<span id="page-0-1"></span><span id="page-0-0"></span>**Oracle® GoldenGate** Windows and UNIX リファレンス・ガイド 11g リリース 2 パッチ・セット 1 (11.2.1.0.1) **B69763-01 (** 原本部品番号 **: E29399-01)**

2012 年 11 月

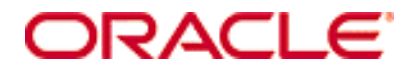

Oracle GoldenGate Windows and UNIX リファレンス・ガイド 11g リリース 2 [パッチ・セット](#page-0-0) 1 (11.2.1.0.1)

### **B69763-01 (** [原本部品番号](#page-0-1) **: E29399-01)**

Copyright © 2012 Oracle and/or its affiliates. All rights reserved.

このソフトウェアおよび関連ドキュメントの使用と開示は、ライセンス契約の制約条件に従うものとし、知的財産に関する法律に より保護されています。ライセンス契約で明示的に許諾されている場合もしくは法律によって認められている場合を除き、形式、手 段に関係なく、いかなる部分も使用、複写、複製、翻訳、放送、修正、ライセンス供与、送信、配布、発表、実行、公開または表 示することはできません。このソフトウェアのリバース・エンジニアリング、逆アセンブル、逆コンパイルは互換性のために法律に よって規定されている場合を除き、禁止されています。

ここに記載された情報は予告なしに変更される場合があります。また、誤りが無いことの保証はいたしかねます。誤りを見つけた場 合は、オラクル社までご連絡ください。

このソフトウェアまたは関連ドキュメントが、米国政府機関もしくは米国政府機関に代わってこのソフトウェアまたは関連ドキュ メントをライセンスされた者に提供される場合は、次の Notice が適用されます。

U.S. GOVERNMENT RIGHTS Programs, software, databases, and related documentation and technical data delivered to U.S. Government customers are "commercial computer software" or "commercial technical data" pursuant to the applicable Federal Acquisition Regulation and agency-specific supplemental regulations. As such, the use, duplication, disclosure, modification, and adaptation shall be subject to the restrictions and license terms set forth in the applicable Government contract, and, to the extent applicable by the terms of the Government contract, the additi onal rights set forth in FAR 52.227-19, Commercial Computer Software License (December 2007). Oracle USA, Inc., 500 Oracle Parkway, Redwood City, CA 94065.

このソフトウェアは様々な情報管理アプリケーションでの一般的な使用のために開発されたものです。このソフトウェアは、危険が 伴うアプリケーション ( 人的傷害を発生させる可能性があるアプリケーションを含む ) への用途を目的として開発されていません。 このソフトウェアを危険が伴うアプリケーションで使用する際、このソフトウェアを安全に使用するために、適切な安全装置、バッ クアップ、冗長性 (redundancy)、その他の対策を講じることは使用者の責任となります。このソフトウェアを危険が伴うアプリケー ションで使用したことに起因して損害が発生しても、オラクル社およびその関連会社は一切の責任を負いかねます。

Oracle は Oracle Corporation およびその関連企業の登録商標です。その他の名称は、他社の商標の可能性があります。

このソフトウェアおよびドキュメントは、第三者のコンテンツ、製品、サービスへのアクセス、あるいはそれらに関する情報を提 供することがあります。オラクル社およびその関連会社は、第三者のコンテンツ、製品、サービスに関して一切の責任を負わず、い かなる保証もいたしません。オラクル社およびその関連会社は、第三者のコンテンツ、製品、サービスへのアクセスまたは使用に よって損失、費用、あるいは損害が発生しても一切の責任を負いかねます。

# 目次

. . . . . . . . . . . . . . .

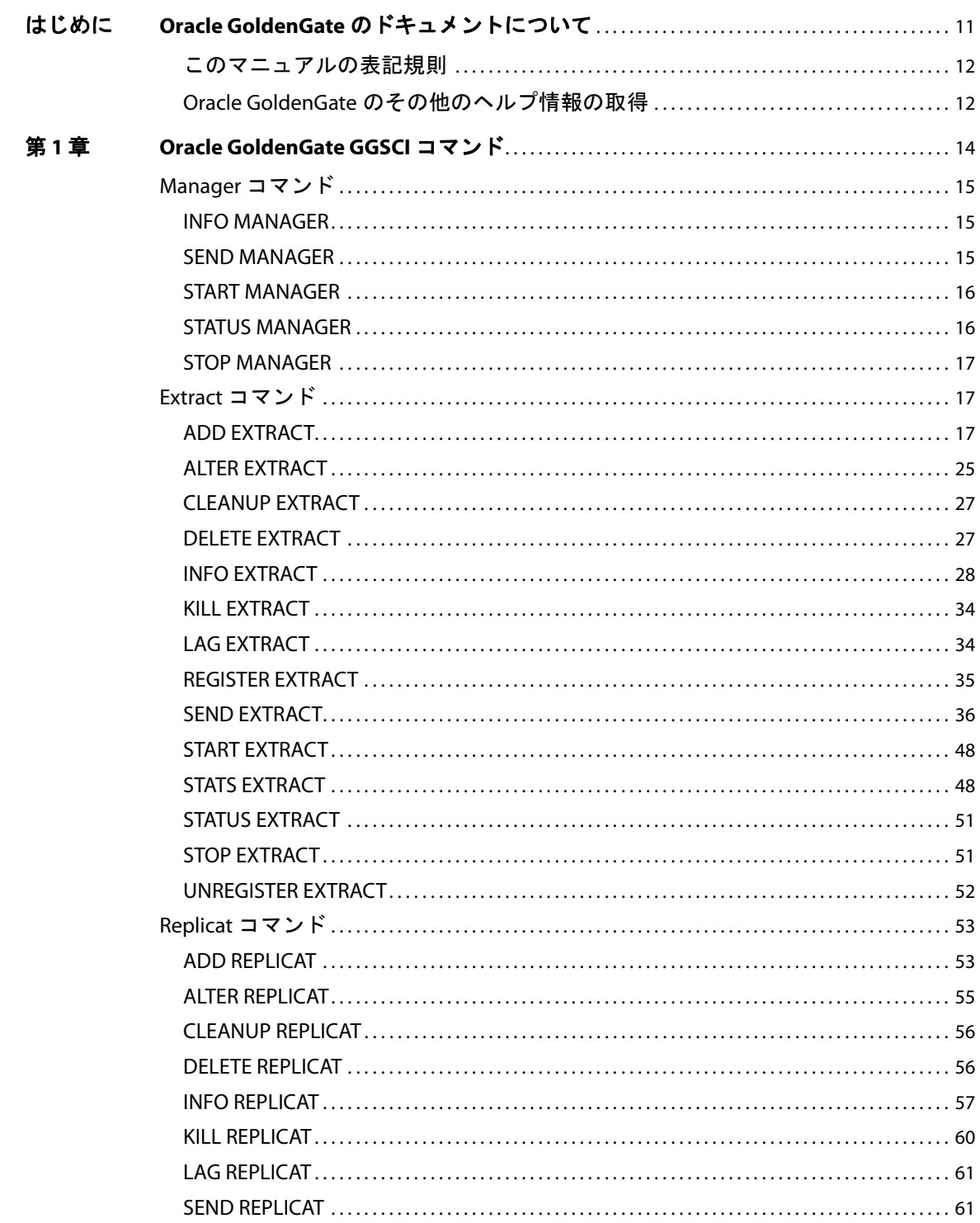

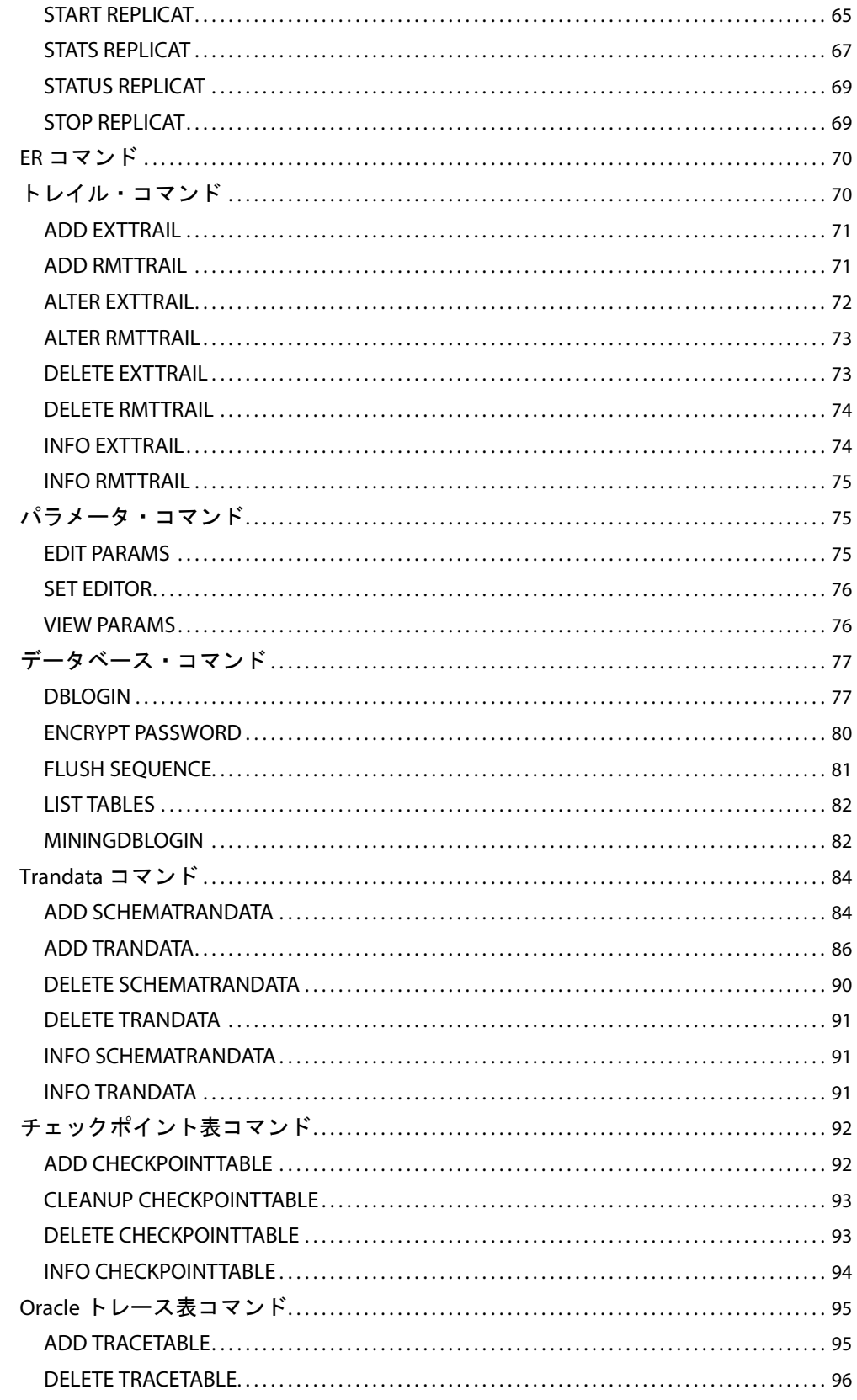

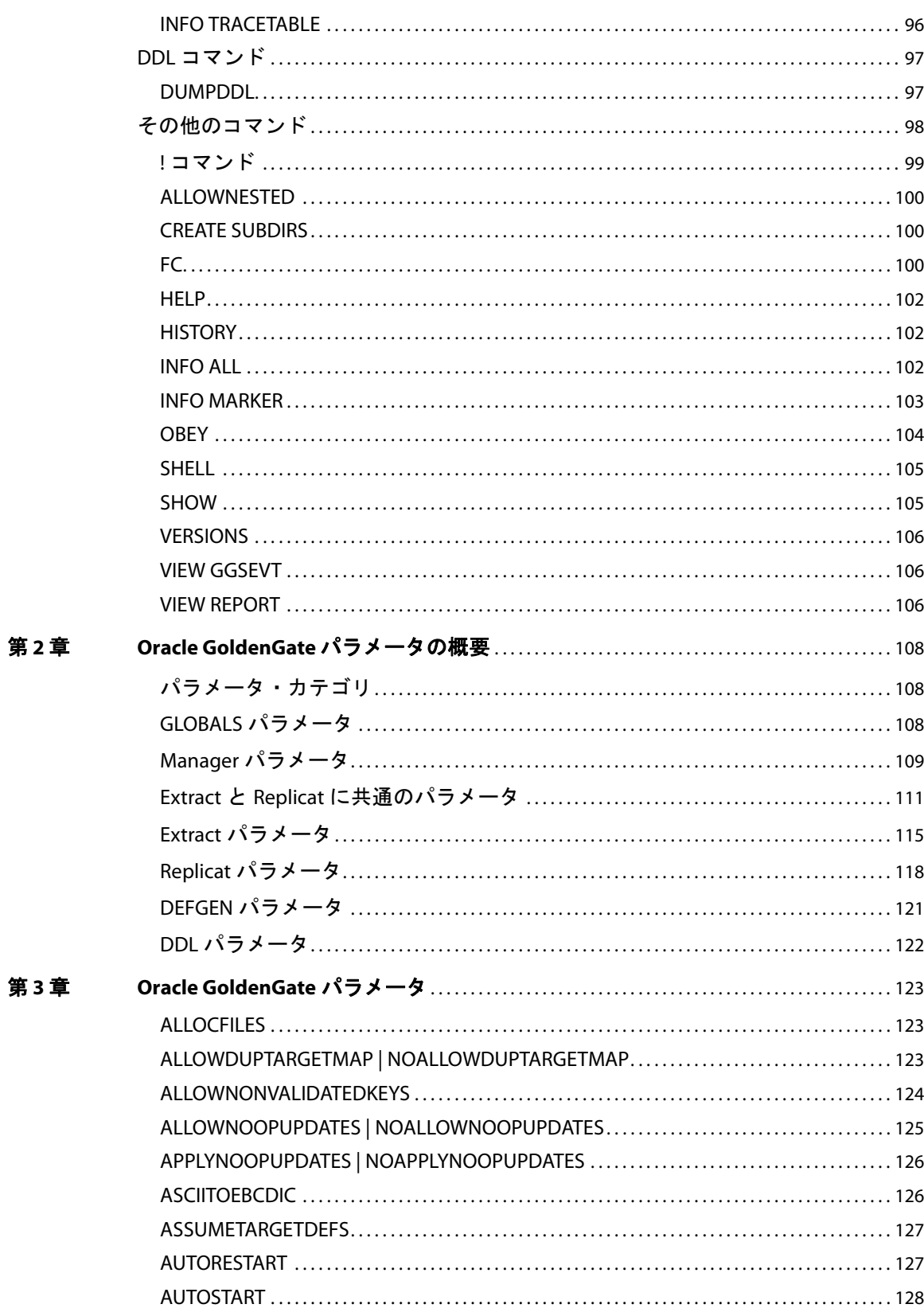

目次

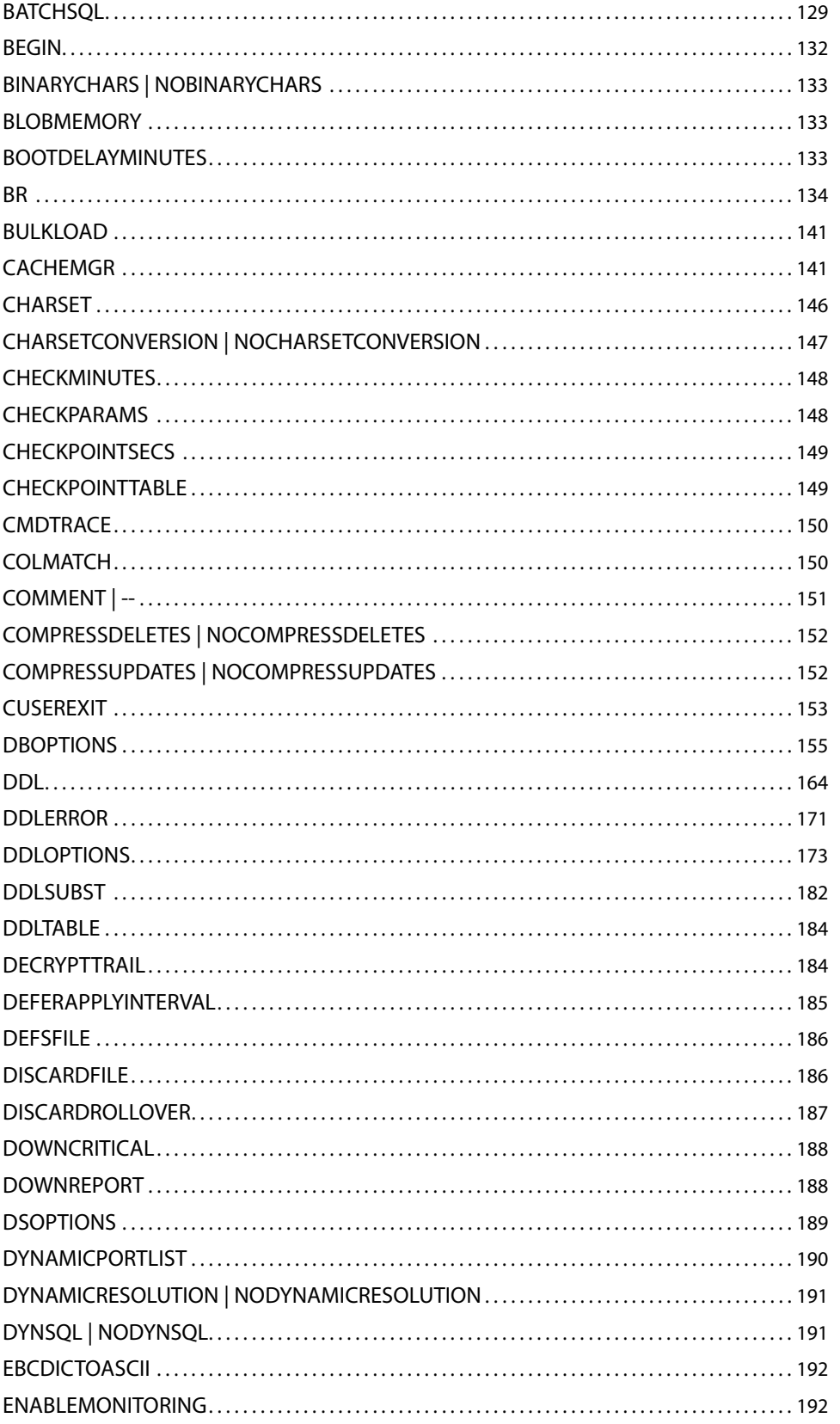

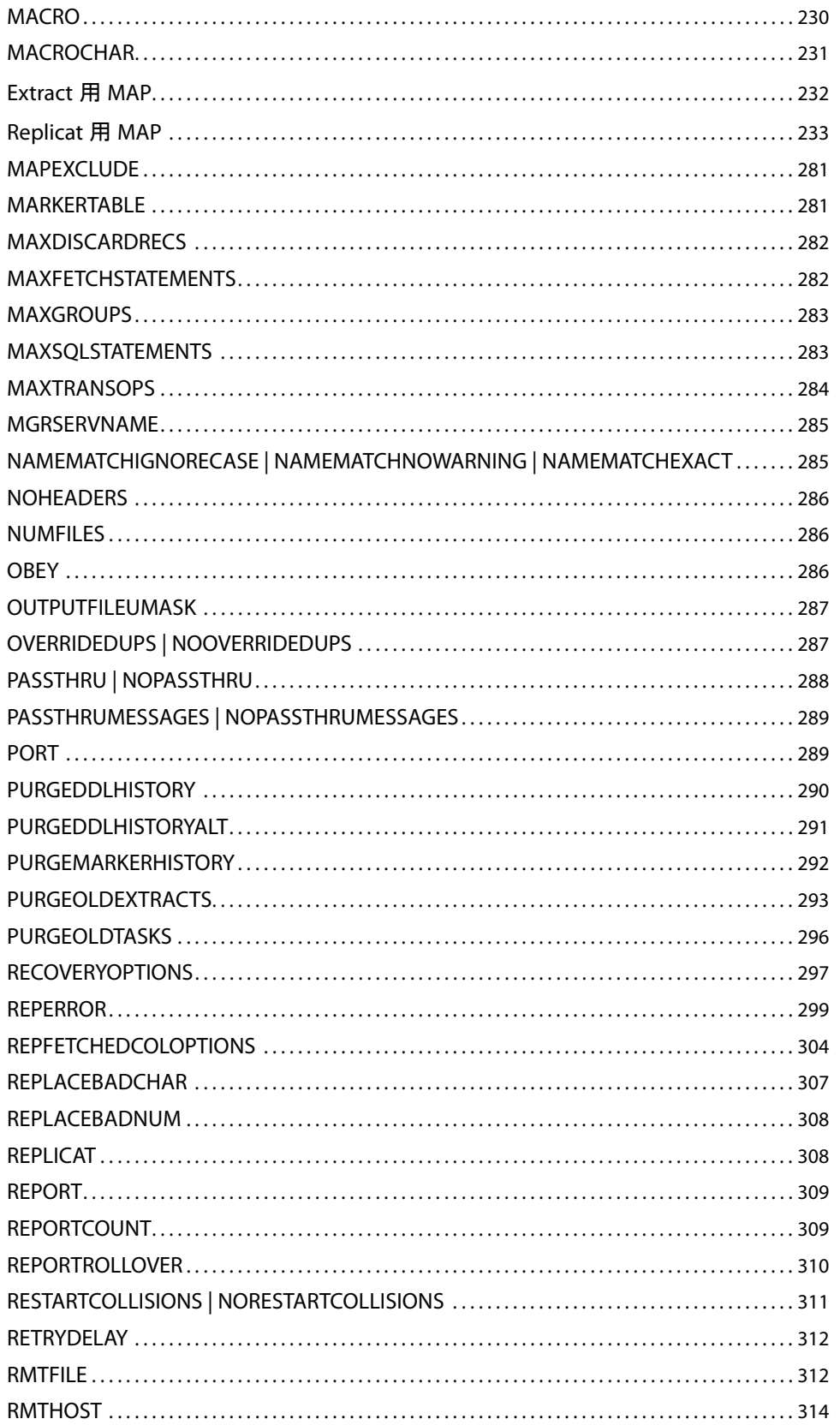

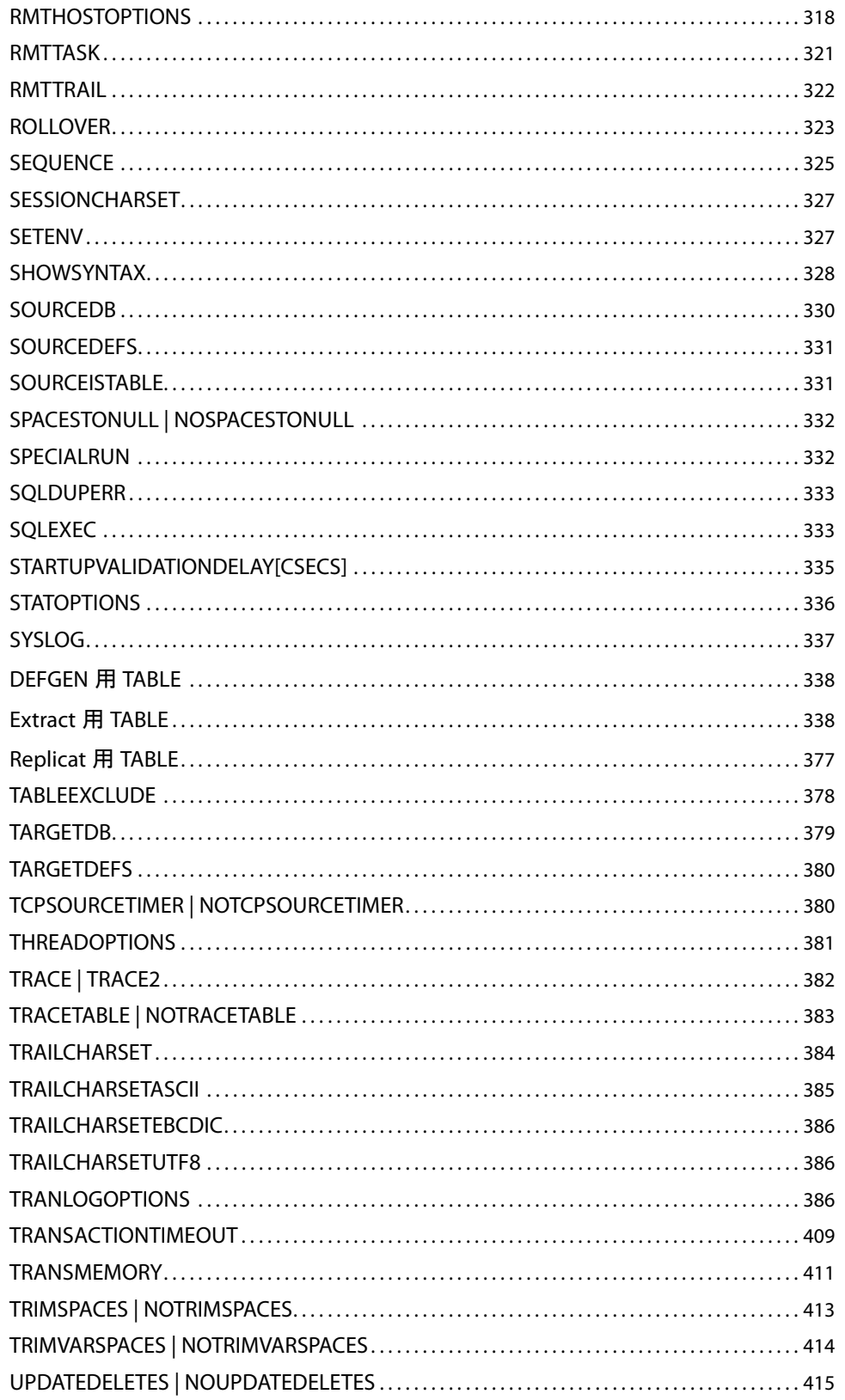

目次

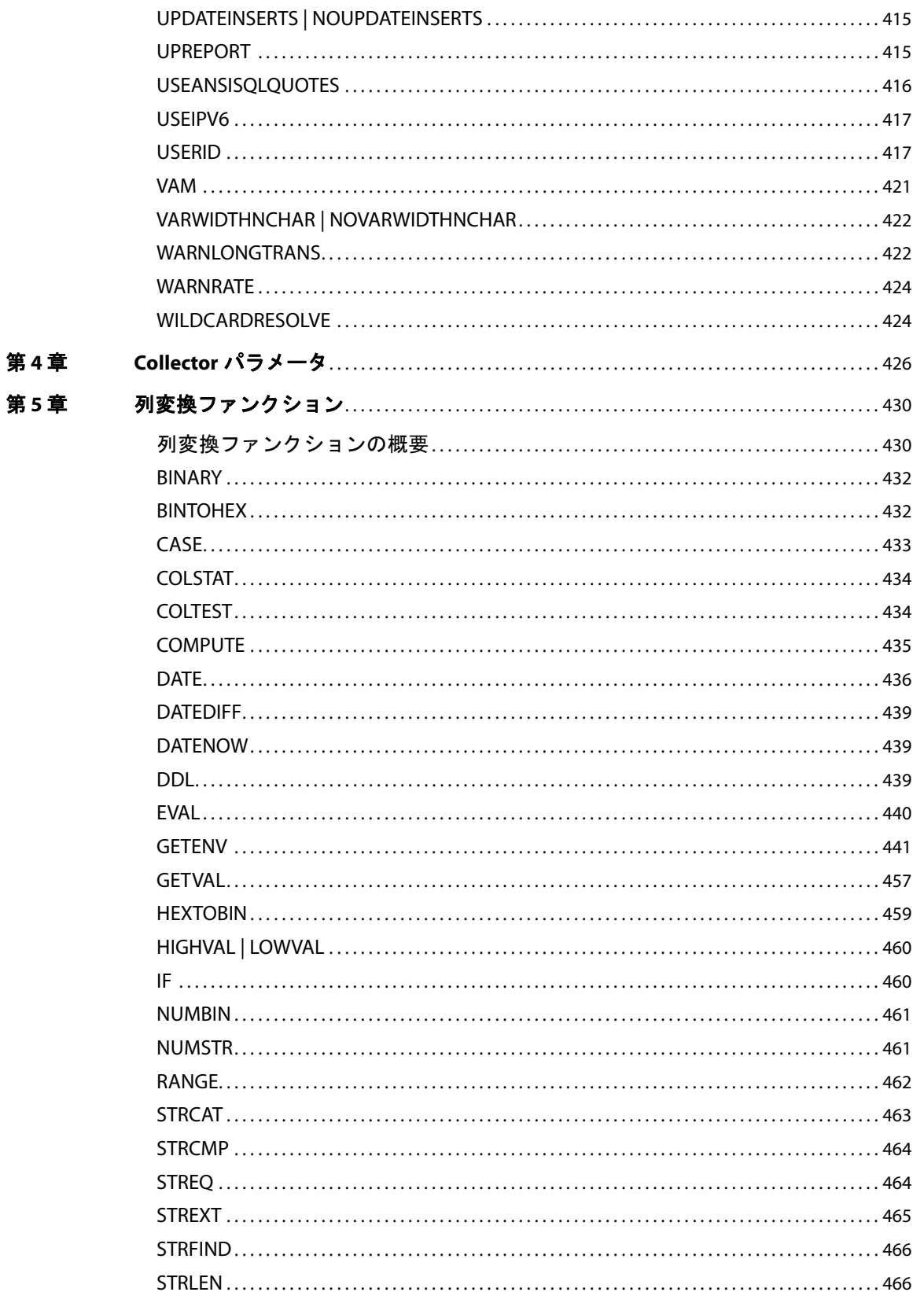

 $\bf 8$ 

目次

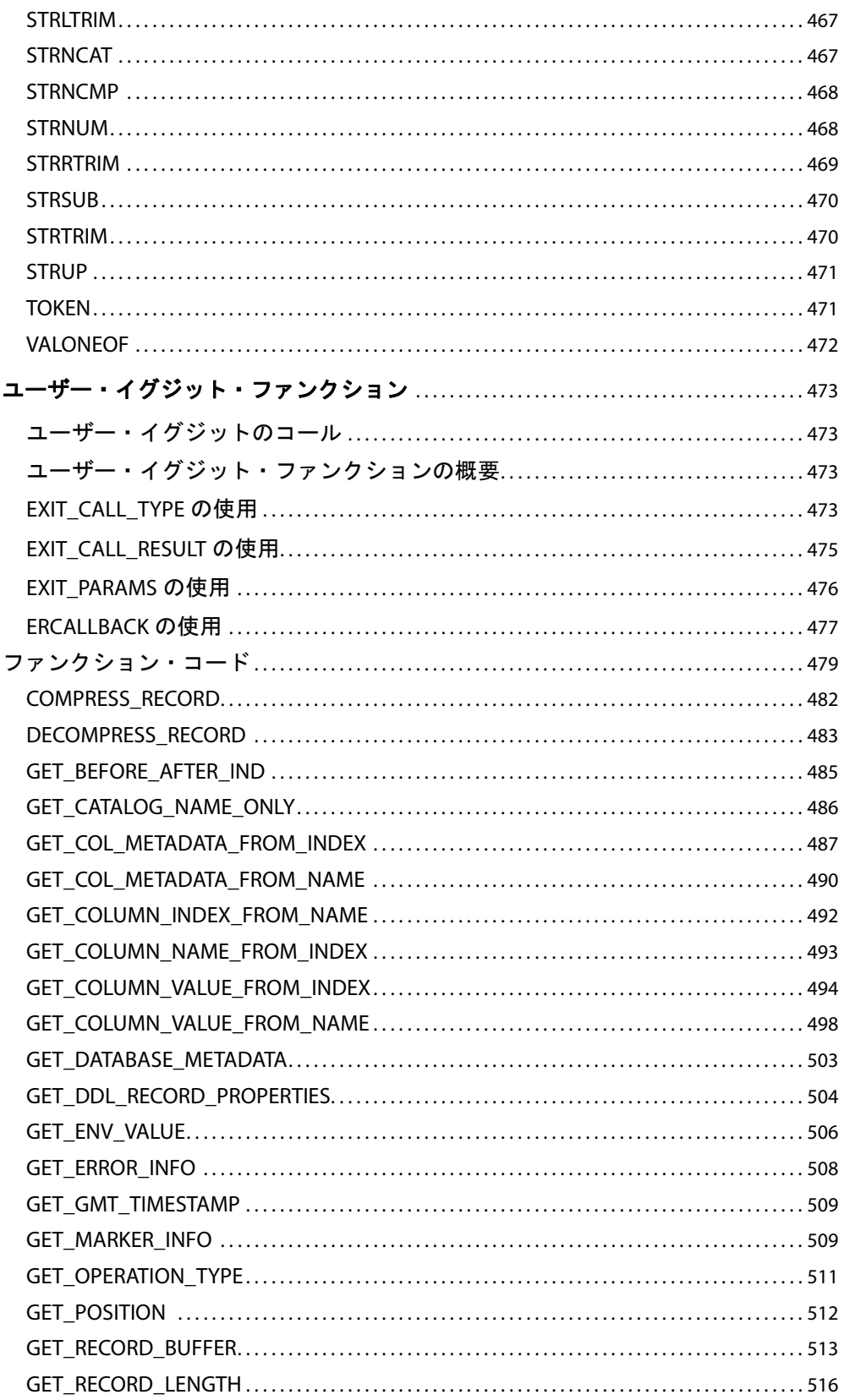

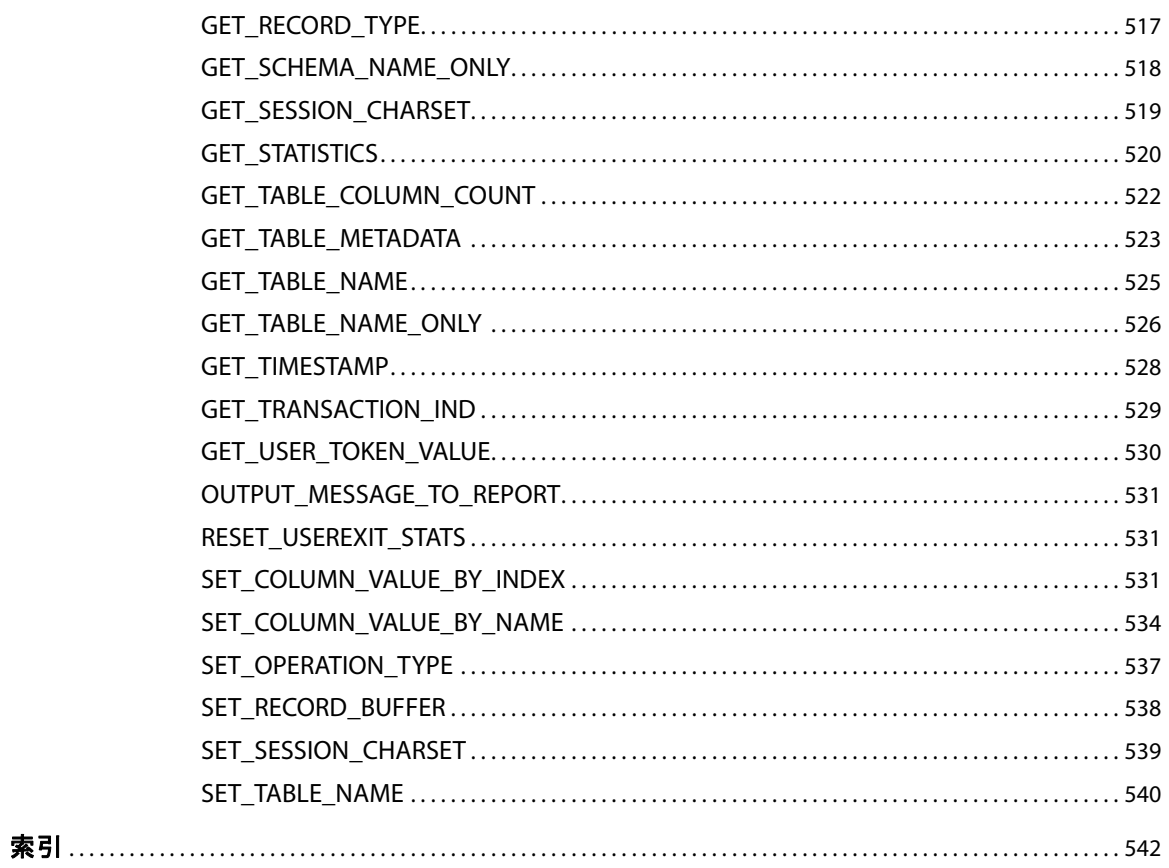

# <span id="page-12-0"></span>はじめに **Oracle GoldenGate** のドキュメントについて

完全な Oracle GoldenGate ドキュメント・セットは、次のマニュアルで構成されています。

### *HP NonStop* プラットフォーム

**. . . . . . . . . . . . . . .** 

- 『Oracle GoldenGate *HP NonStop* 管理者ガイド』: NonStop プラットフォームで使用する Oracle GoldenGate レプリケーション・ソリューションの計画、構成および実装方法が記載されていま す。
- 『Oracle GoldenGate *HP NonStop リファレンス・ガイド*』: NonStop プラットフォームで使用する Oracle GoldenGate のパラメータ、コマンドおよびファンクションに関する詳細情報が記載され ています。

### *Windows*、*UNIX* および *Linux* プラットフォーム

- インストレーションおよびセットアップ・ガイド : Oracle GoldenGate によってサポートされてい るデータベースごとに、インストレーションおよびセットアップ・ガイドが提供されています。 Oracle GoldenGate レプリケーション・ソリューションのインストールのためのシステム要件、 インストール前およびインストール後の手順、インストール方法、システム固有のその他の情報 が記載されています。
- 『*Oracle GoldenGate Windows and UNIX*管理者ガイド』: WindowsおよびUNIXプラットフォーム で使用する Oracle GoldenGate レプリケーション・ソリューションの計画、構成および実装方法 が記載されています。
- **『Oracle GoldenGate Windows and UNIX** リファレンス・ガイド』: Windows および UNIX プラット フォームで使用する Oracle GoldenGate のパラメータ、コマンドおよびファンクションに関する 詳細情報が記載されています。
- 『Oracle GoldenGate *Windows and UNIX* トラブルシューティングおよびチューニング・ガイド』: Oracle GoldenGate レプリケーション・ソリューションのパフォーマンスを改善するための推奨 事項と一般的な問題の解決策が記載されています。

### その他の *Oracle GoldenGate* 製品

- 『*Oracle GoldenGate Monitor* 管理者ガイド』: Oracle GoldenGate レプリケーション・コンポーネ ントを監視するための *Oracle GoldenGate Monitor* のインストール、実行および管理方法が記載 されています。
- 『*Oracle GoldenGate Director* 管理者ガイド』: Oracle GoldenGate レプリケーション・コンポーネ ントの構成、管理、監視およびレポート作成に使用する Oracle GoldenGate Director のインス トール、実行および管理方法が記載されています。
- 『*Oracle GoldenGate Veridata 管理者ガイド*』: Oracle GoldenGate Veridata データ比較ソリュー ションのインストール、実行および管理方法が記載されています。
- 『*Oracle GoldenGate for Java* 管理者ガイド』: Oracle GoldenGate トレイルへの JMS メッセージを 取得し、取得したデータをメッセージング・システムやカスタム API に配信する Oracle GoldenGate for Java のインストール、構成および実行方法が記載されています。
- 『*Oracle GoldenGate for Flat File 管理者ガイド*』: Oracle GoldenGate によって取得されたデータ を、ETL、固有またはレガシー・アプリケーションへのバッチ入力としてフォーマットする Oracle GoldenGate for Flat File のインストール、構成および実行方法が記載されています。

Oracle GoldenGate のドキュメントについて このマニュアルの表記規則

# <span id="page-13-0"></span>このマニュアルの表記規則

このマニュアルでは、次の表記規則を使用します。

- パラメータとコマンド引数は、次の例のように大文字で表記されます。 CHECKPARAMS
- ファイル名、表名およびその他の名前は、関連するオペレーティング・システムまたはソフト ウェア・アプリケーションで大 / 小文字が区別される場合を除き、次の例のように小文字で表記さ れます。 account\_tab GLOBALS
- 変数は、次の例のように山カッコ (< >) 内に表記されます。 <group name>
- 複数の相互排他的な引数の1つをを選択する必要がある場合は、次の例のように、選択肢が中カッ コで囲まれ、パイプ記号で区切られています。 VIEW PARAMS {MGR | <group> | <file name>}
- オプションの引数は、次の例のように大カッコで囲まれています。 CLEANUP EXTRACT <group name> [, SAVE <count>]
- オプションの引数が多数ある場合は、[<option>] のようなプレースホルダが使用され、次の例の ようにオプションが個別にリストおよび説明されています。 TRANLOGOPTIONS [<option>]
- 1つの引数が複数回渡される場合は、次の例のように省略記号(...)が使用されています。 PARAMS ([<requirement rule>] <param spec> [, <param spec>] [, ...])
- アンパサンド (&) は、Oracle GoldenGate パラメータ・ファイルで継続文字として使用されていま す。複数行にわたるパラメータ文の各行の末尾に配置する必要があります。このドキュメントの大 半の例では、アンパサンドは適切な位置に配置されていますが、発行フォーマットのスペースの 制約により、複数行にわたる文の一部では省略されていることがあります。

# <span id="page-13-1"></span>**Oracle GoldenGate** のその他のヘルプ情報の取得

Oracle GoldenGate ドキュメントに加えて、次の方法で Oracle GoldenGate のヘルプ情報を取得でき ます。

### **Oracle GoldenGate** インタフェースでのヘルプ情報の取得

GGSCI および Oracle GoldenGate Director アプリケーションは、ともにオンライン・ヘルプを提供し ています。

### *GGSCI* コマンド

Oracle GoldenGate コマンドのヘルプを取得するには、GGSCI で HELP コマンドを使用します。コマン ド・カテゴリの概要を取得するには、オプションを指定せずに HELP コマンドを発行します。特定のコ

マンドのヘルプを取得するには、コマンド名を入力として HELP コマンドを発行します。

HELP <command name>

例:

HELP ADD EXTRACT

ヘルプ・ファイルにコマンドの構文と説明が表示されます。

### *Oracle GoldenGate Director* および *Oracle GoldenGate Monitor*

.......................................................................

Oracle GoldenGate グラフィカル・クライアント・インタフェースのヘルプを取得するには、各アプ リケーション内の「**Help**」メニューを使用します。

## 質問と問題に関するヘルプ情報の取得

トラブルシューティングの詳細は、『*Oracle GoldenGate Windows and UNIX* トラブルシューティング およびチューニング・ガイド』を参照してください。補足情報は、<http://support.oracle.com> のナレッ ジ・ベースで取得できます。質問に対する回答が見つけられない場合は、サポート・サイトからサービ ス・リクエストをオープンできます。

# <span id="page-15-0"></span>第 **1** 章 **Oracle GoldenGate GGSCI** コマンド

Oracle GoldenGate ソフトウェア・コマンド・インタフェース (GGSCI) は、ユーザーと Oracle GoldenGate 機能コンポーネント間のコマンド・インタフェースです。

# コマンドの概要

**. . . . . . . . . . . . . . .** 

GGSCI コマンドの概要は次のとおりです。

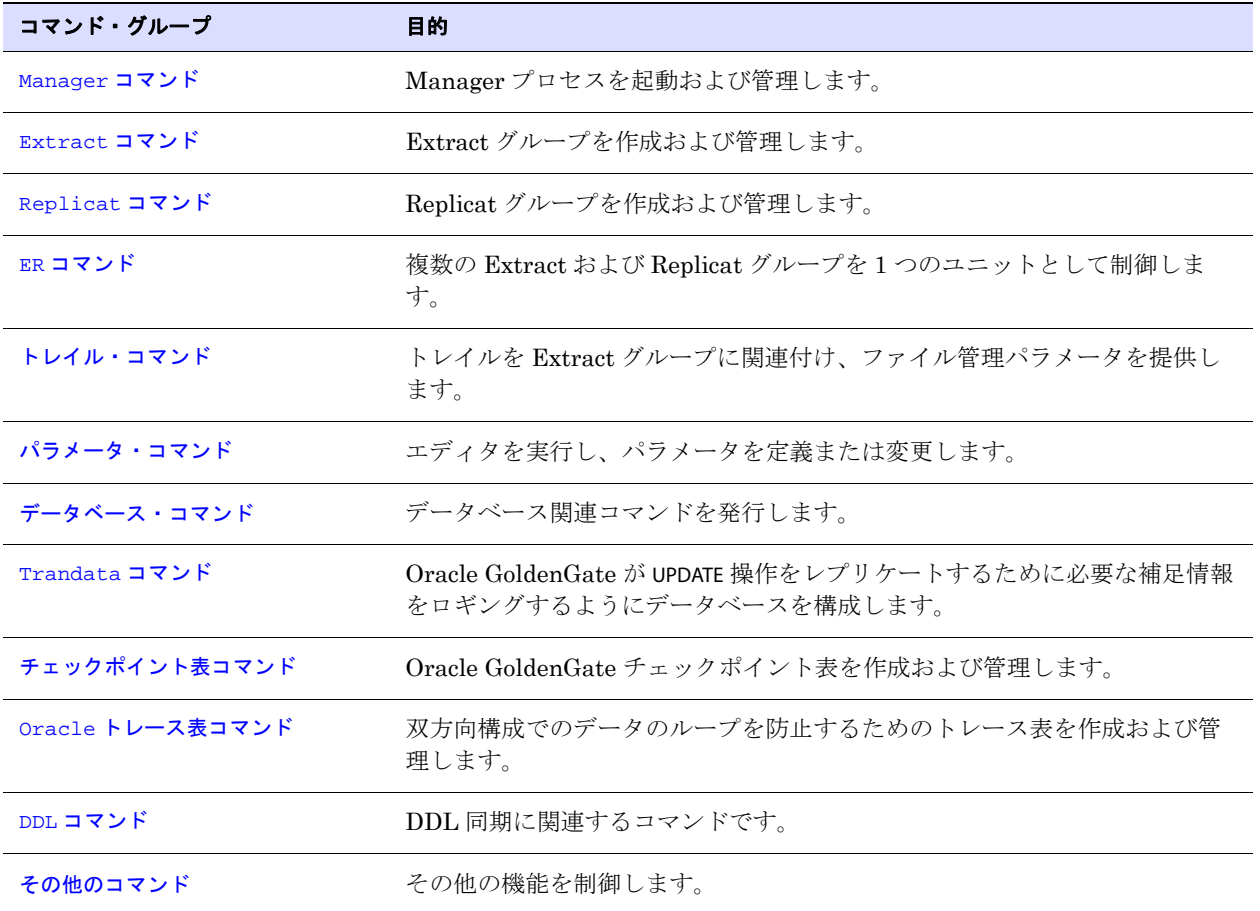

# <span id="page-16-0"></span>**Manager** コマンド

Manager コマンドでは、Manager プロセスを制御します。 Manager は Oracle GoldenGate の親プロセ スで、自身のプロセスおよびファイル、リソース、ユーザー・インタフェース、しきい値およびエラー のレポートを管理します。

## コマンドの概要

Manager コマンドの概要は次のとおりです。

[INFO MANAGER](#page-16-1)

[SEND MANAGER](#page-16-2)

[START MANAGER](#page-17-0)

[STATUS MANAGER](#page-17-1)

[STOP MANAGER](#page-18-0)

# <span id="page-16-1"></span>**INFO MANAGER**

INFO MANAGER では、Manager プロセスが実行中かどうかを確認します。 Manager が実行中の場合は、 ポート番号が表示されます。このコマンドは STATUS MANAGER の別名です。

構文 INFO MANAGER

# <span id="page-16-2"></span>**SEND MANAGER**

SEND MANAGER では、アクティブな Manager プロセスのステータスを取得するか、Manager パラメー タ・ファイルに構成されている動的ポート情報を取得します。

```
構文 SEND MANAGER
          [CHILDSTATUS [DEBUG]]
          [GETPORTINFO [DETAIL]
          [GETPURGEOLDEXTRACTS]
```
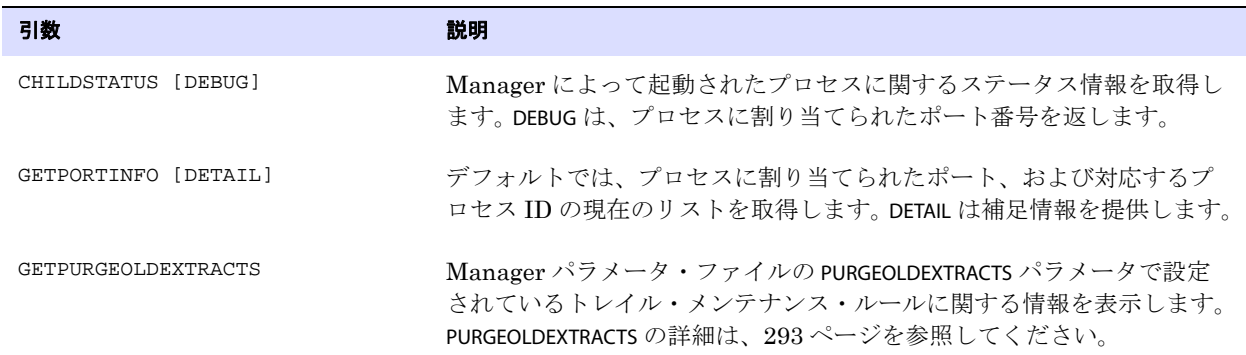

例 **1** SEND MANAGER CHILDSTATUS DEBUG は、次のような子プロセス・ステータスを返します。基本の CHILDSTATUS オプションも同様の表示を返しますが、Port 列は含まれません。 ID Group Process Retry Retry Time Start Time Port 1 ORAEXT 2400 0 None 2011/01/21 21:08:32 7840 2 ORAEXT 2245 0 None 2011/01/23 21:08:33 7842 例 **2** SEND MANAGER GETPORTINFO DETAIL は、次のような動的ポート・リストを返します。 Entry Port Error Process Assigned Program 0 8000 0 2387 2011-01-01 10:30:23 1 8001 0 2 8002 0 例 **3** SEND MANAGER GETPURGEOLDEXTRACTS は、次のような情報を出力します。 PurgeOldExtracts Rules Fileset MinHours MaxHours MinFiles MaxFiles UseCP  $S:\GGS\DIRDATA\Ext{P4\* 0 0 1 0 Y$  $S:\GGS\DIRDATA\EXTTRAIL\P2\* 0 0 1 0 Y$  $S:\GGS\D$ IRDAT\EXTTRAIL\P1\\* 0 0 1 0 Y  $S:\GGS\D$ IRDAT\REPTRAIL\P4\\* 0 0 1 0 Y  $S:\GGS\D{\bf IRDATAIL}\P2\*(\begin{array}{cccccc} 0 & 0 & 1 & 0 & Y \end{array}$  $S:\GGS\DIRDATA\REPTRAL\PL\*$  0 0 1 0 Y OK Extract Trails Filename Oldest\_Chkpt\_Seqno IsTable IsVamTwoPhaseCommit  $S:\G S\ 8020\ DIRDAT\RT$  3 0 0  $S:\GGS\8020\DIRDAT\REPTRAL\P1\RT$  13 0 0  $S:\GS\8020\DIRDATAI\P2\RT$  13 0 0  $S:\GGS\8020\DIRDAT\REPTRAL\P4\RT$  13 0 0  $S:\GGS\8020\DIRDAT\EXTTRAIL\PI\ET 14 0 0$  $S:\GGS\8020\DIRDAT\EXTTRAIL\P2\ET$  14 0 0  $S:\GGS\8020\DIRDAT\EXTTRAIL\P4\ET$  14 0 0

# <span id="page-17-0"></span>**START MANAGER**

START MANAGER では、Manager プロセスを起動します。このコマンドは、非クラスタ環境で使用します。 Windows クラスタ環境では、Cluster Administrator から Manager を停止する必要があります。

**構文** START MANAGER

# <span id="page-17-1"></span>**STATUS MANAGER**

STATUS MANAGER では、Manager プロセスが実行中かどうかを確認します。 Manager が実行中の場合は、 ポート番号が表示されます。

.......................................................................

**構文** STATUS MANAGER

# <span id="page-18-0"></span>**STOP MANAGER**

STOP MANAGER では、Manager を停止します。このコマンドは、非クラスタ環境で使用します。 Windows クラスタ環境では、Cluster Administrator から Manager を停止する必要があります。

**構文** STOP MANAGER [!]

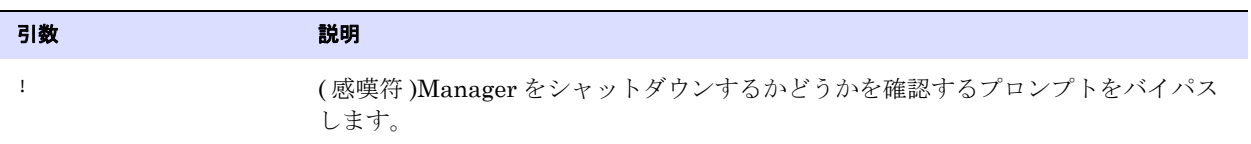

# <span id="page-18-1"></span>**Extract** コマンド

Extract コマンドでは、Extract グループを作成および管理します。 Extract プロセスは、構成パラメー タに応じて完全なデータ・レコードまたはトランザクション・データの変更を取得した後、ターゲット 表に適用されるかロード・ユーティリティなどの別のプロセスによって処理されるデータをターゲッ ト・システムに送信します。

コマンドの概要

[ADD EXTRACT](#page-18-2)

- [ALTER EXTRACT](#page-26-0)
- [CLEANUP EXTRACT](#page-28-0)
- [DELETE EXTRACT](#page-28-1)
- [INFO EXTRACT](#page-29-0)
- [KILL EXTRACT](#page-35-0)
- [LAG EXTRACT](#page-35-1)
- [REGISTER EXTRACT](#page-36-0)
- [SEND EXTRACT](#page-37-0)
- [START EXTRACT](#page-49-0)
- [STATS EXTRACT](#page-49-1)
- [STATUS EXTRACT](#page-52-0)
- [STOP EXTRACT](#page-52-1)
- [UNREGISTER EXTRACT](#page-53-0)

# <span id="page-18-2"></span>**ADD EXTRACT**

ADD EXTRACT では、Extract グループを作成します。SOURCEISTABLE タスクまたは別名 Extract が指定さ れている場合を除き、ADD EXTRACT は実行間の処理の継続性を維持するためにチェックポイントを作成

します。 Extract グループを作成する前に『Oracle GoldenGate *Windows and UNIX* 管理者ガイド』を 確認してください。

## コマンドの制限

Oracle GoldenGate は、Oracle GoldenGate Manager インスタンス当たり、最大で 5,000 の同時 Extract および Replicat グループをサポートします。サポートされているレベルで、INFO、STATUS など の GGSCI コマンドですべてのグループを完全に制御および表示できます。Oracle GoldenGate では、 環境を効果的に管理するために、Extract および Replicat グループの数 ( 合計 ) をデフォルト・レベル の 300 以下に保つことが推奨されます。

このコマンドでは、DESC オプションに入力するテキストを含め、すべてのキーワードおよび入力のサイ ズは、500 バイトを超えることはできません。

```
構文 標準、パッシブまたはデータ・ポンプ Extract の場合
```

```
ADD EXTRACT <group name>
```

```
{, SOURCEISTABLE |
```

```
, TRANLOG [<br/>bsds name>] |
```
- , INTEGRATED TRANLOG |
- , VAM |
- , EXTFILESOURCE <file name> |
- , EXTTRAILSOURCE <trail name> |
- , VAMTRAILSOURCE <VAM trail name>}
- $\{$ , BEGIN  $\{ Now \mid \text{yyy-mm-dd } : \text{hh:mi:}[ss[{\rm .cccc}c]]\}\$
- , EXTSEQNO <seqno>, EXTRBA <relative byte address> |
	- , LOGNUM <log number>, LOGPOS <br/> <br/>byte offset> |
	- , EOF |
	- , LSN <value> |
	- , EXTRBA <relative byte address> |
	- , EOF | LSN <value> |
	- , PAGE <data page>, ROW <row> |
- } [, THREADS <n>]
- [, PASSIVE]
- [, PARAMS <parameter file>]
- [, REPORT <report file>]
- [, DESC "<description>"]

### 構文 別名 Extract の場合

- ADD EXTRACT <group name> , RMTHOST {<host name> | <IP address>} , MGRPORT <port> [, RMTNAME <name>] [, DESC "<description>"]
	-

### 引数 えんこうしょう こうしょう 説明

<group name>
Extract グループ名。グループの命名規則については、『Oracle GoldenGate *Windows and UNIX* リファレンス・ガイド』を参照してください。

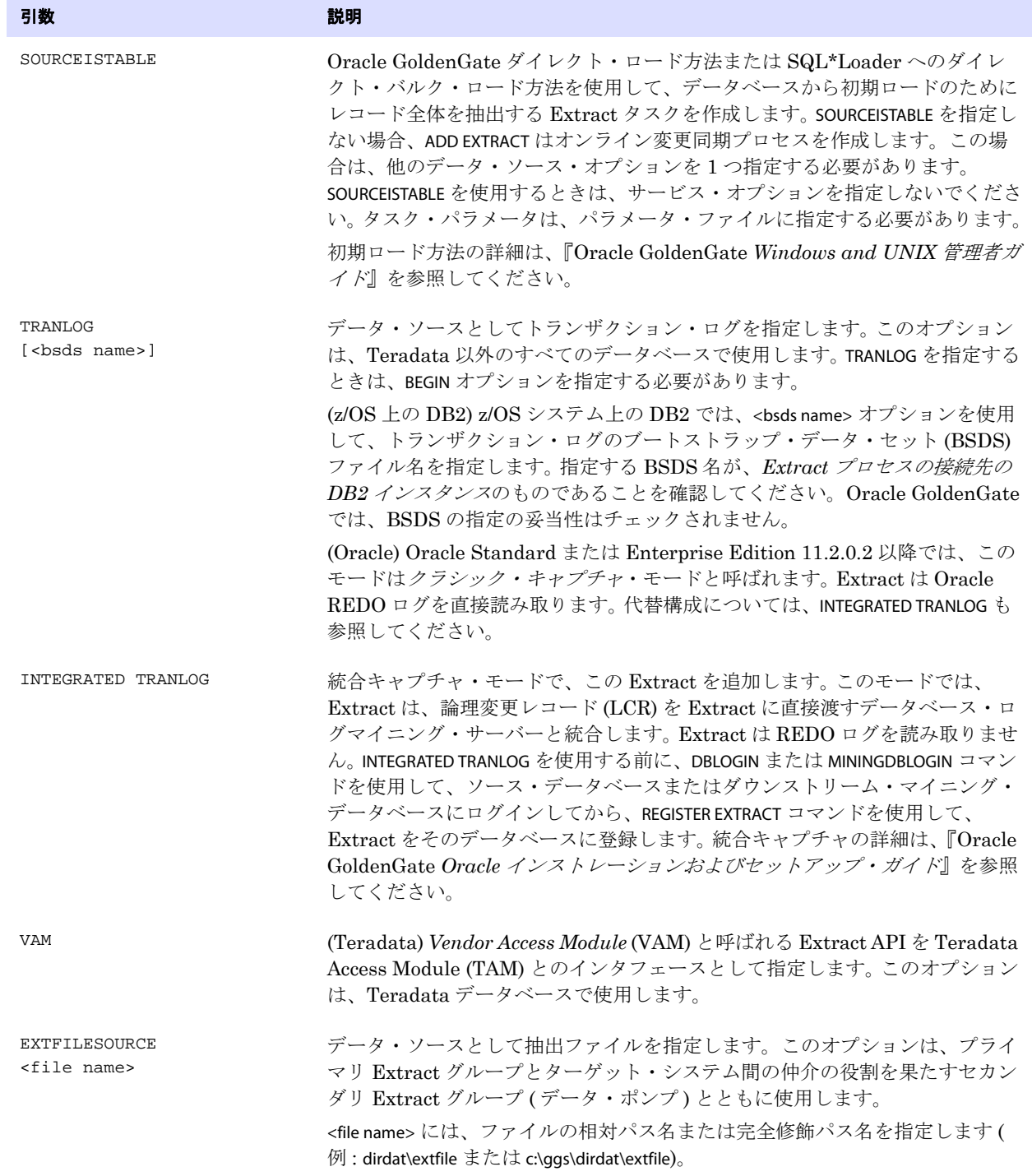

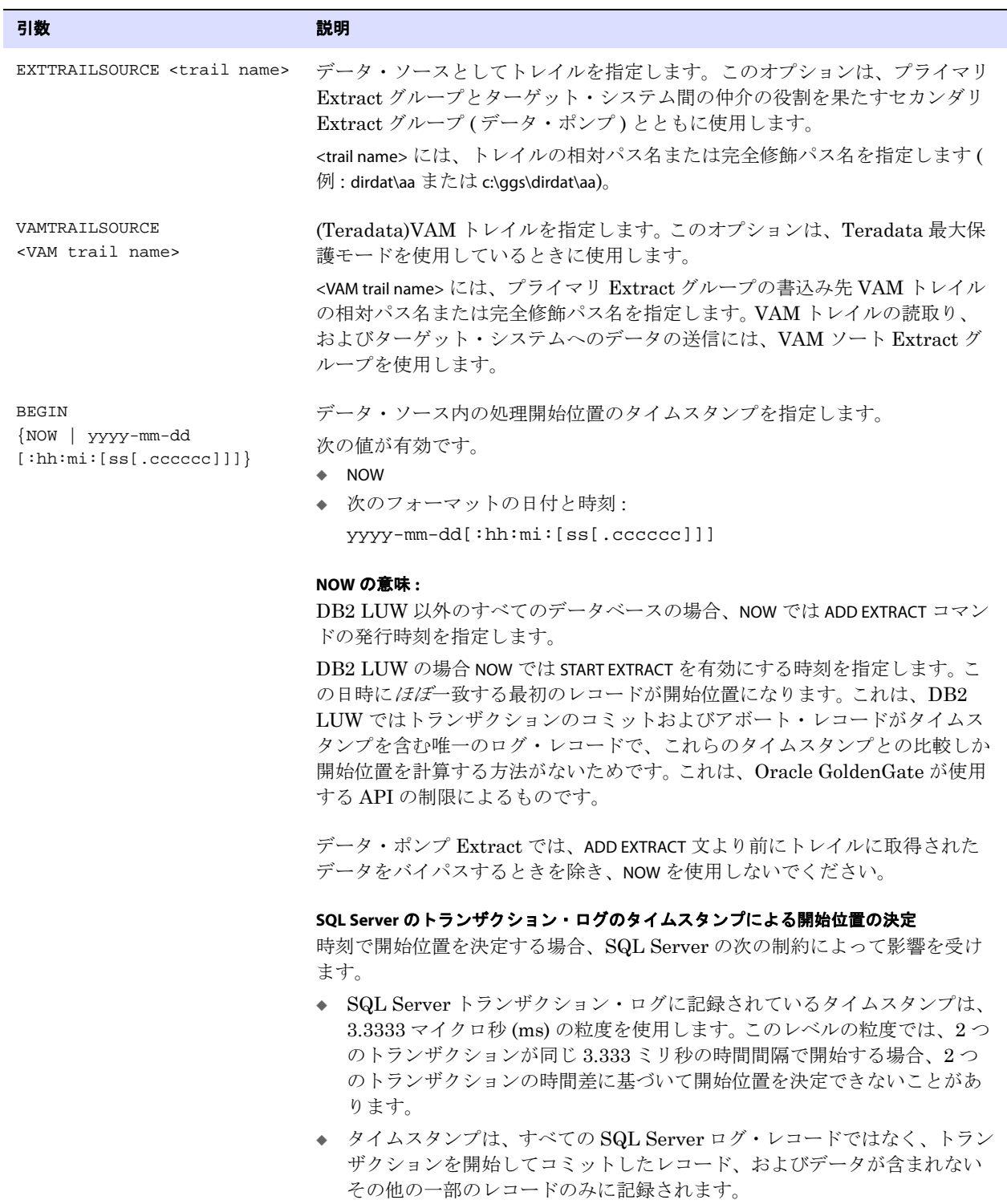

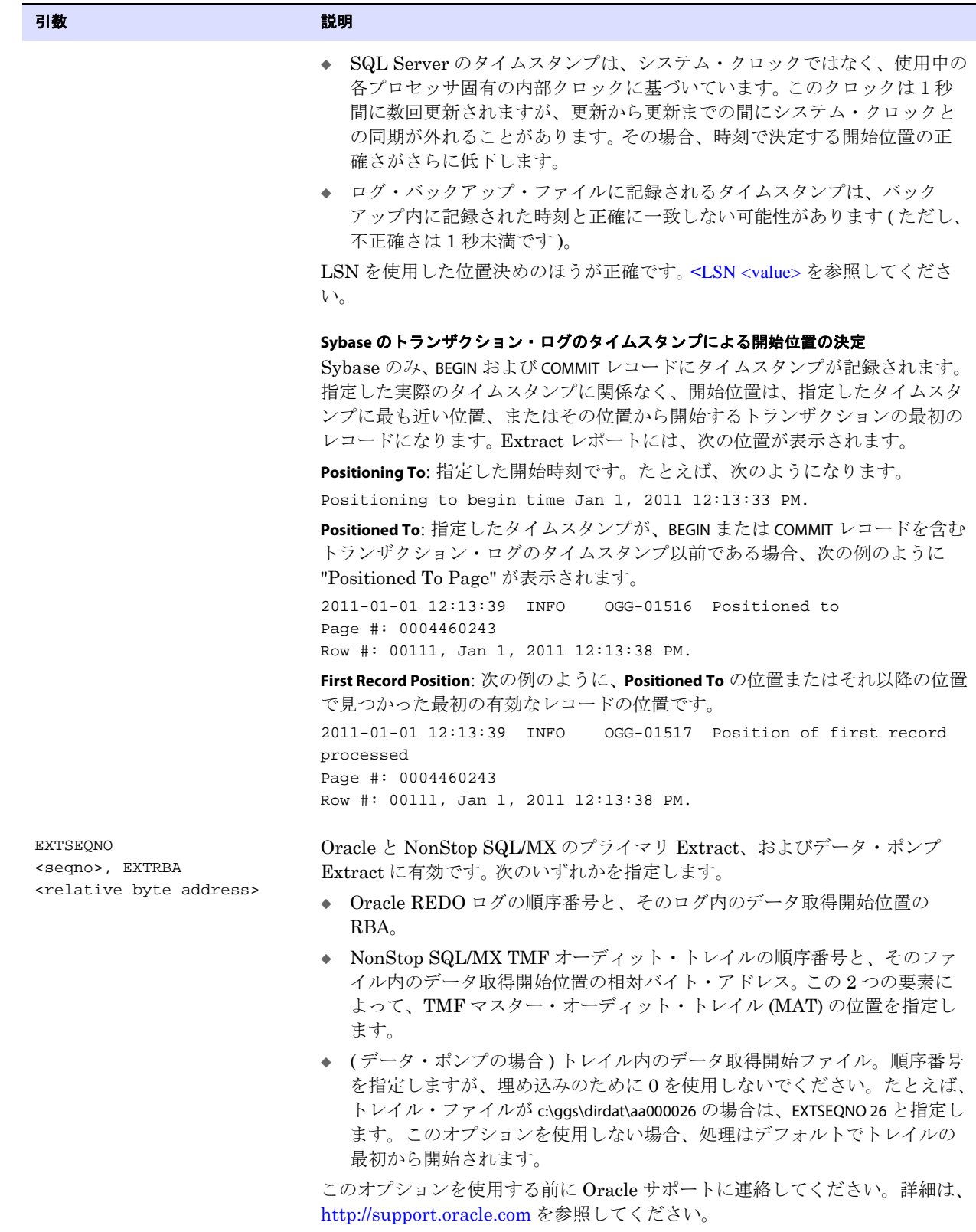

<span id="page-23-0"></span>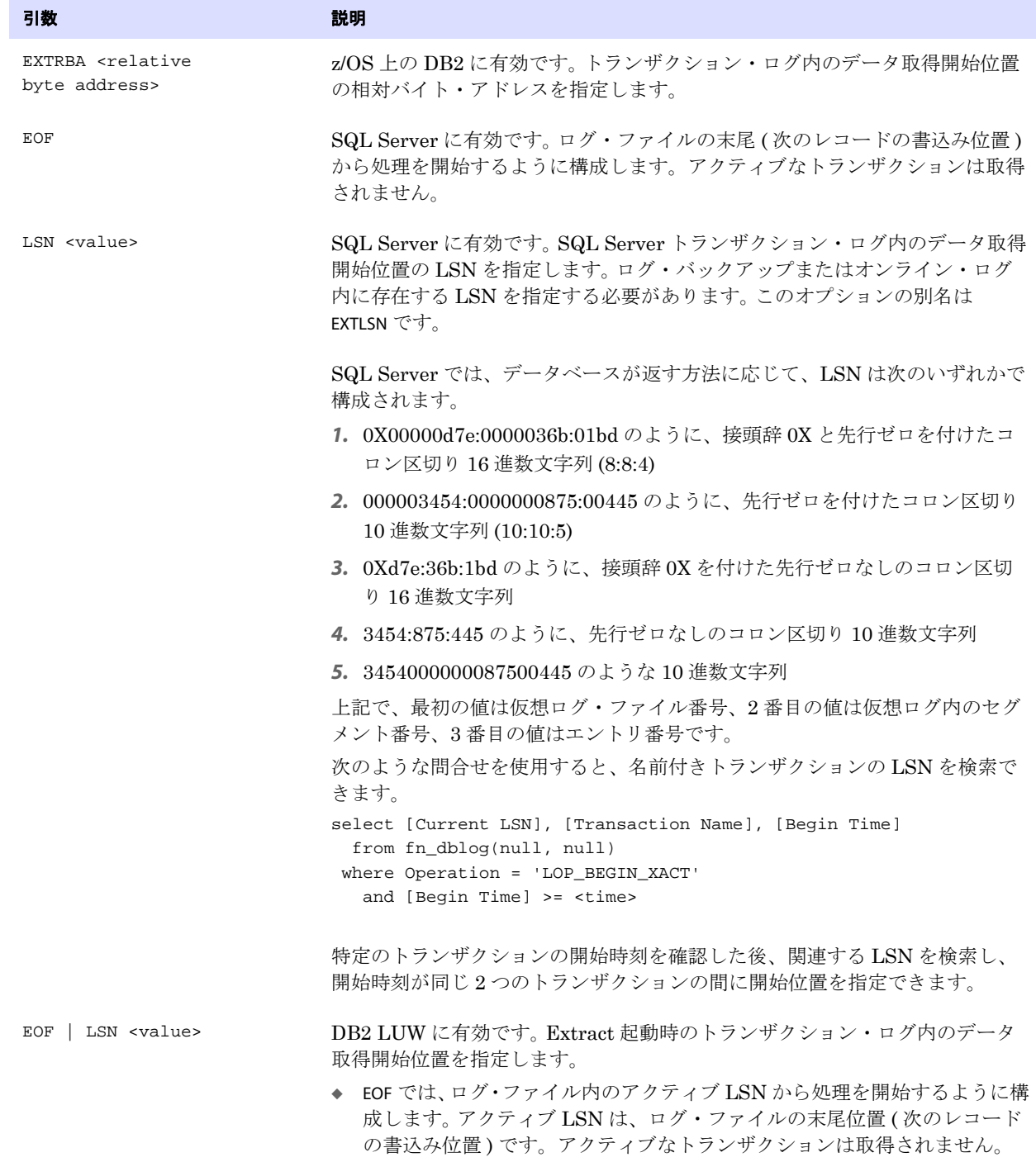

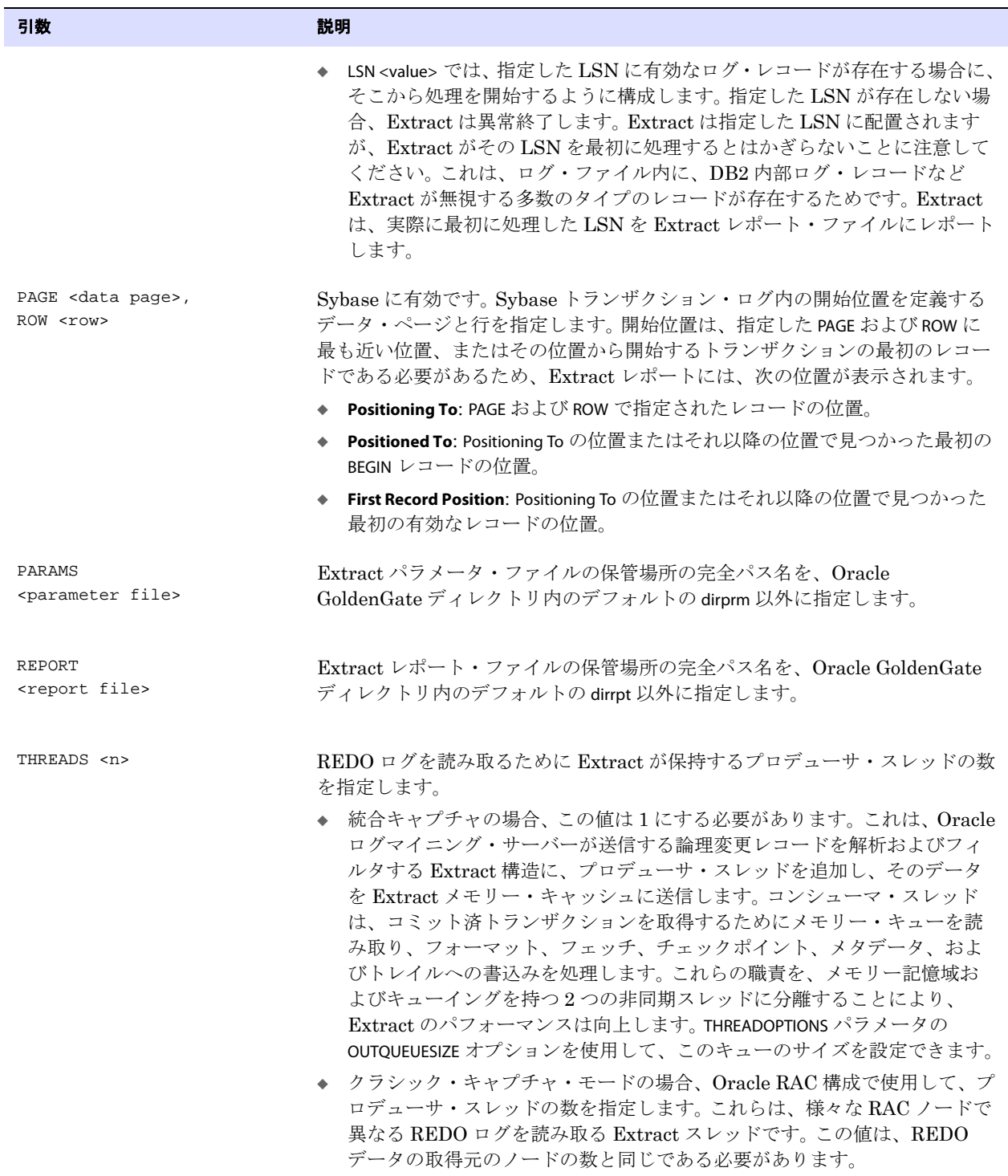

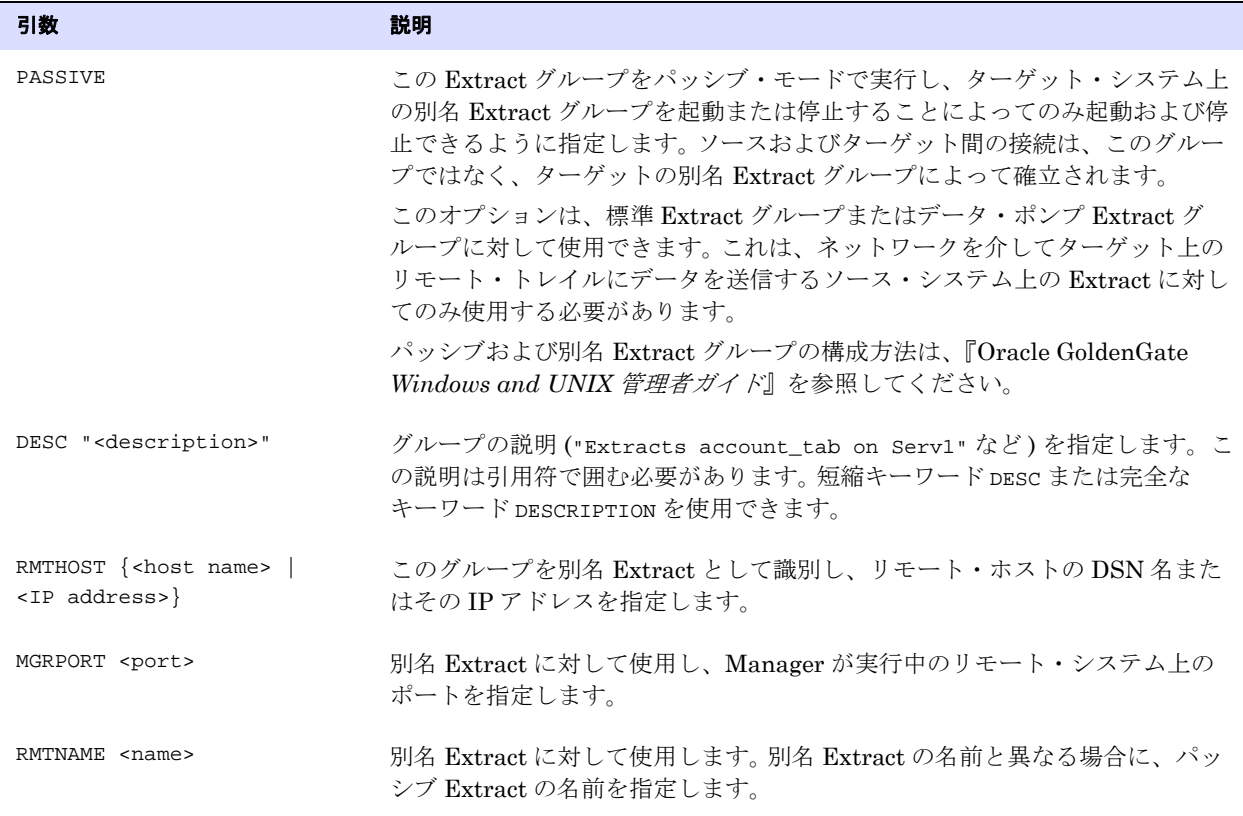

## **ADD EXTRACT** の例

例 **1** 次の例では、トランザクション・ログからデータベースの変更を抽出する、"finance" という名前の Extract グループを作成します。抽出は、ADD EXTRACT によってこのグループが作成された時刻に生成さ れたレコードから開始されます。

ADD EXTRACT finance, TRANLOG, BEGIN NOW

- 例 **2** 次の例では、Oracle RAC ログからデータベースの変更を抽出する、"finance" という名前の Extract グ ループを作成します。抽出は、このグループが作成された時刻に生成されたレコードから開始されま す。 RAC インスタンスが 4 つあるので、Extract スレッド数は 4 になります。 ADD EXTRACT finance, TRANLOG, BEGIN NOW, THREADS 4
- 例 **3** 次の例では、トランザクション・ログからデータベースの変更を抽出する、"finance" という名前の Extract グループを作成します。抽出は、2011 年 1 月 21 日 8 時に生成されたレコードから開始されま す。

.......................................................................

ADD EXTRACT finance, TRANLOG, BEGIN 2011-01-21:08:00

例 **4** 次の例では、統合キャプチャの Extract グループを作成します。

ADD EXTRACT finance, INTEGRATED TRANLOG, BEGIN NOW

例 **5** 次の例では、最大パフォーマンス・モードまたは最大保護モードの Teradata TAM とインタフェース を取る、"finance" という名前の Extract グループを作成します。 Teradata ソースには、BEGIN ポイント を使用しません。

ADD EXTRACT finance, VAM

- 例 **6** 次の例では、"finance" という名前の VAM ソート Extract グループを作成します。このプロセスは、 VAM トレイル /ggs/dirdat/vt から読み取ります。 ADD EXTRACT finance, VAMTRAILSOURCE dirdat/vt
- 例 **7** この例では、"finance" という名前のデータ・ポンプ Extract グループを作成し、Oracle GoldenGate ト レイル c:\ggs\dirdat\lt から読み取ります。

ADD EXTRACT finance, EXTTRAILSOURCE dirdat\lt

- 例 **8** 次の例では、"load" という名前の初期ロード Extract を作成します。 ADD EXTRACT load, SOURCEISTABLE
- 例 **9** 次の例では、トランザクション・ログからデータベースの変更を抽出する、"finance" という名前のパッ シブ Extract グループを作成します。 ADD EXTRACT finance, TRANLOG, BEGIN NOW, PASSIVE
- 例 **10** 次の例では、"financeA" という名前の別名 Extract グループを作成します。この別名 Extract は、ソー ス・システム sysA 上の "finance" という名前のパッシブ Extract に関連付けられます。このシステム上の Manager は、ポート 7800 を使用しています。 ADD EXTRACT financeA, RMTHOST sysA, MGRPORT 7800, RMTNAME finance

# <span id="page-26-0"></span>**ALTER EXTRACT**

ALTER EXTRACT は、次の目的で使用します。

● ADD EXTRACT コマンドで作成した Extract グループの属性を変更する

.......................................................................

- 次の順序のトレイル・ファイルに切り替える
- 統合キャプチャの構成にアップグレードする
- 統合キャプチャの構成からダウングレードする

このコマンドを使用する前に、STOP EXTRACT <group name> コマンドで Extract を停止してください。

### **構文** ALTER EXTRACT <group name>

- [, <ADD EXTRACT attribute>]
	- [, UPGRADE INTEGRATED TRANLOG]
	- [, DOWNGRADE INTEGRATED TRANLOG]
	- [, THREAD <number>]
	- [, ETROLLOVER]

# 引数 ふっかい 説明

<group name> 変更する Extract グループの名前。

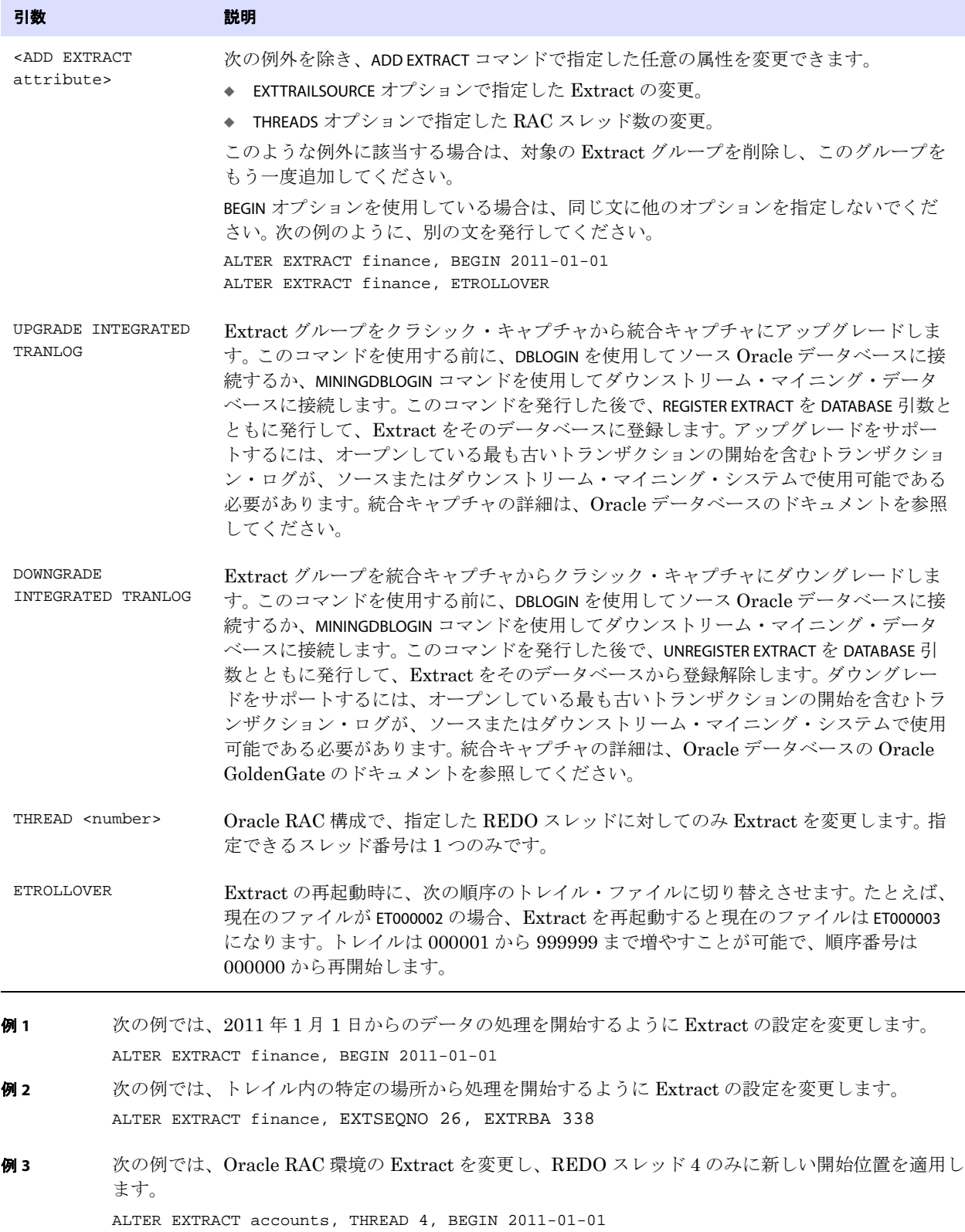

- 例 **4** 次の例では、特定の LSN から処理を開始するように SQL Server 環境の Extract の設定を変更します。 ALTER EXTRACT sales, LSN 3454:875:445
- 例 **5** 次の例では、Extract の設定を変更して、順序の次のトレイル・ファイルに切り替えさせます。 ALTER EXTRACT finance, ETROLLOVER
- 例 **6** 次の例では、統合キャプチャにアップグレードするように Extract の設定を変更します。 ALTER EXTRACT finance, UPGRADE INTEGRATED TRANLOG
- 例 **7** 次の例では、クラシック・キャプチャにダウングレードするように Extract の設定を変更します。 ALTER EXTRACT finance, DOWNGRADE INTEGRATED TRANLOG

# <span id="page-28-0"></span>**CLEANUP EXTRACT**

CLEANUP EXTRACT では、特定の Extract グループの実行履歴を削除します。このコマンドでは、最後の実 行レコードがそのまま保持されるので、Extract は停止した場所から処理を再開できます。このコマン ドを使用する前に、STOP EXTRACT コマンドを発行して Extract を停止してください。

**構文** CLEANUP EXTRACT <group name> [, SAVE <count>]

| 引数                      | 説明                                                                                                    |
|-------------------------|----------------------------------------------------------------------------------------------------|
| <group name=""></group> | 1つの Extract グループ名、または複数のグループを指定するワイルドカード(*)。たと<br>えば、「T*」と指定すると、名前がTから始まるすべての Extract グループの実行履歴<br>が削除されます。 |
| SAVE <count></count>    | 指定した数の最新のレコードを削除から除外します。                                                                                    |
| 例1                      | 次の例では、最新レコード以外のすべてのレコードを削除します。<br>CLEANUP EXTRACT finance                                                   |
| 例 2                     | 次の例では、最新の5レコード以外のすべてのレコードを削除します。<br>CLEANUP EXTRACT *, SAVE 5                                               |

# <span id="page-28-1"></span>**DELETE EXTRACT**

DELETE EXTRACT では、Extract グループを削除します。このコマンドを実行すると、グループに属する チェックポイント・ファイルは削除されますが、パラメータ・ファイルはそのまま残ります。グループ の削除後、必要に応じてグループをもう一度作成することも、パラメータ・ファイルを削除すること もできます。

DELETE EXTRACT を使用する前に、STOP EXTRACT コマンドを使用して Extract を停止します。

.......................................................................

Extract グループに関連付けられたトレイル・ファイルを削除するには、オペレーティング・システム を介して手動で削除します。

**構文** DELETE EXTRACT <group name> [!]

Oracle GoldenGate *Windows and UNIX リファレンス・ガイド* 27 and 2007 - 27 and 27 and 27 and 27 and 27 and 27 and 27 and 27

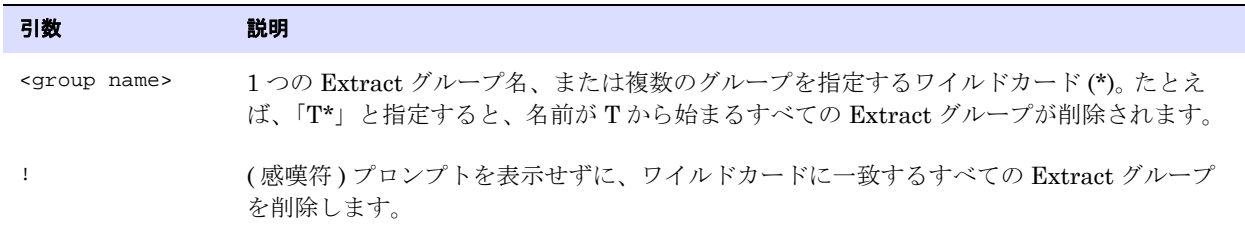

# <span id="page-29-0"></span>**INFO EXTRACT**

INFO EXTRACT では、次の情報を表示します。

- Extract のステータス (STARTING、RUNNING、STOPPED または ABENDED)
- おおよその Extract ラグ
- チェックポイント情報
- プロセス実行履歴
- Extract の書込み先トレイル
- 統合キャプチャのアップグレードまたはダウングレードのステータス

INFO EXTRACT を発行すると、Extract は実行中または停止になります。実行中のプロセスの場合、 RUNNING のステータスは、次のいずれかを意味します。

- アクティブ:実行中および処理中 (または処理可能な)データ。これは、プロセス開始後のプロセス の通常の状態です。
- 一時停止:プロセスは実行中ですが、EVENTACTIONS SUSPEND アクションにより一時停止しました。一 時停止状態では、プロセスはアクティブではなく、データを処理できませんが、現在の実行の状 態は保持され、GGSCI で RESUME コマンドを発行すると続行できます。INFO コマンドでの RBA は、一時停止アクションの前の最新のチェックポイント位置を表します。状態がアクティブか一時 停止かを確認するには、SEND EXTRACT コマンドを STATUS オプションとともに発行します。

TASKS または ALLPROCESSES 引数なしの基本コマンドでは、オンライン ( 継続的な )Extract プロセスの情 報のみを表示します。タスクは除外されます。

次に例を示します。

### **図1** INFO EXTRACT

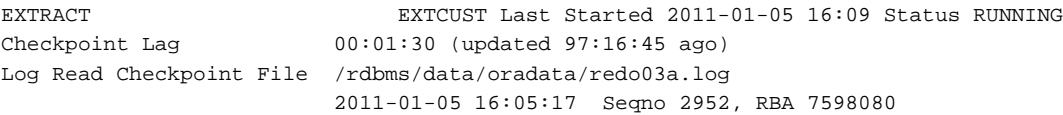

# ラグについて

チェックポイント・ラグは、最新のチェックポイントがトレイルに書き込まれた時点での遅延 (秒)を表 します。次に例を示します。

- 現在の時刻 = 15:00:00
- 最新のチェックポイント = 14:59:00
- 最新の処理レコードのタイムスタンプ = 14:58:00

この場合、ラグは 00:01:00(1 分、14:58 と 14:59 の差異 ) とレポートされます。

UNKNOWN というラグ値は、プロセスは実行しているがレコードをまだ処理していないか、( タイム・ ゾーンの差ではなくクロックが正確でないために ) ソース・システムのクロックがターゲット・システ ムのクロックよりも進んでいることを示します。

より正確なラグ情報を取得するには、LAG EXTRACT を使用します (34 [ページを](#page-35-1)参照してください )。

### 詳細情報の表示

次に、DETAIL オプションの出力の例を示します。

### **図2** INFO EXTRACT と DETAIL

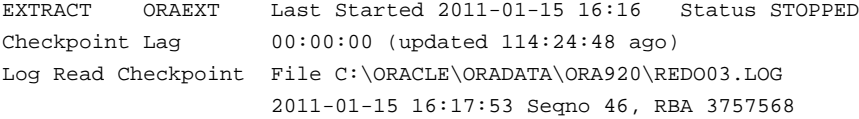

Target Extract Trails:

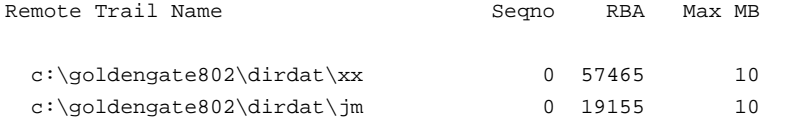

Extract Source Begin Begin

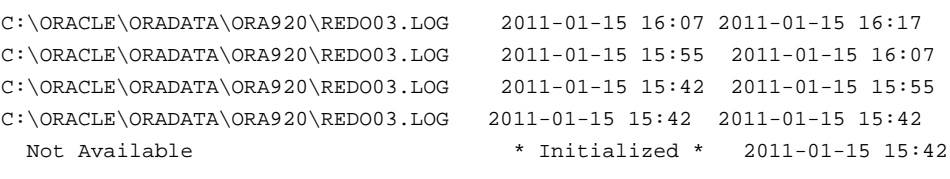

Current directory C:\GoldenGate802

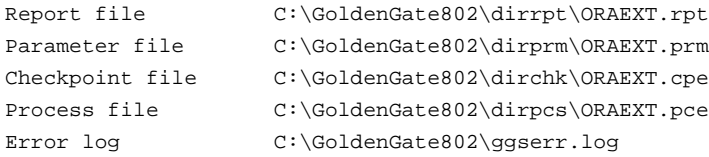

# チェックポイントの表示

正確なチェックポイントの位置は、データ・ソースの読取りチェックポイントとトレイルの書込み チェックポイントで構成されます。次に、SHOWCH オプションで表示されるチェックポイント情報の例 を示します。ここでは、データ・ソースは Oracle RAC データベース・クラスタなので、出力にはス レッド情報も含まれています。過去のチェックポイントを表示するには、表示するチェックポイント番 号を SHOWCH エントリに続いて指定します。

### **図3** INFO EXTRACT と SHOWCH

```
EXTRACT JC108XT Last Started 2011-01-01 14:15 Status ABENDED
Checkpoint Lag 00:00:00 (updated 00:00:01 ago)
Log Read Checkpoint File /orarac/oradata/racq/redo01.log
          2011-01-01 14:16:45 Thread 1, Seqno 47, RBA 68748800
Log Read Checkpoint File /orarac/oradata/racq/redo04.log
           2011-01-01 14:16:19 Thread 2, Seqno 24, RBA 65657408
Current Checkpoint Detail:
Read Checkpoint #1
   Oracle RAC Redo Log
   Startup Checkpoint(starting position in data source):
       Thread #: 1
       Sequence #: 47
       RBA: 68548112
       Timestamp: 2011-01-01 13:37:51.000000
       SCN: 0.8439720
       Redo File: /orarac/oradata/racq/redo01.log
   Recovery Checkpoint (position of oldest unprocessed transaction in data 
   source):
       Thread #: 1
       Sequence #: 47
       RBA: 68748304
       Timestamp: 2011-01-01 14:16:45.000000
       SCN: 0.8440969
       Redo File: /orarac/oradata/racq/redo01.log
   Current Checkpoint (position of last record read in the data source):
       Thread #: 1
       Sequence #: 47
       RBA: 68748800
       Timestamp: 2011-01-01 14:16:45.000000
       SCN: 0.8440969
       Redo File: /orarac/oradata/racq/redo01.log
Read Checkpoint #2
```
.......................................................................

Oracle GoldenGate *Windows and UNIX リファレンス・ガイド*  $30$ 

Oracle RAC Redo Log

```
Startup Checkpoint(starting position in data source):
       Sequence #: 24
       RBA: 60607504
       Timestamp: 2011-01-01 13:37:50.000000
       SCN: 0.8439719
       Redo File: /orarac/oradata/racq/redo04.log
   Recovery Checkpoint (position of oldest unprocessed transaction in data 
   source):
       Thread #: 2
       Sequence #: 24
       RBA: 65657408
       Timestamp: 2011-01-01 14:16:19.000000
       SCN: 0.8440613
       Redo File: /orarac/oradata/racq/redo04.log
   Current Checkpoint (position of last record read in the data source):
       Thread #: 2
       Sequence #: 24
       RBA: 65657408
       Timestamp: 2011-01-01 14:16:19.000000
       SCN: 0.8440613
       Redo File: /orarac/oradata/racq/redo04.log
Write Checkpoint #1
   GGS Log Trail
   Current Checkpoint (current write position):
       Sequence #: 2
       RBA: 2142224
       Timestamp: 2011-01-01 14:16:50.567638
       Extract Trail: ./dirdat/eh
   Header:
       Version = 2
       Record Source = A
       Type = 6
       # Input Checkpoints = 2
       # Output Checkpoints = 1
   File Information:
       Block Size = 2048
       Max Blocks = 100
       Record Length = 2048
       Current Offset = 0
   Configuration:
       Data Source = 3
       Transaction Integrity = 1
       Task Type = 0
```

```
Status:
   Start Time = 2011-01-01 14:15:14
   Last Update Time = 2011-01-01 14:16:50
   Stop Status = A
   Last Result = 400
```
# **Extract** 読取りチェックポイントについて

Extract は、データ・ソースに読取りチェックポイントを作成します。

### 開始チェックポイント

開始チェックポイントは、プロセスの起動時にデータ・ソースに作成される最初のチェックポイント です。この統計は、次のもので構成されます。

- Thread #: Oracle GoldenGate が Oracle RAC 環境で実行されている場合は、このチェックポイントを 作成した Extract スレッドの番号。それ以外の環境で実行されている場合、この統計は表示されま せん。
- Sequence #: チェックポイントが作成されたトランザクション・ログの順序番号。
- RBA: チェックポイントが作成されたレコードの相対バイト・アドレス。
- Timestamp: チェックポイントの作成時のレコードのタイムスタンプ。
- SCN: チェックポイントが作成されたレコードのシステム変更番号。
- Redo File: チェックポイントが作成されたレコードを含むトランザクション・ログのパス名。

### リカバリ・チェックポイント

リカバリ・チェックポイントは、Extract によってまだ処理されていない最も古いトランザクションを 含むレコードのデータ・ソース内の位置です。この統計のフィールドは、他のタイプの読取りチェッ クポイントに含まれるフィールドと同じです。

### 現在のチェックポイント

現在のチェックポイントは、Extract が読み取った最新レコードのデータ・ソース内の位置です。この 値は、サマリー、およびオプションなしの基本の INFO EXTRACT コマンドで表示される Log Read Checkpoint 統計と同じになるはずです。この統計のフィールドは、他のタイプの読取りチェックポイ ントに含まれるフィールドと同じです。

# **Extract** 書込みチェックポイントについて

Extract は、トレイルに書込みチェックポイントを作成します。

### 現在のチェックポイント

現在のチェックポイントは、Extract が現在書き込んでいるトレイル内の位置です。この統計は、次の もので構成されます。

● Sequence #: チェックポイントが書き込まれたトレイル・ファイルの順序番号。

- RBA: チェックポイントが作成されたトレイル・ファイル内レコードの相対バイト・アドレス。
- Timestamp: チェックポイントの作成時のレコードのタイムスタンプ。
- Extract trail: トレイルの相対パス名。

# その他の **SHOWCH** 情報

SHOWCH 出力の最後に表示される Header、File Information、Configuration および Status 統計は、Oracle サ ポートのアナリストが使用する情報です。これらの統計には、サポート・ケースの解決に有益な内部 情報が含まれています。

- **構文** ALTER EXTRACT <group name>
	- [, SHOWCH [<n>]]
	- [, DETAIL]
	- [, TASKS | ALLPROCESSES]
	- [, UPGRADE | DOWNGRADE]

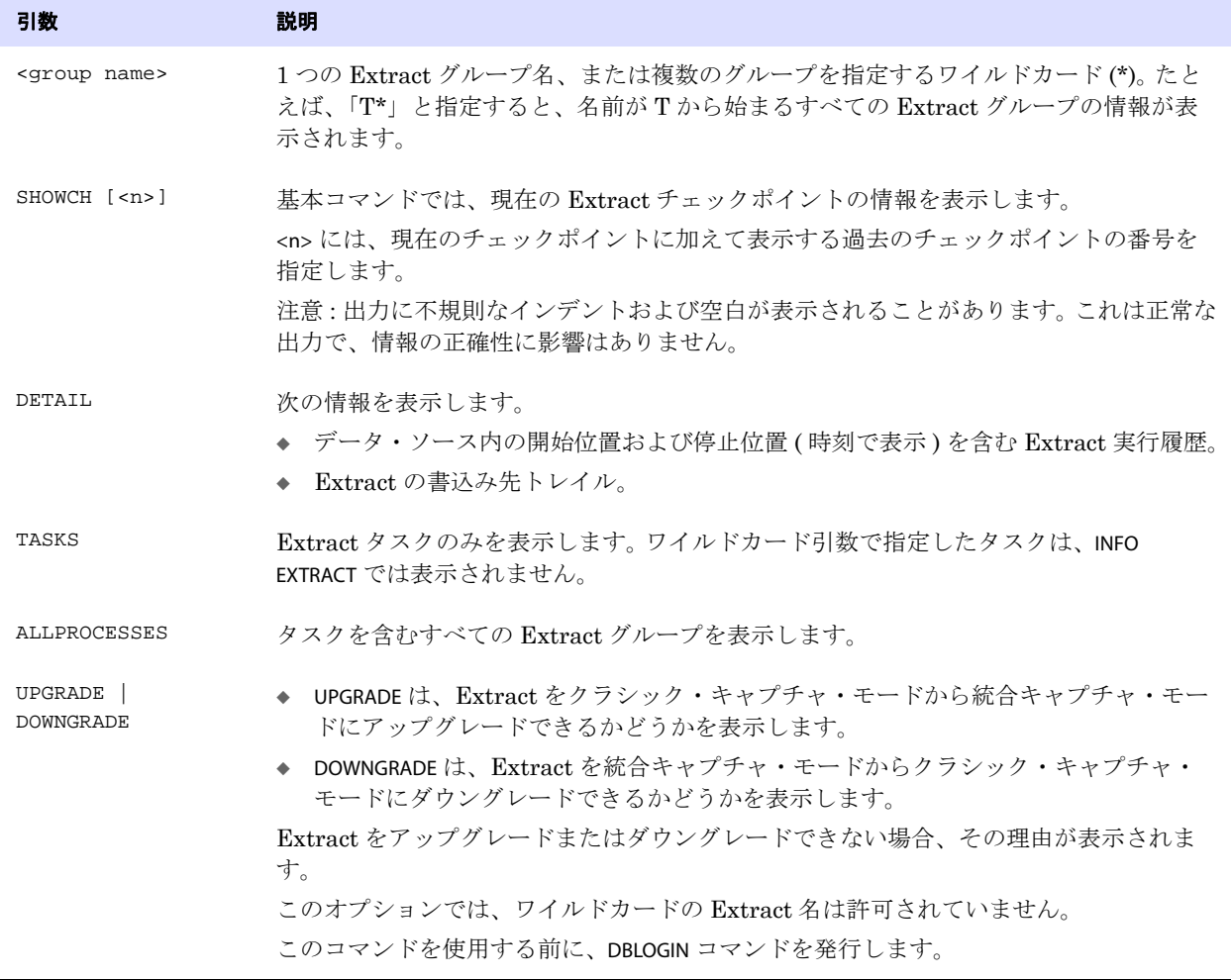

- 例 **1** INFO EXTRACT fin\*, SHOWCH
- 例 **2** INFO EXTRACT \*, TASKS
- 例 **3** INFO EXTRACT finance UPGRADE

# <span id="page-35-0"></span>**KILL EXTRACT**

KILL EXTRACT では、標準またはパッシブモードで実行している Extract プロセスを中断します。このコマ ンドは、STOP EXTRACT コマンドでプロセスを正常に停止できない場合にのみ使用してください。中断さ れた Extract プロセスは、Manager プロセスによって再起動されません。

**構文** KILL EXTRACT <group name>

| 引数                      | 説明                                                                                                 |
|-------------------------|----------------------------------------------------------------------------------------------------|
| <group name=""></group> | 1つの Extract グループ名、または複数のグループを指定するワイルドカード(*)。たとえ<br>ば、「T*」と指定すると、名前がTから始まるすべての Extract グループが中断されます。 |

KILL EXTRACT finance

# <span id="page-35-1"></span>**LAG EXTRACT**

LAG EXTRACT では、Extract とデータ・ソース間の正確なラグ・タイムを確認します。LAG EXTRACT は、ト レイル内のチェックポイントの位置を読み取るのでなく、Extract と直接通信するので、INFO EXTRACT よりも正確にラグ・タイムを計算できます。

# **Extract** のラグについて

Extract のラグとは、( システム・クロックに基づく )Extract がレコードを処理した時刻と、データ・ ソース内のそのレコードのタイムスタンプとの差 ( 秒 ) です。

次に LAG EXTRACT の出力の例を示します。

### 図 **4** LAG EXTRACT 出力

Sending GETLAG request to EXTRACT CAPTPCC... Last record lag: 2 seconds. At EOF, no more records to process.

**構文** LAG EXTRACT <group name>

| 引数                      | 説明                                                                                                    |
|-------------------------|----------------------------------------------------------------------------------------------------|
| <qroup name=""></qroup> | 1つの Extract グループ名、または複数のグループを指定するワイルドカード(*)。たとえ<br>ば、「T*」と指定すると、名前がTから始まるすべての Extract グループのラグ・タイム<br>を確認できます。 |
| 例 1                     | LAG EXTRACT *                                                                                                 |
| 例2                      | LAG EXTRACT *fin*                                                                                             |
# **REGISTER EXTRACT**

REGISTER EXTRACT では、次の目的で、プライマリ Extract グループを Oracle データベースに登録しま す。

- 統合キャプチャ・モードを有効にする。
- リカバリに必要なアーカイブ・ログを保持するため、Oracle Recovery Manager で動作するよう に、Extract をクラシック・キャプチャ・モードで有効にする。

REGISTER EXTRACT は、データ・ポンプ Extract には無効です。

Extract グループをデータベースから登録解除するには、UNREGISTER EXTRACT コマンドを使用します [\(52](#page-53-0) [ページ](#page-53-0)を参照してください )。

**構文** REGISTER EXTRACT <group name> {DATABASE | LOGRETENTION}

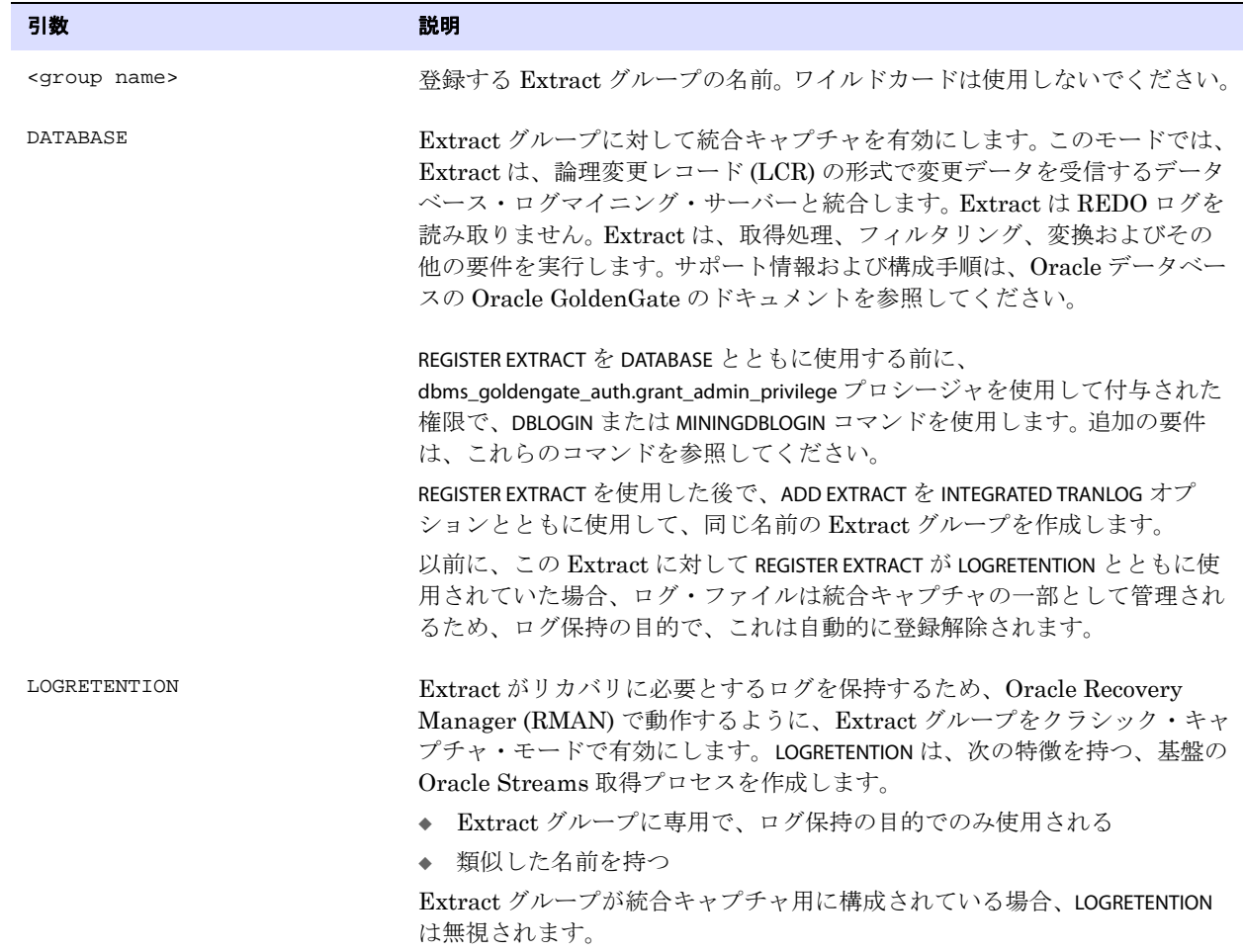

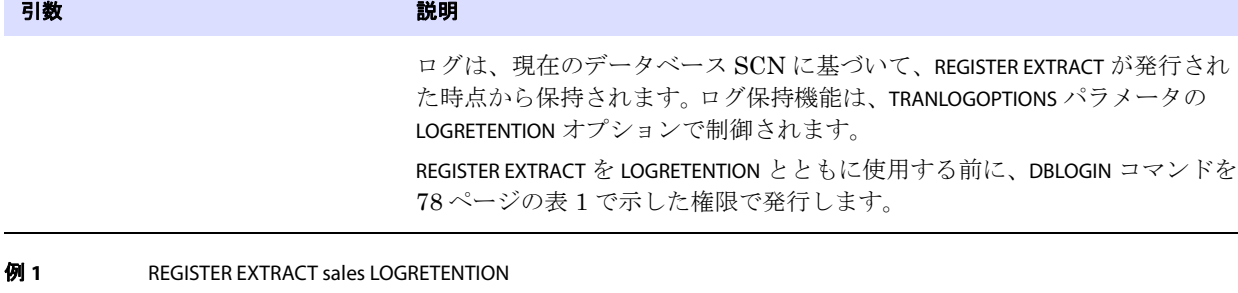

**例 2** REGISTER EXTRACT sales DATABASE

# <span id="page-37-0"></span>**SEND EXTRACT**

SEND EXTRACT では、実行中の Extract プロセスと通信します。このリクエストは、Extract がユーザー からのコマンドを受け入れる準備ができるとすぐに処理されます。

```
構文 SEND EXTRACT <group name>, {
 BR {BRINTERVAL <interval> |
     BRSTART | 
     BRSTOP | 
     BRCHECKPOINT \{IMMEDIATE \mid IN < N > \{H \mid M\} \mid AT YYYY-MM-DD HH: MM[:SS] \}CACHEMGR {CACHESTATS | CACHEQUEUES | CACHEPOOL} |
 FORCESTOP |
 FORCETRANS <Transaction ID> [THREAD <n>] [FORCE] |
 GETLAG |
 GETTCPSTATS |
 LOGEND |
 LOGSTATS |
 REPORT | 
 RESUME |
 ROLLOVER | 
 SHOWTRANS [<Transaction ID>] [THREAD <n>] [COUNT <n>]
    [DURATION <duration><unit>] [TABULAR]
     [FILE <name> [DETAIL]] |
 SKIPTRANS <Transaction ID> [THREAD <n>] [FORCE] |
 STATUS | 
 STOP |
 TRACE[2] <tracefile> |
 TRACE[2] OFF |
 TRACE OFF <file name> |
 TRACEINIT | 
 TRANLOGOPTIONS {PURGEORPHANEDTRANSACTIONS | NOPURGEORPHANEDTRANSACTIONS} |
 TRANLOGOPTIONS TRANSCLEANUPFREQUENCY <minutes> |
 VAMMESSAGE "<Teradata command>" |
 VAMMESSAGE {"ARSTATS" | "INCLUDELIST [filter]" | "EXCLUDELIST [filter]"} |
 VAMMESSAGE "OPENTRANS"
 }
```
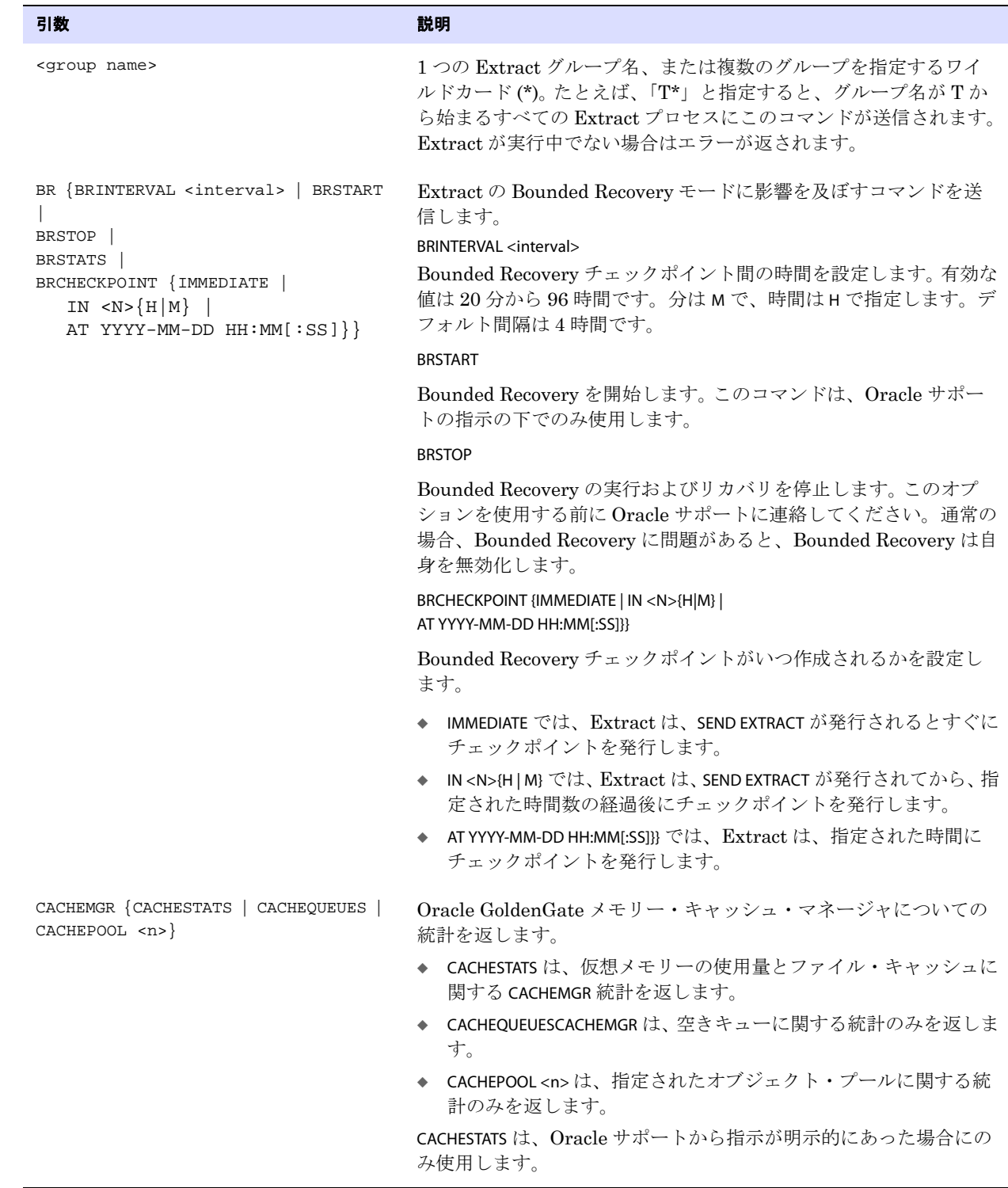

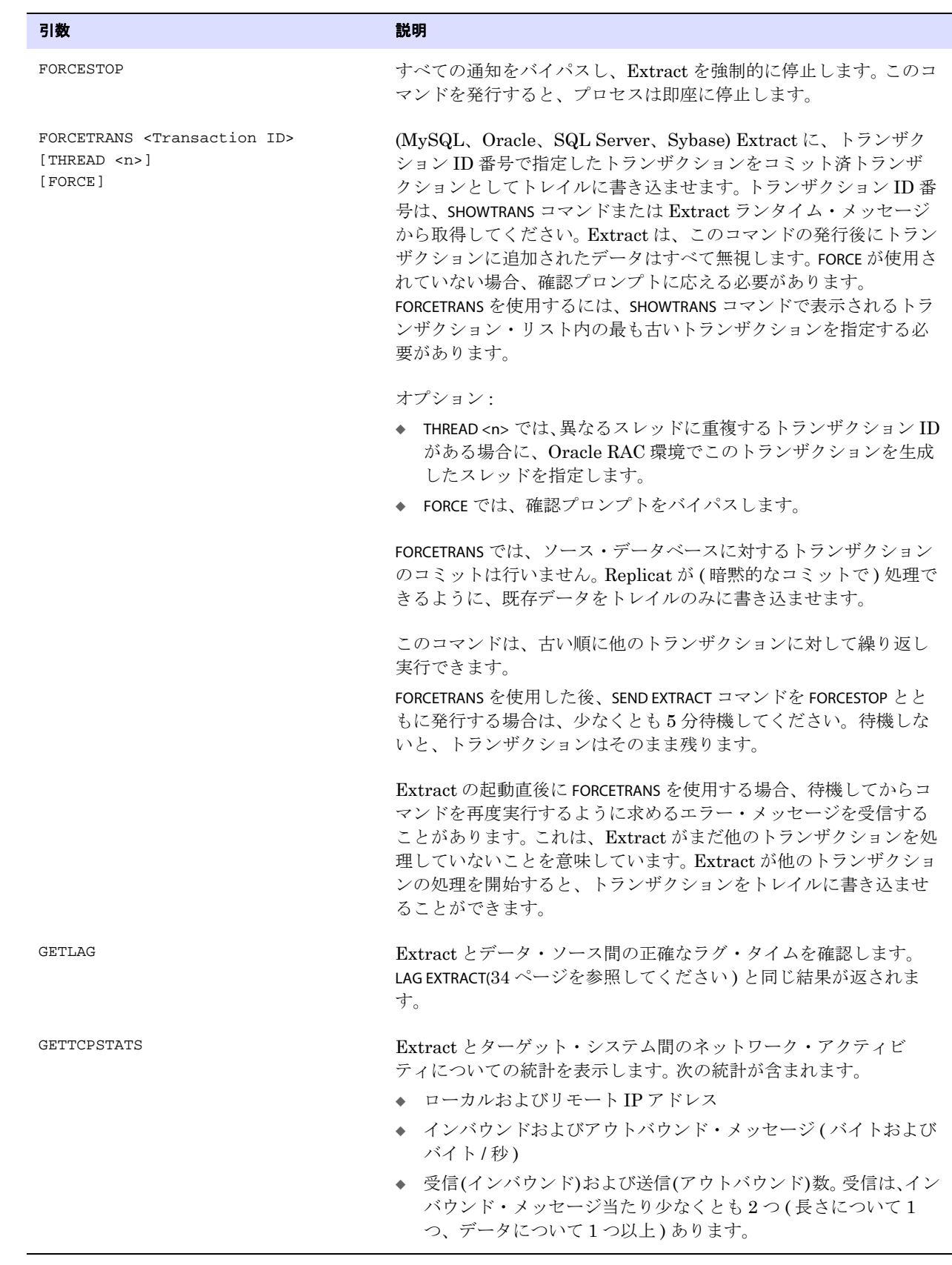

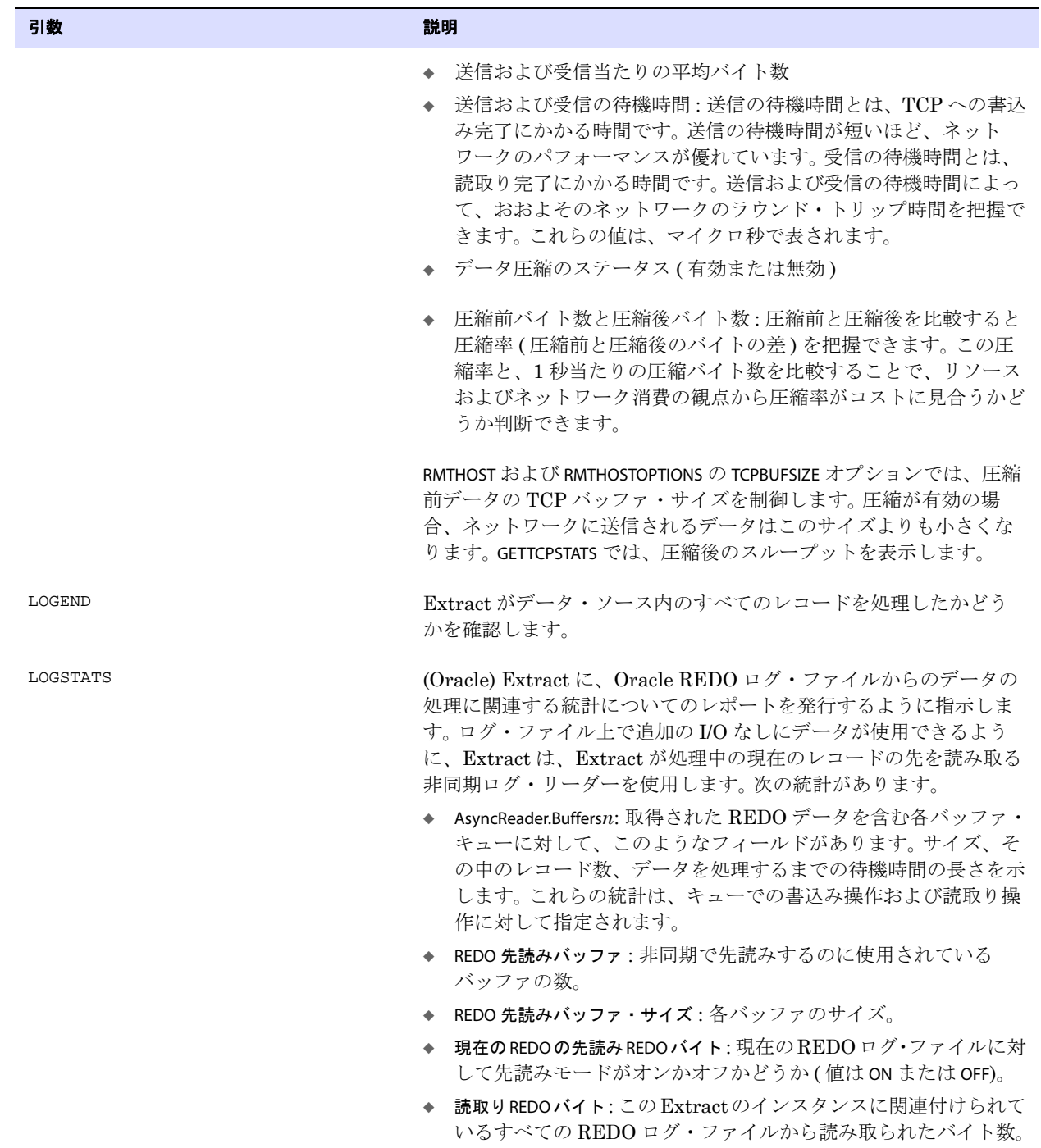

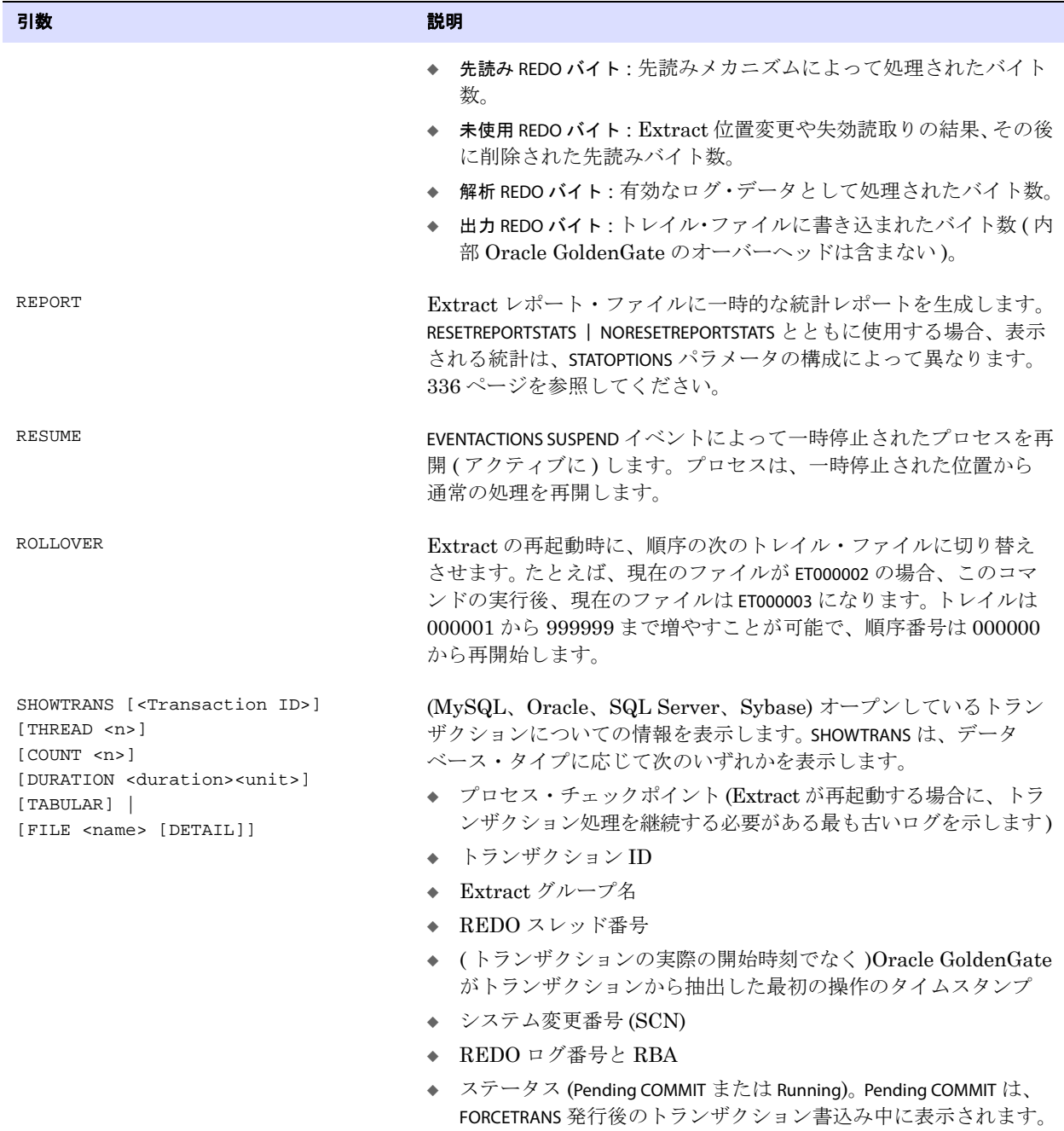

#### 引数 いっしょう しょうしょう しゅうしょう 説明

オプションを指定しない場合 SHOWTRANS では、使用可能なバッファ に収まるオープンしているすべてのトランザクションが表示されま す。出力をさらに制御するには、次のオプションを参照してくださ い。

SHOWTRANS オプション :

- ◆ <Transaction ID> では、コマンド出力を特定のトランザクションに 制限します。
- ◆ THREAD<n>では、コマンド出力を特定のOracle RAC スレッドに 対してオープンしているトランザクションに制限します。 <n> に は、Extract に認識されている RAC スレッド番号を指定します。
- ◆ COUNT<n> では、コマンド出力を指定した数のオープンしている トランザクションに制限します (最も古いトランザクションから 開始します )。有効な値は 1 ~ 100,000 です。
- ◆ DURATION <duration><unit> では、コマンド出力を指定した時間より 長くオープンしているトランザクションに制限します。

<duration> には、時間の長さを整数で指定します。

<unit> には、second、minutes、hours または days を完全なスペリン グまたは短縮形式で指定します。

S|SEC|SECS|SECOND|SECONDS M|MIN|MINS|MINUTE|MINUTES H|HOUR|HOURS D|DAY|DAYS

各レコードにタイムスタンプを付けない Sybase の場合、 duration は必ずしも正確ではなく、トランザクション・ログに 格納されている BEGIN レコードと COMMIT レコードの時間情報に 依存します。

- ◆ (Oracle) TABULAR では、SQL\*Plus のデフォルトの表出力のような 表フォーマットで出力を生成します。デフォルトは field-per-row です。
- ◆ FILE <name> では、Extract に、指定したファイルにトランザク ション情報を書き込ませます。コンソールへの出力はありませ  $\lambda$
- ◆ (Oracle) FILE <name> DETAIL は、16 進数およびプレーン文字のデー タ・ダンプを書き込みます。これにより、メモリーからファイル にトランザクション全体がダンプされます。このデータを確認す ることにより、トランザクションをスキップするかトレイルに強 制的に書き込むかを判別できます。

注意 **:** 基本の詳細情報は、WARNLONGTRANS CHECKINTERVAL パラメータ に指定されている間隔でレポート・ファイルに自動的に書き込まれ ます。

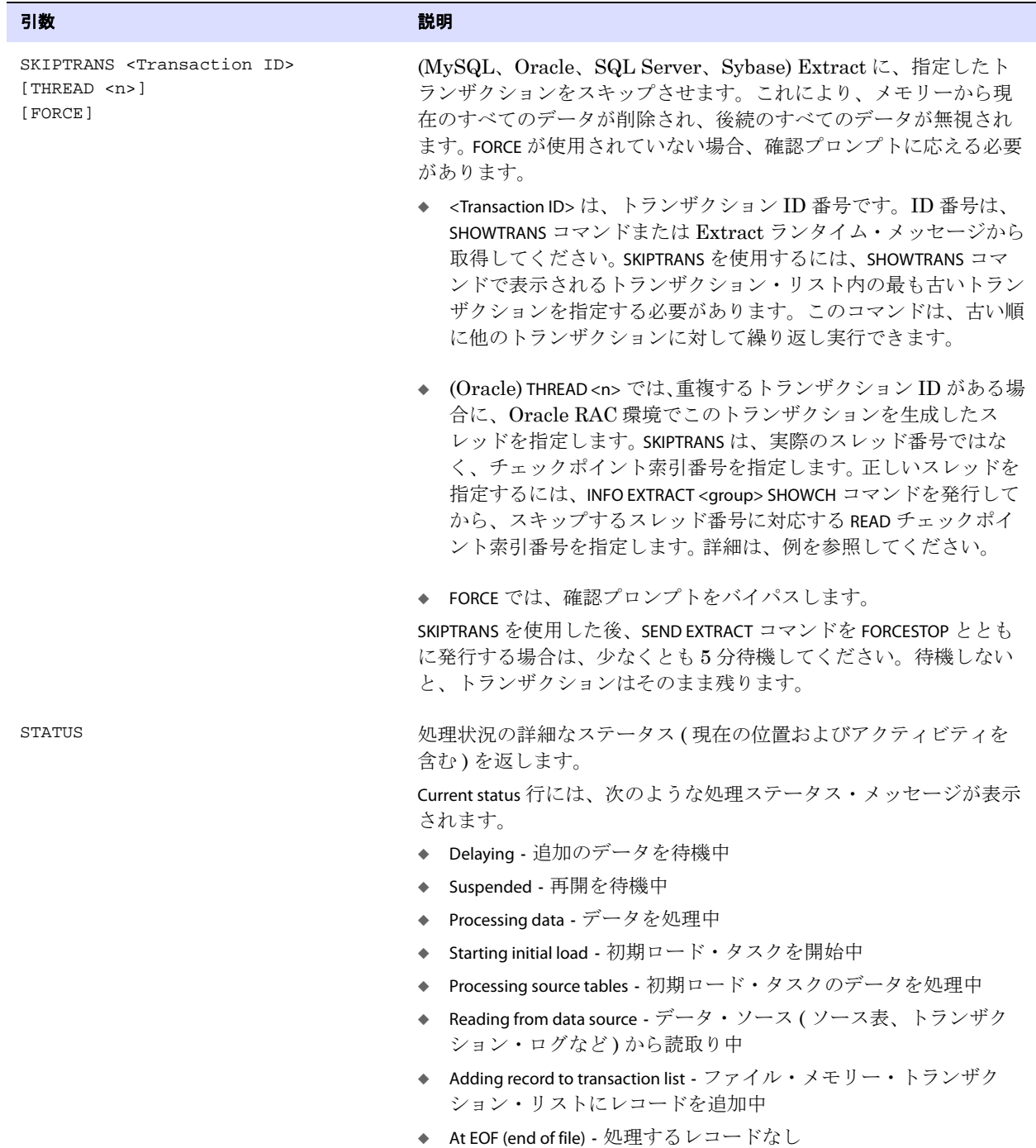

#### 引数 いっしょう しょうしょう しゅうしょう 説明

異常終了イベント後の Extract リカバリ中は、上記のステータスに 加え、次のようなステータスの注釈が表示されます。 Extract はリカ バリ中にログ読取り位置を継続的に変更するので、リカバリの進捗 状況を追跡できます。

- ◆ In recovery[1] Extract は、トランザクション・ログのチェックポ イントにリカバリ中です。
- ◆ In recovery[2] Extract は、チェックポイントからトレイルの末尾 にリカバリ中です。
- ◆ Recovery complete リカバリが終了し、正常な処理が再開されま す。

#### **DB2 LUW**

- **◆** グループ名およびプロセス ID
- ◆ 処理ステータス
- ◆ LSN
- ◆ タイムスタンプ

#### **z/OS** 上の **DB2**

- ◆ グループ名およびプロセス ID
- ◆ 処理ステータス
- $\;\;\rightarrow\;\;\;\Box\not\subset\textnormal{RBA}$
- ◆ タイムスタンプ
- ◆ BSDS

#### **Oracle** および **Oracle RAC**

- ◆ グループ名およびプロセス ID
- ◆ 処理ステータス
- ◆ REDO スレッド番号 (RAC のみ)
- ◆ REDO ログ順序番号
- ◆ REDO ログの RBA
- ◆ タイムスタンプ
- $\triangleleft$  SCN(RAC のみ)
- ◆ REDO ログ名

#### **SQL Server**

- ◆ グループ名およびプロセス ID
- ◆ 処理ステータス
- ◆ タイムスタンプ

#### **Teradata**、プライマリ **Extract**

- ◆ グループ名およびプロセス ID
- ◆ 処理ステータス

.......................................................................

◆ タイムスタンプ

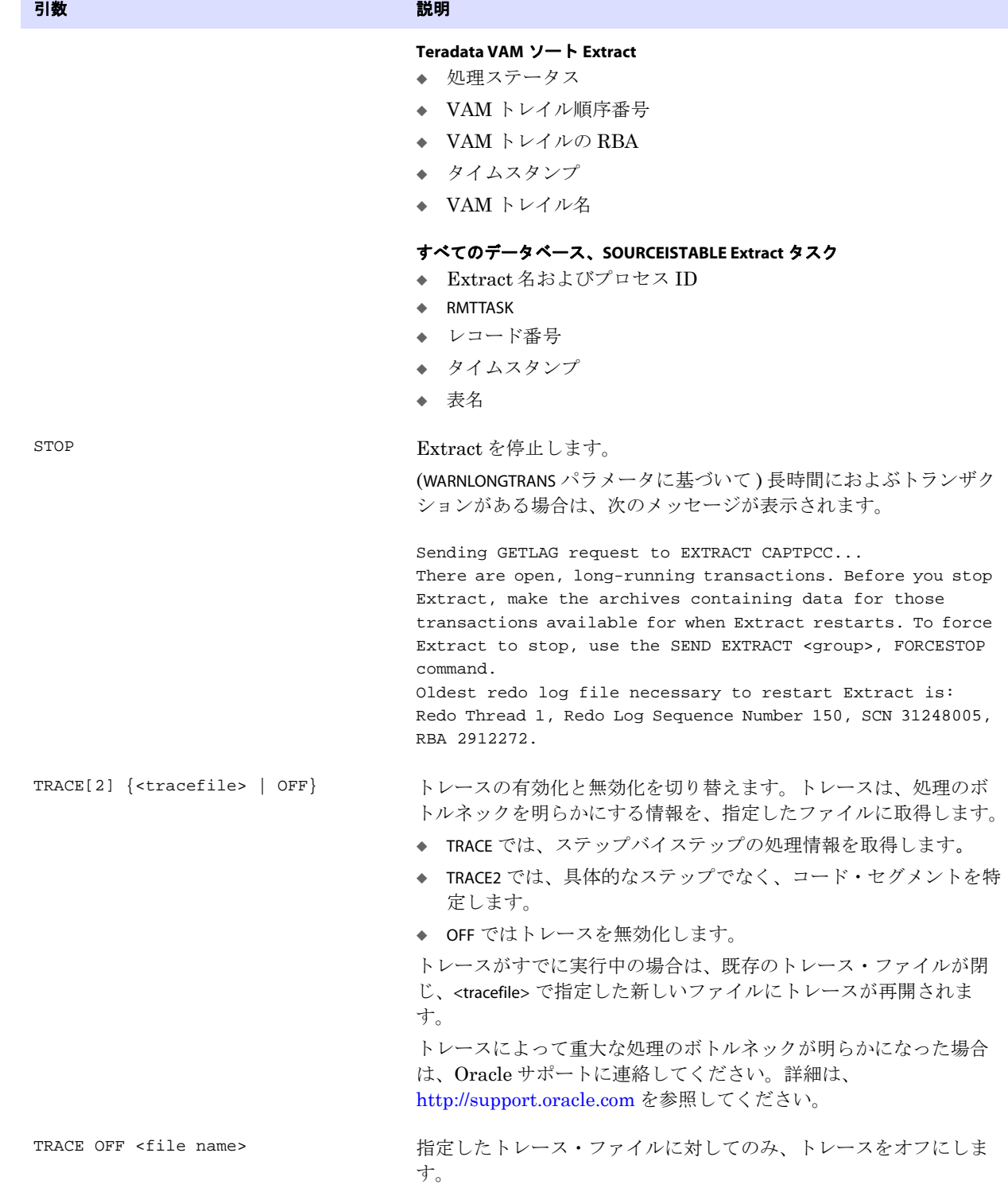

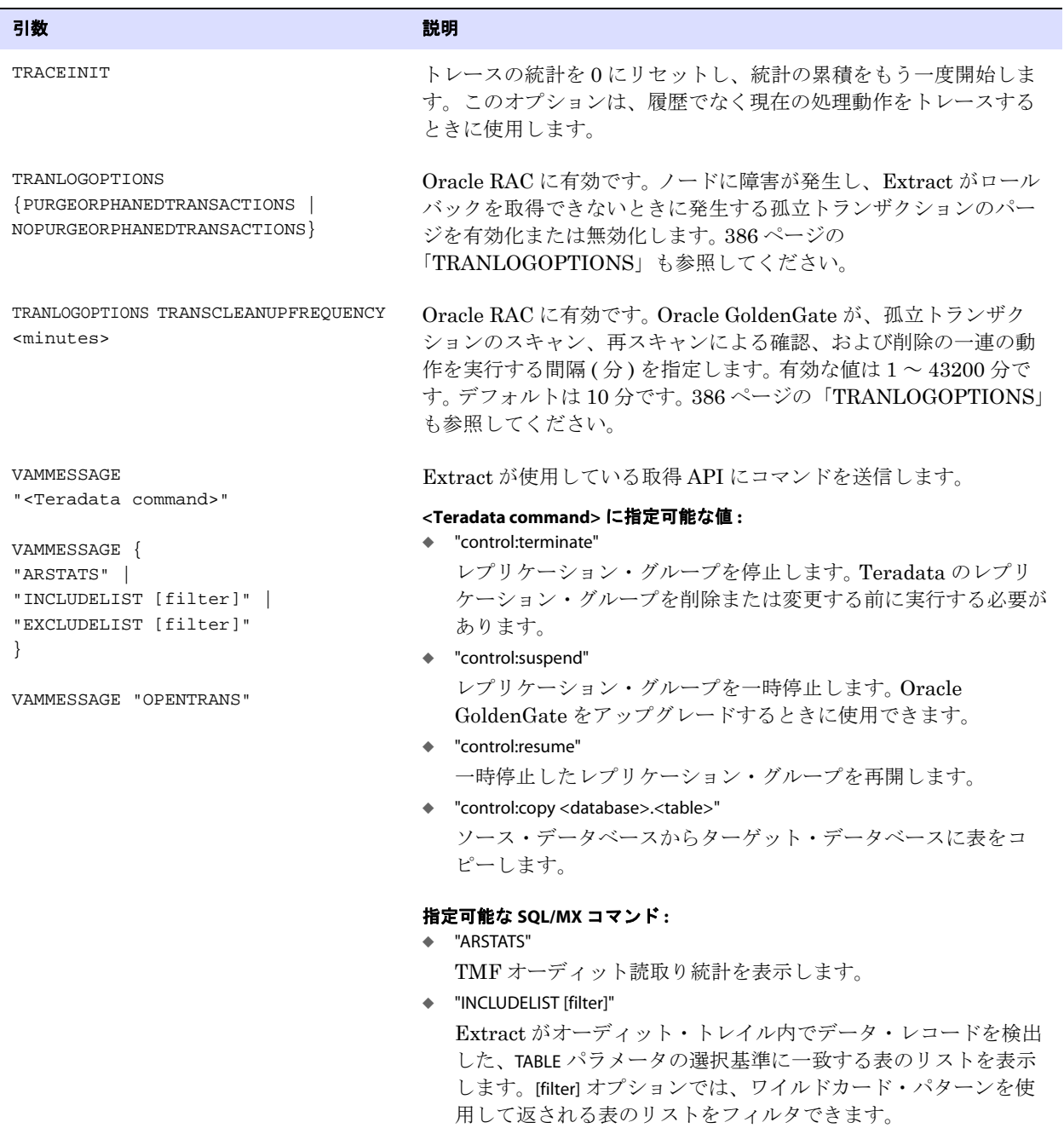

#### 引数 いっしょう しょうしょう しゅうしょう 説明

◆ "EXCLUDELIST [filter]"

Extract がオーディット・トレイル内でデータ・レコードを検出 した、TABLE パラメータの選択基準に一致しない表のリストを表 示します。[filter] オプションでは、ワイルドカード・パターンを 使用して返される表のリストをフィルタできます。暗黙的に除外 されている特定のシステム表は、常に除外表のリストに含まれま す。

このモジュールは、GGSCI にレスポンスを返します。レスポンスは ERROR または OK で、レスポンス・メッセージとともに返されます。

#### 指定可能な **SQL Server** コマンド **:** "OPENTRANS"

オープンしているトランザクションのリスト ( トランザクション ID、開始時刻、最初の LSN、含まれている操作数を含む ) を出力し ます。

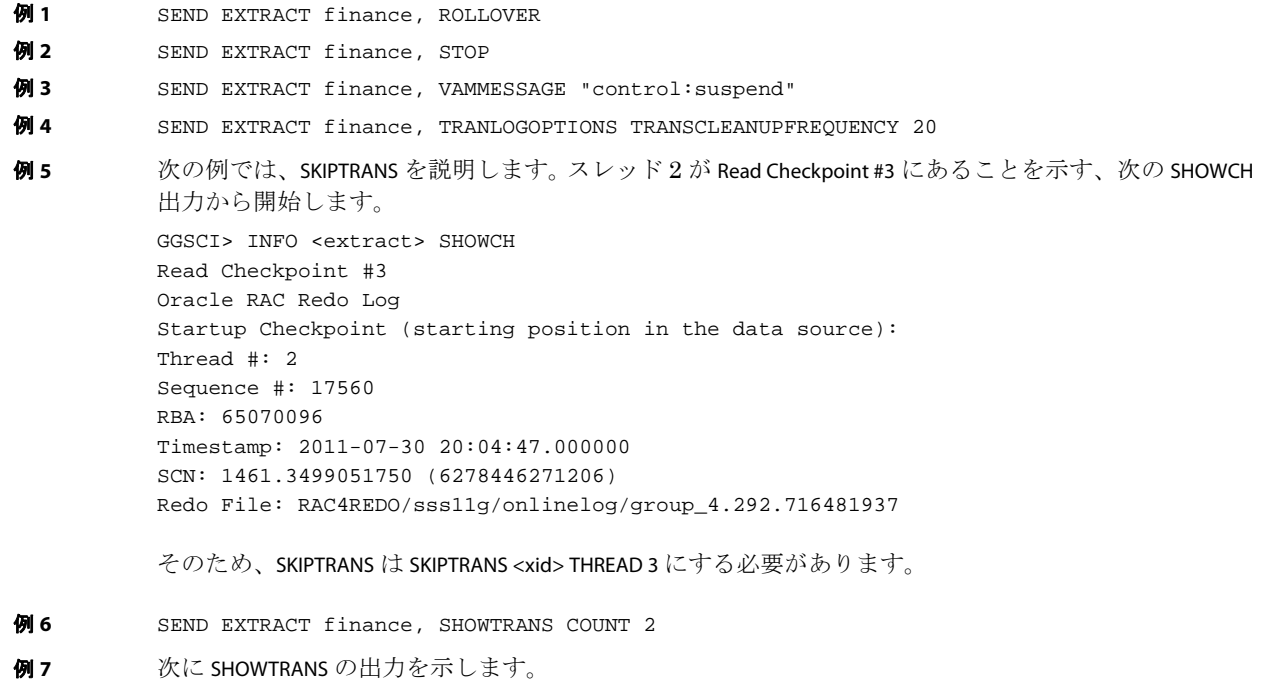

#### **SHOWTRANS** のデフォルト出力

Oldest redo log file necessary to restart Extract is: Redo Thread 1, Redo Log Sequence Number 148, SCN 30816254, RBA 17319664 ------------------------------------------------------------

XID : 5.15.52582 Items : 30000 Extract : JC108XT Redo Thread : 1 Start Time : 2011-01-18:12:51:27 SCN : 20634955 Redo Seq : 103 Redo RBA : 18616848 Status : Running ------------------------------------------------------------ XID : 7.14.48657 Items : 30000 Extract : JC108XT Redo Thread : 1 Start Time : 2011-01-18:12:52:14 SCN : 20635145 Redo Seq : 103 Redo RBA : 26499088 Status : Running

#### **TABULAR** が有効なときの **SHOWTRAN** 出力 **(** 右側を切り捨てた表示 **)**

XID Items Extract Redo Thread Start Time 5.15.52582 30000 JC108XT 1 2011-01-18:12:52:14

SHOWTRANS FILE <name> DETAIL

Dumping transaction memory at 2011-01-21 13:36:54. Record #1: Header (140 bytes):

0: 0000 0A4A 0000 FFFF 0000 0000 0057 6C10 ...J........... Wl. 16: 02FF 3F50 FF38 7C40 0303 4141 414E 5A77 ..?P.8|@..AAANZw 32: 4141 4641 4141 4B6F 4941 4144 0041 4141 AAFAAAKoIAAD.AAA 48: 4E5A 7741 4146 4141 414B 6F49 4141 4400 NZwAAFAAAKoIAAD. 64: 4141 414E 5A77 414A 2F41 4142 7A31 7741 AAANZwAJ/AABz1wA 80: 4141 0041 4141 4141 4141 4141 4141 4141 AA.AAAAAAAAAAAAA 96: 4141 4141 4100 0000 0140 FF08 0003 0000 AAAAA....@...... 112: 0000 0000 0000 70FF 0108 FFFF 0001 4A53 ......p.......JS 128: 554E 2E54 4355 5354 4D45 5200 Data (93 bytes):  $0: 2CO0 0400 0400 0000 0100 0200 0300 0000$  , ..............

16: 0000 0000 0800 0000 1800 0000 2000 0400 .................. 32: 1000 0600 0200 0000 284A 414E 456C 6C6F ........(JANEllo 48: 6352 4F43 4B59 2046 4C59 4552 2049 4E43 cROCKY FLYER INC 64: 2E44 454E 5645 5220 6E43 4F20 7365 7400 .DENVER nCO set. 80: 0000 0000 0000 0C00 0000 0000 00 .............

SHOWTRANS の出力のサマリーを分析するときは、データベース上で現在実行中の ( 事前定義済バッファ に収まる ) すべてのトランザクションが表示されることを理解してください。 Oracle GoldenGate の構 成に含まれる表の操作が、今後別のトランザクションに追加されかどうかわからないため、Extract は 構成されている表の操作を含むトランザクションだけでなく、オープンしているすべてのトランザク ションを追跡する必要があります。

SHOWTRANS の Items フィールドの出力は、トランザクション内の操作数の合計ではなく、これまでに Oracle GoldenGate によって取得されたトランザクション内の操作数です。取得された操作に、構成に 含まれる表への操作が含まれていない、またはその一部しか含まれていない場合は、Items の値は 0、 または操作数の合計よりも少ない値になります。

Start Time フィールドには、トランザクション自体の実際の開始時刻ではなく、Oracle GoldenGate がト ランザクションから抽出した最初の操作のタイムスタンプが表示されます。

#### 注意 Oracle GoldenGate ソフトウェアは継続的に拡張されるため、実際のコマンド出力はこの 例とは若干異なる場合があります。

## **START EXTRACT**

START EXTRACT では、Extract プロセスを起動します。 Extract が起動したことを確認するには、INFO EXTRACT または STATUS EXTRACT コマンドを使用します。

Extract は、特定の同期構成ではオペレーティング・システムのコマンドラインからも起動できます。 目的に適した構成および起動方法の詳細は、『Oracle GoldenGate *Windows and UNIX* 管理者ガイド』 を参照してください。

**構文** START EXTRACT <group name>

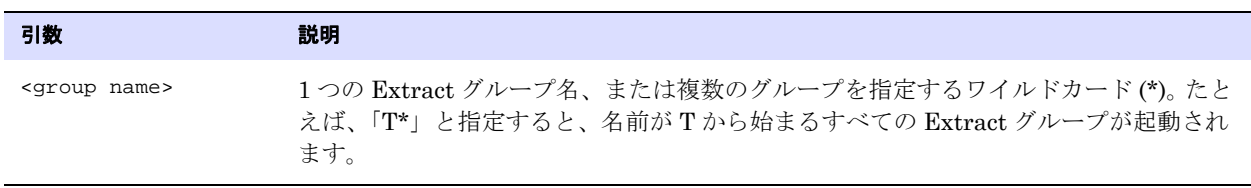

START EXTRACT finance

## **STATS EXTRACT**

STATS EXTRACT では、1 つ以上の Extract グループの統計を表示します。出力には、Oracle GoldenGate 構成に含まれる DML および DDL 操作が含まれます。

最も正確な 1 秒当たりの処理操作数を取得するには、次のことを行います。

- *1.* STATS EXTRACT コマンドを RESET オプションとともに発行します。
- *2.* STATS EXTRACT REPORTRATE コマンドを発行します。LATEST STATISTICS フィールドに 1 秒当たりの操作数 が表示されます。

### 図 **5** LATEST および REPORTFETCH オプションを使用した出力の例

Sending STATS request to EXTRACT GGSEXT...

Start of Statistics at 2011-01-08 11:45:05.

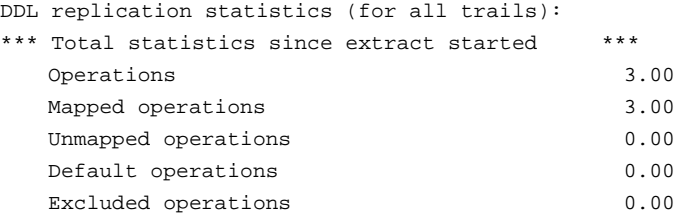

Output to ./dirdat/aa:

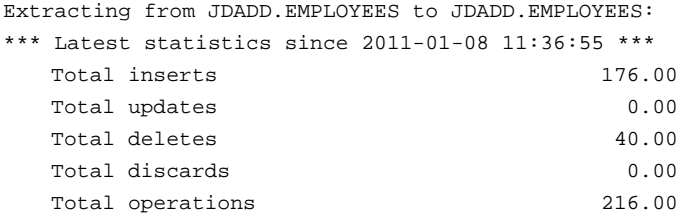

Extracting from JDADD.DEPARTMENTS to JDADD.DEPARTMENTS: \*\*\* Latest statistics since 2011-01-08 11:36:55 \*\*\* No database operations have been performed. End of Statistics.

.......................................................................

Oracle GoldenGate が最大保護モードで構成されている Teradata ソース・システムで正確な統計を取 得するには、プライマリ Extract ではなく VAM ソート Extract に STATS EXTRACT を発行します。プライ マリ Extract には、ロールバックされるコミットされていないトランザクションの統計が含まれること がありますが、VAM ソート Extract は、コミットされていないトランザクションの統計のみレポート します。

**構文** STATS EXTRACT <group name>

- [, <statistic>]
- [, TABLE <table>]
- [, TOTALSONLY <table spec>]
- [, REPORTFETCH | NOREPORTFETCH]
- [, REPORTRATE <time units>]

[, ... ]

注意 DB2 データベース上で実行された実際の DML 操作数は、Oracle GoldenGate がレポート した抽出 DML 操作数と一致しないことがあります。 DB2 は、行を物理的に変更しない UPDATE 文のログを取らないので、Oracle GoldenGate はこのような文を検出すること や、統計に反映させることができません。

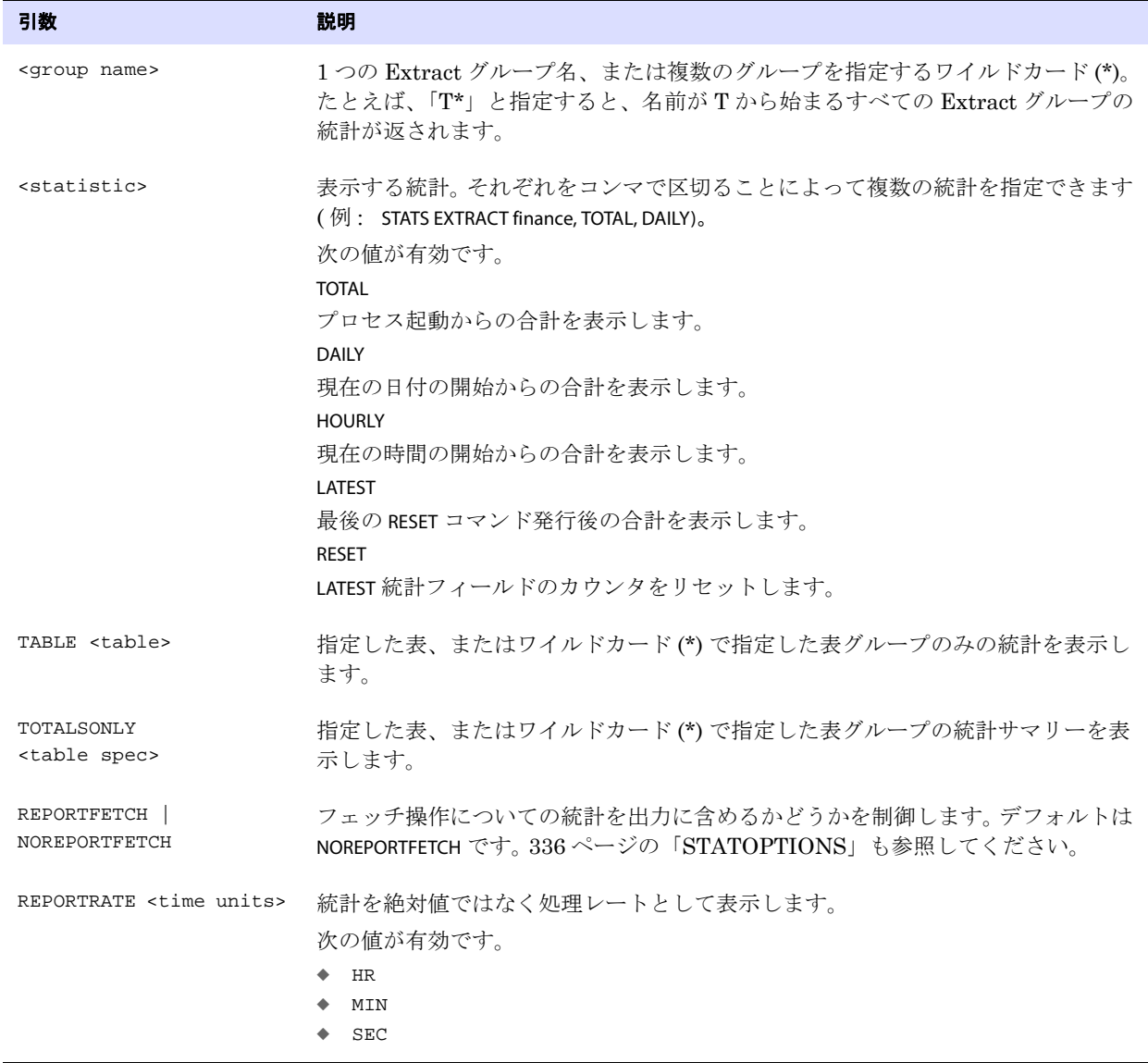

例 次の例では、特定の表について、合計と 1 分当たりの統計を表示し、最新の統計をリセットし、 フェッチ統計を出力します。

.......................................................................

STATS EXTRACT finance, TOTAL, HOURLY, TABLE acct, REPORTRATE MIN, RESET, REPORTFETCH

## **STATUS EXTRACT**

STATUS EXTRACT では、Extract が実行中かどうかを確認します。RUNNING のステータスは、次のいずれか を意味します。

- アクティブ:実行中および処理中(または処理可能な)データ。これは、プロセス開始後のプロセス の通常の状態です。
- 一時停止 : プロセスは実行中ですが、EVENTACTIONS SUSPEND アクションにより一時停止しました。一 時停止状態では、プロセスはアクティブではなく、データを処理できませんが、現在の実行の状 態は保持され、GGSCI で RESUME コマンドを発行すると続行できます。INFO コマンドでの RBA は、一時停止アクションの前の最新のチェックポイント位置を表します。状態がアクティブか一時 停止かを確認するには、SEND EXTRACT コマンドを STATUS オプションとともに発行します。
- **構文** STATUS EXTRACT <group name> [, TASKS | ALLPROCESSES]

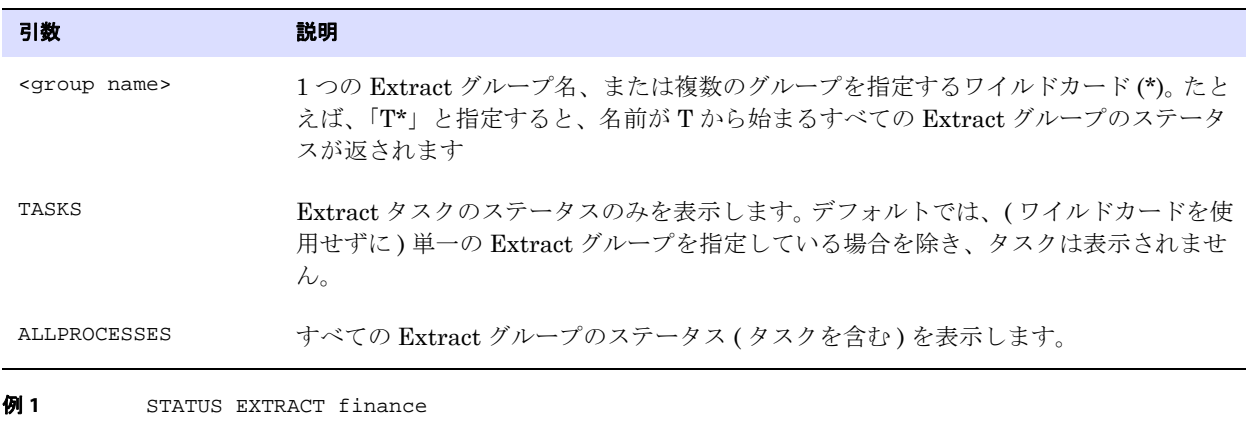

例 **2** STATUS EXTRACT fin\*

# **STOP EXTRACT**

STOP EXTRACT では、Extract を正常に停止します。このコマンドを実行すると、Extract の次の起動に備 えて同期のステータスが保持され、Extract は Manager に自動的に起動されません。

STOP EXTRACT の発行時に長時間オープンしているトランザクションがある場合、Extract を再起動する と、このトランザクションに必要な最も古いトランザクション・ログ・ファイルを通知されることがあ ります。SEND EXTRACT の SHOWTRANS オプションを使用すると、このようなトランザクションの詳細と データを表示できます。必要な場合には、SKIPTRANS または FORCETRANS オプションを使用し、トランザ クションをスキップするか、コミット済トランザクションとしてトレイルに強制的に書き込みます。 [36](#page-37-0) [ページ](#page-37-0)を参照してください。

.......................................................................

**構文** STOP EXTRACT <group name>

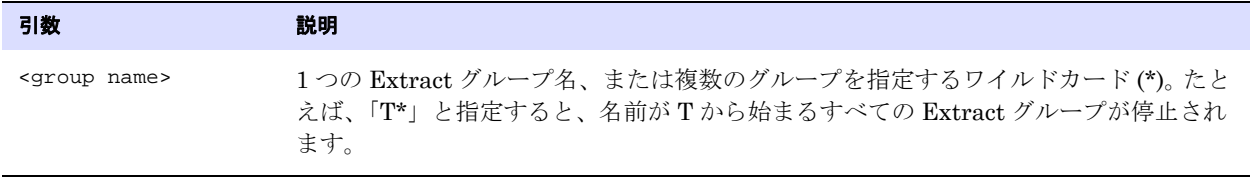

**例** STOP EXTRACT finance

# <span id="page-53-0"></span>**UNREGISTER EXTRACT**

UNREGISTER EXTRACT では、Extract グループの登録を Oracle データベースから削除します。UNREGISTER EXTRACT は、プライマリ Extract グループにのみ有効です。データ・ポンプ Extract には、これを使用 しないでください。

Extract グループをデータベースに登録するには、REGISTER EXTRACT コマンドを使用します。

Extract をクラシック・キャプチャ・モードから統合キャプチャ・モードにアップグレードするには、 ALTER EXTRACT コマンドを使用します。

**構文** UNREGISTER EXTRACT <group name> {DATABASE | LOGRETENTION}

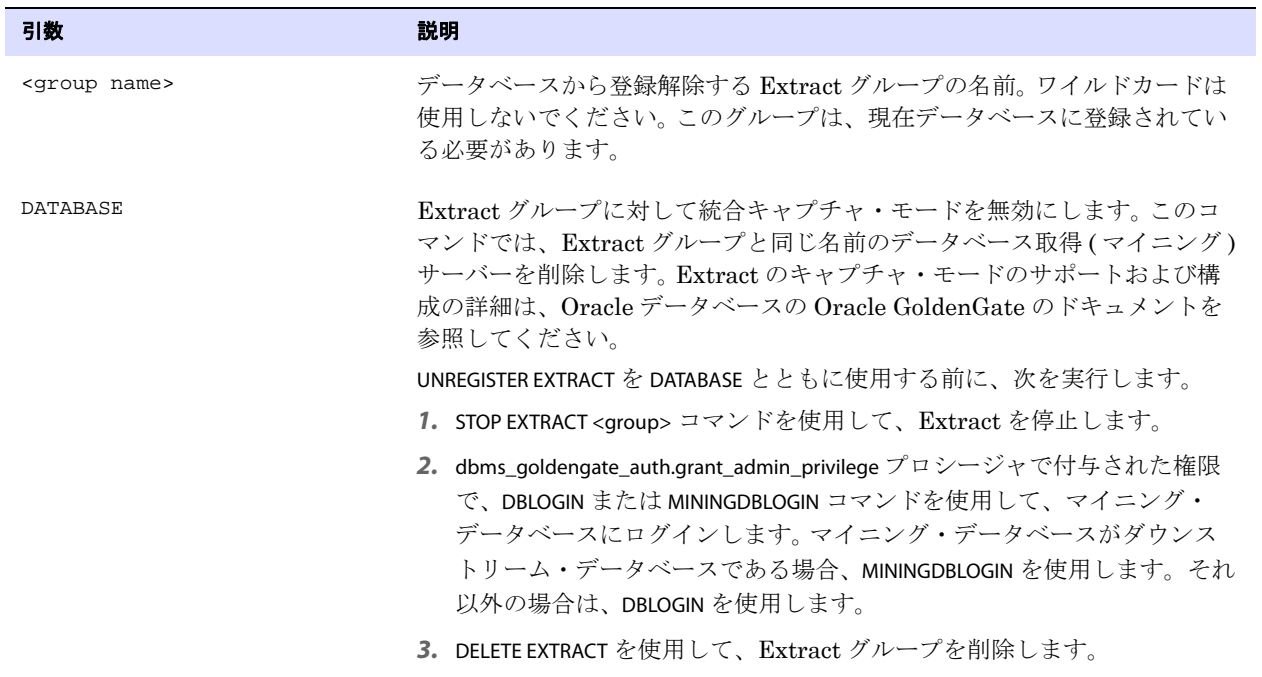

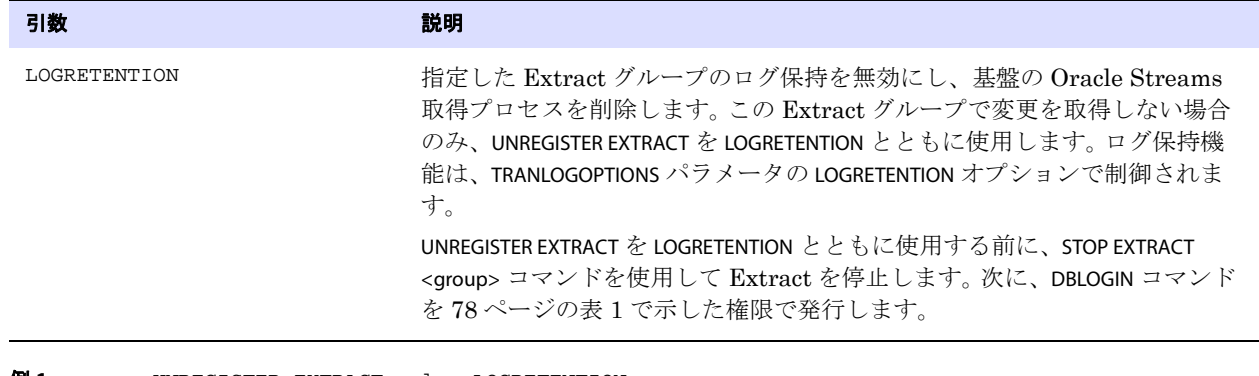

**例 1** UNREGISTER EXTRACT sales LOGRETENTION

例 **2** UNREGISTER EXTRACT sales DATABASE

# **Replicat** コマンド

Replicat コマンドでは、Replicat グループを作成および管理します。 Replicat プロセスは、Extract プ ロセスによって抽出されたデータを読み取り、このデータをターゲット表に適用するか、ロード・アプ リケーションなどの他のアプリケーションがこのデータを使用できるように準備を整えます。

コマンドの概要

[ADD REPLICAT](#page-54-0)

[ALTER REPLICAT](#page-56-0)

[CLEANUP REPLICAT](#page-57-0)

[DELETE REPLICAT](#page-57-1)

- [INFO REPLICAT](#page-58-0)
- [KILL REPLICAT](#page-61-0)
- [LAG REPLICAT](#page-62-0)

[SEND REPLICAT](#page-62-1)

- [START REPLICAT](#page-66-0)
- [STATS REPLICAT](#page-68-0)
- [STATUS REPLICAT](#page-70-0)

[STOP REPLICAT](#page-70-1)

### <span id="page-54-0"></span>**ADD REPLICAT**

ADD REPLICAT では、Replicat グループを作成します。SPECIALRUN が指定されている場合を除き、ADD REPLICAT は実行間の処理の継続性を維持するためにチェックポイントを作成します。 Replicat グループ を作成する前に、『Oracle GoldenGate *Windows and UNIX* 管理者ガイド』を確認してください。

### コマンドの制限

**構文** ADD REPLICAT <group name>

このコマンドでは、DESC オプションに入力するテキストを含め、すべてのキーワードおよび入力のサ イズは、500 バイトを超えることはできません。

Oracle GoldenGate は、Oracle GoldenGate Manager インスタンス当たり、最大で 5,000 の同時 Extract および Replicat グループをサポートします。サポートされているレベルで、INFO、STATUS など の GGSCI コマンドですべてのグループを完全に制御および表示できます。Oracle GoldenGate では、 環境を効果的に管理するために、Extract および Replicat グループの数 ( 合計 ) をデフォルト・レベル の 300 以下に保つことが推奨されます。

- {, SPECIALRUN | , EXTFILE <file name> | , EXTTRAIL <trail name>} [, BEGIN {NOW | yyyy-mm-dd:hh:mm[:ss[.cccccc]]} | , EXTSEQNO <seqno>, EXTRBA <rba>] [, CHECKPOINTTABLE <owner.table> | NODBCHECKPOINT] [, PARAMS <parameter file>]
	- [, REPORT <report file>]
	- [, DESC "<description>"]

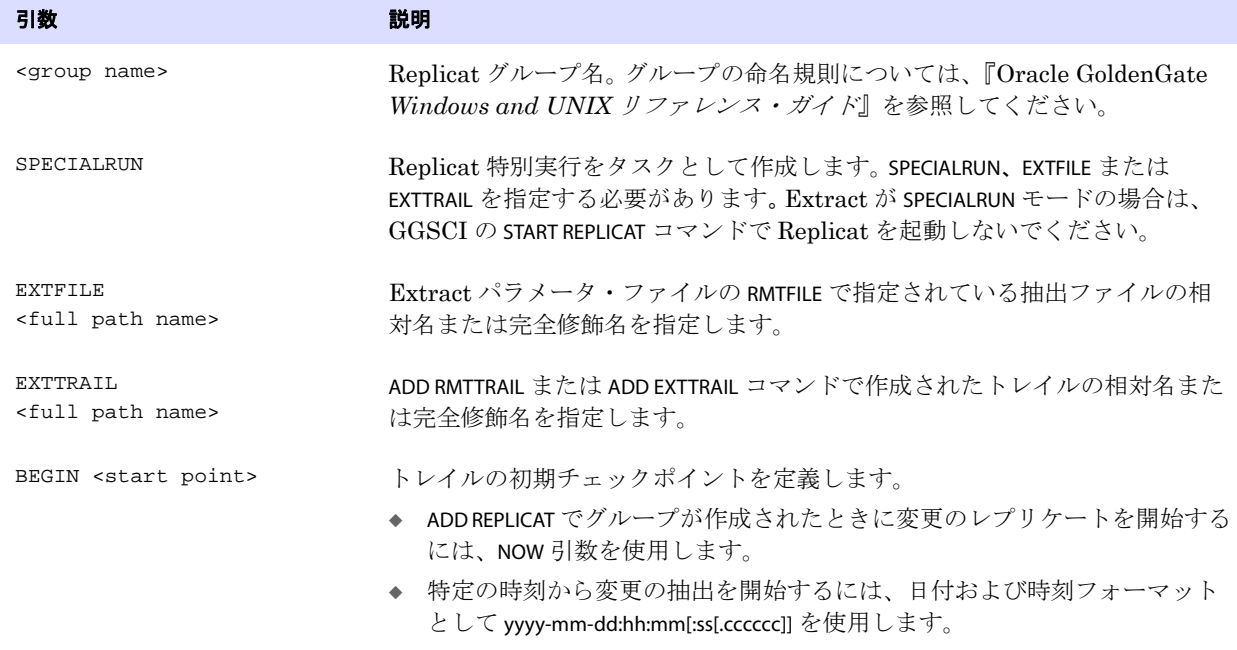

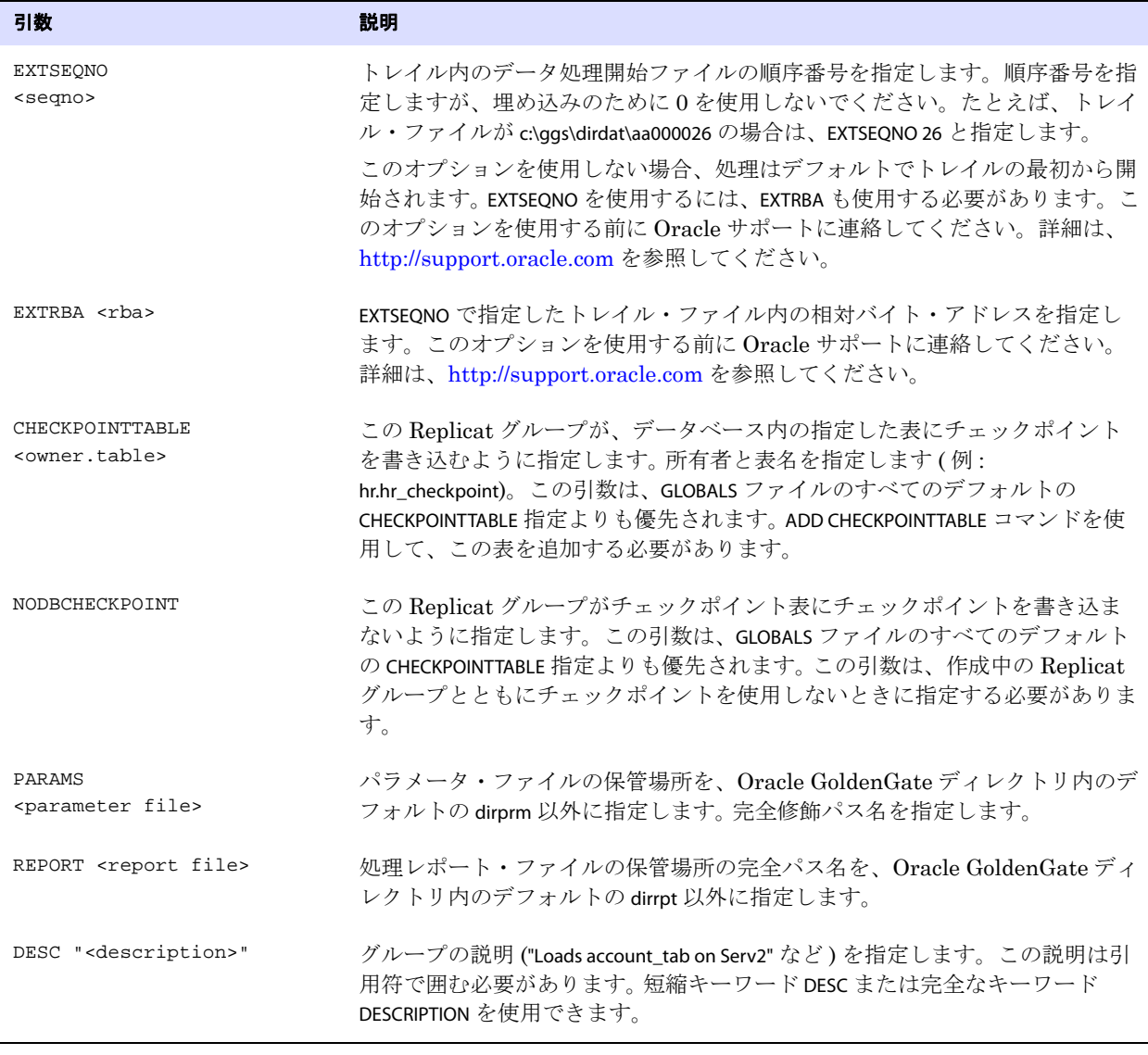

**例** ADD REPLICAT sales, EXTTRAIL dirdat\rt

# <span id="page-56-0"></span>**ALTER REPLICAT**

ALTER REPLICAT では、ADD REPLICAT コマンドで作成した Replicat グループの属性を変更します。このコマ ンドを使用する前に、STOP REPLICAT <group name> コマンドを発行して Replicat を停止してください。

**構文** ALTER REPLICAT <group name>, <option> [, ...]

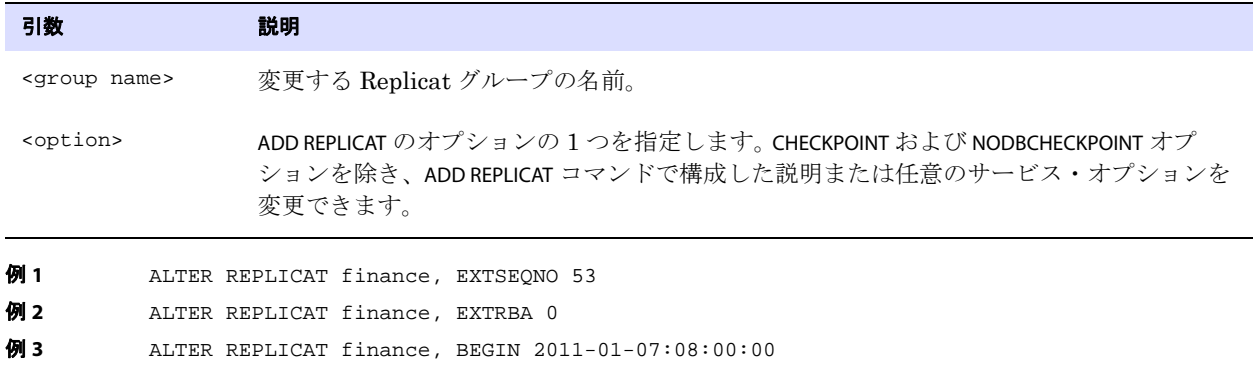

## <span id="page-57-0"></span>**CLEANUP REPLICAT**

CLEANUP REPLICAT では、特定の Replicat グループの実行履歴を削除します。このコマンドでは、最後の 実行レコードがそのまま保持されるので、Replicat は停止した場所から処理を再開できます。

このコマンドを使用する前に、STOP REPLICAT <group name> コマンドを発行して Replicat を停止してくだ さい。

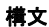

**構文** CLEANUP REPLICAT <group name> [, SAVE <count>]

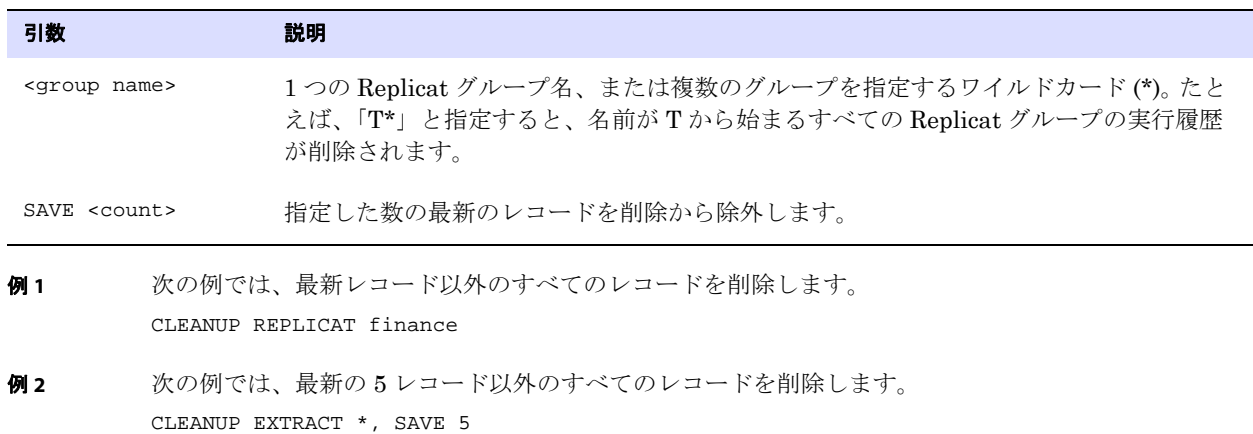

### <span id="page-57-1"></span>**DELETE REPLICAT**

DELETE REPLICAT では、Replicat グループを削除します。このコマンドを実行すると、チェックポイン ト・ファイルは削除されますが、パラメータ・ファイルはそのまま残ります。グループの削除後、必要 に応じてグループをもう一度作成することも、パラメータ・ファイルを削除することもできます。この コマンドを実行すると、( 他のプロセスがファイルを読み取っていない場合 ) 削除されたグループが使 用していたチェックポイントが削除されるので、Manager によってトレイル・ファイルをパージでき ます。

.......................................................................

DELETE REPLICAT を使用する前に、次のことを行います。

*1.* Replicat を停止します。

STOP REPLICAT <group name>

*2.* このグループがデータベースのチェックポイント表を使用している場合、チェックポイント表か らチェックポイントを削除できるように、DBLOGIN コマンドを使用してデータベースにログインし ます。

**構文** DELETE REPLICAT <group name>  $[!]$ 

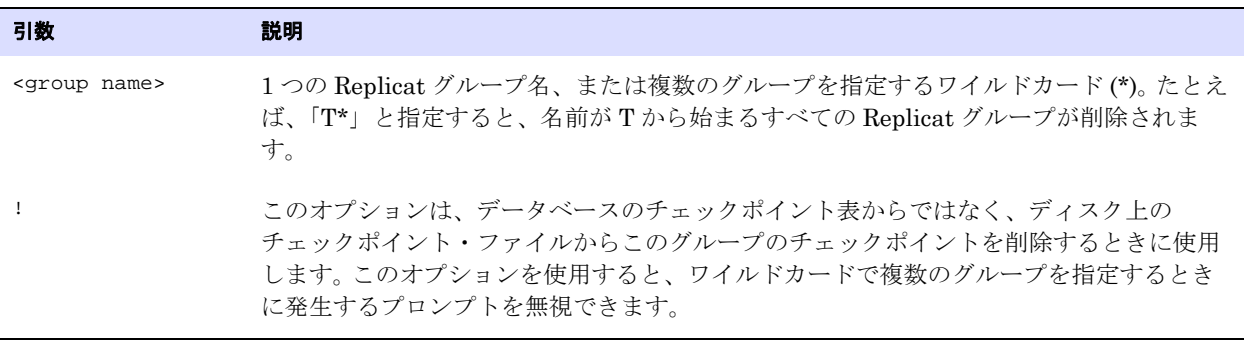

<span id="page-58-0"></span>**INFO REPLICAT**

INFO REPLICAT では、Replicat グループの処理履歴を取得します。このコマンド出力には次の情報が含ま れます。

- Replicat のステータス (STARTING、RUNNING、STOPPED または ABENDED)
- おおよその Replicat ラグ

DELETE REPLICAT finance

- Replicat が読み取るトレイル
- トレイル内のチェックポイントを含む Replicat 実行履歴
- Replicat 環境に関する情報

TASKS または ALLPROCESSES 引数なしの基本コマンドでは、オンライン ( 継続的な )Replicat プロセスの情 報のみを表示します。タスクは除外されます。

INFO REPLICAT を発行すると、Replicat は停止または実行中になります。実行中のプロセスの場合、 RUNNING のステータスは、次のいずれかを意味します。

- アクティブ:実行中および処理中(または処理可能な)データ。これは、プロセス開始後のプロセス の通常の状態です。
- 一時停止:プロセスは実行中ですが、EVENTACTIONS SUSPEND アクションにより一時停止しました。一 時停止状態では、プロセスはアクティブではなく、データを処理できませんが、現在の実行の状 態は保持され、GGSCI で RESUME コマンドを発行すると続行できます。INFO コマンドでの RBA は、一時停止アクションの前の最新のチェックポイント位置を表します。状態がアクティブか一時 停止かを確認するには、SEND REPLICAT コマンドを STATUS オプションとともに発行します。

### ラグについて

**Checkpoint Lag** は、最新のチェックポイントがトレイルに書き込まれた時点での遅延 (秒) です。次に例 を示します。

- 現在の時刻 = 15:00:00
- 最新のチェックポイント = 14:59:00

● 最新の処理レコードのタイムスタンプ = 14:58:00

この場合、ラグは 00:01:00(1 分、14:58 と 14:59 の差異 ) とレポートされます。

ラグの値が UNKNOWN の場合は、Replicat は実行しているがレコードをまだ処理していないか、( タイ ム・ゾーンの差ではなくクロックが正確でないために ) ソース・システムのクロックがターゲット・シ ステムのクロックよりも進んでいることを示します。より正確なラグ情報を表示するには、LAG REPLICAT を使用します (61 [ページを](#page-62-0)参照してください )。

### 詳細情報の表示

詳細情報を表示するには、DETAIL オプションを使用します。次に出力の例を示します。

#### 図 **6** 詳細な INFO REPLICAT 出力

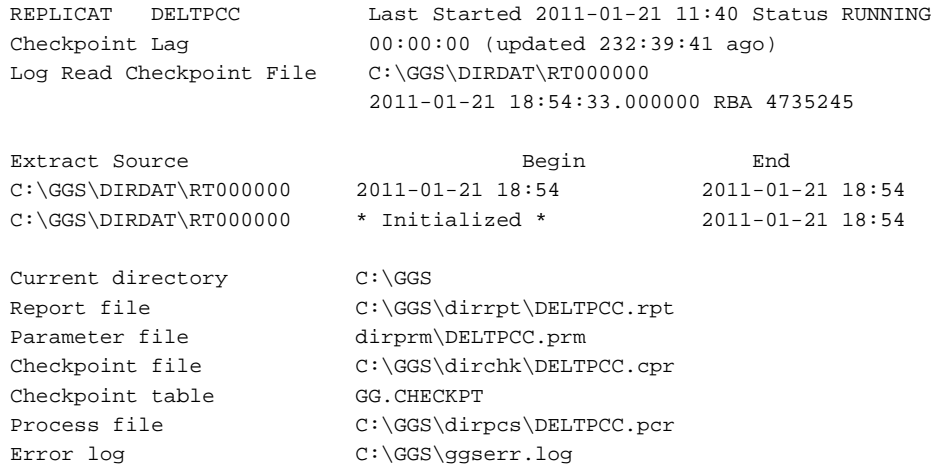

.......................................................................

### チェックポイントの表示

Replicat は、最新の読取り位置をマーク付けするために、トレイル・ファイルにチェックポイントを 作成します。プロセス・チェックポイントを表示するには、SHOWCH オプションを使用します。基本コ マンドでは、現在のチェックポイントを表示します。特定の番号の過去のチェックポイントを表示する には、番号の値を SHOWCH エントリに続いて入力します。

### **図7** INFO REPLICAT、SHOWCH

REPLICAT JC108RP Last Started 2011-01-12 13:10 Status RUNNING Checkpoint Lag 00:00:00 (updated 111:46:54 ago) Log Read Checkpoint File ./dirdat/eh000000 First Record RBA 3702915 Current Checkpoint Detail: Read Checkpoint #1 GGS Log Trail Startup Checkpoint(starting position in data source): Sequence #: 0 RBA: 3702915 Timestamp: Not Available Extract Trail: ./dirdat/eh Current Checkpoint (position of last record read in the data source): Sequence #: 0 RBA: 3702915 Timestamp: Not Available Extract Trail: ./dirdat/eh Header: Version = 2 Record Source = A Type = 1 # Input Checkpoints = 1 # Output Checkpoints = 0 File Information: Block Size = 2048 Max Blocks = 100 Record Length = 2048 Current Offset = 0 Configuration: Data Source = 0 Transaction Integrity = -1 Task Type = 0 Status: Start Time = 2011-01-12 13:10:13 Last Update Time = 2011-01-12 21:23:31 Stop Status = A Last Result =  $400$ 

### **Replicat** チェックポイントについて

Extract はトレイルにチェックポイントを作成します。

### 開始チェックポイント

開始チェックポイントは、プロセスの起動時にトレイルに作成される最初のチェックポイントです。 この統計は次の情報で構成されます。

Sequence #: チェックポイントが書き込まれたトレイル・ファイルの順序番号。

- RBA: チェックポイントが作成されたレコードの相対バイト・アドレス。
- Timestamp: チェックポイントの作成時のレコードのタイムスタンプ。
- Extract Trail: トレイルの相対パス名。

### 現在のチェックポイント

現在のチェックポイントは、Replicat が読み取った最新レコードのトレイル内の位置です。この値は、 サマリー、およびオプションなしの基本の INFO REPLICAT コマンドに表示される Log Read Checkpoint 統計 と同じになるはずです。この統計のフィールドは、Startup Checkpoint に含まれるフィールドと同じです。

## その他の **SHOWCH** 情報

SHOWCH 出力の最後に表示される Header、File Information、Configuration および Status 統計は、Oracle サポー トのアナリストが使用する情報です。これらの統計には、サポート・ケースの解決に有益な内部情報が 含まれています。

#### **構文** INFO REPLICAT <group name>

- [, DETAIL]
- [, SHOWCH [<n>]]
- [, TASKS | ALLPROCESSES]

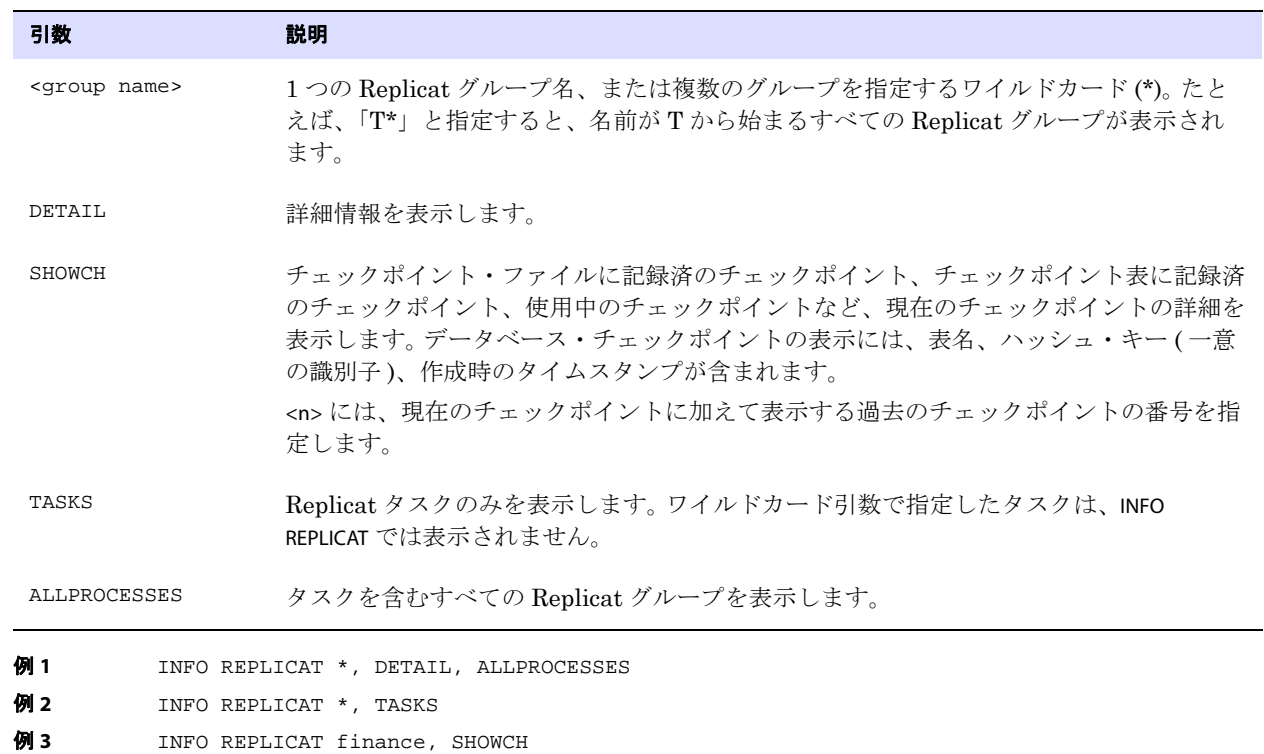

## <span id="page-61-0"></span>**KILL REPLICAT**

KILL REPLICAT では、Replicat グループを中断します。プロセスを中断すると、最新のチェックポイントが 記録され、現在のトランザクションはデータベースによってロールバックされます。したがって、デー タを失うことなくプロセスを再開できます。中断された Replicat プロセスは、Manager プロセスによっ て再起動されません。このコマンドは、STOP REPLICAT コマンドで Replicat を正常に停止できない場合に のみ使用してください。

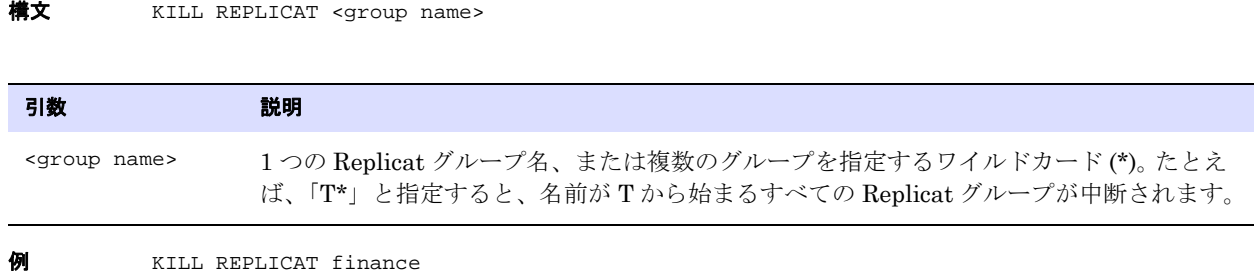

# <span id="page-62-0"></span>**LAG REPLICAT**

LAG REPLICAT では、Replicat とトレイル間の正確なラグ・タイムを確認します。LAG REPLICAT は、チェッ クポイントの位置を読み取るのでなく、Replicat と直接通信するので、INFO REPLICAT よりも正確にラ グ・タイムを計算できます。

### **Replicat** のラグについて

Replicat のラグとは、( システムクロックに基づく )Replicat が最後のレコードを処理した時刻と、トレ イル内のそのレコードのタイムスタンプとの差 (秒)です。

**構文** LAG REPLICAT <group name>

| 引数                      | 説明                                                                                                    |
|-------------------------|----------------------------------------------------------------------------------------------------|
| <group name=""></group> | 1つの Replicat グループ名、または複数のグループを指定するワイルドカード(*)。たとえ<br>ば、「T*」と指定すると、名前がTから始まるすべての Replicat グループのラグが表示さ<br>れます。 |
| 例 1                     | LAG REPLICAT *                                                                                              |
| 例 2                     | LAG REPLICAT *fin*                                                                                          |

# <span id="page-62-1"></span>**SEND REPLICAT**

SEND REPLICAT では、起動中または実行中の Replicat プロセスと通信します。このリクエストは、 Replicat がユーザーからのコマンドを受け入れる準備ができるとすぐに処理されます。

.......................................................................

Oracle GoldenGate *Windows and UNIX リファレンス・ガイド* 61

```
構文 SEND REPLICAT <group name>, {
 FORCESTOP |
 GETLAG |
 HANDLECOLLISIONS [<table spec>] | 
 NOHANDLECOLLISIONS [<table spec>] |
 REPORT [HANDLECOLLISIONS [<table spec>]] |
 RESUME |
 STATUS |
STOP |
 TRACE[2] [DDLINCLUDE | DDL[ONLY]] [FILE] <file name> |
 TRACE[2] OFF |
 TRACE OFF <file name> |
 TRACEINIT
 }
```
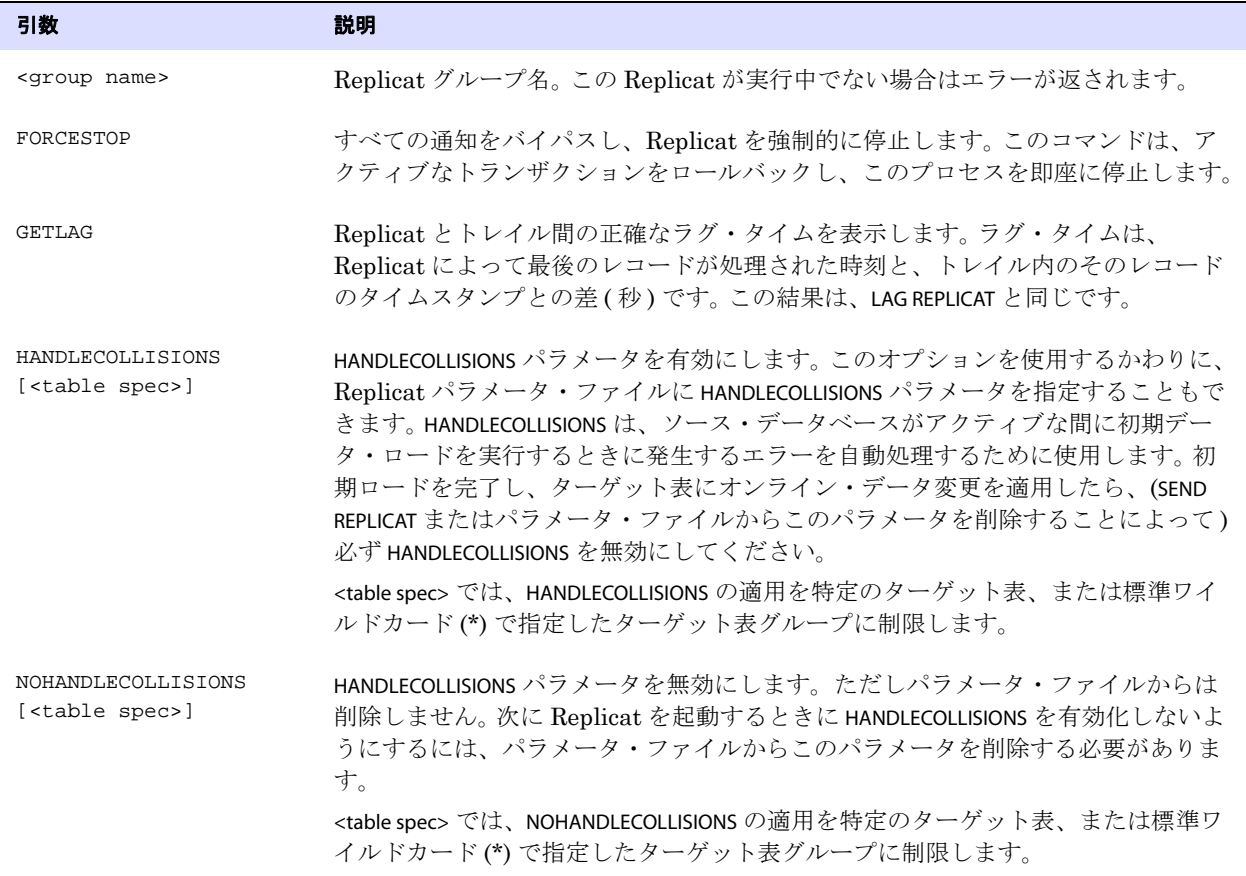

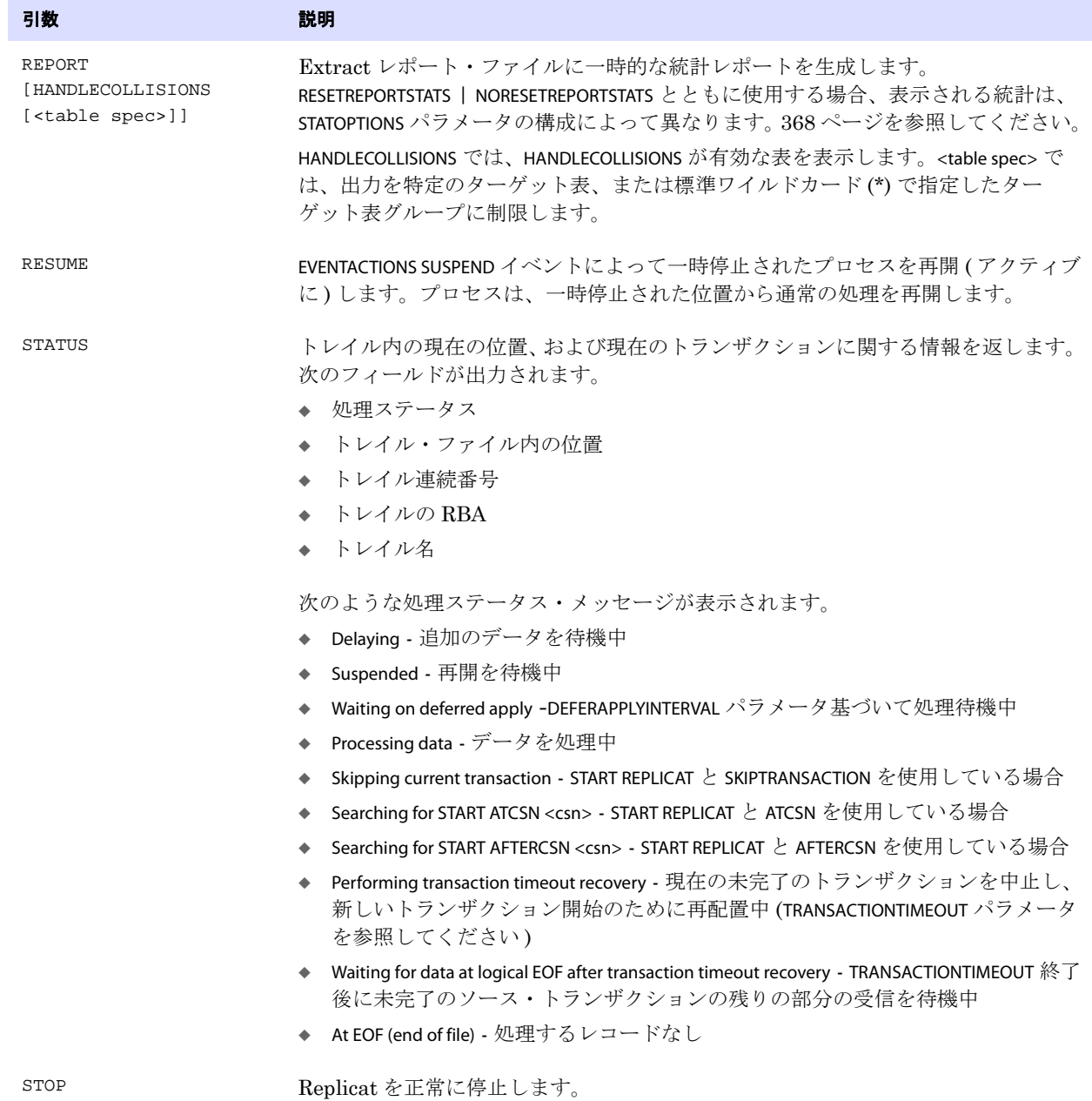

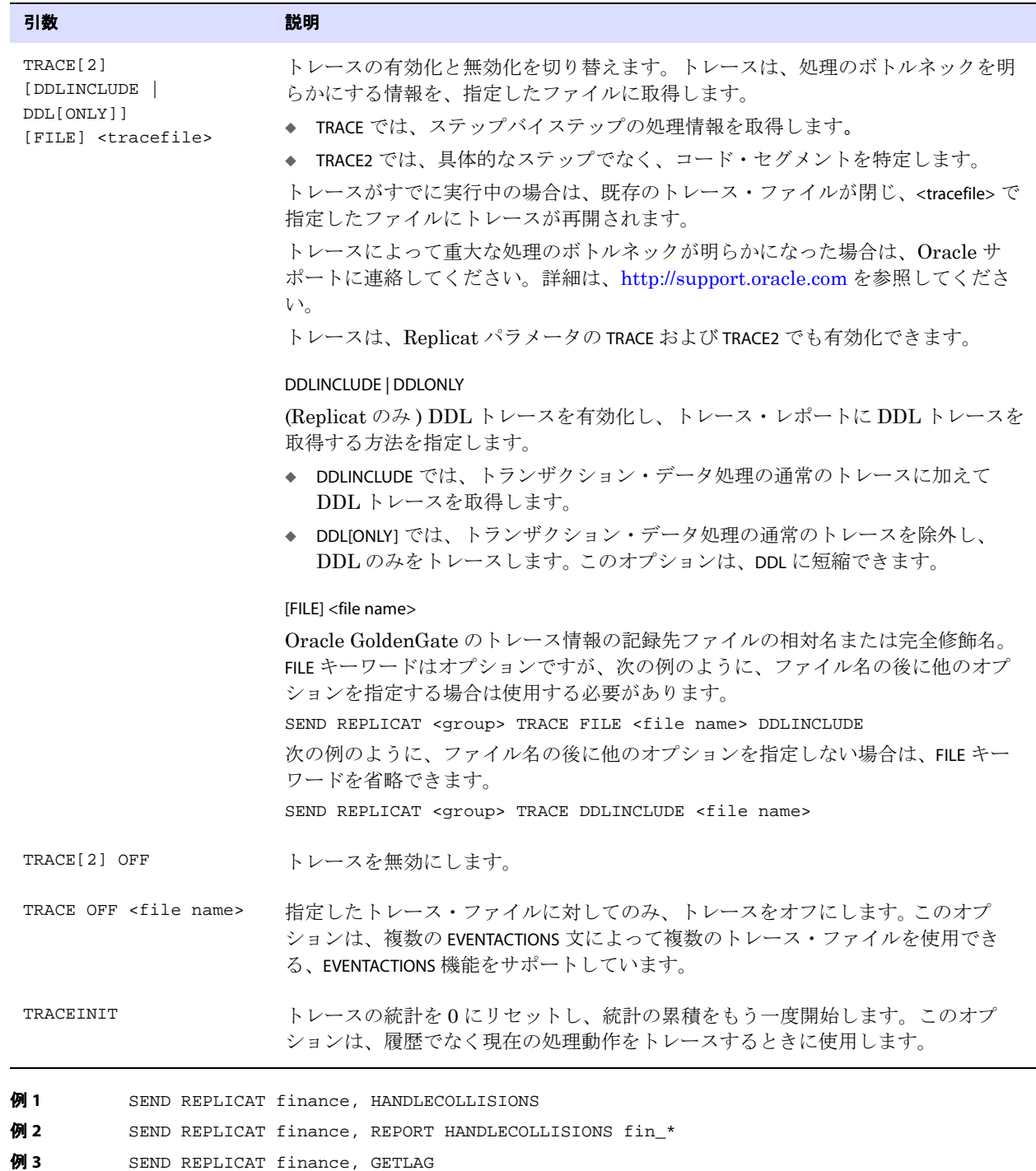

## <span id="page-66-0"></span>**START REPLICAT**

START REPLICAT では、Replicat を起動します。 Replicat が起動したことを確認するには、INFO REPLICAT ま たは STATUS REPLICAT コマンドを使用します。

### **Replicat** の処理開始オプションについて

### 通常の開始位置

START REPLICAT( オプションなし ) では、Replicat はデータ整合性を維持するために次のいずれかのポイ ントから処理を開始します。

- 正常または異常終了後: 前回の実行で処理されなかった最後のトランザクション(現在のチェックポ イントが示す位置 )
- グループ作成後の最初の起動時 : アクティブなトレイル・ファイルの初め ( 順序番号 0、RBA0)

### 別の開始位置

START REPLICAT の SKIPTRANSACTION、ATCSN および AFTERCSN オプションを使用すると、Replicat は通常の 開始位置以外のトレイル内のトランザクションから処理を開始します。これらのオプションは、次の目 的で使用します。

- Replicat のトレイル内の処理進行を妨げるエラー以降の論理リカバリ位置を指定する。問題のある トランザクションをスキップする位置に Replicat を配置できますが、このようなトランザクショ ンのデータがターゲットに適用されないことを認識して使用してください。
- 初期ロード実行中にレプリケートされたトランザクション変更の適用を開始する位置を指定する。 トランザクションによってデータベース内のデータが変更されるたびに、データベース・エンジ ンはその時点でのデータの状態を表す変更識別子を割り当てます。 Oracle GoldenGate の用語で<sup>コ</sup> ミット順序番号(CSN)と呼ばれるこの識別子により、データベースは様々なトランザクションに わたるデータの状態の変化を追跡できます。バックアップ完了に対応する CNS を知っていれば、 Replicat を起動し、レプリケートされたトランザクションをその位置以降から適用できます。した がって Replicat は、バックアップ以前の状態でレプリケートされた変更をバイパスできます。古 いデータ変更をスキップすることで、重複レコードおよび行方不明レコードのエラーを回避でき ます。
	- 注意 トランザクションをスキップするか、特定の CSN またはそれ以降から開始する場合は、 適切なトランザクション・レコードに到達するまでに読み取る必要があるデータ量に応じ て、Replicat の処理開始が通常より遅くなることがあります。処理開始の進捗状況を表示 するには、SEND REPLICAT コマンドと STATUS オプションを使用します。

### コマンドラインからの *Replicat* の起動

Replicat は、特定の同期構成ではオペレーティング・システムのコマンドラインからも起動できます。 目的に適した構成および起動方法の詳細は、『Oracle GoldenGate Windows and UNIX *管理者ガイド*』 を参照してください。

.......................................................................

**構文** START REPLICAT <group name> [SKIPTRANSACTION | ATCSN <csn> | AFTERCSN <csn>]

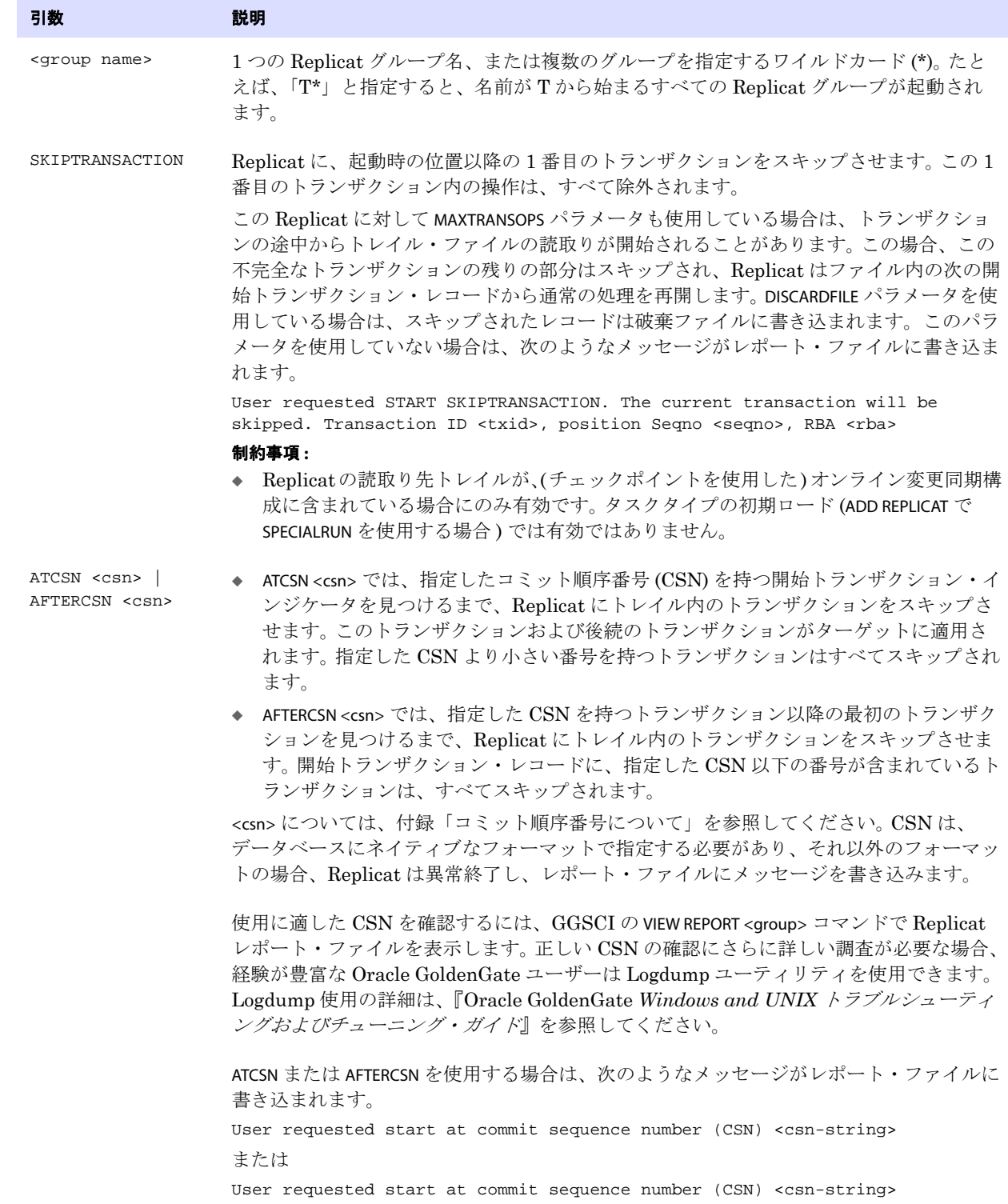

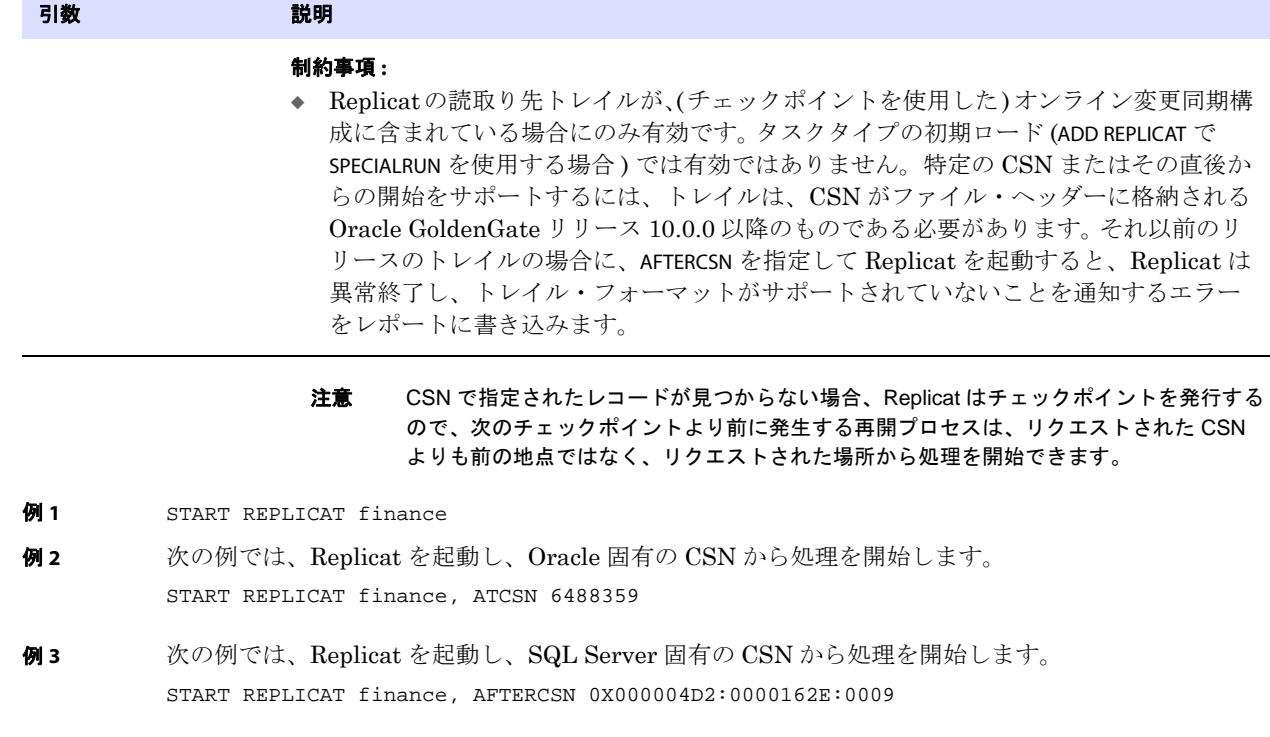

# <span id="page-68-0"></span>**STATS REPLICAT**

STATS REPLICAT では、1 つ以上の Replicat グループの統計を表示します。

**構文** STATS REPLICAT <group name>

- [, <statistic>]
- [, TABLE <table>]
- [, TOTALSONLY <table spec>]
- [, REPORTCDR]
- [, REPORTDETAIL | NOREPORTDETAIL]
- [, REPORTRATE <time units>]
- [, ... ]

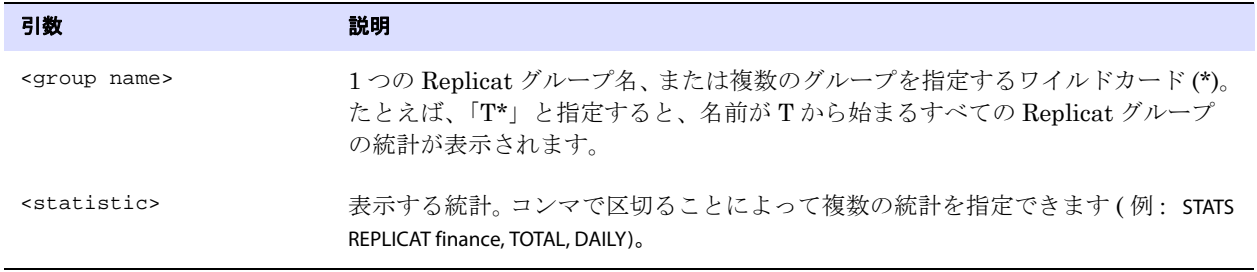

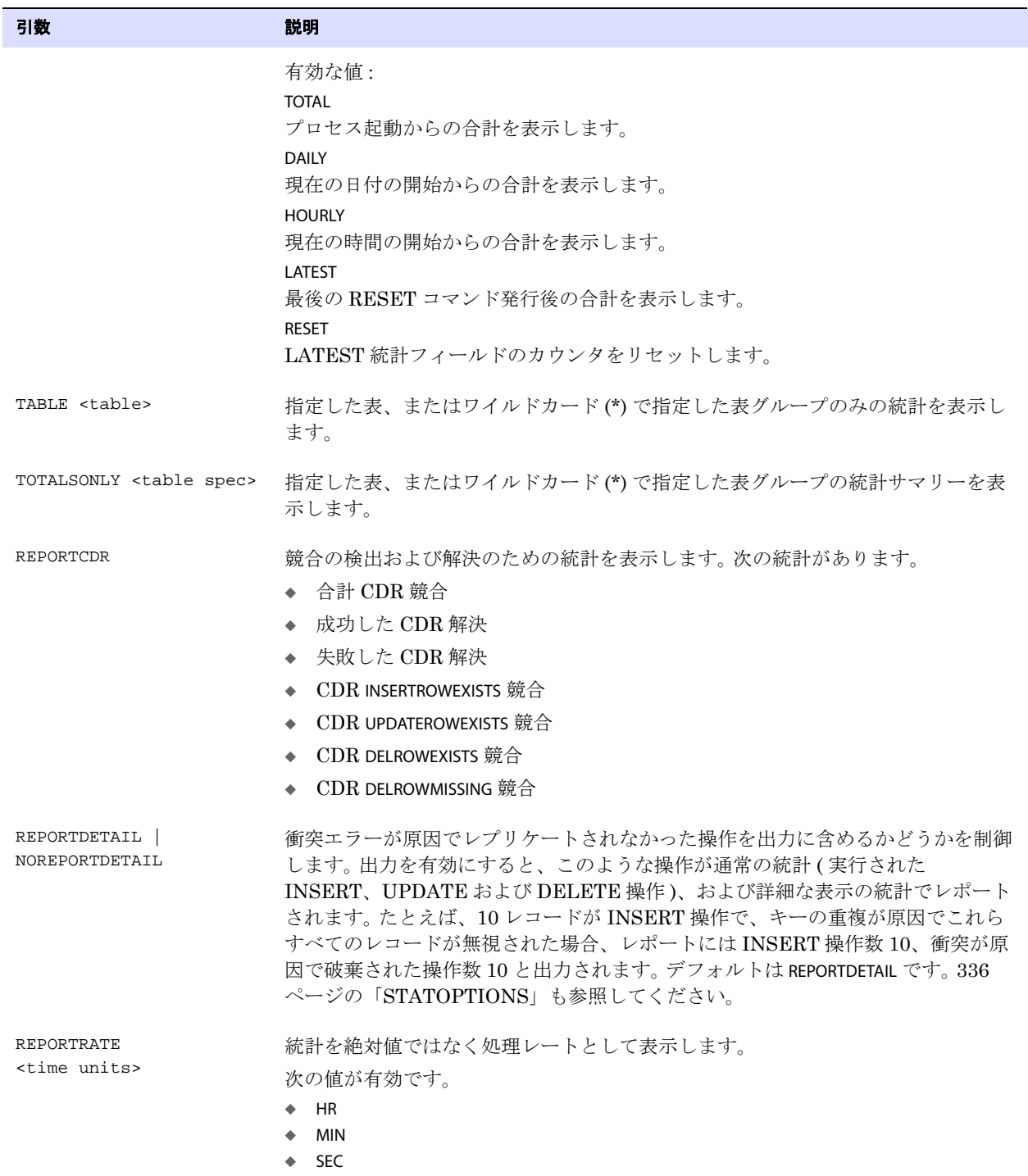

例 次の例では、特定の表について、プロセス起動後および現在の時間の開始後の 1 分当たりの統計を表 示しし、最新の統計をリセットします。破棄された操作の統計はレポートされません。

> STATS REPLICAT finance, TOTAL, HOURLY, TABLE acct, REPORTRATE MIN, RESET, NOREPORTDETAIL

# <span id="page-70-0"></span>**STATUS REPLICAT**

STATUS REPLICAT では、Replicat が実行中かどうかを確認します。RUNNING のステータスは、次のいずれ かを意味します。

- アクティブ:実行中および処理中(または処理可能な)データ。これは、プロセス開始後のプロセス の通常の状態です。
- 一時停止 : プロセスは実行中ですが、EVENTACTIONS SUSPEND アクションにより一時停止しました。一 時停止状態では、プロセスはアクティブではなく、データを処理できませんが、現在の実行の状 態は保持され、GGSCI で RESUME コマンドを発行すると続行できます。INFO コマンドでの RBA は、一時停止アクションの前の最新のチェックポイント位置を表します。状態がアクティブか一時 停止かを確認するには、SEND REPLICAT コマンドを STATUS オプションとともに発行します。

**構文** STATUS REPLICAT <group name> [, TASKS] [, ALLPROCESSES]

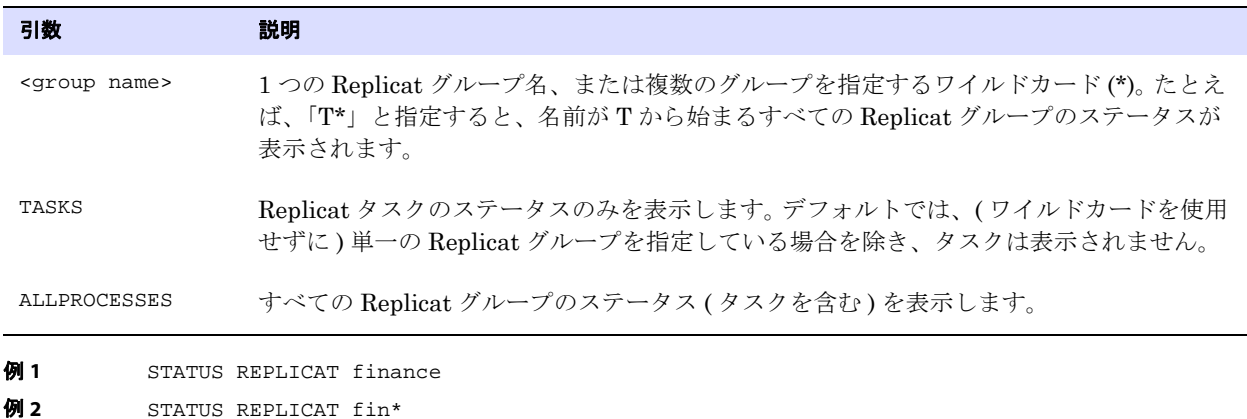

# <span id="page-70-1"></span>**STOP REPLICAT**

STOP REPLICAT では、Replicat を正常に停止します。このコマンドを実行する場合は、Replicat の次の起 動に備えて同期のステータスが保持され、Replicat は Manager に自動的に起動されません。

**構文** STOP REPLICAT <group name> [!]

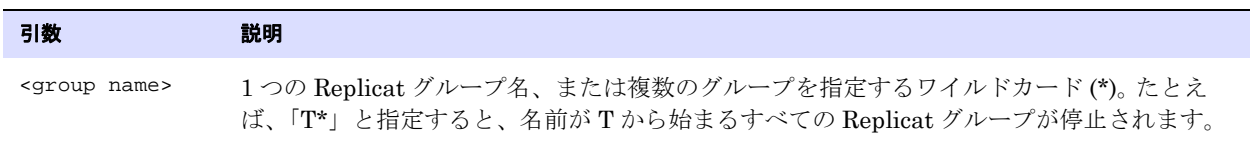

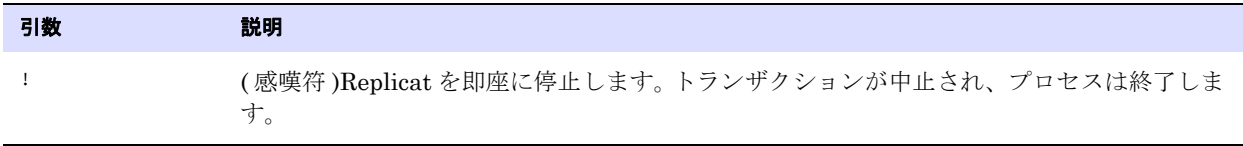

**例** STOP REPLICAT finance

# **ER** コマンド

ER コマンドでは、複数の Extract および Replicat グループを 1 つのユニットとして制御します。ワイ ルドカードとともに使用して、その条件を満たすすべての Extract および Replicat グループにコマン ドを適用します。

**構文** <command> ER <group wildcard specification>

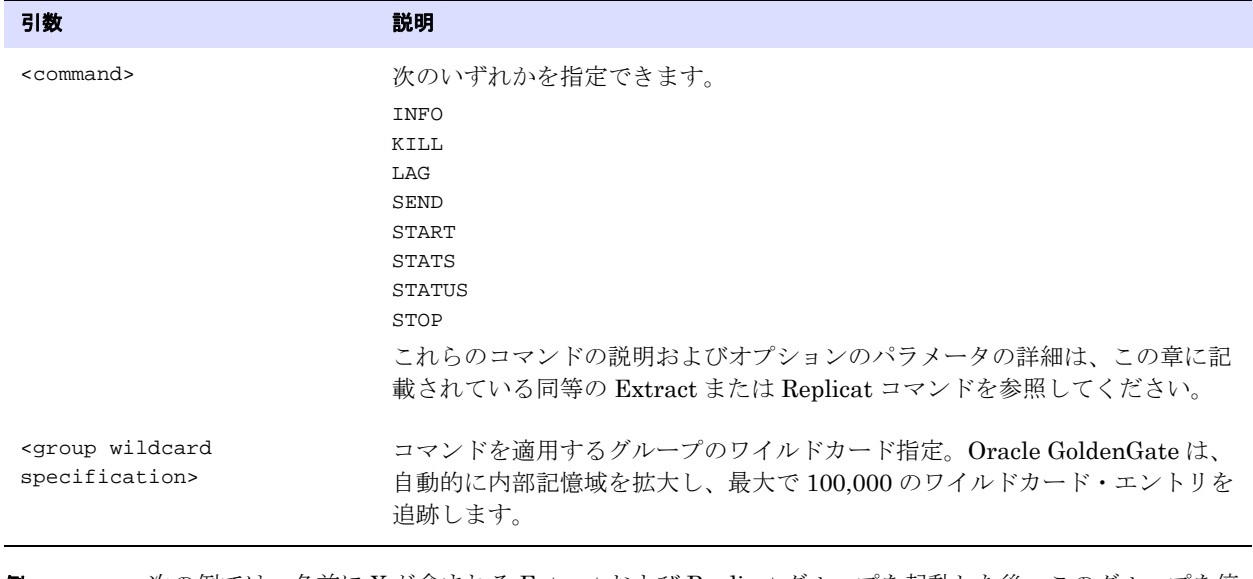

例 次の例では、名前に X が含まれる Extract および Replicat グループを起動した後、このグループを停 止します。 GGSCI (ggs3) > START ER \*X\*

.......................................................................

GGSCI (ggs3) > STOP ER \*X\*

# トレイル・コマンド

トレイル・コマンドでは、Oracle GoldenGate トレイルを作成および管理します。トレイルは、ターゲッ トの場所に適用されるまで、Oracle GoldenGate が抽出データを一時的に保管する、ディスク上の一連 のファイルです。

コマンドの概要

[ADD EXTTRAIL](#page-72-0)
[ADD RMTTRAIL](#page-72-0)

[ALTER EXTTRAIL](#page-73-0)

[ALTER RMTTRAIL](#page-74-0)

[DELETE EXTTRAIL](#page-74-1)

[DELETE RMTTRAIL](#page-75-0)

[INFO EXTTRAIL](#page-75-1)

[INFO RMTTRAIL](#page-76-0)

### **ADD EXTTRAIL**

ADD EXTTRAIL では、ローカル・システム上にオンライン処理用のトレイルを作成し、次のことも行いま す。

- このトレイルに Extract グループを関連付ける
- 最大ファイル・サイズを指定する

**構文** ADD EXTTRAIL <trail name>, EXTRACT <group name> [, MEGABYTES <n>] [SEQNO <n>]

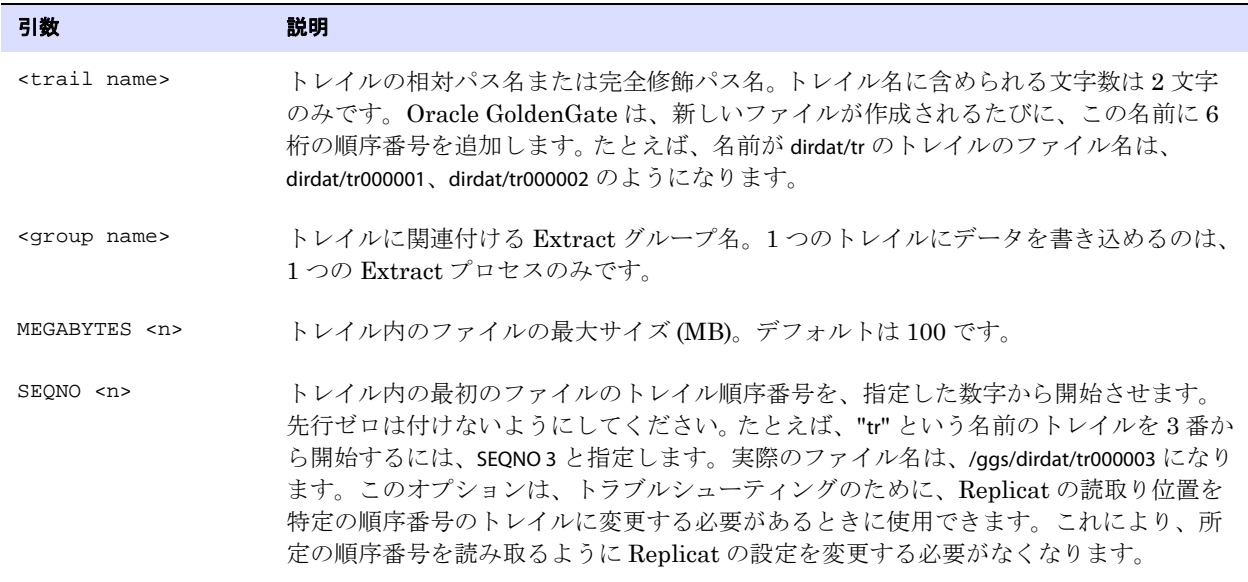

**例** ADD EXTTRAIL dirdat\aa, EXTRACT finance, MEGABYTES 200

**例** ADD EXTTRAIL /ggs/dirdat/tr000003

### <span id="page-72-0"></span>**ADD RMTTRAIL**

ADD RMTTRAIL では、リモート・システム上にオンライン処理用のトレイルを作成し、次のことも行いま す。

- 最大ファイル・サイズを指定する
- このトレイルに Extract グループを関連付ける

パラメータ・ファイルでは、リモート・システムおよび Manager プロセス用の TCP/IP ポートを識別 するために、RMTTRAIL エントリの前に RMTHOST エントリを指定します。

**構文** ADD RMTTRAIL <trail name>, EXTRACT <group name>

- [, MEGABYTES <n>]
- [, SEQNO <n>]

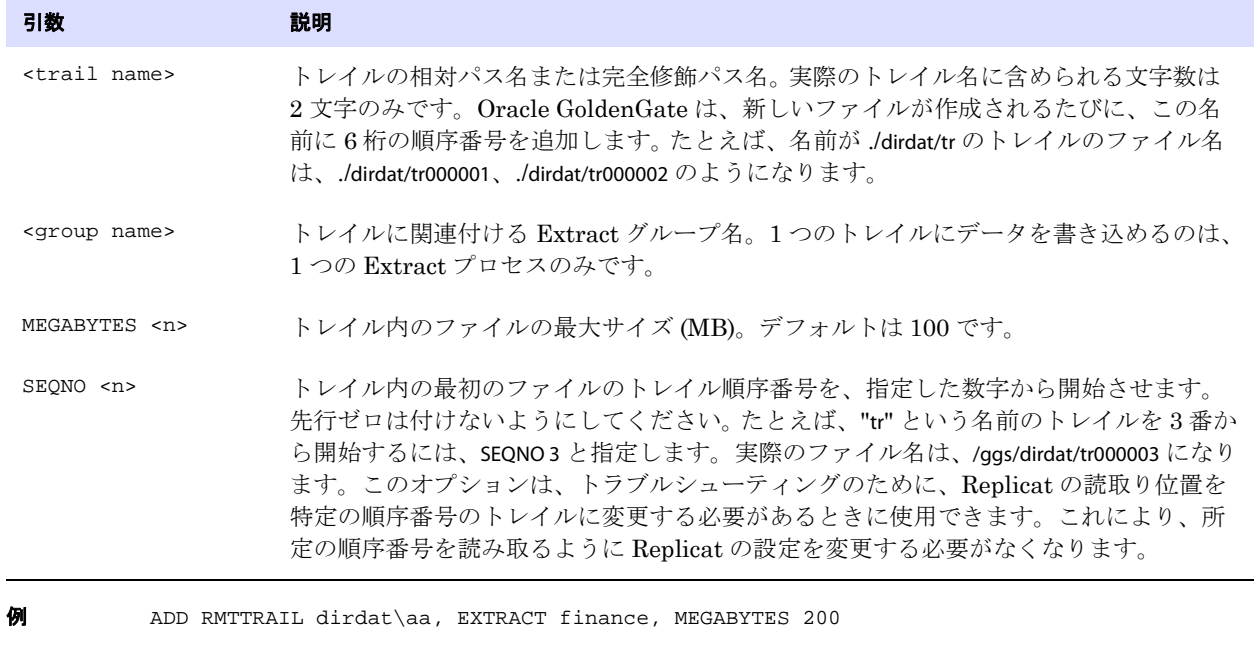

#### **例** ADD RMTTRAIL /ggs/dirdat/tr000003

### <span id="page-73-0"></span>**ALTER EXTTRAIL**

ALTER EXTTRAIL では、ADD EXTTRAIL コマンドで作成した ( ローカル・システム上の ) トレイルの属性を変 更します。この変更は、次に Extract を起動するときに有効になります。

**構文** ALTER EXTTRAIL <trail name>, EXTRACT < group name> [, MEGABYTES <n>]

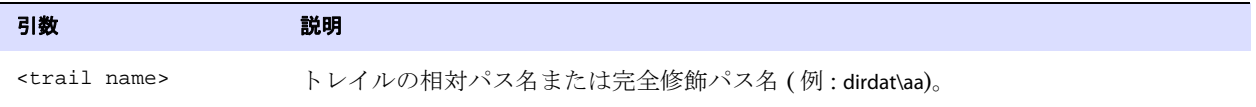

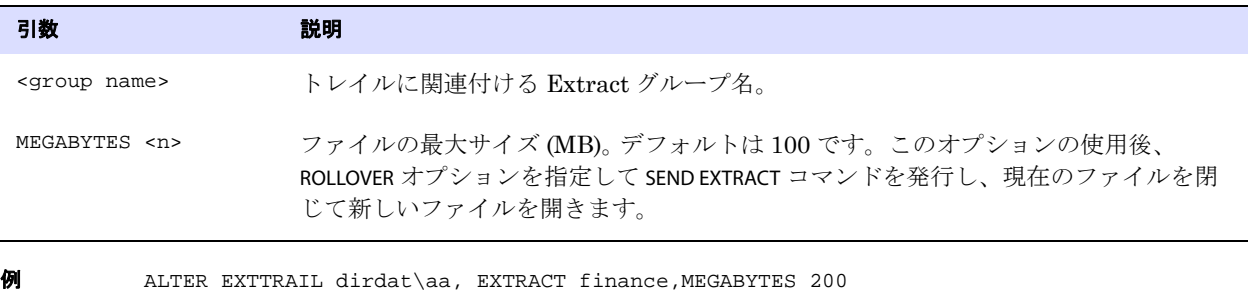

<span id="page-74-0"></span>**ALTER RMTTRAIL**

ALTER RMTTRAIL では、ADD RMTTRAIL コマンドで作成した ( リモート・システム上の ) トレイルの属性を変 更します。この変更は、次に Extract を起動するときに有効になります。

**構文** ALTER RMTTRAIL <trail name>, EXTRACT <group name> [, MEGABYTES <n>]

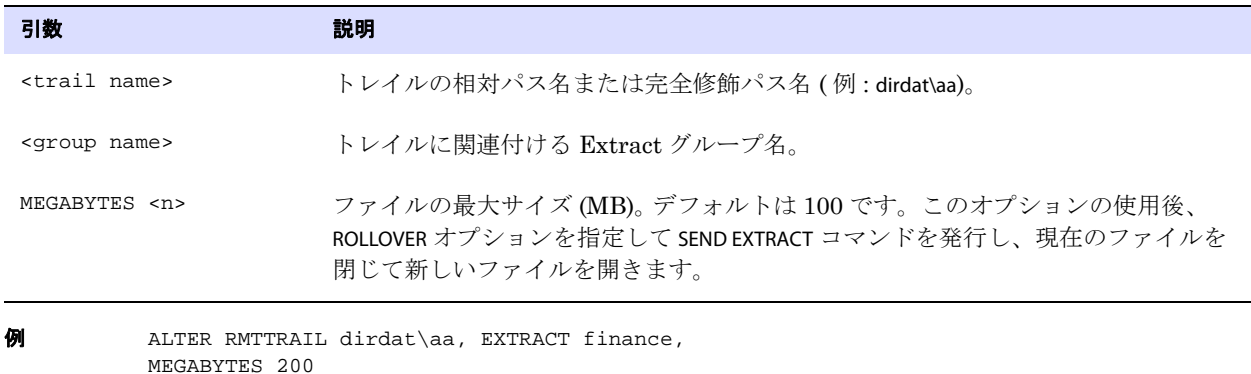

### <span id="page-74-1"></span>**DELETE EXTTRAIL**

DELETE EXTTRAIL では、ローカル・システム上のトレイルに関連付けられているチェックポイント・レ コードを削除します。チェックポイントは、Oracle GoldenGate ディレクトリの dirchk サブディレクト リにある、グループと同じ名前のファイルに保持されています。

このコマンドでは、指定したトレイルに対するチェックポイント・ファイルからの参照のみが削除され ます。トレイル・ファイル自体は削除されません。トレイル・ファイルを削除するには、オペレーティ ング・システムの標準のファイル削除コマンドを使用してください。

.......................................................................

**構文** DELETE EXTTRAIL <trail name>

引数 こうしょう 説明 <trail name> 2 文字の接頭辞を含むトレイルの相対パス名または完全修飾パス名。

**例** DELETE EXTTRAIL dirdat/et

### <span id="page-75-0"></span>**DELETE RMTTRAIL**

DELETE RMTTRAIL では、リモート・システム上のトレイルに関連付けられているチェックポイントのレ コードを削除します。チェックポイントは、Oracle GoldenGate ディレクトリの dirchk サブディレクト リにある、グループと同じ名前のファイルに保持されています。

このコマンドでは、指定したトレイルに対するチェックポイント・ファイルからの参照のみが削除され ます。トレイル・ファイル自体は削除されません。トレイル・ファイルを削除するには、オペレーティ ング・システムの標準のファイル削除コマンドを使用してください。

**構文** DELETE RMTTRAIL <trail name>

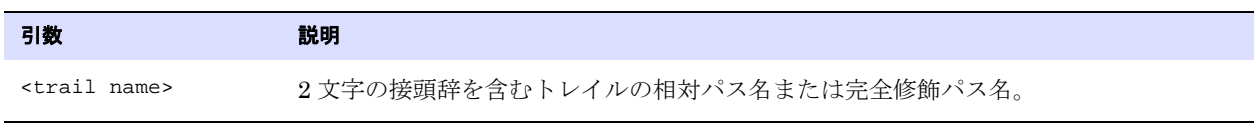

**例** DELETE RMTTRAIL dirdat/et

### <span id="page-75-1"></span>**INFO EXTTRAIL**

INFO EXTTRAIL では、ローカル・トレイルの構成情報を取得します。トレイル名、書込み元の Extract、最 新のデータ処理位置、割り当てられた最大ファイル・サイズが表示されます。

#### 図 **8** INFO EXTTRAIL の出力例

Extract Trail: c:\gg\_81\dirdat\md Extract: GGSEXT8 Seqno: 2 RBA: 51080 File Size: 100M

構文 INFO EXTTRAIL <trail name>

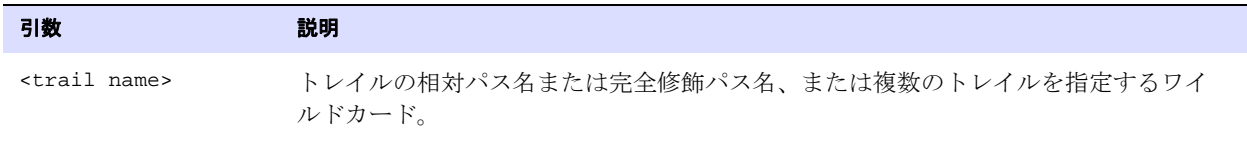

**例 1** INFO EXTTRAIL dirdat\aa

例 **2** INFO EXTTRAIL \*

#### <span id="page-76-0"></span>**INFO RMTTRAIL**

INFO RMTTRAIL では、リモート・トレイルの構成情報を取得します。トレイル名、書込み元の Extract、最 新のデータ処理位置、割り当てられた最大ファイル・サイズが表示されます。

図 **9** INFO RMTTRAIL の出力例

Extract Trail: /gg\_81/dirdat/rt Extract: GGSEXT Seqno: 4 RBA: 78066 File Size: 100M

**構文** INFO RMTTRAIL <trail name>

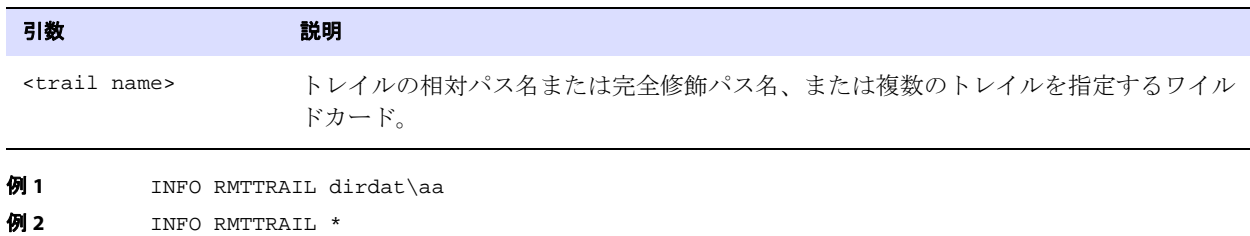

## パラメータ・コマンド

パラメータ・コマンドでは、Oracle GoldenGate パラメータ・ファイルの表示および管理を行います。

コマンドの概要

[EDIT PARAMS](#page-76-1)

[SET EDITOR](#page-77-0)

[VIEW PARAMS](#page-77-1)

#### <span id="page-76-1"></span>**EDIT PARAMS**

EDIT PARAMS では、パラメータ・ファイルを作成または変更します。デフォルトでは、このコマンドに よって Windows システムのメモ帳または UNIX システムの vi エディタが起動されます。エディタを 変更するには、SET EDITOR コマンドを使用します。

.......................................................................

警告 ローカル・オペレーティング・システムの文字セット以外の文字セットの、既存のパ ラメータ・ファイル ( 異なる文字セットを指定するために CHARSET オプションを使用 したものなど ) を表示または編集するために、このコマンドを使用しないでください。 内容が破損することがあります。 GGSCI 外部からパラメータ・ファイルを表示してく ださい。

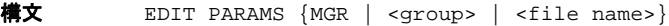

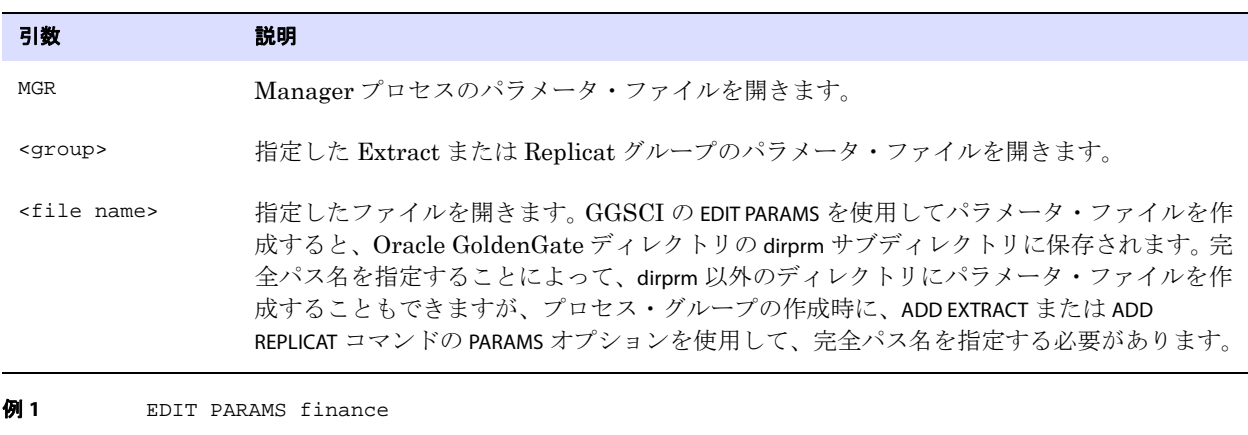

例 **2** EDIT PARAMS c:\lpparms\replp.prm

#### <span id="page-77-0"></span>**SET EDITOR**

SET EDITOR では、現在の GGSCI セッションのデフォルト・テキスト・エディタを変更します。 Windows のデフォルト・エディタはメモ帳、UNIX は vi です。パラメータ・ファイルを作成するため などの GGSCI 入力では、ローカル・オペレーティング・システムの文字セットを取得します。

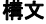

SET EDITOR <program name>

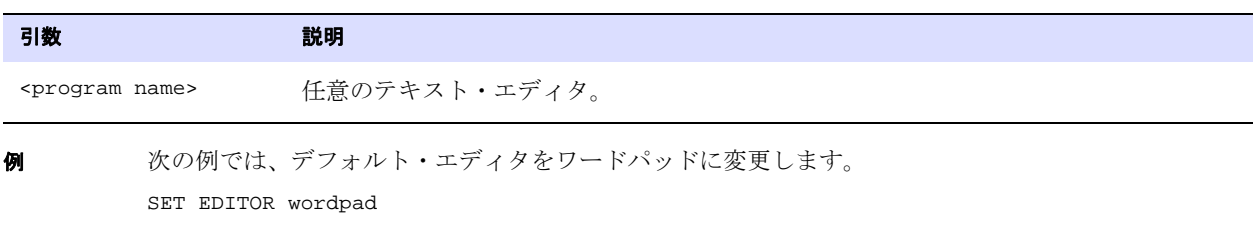

#### <span id="page-77-1"></span>**VIEW PARAMS**

VIEW PARAMS では、パラメータ・ファイルの内容を表示します。

警告 ローカル・オペレーティング・システムの文字セット以外の文字セットのパラメータ・ ファイル ( 異なる文字セットを指定するために CHARSET オプションを使用したものな ど ) を表示するために、このコマンドを使用しないでください。内容が破損することが あります。 GGSCI 外部からパラメータ・ファイルを表示してください。

**構文** VIEW PARAMS {MGR | <group> | <file name>}

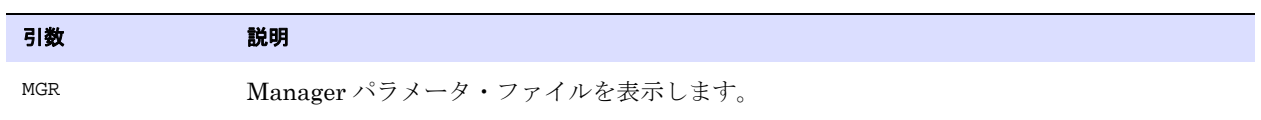

.......................................................................

Oracle GoldenGate *Windows and UNIX リファレンス・ガイド* 76 and 76 and 76 and 76 and 76 and 76 and 76 and 76 and 76 and 76

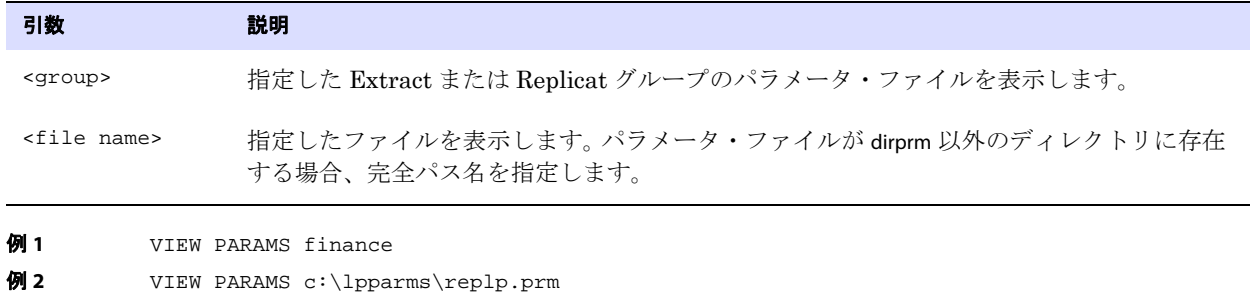

## データベース・コマンド

データベース・コマンドでは、データベースと通信します。

コマンドの概要 [DBLOGIN](#page-78-0) [ENCRYPT PASSWORD](#page-81-0) [LIST TABLES](#page-83-0) [MININGDBLOGIN](#page-83-1) [FLUSH SEQUENCE](#page-82-0)

### <span id="page-78-0"></span>**DBLOGIN**

DBLOGIN では、データベースを操作する他の Oracle GoldenGate コマンドの発行準備として、データ ベースへの接続を確立します。DBLOGIN を発行するユーザーは、これらのコマンドによって成立する機 能を実行するための適切なデータベース権限を持っている必要があります。 GGSCI コマンドに必要な その他の特別な権限は、そのコマンドの参照ドキュメントでリストされています。

#### **Oracle** 統合キャプチャ・モードの構成時の要件

DBLOGIN を使用して REGISTER EXTRACT を発行し、Oracle データベースに対して統合キャプチャを開始す る場合、DBLOGIN を発行するユーザーは、次を満たす必要があります。

- Oracle dbms\_goldengate\_auth.grant\_admin\_privilege プロシージャを使用して付与された権限がある。
- このDBLOGINに関連付けられているExtractグループのUSERIDパラメータで指定されているユーザー である。
- Extract が統合キャプチャ・モードである間は変更されない。

#### クラシック・キャプチャ・モードでログ保持を使用するための特別なデータ ベース権限

Oracle データベースのクラシック・キャプチャ・モードでログ保持機能を有効にするには、REGISTER EXTRACT を LOGRETENTION オプションで使用する前に、DBLOGIN を特別な権限で発行する必要があります。 Oracle GoldenGate のインストール時に適切な権限がユーザーに付与されている場合、簡単にするた

めに、Extract データベース・ユーザーとしてログインできます。それ以外の場合は、次の権限を持つ ユーザーとしてログインします。

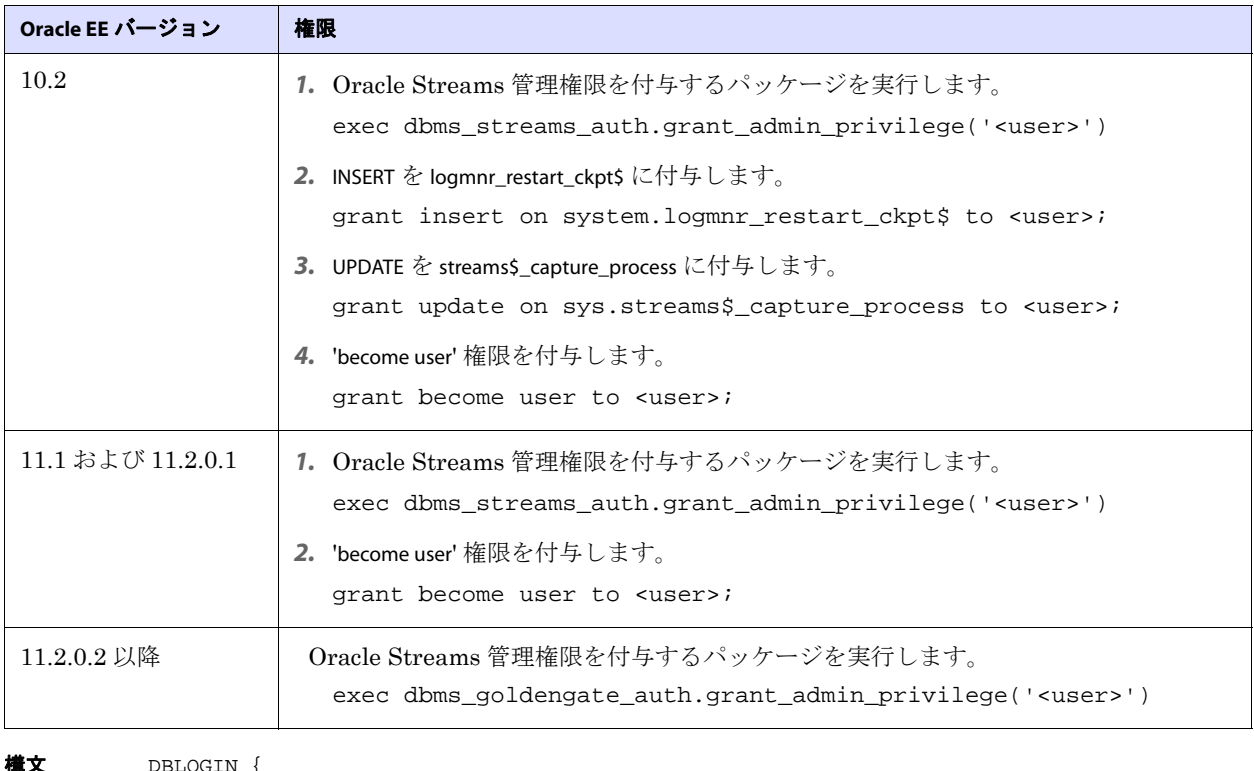

#### 表 **1 TRANLOG** オプションの **Oracle EE 10.2** 以降の権限

構文 DBLOGIN {

[SOURCEDB <dsn>] | [, <database>@<host>:<port>] | USERID  $\{ / |$  <user id> $\}$ [, PASSWORD <password>] [<algorithm> ENCRYPTKEY {<keyname> | DEFAULT}] [SYSDBA | SQLID <sqlid>] [SESSIONCHARSET <character set>] }

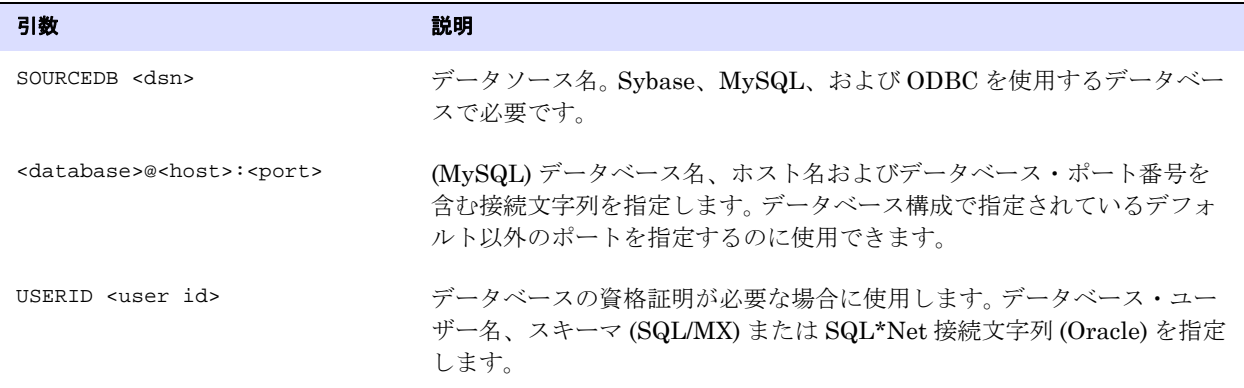

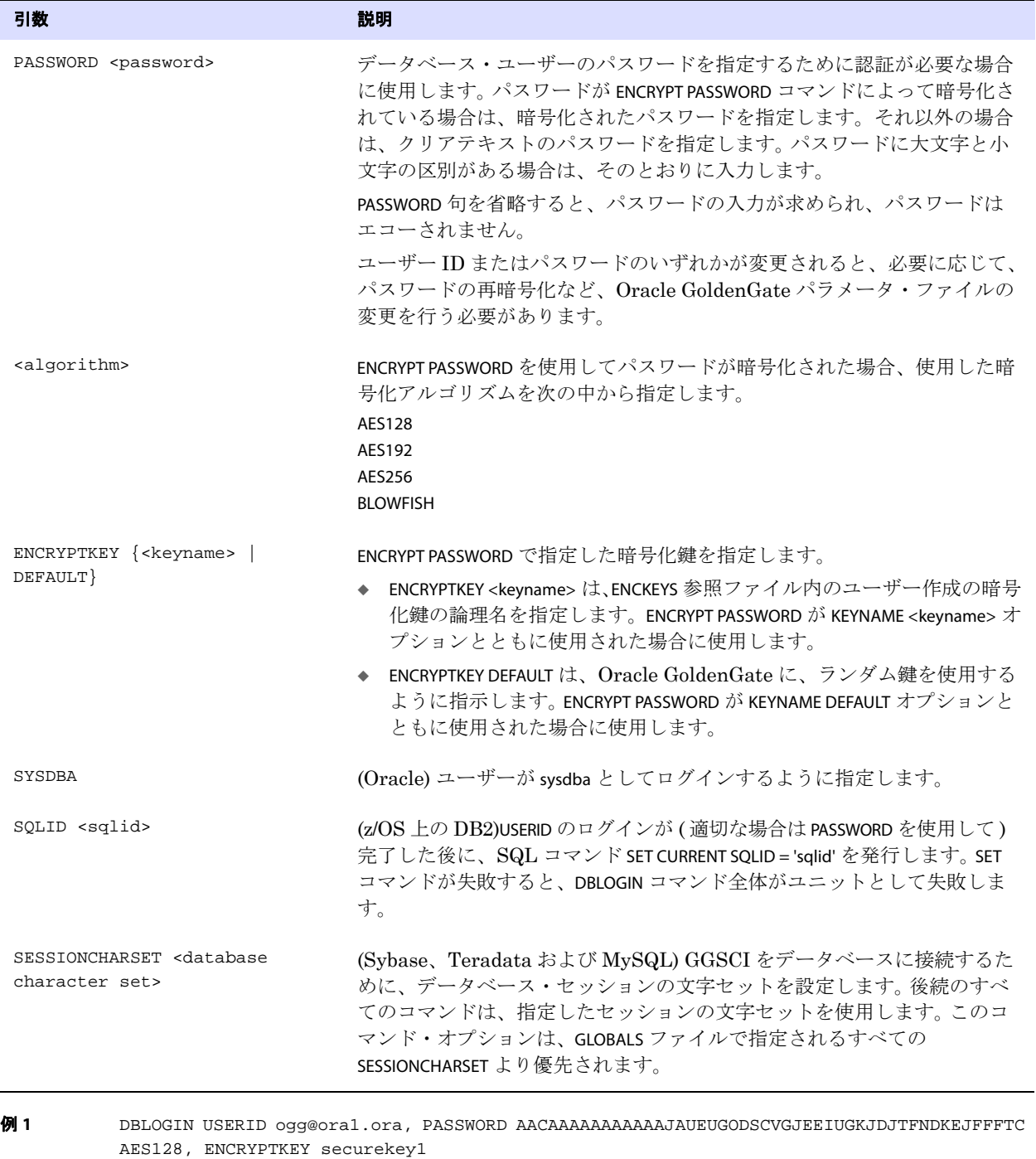

例 **2** DBLOGIN SOURCEDB msqldb@host1:3305, USERID ogg@ora1.ora, PASSWORD AACAAAAAAAAAAAJAUEUGODSCVGJEEIUGKJDJTFNDKEJFFFTC AES128, ENCRYPTKEY securekey1

例 **3** DBLOGIN SOURCEDB msqldb@host1:3305, USERID ogg@ora1.ora, PASSWORD AACAAAAAAAAAAAJAUEUGODSCVGJEEIUGKJDJTFNDKEJFFFTC AES128, ENCRYPTKEY securekey1, SESSIONCHARSET ISO-8859-11

### <span id="page-81-0"></span>**ENCRYPT PASSWORD**

ENCRYPT PASSWORD では、Oracle GoldenGate パラメータ・ファイルまたはコマンドで使用されるパス ワードを暗号化します。

**構文** ENCRYPT PASSWORD <password> [AES128 | AES192 | AES256 | BLOWFISH] ENCRYPTKEY {<keyname> | DEFAULT}

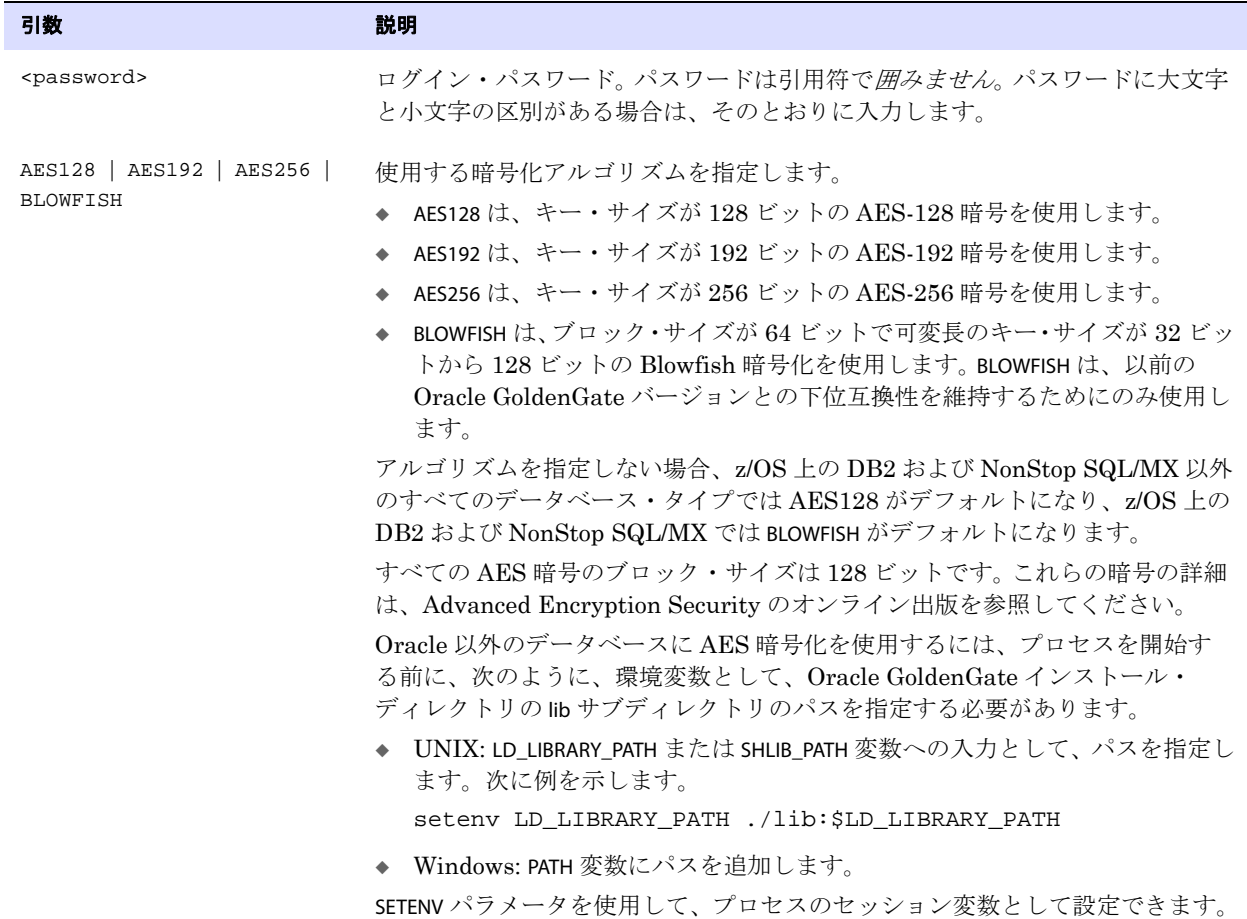

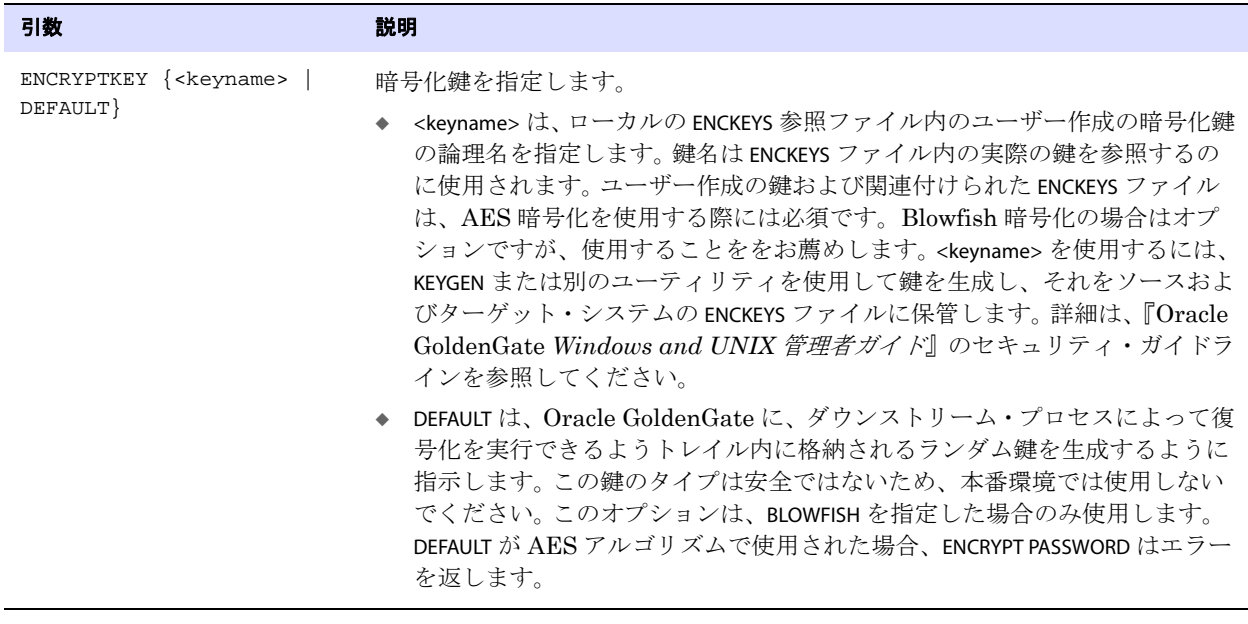

- 例 **1** ENCRYPT PASSWORD ny14072 AES192 ENCRYPTKEY superkey2
- 例 **2** ENCRYPT PASSWORD ny14072 BLOWFISH ENCRYPTKEY superkey3
- 例 **3** ENCRYPT PASSWORD ny14072 BLOWFISH ENCRYPTKEY DEFAULT

### <span id="page-82-0"></span>**FLUSH SEQUENCE**

FLUSH SEQUENCE は、初期同期化中または再同期化中の最初に Extract を起動した直後に使用します。こ のコマンドは、Extract がトランザクション・データの取得を開始した時点で初期 REDO レコードが 使用できるように、Oracle 順序を更新します。通常は、現在のキャッシュが使い果たされるまで、 REDO は生成されません。フラッシュは、ターゲット・システムで正しい順序値に同期するために使用 する初期の開始位置を、Replicat に提供します。それ以降は、Extract は、順序値の通常のキャッシュ 予約に関連付けられた REDO を使用できます。

#### **FLUSH SEQUENCE** の使用方法

*1.* FLUSH SEQUENCE は、次の Oracle プロシージャを使用します。

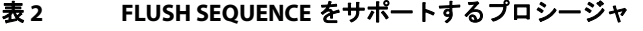

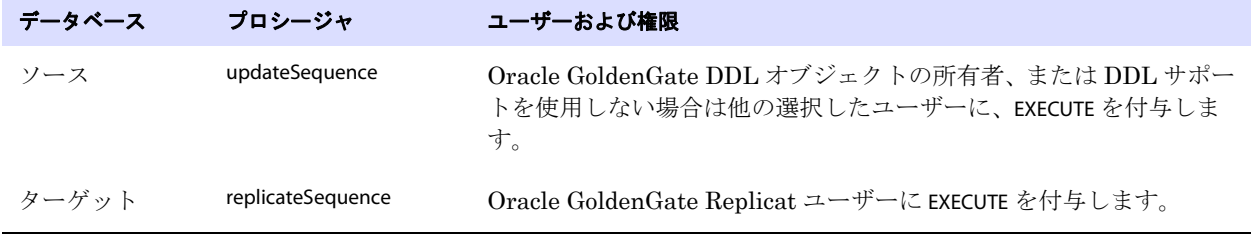

.......................................................................

sequence.sql スクリプトによって、これらのプロシージャはインストールされます。通常、このスク リプトは Oracle GoldenGate インストール・プロセスの一部として実行されますが、FLUSH

SEQUENCE を使用する前に、これが実行されたことを確認してください。sequence.sql が実行されて いないと、フラッシュは失敗し、次に示すようなエラー・メッセージが生成されます。

Cannot flush sequence {0}. Refer to the Oracle GoldenGate for Oracle documentation for instructions on how to set up and run the sequence.sql script. Error  $\{1\}$ .

- *2.* GLOBALS ファイルには、プロシージャをインストールするスキーマを指定する GGSCHEMA パラメー タが含まれている必要があります。このユーザーは、CONNECT、RESOURCE および DBA 権限を持って いる必要があります。
- *3.* FLUSH SEQUENCE を使用する前に、updateSequence プロシージャで EXECUTE 権限を持つデータベー ス・ユーザーとして、DBLOGIN コマンドを発行します。
	- 注意 FLUSH SEQUENCE をサポートするための Oracle GoldenGate の構成に関する詳細な方法 は、『Oracle GoldenGate *Oracle* インストレーションおよびセットアップ・ガイド』を参照 してください。

**構文** FLUSH SEQUENCE <owner.sequence>

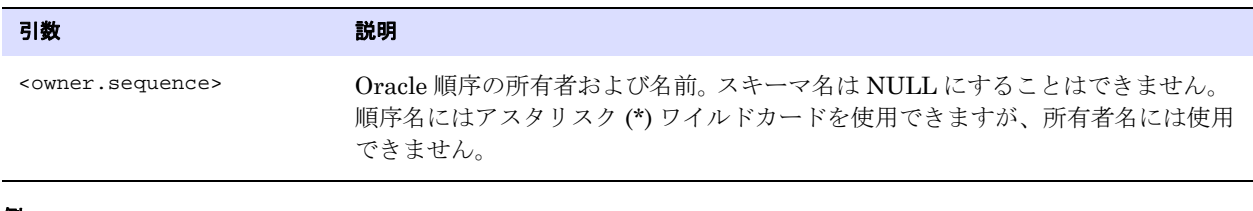

例 FLUSH SEQUENCE scott.seq\*

### <span id="page-83-0"></span>**LIST TABLES**

LIST TABLES では、コマンド引数の指定に一致するデータベース内のすべての表を一覧表示します。この コマンドを使用する前に、DBLOGIN コマンドを使用してデータベース接続を確立してください。

構文 LIST TABLES <table>

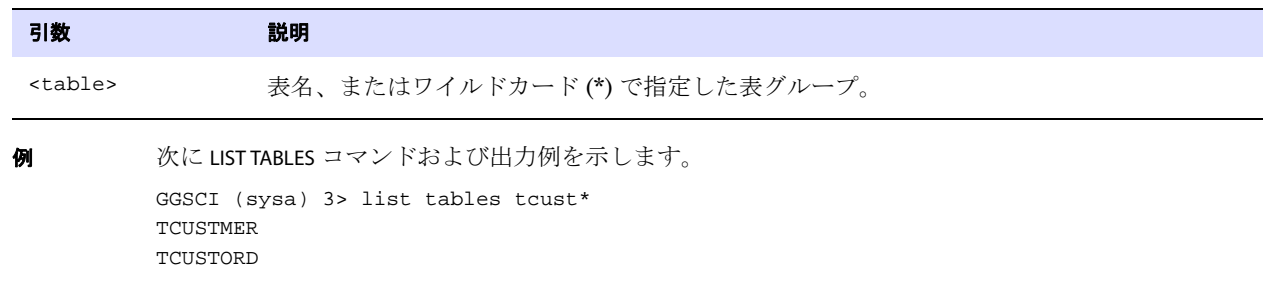

.......................................................................

#### <span id="page-83-1"></span>**MININGDBLOGIN**

MININGDBLOGIN では、REGISTER EXTRACT など、データベースを操作する他の Oracle GoldenGate コマンド の発行準備として、ダウンストリーム Oracle データベース・ログマイニング・サーバーへの接続を確 立します。このコマンドは、統合キャプチャ・モードで Extract を確立する場合のみ使用します。

データベース・ログマイニング・サーバーとして機能する、ソース Oracle データベースにログインす るには、DBLOGIN コマンドを使用します。MININGDBLOGIN は、ダウンストリーム・マイニング・データ ベースへのログイン用に予約されます。

MININGDBLOGIN を発行するユーザーは、次を満たす必要があります。

- Oracle dbms\_goldengate\_auth.grant\_admin\_privilege プロシージャを使用して付与された権限がある。
- このMININGDBLOGINに関連付けられているExtractグループのTRANLOGOPTIONS MININGUSERパラメータ で指定されているユーザーである。
- Extract が統合キャプチャ・モードである間は変更されない。

統合キャプチャのサポートおよび構成情報は、『Oracle GoldenGate *Oracle* インストレーションおよび セットアップ・ガイド』を参照してください。

#### **構文** MININGDBLOGIN {

```
USERID \{ / | <user id>\}[, PASSWORD <password>]
[<algorithm> ENCRYPTKEY {<keyname> | DEFAULT}] [SYSDBA]
}
```
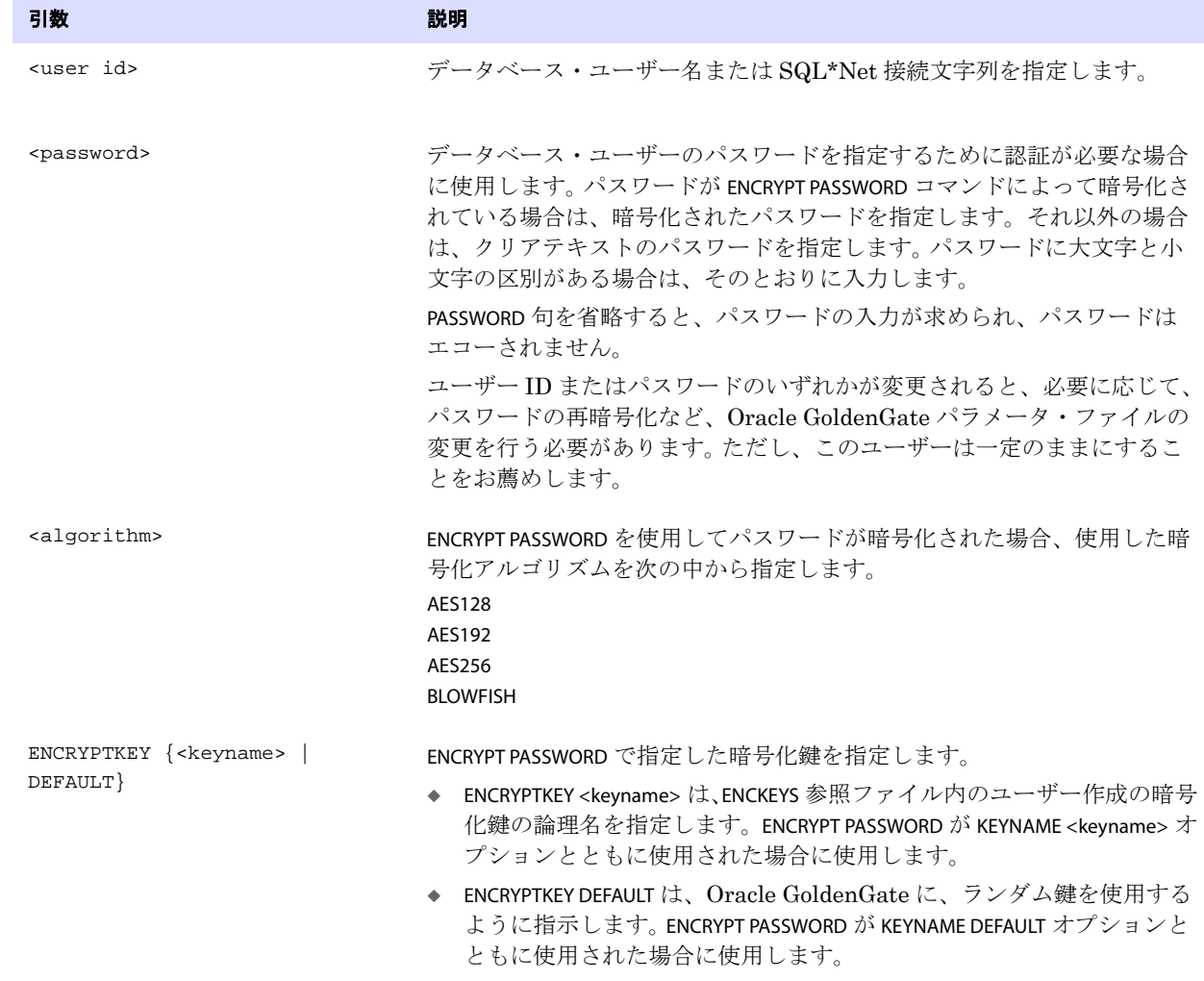

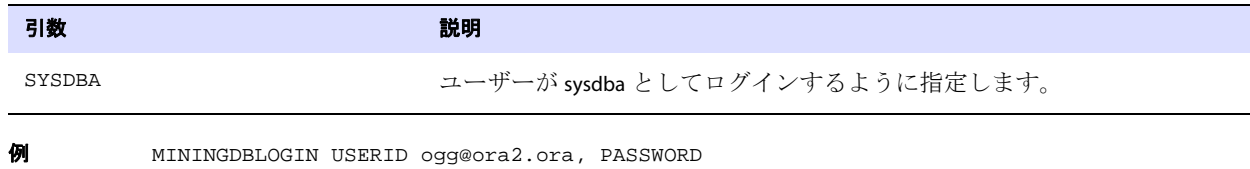

AACAAAAAAAAAAAJAUEUGODSCVGJEEIUGKJDJTFNDKEJFFFTC AES128, ENCRYPTKEY securekey1

## **Trandata** コマンド

Trandata コマンドでは、適切なデータベース・コンポーネントを構成して、ソース・データ操作をレ プリケートするために Oracle GoldenGate が必要とするトランザクション情報を提供します。

コマンドの概要 [ADD SCHEMATRANDATA](#page-85-0) [ADD TRANDATA](#page-87-0) [DELETE SCHEMATRANDATA](#page-91-0) [DELETE TRANDATA](#page-92-0) [INFO SCHEMATRANDATA](#page-92-1) [INFO TRANDATA](#page-92-2)

### <span id="page-85-0"></span>**ADD SCHEMATRANDATA**

ADD SCHEMATRANDATA では、Oracle 表のスキーマレベルのサプリメンタル・ロギングを有効化します。 ADD SCHEMATRANDATA は、行の識別に Oracle GoldenGate が必要とする使用可能なキーのスーパーセッ トを自動的に記録するために指定したスキーマの、現在および将来のすべての表で機能します。

ADD SCHEMATRANDATA は、次のことを行います。

- CREATE TABLE で作成された新しい表に Oracle サプリメンタル・ロギングを有効化する。
- 列を追加または削除する ALTER TABLE の影響を受けた表のサプリメンタル・ロギングを更新する。
- 名前が変更された表のサプリメンタル・ロギングを更新する。
- 一意キーまたは主キーが追加または削除された表のサプリメンタル・ロギングを更新する。

ADD SCHEMATRANDATA は、次に示す優先順位で、表のキー列を記録します。

- 主キー
- 主キーがない場合、無効、使用不可または非表示のキーを含む、表のすべての一意キー。ADT メン バー列を含む一意キーも記録されます。仮想列 ( ファンクションベース索引 ) の一意キーのみ記録 されません。

● 上記のいずれも存在しない場合、表のすべてのスカラー列が記録されます。 ( システム生成の行 OID は常に記録されます。)

#### **ADD SCHEMATRANDATA** を使用するタイミング

ADD SCHEMATRANDATA は、次の場合に使用する必要があります。

- 統合キャプチャ用に構成する Extract グループの一部であるすべての表に対して。ADD SCHEMATRANDATA は、すべてのキーを記録することにより、適切なキーが記録されていることを保 証します。
- DDLレプリケーションがアクティブで、DMLが新しい表を作成するかキー列を変更するDDLと同 時である場合。 DDL がオブジェクトで発行された直後に DML をオブジェクトに適用できるシナ リオを最適に処理します。ADD SCHEMATRANDATA により、各 DDL 操作で適切なキー値が REDO ロ グにアトミックに記録されるため、Extract 処理でのラグに関係なく、ログから取得される際の DML のメタデータの継続性が保証されます。

#### **ADD SCHEMATRANDATA** を使用する場合の追加の要件

● Oracle GoldenGate が主キーおよび連鎖行に対する更新を処理するためには、データベース·レベ <sup>ル</sup>で最小サプリメンタル・ロギングを有効にする必要があります。これは、Oracle GoldenGate で はなく、データベース・インタフェースを通じて行う必要があります。次の DDL 文を発行するこ とによって、最小サプリメンタル・ロギングを有効にできます。 SQL> alter database add supplemental log data;

データベース・レベルでサプリメンタル・ロギングが有効化されていることを検証するために、 次の文を発行してください。

SELECT SUPPLEMENTAL\_LOG\_DATA\_MIN FROM V\$DATABASE;

この問合せの出力が YES または IMPLICIT になる必要があります。他の LOG\_DATA オプションを設定 していても自動的に有効化されないため、LOG DATA\_MIN を明示的に設定する必要があります。

● ADD SCHEMATRANDATA を使用する前に、DBLOGIN コマンドを発行します。このコマンドを発行する ユーザーは、Oracle Streams 管理者権限が付与されている必要があります。

SQL> exec dbms\_streams\_auth.grant\_admin\_privilege('<user>')

#### **ADD SCHEMATRANDATA** を使用する場合の追加の考慮事項

- DDL レプリケーションが有効化されていない場合、ADD TRANDATA コマンドのかわりに ADD SCHEMATRANDATA を使用できます。ただし、表に主キーがなく、複数の一意キーがある場合、ADD SCHEMATRANDATA によって、データベースはすべての一意キーを記録することに注意してください。 このような場合、ADD SCHEMATRANDATA によって、データベースは ADD TRANDATA の場合よりも多く の REDO データを記録します。余分なロギングを回避するには、可能な場合、一意キーのうちの 1 つを主キーとして指定します。
- 1つの主キーがあるか、1つの一意キーがあるか、キーがない表の場合、ADD SCHEMATRANDATA では、 ADD TRANDATA と比較して、追加のロギング・オーバーヘッドはありません。詳細は、86 [ページの](#page-87-0) 「[ADD TRANDATA](#page-87-0)」を参照してください。
- FILTER 文、および TABLE パラメータと MAP パラメータの KEYCOLS 句に必要な列など、Oracle GoldenGate で使用するために特定の表の追加の非キー列を記録する必要がある場合、これらの列 に対して ADD TRANDATA コマンドを発行します。このコマンドには、列の表レベルのサプリメンタ ル・ロギングを発行するための COLS オプションがあり、ADD SCHEMATRANDATA とともに使用できま す。

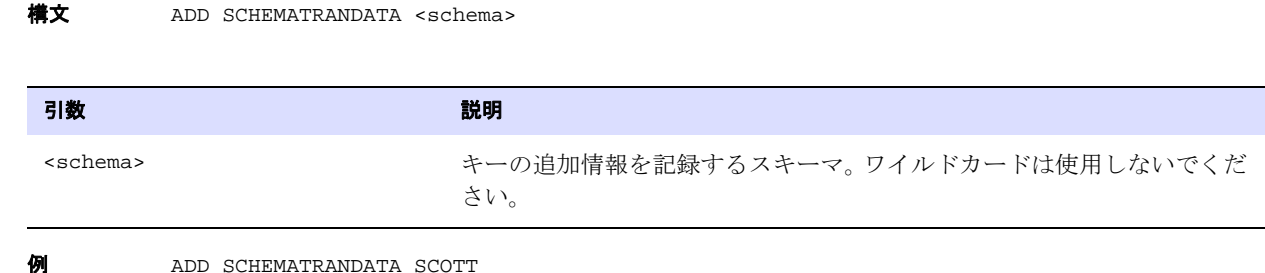

## <span id="page-87-0"></span>**ADD TRANDATA**

ADD TRANDATA では、Oracle GoldenGate が必要とするトランザクション情報をトランザクション・レ コードから取得します。このコマンドを使用する前に、DBLOGIN コマンドを使用してデータベース接続 を確立してください。

ADD TRANDATA は、次に示すデータベースでのみ有効です。サポートされている他のデータベースでは、 この機能がすでに存在しているか、またはデータベース・インタフェースを使用して構成する必要が あります。トランザクション情報を使用可能にするための特別な要件の詳細は、ご使用のデータベース 用の Oracle GoldenGate インストレーション・ガイドを参照してください。

#### **DB2** データベース

ADD TRANDATA では、指定した表の DATA CAPTURE CHANGES を有効化します。このコマンドは、DB2 LUW および DB2 z/OS をサポートしています。デフォルトでは、ADD TRANDATA はデータベースに次のいずれ かのコマンドを発行します。

#### DB2 z/OS:

ALTER TABLE <name> DATA CAPTURE CHANGES;

#### DB2 LUW:

ALTER TABLE <name> DATA CAPTURE CHANGES INCLUDE LONGVAR COLUMNS;

DB2 LUW では、ADD TRANDATA と EXCLUDELONG オプションを使用することで、LONGVAR 句を除外できま す。

#### **SQL Server** データベース

ADD TRANDATA では、Oracle GoldenGate が SQL 操作を再構成するために必要とするサプリメンタル・ ロギング情報を有効化します。 SQL Server トランザクション・ログは、デフォルトでは十分な情報を 提供しません。

### **Sybase** データベース

ADD TRANDATA では、Sybase の sp\_setreptable および sp\_setrepcol システム・プロシージャを実行して、 Sybase 表をレプリケーション対象としてマーク付けします。ADD TRANDATA オプションでは、データ ベース機能を使用して、データベースが指定した表の LOB データを伝播する方法を制御します。ADD TRANDATA オプションのリストを参照してください。

.......................................................................

注意 ADD TRANDATA コマンドは、表に対して現在設定されている LOB 設定を上書きします。

#### **Oracle** データベース

ADD TRANDATA は、デフォルトで表レベルのサプリメンタル・ロギングを有効化します。このコマンド は、表に対して定義されている一意制約のタイプ ( または一意制約のない場合 ) に適した、ADD SUPPLEMENTAL LOG DATA 句を含む ALTER TABLE コマンドを発行します。

KEYCOLS 句が TABLE 文または MAP 文で使用されていない場合、Oracle GoldenGate は、次の優先順序で 使用する行識別子を選択します。

- *1.* 主キー
- *2.* 英数字順で最初の一意キー ( 仮想列、UDT、ファンクションベース列および Null 値可能列を含ま ない )。キーには、不可視索引の一部となっている列を含めることはできません。
- *3.* 英数字順で最初の一意キー ( 仮想列、UDT、ファンクションベース列を含まないが、Null 値可能 列を含める )。キーには、不可視索引の一部となっている列を含めることはできません。
- *4.* ( 表に他のタイプのキーが定義されているとしても ) 上記のいずれのタイプのキーも存在しない場 合、Oracle GoldenGate は、仮想列、UDT、ファンクションベース列、および Oracle GoldenGate 構成から明示的に除外されているすべての列を除く、データベースに主キーでの使用 が許可されているすべての列で疑似キーを作成します。
	- 注意 他の使用不能なキーが表にある場合、または表にキーがない場合、Oracle GoldenGate は 適切なメッセージをレポート・ファイルに出力します。すべての列からキーを作成すると、 ソース・システムの Oracle GoldenGate のパフォーマンスが低下します。ターゲットでは、 このキーは、Replicat であまり効率的でないより大きい WHERE 句が使用される原因とな ります。

Oracle GoldenGate の DDL レプリケーション機能を使用していない場合のみ、ADD TRANDATA を使用し ます。 Oracle GoldenGate の DDL レプリケーション機能を使用している場合、ADD SCHEMATRANDATA コ マンドを使用して、必要な補足データを記録します。 DDL サポートが有効なときは ADD TRANDATA を使 用できますが、次のいずれかを保証できる場合のみです。

- ユーザーまたはアプリケーションが表で DDL を実行する前に、任意およびすべての表で DML アク ティビティを停止できる。
- DDL が発生する前に DML アクティビティを停止できるが、次のことを保証できる。
	- ❍ ユーザーまたはアプリケーションは、TABLE またはMAP 文で明示的またはワイルドカード使用の 指定を満たす名前の新しい表を追加する DDL を発行する可能性がない。
	- ❍ ユーザーまたはアプリケーションは、Oracle GoldenGate 構成にすでに存在する表のキー定義 を変更する DDL を発行する可能性がない。

ADD SCHEMATRANDATA では、レプリケーションの継続性により、DDL が実行されたオブジェクトで DML が発生することを保証します。詳細は、84 ページの「[ADD SCHEMATRANDATA](#page-85-0)」を参照して ください。

TABLE および MAP パラメータで FILTER 文および KEYCOLS 句に必要な列など、非キー列を記録するために COLS オプションを使用する必要がある場合は、ADD SCHEMATRANDATA を使用していても ADD TRANDATA を 使用できます。

Oracle GoldenGate が主キーおよび連鎖行に対する更新を処理するためには、表レベルのロギングに 加えて、データベース・レベルで最小サプリメンタル・ロギングを有効にする必要があります。これ は、Oracle GoldenGate ではなく、データベース・インタフェースを通じて行う必要があります。次の DDL 文を発行することによって、最小サプリメンタル・ロギングを有効にできます。

SQL> alter database add supplemental log data;

データベース・レベルでサプリメンタル・ロギングが有効化されていることを検証するために、次の 文を発行してください。

SELECT SUPPLEMENTAL\_LOG\_DATA\_MIN FROM V\$DATABASE;

この問合せの出力が YES または IMPLICIT になる必要があります。他の LOG\_DATA オプションを設定して いても自動的に有効化されないため、LOG\_DATA\_MIN を明示的に設定する必要があります。

Oracle の ADD TRANDATA サプリメンタル・ロギングには、次の追加のオプションがあります。

- COLS オプションでは、KEYCOLS 句のため、または要件のフィルタリングや操作のために必要な列な ど、非キー列を必要に応じて記録します。KEYCOLS 句は、処理の開始時にチェックされ、主キーま たは一意キーがないことが判断された場合に ADD TRANDATA が表のすべての列を記録することを防 止します。
- NOKEY オプションでは、必要に応じてキー列のロギングを抑止します。

Oracle データベースに対して ADD TRANDATA を使用する際は、次の事項を考慮してください。

- Oracle GoldenGate がデータの抽出を開始した後にロギングの詳細設定を変更した場合、データが 変更される前に、影響を受ける表からデータを読取り中の Extract プロセスを停止し、起動しなお す必要があります。
- ADD TRANDATA を使用してサプリメンタル・ログ・グループを作成する場合、Oracle GoldenGate は 接頭辞 GGS\_ に、表名、アンダースコアおよびオブジェクト ID を追加します。 Oracle ではオブ ジェクト名が 30 文字までに制限されているため、Oracle GoldenGate は接頭辞とオブジェクト ID をオブジェクト名に含めるために、必要に応じて長い表名を切り捨てます。

**構文** ADD TRANDATA <owner.table>

- [, COLS (<column list>)]
- [, INCLUDELONG | EXCLUDELONG]
- [, LOBSNEVER | LOBSALWAYS | LOBSIFCHANGED | LOBSALWAYSNOINDEX]
- [, NOKEY]

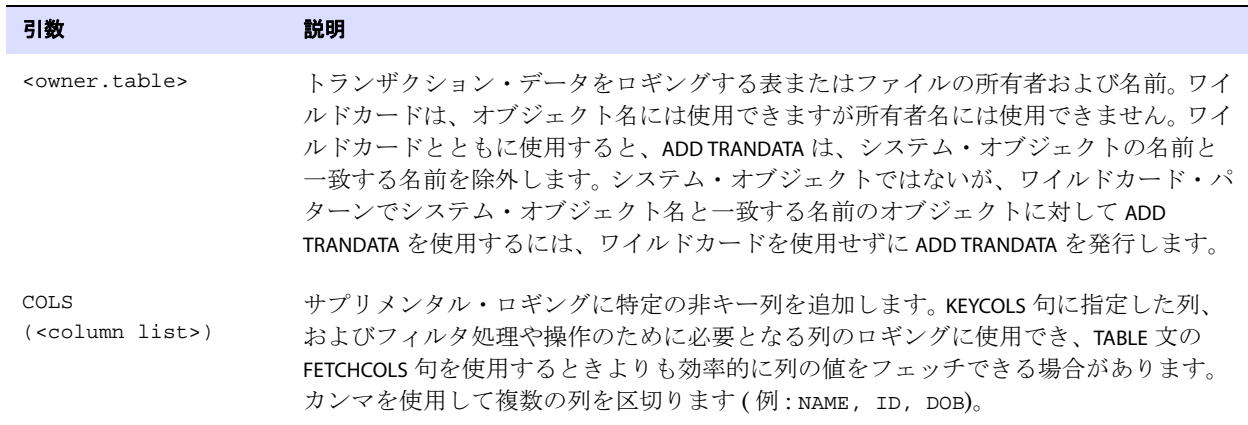

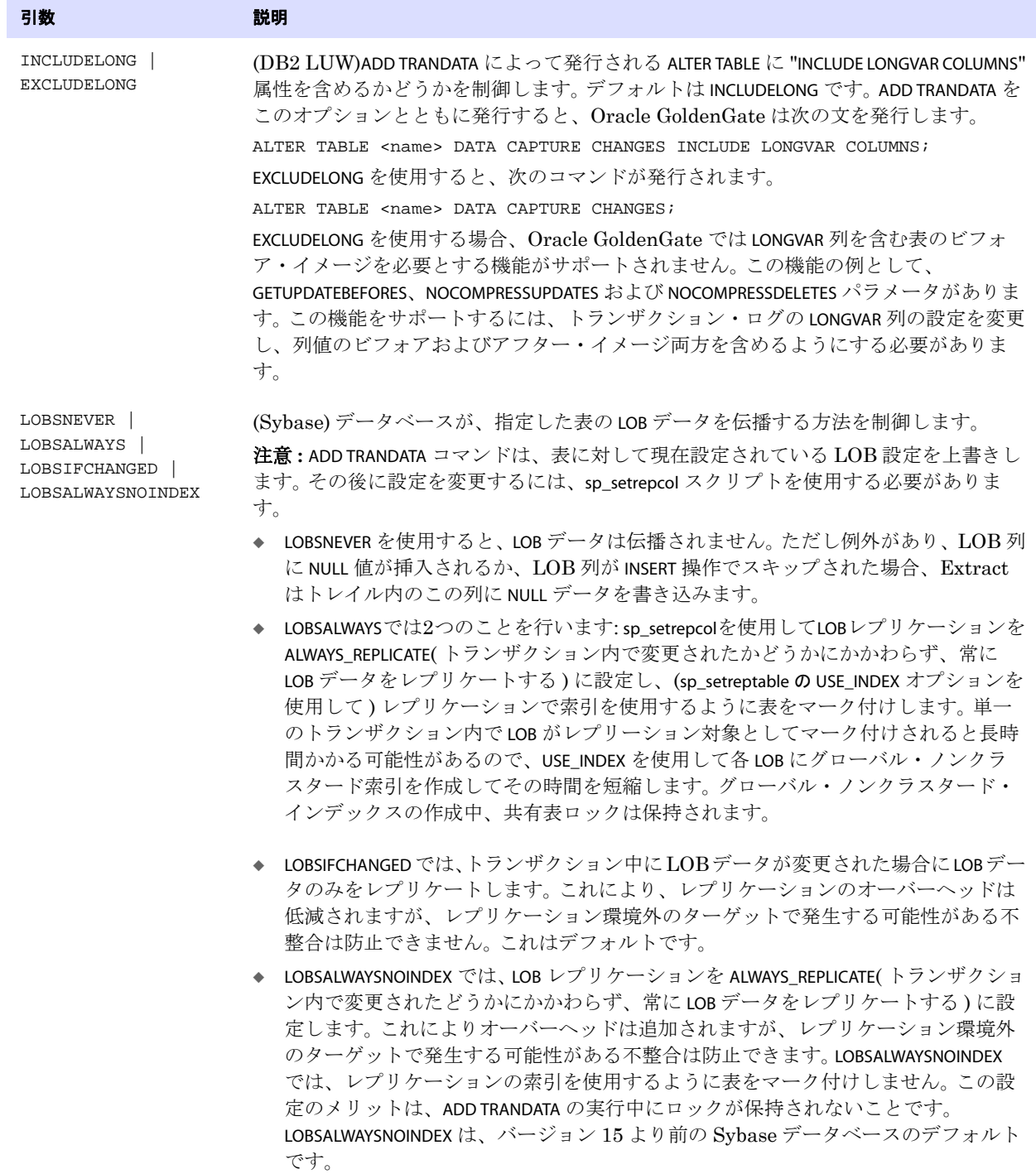

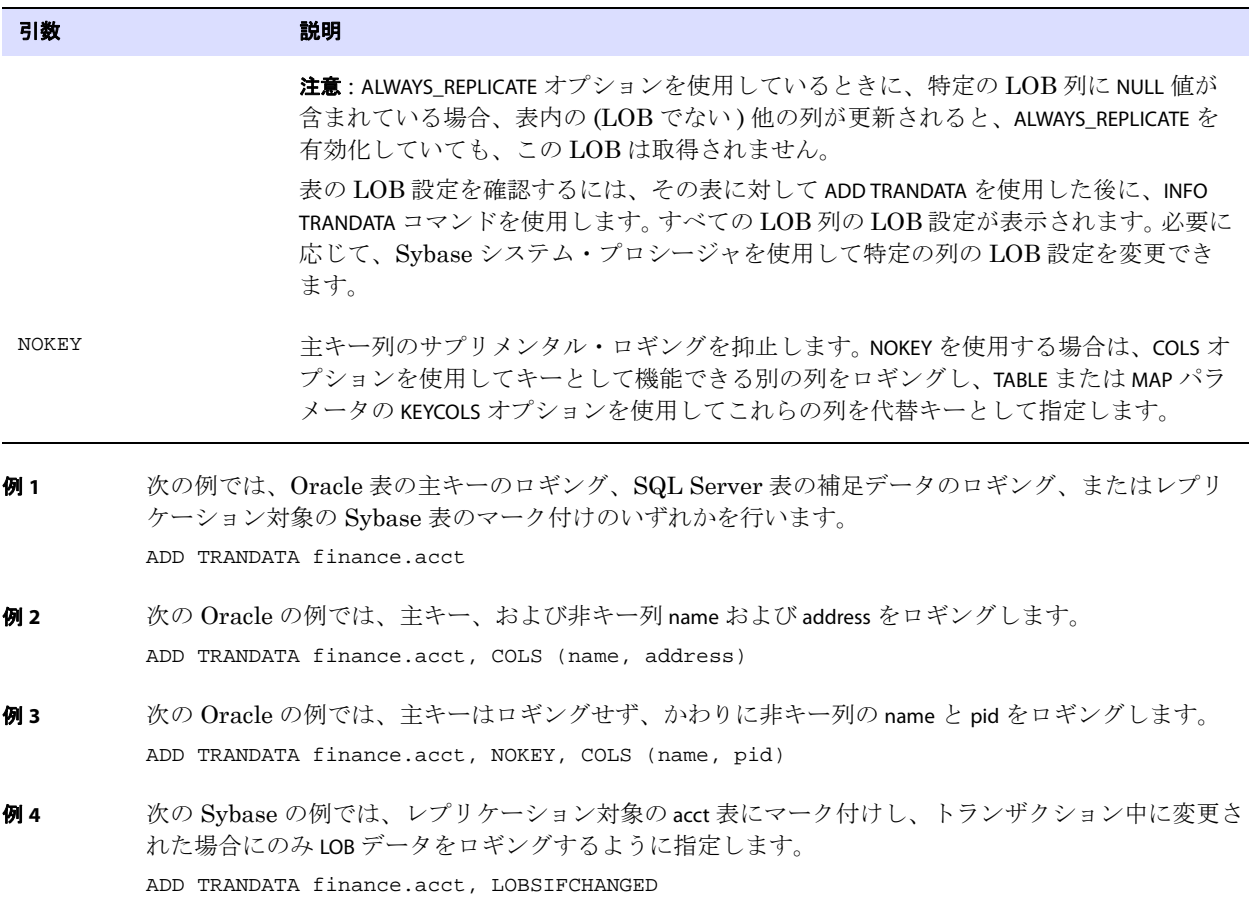

### <span id="page-91-0"></span>**DELETE SCHEMATRANDATA**

DELETE SCHEMATRANDATA では、ADD SCHEMATRANDATA コマンドで追加された Oracle のスキーマレベルの サプリメンタル・ロギングを削除します。このコマンドを使用する前に、DBLOGIN コマンドを使用して データベース接続を確立してください。このコマンドで指定するユーザーは、サプリメンタル・ログ・ グループを削除する権限を持っている必要があります。

**構文** DELETE SCHEMATRANDATA <schema>

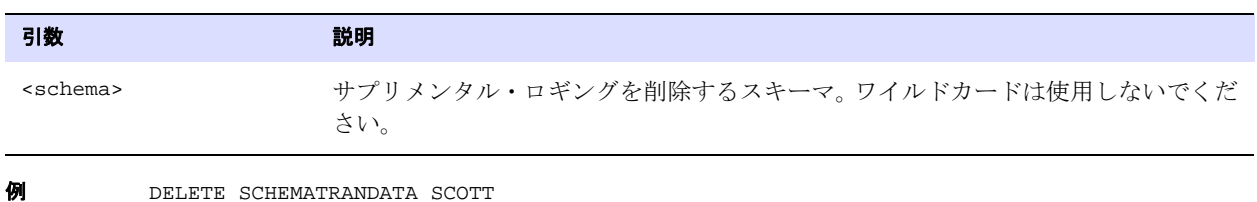

### <span id="page-92-0"></span>**DELETE TRANDATA**

DELETE TRANDATA では、次のいずれかの操作を行います。

- DB2 LUW および z/OS 上の DB2: 表を DATA CAPTURE NONE に変更
- Oracle: サプリメンタル・ロギングの無効化
- Sybase: レプリケーションの無効化
- SQL Server: 拡張ロギングの停止

このコマンドを使用する前に、DBLOGIN コマンドを使用してデータベース接続を確立してください。この コマンドで指定するユーザーは、ADD TRANDATA の実行に必要な権限と同じ権限を持っている必要があり ます。

**構文** DELETE TRANDATA <owner.table>

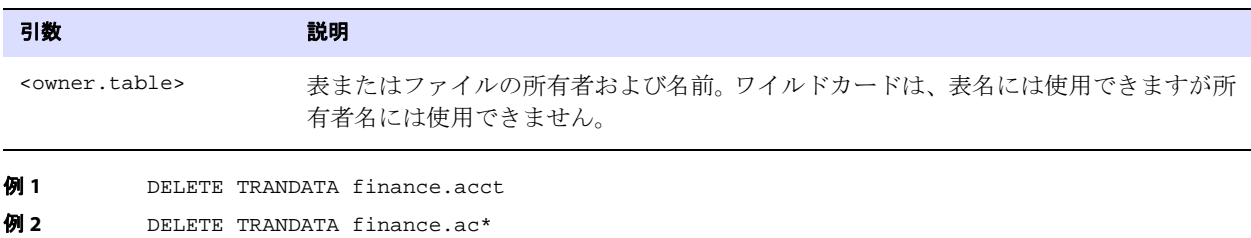

### <span id="page-92-1"></span>**INFO SCHEMATRANDATA**

INFO SCHEMATRANDATA では、Oracle のスキーマレベルのサプリメンタル・ロギングが、指定したスキー マに対して有効かどうかを確認します。このコマンドを使用する前に、DBLOGIN コマンドを使用して データベース接続を確立してください。

**構文** INFO SCHEMATRANDATA <schema>

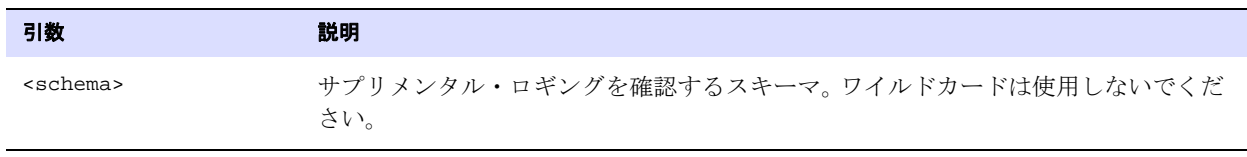

例 INFO SCHEMATRANDATA scott

### <span id="page-92-2"></span>**INFO TRANDATA**

INFO TRANDATA では、次の情報を取得します。

● DB2 LUW および z/OS 上の DB2: DATA CAPTURE が有効かどうかを確認します。

- Oracle: サプリメンタル・ロギングが有効かどうか、およびサプリメンタル・ロギングされる列名 を表示するかどうかを確認します。すべての列がロギングされた場合、個別の列名のかわりに表記 "ALL" が表示されます。
- Sybase: レプリケーションが有効かどうか、およびすべての LOB 列が (ADD TRANDATA LOB オプショ ンの指定と ) 同じ設定を持つかどうかを確認します。

SQL Server: 拡張ロギングが有効かどうかを確認します。

このコマンドを使用する前に、DBLOGIN コマンドを使用してデータベース接続を確立してください。

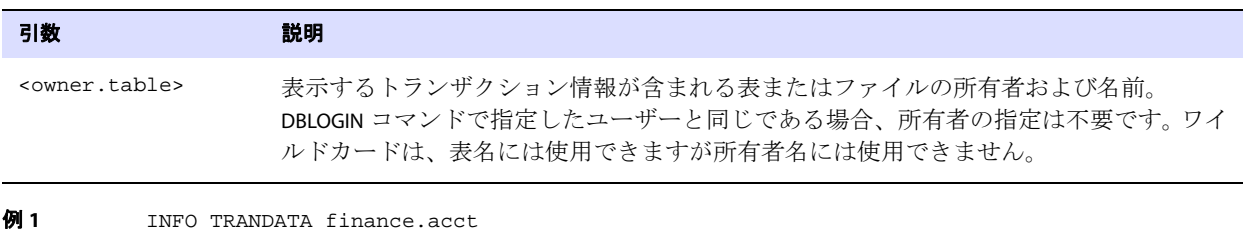

例 **2** INFO TRANDATA finance.ac\*

## チェックポイント表コマンド

チェックポイント表コマンドでは、Oracle GoldenGate がトレイル内の Replicat の現在位置の追跡に使 用するチェックポイント表を管理します。チェックポイント表の使用の詳細は、『Oracle GoldenGate *Windows and UNIX* 管理者ガイド』を参照してください。

#### コマンドの概要

[ADD CHECKPOINTTABLE](#page-93-0)

[CLEANUP CHECKPOINTTABLE](#page-94-0)

[DELETE CHECKPOINTTABLE](#page-94-1)

[INFO CHECKPOINTTABLE](#page-95-0)

#### <span id="page-93-0"></span>**ADD CHECKPOINTTABLE**

ADD CHECKPOINTTABLE では、ターゲット・データベースにチェックポイント表を作成します。 Replicat は、リカバリで活用するために、この表を使用してトレイル内の読取り位置のレコードを保持します。

チェックポイント表はオプションです。チェックポイントは、ディスク内のファイルにも保持されま す。チェックポイント表を使用すると、チェックポイントは Replicat トランザクションの一部になり ます。これにより Replicat は、特定の状況において、チェックポイントのみを使用するときよりも正 確にリカバリできます。

GLOBALS の CHECKPOINTTABLE パラメータで 1 つの表を指定する場合、この表を 1 つの Oracle GoldenGate インスタンス内のすべての Replicat グループのデフォルト・チェックポイント表として 使用できます。複数の Oracle GoldenGate のインスタンス ( 複数のインストール ) で同じチェックポイ ントを使用できます。異なるインスタンスに同じ Replicat グループ名が存在する場合でも、Oracle GoldenGate はチェックポイントを追跡します。詳細は、『Oracle GoldenGate *Windows and UNIX* 管 理者ガイド』を参照してください。

このコマンドを使用する前に、DBLOGIN コマンドを使用してデータベース接続を確立してください。こ の表の列の名前または属性は変更しないでください。ただし、表記憶域の属性は変更できます。

**構文** ADD CHECKPOINTTABLE [<owner.table>]

| 引数                          | 説明                                                                                                    |
|-----------------------------|----------------------------------------------------------------------------------------------------|
| <owner.table></owner.table> | 作成するチェックポイント表の所有者および名前。名前には、引用符、バックスラッ<br>シュ、ドル記号、パーセント記号などの特殊文字を含めることはできません。<br>この表をデフォルトのチェックポイント表として使用し、この表を GLOBALS ファイルの<br>CHECKPOINTTABLE に指定している場合は、所有者と名前を省略できます。<br>必須ではありませんが、Oracle GoldenGate 専用のスキーマでこの表を作成することを<br>お薦めします。所有者と名前を指定しない場合、デフォルト表は GLOBALS パラメータ・<br>ファイルの CHECKPOINTTABLE パラメータに基づいて作成されます。<br>統計の表示やこの表の削除で必要になるため、この表の名前を記録しておいてください。 |
| 例 1                         | 次の例では、GLOBALS ファイルに指定されているデフォルト名でチェックポイント表を追加します。<br>ADD CHECKPOINTTABLE                                                                                                    |

例 **2** 次の例では、ユーザー定義名でチェックポイント表を追加します。 ADD CHECKPOINTTABLE ggs.fin\_check

### <span id="page-94-0"></span>**CLEANUP CHECKPOINTTABLE**

CLEANUP CHECKPOINTTABLE では、(GGSCI が起動された ) ワーキング Oracle GoldenGate ディレクトリ内 に、関連するチェックポイント・ファイルが存在しないチェックポイント・レコードをチェックポイ ント表から削除します。このコマンドの目的は、グループの変更やファイルの移動によって不要になっ たチェックポイント・レコードを削除することです。

このコマンドを使用する前に、DBLOGIN コマンドを使用してデータベース接続を確立してください。

**構文** CLEANUP CHECKPOINTTABLE [<owner.table>]

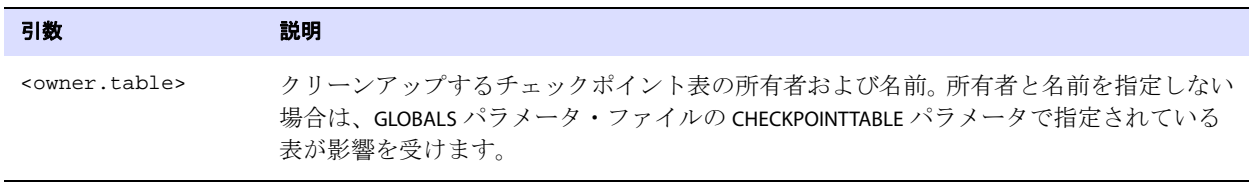

.......................................................................

例 CLEANUP CHECKPOINTTABLE ggs.fin\_check

### <span id="page-94-1"></span>**DELETE CHECKPOINTTABLE**

DELETE CHECKPOINTTABLE では、データベースからチェックポイント表を削除します。このコマンドを使 用する前に、DBLOGIN コマンドを使用してデータベース接続を確立してください。

関連付けられている Replicat グループがアクティブな状態のときにチェックポイント表の使用を停止 するには、次の手順を実行します。

- *1.* GGSCI を実行します。
- *2.* Replicat を停止します。

STOP REPLICAT <group>

- *3.* Replicat グループを削除した後、次のコマンドを使用してこのグループをもう一度追加します。 DELETE REPLICAT <group> ADD REPLICAT <group>, EXTTRAIL <trail>, NODBCHECKPOINT
- *4.* GGSCI を終了し、もう一度起動します。
- *5.* Replicat をもう一度起動します。

START REPLICAT <group>

- *6.* DBLOGIN コマンドとデータベースに対して適切な認証オプションを使用して、データベースにログ インします。 77 [ページを](#page-78-0)参照してください。
- *7.* DELETE CHECKPOINTTABLE を使用してチェックポイント表を削除します。

Replicat が実行中でトランザクションが発生している間にチェックポイント表を削除すると、Replicat は異常終了し、チェックポイント表が見つからないことを示すエラーを返します。ただし、チェックポ イントはディスク内のチェックポイント・ファイルに保持されています。処理を再開するには、チェッ クポイント表を同じ名前でもう一度追加します。トレイル内データのレプリケーションが再開されま す。それでもチェックポイント表を削除する必要がある場合は、上記の推奨手順に従ってください。

**構文** DELETE CHECKPOINTTABLE [<owner.table>] [!]

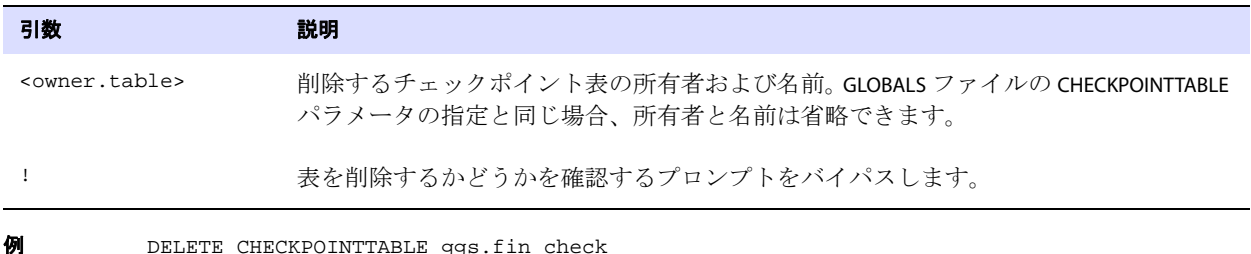

<span id="page-95-0"></span>**INFO CHECKPOINTTABLE**

INFO CHECKPOINTTABLE では、チェックポイント表の存在を確認し、作成日時を表示します。次のような メッセージが返されます。

Checkpoint table HR.CHKPT\_TBLE created 2011-01-06 11:51:53.

.......................................................................

このコマンドを使用する前に、DBLOGIN コマンドを使用してデータベース接続を確立してください。

**構文** INFO CHECKPOINTTABLE [<owner.table>]

例 INFO CHECKPOINTTABLE ggs.fin\_check 引数 説明 <owner.table> チェックポイント表の所有者および名前。GLOBALS ファイルの CHECKPOINTTABLE パラメータ の指定と同じ場合、所有者と名前は省略できます。

# **Oracle** トレース表コマンド

トレース表コマンドでは、Oracle データベースの双方向同期で使用する Oracle GoldenGate トレース 表を管理します。 Replicat は、各トランザクションの開始時にトレース表に操作を生成します。 Extract は、トレース表上の操作で開始されるすべてのトランザクションを無視します。 Replicat の操作を無視 することで、ソース表とターゲット表間のデータのループバックを防止できます。

双方向同期の詳細は、『Oracle GoldenGate *Windows and UNIX* 管理者ガイド』を参照してください。

#### コマンドの概要

[ADD TRACETABLE](#page-96-0)

[DELETE TRACETABLE](#page-97-0)

[INFO TRACETABLE](#page-97-1)

### <span id="page-96-0"></span>**ADD TRACETABLE**

ADD TRACETABLE では、Oracle データベースにトレース表を作成します。トレース表は、USERID パラメー タで構成した Oracle GoldenGate Extract ユーザーのスキーマにある必要があります。トレース表によ り、双方向同期構成で Replicat トランザクションがもう一度抽出されることを防止できます。

このコマンドを使用する前に、DBLOGIN コマンドを使用してデータベース接続を確立してください。

次にトレース表の説明を示します。

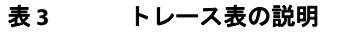

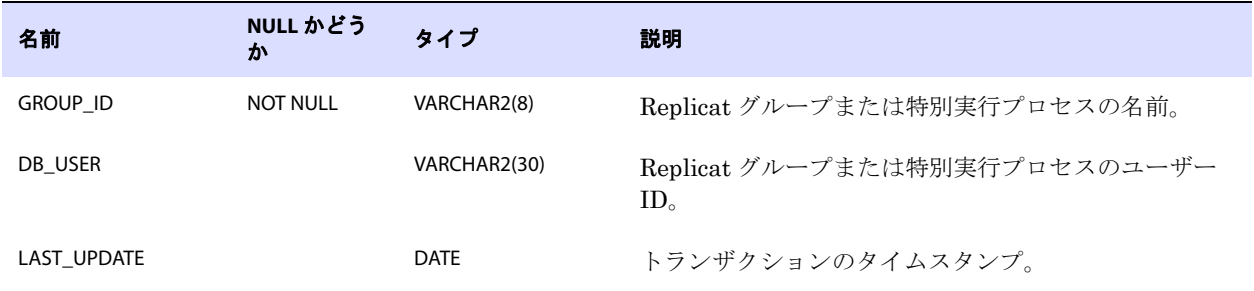

**構文** ADD TRACETABLE [<owner>.<table>]

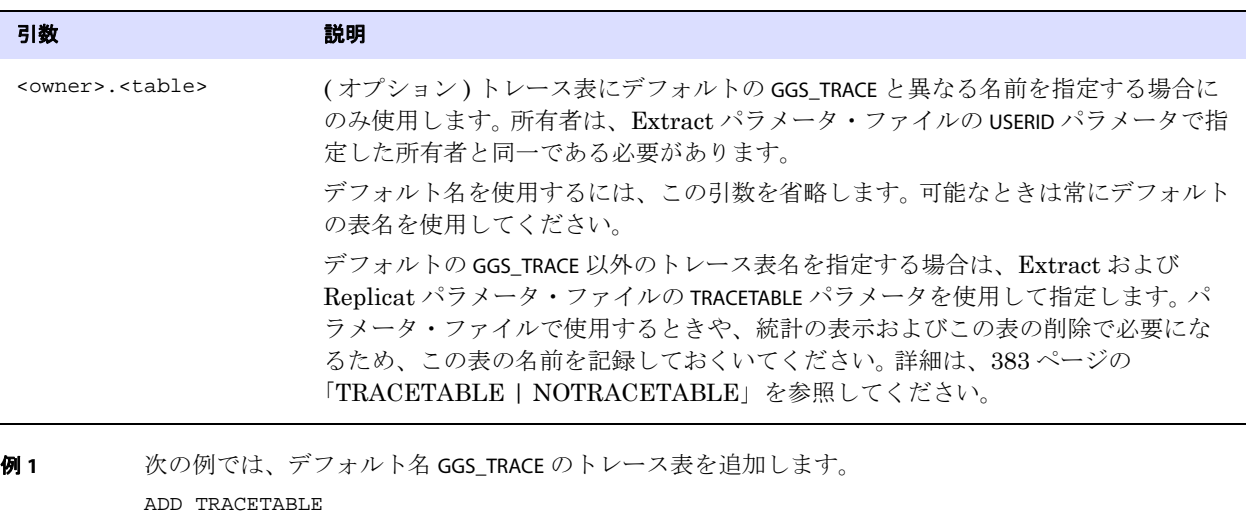

例 **2** 次の例では、ユーザー定義名 ora\_trace を持つトレース表を追加します。 ADD TRACETABLE ora\_trace

### <span id="page-97-0"></span>**DELETE TRACETABLE**

DELETE TRACETABLE では、トレース表を削除します。このコマンドを使用する前に、DBLOGIN コマンドを 使用してデータベース接続を確立してください。

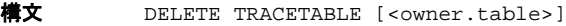

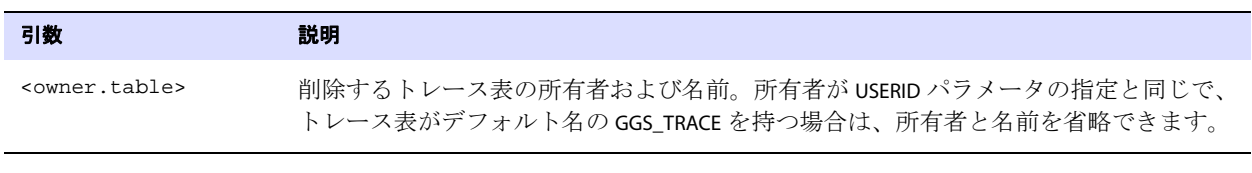

.......................................................................

**例** DELETE TRACETABLE ora\_trace

### <span id="page-97-1"></span>**INFO TRACETABLE**

INFO TRACETABLE コマンドでは、指定したトレース表がデータベースのローカル・インスタンスに存在し ているかどうかを検証します。表が存在する場合、Oracle GoldenGate は表の名前と作成日時を表示し ます。表が存在しない場合、Oracle GoldenGate はこの表が存在しないことを示すメッセージを表示 します。このコマンドを使用する前に、DBLOGIN コマンドを使用してデータベース接続を確立してくだ さい。

**構文** INFO TRACETABLE [<owner.table>]

Oracle GoldenGate *Windows and UNIX リファレンス・ガイド* 96

引数 こうしょう 説明

<owner.table> 検証するトレース表の所有者および名前。所有者が USERID パラメータの指定と同じで、 トレース表がデフォルト名の GGS TRACE を持つ場合は、所有者と名前を省略できます。

**例** INFO TRACETABLE ora\_trace

## **DDL** コマンド

次のコマンドでは、DDL レプリケーションを制御します。

#### **DUMPDDL**

DUMPDDL コマンドでは、Oracle GoldenGate DDL 履歴表のデータを表示します。この情報は、Extract プロセスが使用する情報と同じです。これは固有のフォーマットで保管されていますが、判別可能な フォーマットで画面に、または標準 SQL を使用して問合せ可能な SQL 表にエクスポートできます。

DUMPDDL は常に DDL 履歴表のすべてのレコードをダンプします。特定のオブジェクトおよび操作に関 する情報を表示するには、SQL 問合せまたは検索を使用して標準出力にリダイレクトします。履歴表 には膨大な量のデータが含まれているため、効率的なパフォーマンスを維持するために、各 DDL 文の 最初の約 4,000 バイトのみが表示されます。メタデータのフォーマットは文字列ベースです。完全にエ スケープされており、表名および列名がネイティブな文字セットでサポートされています。

この情報は、DDL *変更前*トリガーによって提供される履歴データであるため、DDL 変更前のオブジェ クトの状態を表します。したがって、CREATE 操作のデータはありません。

注意 このビフォア・トリガーのデフォルト名は、GGS\_DDL\_TRIGGER\_BEFORE です。

DUMPDDL を使用する前に、DBLOGIN コマンドを使用して、履歴表の所有者としてデータベースにログイ ンしてください。

#### 基本 **DUMPDDL**

基本 DUMPDDL コマンドでは、次の表にメタデータを出力します。

#### 表 **4 DUMPDDL** 表

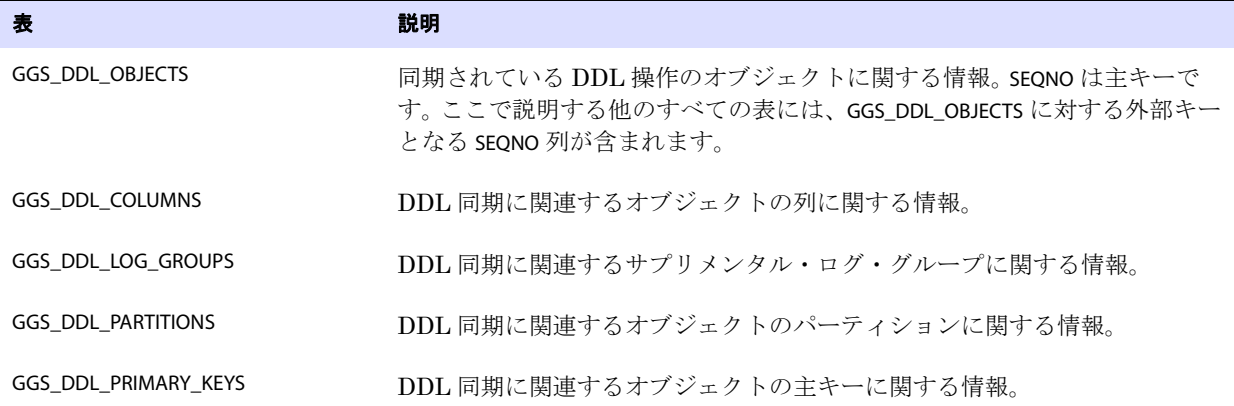

SEQNO 列は、Extract および Replicat レポート・ファイルに表示される DDL 順序番号です。これは、 DDL 履歴表 ( デフォルト名 GGS\_DDL\_HIST) に問合せて取得することもできます。

これらの表はすべて、DDL オブジェクトのインストール中に Oracle GoldenGate DDL スキーマとし て指定されたスキーマに所有されています (『Oracle GoldenGate *Windows and UNIX* 管理者ガイド』 を参照してください )。これらの表の構造を表示するには、SQL\*Plus の DESC コマンドを使用します。

#### **DUMPDDL** と **SHOW**

DUMPDDL と SHOW オプションでは、履歴表に含まれる情報を標準出力フォーマットで画面にダンプし ます。出力表は作成されません。 DDL 履歴表のすべてのレコードが表示されます。

構文 DUMPDDL [SHOW]

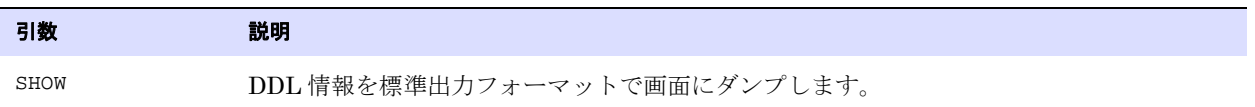

## その他のコマンド

次のコマンドでは、Oracle GoldenGate のその他の様々な機能を制御します。

#### コマンドの概要

! [コマンド](#page-100-0) [ALLOWNESTED](#page-101-0) [CREATE SUBDIRS](#page-101-1) [FC](#page-101-2) [HELP](#page-103-0) **[HISTORY](#page-103-1)** [INFO ALL](#page-103-2) **[OBEY](#page-105-0)** [SHELL](#page-106-0) [SHOW](#page-106-1) [VERSIONS](#page-107-0) [VIEW GGSEVT](#page-107-1) [VIEW REPORT](#page-107-2)

## <span id="page-100-0"></span>**!** コマンド

!コマンドでは、以前に実行した GGSCI コマンドを、変更せずに実行します。再実行する前にコマンド に変更を加えるには、FC コマンドを使用します (100 [ページ](#page-101-2)を参照してください )。以前に実行したコマ ンドのリストを表示するには、HISTORY コマンドを使用します (102 [ページを](#page-103-1)参照してください )。

引数なしの! では、最後に実行したコマンドを実行します。オプションを使用して行番号またはテキス ト部分文字列を指定すると、以前に実行した任意のコマンドを実行できます。コマンド履歴はセッショ ン間で保持されないため、以前に実行したコマンドは、現在の GGSI セッション中に発行されたもの のみ再実行できます。

構文 ! [<n> | -<n> | <string>]

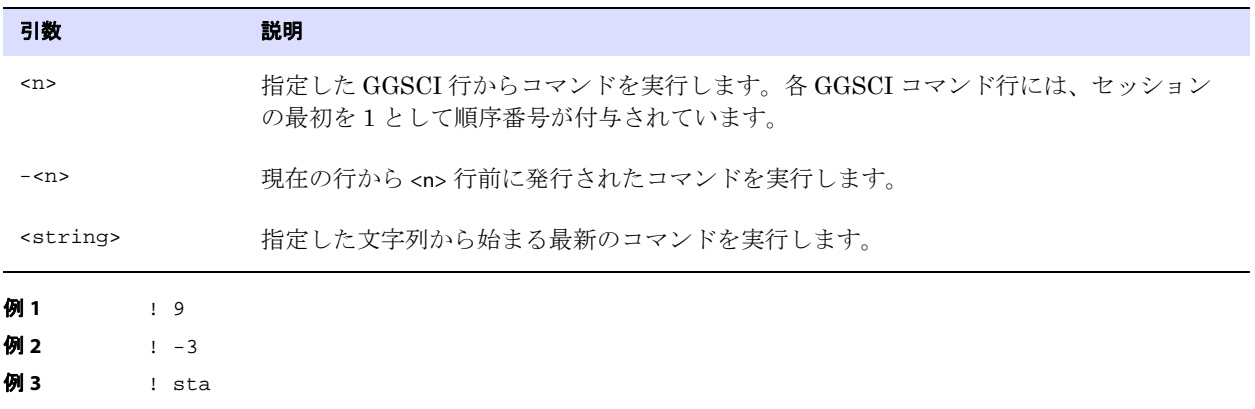

#### <span id="page-101-0"></span>**ALLOWNESTED**

ALLOWNESTED では、ネストされた OBEY ファイルの使用を有効にします。ネストされた OBEY ファイルと は、他の OBEY ファイルが含まれる OBEY ファイルです。ネスト・レベルの最大数は 16 です。デフォ ルト・モードの NOALLOWNESTED で、ネストされた OBEY ファイルの実行を試みると、次のようなエラー が発生します。

ERROR: Nested OBEY scripts not allowed. Use ALLOWNESTED to allow nested scripts.

GGSCI セッションを終了すると、次の GGSCI セッションでは設定が NOALLOWNESTED に戻ります。 詳細は、104 [ページの「](#page-105-0)OBEY」を参照してください。

**構文** ALLOWNESTED | NOALLOWNESTED

#### <span id="page-101-1"></span>**CREATE SUBDIRS**

CREATE SUBDIRS は、Oracle GoldenGate のインストール時に使用します。このコマンドでは、Oracle GoldenGate ホーム・ディレクトリ内にデフォルト・ディレクトリを作成します。CREATE SUBDIRS は、他 の構成タスクを実行する前に使用してください。

**構文** CREATE SUBDIRS

### <span id="page-101-2"></span>**FC**

FC では、以前に発行した GGSCI コマンドを表示して編集した後、このコマンドを再実行します。以前 に実行したコマンドはメモリー・バッファに保持されているので、HISTORY コマンドを発行することに よって表示できます (102 [ページを](#page-103-1)参照してください )。

#### 以前に実行したコマンドの表示

引数なしで FC を発行すると、最後に実行したコマンドが表示されます。オプションを使用して行番号 またはテキスト部分文字列を指定すると、以前に実行した任意のコマンドを実行できます。コマンド履 歴はセッション間で保持されないため、以前に実行したコマンドは、現在の GGSI セッション中に発 行されたもののみ編集できます。

#### コマンドの編集

FC を実行すると、指定したコマンドが表示された後、エディタが開き、2 つのドットで始まる空白行が 表示されます。コマンドを編集するには、[Space] キーを使用して表示されているコマンド内の編集開 始文字の下にカーソルを動かし、次のいずれかの引数を使用します。引数は大 / 小文字が区別されませ ん。また引数は、組み合せて使用できます。

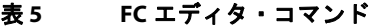

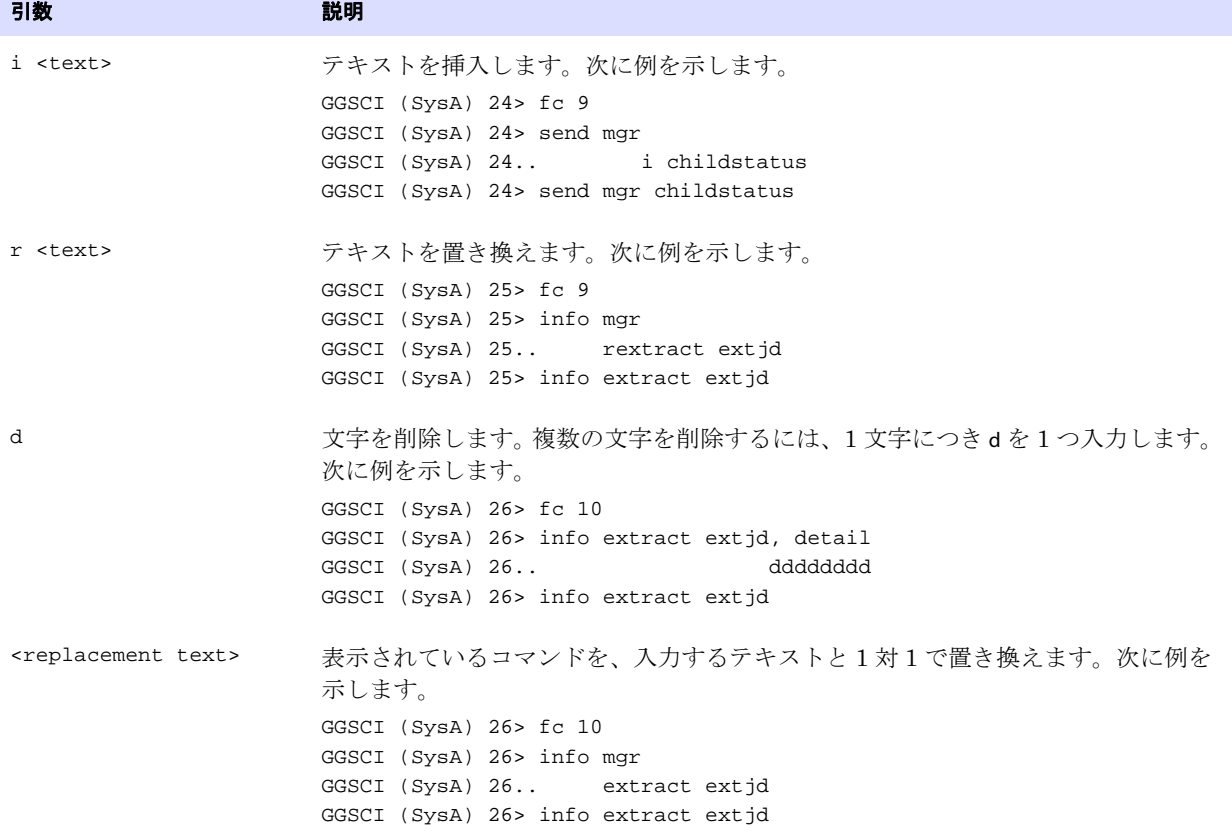

このコマンドを実行するには、**[Enter]** を 2 回押します。1 回目でエディタを終了し、2 回目でコマンド を発行します。編集をキャンセルするには、フォワード・スラッシュ () を2回入力します。

構文  $FC [\langle n \rangle | -\langle n \rangle | \langle \text{string} \rangle]$ 

| 引数                |                 | 説明                                                                |
|-------------------|-----------------|-------------------------------------------------------------------|
| $<$ n>            |                 | 指定した行からコマンドを表示します。各 GGSCI コマンド行には、セッションの<br>最初を1として順序番号が付与されています。 |
| $-n$              |                 | 現在の行から <n> 行前に発行されたコマンドを表示します。</n>                                |
| <string></string> |                 | 指定した文字列から始まる最新のコマンドを表示します。                                        |
| 例 1               | FC <sub>9</sub> |                                                                   |
| 例2                | $FC - 3$        |                                                                   |
| 例3                | FC sta          |                                                                   |

### <span id="page-103-0"></span>**HELP**

HELP では、Oracle GoldenGate コマンドに関する情報を取得します。基本コマンドは、コマンド・カテ ゴリおよび関連コマンドのリストを返します。<command> オプションでは、特定のコマンドに出力を制 限します。

**構文** HELP [<command>]

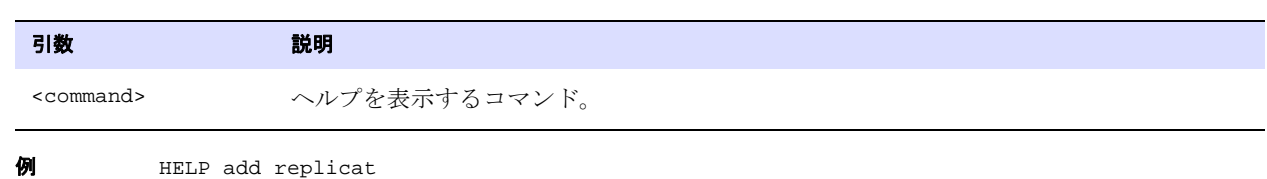

### <span id="page-103-1"></span>**HISTORY**

HISTORY では、GGSCI セッションの開始以降で最近発行された GGSCI コマンドのリストを表示しま す。! コマンド (99 [ページ](#page-100-0) ) または FC コマンド (100 [ページ](#page-101-2) ) を使用して、リスト内のコマンドを再実行 できます。

構文 HISTORY [<n>]

**例** HISTORY 7

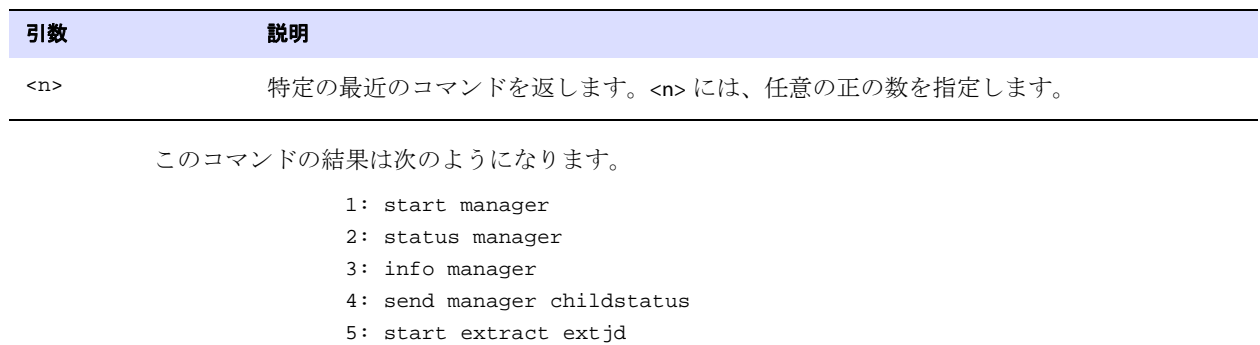

- 6: info extract extjd
- 7: history

### <span id="page-103-2"></span>**INFO ALL**

INFO ALL では、システム上のすべての Manager、Extract および Replicat プロセスのステータスおよび (関連する場合は)ラグを表示します。オプションなしの基本コマンドでは、オンライン (継続的な)プ ロセスのみを表示します。タスクを表示するには、INFO ALL TASKS または INFO ALL ALLPROCESSES を使用し ます。

**Status** フィールドおよび **Lag at Chkpt** ( チェックポイント ) フィールドは、INFO EXTRACT コマンドおよび INFO REPLICAT コマンドと同じプロセス・ステータスおよびラグを表示します。

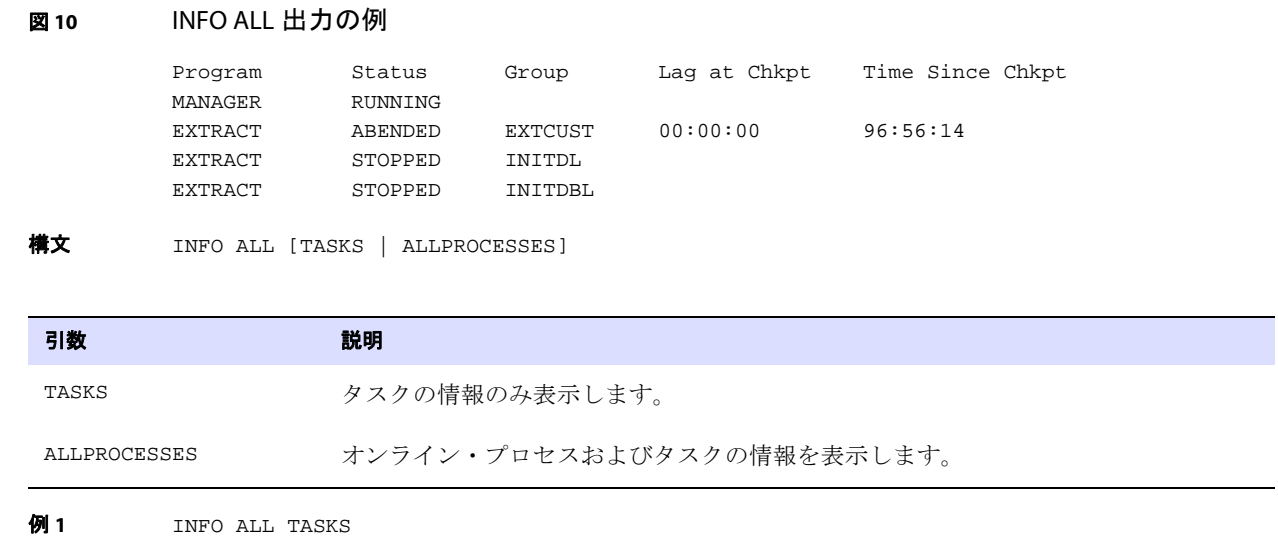

#### 例 **2** INFO ALL ALLPROCESSES

### **INFO MARKER**

INFO MARKER では、NonStop システムの最近処理されたマーカーを確認します。 GGSCI、Logger、 Extract または Replicat によるマーカー処理ごとに 1 つレコードが表示されます。

マーカーは、HP NonStop ソフトウェア用の Oracle GoldenGate for NonStop を使用してのみ NonStop システムで追加できます。

次に出力の例を示します。

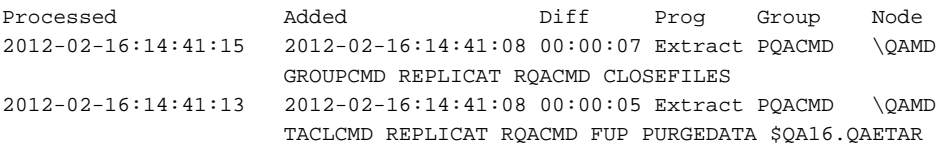

#### 条件 **:**

- ❍ **Processed** は、マーカーが処理されたローカル時間です。
- ❍ **Added** は、マーカーが NonStop オーディット・トレイルまたはログ・トレイルに挿入された ローカル時間です。
- ❍ **Diff** は、Processed 値と Added 値の時間差です。Diff は、ユーザー・アプリケーションと Extract お よび Replicat のアクティビティのラグを示すインジケータとして活用できます。
- ❍ **Prog** は、GGSCI、Logger、Extract または Replicat など、マーカーを処理したプロセスです。
- ❍ **Group** は、マーカーを処理した Extract または Replicat グループ、または Logger プロセスです。 GGSCI がマーカーを処理した場合は、N/A が表示されます。
- ❍ **Node** は、オーディット・トレイル内のマーカーの挿入先ノードです。
- ❍ ADD MARKER 文にユーザー定義テキストが含まれていた場合は、追加の列が表示されることが あります。

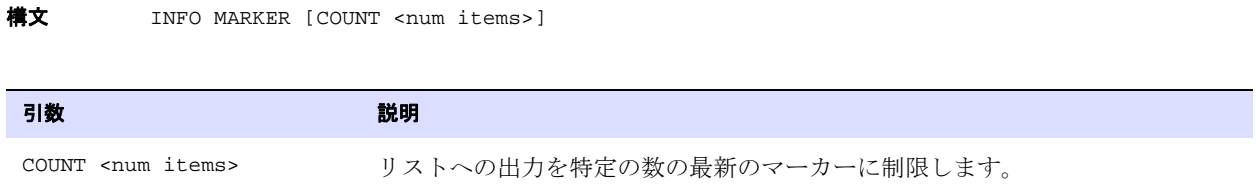

### <span id="page-105-0"></span>**OBEY**

OBEY では、Oracle GoldenGate コマンドのリストを含むファイルを処理します。OBEY は、特定の順序 で頻繁に使用されるコマンドを実行するときに便利です。

OBEY ファイルは、他の OBEY ファイルから呼出しできます。こうしたファイルをネストされた OBEY ファイルと呼びます。最大で 16 の OBEY ファイルをネストできます。ネストされた OBEY ファイルを使 用するには、まず ALLOWNESTED コマンドを発行してこの機能を有効化する必要があります。 100 [ページ](#page-101-0) を参照してください。

**構文** OBEY <file name>

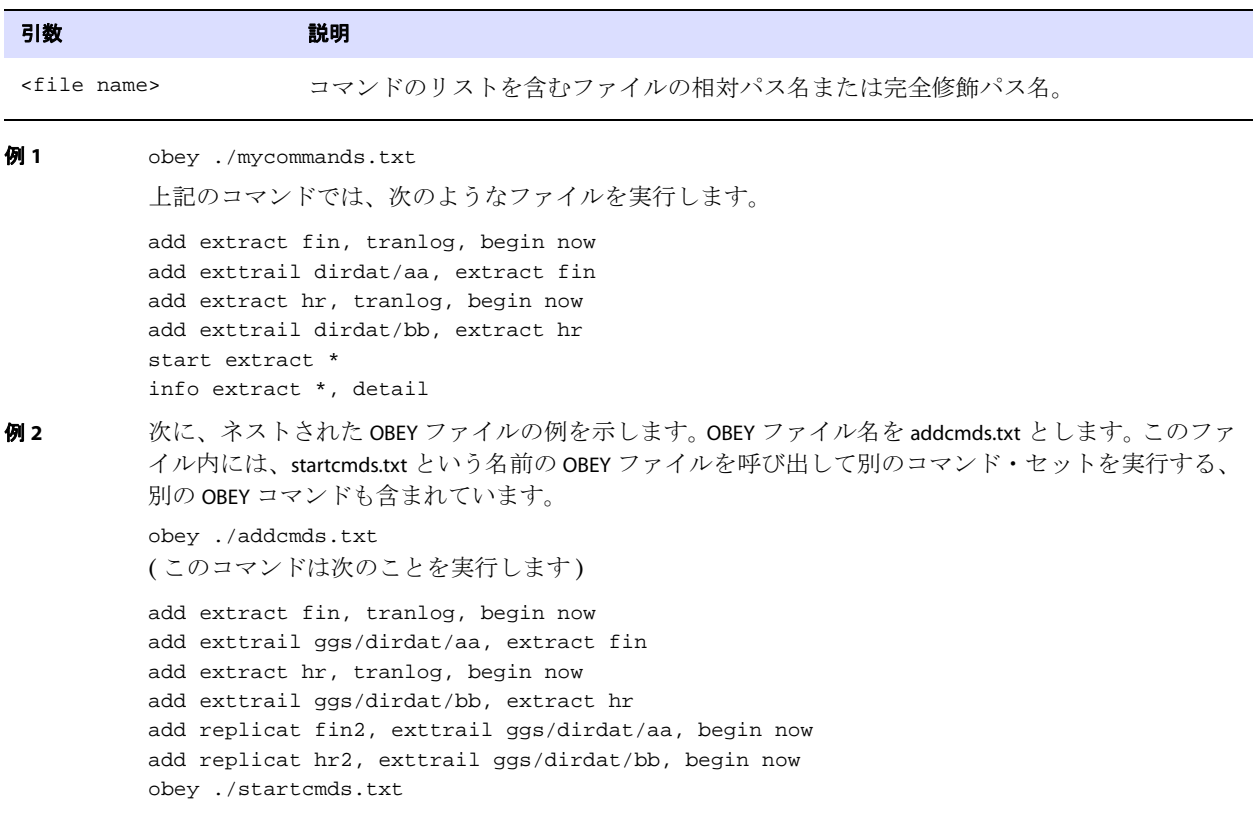

```
( ネストされた startcmds.txt ファイルは次のことを実行します )
start extract *
info extract *, detail
start replicat *
info replicat *, detail
```
## <span id="page-106-0"></span>**SHELL**

SHELL では、GGSCI インタフェース内からシェル・コマンドを実行します。

構文 SHELL <command>

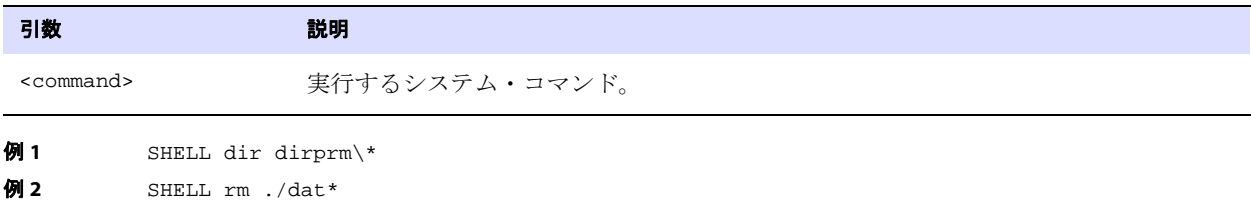

### <span id="page-106-1"></span>**SHOW**

SHOW では、Oracle GoldenGate 環境を表示します。

```
図 11 SHOW の表示例
```
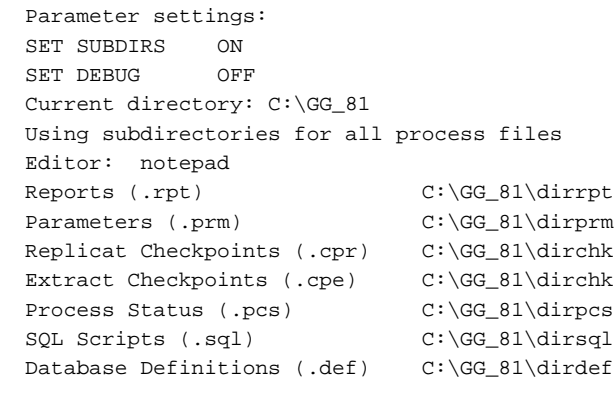

.......................................................................

構文 SHOW

#### <span id="page-107-0"></span>**VERSIONS**

VERSIONS では、オペレーティング・システムおよびデータベースのバージョン情報を表示します。 ODBC 接続の場合は、ドライバ・バージョン情報も表示されます。データベース情報を表示するために、 まず DBLOGIN コマンドを発行してデータベース接続を確立してください。

**構文** VERSIONS

#### <span id="page-107-1"></span>**VIEW GGSEVT**

VIEW GGSEVT では、Oracle GoldenGate エラー・ログ (ggserr.log ファイル ) を表示します。このファイル には、プロセス起動、シャットダウン、例外条件などの Oracle GoldenGate イベントに関する情報が 含まれています。この情報はシステム・エラー・ログにも記録されますが、Oracle GoldenGate エ ラー・ログのほうが簡単に表示でき、またシステム・エラー・ログよりも過去に遡った情報が保持さ れていることもあります。

表示される情報は長くなることがあります。最後に到達する前に表示を終了するには、オペレーティン グ・システムの標準の画面出力終了方法を使用してください。

#### 図 **12** VIEW GGSEVT の出力例

2011-01-08 11:20:56 GGS INFO 301 GoldenGate Manager for Oracle, mgr.prm: Command received from GUI (START GGSCI ). 2011-01-08 11:20:56 GGS INFO 302 GoldenGate Manager for Oracle, mgr.prm: Manager started GGSCI process on port 7840. 2011-01-08 11:21:31 GGS INFO 301 GoldenGate Manager for Oracle, mgr.prm: Command received from GUI (START GGSCI ).

構文 VIEW GGSEVT

#### <span id="page-107-2"></span>**VIEW REPORT**

VIEW REPORT では、Extract または Replicat が生成したプロセス・レポートを表示します。このレポート には、プロセス・パラメータ、実行統計、エラー・メッセージ、その他の診断情報がリストされます。

このコマンドでは、現在のレポートのみ表示します。プロセスが起動されるたびにレポートはエージン グされます。過去のレポートには、順序番号が付けられます ( 例 : finance0.rpt、finance1.rpt)。過去のレ ポートを表示するには、[<n>] オプションを使用します。

#### 図 **13** 出力例

```
********************************************************************
** Running with the following parameters **
********************************************************************
sourceisfile
USERID ogg, PASSWORD AACAAAAAAAAAAAJAUEUGODSCVGJEEIUGKJDJTFNDKEJFFFTC, &
   AES128, ENCRYPTKEY securekey1
rmthost sys1, mgrport 8040
rmtfile /home/jdad/ggsora/dirdat/tcustord.dat, purge
table tcustord;
rmtfile /home/jdad/ggsora/dirdat/tcustmer.dat, purge
table tcustmer;
```
```
Processing table TCUSTORD
         Processing table TCUSTMER
         ********************************************************************
         * ** Run Time Statistics ** *
         ********************************************************************
         Report at 2011-01-13 11:07:36 (activity since 2011-01-13 11:07:31)
         Output to /home/jdad/ggsora/dirdat/tcustord.dat:
         From Table TCUSTORD:
                # inserts: 2
                # updates: 0
                # deletes: 0
                # discards: 0
         Output to /home/jdad/ggsora/dirdat/tcustmer.dat:
         From Table TCUSTMER:
                # inserts: 2
                # updates: 0
                # deletes: 0
                # discards: 0
構文 VIEW REPORT \{\text{sgroup name} > [\text{sn}] | \text{file name}\}
```
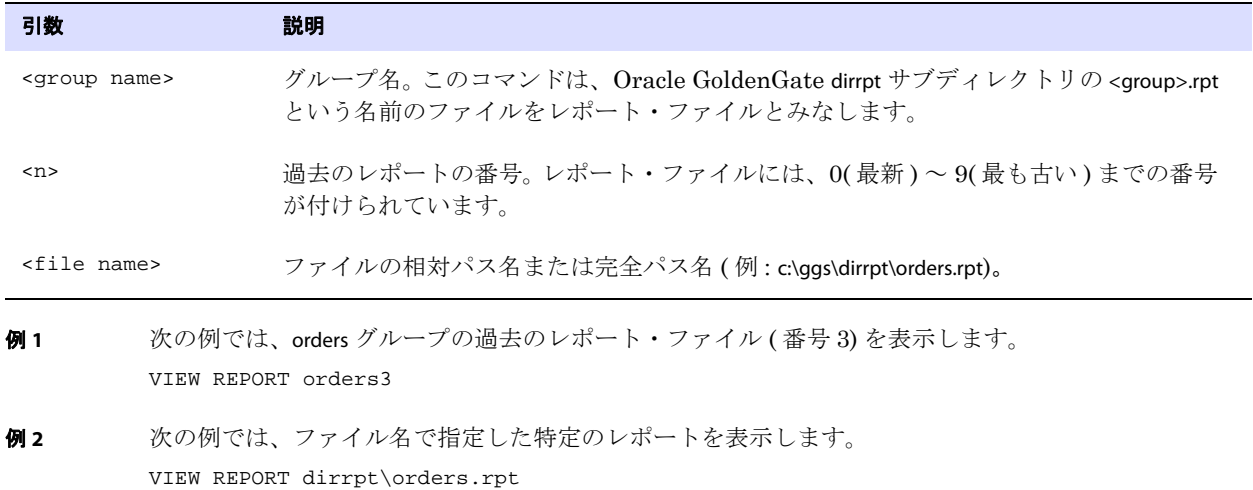

.......................................................................

Oracle GoldenGate Windows and UNIX リファレンス・ガイド 107

# 第 **2** 章 **Oracle GoldenGate** パラメータの概要

この章では、Oracle GoldenGate のすべての構成パラメータの概要について説明します。オンラインで 表示すると、各パラメータ名はそのパラメータの詳細ドキュメントにリンクしています。

# パラメータ・カテゴリ

**. . . . . . . . . . . . . . .** 

Oracle GoldenGate パラメータは、次のカテゴリに分類されます。

GLOBALS [パラメータ](#page-109-0) Manager [パラメータ](#page-110-0) Extract と Replicat [に共通のパラメータ](#page-112-0) Extract [パラメータ](#page-116-0) Replicat [パラメータ](#page-119-0) DEFGEN [パラメータ](#page-122-0)

## <span id="page-109-0"></span>**GLOBALS** パラメータ

GLOBALS ファイルは、特定のプロセス実行時パラメータではなく、Oracle GoldenGate インスタンス全 体に関連するパラメータを保持します。

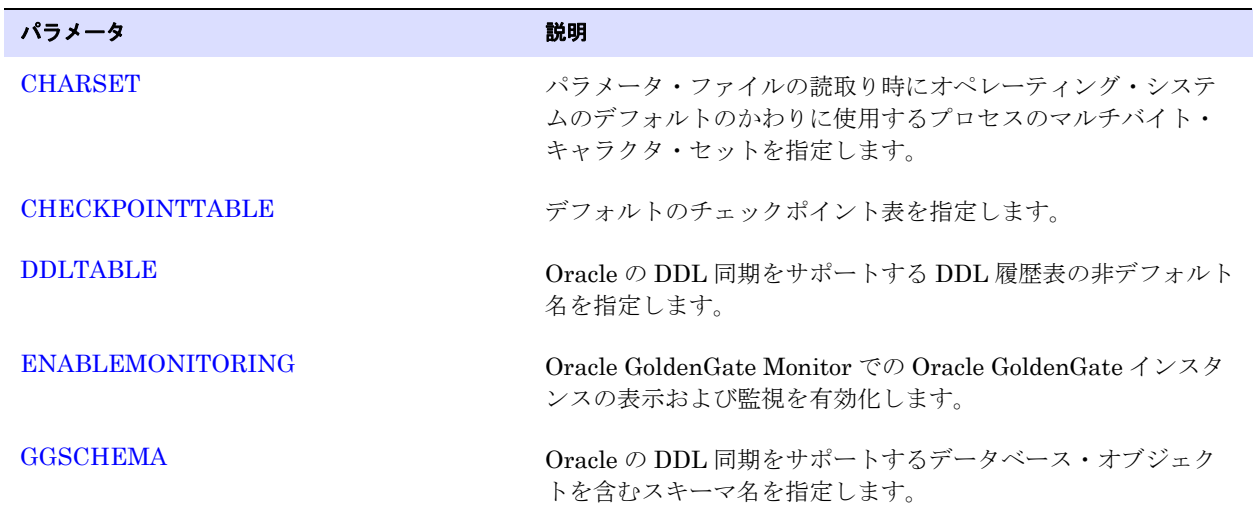

.......................................................................

### 表 **6** すべての **GLOBALS** パラメータ

| パラメータ                   | 説明                                                                                         |
|-------------------------|--------------------------------------------------------------------------------------------|
| <b>MARKERTABLE</b>      | Oracle の DDL 同期をサポートする DDL マーカー表の非デフォ<br>ルト名を指定します。                                        |
| <b>MGRSERVNAME</b>      | Windows サービスとしてインストールされている場合に<br>Manager プロセス名を指定します。                                      |
| <b>OUTPUTFILEUMASK</b>  | Oracle GoldenGate プロセスがトレイル・ファイルおよび破棄<br>ファイルの作成に使用できる umask を指定します。                       |
| <b>USEANSISQLQUOTES</b> | 引用符で囲まれたオブジェクト名とリテラルに対して SQL-92<br>ルールを有効にします。                                             |
| <b>SYSLOG</b>           | システム・ログに書き込まれる Oracle GoldenGate メッセージ<br>のタイプをフィルタします。                                    |
| <b>TRAILCHARSET</b>     | トレイルのバージョンが古く、ソース文字セットが格納されな<br>い場合、またはトレイルに格納されている文字セットより優先<br>させる場合、ソース・データの文字セットを指定します。 |
| <b>USEIPV6</b>          | Oracle GoldenGate で TCP/IP 接続に IPv6 を使用させます。                                               |

表 **6** すべての **GLOBALS** パラメータ **(** 続き **)**

# <span id="page-110-0"></span>**Manager** パラメータ

Manager は Oracle GoldenGate の親プロセスで、自身のプロセス、リソース、ユーザー・インタ フェース、しきい値およびエラーのレポートを管理します。ほとんどの場合、Manager はデフォルト 設定で問題なく機能します。

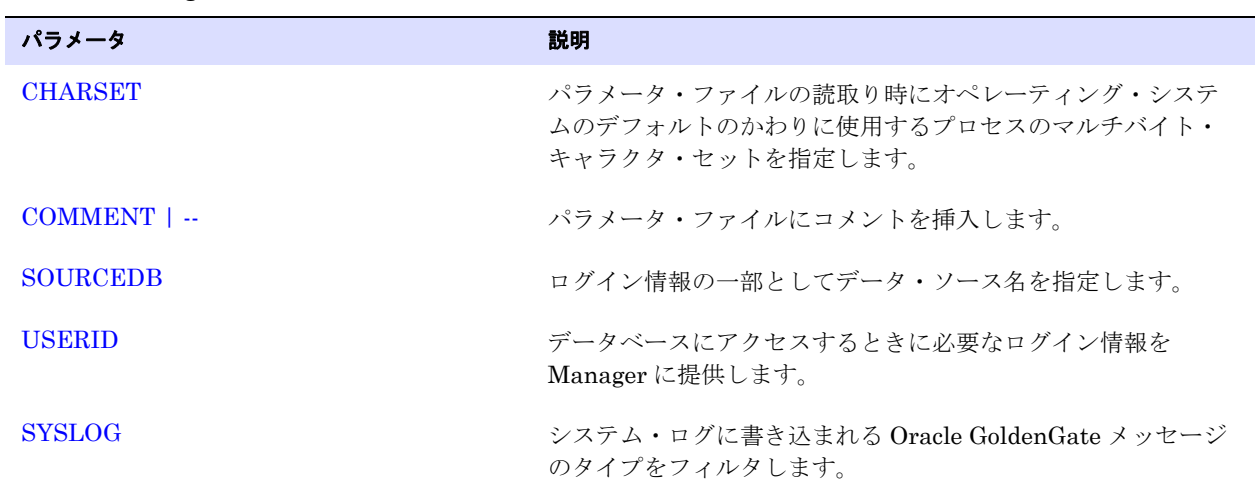

.......................................................................

### 表 **7 Manager** パラメータ **:** 一般

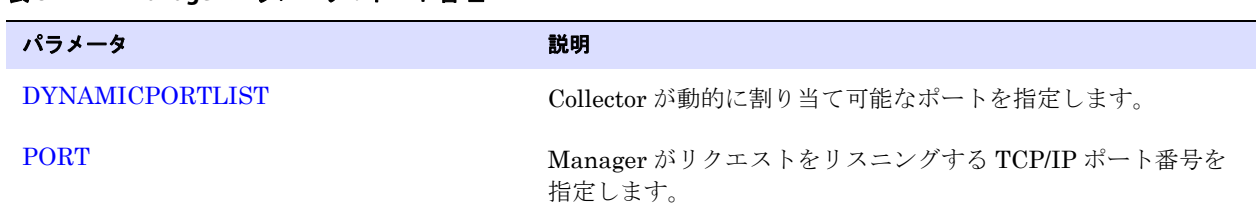

### 表 **8 Manager** パラメータ **:** ポート管理

### 表 **9 Manager** パラメータ **:** プロセス管理

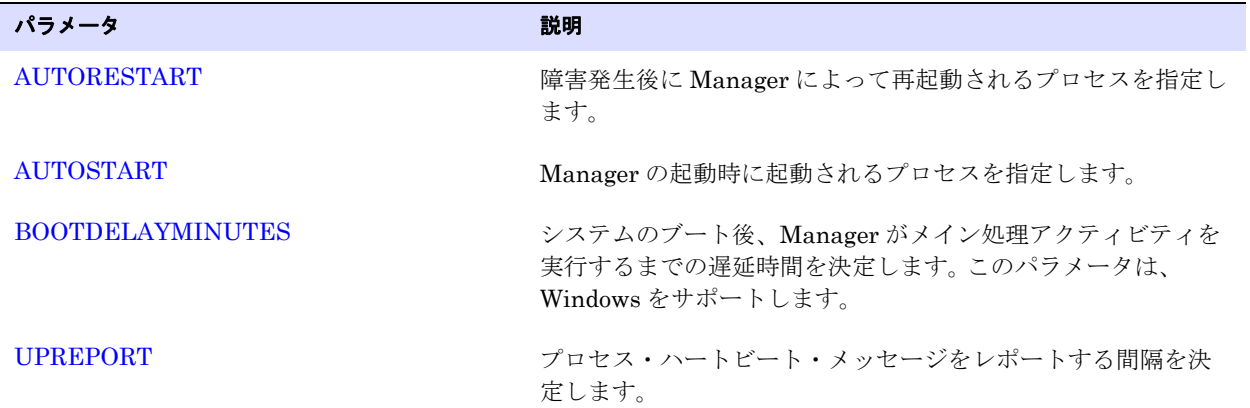

### 表 **10 Manager** パラメータ **:** イベント管理

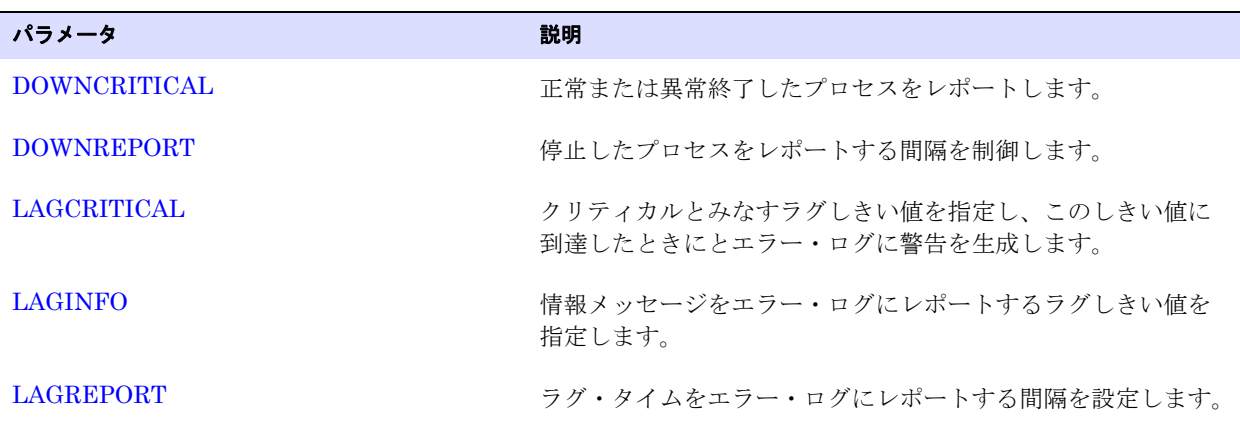

| パラメータ                         | 説明                                                              |
|-------------------------------|-----------------------------------------------------------------|
| <b>CHECKMINUTES</b>           | Manager がメンテナンス・アクティビティを実行する間隔<br>を決定します。                       |
| <b>PURGEDDLHISTORY</b>        | Oracle DDL 履歴表から不要になった行をパージします。                                 |
| PURGEDDLHISTORYALT            | 表 ID に関連付けられているパーティション ID を追跡する<br>代替 Oracle DDL 履歴表から行をパージします。 |
| <b>PURGEMARKERHISTORY</b>     | 不要になった Oracle マーカー表の行をパージします。                                   |
| <b>PURGEOLDEXTRACTS</b>       | 不要になったトレイル・データをパージします。                                          |
| <b>PURGEOLDTASKS</b>          | 指定した時間の経過後に Extract および Replicat タスクを<br>パージします。                |
| STARTUPVALIDATIONDELAY[CSECS] | Manager が起動後のプロセスが実行中かどうかを確認する<br>までの遅延時間を設定します。                |

表 **11 Manager** パラメータ **:** メンテナンス

# <span id="page-112-0"></span>**Extract** と **Replicat** に共通のパラメータ

これらのパラメータは、Extract および Replicat プロセスの両方で使用できます。

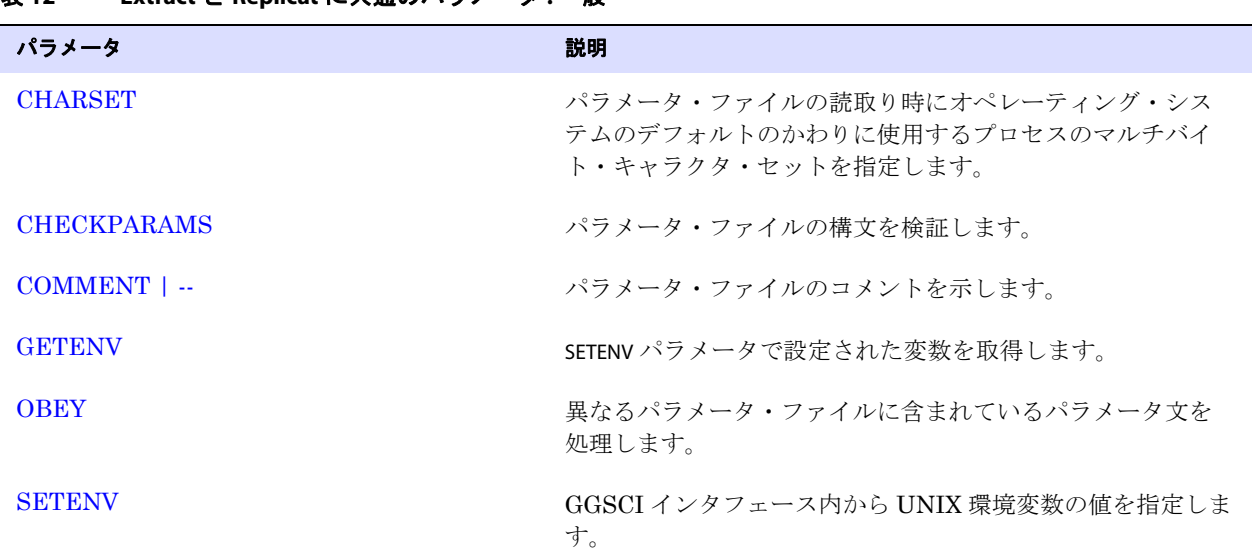

表 **12 Extract** と **Replicat** に共通のパラメータ **:** 一般

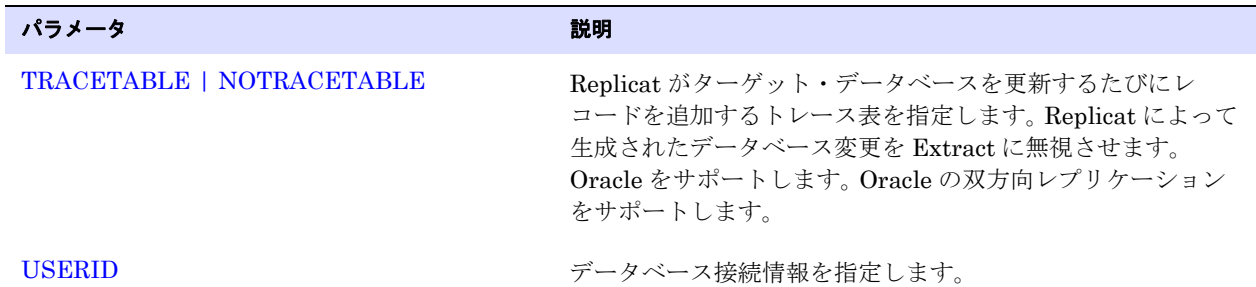

### 表 **12 Extract** と **Replicat** に共通のパラメータ **:** 一般 **(** 続き **)**

### 表 **13 Extract** と **Replicat** に共通のパラメータ **:** データの選択、変換およびマッピング

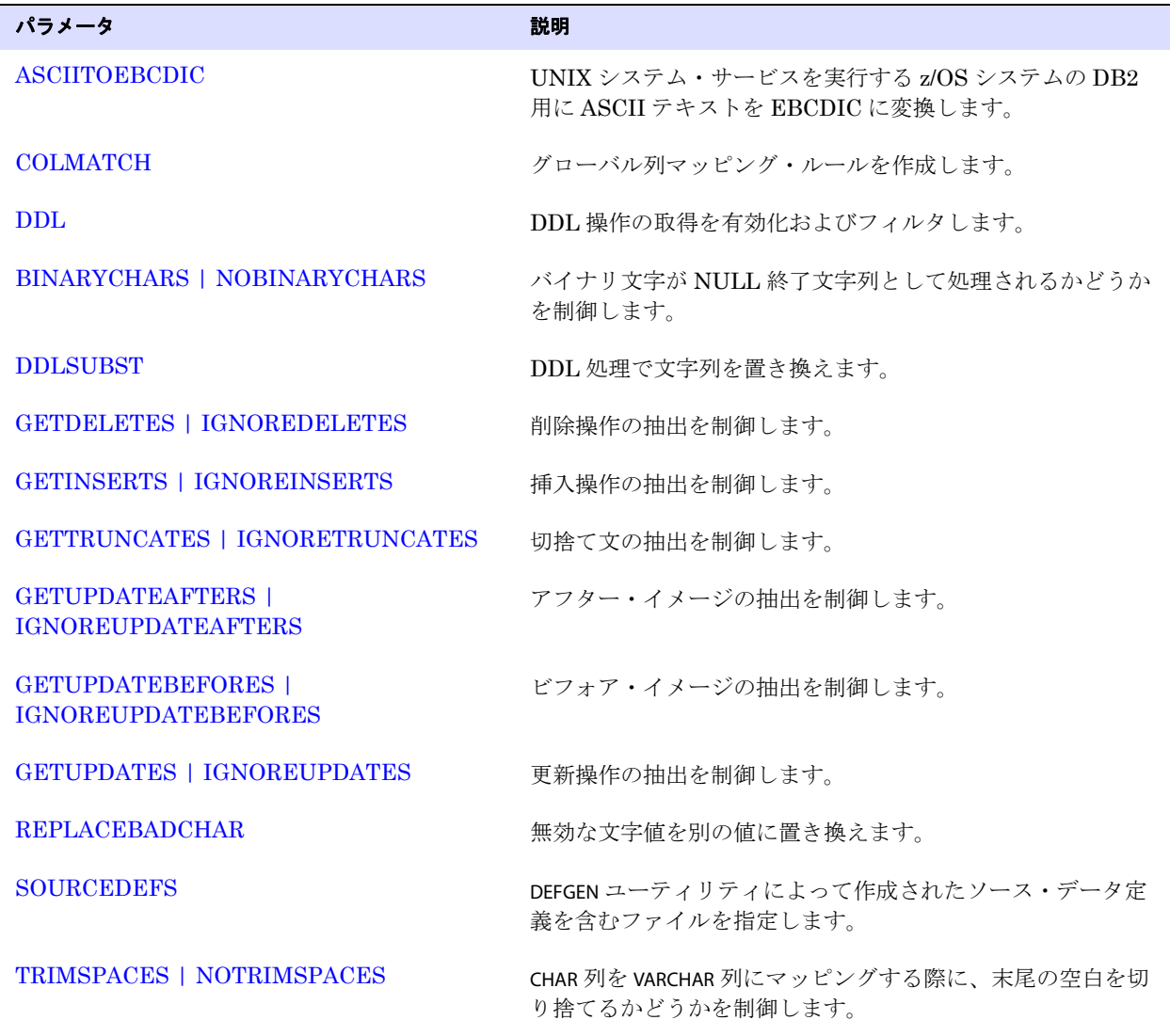

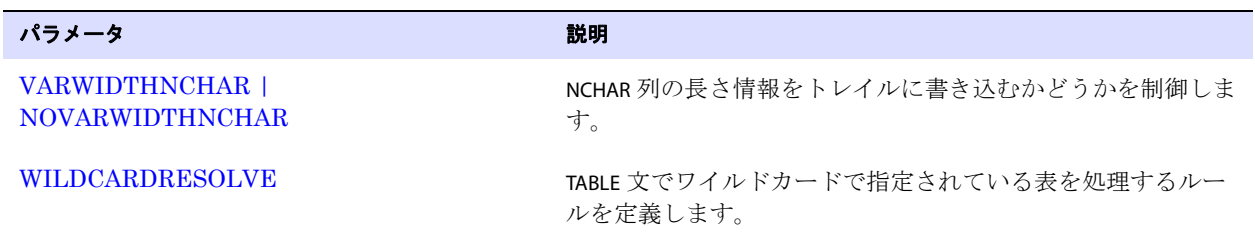

### 表 **13 Extract** と **Replicat** に共通のパラメータ **:** データの選択、変換およびマッピング **(** 続き **)**

### 表 **14 Extract** と **Replicat** に共通のパラメータ **:** カスタム処理

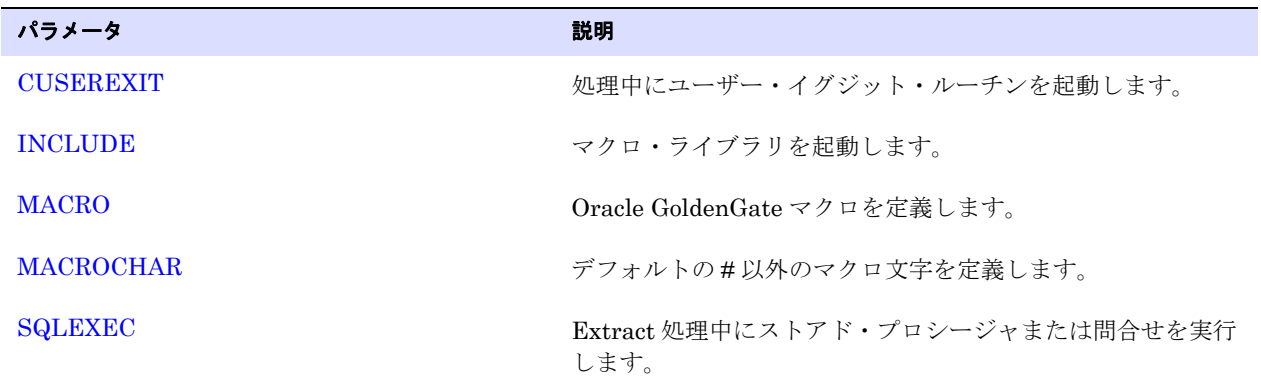

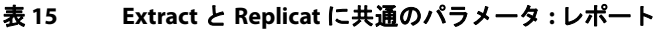

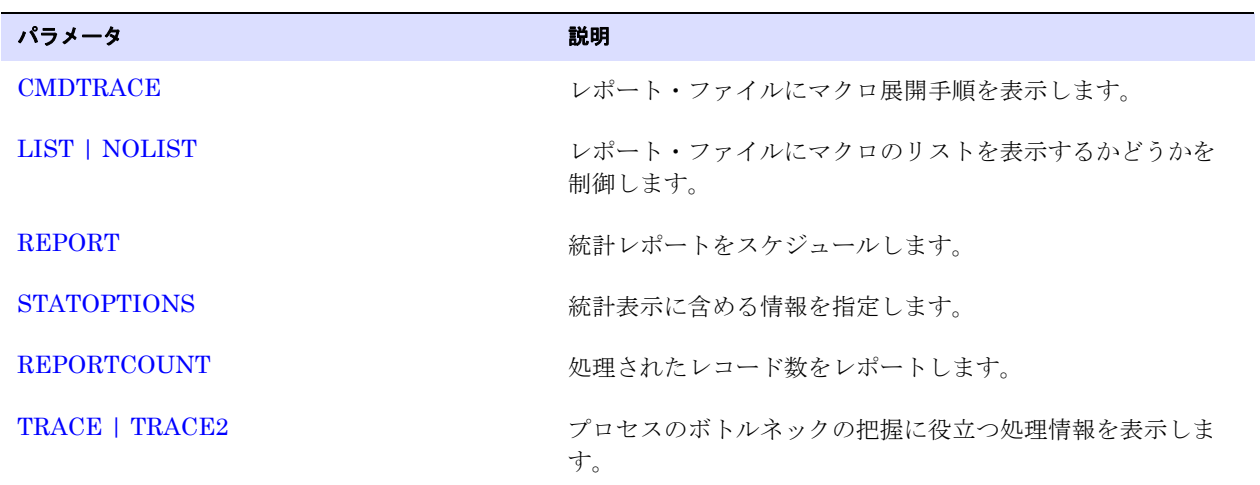

| パラメータ                                             | 説明                                                                                          |
|---------------------------------------------------|---------------------------------------------------------------------------------------------|
| <b>ALLOCFILES</b>                                 | NUMFILES の値に到達した後に割り当てる増分メモリー構造数<br>を制御します。                                                 |
| <b>CHECKPOINTSECS</b>                             | プロセスのチェックポイント書込み頻度を制御します。                                                                   |
| <b>DROPTIONS</b>                                  | データベース・オプションを指定します。                                                                         |
| <b>DDLOPTIONS</b>                                 | DDL 処理オプションを指定します。                                                                          |
| DYNAMICRESOLUTION  <br><b>NODYNAMICRESOLUTION</b> | Extract が表のトランザクション・データを検出するまで、そ<br>の表のメタデータ参照を抑止します。多数の表を同期するとき<br>に、Extract の処理開始を高速化します。 |
| <b>EOFDELAY   EOFDELAYCSECS</b>                   | プロセスがデータ・ソース内で処理する新しいデータを探す<br>までの待機時間を指定します。                                               |
| <b>FUNCTIONSTACKSIZE</b>                          | Oracle GoldenGate ファンクションの処理に使用するメモ<br>リー・スタックのサイズを制御します。                                   |
| <b>NUMFILES</b>                                   | Oracle GoldenGate が処理する表に関する情報を格納する専<br>用メモリーの初期割当てを制御します。                                  |

表 **16 Extract** と **Replicat** に共通のパラメータ **:** チューニング

### 表 **17 Extract** と **Replicat** に共通のパラメータ **:** エラー処理

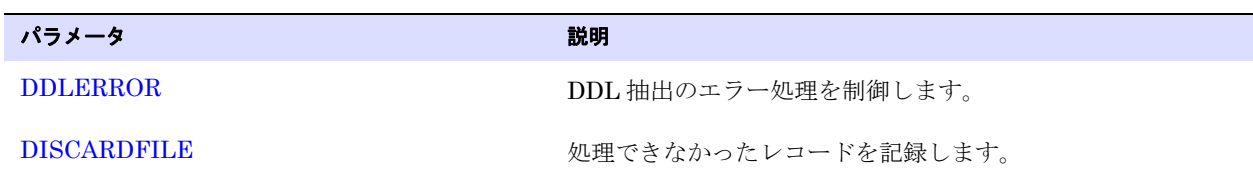

### 表 **18 Extract** と **Replicat** に共通のパラメータ **:** メンテナンス

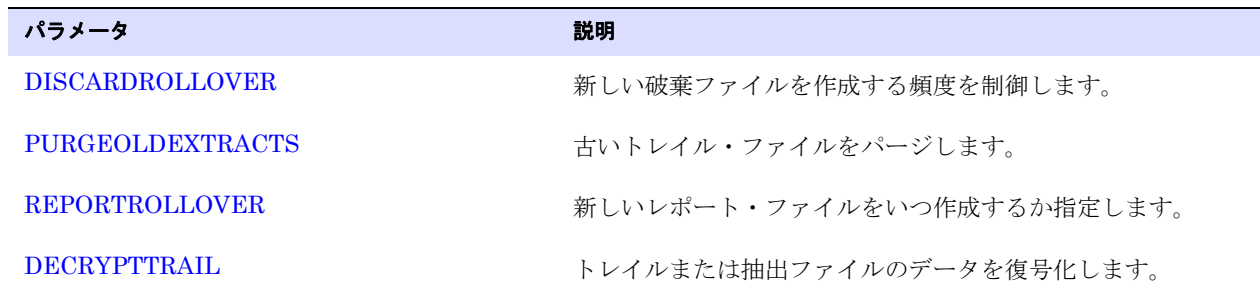

# <span id="page-116-0"></span>**Extract** パラメータ

Extract プロセスは、構成パラメータに応じて完全なデータ・レコードまたはトランザクション・デー タの変更を取得した後、ターゲット表に適用されるかロード・ユーティリティなどの別のプロセスに よって処理されるデータをターゲット・システムに送信します。

### 表 **19 Extract** パラメータ **:** 一般

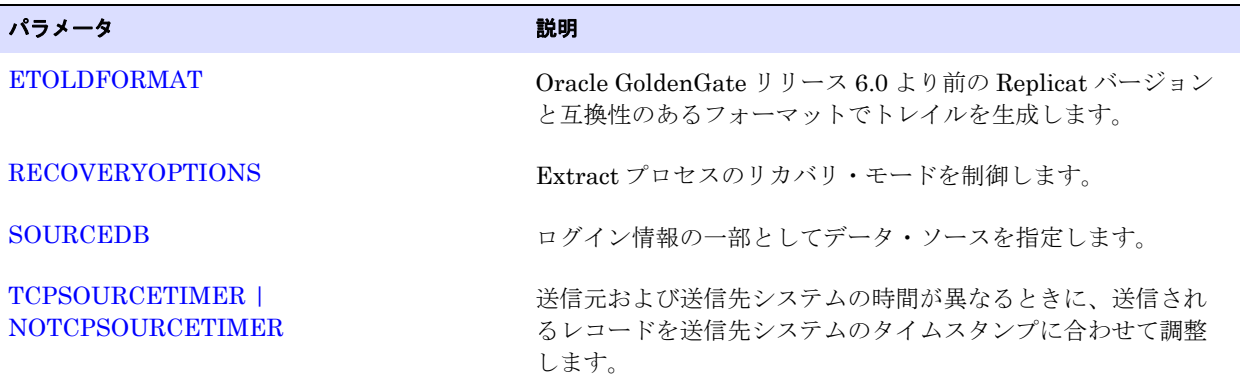

### 表 **20 Extract** パラメータ **:** 処理方法

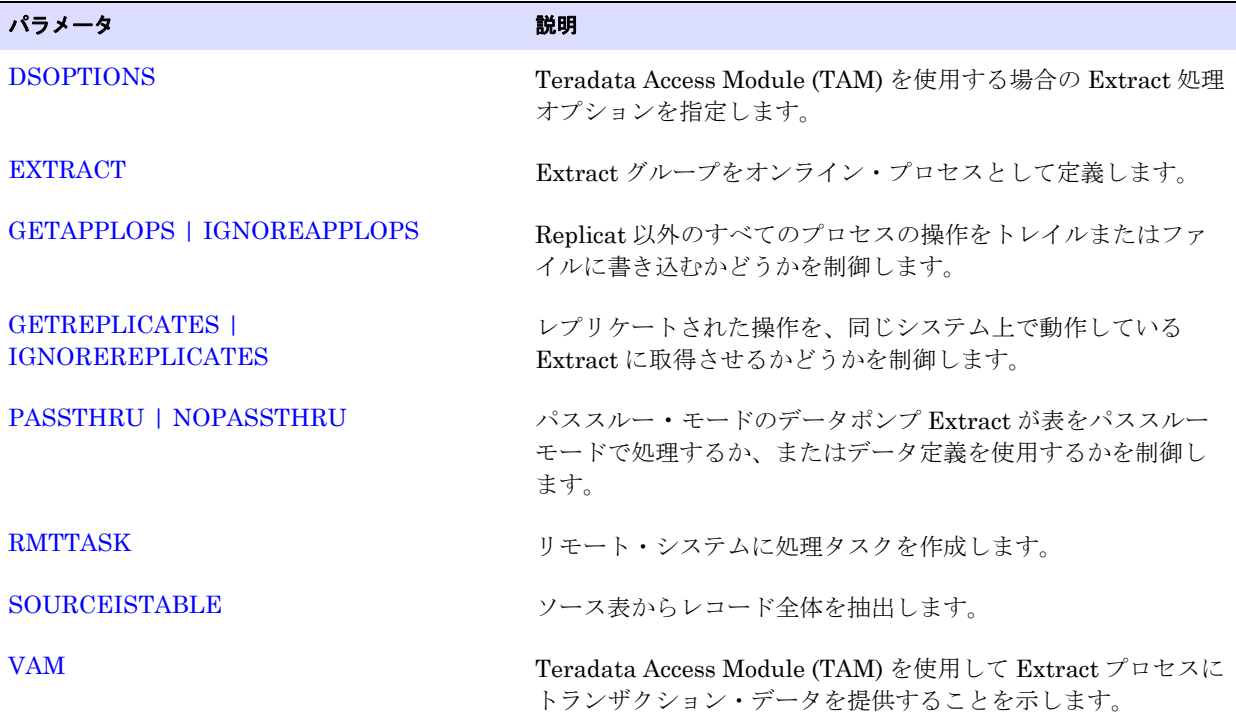

| パラメータ                                              | 説明                                                                          |
|----------------------------------------------------|-----------------------------------------------------------------------------|
| <b>COMPRESSDELETES</b><br><b>NOCOMPRESSDELETES</b> | Oracle GoldenGate が削除操作のときにトレイルにキーのみを<br>書き込むかすべての列を書き込むかを制御します。            |
| <b>COMPRESSUPDATES</b><br><b>NOCOMPRESSUPDATES</b> | 更新操作のときに主キー列および変更された列のみを書き込み<br>ます。                                         |
| <b>FETCHOPTIONS</b>                                | Oracle GoldenGate のデータ・フェッチ方法を制御します。                                        |
| <b>SEQUENCE</b>                                    | 同期する順序を指定します。                                                               |
| <b>Extract 用 TABLE</b>                             | 抽出する表を指定し、列マッピングおよび変換を制御します。                                                |
| <b>TABLEEXCLUDE</b>                                | 抽出プロセスから表を除外します。                                                            |
| <b>TARGETDEFS</b>                                  | NonStopプラットフォーム上のターゲット・データベースの<br>ターゲット表定義を含むファイルを指定します。                    |
| <b>TRAILCHARSETASCII</b>                           | ASCII と EBCDIC の両方の表がある場合、z/OS の DB2 から取<br>得されたデータに対して ASCII 文字セットを指定します。  |
| <b>TRAILCHARSETEBCDIC</b>                          | ASCII と EBCDIC の両方の表がある場合、z/OS の DB2 から取<br>得されたデータに対して EBCDIC 文字セットを指定します。 |

表 **21 Extract** パラメータ **:** データの選択、変換およびマッピング

表 **22 Extract** パラメータ **:** データ・ルーティング

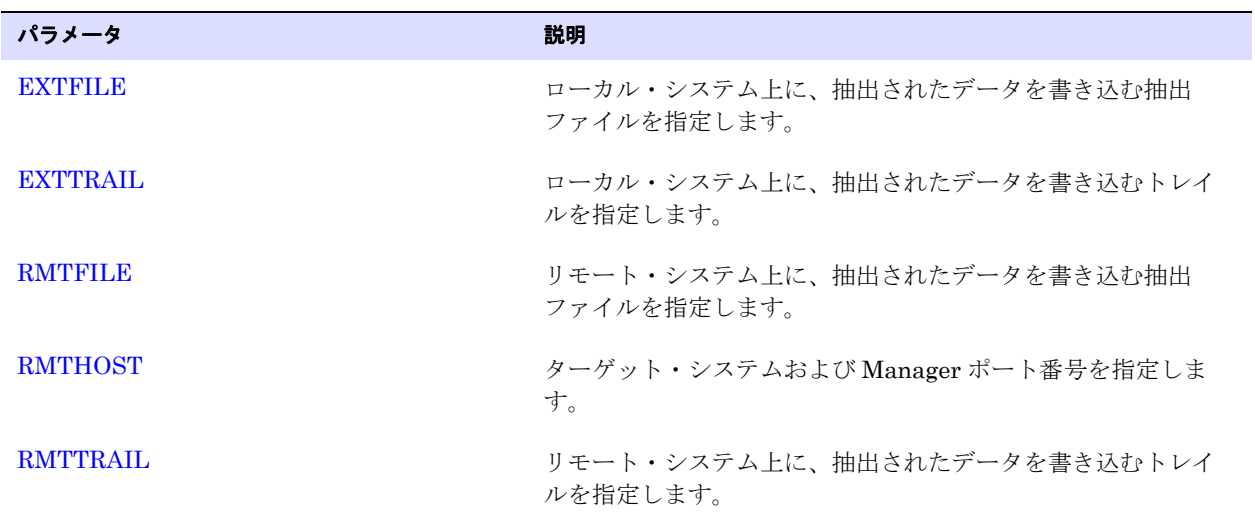

表 **23 Extract** パラメータ **:** データ・フォーマット

| パラメータ             | 説明                               |
|-------------------|----------------------------------|
| <b>FORMATASCH</b> | 抽出データを外部 ASCII フォーマットでフォーマットします。 |
| FORMATSQL         | 抽出データを SQL 文にフォーマットします。          |
| FORMATXML         | 抽出データを XML 構文にフォーマットします。         |
| <b>NOHEADERS</b>  | レコード・ヘッダーのトレイルへの書き込みを防ぎます。       |

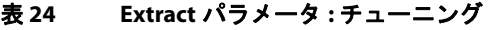

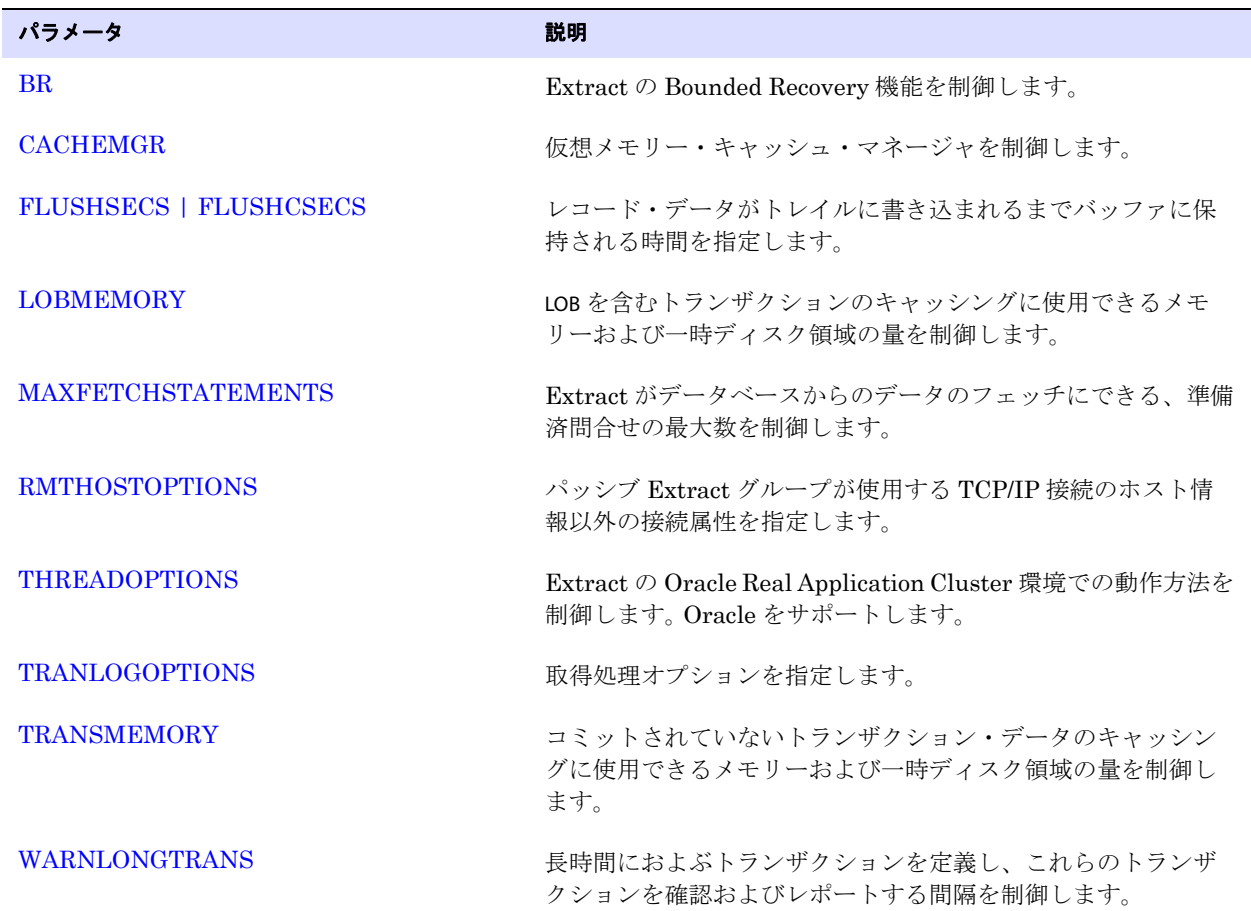

### 表 **25 Extract** パラメータ **:** メンテナンス

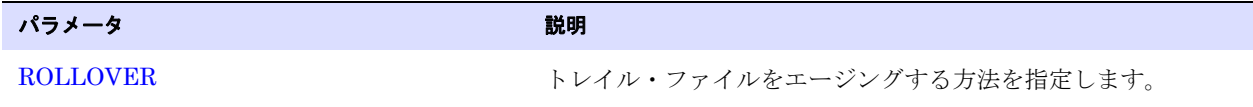

### 表 **26 Extract** パラメータ **:** セキュリティ

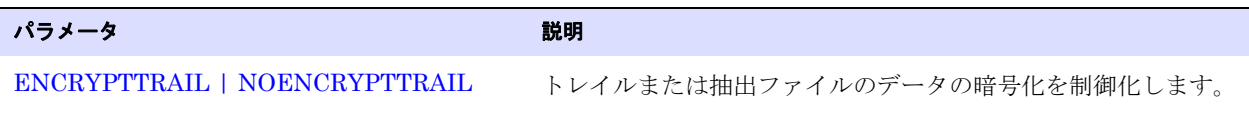

# <span id="page-119-0"></span>**Replicat** パラメータ

Replicat プロセスは、Extract プロセスによって抽出されたデータを読み取り、このデータをターゲッ ト表に適用するか、ロード・ユーティリティなどの他のアプリケーションがこのデータを使用できる ように準備を整えます。

### 表 **27 Replicat** パラメータ **:** 一般

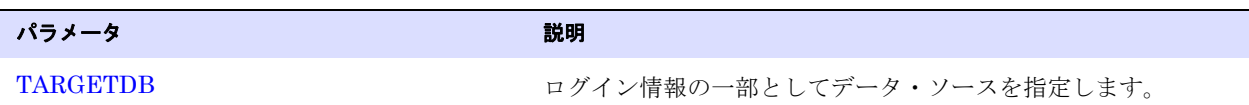

### 表 **28 Replicat** パラメータ **:** 処理方法

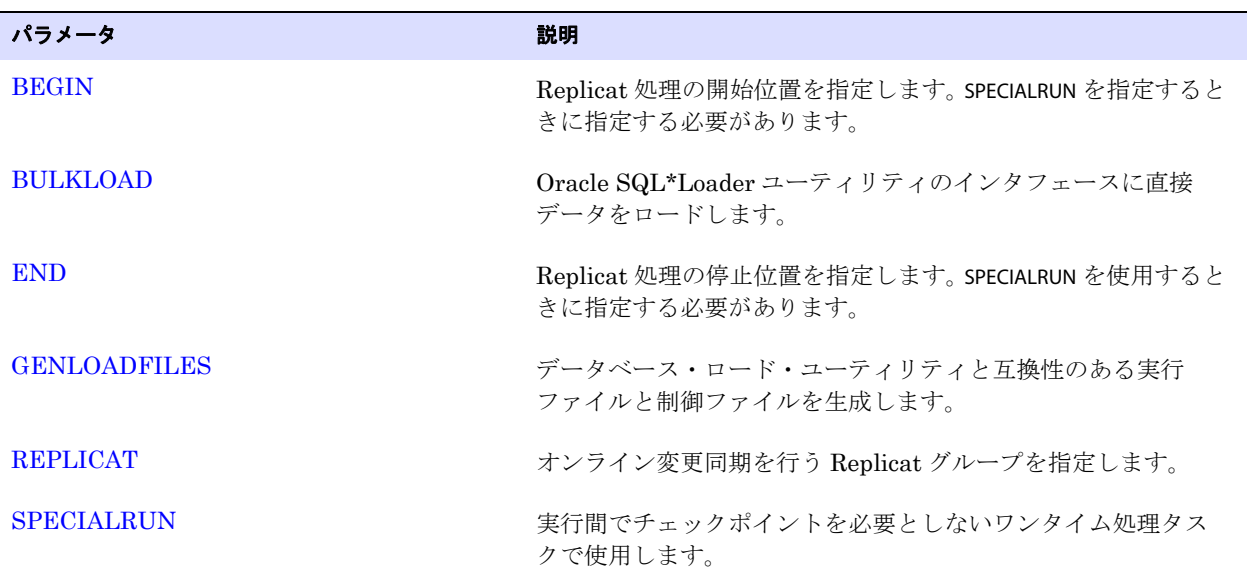

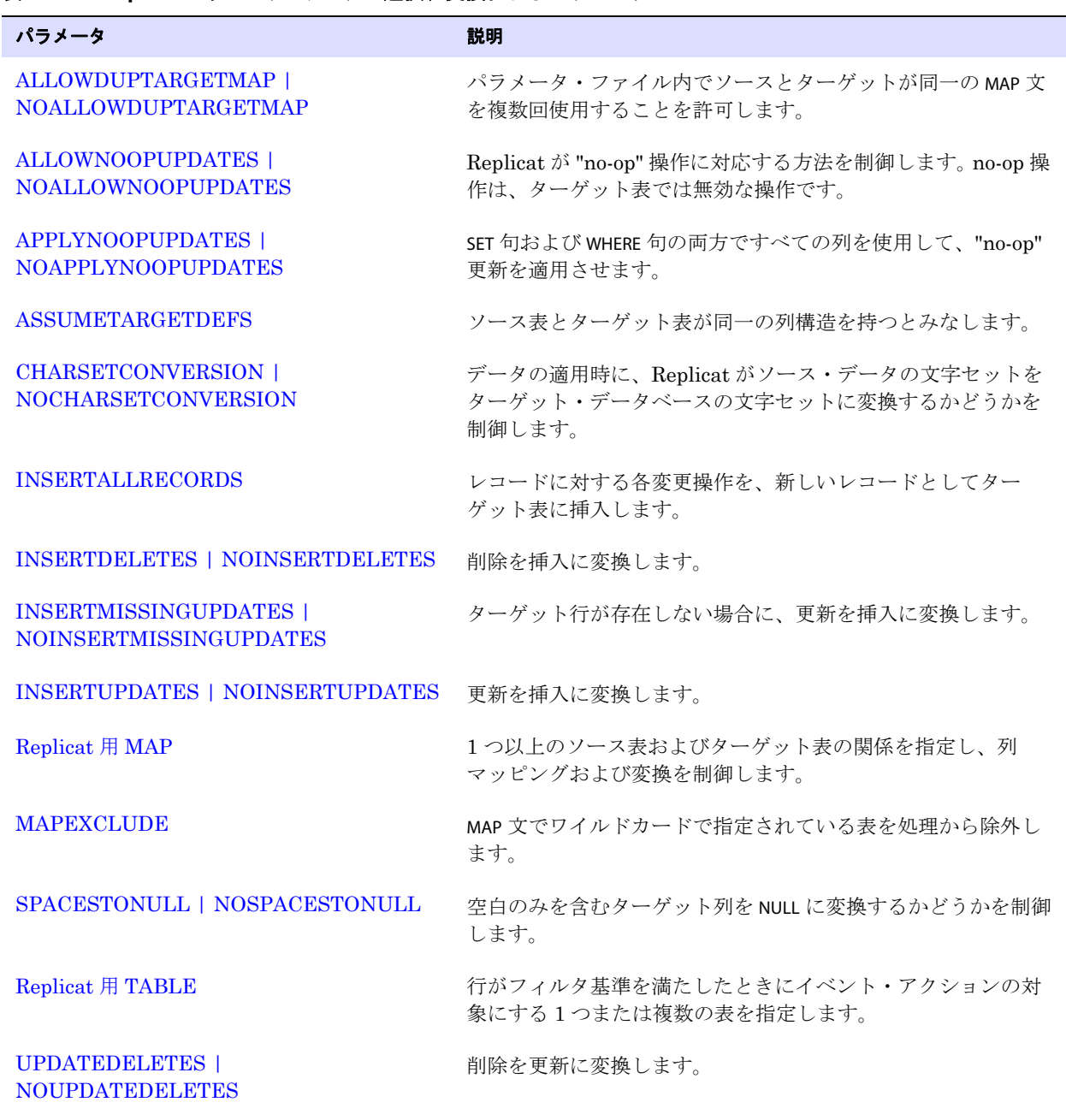

.......................................................................

### 表 **29 Replicat** パラメータ **:** データの選択、変換およびマッピング

Oracle GoldenGate Windows and UNIX リファレンス・ガイド インファンス 119

### 表 **29 Replicat** パラメータ **:** データの選択、変換およびマッピング **(** 続き **)**

### パラメータ かいしん こうしん こうしん おりに 説明

[UPDATEINSERTS | NOUPDATEINSERTS](#page-416-2) 挿入を更新に変換します。

### 表 **30 Replicat** パラメータ **:** データ・ルーティング

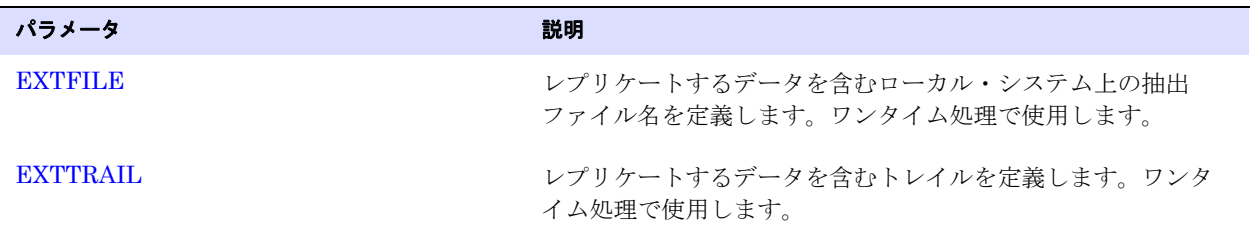

### 表 **31 Replicat** パラメータ **:** エラー処理およびレポート

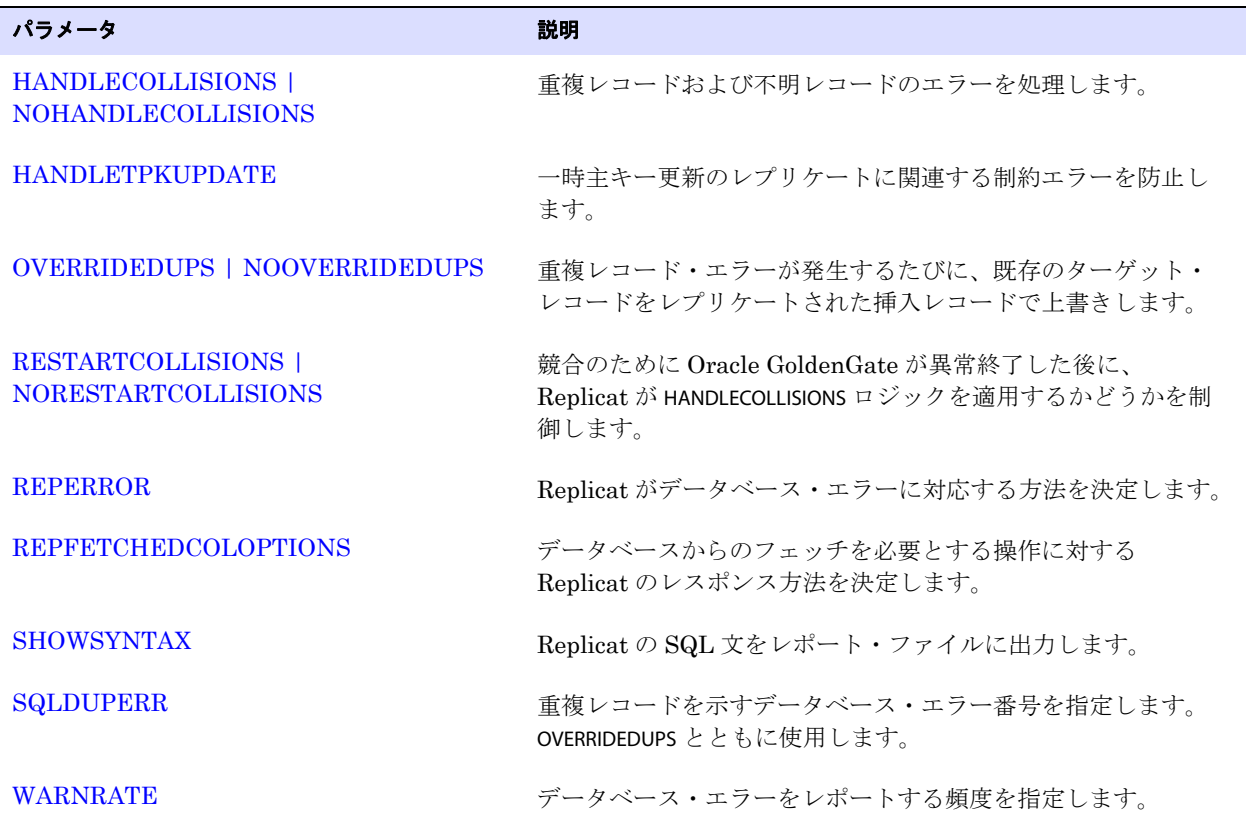

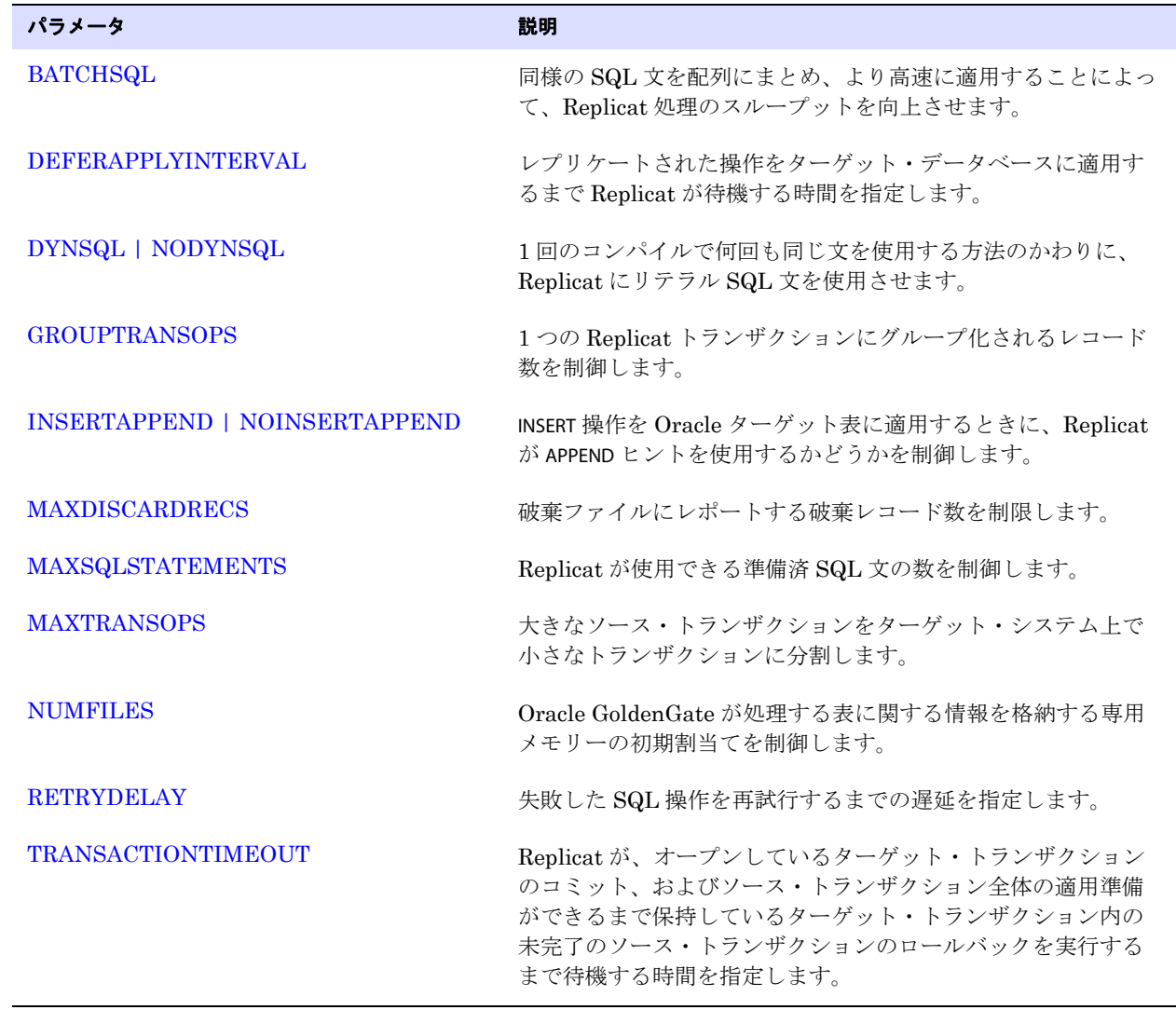

### 表 **32 Replicat** パラメータ **:** チューニング

## <span id="page-122-0"></span>**DEFGEN** パラメータ

DEFGEN では、ソース表またはターゲット表のデータ定義を含むファイルを作成します。データ定義は、 ソース表とターゲット表が異なる定義を持つ場合、またはデータベースのタイプが異なる場合に必要 です。

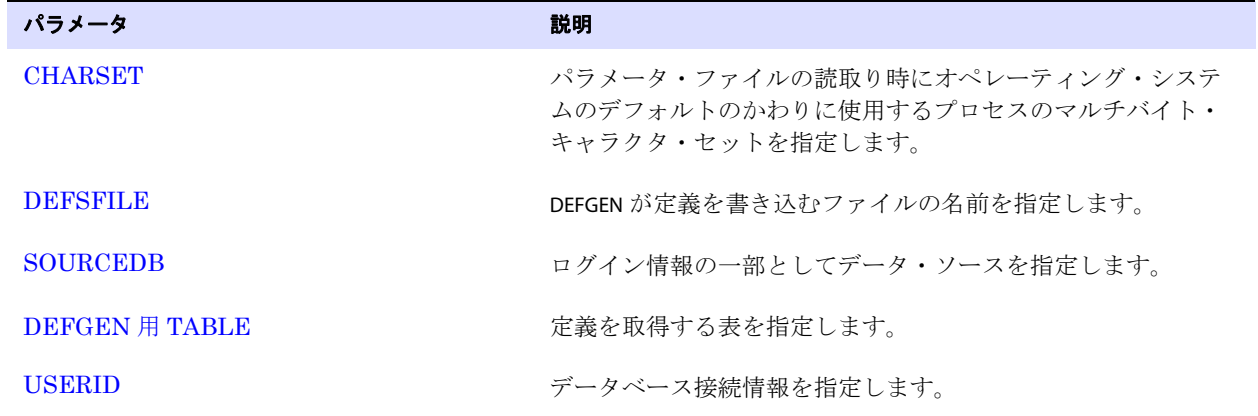

### 表 **33** すべての **DEFGEN** パラメータ

## **DDL** パラメータ

これらのパラメータは、Oracle GoldenGate の DDL サポートを制御します。 DDL サポートには他のパ ラメータが必要な場合がありますが、ここに示すものは特に DDL 機能を処理します。

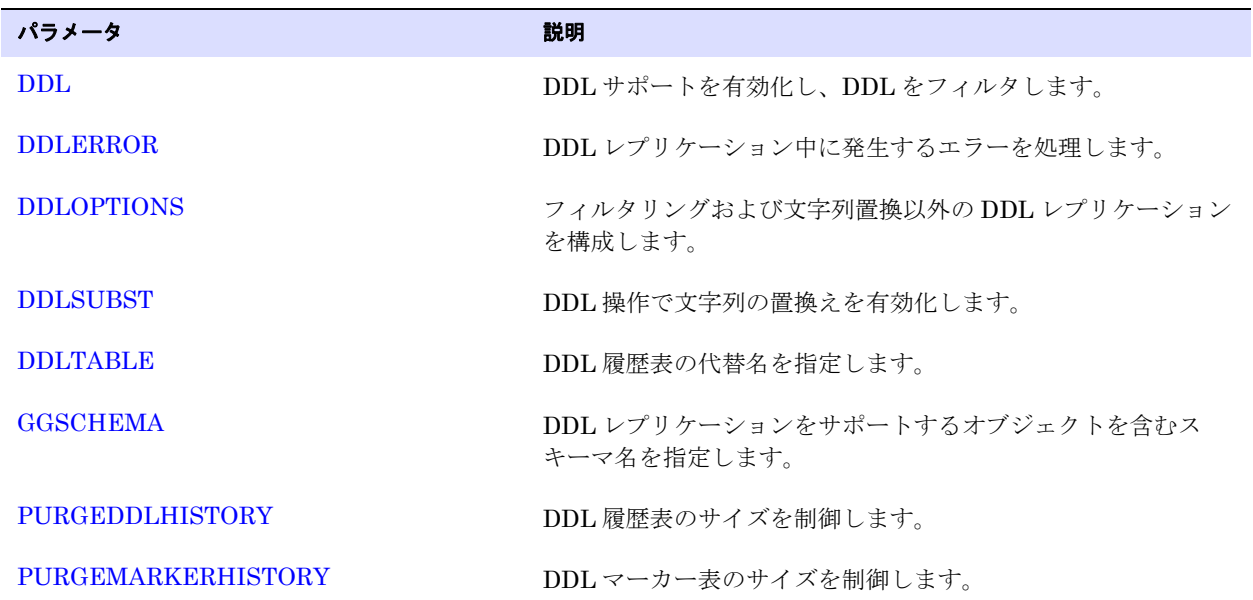

表 **34** すべての **DDL** パラメータ

# 第 **3** 章 **Oracle GoldenGate** パラメータ

この章では、Oracle GoldenGate プロセスの構成、実行および管理にユーザーが使用可能なすべての Oracle GoldenGate パラメータについて説明します。

Oracle GoldenGate パラメータ・ファイルの作成、変更および格納方法は、『Oracle GoldenGate *Windows and UNIX* 管理者ガイド』を参照してください。

## <span id="page-124-0"></span>**ALLOCFILES**

**. . . . . . . . . . . . . . .** 

#### 適用対象 Extract および Replicat

ALLOCFILES では、NUMFILES パラメータで指定されている初期メモリー割当てに到達した後に割り当てる 追加のメモリー構造数を制御します (286 [ページを](#page-287-3)参照してください )。この 2 つのパラメータによっ て、処理中のソース表およびターゲット表に関する情報を保持するプロセス・メモリーの割当て方法 を制御します。

システム・リソースが許可するメモリーが、プロセスによって必要に応じて割り当てられるので、 NUMFILES と ALLOCFILES は、ともにデフォルト値で問題なく機能するはずです。

ALLOCFILES は、すべての TABLE または MAP エントリが有効になる前に指定する必要があります。

#### デフォルト 500

**構文** ALLOCFILES <number of structures>

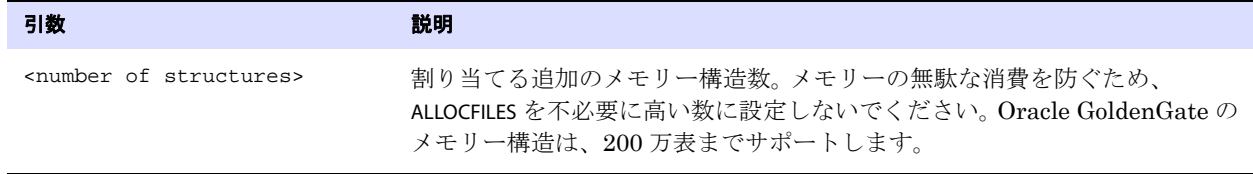

**例** ALLOCFILES 1000

## <span id="page-124-1"></span>**ALLOWDUPTARGETMAP | NOALLOWDUPTARGETMAP**

適用対象 Replicat

ALLOWDUPTARGETMAP および NOALLOWDUPTARGETMAP パラメータでは、1 つのパラメータ・ファイル内

.......................................................................

で、同一のソースおよびターゲット・オブジェクトに対する重複する MAP 文を受け入れるかどうかを 制御します。たとえば、ALLOWDUPTARGETMAP が有効な場合、次のパラメータ・ファイルは許可されま す。

REPLICAT repcust USERID ogg, PASSWORD AACAAAAAAAAAAAJAUEUGODSCVGJEEIUGKJDJTFNDKEJFFFTC & AES128, ENCRYPTKEY securekey1 SOURCEDEFS /ggs/dirdef/source.def ALLOWDUPTARGETMAP GETINSERTS GETUPDATES IGNOREDELETES MAP ggs.tcustmer, TARGET ggs.tcustmer, COLMAP (USEDEFAULTS, deleted\_row = "N"); IGNOREINSERTS IGNOREUPDATES GETDELETES UPDATEDELETES MAP ggs.tcustmer, TARGET ggs.tcustmer, COLMAP (USEDEFAULTS, deleted\_row = "Y");

ALLOWDUPTARGETMAP が指定されず、同じソース表およびターゲット表が複数回マップされる場合、最初 の MAP 文のみが使用され、その他は無視されます。

デフォルト NOALLOWDUPTARGETMAP

**構文** ALLOWDUPTARGETMAP | NOALLOWDUPTARGETMAP

## **ALLOWNONVALIDATEDKEYS**

#### 適用対象 GLOBALS

ALLOWNONVALIDATEDKEYS では、Extract、Replicat および GGSCI コマンドが、検証されていない主キー または Oracle GoldenGate による使用が無効なキーを、一意の識別子として許可できるようにします。 このパラメータは、Oracle GoldenGate によって使用されるキー選択基準より優先されます。これが有 効化されると、Oracle GoldenGate は、NON VALIDATED および NOT VALID 主キーを一意の識別子として使 用します。

オブジェクトの再編成や他の多くのアクションの結果、キーが無効になることがありますが、キーが 有効であることが判明している場合、ALLOWNONVALIDATEDKEYS は、特にテスト環境で、キーを再検証す る停止時間を保存します。ただし、ALLOWNONVALIDATEDKEYS を使用する場合、テスト環境か本番環境で あるかにかかわらず、ターゲット・データがレプリケーションを通じて正確に保持されない可能性が あるというリスクを受け入れます。つまり、キーが無効であると判明し、定義される表に同じキー値 を持つ複数のレコードが含まれる場合、Oracle GoldenGate は、更新するターゲット行を誤って選択 する可能性があります。

#### **DML** サポートのみがアクティブである場合に **ALLOWNONVALIDATEDKEYS** 機能を有効化する方法

DML レプリケーションのみが使用中である場合に ALLOWNONVALIDATEDKEYS を有効化するには、すべて のプロセスを停止してから、ALLOWNONVALIDATEDKEYS を GLOBALS パラメータ・ファイルに追加して、プ ロセスを再起動します。無効化するには、GLOBALS ファイルから削除して、プロセスを再起動します。

#### **DDL** サポートがアクティブである場合に **ALLOWNONVALIDATEDKEYS** 機能を有効化する方法

.......................................................................

*1.* Oracle GoldenGate インストール・ディレクトリから ddl\_setup.sql スクリプトを実行することに よって、DDL トリガーを再構築します。このスクリプトを使用するには、Oracle GoldenGate DDL オブジェクトがインストールされているスキーマを把握している必要があります。

- *2.* ALLOWNONVALIDATEDKEYS パラメータを GLOBALS パラメータ・ファイルに追加します。
- *3.* 次の SQL を使用して、DDL スキーマの GGS\_SETUP 表を更新します。 UPDATE <owner>.GGS\_SETUP SET value='1' WHERE property='ALLOWNONVALIDATEDKEYS'; COMMIT;
- *4.* Manager を含むすべての GoldenGate プロセスを再起動します。この時点から、Oracle GoldenGate は、非検証または無効の主キーを一意の識別子として選択します。

#### **DDL** サポートがアクティブである場合に **ALLOWNONVALIDATEDKEYS** 機能を無効化する方法

- *1.* ALLOWNONVALIDATEDKEYS を GLOBALS パラメータ・ファイルから削除します。
- *2.* GGS\_SETUP 表に追加したレコードを 0 に更新します。
- *3.* すべての Oracle GoldenGate プロセスを再起動します。
- デフォルト なし (無効)
- 構文 ALLOWNONVALIDATEDKEYS

## <span id="page-126-0"></span>**ALLOWNOOPUPDATES | NOALLOWNOOPUPDATES**

### 適用対象 Replicat

ALLOWNOOPUPDATES および NOALLOWNOOPUPDATES では、Replicat が "no-op" 操作に対応する方法を制御 します。 no-op 操作は、ターゲット表では無効な操作です。次に、これを指定する場合の例を示します。

- ソース表に、ターゲット表に存在しない列がある、または (COLSEXCEPT 句を使用して ) レプリケー ションから除外された列がある。どちらの場合も、そのソース列を更新する場合、Replicat SQL 文内の SET 句で使用するターゲット列名がありません。
- 列を現在の値と同じ値に設定する更新が行われる。データベースは実際には変更されなかったた め、新しい値は記録されません。しかし、主キーが記録されたため、Oracle GoldenGate はこの操 作を変更レコードとして抽出しますが、Replicat SQL 文の SET 句に列値がありません。

デフォルト (NOALLOWNOOPUPDATES) では、これらのタイプの操作はデータベースを更新しないため、 Replicat はエラーとともに異常終了します。ALLOWNOOPUPDATES を指定すると、Replicat は異常終了せ ずに操作を無視します。 Replicat によってレポートされる統計には、更新は行われたが、データベース は更新されないと示されます。

内部パラメータ APPLYNOOPUPDATES を使用して、強制的に更新を適用させることができます。 APPLYNOOPUPDATES は、ALLOWNOOPUPDATES より優先されます。両方が指定された場合、キー列のみを持 つ更新が適用されます。デフォルトでは、ソース・キー列のみがあり、ターゲット表に定義されるキー がない場合、Oracle GoldenGate は次のメッセージとともに異常終了します。

2011-01-25 02:28:42 GGS ERROR 160 Encountered an update for target table TELLER, which has no unique key defined. KEYCOLS can be used to define a key. Use ALLOWNOOPUPDATES to process the update without applying it to the target database. Use APPLYNOOPUPDATES to force the update to be applied using all columns in both the SET and WHERE clause.

## エラー処理が設定されている場合の例外

HANDLECOLLISIONS または INSERTMISSINGUPDATES パラメータが使用されているときに ALLOWNOOPUPDATES が指定された場合、および Oracle GoldenGate にすべてのターゲット・キー値がある場合、Oracle GoldenGate は更新を無視しませんが、かわりに、SET 句および WHERE 句のすべてのキー値を使用して (APPLYNOOPUPDATES 動作を起動して )、更新を適用します。更新されている行が見つからない場合に Oracle GoldenGate が検出できるように、これが必要になります。その場合、Oracle GoldenGate は更 新を挿入に変更します。

デフォルト NOALLOWNOOPUPDATES (表にキーが含まれていない場合にのみ適用)

**構文** ALLOWNOOPUPDATES | NOALLOWNOOPUPDATES

## <span id="page-127-1"></span>**APPLYNOOPUPDATES | NOAPPLYNOOPUPDATES**

適用対象 Replicat

APPLYNOOPUPDATES では、SET 句および WHERE 句の両方ですべての列を使用して、"no-op" 更新を適用さ せます。 "no-op" の説明は、「ALLOWNOOPUPDATES | NOALLOWNOOPUPDATES」を参照してください。

トレイル内のどのデータでも、APPLYNOOPUPDATES によって使用されます。主キー更新レコードがある場 合、ソースからビフォア列が使用されます。標準 ( 非キー ) 更新がある場合、アフター値がビフォア値 と同じであるとみなされます ( それ以外の場合、主キー更新になります )。上記の場合、ソース・キー とターゲット・キーは同一であるとみなされます。同一ではない場合、ソースでの TABLE 文の KEYCOLS 句を使用する必要があります。

- デフォルト NOAPPLYNOOPUPDATES
- **構文** APPLYNOPUPDATES | NOAPPLYNOPUPDATES

## <span id="page-127-0"></span>**ASCIITOEBCDIC**

**適用対象** Extract データ・ポンプおよび Replicat

ASCIITOEBCDIC パラメータでは、ASCII から EBCDIC フォーマットへの入力トレイル・ファイル内の データの変換を制御します。このパラメータは、入力トレイル・ファイルがリリース v10.0 より前の Extract によって作成された場合に、下位互換性をサポートするためにのみ使用する必要があります。 ASCII から EBCDIC への変換が現在はデフォルトになっているため、それ以外の場合は、これは無視 されます。

バージョン 11.2.1 より、データ・ポンプによる変換はできません。

.......................................................................

デフォルト なし

構文 ASCIITOEBCDIC

Oracle GoldenGate *Windows and UNIX リファレンス・ガイド* インファンス 126

## <span id="page-128-1"></span>**ASSUMETARGETDEFS**

### 適用対象 Replicat

ASSUMETARGETDEFS パラメータは、ホット・サイトを同期するときなど、MAP 文で指定したソースおよ びターゲット表が同一の列構造を持つ場合に使用します。 Oracle GoldenGate にソース定義ファイルか らソース構造を参照しないよう指示します。

ソース表およびターゲット表が同一の構造を持たない場合は、ASSUMETARGETDEFS のかわりに SOURCEDEFS パラメータを使用します。 331 ページの「[SOURCEDEFS](#page-332-2)」を参照してください。

Oracle GoldenGate が、ソース表とターゲット表を同一または異なると判断する基準については、 『Oracle GoldenGate *Windows and UNIX* 管理者ガイド』の「レプリケートされたデータとメタデータ との関連付け」を参照してください。

デフォルト なし

**構文** ASSUMETARGETDEFS

## <span id="page-128-0"></span>**AUTORESTART**

#### 適用対象 Manager

AUTORESTART パラメータでは、処理に失敗した 1 つ以上の Extract および Replicat プロセスを自動的に 起動します。AUTORESTART は、一時的なネットワーク停止や、トランザクション・ログへのアクセスを 妨害するプログラムなどによってプロセスが一時的に妨害されるときに、フォルト・トレランスを提 供します。

AUTORESTART 文は、同一のパラメータ・ファイル内で複数回使用できます。

パッシブ・モードで作成された Extract グループにこのパラメータを適用するには、関連付けられてい る別名 Extract グループが存在するターゲット・システム上の Manager に対してこのパラメータを使 用します。Oracle GoldenGate は、ソース・システムに起動コマンドを送信します。パッシブ Extract グループに対してローカルで使用すると、AUTORESTART は無視されます。

Manager は、再起動時に順序が正しくないトランザクションを検出すると、Extract を再起動しませ ん。かわりに警告を出し、SEND EXTRACT の ETROLLOVER オプションを使用してトレイルを次のファイルに 切り替え、エラーの原因のトランザクションをスキップするよう通知します。

デフォルト 自動的に再起動しない

- **構文** AUTORESTART <process type> <group name>
	- [, RETRIES <max retries>]
	- [, WAITMINUTES <wait minutes>]
	- [, RESETMINUTES <reset minutes>]

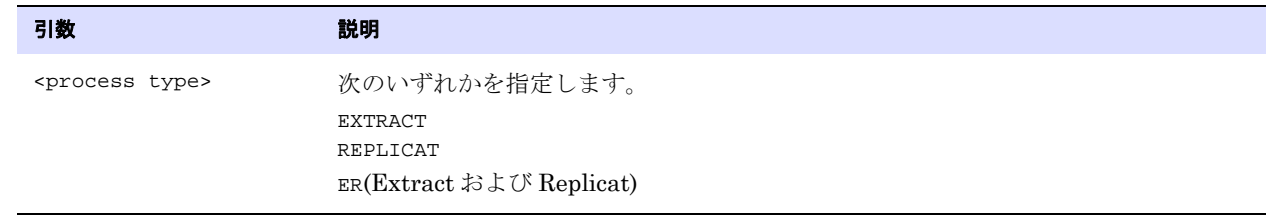

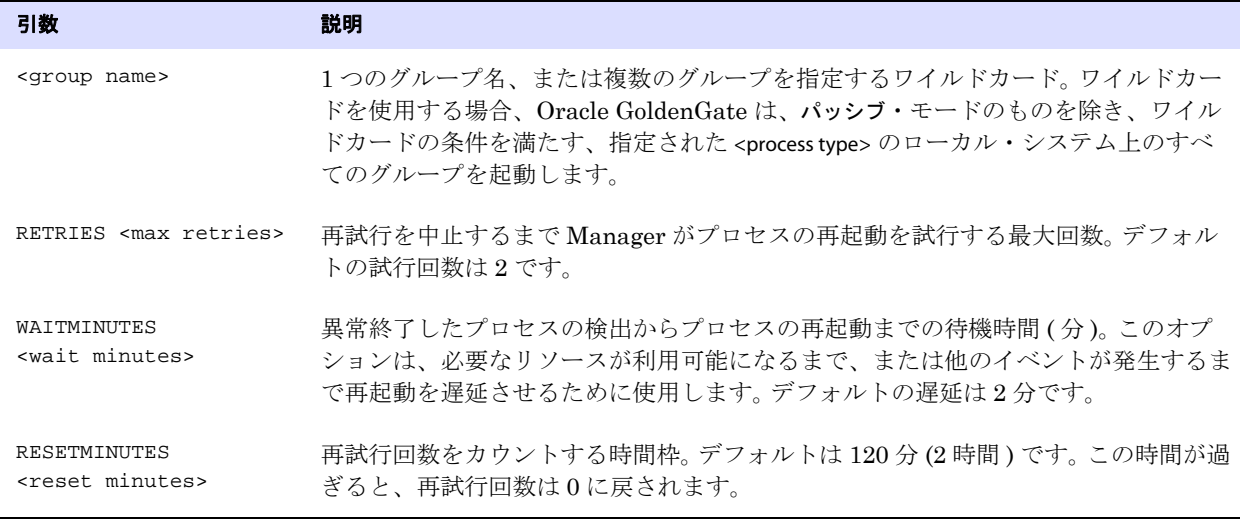

例 次の例では、Manager は、1 時間の時間枠内に処理に失敗したすべての Extract プロセスの再起動を 3 回試行します。各再試行の前に 5 分待機します。

> AUTORESTART EXTRACT \*, RETRIES 3, WAITMINUTES 5, & RESETMINUTES 60

## <span id="page-129-0"></span>**AUTOSTART**

#### 適用対象 Manager

AUTOSTART パラメータでは、Manager が起動するときに、1 つ以上の Extract および Replicat プロセス を自動的に起動します。AUTOSTART によって、すべてのプロセス・グループを見逃すことなく、即座に 同期アクティビティを開始できます。

AUTOSTART 文は、同一のパラメータ・ファイル内で複数回使用できます。

.......................................................................

パッシブ・モードで作成された Extract グループにこのパラメータを適用するには、関連付けられてい る別名 Extract グループが存在するターゲット・システム上の Manager に対してこのパラメータを使 用します。Oracle GoldenGate は、ソース・システムに起動コマンドを送信します。パッシブ Extract グループに対してローカルで使用すると、AUTOSTART は無視されます。

Manager は、再起動時に順序が正しくないトランザクションを検出すると、Extract を再起動しませ ん。かわりに警告を出し、SEND EXTRACT の ETROLLOVER オプションを使用してトレイルを次のファイルに 切り替え、エラーの原因のトランザクションをスキップするよう通知します。

デフォルト 自動的に起動しない

**構文** AUTOSTART <process type> <group name>

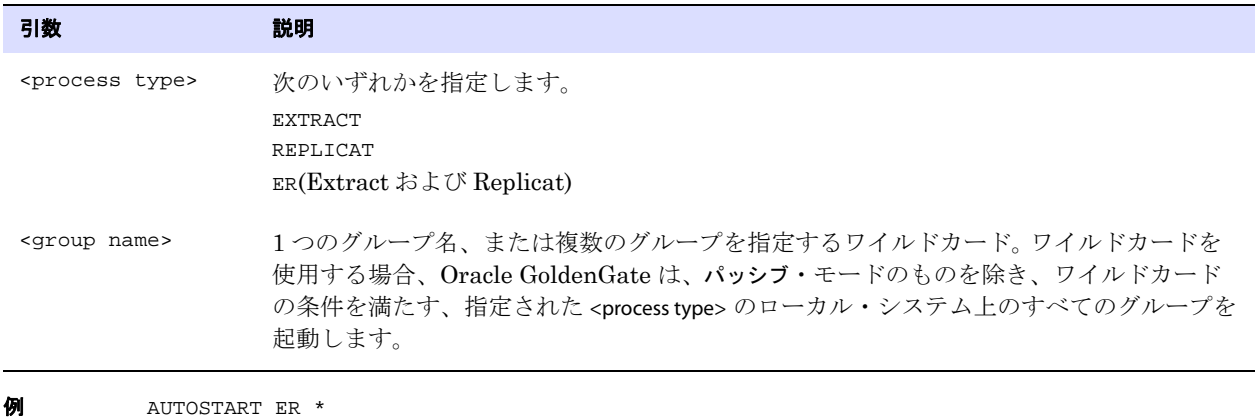

<span id="page-130-0"></span>**BATCHSQL**

適用対象 Replicat

BATCHSQL パラメータでは、Replicat のパフォーマンスを向上させます。BATCHSQL を使用すると、 Replicat は同様の SQL 文を配列にまとめてより高速に適用します。標準モードでは、Replicat は 1 回 に 1 つの SQL 文を適用します。

BATCHSQL は次のデータベースに有効です。

- DB2 LUW
- z/OS 上の DB2
- Oracle
- NonStop SQL/MX
- PostgreSQL
- SQL Server
- Teradata

### **BATCHSQL** の動作

BATCHSQL モードでは、Replicat は同様の SQL 文をメモリー・キュー内でバッチにまとめ、1 回のデー タベース操作で各バッチを適用します。 1 つのバッチに含まれる SQL 文は、同一の表、操作タイプ ( 挿 入、更新または削除 ) および列リストを処理します。たとえば、次の各グループは 1 つのバッチです。

- 表 A への挿入
- 表 B への挿入
- **表 A への更新**
- 表 B への更新
- 表 A からの削除
- 表 B からの削除
	- 注意 Oracle GoldenGate は、バッチの実行の前に、バッチの外部キー参照依存関係を分析しま す。異なるバッチ内の文の間に依存関係がある場合、各バッチの複数の SQL 文で参照整合 性の維持が必要になることがあります。

## キャッシュされる文の数の制御

MAXSQLSTATEMENTS パラメータは、キャッシュされる文の数を制御します (283 [ページ](#page-284-1)を参照してくださ い )。古い SQL 文は、最低使用頻度アルゴリズムを使用して再利用されます。バッチは、指定されてい るしきい値 ([「メモリーの管理」を](#page-132-0)参照してください ) に基づいて実行されます。

### 使用制限

例外として処理される SQL 文には、次のものが含まれます。

- LOB または LONG データを含む文。
- 25K よりも長い行を含む文。
- ターゲット表に、主キー以外に 1 つ以上の一意キーが含まれている文。BATCHSQL では、主キー以外 のキーの値が変更されたときにそれらのキーの正しい順序付けが保証されないため、バッチでは このような文を処理できません。
- (SQL Server) ターゲット表にトリガーが含まれている文。
- エラーを発生させる文。

Replicat は、バッチ・モードで例外が発生すると、バッチ操作をロールバックし、次の方法で例外の 処理を試行し、常にトランザクションの整合性を維持します。

- まず、Replicat は標準モードの使用を試み、GROUPTRANSOPS パラメータ (217[ページ](#page-218-1)を参照してくだ さい ) で設定されているトランザクション境界内で 1 回に 1 つの SQL 文を適用します。
- 標準モードで失敗すると、Replicat はソース・モードの使用を試み、ソースと同じトランザクショ ン境界内で SQL を適用します。

例外処理が終了すると、Replicat は BATCHSQL モードを再開します。

### 図 **14** Replicat のモード

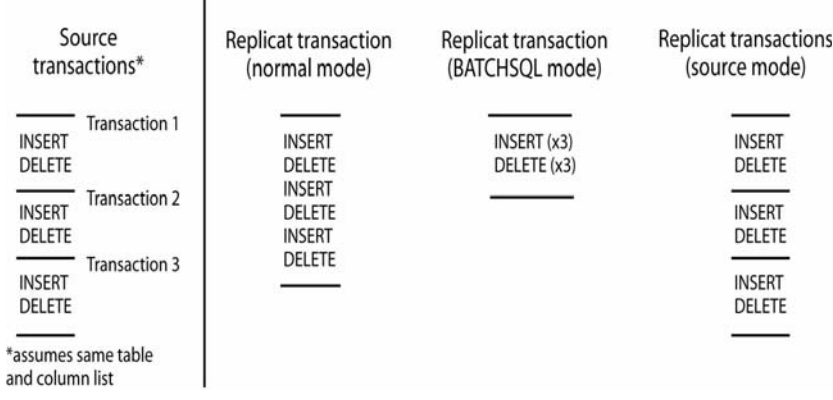

## **BATCHSQL** を使用するケースの決定

Replicat が BATCHSQL モードの場合、小さな行の変更は大きな行の変更よりも高いパフォーマンスの向 上を示します。行変更当たりのデータ量が 100 バイトの場合、BATCHSQL を使用することによって Replicat のパフォーマンスが最大で 300% 向上することがわかっていますが、実際のパフォーマンス 向上は、混在する操作に応じて異なります。行変更当たりのデータ量が約 5,000 バイトの場合、

BATCHSQL を使用するメリットは低下します。

### <span id="page-132-0"></span>メモリーの管理

SQL 文をバッチにまとめると、効率性は向上しますが、メモリーも消費します。最適なパフォーマン スを維持するために、次の BATCHSQL オプションを使用してください。

BATCHESPERQUEUE

BYTESPERQUEUE

OPSPERBATCH

OPSPERQUEUE

値を設定するベンチマークとして、それぞれ 500 バイトの 1,000 の SQL 文をまとめた 1 つのバッチが 必要とするメモリーは 10MB 未満であると想定してください。

```
デフォルト 無効 (標準 Replicat モードで処理)
```

```
構文 BATCHSQL
```

```
[BATCHERRORMODE | NOBATCHERRORMODE]
[BATCHESPERQUEUE <n>]
[BATCHTRANSOPS <n>]
[BYTESPERQUEUE <n>]
[OPSPERBATCH <n>]
[OPSPERQUEUE <n>]
[TRACE]
```
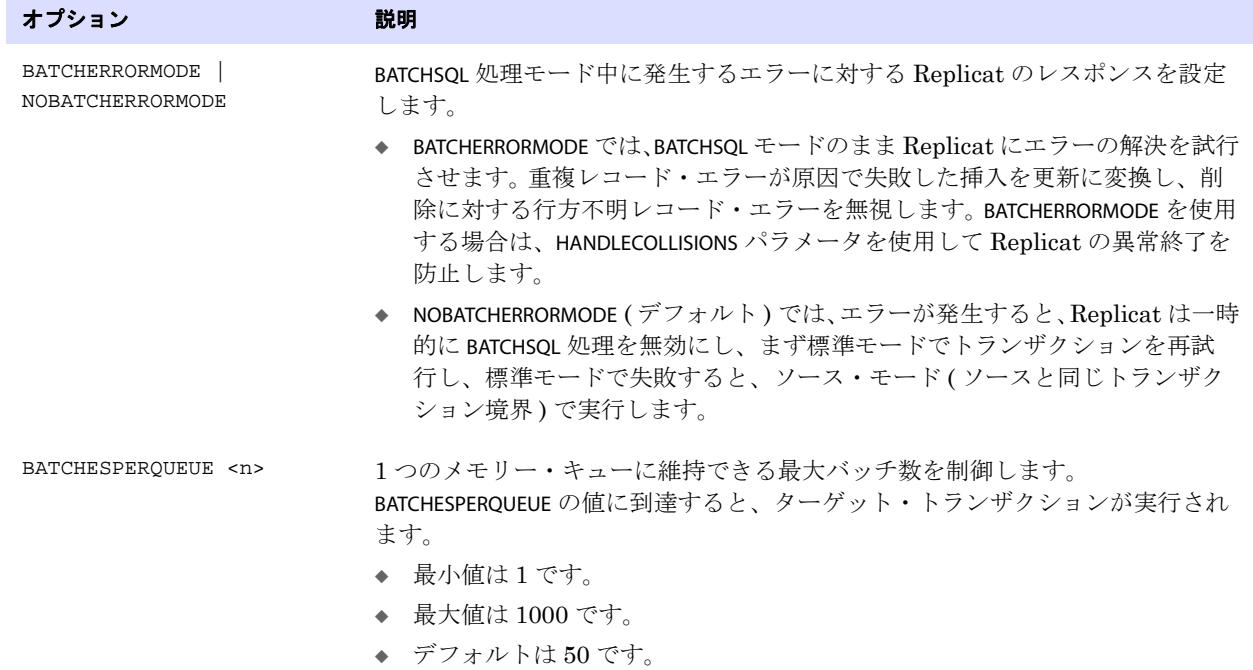

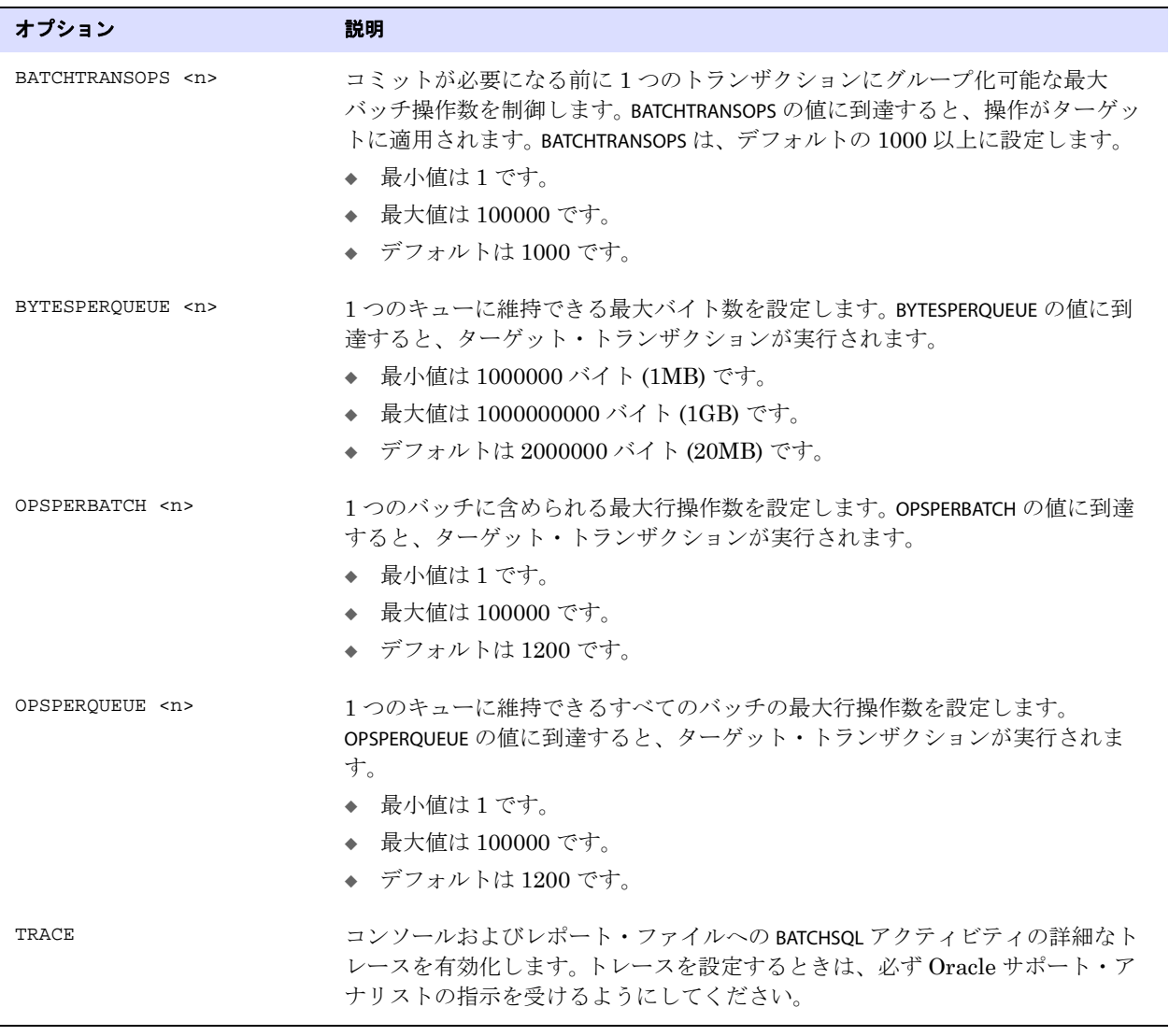

**例** BATCHSQL BATCHESPERQUEUE 100, OPSPERBATCH 2000

## <span id="page-133-0"></span>**BEGIN**

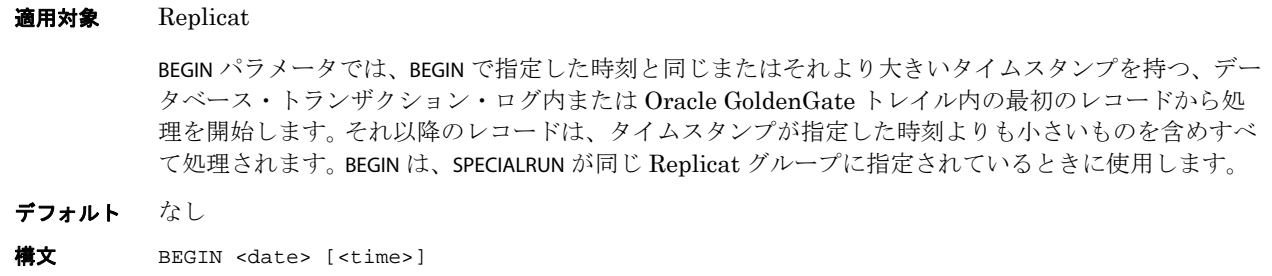

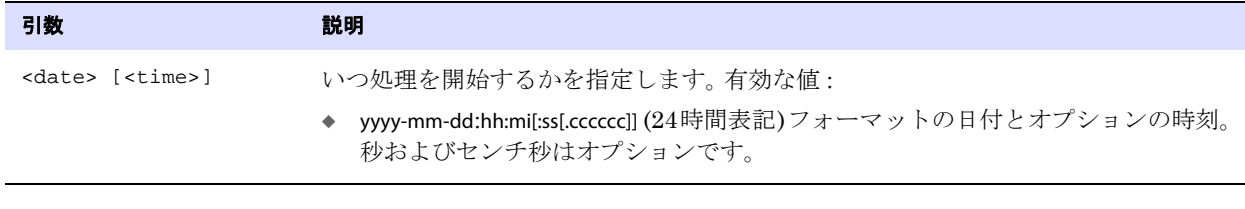

**例** BEGIN 2011-01-01:04:30:00

## <span id="page-134-1"></span>**BINARYCHARS | NOBINARYCHARS**

#### **適用対象** Extract および Replicat

BINARYCHARS および NOBINARYCHARS では、文字データをバイナリ・データまたは NULL 終了文字列とし て処理するかどうかを制御します。

デフォルトの BINARYCHARS は、ソース表に入力された方法でデータを保持します。これにより、ソー ス・データベースまたはターゲット・データベース内の列が文字用の列として定義され、バイナリ文 字をその列に入力できる場合に、適切な処理が保証されます。BINARYCHARS は BULKLOAD パラメータ ( ダ イレクト・バルク・ロード ) と互換性がありません。NOBINARYCHARS を使用します。

NOBINARYCHARS によって、Oracle GoldenGate では、バイナリ文字がその列のデータの末尾であると解 釈されることがあります。バイナリ・データの後にさらにデータがある場合、Oracle GoldenGate に よって処理されず、データ整合性が損なわれます。FORMATASCII の DELIMITER オプションで定義された文 字に加え、NULL 文字によってもこれが発生します。NOBINARYCHARS を使用する正当な理由がない場合、 データがソース表に入力された方法で保持されるように、デフォルト設定を BINARYCHARS のままにする ことをお薦めします。NOBINARYCHARS を使用する前に、Oracle サポートに連絡してください。

BINARYCHARS および NOBINARYCHARS は表固有のものです。一方のパラメータは、もう一方が見つかるま で、それ以降のすべての TABLE または MAP 文に有効です。

#### デフォルト BINARYCHARS

**構文** BINARYCHARS | NOBINARYCHARS

## **BLOBMEMORY**

このパラメータは、LOBMEMORY の別名です (227 [ページを](#page-228-2)参照してください )。

.......................................................................

## <span id="page-134-0"></span>**BOOTDELAYMINUTES**

#### 適用対象 Manager

Windows システム向けの BOOTDELAYMINUTES パラメータでは、Manager が起動時に実行するアクティ ビティ ( パラメータの実行など ) を遅延させます。たとえば、BOOTDELAYMINUTES を使用して、データ ベース・サービスが開始されるまで AUTOSTART パラメータの実行を遅延させることができます。

BOOTDELAYMINUTES は、他のパラメータ・エントリより先に指定します。このパラメータは、Windows の みサポートしています。

デフォルト なし (遅延なし)

**構文** BOOTDELAYMINUTES <minutes>

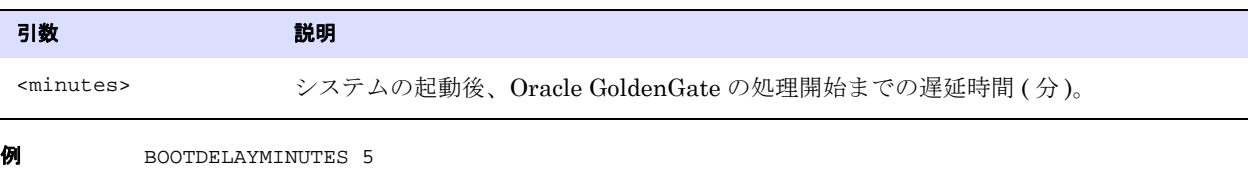

## <span id="page-135-0"></span>**BR**

#### 適用対象 Extract(Oracle のみ)

BR パラメータでは、Bounded Recovery (BR) 機能を制御します。この機能は、現在 Oracle データベー スをサポートしています。

Bounded Recovery は、一般的な Extract チェックポイント機能のコンポーネントです。計画的または 計画外の何らかの理由で Extract が停止した場合、その時点でオープンしている ( コミットされていな い ) トランザクションの数、およびトランザクションの古さにかかわらず、Extract の停止後の効率的 なリカバリを保証します。 Bounded Recovery により、Extract が停止した位置までリカバリし、正常 な処理を再開するまでにかかる最大時間の上限を設定できます。

#### 警告 このパラメータをデフォルト設定から変更する前に、Oracle サポートに連絡してくだ さい。ほとんどの本番環境では、このパラメータの変更は必要ありません。ただし、 Bounded Recovery チェックポイント・ファイル用のディレクトリは、Oracle サポー トの支援なしで指定できます。

### **Extract** によるオープンしていたトランザクションのリカバリ方法

Extract は、REDO ログ内でトランザクションの開始位置 (Oracle の場合は最初の実行可能 SQL 文 ) を検出すると、このトランザクション内の取得が指定されているすべてのデータをメモリーにキャッ シングし始めます。取得が必要なデータを含まないトランザクションにも、今後の操作によって取得が 必要なデータが含まれる可能性があるため、Extract はこのようなトランザクションもキャッシュする 必要があります。

Extract は、トランザクションのコミット・データを検出すると、キャッシュしているこのトランザク ション全体をトレイルに書込み、メモリーからクリアします。 Extract は、トランザクションのロール バック・レコードを検出すると、このトランザクション全体をメモリーから破棄します。 Extract がコ ミットまたはロールバックを処理するまで、トランザクションはオープンしているとみなされ、その 情報収集が継続されます。

トランザクションのコミットまたはロールバック・レコードを検出する前に Extract が停止した場合に は、Extract の再起動の際に、キャッシュされていた情報をすべてリカバリする必要があります。 Extract が停止したときにオープンしていたすべてのトランザクションがリカバリの対象になります。

Extract は、次のようにこのリカバリを実行します。

● Extract が停止したときにオープンしているトランザクションがなかった場合は、現在の Extract 読 取りチェックポイントからリカバリを開始します。これは標準リカバリです。

- ログ内での開始位置の時刻が Extract の停止時刻と非常に近いオープンしていたトランザクション がある場合、Extract はその中で最も古いトランザクションの開始位置からログを再度読み取って リカバリを開始します。この場合 Extract は、停止前にトレイルに書き込み済または破棄したトラ ンザクションについては重複作業を行う必要がありますが、この作業は処理するデータ量が比較 的少ないため許容できます。これも標準リカバリとみなされます。
- Extract が*長時間オープンしているトランザクション*とみなすトランザクションが 1 つ以上あった 場合は、Extract は *Bounded Recovery* を利用してリカバリを開始します。

### **Bounded Recovery** の動作

トランザクションは、BR パラメータの BRINTERVAL オプションで指定されている 1 つの *Bounded Recovery* 間隔より長くオープンしている場合に長時間におよぶトランザクションとみなされます。た とえば、Bounded Recovery 間隔が 4 時間の場合は、4 時間よりも前に開始されたすべてのトランザク ションが長時間オープンしているトランザクションになります。

Extract は、Bounded Recovery 間隔ごとに *Bounded Recovery* チェックポイントを作成し、( 存在する 場合 ) 長時間におよぶトランザクションの状態とデータを含め、Extract の現在の状態とデータをディ スクに永続化します。 Extract は、Bounded Recovery チェックポイント作成後に停止した場合、オー プンしている長時間におよぶ最も古いトランザクションが最初に登場するログ内の位置からではなく、 直前の Bounded Recovery 間隔内の位置、または最新の Bounded Recovery チェックポイントからリカ バリを開始します。

最大 *Bounded Recovery* 時間 (Extract が停止位置までのリカバリにかかる最大時間 ) は、現在の Bounded Recovery チェックポイント間隔の 2 倍を上回ることはありません。実際のリカバリ時間は、 次の要因によって決まります。

- 最新の有効な Bounded Recovery 間隔から Extract 停止までの時間。
- その期間の Extract 使用状況。
- 以前にトレイルに書き込まれたトランザクションの使用率。 Bounded Recovery は、これらのトラ ンザクションをディスクに書き込まなければならなかった最初の Extract 処理よりも、( 破棄する ことによって)はるかに早くこれらのトランザクションを処理します。トランザクション・データ に対して発生する再処理のほとんどは破棄です。

Extract は、リカバリの際、最新の Bounded Recovery チェックポイントで保存された永続データおよ び状態 ( 長時間におよぶトランザクションのものを含む ) をリストアします。

たとえば、あるトランザクションが 24 時間オープンしていて、Bounded Recovery 間隔が 4 時間であ るとします。このときの最大リカバリ時間は、Extract 処理時間の 8 時間を超えず、たいていこの時間 を下回ります。最新の有効な Bounded Recovery チェックポイントに対する停止位置、およびその時点 における Extract のアクティビティによって、実際の時間は異なります。

### **Bounded Recovery** によって解決される問題

ディスクの永続性を使用して長時間におよぶトランザクションを保管し、リカバリすることによって、 Extract は発生頻度は少ないながら、発生した場合にパフォーマンスに重大な(悪い)影響を及ぼす状 況に対応できます。多くの場合、長時間におよぶトランザクションの開始点は、Extract が停止したと きのログ内の処理位置よりもはるか前に遡ります。長時間におよぶトランザクションは、多数の古いロ グにまたがっている可能性があり、古いログの一部はアクセス可能な記憶域に存在しないか、削除さ れていることもあります。長時間におよぶトランザクションの開始からもう一度ログを読み取るために は、許容できないほど長時間要するだけではなく、長時間におよぶトランザクションはまれにしか発 生しないため、大半はすでにトレイルに書き込み済、または破棄された他のトランザクションをもう 一度取得する作業が必要になります。永続化された長時間におよぶトランザクションの状態とデータを リストアできれば、この作業は不要になります。

### **Bounded Recovery** の例

次の図は、一連のトランザクションが開始されたタイムラインを表しています。これは、長時間オープ ンしているトランザクションが特定の間隔の後にディスクにどのように永続化され、処理失敗の後に リカバリされるかを示しています。これは、この例で使用されている用語の理解に役立ちます。

- 永続オブジェクトとは、Bounded Recovery チェックポイントで永続化されたキャッシュ内の任意 のオブジェクトです。通常はトランザクションの状態またはデータですが、キャッシュは Extract の内部のオブジェクトにも使用されます。これらすべてを集合的にオブジェクトと呼びます。
- *最も古い非永続オブジェクト*とは、現在の Bounded Recovery チェックポイント直前の間隔内の キャッシュにある、オープンしている最も古いオブジェクトです。通常は、この間隔内にあるオー プンしている最も古いトランザクションです。 Bounded Recovery を再起動すると、実行時プロセ スは最も古い非永続オブジェクトの位置から再開し、通常のトランザクションの場合は、これが REDO ログ内のこのトランザクションの位置になります。

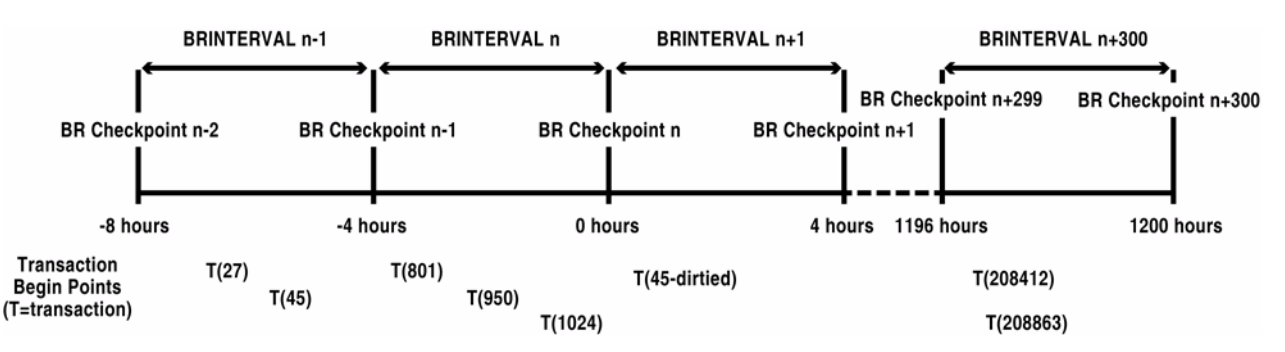

この例では、Bounded Recovery 間隔は 4 時間です。オープンしているトランザクションは、現在の Bounded Recovery チェックポイントから 1 つの Bounded Recovery 間隔より長い間オープンしている 場合、現在のチェックポイントで永続化されます。

### **BR** チェックポイント **n:**

- オープンしているトランザクションは、T(27)、T(45)、T(801)、T(950) および T(1024) の 5 つです。 これ以外のトランザクションはすべて、コミットされてトレイルに送信されたか、ロールバック されました。トランザクションは、タイムラインに沿って開始位置が示されています。
- 1つのBounded Recovery間隔より長くオープンしているトランザクションは、T(27)およびT(45)で す。**BR** チェックポイント **n** でこれらはディスクに永続化されます。
- 最も古い非永続オブジェクトは T(801) です。これは、オープンしている時間が1つの Bounded Recovery 間隔に満たないので、ディスクに永続化される資格がありません。このトランザクショ ンは最も古い非永続化オブジェクトなので、ログ内のこのトランザクションの開始位置が **BR** チェックポイント **n** チェックポイント・ファイルに保管されます。 Extract は **BR** チェックポイント **n** 以降に予期せず停止すると、このログ位置までリカバリし、そこからログの再読取りを開始しま す。直前の Bounded Recovery 間隔に最も古い非永続オブジェクトが存在しない場合、Extract は 現在の Bounded Recovery チェックポイントのログ位置からログの再読取りを開始します。

#### **BR** チェックポイント **n+1:**

- T(45) は直前の Bounded Recovery 間隔で使用済 ( 更新済 ) なので、新しい永続オブジェクト・ファイ ルに書き込まれます。古いファイルは、**BR** チェックポイント **n+1** 完了後に削除されます。
- Extractは、**BR**チェックポイント**n+1**の書込み中、または**BR**チェックポイント**n**と**BR**チェックポイント**n+1** 間の Bounded Recovery チェックポイント間隔内のある時点で処理に失敗すると、最後の有効な チェックポイントである **BR** チェックポイント **n** からリカバリを開始します。**BR** チェックポイント **n** の 再開始位置は、最も古い非永続トランザクションである T(801) の開始点です。したがって、最も 長いリカバリ時間は常に、Extract が停止したポイントから 2 つの Bounded Recovery 間隔未満、 このケースでは 8 時間未満になります。

#### **BR** チェックポイント **n+3000**

- このシステムは長い時間実行されています。 T(27) および T(45) のみが永続トランザクションです。 T(801) および T(950) は、**BR** チェックポイント **n+2999** より前のある時点でコミットされ、トレイル に書き込まれました。現在オープンしているトランザクションは、T(208412) および T(208863) の みです。
- **BR チェックポイント n+3000 が書き込まれます。**
- **BR** チェックポイント **n+3000** の後の間隔で電源障害が発生します。
- 新しいExtractが**BR**チェックポイント**n+3000**までリカバリします。 T(27)およびT(45)は、**BR**チェックポ イント **n** 時点の状態を含む、それぞれの永続ファイルからリストアされます。ログ読取りは、 T(208412) の開始から再開します。

### 長時間におよぶトランザクションの管理

Oracle GoldenGate は、長時間におよぶトランザクションを管理するために、次のパラメータとコマ ンドを提供します。

- WARNLONGTRANS パラメータでは、Extract によってトランザクションが長時間におよんでいること の警告メッセージが生成されるまでの、トランザクションのオープン時間を指定します。また WARNLONGTRANS も使用して、Oracle GoldenGate が長時間におよぶトランザクションをチェック する頻度を制御します。この設定は Bounded Recovery 間隔とは無関係で、Bounded Recovery 間 隔に影響しません。
- SEND EXTRACT コマンドと SKIPTRANS オプションでは、指定したトランザクションを Extract にスキッ プさせます。
- SEND EXTRACT コマンドと FORCETRANS オプションでは、Extract に、指定したトランザクションをコ ミット済トランザクションとしてトレイルに書き込ませます。
- TRANLOGOPTIONS パラメータと PURGEORPHANEDTRANSACTIONS オプションでは、ノードに障害が発生 し、Extract がロールバックを取得できないときに発生する孤立トランザクションのパージを有効 化します。

## ディスクに書き込まれるファイルについて

Bounded Recovery 間隔が終了すると、Extract は常に Bounded Recovery チェックポイント・ファイ ルを作成します。永続化が必要な長時間におよぶトランザクションが存在する場合、これらのトランザ クションは各自の永続オブジェクト・ファイルに書き込まれます。永続オブジェクト・ファイルには、 ディスクに永続化される単一のトランザクションの状態およびデータが格納されます。

これまでの経験では、長時間におよぶトランザクションを永続化する必要はほとんどなく、このよう なケースのほとんどでトランザクションは空です。

以前に永続化されたオブジェクトがまだオープンしていて、完了したばかりの Bounded Recovery 間隔 中にその状態やデータが変更された場合、このオブジェクトは新しい永続オブジェクト・ファイルに 再度永続化されます。このような変更が発生しない場合、オープンしているトランザクションの以前に 作成された永続化オブジェクト・ファイルは変更されません。

理論的には、1 つの長時間におよぶトランザクションを永続化するために、複数の永続ファイルが必要 になること可能性もあります。

> 注意 Bounded Recovery ファイルは、Extract が別のシステムに移動された場合、同一のデータ ベースが使用されているとしても、新しいシステムのすべての関連要素が元のシステムと 同一でなければ、Extract の状態のリカバリに使用できません。たとえば、Oracle 11g Solaris プラットフォームに書き込まれたチェックポイント・ファイルは、Oracle 11g Linux プラットフォーム上の Extract のリカバリに使用できません。

### **Bounded Recovery** を標準リカバリに変更する状況

Extract は、永続オブジェクトが存在するまれな状況を除き、ほとんどのケースで Bounded Recovery ではなく標準リカバリを使用します。特定の異常な状況では、Extract は Bounded Recovery から標準 リカバリ・モードに切り替えられない場合があります。たとえば、( 長時間におよぶトランザクション の永続データが保管されている ) ディスクの物理的な破損、Bounded Recovery チェックポイント・ ファイルの不注意な削除、環境の継続性に影響を及ぼすその他のアクションやイベントなどが発生す る状況があげられます。もっと容易に修正可能な障害が原因の場合もあります。

一部のケースを除き、Extract は、リカバリ中に Bounded Recovery 処理に失敗すると、標準モードに 切り替えます。標準リカバリの完了後、Bounded Recovery はもう一度有効化されます。

Bounded Recovery は、次の状況では起動されません。

- Extract の開始位置が CSN または時間によって変更された。
- Extract I/O チェックポイントが変更された。
- Extract パラメータ・ファイルがリカバリ中に変更された (TABLE 指定の変更など)。

リカバリの完了後、Bounded Recovery は次の実行に向けてもう一度有効化されます。

#### **Bounded Recovery** 中に **Extract** が異常終了した場合の措置

Extract が Bounded Recover 中に異常終了した場合は、エラー・ログを確認して理由を特定してくだ さい。無効なパラメータ・ファイル、Bounded Recovery ファイルが含まれるディレクトリの不適切な 権限など、迅速に解決できる問題が原因の場合もあります。こうしたケースでは、問題の修正後、 Extract を再起動して Bounded Recovery を有効化できます。

問題が修正できない場合は、Extract を GGSCI の BRRESET コマンドで再起動してください。 Extract は 標準モードでリカバリを実行し、その後 Bounded Recovery を再び有効化します。

### **BR** パラメータの変更

Bounded Recover は、デフォルトで有効化されており、デフォルトの Bounded Recovery 間隔は 4 時 間です (BRINTERVAL オプションで制御します )。この間隔は、ほとんどの環境に適切なはずです。BR パラ メータを変更するときは、先に必ず Oracle サポート・アナリストの指示を受けるようにしてくださ い。 Oracle GoldenGate アナリストは、使用可能な Bounded Recovery 実行時統計に基づいて Bounded Recovery 使用状況を分析し、デフォルトでは不十分な不測のイベント発生時に適切な BRINTERVAL の設定を特定できます。

BR の変更を要求された場合は、Bounded Recovery 間隔が標準 Extract チェックポイント間隔の倍数で あることに注意してください。 Extract チェックポイントは、CHECKPOINTSECS パラメータで制御されま す。したがって、BR パラメータは、標準 Extract チェックポイントに対する Bounded Recovery チェッ クポイントの割合を制御します。 Oracle 担当者から指示された場合は、両方のパラメータを変更する 必要があります。

## サポートされているデータベース

このパラメータは Oracle データベースに適用されます。他のデータベースでは、Extract は障害時の最 も古いトランザクションの開始位置から古いログを読取ってリカバリを行い、長時間におよぶトランザ クションは永続化されません。

デフォルト BR BRINTERVAL 4, BRDIR BR

#### 構文 BR

- [, BRDIR <directory>]
- [, BRINTERVAL <interval><unit>]
- [, BRKEEPSTALEFILES]
- [, BROFF]
- [, BROFFONFAILURE]
- [, BRRESET]

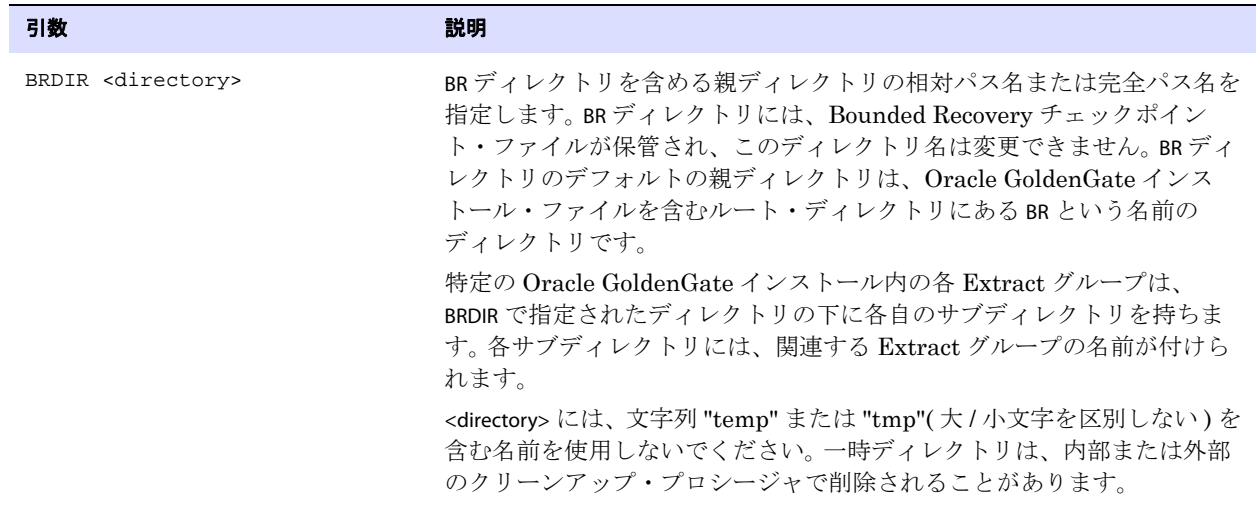

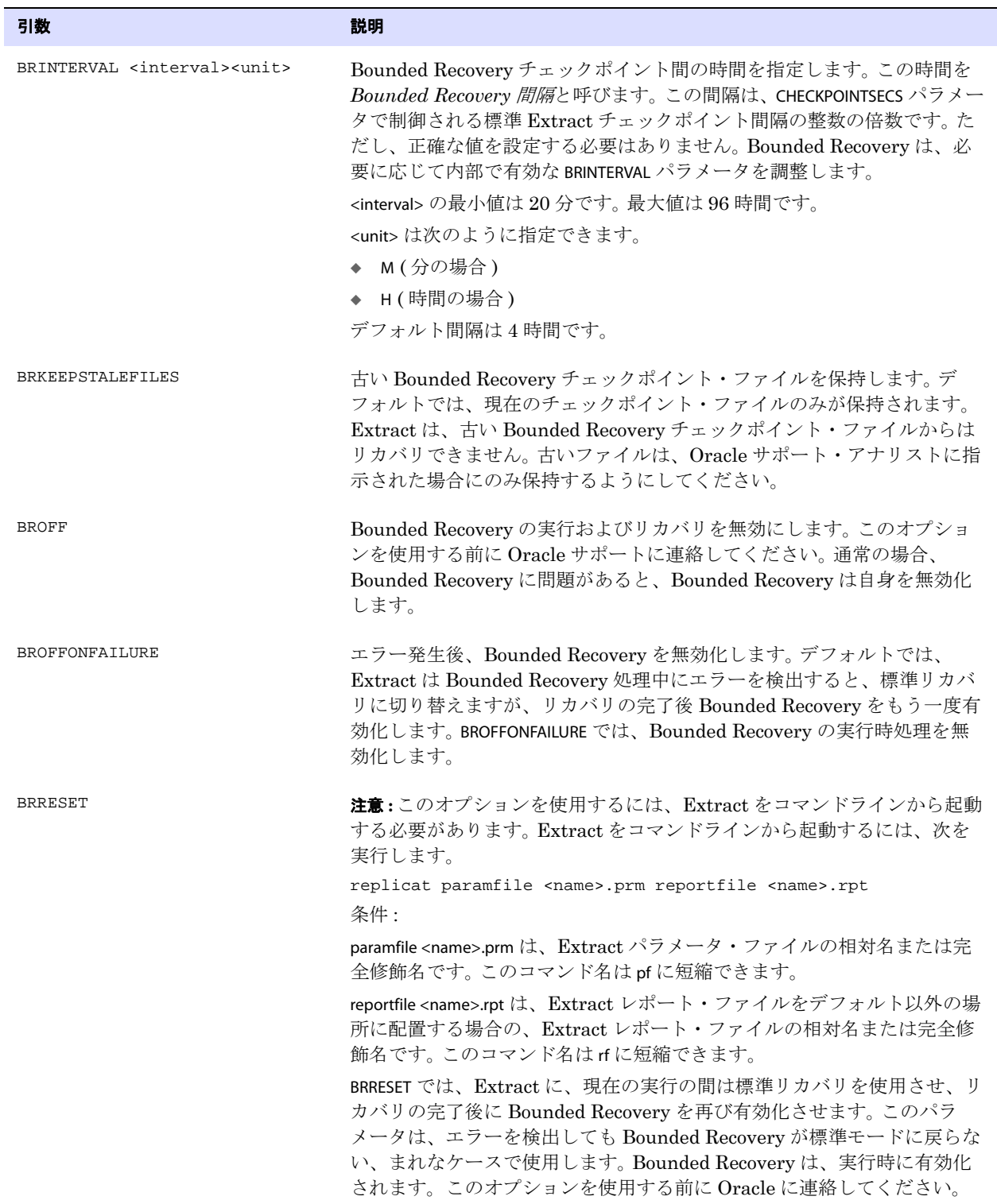

例 BR BRDIR /user/checkpt/br では、Bounded Recovery チェックポイント・ファイルの作成先を /user/checkpt/br ディレクトリに指定します。

## <span id="page-142-1"></span>**BULKLOAD**

#### 適用対象 Replicat

初期ロード Replicat 用の BULKLOAD パラメータは、SQL\*Loader へのダイレクト・バルク・ロード方法 を使用するときに使用します。この方法では、ダイレクト・ロードを実行するために、初期ロード・ データを Oracle の SQL\*Loader ユーティリティのインタフェースに直接渡します。 Collector プロセス とトレイルは使用されません。

BULKLOAD パラメータを使用するときは、Extract パラメータ・ファイルの NOBINARYCHARS パラメータを 使用します。NOBINARYCHARS を使用する前に、Oracle サポートに連絡してください。詳細は[、](http://support.oracle.com) <http://support.oracle.com> を参照してください。

Oracle GoldenGate でのデータ・ロード方法の詳細は、『Oracle GoldenGate *Windows and UNIX* 管理 者ガイド』を参照してください。

- デフォルト なし
- 構文 BULKLOAD

## <span id="page-142-0"></span>**CACHEMGR**

適用対象 Extract(z/OS 上の DB2 および NonStop SQL/MX を除くすべてのデータベース)

CACHEMGR パラメータでは、コミットされていないトランザクション・データのキャッシュに使用可能 な仮想メモリーおよび一時ディスク領域の量を制御します。

> 警告 このパラメータをデフォルト・キャッシュ設定から変更する前に、Oracle サポートに 連絡してください。 Oracle GoldenGate のキャッシュ・マネージャは、内部で自動構成 および自動調整を行うため、ほとんどの本番環境ではこのパラメータを変更する必要 はありません ただし、ページ・ファイルのディレクトリは、Oracle サポートの支援な しで指定できます。

### メモリー管理について

注意 ここにはできるかぎり正確に説明していますが、メモリー管理コンポーネントの基本設計 は、製品の継続的な改善のために変更されることがあります。

Oracle GoldenGate はコミットされたトランザクションのみをレプリケートするため、トランザク ションのコミットまたはロールバックを受信するまで、キャッシュと呼ばれる管理仮想メモリー・ プールに各トランザクションの操作を保持します。 1 つのグルーバル・キャッシュが 1 つの Extract プ ロセスの共有リソースとして機能します。このグローバル・キャッシュから、次の仮想メモリー・サブ プールが割り当てられます。

- 大半のトランザクション行データ用としてログ・リーダー・スレッド当たり1つのサブプール
- BLOB データおよびその他の大きなアイテム用として1つのサブプール

各サブプール内に、グローバル・キャッシュから個別のバッファが割り当てられます。各バッファに は、Oracle GoldenGate が処理中の 1 つのトランザクションに関連する情報が保持されます。

Oracle GoldenGate キャッシュ・マネージャは、Oracle GoldenGate が継続的かつ効率的に作業を処理 できるように、オペレーティング・システムのメモリー管理機能を活用します。キャッシュ内では、最 新の仮想メモリー技法を活用して次のことを行います。

- アクティブなバッファの割当ておよび管理を効率的に行う。
- 可能な場合はディスクにページングせずに古いバッファを再利用する。
- 必要な場合は使用頻度が少ない情報をディスクにページングする。

すべての Oracle GoldenGate プロセスが使用する実際の物理メモリー量は、Oracle GoldenGate プロ グラムではなく、オペレーティング・システムによって制御されます。

キャッシュ・マネージャは、グローバル・キャッシュ・サイズの弱い制限の範囲で Oracle GoldenGate プロセスを機能させ、オンデマンドで仮想メモリーのみを割り当てます。 ( キャッシュ・ マネージャは、制御されない物理メモリーを割り当てません。) キャッシュ・サイズ増加のためのシス テム・コールは、最後の手段としてのみ使用され、使用された場合は、その後必ず仮想メモリーが解 放されてシステムに戻されます。

システムは、今後実行する各 Oracle GoldenGate Extract および Replicat プロセスのために、十分な スワップ領域を確保している必要があります。必要なスワップ領域を特定するには、次の手順を実行 します。

- *1.* 1 つの Extract プロセスおよび 1 つの Replicat プロセスを起動します。
- *2.* GGSCI を実行します。
- *3.* 実行中の各プロセスのレポート・ファイルを表示し、PROCESS VM AVAIL FROM OS (min) 行を探します。
- *4.* 必要な場合、各値を次の整数 (GB) に切り上げます。たとえば、1.76GB の場合は 2GB に切り上げ ます。
- *5.* 繰り上げられた Extract の値に、Extract プロセスの数を掛けます。
- *6.* 繰り上げられた Replicat の値に、Replicat プロセスの数を掛けます。
- *7.* 2 つの結果に、システム上の Oracle GoldenGate プロセスおよびその他のプロセスで必要とする 追加スワップ領域を足します。

((<PROCESS VM> x <n\_Extracts>) + (<PROCESS VM> x <n\_Replicats>) + ((<swap for other processes>) = Max swap space on system

.......................................................................

この合計が、これらのプロセスに必要な最大スワップ領域になります。必要なプロセス数を特定す る方法は、『*Oracle GoldenGate Windows and UNIX* 管理者ガイド』の構成の章を参照してくださ い。

すべての Oracle GoldenGate プロセスが使用する実際の物理メモリー量は、Oracle GoldenGate プロ セスではなく、オペレーティング・システムによって制御されます。グローバル・キャッシュ・サイズ は、CACHEMGR の CACHESIZE オプションで制御します。

> 注意 キャッシュ・マネージャは、Oracle GoldenGate によって、Extract の BLOB 用サブプール やその他のトランザクション・データ用のサブプールの制御以外の目的でも内部で使用さ れます。統計を表示するときに、このような追加メモリー・プールの情報が表示されるこ とがあります。
### **CACHEMGR** を調整する時期

メモリー・マネージャが生成する統計は、SEND EXTRACT または SEND REPLICAT コマンドを CACHEMANAGER オプションとともに使用すると表示できます。この統計は、メモリー・プールのサイズ、ページングの 頻度、トランザクションのサイズ、システム・プロファイルを作成するその他の情報を表示します。

このプロファイルを確認し、パフォーマンスの問題がファイル・キャッシングに関連していると思わ れるときは、メモリー・キャッシュの調整が必要になることがあります。その場合は、まず CACHESIZE および CACHEPAGEOUTSIZE パラメータを変更します。生成されているトランザクションのサイズとタイプ に応じて、より大きなまたは小さなキャッシュ・サイズ、より大きなまたは小さなページ・サイズ、 またはこれら 2 つを組み合せて使用する必要があります。

ただし、オペレーティング・システムの制約によって、CACHEMGR パラメータでのコンポーネント変更 の効果が制限されることがあります。特に、オペレーティング・システムでプロセス当たりの仮想メモ リーの制限が低い値に設定されている場合は、CACHEMGR の構成にかかわらず、多くのファイル・ キャッシングを強制されます。

キャッシュ・マネージャ統計の使用の詳細は、36 ページの「[SEND EXTRACT](#page-37-0)」を参照してください。

### レポート・ファイルの基本統計の表示

キャッシュ・マネージャは、自身の初期化を完了すると、Extract レポート・ファイルに次のような統 計を書き込みます。

CACHEMGR virtual memory values (may have been adjusted) CACHESIZE: 1G CACHEPAGEOUTSIZE (normal): 4M PROCESS VM AVAIL FROM OS (min): 1.79G CACHESIZEMAX (strict force to disk): 1.58G

#### 条件 **:**

- CACHESIZE は、Extract がトランザクション・データのキャッシュに使用できる仮想メモリーの 弱い制限を示します。これは、PROCESS VM AVAIL FROM OS (min) の値に基づいて動的に決定されま す。CACHEMGR の CACHESIZE オプションを使用して制御できます。
- CACHEPAGEOUTSIZE (normal) はしきい値で、この値を超えると必要に応じてトランザクション・ データをディスクにページングできます。CACHEMGR の CACHEPAGEOUTSIZE オプションを使用し て制御できます。
- PROCESS VM AVAIL FROM OS (min) は、このプロセスが使用可能と判断したおおよその仮想メモリー 量を示します。内部的な理由で、この量はオペレーティング・システムによって使用可能と表 示される量より少ない場合があります。
- CACHESIZEMAX (strict force to disk) は、PROCESS VM AVAIL FROM OS および CACHESIZE から導出されます。 これは、キャッシュ・マネージャがディスクへのページング候補のトランザクションを決定 する手段と解釈できます。通常は、現在仮想メモリー・バッファが CACHEPAGEOUTSIZE を超えて いるトランザクションのみがページングの候補です。メモリー・リクエストの合計が CACHESIZE の値を超えると、キャッシュ・マネージャはディスクに書き込むトランザクション を探し、ページング候補のリストからトランザクションを選択します。ページング候補のトラ ンザクションがすでにディスクにページングされていて、使用中の仮想メモリーが CACHESIZEMAX (strict force to disk) を超えている場合は、追加のバッファを必要とするすべてのト ランザクションをページング候補にできます。このような方法で、常に仮想メモリーの可用性 が確保されています。使用中のメモリーが CACHESIZEMAX を下回ると、CACHEPAGEOUTSIZE ルー ルが再度適用されます。

### ページング・ディレクトリの特定

デフォルトでは、Oracle GoldenGate は、ディスクにスワップするデータを Oracle GoldenGate イン ストール・ディレクトリの dirtmp サブディレクトリに保管します。キャッシュ・マネージャは、ファイ ル・システムのすべての空き容量を使用可能とみなします。ディレクトリを割り当てるには、 CACHEMGR パラメータの CACHEDIRECTORY オプションを使用します。

### **CACHEMGR** 使用のガイドライン

- このパラメータは、z/OS上の DB2 および NonStop SQL/MX を除くすべてのデータベースに有効で す。
- 少なくとも1つの引数を指定する必要があります。CACHEMGR 単独では無効です。
- パラメータ・オプションは、任意の順番で指定できます。
- 1つのパラメータ・ファイルでは、1つの CACHEMGR パラメータのみの使用が許可されています。
- (ページ・ファイルのディレクトリを指定する以外に)このパラメータを正しく使用するためには、 システムのプロファイル、およびアプリケーションから伝播されるトランザクションの種類を理 解する必要があります。キャッシュ・マネージャは自己調整を行うため、標準の環境ではこのパラ メータを変更する必要はありません。調整が必要と思われる場合は、Oracle サービス・リクエス トをオープンしてください。詳細は、<http://support.oracle.com> を参照してください。

#### デフォルト なし

#### **構文** CACHEMGR {

[, CACHESIZE <size>] [, CACHEDIRECTORY <path> [<size>] [, ...]] [, CACHEPAGEOUTSIZE <size>] }

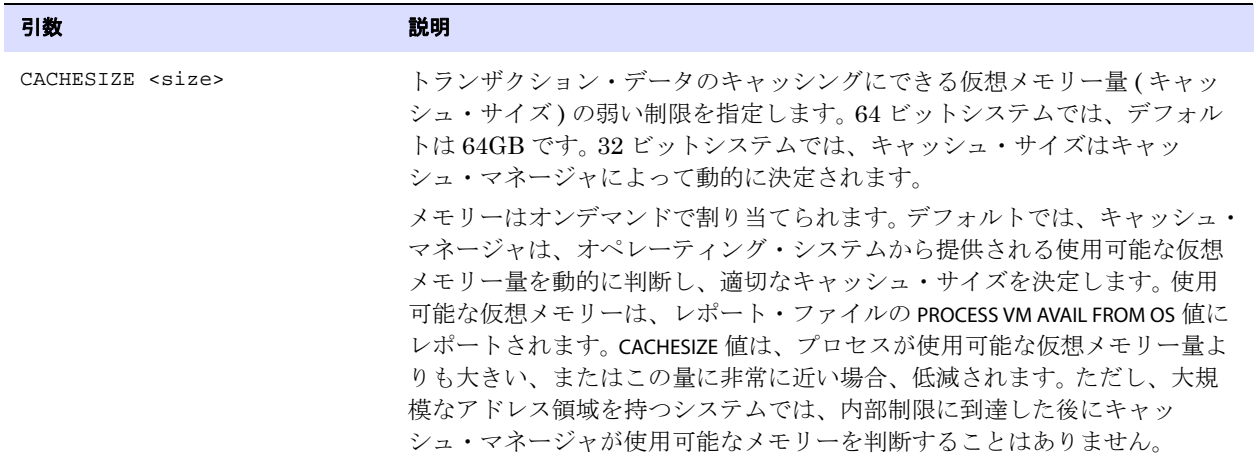

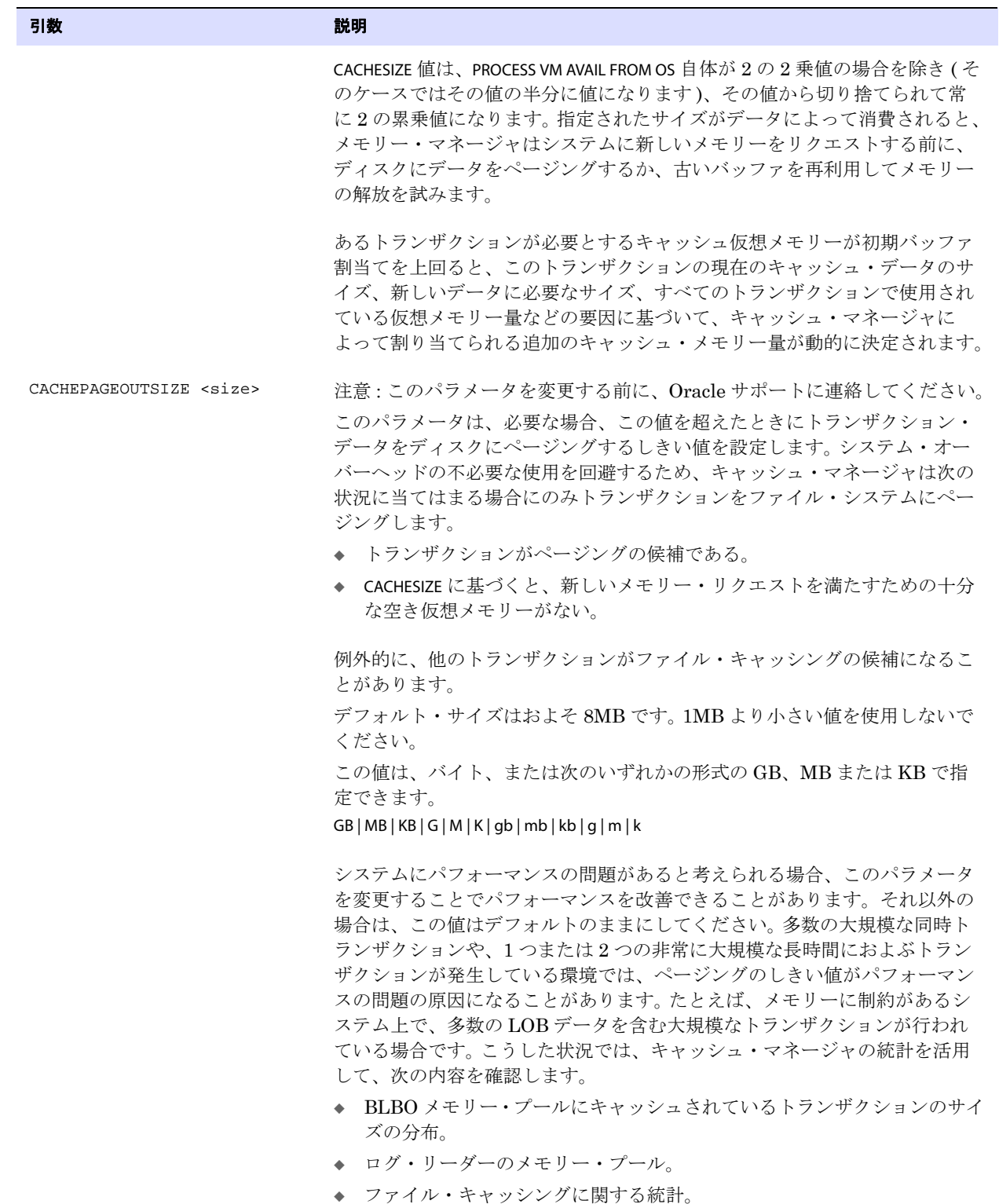

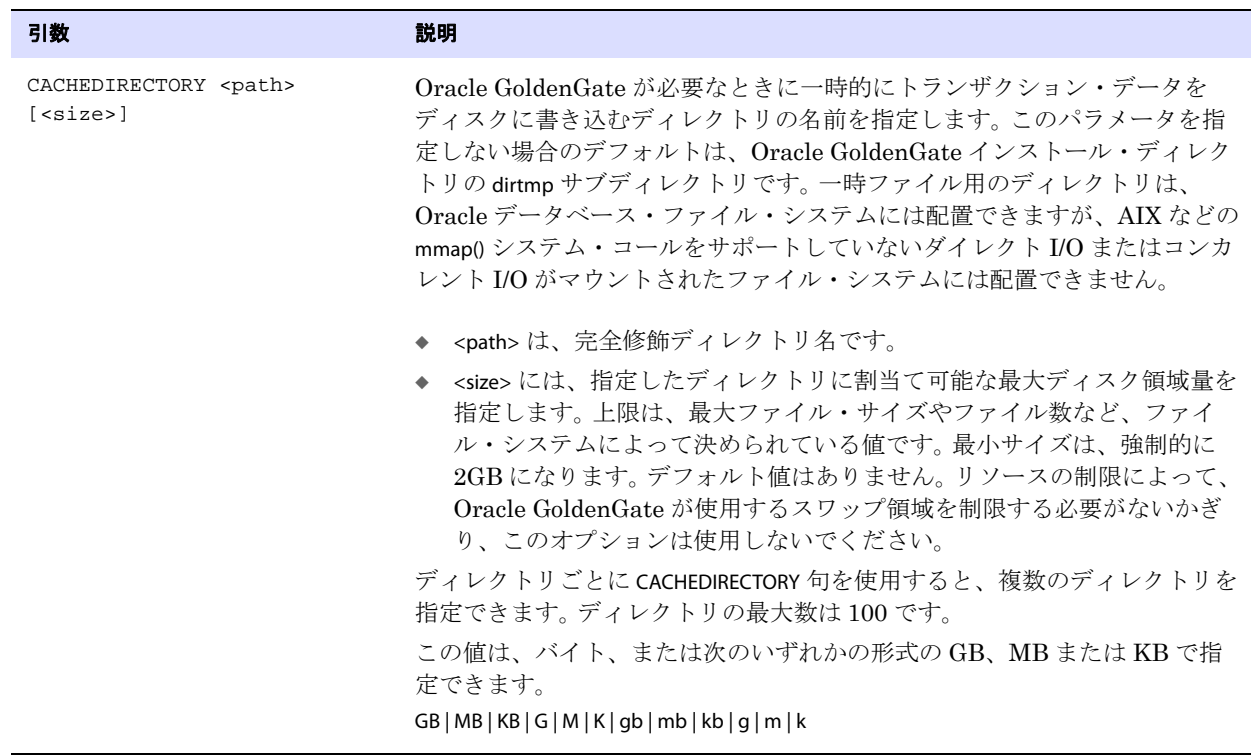

例 CACHEMGR CACHESIZE 500MB, CACHEDIRECTORY /ggs/temp 2GB, CACHEDIRECTORY /ggs2/temp 2GB

### **CHARSET**

#### 適用対象 Extract、Replicat、DEFGEN、Manager、GLOBALS

CHARSET パラメータでは、ローカルの Oracle GoldenGate インスタンスでのパラメータ・ファイルの文 字セットを指定します。デフォルトでは、パラメータ・ファイルは、ローカル・オペレーティング・シ ステムのデフォルトの文字セットで作成されます。CHARSET では、ローカル・プラットフォームが必要 な文字をサポートしていない場合に、かわりに使用する文字セットを指定します。

CHARSET では、ローカル・プラットフォームがオペレーティング・システムのデフォルトの文字セット としてマルチバイト文字をサポートしていない場合に、エスケープ・シーケンス (uXXXX) を必要とせず に、パラメータ・ファイルでマルチバイト文字などのオペレーティング・システムの互換性のない文 字を使用できます。

CHARSET は、あるシステムでパラメータ・ファイルを作成中に使用することもできますが、別の文字 セットを使用した別のシステムで使用されます。異なる文字セット間の非互換性の可能性を回避するに は、Oracle GoldenGate がパラメータ・ファイルを使用するシステムと同じシステム上にパラメータ・ ファイルを作成する必要があります。

### パラメータ・ファイルでの配置

CHARSET は、パラメータ・ファイルの最初の行に配置する必要があります。

### **GLOBALS** ファイルでの使用方法

GLOBALS ファイルで使用する CHARSET では、すべてのローカル・プロセスのパラメータ・ファイルに対 してデフォルトの文字セットを設定します。個別のパラメータ・ファイルで使用される CHARSET は、 GLOBALS で設定されるデフォルト値より優先されます。

### ネストされたパラメータ・ファイルでの使用方法

OBEY または INCLUDE パラメータを含むパラメータ・ファイルで CHARSET を使用できますが、参照パラメー タ・ファイルは CHARSET 文字セットを継承しません。参照ファイル内のワイルドカード・オブジェクト 名を読み取るために CHARSET 文字セットが使用されますが、エスエープ・シーケンス (\uXXXX) を使用し て、参照ファイル内の他のすべての互換性のない文字を指定する必要があります。

デフォルト なし

**構文** CHARSET <character\_set>

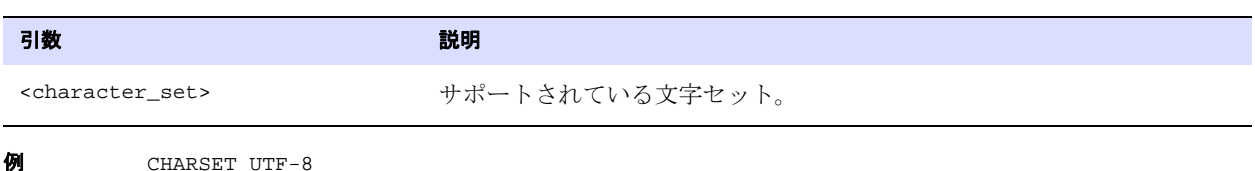

## **CHARSETCONVERSION | NOCHARSETCONVERSION**

#### 適用対象 Replicat

CHARSETCONVERSION および NOCHARSETCONVERSION パラメータを使用して、異なる文字セットのデータ ベース間で文字型のデータをレプリケートする場合に Replicat が文字セットの変換を行うかどうかを 制御します。ほとんど ( すべてではない ) の場合、Replicat はデフォルトで変換を行います。詳細は、 『Oracle GoldenGate *Windows and UNIX* 管理者ガイド』を参照してください。

NOCHARSETCONVERSION は、Replicat が文字セットの変換を行わないようにします。データ整合性エラー のリスクが生じるため、通常は使用しません。NOCHARSETCONVERSION が適切と考えられる 1 つの例は、 すべてのデータが ASCII で、ASCII と互換性のない文字が文字列にないことが確認されている場合で す。ご使用の環境で NOCHARSETCONVERSION が適切かどうかが不明な場合、使用する前に Oracle サポー トにご連絡ください。

- 注意 Replicat ではなく、Oracle ターゲットで変換を行うには、NLS\_LANG 環境変数を ソース・ データベースの文字セットに設定する SETENV パラメータを Replicat パラメータ・ファイ ルに含める必要があります。
- デフォルト Oracle 以外のターゲットの場合、デフォルトは CHARSETCONVERSION です。 Oracle ターゲットの場合、取 得したソース・データが DB2 z/OS の EBCDIC でないかぎり、デフォルトは NOCHARSETCONVERSION で す。 EBCDIC の場合、デフォルトは CHARSETCONVERSION です。

.......................................................................

**構文** CHARSETCONVERSION | NOCHARSETCONVERSION

Oracle GoldenGate *Windows and UNIX リファレンス・ガイド* インファンス 147

# **CHECKMINUTES**

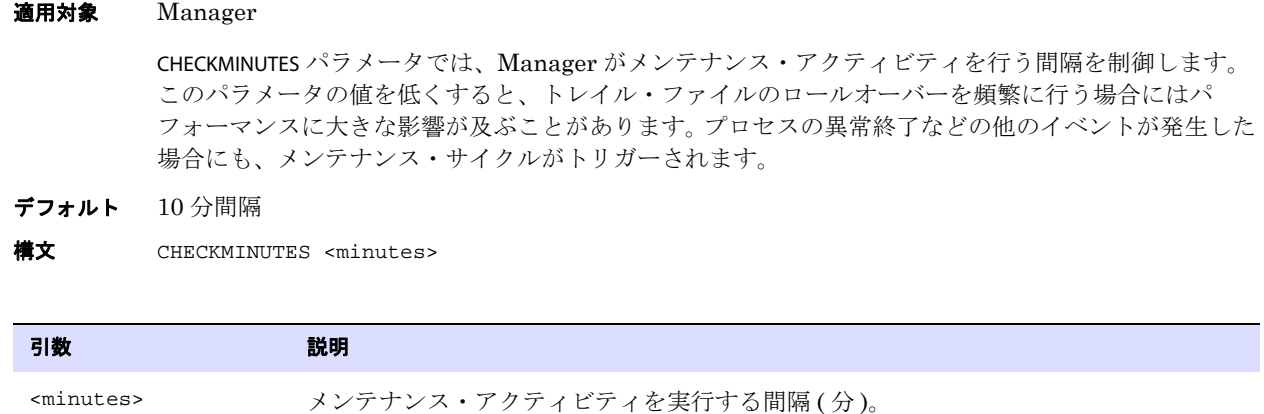

**例 CHECKMINUTES** 15

# **CHECKPARAMS**

CHECKPARAMS パラメータでは、パラメータ・ファイルの構文をテストします。テストを開始するには、 次の手順を実行します。

- *1.* パラメータ・ファイルを編集して CHECKPARAMS を追加します。
- *2.* ( オプション ) 表を検証する場合には、NODYNAMICRESOLUTION パラメータを追加します。
- *3.* プロセスを起動します。 Oracle GoldenGate は、データ処理は行わず、構文を検証します。 NODYNAMICRESOLUTION が存在する場合、Oracle GoldenGate はデータベースに接続して、TABLE ま たは MAP で指定されている表が存在するかどうか検証します。構文エラーがある場合、プロセスは エラー 190 で異常終了します。構文にエラーがない場合、プロセスは停止し、パラメータを正常 に処理したことを示すメッセージをレポート・ファイルに書き込みます。
- *4.* 次のいずれかを実行します。
	- ❍ テストが成功した場合は、パラメータ・ファイルを編集して CHECKPARAMS パラメータ ( および使 用している場合は NODYNAMICRESOLUTION パラメータ ) を削除した後、プロセスを起動して処理 を再開します。
	- テストが失敗した場合は、パラメータ・ファイルを編集し、レポートの結果に基づいて構文 を修正した後、 NODYNAMICRESOLUTION を削除してプロセスをもう一度起動します。

CHECKPARAMS は、パラメータ・ファイル内の任意の位置に配置できます。

.......................................................................

デフォルト なし

**構文** CHECKPARAMS

Oracle GoldenGate *Windows and UNIX リファレンス・ガイド* インファンス 148

適用対象 Extract および Replicat

# **CHECKPOINTSECS**

#### 適用対象 Extract および Replicat

CHECKPOINTSECS パラメータでは、Extract および Replicat がルーチンのチェックポイントを作成する頻 度を制御します。

- この値を低くすると、チェックポイントの作成頻度が増えます。この場合、プロセスが失敗したと きに再処理が必要なデータ量が減りますが、データのディスクへの書込み頻度が増えるため、パ フォーマンスが低下することがあります。
- この値を高くすると、チェックポイントの作成頻度が減ります。この場合、パフォーマンスは向上 しますが、プロセスが失敗したときに再処理が必要なデータ量は増加します。 Extract チェックポ イントの作成頻度を少なくするときは、データの再処理が必要になるときに備えて、常にトラン ザクション・ログを利用できる状態にしてください。

#### 注意 Replicat は、ルーチン・チェックポイントの他に、トランザクションをコミットするとき にもチェックポイントを作成します。

CHECKPOINTSECS を変更するときは、最初に必ず Oracle サービス・リクエストをオープンしてください。 詳細は、<http://support.oracle.com> を参照してください。

- デフォルト 10 秒
- **構文** CHECKPOINTSECS <seconds>

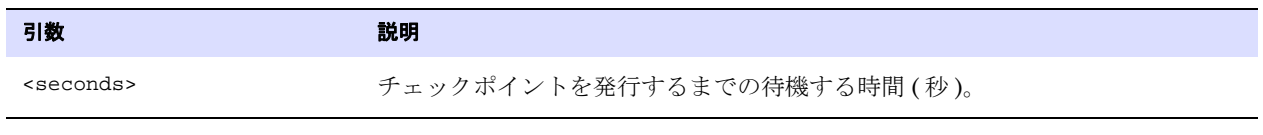

CHECKPOINTSECS 20

# **CHECKPOINTTABLE**

#### 適用対象 GLOBALS

GLOBALS パラメータ・ファイルの CHECKPOINTTABLE パラメータでは、1 つ以上の Oracle GoldenGate イ ンスタンス内のすべての Replicat グループが使用できる、デフォルトのチェックポイント表の名前を 指定します。ADD REPLICAT コマンドで作成されたすべての Replicat グループは、このコマンドの CHECKPOINTTABLE オプションを使用して上書きされないかぎり、デフォルトでこの表を使用します。

チェックポイント表を作成するには、GGSCI で ADD CHECKPOINTTABLE コマンドを使用します。

デフォルト なし

構文 CHECKPOINTTABLE <owner.table>

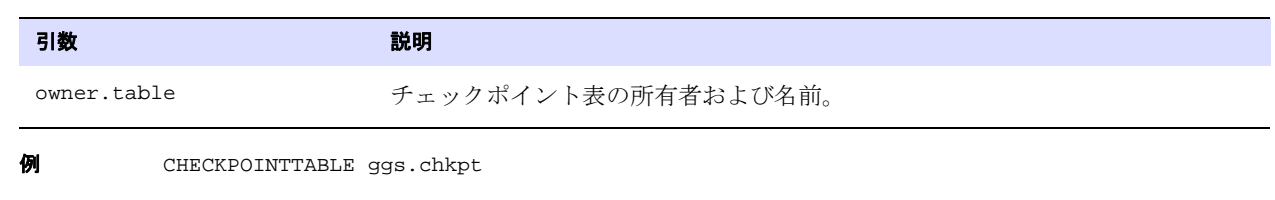

# **CMDTRACE**

#### 適用対象 Extract および Replicat

CMDTRACE パラメータでは、レポート・ファイルにマクロ展開手順を表示します。このパラメータは、 異なるマクロに異なるオプションを設定するために、パラメータ・ファイルで複数回使用できます。

デフォルト OFF **構文** CMDTRACE [ON | OFF | DETAIL]

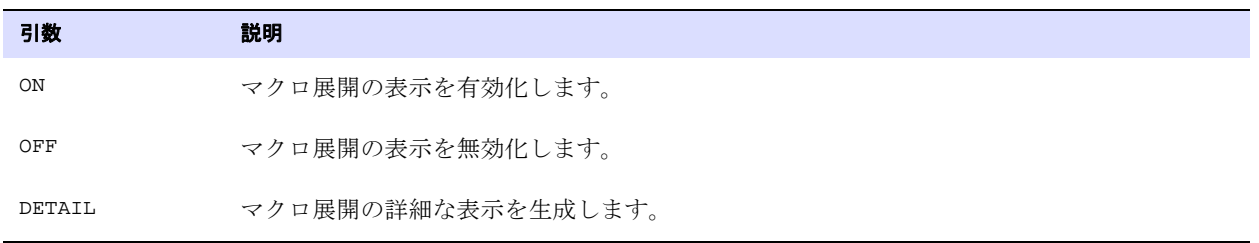

例 次の例では、#testmac を起動する前にトレースを有効化し、マクロの実行後に無効化します。

```
MACRO #testmac
BEGIN
coll = col2,col3 = col4END;
...
CMDTRACE ON
MAP test.table2 , TARGET test.table2,
COLMAP (#testmac);
CMDTRACE OFF
```
# **COLMATCH**

#### **適用対象** Extract および Replicat

COLMATCH パラメータでは、列マッピングのグローバル・ルールを作成します。COLMATCH ルールは、 COLMATCH 文に続くすべての TABLE または MAP 文に適用されます。グローバル・ルールを以降の TABLE ま たは MAP エントリに対して無効にするには、RESET オプションを使用します。

COLMATCH を使用すると、同様の構造を持っていて、同じデータ・セットを異なる列名に保持している 表同士をマップできます。COLMATCH では、個別の TABLE または MAP 文で COLMAP 句を使用するよりも、 このタイプの列を効率的にマップできます。

COLMATCH では、次のことを実行できます。

- 列名に基づいて明示的にマップする
- 名前の接頭辞またはサフィックスを無視する

名前が異なるソース列とターゲット列をマッピングする場合は、COLMATCH か、TABLE または MAP 文の COLMAP 句を使用する必要があります。

列マッピングの詳細は、『Oracle GoldenGate *Windows and UNIX* 管理者ガイド』を参照してくださ い。

デフォルト なし

```
構文 COLMATCH
          {NAMES <target column> = <source column> |
          PREFIX <prefix> |
          SUFFIX <suffix> |
          RESET }
```
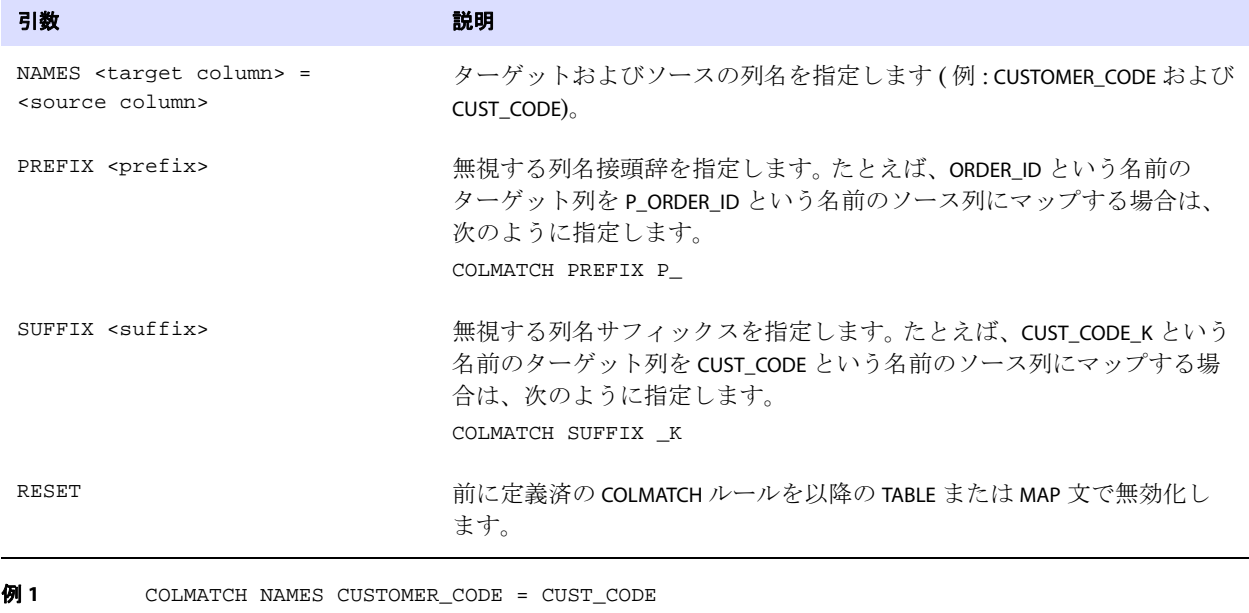

例 **2** COLMATCH PREFIX P\_ **例 3** COLMATCH SUFFIX \_K

例 **4** COLMATCH RESET

# **COMMENT | --**

適用対象 Manager、Extract、Replicat COMMENT パラメータまたは 2 連ハイフン (--) では、パラメータ・ファイル内のコメントを示します。 COMMENT または 2 連ハイフン以降の同一行内の記述は、処理中に無視されます。

.......................................................................

COMMENT または 2 連ハイフンを使用して、パラメータ・ファイル内のどの位置にもコメントを記述で きます。次の行にコメントが続く場合は、次の行頭に COMMENT キーワードまたは 2 連ハイフンをもう 一度記述する必要があります。

> 注意 同期されている表の列に "comment" という単語が含まれている場合は、COMMENT パラ メータと競合する可能性があります。その場合には 2 連ハイフンを使用してください。

デフォルト なし

**構文** {COMMENT <comment text>} | {-- <comment text>}

- 例 **1** COMMENT GoldenGate param file for fin Extract group.
- 例 **2** -- GoldenGate param file for fin Extract group.

## **COMPRESSDELETES | NOCOMPRESSDELETES**

#### 適用対象 Extract

COMPRESSDELETES および NOCOMPRESSDELETES パラメータでは、削除操作の際に列をトレイル・レコード に書き込む方法を制御します。

デフォルトの COMPRESSDELETES では、削除操作の場合、Extract は主キーのみをトレイルに書き込みま す。主キーのみを書き込むと、処理が必要なデータ量を制限しながら、適切なターゲット・レコードの 削除に十分な情報を提供できます。

NOCOMPRESSDELETES では、すべての列をトレイルに送信します。表定義に主キーまたは一意索引が含ま れていない場合は、これがデフォルトになります。TABLE の KEYCOLS オプションで代替キーが定義され ている場合は、実際のキーが定義されているかどうかにかかわらず、これらの列がトレイルに書き込 まれます。

Oracle GoldenGate がサポートするすべてのプラットフォームで DB2 データベースに競合の検出およ び解決 (CDR) 機能を使用する場合、NOCOMPRESSDELETES も必要です。 CDR の詳細は、『Oracle GoldenGate *Windows and UNIX* 管理者ガイド』を参照してください。

COMPRESSDELETES および NOCOMPRESSDELETES は、パラメータ・ファイル内のすべての TABLE 文にグロー バルに適用することも、各 TABLE 文に個別スイッチとして使用することもできます。

これらのパラメータは、データ・ポンプには影響しません。

デフォルト COMPRESSDELETES

**構文** COMPRESSDELETES | NOCOMPRESSDELETES

### **COMPRESSUPDATES | NOCOMPRESSUPDATES**

#### 適用対象 Extract

COMPRESSUPDATES および NOCOMPRESSUPDATES パラメータでは、Extract が更新操作の際に列をトレイ ル・レコードに書き込む方法を制御します。

デフォルトの COMPRESSUPDATES では、更新操作の場合、Extract は主キーおよび行の変更された列のみ をトレイルに書き込みます。これらを書き込むと、処理が必要なデータ量を制限しながら、適切なター ゲット・レコードの更新に十分な情報を提供できます。

NOCOMPRESSUPDATES では、すべての列をトレイルに送信します。表定義に主キーまたは一意索引が含ま れていない場合は、これがデフォルトになります。TABLE パラメータの KEYCOLS オプションで表に代替 キーが定義されている場合は、実際のキーが定義されているかどうかにかかわらず、これらの列がト レイルに書き込まれます。

Oracle GoldenGate がサポートするすべてのプラットフォームで DB2 データベースに競合の検出およ び解決 (CDR) 機能を使用する場合、NOCOMPRESSUPDATES も必要です。 CDR の詳細は、『Oracle GoldenGate *Windows and UNIX* 管理者ガイド』を参照してください。

COMPRESSUPDATES および NOCOMPRESSUPDATES は、パラメータ・ファイル内のすべての TABLE 文にグロー バルに適用されます。

このパラメータは、次のデータベースのみをサポートしています。

- DB2 LUW
- $DB2 z/OS$
- Teradata バージョン 12 以上
- SQL Server
- Sybase

COMPRESSUPDATES および NOCOMPRESSUPDATES は、データ・ポンプには影響しません。

デフォルト COMPRESSUPDATES

**構文** COMPRESSUPDATES | NOCOMPRESSUPDATES

### **CUSEREXIT**

適用対象 Extract および Replicat

CUSEREXIT パラメータを使用して、Oracle GoldenGate 処理内の定義済イグジット・ポイントで、 Windows DLL または UNIX 共有オブジェクトから、C プログラミング・コードで記述されたカスタ ム・イグジット・ルーチンをコールします。ユーザー・イグジット・ルーチンは、Extract および Replicat プロセスから様々なイベントおよび情報を受け入れ、リクエストどおりに情報を処理し、 コール元 ( このルーチンをコールした Oracle GoldenGate プロセス ) にレスポンスと情報を返す必要が あります。

ユーザー・イグジットは、Oracle GoldenGate ソリューション内で使用可能なデータ変換ファンク ションのかわりとしても、こうしたファンクションと一緒にも使用できます。

ユーザー・イグジットの作成および実装の詳細は、『Oracle GoldenGate *Windows and UNIX* 管理者ガ イド』を参照してください。

#### デフォルト なし

**構文** CUSEREXIT <DLL or shared object name> <routine name>

- [, PASSTHRU]
- [, INCLUDEUPDATEBEFORES]
- [, PARAMS "<startup string>"]

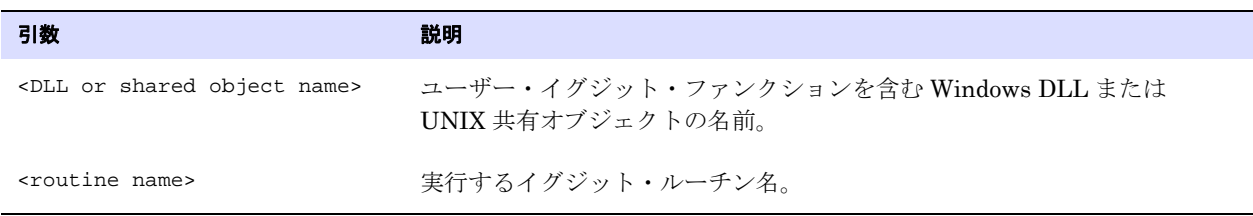

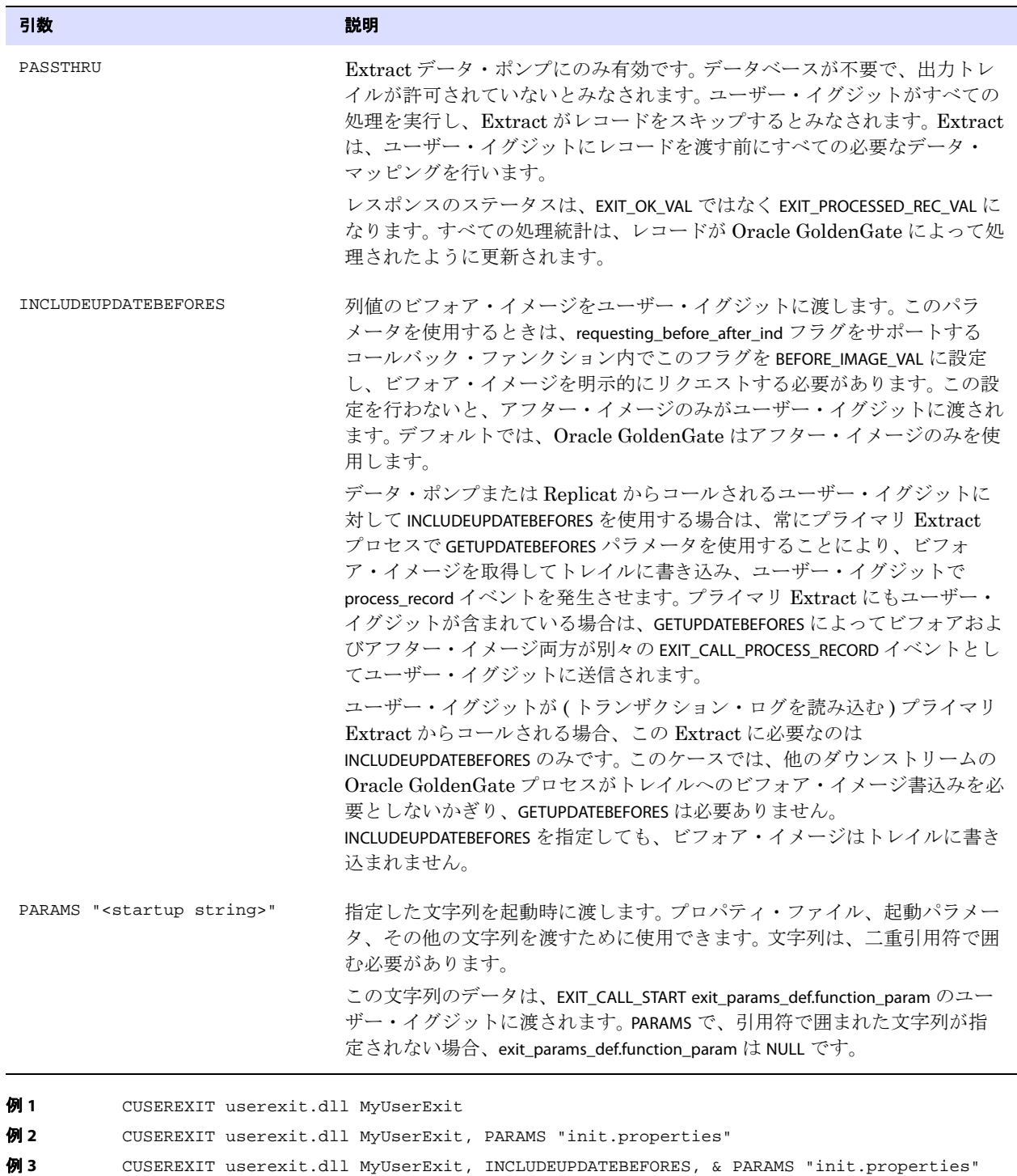

例 **4** CUSEREXIT userexit.dll MyUserExit, INCLUDEUPDATEBEFORES, PASSTHRU, & PARAMS

- "init.properties" 例 **5** CUSEREXIT cuserexit.dll MyUserExit, & PASSTHRU, & INCLUDEUPDATEBEFORES, & PARAMS "Some
	- text to start with during startup"

# **DBOPTIONS**

#### 適用対象 Extract および Replicat

DBOPTIONS パラメータでは、データベース・オプションを指定します。これはグローバル・パラメータ で、パラメータ・ファイル内のすべての TABLE または MAP 文に適用されます。

DBOPTIONS は、TARGETDB か SOURCEDB パラメータ文、または USERID 文 ( あるいはその両方 ) の前に配置 する必要があります。一部の DBOPTIONS オプションは、Extract または Replicat のみに適用されます。

```
デフォルト なし
```
構文 DBOPTIONS [ALLOWLOBDATATRUNCATE | NOALLOWLOBDATATRUNCATE] [ALLOWUNUSEDCOLUMN] [CATALOGCONNECT | NOCATALOGCONNECT] [CONNECTIONPORT <port>] [DECRYPTPASSWORD <shared secret> ENCRYPTKEY {DEFAULT | <key name>}] [DEFERREFCONST] [DISABLECOMMITNOWAIT] [DISABLELOBCACHING] [EMPTYLOBSTRING '<string>'] [FETCHBATCHSIZE <num\_recs>] [FETCHLOBS | NOFETCHLOBS] [HOST <host ID>] [LIMITROWS | NOLIMITROWS] [LOBBUFSIZE] [LOBWRITESIZE <size>] [SHOWINFOMESSAGES] [SHOWWARNINGS] [SPTHREAD | NOSPTHREAD] [SUPPRESSTRIGGERS | NOSUPPRESSTRIGGERS] [TDSPACKETSIZE <bytes>] [TRUSTEDCONNECTION] [USEODBC | USEREPLICATIONUSER] [XMLBUFSIZE <buffer size>]

# 引数 いっちょう しゅうしょう しゅうしょう こうしょう 説明 ALLOWUNUSEDCOLUMN  $\bigcap_{n=1}^{\infty}$   $\bigcap_{n=1}^{\infty}$   $\bigcap_{n=1}^{\infty}$   $\bigcap_{n=1}^{\infty}$   $\bigcap_{n=1}^{\infty}$   $\bigcap_{n=1}^{\infty}$   $\bigcap_{n=1}^{\infty}$   $\bigcap_{n=1}^{\infty}$   $\bigcap_{n=1}^{\infty}$   $\bigcap_{n=1}^{\infty}$   $\bigcap_{n=1}^{\infty}$   $\bigcap_{n=1}^{\infty}$   $\bigcap_{n=1}$

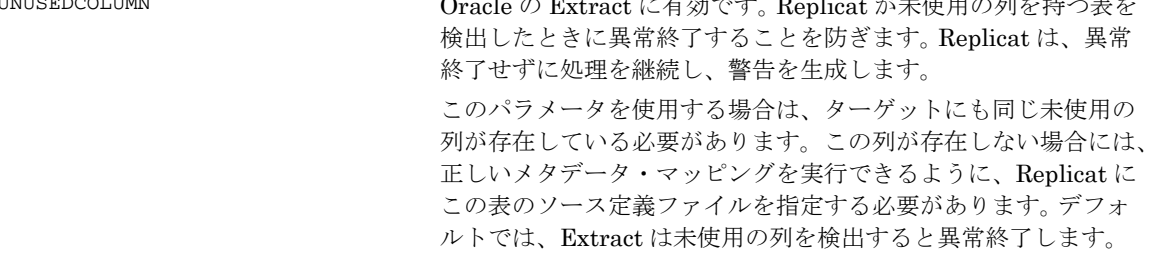

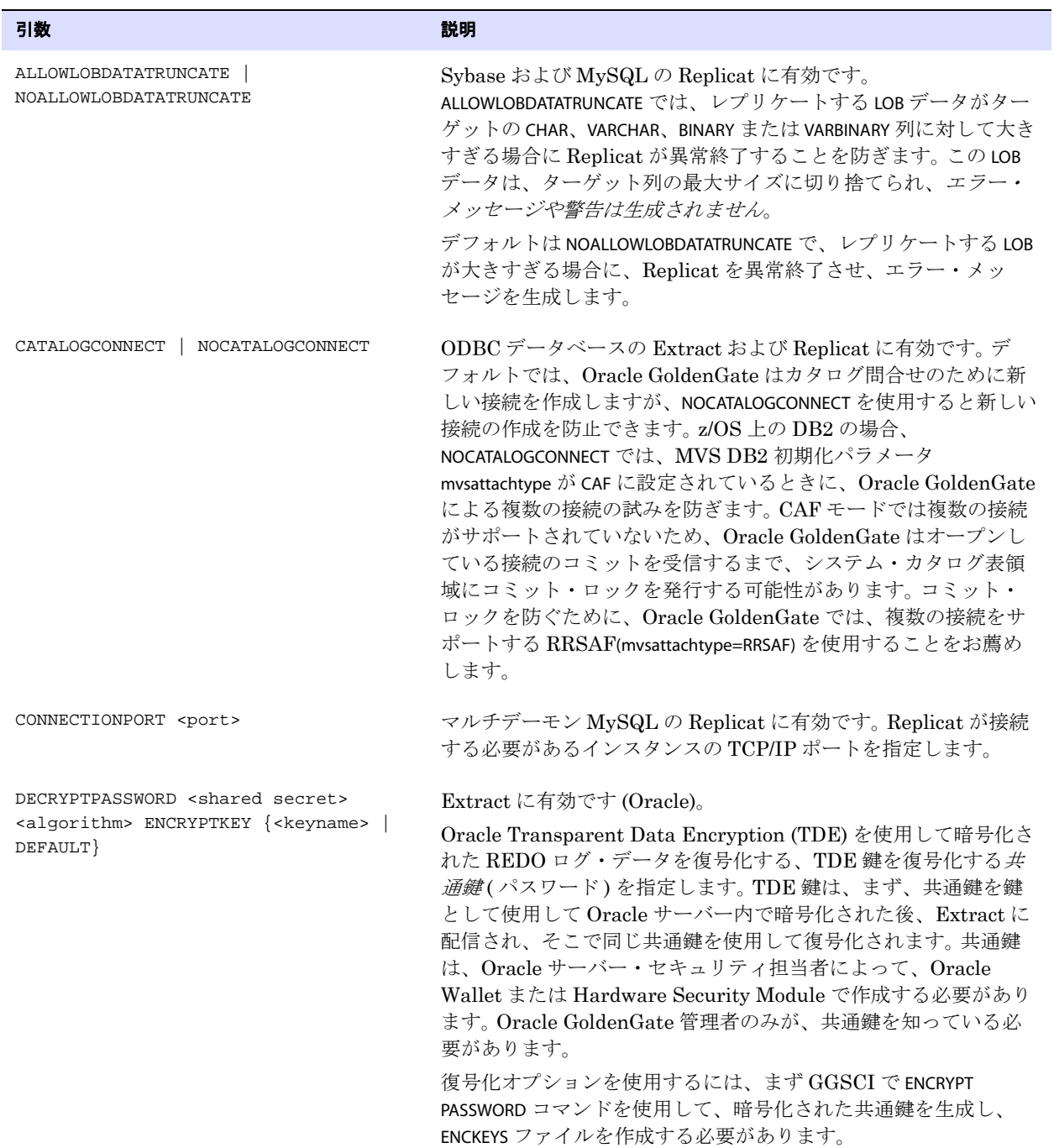

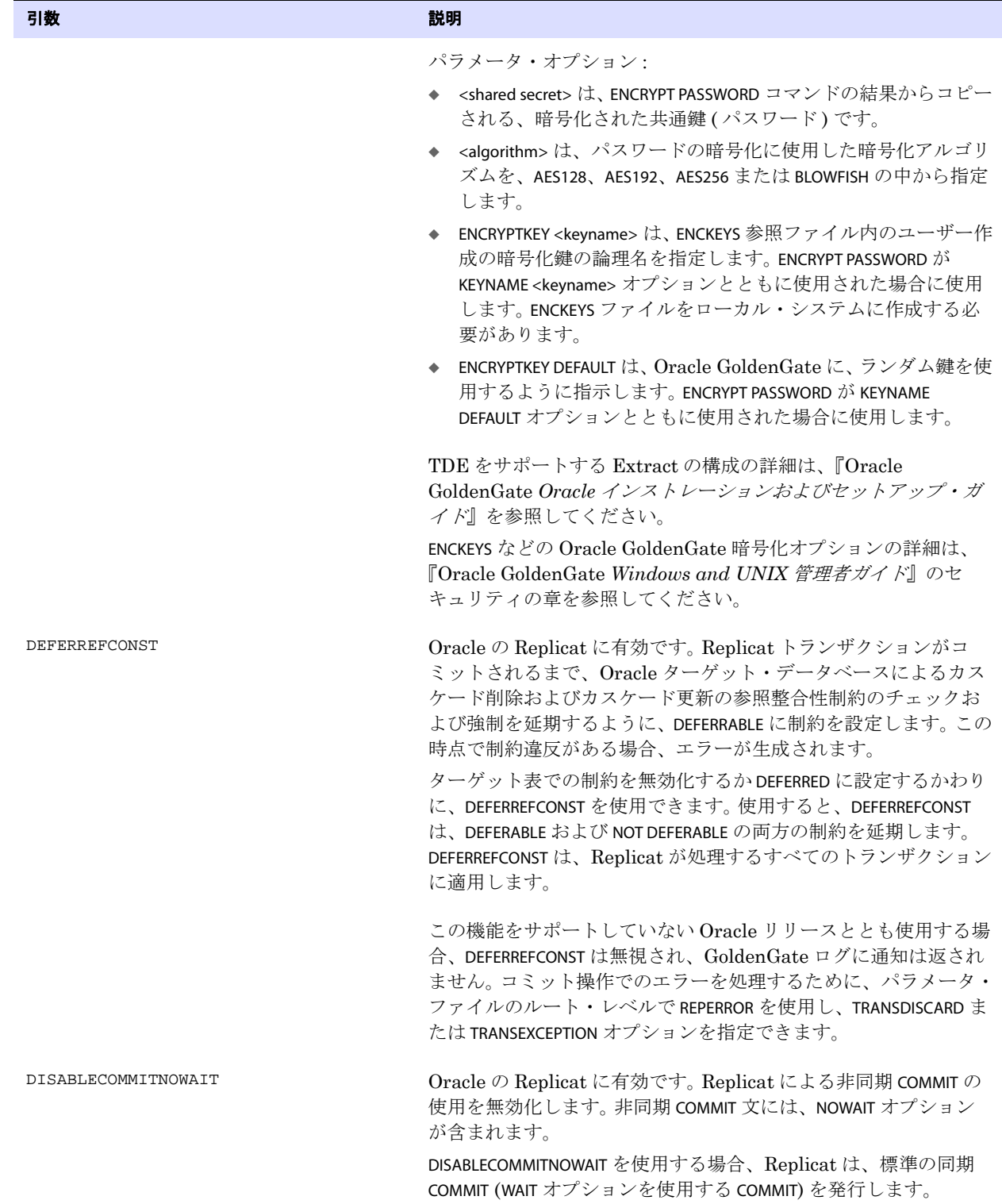

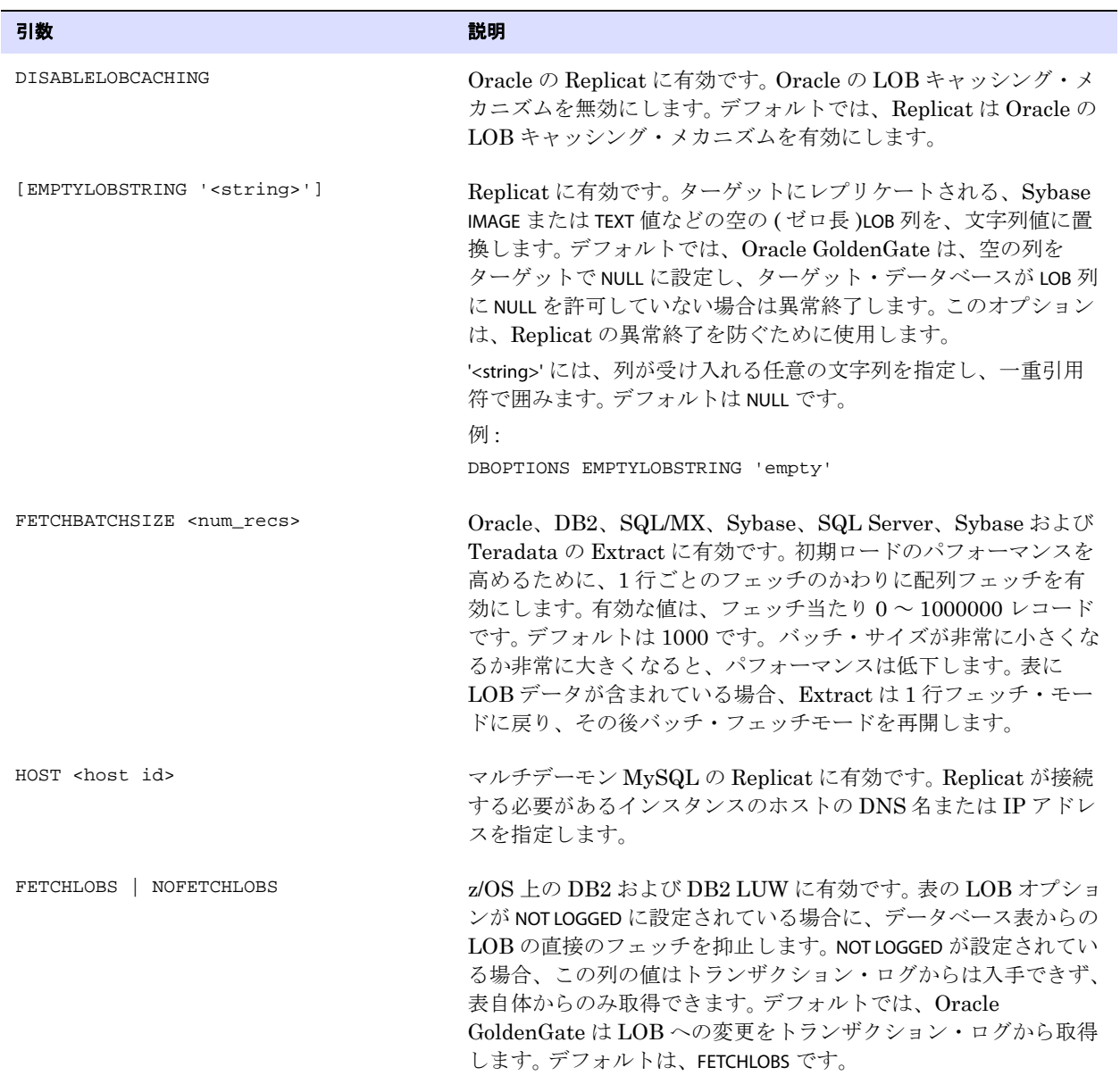

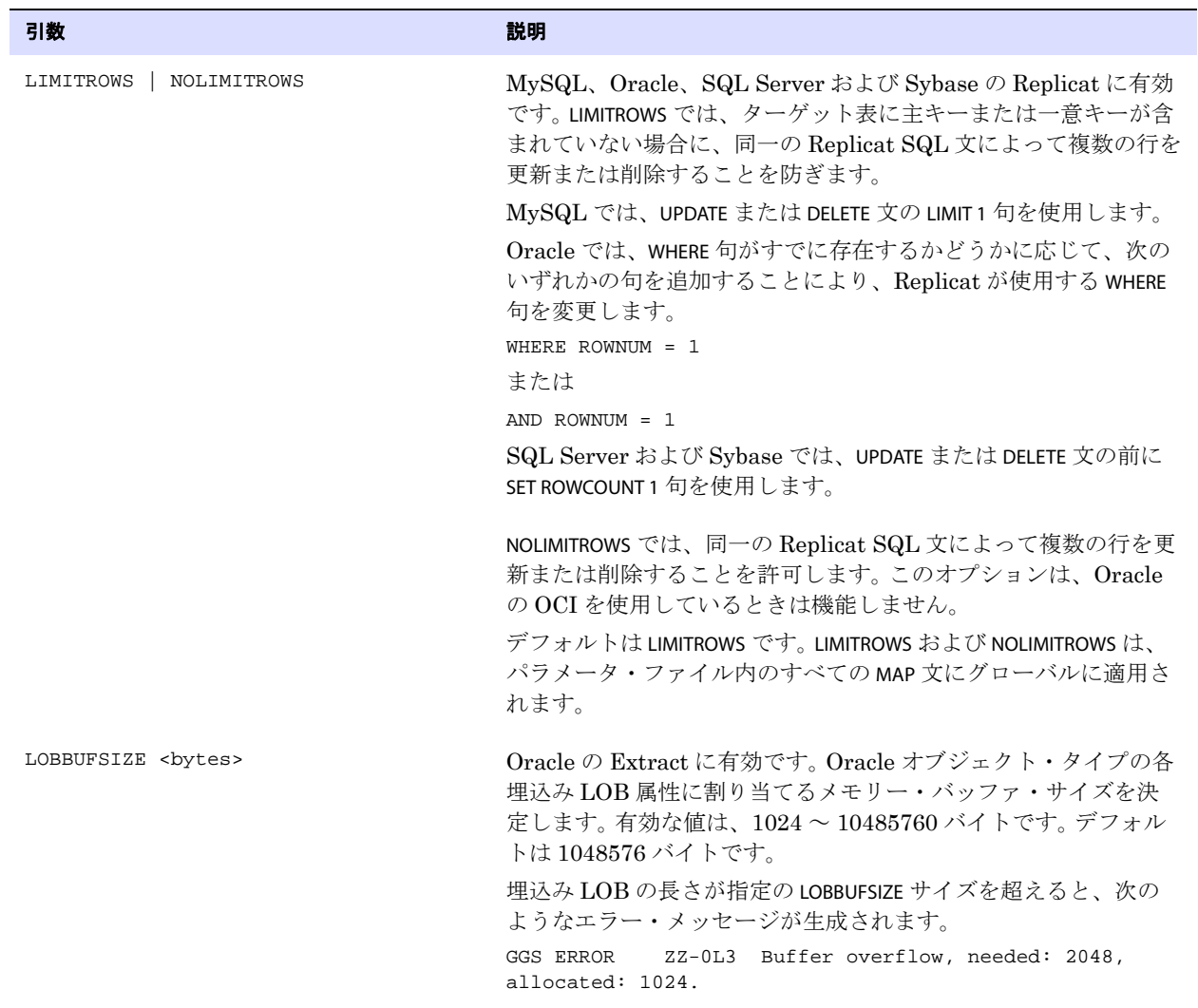

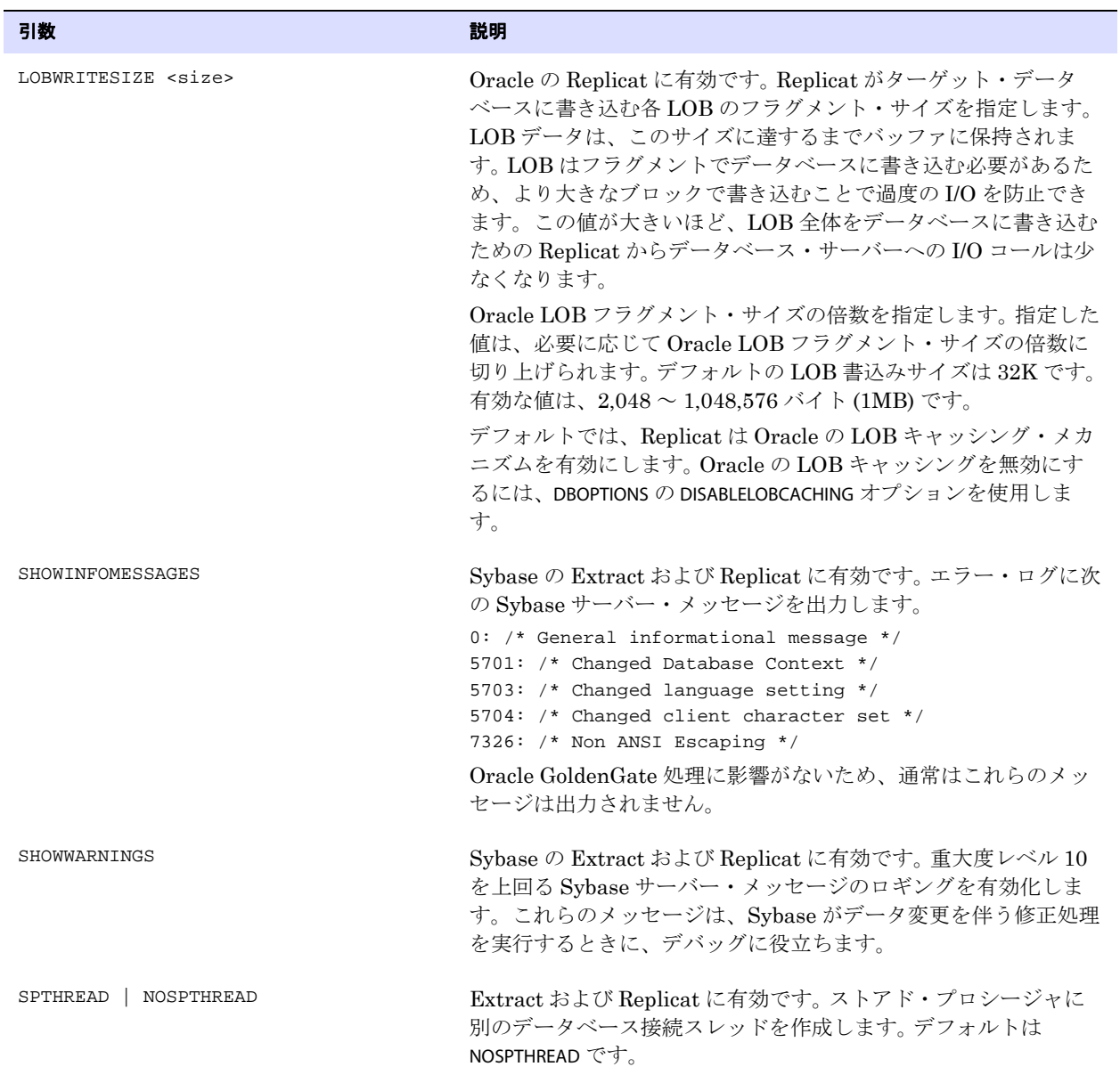

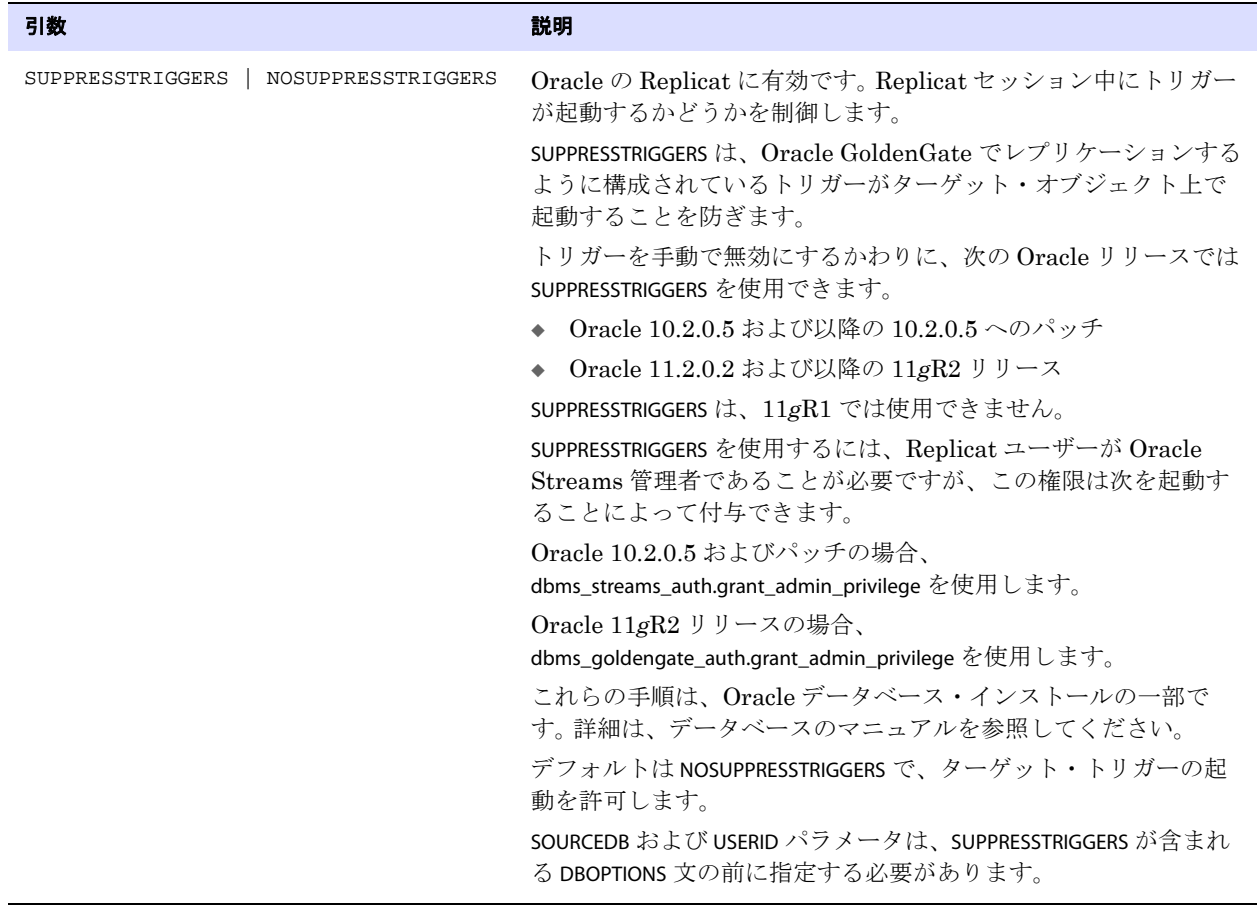

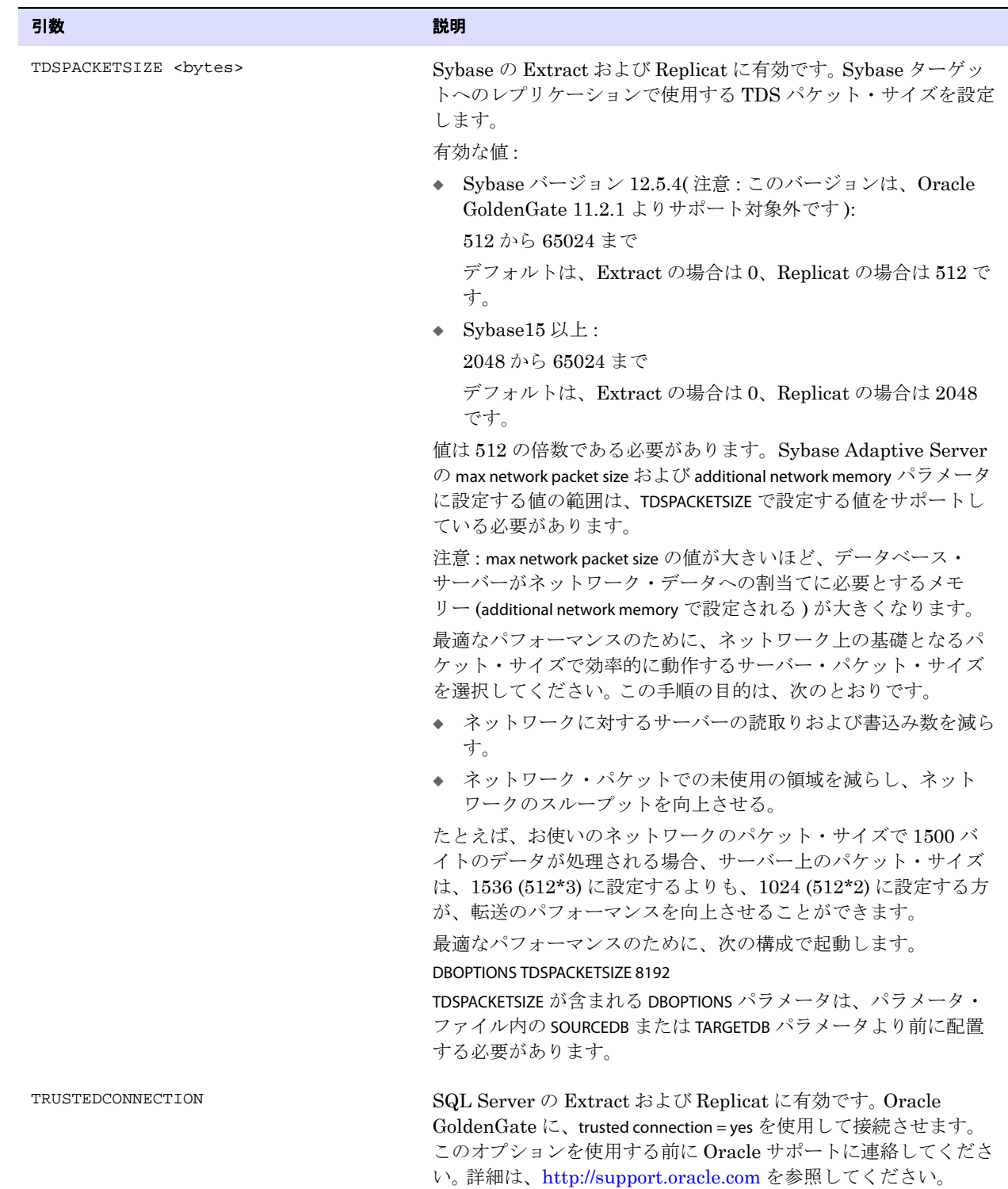

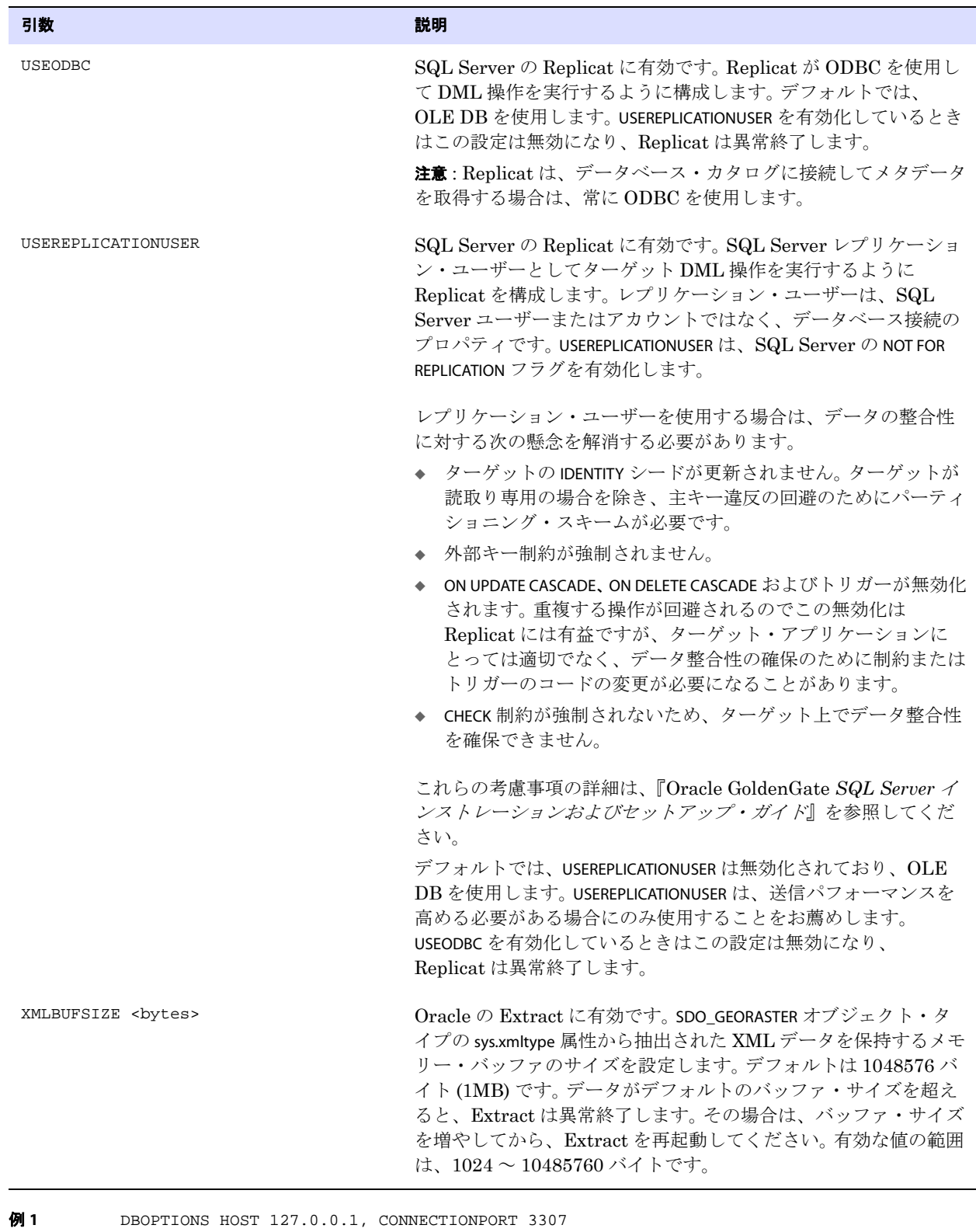

例 **2** DBOPTIONS DECRYPTPASSWORD AACAAAAAAAAAAAIALCKDZIRHOJBHOJUH ENCRYPTKEY DEFAULT

.......................................................................

**例 3** DBOPTIONS TDSPACKETSIZE 2048

- **例 4** DBOPTIONS FETCHBATCHSIZE 2000
- **例 5** DBOOPTION XMLBUFSIZE 2097152

# **DDL**

適用対象 Extract および Replicat

DDL パラメータでは、次のことを行います。

- DDL サポートの有効化
- DDL 操作のフィルタ
- DDL レコードに基づく処理アクションの構成

オプションを指定せずに使用する場合、DDL パラメータは、フィルタリングを実行せず、すべての DDL 操作を次のように伝播します。

- Extract パラメータとして、サポートされているすべてのデータベース・オブジェクト上で生成さ れたすべての DDL 操作を取得し、トレイルに送信します。
- Replicat パラメータとして、Oracle GoldenGate トレイルから受信したすべての DDL 操作をレプリ ケートし、ターゲットに適用します。このパラメータを使用しない場合のデフォルトの動作と同じ です。

オプションとともに使用すると、DDL パラメータは、次に基づいて DDL 操作を包含または除外する フィルタリング・エージェントとして機能します。

- 範囲
- オブジェクト・タイプ
- 操作タイプ
- オブジェクト名
- DDL コマンド構文またはコメントの文字列 (またはその両方)

パラメータ・ファイルでは 1 つの DDL パラメータのみを使用できますが、DDL の複数の包含および 除外オプションを組み合せて、必要なレベルまで DDL をフィルタリングすることができます。

- DDL フィルタリング・オプションは、トランザクション・ソースから取得するプライマリ Extract には有効ですが、データ・ポンプ Extract には無効です。
- 組み合せて使用する場合、複数のフィルタ・オプション指定は "AND" 文として論理的に結合されま す。
- 複数のオプションで指定されたすべてのフィルタ基準を満たさなければ、DDL 文はレプリケート されません。
- 複雑な DDL フィルタリング基準を使用する場合は、本番環境で使用する前にテスト環境で構成をテ ストすることをお薦めします。

#### **適用対象** Extract および Replicat

次のプロセスでは、DDL を使用しないでください。

● Extract データ・ポンプ

.......................................................................

● VAM ソート Extract(Teradata ソース・データベース)

これらのプロセス・タイプでは、DDL のマッピングまたは変換が許可されず、PASSTHRU モードで自動

的に DDL レコードが伝播されます (288 [ページ](#page-289-0)を参照してください )。特定の名前のソース表で実行さ れる DDL (ALTER TABLE TableA... など ) は、Replicat によって同一の名前の表に適用されます (ALTER TABLE TableA)。 ALTER TABLE TableB としてマッピングすることはできません。

Oracle GoldenGate DDL サポートの使用の詳細は、必要に応じて Oracle or Teradata 用の Oracle GoldenGate のドキュメントを参照してください。

#### 構文 DDL [

```
{INCLUDE | EXCLUDE}
   [, MAPPED | UNMAPPED | OTHER | ALL]
   [, OPTYPE <type>]
   [, OBJTYPE '<type>']
   [, OBJNAME <name>]
   [, INSTR '<string>']
   [, INSTRCOMMENTS '<comment_string>']
   [, STAYMETADATA]
   [, EVENTACTIONS (<action specification>)
]
[...]
```
#### <span id="page-166-0"></span>表 **35 DDL** 包含および除外オプション

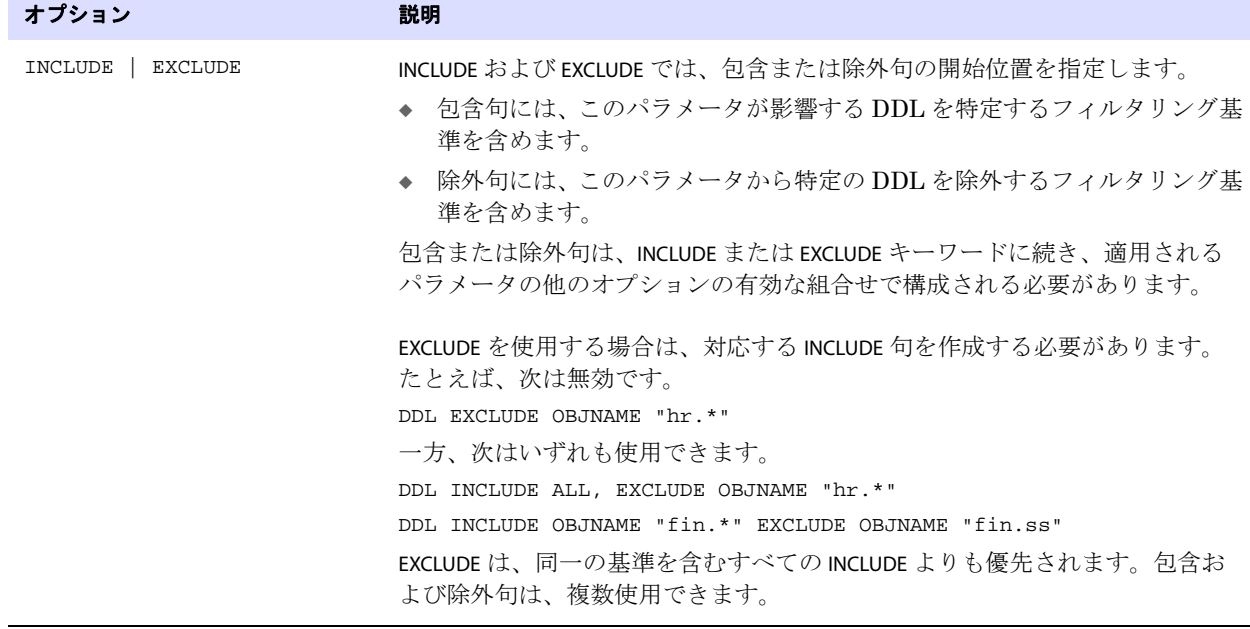

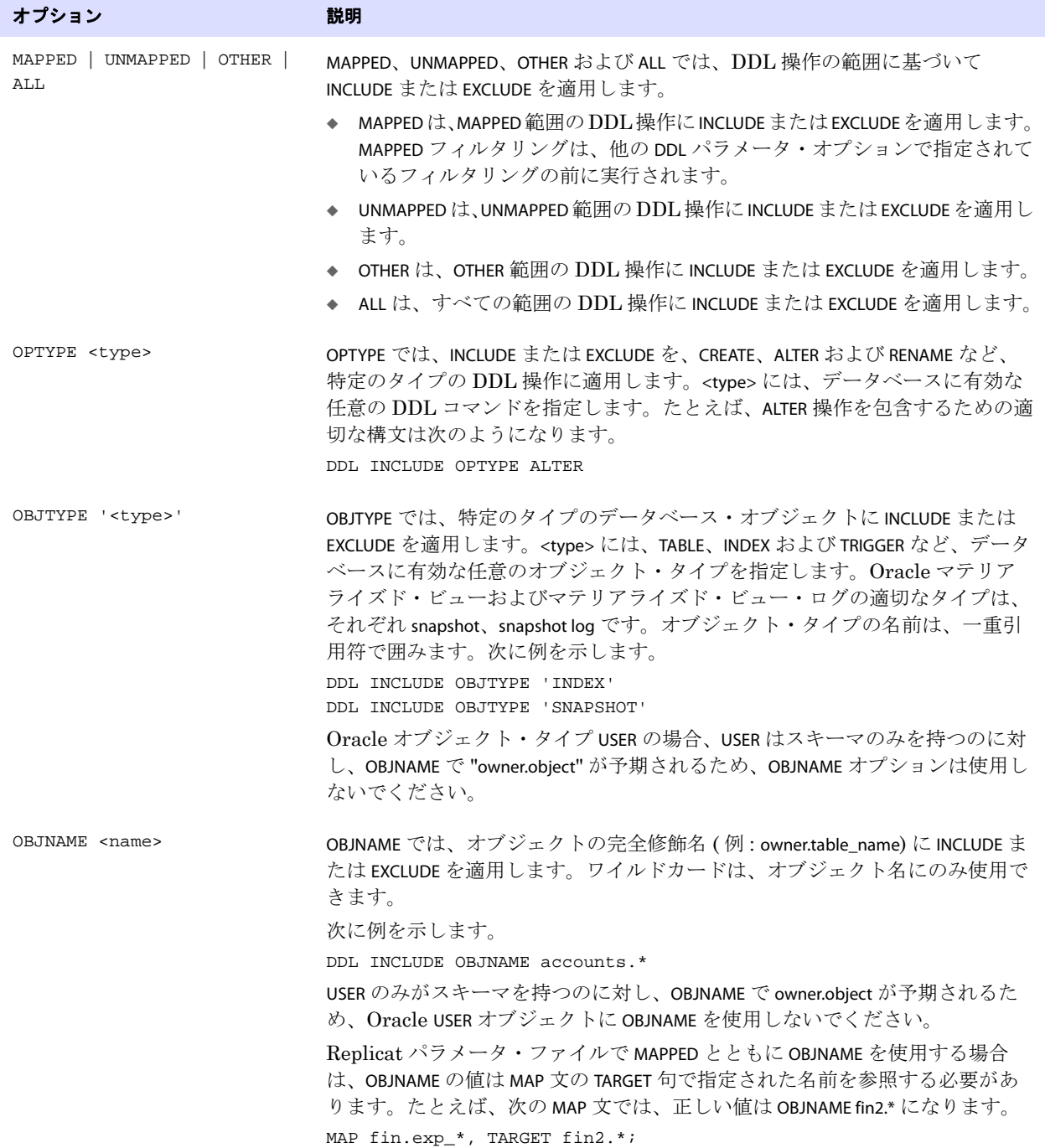

### 表 **35 DDL** 包含および除外オプション **(** 続き **)**

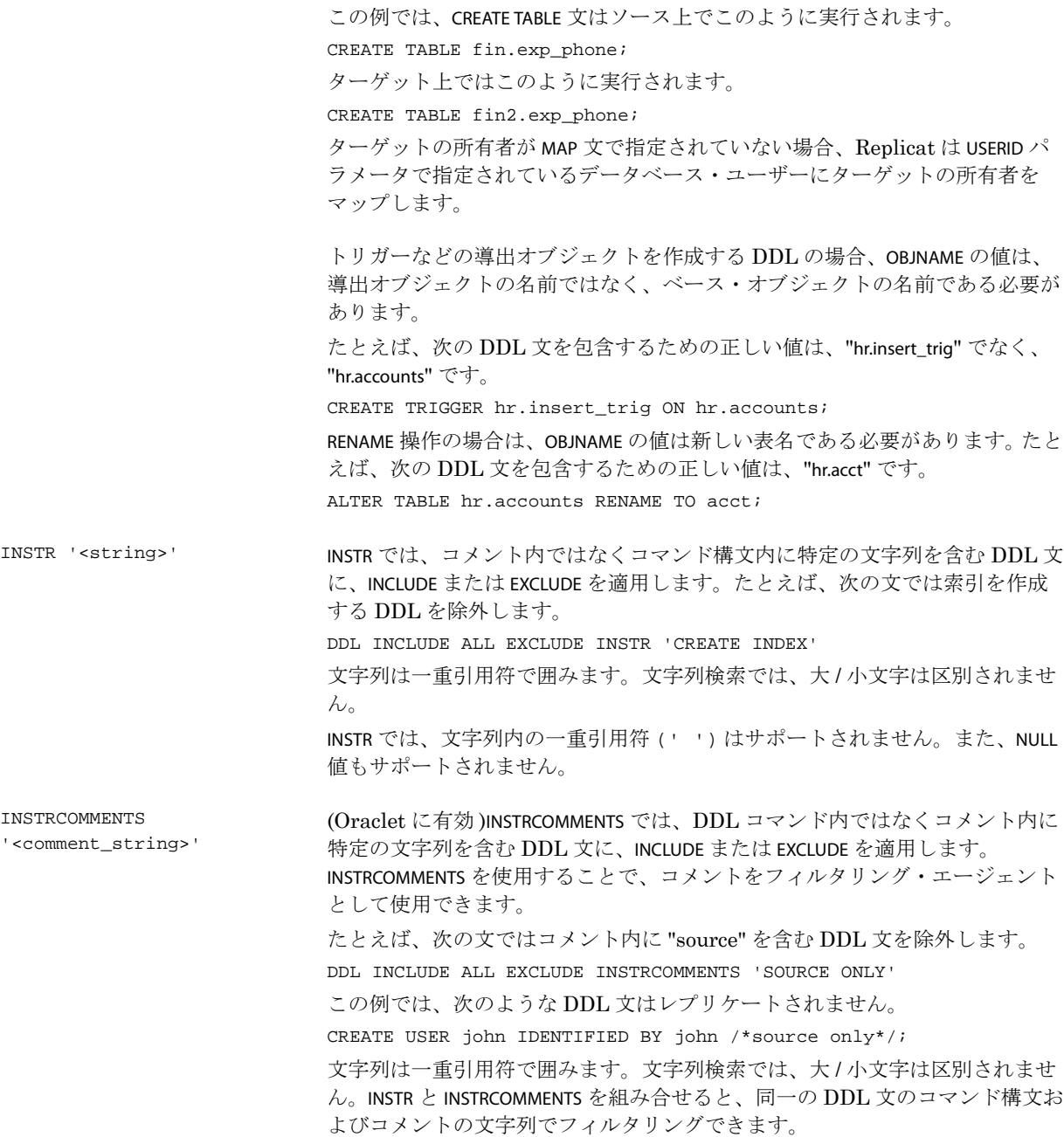

### 表 **35 DDL** 包含および除外オプション **(** 続き **)**

オプション アンチャン こうしょう 説明

INSTRCOMMENTS では、文字列内の一重引用符 (' ') はサポートされません。ま た、NULL 値もサポートされません。

#### 表 **35 DDL** 包含および除外オプション **(** 続き **)**

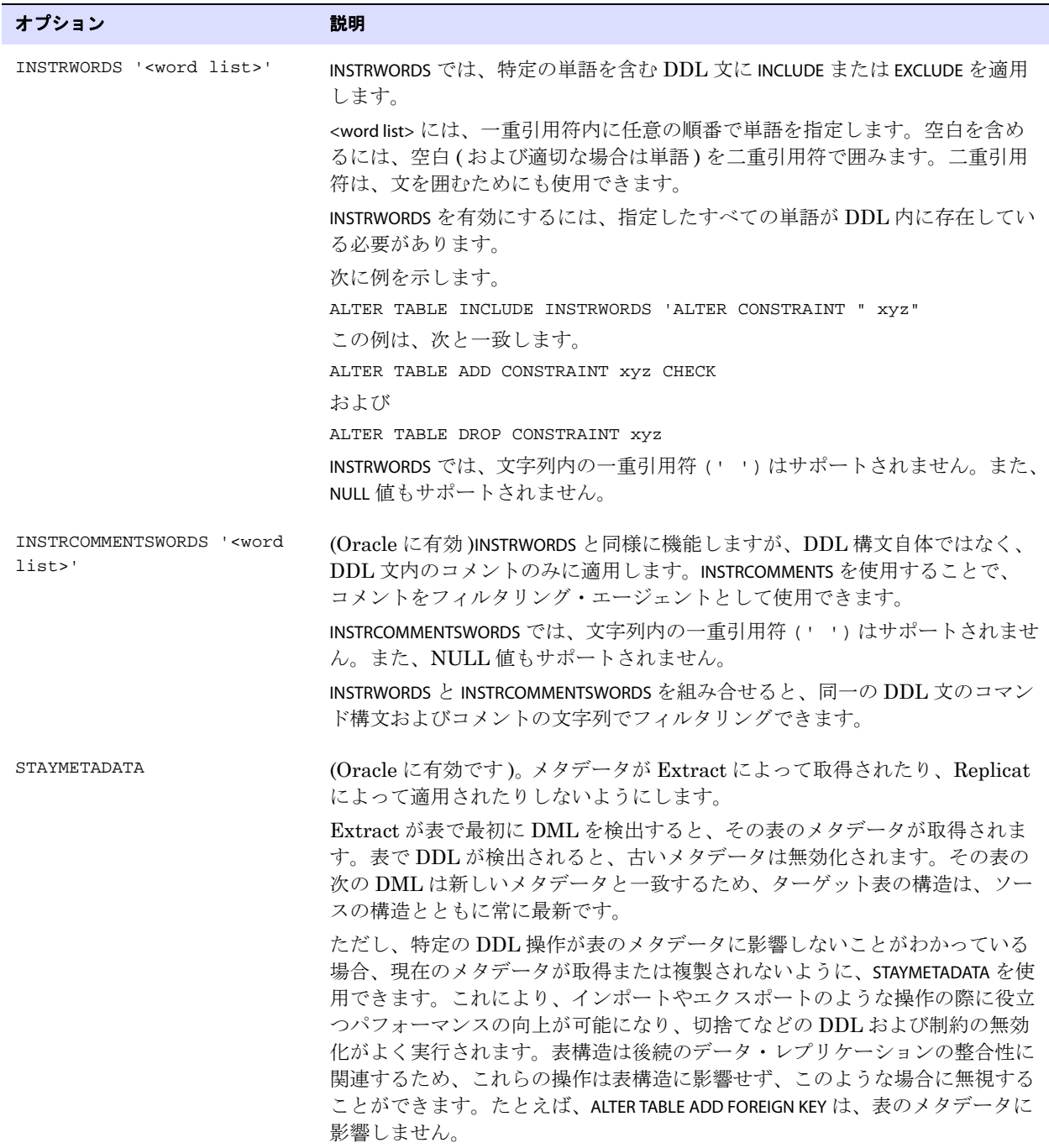

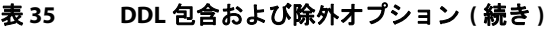

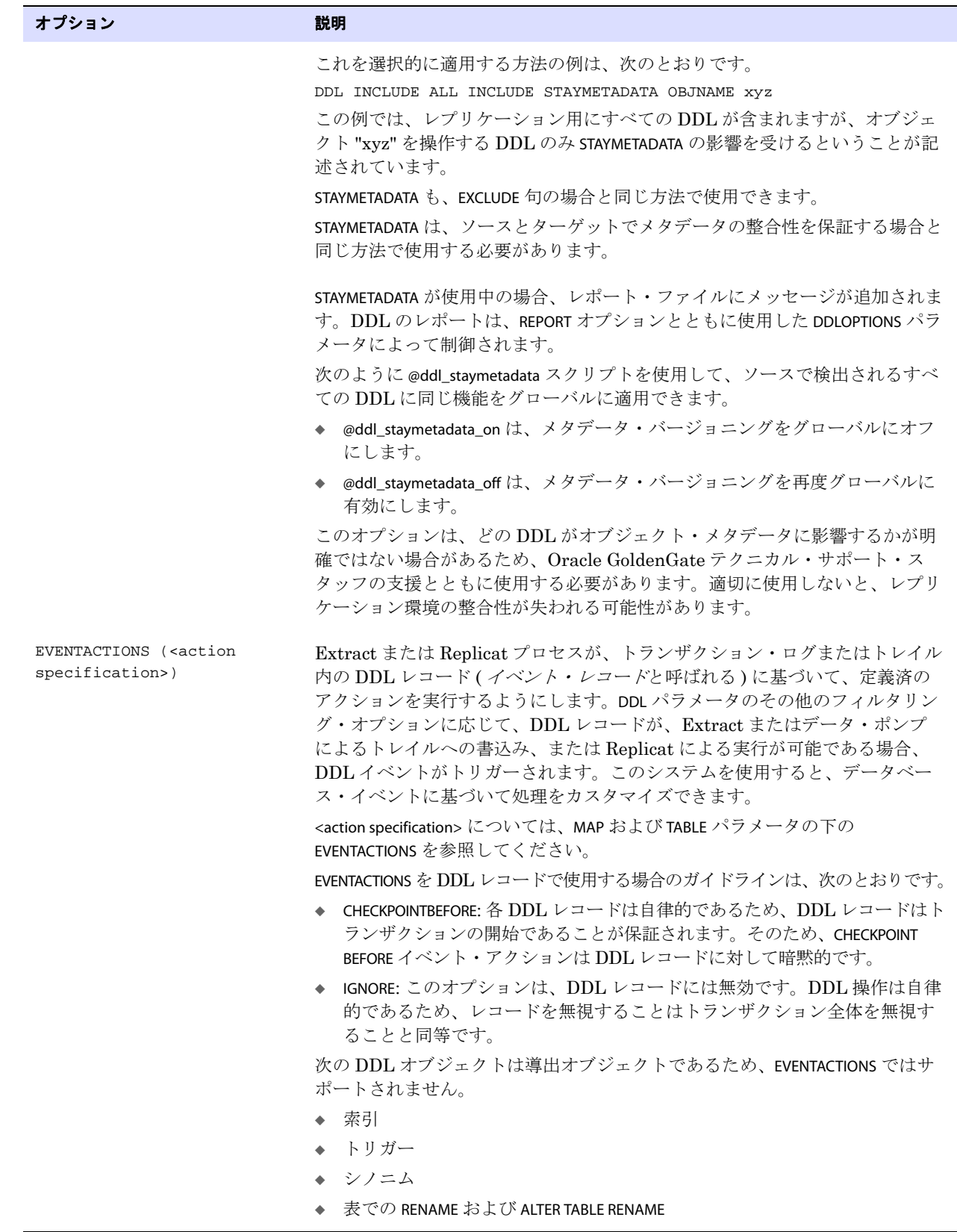

```
例 1 次に、DDL パラメータ・オプションを組み合せて使用する例を示します。
```

```
DDL &
INCLUDE UNMAPPED &
   OPTYPE alter &
   OBJTYPE 'table' &
   OBJNAME users.tab* &
INCLUDE MAPPED OBJNAME * &
EXCLUDE MAPPED OBJNAME temporary.tab"
```
この文のフィルタリング基準の組合せでは、次のように指定しています。

- TABLEまたはMAP文でマップされていない(UNMAPPED範囲)表に対するすべてのALTER TABLE 文を包含す る
	- ❍ 表が "users" によって所有され、名前が "tab" で始まる場合のみ
- およびTABLEまたはMAP文でマップされている(MAPPED範囲)すべての表に対するすべてのDDL操作 タイプを包含する
- および MAPPED 範囲の、すべての表に対するすべての DDL 操作タイプを除外する
	- ❍ "temporary" によって所有される場合のみ
	- ❍ かつ、名前が "tab" で始まる場合のみ
- 例 **2** 次の例では、すべての DDL レコードに対する REPORT のイベント・アクションを指定します。 DDL INCLUDE ALL EVENTACTIONS (REPORT)
- 例 **3** 次に、EVENTACTIONS を DDL のサブセットで使用する方法の例を示します。すべての DDL がレプリケー トされますが、明示的に名前が付けられたオブジェクトで実行される DDL のみが、REPORT および LOG のイベント・アクションのトリガー対象となります。

DDL INCLUDE ALL & INCLUDE OBJNAME sales.t\* EVENTACTIONS (REPORT) INCLUDE OBJNAME fin.my\_tab EVENTACTIONS (LOG)

```
例 4 次に、GLOBALS パラメータの USEANSISQLQUOTES を使用する場合の結果の例を示します。 Oracle 
       GoldenGate ファンクションに渡される文字列パラメータは、( デフォルトの二重引用符のかわりに )
       一重引用符で囲みます。この例では、DDL ファンクションと文字列ファンクションの両方を使用する
       複合ファンクションも示しています。
```

```
DDL INCLUDE OBJNAME src.t* &
EVENTACTIONS (SHELL ("echo shell("echo extract $0 DDL &
optype-objtype-owner.name: $1", &
var $0=@GETENV('GGENVIRONMENT','GROUPNAME'), &
var $1 = @strcat(@ddl(optype), '-', @ddl(objname), '-', &
@ddl(objowner), '-', @ddl(objname))))
```
"alter table t2 modify (col2 date)" に対するこのシェル・コマンドの結果は、次のようになります。 "extract E\_CUST DDL optype-objtype-owner.name: ALTER-T2-SRC-T2"

# **DDLERROR**

適用対象 Extract および Replicat

DDLERROR パラメータでは、ソースおよびターゲット・システムの DDL エラーを処理します。 Extract および Replicat 用のオプションが用意されています。

### **Extract** 用 **DDLERROR** オプション

Extract 用の DDLERROR パラメータ・オプションでは、Extract によって認識される、メタデータが検 出不可能なオブジェクトに関するエラーを処理します。

デフォルト 異常終了

**構文** DDLERROR [RESTARTSKIP <num skips>] [SKIPTRIGGERERROR <num errors>]

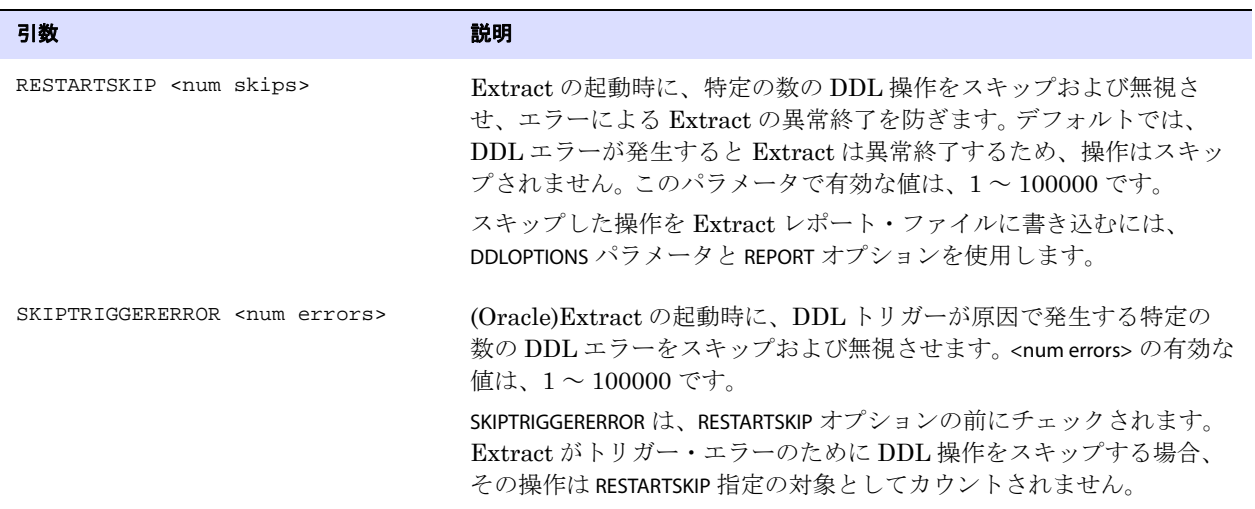

### **Replicat** 用 **DDLERROR** オプション

Replicat 用の DDLERROR パラメータ・オプションでは、DDL がターゲット・データベースに適用され るときに発生するエラーを処理します。DDLERROR オプションを使用することで、大半のエラーをデ フォルトの方法 ( 処理を停止するなど ) で処理しながら、他のエラーも特定の方法で処理できます。同 一のパラメータ・ファイルで複数の DDLERROR インスタンスを使用して、発生しうるすべてのエラーに 対処できます。

.......................................................................

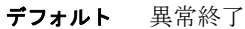

構文

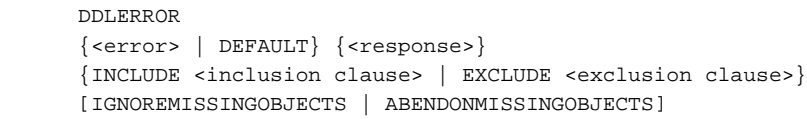

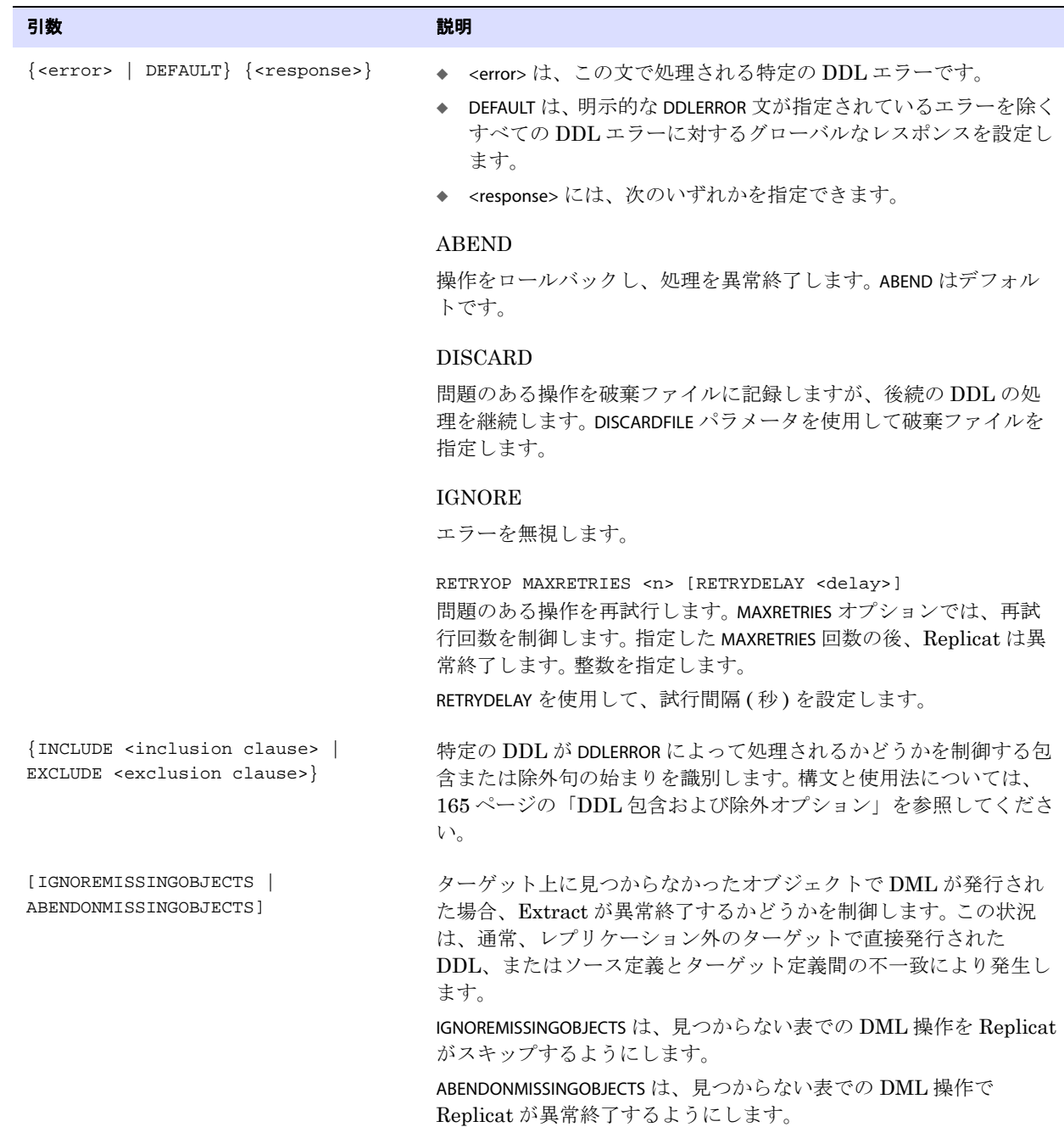

#### **例1 DDLERROR** の基本的な例

次の例では、DDLERROR 文に基づき、Replicat は指定されたエラーを無視しますが、その前に、該当の 操作を 10 秒間隔で 3 回試行します。 Replicat は、ワイルドカード指定 "tab1\*" を満たすオブジェクト上 で実行される操作を除き、"tab\*" ( 任意のユーザー、任意の操作 ) を満たす名前のオブジェクトで実行 される DDL 操作にエラー処理を適用します。

.......................................................................

Oracle GoldenGate Windows and UNIX リファレンス・ガイド 172

DDLERROR <error> IGNORE RETRYOP MAXRETRIES 3 RETRYDELAY 10 & INCLUDE ALL OBJTYPE TABLE OBJNAME "tab\*" EXCLUDE OBJNAME tab1\*

このエラーを除くすべてのエラーを処理するために、次の DDLERROR 文を追加できます。 DDLERROR DEFAULT ABENDS

この場合、Replicat は DDL エラー発生時に異常終了します。

例 **2** 複数の DDLERROR 文の使用

パラメータ・ファイルに DDLERROR 文をリストする順番は、各文の有効性に影響しませんが、複数の DDLERROR 文に、追加の修飾子なしで同一のエラーが指定されている場合は例外です。このようなケー スでは、Replicat は最初にリストされている文のみを使用します。たとえば、次のような文では、エ ラーが発生すると Replicat は異常終了します。

```
DDLERROR <error1> ABEND
DDLERROR <error1> IGNORE
```
ただし、適切な修飾子を指定すれば、上記の構成を有効に使用できます。次に例を示します。

DDLERROR <error1> ABEND INCLUDE OBJNAME tab\* DDLERROR <error1> IGNORE

このケースでは、INCLUDE 文が追加されているため、Replicat は、エラーの DDL 文のオブジェクト名 がワイルドカード "tab\*" に一致する場合にのみ異常終了します。 Replicat は、他のオブジェクト名を含 むエラー操作を無視します。

### **DDLOPTIONS**

適用対象 Extract および Replicat

DDLOPTIONS パラメータでは、フィルタリングおよび文字列置換以外の DDL 処理を構成します。 DDLOPTIONS 文は複数使用可能ですが、1 つの文のみを使用することをお薦めします。複数の DDLOPTIONS 文を使用する場合は、相互に上書きしないように、それぞれを一意の文にする必要があります。複数の DDLOPTIONS 文を使用する場合は、リストした順に実行されます。

Oracle GoldenGate の DDL サポートの範囲で DDLOPTIONS を使用する方法の詳細は、『Oracle GoldenGate *Windows and UNIX* 管理者ガイド』を参照してください。

.......................................................................

デフォルト 引数の説明を参照してください。

#### 構文 DDLOPTIONS

- [, ADDTRANDATA [ABEND | RETRYOP <RETRYDELAY <seconds> MAXRETRIES <retries>]
- [, DEFAULTUSERPASSWORDPASSWORD <password>
	- [ENCRYPTKEY DEFAULT | ENCRYPTKEY <keyname>]]
- [, GETAPPLOPS | IGNOREAPPLOPS]
- [, GETREPLICATES | IGNOREREPLICATES]
- [, IGNOREMAPPING]
- [, MAPDERIVED | NOMAPDERIVED]
- [, MAPSCHEMAS]
- [, MAPSESSIONSCHEMA] <source\_schema> TARGET <target\_schema>
- [, PASSWORD ENCRYPTKEY [DEFAULT | ENCRYPTKEY <keyname>]
- [, REMOVECOMMENTS {BEFORE | AFTER}]
- [, REPLICATEPASSWORD | NOREPLICATEPASSWORD]
- [, REPORT | NOREPORT]
- [, UPDATEMETADATA]
- [, USEOWNERFORSESSION]

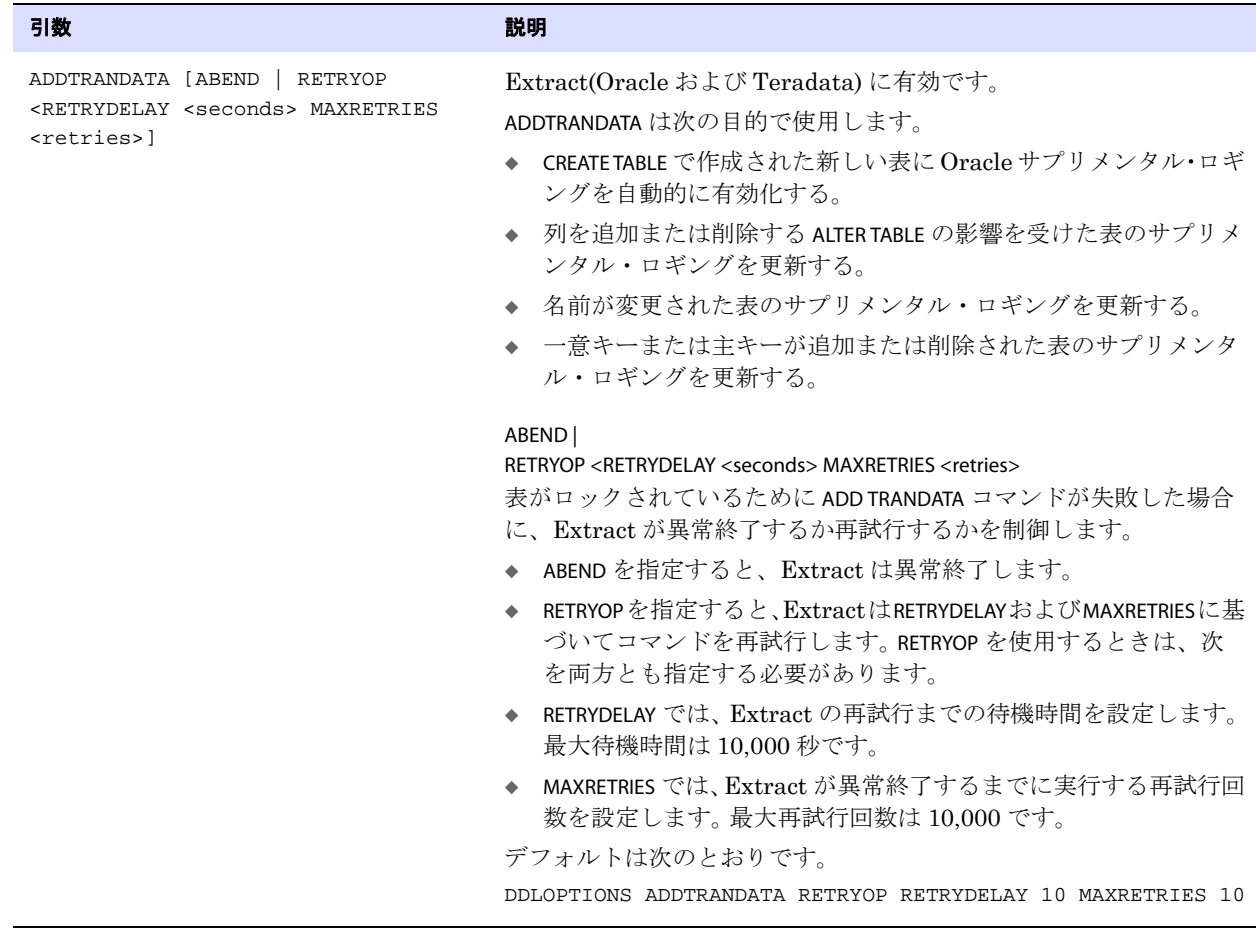

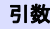

#### 引数 いっちょう しょうしょう しゅうしょう 説明

この機能を使用するには、『Oracle GoldenGate *Windows and UNIX* リファレンス・ガイド』の指示に基づいて、DDL 取得のために Oracle GoldenGate、データベース、および適切な表を構成する必要 があります。 Oracle の場合は、『Oracle GoldenGate *Oracle* インスト レーションおよびセットアップ・ガイド』の指示に基づいて、 Oracle GoldenGate DDL オブジェクトがインストールおよび構成さ れている必要があります。

CREATE TABLE で作成された新しい表には、ADDTRANDATA は Oracle ALTER TABLE コマンドと ADD SUPPLEMENTAL LOG GROUP オプションを発行 するため、GGSCI のデフォルトの ADD TRANDATA コマンドと同じ結 果になります。Oracle GoldenGate は、ソースで CREATE TABLE または ALTER TABLE が取得されると、このコマンドを実行します。サプリメン タル・ロギングに関して特別の要件がある場合は、DDLOPTIONS ADDTRANDATA ではなく、ADD TRANDATA コマンドを使用してください。 デフォルトでは、サプリメンタル・ロギングを追加する ALTER TABLE は、GETREPLICATES オプションを使用していなければ、ターゲットに レプリケートされません。

名前が変更された表には、ADDTRANDATA は古い名前の表のサプリメ ンタル・ログ・グループを削除し、新しい表のサプリメンタル・ロ グ・グループを作成します。ADDTRANDATA を使用していない場合に表 の名前を変更するときは、次の手順を実行して、ログ・グループを 作成してから名前を変更してください。

- *1.* データベース・インタフェースまたは GGSCI のDELETE TRANDATA <table> を使用して、サプリメンタル・ログ・グループを削除します。
- *2.* 表の名前を変更します。

.......................................................................

*3.* データベース・インタフェースまたは GGSCI の ADD TRANDATA <table> を使用して、新しいサプリメンタル・ログ・グループを作 成します。

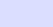

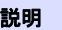

新しい DDL 操作の実行から ADD TRANDATA の発効までの間に、ラグ があることがあります。影響を受ける表のデータをレプリケートする 場合は、この間にこの表での DML 操作 (INSERT、UPDATE、 DELETE) を許可しないでください。許可すると、データは取得され ません。ADDTRANDATA の発効後にいつ DML を再開できるかを特定す るには、次の操作を実行します。

*1.* GGSCI で Extract パラメータ・ファイルを編集します。

警告 : ローカル・オペレーティング・システムの文字セット以外の文 字セットで作成されたパラメータ・ファイルを表示または編集する ために、VIEW PARAMS または EDIT PARAMS コマンドを使用しないでくだ さい。 GGSCI 外部からファイルを表示してください。そうしない場 合、内容が破損することがあります。

*2.* DDLOPTIONS に REPORT オプションを追加し、ファイルを保存して 閉じます。

DDLOPTIONS [, other DDLOPTIONS options], REPORT

*3.* Extract を停止および起動してパラメータへの変更を有効化します。

STOP EXTRACT <group> START EXTRACT <group>

*4.* Extract プロセス・レポートを表示します。

VIEW REPORT <group name>

*5.* 表にログ・グループを追加した ALTER TABLE を探し、このコマンド が発効になった時刻をメモします。次のようなエントリです。

Successfully added TRAN DATA for table with the key, table [QATEST1.MYTABLE], operation [ALTER TABLE "QATEST1"."MYTABLE" ADD SUPPLEMENTAL LOG GROUP "GGS\_MYTABLE\_53475" (MYID) ALWAYS /\* GOLDENGATE\_DDL\_REPLICATION \*/ ].

*6.* 新しい表での DML 操作を許可します。

.......................................................................

84 [ページの](#page-85-0)「ADD SCHEMATRANDATA」も参照してください。

引数 いっちょう しょうしょう しゅうしょう 説明

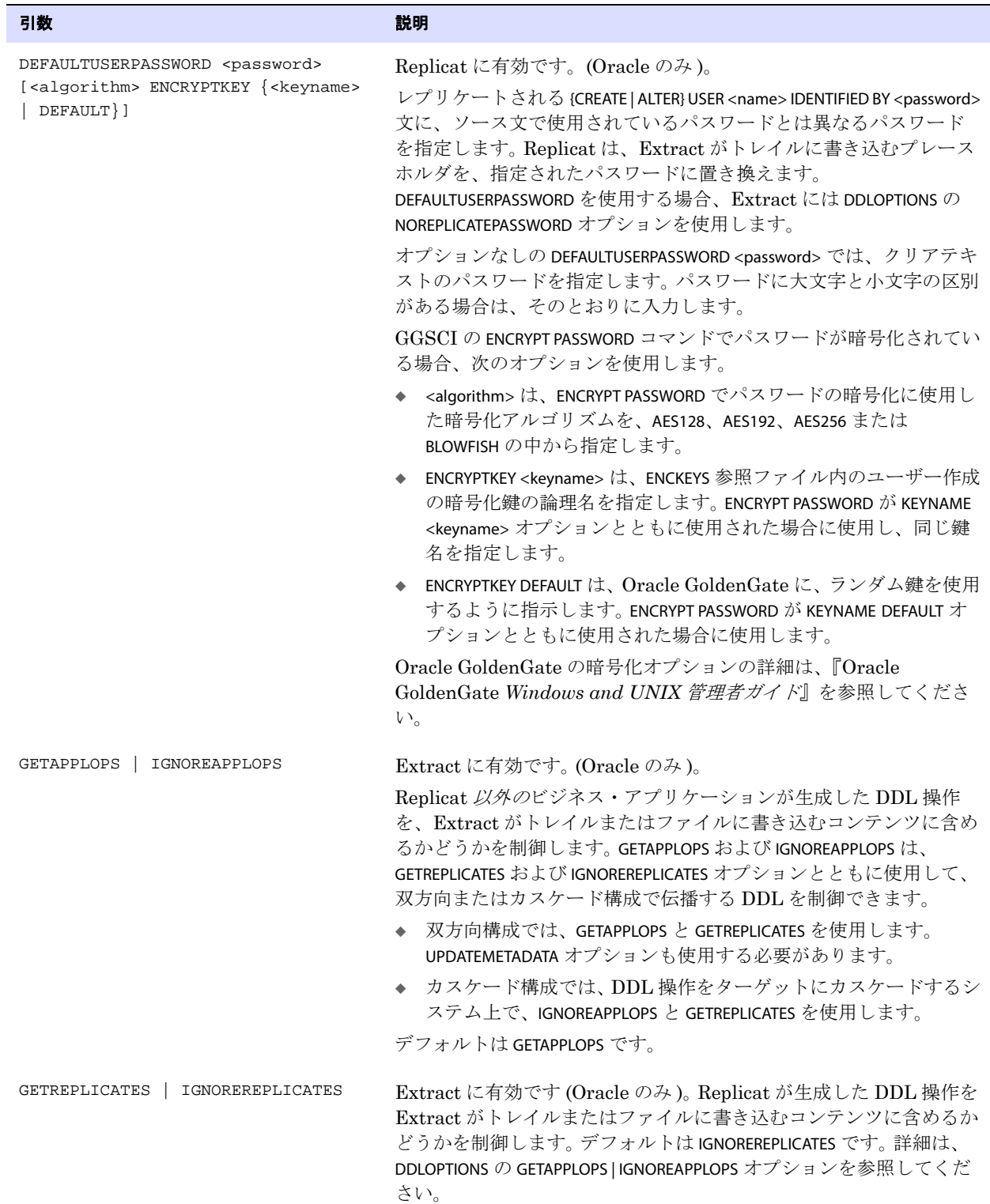

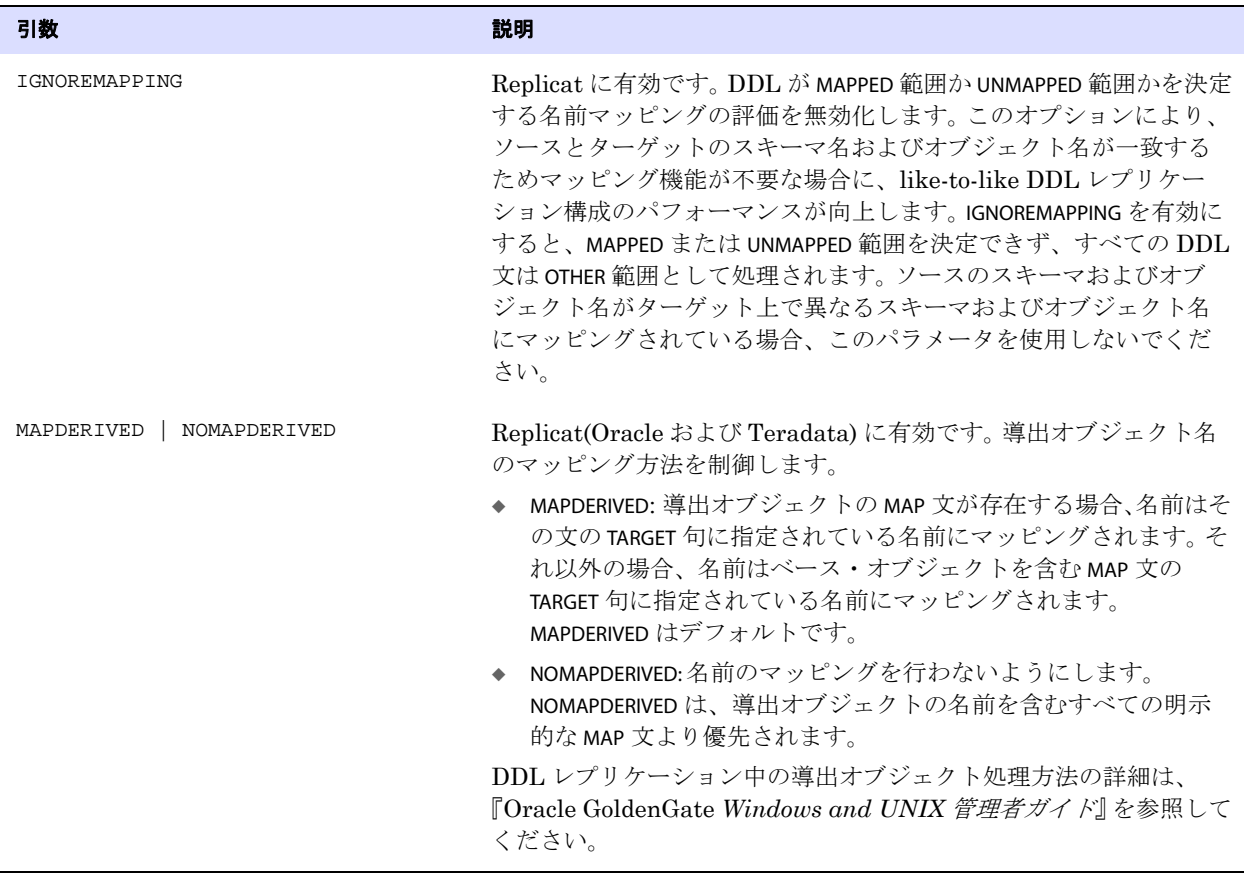
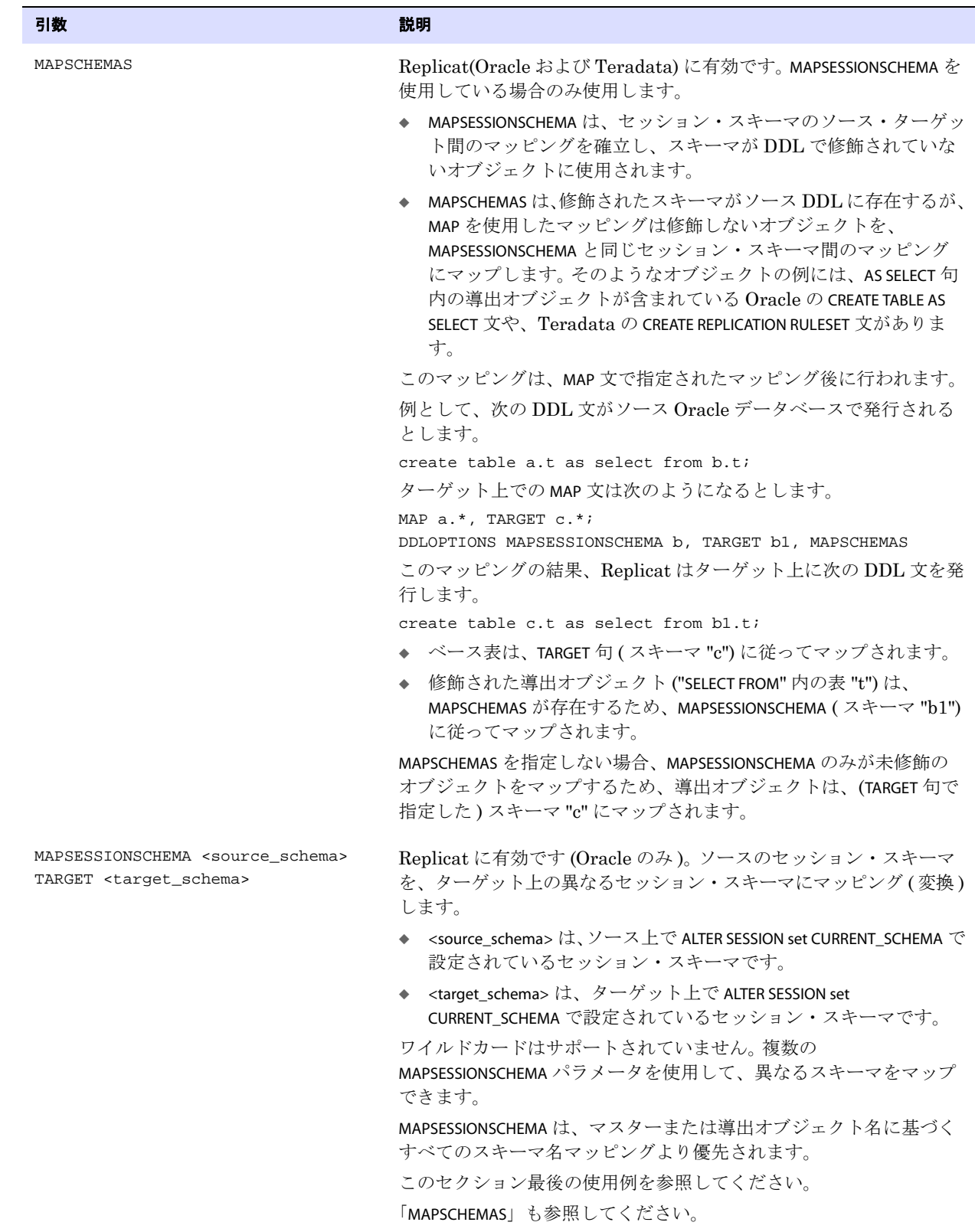

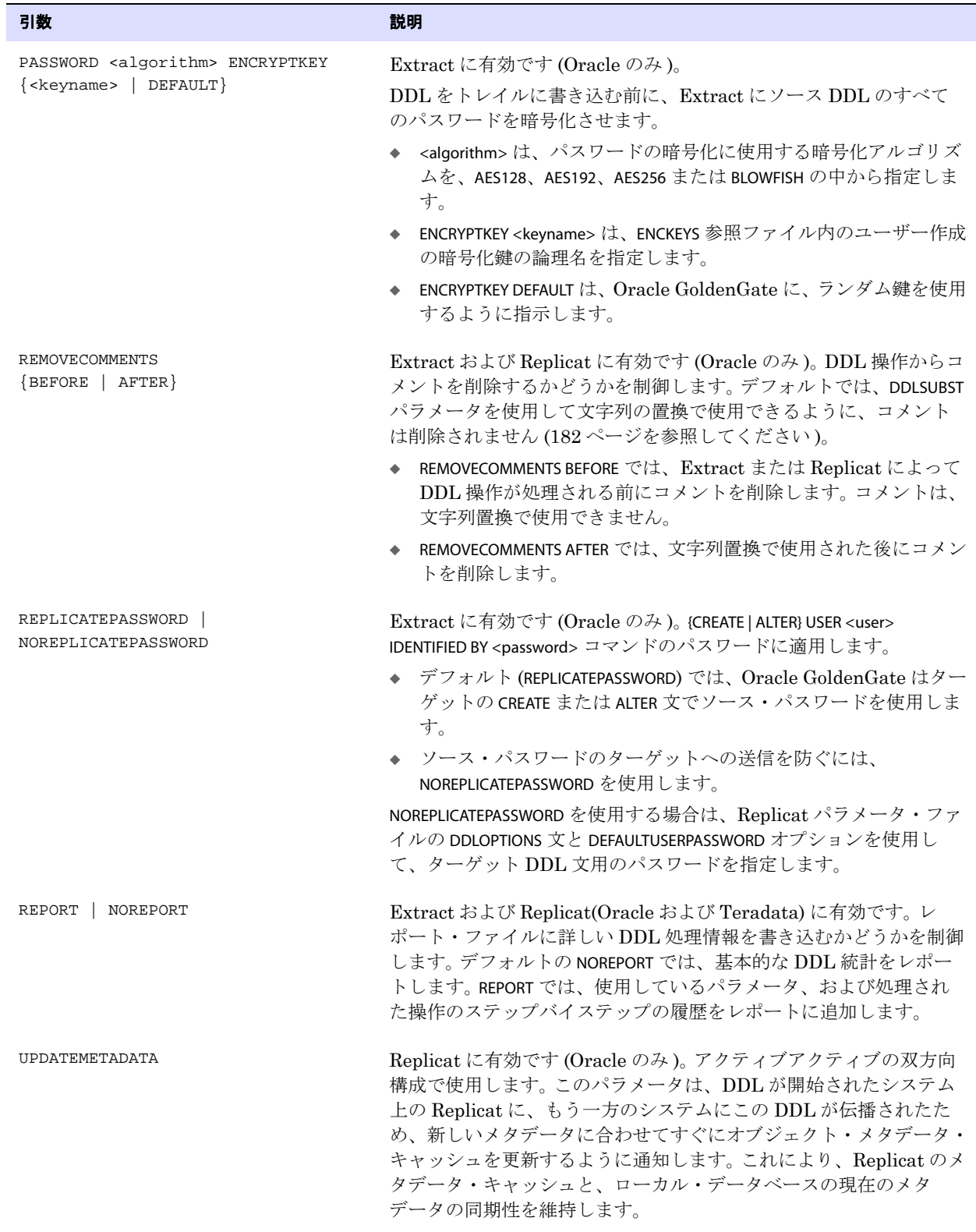

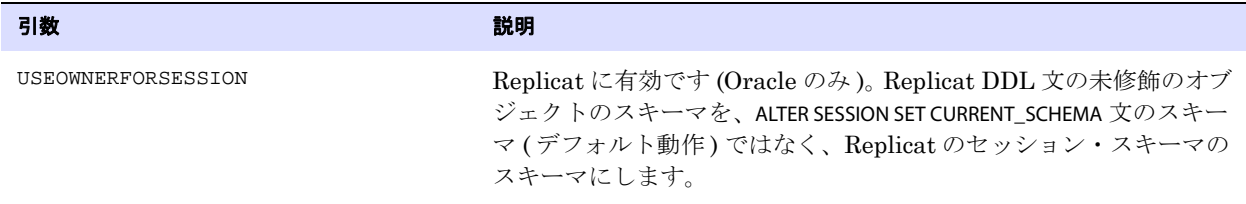

例 **1** 次に、MAPSESSIONSCHEMA を使用して、ソース・セッション・スキーマをターゲット上の別のスキーマ にマッピングする方法を示します。

Extract および Replicat で、次のように DDL 取得およびマッピングが構成されているとします。

#### **Extract** Replicat

#### DDL INCLUDE OBJNAME SRC.\* & INCLUDE OBJNAME SRC1.\* TABLE SRC.\*; TABLE SRC1.\*; DDLOPTIONS MAPSESSIONSCHEMA SRC TARGET DST DDLOPTIONS MAPSESSIONSCHEMA SRC1 TARGET DST1 MAP SRC.\*, TARGET DST.\*; MAP SRC1.\*, TARGET DST1.\*; DDL INCLUDE OBJNAME DST.\* & INCLUDE OBJNAME DST1.\*

ソースのログイン・ユーザー OTH によって、次の DDL 文が発行されるとします。

ALTER SESION SET CURRENT\_SCHEMA=SRC; CREATE TABLE tab (X NUMBER); CREATE TABLE SRC1.tab (X NUMBER) AS SELECT \* FROM tab;

Replicat は、次のような DDL を実行します ( 各コード・セグメントの前に説明を記載しています )。

-- Set session to DST, because SRC.\* is mapped to DST.\* in MAP statement. ALTER SESION SET CURRENT\_SCHEMA=DST; -- Create the first TAB table in the DST schema, using the DST session schema. CREATE TABLE DST.tab (X NUMBER); -- Restore Replicat schema. ALTER SESSION SET CURRENT\_SCHEMA=REPUSER -- Set session schema to DST, per MAPSESSIONSCHEMA, so that AS SELECT succeeds. ALTER SESION SET CURRENT\_SCHEMA=DST; -- Create the DST1.TAB table AS SELECT \* FROM the first table (DST.TAB). CREATE TABLE DST1.tab (X NUMBER) AS SELECT \* FROM tab; -- Restore Replicat schema. ALTER SESSION SET CURRENT\_SCHEMA=REPUSER

MAPSESSIONSCHEMA を指定しない場合、SELECT \* FROM TAB は存在しない SRC.TAB 表からの選択を試み、失 敗します。デフォルトでは、ソース・スキーマを、ターゲット DDL 文の未修飾のオブジェクトに適用 します。その場合、DDL 文は次のようになり、失敗します。 -- Set session to DST, because SRC.\* is mapped to DST.\* in MAP statement. ALTER SESION SET CURRENT SCHEMA=DST; -- Create the first TAB table in the DST schema, using the DST session schema. CREATE TABLE DST.tab (X NUMBER); -- Restore Replicat schema. ALTER SESSION SET CURRENT\_SCHEMA=REPUSER -- Set session schema to SRC, because TAB in the AS SELECT is unqualified and SRC is the source session schema. ALTER SESION SET CURRENT SCHEMA=SRC; -- Create DST1.TAB AS SELECT \* from SRC.TAB (SRC=current session schema). CREATE TABLE DST1.tab (X NUMBER) AS SELECT \* FROM tab; -- SRC.TAB does not exist. -- Abend with an error unless the error is handled by a DDLERROR statement.

例 **2** 次に、DEFAULTUSERPASSWORD を使用して、レプリケートされる {CREATE | ALTER} USER <name> IDENTIFIED BY <password> 文にソース文と異なるパスワードを割り当てる様々な方法を示します。

DDLOPTIONS DEFAULTUSERPASSWORD ocean

DDLOPTIONS DEFAULTUSERPASSWORD & AACAAAAAAAAAAAJAUEUGODSCVGJEEIUGKJDJTFNDKEJFFFTC, & AES 256 ENCRYPTKEY mykey

DDLOPTIONS DEFAULTUSERPASSWORD & AACAAAAAAAAAAAJAUEUGODSCVGJEEIUGKJDJTFNDKEJFFFTC, & BLOWFISH ENCRYPTKEY DEFAULT

# <span id="page-183-0"></span>**DDLSUBST**

適用対象 Extract および Replicat

DDLSUBST パラメータでは、DDL 操作内の文字列を置換します。たとえば、ある表の名前を別の名前に 置換したり、コメント内の文字列を置換したりできます。検索では、大 / 小文字は区別されません。文 字列の中で引用符を表すには、二重引用符を使用します。

### **DDLSUBST** 使用のガイドライン

● DDLSUBST は、列名およびデータ型をターゲット上の別の列名やデータ型に変換する目的では使用し ないでください。この方法でターゲット・オブジェクトの構造を変更すると、データがターゲット にレプリケートされたときにエラーが発生します。同様に、DDLSUBST は、ターゲット DDL 文の所 有者および表名を変更する目的では使用しないでください。レプリケートされる DDL 操作を異な るターゲット・オブジェクトにマップするときは、常に MAP 文を使用してください。

● DDLSUBST は、パラメータ・ファイル内における相対順位にかかわらず、常に DDL パラメータよりも 後に実行されます。フィルタリングが先に実行されるため、文字列置換で使用する基準に対応する フィルタリング基準を使用してください。次のパラメータ文を例に取り上げます。 DDL INCLUDE OBJNAME fin.\* DDLSUBST 'cust' WITH 'customers' INCLUDE OBJNAME sales.\*

この例では、INCLUDE 文と DDLSUBST 文のオブジェクトが異なるため、文字列置換は発生しません。 fin に所有されているオブジェクトは Oracle GoldenGate DDL 構成に含まれていますが、sales に所 有されているオブジェクトは含まれていません。

- DDLSUBST パラメータは、複数使用できます。これらは、パラメータ・ファイルにリストされた順に 実行されます。
- コメントを含む Oracle DDL に対して、コメントの文字列置換を実行する場合、DDLOPTIONS パラ メータとともに REMOVECOMMENTS BEFORE オプションを使用しないでください。REMOVECOMMENTS BEFORE を使用すると、文字列置換が発生する前にコメントを削除します。コメントを削除し、かつ 文字列置換を行う場合は、REMOVECOMMENTS AFTER オプションを使用してください。
- データベースによって課される制限を除き、置換する文字列に最大サイズの制限はありません。文 字列のサイズがデータベースの制限を越えると、この操作を実行している Extract または Replicat プロセスは異常終了します。
- デフォルト 置換なし
- **構文** DDLSUBST '<search\_string>' WITH '<replace\_string>' [INCLUDE <inclusion clause> | EXCLUDE <exclusion clause>]

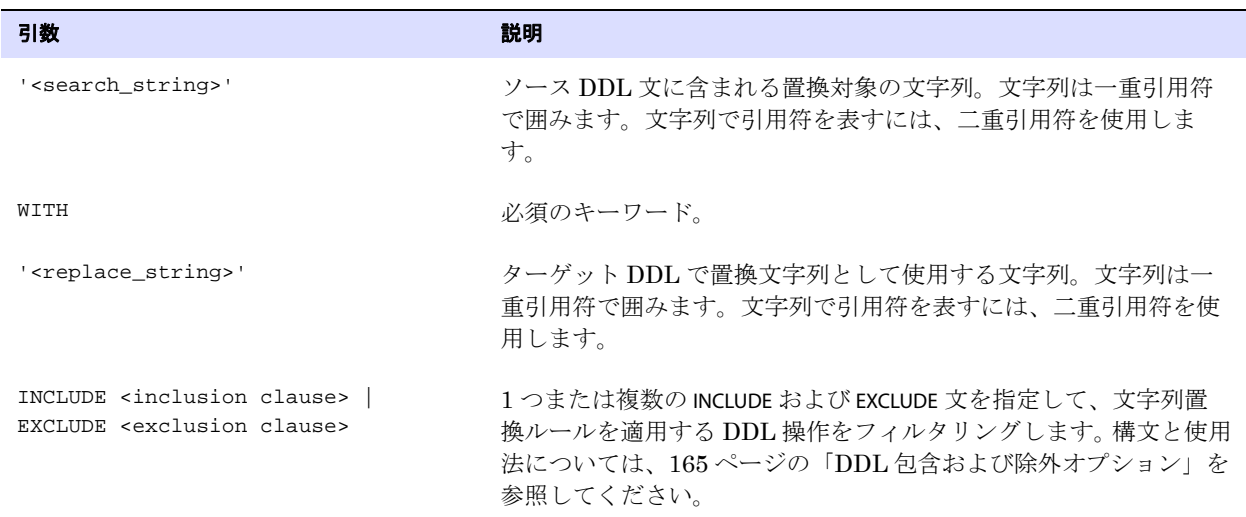

例 **1** 次の例では、"fin" スキーマ内の表の文字列 'cust' を文字列 'customers' に置換します。

.......................................................................

DDLSUBST 'cust' WITH 'customers' INCLUDE ALL OBJTYPE 'table' OBJNAME fin.\* 例 次の例では、DDL コマンドに単語 "logfile" が含まれている場合にのみ新しいディレクトリに置換しま す。検索文字列が複数回検出された場合、置換文字列は複数回挿入されます。 DDLSUBST '/file1/location1' WITH '/file2/location2' INCLUDE INSTR'logfile' 例 **2** 次の例では、複数の DDLSUBST 文を使用します。文はリストされている順番に実行されます。 DDLSUBST 'a' WITH 'b' INCLUDE ALL DDLSUBST 'b' WITH 'c' INCLUDE ALL 上記の最終結果では、すべての "a" および "b" 文字列が "c" に置換されます。

### **DDLTABLE**

#### 適用対象 GLOBALS

DDLTABLE パラメータでは、Oracle DDL 同期をサポートする DDL 履歴表の名前をデフォルトの GGS\_DDL\_HIST 以外にする場合に、その名前を指定します。 DDL 履歴表には、Oracle GoldenGate に処 理された DDL 操作の履歴が保持されます。

履歴表の名前は、params.sql スクリプトの ddl\_hist\_table パラメータにも指定する必要があります。このス クリプトは、ルート Oracle GoldenGate インストール・ディレクトリにあります。

このパラメータは、Oracle にのみ有効です。 DDL 履歴表および params.sql の詳細は、『Oracle GoldenGate *Windows and UNIX* 管理者ガイド』を参照してください。

デフォルト GGS\_DDL\_HIST

**構文** DDLTABLE <table\_name>

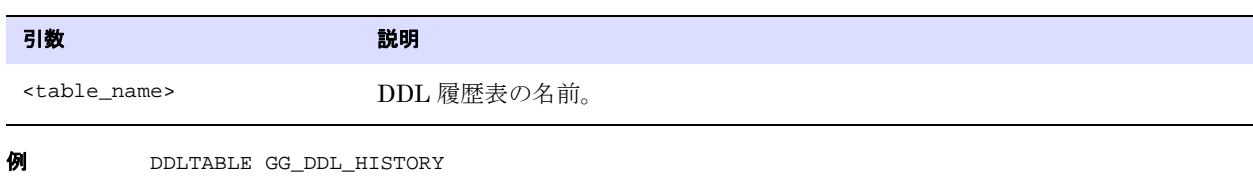

## <span id="page-185-0"></span>**DECRYPTTRAIL**

適用対象 Extract および Replicat

DECRYPTTRAIL パラメータでは、関連付けられた Extract プロセスがトレイルまたは抽出ファイルを暗号 化するために ENCRYPTTRAIL が使用された場合に、トレイルまたは抽出ファイルのデータを復号化しま す。

デフォルト なし

**構文** DECRYPTTRAIL [{AES128 | AES192 | AES256} KEYNAME <keyname>]

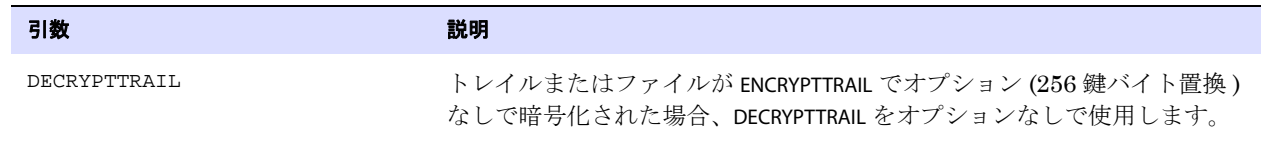

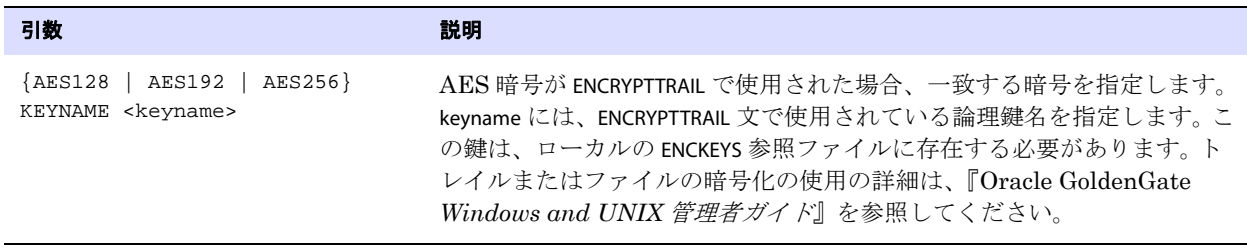

例 DECRYPTTRAIL AES192, KEYNAME mykey1

## **DEFERAPPLYINTERVAL**

#### 適用対象 Replicat

DEFERAPPLYINTERVAL パラメータでは、Replicat が取得したトランザクションをターゲット・データベー スに適用するまでの待機時間を設定します。 Replicat は、トランザクションをいつ適用するかを決定す るために、ソース・システムのローカル GMT 時間で記録されているソース・ソーストランザクション のコミット・タイムスタンプにこの遅延値を追加します。

DEFERAPPLYINTERVAL は、ソース・データに対して行われた誤った変更の伝播の防止や、異なるタイム ゾーン間でのデータ到着の制御、またターゲットにデータを適用する前に他の計画イベントを実行す る時間を確保するなどの目的に使用できます。DEFERAPPLYINTERVAL を使用すると、ターゲット・データ に意図的に遅延を発生させることになるため、ターゲット・アプリケーションで時間が重視される場 合には、慎重に使用する必要があります。

Replicat が操作を延期しているかどうかを判断するには、SEND REPLICAT コマンドと STATUS オプション を使用して、Waiting on deferred apply のステータスを確認します。

> 注意 TCPSOURCETIMER パラメータを使用している場合は、ソース・トランザクションとター ゲット・トランザクションのタイムスタンプが数秒異なり、Replicat がトランザクション を数秒間オープンにしておく ( したがって行ロックしている ) 可能性があります。この小さ な差異によって、パフォーマンスに大きな影響がおよぶことはないはずです。

デフォルト 0(遅延なし)

構文 DEFERAPPLYINTERVAL <n><unit>

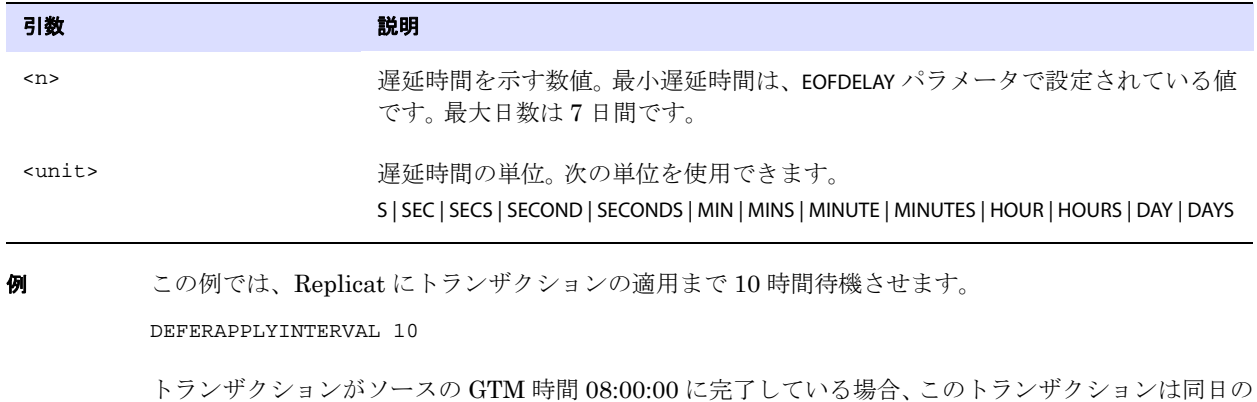

.......................................................................

ターゲットの GMT 時間 18:00:00 に適用されます。

# **DEFSFILE**

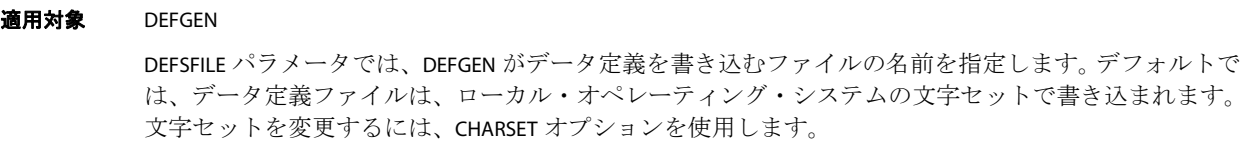

デフォルト なし

**構文** DEFSFILE <filename> [APPEND | PURGE] [CHARSET <character set>]

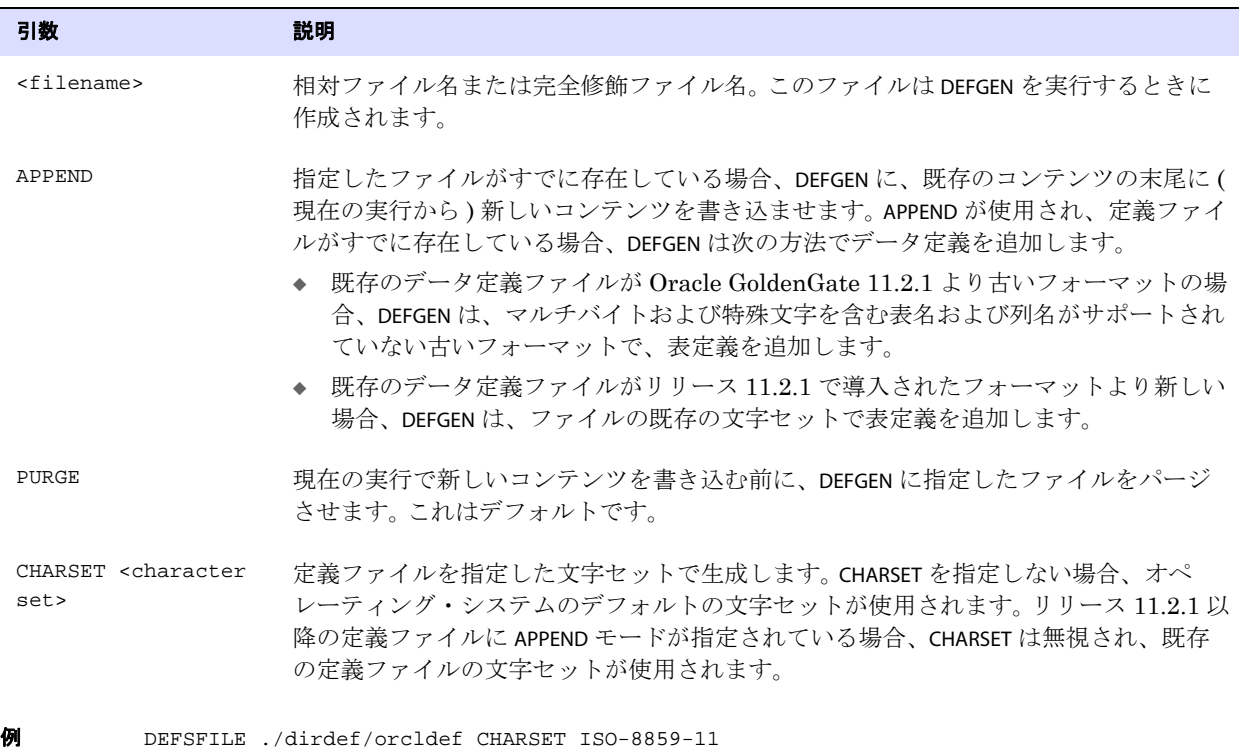

# **DISCARDFILE**

適用対象 Extract および Replicat

DISCARDFILE パラメータでは、Oracle GoldenGate が処理できないレコードを記録できる破棄ファイル を生成します。レコードは、複数の理由で破棄されることがあります。たとえば、レコードがトレイル に書き込まれた後に、基盤の表構造が変更されると、レコードは破棄されます。破棄ファイルは、処理 エラーの原因の特定にも使用できます。

破棄ファイルの各エントリには、破棄レコード・バッファと、理由を示すエラー・コードが含まれま す。Oracle GoldenGate は、指定された破棄ファイルを Oracle GoldenGate インストール・ディレク トリの dirrpt サブディレクトリに作成します。破棄ファイルは、テキスト・エディタか、GGSCI で次の コマンドを使用して表示できます。

VIEW REPORT <file name>

条件 **:** <file name> は、破棄ファイルの名前です。

破棄ファイルの手動でのメンテナンスを不要にするには、PURGE または APPEND オプションを使用しま す。 Oracle GoldenGate は既存の破棄ファイルに書込みを行わずに終了するため、これらのオプション を使用しない場合は、各プロセスの実行前に異なる破棄ファイルを指定する必要があります。

ファイル・サイズの上限を設定するには、MAXBYTES または MEGABYTES オプションを使用します。指定し たサイズを超えると、プロセスは異常終了します。

- デフォルト デフォルトでは、Oracle GoldenGate は破棄ファイルを生成しません。
- **構文** DISCARDFILE <file name>
	- [, APPEND | PURGE]
	- [, MAXBYTES <n> | MEGABYTES <n>]

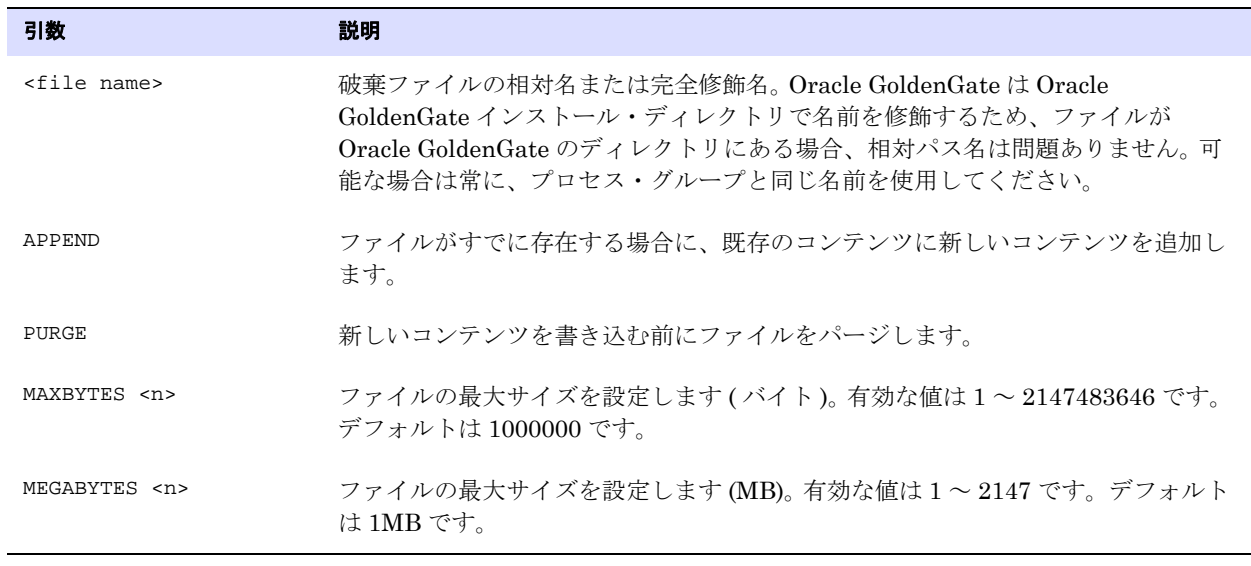

**例** DISCARDFILE discard.dsc, PURGE, MEGABYTES 2

### **DISCARDROLLOVER**

#### 適用対象 Extract および Replicat

DISCARDROLLOVER パラメータでは、破棄ファイルのエージングのスケジュールを設定します。エージン グ・スケジュールを設定することで、長時間または連続的な実行の場合に、破棄ファイルのサイズが 上限に達してプロセスが異常終了することを防止できます。また、アーカイブ・ルーチンに追加され るアーカイブを予測できます。

DISCARDROLLOVER のエージング・ポイントに到達すると、新しい破棄ファイルが作成され、古いファイ ルは次に説明する<qroup name><n>.<extension> フォーマットの名前に変更されます。

● <group name> は、Extract または Replicat グループ名です。

.......................................................................

<n>は、新しいファイル作成のたびに1ずつ増分される数です。たとえば、myext0.dsc、myext1.dsc、 myext2.dsc などのようになります。

時刻、曜日、またはその両方を指定できます。時刻 (AT オプション) のみで曜日 (ON オプション) を指定 しない場合、指定した時刻に毎日破棄ファイルが生成されます。

- デフォルト 無効。ルールは指定されていません。
- 構文 DISCARDROLLOVER  $\{AT < hh: mi>$ ON <day of week> | AT <hh:mi> ON <day of week>}

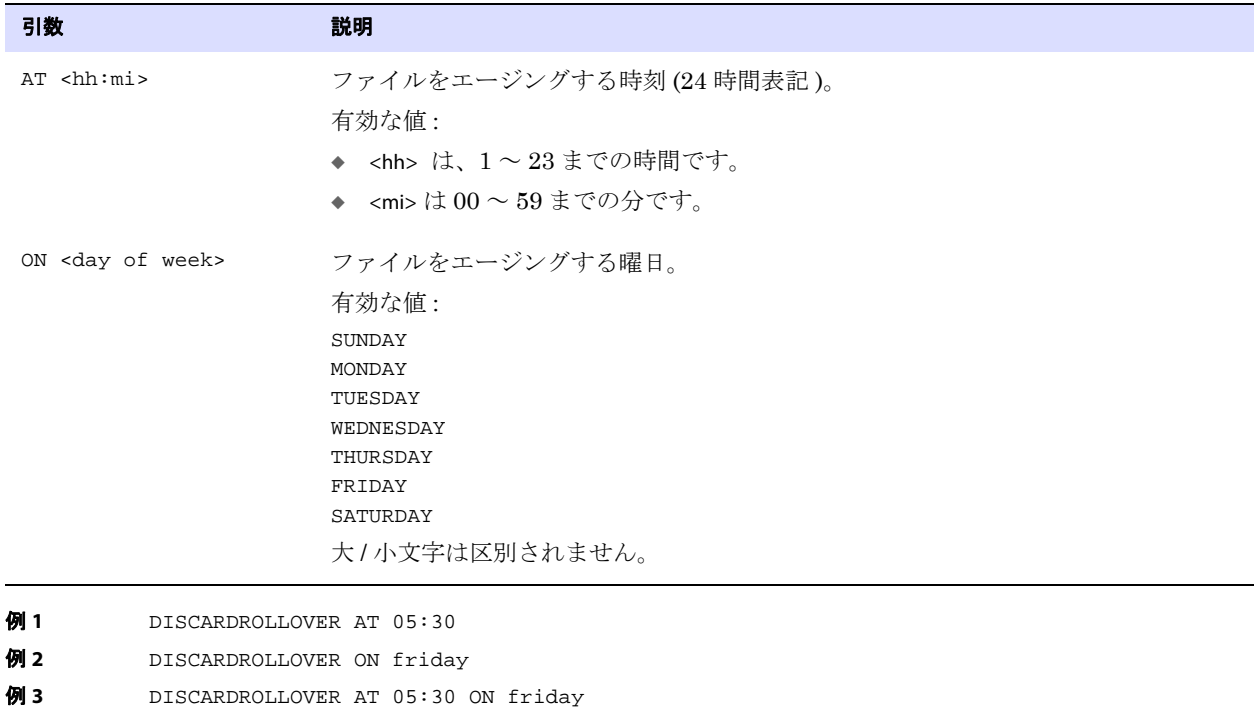

## **DOWNCRITICAL**

#### 適用対象 Manager

DOWNCRITICAL パラメータでは、DOWNREPORT パラメータによって生成されるレポートに、異常終了また は正常終了したプロセスを含めます。

- デフォルト なし
- 構文 DOWNCRITICAL

## **DOWNREPORT**

#### 適用対象 Manager

DOWNREPORTMINUTES または DOWNREPORTHOURS パラメータでは、Manager が実行中でない Extract およ び Replicat プロセスをレポートする間隔を指定します。エラー・ログには、プロセスが開始または終 了するたびにイベントが生成されますが、ログが大きい場合には、こうしたメッセージは見逃されて しまいがちです。DOWNREPORTMINUTES および DOWNREPORTHOURS は、停止したプロセスが見逃されない ように、定期的にレポートします。

実行中のプロセスをレポートするには、UPREPORT パラメータを使用します。

デフォルト 停止したプロセスをレポートしない。

**構文** DOWNREPORTMINUTES <minutes> | DOWNREPORTHOURS <hours>

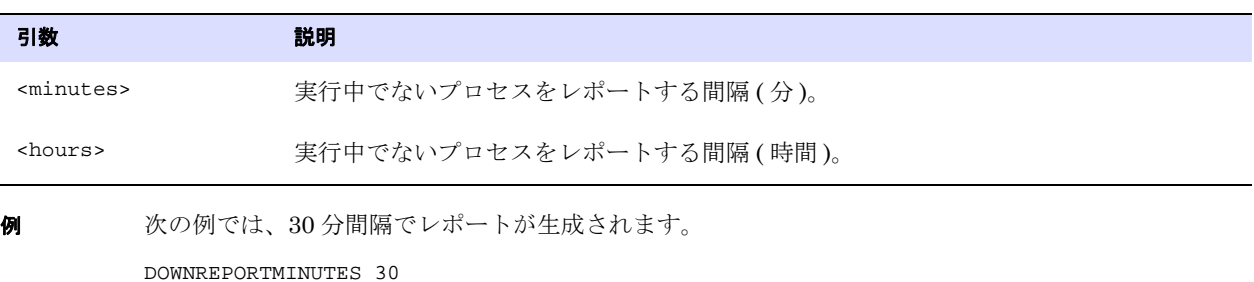

### **DSOPTIONS**

適用対象 Extract DSOPTIONS パラメータでは、Teradata Access Module (TAM) を使用する Extract の抽出処理オプショ ンを指定します。 Oracle GoldenGate の Teradata 抽出の構成の詳細は、『Oracle GoldenGate *Teradata* インストレーションおよびセットアップ・ガイド』を参照してください。

#### デフォルト なし

構文 DSOPTIONS [COMMITTEDTRANLOG] [CREATETRANLOG] [SORTTRANLOG] [RESTARTAPPEND]

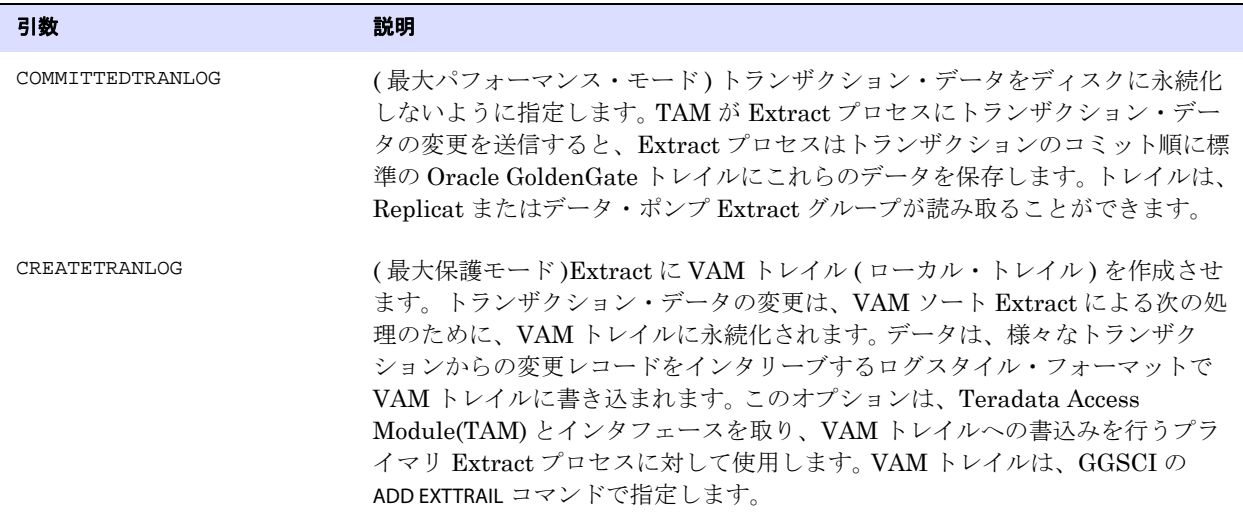

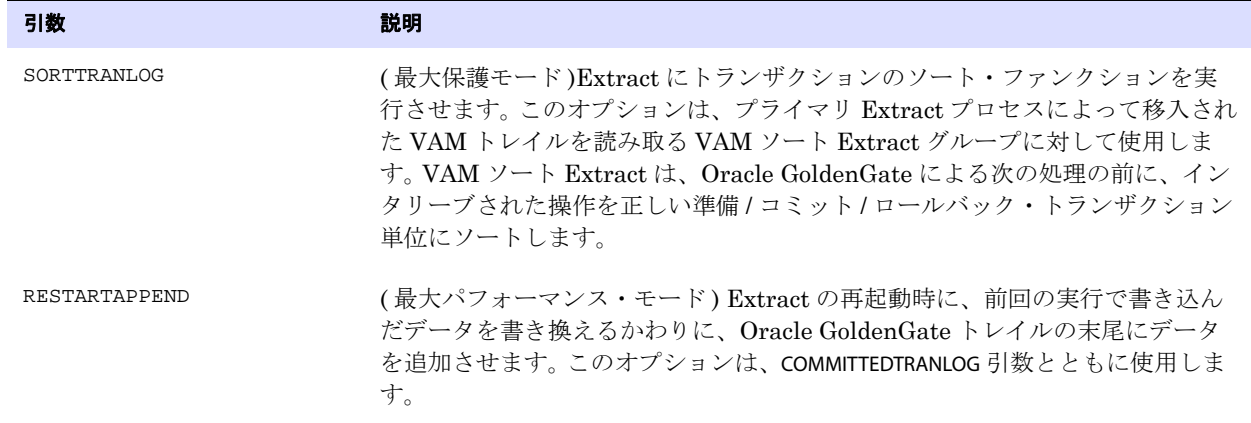

## **DYNAMICPORTLIST**

### 適用対象 Manager

DYNAMICPORTLIST パラメータでは、次のローカル Oracle GoldenGate プロセスがリモート Oracle GoldenGate プロセスとの通信のためにバインドできる、使用可能なポートのリストを指定します。

- Collector: 受信データを受け取るためにリモート Extract と通信します。
- Replicat: 初期ロード・タスク中のデータを受け取るためにリモート Extract と通信します。
- パッシブ Extract: リモート Collector と通信します。
- GGSCI: リモート・コマンドを発行します。

プロセスをリストに追加するための Manager の停止および再起動を伴わないプロセス数の増加に対応 するように、十分なポートを指定します。個別のポート、ポートの範囲、またはその両方を指定できます。

デフォルト なし

```
構文 DYNAMICPORTLIST {<port> | <port>-<port>} [ , ...]
```
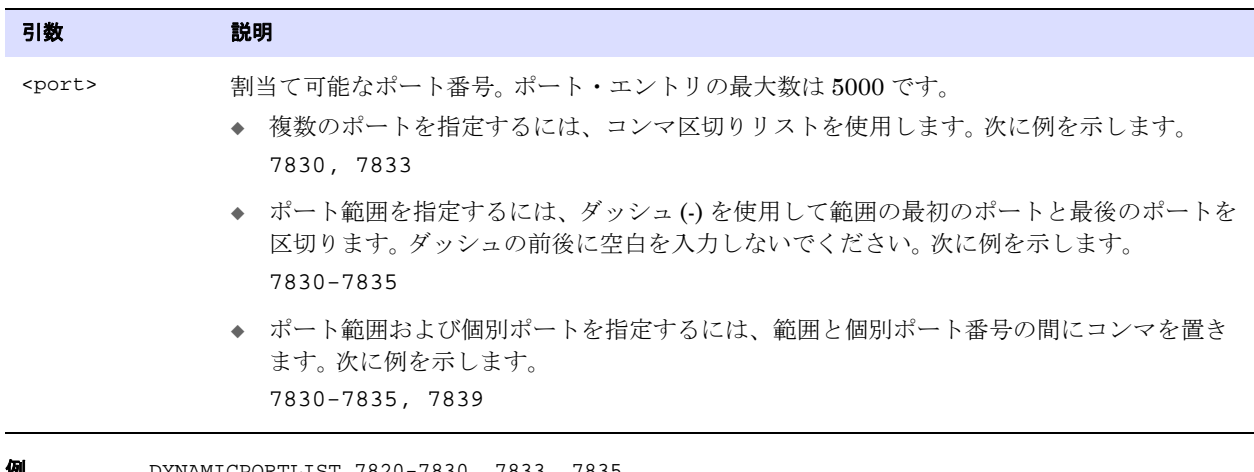

.......................................................................

**191** DYNAMICPORTLIST 7820-7830, 7833, 7835

Oracle GoldenGate *Windows and UNIX リファレンス・ガイド* 190

# **DYNAMICRESOLUTION | NODYNAMICRESOLUTION**

#### 適用対象 Extract および Replicat

DYNAMICRESOLUTION および NODYNAMICRESOLUTION パラメータでは、表名の解決方法を制御します。

デフォルトの DYNAMICRESOLUTION では、TABLE または MAP 文で指定された表が多数ある場合に、高速な プロセス起動を可能にします。処理する必要があるトランザクション・レコードのメタデータを取得す るために、Oracle GoldenGate はデータベースに問い合せて、関連する表のレコードを構築します。 DYNAMICRESOLUTION を指定すると、一度にすべての表でなく、一度に 1 つの表のレコードが構築されま す。 Extract がトランザクション・ログ内でオブジェクト ID を最初に検出したときに、特定の表のメ タデータが追加されるのに対して、他の表のレコード構築は、オブジェクト ID が検出されるまで延期 されます。DYNAMICRESOLUTION は、WILDCARDRESOLVE DYNAMIC と同様に動作します。

NODYNAMICRESOLUTION を指定すると、起動時に ( すべての表の ) オブジェクト・レコード全体が構築さ れ、これはデータベースが大規模な場合、多くの時間がかかることがあります。このオプションは、 Teradata ではサポートされていません。NODYNAMICRESOLUTION は、WILDCARDRESOLVE IMMEDIATE と同様に 動作します。

WILDCARDRESOLVE の詳細は、424 [ページ](#page-425-0)を参照してください。

デフォルト DYNAMICRESOLUTION

**構文** DYNAMICRESOLUTION | NODYNAMICRESOLUTION

# **DYNSQL | NODYNSQL**

適用対象 Replicat

DYNSQL および NODYNSQL パラメータでは、SQL 文の生成方法を制御します。NODYNSQL を指定すると、 Replicat はリテラル SQL 文と解決されたバインド変数を使用します。デフォルトの DYNSQL を使用する と、Replicat は動的 SQL を使用して 1 つの文を一度だけコンパイルした後、異なるバインド変数を使 用してこの文を何回も実行します。

- DYNSQL を指定した文: UPDATE <table> ... WHERE ID = :B
- NODYNSQL を指定した文 : UPDATE <table> ... WHERE ID = '1234'

DYNSQL を使用すると、ほとんどの環境で最高の効率化と最大限のスループットを達成できます。ただ し、分離されたインスタンスでは、NODYNSQL を使用した場合に、さらに高速化および効率化できるこ とが実証されています。NODYNSQL は、Replicat のスループットが十分でない場合にのみ試行してくだ さい。

動的 SQL をサポートしていないターゲット・データベースにレプリケートする場合は、DYNSQL を使用 しないでください。

NODYNSQL を使用する場合は、NOBINARYCHARS パラメータも使用する必要があります。これらのいずれか のパラメータを使用する前に、Oracle サポートに連絡してください。詳細は、 <http://support.oracle.com> を参照してください。

Oracle GoldenGate for MySQL は、NODYNSQL モードでの LOB レプリケーションをサポートしていま せん。

.......................................................................

#### デフォルト DYNSQL

**構文** DYNSQL | NODYNSQL

# **EBCDICTOASCII**

**適用対象** Extract データ・ポンプおよび Replicat

EBCDICTOASCII パラメータでは、z/OS システム上の DB2 ターゲット・データベースに送信する際に、入 力トレイル内の文字データを EBCDIC から ASCII 形式に変換します。このパラメータを指定して、す べての EBCDIC 列およびユーザー・トークン・データの ASCII への変換をリクエストできます。 この パラメータは SOURCEDB パラメータの前に指定する必要があります。このパラメータは、入力トレイ ル・ファイルがリリース v10.0 より前の Extract によって作成された場合にのみ必要です。それ以外の 場合、変換は自動的に行われるため、無視されます。

バージョン 11.2.1 より、データ・ポンプによる変換はできません。

- デフォルト なし
- **構文** EBCDICTOASCII

## **ENABLEMONITORING**

適用対象 GLOBALS

ENABLEMONITORING パラメータでは、Oracle GoldenGate Monitor から Oracle GoldenGate インスタン スのモニタリングを有効化します。 Manager に、ステータスおよびその他の情報を Oracle GoldenGate Monitor クライアントに提供するモニタリング・ポイントを公開するように指示します。 モニタリング・ポイントからの情報を Oracle GoldenGate Monitor サーバーに送信する Java エージェ ントを制御するには、GGSCI で次のコマンドを使用します。

#### CREATE DATASTORE

REPAIR DATASTORE

START JAGENT

STOP JAGENT

特定のプラットフォームでモニタリングを有効化する前に、『*Oracle GoldenGate Monitor* 管理者ガイ ド』を参照して、そのオペレーティング・システムがサポートされていることを確認してください。こ のガイドには、Oracle GoldenGate Monitor のインストールおよび構成に関する方法も記載されていま す。 Oracle GoldenGate Monitor の使用に関するヘルプ情報は、オンライン・ヘルプを参照してくださ い。

このパラメータは、NonStop SQL/MX には無効です。

#### デフォルト 無効

**構文** ENABLEMONITORING

# <span id="page-193-0"></span>**ENCRYPTTRAIL | NOENCRYPTTRAIL**

#### 適用対象 Extract

ENCRYPTTRAIL および NOENCRYPTTRAIL パラメータでは、トレイルまたは抽出ファイルに書き込むデータを 暗号化します。ENCRYPTTRAIL を使用すると、データ・リンクおよびファイル内のすべてのレコードが暗 号化されます。デフォルトの NOENCRYPTTRAIL を使用すると、暗号化は行われません。

暗号化は、Extract パラメータ・ファイル内の次のパラメータで指定しているトレイルまたは抽出ファ イルに対して使用できます。

EXTTRAIL および RMTTRAIL

EXTFILE および RMTFILE

ENCRYPTTRAIL および NOENCRYPTTRAIL は、トレイルまたはファイルに固有です。一方のパラメータは、も う一方のパラメータが見つかるまで、パラメータ・ファイル内でそれ以降のすべてのトレイルまたは 抽出ファイルに影響します。このパラメータは、適用するトレイルのパラメータ・エントリの前に配置 する必要があります。

データを復号化するには、次のプロセスのパラメータ・ファイルで DECRYPTTRAIL パラメータを使用し ます (184 [ページを](#page-185-0)参照してください )。

- 暗号化されたファイルを読み取り、列マッピング、フィルタリング、変換またはその他の操作を 実行する必要があるデータ・ポンプ。データ・ポンプのパラメータ・ファイルに ENCRYPTTRAIL を含 めて、ダウンストリーム・トレイルまたはファイルに書き込む前に任意またはすべてのデータを もう一度暗号化することも、ENCRYPTTRAIL を省略して、暗号化されていないフォーマットでデータ を送信することもできます。
- 暗号化されたトレイルまたはファイルを読み取る Replicat プロセス。

ENCRYPTTRAIL および NOENCRYPTTRAIL は、ASCII フォーマットでファイルにデータを書き込むために FORMATASCII を使用しているときは使用できません。トレイルまたはファイルは、デフォルトの Oracle GoldenGate 正規フォーマットで書き込まれる必要があります。

ENCRYPTTRAIL は、データ・ブロックのみを暗号化します。ユーザー・トークンは暗号化されません。

ENCRYPTTRAIL は、ETOLDFORMAT と互換性がありません。

- デフォルト NOENCRYPTTRAIL
- **構文** ENCRYPTTRAIL [{AES128 | AES192 | AES256} KEYNAME <keyname>] | NOENCRYPTTRAIL

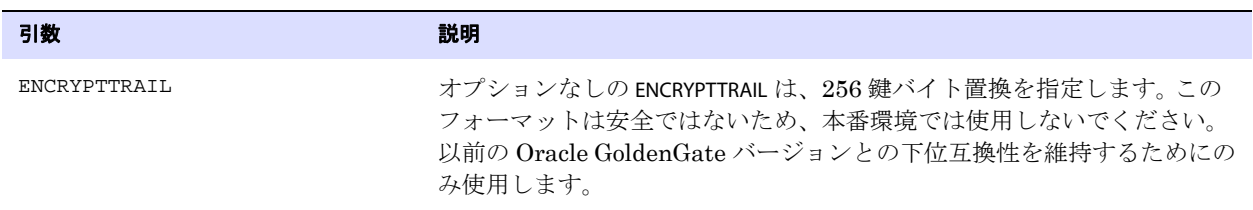

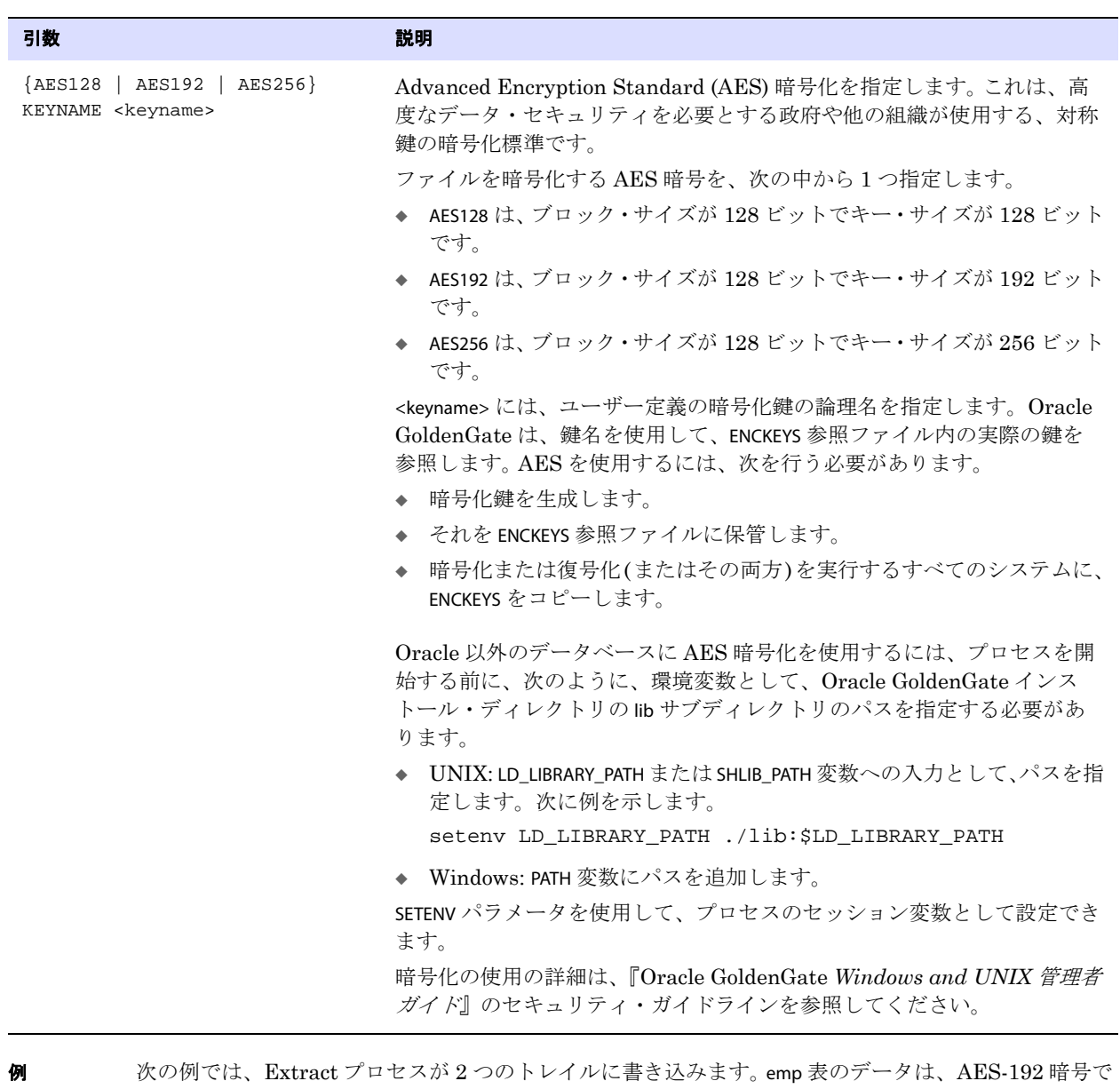

暗号化されているトレイル "em" に書き込まれます。stores 表のデータは、暗号化されていないトレイル "st" に書き込まれます。

.......................................................................

ENCRYPTTRAIL AES192, KEYNAME mykey1 RMTTRAIL /home/ggsora/dirdat/em TABLE hr.emp; NOENCRYPTTRAIL RMTTRAIL /home/ggsora/dirdat/st TABLE ops.stores;

例 上記の例のかわりとして、ENCRYPTTRAIL パラメータの前に暗号化されていないすべてのトレイルをリス トする場合は、NOENCRYPTTRAIL を省略できます。

> RMTTRAIL /home/ggsora/dirdat/st TABLE ops.stores; ENCRYPTTRAIL AES192, KEYNAME mykey1 RMTTRAIL /home/ggsora/dirdat/em TABLE hr.emp;

詳細な例は、『Oracle GoldenGate *Windows and UNIX* 管理者ガイド』のセキュリティ・ガイドライン を参照してください。

### **END**

#### 適用対象 Replicat

END パラメータでは、タイムスタンプが指定した時点と一致する、データ・ソース内の最初のレコード を検出したときに、Replicat を終了します。

END を使用しない場合、プロセスは、次の時点まで継続的に実行されます。

- トランザクション・ログまたはトレイルの末尾に到達したとき。この時点で、プロセスは正常に 終了します。
- コマンド・シェルから手動で終了したとき。

END を SPECIALRUN パラメータとともに使用して、ターゲット表を継続的に更新するのではなく、ポイン トインタイム・スナップショットとしてデータを送信します。

#### デフォルト 継続処理

**構文** END  $\{\text{} \text{ [}}\}$  RUNTIME}

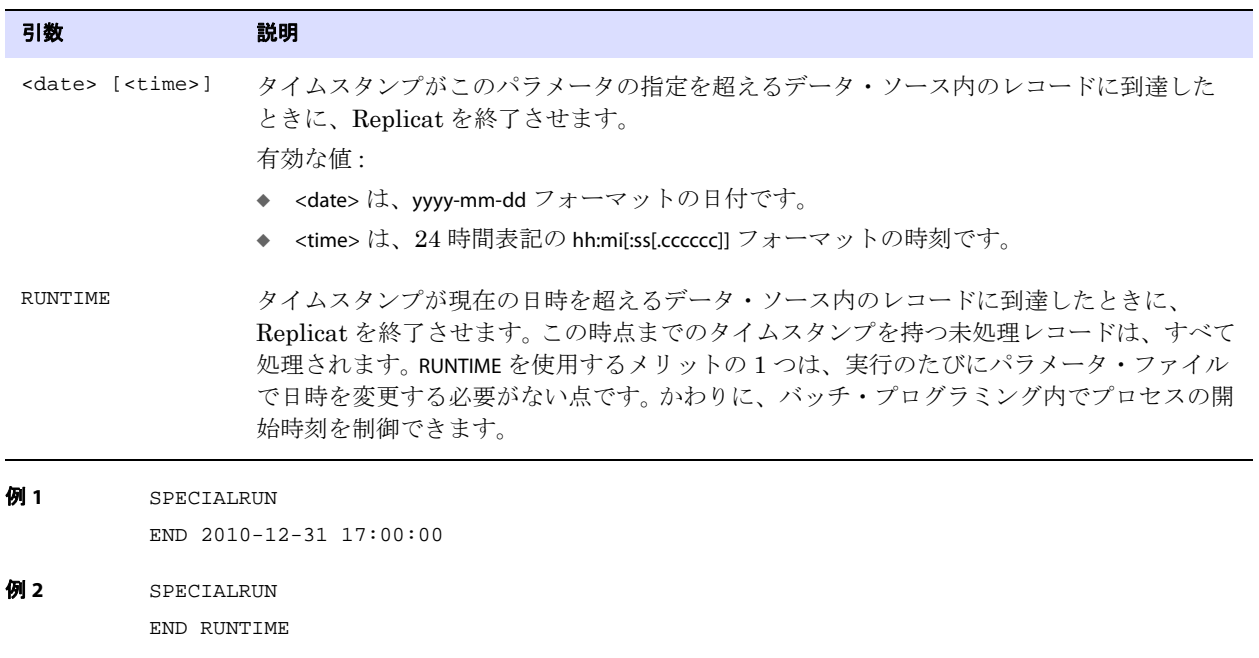

# **EOFDELAY | EOFDELAYCSECS**

#### 適用対象 Extract および Replicat

EOFDELAY または EOFDELAYCSECS パラメータでは、Extract、データ・ポンプまたは Replicat が、デー タ・ソース内の現在のデータの末尾に到達した後に、新しいデータを確認する間隔を制御します。この パラメータの値を増やすと、新しいデータの読取りによるシステム I/O のオーバーヘッドを低減できま す。

> 注意 この値を大幅に増やすと、特にソース・データベース上のアクティビティが少ない場合に は、ターゲット・データの遅延が増加する可能性があります。

- このパラメータは、SOURCEISTABLE を使用している場合は無効です。
- デフォルト 1秒

**構文** EOFDELAY <seconds> | EOFDELAYCSECS <centiseconds>

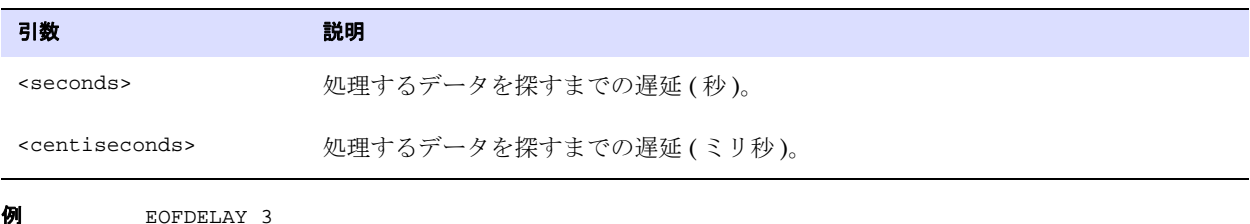

### **ETOLDFORMAT**

#### 適用対象 Extract

ETOLDFORMAT パラメータでは、Oracle GoldenGate リリース 6.0 以前の Replicat バージョンと互換性の あるフォーマットでトレイルを生成します。

Oracle GoldenGate リリース 10 以上では、ETOLDFORMAT は互換性レベルが 0 であることを意味します。 ETOLDFORMAT は、すべての出力ファイルにグローバルに適用されます。ETOLDFORMAT の他に、EXTFILE、 EXTTRAIL、RMTFILE または RMTTRAIL で互換性レベルが指定されている場合、Extract プロセスは異常終了 します。詳細は、これらのパラメータの説明を参照してください。

ETOLDFORMAT は、ENCRYPTTRAIL と互換性がありません。

デフォルト なし

**構文** ETOLDFORMAT

## **EXTFILE**

#### 適用対象 Extract および Replicat

EXTFILE パラメータでは、ローカル・システム上のデータ・ポンプ Extract グループによって読み取ら れるローカル・ファイルである抽出ファイルを指定するか、SPECIALRUN を使用する場合は Replicat が 読み取るローカル抽出ファイルを指定します。抽出ファイルのサイズの上限は 2GB です。

EXTFILE は、関連するすべての TABLE または MAP 文よりも先に指定する必要があります。異なるファイル を定義するために、複数の EXTFILE 文を使用できます。

ENCRYPTTRAIL パラメータ (192[ページ](#page-193-0)) を使用して、このファイル内のデータを暗号化できます。

#### デフォルト なし

- 
- **構文** EXTFILE <file name>
	- [, MAXFILES <number>]
	- [, MEGABYTES <megabytes>]
	- [, FORMAT RELEASE <major>.<minor>]

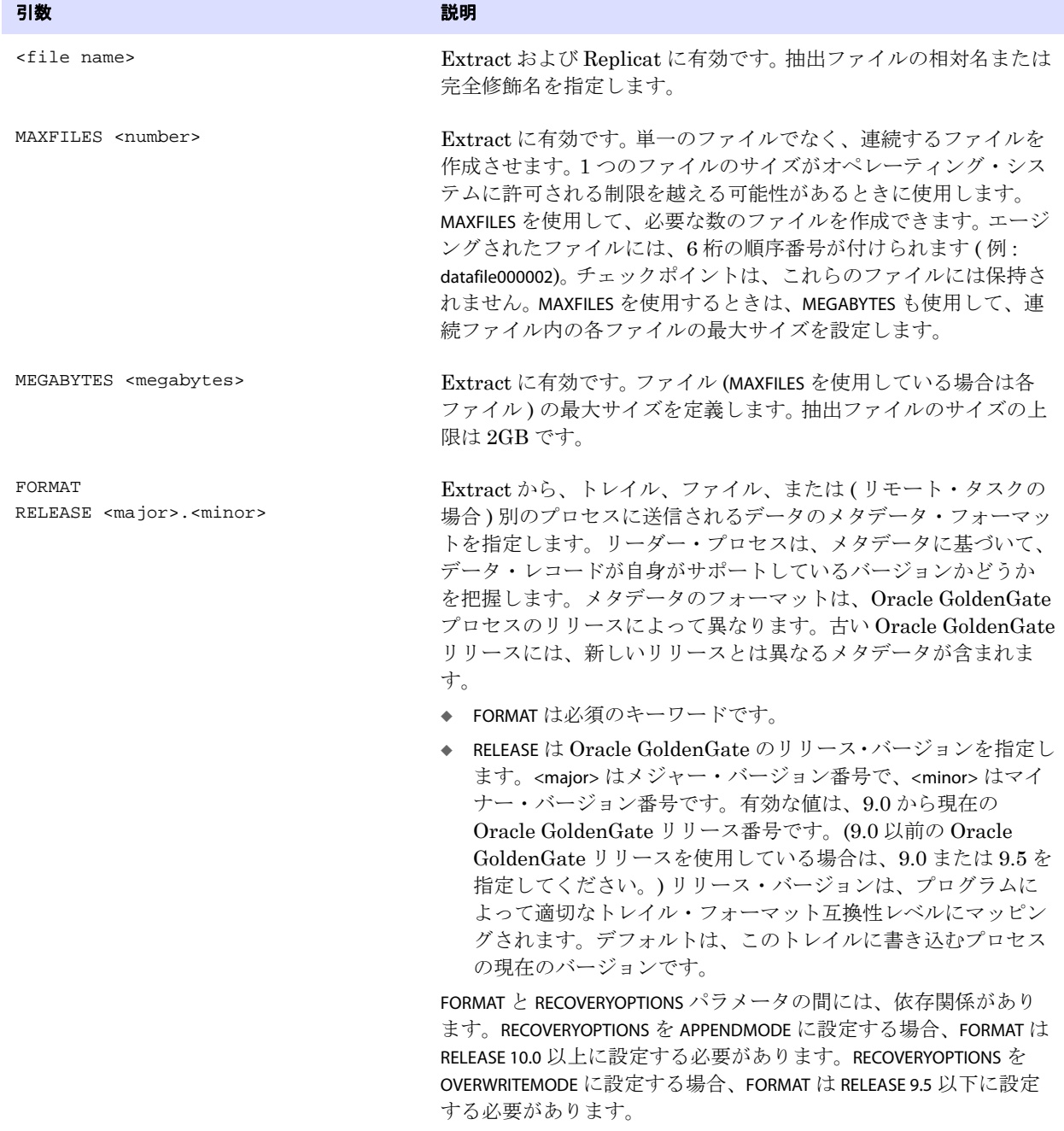

- 例 **1** EXTFILE dirdat/datafile
- 例 **2** EXTFILE dirdat/extdat, MAXFILES 3, MEGABYTES 2
- 例 **3** EXTFILE /ggs/dirdat/extdat, FORMAT RELEASE 10.4

## **EXTRACT**

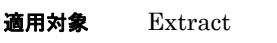

EXTRACT パラメータでは、オンライン変更同期用の Extract グループを指定します。このパラメータに よって、現在の実行と前回の実行が関連付けられるので、データ変更を継続的に処理し、ソース表と ターゲット表の同期性を維持できます。 Extract は継続的に実行し、データ・ソースおよびトレイルに チェックポイントを保持することにより、計画的または計画外のプロセス終了、システム停止、ネッ トワーク障害が発生した場合にもデータ整合性とフォルト・トレランスを確保します。EXTRACT は、パ ラメータ・ファイルの最初のエントリにする必要があります。

変更同期の実装の詳細は、『Oracle GoldenGate *Windows and UNIX* 管理者ガイド』を参照してくださ い。

- デフォルト なし
- **構文** EXTRACT <group name>

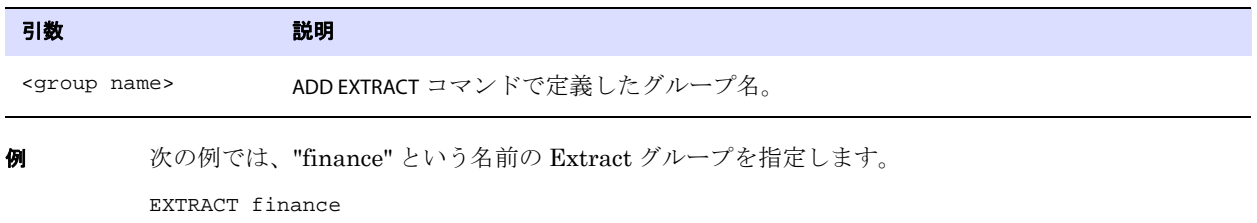

# **EXTTRAIL**

適用対象 Extract および Replicat

EXTTRAIL パラメータでは、ADD EXTTRAIL コマンドで作成されたローカル・システム上のトレイルを指定 します。このトレイルは、データ・ポンプ Extract グループ、またはローカル・システム上の Replicat グループによって読み取られます。

EXTTRAIL は、関連するすべての TABLE 文よりも先に指定する必要があります。異なるトレイルを定義す るために、複数の EXTTRAIL 文を使用できます。

パッシブ・モードで構成されている Extract には、EXTTRAIL を使用しないでください。詳細は、17 [ペー](#page-18-0) ジの「[ADD EXTRACT](#page-18-0)」を参照してください。

ENCRYPTTRAIL パラメータ (192[ページ](#page-193-0)) を使用して、このトレイル内のデータを暗号化できます。

- デフォルト なし
- **構文** EXTTRAIL <file name> [, FORMAT RELEASE <major>.<minor>]

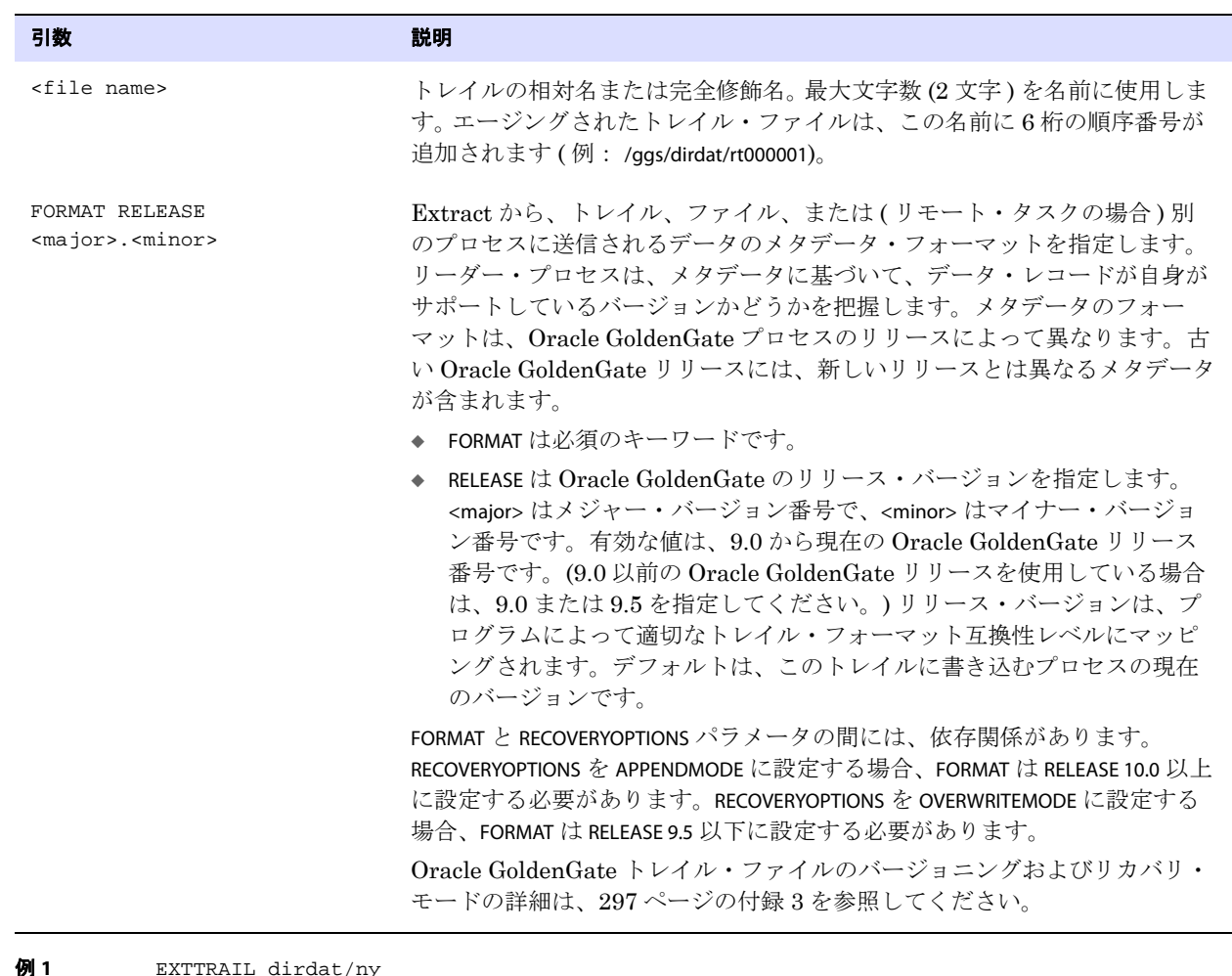

例 **2** EXTTRAIL /ggs/dirdat/ex, FORMAT RELEASE 10.4

# **FETCHOPTIONS**

適用対象 Extract

FETCHOPTIONS パラメータでは、Oracle GoldenGate が次の状況でデータをフェッチする方法を制御しま す。

- Extract が更新操作を再構築するために十分な情報がトランザクション・レコードに含まれていな い
- TABLE 文の FETCHCOLS 句の結果として、Oracle GoldenGate が列値をフェッチする必要がある

FETCHOPTIONS は表に固有です。 1 つの FETCHOPTIONS 文は、別の FETCHOPTIONS 文が見つかるまで、後続の すべての TABLE 文に適用されます。

ほとんどのインストールでは、デフォルトのフェッチ・プロパティで十分に機能します。

デフォルト 行方不明の行を無視し、処理を継続する

- **構文** FETCHOPTIONS
	- [, FETCHPKUPDATECOLS]
	- [, MISSINGROW <action>]
	- [, NOFETCH]
	- [, USEKEY | NOUSEKEY]
	- [, USELATESTVERSION | NOUSELATESTVERSION]
	- [, USESNAPSHOT | NOUSESNAPSHOT]
	- [, USEROWID | NOUSEROWID]

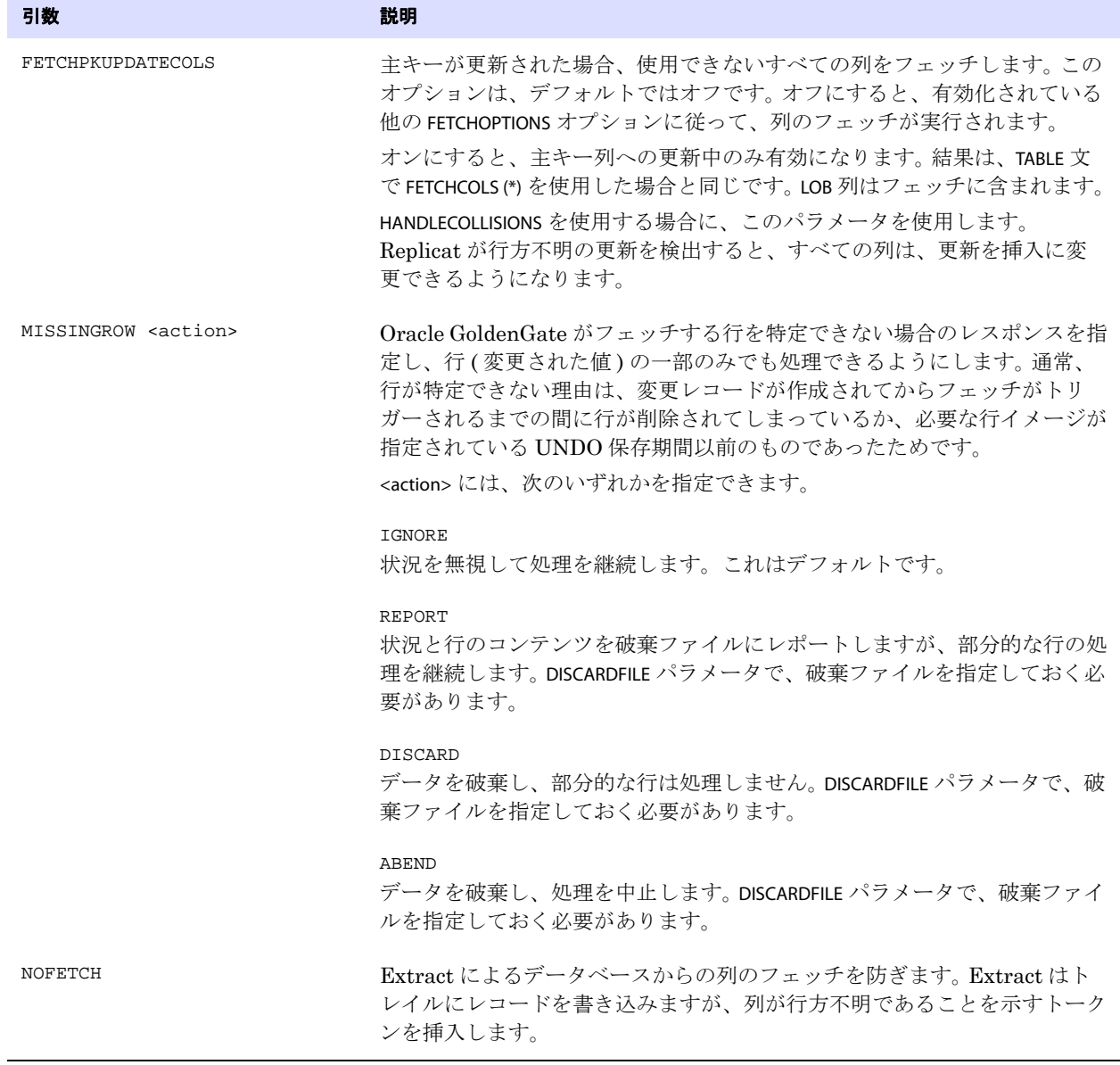

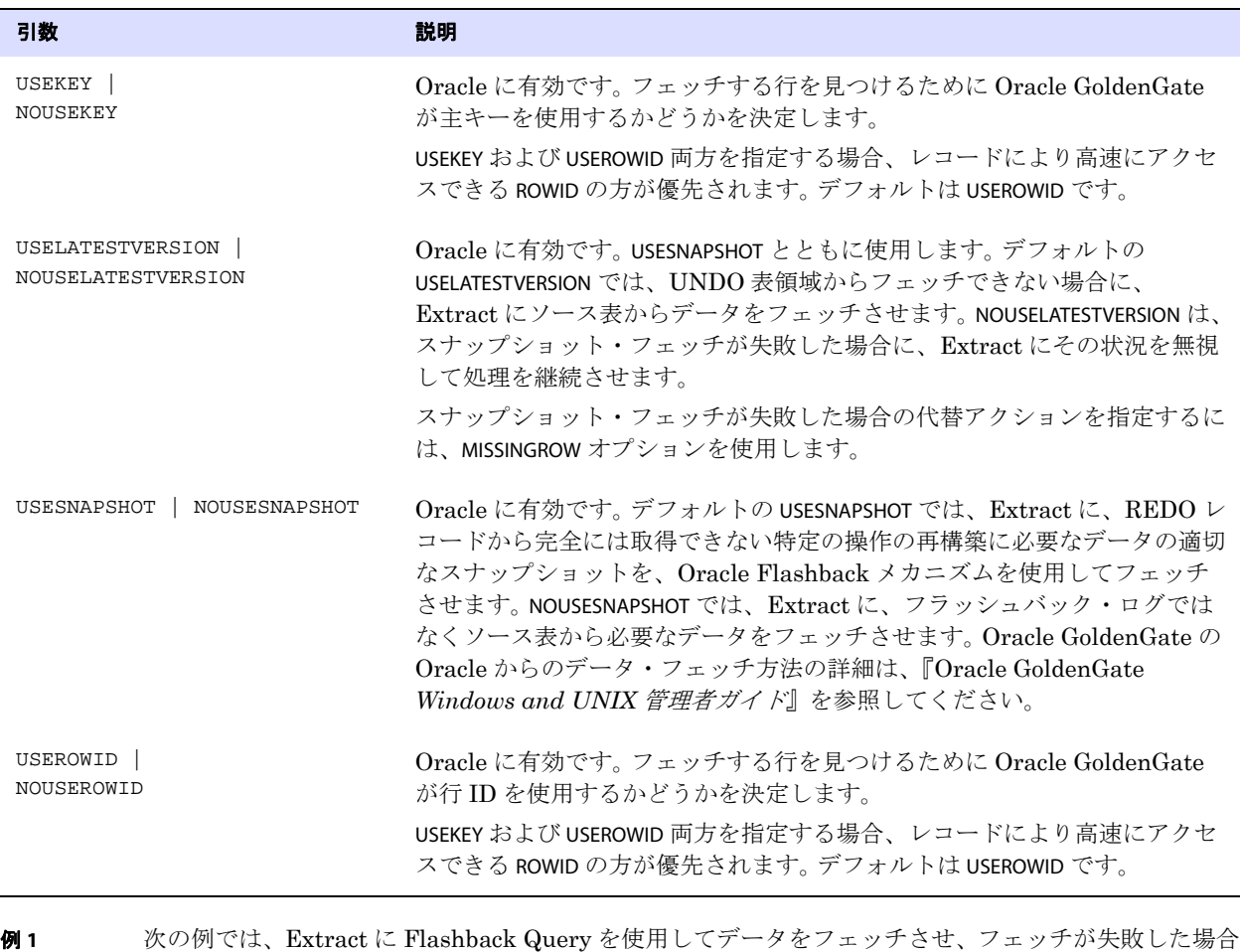

- にはその状況を無視してレコードの処理を継続させます。 FETCHOPTIONS USESNAPSHOT, NOUSELATESTVERSION
- 例 **2** 次の例では、Extract に Flashback Query を使用してデータをフェッチさせ、データを使用できない場 合には Extract を異常終了させます。 FETCHOPTIONS USESNAPSHOT, NOUSELATESTVERSION, MISSINGROW ABEND

# **FILTERDUPS | NOFILTERDUPS**

#### 適用対象 Replicat

FILTERDUPS および NOFILTERDUPS パラメータでは、アプリケーションが同一トランザクション内で同一の レコードに複数の操作を実行するときに NonStop システムで発生する可能性がある異常を処理しま す。このタイプのトランザクションによって、TMF オーディット・トレイルのレコードの順番が不正 になり、Replicat が異常終了することがあります。次に例を示します。

● ソース・アプリケーションが削除を実行してから挿入を実行した場合でも、オーディット・トレ イルでは、同一の主キーの削除の前に挿入が発生することがあります ( 結果として、Replicat が挿 入を実行するときに重複レコード・エラーが発生します )。

● オーディット・トレイルでは、同一の主キーの挿入の前に更新が発生することがあります(結果と して、Replicat が更新を実行するときに行方不明レコード・エラーが発生します )。

FILTERDUPS は、Replicat の異常終了を防止するために、次のようにしてこの状況を解決します。

- 挿入するレコードが重複する場合、Replicat はこの挿入操作をトランザクションの最後に保存しま す。その後、同一主キーの削除を検出すると、Replicat は削除を実行し、その後に挿入を実行しま す。
- 更新するレコードが行方不明の場合、Replicat はこの更新操作をトランザクションの最後に保存し ます。その後、同一の主キーの挿入を検出すると、Replicat は挿入を実行し、その後に更新を実行 します。

このような異常は、一般に IDX 医療アプリケーションや一部の BASE24 バンク・アプリケーションな どで見られます ( ただし、これらのアプリケーションに限定されません )。FILTERDUPS は、重複するレ コードや行方不明のレコードのために Replicat が異常終了し、その原因が NonStop システムで開始さ れた不正な順序のトランザクションであることが判明している場合にのみ使用してください。この状況 の診断には、Logdump ユーティリティを使用できます。『Oracle GoldenGate *Windows and UNIX* 管 理者ガイド』を参照してください。

FILTERDUPS および NOFILTERDUPS は、必要に応じて異なる MAP 文グループの例外処理を有効化または無効 化する個別スイッチとして使用できます。

- デフォルト NOFILTERDUPS
- **構文** FILTERDUPS | NOFILTERDUPS
- 例 この例は、FILTERDUPS を Orders に対して有効にしますが、同一のパラメータ・ファイルのそれ以降に定 義されているすべての MAP 文に対しては無効にします。

FILTERDUPS MAP \$DATA1.SQLDAT.ORDERS, TARGET MASTER.ORDERS; NOFILTERDUPS

# **FLUSHSECS | FLUSHCSECS**

#### 適用対象 Extract

FLUSHSECS および FLUSHCSECS パラメータでは、Oracle GoldenGate がいつ Extract メモリー・バッファ をフラッシュするかを制御します。リモート・システムにデータを送信する際、Extract はデータを バッファしてネットワーク・パフォーマンスを最適化します。バッファは、一杯になるか、FLUSHSECS または FLUSHCSECS で指定された時間が経過した後に、ターゲット・システムにフラッシュされます。 バッファがフラッシュされてデータが送信されるまで、ターゲットのユーザーは変更データを使用で きません。バッファのサイズを制御するには、RMTHOST の TCPBUFSIZE オプションを使用します [\(314](#page-315-0) [ページ](#page-315-0)を参照してください )。

FLUSHSECS または FLUSHCSECS の値を増やすと、ネットワーク使用効率が若干高まることがありますが、 ソース・システムのアクティビティが少なく、バッファが一杯にならない場合には、ターゲット・ データの遅延が増える可能性があります。ソース表のアクティビティが多い場合は、FLUSHSECS および FLUSHCSECS はほとんど効果がありません。

.......................................................................

#### デフォルト 1秒

**構文** FLUSHSECS <seconds> | FLUSHCSECS <centiseconds>

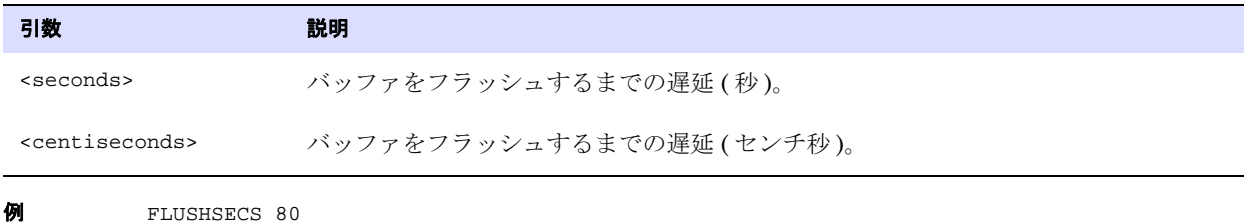

# **FORMATASCII**

#### 適用対象 Extract

FORMATASCII パラメータでは、デフォルトの Oracle GoldenGate 正規フォーマットではなく、外部 ASCII フォーマットでデータを出力します。FORMATASCII を使用すると、大半のデータベース・ロード・ ユーティリティおよび ASCII 入力を必要とするその他のプログラムと互換性を持つように出力を フォーマットできます。このパラメータは、*File-to-Database-Utility* による初期ロード方法を使用する ときに必要です。

FORMATASCII 文は、パラメータ・ファイル内のこの文以降のすべての抽出ファイルまたはトレイルに影 響します。パラメータ・ファイル内の文の相対的な順序は重要です。ファイルまたはトレイルの指定の 後にリストされた場合、FORMATASCII は効力がありません。

#### 制約事項

- データが Replicat プロセスによって処理される場合は、FORMATASCII を使用しないでください。 Replicat はデフォルトの正規フォーマットを受け付けます。
- FORMATSQL または FORMATXML を使用しているときは、FORMATASCII を使用しないでください。
- データに LOB が含まれている場合、FORMATASCII を使用しないでください。
- Extract がマルチバイトの DB2 サブシステムに接続している場合、FORMATASCII を使用しないでくだ さい。

### <span id="page-204-0"></span>デフォルト出力

表名や列名などのデータベース・オブジェクト名、および CHAR および VARCHAR データは、オペレー ティング・システムのデフォルトの文字セットで書込みが行われます。

パラメータ・オプションを使用しない場合、FORMATASCII は次のフォーマットでレコードを生成します。 行 1、次のタブ区切りリスト :

● 操作タイプ・インジケータ : I、D、U、V ( 挿入、削除、更新、圧縮更新 )

.......................................................................

- ビフォアまたはアフター・イメージ・インジケータ : B または A
- オペレーティング・システムの文字セットでの表名
- 列名、列値、列値など
- 改行文字 (新しい行を開始)

行2、次のタブ区切り開始トランザクション・レコード:

- **開始トランザクション・インジケータ. B**
- トランザクションのコミット時のタイムスタンプ
- コミットが検出されたトランザクション・ログの順序番号
- トランザクション・ログ内のコミット・レコードの相対バイト・アドレス (RBA)

行 3、次のタブ区切りコメント・レコード:

- コミット文字、C
- 改行文字

ソース・トランザクション内のすべてのレコードは、開始インジケータとコミット・インジケータの 間に含まれます。コミット・タイムスタンプと RBA の各組合せは一意です。

### カスタム出力

出力フォーマットは、オプションの引数でカスタマイズできます。構文の説明を参照してください。

デフォルト [「デフォルト出力」を](#page-204-0)参照してください。

**構文** FORMATASCII [, <option>] [, ...]

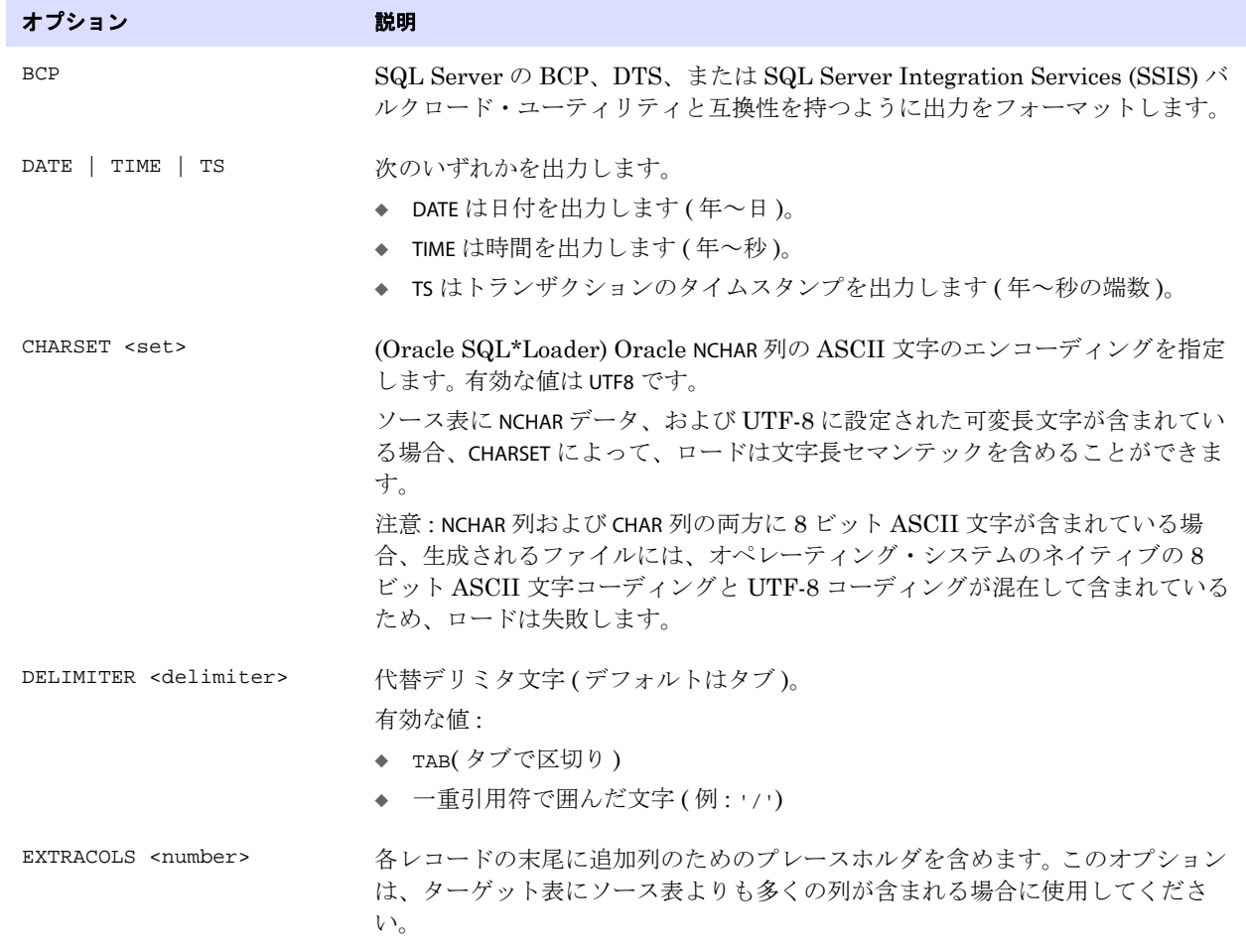

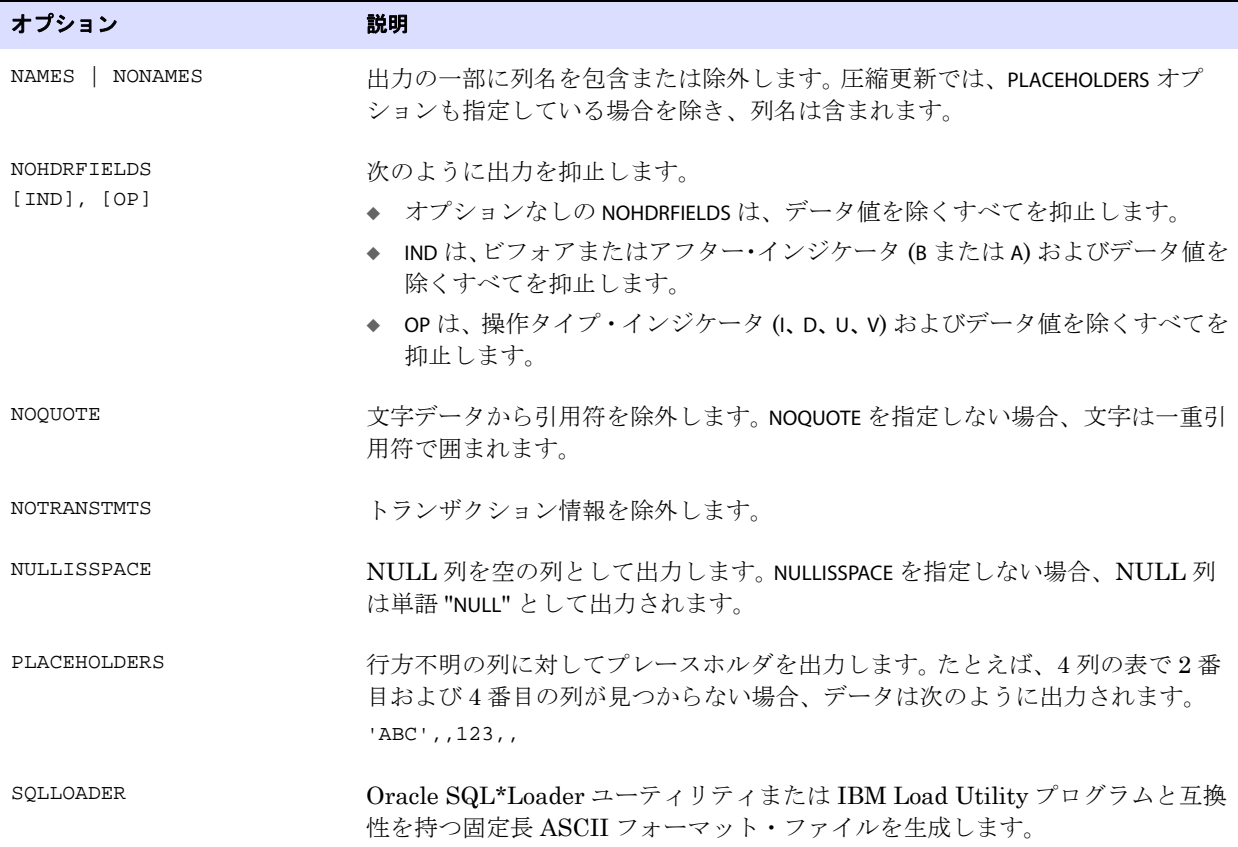

**例1** 次の例は、test.customer という名前のソース表とサンプル・トランザクションに基づいています。この例 では、様々な FORMATASCII オプションがどのように出力を構成するかを示します。

#### 表 **test.customer:**

CUSTNAME CHAR(10) Primary key LOCATION CHAR(10)<br>BALANCE INTEGER  $_{\rm BALANCE}$ 

#### トランザクション **:**

INSERT INTO CUSTOMER VALUES ("Eric", "San Fran", 550); UPDATE CUSTOMER SET BALANCE = 100 WHERE CUSTNAME = "Eric"; COMMIT;

.......................................................................

例 **1** オプションなしの FORMATASCII では、次の出力が生成されます。

B,2011-01-21:14:09:46.421335,8,1873474, I,A,TEST.CUSTOMER,CUSTNAME,'Eric',LOCATION, 'San Fran',BALANCE,550, V,A,TEST.CUSTOMER,CUSTNAME,'Eric',BALANCE,100,  $\mathtt{C}$  ,

例 **2** FORMATASCII, NONAMES, DELIMITER '|' では、次の出力が生成されます。

```
B|2011-01-21:14:09:46.421335|8|1873474|
I|A|CUSTOMER|'Eric'|'San Fran'|550|
V|A|CUSTOMER|CUSTNAME|'Eric'|BALANCE|100|
|C|
```
レコードは圧縮更新され、PLACEHOLDERS が使用されなかったため、最後のレコードは、CUSTNAME およ び BALANCE 列の列名を返します。

```
例 3 FORMATASCII, NOHDRFIELDS, OP, TS, NONAMES, NOOUOTE では、次の出力が生成されます。
```
I,CUSTOMER,2011-01-21:14:09:46.421335,Eric,San Fran,550, V,CUSTOMER,2011-01-21:14:09:46.421335,Eric,,100,

圧縮更新レコードの 2 番目の列の不在の値は、2 つの連続するコンマで示されています。

### **FORMATSQL**

#### 適用対象 Extract

FORMATSQL パラメータでは、デフォルトの Oracle GoldenGate 正規フォーマットではなく、外部 SQL フォーマットでデータを出力します。FORMATSQL は、Oracle GoldenGate Replicat 以外のユーティリ ティで SQL および Enscribe 表に適用可能な、SQL 文 (INSERT、UPDATE および DELETE) を生成します。

> 注意 データが Replicat プロセスによって処理される場合は、FORMATSQL を使用しないでくだ さい。 Replicat はデフォルトの正規フォーマットを受け付けます。FORMATASCII または FORMATXML を使用しているときは、FORMATSQL を使用しないでください。

FORMATSQL 文は、それ以降に定義されているすべての抽出ファイルまたはトレイルに影響します。

Extract がマルチバイトの DB2 サブシステムに接続している場合、FORMATSQL を使用しないでくださ い。

### <span id="page-207-0"></span>デフォルト出力

表名や列名などのデータベース・オブジェクト名、および CHAR および VARCHAR データは、オペレー ティング・システムのデフォルトの文字セットで書込みが行われます。

オプションなしの FORMATSQL トランザクションは、コンマ区切りフォーマットで次のように出力され ます。

- **開始トランザクション・インジケータ、B**
- トランザクションのコミット時のタイムスタンプ
- コミットが検出されたトランザクション・ログの順序番号
- トランザクション・ログ内のコミット・レコードの相対バイト・アドレス (RBA)

.......................................................................

- SQL 文
- コミット・インジケータ、C
- 改行インジケータ

トランザクション内のすべてのレコードは、開始インジケータとコミット・インジケータの間に含ま れます。コミット・タイムスタンプと RBA の各組合せは一意です。

### カスタム出力

出力フォーマットは、オプションの引数でカスタマイズできます。構文の説明を参照してください。

デフォルト [「デフォルト出力」を](#page-207-0)参照してください。

**構文** FORMATSOL  $[<sub>option</sub>][, ...]$ 

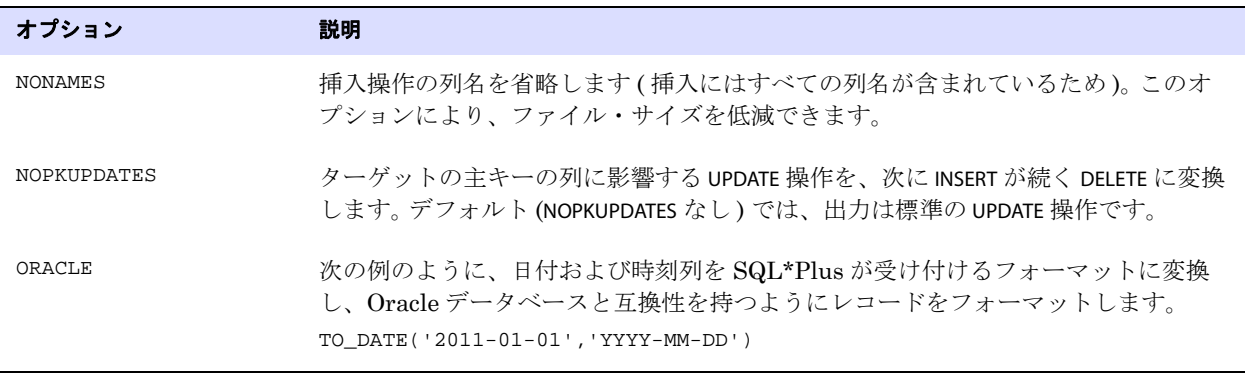

**例** FORMATSQL ORACLE, NONAMES

### **FORMATXML**

#### 適用対象 Extract

FORMATXML パラメータでは、デフォルトの Oracle GoldenGate 正規フォーマットではなく、XML フォーマットでデータを出力します。FORMATXML 文は、それ以降に定義されているすべての抽出ファイ ルまたはトレイルに影響します。

表名や列名などのデータベース・オブジェクト名、および CHAR および VARCHAR データは、オペレー ティング・システムのデフォルトの文字セットで書込みが行われます。

FORMATXMLを使用するときは、NOBINARYCHARSパラメータを使用してください。NOBINARYCHARSは、Oracle GoldenGate にバイナリ・データを NULL で終わる文字列として処理させる、ドキュメントに記載され ていないパラメータです。NOBINARYCHARS を使用する前に、Oracle サポートに連絡してください。詳細 は、<http://support.oracle.com> を参照してください。

#### 制約事項

- データが Replicat プロセスによって処理される場合は、FORMATXML を使用しないでください。 Replicat はデフォルトの正規フォーマットを受け付けます。FORMATASCII または FORMATSQL を使用 しているときは、FORMATXML を使用しないでください。
- Extract がマルチバイトの DB2 サブシステムに接続している場合、FORMATXML を使用しないでくだ さい。

.......................................................................

デフォルト なし

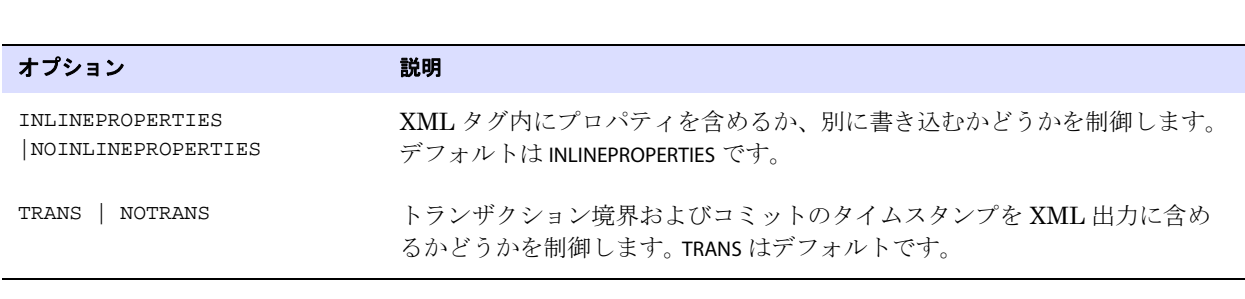

例 FORMATXML NOINLINEPROPERTIES, NOTRANS

## **FUNCTIONSTACKSIZE**

#### 適用対象 Extract および Replicat

**構文** FORMATXML  $[<\text{option}>]$   $[, \ldots]$ 

FUNCTIONSTACKSIZE パラメータでは、Oracle GoldenGate 列変換ファンクションの処理に使用されるメ モリー・スタックのサイズを制御します。メモリー・スタックには、Oracle GoldenGate ファンクショ ンとやり取りする引数が保持されます。このパラメータは、Oracle GoldenGate からスタック・サイズ を増やすように通知するメッセージが返されないかぎり、使用する必要はありません。メッセージは次 のようになります。

Not enough stack space. Specify FUNCTIONSTACKSIZE greater than {0,number,0}

このようなメッセージは、多数のファンクションまたは引数を使用している場合に返されることがあ ります。

FUNCTIONSTACKSIZE なしのデフォルトは、200 引数で、この値では Oracle GoldenGate のパフォーマン スおよびシステム • メモリー使用率が最適化されます。このパラメータの値を増やすと、パフォーマン スおよびシステム・メモリー使用率に悪影響が及ぶことがあります。

FUNCTIONSTACKSIZE は、パラメータ・ファイル内で、ファンクションを含むすべてのパラメータよりも 前にリストする必要があります。FUNCTIONSTACKSIZE はグローバル・パラメータです。これはパラメー タ・ファイル内のすべての句に影響します。

- デフォルト 200 引数
- **構文** FUNCTIONSTACKSIZE <stack size>

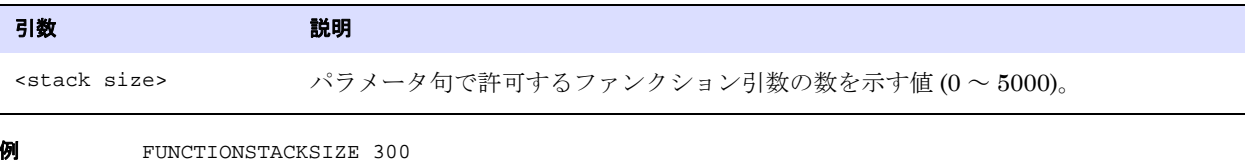

.......................................................................

**GENLOADFILES**

適用対象 Replicat

GENLOADFILES パラメータでは、*File-to-Database-utility* 初期ロード方法を使用するときに、次のユー

ティリティと互換性のある実行ファイルと制御ファイルを生成します。

- Oracle の SQL\*Loader ユーティリティ
- Microsoft の BCP、DTS または SQL Server Integration Services (SSIS) ユーティリティ
- IBM  $\oslash$  Load Utility (LOADUTIL)

実行ファイルおよび制御ファイルは、Replicat パラメータ・ファイル内の各 MAP 文で生成されます。 Replicat は、制御ファイルおよび実行ファイルを生成後に停止し、データを処理しません。

実行ファイルおよび制御ファイルは、ターゲットにロードするデータを含むデータ・ファイルととも に使用します。データ・ファイルを生成するには、Extract パラメータ・ファイル内で FORMATASCII パラ メータを使用します。 Oracle および z/OS 上の DB2 のユーティリティを使用する場合は、FORMATASCII の SQLLOADER オプションを使用し、Microsoft ユーティリティを使用する場合は BCP オプションを使用 します。

FORMATASCII は、ロード・ユーティリティと互換性を持つ外部 ASCII フォーマットで Oracle GoldenGate トレイルまたはファイルに表データを出力します。複数のファイルを指定すると、複数の データ・ファイルを生成できます。 Oracle GoldenGate のロード・ファイル出力の構成方法および初期 ロードの実行方法の詳細は、『Oracle GoldenGate *Windows and UNIX* 管理者ガイド』を参照してくだ さい。

> 注意 IBM の Load Utility を使用する場合は、RMTHOST パラメータの PARAMS オプションに、-E および -d <defs file> Collector パラメータを指定する必要があります。これらのパラメータ は、ASCII から EBCDIC への変換、およびソース定義ファイルの指定のために必要です。

デフォルトでは、GENLOADFILES は次のファイル名を生成します。

- SQL\*Loader 実行ファイルは <source table>.run、制御ファイルは <source table>.ctl という名前が付けら れます。<source table> は、MAP 文で指定されたソース表の名前です。
- BCP/DTS/SSIS 実行ファイルは <target table>.bat、制御ファイルは <target table>.fmt という名前が付けら れます。<target table> は MAP 文で指定されたターゲット表の名前です。
- Load Utility 実行ファイルは <target table>.run、制御ファイルは <target table>.ctl という名前が付けられま す。<target table> は MAP 文で指定されたターゲット表の名前です。

### 制御ファイル

制御ファイルには、テンプレートに基づいて生成されたロード・パラメータが含まれます。Oracle GoldenGate は、SQL\*Loader、BCP/DTS/SSIS、および Load Utility 用のデフォルト・テンプレート を提供します。必要に応じてテンプレートを変更してロード・ルールを変更することも、新しいテンプ レートを作成することもできます。

次に、Oracle GoldenGate テンプレートの例を示します。テンプレートには、ターゲット表、 FORMATASCII によって生成されたデータ・ファイル、およびその他の実行パラメータ用のプレースホル ダが含まれています。Oracle GoldenGate は、これらのプレースホルダを Replicat パラメータ・ファ イルに指定されたパラメータに基づいた値に置き換えます。

#### 図 **15** SQL\*Loader テンプレート sqlldr.tpl

```
# File Names
controlfile ?target.ctl
runfile ?target.run
#
# Run File Template
sqlldr userid=?pw control=?target log=?target direct=true
#
# Control File Template
unrecoverable
load data
infile ?source.dat
truncate
into table ?target
```
#### 図 **16** BCP/DTS/SSIS テンプレート bcpfmt.tpl

```
# Run File Template
# Substitute your database name for <db>
bcp <db>..?target in ?source.dat -U ?user -P ?pw -f ?target.fmt -e ?target.err
#
# Control File Template
# The value below must specify the BCP version, not the Sybase Adaptive
# Server or Microsoft SQL Server version."bcp -v" can be used to
# determine the correct version number.
12.0
```
#### 図 **17** Load Utility テンプレート db2cntl.tpl

```
# File Names
controlfile ?target.ctl
runfile ?target.run
#
# Run File Template
odb2 load
#
# Control File Template
LOAD REPLACE INTO TABLE ?target
```
### 実行ファイル

実行ファイルには、ロードを開始するための入力パラメータが含まれます。実行ファイルを実行するに は、次のいずれかのコマンドを発行します。

● UNIX コマンド・シェルから SQL\*Loader 実行ファイルを実行します。 % <table>.run

.......................................................................

● DOS シェルから BCP 実行ファイルを実行します。 > <table>.bat

● z/OS上のDB2表にデータをロードするためのJCLスクリプトを使用して、Load Utility実行ファイ ルを実行します。必要に応じて、ジョブ・スクリプトの他の環境関連パラメータを追加してくださ い。

#### 注意 WILDCARDRESOLVE パラメータの DYNAMIC 設定は、GENLOADFILES パラメータと共 存できず、Oracle GoldenGate は、GENLOADFILES が指定されていると、デフォルトで IMMEDIATE を使用します。

オペレーティング・システムとデータベースの文字セットが異なる場合、または固定長の出力形式が使 用されている場合、Oracle GoldenGate ではマルチバイト文字がサポートされないことに注意してくだ さい。

デフォルト なし

```
構文 GENLOADFILES [<template file>]
         [CHARSET <value>]
```
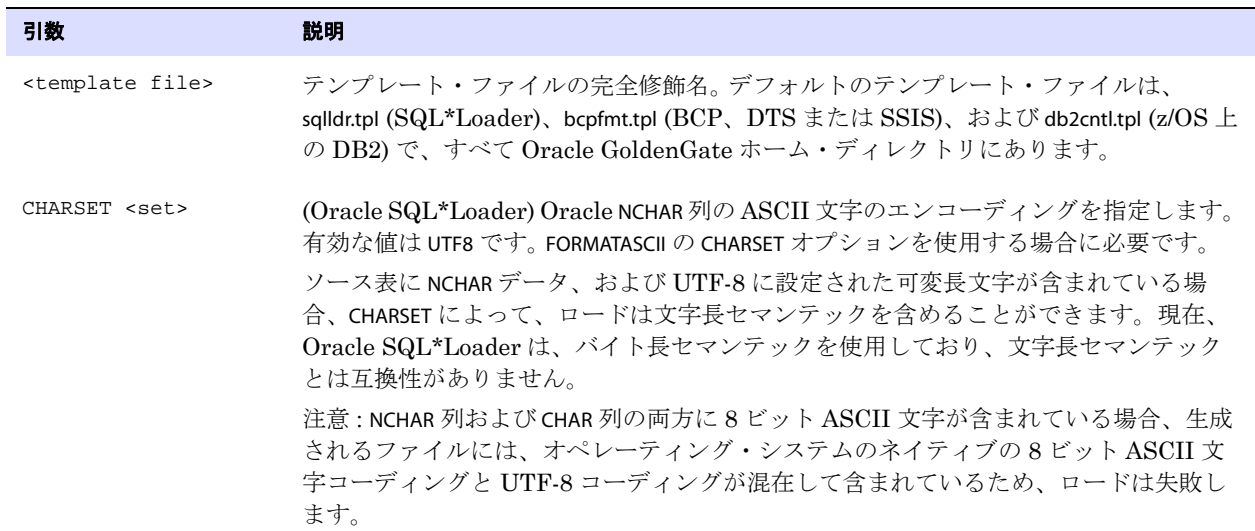

**例** GENLOADFILES sqlldr.tpl

# <span id="page-212-0"></span>**GETAPPLOPS | IGNOREAPPLOPS**

#### 適用対象 Extract

GETAPPLOPS または IGNOREAPPLOPS パラメータでは、ローカル Replicat を除くすべてのアプリケーショ ンによって生成された DML 操作を取得または無視します。デフォルトでは、アプリケーション・デー タは取得されます。

これらのパラメータは、次の目的で GETREPLICATES および IGNOREREPLICATES パラメータとともに有効に 活用できます。

● ローカル Replicat によって実行されたデータ操作を、Oracle GoldenGate で抽出するように構成さ れているビジネス・アプリケーションによって実行されたデータ操作と分離する。IGNOREAPPLOPS および GETREPLICATES を、1 つのトレイルまたはファイルに対して使用して Replicat 操作のみを包 含し、GETAPPLOPS および IGNOREREPLICATES を、別のトレイルまたはファイルに対して使用してビジ ネス・アプリケーションの操作のみを包含します。

- カスケード構成の一部として使用する。カスケード構成では、Replicat がローカルで適用した変更 をローカル Extract が取得し、別のシステムに伝播する必要があります。このケースでは、 IGNOREAPPLOPS および GETREPLICATES を使用します。
- 双方向レプリケーションを行う場合にループ検出スキームの一部として使用する。デフォルトの GETAPPLOPS および IGNOREREPLICATES の組合せでは、Extract はアプリケーション・データを取得し、 同一のデータベース・オブジェクトに送信された Replicat 操作を無視します。このケースでは、 これらのパラメータを使用することに加え、Replicat トランザクションを特定できるように Extract を構成する必要があります。

IGNOREREPLICATES の詳細は、213 [ページ](#page-214-0)を参照してください。

双方向レプリケーションの構成方法の詳細は、『Oracle GoldenGate *Windows and UNIX* 管理者ガイ ド』を参照してください。

### **Oracle** の順序に対する **GETAPPLOPS** の使用

Replicat によってレプリケートされる順序を取得するには、GETAPPLOPS を有効にする必要があります。 Replicat は、トレース表に反映されないように、自律型トランザクションで順序の更新を発行します。 順序更新は、アプリケーション操作のように見えます。

### **DDL** 操作に対する **GETAPPLEOPS** の使用

GETAPPLOPS または IGNOREAPPLOPS 機能を DDL 操作に対して使用する場合は、173 [ページ](#page-174-0)の DDLOPTIONS パラメータの項を参照してください。

デフォルト GETAPPLOPS

**構文** GETAPPLOPS | IGNOREAPPLOPS

# **GETDELETES | IGNOREDELETES**

適用対象 Extract および Replicat

GETDELETES および IGNOREDELETES パラメータでは、Oracle GoldenGate が削除操作を処理するかどうか を制御します。これらのパラメータは表に固有です。一方のパラメータは、もう一方のパラメータが見 つかるまで、それ以降のすべての TABLE または MAP 文に有効です。

デフォルト GETDELETES

**構文** GETDELETES | IGNOREDELETES

### **GETENV**

適用対象 Extract および Replicat

GETENV パラメータでは、SETENV パラメータで設定された環境変数を表示します。結果は、画面およびレ ポート・ファイルに出力されます。取得する変数ごとに 1 つの GETENV 文を使用します。

.......................................................................

デフォルト なし

**構文** $GETENV ()$ 

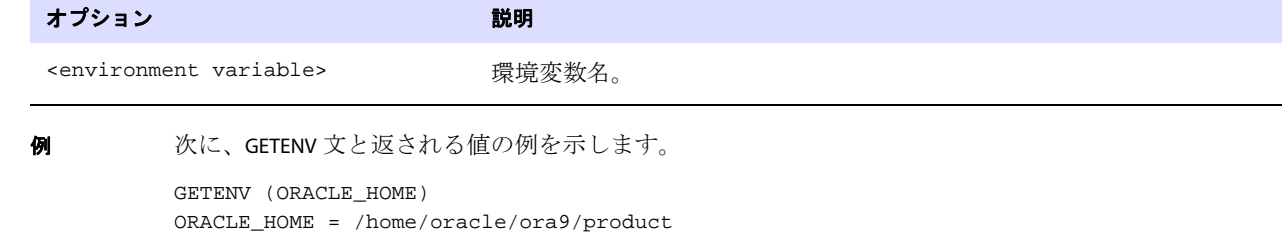

```
GETENV (ORACLE_SID)
ORACLE_SID = ora9
```
# **GETINSERTS | IGNOREINSERTS**

適用対象 Extract および Replicat

GETINSERTS および IGNOREINSERTS パラメータでは、Oracle GoldenGate が挿入操作を処理するかどうか を制御します。これらのパラメータは表に固有です。一方のパラメータは、もう一方のパラメータが見 つかるまで、それ以降のすべての TABLE または MAP 文に有効です。

デフォルト GETINSERTS

**構文** GETINSERTS | IGNOREINSERTS

# <span id="page-214-0"></span>**GETREPLICATES | IGNOREREPLICATES**

#### 適用対象 Extract

GETREPLICATES および IGNOREREPLICATES パラメータでは、Replicat が発行した DML トランザクション を、同じシステム上で同じ表を処理している Extract プロセスに取得させるか無視させるかを制御しま す。

これらのパラメータは、Teradata には無効です。

### **Replicat** トランザクションの無視

デフォルトでは、Extract は IGNOREREPLICATES および GETAPPLOPS の組合せを使用します。この構成では、 Extract は Oracle GoldenGate によって同期するように構成されているすべてのアプリケーション・ データを取得し、すべての Replicat 操作を無視します。双方向構成では、この設定によって、Replicat が適用するデータが元のシステムにループ・バックする ( そのために重複レコード・エラーが発生する ) ことを防止できます。

### **Replicat** トランザクションの取得

カスケード構成で GETREPLICATES と IGNOREAPPLOPS を使用すると、レプリケートされたデータをもう一 度仲介システム上の Extract が取得し、最終的なターゲットにレプリケートできます。たとえば、デー タベース A をデータベース B にレプリケートし、データベース B をデータベース C にレプリケートす る場合には、データベース B の Extract に対して GETREPLICATES を使用します。

.......................................................................

注意 ただし、GETREPLICATES が有効な場合でも、TABLE または MAP 文の WHERE または FILTER 句を使用して、特定のレプリート・データを取得から除外できます。

### **Replicat** トランザクションの識別

一部のデータベースでは、Extract に Replicat トランザクションを無視させる場合、IGNOREREPLICATES ま たは GETREPLICATES を使用するだけでなく、Extract にこれらのトランザクションを識別させる必要があ ります。 Replicat トランザクションの識別の詳細は、『Oracle GoldenGate *Windows and UNIX* リファ レンス・ガイド』を参照してください。

### これらのパラメータの補足情報

- チェックポイント表作成の詳細は、92 [ページの](#page-93-0) ADD CHECKPOINTTABLE コマンドの項を参照してくだ さい。
- トレース表の作成と使用の詳細は、383 [ページの](#page-384-0) TRACETABLE パラメータの項、および 95 [ページの](#page-96-0) ADD TRACETABLE の項を参照してください。
- TRANLOGOPTIONS の詳細は、386 [ページを](#page-387-0)参照してください。
- SQLEXEC の詳細は、333[ページ](#page-334-0)を参照してください。
- カスケードまたは双方向構成の使用の詳細は、『Oracle GoldenGate Windows and UNIX *管理者ガ* イド』を参照してください。
- GETAPPLOPS および IGNOREAPPLOPS の詳細は、211 [ページ](#page-212-0)を参照してください。
- GETAPPLOPSまたはIGNOREAPPLOPS機能をDDL操作に対して使用する場合は、173[ページ](#page-174-0)のDDLOPTIONS パラメータの項を参照してください。
- デフォルト IGNOREREPLICATES
- **構文** GETREPLICATES | IGNOREREPLICATES

# **GETTRUNCATES | IGNORETRUNCATES**

適用対象 Extract および Replicat

GETTRUNCATES および IGNORETRUNCATES パラメータでは、Oracle GoldenGate が表切捨て操作を処理する かどうかを制御します。デフォルトでは、切捨て操作はソースでの取得やターゲットへのレプリケー ションが行われません。

GETTRUNCATES および IGNORETRUNCATES は、表に固有です。一方のパラメータは、もう一方のパラメータ が見つかるまで、それ以降のすべての TABLE または MAP 文に有効です。

## サポートされているデータベース

● GETTRUNCATES および IGNORETRUNCATES は、Teradata ではサポートされていません。

- GETTRUNCATES および IGNORETRUNCATES は、Oracle の Extract、CU6 以降のリリースにアップグレード された SQL Server 2005、および Sybase よってサポートされています。
- GETTRUNCATES および IGNORETRUNCATES は、Oracle の Replicat、CU6 以降のリリースにアップグレー ドされた SQL Server 2005、Sybase、DB2 LUW、DB2 z/OS、MySQL、および TRUNCATE コマン ドをサポートする他の ODBC ターゲットによってサポートされています。
	- 注意 z/OS 上の DB2 データベースから取得中に、TRUNCATE を無視できません。デフォルトで は、TRUNCATE は z/OS 上の DB2 ソースから常に取得されますが、Replicat パラメータ・ ファイルで IGNORETRUNCATES が使用されている場合、Replicat は TRUNCATE を無視 できます。
### **DB2 LUW** の制約事項

DB2 LUWではTRUNCATEコマンドがサポートされていないため、Replicat はNULL (空白)ファイルか ら IMPORT REPLACE を実行することによって、切捨て操作をレプリケートします。

### **Oracle** の制約事項

- Oracle GoldenGate では、Oracle TRUNCATE TABLE コマンドはサポートされていますが、TRUNCATE PARTITION はサポートされていません。完全な Oracle GoldenGate DDL レプリケーション・サポー トの一部として、TRUNCATE PARTITION をレプリケートできます。
- データベースは空の表の切捨て操作のログを取らないため、これらの操作は Oracle GoldenGate に 取得されません。この目的には、Oracle GoldenGate の DDL サポートを使用できます。
- データベースは空のパーティションに対する切捨て操作のログを取らないため、表に空のパー ティションが含まれている場合、Oracle GoldenGate は TRUNCATE TABLE を確実に処理できません。 GETTRUNCATES は、パーティション化された表で使用しないでください。空のパーティションを含む 可能性がある表に対する切捨て操作の取得には、Oracle GoldenGate の DDL サポートを使用でき ます。

### **Sybase** の制約事項

Oracle GoldenGate が Sybase の TRUNCATE TABLE をサポートするには、すべての表名は、特定のデータ ベース内のすべてのスキーマで一意である必要があります。

- デフォルト IGNORETRUNCATES
- **構文 GETTRUNCATES** | IGNORETRUNCATES

# **GETUPDATEAFTERS | IGNOREUPDATEAFTERS**

適用対象 Extract および Replicat

GETUPDATEAFTERS および IGNOREUPDATEAFTERS パラメータでは、Oracle GoldenGate に処理されるレコー ドに、更新されるレコードのアフター・イメージを含めるかどうかを制御します。アフター・イメージ には、更新の結果が含まれます。

これらのパラメータは表に固有です。一方のパラメータは、もう一方のパラメータが見つかるまで、そ れ以降のすべての TABLE または MAP 文に有効です。

デフォルト GETUPDATEAFTERS

**構文** GETUPDATEAFTERS | IGNOREUPDATEAFTERS

# **GETUPDATEBEFORES | IGNOREUPDATEBEFORES**

適用対象 Extract および Replicat

GETUPDATEBEFORES および IGNOREUPDATEBEFORES パラメータでは、Oracle GoldenGate に処理されるレ コードに、更新される列のビフォア・イメージを含めるかどうかを制御します。ビフォア・イメージに は、レコードが更新される前に存在していた列の詳細情報が含まれます。GETUPDATEBEFORES パラメータ は、次のように使用します。

- Extract パラメータ・ファイルでは、データ・ソースからビフォア・イメージを抽出します。
- Replicat パラメータ・ファイルでは、Replicat 操作にビフォア・イメージを含めます。

ビフォア・イメージとアフター・イメージを比較して、トランザクションの最終結果を確認したり、 その他の差分計算を実行したりできます。たとえば、更新前の BALANCE フィールドが 100 ドルで更新後 が 120 ドルの場合、これらを比較して 20 ドルの差異を確認できます。Oracle GoldenGate の列変換 ファンクションを使用して、比較および計算を実行できます。

GETUPDATEBEFORES を使用して、トランザクション履歴表を保持することもできます。差分計算の実行と トランザクション履歴の使用の詳細は、『Oracle GoldenGate *Windows and UNIX* 管理者ガイド』を参 照してください。

● パラメータ・ファイルでビフォア・イメージを参照するには、たとえば次のように "before.<column>" 構文を使用します。

```
COLMAP (previous = before.balance, [...])
```
Oracle GoldenGate がサポートするすべてのプラットフォームで DB2 データベースに競合の検出およ び解決 (CDR) 機能を使用する場合、GETUPDATEBEFORES が必要です。 CDR の詳細は、『Oracle GoldenGate *Windows and UNIX* 管理者ガイド』を参照してください。

GETUPDATEBEFORES および IGNOREUPDATEBEFORES パラメータは、表に固有です。一方のパラメータは、も う一方のパラメータが見つかるまで、それ以降のすべての TABLE または MAP 文に有効です。

```
デフォルト IGNOREUPDATEBEFORES
```
**構文** GETUPDATEBEFORES | IGNOREUPDATEBEFORES

# **GETUPDATES | IGNOREUPDATES**

**適用対象** Extract および Replicat

GETUPDATES および IGNOREUPDATES パラメータでは、Oracle GoldenGate が更新操作を処理するかどうか を制御します。これらのパラメータは表に固有です。一方のパラメータは、もう一方のパラメータが見 つかるまで、それ以降のすべての TABLE または MAP 文に有効です。

デフォルト GETUPDATES

**構文** GETUPDATES | IGNOREUPDATES

# **GGSCHEMA**

適用対象 GLOBALS

GGSCHEMA パラメータでは、Oracle GoldenGate による Oracle DDL の同期をサポートするデータベー ス・オブジェクトなど、Oracle GoldenGate が所有するデータベース・オブジェクトを含むスキーマ 名を指定します。このパラメータは、Oracle データベースに有効です。

デフォルト なし

**構文** GGSCHEMA <schema\_name>

引数 えいかん かいしょう 説明

<schema\_name> DDL スキーマ名。

# **GROUPTRANSOPS**

#### 適用対象 Replicat

GROUPTRANSOPS パラメータでは、標準モードでの動作時に 1 つの Replicat トランザクションに含まれ る SQL 操作数を制御します。 Replicat トランザクションに含まれる操作数を増やすと、次のことを通 じて Oracle GoldenGate のパフォーマンスが向上します。

- Replicat が実行するトランザクション数の削減。
- チェックポイント・ファイルおよび ( 使用されている場合 ) チェックポイント表への I/O アクティビ ティの削減。 Replicat は、定期的なチェックポイントに加えて、ターゲットにトランザクションを 適用するたびにチェックポイントを発行します。

Replicat は、ソース・トランザクションからトランザクションの順序で操作を蓄積し、ターゲット上 で 1 つのトランザクション内のグループとして操作を適用します。GROUPTRANSOPS では、ソース・トラ ンザクションの分割を回避するために、絶対値ではなく最小値を設定します。 Replicat は、グループ内 の最後のソース・トランザクションからすべての操作を受信するまで待機してから、ターゲット・ト ランザクションを適用します。

たとえば、トランザクション A に 500 の操作が含まれ、トランザクション B に 600 の操作が含まれて いる場合、GROUPTRANSOPS がデフォルトの 1,000 に設定されているとしても、Replicat トランザクショ ンには 1,100 すべての操作が含まれることになります。逆に、トレイルに処理するデータが残ってい なければ、Replicat は GROUPTRANSOPS に設定されている値に到達する前にトランザクションを適用す ることがあります。

#### 図 **18** Replicat 標準モード

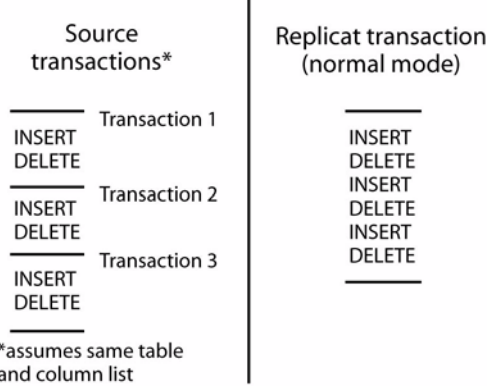

ソース・トランザクションの境界とターゲット・トランザクションの境界の差によって、ターゲット・ データの遅延が長びくことがあるため、GROUPTRANSOPS を不必要に高い値に設定しないでください。

#### デフォルト 1000 操作

**構文** GROUPTRANSOPS <min transaction count>

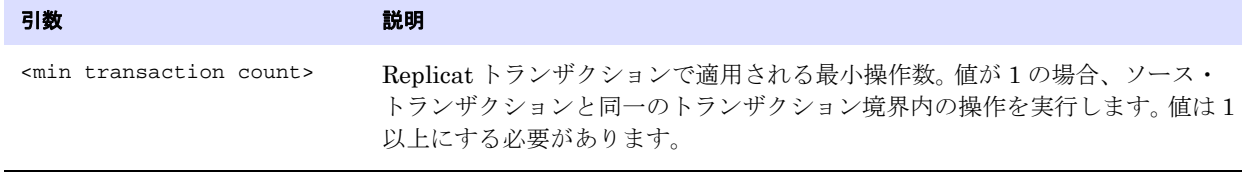

例 GROUPTRANSOPS 2000

# **HANDLECOLLISIONS | NOHANDLECOLLISIONS**

#### 適用対象 Replicat

HANDLECOLLISIONS および NOHANDLECOLLISIONS パラメータでは、Replicat がターゲットに SQL を適用す るときに、重複レコード・エラーおよび行方不明レコード・エラーの解決を試行させるかどうかを制 御します。このようなエラーは、Oracle GoldenGate がソース表に対して行われたトランザクション変 更をレプリケートしている間に、初期ロード ( ソース表のデータをターゲット表にロード ) が実行され る場合に発生します。初期ロードが終了して Oracle GoldenGate がレプリケートされた変更を適用する とき、HANDLECOLLISIONS によって、これらの衝突に対するエラー処理ロジックが Replicat に提供され ます。

HANDLECOLLISIONS および NOHANDLECOLLISIONS は、次の方法で使用できます。

- パラメータ・ファイルのルート・レベルで HANDLECOLLISIONS または NOHANDLECOLLISIONS のいずれか を使用して、すべての MAP 文に適用できます。
- 必要に応じて表グループのエラー処理を有効化または無効化する個別スイッチとして、 HANDLECOLLISIONS および NOHANDLECOLLISIONS を使用できます。一方のパラメータは、もう一方のパ ラメータが見つかるまで、それ以降のすべての MAP 文に有効です。
- 1つの MAP 文の中で、HANDLECOLLISIONS および NOHANDLECOLLISIONS を使用し、特定の表に対してこの 機能を有効化または無効化できます。

上記のどの方法も組み合せて使用できます。このパラメータを MAP 文内で使用する場合は、他の設定よ りも優先されます。スイッチとして使用する場合は、グローバル設定よりも優先されます。たとえば、 グローバルに NOHANDLECOLLISIONS を設定し、MAP 文の中で HANDLECOLLISIONS を使用して特定の表にの み有効化できます。

### **HANDLECOLLISIONS** の動作

次の例で、HANDLECOLLISIONS の動作を説明します。

- Replicat が、Oracle GoldenGate がキーとして使用している列への更新を検出すると、処理は次の ようになります。
	- 古いキーが含まれる行がターゲットに見つからない場合、トレイル内の変更レコードは挿入 に変換されます。
	- ❍ 新しいキーが含まれる行がターゲットに存在する場合、Replicat は古いキーが含まれる行を削 除し(更新が正常に実行された場合は、このような行は存在しません)、新しいキーが含まれ る行は、トレイル値が現在の値を置き換える上書きとして更新されます。

このロジックでは、デフォルトで、または強制的に (Oracle データベースの ADD TRANDATA の COLS オプションを使用するなど )、表内のすべての列 ( 変更された列のみではない ) をトランザクショ ン・ログに書き込む必要があります。 ([「行方不明の列値を回避するために考えられる解決策」も](#page-220-0) 参照してください。)

- Replicat が重複レコード・エラーを検出すると、初期ロードで適用された静的レコードは、トレイ ル内の変更レコードによって上書きされます。操作の観点からすると、重複レコード・エラーは、 無視するよりも変更を適用するほうが安全です。
- Replicat は、キー列に影響しない更新または削除操作中に行方不明レコード・エラーを検出する と、トレイル内の変更レコードを破棄します。このようなエラーは、表データが初期ロード・プロ セスによって抽出される前に、ソース表でレコードが変更および削除されている場合に発生しま す。次に例を示します。
- *1.* アプリケーションがソース表のレコード A1 を更新します。
- *2.* Extract がこの更新を抽出します。
- *3.* アプリケーションがソース表 1 のレコード A を削除します。
- *4.* Extract がこの削除を抽出します。
- *5.* Oracle GoldenGate が、レコード A が存在しないソース表 1 から初期ロード・データを抽出しま す。
- *6.* Oracle GoldenGate がレコード A なしで初期ロードを適用します。
- *7.* Replicat がレコード A の更新の適用を試みます。
- *8.* データベースは " レコード行方不明 " エラーを返します。
- *9.* Replicat がレコード A の削除の適用を試みます。
- *10.* データベースは " レコード行方不明 " エラーを返します。

初期ロード中に取得されたトランザクション変更がターゲット表に適用されたら、HANDLECOLLLIONS を 無効化し、その後のエラーが Replicat によって自動的に処理されないようにします。初期同期以降に 発生するエラーは異常な状態を意味するため、解決方法を特定できる担当者によって検証される必要 があります。たとえば、行方不明エラーは、ソース表に存在するデータがターゲット・システムから 誤って削除されたことが原因の可能性があります。

HANDLECOLLISIONS は、次の方法で無効化できます。

- Replicat を停止し、Replicat パラメータ・ファイルから HANDLECOLLISIONS を削除します (ターゲット に遅延が生じる可能性があります )。または、パラメータ・ファイルを編集して、エラー処理を無 効化する MAP 文の前に NOHANDLECOLLISIONS を追加できます。
- Replicat の実行中に GGSCI を実行し、SEND REPLICAT コマンドと該当の表に対する NOHANDLECOLLISIONS オプションを使用します (61 [ページ](#page-62-0)を参照してください )。SEND REPLICAT を使 用する場合は、HANDLECOLLISIONS が再度有効化されないように、Replicat の実行を次に開始する前 に、パラメータ・ファイルから HANDLECOLLISIONS を削除するか、NOHANDLECOLLISIONS パラメータ を追加してください。

### <span id="page-220-0"></span>行方不明の列値を回避するために考えられる解決策

.......................................................................

データベースがデフォルトでソース表のすべての列値を記録しないと、Replicat が主キー更新を挿入 に変換しようとするときにターゲット表に NOT NULL 制約がある場合、エラーが発生します。次の方法 で、このシナリオに対処できます。

● Extract パラメータ・ファイルで NOCOMPRESSUPDATES パラメータを使用して、表のすべての列をト レイルに送信し、すべての列値を記録するようにデータベースを構成します。デフォルトでは、 Extract は主キーおよび変更された列のみをトレイルに書き込みます。この方法は、操作が実行さ れた時点で現在の値が書き込まれ、フェッチする必要がなくなるため、最も安全です。

- Extract パラメータ・ファイルで FETCHOPTIONS パラメータを FETCHPKUPDATECOLS オプションとともに 使用します。この構成では、Extract に、キー列がソース上で更新されたときに使用できない列を フェッチさせます。フェッチは*現在の*値で、特定の更新時の値であるとはかぎらないため、データ 整合性の問題が発生する可能性があります。詳細情報、および失敗したフェッチを処理する追加の フェッチ・オプションは、199 [ページを](#page-200-0)参照してください。
- フェッチを回避するには、HANDLECOLLISIONS を \_ALLOWPKMISSINGROWCOLLISIONS とともに使用して、 更新を挿入に変換するかわりに、更新をスキップします。この構成では、特定の条件でデータ整合 性の問題が発生する可能性もあります。詳細は[、「キーの更新から挿入への変換の防止」](#page-221-0)を参照し てください。

### <span id="page-221-0"></span>キーの更新から挿入への変換の防止

場合によっては、ターゲット行が存在しない場合に、キー列を更新する操作を挿入に変換することは 適切ではありません。このような場合、\_ALLOWPKMISSINGROWCOLLISIONS オプションを使用して、挿入と して適用するかわりに、Replicat に操作をスキップさせることができます。

次の例では、そのようなケースを示します。このシナリオでは、デフォルトの HANDLECOLLISIONS ロジッ クを使用して Oracle GoldenGate レプリケーションのインスタンス化を実行して、Replicat が更新を 挿入に変換しようとしたときに列値が行方不明の場合にどのような状況が発生するかを示しています。

### **"s"** という名前のソース表およびターゲット表

f1 f2 f3 f4 1 10-01-2011 11:30:45 1 1 2 10-02-2011 14:15:20 2 2 3 10-03-2011 15:12:55 3 3

- すべての列は NOT NULL です。
- f1 は主キーです。
- f2 は、レコードが変更されるたびに自動的に更新される日付フィールドです。

.......................................................................

- KEYCOLS は、f1 および f2 をキーとして使用するように Oracle GoldenGate に指示するために、パラ メータ・ファイルで使用されます。
- 列 f2 を記録するために、ADD TRANDATA が適宜発行されました。(列f1 は主キーであるため、自動的に 記録されます。)

#### **DML** の一連のイベント

- *1.* Extract を起動して、進行中のトランザクションを取得します。
- *2.* 次のように、表に UPDATE を実行します。

```
update s set f3=3 where f1=2;
```
この操作では、列 f2 は現在の日時で自動的に更新されます。Oracle GoldenGate では、これはキー 更新とみなされます。

現在、行は次のようになります。

2 10-20-2011 08:01:32 3 3

*3.* 同じ行の DELETE を実行します。

```
delete s where f1=2
現在、表には次の行が含まれています。
f1 f2 f3 f4
1 10-01-2011 11:30:45 1 1
3 10-03-2011 15:12:55 3 3
```
- *4.* HANDLECOLLISIONS を使用して、ターゲットへのソース・データのエクスポート / インポートを実行 して、行方不明の行や重複する行を処理します。
- *5.* レプリケートされた更新 (update s set f3=3 where f1=2) は、Replicat によってトレイルから適用される 最初の操作です。インポート/エクスポートが実行される前にソースから行が削除されたため、こ れは失敗します。
- *6.* キー列 (f2 の日時の列 ) を更新する操作を行う HANDLECOLLISIONS ロジックに従って、Replicat は UPDATE を INSERT に変換します。
- *7.* すべての列値がトレイルで使用できる場合、新しい挿入は成功します。さらに、レプリケートされ た削除 (delete s where f1=2) によって行が再度削除されるため、行がソース上で削除されていても、 不整合は発生しません。ただし、この例には 2 つの問題があります。
	- 列 f1、f2、および、変更された f3 の値のみが記録されます。 f4 の値は記録されないため、この 値は挿入されません。
	- ❍ すべての列には NOT NULL 制約があります。

f4 の値が行方不明であることにより、挿入は失敗します。\_ALLOWPKMISSINGROWCOLLISIONS を使用する と、Replicat は、UPDATE を挿入に変換するかわりにスキップします。これにより、行が存在しないため 後続の DELETE は失敗し、そのため、Replicat はデフォルトの HANDLECOLLISIONS ロジックの一部として DELETE レコードをスキップします。現在、データはソースのデータと一貫性があります。

### *\_ALLOWPKMISSINGROWCOLLISIONS* からのメッセージ

データ損失のリスクにより、\_ALLOWPKMISSINGROWCOLLISIONS を使用する場合は警告が発行されます。警 告は次のテキストのようになります。

Using \_ALLOWPKMISSINGROWCOLLISIONS may cause data corruption under certain conditions.

キーへの UPDATE に、挿入への変換のための完全なアフター・イメージが含まれていない場合、次の警 告メッセージも発行されます。

A complete after image is not available in SOURCE.x, at RBA 123, in file .\dirdat\aa000000, while inserting a row into TARGET.x due to a missing target row for a key update operation. NOCOMPRESSUPDATES or FETCHOPTIONS FETCHPKUPDATECOLS may be specified in the EXTRACT parameter file to include a complete image for key update operations.

#### デフォルト なし

**構文** HANDLECOLLISIONS | NOHANDLECOLLISIONS [\_ALLOWPKMISSINGROWCOLLISIONS]

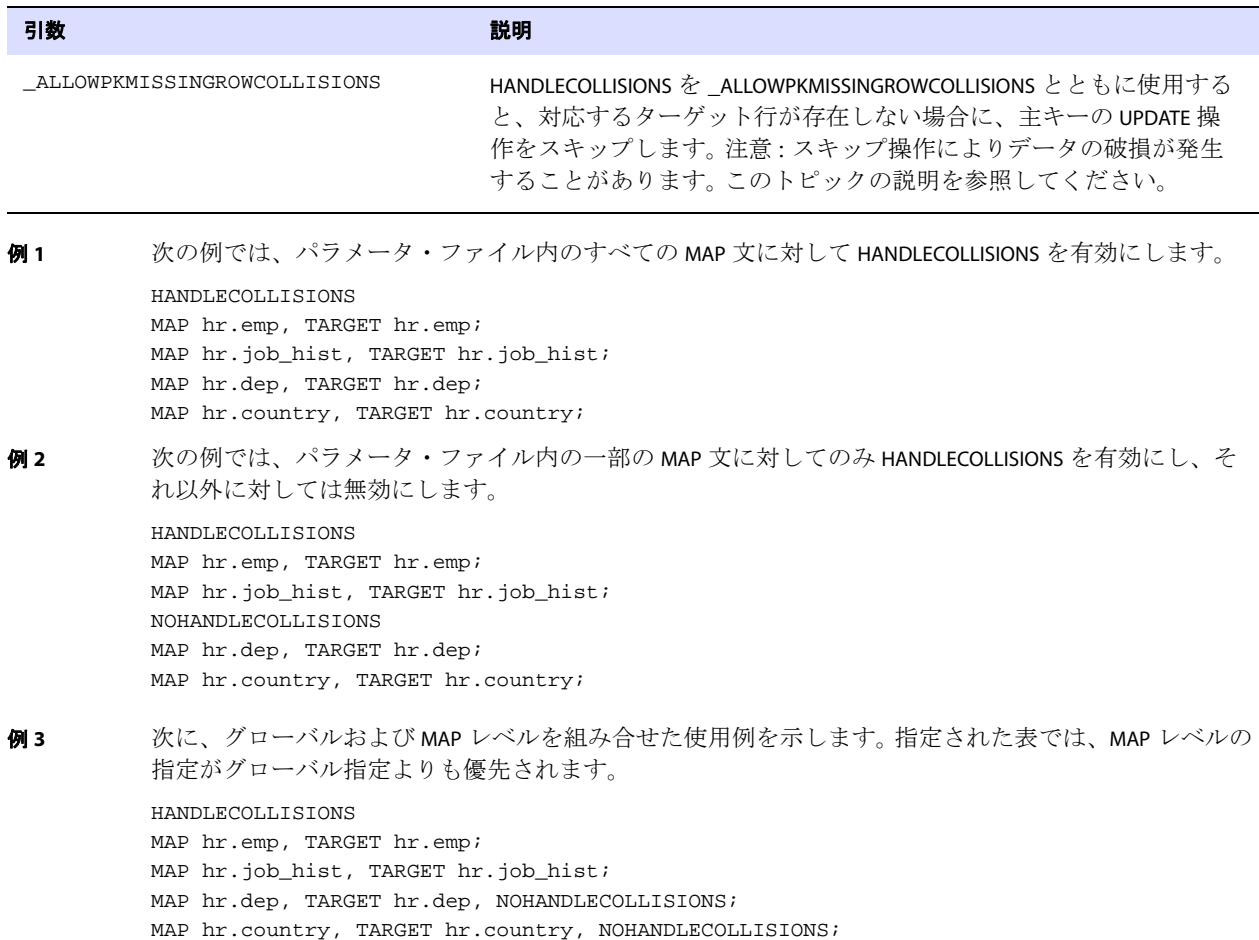

# **HANDLETPKUPDATE**

#### 適用対象 Replicat

HANDLETPKUPDATE パラメータでは、主キーへの更新の結果、一時的な重複が発生するときの制約エラー を防止します。これは Oracle パラメータで、ターゲット・データベースが Oracle リリース 11.2.0.2 よ り前のリリースである場合に必要です。ターゲットの Oracle データベースがリリース 11.2.0.2 以降で ある場合、一時的な主キーの重複は、HANDLETPKUPDATE を必要とせずに、自動的に処理されます。

更新によって、トランザクション内の複数の行の主キーに影響を与える場合に、一時的な主キーの重 複が発生します。この種類の文は、通常、"SET x = *x+n*" の式、または、新しい値が既存の値と同じに なるように値をシフトするその他の操作を使用します。

次に、この状況を発生させる可能性がある順序値の変更の例を示します。この例では、表を "ITEM"、主 キー列名を "CODE"、この表の行の現在のキーの値を 1、2、3 とします。

```
update item set code = 2 where code = 1;
update item set code = 3 where code = 2iupdate item set code = 4 where code = 3;
```
この例では、最初の更新がターゲットに適用されると、表にすでに主キー値 2 が存在するため、エ ラーが発生します。ターゲット・トランザクションは、制約違反エラーを返します。デフォルトでは、 Replicat はこうした違反を検出または処理せずに異常終了します。

HANDLETPKUPDATE を使用すると、ターゲット表に DEFERRABLE INITIALLY IMMEDIATE が制約として作成され ます。ターゲットの制約を DEFERRABLE にできない場合、Replicat は HANDLECOLLISIONS および REPERROR パラメータに指定された既存のルールに従ってエラーを処理するか、異常終了します。

デフォルト 一時主キー更新で異常終了する

構文 HANDLETPKUPDATE

# **INCLUDE**

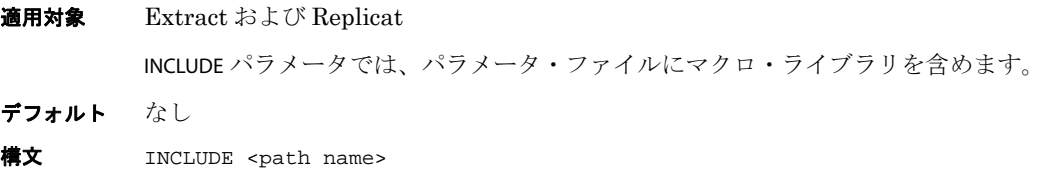

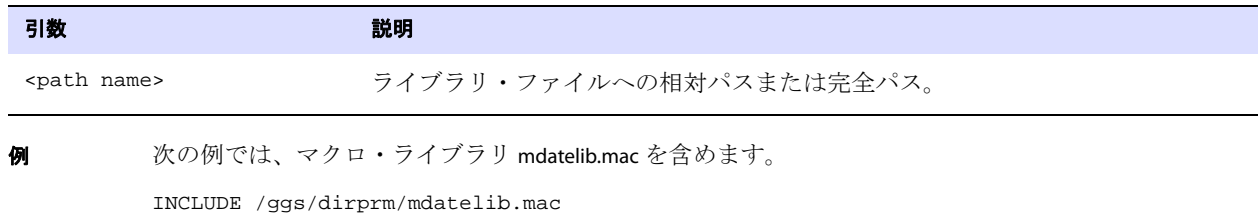

# **INSERTAPPEND | NOINSERTAPPEND**

#### 適用対象 Replicat

INSERTAPPEND および NOINSERTAPPEND パラメータでは、Replicat が Oracle ターゲット表に INSERT 操作を 適用するときに APPEND ヒントを使用するかどうかを制御します。これらのパラメータは、Oracle デー タベースにのみ有効です。

これらのパラメータは 2 つの方法で使用でき、パラメータ・ファイルのルートで単独パラメータとし て使用する場合は、一方のパラメータは、もう一方のパラメータが見つかるまで、それ以降のすべて の TABLE または MAP 文に有効です。1 つの MAP 文内で使用する場合は、この MAP 文よりも先に指定さ れているすべての単独の INSERTAPPEND または NOINSERTAPPEND エントリよりも優先されます。

INSERTAPPEND を指定すると、Oracle ターゲット表に INSERT 操作を適用するときに、Replicat は APPEND\_VALUES ヒントを使用します。レプリケートされるトランザクションが大きく、同一の表への複 数の挿入が含まれている場合、ヒントの使用は適切なパフォーマンスの向上策です。トランザクショ ンが小さい場合に INSERTAPPEND を使用すると、パフォーマンスが低下することがあります。APPEND ヒ ント使用の詳細は、Oracle のマニュアルを参照してください。

INSERTAPPEND を使用する場合は、BATCHSQL パラメータを使用する必要があります。BATCHSQL を使用し ない場合、Replicat は異常終了します。

MAP 構文の詳細は、233 [ページ](#page-234-0)を参照してください。

- デフォルト NOINSERTAPPEND
- **構文** INSERTAPPEND | NOINSERTAPPEND
- 

例 次の Replicat パラメータ・ファイルからの引用では、inventory 表を除き、fin スキーマのすべての表 に INSERTAPPEND を使用する方法を示します。

```
BATCHSQL
INSERTAPPEND
MAP fin.*, TARGET fin.*;
MAPEXCLUDE fin.inventory;
NOINSERTAPPEND
MAP fin.inventory, TARGET fin.inventory;
```
### **INSERTALLRECORDS**

#### 適用対象 Replicat

INSERTALLRECORDS パラメータでは、レコードの現在のバージョンのみではなく、ターゲット・レコード に行われたすべての操作のレコードを保持します。INSERTALLRECORDS を使用すると、Replicat はレコー ドに対するすべての変更操作を新しいレコードとしてデータベースに挿入します。最初の挿入、その 後の更新および削除は、ポイントインタイム・スナップショットとして保持されます。

履歴データと特別なトランザクション情報を組み合せることで、より有益なターゲット・レポート・ データベースを作成できます。トランザクション履歴表の保持の詳細は、『*Oracle GoldenGate Windows and UNIX* 管理者ガイド』を参照してください。

このパラメータは、MAP 文内でも使用できます。 233 [ページを](#page-234-0)参照してください。

.......................................................................

- デフォルト なし
- **構文** INSERTALLRECORDS

# **INSERTDELETES | NOINSERTDELETES**

#### 適用対象 Replicat

INSERTDELETES および NOINSERTDELETES パラメータでは、Oracle GoldenGate がソースの削除操作をター ゲット・データベース上で挿入操作に変換するかどうかを制御します。これらのパラメータは表に固有 です。一方のパラメータは、もう一方のパラメータが見つかるまで、それ以降のすべての MAP 文に有効 です。

INSERTDELETES を使用する場合、Extract が削除を圧縮しないように、NOCOMPRESSDELETES パラメータを使 用します。

デフォルト NOINSERTDELETES

**構文** INSERTDELETES | NOINSERTDELETES

# **INSERTMISSINGUPDATES | NOINSERTMISSINGUPDATES**

#### 適用対象 Replicat

INSERTMISSINGUPDATES および NOINSERTMISSINGUPDATES パラメータでは、ターゲット・レコードが存在し ない場合に Oracle GoldenGate がソース・レコードに基づいてレコードを挿入するかどうかを制御し ます。

INSERTMISSINGUPDATES は、行方不明のレコードに対する更新を挿入しますが、ソース・データベースが 非圧縮更新を使用している ( つまりすべての列値が記録される ) 場合にのみ使用するようにしてくださ い。ターゲット・データベースが、行方不明の列の値に NULL 値の使用を許可する場合には、圧縮更新 を使用するデータベースとともに使用できます。

デフォルトの NOINSERTMISSINGUPDATES が有効な場合は、行方不明レコードによってエラーが発生し、 REPERROR の設定に応じて、トランザクションは異常終了することがあります。

INSERTMISSINGUPDATES および NOINSERTMISSINGUPDATES パラメータは、表に固有です。一方のパラメータは、 もう一方のパラメータが見つかるまで、それ以降のすべての MAP 文に有効です。

デフォルト NOINSERTMISSINGUPDATES

**構文** INSERTMISSINGUPDATES | NOINSERTMISSINGUPDATES

# **INSERTUPDATES | NOINSERTUPDATES**

#### 適用対象 Replicat

INSERTUPDATES および NOINSERTUPDATES パラメータでは、Oracle GoldenGate が非圧縮更新操作を挿入操 作に変換するかどうかを制御します。圧縮されない更新の場合、データベースは、デフォルトまたはサ プリメンタル・ロギングのいずれかを使用して、すべての列値を記録する必要があります。

これらのパラメータは表に固有です。一方のパラメータは、もう一方のパラメータが見つかるまで、そ れ以降のすべての MAP 文に有効です。

INSERTUPDATES を使用する場合に、更新が Extract によって圧縮されていないことを確認するには、 NOCOMPRESSUPDATES パラメータを使用します。

- デフォルト NOINSERTUPDATES
- **構文** INSERTUPDATES | NOINSERTUPDATES

# **LAGCRITICAL**

#### 適用対象 Manager

LAGCRITICALSECONDS、LAGCRITICALMINUTES、または LAGCRITICALHOURS パラメータでは、クリティカルとみ なすラグしきい値を指定し、しきい値に達したときにエラー・ログに警告メッセージを書き込みます。 このパラメータは、ローカル・システムの Extract および Replicat プロセスに影響します。

.......................................................................

デフォルト ラグ情報をレポートしない

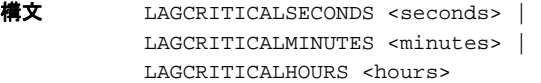

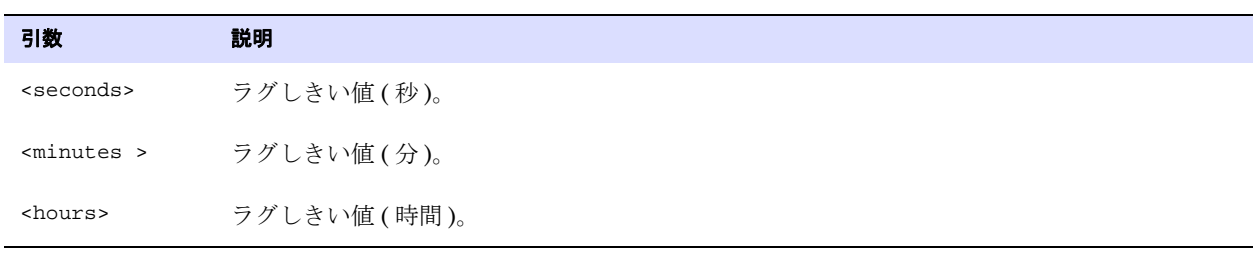

**例** LAGCRITICALSECONDS 60

# **LAGINFO**

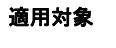

Manager

LAGINFOSECONDS、LAGINFOMINUTES または LAGINFOHOURS パラメータでは、ラグしきい値を指定します。 ラグが指定した値を超えると、Oracle GoldenGate はエラー・ログにラグ情報をレポートします。ラグ が LAGCRITICAL パラメータで指定した値を超えると、Manager はこのラグをクリティカルとしてレポー トし、それ以外の場合は情報メッセージとしてレポートします。値ゼロ (0) を指定すると、 LAGREPORTMINUTES または LAGREPORTHOURS パラメータで指定した間隔でメッセージがレポートされま す。

デフォルト ラグ情報をレポートしない

構文 LAGINFOSECONDS <seconds> | LAGINFOMINUTES <minutes> | LAGINFOHOURS <hours>

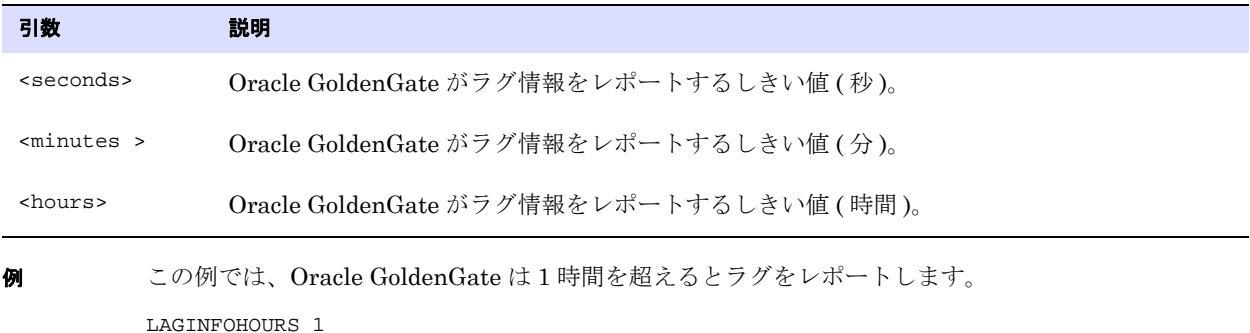

# **LAGREPORT**

適用対象 Manager

LAGREPORTMINUTES または LAGREPORTHOURS パラメータでは、Manager が Extract および Replicat のラ グを確認する間隔を指定します。

.......................................................................

デフォルト なし

**構文** LAGREPORTMINUTES <minutes> | LAGREPORTHOURS <hours>

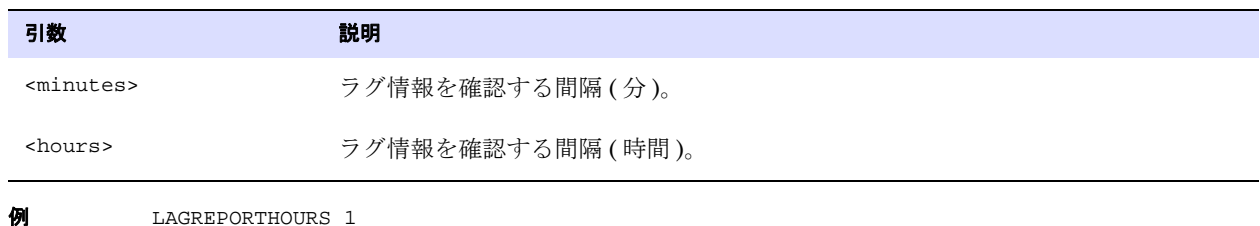

# **LIST | NOLIST**

**適用対象** Extract および Replicat

LIST および NOLIST パラメータでは、レポート・ファイルにマクロ・ライブラリのマクロをリストするか どうかを制御します。レポートへのリストを有効化または無効化するには、パラメータ・ファイル内か マクロ・ライブラリ・ファイル内に LIST または NOLIST パラメータを配置します。NOLIST を使用すると、 レポート・ファイルのサイズが小さくなります。

デフォルト LIST

構文 LIST | NOLIST

例 次の例では、NOLIST によって、hugelib マクロ・ライブラリのマクロをレポートへのリストから除外しま す。INCLUDE 文の後に LIST を使用し、それ以降のマクロを通常のリスト設定に戻します。

> NOLIST INCLUDE /ggs/hugelib.mac LIST

# **LOBMEMORY**

**適用対象**  $z/\text{OS } \pm \text{O}$  DB2 および NonStop SQL/MX の Extract と Replicat

LOBMEMORY パラメータを使用して、LOB を含むトランザクションのキャッシュに使用するメモリーおよ び一時ディスク領域の量を制御します。Oracle GoldenGate はコミットされたトランザクションのみ をターゲット・データベースに適用するため、コミットまたはロールバックのインジケータを受信す るまで LOB データを保持するための十分なシステム・メモリーが必要です。

このパラメータは、z/OS 上の DB2 データベースおよび NonStop SQL/MX データベースとともに使用 します。他のすべてのデータベースでは、CACHEMGR パラメータを使用します。

### **LOBMEMORY** を使用したメモリー管理について

LOBMEMORY を使用して、Oracle GoldenGate の LOB トランザクション用のキャッシュ・サイズを調整 し、キャッシュ・サイズを超えるデータを保持するディスク上の一時的な場所を定義できます。合計 キャッシュ・サイズ、トランザクション当たりのメモリー・サイズ、初期および増分メモリー割当て、 ディスク記憶域領域を定義するためのオプションを使用できます。

LOB トランザクションは、RAM によって指定されたメモリー・プールに追加され、TRANSRAM の値に達 したときにディスクにフラッシュされます。初期メモリー量は、INITTRANSRAM に基づいて各トランザク ションに割り当てられ、必要に応じて、RAMINCREMENT で指定された量ずつ、TRANSRAM で設定された最 大値まで増分されます。したがって、TRANSRAM には (INITTRANSRAM + RAMINCREMENT) の合計によって割り 切れる値を指定する必要があります。

デフォルト オプションのデフォルトを参照してください。

```
構文 LOBMEMORY
           [RAM <size>]
          [TRANSRAM <size>]
          [TRANSALLSOURCES <size>]
          [INITTRANSRAM <size>]
          [RAMINCREMENT <size>]
          [DIRECTORY (<directory name>, <max dir size>, <max file size>)]
```
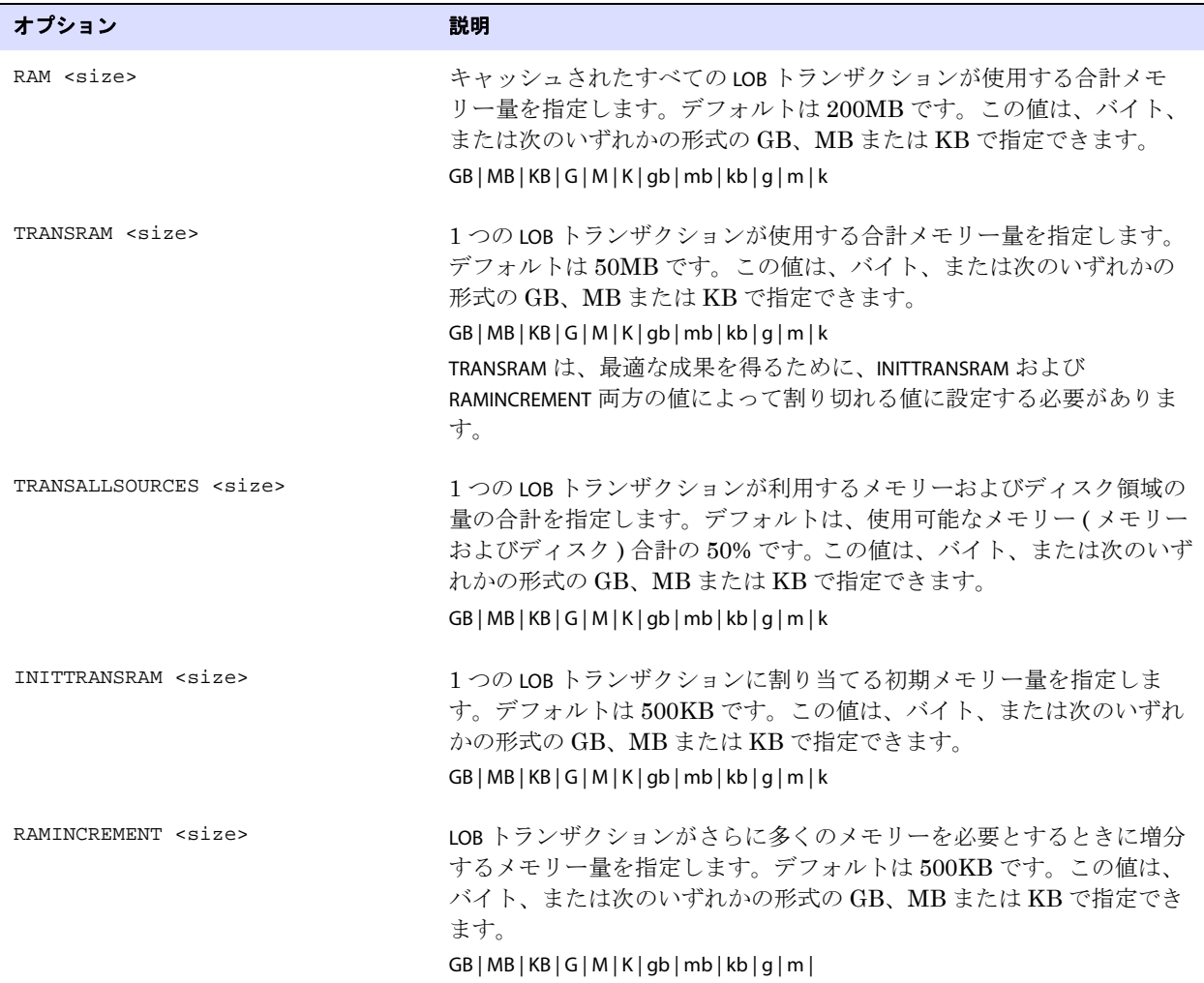

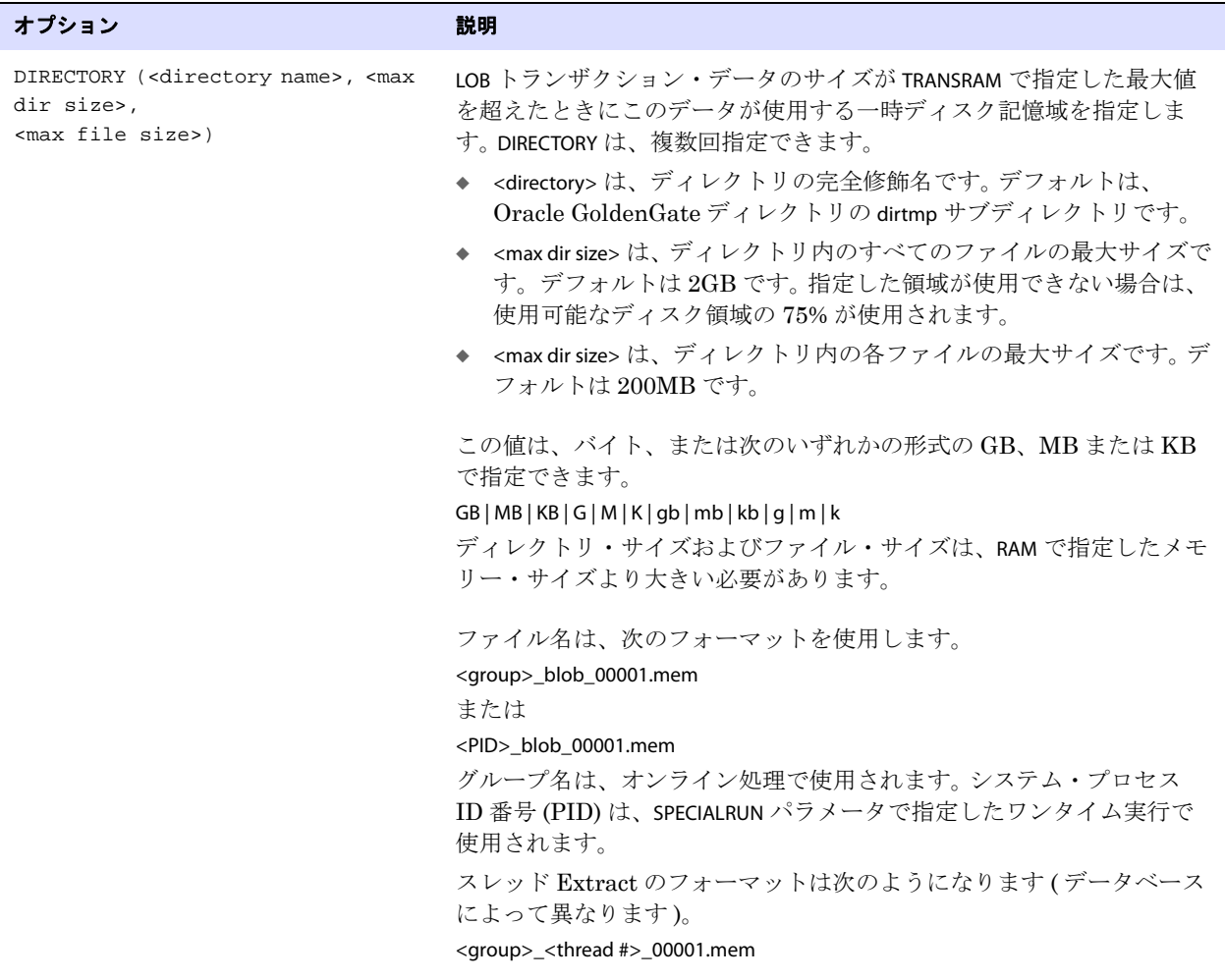

例 **1** 次の例では、データをディスクにフラッシュする前に、各トランザクションに 10 回のメモリー追加を 許可します (INITTRANSRAM で指定された初期割当て 1 回と、RAMINCREMENT で許可された 9 回 )。

> LOBMEMORY DIRECTORY(c:\test\dirtmp, 30000000000, 300000000), RAM 8000K, TRANSRAM 1000K, INITTRANSRAM 100K, RAMINCREMENT 100K

例 **2** 次の例は上記の例と同じですが、2 つ目のディレクトリも追加します。

LOBMEMORY DIRECTORY(c:\test\dirtmp, 30000000000, 300000000), DIRECTORY (c:\test\dirtmp2, 1000000000, 5000000), RAM 8000K, TRANSRAM 1000K, INITTRANSRAM 100K, RAMINCREMENT 100K

.......................................................................

注意 上記の例では、スペースの制約によってパラメータ指定が複数行にわたっています。実際 のパラメータ・ファイルでは、パラメータ指定が複数行にわたる場合は、各行の末尾にア ンパサンド (&) を含める必要があります。

# **MACRO**

### 適用対象 Extract および Replicat

MACRO パラメータでは、Oracle GoldenGate マクロを作成します。マクロ使用の詳細は、『Oracle GoldenGate *Windows and UNIX* 管理者ガイド』を参照してください。

デフォルト なし

**構文** 次に示す順序で使用する必要があります。

MACRO <macrochar><macro name> PARAMS (<macrochar><paramname> [, ...]) BEGIN <macro body> END;

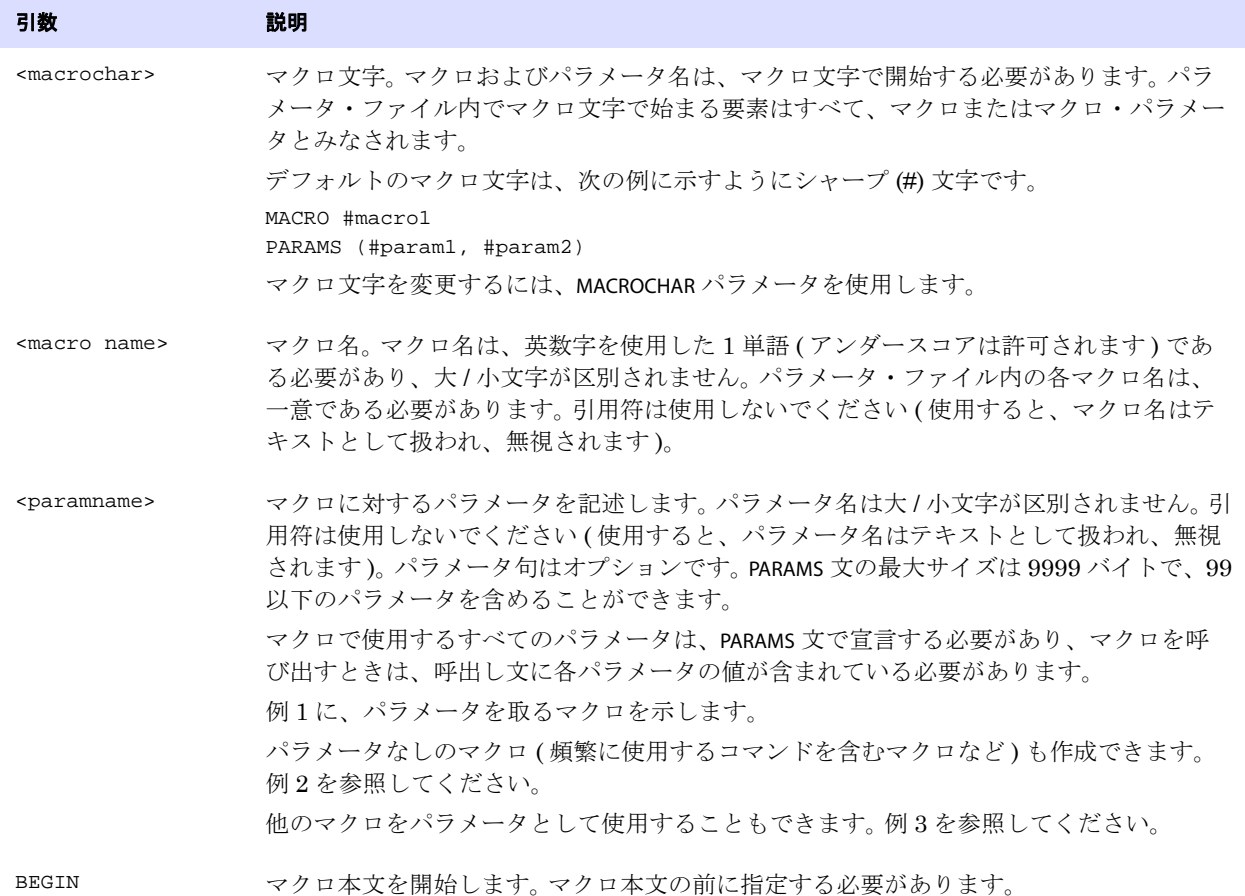

<span id="page-232-0"></span>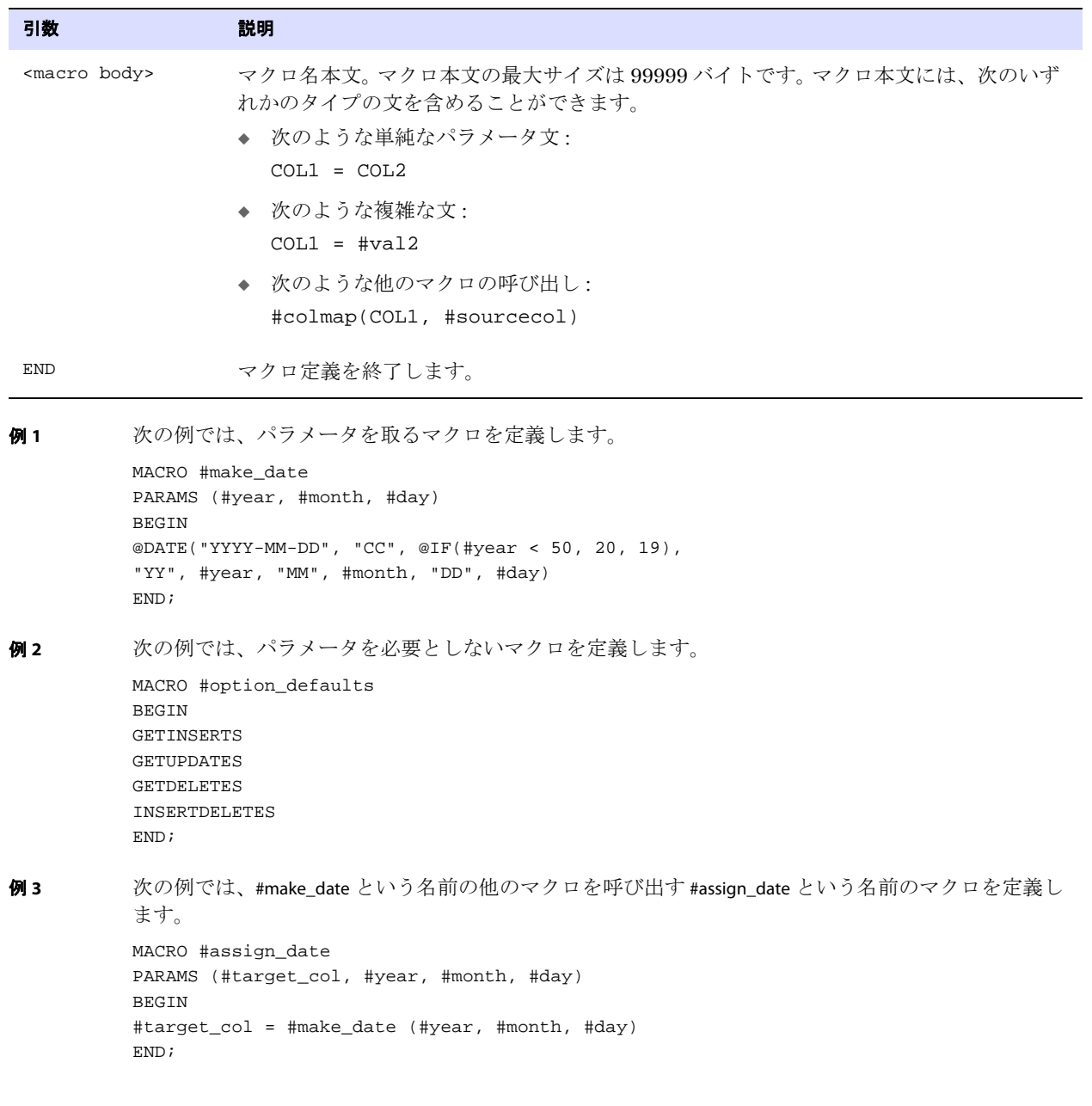

# <span id="page-232-2"></span><span id="page-232-1"></span>**MACROCHAR**

適用対象 Extract および Replicat

MACROCHAR パラメータでは、マクロ文字を#以外の文字に変更します。指定したマクロ文字で始まるパ ラメータ・ファイル内の要素はすべて、マクロまたはマクロ・パラメータとみなされます。 たとえば、表名に # 文字が含まれている場合は、マクロ文字を変更する必要があります。

MACROCHAR は一度だけ指定でき、最初のマクロ文の前に指定する必要があります。

```
デフォルト # (シャープ記号)
```
**構文** MACROCHAR <character>

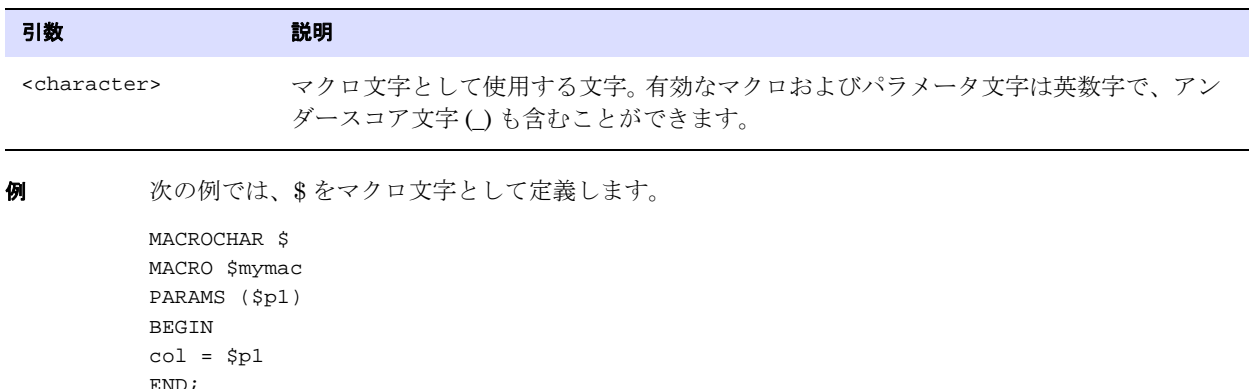

# **Extract** 用 **MAP**

#### 適用対象 Extract

Extract 用の MAP パラメータは、クラシック・キャプチャ・モードで動作しているとき、および、 ALTID コンポーネントを使用してオブジェクト ID をオブジェクト名にマップするときに使用します。 ALTID では、Extract が接続先データベース以外のデータベースによって生成された Oracle トランザク ション・ログを取得する場合に、正しいオブジェクト ID を指定します。この構成は、Oracle GoldenGate が本番環境の ( ソース ) データベースへの直接接続を許可されていない状況で、本番環境 のトランザクションを取得する必要があるときに必要です。

こうしたケースでは、Extract はライブ・スタンバイ・データベースまたはその他の複製データベース に接続しますが、本番環境のデータベースから送信されたトランザクション・ログを読み取ります。代 替データベースのカタログへの問合せによって、Extract はトランザクション・データを有効な SQL 文に展開するために必要なメタデータを取得できますが、表のローカル・オブジェクト ID が本番環境 のデータベース(およびトランザクション・ログ)のものとは異なるため、この問合せで取得したオブ ジェクト ID は使用できません。MAP 文と ALTID を使用して、各表名を本番環境 ( ソース ) のオブジェク ト ID に手動でマップする必要があります。

#### **MAP** と **ALTID** の使用方法

- 取得する表ごとに1つのMAP文とALTIDを作成します。ALTIDが含まれているMAPパラメータでは、表名 のワイルドカード指定は許可されていません。
- 表に対して、データのフィルタリングや操作などの他の処理を指定するときは、TABLE 文も作成す る必要があります。他の処理を指定しない場合は TABLE は必要ありません。
- Replicat パラメータ・ファイルでは、通常どおり標準の Replicat MAP 文を使用します。 Extract 用 MAP は、ソース表をターゲット表にマップするために必要な Replicat 用 MAP のかわりには使用で きません。
- ALTID を使用するときは、DDL 取得およびレプリケーションはサポートされません。

.......................................................................

#### デフォルト なし

**構文** MAP <table spec>, ALTID <object ID> [, object ID>]

Oracle GoldenGate *Windows and UNIX リファレンス・ガイド* 232

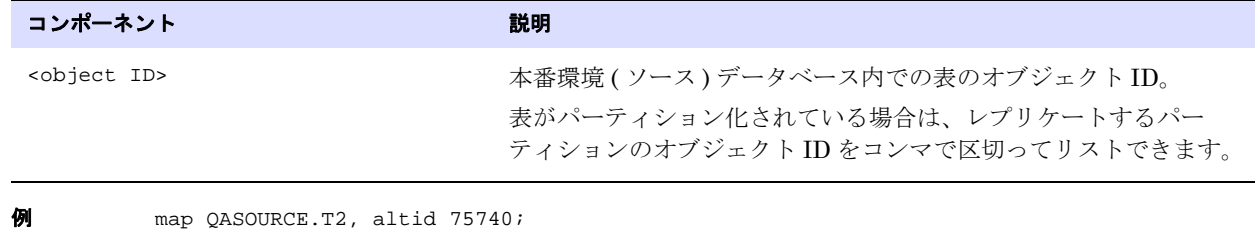

### $\theta$  map QASOURCE.T\_P1, altid  $75257,75258$ ;

# <span id="page-234-0"></span>**Replicat** 用 **MAP**

適用対象 Replicat

Replicat 用の MAP パラメータでは、1 つ以上のソースおよびターゲット・オブジェクト間の関係を確 立します。 Oracle GoldenGate で同期を取るすべてのターゲット・オブジェクトは、このパラメータを 使用してソースにマッピングする必要があります。

> 注意 MAP でマッピングするソース・オブジェクトを取得するには、ソース・システム上の Extract パラメータ・ファイルで TABLE パラメータ文を使用します。

### 使用の制限

表に対しては、すべての MAP オプションを使用できます。次のことを実行できます。

- 表の行を選択およびフィルタする
- 表の列をマップする
- データを変換する
- キー列を指定する
- ストアド・プロシージャおよび問合せを実行する
- 例外およびエラー処理を指定する
- 表へのすべての操作を挿入として適用する
- ユーザー・イグジットにパラメータを渡す

表以外のオブジェクトに対しては、MAP ではソース・オブジェクトとターゲット・オブジェクトのマッ プのみを行い、EXCEPTIONSONLY および REPERROR オプションを使用して処理エラーを処理します。これら のオブジェクトに対しては、これ以外のどの MAP オプションも使用しないでください。

.......................................................................

#### デフォルト なし

```
構文 MAP <table spec>, TARGET <table spec>
           [, COLMAP (<column mapping expression>)]
           [, DEF <definitions template>]
           [, COMPARECOLS (
               {ON UPDATE | ON DELETE}
               {ALL}KEY |
              KEYINCLUDING (<col>[,...]) |
               ALLEXCLUDING (<col>[,...]) }
              [,...]
              )]
           [, EVENTACTIONS (<action>)]
           [, EXCEPTIONSONLY]
           [, EXITPARAM "<parameter string>"]
           [, FILTER (<filter specification>)]
           [, HANDLECOLLISIONS | NOHANDLECOLLISIONS]
           [, INSERTALLRECORDS]
           [, INSERTAPPEND | NOINSERTAPPEND]
           [, KEYCOLS (<column specification>)]
           [, MAPEXCEPTION (TARGET <object spec> [, <exception_MAP_options>])]
           [, REPERROR (<error> , <response>)]
           [, RESOLVECONFLICT (
               {INSERTROWEXISTS |
               UPDATEROWEXISTS |
              UPDATEROWMISSING |
              DELETEROWEXISTS |
              DELETEROWMISSING}
               ({DEFAULT | <resolution name>}, 
               {USEMAX (<res_col>) |
              USEMIN (<res_col>) |
              USEDELTA |
              DISCARD |
              OVERWRITE |
              IGNORE})
           [, COLS (<b>col</b>>[, ...] )]
           )]
           [RESOLVECONFLICT (, ...)]
           [, SQLEXEC (<SQL specification>)]
           [, TARGETDEF <definitions template>]
           [, TRIMSPACES | NOTRIMSPACES]
           [, TRIMVARSPACES | NOTRIMVARSPACES]
           [, WHERE (<where clause>)]
           ;
```
### 表 **36 MAP** 構文コンポーネントの概要

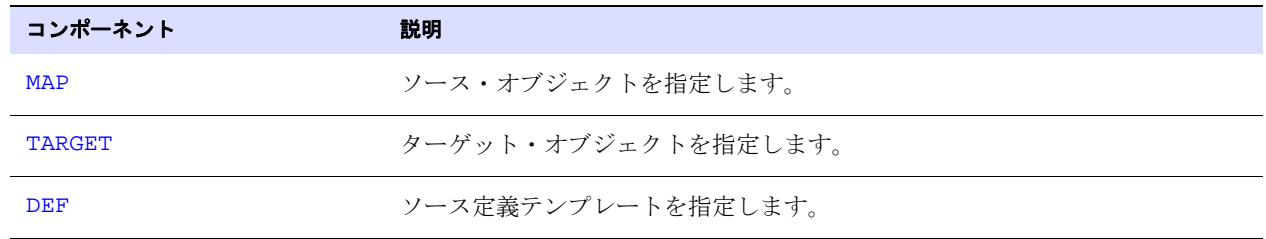

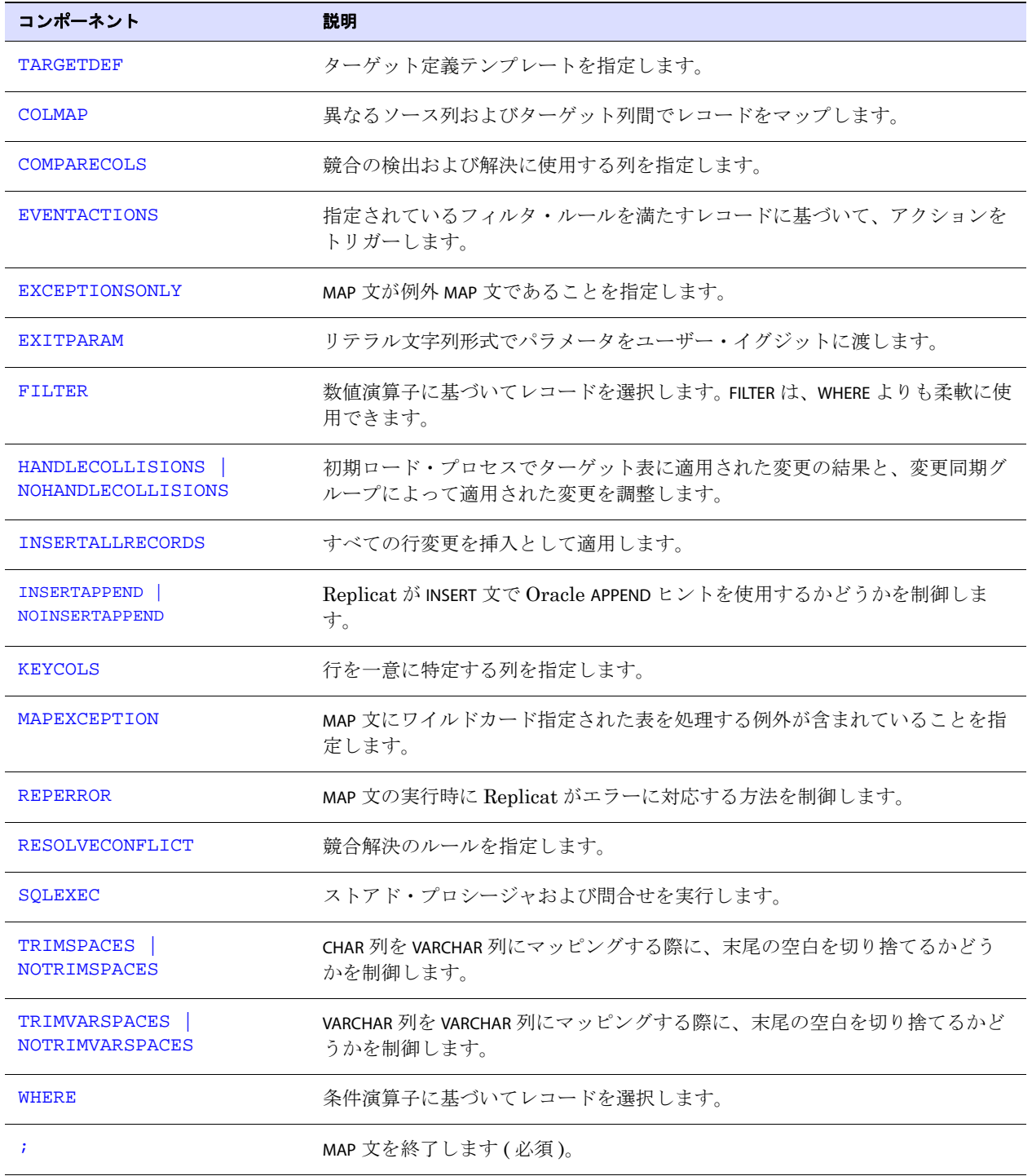

表 **36 MAP** 構文コンポーネントの概要 **(** 続き **)**

## <span id="page-237-0"></span>**MAP** 句および **TARGET** 句でのオブジェクト名の指定

MAP 文の MAP 句および TARGET 句にオブジェクト名を指定するには、『Oracle GoldenGate *管理ガイド*』 の「Oracle GoldenGate プロセス・インタフェースのスタート・ガイド」を参照してください。

### <span id="page-237-1"></span>**COLMAP** の使用

COLMAP では、ソース列を異なる名前のターゲット列に明示的にマップするか、ソース名とターゲット 名が同一の場合にデフォルトの列マッピングを指定します。COLMAP は、列データの選択、変換、およ び移動方法を提供します。

> 注意 後続の MAP 文のすべての表に適用する列マッピングのグローバル・ルールを作成するに は、COLMATCH パラメータを使用します。

### 列名での大 */* 小文字の区別および特殊文字のサポート

デフォルトでは、Oracle GoldenGate は二重引用符で囲まれた文字列をリテラルとして処理します。大 / 小文字が区別されるか、特殊文字が含まれる列名をサポートするには、USEANSISQLQUOTES パラメータ を使用できます。USEANSISQLQUOTES によって、Oracle GoldenGate は、識別子およびリテラル文字列を 区切るための引用符を使用する SQL-92 ルールに従うことができます。USEANSISQLQUOTES を有効にする と、Oracle GoldenGate は、二重引用符で囲まれた文字列を列名として、一重引用符で囲まれた文字 列をリテラルとして処理します。このサポートは、Oracle GoldenGate インスタンス内のすべてのプロ セスにローバルに適用されます。使用方法および制約事項の詳細は、『Oracle GoldenGate *Windows and UNIX* リファレンス・ガイド』の USEANSISQLQUOTES に関する項を参照してください。

### データ定義の生成

構造が同一でないソース表とターゲット表に対して COLMAP を使用する場合は、ソース表のデータ定義 を生成し、ターゲットに転送し、SOURCEDEFS パラメータを使用して定義ファイルを特定する必要があ ります。

ソースおよびターゲットが同一の構造とみなされるためには、同一の列名 ( 該当する場合は大 / 小文字 区別を含む ) とデータ型が含まれ、かつ各表の列の順序が同一である必要があります。また、両方の表 は、文字用の列の列長セマンテック ( バイトまたは文字 ) が同一である必要があります。

両方の表が同一の構造を持ち、変換などのその他の機能のために COLMAP を使用する場合は、ソース定 義ファイルは必要ありません。かわりに ASSUMETARGETDEFS パラメータを使用できます。

詳細は、次を参照してください。

- [SOURCEDEFS](#page-332-0) は 331 [ページ](#page-332-0)
- ASSUMETARGETDEFS は  $127 \sim$ ージ
- 『Oracle GoldenGate *Windows and UNIX* 管理者ガイド』のデータ定義ファイルの作成に関する項

### キー列への値のマップ

COLMAP を使用してキー列に値をマップ ( 主キーの更新操作が発生 ) する場合、Oracle GoldenGate が ターゲット行の特定に使用する WHERE 句で、キー列の正しいビフォア・イメージが使用されません。か わりに、アフター・イメージが使用されます。このため、SQLEXEC 文などのキー列に基づく関数を使用 している場合、エラーになります。

次の例で、状況を説明します。この例では、次のオブジェクトがあるものとします。

- ソース表 TCUSTMER1
- ターゲット表 TCUSTMER2
- 2つの表の列レイアウト
	- $5/1 =$  Cust
	- $\overline{5}$  / 2 = Name

```
5 = 3 = City
```
列  $4 =$  State

- 主キーは、Cust 列、Name 列および City 列です。
- MAP 文内の SQLEXEC 文です。

SQLEXEC (id mytest, query "select city from TCUSTMER1 WHERE state = 'CA'", noparams, ERROR RAISE),

MAP 文内の COLMAP 文です。

COLMAP ( usedefaults, city = mytest.city );

```
イベントの順序です。
```
*1.* INSERT 文で次のように挿入します。

INSERT into TCUSTMER1 values (Cust = '1234', Name = 'Ace', City = 'SF', State = 'CA'); Commit;

SQLEXEC 問合せで mytest.city = 'SF が返されるため、これは成功し、ターゲット表でも City の値が SF に、State の値が CA になります。

*2.* UPDATE 文でソースの City を SF から LA に変更します。これはターゲットで成功しません。SQLEXEC 問合せは TCUSTMER1 の City 列を参照し、LA という値を返します。COLMAP 句に基づき、City のビフォ アとアフターの両バージョンとも LA になります。 ターゲット表の City 列に LA という値がないた め、ターゲットの WHERE 句を実行すると、SQL エラー 1403 になります。

### <span id="page-238-0"></span>デフォルトの列マッピングの使用

ソース列と対応するターゲット列の名前が同一の場合は、明示的なマッピング文ではなく、デフォル ト・マッピングを使用できます。デフォルト・マッピングでは、Oracle GoldenGate は名前が同じ列 を自動的にマップします。適切な場合は、データ変換も自動的に行います。

デフォルト・マッピングを使用するには、USEDEFAULTS オプションを使用します。デフォルト・マッピ ングは、明示的なマッピング文でマップされていない列にのみ有効です。

デフォルトでは、SQL Server および Sybase の列は、大 / 小文字区別を考慮して比較が行われます。 他のすべてのデータベースでは、列名は名前比較のために大文字に変更されます。これらのデータ ベースで大 / 小文字が区別される列名をサポートするには、GLOBALS ファイルの USEANSISQLQUOTES パラ メータを使用します。これにより SQL-92 ルールが適用され、このルールでは、列名を二重引用符で 囲み、リテラルを一重引用符で囲む必要があります。

大 / 小文字が認識される場合、USEDEFAULTS は次の方法で大 / 小文字区別をサポートします。

- 名前および大 / 小文字がターゲット列と正確に一致するソース列が見つかった場合、2つの列はマッ プされます。
- 大/小文字が一致する列が見つからない場合、大/小文字の一致にかかわらずターゲット列と名前が 一致する最初の候補のソース列を使用してマップが作成されます。

たとえば、次は大 / 小文字を区別する列を含むソース表とターゲット表です。

#### ソース表 **USER1.SM01** の列 **:**

id

owner

created

changed

creator

modifiedBy

comment

COMMENT

### ターゲット表 **USER3.SM01** の列 **:**

ID

owner

id

Creator

comment

ModifiedBy creationDate

alterationDate

Comment

COMMENT

次に示すこれらの表に対する列マップには、明示的およびデフォルトの列マッピングが含まれていま す。

MAP USER1.SM01, TARGET USER3.SM01, COLMAP (USEDEFAULTS,  $ID = id,$ creationDate = created, alterationDate = changed, );

このマップの結果を次に示します。デフォルト・マッピングでは、該当する場合には大 / 小文字の区別 が識別され、それ以外の場合には名前のみが照合されます。2 つのターゲット列は、明示的にマップさ れておらず、デフォルト・マッピングも確立できなかったため、マップされません。

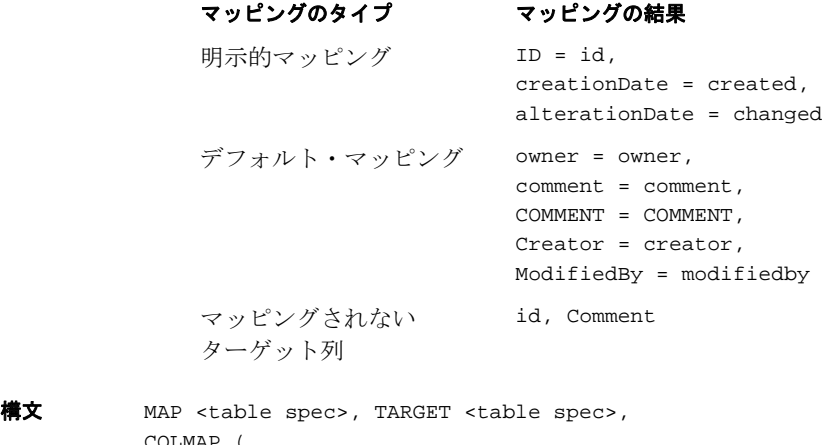

COLMAP ( [USEDEFAULTS, ]

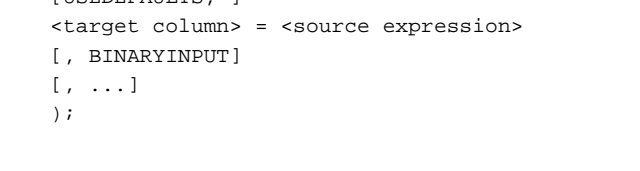

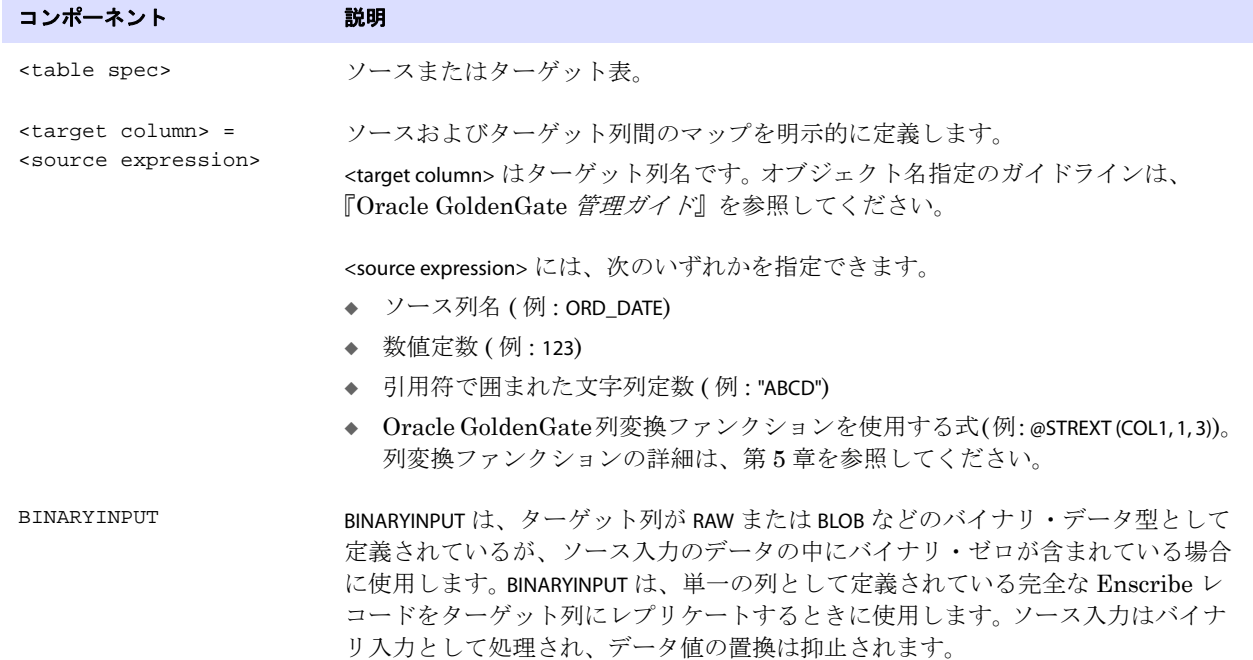

<span id="page-241-0"></span>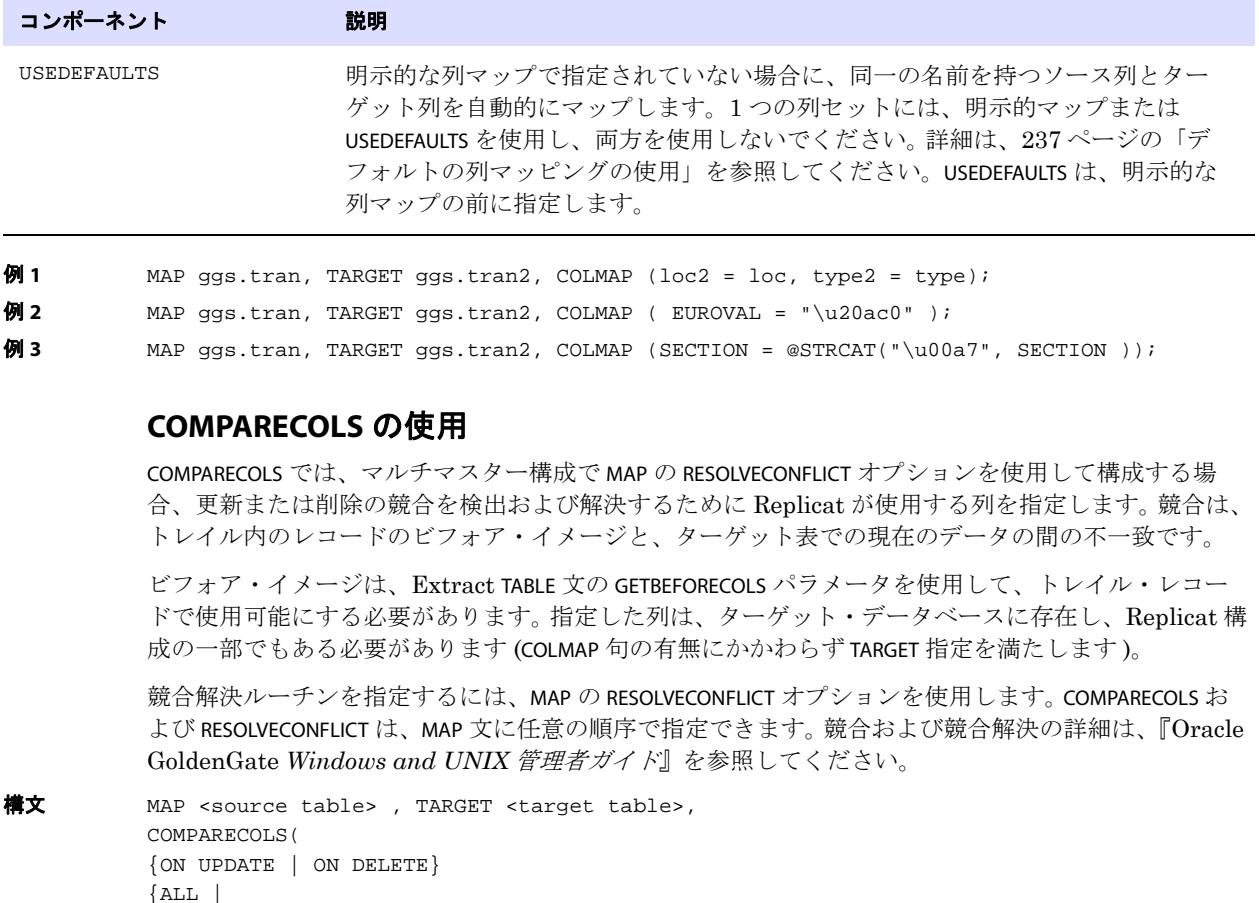

```
{ALL}KEY |
KEYINCLUDING (<i>col</i>)[...])ALLEXCLUDING (<i>col</i> / ...])[,...]
)
```
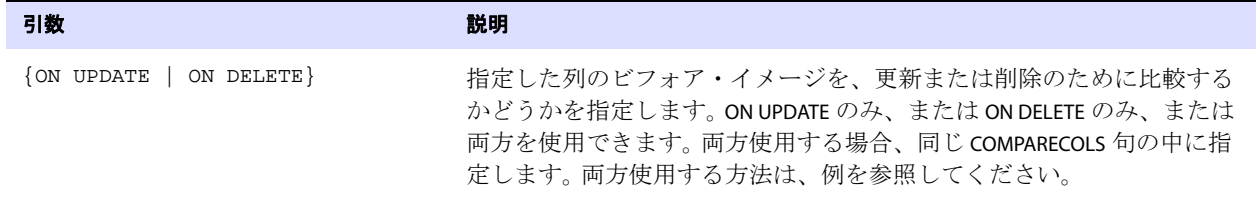

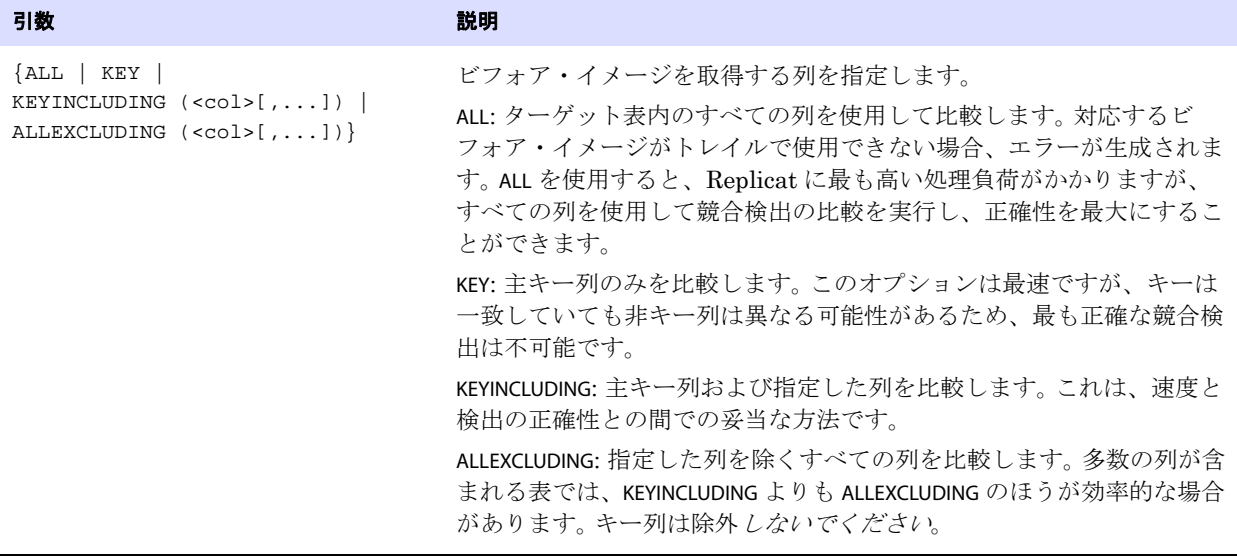

例 **1** 次の例では、キー列に加えて、name、address、および salary の各列を競合のために比較します。 MAP src, TARGET tgt COMPARECOLS ( ON UPDATE KEYINCLUDING (name, address, salary), ON DELETE KEYINCLUDING (name, address, salary)); 例 **2** 次の例では、comment 列は無視して、他のすべての列を競合のために比較します。

<span id="page-242-0"></span>MAP src, TARGET tgt COMPARECOLS (ON UPDATE ALLEXCLUDING (comment))

## **DEF** の使用

DEF では、ソース定義テンプレートを指定します。定義テンプレートは、特定のソース表に対して DEFGEN が実行されるときに、このオブジェクトの定義に基づいて作成されます。テンプレートが作成 されると、この表と同一の定義を持つ新しいソース表は、DEFGEN を実行せずに、かつ Replicat の停止 と起動を伴わずに追加できます。DEF で指定されたテンプレートの定義は、定義の参照に使用されます。 DEFGEN の詳細は、『Oracle GoldenGate *Windows and UNIX* 管理者ガイド』を参照してください。

**構文** MAP <table spec>, TARGET <table spec>, DEF <definitions template>;

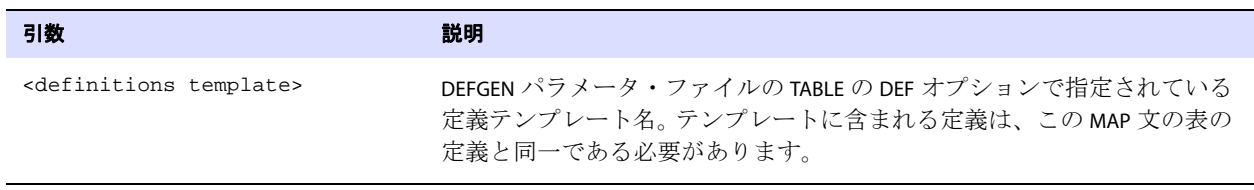

.......................................................................

 $\varnothing$  MAP acct.cust\*, TARGET acct.cust\*, DEF custdef;

### <span id="page-243-0"></span>**EVENTACTIONS** の使用

EVENTACTIONS では、特定のフィルタリング・ルールに適合する、イベント・レコードと呼ばれるトレイ ル内のレコードに基づいて、Replicat に定義済のアクションを実行させます。このシステムを使用する と、データベース・イベントに基づいて処理をカスタマイズできます。たとえば、変換の実行または統 計のレポートのために、プロセスを一時停止できます。

ターゲット表へのデータ適用を必要としないアクションのトリガーを目的にイベント・マーカー・シ ステムを使用するために、Replicat 用 TABLE パラメータと EVENTACTIONS をサポートしているフィルタ リング・オプションを使用できます。 377 [ページを](#page-378-0)参照してください。

### 警告 EVENTACTIONS は、ソース・データベースが Teradata で、Extract が最大パフォーマ ンス・モードで構成されている場合にはサポートされません。

すべてではありませんが、多くの EVENTACTIONS オプションは (Extract 用 ) TABLE および (Replicat 用 ) MAP 両方に適用されるため、ここでは両方のプロセスのすべてのオプションを説明します。一方のみに 適用されるオプションには、その旨記載しています。

### 複数のアクションを組み合せる方法

- すべてではありませんが、多くの EVENTACTIONS オプションは組み合せることができます。目的の達 成のために、複数のアクションを組み合せる必要がある場合があります。
- 最初に EVENTACTIONS 文全体が解析されてから、優先度に従って、指定したオプションが実行されま す。次のリストでは、レコードの処理の前にリストされているアクションは、レコードがトレイル に書き込まれる前またはターゲットに適用される前に発生します (プロセスによって異なります)。 レコードの処理の後ろにリストされているアクションは、レコードが処理された後に実行されます。
	- ❍ TRACE
	- ❍ LOG
	- O CHECKPOINT BEFORE
	- ❍ IGNORE
	- ❍ DISCARD
	- ❍ SHELL
	- ❍ ROLLOVER
	- ❍ ( レコードの処理 )
	- ❍ REPORT
	- ❍ SUSPEND
	- ❍ ABORT
	- O CHECKPOINT AFTER
	- ❍ FORCESTOP
	- ❍ STOP

標準の方法でイベント・レコード自体の処理を防ぐには、IGNORE または DISCARD オプションを使用しま す。IGNORE および DISCARD は、レコードより先に評価されるため、これらを使用してイベント・レコー ドの処理を防ぐことができます。これらのオプションが指定されていない場合、Extract はトレイルに レコードを書き込み、Replicat はレコードに含まれている操作をターゲット・データベースに適用し ます。

1 つのトランザクションに、イベント・アクションをトリガーするレコードが複数含まれている可能性 があることに注意してください。そのようなケースでは、指定されている特定の EVENTACTIONS が複数 回実行されることがあります。たとえば、2 回の連続する ROLLOVER アクションをトリガーする 2 つの レコードを検出すると、Extract はトレイルを 2 回ロールオーバーするため、実質上 2 つのトレイル・ ファイルの 1 つは空になります。

```
構文 EVENTACTIONS (
           [STOP | SUSPEND | ABORT | FORCESTOP]
           [IGNORE [RECORD | TRANSACTION [INCLUDEVENT]]
           [DISCARD]
           [LOG [INFO | WARNING]]
           [REPORT]
           [ROLLOVER]
           [SHELL "<command>" | 
               SHELL ("<command>", VAR <variable> = {<column name> | <expression>}
               [ , ... ] [ , ... ] ) ]
           [TRACE[2] <trace file> [TRANSACTION] [DDL[INCLUDE] | DDLONLY]
               [PURGE | APPEND]]
           [CHECKPOINT [BEFORE | AFTER | BOTH]]
           [, ...]
           \lambda
```
#### アクション アクション こうしょう こうしょう 説明

STOP または、イベント・レコードが検出されたときにプロセスを正常に停止させ ます。プロセスは、オープンしているトランザクションが完了するまで待 機してから停止します。Replicat によってグループ化されたトランザク ション、またはバッチ・トランザクションの場合、プロセスは、現在のト ランザクション・グループが適用されてから正常に停止します。イベン ト・レコードがトランザクションの終了点であることも示している場合、 プロセスはイベント・レコードの次のレコードで再開します。 プロセスは、トランザクションがまだオープンしているために即座に停止 できない場合、メッセージを記録します。ただし、長時間オープンしてい るトランザクション内でイベント・レコードを検出しても、トランザク ションがコミットされていないことを通知する警告メッセージは出しませ ん。したがって、STOP イベントが発生しても、プロセスが長時間実行中に なる場合があります。

> STOP は、ABORT および FORCESTOP を除く、他の EVENTACTIONS オプションと 組み合せることができます。

```
Oracle GoldenGate Windows and UNIX リファレンス・ガイド 243
```
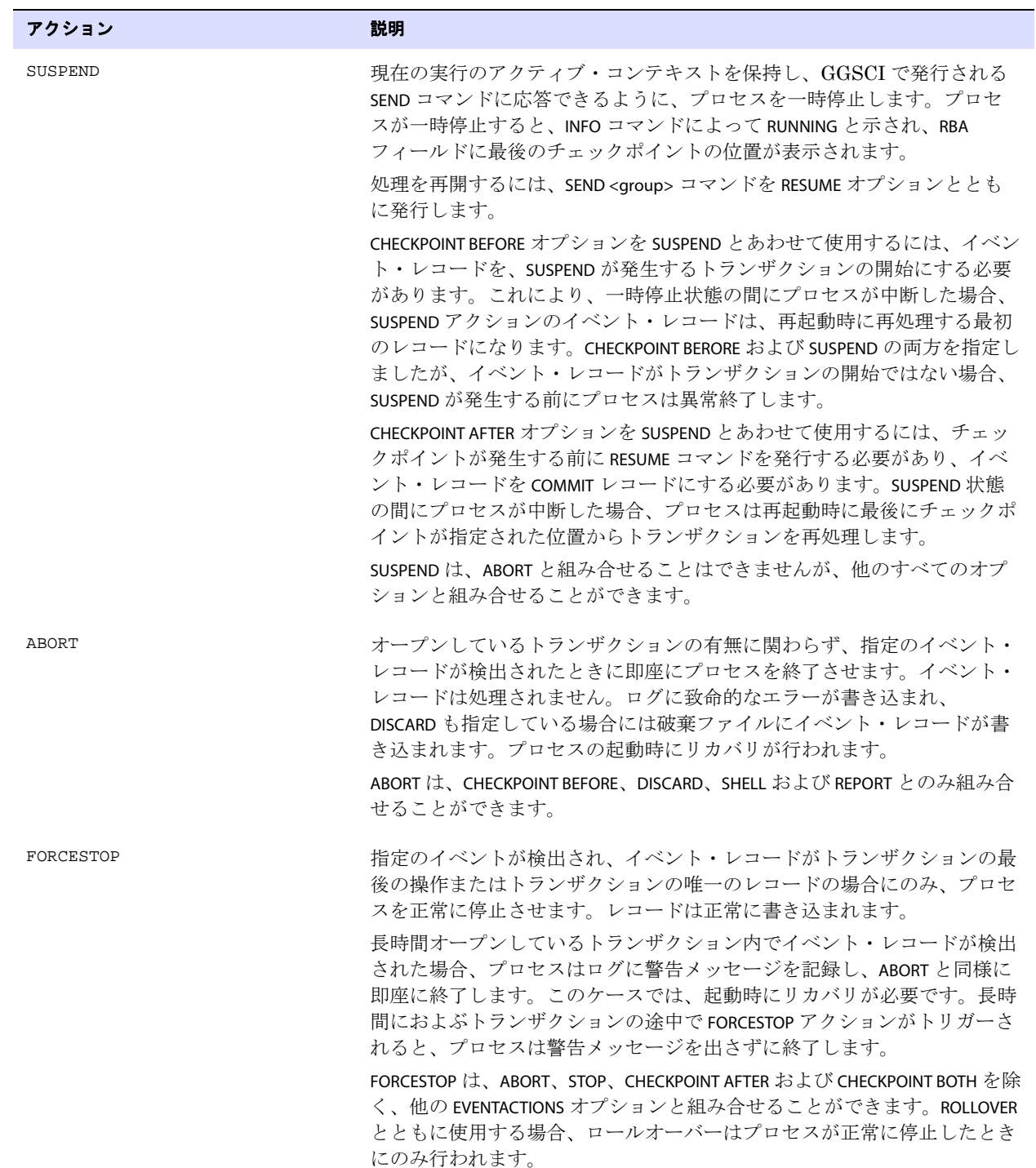

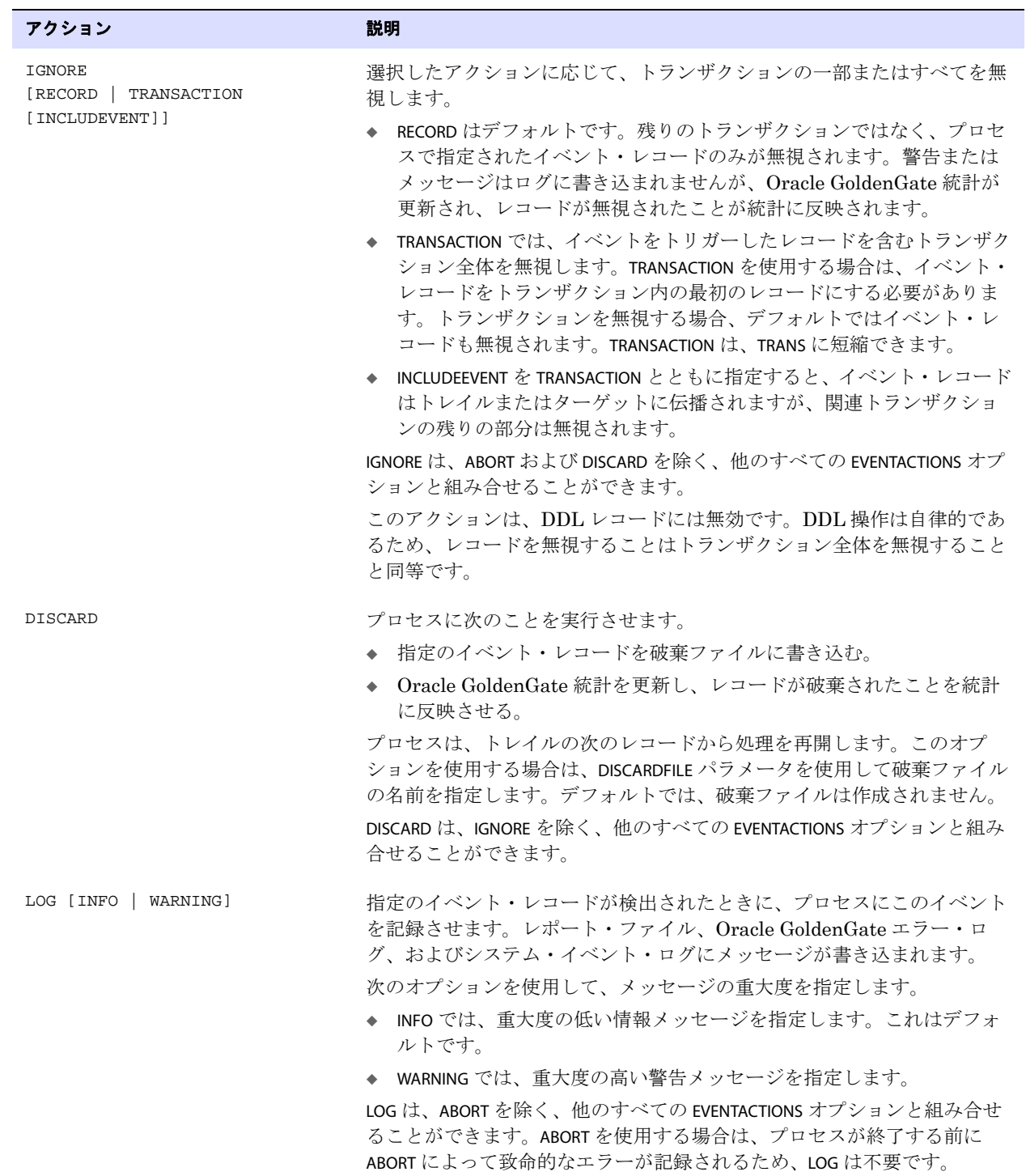

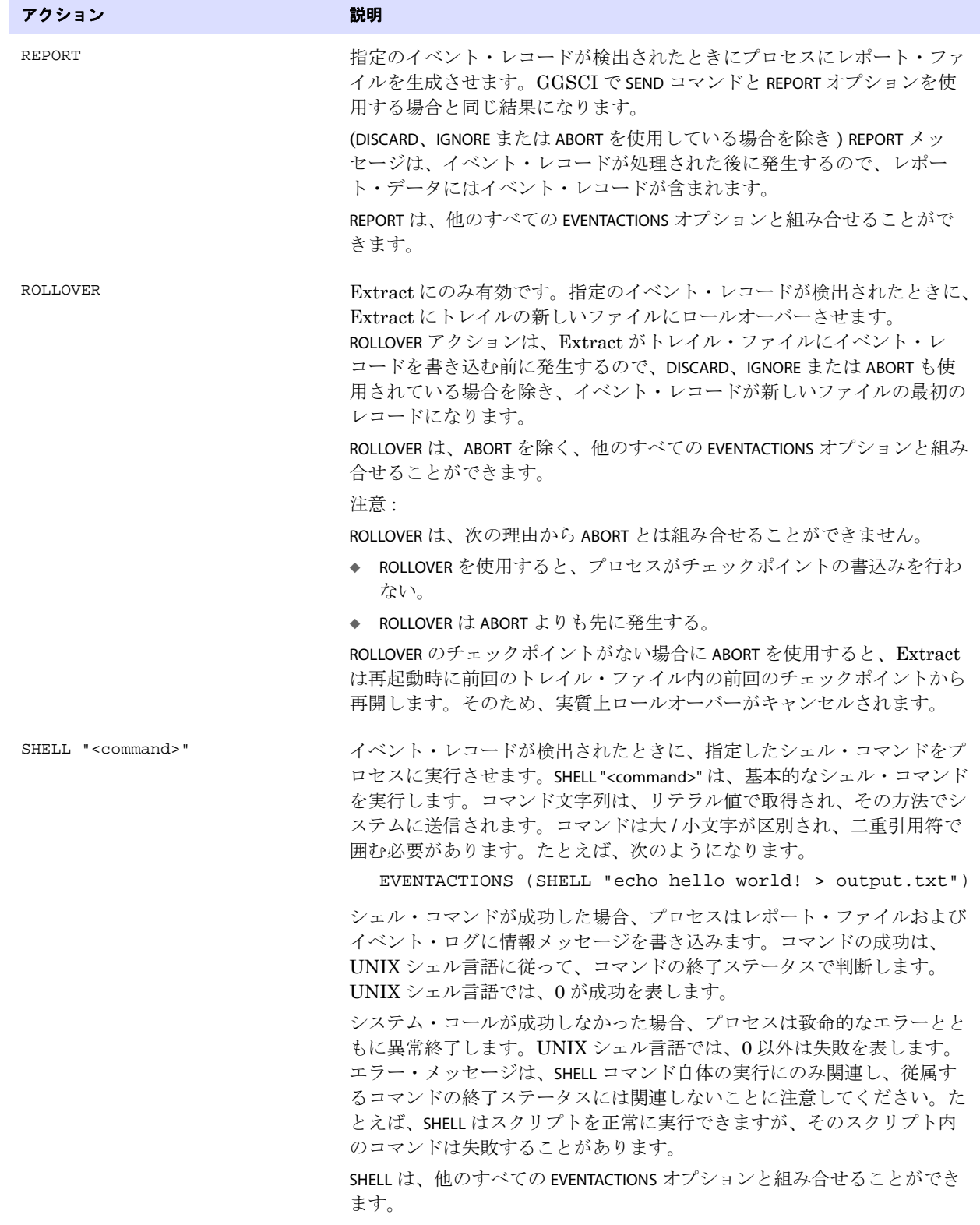

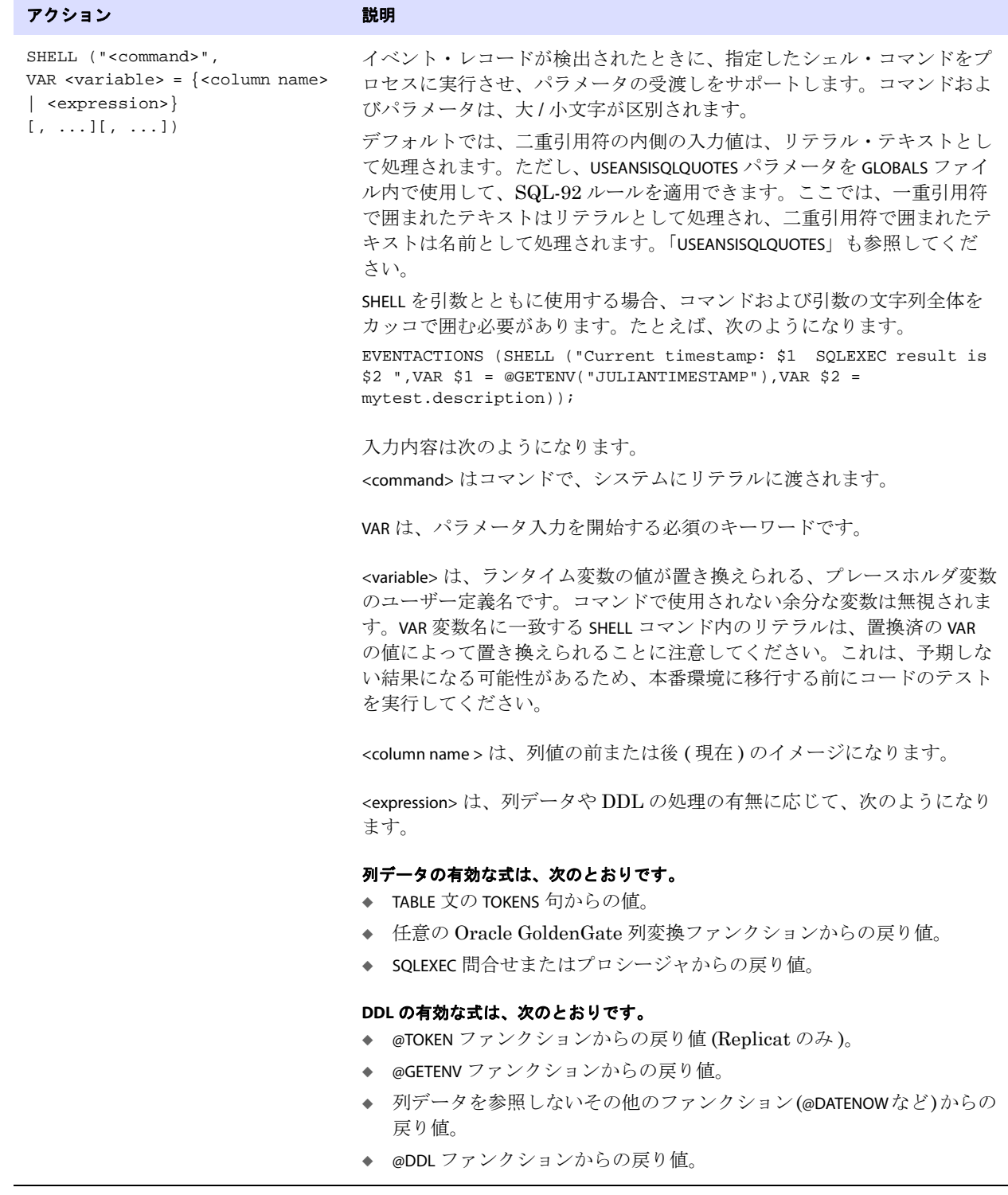

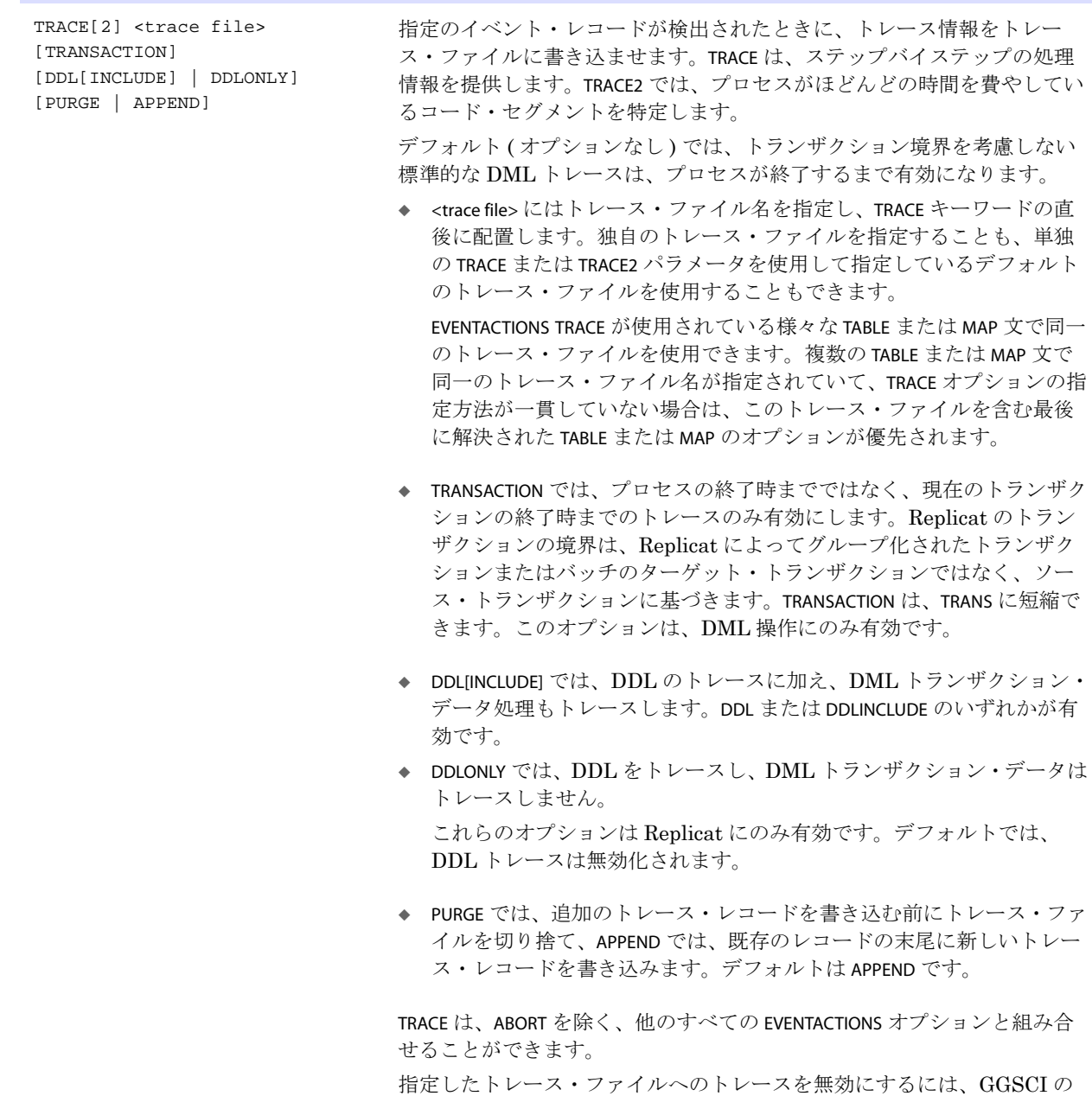

SEND <process> コマンドと TRACE OFF <filename> オプションを発行します。

アクション アクション こうしょう こうしょう 説明

### CHECKPOINT [BEFORE | AFTER | BOTH] アクション アクション こうしょう こうしょう 説明

指定のイベント・レコードが検出されたときに、プロセスにチェックポイ ントを書き込ませます。チェックポイント・アクションは、TABLE または MAP 文に定義されている処理の前後のコンテキストを提供します。このコ ンテキストは開始点と終了点を持つため、SQLEXEC およびユーザー・イグ ジットで実行されるファンクションをマッピングするための同期点を提供 します。

◆ BEFORE

Extract プロセス用の BEFORE では、Extract がトレイルにイベント・ レコードを書き込む前にチェックポイントを書き込みます。

Replicat プロセス用の BEFORE では、Replicat がレコードに含まれてい る SQL 操作をターゲットに適用する前にチェックポイントを書き込み ます。

BEFORE を使用する場合は、イベント・レコードをトランザクションの 最初のレコードにする必要があります。イベント・レコードが最初の レコードでない場合、プロセスは異常終了します。BEFORE を使用する ことで、イベント・レコードから始まるトランザクション以前のすべ てのトランザクションを確実にコミットできます。

DDL レコードに EVENTACTIONS を使用する場合、各 DDL レコードは自 律的であるため、DDL レコードはトランザクションの開始であること が保証されることに注意してください。そのため、CHECKPOINT BEFORE イベント・アクションは DDL レコードに対して暗黙的です。

CHECKPOINT BEFORE は、すべての EVENTACTIONS オプションと組み合せる ことができます。

◆ AFTER

.......................................................................

Extract 用の AFTER では、Extract がトレイルにイベント・レコードを 書き込んだ後にチェックポイントを書き込みます。

Replicat 用の AFTER では、レコードに含まれている SQL 操作を Replicat がターゲットに適用した後にチェックポイントを書き込みま す。

AFTER は、チェックポイント・リクエストに注意としてフラグを立て、 プロセスが次の可能な機会にのみチェックポイントを発行することを 示します。たとえば、イベント・レコードがマルチレコード・トラン ザクションの 1 つである場合、チェックポイントは、Oracle GoldenGate データ整合性モデルに従って、次のトランザクションの 境界で発生します。

DDL レコードに EVENTACTIONS を使用する場合、各 DDL レコードは自 律的であるため、DDL レコードはトランザクションの終了(境界)で あることが保証されることに注意してください。そのため、

CHECKPOINT AFTER イベント・アクションは DDL レコードに対して暗黙 的です。

CHECKPOINT AFTER は、ABORT を除く、すべての EVENTACTIONS オプション と組み合せることができます。

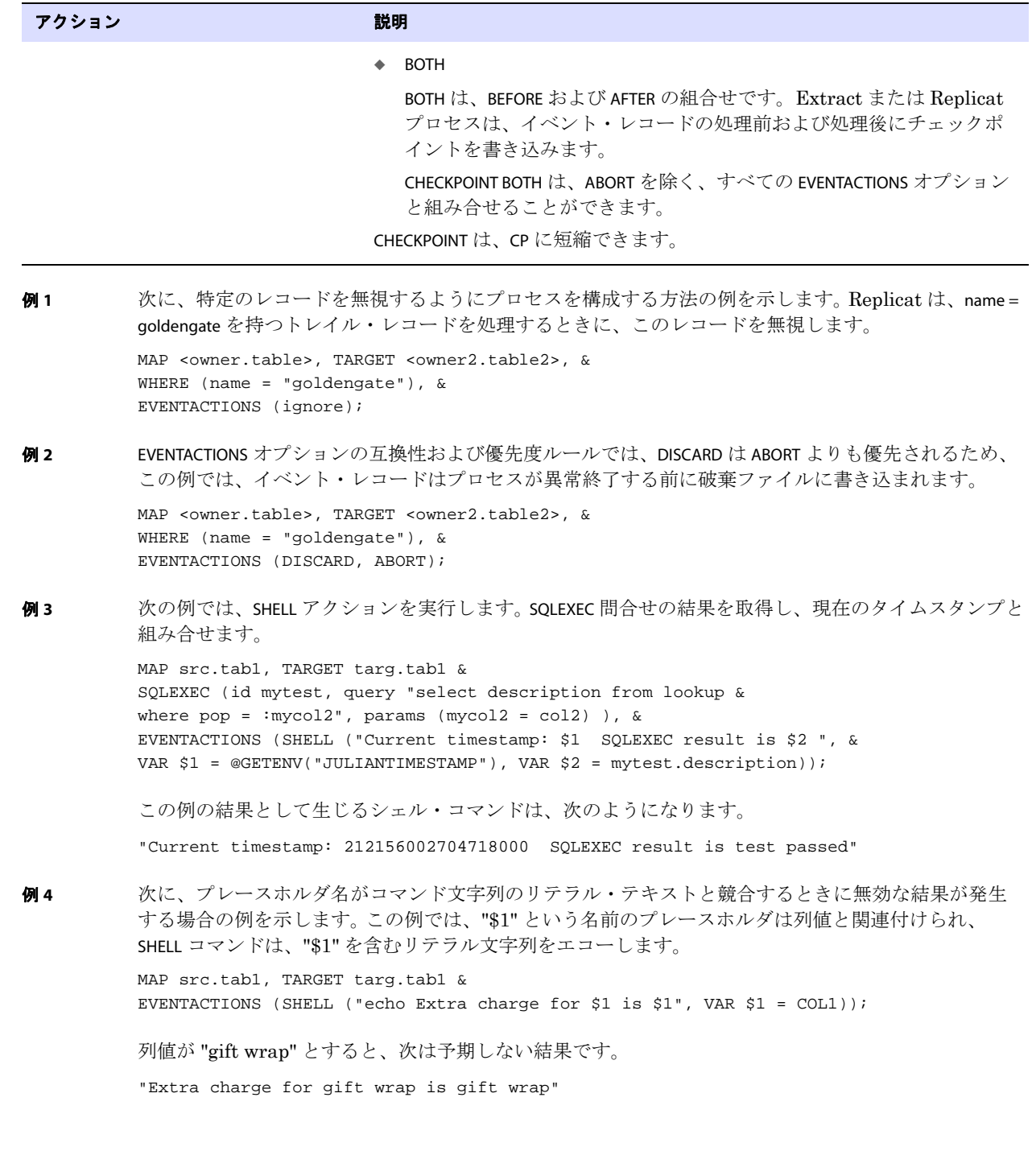
プレースホルダ変数を "\$col" に変更すると、結果は次のような正しい出力になります。

MAP src.tab1, TARGET targ.tab1 & EVENTACTIONS (SHELL ("echo Extra charge for \$col is \$1", VAR \$col = COL1));

"Extra charge for gift wrap is \$1"

次に、予期しない結果に類似した可能性を示します。

MAP src.tab1, TARGET targ.tab1 & EVENTACTIONS (SHELL ("Timestamp: \$1 Price is \$13 > out.txt ", & VAR \$1 = @GETENV("JULIANTIMESTAMP")));

リダイレクトされた出力ファイルには、次のような文字列が含まれることがあります (2 つ目のタイム スタンプには、3 が追加されていることを通知します )。

"Timestamp: 212156002704718000 Price is 2121560027047180003"

目的の結果は、次のとおりです。

"Timestamp: 212156002704718000 Price is \$13"

例 **5** 次に、DDL 操作に使用される SHELL の例を示します。@DDL ファンクションは、DDL 文のテキストを返 すために使用されます。

> DDL INCLUDE OBJNAME src.t\* & EVENTACTIONS (SHELL ("echo The DDL text is var1> out.txt ", & VAR  $var1 = DDL(TEXT)$ ;

リダイレクトされた出力ファイルには、次のような文字列が含まれることがあります。

"The DDL text is CREATE TABLE src.test tab (coll int);"

#### **例6** 次に、トレースの異なる構成方法の例を示します。

MAP tab1, TARGET tab1 EVENTACTIONS (TRACE ./dirrpt/trace1.txt); MAP tab2, TARGET tab2 EVENTACTIONS (TRACE ./dirrpt/trace2.txt TRANSACTION);

- 最初の MAP 文では、最初の tab1 イベント・レコードがターゲットに適用される直前に trace1.txt トレー ス・ファイルが生成されます。これには、この時点から Replicat が終了するまで、または GGSCI の SEND REPLICAT コマンドでトレースが無効化されないかぎり、すべてのトレース情報が含まれま す。
- 2つ目のMAP 文には、TRANSACTION オプションが含まれているため、trace2.txt ファイルは最初のtab2イ ベント・レコードがターゲットに適用される直前に作成されますが、トレースは tab2 イベント・ レコードを含むトランザクションの終了時に自動的に停止します。

イベント・マーカー・システムの他の使用例および詳細は、『Oracle GoldenGate *Windows and UNIX* 管理者ガイド』を参照してください。

- 例 **7** 次に、EVENTACTIONS を SUSPEND とともに使用する方法を示します。
	- DDLをレプリケートしていて、新しい表を作成するターゲット・データベースに十分な領域があ ることを確認するとします。CREATE TABLE DDL 操作をマップする MAP 文で、EVENTACTIONS を SUSPEND とともに使用します。その MAP 文内で SQL 文を実行して、表領域に残っている領域の量を問い合 せます。十分な領域がある場合、SEND EXTRACT を RESUME とともに使用して、即座に処理を再開し ます。十分な領域がない場合、DBA が領域を追加するまで Replicat は一時停止のままになり、処 理を再開するには SEND EXTRACT を RESUME とともに使用します。

- 任意の表で一意キー違反が発生した場合、それを修正するとします。 Replicat は何千もの表を処理 しており、Replicat が再起動時にオブジェクト・キャッシュを再び再構築するのに時間がかかる ため、違反があるたびに処理を停止したくないとします。EVENTACTIONS を SUSPEND とともに使用す ることにより、問題を修正するまで処理を一時停止することができます。
- 1日の終わりに、日時レポートを実行するために Replicat を一時停止した後、プロセスを停止およ び再起動せずに処理を即座に再開します。

# **EXCEPTIONSONLY** の使用

EXCEPTIONSONLY は、エラーを処理するための例外 MAP 文で使用します。例外 MAP 文は、エラーが発生す る可能性がある MAP 文に続ける必要があります。例外 MAP 文は、先行する標準の MAP 文で処理された 最後のレコードでエラーが発生した場合にのみ実行されます。

EXCEPTIONSONLY を使用するには、標準の MAP 文内、またはパラメータ・ファイルのルートで、REPERROR 文と EXCEPTION オプションを使用します。REPERROR の詳細は、299 [ページを](#page-300-0)参照してください。

#### 注意 Oracle GoldenGate の競合の検出および解決 (CDR) 機能を使用する場合、REPERROR と EXCEPTION は必要ありません。 CDR は、エラーを引き起こすすべての操作を、例外 MAP 文に自動的に送信します。

例外 MAP 文では、標準の MAP 文と同じ SOURCE 表を指定する必要がありますが、例外 MAP 文の TARGET 表は例外表である必要があります。例外 MAP 文を使用する場合は、標準の MAP 文でワイルドカード・ オブジェクト名を使用しないでください。

> 注意 オブジェクト名のワイルドカードをサポートするには、MAPEXCEPTION オプションを参照 してください。

例外 MAP 文の使用の詳細は、『Oracle GoldenGate *Windows and UNIX* 管理者ガイド』を参照してく ださい。

**構文** MAP <table spec>, TARGET <table spec>, EXCEPTIONSONLY

# **EXITPARAM** の使用

EXITPARAM では、MAP 文からレコードを検出するたびにユーザー・イグジット・ルーチンにパラメータ を渡します。ユーザー・イグジットの詳細は[、第](#page-474-0) 6 章を参照してください。

**構文**  $MAP$  <table spec>, TARGET <table spec>, EXITPARAM "<parameter string>";

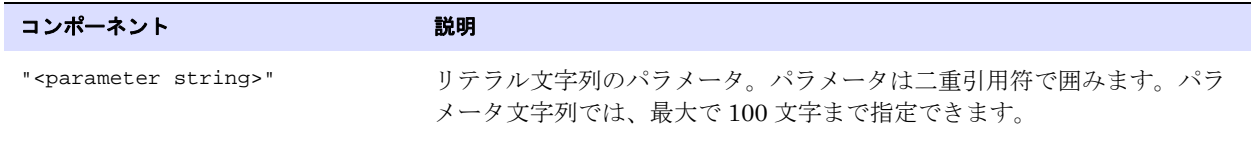

# **FILTER** の使用

FILTER では、数値に基づいてレコードを選択または除外します。フィルタ式では、条件演算子、Oracle GoldenGate 列変換ファンクション、またはその両方を使用できます。

> 注意 文字列に基づいてフィルタするには、文字列ファンクションを使用するか、WHERE オプ ションを使用します。

FILTER コンポーネントはすべてコンマで区切ります。FILTER 句には、次を含めることができます。

- 数字
- 数字を含む列
- 数字を返すファンクション
- 算術演算子 :
	- +( 加算 ) -( 減算 ) \*( 乗算 ) /( 除算 ) \( 余り )
- 比較演算子 :
	- >( より大きい ) >=( 以上 ) <( より少ない ) <=( 以下 ) =( 等しい ) <>( 等しくない )

比較から導出した結果はゼロ (FALSE を示す ) またはゼロ以外 (TRUE を示す ) になります。

- カッコ (式の結果をグループ化)
- 結合演算子 : AND、OR

```
構文 MAP <table spec>, TARGET <table spec>, FILTER (
          [, ON INSERT | ON UPDATE| ON DELETE]
          [, IGNORE INSERT | IGNORE UPDATE | IGNORE DELETE]
          , <filter clause>
          [, RAISEERROR <error>]
          );
```
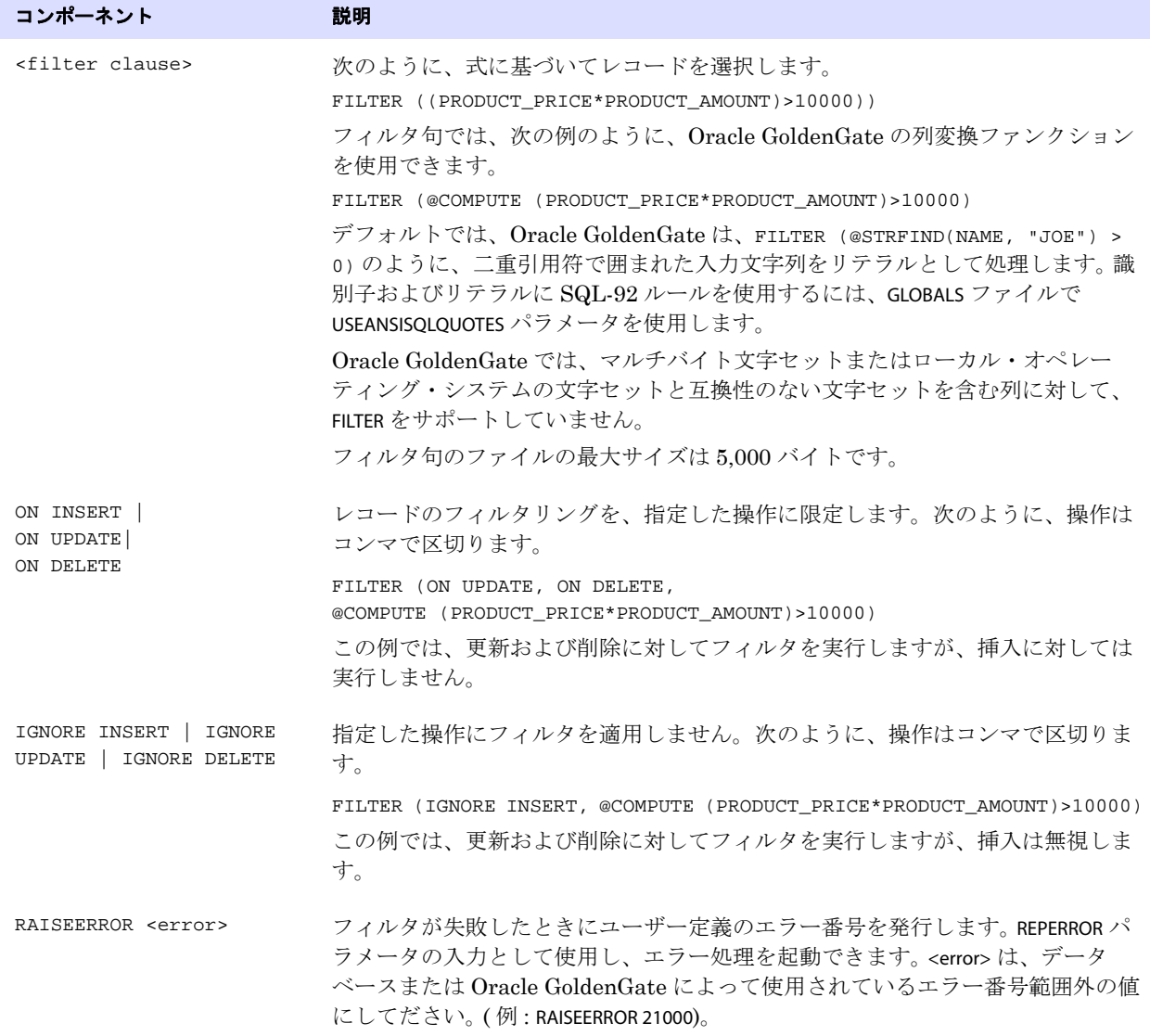

# **HANDLECOLLISIONS | NOHANDLECOLLISIONS** の使用

HANDLECOLLISIONS および NOHANDLECOLLISIONS では、ソース表のターゲット表への初期ロードが行われ ている間に、Oracle GoldenGate によってレプリケートされた同じソース表へのトランザクション変 更を Oracle GoldenGate が調整するかどうかを制御します。HANDLECOLLISIONS は、初期ロード方法を使 用し、ソース表がオンライン状態のままでユーザーによってデータが変更されている場合に必要です。 HANDLECOLLISIONS を使用すると、初期ロードが終了して Oracle GoldenGate がレプリケートされた変 更を適用するときに、Replicat はターゲット表の重複レコードを上書きし、行方不明レコードのエ ラーには別のエラー処理方法で対処します。

HANDLECOLLISIONS および NOHANDLECOLLISIONS は、パラメータ・ファイルでグローバルに使用すること も、表グループに対する個別の有効化 / 無効化スイッチとして使用することもできます。MAP 文で使用 される場合は、他の場所の指定よりも優先されます。HANDLECOLLISIONS の詳細は、218 [ページ](#page-219-0)を参照し てください。

例 **1** 次に、MAP 文内での基本的な使用例を示します。 MAP dbo.tcust, TARGET dbo.tcust, HANDLECOLLISIONS;

例 **2** 次に、グローバルな使用とパラメータ・ファイル内での MAP 固有の使用を組み合せた例を示します。 MAP の指定はグローバルな指定よりも優先されるため、tcust 表のペアに対しては衝突は処理されませ  $h_{\circ}$ 

> REPLICAT fin USERID ggs, PASSWORD AACAAAAAAAAAAAJAUEUGODSCVGJEEIUGKJDJTFNDKEJFFFTC & AES128, ENCRYPTKEY securekey1 HANDLECOLLISIONS ASSUMETARGETDEFS MAP dbo.torders, TARGET dbo.torders; MAP dbo.tprod, TARGET dbo.tprod; MAP dbo.tcust, TARGET dbo.tcust, NOHANDLECOLLISIONS;

# **INSERTALLRECORDS** の使用

INSERTALLRECORDS パラメータでは、レコードの現在のバージョンのみではなく、ターゲット・レコード に行われたすべての操作のレコードを保持します。INSERTALLRECORDS を使用すると、Replicat はレコー ドに対するすべての変更操作を新しいレコードとしてデータベースに挿入します。最初の挿入、その 後の更新および削除は、ポイントインタイム・スナップショットとして保持されます。

履歴データと特別なトランザクション情報を組み合せることで、より有益なターゲット・レポート・ データベースを作成できます。トランザクション履歴表の保持の詳細は、『*Oracle GoldenGate Windows and UNIX* 管理者ガイド』を参照してください。

INSERTALLRECORDS は、複数の MAP 文に同時に適用するために、パラメータ・ファイルのルート・レベル で単独パラメータとしても使用できます。 224 [ページを](#page-225-0)参照してください。

**構文** MAP <table spec>, TARGET <table spec>, INSERTALLRECORDS;

# **INSERTAPPEND | NOINSERTAPPEND** の使用

INSERTAPPEND および NOINSERTAPPEND パラメータでは、Replicat が Oracle ターゲット表に INSERT 操作を 適用するときに APPEND ヒントを使用するかどうかを制御します。これらのパラメータは、Oracle デー タベースにのみ有効です。

これらのパラメータは 2 つの方法で使用でき、パラメータ・ファイルのルートで単独パラメータとし て使用する場合は、一方のパラメータは、もう一方のパラメータが見つかるまで、それ以降のすべて の TABLE または MAP 文に有効です。1 つの MAP 文内で使用する場合は、この MAP 文よりも先に指定さ れているすべての単独の INSERTAPPEND または NOINSERTAPPEND エントリよりも優先されます。

INSERTAPPEND を指定すると、Oracle ターゲット表に INSERT 操作を適用するときに、Replicat は APPEND\_VALUES ヒントを使用します。レプリケートされるトランザクションが大きく、同一の表への複 数の挿入が含まれている場合、ヒントの使用は適切なパフォーマンスの向上策です。トランザクショ ンが小さい場合に INSERTAPPEND を使用すると、パフォーマンスが低下することがあります。APPEND ヒ ント使用の詳細は、Oracle のマニュアルを参照してください。

INSERTAPPEND を使用する場合は、BATCHSQL パラメータを使用する必要があります。BATCHSQL を使用し ない場合、Replicat は異常終了します。

**構文** MAP <table spec>, TARGET <table spec>, [HANDLECOLLISIONS | NOHANDLECOLLISIONS];

Replicat 用 INSERT 文のデフォルトは、NOINSERTAPPEND です。

単独で使用する場合の構文および例は、223 [ページの](#page-224-0)「[INSERTAPPEND | NOINSERTAPPEND](#page-224-0)」も参照してくだ さい。

**構文** MAP <table spec>, TARGET <table spec>, [INSERTAPPEND | NOINSERTAPPEND];

例 次では、inventory 表を除き、MAP 文のすべての表で INSERTAPPEND が使用されます。

#### INSERTAPPEND

```
MAP fin.orders, TARGET fin.orders;
MAP fin.inventory, TARGET fin.inventory, NOINSERTAPPEND;
MAP fin.customers, TARGET fin.customers;
```
#### <span id="page-257-0"></span>**KEYCOLS** の使用

KEYCOLS では、ターゲット表の 1 つ以上の列を一意列として定義します。主に KEYCOLS は、ターゲット 表で主キーまたは一意索引が使用できないときに、代替主キーを定義するために使用します。

ソースおよびターゲットのキー列または一意索引列は、データベースで定義されている場合も、KEYCOLS によって代替キーが指定されている場合でも、一致する必要があります。ソース表には、少なくとも ターゲット表と同じ数のキー列または索引列が含まれている必要があります。そうでなければ、ソース のキー列または索引列を更新する際に、Replicat は余剰なターゲット列のビフォア・イメージを取得で きません。

キーを定義する際は、次のガイドラインに従ってください。

- ソース表とターゲット表両方にキーまたは一意索引が含まれていない場合は、TABLE およびMAP 文両 方で KEYCOLS を使用し、一致する列セットを指定します。
- いずれか一方の表にキーまたは一意索引が含まれていない場合は、その表に対して KEYCOLS を使用 し、もう一方の表の実際のキーまたは索引列に一致する列を指定します。一致する列セットを定義 できない場合は、TABLE および MAP 文両方で KEYCOLS を使用し、一意の値が含まれる一致する列 セットを指定します。KEYCOLS はキーまたは一意索引よりも優先されます。
- ターゲット表にソース表よりも大きなキー ( または多くの一意索引列 ) が含まれている場合は、 TABLE 文で KEYCOLS を使用し、実際のソースのキーまたは索引列に加え、余剰なターゲット列と一 致するソース列を指定する必要があります。表に主キーまたは一意索引が含まれている場合、 KEYCOLS の指定はこれらよりも優先されるため、余剰な列のみを指定しないでください。このよう に KEYCOLS を使用すると、キーまたは索引列は更新のときにビフォア・イメージを利用できます。

KEYCOLS を使用するときは、指定した列をトランザクション・ログに記録し、Replicat がトレイルで使 用できるようにしてください。この設定は、データベース・インタフェースを使用するか、ADD TRANDATA コマンドの COLS オプションを使用して行えます (Oracle のみ )。

ターゲット表では、KEYCOLS で定義したキー列に一意索引を作成します。索引によって、Oracle GoldenGate が処理する必要があるターゲット行をより高速に特定できます。

**構文** MAP <table spec>, TARGET <table spec>, KEYCOLS (<column> [, ... ]);

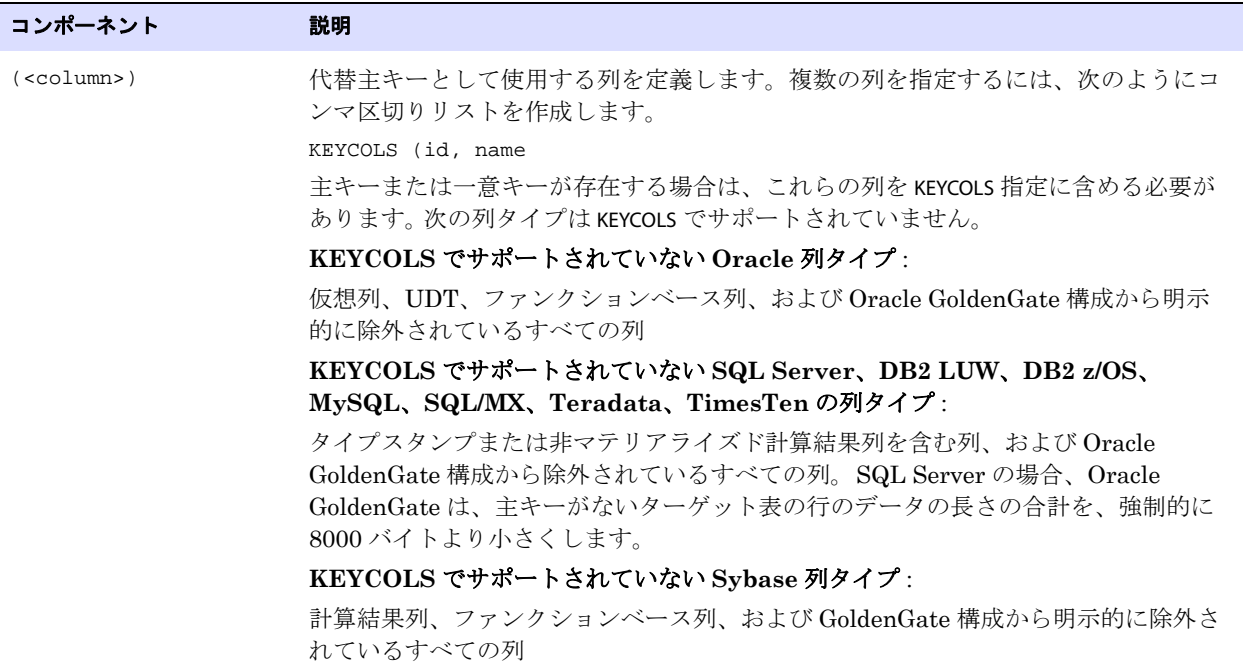

### **MAPEXCEPTION** の使用

MAPEXCEPTION では、REPERROR パラメータによって例外としてフラグ付けされている操作に対するマッ ピングおよびその他のオプションを指定します。MAPEXCEPTION によって、Replicat が失敗した操作を書 き込み可能な例外表を指定し、マッピングおよび処理オプションを許可します。

MAPEXCEPTION は、ソース - ターゲット表マッピングおよびその他の標準の MAP オプションを含む同一 の MAP 文内で使用できます。ソースおよびターゲット表名には、ワイルドカードを含めることができま す。

MAPEXCEPTION を使用するには、同一の MAP 文内、または Replicat パラメータ・ファイルのルートで、 REPERROR 文と EXCEPTION オプションを使用します。

**構文** MAP <object spec>, TARGET <object spec>, [<MAP\_options>], MAPEXCEPTION (TARGET <object spec> [, <exception\_MAP\_options>]);

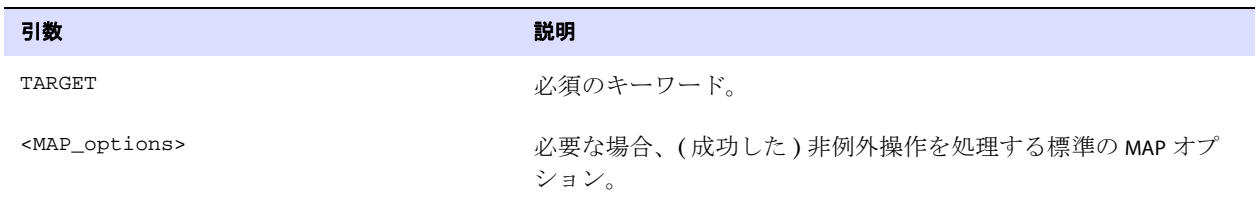

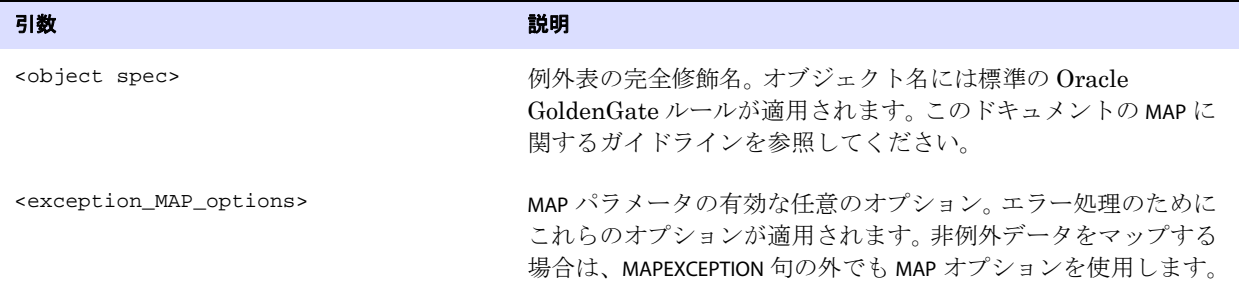

**例 そくさい あい** あいマッピングでの MAPEXCEPTION の使用例を示します。MAP および TARGET 句には、ワイルド カードのソースおよびターゲット表名が含まれています。名前が TRX で始まるすべての表を処理すると きに発生する例外が、指定されたマッピングを使用して fin.trxexceptions 表に取得されます。

```
MAP src.trx*, TARGET trg.*,
MAPEXCEPTION (TARGET fin.trxexceptions,
COLMAP (USEDEFAULTS,
ACCT_NO = ACCT_NO,
OPTYPE = @GETENV ("LASTERR", "OPTYPE"),
DBERR = @GETENV ("LASTERR", "DBERRNUM"),
DBERRMSG = @GETENV ("LASTERR", "DBERRMSG")
\lambda);
```
### **REPERROR** の使用

REPERROR では、エラーおよびレスポンスを指定し、MAP 文を実行したときに Replicat がエラーに対応 する方法を制御します。REPERROR を MAP レベルで使用すると、パラメータ・ファイルのルート・レベ ルで REPERROR パラメータに設定されているグローバルなエラー処理ルール・セットよりも優先され、 このルールを補完できます。自動化された包括的なエラー管理、および無停止のレプリケーション処理 を行うために、複数の REPERROR 文を同一の MAP 文に適用できます。

```
\sharp \sharp \chi MAP <object spec>, TARGET <object spec>,
           REPERROR (
           {DEFAULT | DEFAULT2 | <SQL error> | <user-defined error>},
           {ABEND | DISCARD | EXCEPTION | IGNORE |
           RETRYOP [MAXRETRIES <n>] | 
           TRANSABORT [, MAXRETRIES] [, DELAYSECS <n> | DELAYCSECS <n>] |
           TRANSDISCARD | TRANSEXCEPTION }
            \lambda[, ...];
```
.......................................................................

引数 えいかん かいしょう おうしゃ 説明

#### 処理するエラーを指定するオプション **:**

DEFAULT リティングのように 明示的な REPERROR 文が指定されているエラーを除くすべてのエラーに対するグ ローバルなレスポンスを設定します。

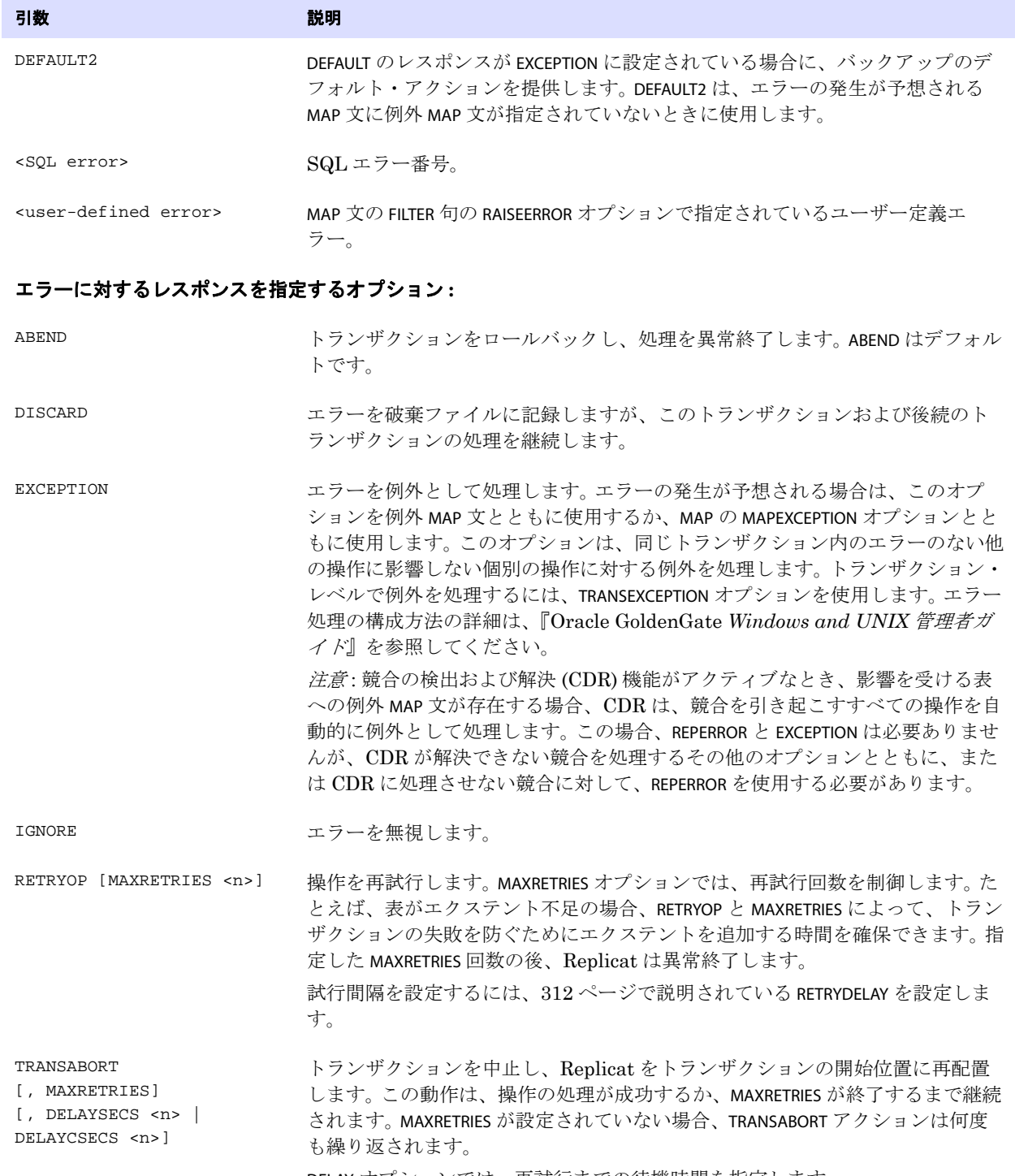

DELAY オプションでは、再試行までの待機時間を指定します。

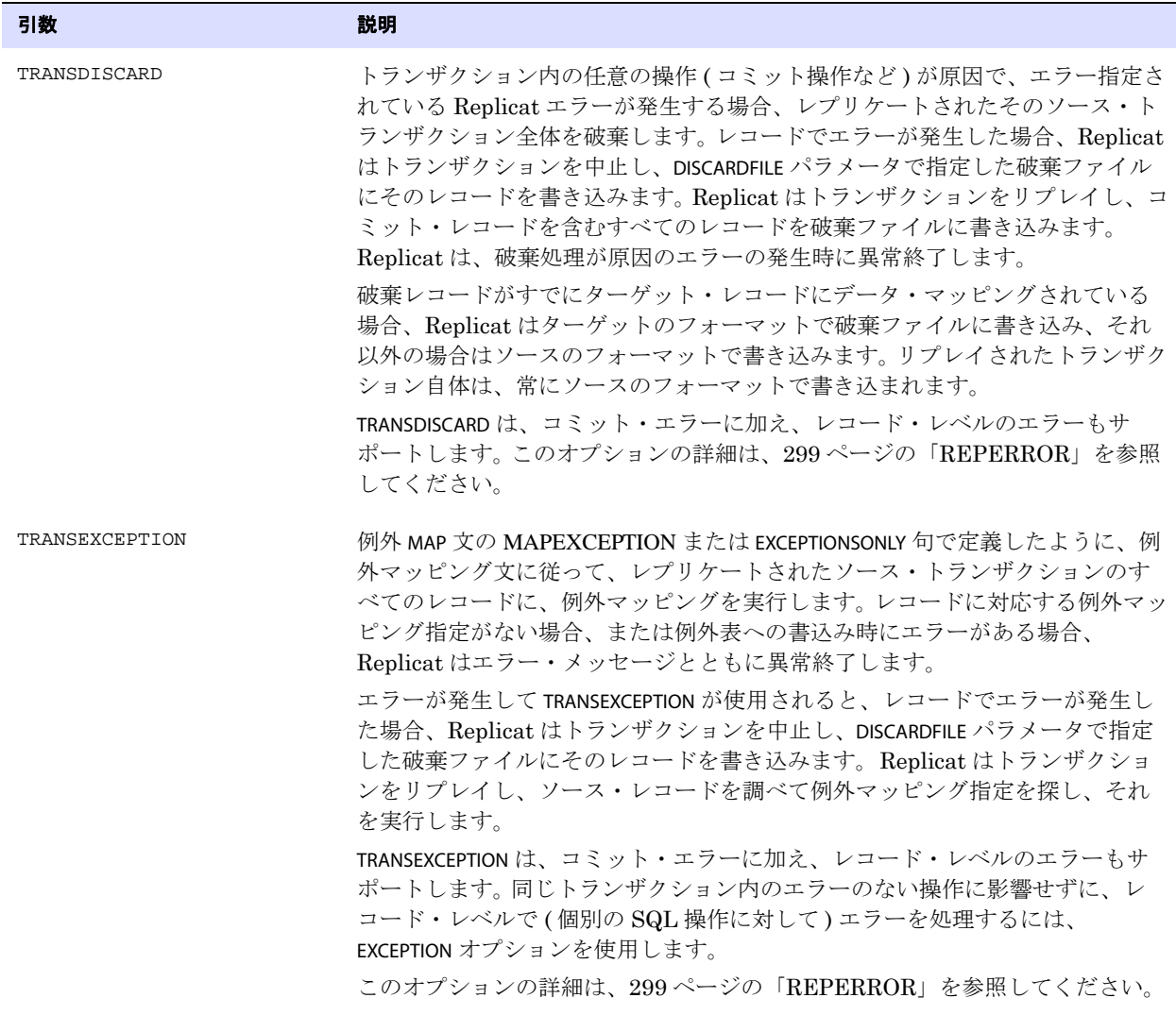

例 次に、グローバルな REPERROR 文とともに、MAP 文で REPERROR を使用する様々な例を示します。

#### 例 **1:**

```
REPLICAT <group>
REPERROR (<error1> , <response1>)
MAP <src1>, TARGET <tgt1>, REPERROR (<error1>, <response2>);
MAP <src2>, TARGET <tgt2>, REPERROR (<error2>, <response3>);
```
.......................................................................

上記の例では、最初の MAP 文で error1 が発生した場合、優先される文が指定されているため、アクショ ンは response1 ではなく response2 になります。ただし、2 番目の MAP 文で error1 が発生した場合には、グ ローバル・レスポンスの response1 がレスポンスになります。error2 に対するレスポンスは、MAP 固有の response3 になります。

### 例 **2:**

```
REPLICAT <group>
REPERROR (<error1> , <response1>)
MAP <src1>, TARGET <tgt1>, REPERROR (<error2>, <response2>),
REPERROR (<error3>, <response3>);
```
上記の例では、すべての REPERROR 文が異なるエラーに対応するため (MAP 固有の優先なし )、src1 から src2 にレプリケートするときに、すべてのエラーおよびアクション (1 ~ 3) が適用されます。

#### 例 **3:**

```
REPLICAT <group>
REPERROR (<error1> , <response1>)
MAP <src1>, TARGET <tgt1>, REPERROR (<error1>, <response2>);
MAP <src2>, TARGET <tgt2>, REPERROR (<error2>, <response3>);
```
REPERROR (<error1> , <response4>) MAP <src2>, TARGET <tgt2>, REPERROR (<error3>, <response3>);

上記の例では、最初の MAP 文で error1 が発生した場合、アクションは response2 になります。 2 番目の文 ではアクションは response1( グローバル・レスポンス ) になり、3 番目の文では response4 になります (2 番目の REPERROR 文が適用されるため )。グローバル REPERROR 文は、パラメータ・ファイル内で別の REPERROR 文で新しいルールが開始されるまで、後続のすべての MAP 文に適用されます。

#### 例 **4:**

REPERROR DEFAULT ABEND REPERROR 1403 TRANSDISCARD. MAP src, TARGET tqt, REPERROR(600 TRANSDISCARD);

上記の例では、ソース表 src をターゲット表 tgt に適用中にエラー 600 が発生した場合、トランザク ション全体が破棄ファイルに書き込まれます。エラー 1403 が発生した場合も、グローバル REPERROR 指 定に基づいて、同じアクションが行われます。その他のエラーが発生すると、プロセスは問題のあるレ コードのみを破棄し、異常終了します。

# **RESOLVECONFLICT** の使用

RESOLVECONFLICT では、双方向構成またはマルチマスター構成の MAP 文で、表に対して行われた操作に おける競合を、Replicat が処理する方法を指定します。競合および競合解決の詳細は、『Oracle GoldenGate *Windows and UNIX* 管理者ガイド』の第 9 章を参照してください。

RESOLVECONFLICT では、次の解決がサポートされています。

- INSERT の一意性の競合の解決。
- 行が存在しても、1つ以上の列のビフォア・イメージがデータベース内の現在の値と異なる場合 の、UPDATE の "no data found" 競合の解決。
- 行が存在しない場合の、UPDATE の "no data found" 競合の解決。
- 行が存在しても、1つ以上の列のビフォア・イメージがデータベース内の現在の値と異なる場合 の、DELETE の "no data found" 競合の解決。
- 行が存在しない場合の、DELETE の "no data found" 競合の解決。

複数の解決を同じ競合タイプに指定して、RESOLVECONFLICT にリストした順序で実行できます。複数の解 決は、INSERTROWEXISTS 競合および UPDATEROWEXISTS 競合のみに限定されます。

RESOLVECONFLICT を MAP 文に複数回使用して、異なる競合タイプに異なる解決を指定できます。

BATCHSQL を使用している場合、競合検出はバッチ・モードで実行されますが、Replicat は、解決を実 行するために GROUPTRANSOPS モードに戻ります。(詳細は、BATCHSQL パラメータを参照してください。)

### サポートされているデータ型およびプラットフォーム

- RESOLVECONFLICTは、WindowsおよびUNIX用のOracle GoldenGateでサポートされているすべての データベースをサポートしています。
- RESOLVECONFLICT を使用するには、データベースが Windows、Linux または UNIX システムに存在す る必要があります。これは NonStop プラットフォーム上のデータベースではサポートされていま せん。
- CDR は、明示的な変換を行わずに、単純な SQL で比較できるデータ型をサポートしています。詳 細は、個別のパラメータ・オプションを参照してください。
- LOB、抽象データ型 (ADT) またはユーザー定義型 (UDT) を含む列には、RESOLVECONFLICT を使用しな いでください。

#### 列値を *CDR* で使用可能にする方法

CDR を使用するには、更新および削除の完全イメージが必要です。

- *1.* DELETE および UPDATE 操作のためにレコードのすべての列がトレイルに書き込まれ、Replicat が CDR で使用できるように、NOCOMPRESSDELETES および NOCOMPRESSUPDATES パラメータを使用しま す。
- *2.* Extract TABLE パラメータの GETBEFORECOLS オプションを使用して、データベースが書き込むビ フォア・イメージを取得し、それをトレイルに書込むように、Extract に指示します。 DB2 データ ベースの場合、GETBEFORECOLS のかわりに、GETUPDATEBEFORES パラメータを使用します。
- *3.* SQL/MX トランザクション・ログ ( オーディット・トレイル ) から完全イメージ・レコードを取 得するには、no auditcompress の属性で表を作成または変更する必要があります。

#### エラー処理

HANDLECOLLSIONS、INSERTMISSINGUPDATES および REPERROR パラメータを使用する場合は、これらより前 に競合解決を実行します。少なくとも、REPERROR を使用して、CDR が解決できないエラーを処理する 必要があります。たとえば、CDR 解決が "no data found" エラーを返す場合、REPLICAT を、DISCARD に設 定して失敗した操作を破棄ファイルに書き込むことも、EXCEPTION に設定して失敗した操作を同一の例 外 MAP 文および CDR 競合に使用する例外表に書き込むこともできます。ビジネス・ルールを満たすの に優れている場合は、CDR を使用せずに、REPERROR を使用してエラーを処理することが適切な場合も あります。次に例を示します。

REPERROR (1403, EXCEPTION) RESOLVECONFLICT (UPDATEROWEXISTS, & (max\_resolution\_method, USEMAX (Modified\_TS), COLS & (Address, Modified\_TS)),(DEFAULT, OVERWRITE)); MAP source.Order, TARGET target.Order\_ExceptionTable, EXCEPTIONSONLY, & INSERTALLRECORDS;

競合解決の構成の詳細手順は、『Oracle GoldenGate *Windows and UNIX* 管理者ガイド』の第 9 章を参 照してください。

```
構文 MAP <source table>, TARGET <target table>,
           RESOLVECONFLICT (
               {INSERTROWEXISTS |
               UPDATEROWEXISTS |
               UPDATEROWMISSING |
               DELETEROWEXISTS |
               DELETEROWMISSING}
               ( {DEFAULT | <resolution name>}, 
                   {USEMAX (<res_col>) |
                   USEMIN (<res_col>) |
                  USEDELTA |
                  DISCARD |
                   OVERWRITE |
                   IGNORE})
                      [, COLS (<b>col</b>)[, ...]) 
           [RESOLVECONFLICT (, ...)]
```
引数 えんこうしょう おおおお 説明

INSERTROWEXISTS | UPDATEROWEXISTS | UPDATEROWMISSING | DELETEROWEXISTS | DELETEROWMISSING この解決で処理する競合のタイプ。 INSERTROWEXISTS 挿入された行がターゲット上の一意性制約を違反しています。 UPDATEROWEXISTS 更新された行がターゲット上に存在しますが、1 つ以上の列には、データ ベース内の現在の値と異なるトレイル内のビフォア・イメージがありま す。 UPDATEROWMISSING 更新された行がターゲットに存在しません。 DELETEROWEXISTS 削除された行がターゲットに存在しますが、1 つ以上の列には、データ ベース内の現在の値と異なるトレイル内のビフォア・イメージがありま す。 DELETEROWMISSING 削除された行がターゲットに存在しません。

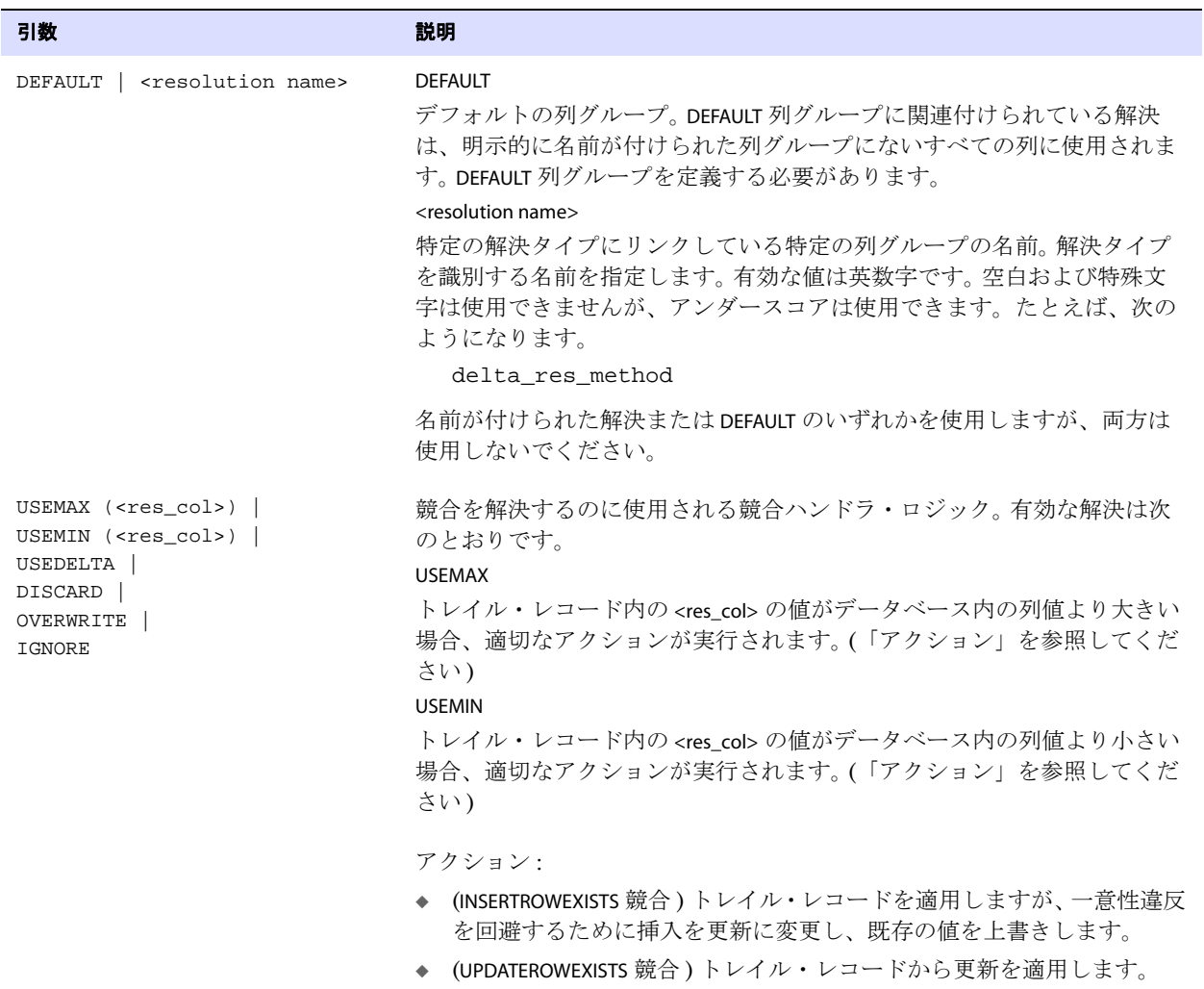

#### 引数 しゅうしょう しゅうしょう こうしょう 説明

#### <res\_col>

解決列として機能する NOT NULL 列の名前 この列は、この解決に関連付け られている列グループの一部である必要があります。ターゲット・データ ベース内の現在の値と比較する解決列の値によって、解決の適用方法が決 定されます。使用可能な場合、解決列のアフター・イメージが比較に使用 されます。それ以外の場合、ビフォア・イメージの値が使用されます。単 純な SQL で比較できる、次の列を使用します。

- ◆ NUMERIC
- **DATE**
- ◆ TIMESTAMP
- ◆ CHAR/NCHAR
- ◆ VARCHAR/NVARCHAR

最新のタイムスタンプの解決を使用するには、タイムスタンプ列を <res\_col> として使用し、行が挿入または更新されたとき、タイムスタンプ 列を現在の時刻に設定します。可能な場合、秒の端数をサポートする SYSTIMESTAMP データ型で、解決列を定義します。サブ秒の粒度で比較を実 行すると、解決列の値がトレイル内とターゲット内で同じであるケースを 解決するタイブレーク競合ハンドラは、ほとんど必要ありません。タイム スタンプ列の値が (解決に応じて)増加のみまたは減少のみであることが 確認されている場合、USEMAX および USEMIN によってデータ相違が発生す ることはありません。

#### USEDELTA

(UPDATEROWEXISTS 競合のみ ) ターゲット・データベース内の列の現在の値 に、トレイル・レコード内の前後の値の差異を追加します。いずれかの値 が NULL の場合、エラーが発生します。USEDELTA は、NUMERIC データ型を含 む列に基づきます。USEDELTA は、複数のノードで行が同時に更新される場 合の複数ノード構成で役立ちます。すべてのノードが同期されるように、 列値の差異のみを他のノードに伝播します。

#### DISCARD

.......................................................................

( すべての競合タイプに有効 ) ターゲット・データベース内の現在の値を 保持し、トレイル・レコード内のデータを破棄ファイルに書き込みます。 DISCARDFILE パラメータで、破棄ファイルを指定しておく必要があります。 データ相違が発生する可能性があるため、DISCARD は慎重に使用してくだ さい。

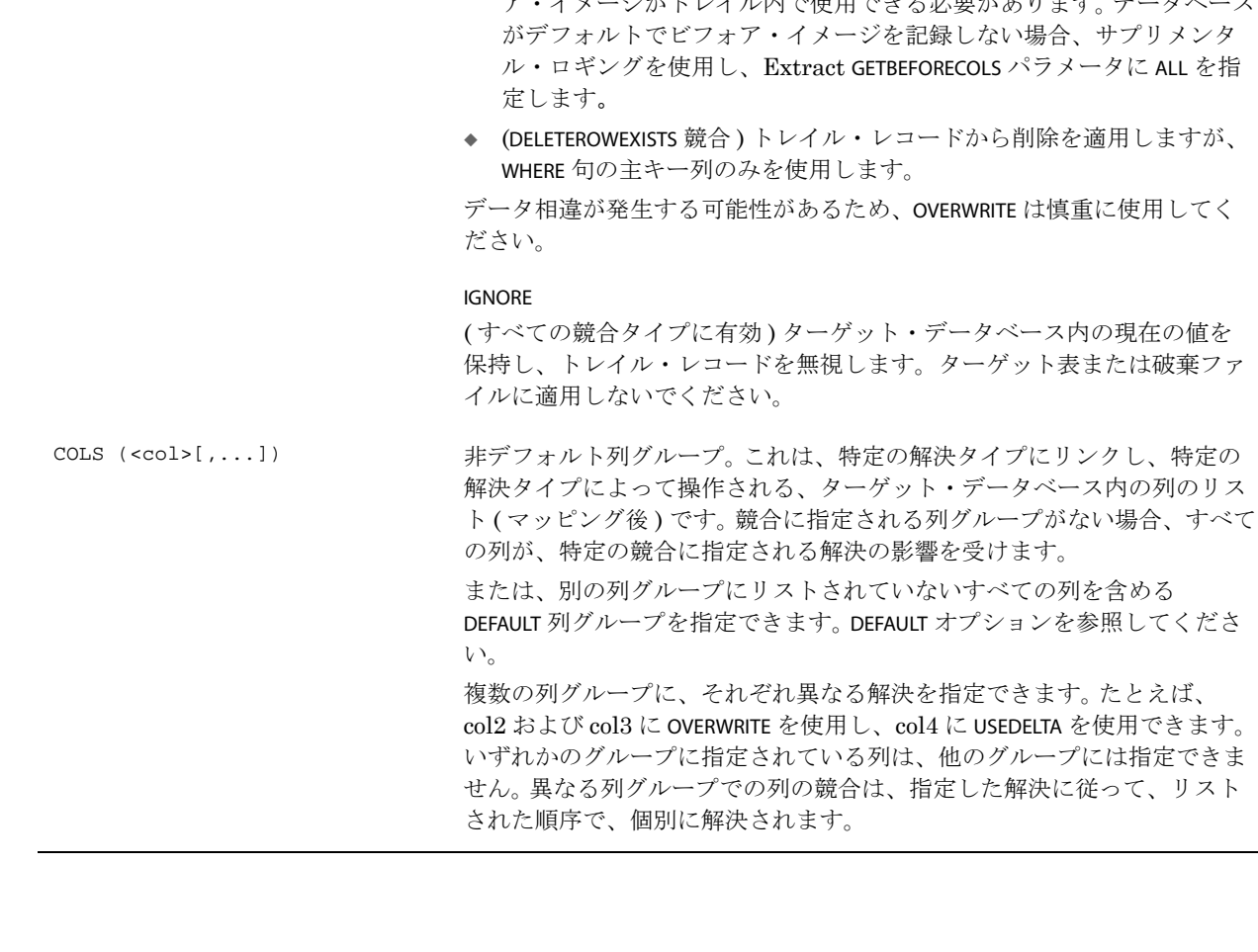

.......................................................................

# 引数 えいしん かいしょう こうしょう 説明

### OVERWRITE

(DELETEROWMISSING を除くすべての競合タイプに有効 ) 次のようにトレイ ル・レコードを適用します。

- ◆ (INSERTROWEXISTS 競合)トレイル·レコードを適用しますが、一意性違反 を回避するために挿入を更新に変更し、既存の値を上書きします。
- ◆ (UPDATEROWEXISTS 競合)トレイル・レコードから更新を適用します。
- ◆ (UPDATEROWMISSING 競合)トレイル·レコードを適用しますが、更新を挿 入に変更します。更新を挿入に変換するには、行のすべての列のビフォ<br>ア・イメージがトレイル内で使用できる必要があります。データベース ア・イメージがトレイル内で伸田できる必要があります。デー がデフォルトでビフォア・イメージを記録しない場合、サプリメンタ ル・ロギングを使用し、Extract GETBEFORECOLS パラメータに ALL を指
- ◆ (DELETEROWEXISTS 競合 ) トレイル・レコードから削除を適用しますが、

データ相違が発生する可能性があるため、OVERWRITE は慎重に使用してく

( すべての競合タイプに有効 ) ターゲット・データベース内の現在の値を 保持し、トレイル・レコードを無視します。ターゲット表または破棄ファ

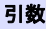

#### 引数 しゅうしょう しゅうしょう こうしょう 説明

列グループは次のように機能します。

- ◆ INSERTROWEXISTS および UPDATEROWEXISTS 競合の場合、異なる列グループ を使用して、表ごとに複数の競合タイプおよび解決を指定できます。異 なる列グループでの列の競合は、列グループに指定した競合解決方法 に従って、個別に解決されます。
- ◆ UPDATEROWMISSING、DELETEROWEXISTS および DELETEROWMISSING の場合、1 つの列グループのみを使用でき、表のすべての列は、この列グループ にある必要があります (*DEFAULT* 列グループとみなされます )。

# **SQLEXEC** の使用

SQLEXEC では、Oracle GoldenGate 処理中に MAP 文内から SQL ストアド・プロシージャまたは問合せ を実行します。SQLEXEC により、Oracle GoldenGate はデータベースと直接通信し、データベースに よってサポートされているファンクションを実行できます。データベース・ファンクションは、列変換 のための値取得などの同期プロセスの一部として使用することも、データの抽出またはレプリケー ションと関係なく使用することもできます。

MAP 文内で使用する場合、実行されるプロシージャまたは問合せは、ソースまたはターゲット行から入 力パラメータを受け付け、出力パラメータを渡すことができます。

#### 注意 問合せまたはプロシージャは、SQLEXEC 文の実行時に正しく構築されている必要がありま す。 Replicat は、問合せまたはプロシージャの問題を検出すると、設定されているエラー 処理ルールにかかわらず、即座に異常終了します。

### サポートされるデータ型

入力パラメータおよび出力パラメータとして SQLEXEC でサポートされるデータ型は次のとおりです。

- 数値データ型
- 日付データ型
- 文字データ型

Oracle GoldenGate でのストアド・プロシージャおよび問合せの使用の詳細は、『Oracle GoldenGate*Windows and UNIX* 管理者ガイド』を参照してください。

.......................................................................

#### *SQLEXEC* の依存関係および制約事項

- SQL は、Oracle GoldenGate プロセスを実行しているデータベース・ユーザーによって実行されま す。このユーザーは、ストアド・プロシージャの実行、およびデータベース提供のプロシージャの コール権限を持っている必要があります。
- 問合せまたはプロシージャは、SQLEXEC 文の実行時に、データベースの有効な SQL 構文を使用して 正しく構築されている必要があり、そうでない場合、Replicat は、設定されているエラー処理 ルールにかかわらず異常終了します。許可されている SQL 構文の詳細は、データベース・ベン ダーによって提供されている SQL リファレンス・ガイドを参照してください。
- SQLEXEC は、主キー列の値を変更するために使用しないでください。主キーの値は、Extract から Replicat に渡されます。主キーの値がない場合、Replicat 操作は完了できません。主キーの値を SQLEXEC で変更する必要がある場合は、元のキーの値を別の列にマッピングした後、KEYCOLS オプ ションでこの列を代替キーとして定義することにより、エラーを回避できます。 256 [ページの](#page-257-0) 「[KEYCOLS](#page-257-0) の使用」を参照してください。
- Oracle GoldenGate は、z/OS 上の DB2 に対して、ODBC SQLExecDirect ファンクションを使用して SQL 文を動的に実行します。つまり、接続先のデータベース・サーバーは、SQL 文を動的に準備 できる必要があります。ODBC は、実行のたびに ( リクエストされる間隔で )SQL 文を準備しま す。通常は、このことが Oracle GoldenGate ユーザーの問題になることはありません。詳細は、 z/OS 上の DB2 のマニュアルを参照してください。

Oracle GoldenGate を使用して DDL をレプリケートする場合は、SQL の実行前に、ストアド・プロ シージャまたは問合せに影響を受けるすべてのオブジェクトが、正しい構造で存在している必要があ ります。したがって、これらのオブジェクトの構造に影響する DDL (CREATE や ALTER など ) は、SQLEXEC の実行前に実行される必要があります。

# *SQLEXEC* とストアド・プロシージャの使用

MAP 文内からストアド・プロシージャを実行するには、SPNAME 句を使用します。

### **構文** SQLEXEC (

 $\lambda$ 

- SPNAME <sp name>
- [, ID <logical name>]
- {, PARAMS <param spec>| NOPARAMS}
- [, <option>] [, ...]

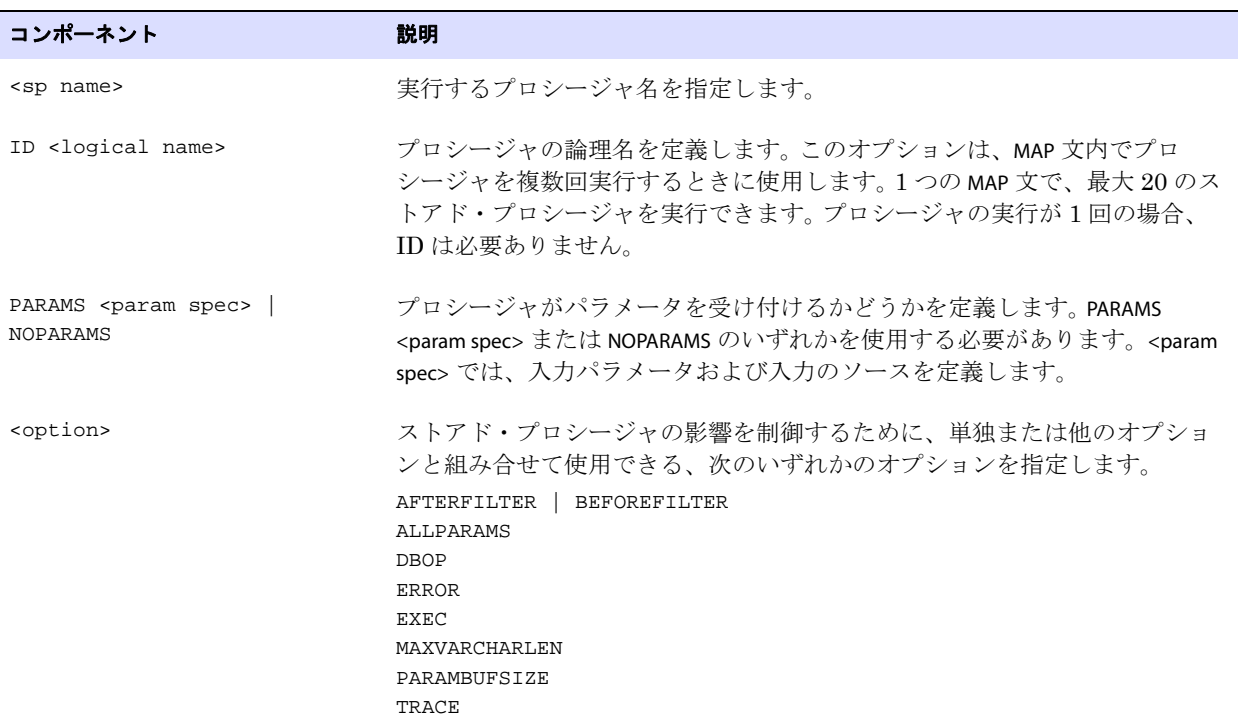

SQLEXEC コンポーネントの説明は、アルファベット順に 271 [ページか](#page-272-0)ら記載されています。

### *SQLEXEC* と問合せの使用

MAP 文内から問合せを実行するには、ID および QUERY 句を使用します。

構文

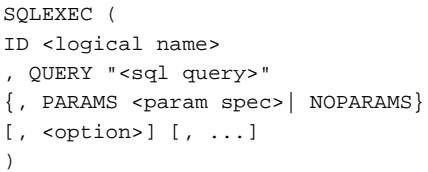

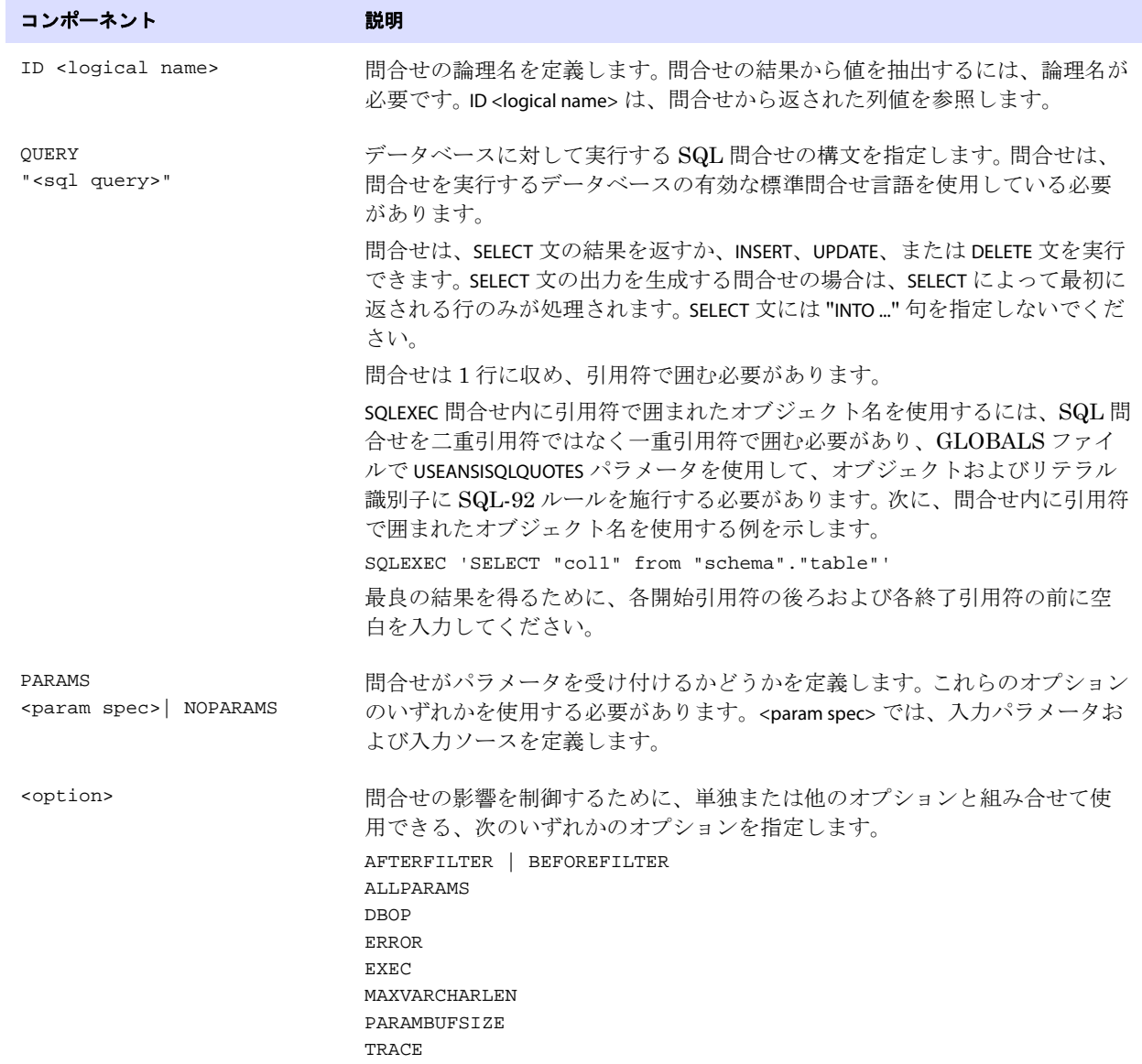

SQLEXEC コンポーネントの説明は、アルファベット順に 271 [ページか](#page-272-0)ら記載されています。

## 入力パラメータ用のプレースホルダの使用

ほとんどの問合せは、入力パラメータ用のプレースホルダを必要とします。問合せ内でのパラメータ の指定方法は、データベースのタイプによって異なります。

- Oracle の場合は、次の例のように、入力パラメータはコロン(:) を使用して指定し、その後にパラ メータ名を続けます。 "SELECT NAME FROM ACCOUNT WHERE SSN = :SSN AND ACCOUNT = :ACCT"
- 他のデータベースの場合は、次の例のように、入力パラメータは疑問符を使用して指定します。 "SELECT NAME FROM ACCOUNT WHERE SSN = ? AND ACCOUNT = ?"

どのデータベースでも、パラメータ名を引用符で囲む必要はありません。

#### パラメータの値渡し

Oracle GoldenGate は、入力値および出力値をプロシージャまたは問合せとやり取りするためのオプ ションを提供しています。

- ストアド・プロシージャまたは問合せ内で入力パラメータにデータ値を渡すには、SQLEXEC の PARAMs オプションを使用します (276 [ページ](#page-277-0)を参照してください )。
- ストアド・プロシージャまたは問合せから入力として値を FILTER または COLMAP 句に渡すには、次の 構文を使用します。

{<procedure name> | <logical name>}.<parameter>

#### 条件 **:**

- <procedure name> は、ストアド・プロシージャの実際の名前で、SQLEXEC 文の SPNAME に指定して いる値と一致する必要があります。この引数は、Oracle GoldenGate 実行中にプロシージャを 1 回実行する場合にのみ指定します。
- <logical name> は、SQLEXEC 文の ID オプションで指定した論理名です。この引数は、MAP 文内でプ ロシージャを複数回実行する場合に、問合せまたはストアド・プロシージャのインスタンス から値を渡すときに使用します。
- ❍ <parameter> は、参照表の列などのパラメータ名か、返された値を抽出する場合の RETURN\_VALUE のいずれかです。

上記の構文のかわりとして、@GETVAL ファンクションを使用できます。詳細は、457 [ページを](#page-458-0)参照して ください。

入力パラメータのネーミングには、次のような異なる構成があります。

● Oracle は、次の例のように、入力パラメータに論理名を付けることを許可します。

.......................................................................

SQLEXEC (ID appphone, QUERY " select per\_type from ps\_personal\_data "

" where emplid = :vemplid "

" and per\_status = 'N' and per\_type = 'A' ",

PARAMS (vemplid = emplid)),

TOKENS (applid = @GETVAL(appphone.per\_type));

● 他のデータベースでは、入力パラメータに、P1、P2 のような入力パラメータごとに番号を増分させ た名前を付ける必要があります。データベースによっては "p" を大文字または小文字にする必要が あることに注意します。このタイプの入力パラメータの例を次に示します。

SQLEXEC (ID appphone, QUERY " select per\_type from ps\_personal\_data "

- " where emplid = ? "
- " and per\_status = 'N' and per\_type = 'A' ",
- PARAMS (p1 = emplid)),

```
TOKENS (applid = @GETVAL(appphone.per_type));
```
次に、Oracle のソース表、ターゲット表、および参照表と、これらの表のパラメータをストアド・プ ロシージャの単一のインスタンス、およびストアド・プロシージャの複数のインスタンスに渡す方法 の例を示します。

#### ソース表 **"cust":**

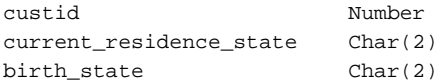

#### ターゲット表 **"cust\_extended":**

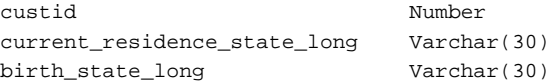

#### 参照表 **"state\_lookup"**

abbreviation Char(2) long\_name Varchar(30)

例 **1** 次に、参照表から値を取得するために 1 回実行されるストアド・プロシージャの使用例を示します。こ の値は、COLMAP 文のターゲット列にマッピングされます。

> MAP sales.cust, TARGET sales.cust\_extended, & SQLEXEC (SPNAME lookup, & PARAMS (long\_name = birth\_state)), & COLMAP (custid = custid, & birth\_state\_long = lookup.long\_name);

例 **2** 次に、参照表から値を取得するストアド・プロシージャを複数回実行する例を示します。値は、ター ゲット列にマッピングされます。

> MAP sales.cust, TARGET sales.cust\_extended, & SQLEXEC (SPNAME lookup, ID lookup1, & PARAMS (long\_name = current\_residence\_state)), & SQLEXEC (SPNAME lookup, ID lookup2, & PARAMS (long\_name = birth\_state)), & COLMAP (custid = custid, current\_residence\_state\_long = lookup1.long\_name, & birth\_state\_long = lookup2.long\_name);

.......................................................................

### <span id="page-272-0"></span>*AFTERFILTER* および *BEFOREFILTER* の使用

AFTERFILTER および BEFOREFILTER では、MAP 文の FILTER 句との関連でストアド・プロシージャまたは問合 せをいつ実行するかを指定します。

**構文** AFTERFILTER | BEFOREFILTER

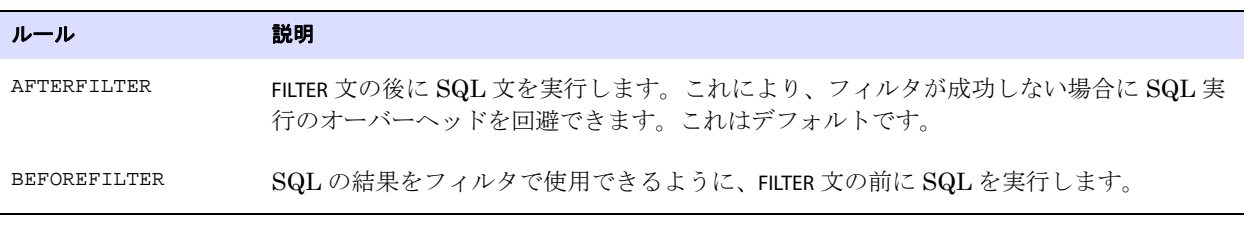

**例** SQLEXEC (SPNAME check, NOPARAMS, BEFOREFILTER)

#### *ALLPARAMS* の使用

ALLPARAMS は、ストアド・プロシージャまたは問合せの実行のために、指定されたすべてのパラメータ が存在している必要があるかどうかを決定するグローバル・ルールとして使用します。ALLPARAMS で設 定するグローバル・ルールよりも、PARAMS 句内で設定する個別のパラメータのルールのほうが優先さ れます。

**構文** ALLPARAMS {OPTIONAL | REQUIRED}

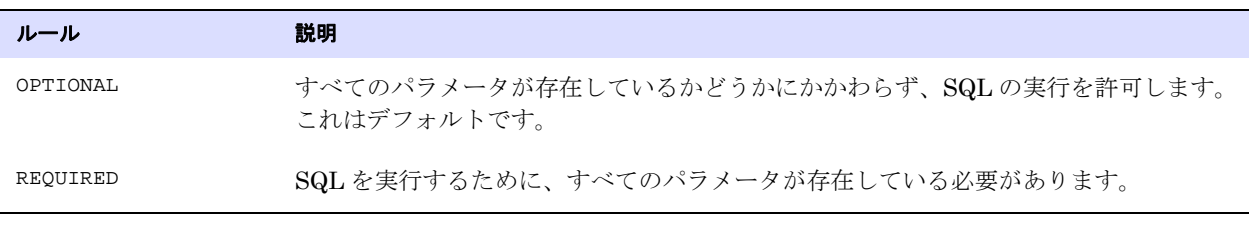

**例** SQLEXEC (SPNAME lookup,

PARAMS (long\_name = birth\_state, short\_name = state), ALLPARAMS OPTIONAL)

#### *DBOP* の使用

DBOP では、ストアド・プロシージャまたは問合せ内で実行された INSERT、UPDATE、DELETE、および SELECT 文をコミットします。そうしないと、これらの文はロールバックされる可能性があります。 Oracle GoldenGate は、ソース・トランザクションと同じトランザクション境界内でコミットを発行 します。

> 警告 データベース、特に本番環境のデータベースに対して SQLEXEC プロシージャを実行す る場合は、注意して使用してください。プロシージャによってコミットされた変更は、 既存のデータを上書きすることがあります。

構文 DBOP

**例** SQLEXEC (SPNAME check, NOPARAMS, DBOP)

#### *ERROR* の使用

ERROR では、ストアド・プロシージャまたは問合せに関連するエラーに対するレスポンスを定義しま す。明示的なエラー処理の指定がない場合、Oracle GoldenGate プロセスはエラーを検出すると異常 終了します。プロシージャからプロセスにエラーを返させ、ERROR でレスポンスを指定するようにして ください。

.......................................................................

**構文** ERROR <action>

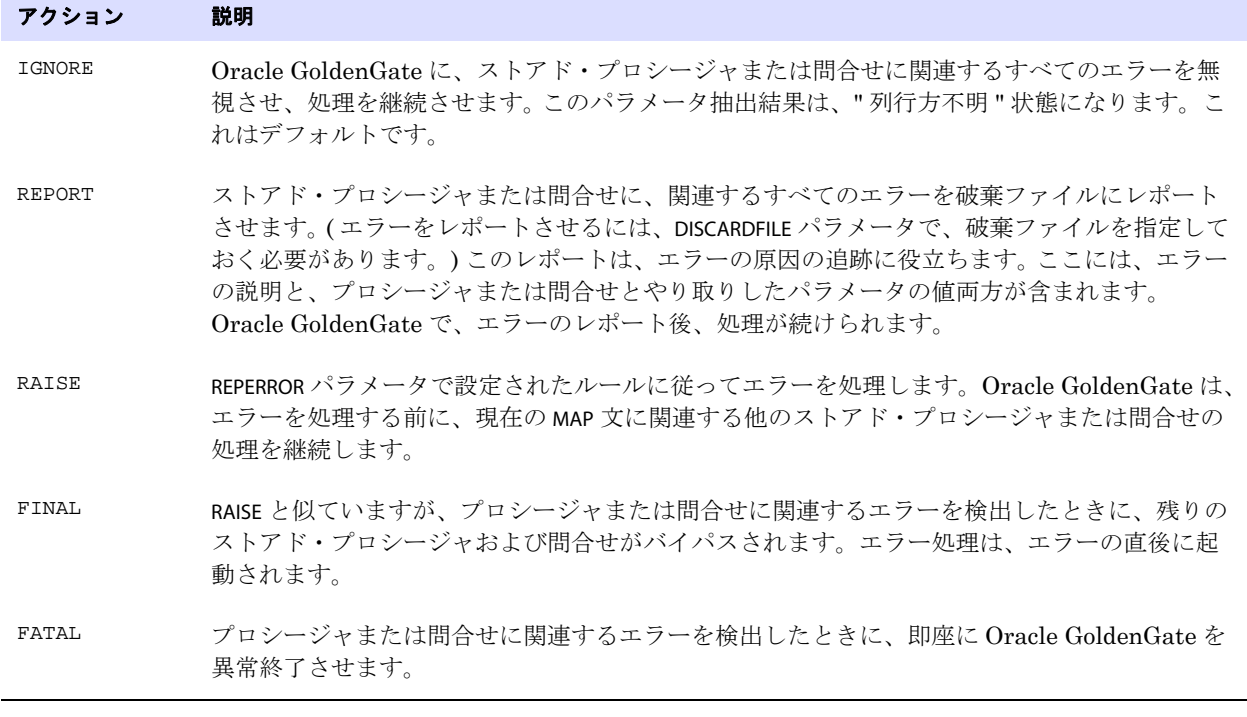

例 次に、RAISE オプションを使用する Oracle の例外文の例を示します。 Oracle のファンクション、 RAISE\_APPLICATION\_ERROR を使用します。 Replicat パラメータ・ファイルで REPERROR (-20000, DISCARD) を使 用してエラーが定義されている場合、Oracle GoldenGate はこのレコードを破棄し、処理を継続しま す。

> EXCEPTION WHEN no\_match\_rec THEN RAISE\_APPLICATION\_ERROR(-20000, 'No Matching Update In Target');

### *EXEC* の使用

EXEC では、MAP 文のストアド・プロシージャまたは問合せを実行する頻度、および出力パラメータを 抽出する場合に結果を有効とみなす期間を制御します。

構文 EXEC <frequency>

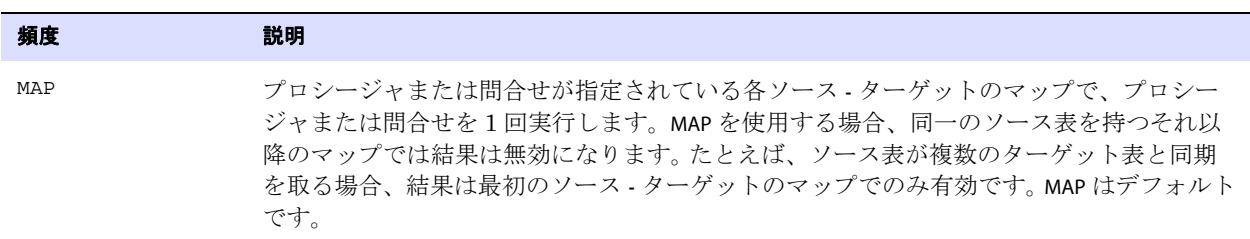

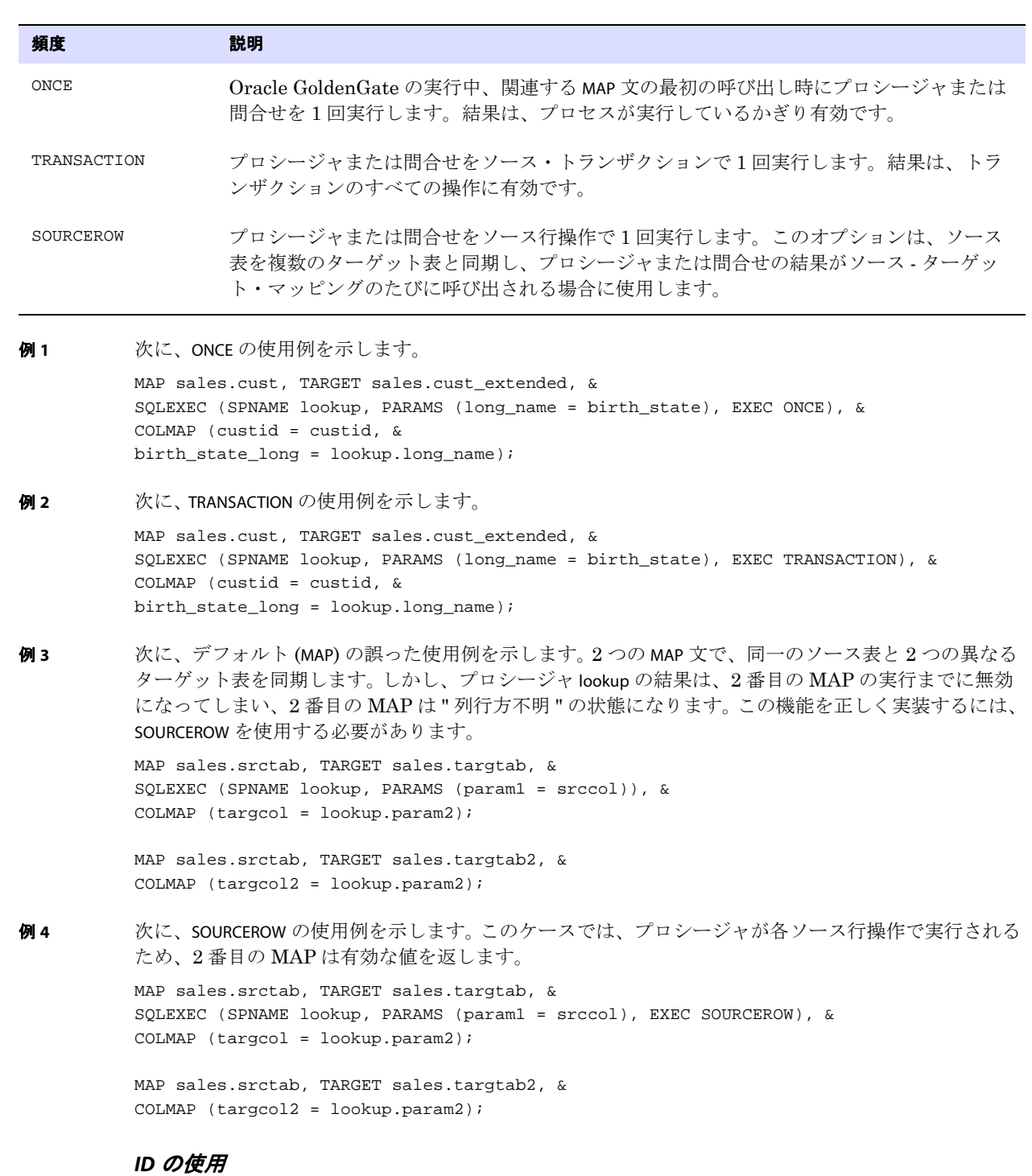

ID は、MAP 文内の問合せおよびストアド・プロシージャに対して、次のように使用します。

- 問合せでは、ID <logical name> を使用し、Oracle GoldenGate がこの名前を使用して問合せから返さ れる列値を参照できるようにします。
- ストアド・プロシージャでは、ID <logical name> を使用して、たとえば2つの異なる列のマップなど のために、1 つの MAP 文内でプロシージャを複数回呼び出せるようにします。それ以外の場合、ID は必要ありません。 1 つの MAP 文で、最大 20 のストアド・プロシージャを実行できます。これら は、パラメータ・ファイルにリストされた順に実行されます。

**構文** ID <logical name>

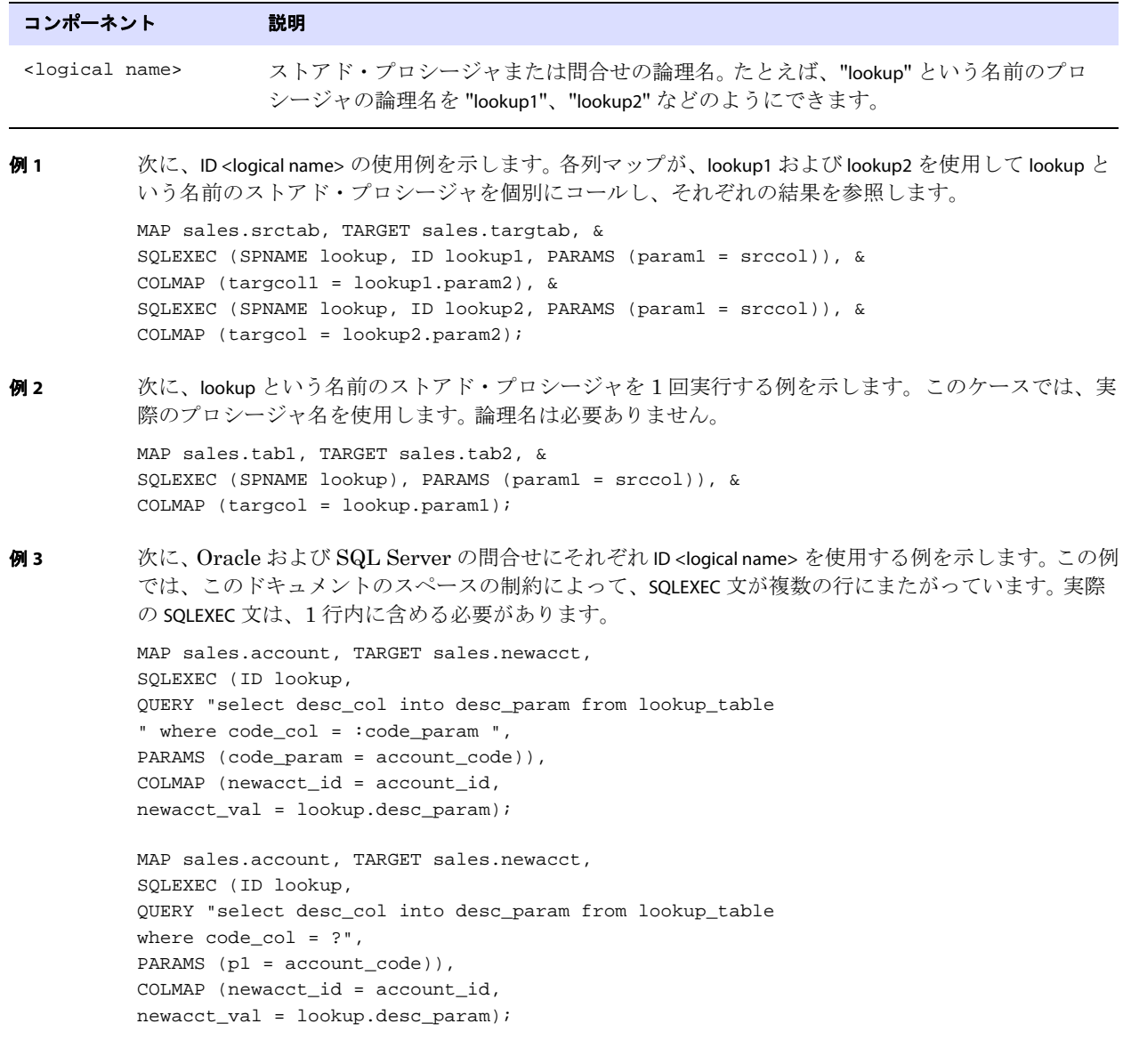

#### *MAXVARCHARLEN* の使用

MAXVARCHARLEN では、ストアド・プロシージャまたは問合せの出力パラメータに割り当てる最大長を 指定します。この最大値を超える出力値は切り捨てられます。

**構文** MAXVARCHARLEN <num bytes>

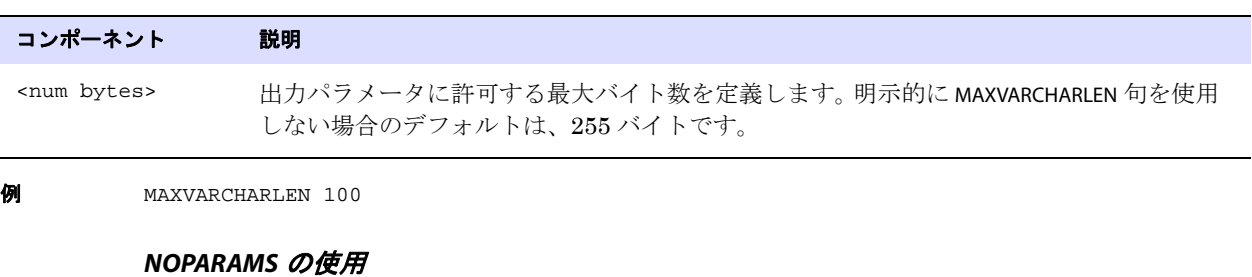

NOPARAMS は、ストアド・プロシージャまたは問合せがパラメータを必要としない場合に、PARAMS のか わりに使用します。PARAMS 句または NOPARAMS のいずれかを指定する必要があります。

#### 構文 NOPARAMS

**例** SQLEXEC (SPNAME check, NOPARAMS)

#### *PARAMBUFSIZE* の使用

PARAMBUFSIZE では、入力および出力パラメータを含むパラメータ情報を保持するメモリー・バッファの 最大値を指定します。Oracle GoldenGate は、パラメータに割り当てられたメモリーと最大値との差 が 500 バイト以内に達するたびに警告を発行します。

構文 PARAMBUFSIZE <num bytes>

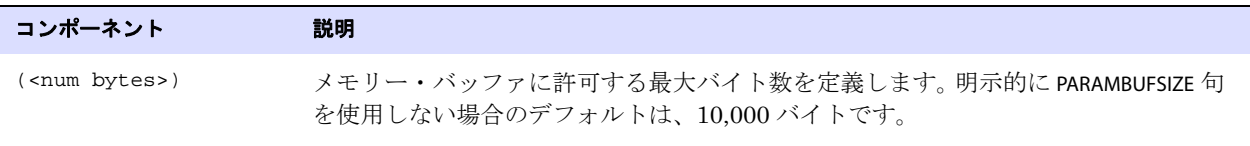

<span id="page-277-0"></span>**例** PARAMBUFSIZE 15000

#### *PARAMS* の使用

PARAMS では、入力を受け付けるストアド・プロシージャまたは問合せのパラメータ名と、入力を提供 するソース列名または Oracle GoldenGate 列変換ファンクション名を指定します。PARAMS 句または NOPARAMS のいずれかを指定する必要があります。

デフォルトでは、Oracle GoldenGate は二重引用符で囲まれた文字列をリテラルとして処理します。列 名に二重引用符、およびリテラルに一重引用符 (SQL-92 ルール ) を使用するには、GLOBALS パラメー タ・ファイルで USEANSISQLQUOTES パラメータを使用します。

次に、SQLEXEC によってサポートされているデータベースと、入力および出力パラメータとしてサポー トされているデータ型を示します。

.......................................................................

- 数値データ型
- 日付データ型
- 文字データ型

Oracle GoldenGate Windows and UNIX リファレンス・ガイド 276

デフォルトでは、出力パラメータは、パラメータ当たり 255 バイトで切り捨てられます。プロシージャ がこれより長いパラメータを必要とする場合は、MAXVARCHARLEN オプションを使用します。

```
構文 PARAMS (
           [OPTIONAL | REQUIRED]
           \langle <param name> = \langle <source column> | <GG function>}
           [, ...]
            )
```
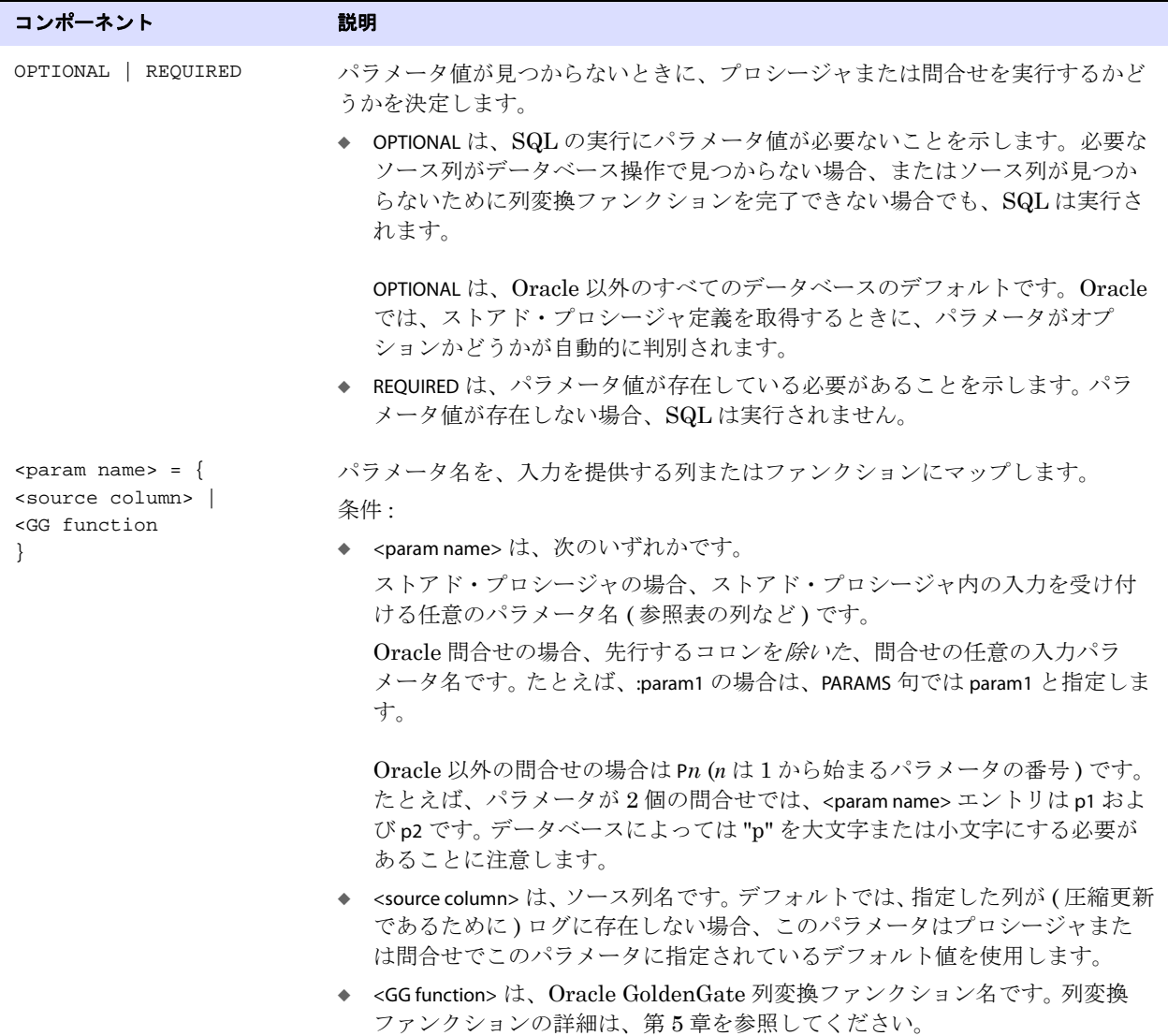

```
例 そんじ account 表からターゲット表 newacct にデータをマップする例を示します。account 表からのレコー
         ドを処理するとき、Oracle GoldenGate は、列マップを実行する前に lookup ストアド・プロシージャ
         を実行します。プロシージャの code_param パラメータは、account_code ソース列から入力を受け付けま
         す。
        MAP sales.account, TARGET sales.newacct, &
        SQLEXEC (SPNAME lookup, PARAMS (code_param = account_code)), &
        COLMAP (newacct_id = account_id, &
```
### *TRACE* の使用

newacct\_val = lookup.desc\_param);

```
TRACE では、入力および出力パラメータをレポート・ファイルに記録します。
         次に、SQLEXEC トレースを有効化している場合の破棄ファイルの例を示します。
            Input parameter values... 
            LMS_TABLE: INTERACTION_ATTR_VALUES
               KEY1: 2818249
              KEY2: 1
            Report File:
            From Table MASTER.INTERACTION_ATTR_VALUES to MASTER.INTERACTION_ATTR_VALUES:
                  # inserts: 0
                  # updates: 0
                  # deletes: 0
                   # discards: 1
              Stored procedure GGS_INTERACTION_ATTR_VALUES:
                  attempts: 2
                  successful: 0
構文 TRACE \{ALL \mid ERROR\}
```
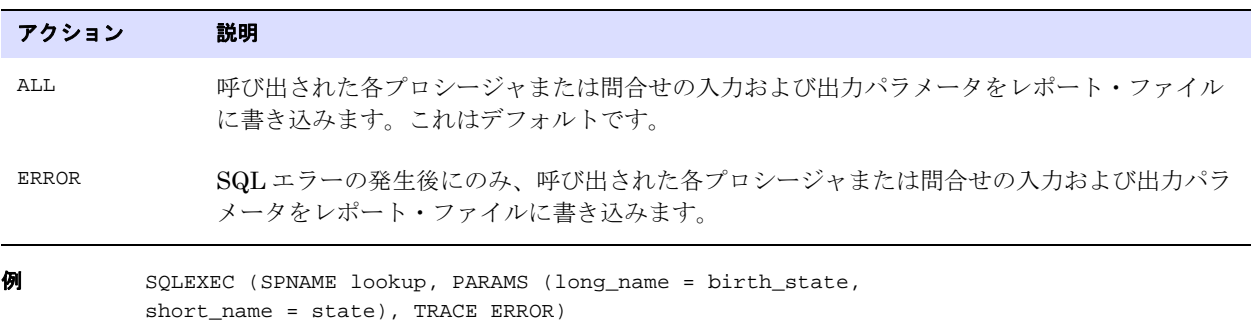

# **TARGETDEF** の使用

TARGETDEF では、ターゲット定義テンプレートを指定します。定義テンプレートは、特定のターゲット 表に対して DEFGEN が実行されるときに、このオブジェクトの定義に基づいて作成されます。テンプ レートが作成されると、この表と同一の定義を持つ新しいターゲット表は、DEFGEN を実行せずに、か つ Replicat の停止と起動を伴わずに追加できます。TARGETDEF で指定されたテンプレートの定義は、定 義の参照に使用されます。DEFGEN の詳細は、『Oracle GoldenGate *Windows and UNIX* 管理者ガイド』 を参照してください。

**構文** MAP <table spec>, TARGET <table spec>, TARGETDEF <definitions template>;

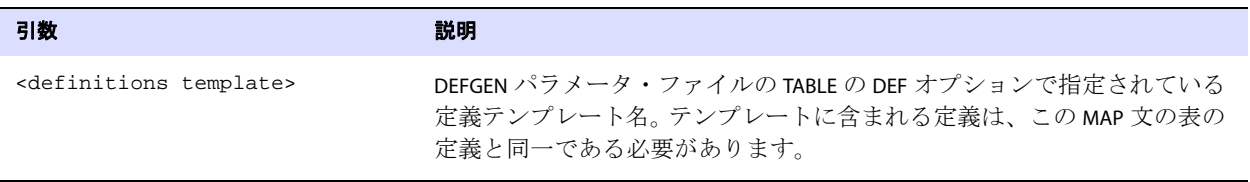

MAP acct.cust\*, TARGET acc.cust\*, DEF custdef, TARGETDEF tcustdef;

# **TRIMSPACES** および **NOTRIMSPACES** の使用

TRIMSPACES および NOTRIMSPACES では、ソースの CHAR 列の末尾の空白を、ターゲットの CHAR または VARCHAR 列に適用するときに切り捨てるかどうかを制御します。デフォルトは TRIMSPACES です。

> 注意 Sybase は、すべての CHAR 型を VARCHAR 型として処理し、このため TRIMSPACES は 無効になります。 Sybase では、TRIMVARSPACES パラメータを使用します。

TRIMSPACES および NOTRIMSPACES は、異なる MAP 文または文グループに対する切捨て機能を有効化または 無効化するために、パラメータ・ファイルのルート・レベルでも使用できます。

- **構文** MAP <table spec>, TARGET <table spec>, {TRIMSPACES | NOTRIMSPACES};
- 

**例 わきの** 次に、最初の2つのターゲットに対してはデフォルトの末尾空白の切捨てを行い、最後の2つのター ゲットでは末尾空白の切捨てを行わない例を示します。

> MAP fin.src1, TARGET fin.tgt1; MAP fin.src1, TARGET fin.tgt2; MAP fin.src1, TARGET fin.tgt3, NOTRIMSPACES; MAP fin.src1, TARGET fin.tgt4, NOTRIMSPACES;

# **TRIMVARSPACES** および **NOTRIMVARSPACES** の使用

TRIMVARSPACES および NOTRIMVARSPACES では、ソースの VARCHAR 列の末尾の空白を、ターゲットの CHAR または VARCHAR 列に適用するときに切り捨てるかどうかを制御します。

VARCHAR 列の空白は実際はデータの一部であるため、デフォルトは NOTRIMVARSPACES です。 TRIMVARSPACES を使用する前に、末尾の空白がターゲット・データの不可欠な部分ではないことを確認 してください。

TRIMVARSPACES および NOTRIMVARSPACES は、異なる MAP 文または文グループに対する切捨て機能を有効化 または無効化するために、パラメータ・ファイルのルート・レベルでも使用できます。

**構文** MAP <table spec>, TARGET <table spec>, {TRIMVARSPACES | NOTRIMVARSPACES};

例 次に、最後の 2 つのターゲットに対してのみ、末尾の空白を切り捨てる例を示します。

MAP fin.src1, TARGET fin.tgt1; MAP fin.src1, TARGET fin.tgt2; MAP fin.src1, TARGET fin.tgt3, TRIMVARSPACES; MAP fin.src1, TARGET fin.tgt4, TRIMVARSPACES;

# **WHERE** の使用

WHERE では、条件文に基づいてレコードを選択します。WHERE 句の使用および使用可能な列データの詳 細は、『Oracle GoldenGate *Windows and UNIX* 管理者ガイド』を参照してください。

Oracle GoldenGate では、マルチバイト文字セットまたはローカル・オペレーティング・システムの 文字セットと互換性のない文字セットを含む列に対して、WHERE をサポートしていません。

GLOBALS ファイルで USEANSISQLQUOTES パラメータが使用されていない場合、WHERE 内で使用するリテラ ル文字列は二重引用符で囲む必要があります。このパラメータは、識別子およびリテラルに SQL-92 ルールを施行します。

**構文** MAP <table spec>, TARGET <table spec>, WHERE (<where clause>);

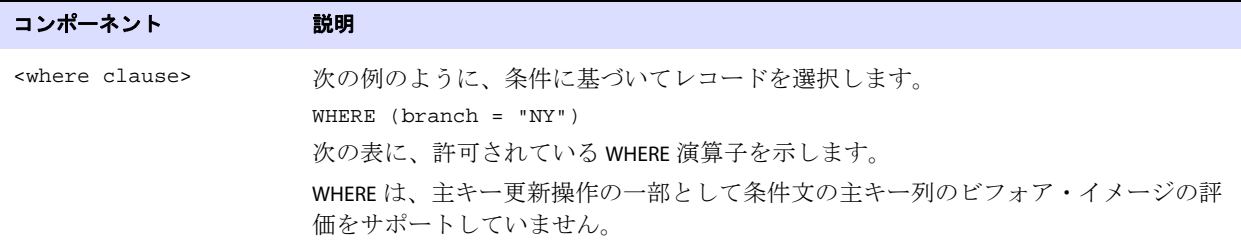

### 表 **37** 許可されている **WHERE** 演算子

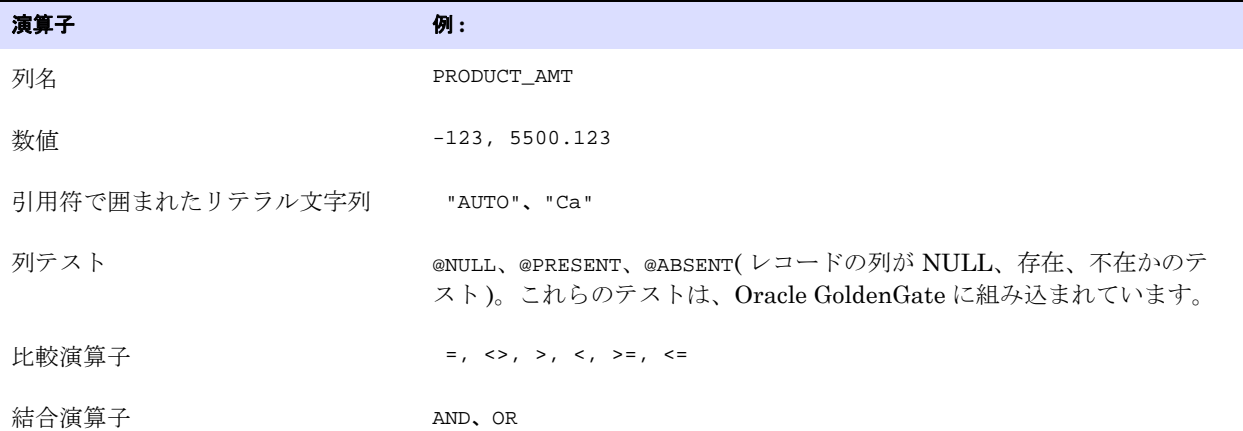

### 表 **37** 許可されている **WHERE** 演算子 **(** 続き **)**

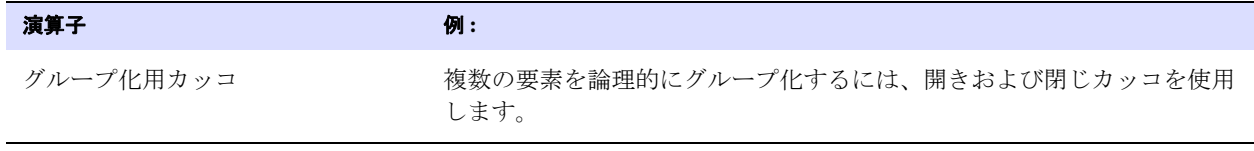

例 次の WHERE の例では、AMOUNT 列が 10,000 を超えるとすべてのレコードを返し、AMOUNT が存在しない とレコードは破棄されません。

WHERE (amount = @PRESENT AND amount > 10000)

# **MAPEXCLUDE**

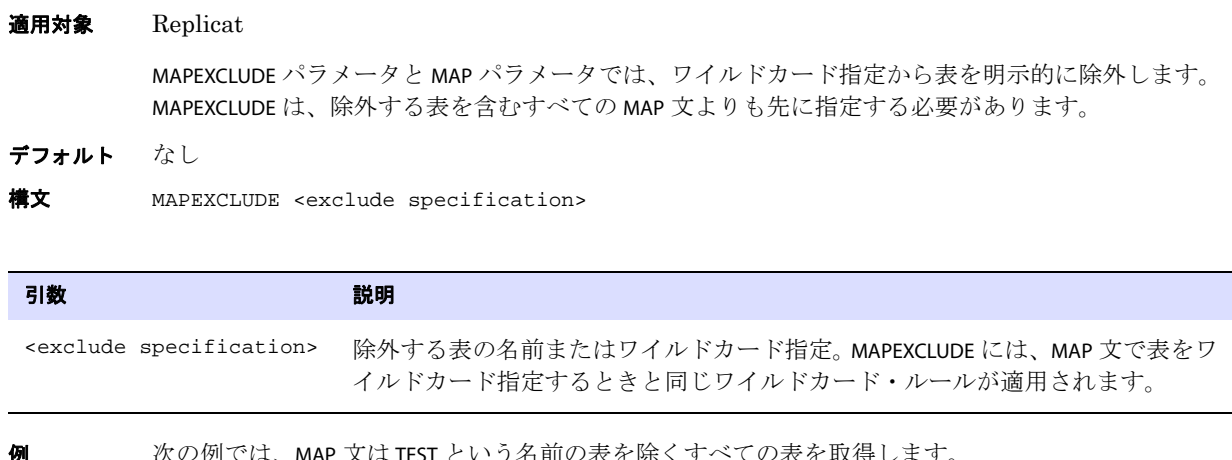

例 次の例では、MAP 文は TEST という名前の表を除くすべての表を取得します。

MAPEXCLUDE fin.TEST MAP fin.\*, TARGET fin.\*;

# **MARKERTABLE**

#### 適用対象 GLOBALS

MARKERTABLE パラメータでは、Oracle DDL 同期をサポートする DDL マーカー表の名前をデフォルトの GGS\_DDL\_HIST 以外にする場合に、その名前を指定します。マーカー表には、DDL 操作に関する情報が 保持されます。このパラメータは、Oracle にのみ有効です。

マーカー表の名前は、params.sql スクリプトの marker\_table\_name パラメータにも指定する必要がありま す。このスクリプトは、ルート Oracle GoldenGate インストール・ディレクトリにあります。

マーカー表および params.sql の詳細は、『Oracle GoldenGate *Windows and UNIX* 管理者ガイド』を参 照してください。

.......................................................................

デフォルト GGS\_MARKER

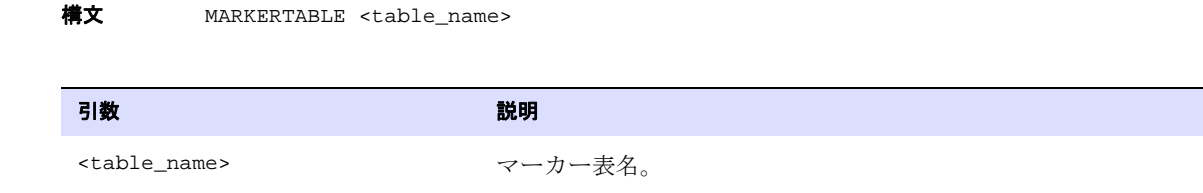

# **MAXDISCARDRECS**

```
適用対象 Replicat
```
MAXDISCARDRECS パラメータでは、破棄ファイルにレポートされる MAP 文当たりのエラー数を制限しま す。

このパラメータは、次の理由で使用します。

- 多数のエラーの発生が予想されるが、レポートする必要がない。
- 破棄ファイルのサイズを管理する。

このパラメータは表に固有で、それ以降のすべての MAP 文に適用されます。 1 つのパラメータ・ファイ ルで、MAXDISCARDRECS の複数のインスタンスを使用できます。

デフォルト なし

**構文** MAXDISCARDRECS <number>

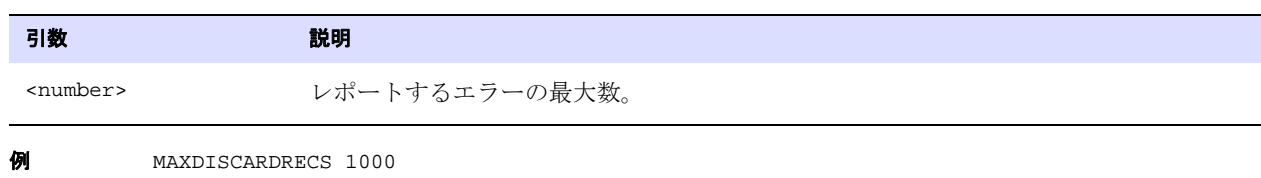

# **MAXFETCHSTATEMENTS**

#### 適用対象 Extract

MAXFETCHSTATEMENTS パラメータでは、Extract が Oracle ソース・データベースから行データをフェッ チするために使用可能な、許可される準備済問合せの最大数を制御します。フェッチされたデータは、 トランザクション・ログ・レコードから論理 SQL 文を構築するために使用できる情報が不足している ときに使用されます。

問合せは必要に応じて準備およびキャッシュされます。MAXFETCHSTATEMENTS で指定した値に到達する と、最も古い問合せが最も新しい問合せに置き換えられます。このパラメータの値は、Extract が フェッチ問合せのみのために保持しているオープンされているカーソル数を制御します。 Extract は、 ストアド・プロシージャなど他の目的のために追加のカーソルを使用できます。このパラメータは、 Oracle データベースにのみ有効です。

.......................................................................

 $f$ フォルト 100

**横文 MAXFETCHSTATEMENTS <number>** 

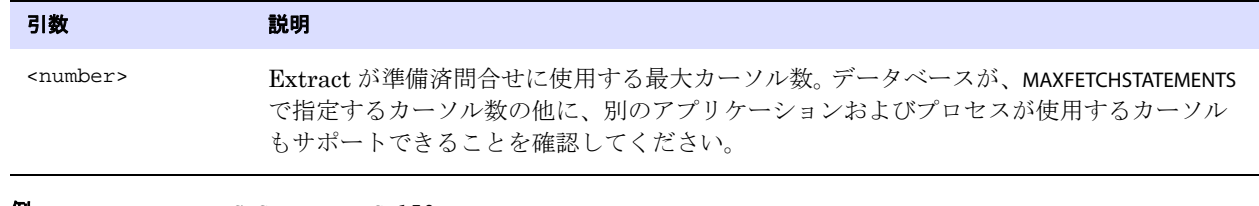

**例** MAXFETCHSTATEMENTS 150

# **MAXGROUPS**

#### 適用対象 GLOBALS

MAXGROUPS パラメータでは、Oracle GoldenGate のインスタンスで許可されるプロセス・グループの 最大数を指定します。 Manager プロセスは、このパラメータを確認して、プロセスのリソース割当て を決定します。 GGSCI プロセスは、このパラメータを確認して、作成が許可されるグループの最大数 を制御します。

特定のシステムで実行できる実際のプロセス数は、使用可能なシステム・リソースによって異なりま す。システム・リソースを超えると、MAXGROUPS の設定にかかわらず、エラーが返されます。

- デフォルト 300 グループの最大値
- **構文** MAXGROUPS <number\_of\_groups>

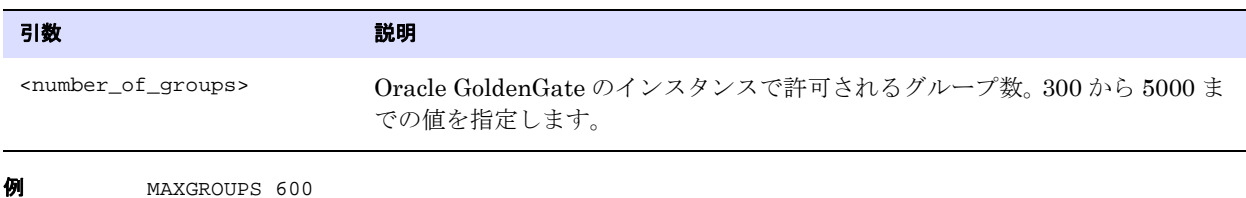

# **MAXSQLSTATEMENTS**

#### 適用対象 Replicat

MAXSQLSTATEMENTS パラメータでは、Replicat が標準処理モードおよび BATCHSQL モード (129 [ページ](#page-130-0)を 参照してください ) 両方で使用可能な準備済 SQL 文の数を制御します。MAXSQLSTATEMENTS の値によっ て、Replicat が保持するオープンされているカーソル数が決定されます。データベースが、ここで指定 するカーソル数の他に、別のアプリケーションおよびプロセスが使用するカーソルもサポートできる ことを確認してください。MAXSQLSTATEMENTS を変更する前に、Oracle サポートに連絡してください。詳 細は、<http://support.oracle.com> を参照してください。

MAXSQLSTATEMENTS を使用するには、DYNSQL パラメータが有効である必要があります。DYNSQL はデフォ ルトです。

.......................................................................

デフォルト 250 カーソル

**構文** MAXSQLSTATEMENTS <number>

引数 説明 <number>
Replicat が使用する最大カーソル数。最大値は 250 です。最小値は 1 です。

**例** MAXSQLSTATEMENTS 200

# **MAXTRANSOPS**

適用対象 Replicat

MAXTRANSOPS パラメータでは、大きなソース・トランザクションを小さく分割してターゲット・シス テムに送信します。このパラメータは、ターゲット・データベースが大きなトランザクションに対応す るように構成されていないときに使用できます。たとえば、ターゲットの Oracle ロールバック・セグ メントが百万の削除を実行するソース・トランザクションを再作成できるほど大きくない場合に MAXTRANSOPS 10000 を指定すると、Replicat は各 10,000 削除グループの後にコミットを発行できます。

# 使用の制限

MAXTRANSOPS は、効率化だけではなく正当なビジネス上の目的を持って使用する必要があります。 MAXTRANSOPS を使用する場合、Replicat は正しい順番で操作を適用しますが、ソース・アプリケー ションで定義された境界に課せられているトランザクションの整合性を変更することになります。

デフォルトでは、失敗からのリカバリの際、Extract は失敗の発生時に処理中だったソース・トランザ クション全体を再送し、古いデータを上書きするのではなく、トレイル・ファイルの末尾にこのトラ ンザクションを追加します。新しいトランザクションには再開レコードによってフラグが立てられ、 ロールバックしてこのトランザクションをもう一度開始する必要があることが Replicat に通知されま す。ただし、MAXTRANSOPS によって Replicat にこのトランザクションを分割させた場合、Replicat が ロールバックできるのは、ターゲット・データベースにコミットされていないトランザクションのみ です。 Replicat がコミット済操作をもう一度処理した場合、SQL 操作のタイプに応じて、行重複エ ラーまたは行方不明エラーが発生します。

MAXTRANSOPS を使用しながらこのような状況を回避するには、RECOVERYOPTIONS パラメータを OVERWRITEMODE に設定して Extract を構成し、古いトランザクション・データを新しいデータで上書き します。ただし、上書きによってトレイル・レコードが破損することがあるため、このモードでは特定 の失敗の後のリカバリがより困難になる場合があります。このようなケースでは、Oracle サービス・ リクエストをオープンすることをお薦めします。詳細は、<http://support.oracle.com> を参照してくださ い。

.......................................................................

注意 Replicat の異常終了エラーをトラブルシューティングする際、GROUPTRANSOPS を 1 に、MAXTRANSOPS を 1 に設定するよう Oracle サポートから求められる場合がありま す。これは単にトラブルシューティングのための一時的な構成で、本番環境で常時使用し ないでください。そうしないと、データ整合性のエラーになります。

デフォルト 100,000,000

**構文** MAXTRANSOPS <transaction count>

**例** MAXTRANSOPS 10000 引数 こうしょう こうしょう 説明 <transaction count><br>
単一のトランザクション・グループに分割する操作数。

# **MGRSERVNAME**

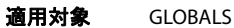

GLOBALS パラメータ・ファイルの MGRSERVNAME パラメータでは、Manager プロセスを Windows サー ビスとしてインストールする場合にその名前を指定します。このパラメータは、Oracle GoldenGate の 複数のインスタンスをインストールするときや、Manager プロセスを使用する Oracle GoldenGate Veridata エージェントもインストールするときなど、同一のシステムにサービスとして複数の Manager のインスタンスをインストールする場合にのみ必要です。

インストールする Manager サービスごとに、MGRSERVNAME を含む GLOBALS ファイルが必要です。シス テムにサービス名を登録するときに、インストーラが MGRSERVNAME を参照するため、これらのファイ ルはサービスのインストール前に作成する必要があります。

デフォルト なし

```
構文 MGRSERVNAME <name>
```
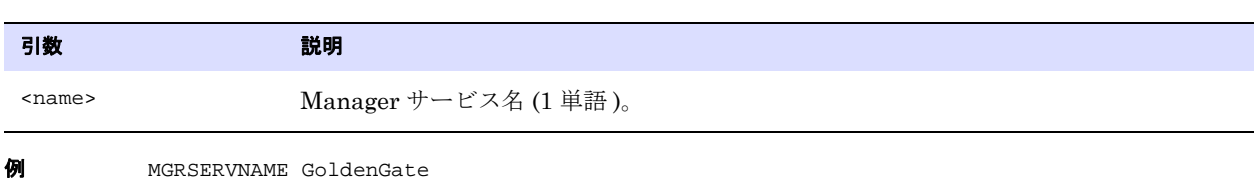

# **NAMEMATCHIGNORECASE | NAMEMATCHNOWARNING | NAMEMATCHEXACT**

#### 適用対象 GLOBALS

これらのパラメータでは、フォールバック名マッピングの動作を制御します。 Oracle、DB2、および SQL/MX など、ソース・データベースが大 / 小文字を区別し、ターゲット・データベースが大 / 小文字 を区別するオブジェクト名と区別しないオブジェクト名の両方をサポートする場合、フォールバック 名マッピングはデフォルトで有効になります。

フォールバック名マッチングは次のように行われます。ソース表名が大 / 小文字を区別する場合、 Oracle GoldenGate はターゲット・データベースで大 / 小文字を区別するワイルドカード・マッピング を適用して、完全一致するものを検索します。ターゲット・データベースに、大 / 小文字の区別を含む 完全に一致するターゲット表名がない場合、フォールバック名マッピングは大 / 小文字を区別しない ターゲット表マッピングを実行して、名前の一致を検索します。この動作は、NAMEMATCHIGNORECASE パ ラメータで制御されます。

フォールバック名マッピングを許可しながら、警告メッセージを出力するには、NAMEMATCHNOWARNING パラメータを使用します。

フォールバック名マッチングを無効化するには、NAMEMATCHEXACT パラメータを使用します。 NAMEMATCHEXACT を指定していて、大 / 小文字を区別して完全に一致するものが見つからない場合、 Oracle GoldenGate はエラーを返して異常終了します。

デフォルト NAMEMATCHIGNORECASE

**構文** NAMEMATCHIGNORECASE | NAMEMATCHNOWARNING | NAMEMATCHEXACT

# **NOHEADERS**

```
適用対象 Extract
```
NOHEADERS パラメータでは、抽出ファイルにレコード・ヘッダーが含まれていないことを示します。こ の場合、Replicat は、入力ファイルには単一の表に関連する挿入レコードのみが含まれ、各レコード の長さとタイプが同一であるとみなします。

NOHEADERS を使用する場合は、Extract パラメータ・ファイルで FORMATASCII パラメータと NOHDRFIELDS オプションを使用する必要があります。NOHEADERS を使用する場合、すべての MAP 文で指定できるソー ス表は 1 つのみになります。

デフォルト なし

**横文** NOHEADERS

# **NUMFILES**

適用対象 Extract および Replicat

NUMFILES パラメータでは、TABLE または MAP 文で指定されている表の情報を保持するために割り当てる 初期メモリー構造数を制御します。NUMFILES は、すべての TABLE または MAP エントリが有効になる前 に、SOURCEDEFS または TARGETDEFS パラメータより前で指定する必要があります。

NUMFILES の値に到達後に動的に割り当てる追加のメモリー構造数を制御するには、ALLOCFILES パラメー タを使用します (123 [ページを](#page-124-0)参照してください )。システム・リソースが許可するメモリーが、プロセ スによって必要に応じて割り当てられるので、NUMFILES と ALLOCFILES は、ともにデフォルト値で問題な く機能するはずです。

デフォルト 1000

**構文** NUMFILES <number of structures>

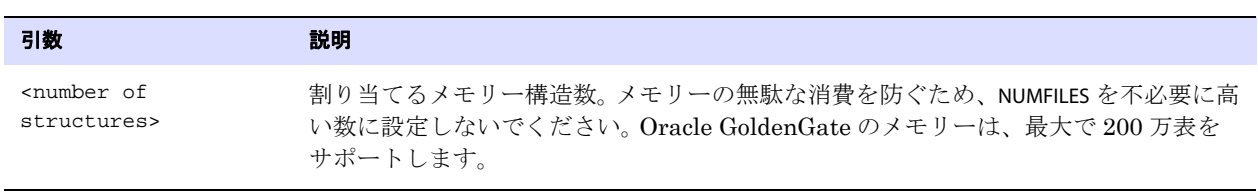

**例** NUMFILES 4000

# **OBEY**

適用対象 Extract および Replicat

OBEY パラメータでは、現在のパラメータ・ファイル以外のファイルからパラメータ設定を取得します。
#### **OBEY** を使用するには、次の手順に従います。

- *1.* 取得するパラメータを含むパラメータ・ファイルを作成して保存します。異なる頻度で使用される パラメータ設定を含むテキスト・ファイルのライブラリを作成できます。
- *2.* アクティブなパラメータ・ファイルで OBEY を使用すると、他のファイルが呼び出されます。OBEY 文は、他の OBEY 文内にネストできません。アクティブなパラメータ・ファイルで OBEY パラメータ を検出すると、Oracle GoldenGate は参照ファイルからパラメータを処理し、アクティブなファ イルに戻って残りのパラメータを処理します。

頻繁に使用するパラメータを呼び出すために、OBEY のかわりに、または OBEY の使用に加えて、 Oracle GoldenGate マクロを使用できます。マクロ使用の詳細は、『Oracle GoldenGate *Windows and UNIX* 管理者ガイド』を参照してください。

デフォルト なし

**構文** OBEY <file name>

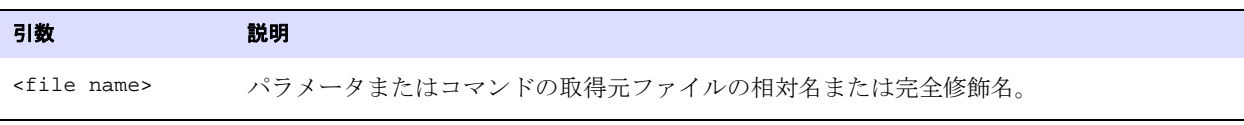

OBEY /home/ggs/myparams

## **OUTPUTFILEUMASK**

適用対象 GLOBALS

OUTPUTFILEUMASK パラメータでは、Oracle GoldenGate プロセスがトレイル・ファイルおよび破棄ファ イルの作成に使用する 8 進数 umask を指定します。OUTPUTFILEUMASK は、WIN32 システムには有効で はありません。

 $\vec{\tau}$ フォルト umask 0(すべての権限)

構文 OUTPUTFILEUMASK <umask>

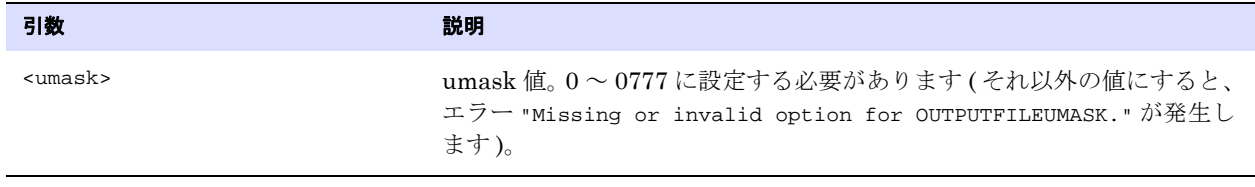

例 OUTPUTFILEUMASK 066

# **OVERRIDEDUPS | NOOVERRIDEDUPS**

適用対象 Replicat

OVERRIDEDUPS および NOOVERRIDEDUPS パラメータでは、両方のレコードが同一のキーを持つときに、 Replicat がターゲット・データベースの既存のレコードをレプリケートされたレコードで上書きする かどうかを制御します。

- OVERRIDEDUPS では、既存のレコードを上書きします。事前にターゲット表の切捨てを行わない初期 ロードや、信頼できるソースとターゲット表の再同期のときに使用できます。
- NOOVERRIDEDUPS ( デフォルト ) では、既存のレコードを上書きせず、かわりに重複レコード・エラー を生成します。例外 MAP 文を使用して SQLEXEC 句で SQL プロシージャを実行し、エラーに対する レスポンスを開始できます。そうしない場合、トランザクションは異常終了することがあります。 例外マップの詳細は、『Oracle GoldenGate *Windows and UNIX* 管理者ガイド』を参照してくださ い。

例外マップが使用できない場合に Replicat を異常終了させずに重複レコードをバイパスするには、次 のような REPERROR パラメータ文を指定します (<duplicate key error> は、主キー制約エラーに対するデー タベース・エラー番号です)。

REPERROR (<duplicate key error>, IGNORE)

たとえば、Oracle データベースの場合、この文は次のようになります。

REPERROR (1, IGNORE)

重複レコードは、破棄ファイルに出力されます。

OVERRIDEDUPS および NOOVERRIDEDUPS は、TABLE または MAP 文に固有なので、各表または表グループに 異なるルールを作成できます。SQLDUPERR パラメータ (333 [ページを](#page-334-0)参照してください ) を OVERRIDEUPS とともに使用して、データベースによって返される重複挿入の数値エラー・コードを指定します。

OVERRIDEDUPS は、HANDLECOLLISIONS が指定されたときに自動的に有効化されます。

OVERRIDEDUPS が有効な場合は、すべての Replicat プロセスにわたってレコードが時系列順に処理され ない場合があります。

デフォルト NOOVERRIDEDUPS

**構文** OVERRIDEDUPS | NOOVERRIDEDUPS

## **PASSTHRU | NOPASSTHRU**

#### 適用対象 Extract

PASSTHRU および NOPASSTHRU パラメータでは、データ・ポンプ Extract がパススルー・モードで表を処 理するか、標準モードで処理するかを制御します。パススルー・モードでは、Extract プロセスはデー タベースからもデータ定義ファイルからも表定義を参照しません。通常は、Extract プロセスはデータ ベースにログインしてデータ定義を取得し、ターゲットが NonStop の場合には、データ定義ファイル を読み取ります。データ定義は、マッピングや変換ファンクションの実行に使用されます。

パススルー・モードを使用すると、取得したデータを、データベースがインストールされていない仲介 システム上のデータ・ポンプにカスケードできます。フィルタリング、列マッピング、SQLEXEC ファンク ション、変換、またはデータの操作や変換を必要とするその他のファンクションが使用できないため、 ソースおよびターゲットの表名と構造は同一である必要があります。WILDCARDRESOLVE パラメータは、 DYNAMIC ( デフォルト ) に設定する必要があります。

PASSTHRU および NOPASSTHRU パラメータは、表に固有です。一方のパラメータは、もう一方のパラメータ が見つかるまで、それ以降のすべての MAP 文およびトレイルに有効です。したがって、特定の表セット にはパススルー動作を指定し、他の表に対してはデータ操作を含む標準処理を継続できます。操作が必 要な表では、フィルタリングを実行する場合にソース定義ファイルが必要になり、列マッピングまたは 変換を実行する場合にターゲット定義ファイルが必要になります。これらのファイルは、Oracle GoldenGate がこうしたアクションを実行するために必要なメタデータを提供します。

PASSTHRU モードでは、データ・ポンプは ASCII から EBCDIC、または EBCDIC から ASCII への自動 変換を実行しません。

### **DDL** レプリケーションでの **PASSTHRU**

PASSTHRU モードでは、DDL はデータ・ポンプまたは VAM ソート Extract を通じて自動的に伝播されま す。そのため、特定の名前のソース表で実行される DDL (ALTER TABLE TableA... など ) は、データ・ポンプ または VAM ソート Extract によって同一の名前の表に適用されます (ALTER TABLE TableA)。他の表を指定 する TABLE 文の有無にかかわらず、このプロセスでは ALTER TABLE TableB としてマップすることはできま せん。

```
デフォルト NOPASSTHRU
```
**構文** PASSTHRU | NOPASSTHRU

例 次に、fin.acct からのすべてのデータをパススルーし、fin.sales には通常の処理を許可するパラメータ・ ファイルの例を示します。

> EXTRACT fin USERID ogg, PASSWORD AACAAAAAAAAAAAJAUEUGODSCVGJEEIUGKJDJTFNDKEJFFFTC, & AES128, ENCRYPTKEY securekey RMTHOST sysb, MGRPORT 7809, ENCRYPT AES192 KEYNAME mykey ENCRYPTTRAIL AES192 KEYNAME mykey2 RMTTRAIL /ggs/dirdat/rt PASSTHRU TABLE fin.acct; NOPASSTHRU TABLE fin.sales, WHERE (ACCOUNT-CODE < 100);

## **PASSTHRUMESSAGES | NOPASSTHRUMESSAGES**

PASSTHRUMESSAGES および NOPASSTHRUMESSAGES パラメータでは、パススルー・モードで処理される表に 関するメッセージを Extract レポート・ファイルに書き込むかどうかを制御します。有効にすると、次 のようなメッセージが書き込まれます。

"PASSTHRU mapping resolved for source table <table name>"

.......................................................................

デフォルト PASSTHRUMESSAGES

**構文** PASSTHRUMESSAGES | NOPASSTHRUMESSAGES

## **PORT**

#### 適用対象 Manager

PORT パラメータでは、動的サービスをリクエストするリモート・プロセス ( 通常は初期ロードの Replicat または Collector プロセス ) とやり取りする Manager プロセス用の TCP/IP ポート番号を指 定します。可能な場合にはデフォルト・ポート番号を使用してください。

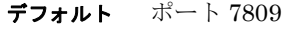

**構文** PORT <number>

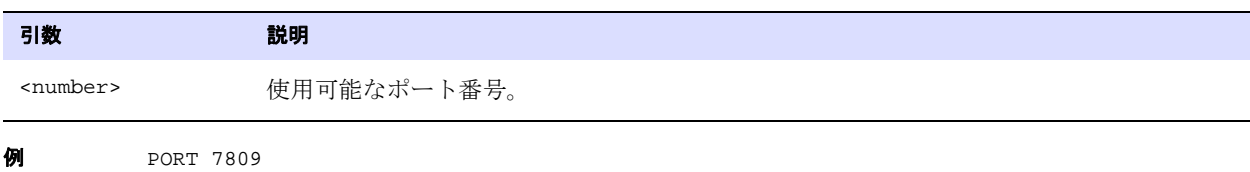

### <span id="page-291-0"></span>**PURGEDDLHISTORY**

#### 適用対象 Manager

PURGEDDLHISTORY パラメータでは、行をパージすることによって Oracle データベースの DDL 履歴表の サイズを制御します。履歴表をパージするときは注意が必要です。これは DDL 同期プロセスの整合性 にとって非常に重要な表であり、パージは Oracle GoldenGate によってリカバリ不能であるため、早 期にパージを実行しないようにしてください。DDL データの損失の可能性をなくすために、定期的に 履歴表のバックアップを取るようにしてください。

行を保持する最小時間および最大時間は、最終更新日に基づいて指定できます。最大時間および最小時 間両方のルールを指定する必要があります。両方の指定がなければ、Manager が行をいつ削除するか の完全な基準がありません。たとえば、MINKEEPHOURS 3 を MAXKEEPHOURS 5 とともに使用した場合、過去 3 時間変更されなかった行を保持し、少なくとも 5 時間変更されなかったときに削除するよう指定でき ます。

このパラメータには、表名を指定する必要はありません。Oracle GoldenGate は、まず GLOBALS ファイ ルの DDLTABLE <table> パラメータに指定されている名前を探し、このパラメータが存在しない場合、 Oracle GoldenGate はデフォルト名の GGS\_DDL\_HIST を使用します。

#### 注意 DDL 履歴表のパージの詳細は、『Oracle GoldenGate *Windows and UNIX* 管理者ガイ ド』を参照してください。

PURGEDDLHISTORY を使用するには、USERID パラメータ、および必要なときは SOURCEDB パラメータも使 用してログイン情報を指定する必要があります。

このパラメータは、Oracle にのみ有効です。

デフォルト 1 時間ごとにパージ

構文 PURGEDDLHISTORY

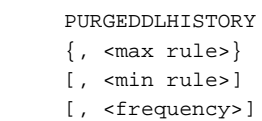

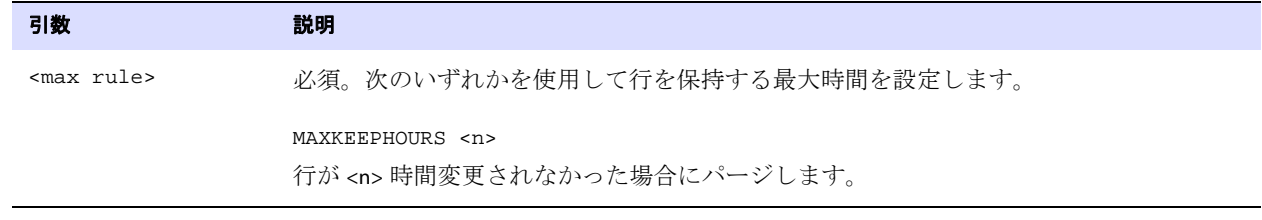

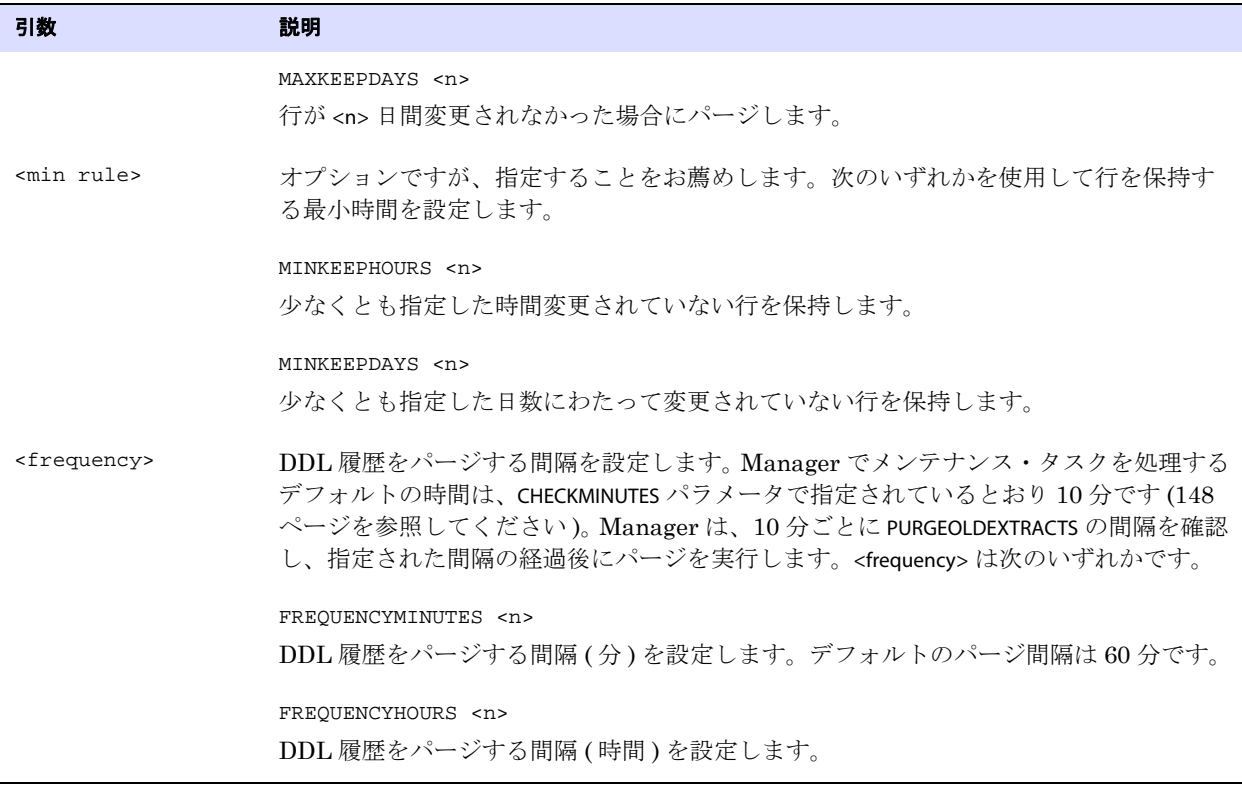

例 次の例では、過去 3 日間変更されなかったすべての行を保持し、少なくとも 5 日間変更されなかった ときに削除します。パージ間隔は 30 分です。

PURGEDDLHISTORY MINKEEPDAYS 3, MAXKEEPDAYS 5, FREQUENCYMINUTES 30

## **PURGEDDLHISTORYALT**

#### 適用対象 Manager

PURGEDDLHISTORYALT パラメータを使用して、指定された表のオブジェクト ID に関連付けられている パーティション化されたオブジェクト ID を追跡する Oracle データベース内の内部 DDL 履歴表のサイ ズを制御します。このパラメータでは、必要なくなった行をパージします。

この表をパージするときは注意が必要です。パージは Oracle GoldenGate ではリカバリできません。 DDL データの損失の可能性をなくすために、定期的に履歴表のバックアップを取るようにしてくださ い。

このパラメータには、入力として表名は必要ありません。デフォルトの名前は、GGS\_DDL\_HIST\_ALT また は GLOBALS ファイルで DDLTABLE <table> パラメータが使用されている場合は、このパラメータに指定さ れたカスタム名です。

構文オプションと使用法については、290 ページの「[PURGEDDLHISTORY](#page-291-0)」を参照してください。

## **PURGEMARKERHISTORY**

#### 適用対象 Manager

PURGEMARKERHISTORY では、行をパージすることによって Oracle GoldenGate マーカー表のサイズを制 御します。マーカー表はいつでもパージできます。

このパラメータには、表名を指定する必要はありません。Oracle GoldenGate は、まず GLOBALS ファイ ルの MARKERTABLE <table> パラメータに指定されている名前を探し、このパラメータが存在しない場合、 Oracle GoldenGate はデフォルト名の GGS\_MARKER を使用します。

行を保持する最小時間および最大時間は、最終更新日に基づいて指定できます。最大時間および最小時 間両方のルールを指定する必要があります。両方の指定がなければ、Manager がいつ行を削除するか の完全な基準がありません。たとえば、MINKEEPHOURS 3 を MAXKEEPHOURS 5 とともに使用した場合、過去 3 時間変更されなかった行を保持し、少なくとも 5 時間変更されなかったときに削除するよう指定でき ます。

#### 注意 マーカー表のパージの詳細は、『Oracle GoldenGate *Windows and UNIX* 管理者ガイド』を 参照してください。

PURGEMARKERHISTORY を使用するには、USERID パラメータ、および必要なときは SOURCEDB パラメータも 使用してログイン情報を指定する必要があります。

- デフォルト 1 時間ごとにパージ
- **構文** PURGEMARKERHISTORY
	- $\{$ , <max rule> $\}$
	- [, <min rule>]
	- [, <frequency>]

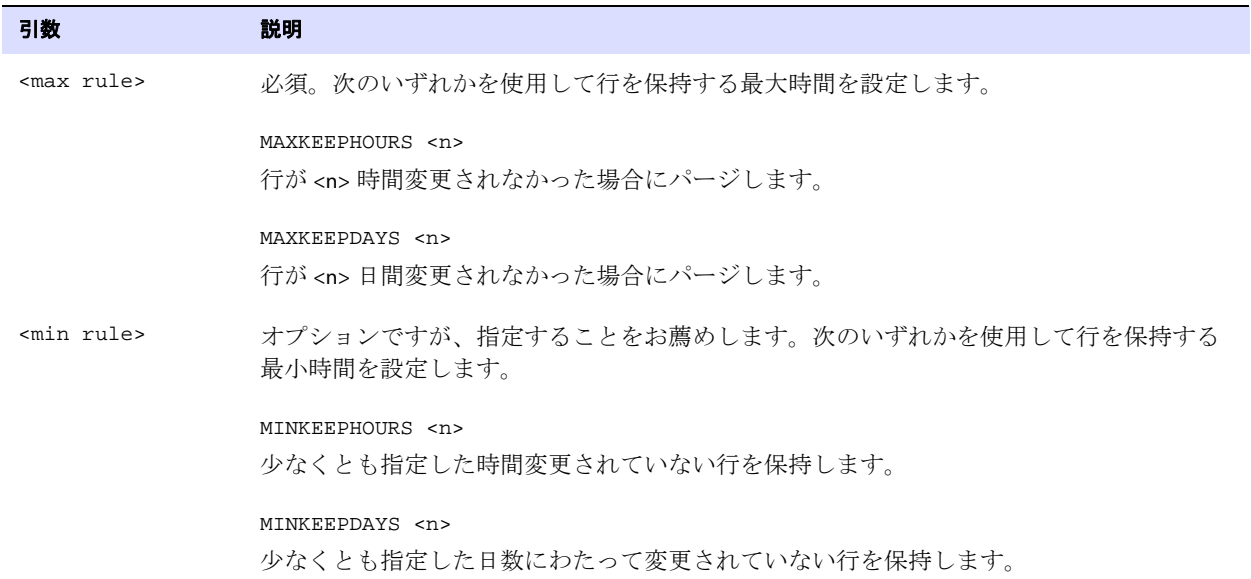

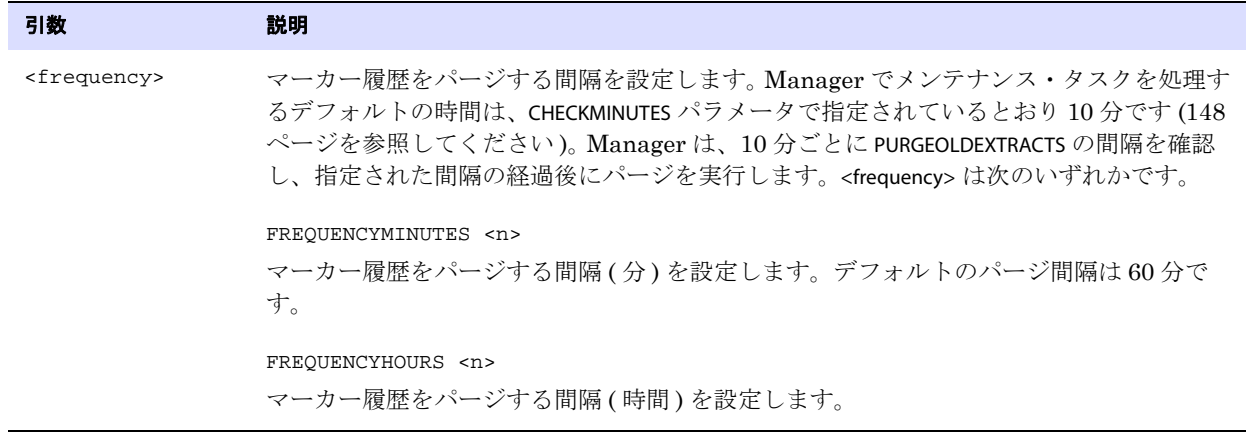

例 次の例では、過去 3 日間変更されなかったすべての行を保持し、少なくとも 5 日間変更されなかった ときに削除します。パージ間隔は 30 分です。

PURGEMARKERHISTORY MINKEEPDAYS 3, MAXKEEPDAYS 5, FREQUENCYMINUTES 30

## **PURGEOLDEXTRACTS**

適用対象 Manager、Extract、Replicat

このパラメータの実装は、プロセスによって異なります。

### **Extract** および **Replicat** 用 **PURGEOLDEXTRACTS**

Extract または Replicat パラメータ・ファイルの PURGEOLDEXTRACTS パラメータでは、Oracle GoldenGate が新しいトレイル・ファイルから処理を開始するたびに、古いトレイル・ファイルを削除 します。トレイル・ファイルを蓄積しないのでディスク領域を節約できます。パージは、プロセスが ファイルの処理を終了したことがチェックポイントによって示された後に実行されます。

Extract によるパージの実行は、プロセスがデータ・ポンプの場合に適しています。データがターゲッ ト・システムに送信された後にファイルをパージできます。それ以外の場合は、通常は Replicat に よってパージを実行します。

Extract または Replicat パラメータ・ファイルでは、プロセスのインスタンスが 1 つの場合にのみ PURGEOLDEXTRACTS を使用するようにしてください。複数のグループが同一のトレイル・ファイル・セッ トを読み込む場合には、1 つのプロセスが読み込みを完了する前に、別のプロセスによってファイルが パージされてしまう可能性があります。かわりに、一元的にトレイル・ファイルを管理することができ、 すべての Oracle GoldenGate 構成での使用が推奨される、Manager 用の PURGEOLDEXTRACTS を使用する ようにしてください。

デフォルト 順序の次のファイルに切り替えるときにトレイル・ファイルをパージする。

.......................................................................

**構文** PURGEOLDEXTRACTS

### **Manager** 用 **PURGEOLDEXTRACTS**

Manager パラメータ・ファイルの PURGEOLDEXTRACTS パラメータでは、Oracle GoldenGate がトレイ ル・ファイルの処理を完了したときにトレイル・ファイルをパージします。PURGEOLDEXTRACTS を使用し ない場合、パージは実行されないため、トレイル・ファイルが大量のディスク領域を消費する可能性 があります。

Extract または Replicat 用の PURGEOLDEXTRACTS を使用するよりも PURGEOLDEXTRACTS を Manager パラ メータとして使用することをお薦めします。 Manager パラメータとして PURGEOLDEXTRACTS を使用する と、一元的にトレイル・ファイルを管理し、複数のプロセスを考慮できます。

### このパラメータの使用方法

パージを制御するには、次のルールに従います。

- USECHECKPOINTS では、すべてのプロセスがファイルの処理を完了したことがチェックポイントに よって示されたときにパージを行います。これはデフォルトですが、NOUSECHECKPOINTS オプション を使用すると無効化できます。チェックポイントを基準にパージする場合、すべてのプロセスが データの処理を終了するまでデータは削除されません。明示的な NOUSECHECKPOINTS エントリがあ る場合を除き、USECHECKPOINTS は PURGEOLDEXTRACTS とともに明示的に定義されているかにかかわ らず使用されます。本番環境では、データの整合性を確保するために、チェックポイントに基づい てパージを実行することが不可欠です。USECHECKPOINTS では、パージを実行する前に、Extract お よび Replicat 両方のチェックポイントが考慮されます。
- MINKEEP ルールでは、変更されていないデータを保持する最小時間を設定します。
	- MINKEEPHOURS または MINKEEPDAYS では、<n> 時間または日間データを保持します。
	- MINKEEPFILES では、少なくとも <n> 個のトレイル・ファイル (アクティブなファイルを含む)を保 持します。デフォルトは 1 です。

MINKEEP オプションは *1* <sup>つ</sup>のみ使用します。このオプションが複数使用されている場合、Oracle GoldenGate は次に基づいてそのうち 1 つを選択します。

- MINKEEPHOURS および MINKEEPDAYS 両方が指定されている場合、最後のオプションを受け付け、 もう一方を無視します。
- MINKEEPHOURSまたはMINKEEPDAYSがMINKEEPFILESとともに使用されている場合、MINKEEPHOURSま たは MINKEEPDAYS を受け付け、MINKEEPFILES を無視します。

Manager は、CHECKMINUTES パラメータで設定されている値に基づいてパージを実行します (148 [ペー](#page-149-0) [ジ](#page-149-0)を参照してください )。この値に到達すると、次のようにパージ・ルールが評価されます。

- *1.* USECHECKPOINTS のみ。MINKEEP ルールが指定されておらず、USECHECKPOINTS が有効な場合、保持す るファイルの最小数は 1 です。チェックポイントによって処理されたことが示されているファイ ルは、ファイルの最小数 1 を下回らないかぎりパージされます。
- *2.* USECHECKPOINTS と MINKEEP ルール。USECHECKPOINTS が有効化され、チェックポイントによってファ イルが処理されたことが示されている場合、適切な MINKEEP ルールを違反しないかぎり、このファ イルはパージされます。
- *3.* NOUSECHECKPOINTS のみ。MINKEEP ルールおよび NOUSECHECKPOINTS が指定されていない場合、 チェックポイントは考慮されず、デフォルト・ルールの 1 つのファイルの保持ルールを違反しな いかぎり、ファイルはパージされます。
- *4.* NOUSECHECKPOINTS と MINKEEP ルール。MINKEEP ルールおよび NOUSECHECKPOINTS が指定されている場 合、MINKEEP ルールを違反しないかぎり、ファイルはパージされます。

Manager は、ローカル・システムに構成されている Extract および Replicat プロセスに基づいてパー ジするファイルを決定します。少なくとも 1 つのプロセスがトレイル・ファイルを読み取っている場

合、Manager は指定されているルールを適用しますが、それ以外の場合はルールは有効になりません。

#### *Manager* 用 *PURGEOLDEXTRACTS* の詳細なガイドライン

- 同一の Manager パラメータ・ファイル内では、500 を超える PURGEOLDEXTRACTS パラメータ文を使用 しないでください。
- このパラメータを使用する場合は、ユーザーおよび Oracle GoldenGate 以外のプログラムにトレイ ル・ファイルの削除を許可しないでください。それにより、PURGEOLDEXTRACTS が正常に機能しなく なります。
- トレイルが NFS に格納されている場合、NFS ドライブと Manager が実行中のローカル・システム の間に、システム時間差があります。トレイルは NFS 時間で作成されますが、トレイル内のレ コードのタイムスタンプはローカル・システム時間で比較され、パージするかどうかを決定しま す。MINKEEP ルールを作成すると、すべての時間差を考慮します。
- デフォルト USECHECKPOINTS

#### **構文** PURGEOLDEXTRACTS <trail name>

- [, USECHECKPOINTS | NOUSECHECKPOINTS]
- [, <min rule>]
- [, <frequency>]

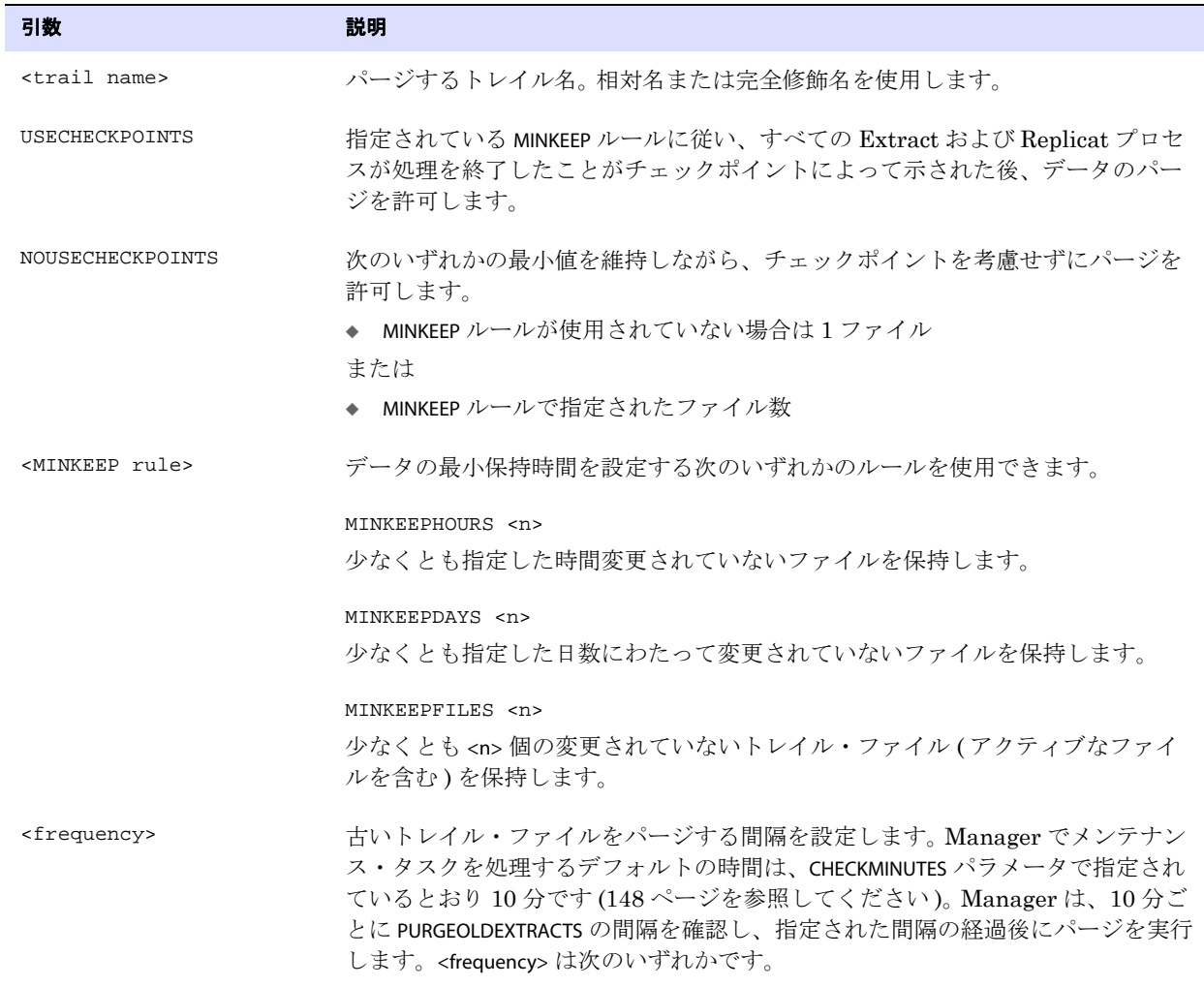

FREQUENCYMINUTES <n>

古いトレイル・ファイルをパージする間隔 (分) を設定します。デフォルトの パージ間隔は 60 分です。

FREQUENCYHOURS <n>

古いトレイル・ファイルをパージする間隔 (時間)を設定します。

例 **1** 状況 : トレイル・ファイルとして AA000000、AA000001、および AA000002 が存在します。Replicat は 4 時 間にわたって停止しており、いずれのファイルの処理も完了していません。Manager パラメータには、 次が含まれています。

PURGEOLDEXTRACTS /ggs/dirdat/AA\*, USECHECKPOINTS, MINKEEPHOURS 2

結果 : 変更されていないファイルの保持時間が経過しました。しかし、チェックポイントによって、 Replicat がこれらのファイルの処理を完了していないことが示されているため、どのファイルもパージ されません。

例 **2** 状況 : トレイル・ファイルとして AA000000、AA000001、および AA000002 が存在します。Replicat は 4 時 間にわたって停止しており、いずれのファイルの処理も完了していません。Manager パラメータには、 次が含まれています。

PURGEOLDEXTRACTS /ggs/dirdat/AA\*, NOUSECHECKPOINTS, MINKEEPHOURS 2

結果 : ファイルの最小保持時間のルールが満たされているため、すべてのトレイル・ファイルがパージ されます。

例 **3** 状況 : Replicat および Extract はデータの処理を完了しています。過去 5 時間にわたってトレイル・ ファイルへのアクセスは発生していません。トレイル・ファイルとして AA000000、AA000001、および AA000002 が存在します。 Manager パラメータには、次が含まれています。

PURGEOLDEXTRACTS /ggs/dirdat/AA\*, USECHECKPOINTS, MINKEEPHOURS 4, & MINKEEPFILES 4

結果 : これは、MINKEEP オプションの使用を 1 つのみにする理由を示す例です。USECHECKPOINTS の要件は 満たされているため、AA000002をパージするかどうかを決定するときに最少数のルールが考慮されます。 AA000002 がパージされると、残りのファイルが 2 つになり、MINKEEPFILES ルール違反になります。しか し、MINKEEPFILES および MINKEEPHOURS 両方が指定されているため、MINKEEPFILES は無視されます。 5 時間 変更されておらず、かつ MINKEEPHOURS の 4 時間の条件も満たすため、このファイルはパージされます。

### **PURGEOLDTASKS**

#### 適用対象 Manager

PURGEOLDTASKS パラメータでは、指定した時間の経過後または Extract および Replicat が正常に停止し た後に、Extract および Replicat タスクをパージします。次のルールに従って、いつタスクを削除する かを指定できます。

- 特定の時間または日数前に最後に開始されたタスク。開始されたことがないタスクの場合は、この ルールの適用基準として作成日時が使用されます。
- 正常に停止したか、開始されたことがないタスク。このルールは、最後に開始された時刻よりも優 先されます。このルールを使用して、異常終了したタスクのパージを防止します。

同一の Manager パラメータ・ファイルで使用できる PURGEOLDTASKS パラメータ文は、300 未満です。

#### デフォルト なし

```
構文 PURGEOLDTASKS <process> <group name>
          [, <purge option>]
          [USESTOPSTATUS]
```
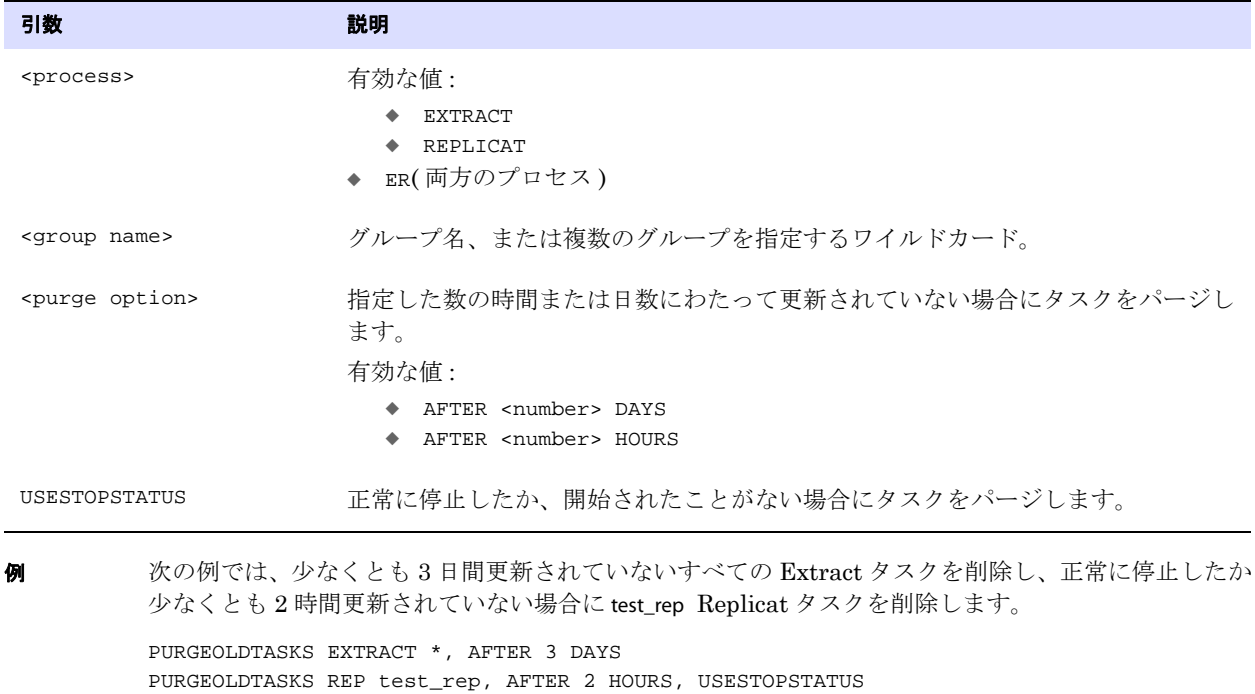

### **RECOVERYOPTIONS**

#### 適用対象 Extract

RECOVERYOPTIONS パラメータでは、Extract が再起動時に既存のトレイル・ファイルのコンテンツを上 書きするか、再起動後にファイルの既存のデータに新しいレコードを追加するかを制御します。

### 追加モード

Extract がデフォルトで動作する*追加モード*では、プロセスが失敗した場合にリカバリ・マーカーがト レイルに書き込まれ、Extract がファイルにリカバリ・データを追加するので、以前のすべてのデータ の履歴がリカバリのために保持されます。

追加モードでは、起動時の Extract 初期化の際に、トレイルに書き込まれた最新の完了レコードのアイ デンティティを識別します。 Extract はこの情報を使用して、データ・ソースでこのトランザクション のコミット・レコードを検出したときにリカバリを終了し、抽出対象の次のコミット済トランザク ションから新しいデータ取得を開始し、トレイルへの新しいデータの追加を開始します。データ・ポン プまたは Replicat は、このリカバリ・ポイントから読み取りを再開します。

### 上書きモード

上書きモードは、Oracle GoldenGate リリース 10.0 以前のリリースで使用されていたもう 1 つの Extract リカバリ方法です。これらのリリースでは、Extract は新しいデータを追加するのではなく、 最新の書込みチェックポイント位置以降のトレイルの既存のトランザクション・データを上書きしま す。最初に書き込まれるトランザクションは、データ・ソースの最新の読取りチェックポイント以降の 最初の抽出対象トランザクションです。

上書きモードでは、上書き前と同じレコード・イメージが上書き後に精密に正確な順序で配置されな い可能性があります。この変化は、大きなオブジェクトのフェッチの実行が必要な場合や、Extract の 構成パラメータが変更されたときに発生する可能性があります。上書きアクティビティが開始されてか らトレイル・ファイルの最後に到達するまでの間に、Extract 処理に変更がある場合、ファイルの上書 き部分の先端にずれが生じ、結果として再び書き込まれた最後のレコードの末尾が、以前の Extract イ ンスタンスに書き込まれたレコードの最初の部分と共有する境界に配置されなくなります。 1 つのトレ イル・レコードから次のトレイル・レコードにかけての読取りを試行する Replicat またはデータ・ポ ンプは、破損したレコードの途中に到達すると、エラーとともに異常終了します。

### 推奨事項

Oracle Support のアナリストに指示されないかぎり、RECOVERYOPTIONS をデフォルトから変更しないで ください。 Extract がトレイルの既存データの上書きを許可されている場合、Oracle GoldenGate に とって失敗後のリカバリは困難になり、ターゲットに送信する必要があるデータが失われる可能性が あります。

一部のケースでは、ターゲットで使用されている Oracle GoldenGate のリリースが Oracle GoldenGate リリース 10 よりも古い場合、Extract は下位互換性をサポートするために自動的に上書 きモードに戻ります。古いバージョンでは、追加モードはサポートされていません。

## パラメータの依存関係

EXTFILE、EXTTRAIL、RMTFILE および RMTTRAIL の RECOVERYOPTIONS パラメータと FORMAT オプションの間に は、依存関係があります。RECOVERYOPTIONS を APPENDMODE に設定する場合、FORMAT オプションは RELEASE 10.0 以上に設定する必要があります。RECOVERYOPTIONS を OVERWRITEMODE に設定する場合、 FORMAT オプションは RELEASE 9.5 以下に設定する必要があります。

#### デフォルト APPENDMODE

**構文** RECOVERYOPTIONS {APPENDMODE | OVERWRITEMODE}

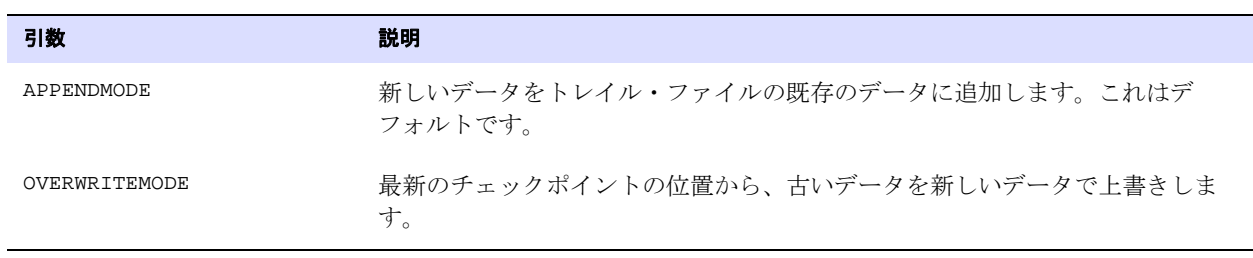

.......................................................................

**例** RECOVERYOPTIONS OVERWRITEMODE

## <span id="page-300-0"></span>**REPERROR**

#### 適用対象 Replicat

REPERROR パラメータでは、Replicat のエラーへの対応方法を制御します。 Replicat のエラーへのデフォ ルトのレスポンスは、異常終了です。

1 つの REPERROR 文を使用して大半のエラーをデフォルトの方法で処理しながら、1 つまたは複数の別 の REPERROR 文を使用して、特定のエラーを別の方法で処理できます。たとえば、重複レコード・エ ラーは無視し、他のすべてのケースでは処理を異常終了させることができます。

次に示す構文では、<error> および <response> をカッコ内に指定する必要があることに注意してくださ い。次に例を示します。

REPERROR (DEFAULT, ABEND) REPERROR (-1, IGNORE)

ただし、RESET オプションはカッコ内に含めることができません。

REPERROR RESET

### レコード・レベルのエラー処理のオプション

TRANSDISCARD および TRANSEXCEPTION を除くすべての REPERROR オプションは、個別のレコードの個別の SQL 操作に対するレスポンスに、エラー処理アクションを適用します。また、規定どおりに、MAP 文お よびパラメータ・ファイルのその他のパラメータで構成されているのと同じトランザクション内のエ ラーのないレコードを処理します。

### トランザクション・レベルのエラー処理のオプション

TRANSDISCARD、TRANSEXCEPTION および ABEND オプションは、トランザクション全体にエラー処理アク ションを適用します。トランザクション内の個別のレコードまたはコミット操作で、トリガー・エラー が発生することがあります。 ( コミット・エラーには、関連付けられている特定のレコードがありませ ん。) これらのオプションは、次の目的で使用できます。

- エラーが関連付けられている場合に、ソース・トランザクション全体がターゲットにレプリケー トされるのを回避する。
- 延期された制約チェックがターゲット上で有効になっている場合、コミット・エラーに対応する。

TRANSDISCARD と TRANSEXCEPTION は、相互に排他的です。

### トランザクション・レベルのオプションでの他のパラメータの影響

.......................................................................

TRANSDISCARD および TRANSEXCEPTION では、ソース・トランザクションの境界が適用されます。ただし、 トランザクションの境界を変更する他のパラメータがパラメータ・ファイルに存在する場合、それが エラー処理ロジックや結果に影響を与える可能性があります。

#### *BATCHSQL* および *GROUPTRANSOPS*

BATCHSQL または GROUPTRANSOPS ( デフォルト ) は、パフォーマンス向上のため、トランザクションの順 序を維持しながら、異なるトランザクションの SQL 操作を、より大きいトランザクションにグループ 化します。これらのパラメータが有効なときにエラーが発生すると、Replicat は、まず別の処理モード を入力してエラーの解決を試行します ( 各パラメータのドキュメントを参照してください )。エラーが 解決しない場合、TRANSDISCARD または TRANSEXCEPTION が有効になり、Replicat は次のようにソース処

理モードに戻ります。

- *1.* グループ化または配列化されたトランザクションをロールバックします。
- *2.* ソース・トランザクションと同じトランザクション境界を使用して、問題のあるトランザクショ ンの SQL 操作を、一度に 1 つリプレイします。
- *3.* 破棄ロジック (TRANSDISCARD) または例外マッピング (TRANSEXCEPTION) を実行します。 ( 詳細は、各 オプションの説明を参照してください。)
- *4.* TRANSDISCARD エラー処理が完了したら、BATCHSQL または GROUPTRANSOPS モードを再開します。

#### *MAXTRANSOPS*

TRANSDISCARD および TRANSEXCEPTION のトランザクション・レベルのエラー処理の整合性は、 MAXTRANSOPS パラメータ設定の悪影響を受けることがあります。MAXTRANSOPS によって、Replicat は、 ターゲットでのトランザクションの適用時に、非常に大きなレプリケートされたソース・トランザク ションを小さいトランザクションに分割します。

TRANSDISCARD および TRANSEXCEPTION ロジックによって、Replicat は、最後に成功したコミット後の最 初のレコードまでロールバックします。これは、問題のあるトランザクションの、実際の最初である場 合とそうでない場合があります。そのトランザクションが分割されているか、およびトランザクション の一部が以前にコミットしたトランザクションにあるかどうかによって異なります。その場合、 TRANSDISCARD または TRANSEXCEPTION アクションはソース上に発行されましたが、ターゲットからロー ルバックされた部分にのみ発行されたため、Replicat はこれらのアクションをトランザクション全体 には適用できません。

MAXTRANSOPS を使用する場合、TRANSDISCARD および TRANSEXCEPTION が処理する可能性がある最大のト ランザクションより大きい値に設定されていることを確認してください。これにより、トランザクショ ンがターゲット上で小さいトランザクションに分割されていないことを確認できます。

### 統計でのトランザクション・レベルのオプションの影響

STATS REPLICAT など、GGSCI の情報コマンドの出力では、TRANSDISCARD または TRANSEXCEPTION ロジック で処理されたトランザクションの合計レコード数が表示されます。この数は、次のことを表します。

- Replicat は、FILTER またはWHERE 句によって Oracle GoldenGate 処理から除外されたすべてのレコー ドを含む、トランザクションのすべてのレコードを破棄ファイルに書き込みます。
- トランザクション内のソース表に複数のターゲットがある場合、破棄トランザクションには、各 レコードの複数のコピーが各ターゲットに 1 つ含まれます。
- トランザクションを破棄する場合、Replicat は、例外マッピング文 (EXCEPTIONSONLY または MAPEXCEPTION で指定 ) を無視します。

.......................................................................

破棄処理 (TRANSDISCARD) または例外マッピング (TRANSEXCEPTION) が原因のエラーが発生すると、Replicat は異常終了します。

デフォルト TRANSABORT (デッドロックの場合)、ABEND (その他すべての場合)

```
構文 REPERROR { (
            \{\mathtt{DEFAULT}~|~\mathtt{DEFAULT2}~|~\mathtt{<SQL~error>}~|~\mathtt{cuser-defined~error>}\} ,
            {ABEND | DISCARD | EXCEPTION | IGNORE |
            RETRYOP [MAXRETRIES <n>] | 
            TRANSABORT [, MAXRETRIES] [, DELAYSECS <n> | DELAYCSECS <n>] |
            TRANSDISCARD |
            TRANSEXCEPTION
            }) |
            RESET }
```
### 表 **38** エラー指定

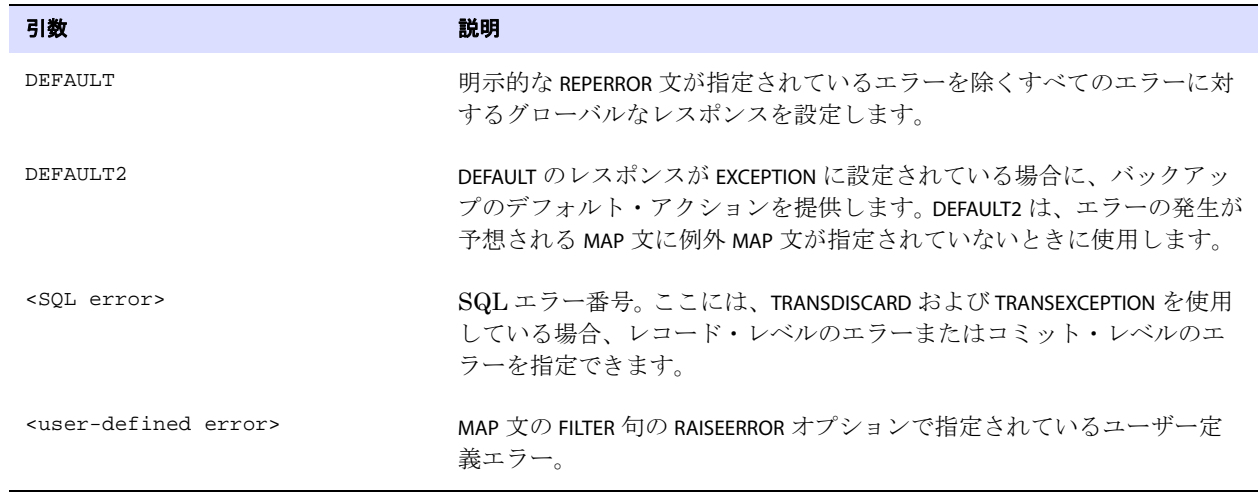

### 表 **39** エラー・レスポンス・オプション

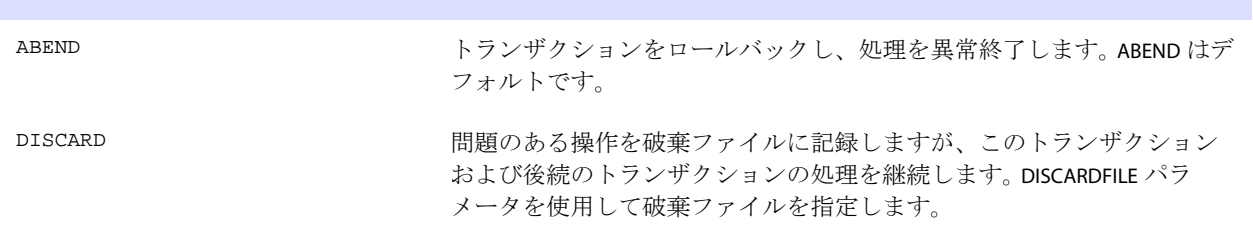

### 表 **39** エラー・レスポンス・オプション **(** 続き **)**

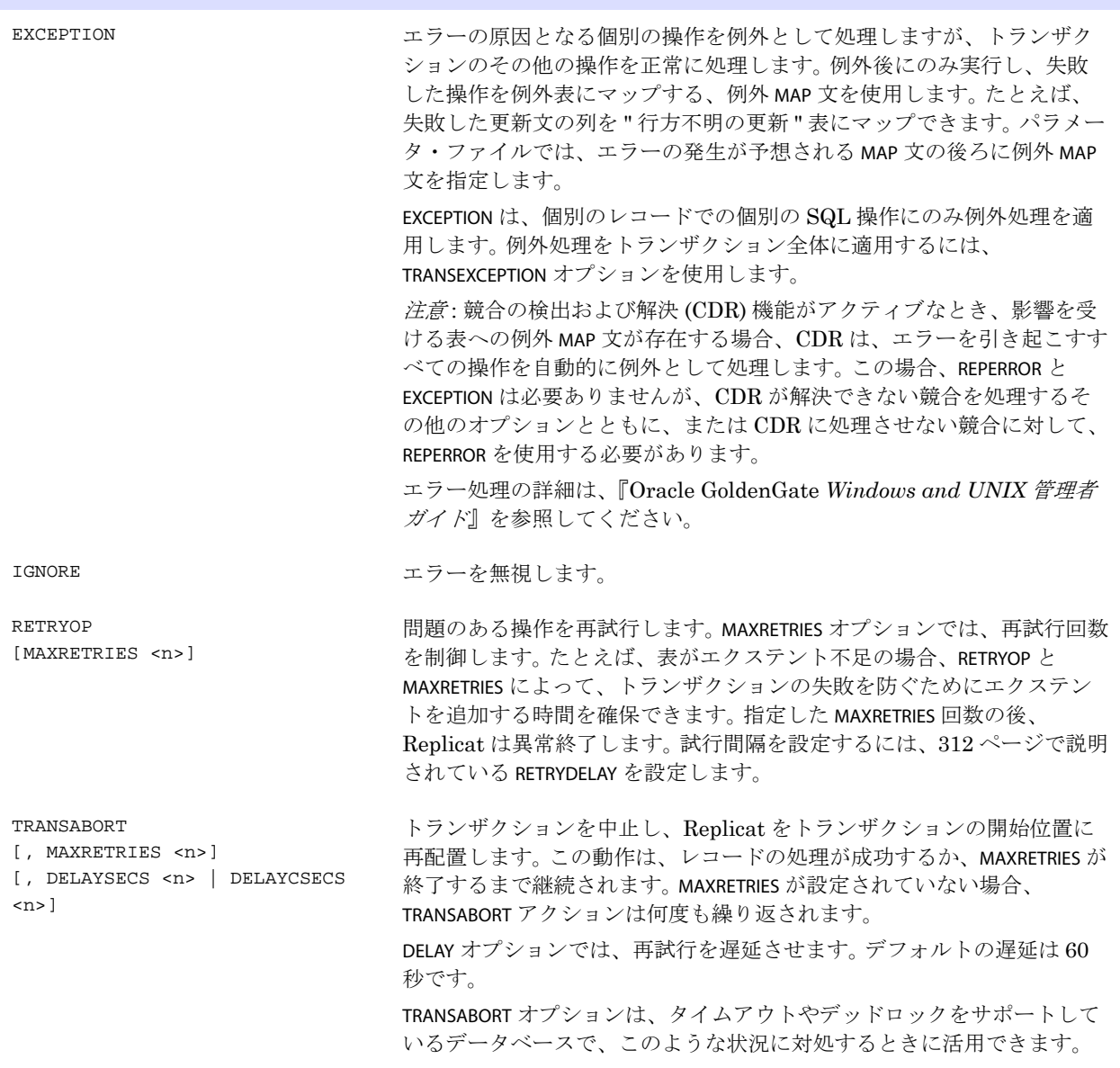

### 表 **39** エラー・レスポンス・オプション **(** 続き **)**

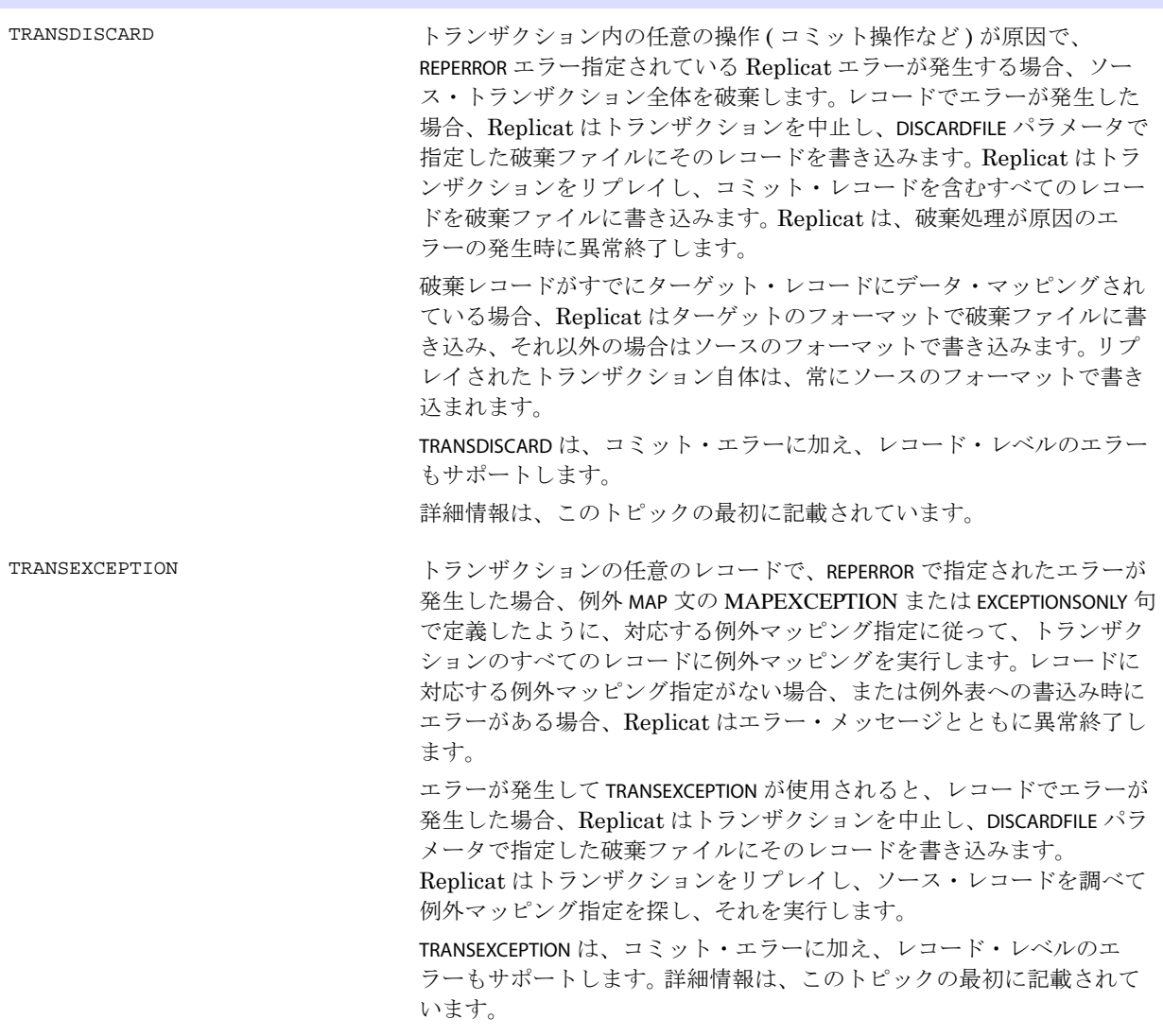

例 **1** 次に、大半のエラーでは処理を停止し、重複レコード・エラーは無視する方法の例を示します。 REPERROR (DEFAULT, ABEND)

.......................................................................

REPERROR (-1, IGNORE)

例 **2** 次に、account 表のエラーを処理するために作成された例外 MAP 文を呼び出す例を示します。product 表 には例外 MAP 文が定義されていないため、この表のエラーによって Replicat は異常終了します。

> REPERROR (DEFAULT, EXCEPTION) REPERROR (DEFAULT2, ABEND) MAP sales.product, TARGET sales.product; MAP sales.account, TARGET sales.account; INSERTALLRECORDS MAP sales.account, TARGET sales.account\_exception, EXCEPTIONSONLY, COLMAP ( $\alpha$ ccount  $no = \alpha$ count  $no$ , optype = @GETENV ("lasterr", "optype"), dberr = @GETENV ("lasterr", "dberrnum"), dberrmsg = @GETENV ("lasterr", "dberrmsg"));

例 **3** 次に、最初の MAP 文にエラー・ルールを適用した後、2 つ目の文ではデフォルトの ABEND に戻す例を 示します。

> REPERROR (-1, IGNORE) MAP sales.product, TARGET sales.product; REPERROR RESET MAP sales.account, TARGET sales.account;

例 **4** 次に、トランザクション内のレコードでの操作によってエラー 1403 が生成される場合、問題のあるレ コードを破棄し、トランザクション全体をリプレイする例を示します。他のエラー・タイプでは Replicat は異常終了します。

> REPERROR DEFAULT ABEND REPERROR 1403 TRANSDISCARD

例 **5** 次に、"tgtexception" という名前の例外表に書き込む例外マッピング指定を探すために、問題のあるレ コードを破棄し、トランザクション全体をリプレイする例を示します。他のエラーによって、Replicat は問題のあるレコードを破棄し ( 該当する場合 )、異常終了します。

> REPERROR DEFAULT ABEND REPERROR 1403 TRANSEXCEPTION MAP src, TARGET tgt, & MAPEXCEPTION (TARGET tgtexception, INSERTALLRECORDS, COLMAP () );

.......................................................................

## **REPFETCHEDCOLOPTIONS**

適用対象 Replicat

REPFETCHEDCOLOPTIONS パラメータでは、Replicat によるソース・データベースからのフェッチが必要と されていた操作に対応する方法を制御します。 Extract プロセスは、トランザクション・レコードに SQL 文を構築するための十分な情報が含まれていないとき、または FETCHCOLS 句が使用されている (355 [ページを](#page-356-0)参照してください ) ときに、列データをフェッチします。

デフォルト なし

#### **構文** REPFETCHEDCOLOPTIONS

- [, INCONSISTENTROW]
- [, LATESTROWVERSION {IGNORE | REPORT | DISCARD | ABEND}]
- [, MISSINGROW {IGNORE | REPORT | DISCARD | ABEND}]
- [, NOFETCH <action>]
- [, REDUNDANTROW]
- [, SETIFMISSING [<string>]]
- [, SNAPSHOTROW]

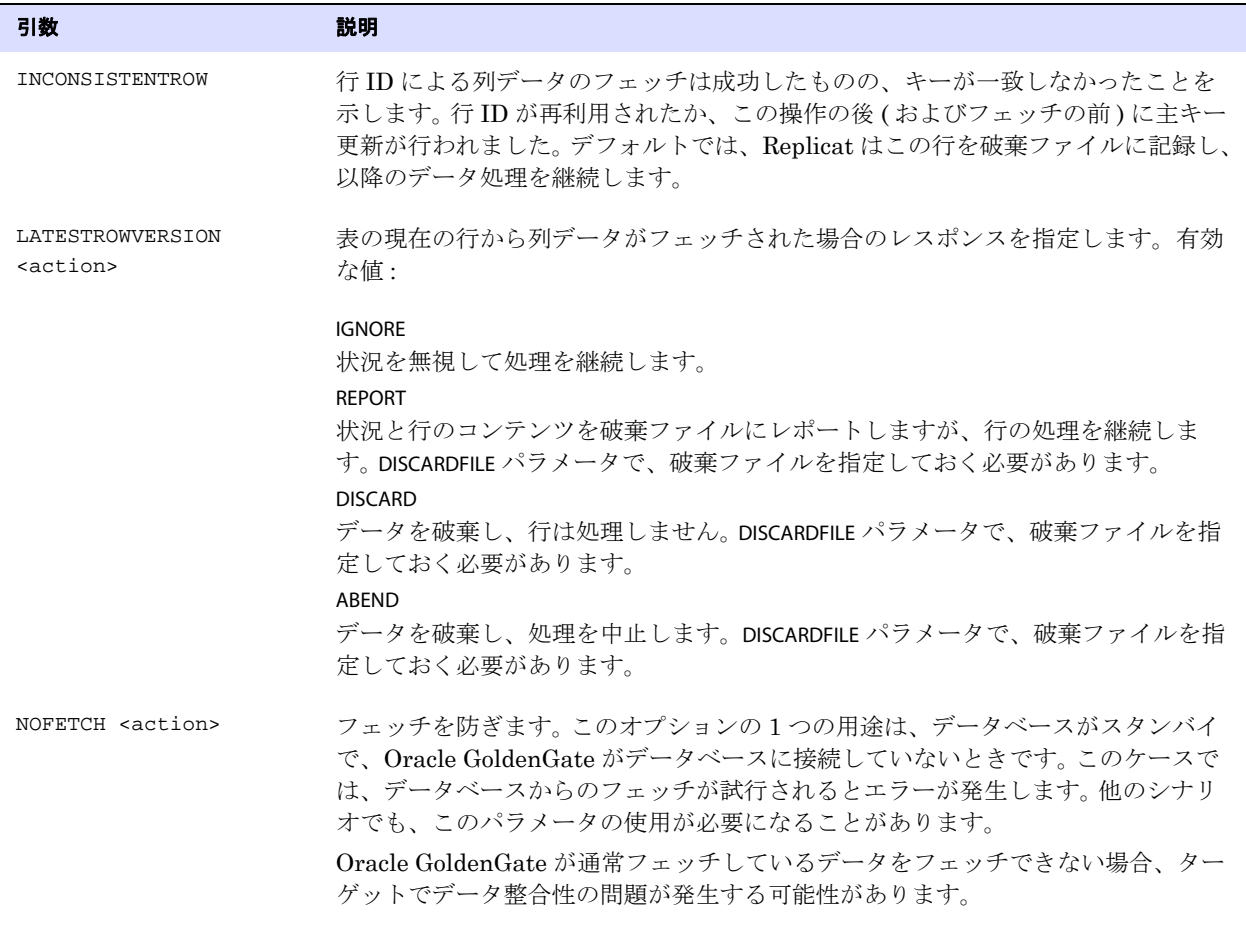

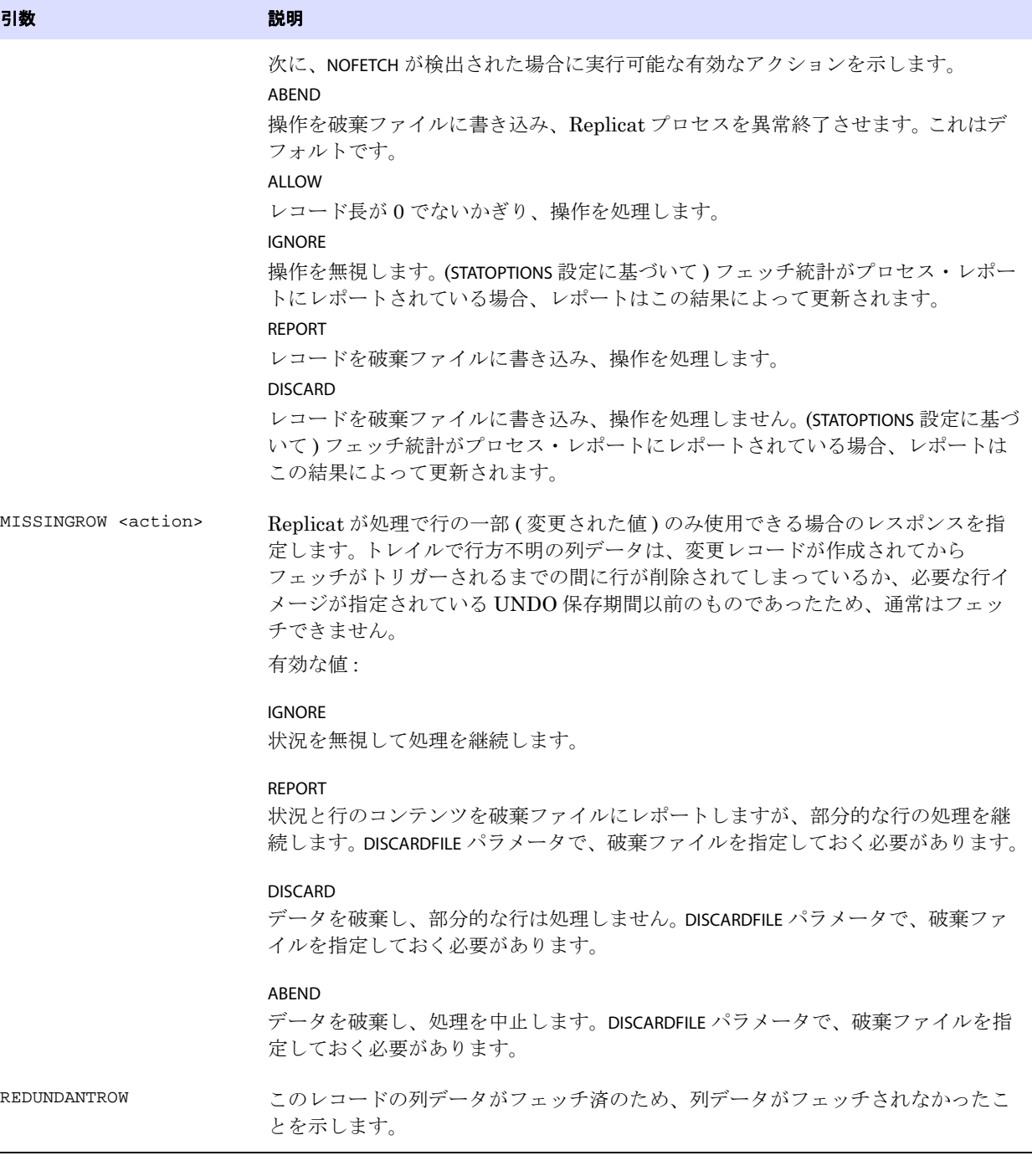

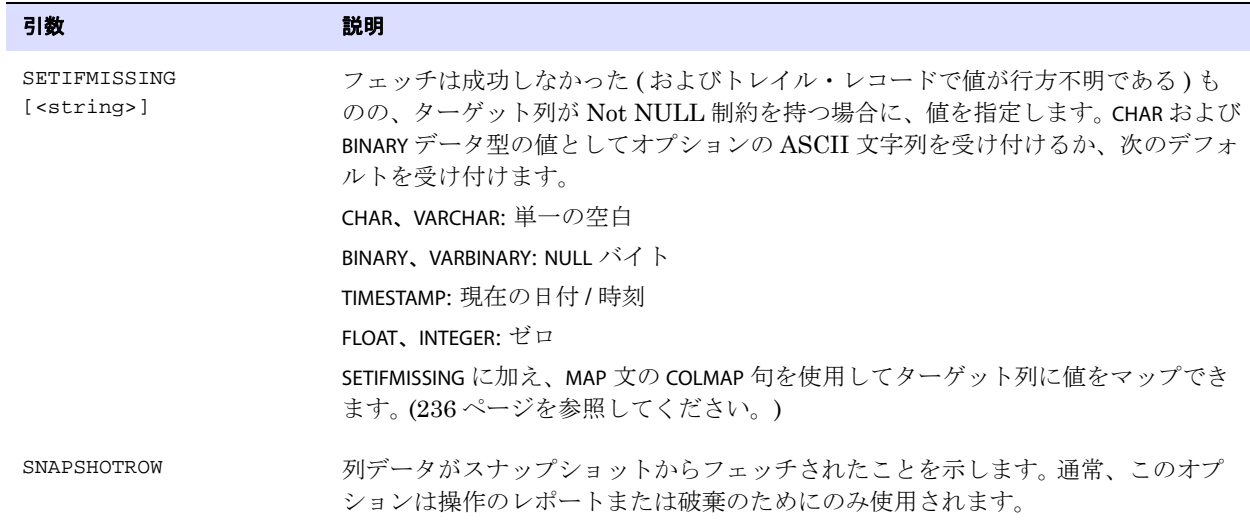

## **REPLACEBADCHAR**

適用対象 Extract および Replicat

REPLACEBADCHAR パラメータでは、文字用の列をマップするときに検出される無効な文字データの代替 値を指定します。代替値が指定されていない場合、出力不可能な文字が含まれる文字用の列は、16 進 数文字列として出力されます。REPLACEBADCHAR はグローバルに適用されます。

REPLACEBADCHAR は、すべての出力不可能なシングルバイトの非 ASCII 文字をシングルバイトの値に置 換することに注意してください。これは、マルチバイトまたは 8 ビットの文字をサポートしていませ  $h_{\circ}$ 

### デフォルト UNPRINTABLE

**構文** REPLACEBADCHAR {<char> | SPACE | NULL | UNPRINTABLE | NONE}

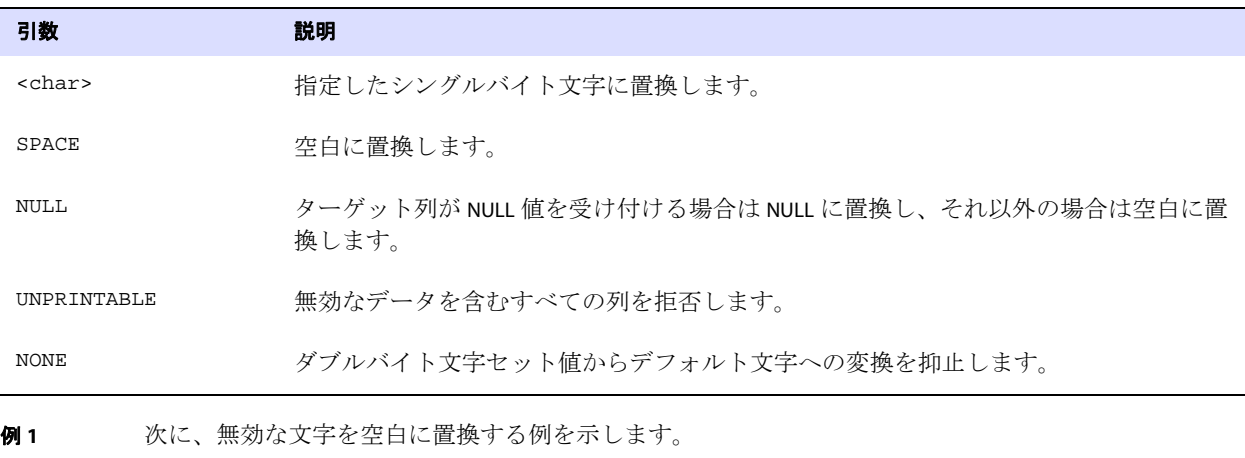

.......................................................................

REPLACEBADCHAR SPACE

例 **2** 次に、出力不可能な文字をカレット記号に置換する例を示します。 REPLACEBADCHAR ^

## **REPLACEBADNUM**

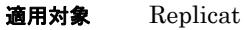

REPLACEBADNUM パラメータでは、数字列をマップするときに検出される無効な数字データの代替値を 指定します。REPLACEBADNUM はグローバルに適用されます。

デフォルト 無効な数字を NULL に置き換えます。

**構文** REPLACEBADNUM {<number> | NULL | UNPRINTABLE}

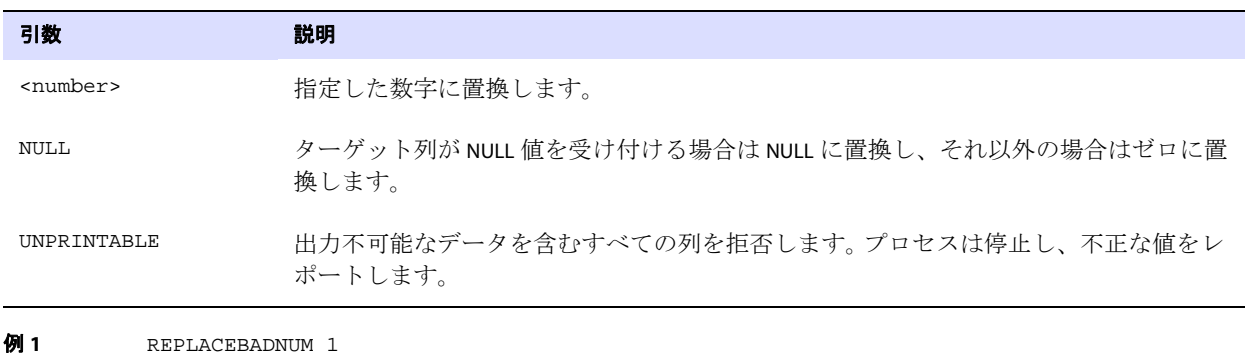

**例 2** REPLACEBADNUM NULL

# **REPLICAT**

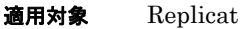

REPLICAT パラメータでは、オンライン変更同期用の Replicat グループを指定します。このパラメータに よって、現在の実行と前回の実行が関連付けられるので、データ変更を継続的に処理し、ソース表と ターゲット表の同期性を維持できます。 Replicat は継続的に実行し、データ・ソースおよびトレイルに チェックポイントを保持することにより、計画的または計画外のプロセス終了、システム停止、ネッ トワーク障害が発生した場合にもデータ整合性とフォルト・トレランスを確保します。

Replicat パラメータ・ファイルには REPLICAT または SPECIALRUN のいずれかの指定が必要で、パラメー タ・ファイルの最初のエントリにする必要があります。SPECIALRUN の詳細は、332 [ページ](#page-333-0)を参照してく ださい。

デフォルト なし

**構文** REPLICAT <group name>

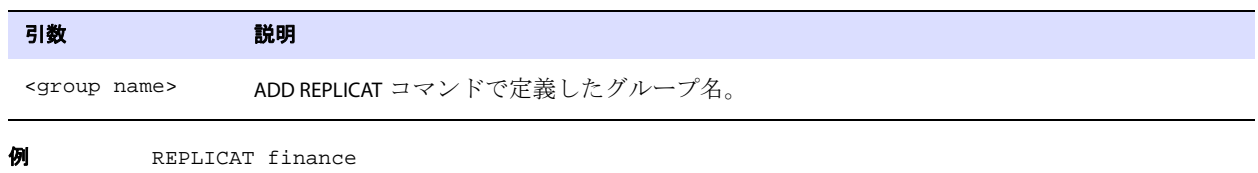

## **REPORT**

#### 適用対象 Extract および Replicat

REPORT パラメータでは、Extract または Replicat がプロセス・レポートにいつ一時的な実行時統計を 生成するかを制御します。統計は既存のレポートに追加されます。デフォルトでは、実行時統計は、プ ロセスが意図的に中断されないかぎり実行終了時に表示されます。

REPORT の統計は、前回のレポートから繰り越されます。たとえば、プロセスが初日に 1000 万の挿入、 2 日目に 2000 万の挿入を実行し、レポートが毎日 3:00 に生成される場合、最初のレポートは最初の 1000 万の挿入をレポートし、次のレポートは前日の 1000 万件と当日の 2000 万件の合計、3000 万件 をレポートします。新しいレポートが生成されたときに統計をリセットするには、STATOPTIONS パラ メータと RESETREPORTSTATS オプションを使用します。 336 [ページを](#page-337-0)参照してください。

プロセス・レポート使用の詳細は、『Oracle GoldenGate *Windows and UNIX* 管理者ガイド』を参照し てください。

デフォルト 各実行の終了時に実行時統計を生成する。

#### 構文 REPORT

 $\{AT < hh: mi>$ ON <day> | AT <hh:mi> ON <day>}

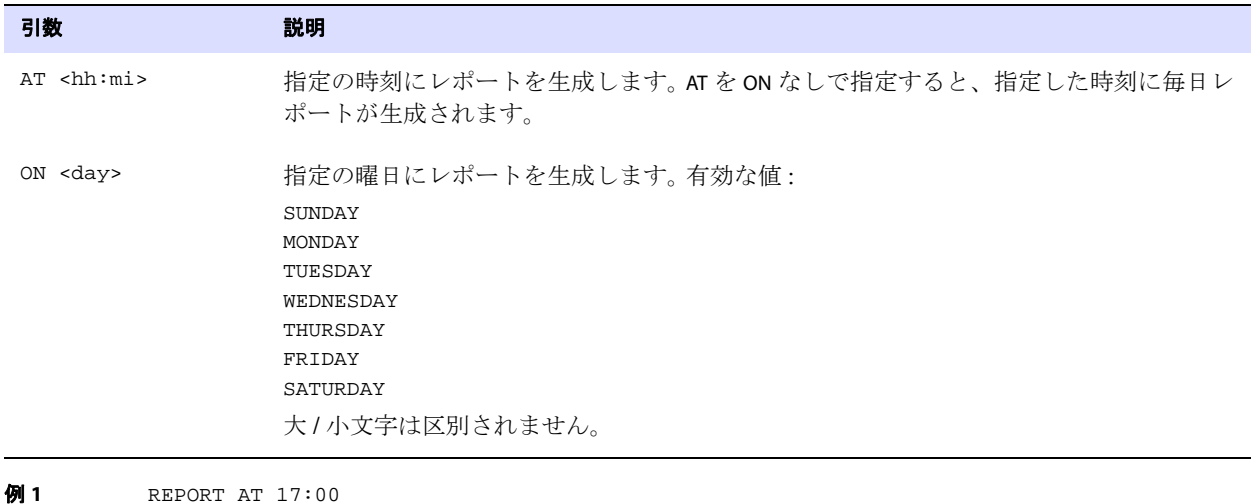

**例 2** REPORT ON SUNDAY AT 1:00

## **REPORTCOUNT**

適用対象 Extract および Replicat

REPORTCOUNT パラメータでは、Extract または Replicat が起動以降に処理したトランザクション・レ コード数をレポートします。各トランザクション・レコードは、Oracle GoldenGate によって取得され たトランザクション内で実行された論理データベース操作を表します。レコード数は、レポート・ファ イルおよび画面に出力されます。

.......................................................................

Oracle GoldenGate *Windows and UNIX リファレンス・ガイド*  $309$ 

注意 この数は、Oracle GoldenGate トレイルに含まれているレコード数とは異なる場合があり ます。データが 4K を上回る操作は、複数のトレイル・レコードに保持する必要がありま す。したがって、レコード数は 1,000 レコード ( データベース操作 ) を示していても、トレ イル数ではそれより多くのレコード数を示す場合があります。トレイルのレコード数を取 得するには、Logdump ユーティリティを使用します。

レコード数のレポートは、定期的な間隔、または特定のレコード数に到達後の生成をスケジュールで きます。レコード数は、レポートからレポートに繰り越されます。

REPORTCOUNT は、パラメータ・ファイルで 1 回のみ使用できます。REPORTCOUNT の複数のインスタンス がある場合、Oracle GoldenGate は最後に指定されているインスタンスを使用します。

デフォルト なし

構文 REPORTCOUNT [EVERY] <count> {RECORDS | SECONDS | MINUTES | HOURS} [, RATE]

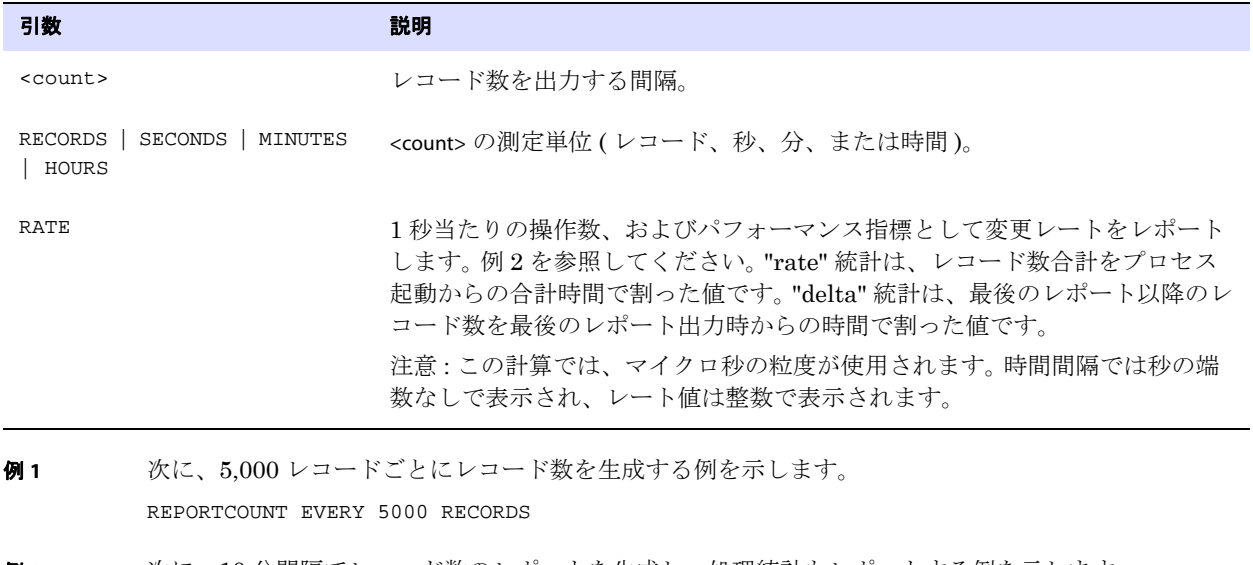

<span id="page-311-0"></span>例 **2** 次に、10 分間隔でレコード数のレポートを生成し、処理統計もレポートする例を示します。 REPORTCOUNT EVERY 10 MINUTES, RATE

処理統計は次のようになります。

12000 records processed as of 2011-01-01 12:27:40 (rate 203,delta 308)

.......................................................................

### **REPORTROLLOVER**

適用対象 Extract および Replicat

REPORTROLLOVER パラメータでは、プロセスの起動時ではなく、定期的なスケジュールでレポート・ ファイルをエージングさせます。エージング・スケジュールを設定することで、長時間または連続的な 実行の場合に、アクティブなレポート・ファイルのサイズを制御でき、またアーカイブ・ルーチンに 追加されるアーカイブを予測できます。

注意 レポート統計は、レポートからレポートに繰り越されます。新しいレポートで統計をリ セットするには、STATOPTIONS パラメータと RESETREPORTSTATS オプションを使用します。

時刻、曜日、またはその両方を指定できます。時刻 (AT オプション) のみで曜日 (ON オプション) を指 定しない場合、指定した時刻に毎日レポートが生成されます。

このパラメータによって発生するロールオーバーでは、プロセス・レポートに実行時統計が生成され ません。

- レポート・ファイルに実行時統計をいつ生成するかを制御するには、REPORT パラメータを使用しま す。
- 新しい実行時統計をオンデマンドで生成するには、SEND EXTRACT または SEND REPLICAT コマンドとと もに REPORT オプションを使用します。
- デフォルト 起動時にレポートをロールオーバーする。

#### **構文** REPORTROLLOVER  $\{AT < hh: mi>$

ON <day> | AT <hh:mi> ON <day>}

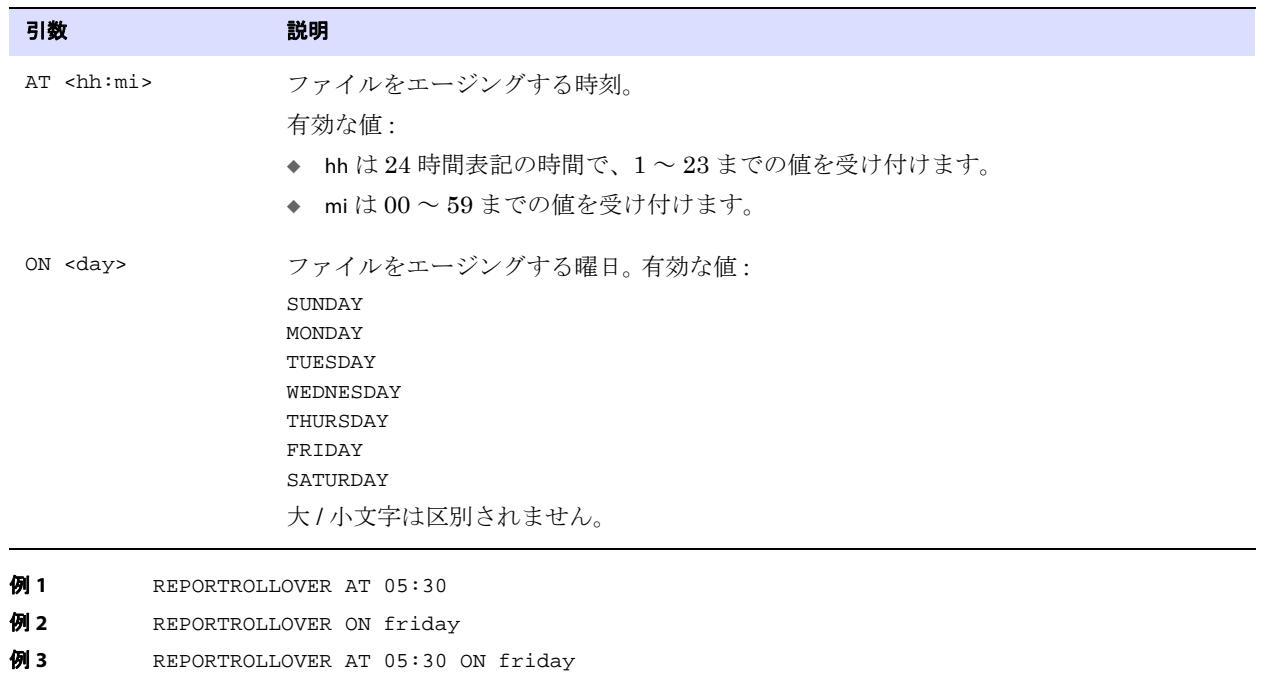

## **RESTARTCOLLISIONS | NORESTARTCOLLISIONS**

#### 適用対象 Replicat

RESTARTCOLLISIONS および NORESTARTCOLLISIONS パラメータでは、競合が原因で Oracle GoldenGate が停 止した後に、Replicat が HANDLECOLLISIONS ロジックを適用するかどうかを制御します。デフォルトで は、NORESTARTCOLLISIONS が適用されます。ただし、Oracle GoldenGate 起動後の最初のトランザクショ ンに HANDLECOLLISIONS ロジックを適用する必要がある場合もあります。たとえば、サーバーが強制的に シャット・ダウンされ、データベースが最後の Replicat トランザクションをコミットしたものの、 Oracle GoldenGate が確認を受信していない場合です。このケースでは、Replicat は起動時にトランザ

クションを再試行します。HANDLECOLLISIONS は、結果として発生するエラーを自動的に処理します。

RESTARTCOLLISIONS は、最初の Replicat チェックポイント ( トンランザクション ) が完了するまで HANDLECOLLISIONS 機能を有効化します。パラメータ・ファイルに HANDLECOLLISIONS パラメータを指定す る必要はありません。最初のチェックポイントの完了後、HANDLECOLLISIONS は自動的に無効化されま す。

HANDLECOLLISIONS の詳細は、218 [ページ](#page-219-0)を参照してください。

- デフォルト NORESTARTCOLLISIONS
- **構文** RESTARTCOLLISIONS | NORESTARTCOLLISIONS

### <span id="page-313-0"></span>**RETRYDELAY**

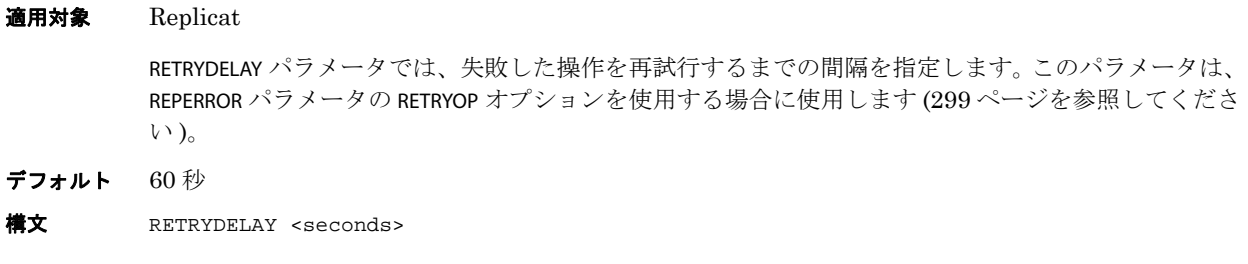

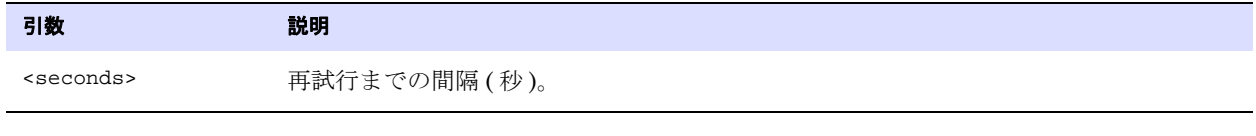

**例** REPERROR (100, RETRYOP MAXRETRIES 3) RETRYDELAY 30

## **RMTFILE**

#### 適用対象 Extract

RMTFILE パラメータでは、抽出データを書き込むリモート・システム上の抽出ファイル名を定義します。 このパラメータは、初期ロード構成に使用します。オンライン変更同期では、RMTTRAIL パラメータを使 用します。

抽出ファイルのサイズの上限は 2GB です。

RMTFILE は、RMTHOST 文の後に指定する必要があり、すべての TABLE 文より先に指定する必要がありま す。

ENCRYPTTRAIL パラメータ (192 [ページ](#page-193-0) ) を使用して、このファイル内のデータを暗号化できます。

.......................................................................

デフォルト なし

- **構文** RMTFILE <file name>
	- [, APPEND]
	- [, PURGE]
	- [, MAXFILES <number>]
	- [, MEGABYTES <megabytes>]
	- [, FORMAT RELEASE <major>.<minor>]

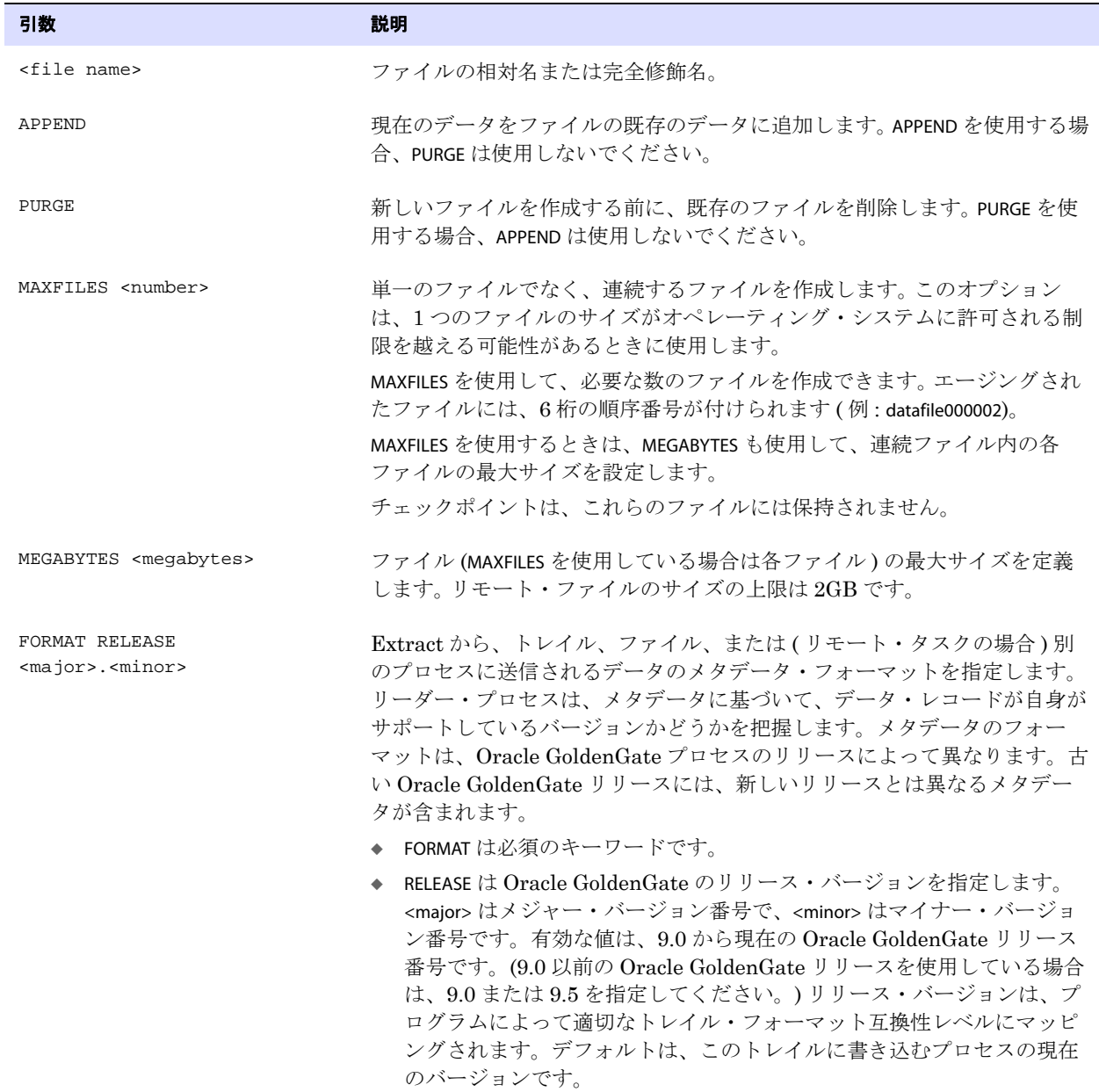

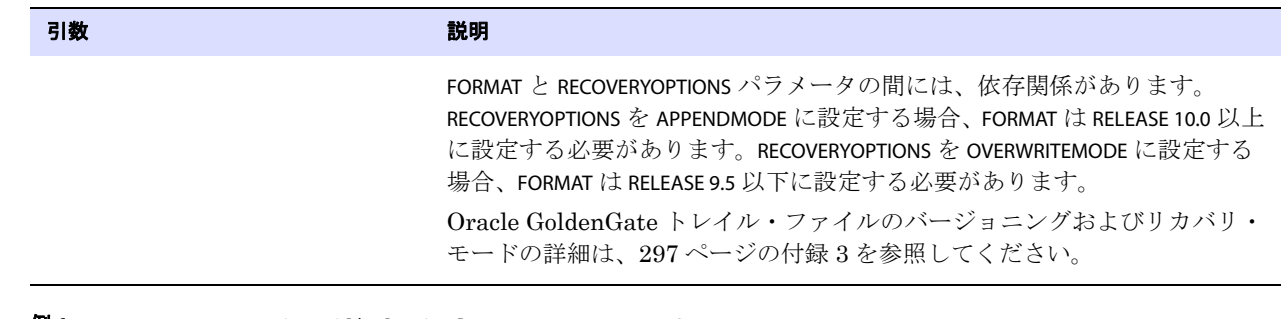

例 **1** RMTFILE /ggs/dirdat/salesny, MEGABYTES 2, PURGE

例 **2** RMTFILE /ggs/dirdat/salesny, MEGABYTES 2, FORMAT RELEASE 10.4

## **RMTHOST**

適用対象 Extract

RMTHOST パラメータでは、次のことを行います。

- ローカル Extract プロセスの接続先のリモート・システムを特定する
- Manager プロセスが実行されているシステムの TCP/IP ポート番号を指定する
- TCP/IP 接続の様々な属性を制御する

このパラメータでは、圧縮、データ暗号化、バッファ属性、TCP/IP ストリーミング、接続タイムアウ トしきい値、および接続リクエストの待機時間を制御します。 Collector パラメータの設定にも使用で きます。

パラメータ・ファイルで複数のリモート・システムを特定するには、次に示す例のように、各システ ムに対して 1 つの RMTHOST 文を指定し、関連するトレイルおよび表マップの指定を続けます。

```
EXTRACT sales
USERID ggs, PASSWORD AACAAAAAAAAAAAJAUEUGODSCVGJEEIUGKJDJTFNDKEJFFFTC &
   AES128, ENCRYPTKEY securekey1
RMTHOST ny, MGRPORT 7888, ENCRYPT AES 192 KEYNAME mykey
RMTTRAIL /ggs/dirdat/aa
TABLE ora.orders;
RMTHOST la, MGRPORT 7888, ENCRYPT AES 192 KEYNAME mykey2
RMTTRAIL /ggs/dirdat/bb
TABLE ora.orders;
```
パッシブ・モードで作成されている Extract には、RMTHOST を使用しないでください。パッシブ Extract の詳細は、17 [ページを](#page-18-0)参照してください。

### <span id="page-315-0"></span>最適なバッファ・サイズの決定

TCPBUFSIZE オプションでは、大きなパケット・サイズをターゲット・システムに送信できるように、 Extract が保持を試みる TCP ソケット・バッファのサイズを制御します。お使いのネットワークに最

適なバッファ・サイズの決定のガイドラインとして、次の式を使用できます。

*1.* コマンド・シェルから ping コマンドを実行し、次の例に示すような平均ラウンド・トリップ時間 (RTT) を取得します。

```
C:\home\ggs>ping ggsoftware.com
Pinging ggsoftware.com [192.168.116.171] with 32 bytes of data:
Reply from 192.168.116.171: bytes=32 time=31ms TTL=56
Reply from 192.168.116.171: bytes=32 time=61ms TTL=56
Reply from 192.168.116.171: bytes=32 time=32ms TTL=56
Reply from 192.168.116.171: bytes=32 time=34ms TTL=56
Ping statistics for 192.168.116.171:
   Packets: Sent = 4, Received = 4, Lost = 0 (0% loss),
Approximate round trip times in milli-seconds:
     Minimum = 31ms, Maximum = 61ms, Average = 39ms
```
*2.* この値にネットワーク帯域幅を掛けます。たとえば、平均 RTT が 0.08 秒で帯域幅が 100MB/ 秒の 場合の最適なバッファ・サイズは次のようになります。

0.08 second \* 100 megabits per second = 8 megabits

*3.* この結果を 8 で割り、バイト数を決定します (8 ビットから 1 バイトに変換します )。次に例を示 します。

8 megabits / 8 = 1 megabyte per second

TCPBUFSIZE で必要な単位はバイトなので、この値を 1000000 に設定します。

.......................................................................

Windows 以外のシステムの最大ソケット・バッファ・サイズは、通常デフォルトで制限されています。 Oracle GoldenGate が TCPBUFSIZE で構成するバッファ・サイズを増やすことができるように、システム 管理者にソースおよびターゲット・システムのデフォルト値を増やすように依頼してください。

> 注意 パフォーマンスが改善するのは、ターゲットの Oracle GoldenGate リリースが 8.0.4 以上 の場合のみです。

### サポートされているインターネット・プロトコル

Oracle GoldenGate は、IPv4 および IPv6 プロトコルをサポートしています。インターネット・プロト コルの選択の詳細は、[USEIPV6](#page-418-0) パラメータを参照してください。

#### デフォルト なし

**構文** RMTHOST

- {<host name> | <IP address>}
- $\{$ , MGRPORT <port> | PORT <port>}
- [, COMPRESS]
- [, COMPRESSTHRESHOLD]
- [, ENCRYPT <algorithm> KEYNAME <keyname>
- [, KEYNAME <keyname>]
- [, PARAMS <collector parameters>]
- [, STREAMING | NOSTREAMING]
- [, TCPBUFSIZE <bytes>]
- [, TCPFLUSHBYTES <br/>bytes>]
- [, TIMEOUT <seconds>]

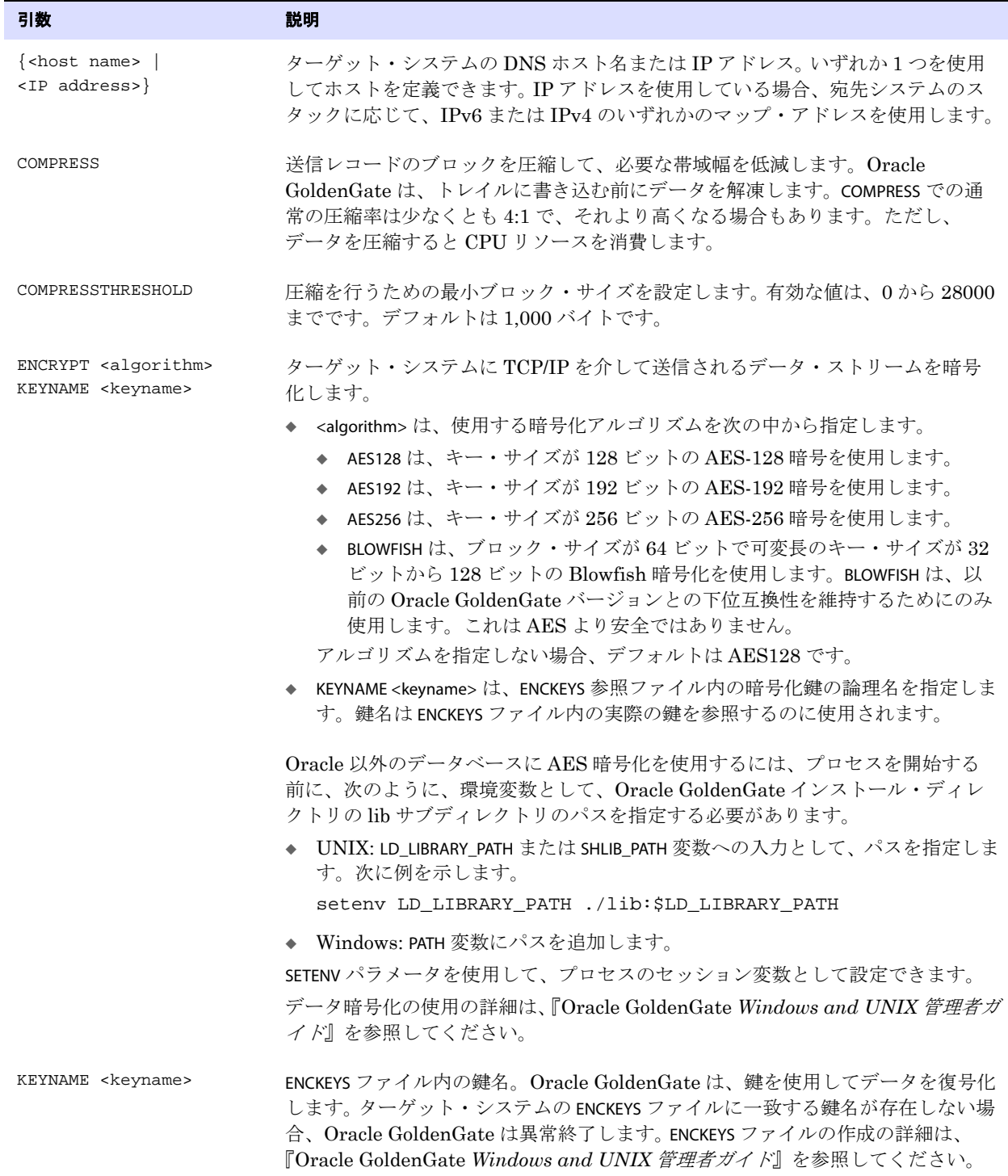

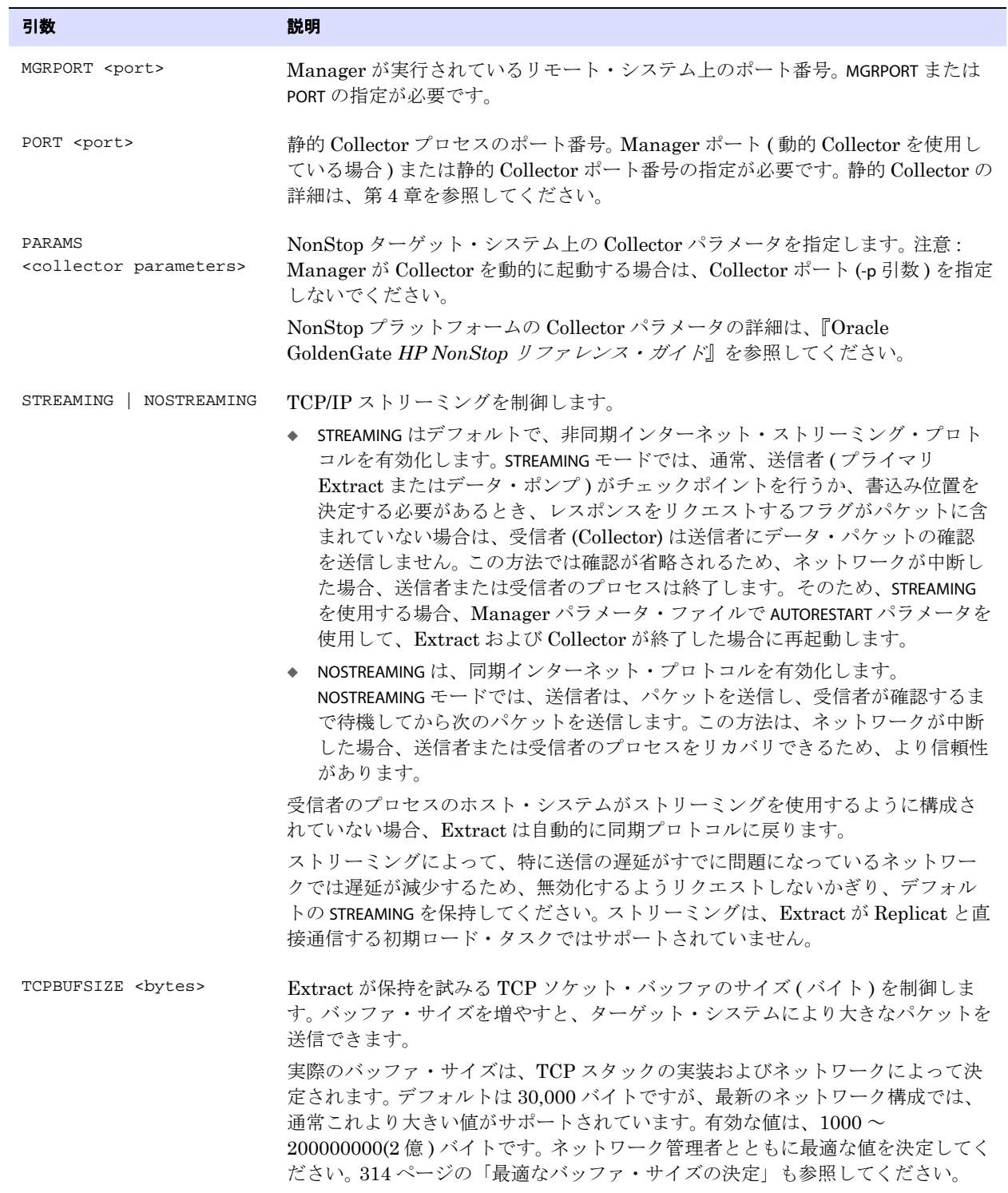

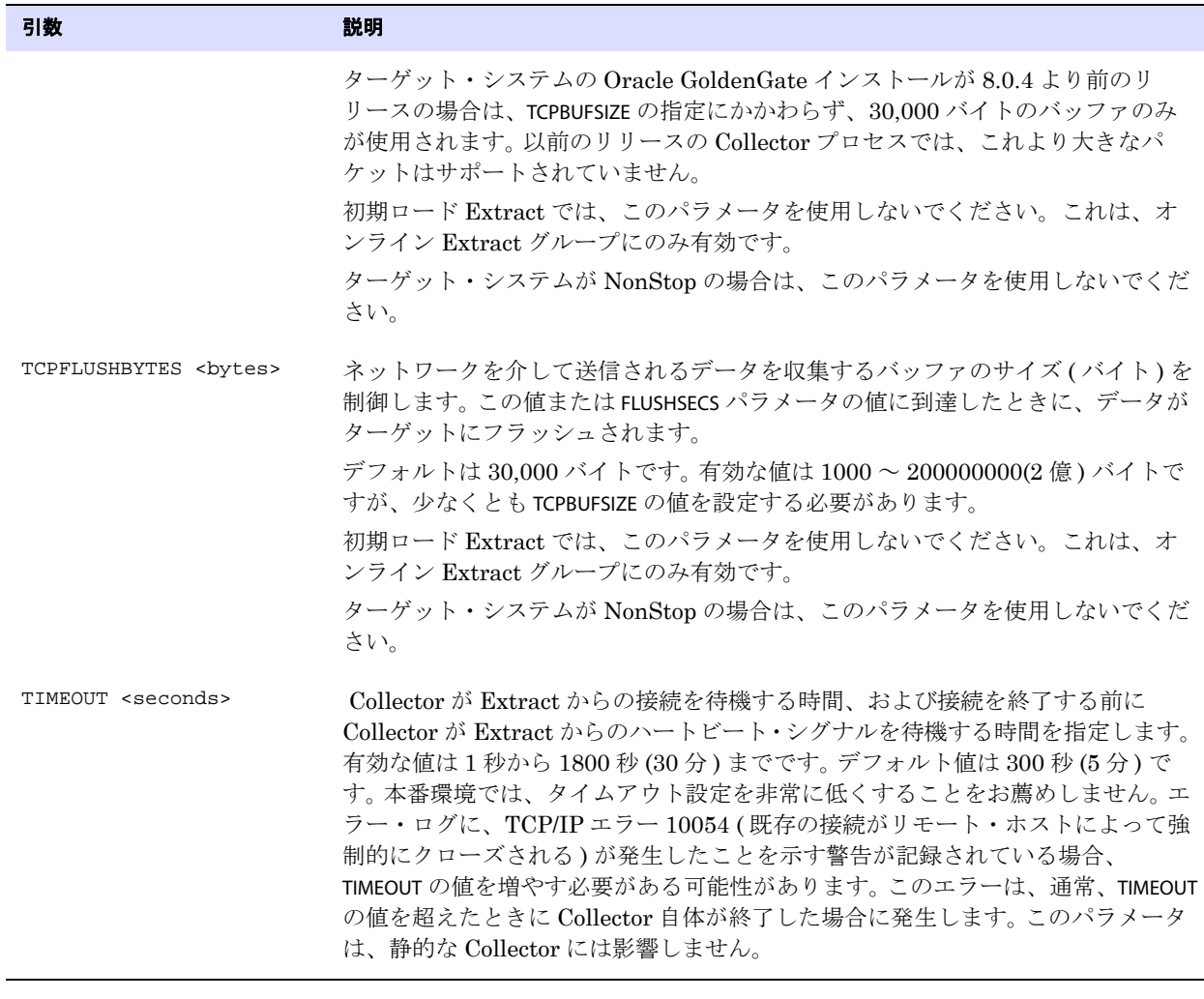

例 **1** RMTHOST 20.20.20.17, MGRPORT 7809, ENCRYPT AES192, KEYNAME newyork

例 **2** RMTHOST newyork, MGRPORT 7809, COMPRESS, COMPRESSTHRESHOLD 750, NOSTREAMING

.......................................................................

例 **3** RMTHOST newyork, MGRPORT 7809, TCPBUFSIZE 100000, TCPFLUSHBYTES 300000

## **RMTHOSTOPTIONS**

**適用対象** パッシブ Extract

RMTHOSTOPTIONS パラメータでは、信頼性の低いソース上でパッシブ・モードで実行されている Extract グループと、より安全性の高いネットワーク・ゾーン内のターゲット・システム間の TCP/IP 接続属性 を制御します。このパラメータでは、圧縮、データ暗号化、バッファ属性、ストリーミングおよび接続 リクエストの待機時間を制御します。 Collector パラメータの設定にも使用できます。

このパラメータは、リモート接続の確立に必要なホスト情報を提供しないため、RMTHOST パラメータと は異なります。 Extract がパッシブ・モードで実行されている場合、ソースおよびターゲット間のすべ

ての接続はターゲット上の別名 Extract グループによって確立されます。ゾーン化されたネットワーク での Oracle GoldenGate の使用の詳細は、『Oracle GoldenGate *Windows and UNIX* 管理者ガイド』 を参照してください。

すべてのパラメータ・オプションは、1 つの RMTHOSTOPTIONS 文内に指定する必要があります。複数の RMTHOSTOPTIONS 文が使用されている場合は、パラメータ・ファイルで最後に指定されている文が使用さ れ、他の文は無視されます。RMTHOSTOPTIONS は、ファイル内のすべての RMTHOST 文よりも優先されます。

サポートされている IP プロトコルの詳細は、「RMTHOST」を参照してください。

#### デフォルト なし

- **構文** RMTHOSTOPTIONS
	- [, COMPRESS]
	- [, COMPRESSTHRESHOLD]
	- [, ENCRYPT <algorithm> KEYNAME <keyname>]
	- [, PARAMS <collector parameters>]
	- [, STREAMING | NOSTREAMING]
	- [, TCPBUFSIZE <bytes>]
	- [, TCPFLUSHBYTES <br/>  $\tt{bytes>}$
	- [, TIMEOUT <seconds>]

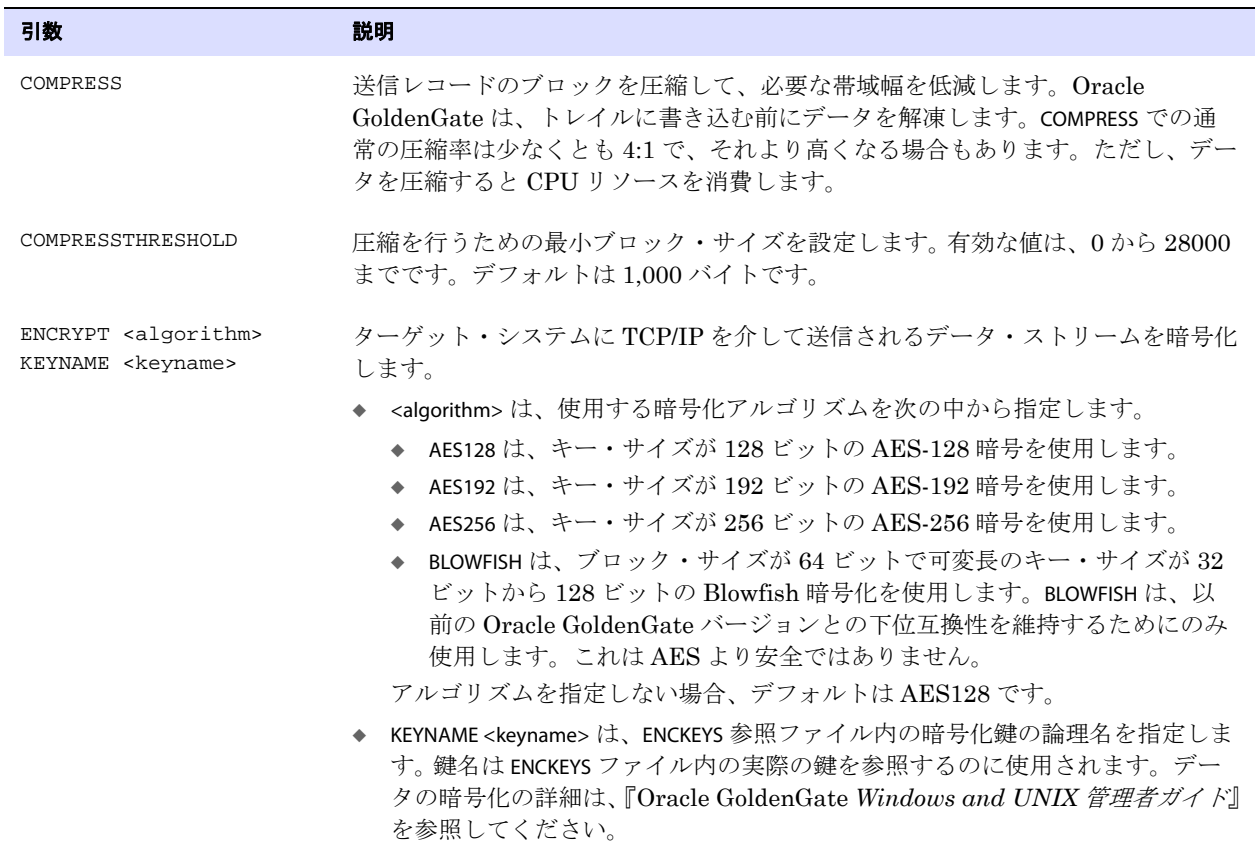

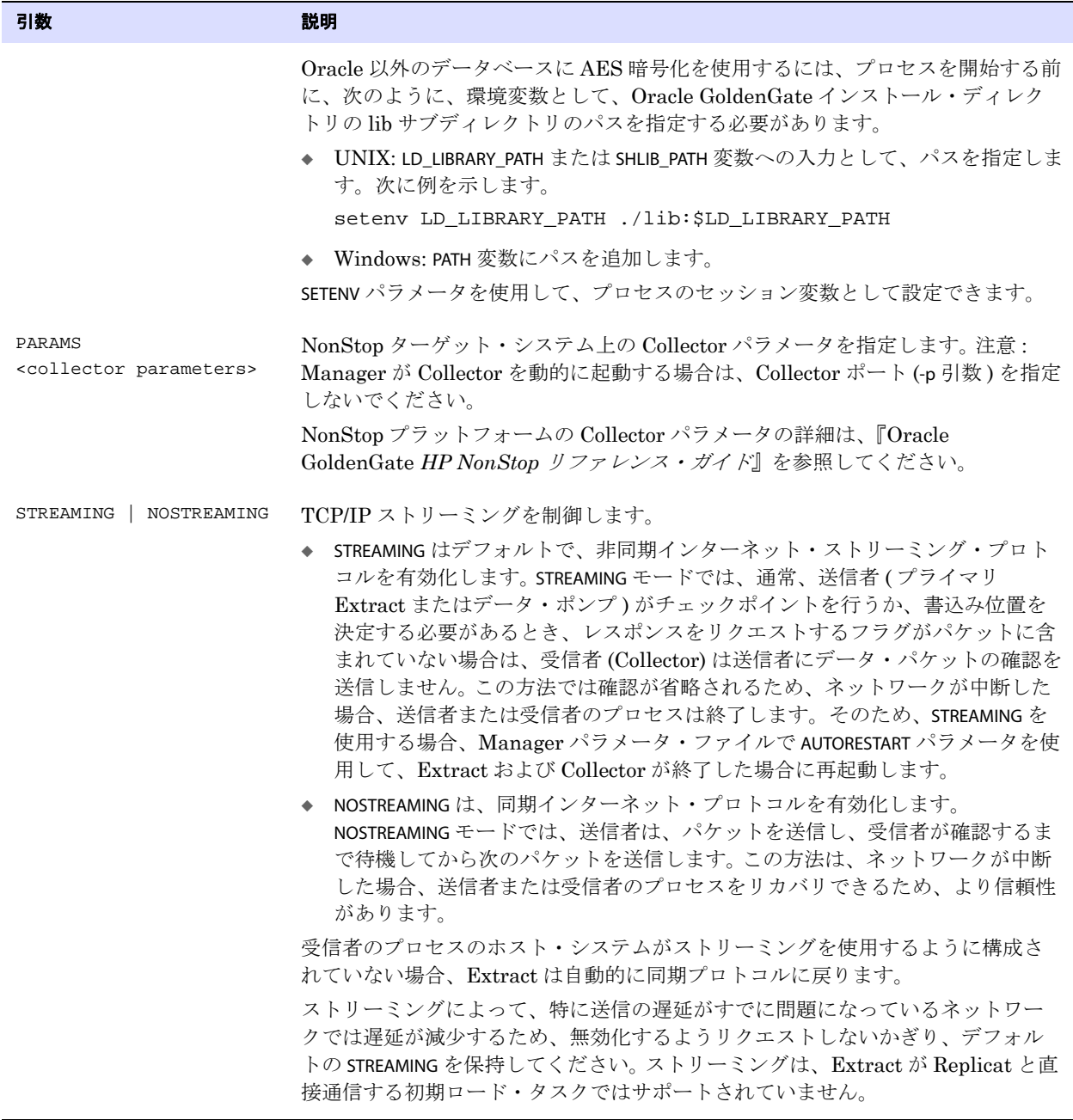

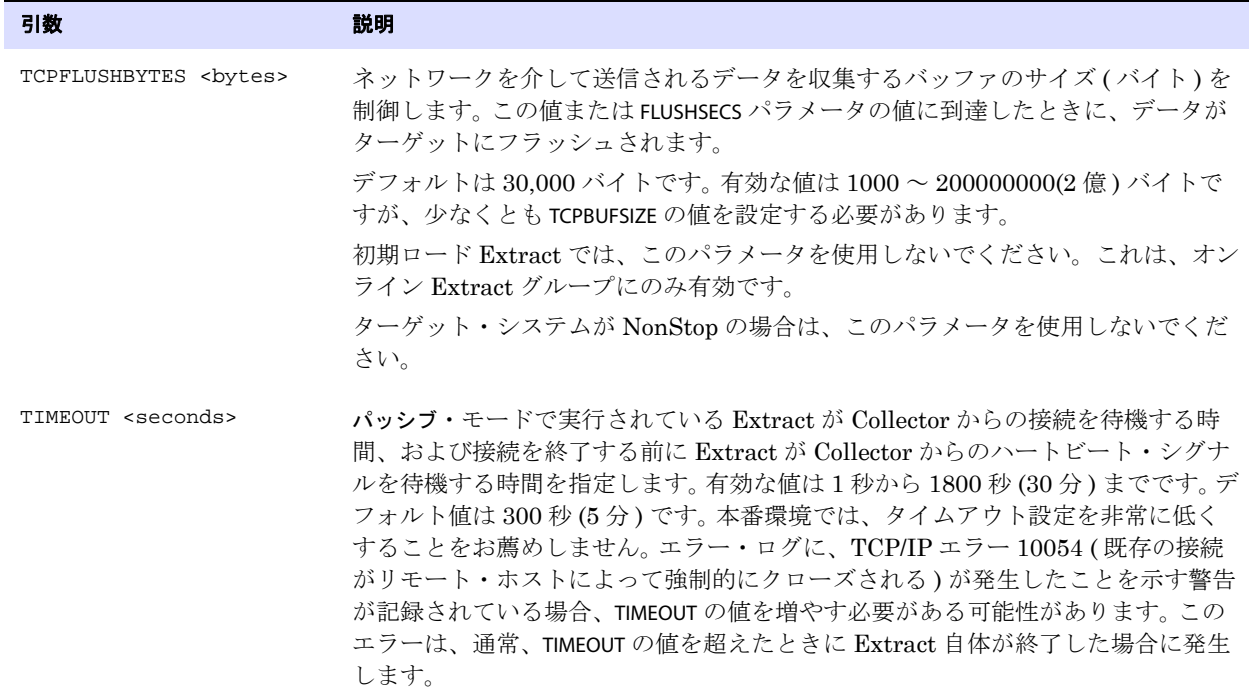

**例** RMTHOSTOPTIONS ENCRYPT AES192, KEYNAME newyork, COMPRESS, COMPRESSTHRESHOLD 750, TCPBUFSIZE 100000, TCPFLUSHBYTES 300000, NOSTREAMING

## **RMTTASK**

#### 適用対象 Extract

初期ロード Extract 用の RMTTASK パラメータでは、Oracle GoldenGate ダイレクト・ロードまたは SQL\*Loader へのダイレクト・バルク・ロード中に、Replicat 処理タスクを開始します。RMTTASK で は、Extract に TCP/IP を介して Replicat と直接通信させ、Collector プロセスまたはディスク・スト レージの使用をバイパスします。また RMTTASK では、Extract から Manager に、Replicat を自動起動 させ、実行の終了時に Replicat を停止するようにリクエストさせます。タスクはチェックポイントを 作成しません。

次に依存関係にあるパラメータを示します。

- 初期ロード Extract パラメータ・ファイルの各 RMTTASK 文の後に、RMTHOST 文を続ける必要がありま す。
- 初期ロード Replicat パラメータ・ファイルで、EXTRACT を使用する必要があります。
- 初期ロード Replicat パラメータ・ファイルで、REPLICAT を使用する必要があります。
- ADD EXTRACT コマンドで、SOURCEISTABLE を使用する必要があります。

.......................................................................

ADD REPLICAT コマンドで、SPECIALRUN を使用する必要があります。

RMTTASK は、どのような種類の暗号化もサポートしていません。暗号化を使用するには、ファイルに データを書き込み、Replicat がこのデータを読み込んでロードする初期ロード方法を使用する必要が あります。

RMTTASK は、LOB、LONG、ユーザー定義型 (UDT)、またはサイズが 4k より大きいその他の大きい データ型を含む列がある表をサポートしていません。

RMTTASK を使用するときは、Replicat を START REPLICAT コマンドで起動しないでください。 Replicat は、 このタスク中に自動的に起動されます。

初期データ・ロードの実行方法の詳細は、『Oracle GoldenGate *Windows and UNIX* 管理者ガイド』を 参照してください。

#### デフォルト なし

**構文** RMTTASK REPLICAT, GROUP <group name> [FORMAT RELEASE <major>.<minor>]

| 引数                                                | 説明                                                                                                    |
|---------------------------------------------------|----------------------------------------------------------------------------------------------------|
| GROUP <qroup name=""></qroup>                     | ターゲット・システム上の初期ロード Replicat グループ名。                                                                                                    |
| FORMAT RELEASE<br><major>.<minor></minor></major> | Extract から、トレイル、ファイル、または(リモート・タスクの場合)別のプ<br>ロセスに送信されるデータのメタデータ・フォーマットを指定します。リー<br>ダー・プロセスは、メタデータに基づいて、データ・レコードが自身がサポー<br>トしているバージョンかどうかを把握します。メタデータのフォーマットは、<br>Oracle GoldenGate プロセスのリリースによって異なります。古い Oracle<br>GoldenGate リリースには、新しいリリースとは異なるメタデータが含まれま<br>す。<br>- FORMAT は必須のキーワードです。<br>- RELEASE は Oracle GoldenGate のリリース・バージョンを指定します。<br><major>はメジャー・バージョン番号で、<minor>はマイナー・バージョン番<br/>号です。有効な値は、9.0から現在の Oracle GoldenGate リリース番号で<br/>す。(9.0以前の Oracle GoldenGate リリースを使用している場合は、9.0ま<br/>たは9.5を指定してください。) リリース・バージョンは、プログラムに<br/>よって適切なトレイル・フォーマット互換性レベルにマッピングされます。<br/>デフォルトは、このトレイルに書き込むプロセスの現在のバージョンです。<br/>FORMATとRECOVERYOPTIONS パラメータの間には、依存関係があります。<br/>RECOVERYOPTIONS を APPENDMODE に設定する場合、FORMAT は RELEASE 10.0 以上に<br/>設定する必要があります。RECOVERYOPTIONS を OVERWRITEMODE に設定する場合、<br/>FORMAT は RELEASE 9.5 以下に設定する必要があります。<br/>Oracle GoldenGate トレイル・ファイルのバージョニングおよびリカバリ・オ</minor></major> |
|                                                   | プションの詳細は、297 ページの付録 3 を参照してください。                                                                                                    |

**例** RMTTASK REPLICAT, GROUP initrep, FORMAT RELEASE 10.0

### **RMTTRAIL**

#### 適用対象 Extract

RMTTRAIL パラメータでは、GGSCI の ADD RMTTRAIL コマンドで作成されているリモート・トレイルを指 定します。RMTTRAIL で指定するトレイルは、関連する TABLE 文よりも先に配置する必要があります。異 なるリモート・トレイルを定義するために、複数の RMTTRAIL 文を使用できます。RMTTRAIL より先に RMTHOST パラメータを配置する必要があります。

.......................................................................

Oracle GoldenGate *Windows and UNIX リファレンス・ガイド* 322
ENCRYPTTRAIL パラメータ (192 [ページ](#page-193-0) ) を使用して、このトレイル内のデータを暗号化できます。

#### デフォルト なし

**構文** RMTTRAIL <trail name> [, FORMAT RELEASE <major>.<minor>]

| 引数                                                | 説明                                                                                                    |
|---------------------------------------------------|----------------------------------------------------------------------------------------------------|
| $<$ name $>$                                      | トレイルの相対パス名または完全修飾パス名。名前には2文字を使用します。<br>エージングされたトレイル・ファイルは、この名前に6桁の順序番号が追加さ<br>れます (例:/ggs/dirdat/rt000001)。                                                                                                    |
| FORMAT RELEASE<br><major>.<minor></minor></major> | Extract から、トレイル、ファイル、または(リモート・タスクの場合)別の<br>プロセスに送信されるデータのメタデータ・フォーマットを指定します。リー<br>ダー・プロセスは、メタデータに基づいて、データ・レコードが自身がサポー<br>トしているバージョンかどうかを把握します。メタデータのフォーマットは、<br>Oracle GoldenGate プロセスのリリースによって異なります。古い Oracle<br>GoldenGate リリースには、新しいリリースとは異なるメタデータが含まれま<br>す。<br>- FORMAT は必須のキーワードです。<br>RELEASE は Oracle GoldenGate のリリース・バージョンを指定します。<br><major>はメジャー・バージョン番号で、<minor>はマイナー・バージョン<br/>番号です。有効な値は、9.0から現在の Oracle GoldenGate リリース番号<br/>です。(9.0 以前の Oracle GoldenGate リリースを使用している場合は、<br/>9.0 または9.5 を指定してください。) リリース・バージョンは、プログラ<br/>ムによって適切なトレイル・フォーマット互換性レベルにマッピングされ<br/>ます。デフォルトは、このトレイルに書き込むプロセスの現在のバージョ<br/>ンです。<br/>FORMAT と RECOVERYOPTIONS パラメータの間には、依存関係があります。<br/>RECOVERYOPTIONS を APPENDMODE に設定する場合、FORMAT は RELEASE 10.0 以上に<br/>設定する必要があります。RECOVERYOPTIONS を OVERWRITEMODE に設定する場<br/>合、FORMATはRELEASE 9.5 以下に設定する必要があります。<br/>Oracle GoldenGate トレイル・ファイルのバージョニングおよびリカバリ・<br/>モードの詳細は、297 ページの付録 3 を参照してください。</minor></major> |

例 **1** RMTTRAIL dirdat/ny

例 **2** RMTTRAIL /ggs/dirdat/ny, FORMAT RELEASE 10.4

# **ROLLOVER**

#### 適用対象 Extract

ROLLOVER パラメータでは、トレイル・ファイルをいつエージングし、新しいファイルを作成するかを 指定します。ROLLOVER はグローバル・パラメータで、パラメータ・ファイルの RMTTRAIL または RMTFILE 文で定義されているすべてのトレイルに適用されます。

ROLLOVER を使用して、特定の期間を表す ( 例 : 各日 ) トレイル・ファイルを作成します。これにより、 継続処理を促進し、出力を体系化する手段を提供します。また、1 つのファイルを非アクティブ化し、 次の実行用に新しいファイルを作成することにより、バッチ実行を体系化する手段を提供します。

ファイルは、トランザクションの途中でなく、トランザクションとトランザクションの間でロール オーバーされるので、データの整合性が確保されます。ファイルがロールオーバーされるときにチェッ クポイントが作成されるため、処理の際に以前のファイルは不要になります。

ロールオーバーは、実行中にロールオーバーの条件が満たされた場合にのみ行われます。たとえば、 ROLLOVER ON TUESDAY が指定され、データ抽出が火曜日に開始される場合、( より詳しい ROLLOVER ルール が指定されていないかぎり ) ロールオーバーは次の火曜日まで行われません。最大 30 のロールオー バー・ルールを指定できます。

AT または ON のいずれかのオプションを指定する必要があります。両方のオプションを一緒に、任意の 順番で使用できます。AT のみで ON を指定しない場合、指定した時刻に毎日新しいトレイル・ファイル が作成されます。

トレイルの順序番号は 000001 から 999999 まで増やすことが可能で、順序番号は 000000 から再開始 します。

デフォルト デフォルトのファイル・サイズに到達したときか、ADD RMTTRAILまたはADD EXTTRAILコマンドのMEGABYTES オプションで指定されているサイズに到達したときにロールオーバーする。

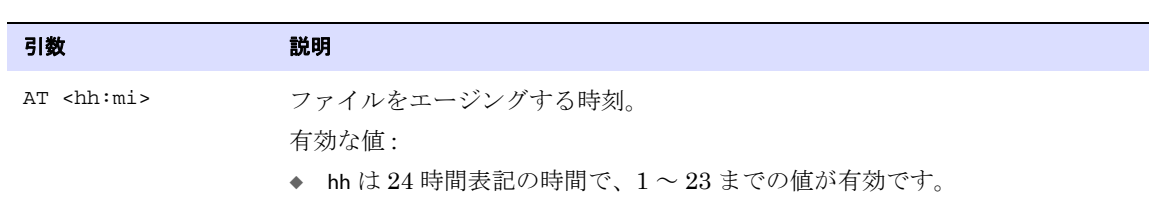

◆ mi は 00 ~ 59 までの値を受け付けます。

**構文** ROLLOVER {AT <hh:mi> | ON <day> | AT <hh:mi> ON <day> { REPORT ]

- ON <day> ファイルをエージングする曜日。
	- 有効な値 : SUNDAY MONDAY **TUESDAY** WEDNESDAY THURSDAY FRIDAY **SATURDAY**
	- 大 / 小文字は区別されません。
- REPORT 最後のレポート生成以降に各表から抽出されたレコード数のレポートを生成します。こ のレポートは、REPORT パラメータによって他のレポートが生成されないかぎり、対応す るトレイルにレコード出力数を示します。

- 例 **1** 次に、トレイルを毎日午後 3:00 にエージングする例を示します。 ROLLOVER AT 15:00
- 例 **2** 次に、トレイルを毎週日曜日午前 8:00 にエージングする例を示します。 ROLLOVER AT 08:00 ON SUNDAY

# **SEQUENCE**

#### 適用対象 Extract

SEQUENCE パラメータでは、Oracle GoldenGate トレイルへの伝播および別のデータベースへの送信の ために、順序値をトランザクション・ログから抽出します。現在 Oracle GoldenGate は、Oracle デー タベースで順序をサポートしています。

> 注意 順序の DDL サポート (CREATE、ALTER、DROP、RENAME) は、順序値のレプリケーションと 共存できますが、順序値のレプリケートには必要ありません。順序値のみをレプリケート するときは、Oracle GoldenGate DDL サポート環境のインストールは*不要です*。SEQUENCE パラメータのみを使用して実行できます。

Oracle GoldenGate は、ターゲットの順序値が次のようになることを保証します。

- 増分間隔が正の数の場合、ソース値より高い
- 増分間隔が負の数の場合、ソース値より低い

Replicat は挿入を実行するときに、増分方向に応じて、次のいずれかの公式をテストとして適用しま す。

source\_highwater\_value + (source\_cache\_size \* source\_increment\_size) <= target\_highwater\_value

または

source\_highwater\_value + (source\_cache\_size \* source\_increment\_size) >= target\_highwater\_value

この公式が FALSE と評価される場合、ターゲットの順序は ( 順序が増分されるときは ) ソース値よりも 高い値に更新され、( 順序が減分されるときは ) ソース値よりも低い値に更新されます。ターゲットは、 常にこの公式のカッコ内の式以上の値である必要があります。たとえば、ソースのウォーターマーク値 が 40、CACHE が 20 である場合、ターゲットのウォーターマーク値は少なくとも 60 になる必要があり ます。

 $40 + (20 * 1) < 60$ 

ターゲットのウォーターマーク値が 80 未満の場合、Oracle GoldenGate は順序を更新してウォーター マーク値を増分し、常にソースより高いターゲットの値を維持します。現在のウォーターマーク値を取 得するには、次の問合せを実行します。

SELECT last\_number FROM all\_sequences WHERE sequence\_owner=upper('SEQUENCEOWNER') AND sequence name=upper('SEQUENCENAME');

## サポートされている処理モード

- SOURCEISTABLE が、Extract パラメータとして、または ADD EXTRACT 内に含まれる Oracle GoldenGate 初期ロード方法では、順序値のレプリケーションはサポートされていません。
- Oracle GoldenGate は、アクティブアクティブの双方向構成での順序値のレプリケーションをサ ポートしていません。
- Oracle GoldenGate は、高可用性構成で順序値をサポートしています。この構成には、両方のサー バー ( プライマリ・サーバとターゲット・フェイルオーバー・サーバー ) にプライマリ Extract、 データ・ポンプ、および Replicat が含まれます。この構成では、フェイルオーバー・サーバー上 の Extract プロセスは非アクティブである必要があり、取得対象の順序は含まれません。高可用性 構成での Oracle GoldenGate の構成および操作を行う方法の詳細は、『Oracle GoldenGate *Windows and UNIX* 管理者ガイド』を参照してください。

● データ・ポンプに書き込むプライマリ Extract に対して SEQUENCE を使用する場合は、データ・ポン プが PASSTHRU モードか NOPASSTHRU モードであるかにかかわらず、データ・ポンプに対して同一の SEQUENCE パラメータを使用する必要があります。ただし、DDL パラメータを使用し、同じデータ・ ポンプを介して ( 順序またはその他のオブジェクトの ) DDL 操作を伝播する場合は、データ・ポ ンプは PASSTHRU モードで動作する必要があります。

## **SEQUENCE** 使用のガイドライン

- ソースおよびターゲットの順序のキャッシュ・サイズおよび増分間隔は、同一である必要があり ます。
- キャッシュ・サイズは、0 (NOCACHE) を含む任意の値に設定できます。
- 順序は、循環を有効または無効に設定できますが、ソース・データベースとターゲット・データ ベースの設定は同一にする必要があります。
- DDL サポートが有効化されている構成に SEQUENCE を追加するには、INITIALSETUP モードで Oracle GoldenGate DDL オブジェクトを再インストールする必要があります。

## エラー処理

- Extract は、順序名を解決できない場合、操作を無視します。
- Replicat による順序のエラー処理を有効化するには、REPERROR パラメータを使用します。このパラ メータは、MAP パラメータのオプションとしても、単独のパラメータとしても使用できます。 REPERROR は、ターゲットで順序が削除されたかどうかを検出できるので、このパラメータを使用 して順序が再作成されるまで順序操作を再試行できます。
- REPERROR は、起動時に行方不明のオブジェクトを処理しません。DDLERROR と IGNOREMISSINGTABLES を 使用してください。

## その他の重要情報

- データベースによる順序の維持手法にギャップは固有で、発生が予想されるため、Oracle GoldenGate がレプリケートする順序値にはギャップが存在する可能性があります。ただし、ター ゲット値は常にソース値より大きくなります。
- Extract が RAC システム上でシングルスレッド・モードで実行中で、ラグがあるノード上で順序が 更新された場合、順序の取得に時間がかかる場合があります。これは正常な動作です。
- フェイルオーバーでは、トランザクション・ログまたは Oracle GoldenGate トレイル・ファイルの データの損失または破損を引き起こす問題が発生すると、レプリケートされた順序の更新値が失 われます。
- SEND EXTRACTおよびSEND REPLICATをREPORTオプションとともに使用するときに表示される統計には、 順序操作は UPDATE として表示されます。

.......................................................................

デフォルト なし

**構文** SEQUENCE <owner>.<sequence>;

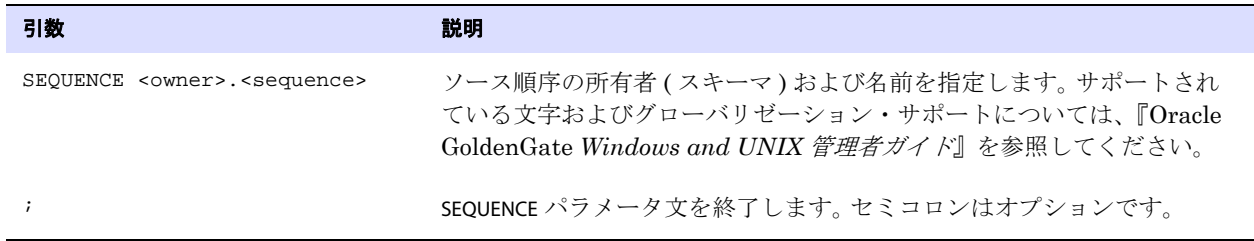

**例** SEQUENCE hr.employees\_seq;

# **SESSIONCHARSET**

#### 適用対象 GLOBALS

SESSIONCHARSET パラメータでは、ローカル Oracle GoldenGate インスタンスの Oracle GoldenGate プ ロセスによって開始されるすべてのデータベース接続に、データベース・セッションの文字セットを 設定します。データベースにログインするプロセスには、GGSCI、DEFGEN、Extract および Replicat があります。

このパラメータは、Sybase、Teradata および MySQL をサポートしています。他のデータベースの データベースの文字セットは、プログラムによって取得されます、

DBLOGIN コマンドの SESSIONCHARSET オプションを使用して、同じ GGSCI セッションで発行されたどの コマンドに対するこの設定よりも優先させることができます。SOURCEDB および TARGETDB パラメータの SESSIONCHARSET を使用して、個別のプロセス・ログインに対するこの設定よりも優先させることができ ます。

デフォルト オペレーティング・システムの文字セット

**構文** SESSIONCHARSET <character set>

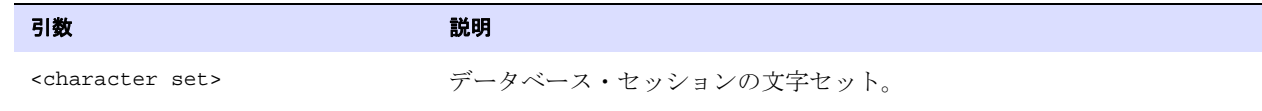

**例** SESSIONCHARSET ISO-8859-11

# **SETENV**

### 適用対象 Extract および Replicat

SETENV パラメータでは、任意の環境変数の値を設定します。 Extract または Replicat は、起動時に、環 境で設定された値ではなく、このパラメータで指定された値を使用します。

設定する変数ごとに 1 つの SETENV 文を使用します。SETENV 文で設定されたすべての変数は、オペレー ティング・システム・レベルで設定されているすべての既存の変数よりも優先されます。

.......................................................................

#### デフォルト なし

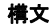

```
構文 SETENV (
          {<environment_variable> | 
              GGS_CacheRetryCount |
              GGS_CacheRetryDelay}
          = "<value>"
          )
```
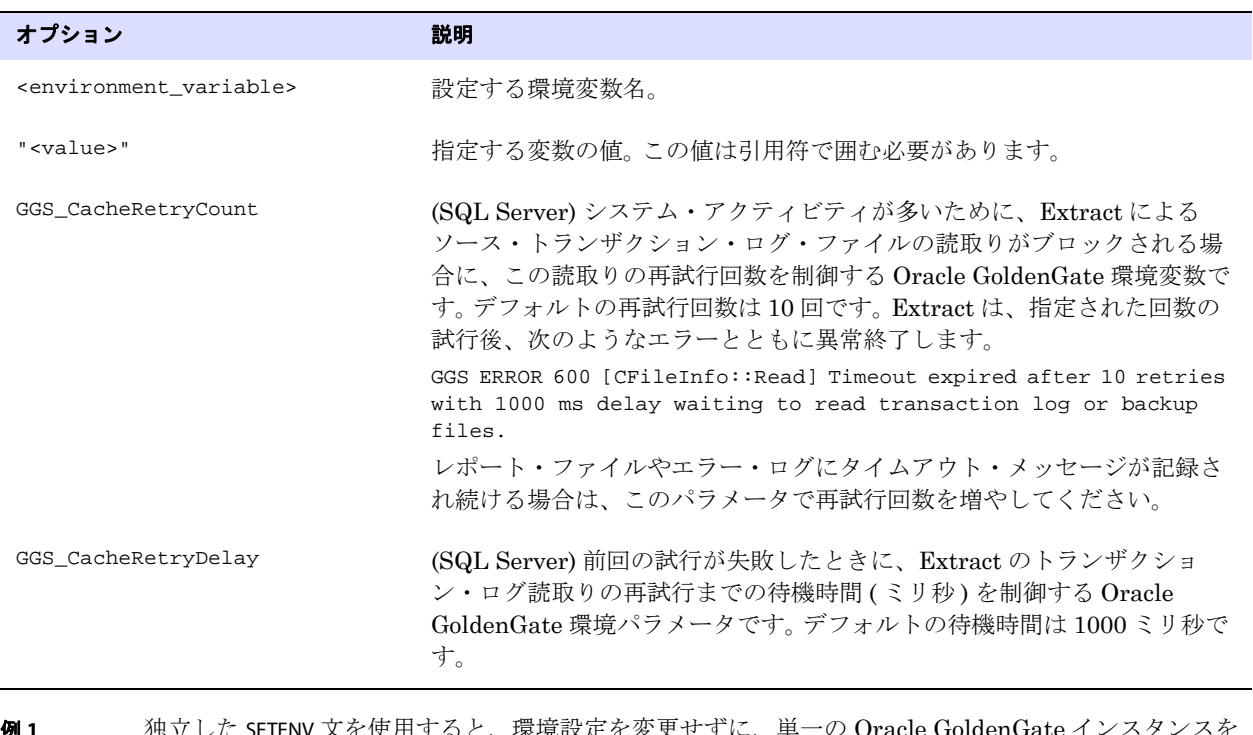

例 **1** 独立した SETENV 文を使用すると、環境設定を変更せずに、単一の Oracle GoldenGate インスタンスを 複数の Oracle データベース・インスタンスに接続させることができます。次のパラメータ文では、 ORACLE\_HOME および ORACLE\_SID の値を設定します。

```
SETENV (ORACLE HOME = "/home/oracle/ora9/product")
SETENV (ORACLE_SID = "ora9")
```
例 **2** 次のパラメータ文では、Extract が異常終了する前に実行するトランザクション・ログ読取り再試行回 数を最大 20 回、再試行間隔を 3000 ミリ秒として、SQL Server 環境の Oracle GoldenGate の値を設 定します。

> SETENV (GGS\_CacheRetryCount = 20) SETENV (GGS\_CacheRetryDelay = 3000)

# **SHOWSYNTAX**

適用対象 Replicat

SHOWSYNTAX パラメータでは、適用する前に各 Replicat SQL 文を表示できるインタラクティブ・セッ ションを開始します。失敗した SQL 文の構文を表示することにより、問題の原因を診断できます。た とえば、WHERE 句で非索引列を使用していることが判明することがあります。

## **SHOWSYNTAX** 使用の要件

- SHOWSYNTAX を初めて使用するときは、Oracle Support アナリストにサポートをリクエストしてく ださい。これはデバッグ・パラメータで、適切に使用しないと望ましくない結果が生じる場合があ ります。手動操作が要求され自動処理が中断されるため、処理速度が低下し、バックログや遅延が 発生することがあります。
- SHOWSYNTAX を使用するためには、オペレーティング・システムのコマンド・シェルから Replicat を起動する必要があります。 Replicat を GGSCI から起動している場合は、SHOWSYNTAX を使用し ないでください。
- SHOWSYNTAX はテスト環境で使用してください。本番環境に影響がないように、Replicat グループと ターゲット表の複製を作成してください。

## **SHOWSYNTAX** の使用

- *1.* Replicat パラメータ・ファイルに、パラメータごとに 1 行を使用して次に示す順序で次のパラ メータを含めます。
	- O NOBINARYCHARS
	- ❍ NODYNSQL
	- ❍ SHOWSYNTAX
		- 注意 NOBINARYCHARS は、Oracle GoldenGate にバイナリ・データを NULL で終わる文字列とし て処理させる、ドキュメントに記載されていないパラメータです。このパラメータを使用 する前に、Oracle サポートに連絡してください。 NODYNSQL を使用すると、Replicat は動 的 SQL とバインド変数を使用するかわりに、リテラル SQL 文を使用します。サポートの 詳細は、<http://support.oracle.com> を参照してください。

.......................................................................

*2.* Oracle GoldenGate ホーム・ディレクトリで、オペレーティング・システムのコマンド・シェル から、次の構文を使用して Replicat を起動します。reportfile オプションは使用しないでください。 画面に出力する必要があります。

replicat paramfile dirprm/<Replicat\_name>.prm

- *3.* 最初の SQL 文がプロンプトとともに表示されます。
	- ❍ 現在の文を実行し、次の文を表示するには、Keep Displaying ( デフォルト ) を選択します。
	- 通常処理を再開して画面への SQL 文の出力を停止するには、Stop Display を選択します。
- *4.* 構文の表示が終了したら、パラメータ・ファイルから SHOWSYNTAX、NOBINARYCHARS および NODYNSQL を削除します。

#### デフォルト なし

構文 SHOWSYNTAX

# **SOURCEDB**

#### 適用対象 Manager、Extract、DEFGEN

SOURCEDB は、接続情報の一部としてデータ・ソース名または識別子を必要とするデータベースまたは データ・セット用のパラメータです。SOURCEDB に続く TABLE 文で指定された表は、指定したデータ・ ソースのものであるとみなされます。

データ・ソースで要求される認証方法に応じて、SOURCEDB とともに USERID パラメータ (417 [ページを](#page-418-0) 参照してください ) の使用が必要になることがあります。

- データベース・ログイン情報が要求される場合は、同じパラメータ文内で (必要な場合) SOURCEDB を USERID パラメータとともに使用する必要があります。
- SQL/MX データベースの場合は、SOURCEDB ではカタログを指定し、USERID ではスキーマを指定しま す。スキーマが省略されると、SOURCEDB はグループに関連付けられているスキーマをデフォルト で使用します。
- オペレーティング・システム・レベルでの認証を許可するデータベースの場合は、USERID なしで SOURCEDB を指定できます。

Manager に対しては、PURGEOLDEXTRACTS など、Manager とソース・データベースとのやり取りを伴う Oracle GoldenGate パラメータを使用するときにのみ、SOURCEDB を使用します。

DB2 LUW の場合は、SOURCEDB 文は別名ではなく実際の名前でデータベースを参照する必要がありま す。

- デフォルト なし
- 

**構文** SOURCEDB <data source>[, SESSIONCHARSET <character set>]

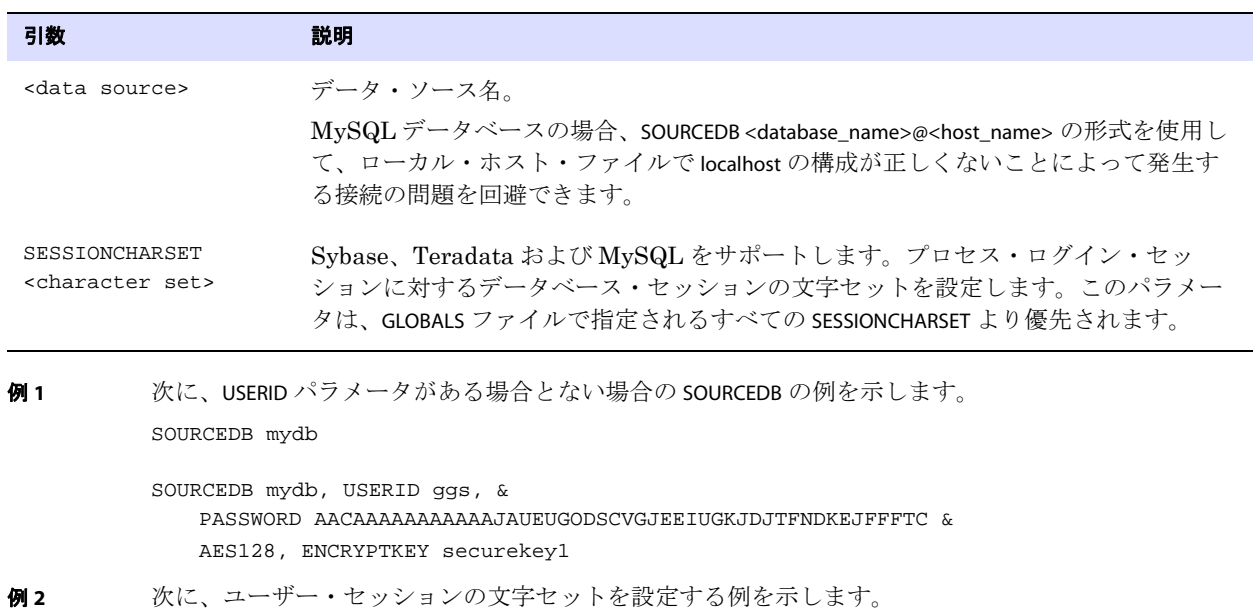

SOURCEDB mydb, USERID ggs, &

PASSWORD AACAAAAAAAAAAAJAUEUGODSCVGJEEIUGKJDJTFNDKEJFFFTC & AES128, ENCRYPTKEY securekey1, SESSIONCHARSET ISO-8859-11

# <span id="page-332-0"></span>**SOURCEDEFS**

**適用対象** Extract データ・ポンプおよび Replicat

SOURCEDEFS パラメータでは、ソース表またはファイルの定義が含まれるファイル名を指定します。ソー ス定義は、異種のソースとターゲット間でデータをレプリケートするために Oracle GoldenGate を使 用する場合に必要です。お使いの Oracle GoldenGate 構成に応じて、次の 1 つまたは複数のプロセス で SOURCEDEFS を使用します。

- ターゲット・システム上の Replicat プロセス
- ソースまたは仲介システム上のデータ・ポンプ

ソース定義ファイルを生成するには、DEFGEN ユーティリティを使用します。データ・ポンプまたは Replicat を起動する前に、仲介システムまたはターゲット・システムにこのファイルを送信してくだ さい。

たとえば、各 SOURCEDEFS ファイルに別々のアプリケーションの定義が保持されている場合など、複数 のソース定義ファイルを使用するときは、パラメータ・ファイルで複数の SOURCEDEFS 文を使用できま す。

127 [ページの](#page-128-0)「ASSUMETARGETDEFS」も参照してください。

Oracle GoldenGate がメタデータを利用する方法の詳細は、『Oracle GoldenGate *Windows and UNIX* 管理者ガイド』を参照してください。

- デフォルト なし
- **構文** SOURCEDEFS <file name>

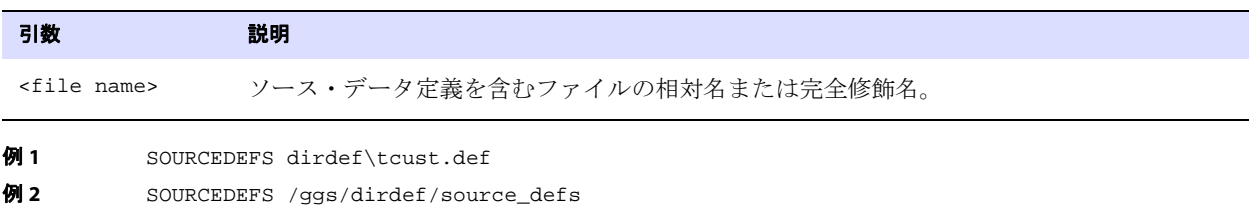

# **SOURCEISTABLE**

適用対象 Extract

SOURCEISTABLE パラメータでは、別の表またはファイルへのロードの準備のために、ソース表から直接 完全なレコードを抽出します。SOURCEISTABLE は、TABLE 文内に指定されているすべての列データを抽出 します。

このパラメータは、次の初期ロード方法に適用されます。

- ファイルから Replicat へのデータのロード
- ファイルからデータベース・ユーティリティへのデータのロード

このパラメータは、次の初期ロード方法では使用しないでください。

- Extract がファイルを使用せずに Replicat プロセスにロード・データを直接送信する Oracle GoldenGate ダイレクト・ロード
- SQL\*Loader への Oracle GoldenGate ダイレクト・バルク・ロード

これらの処理の場合、SOURCEISTABLE は、パラメータ・ファイルでは使用せずに、ADD EXTRACT の引数と して指定します。初期データ・ロード方法の詳細は、『Oracle GoldenGate *Windows and UNIX* 管理者 ガイド』を参照してください。

SOURCEISTABLE を使用する場合は、Extract パラメータ・ファイルの最初のパラメータ文にする必要があ ります。

SOURCEISTABLE を使用するには、Extract および Replicat パラメータ・ファイルから DDL パラメータを 削除し、DDL 抽出およびレプリケーションを無効にします。詳細は、164 [ページを](#page-165-0)参照してください。

- デフォルト なし
- **構文** SOURCEISTABLE

# **SPACESTONULL | NOSPACESTONULL**

### 適用対象 Replicat

SPACESTONULL および NOSPACESTONULL パラメータでは、空白のみを含むソース列をターゲット表で NULL に変換するかどうかを制御します。ターゲット列が NULL 値を受け付ける場合、SPACESTONULL は空白を NULL に変換します。NOSPACESTONULL は、空白をターゲット列で単一の空白文字に変換します。

これらのパラメータは表に固有です。一方のパラメータは、もう一方のパラメータが見つかるまで、そ れ以降のすべての MAP 文に有効です。このパラメータは、Oracle のみサポートしています。

- デフォルト NOSPACESTONULL
- **構文** SPACESTONULL | NOSPACESTONULL

## **SPECIALRUN**

#### 適用対象 Replicat

Replicat パラメータ・ファイルのワンタイム処理実行用の SPECIALRUN パラメータは、Replicat に チェックポイントを作成しないように指示します。ワンタイム実行には開始と終了があるため、チェッ クポイントは不要です。SPECIALRUN は、特定の初期データ・ロード方法に対して使用します。詳細は、 『Oracle GoldenGate *Windows and UNIX* 管理者ガイド』を参照してください。

Replicat が SPECIALRUN モードの場合は、GGSCI の START REPLICAT コマンドで Replicat を起動しないで ください。初期ロード中に自動的に起動されます。

SPECIALRUN を指定するときは、END パラメータを使用する必要があります。 Replicat パラメータ・ファ イルには、REPLICAT (308 [ページを](#page-309-0)参照してください ) または SPECIALRUN のいずれかを指定する必要があ ります。REPLICAT では、オンライン処理を指定します。

- デフォルト なし
- 構文 SPECIALRUN

# **SQLDUPERR**

#### 適用対象 Replicat

SQLDUPERR パラメータでは、重複行を検出したときにデータベースによって返される数値エラー・コー ドを指定します。重複レコード・エラーは、データベース内の既存レコードと一致する主キーを使用し た挿入操作が試みられたときに発生します。

SQLDUPERR は、OVERRIDEDUPS パラメータを使用して特別な重複レコード処理を指定するときに使用する 必要があります。複数のデータベース・タイプにレプリケートする場合は、複数の SQLDUPERR インスタ ンスを使用します。

デフォルト なし

**構文** SQLDUPERR <error number>

| 引数 |                           | 説明                                                           |
|----|---------------------------|--------------------------------------------------------------|
|    | <error number=""></error> | 重複レコードが検出されたときに返される数値エラー・コード。                                |
| 例  |                           | 次の文は、Microsoft Access および SQL Server の重複レコード・エラー・コードを示しています。 |
|    | SOLDUPERR -1605           |                                                              |

SQLDUPERR -2601

# **SQLEXEC**

適用対象 Extract および Replicat

SQLEXEC パラメータは、次のように使用します。

- パラメータ・ファイルのルート・レベルで、SQL ストアド・プロシージャまたは問合せを実行す る単独文として使用します。単独文としての SQLEXEC は、Oracle GoldenGate 処理中に TABLE また は MAP 文から独立して実行されます。
- データベース・コマンドを実行する単独文として使用します。
	- 注意 SQLEXEC は、TABLE (Extract 用 ) または MAP (Replicat 用 ) 文の一部として、SQL ストア ド・プロシージャまたは問合せを実行するためにも使用できます。この使用方法の詳細は、 この章のアルファベット順リファレンスの TABLE および MAP の項を参照してください。

.......................................................................

SQLEXEC により、Oracle GoldenGate はデータベースと通信し、データベースによってサポートされて いるファンクションを実行できます。データベース・ファンクションは、データ抽出およびレプリケー ション・プロセスと統合することも、これらのプロセスから独立して使用することもできます。

## **SQLEXEC** でサポートされているデータ型

次に、SQLEXEC によってサポートされているデータベースと、入力および出力パラメータとしてサポー トされているデータ型を示します。

- 数値データ型
- 日付データ型
- 文字データ型

Oracle GoldenGate *Windows and UNIX リファレンス・ガイド*  $333$ 

## 単独 **SQLEXEC** パラメータ使用のガイドライン

- 単独 SQLEXEC 文は、他のパラメータも考慮して、パラメータ・ファイルにリストされている順序で 実行されます。
- SOLEXEC プロシージャまたは問合せには、すべての例外処理を含める必要があります。
- 問合せまたはプロシージャは、SQLEXEC 文の実行時に、データベースの有効な SQL 構文を使用して 正しく構築されている必要があり、そうでない場合、Replicat は、設定されているエラー処理 ルールにかかわらず異常終了します。許可されている SQL 構文の詳細は、データベース・ベン ダーによって提供されている SQL リファレンス・ガイドを参照してください。
- sOLEXEC 句よりも先に、Oracle GoldenGate ユーザーのデータベース・ログイン情報を指定する必 要があります。 Extract の場合は、データベースに適切な SOURCEDB および USERID パラメータを使 用します。 Replicat の場合は、適切な TARGETDB および USERID パラメータを使用します。
- Oracle GoldenGate プロセスを実行しているユーザーが、SQL を実行するユーザーです。このユー ザーは、コマンドおよびストアド・プロシージャの実行、およびデータベース提供のプロシー ジャのコール権限を持っている必要があります。
- 単独 SQLEXEC 文は、レコードから入力パラメータを受け付けたり、出力パラメータを渡したりする ためには使用できません。パラメータの受渡しにストアド・プロシージャおよび問合せを使用する には、TABLE または MAP 文内で SQLEXEC 文を使用します。
- 単独 SQLEXEC 文によって影響を受けるすべてのオブジェクトは、Oracle GoldenGate プロセスの起 動前に存在している必要があります。そのため、これらのオブジェクトに対する DDL サポートを 無効にする必要があり、無効にしない場合には、SQLEXEC プロシージャまたは問合せがこれらのオ ブジェクト上で実行される前に、DDL 操作によってオブジェクト構造の変更やオブジェクトの削 除が行われることがあります。

Oracle GoldenGate でのストアド・プロシージャおよび問合せの使用の詳細は、『Oracle GoldenGate*Windows and UNIX* 管理者ガイド』を参照してください。

> 注意 Oracle GoldenGate は、z/OS 上の DB2 に対して、ODBC SQLExecDirect ファンクションを 使用して SQL 文を動的に実行します。つまり、接続先のデータベース・サーバーは、 SQL 文を動的に準備できる必要があります。ODBC は、実行のたびに ( リクエストされる 間隔で )SQL 文を準備します。通常は、このことが Oracle GoldenGate ユーザーの問題に なることはありません。詳細は、DB2 のマニュアルを参照してください。

> > .......................................................................

### **構文** Procedures:

SQLEXEC "call <procedure name>()" [EVERY <n> {SECONDS | MINUTES | HOURS | DAYS}] [ONEXIT]

**構文** Queries:

```
SQLEXEC "<sql query>" 
[EVERY <n> {SECONDS | MINUTES | HOURS | DAYS}] 
[ONEXIT]
```
**構文** Database commands:

SQLEXEC "<database command>" [EVERY <n> {SECONDS | MINUTES | HOURS | DAYS}] [ONEXIT]

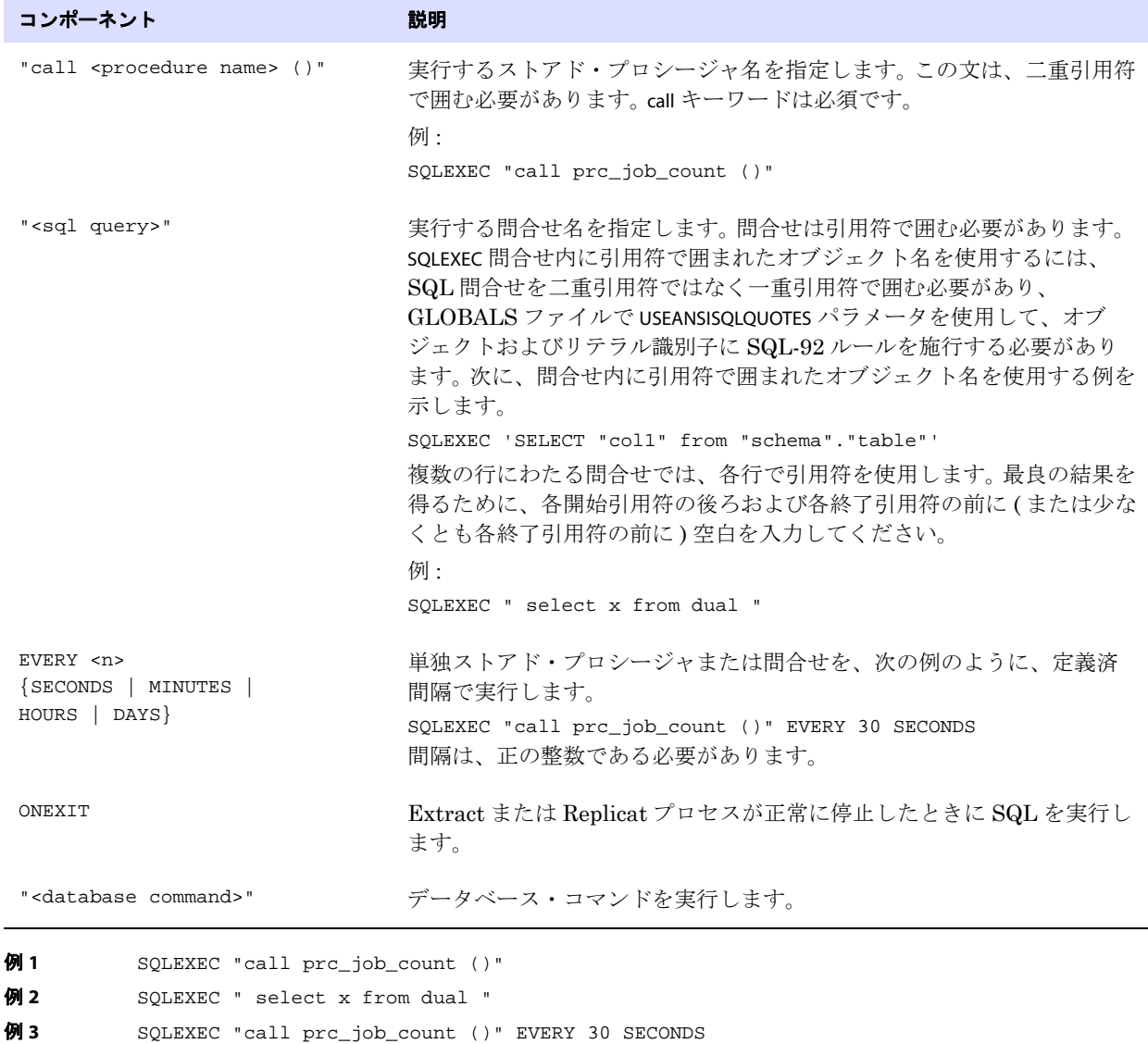

- 例 **4** SQLEXEC "call prc\_job\_count ()" ONEXIT
- **例 5** SQLEXEC "SET TRIGGERS OFF"

# **STARTUPVALIDATIONDELAY[CSECS]**

### 適用対象 Manager

STARTUPVALIDATIONDELAY または STARTUPVALIDATIONDELAYCSECS パラメータでは、START EXTRACT または START REPLICAT コマンドで起動されたプロセスのステータスを Manager が検証するまでの遅延時間を設 定します。指定した遅延時間の経過後にプロセスが実行されていない場合、GGSCI プロンプトにエ ラー・メッセージが表示されます。

これらのパラメータによって、プロセス起動に必要なメモリー不足などが原因で、エラー・メッセー ジまたはレポートを生成できずに失敗するプロセスが明らかになります。起動時に検証を実施すること で、Oracle GoldenGate ユーザーはこのような失敗を把握できます。

デフォルト 0秒 (起動ステータスを検証しない)

**構文** STARTUPVALIDATIONDELAY <seconds> | STARTUPVALIDATIONDELAYCSECS <centiseconds>

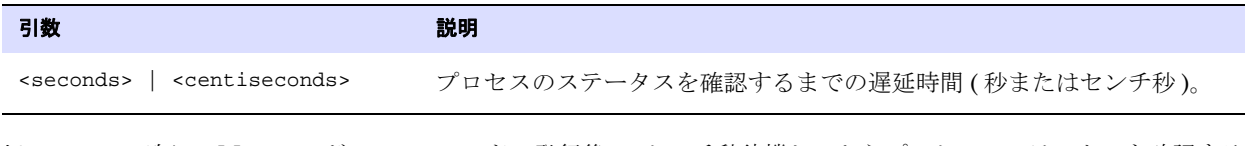

例 次に、Manager が START コマンドの発行後 10 センチ秒待機してからプロセスのステータスを確認する 例を示します。

STARTUPVALIDATIONDELAYCSECS 10

# **STATOPTIONS**

適用対象 Extract および Replicat

STATOPTIONS パラメータでは、STATS EXTRACT または STATS REPLICAT コマンドによって生成される統計表示 に含める情報を指定します。このパラメータのオプションは、必要に応じてこれらのコマンドの引数と しても有効化できます。

デフォルト 各オプションを参照してください。

#### **構文** STATOPTIONS

- [, REPORTDETAIL | NOREPORTDETAIL]
- [, REPORTFETCH | NOREPORTFETCH]
- [, RESETREPORTSTATS | NORESETREPORTSTATS]

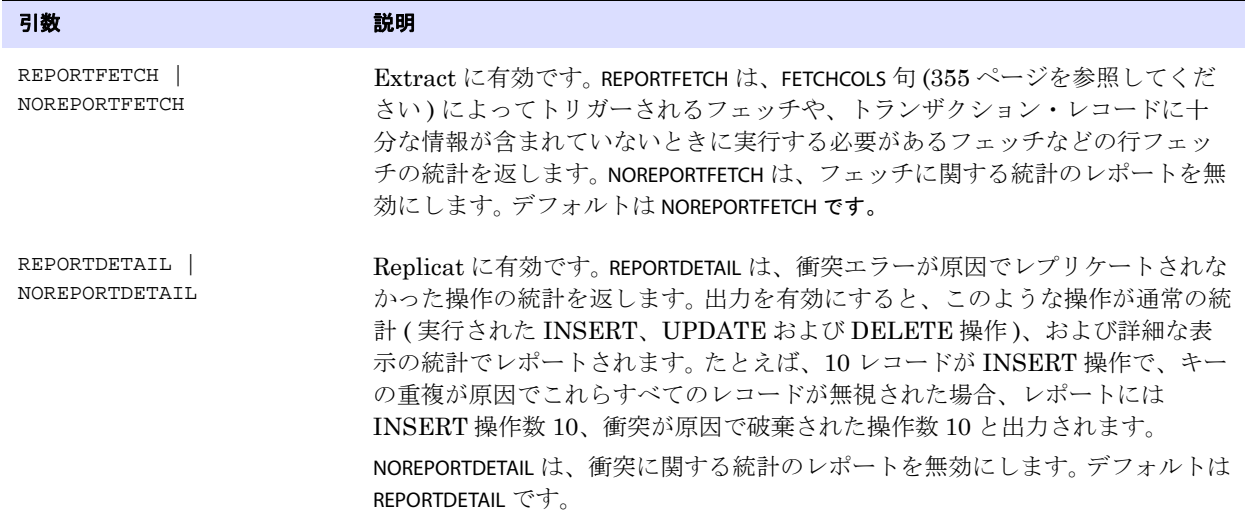

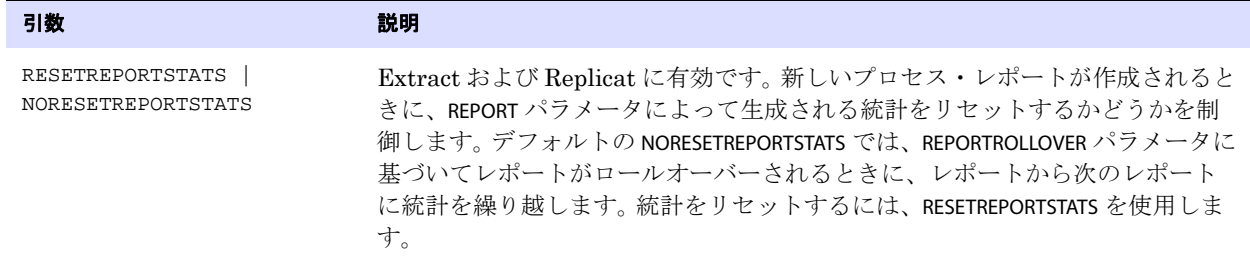

# **SYSLOG**

#### 適用対象 GLOBALS、Manager

SYSLOG パラメータでは、Oracle GoldenGate が Windows または UNIX システムのシステム・ログに送 信するメッセージのタイプを制御します。次のことを実行できます。

- すべての Oracle GoldenGate メッセージを含める
- すべての Oracle GoldenGate メッセージを抑止する
- フィタリングを実行して、情報、警告、またはエラー・メッセージを含めるか、これらのタイプ を組み合せて含める

SYSLOG は、GLOBALS パラメータ、Manager パラメータ、またはその両方のパラメータとして使用でき ます。GLOBALS パラメータ・ファイルで使用する場合は、システム上のすべての Oracle GoldenGate プ ロセスのメッセージ・フィルタリングを制御します。 Manager パラメータ・ファイルで使用する場合 は、Manager プロセスのメッセージのみのフィルタリングを制御します。GLOBALS および Manager の 両方のパラメータ・ファイルで使用する場合は、Manager プロセスについては Manager 設定が GLOBALS 設定よりも優先されます。したがって、Manager と他のすべての Oracle GoldenGate プロセス に別の設定を使用できます。

- デフォルト すべての Oracle GoldenGate メッセージをシステム・ログに書き込む。
- **構文** SYSLOG  $\{[ALL | NOTE] | [, INFO] |,vARN]  $[, ERROR] \}$$

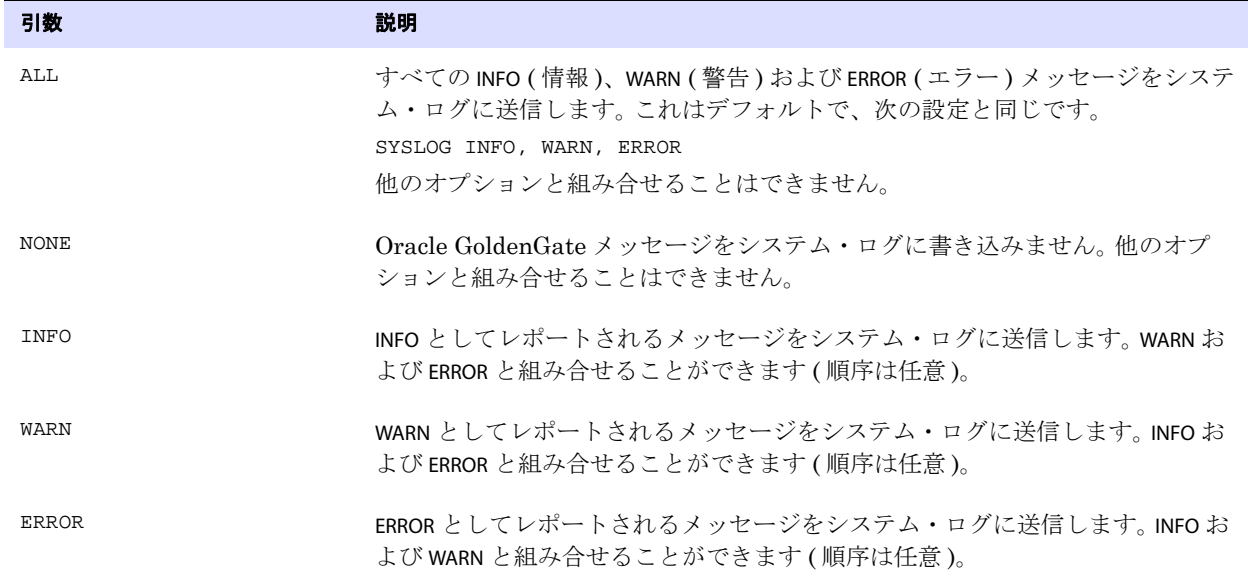

例 次の例はともに、警告およびエラー・メッセージをシステム・ログに送信しますが、情報メッセージ

は送信しません。 SYSLOG WARN, ERROR または SYSLOG ERROR, WARN

# **DEFGEN** 用 **TABLE**

DEFGEN パラメータ・ファイルの TABLE パラメータでは、このユーティリティを実行するソース表を指定 します。各 TABLE 文は、セミコロンで終了する必要があります。

デフォルト なし

**構文** TABLE <[owner.]table>[, DEF <definitions template>];

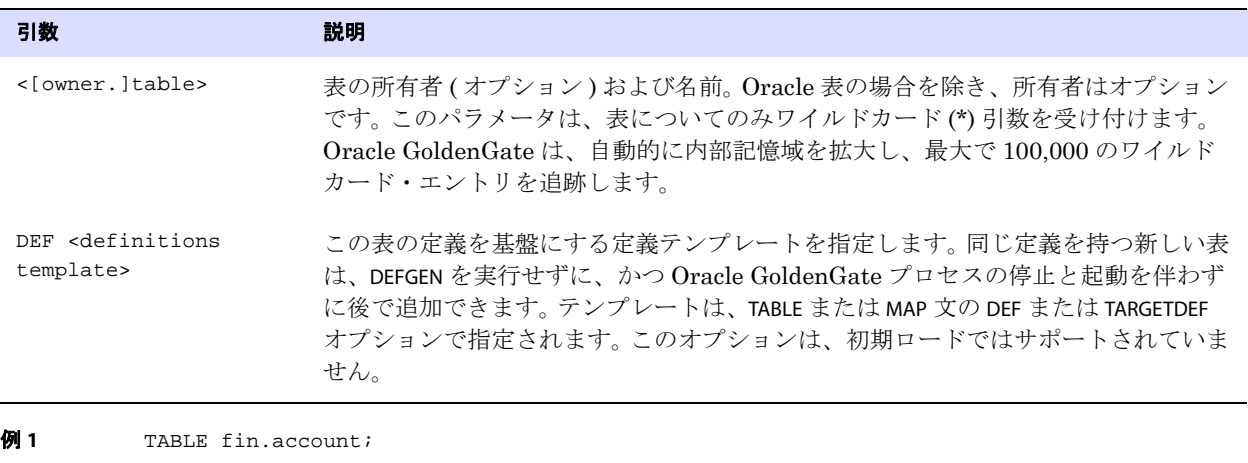

例 **2** TABLE fin.acc\*;

例 **3** TABLE fin.acct1, DEF acctdefs;

# **Extract** 用 **TABLE**

適用対象 Extract

Extract パラメータ・ファイルの TABLE パラメータでは、Oracle GoldenGate によって抽出されるオブ ジェクトを指定します。TABLE は、次に対して有効です。

- データ変更の取得をサポートするオンライン Extract。
- ソース表からの完全なデータ・レコードの抽出をサポートする初期ロード Extract。

.......................................................................

注意 TABLE で取得するソース・オブジェクトをレプリケーションのためにターゲット・オブ ジェクトにマップするには、Replicat パラメータ・ファイルの MAP パラメータ文でソース およびターゲット表を指定します。

TABLE では、次のオブジェクトを指定できます。

- 索引
- トリガー
- マテリアライズド・ビュー
- 表

注意 取得する順序を指定するには、SEQUENCE パラメータを使用します。

## サポートの制限

表に対しては、すべての TABLE オプションを使用できます。次のことを実行できますが、これらに限定 されません。

- 表の行を選択およびフィルタする
- 表の列をマップする
- データを変換する
- キー列およびビフォア値を指定する
- ストアド・プロシージャおよび問合せを実行する
- ユーザー・トークンを定義する
- 末尾を切り捨てる
- ユーザー・イグジットにパラメータを渡す

表以外のオブジェクトに対しては、TABLE では取得するオブジェクトの指定のみを行います。

.......................................................................

注意 Oracle GoldenGate は、Oracle マテリアライズド・ビューの実際のデータ値のレプリケー ションをサポートしています。Oracle GoldenGate は、Oracle と Teradata の索引およびト リガーの DDL レプリケーションをサポートしていますが、これらのオブジェクトのコン テンツはサポートしていません。 DDL サポートの詳細は、『Oracle GoldenGate *Windows and UNIX* 管理者ガイド』を参照してください。

デフォルト なし

```
構文 TABLE <table spec> [, TARGET <table spec>]
           [, DEF <definitions template>]
           [, TARGETDEF <definitions template>]
           [, COLMAP (<column mapping expression>)]
           [, {COLS} | COLSEXCEPT} (<column specification>)]
           [, EVENTACTIONS <action>]
           [, EXITPARAM "<parameter string>"]
           [, {FETCHCOLS | FETCHCOLSEXCEPT} (column specification)]
           [, {FETCHMODCOLS | FETCHMODCOLSEXCEPT} (<column spec>)]
          [, FETCHBEFOREFILTER]
           [, FILTER (<filter specification>)]
           [, GETBEFORECOLS(
              {ON UPDATE | ON DELETE}
              {ALL}KEY |
              KEYINCLUDING (<col>[,...]) |
              ALLEXCLUDING (<col>[,...]) }
              [,...]
              )]
           [, KEYCOLS (<column specification>)]
           [, SQLEXEC (<SQL specification>)]
           [, SQLPREDICATE "WHERE <where clause>"]
           [, TOKENS (<token specification>)]
           [, TRIMSPACES | NOTRIMSPACES]
           [, TRIMVARSPACES | NOTRIMVARSPACES]
           [, WHERE (<where clause>)]
           ;
```
### 表 **40 TABLE** 構文コンポーネントの概要

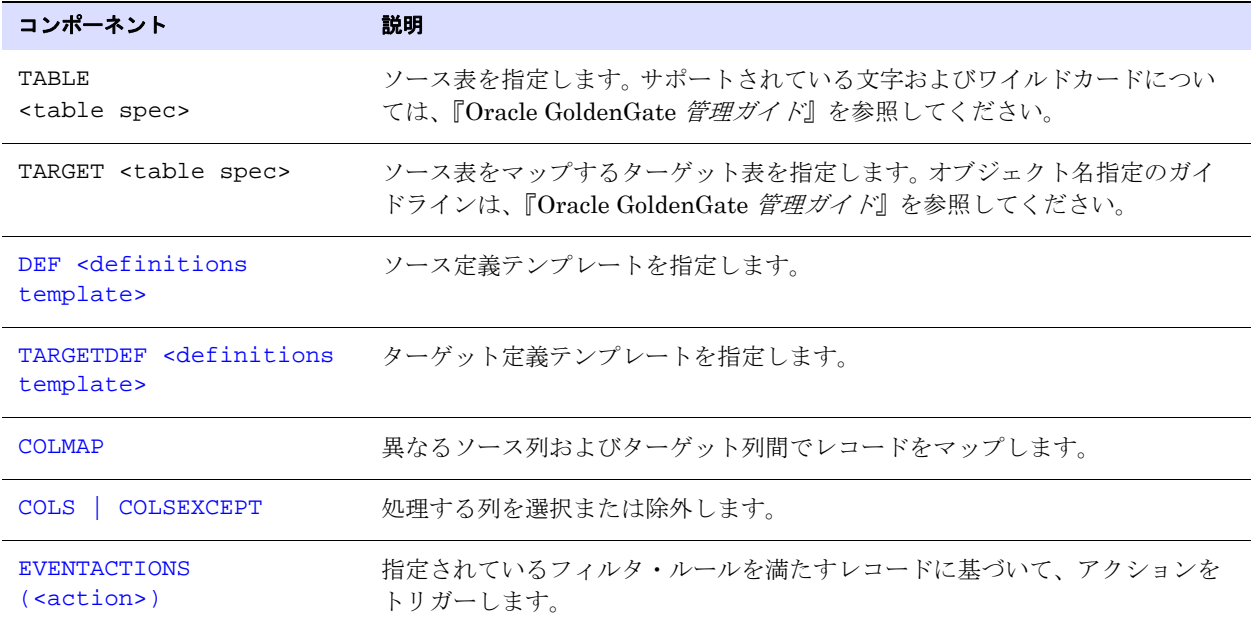

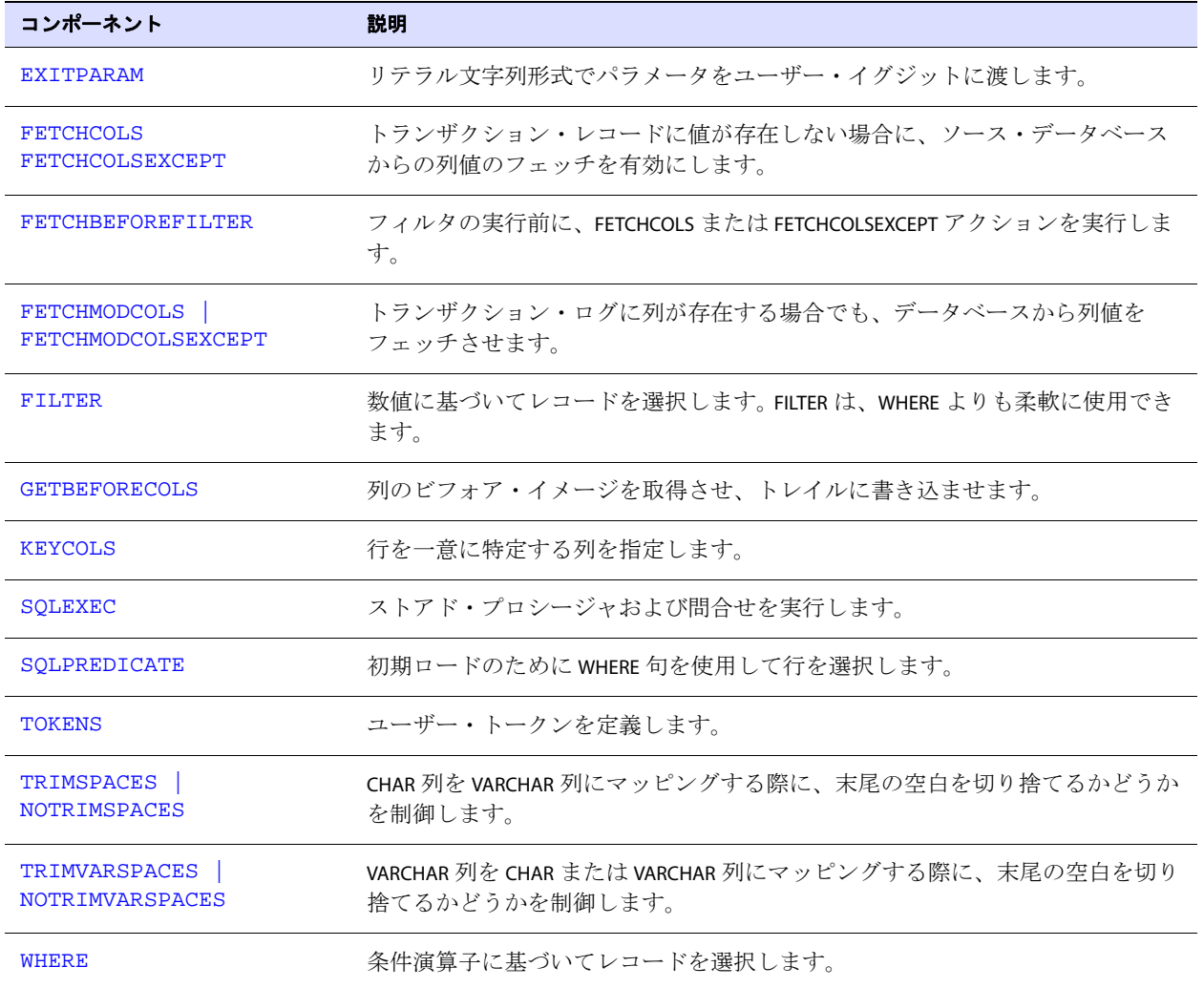

### 表 **40 TABLE** 構文コンポーネントの概要 **(** 続き **)**

## **TABLE** 句でのオブジェクト名の指定

TABLE 句にオブジェクト名を指定するには、『Oracle GoldenGate *管理ガイド*』の「Oracle GoldenGate プロセス・インタフェースのスタート・ガイド」を参照してください。

### <span id="page-342-0"></span>**TARGET** の使用

Extract が変換を実行するためにターゲット定義ファイル (TARGETDEFS パラメータで指定 ) を参照する 必要がある場合、または COLMAP オプションを使用する場合は、TABLE 文に TARGET を指定する必要があ ります。それ以外の場合は省略できます。TARGET を使用することによって、定義ファイルまたは列マッ プに指定されているレコードの構造を反映して、ソース構造ではなくターゲット構造に基づいて抽出 データを特定します。

ソース・システムへのオーバーヘッドの追加を防止するために、列マッピングおよび変換をターゲッ ト・システム上で実行できます。ただし、Windows または UNIX システムから NonStop システムへの レプリケーションでは、これらのファンクションをソースで実行する必要があります。

ソースが複数でターゲットが 1 つのときは、ソースでマッピングと変換を実行するほうが適切な場合 もあります。このようなケースで、特に新しいファイルの生成が必要になる頻繁なアプリケーション変 更が発生するときは、ターゲットに転送する必要がある各ソース・データベースの複数のソース定義 を管理するよりも、各ソースに転送する 1 つのターゲット・ファイルを管理するほうが容易です。

### <span id="page-343-0"></span>**COLMAP** の使用

COLMAP では、ソース列を異なる名前のターゲット列に明示的にマップするか、ソース名とターゲット 名が同一の場合にデフォルトの列マッピングを指定します。COLMAP は、列データの選択、変換、およ び移動方法を提供します。データ・ポンプ Extract グループにパススルー・モードで処理される表に は、このオプションを使用しないでください。

### 列名での大 */* 小文字の区別および特殊文字のサポート

デフォルトでは、Oracle GoldenGate は二重引用符で囲まれた文字列をリテラルとして処理します。大 / 小文字が区別されるか、特殊文字が含まれる列名をサポートするには、USEANSISQLQUOTES パラメータ を使用できます。USEANSISQLQUOTES によって、Oracle GoldenGate は、識別子およびリテラル文字列を 区切るための引用符を使用する SQL-92 ルールに従うことができます。USEANSISQLQUOTES を有効にする と、Oracle GoldenGate は、二重引用符で囲まれた文字列を列名として、一重引用符で囲まれた文字 列をリテラルとして処理します。このサポートは、Oracle GoldenGate インスタンス内のすべてのプロ セスにローバルに適用されます。使用方法および制約事項の詳細は、『Oracle GoldenGate *Windows and UNIX* リファレンス・ガイド』の USEANSISQLQUOTES に関する項を参照してください。

## データ定義の生成

構造が同一でないソース表とターゲット表に対して COLMAP を使用する場合は、ソース表のデータ定義 を生成し、ターゲットに転送し、SOURCEDEFS パラメータを使用して定義ファイルを特定する必要があ ります。

ソースおよびターゲットが同一の構造とみなされるためには、同一の列名 ( 該当する場合は大 / 小文字 区別を含む ) とデータ型が含まれ、かつ各表の列の順序が同一である必要があります。また、両方の表 は、文字用の列の列長セマンテック ( バイトまたは文字 ) が同一である必要があります。

両方の表が同一の構造を持ち、変換などのその他の機能のために COLMAP を使用する場合は、ソース定 義ファイルは必要ありません。かわりに ASSUMETARGETDEFS パラメータを使用できます。

詳細は、次を参照してください。

- [SOURCEDEFS](#page-332-0) は 331 [ページ](#page-332-0)
- ASSUMETARGETDEFS は  $127$  [ページ](#page-128-0)
- **『Oracle GoldenGate** *Windows and UNIX 管理者ガイド***』のデータ定義ファイルの作成に関する項**

注意 後続の TABLE 文のすべての表に適用する列マッピングのグローバル・ルールを作成するに は、COLMATCH パラメータを使用します。

## デフォルトの列マッピングの使用

<span id="page-344-0"></span>ソース列と対応するターゲット列の名前が同一の場合は、明示的なマッピング文ではなく、デフォル ト・マッピングを使用できます。デフォルト・マッピングでは、Oracle GoldenGate は名前が同じ列 を自動的にマップします。適切な場合は、データ変換も自動的に行います。

デフォルト・マッピングを使用するには、USEDEFAULTS オプションを使用します。デフォルト・マッピ ングは、明示的なマッピング文でマップされていない列にのみ有効です。

デフォルトでは、SQL Server および Sybase の列は、大 / 小文字区別を考慮して比較が行われます。 他のすべてのデータベースでは、列名は名前比較のために大文字に変更されます。これらのデータ ベースで大 / 小文字が区別される列名をサポートするには、GLOBALS ファイルの USEANSISQLQUOTES パラ メータを使用します。これにより SQL-92 ルールが適用され、このルールでは、列名を二重引用符で 囲み、リテラルを一重引用符で囲む必要があります。

大 / 小文字が認識される場合、USEDEFAULTS は次の方法で大 / 小文字区別をサポートします。

- 名前および大/小文字がターゲット列と正確に一致するソース列が見つかった場合、2つの列はマッ プされます。
- 大 / 小文字が一致する列が見つからない場合、大 / 小文字の一致にかかわらずターゲット列と名前が 一致する最初の候補のソース列を使用してマップが作成されます。

たとえば、次は大 / 小文字を区別する列を含むソース表とターゲット表です。

### ソース表 **USER1.SM01:**

id owner created changed creator modifiedBy comment COMMENT

### ターゲット表 **USER3.SM01:**

ID owner id Creator comment ModifiedBy creationDate alterationDate Comment COMMENT

次に示すこれらの表に対する列マップには、明示的およびデフォルトの列マッピングが含まれていま す。

```
TABLE USER1.SM01, TARGET USER3.SM01,
COLMAP (USEDEFAULTS,
   ID = id,creationDate = created,
   alterationDate = changed,
    );
```
このマップの結果を次に示します。デフォルト・マッピングでは、該当する場合には大 / 小文字の区別 が識別され、それ以外の場合には名前のみが照合されます。2 つのターゲット列は、明示的にマップさ れておらず、デフォルト・マッピングも確立できなかったため、マップされません。

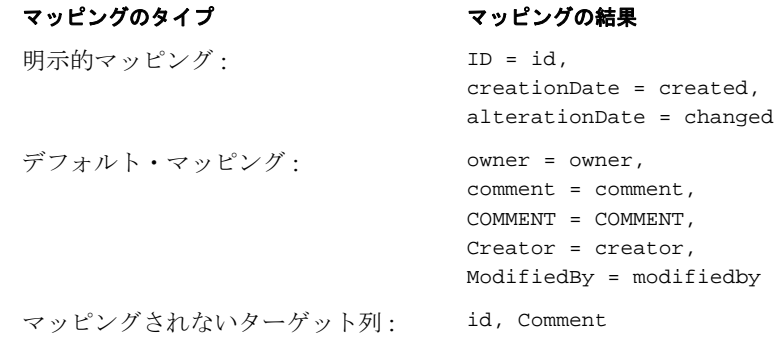

列マッピングの詳細は、『Oracle GoldenGate *Windows and UNIX* 管理者ガイド』を参照してください。

**構文** TABLE <table spec>, TARGET <table spec>, COLMAP ( [USEDEFAULTS, ] <target column> = <source expression> [, ...] );

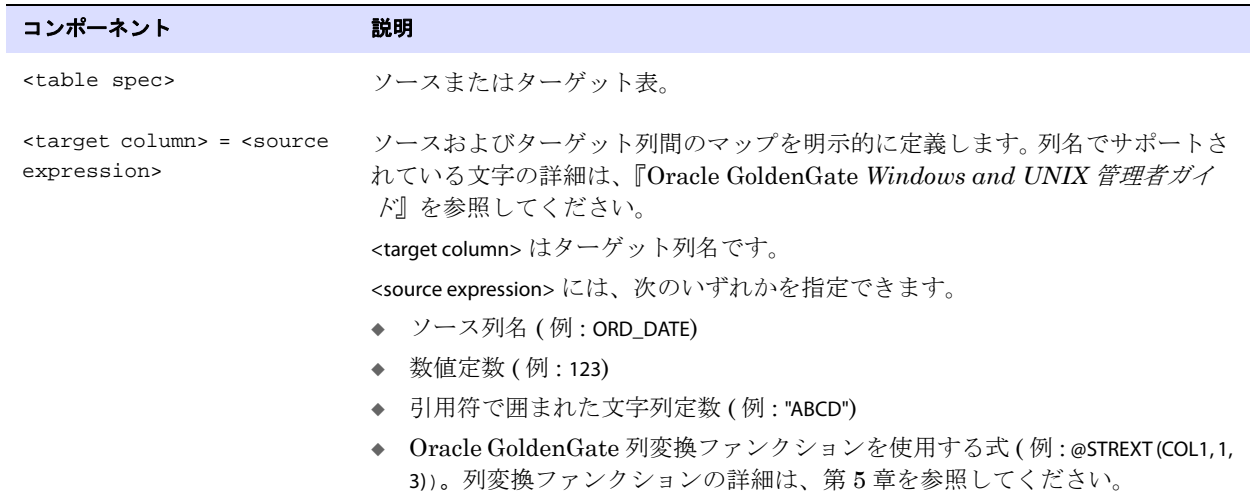

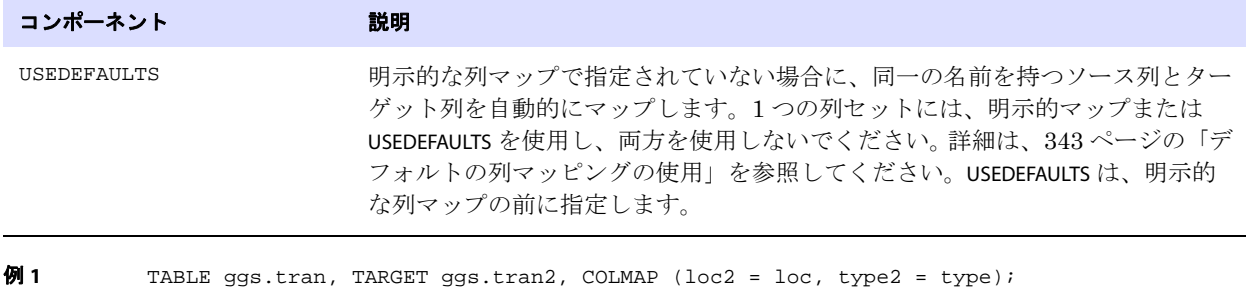

- 例 **2** TABLE ggs.tran, TARGET ggs.tran2, COLMAP COLMAP ( EUROVAL = "\u20ac0" );
- 
- <span id="page-346-0"></span> $\varnothing$  3 TABLE ggs.tran, TARGET ggs.tran2, COLMAP (SECTION = @STRCAT("\u00a7", SECTION ));

## **COLS** および **COLSEXCEPT** の使用

COLS および COLSEXCEPT では、列選択を制御します。

- coLs では、同期するデータが含まれる列を指定します。他のすべての列は Oracle GoldenGate に無 視されます。
- COLSEXCEPT では、同期から除外する列を指定します。他のすべての列は Oracle GoldenGate に処理 されます。多数の列が含まれる表では、COLS を使用して各列を指定するよりも、COLSEXCEPT を使用 するほうが効率的な場合があります。

#### 警告 キー列は除外しないでください。また、Oracle GoldenGate によってサポートされて いないデータ型を含む列を除外するために、COLSEXCEPT を使用しないでください。 COLSEXCEPT は、サポートされていないデータ型を除外しません。

次に、COLS を使用するための条件を示します。

- 表に1つ以上のキー列が含まれているか、TABLE の KEYCOLS オプションで代替キーが定義されている 必要があります。
- キー列またはKEYCOLS で指定されている列が COLS で指定されている列リストに含まれている必要が あります。含まれていない場合、これらの列は取得されず、処理中にエラーが生成されます。 ( 注 意 : COLS を指定しない場合、キー列は自動的に取得されます。)

主キーまたは一意キーがない、またはその両方が存在しない場合に TABLE 文の KEYCOLS 句がない場合、 Oracle GoldenGate は表のすべての列を使用するため、COLS の指定は不要になります。

データ・ポンプ Extract グループにパススルー・モードで処理される表には、このオプションを使用し ないでください。

**構文** TABLE <table spec>, {COLS | COLSEXCEPT} (<column> [, ...]) ;

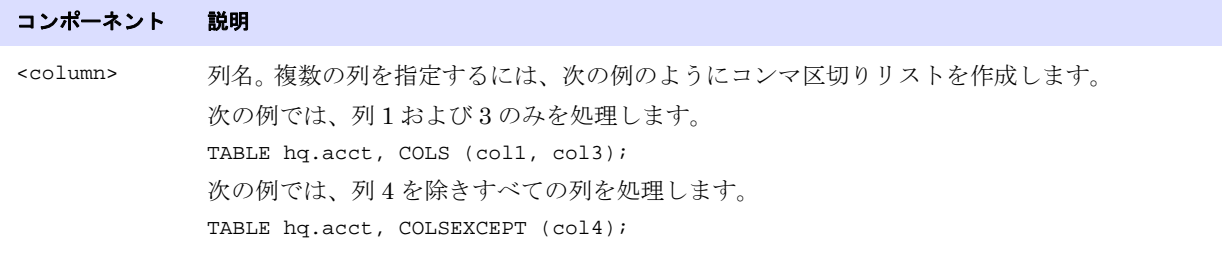

注意 データベースが (変更されないかぎり列値が記録されない)圧縮更新を使用している場合、 COLS で抽出するように指定した列を使用できないことがあります。このような列値を使用 するには、TABLE 文の FETCHCOLS オプションを使用するか、列のサプリメンタル・ロギン グを有効にします。

### <span id="page-347-0"></span>**DEF** の使用

DEF では、ソース定義テンプレートを指定します。定義テンプレートは、特定のソース表に対して DEFGEN が実行されるときに、このオブジェクトの定義に基づいて作成されます。テンプレートが作成 されると、この表と同一の定義を持つ新しいソース表は、DEFGEN を実行せずに、かつ Extract の停止 と起動を伴わずに追加できます。DEF で指定されたテンプレートの定義は、定義の参照に使用されます。 DEFGEN の詳細は、『Oracle GoldenGate *Windows and UNIX* 管理者ガイド』を参照してください。

**構文** TABLE <table spec>, DEF <definitions template>;

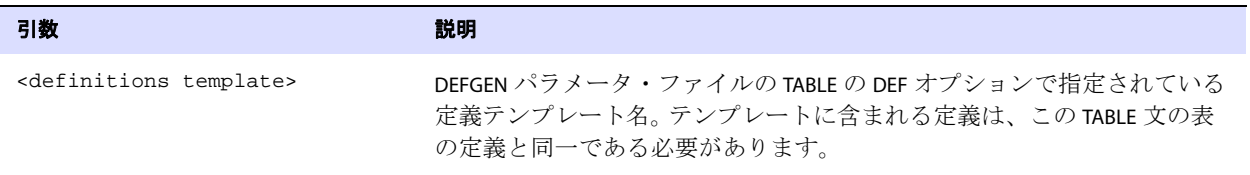

<span id="page-347-1"></span>

TABLE acct.cust\*, DEF custdef;

### **EVENTACTIONS** の使用

EVENTACTIONS では、特定のフィルタリング・ルールに適合する、イベント・レコードと呼ばれるトラン ザクション・ログ内のレコードに基づいて、Extract に定義済のアクションを実行させます。このシス テムを使用して、データベース・イベントに基づいて Oracle GoldenGate 処理をカスタマイズできま す。

> 警告 EVENTACTIONS は、ソース・データベースが Teradata で、Extract が最大パフォーマ ンス・モードで構成されている場合にはサポートされません。

このシステムは、プロセスの起動、一時停止または停止、変換の実行、または統計のレポートなどに 使用されます。イベント・マーカー・システムは、次の目的でも使用できます。

- SQLEXEC またはユーザー・イグジット・ファンクションを実行できる同期ポイントを確立する
- データ検証スクリプトを実行するか電子メールを送信するシェル・コマンドを実行する

- 特定のアカウント番号が検出されたときにトレースを有効化する
- ラグ履歴を取得する
- 1日の終わりにレポートまたはバッチ・プロセスを実行するプロセスを停止または一時停止する

イベント・マーカー機能は、データ変更のレプリケーションではサポートされていますが、初期ロー ドではサポートされていません。

### イベント・マーカー・システムの使用

このシステムは、次の入力コンポーネントを必要とします。

- *1.* アクションをトリガーするイベント・レコードを指定します。イベント・レコードを指定するに は、次のいずれかのパラメータ文に、FILTER か WHERE 句、または SQLEXEC 問合せかプロシージャを 含めます。
	- ❍ Extract パラメータ・ファイルの TABLE 文
	- ❍ Replicat パラメータ・ファイルの MAP 文
	- ❍ ソース表とターゲット表のマッピングを行わずにEVENTACTIONSアクションを実行できるように する、Replicat パラメータ・ファイルの特別な TABLE 文
- *2.* イベント・レコードを指定した同じ TABLE または MAP 文に、EVENTACTIONS パラメータと、プロセ スが実行するアクションを指定する適切なオプションを含めます。

### 複数のアクションの組合せ

- すべてではありませんが、多くの EVENTACTIONS オプションは組み合せることができます。目的の達 成のために、複数のアクションを組み合せる必要がある場合があります。
- 最初に EVENTACTIONS 文全体が解析されてから、優先度に従って、指定したオプションが実行されま す。次のリストでは、レコードの処理の前にリストされているアクションは、レコードがトレイル に書き込まれる前またはターゲットに適用される前に発生します (プロセスによって異なります)。 レコードの処理の後ろにリストされているアクションは、レコードが処理された後に実行されます。

- ❍ TRACE
- ❍ LOG
- O CHECKPOINT BEFORE
- ❍ IGNORE
- ❍ DISCARD
- ❍ SHELL
- ❍ ROLLOVER
- ❍ ( レコードの処理 )
- ❍ REPORT
- ❍ SUSPEND
- ❍ ABORT
- O CHECKPOINT AFTER
- ❍ FORCESTOP
- ❍ STOP

注意 すべてではありませんが、多くの EVENTACTIONS オプションは (Extract 用 )TABLE およ び (Replicat 用 )MAP 両方に適用されるため、ここでは両方のプロセスのすべてのオプショ ンを説明します。一方のみに適用されるオプションには、その旨記載しています。

## イベント・レコード自体の処理の制御

標準の方法でイベント・レコード自体の処理を防ぐには、IGNORE または DISCARD オプションを使用しま す。IGNORE および DISCARD は、レコードより先に評価されるため、これらを使用してイベント・レコー ドの処理を防ぐことができます。これらのオプションが指定されていない場合、Extract はトレイルに レコードを書き込み、Replicat はレコードに含まれている操作をターゲット・データベースに適用し ます。

1 つのトランザクションに、イベント・アクションをトリガーするレコードが複数含まれている可能性 があることに注意してください。そのようなケースでは、指定されている特定の EVENTACTIONS が複数 回実行されることがあります。たとえば、2 回の連続する ROLLOVER アクションをトリガーする 2 つの レコードを検出すると、Extract はトレイルを 2 回ロールオーバーするため、実質上 2 つのトレイル・ ファイルの 1 つは空になります。

```
構文 EVENTACTIONS (
           [STOP | SUSPEND | ABORT | FORCESTOP]
           [IGNORE [RECORD | TRANSACTION [INCLUDEVENT]]
           [DISCARD]
           [LOG [INFO | WARNING]]
           [REPORT]
           [ROLLOVER]
           [SHELL "<command>" | 
               SHELL ("<command>", VAR <variable> = {<column name> | <expression>}
               [ , ... ] [ , ... ] ) ][TRACE[2] <trace file> [TRANSACTION] [DDL[INCLUDE] | DDLONLY]
               [PURGE | APPEND]]
           [CHECKPOINT [BEFORE | AFTER | BOTH]]
           [, ...]
           \lambda
```
#### アクション アクション こうしょう こうしょう 説明

STOP または、イベント・レコードが検出されたときにプロセスを正常に停止させ ます。プロセスは、オープンしているトランザクションが完了するまで待 機してから停止します。Replicat によってグループ化されたトランザク ション、またはバッチ・トランザクションの場合、プロセスは、現在のト ランザクション・グループが適用されてから正常に停止します。イベン ト・レコードがトランザクションの終了点であることも示している場合、 プロセスはイベント・レコードの次のレコードで再開します。 プロセスは、トランザクションがまだオープンしているために即座に停止 できない場合、メッセージを記録します。ただし、長時間オープンしてい るトランザクション内でイベント・レコードを検出しても、トランザク ションがコミットされていないことを通知する警告メッセージは出しませ ん。したがって、STOP イベントが発生しても、プロセスが長時間実行中に なる場合があります。 STOP は、ABORT および FORCESTOP を除く、他の EVENTACTIONS オプションと 組み合せることができます。

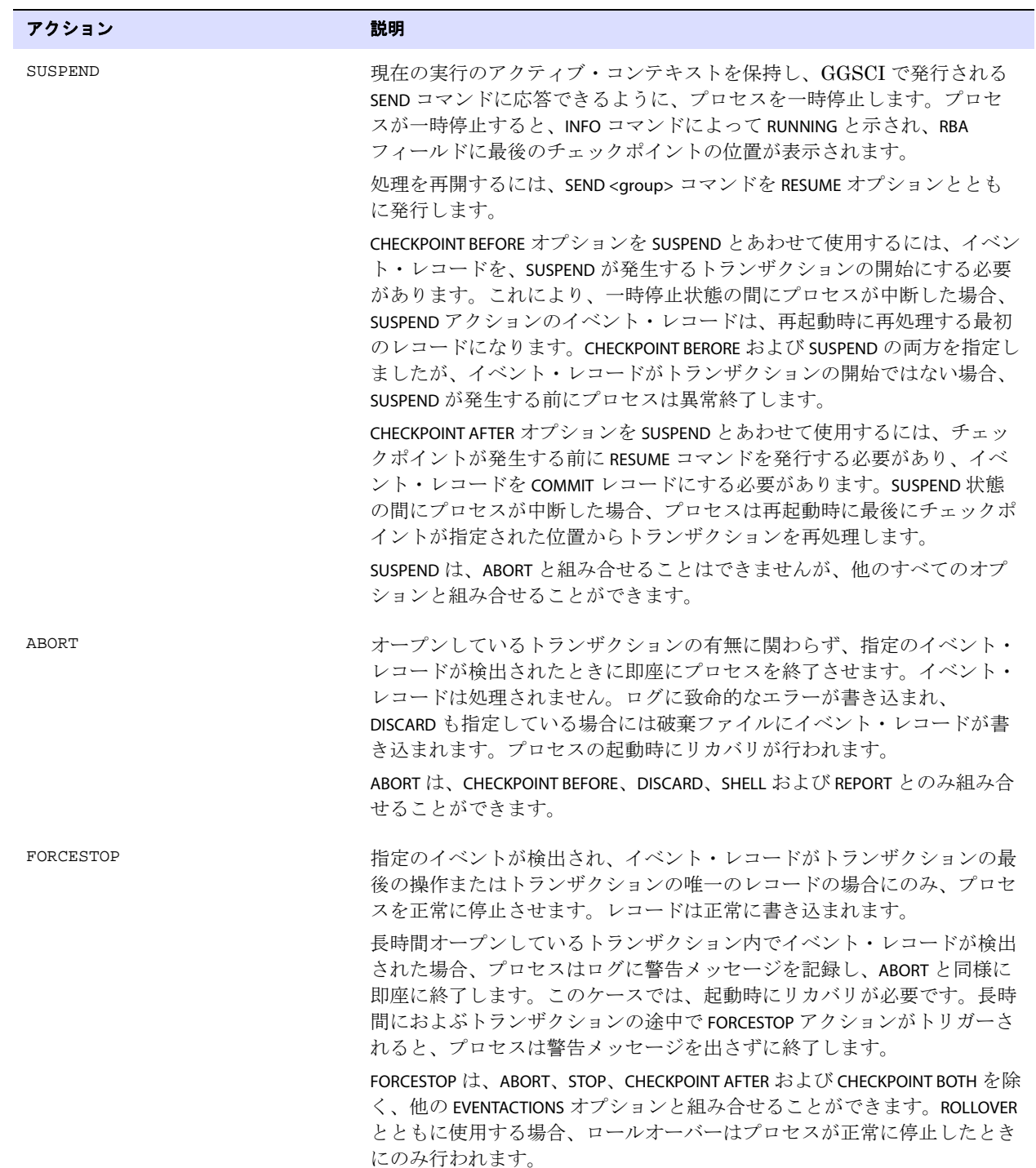

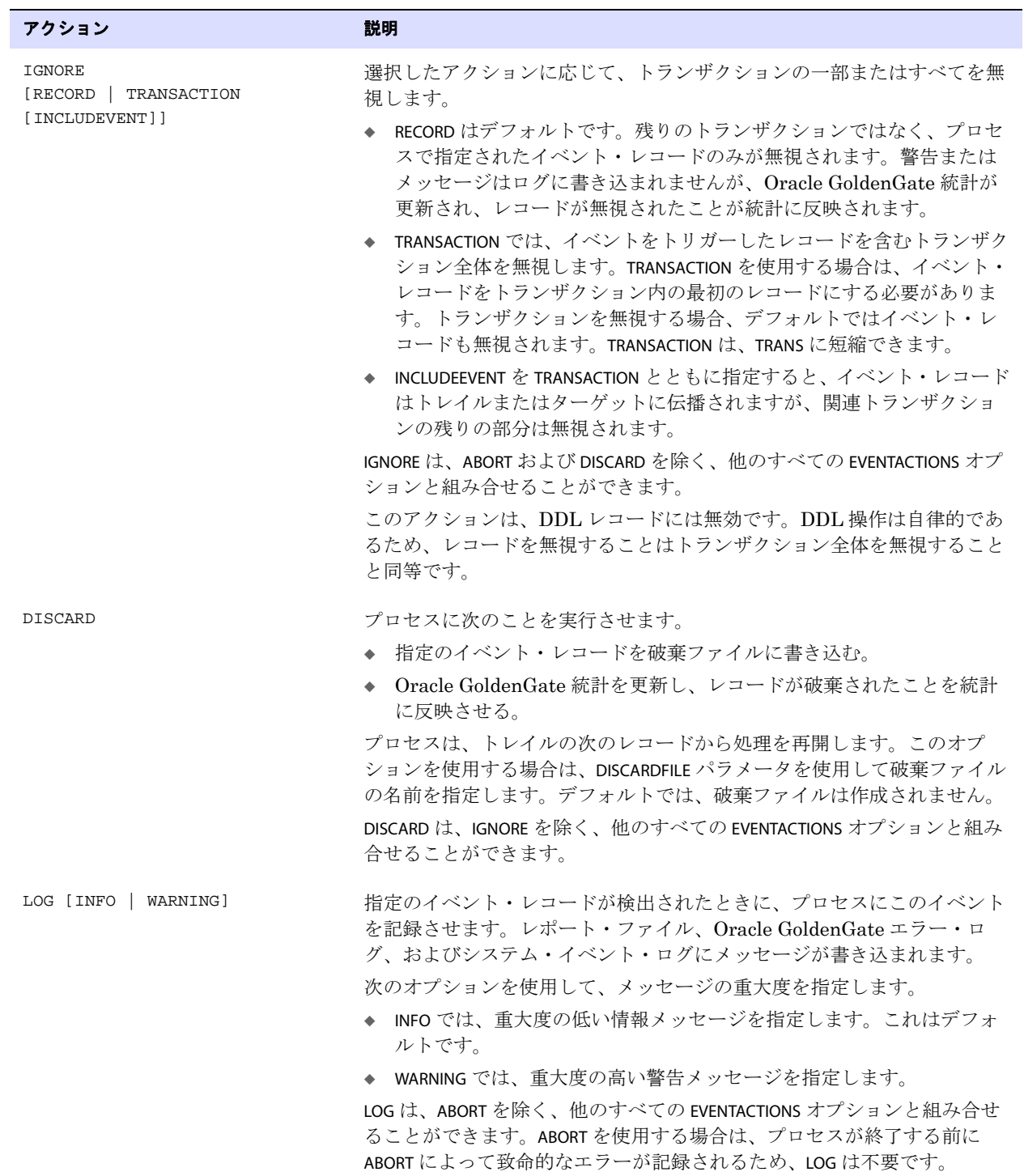

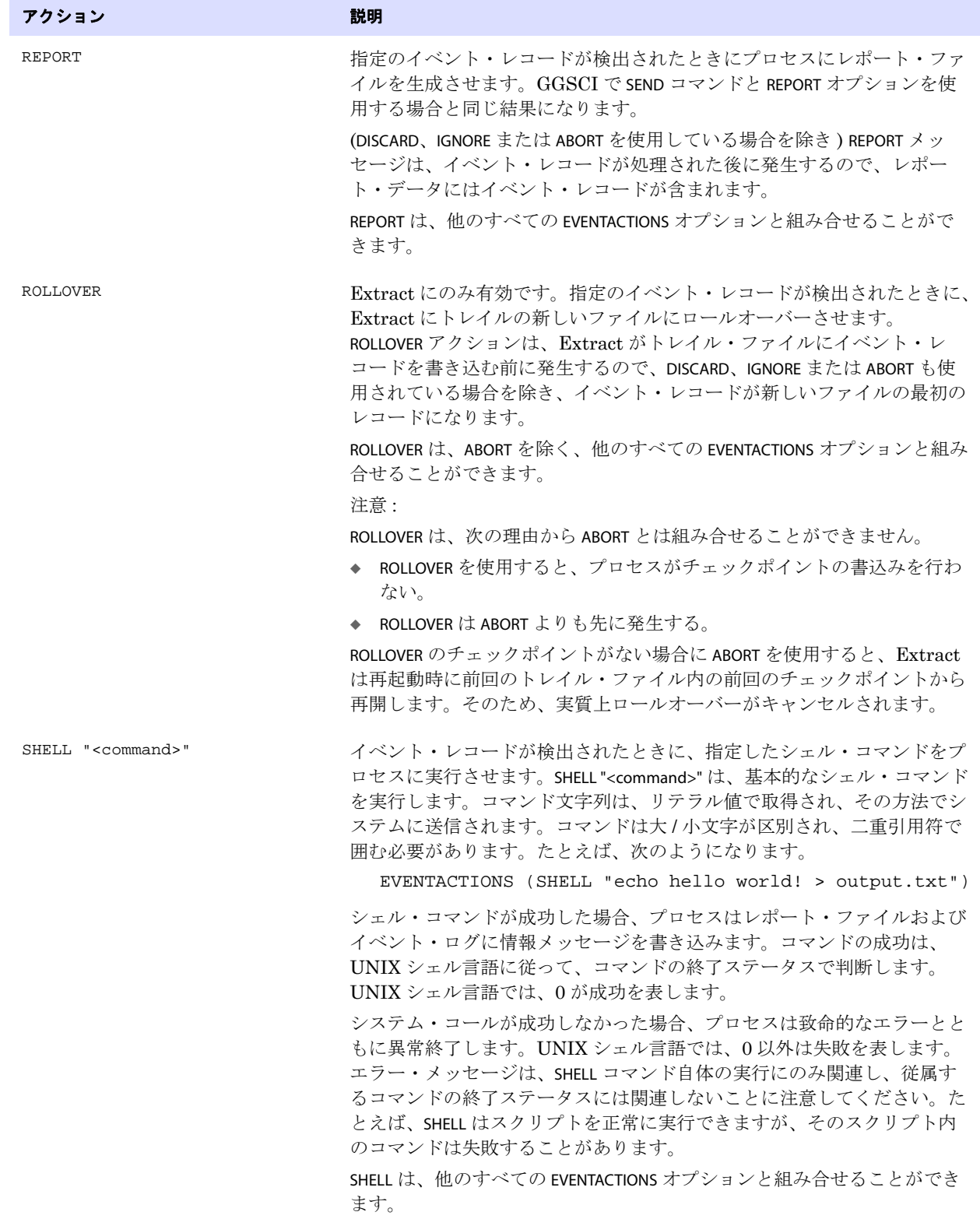

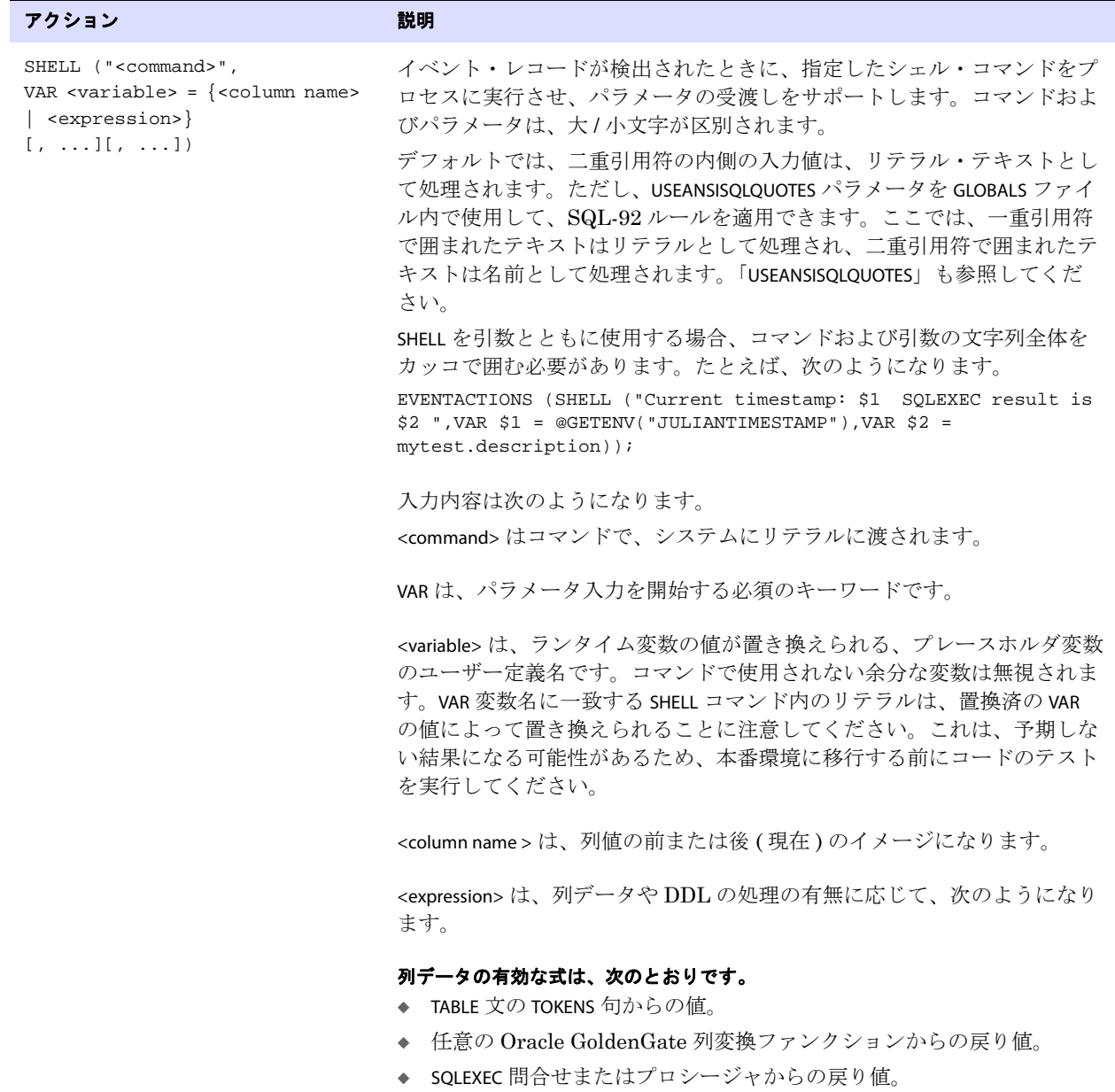

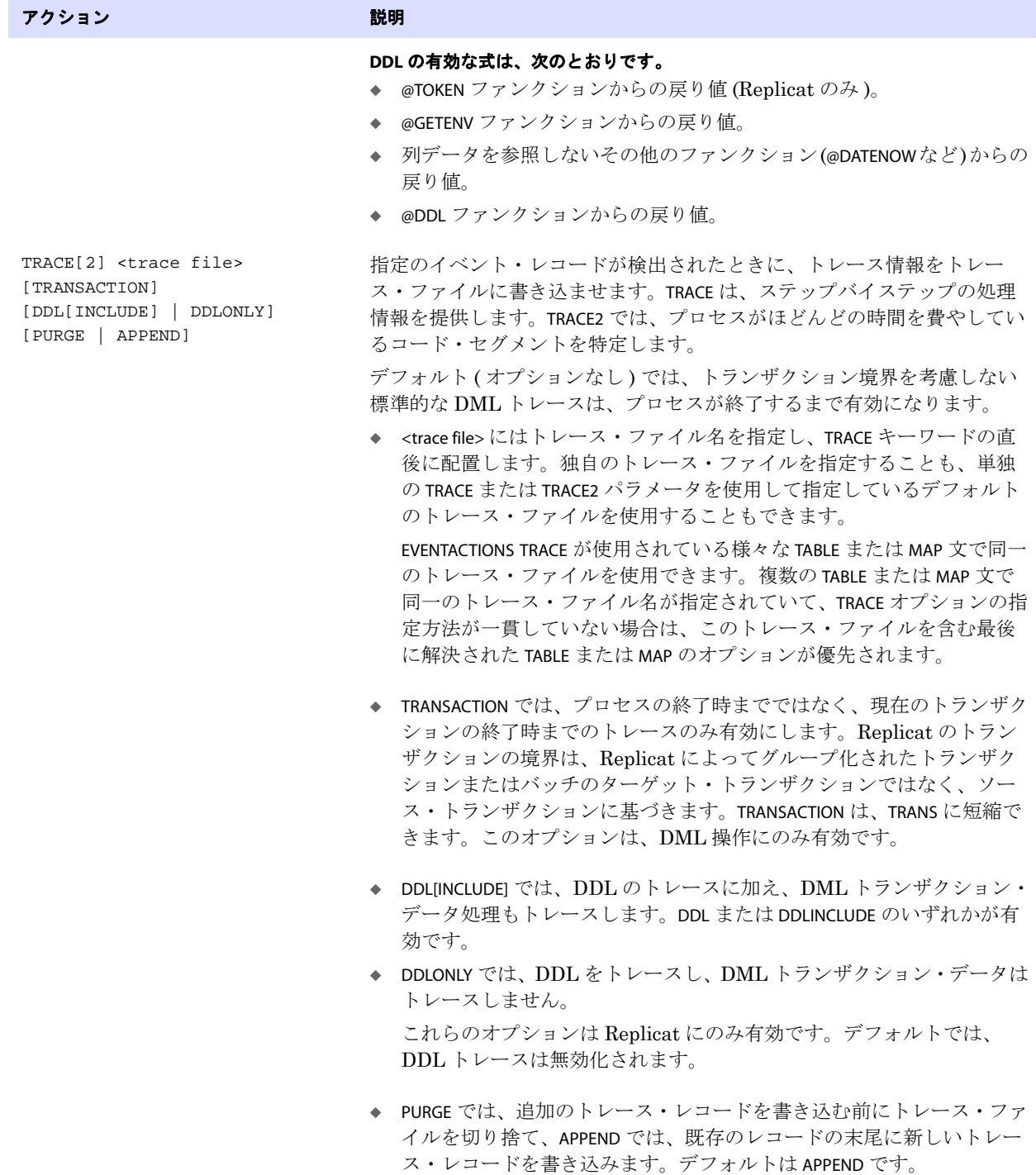

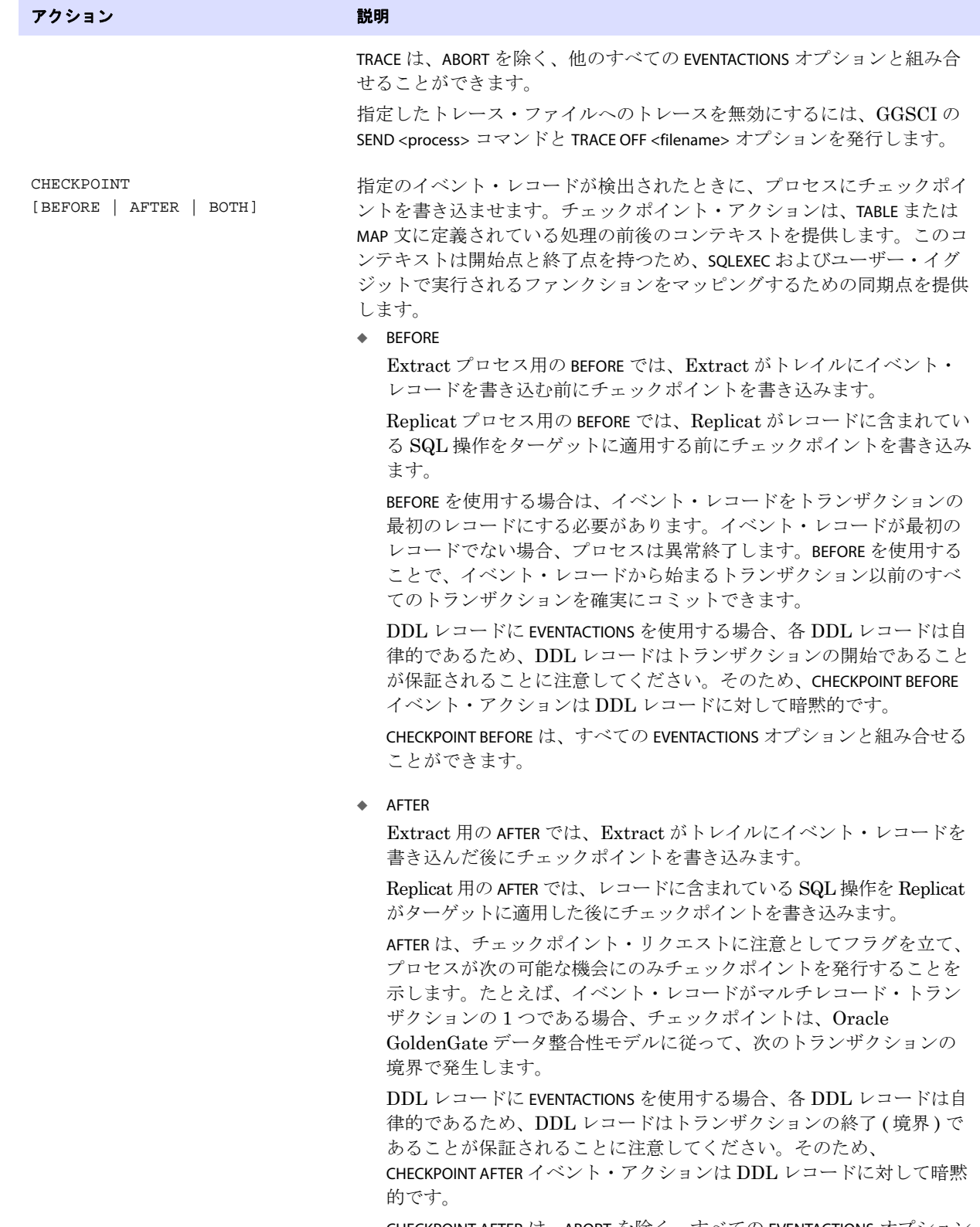

CHECKPOINT AFTER は、ABORT を除く、すべての EVENTACTIONS オプション と組み合せることができます。

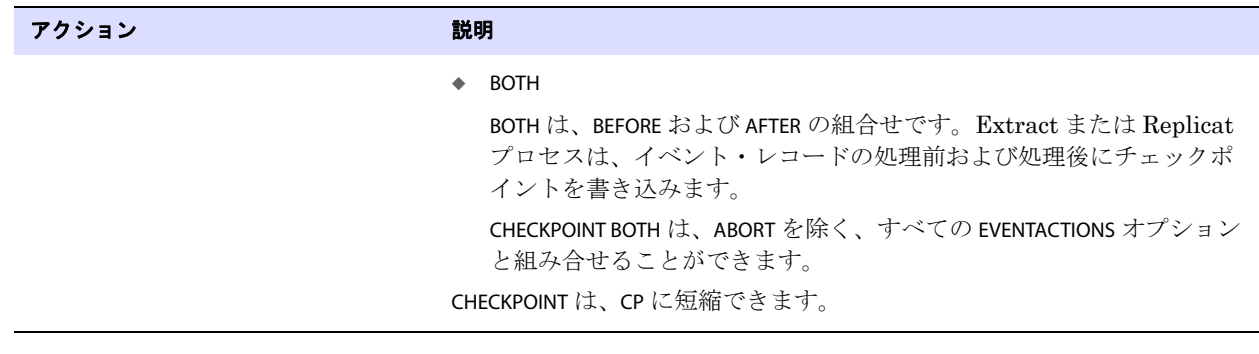

例 **1** 次に、特定の受注番号の挿入操作を含むトランザクションのトレースを有効にする例を示します。

TABLE source.order, FILTER (@GETENV ("GGHEADER", "OPTYPE") = "INSERT" AND order\_no = 1), EVENTACTIONS (TRACE order\_1.trc TRANSACTION);

- 例 **2** 次に、定義された処理期間の終了時に、トレイルを順序の次のファイルにロールオーバーする例を示 します。一連のトレイル・ファイルは、処理期間に基づいてユニットとして結合できます。その動作を 説明します。
	- *1.* Extract が FILTER 句を満たすレコードを検出すると、ROLLOVER イベント・アクションがソース・ データベースに記録されます。
	- 2. トランザクション・ログでこのレコード (イベント·レコード)を検出すると、Extract は現在の トレイル・ファイルを閉じ、新しいトレイル・ファイルを開きます。
	- *3.* ROLLOVER イベント・アクションと IGNORE アクションを組み合せて使用することで、イベント・レ コード自体のトレイル・ファイルへの書込みを防ぎます。

TABLE source.event\_table, FILTER (@GETENV ("GGHEADER", "OPTYPE") = "INSERT" AND order no = 10,000), EVENTACTIONS (ROLLOVER, IGNORE);

イベント・マーカー・システムの他の使用例および詳細は、『Oracle GoldenGate *Windows and UNIX* 管理者ガイド』を参照してください。

## **EXITPARAM** の使用

EXITPARAM では、TABLE 文からのレコードを検出するたびにユーザー・イグジット・ルーチンにパラメー タを渡します。データ・ポンプ Extract グループにパススルー・モードで処理される表には、このオプ ションを使用しないでください。ユーザー・イグジットの詳細は[、第](#page-474-0) 6 章を参照してください。

**構文** TABLE <table spec>, EXITPARAM "<parameter string>";

### コンポーネント アンドライブ こうしょう 説明

<span id="page-356-0"></span>

"<parameter string>" リテラル文字列のパラメータ。パラメータは二重引用符で囲みます。パラ メータ文字列では、最大で 100 文字まで指定できます。

## **FETCHCOLS** および **FETCHCOLSEXCEPT** の使用

FETCHCOLS および FETCHCOLSEXCEPT では、トランザクション・ログ・レコードに値が存在しない場合に、 データベースから列値をフェッチします。このオプションは、データベースが (変更されないかぎり列 値は記録されない ) 圧縮更新を使用しているものの、FILTER 操作に必要な他の列値を使用できるように する必要がある場合に使用します。

- FETCHCOLS では、指定した列をフェッチします。
- FETCHCOLSEXCEPT では、指定した列を除くすべての列をフェッチします。多数の列が含まれる表で は、FETCHCOLS を使用して各列を指定するよりも、FETCHCOLSEXCEPT を使用するほうが効率的な場合 があります。

FETCHCOLS および FETCHCOLSEXCEPT は、Oracle GoldenGate にサポートされているすべてのデータベー スに有効です。

Oracle データベースの場合、Oracle GoldenGate は、Oracle の Flashback Query メカニズムを使用し て、UNDO 表領域から値をフェッチします。フラッシュバック問合せは、特定の時刻または SCN 時点 の列の読取り一貫性イメージを提供します。 Oracle GoldenGate の Flashback Query の使用方法の詳 細は、『Oracle GoldenGate *Windows and UNIX* 管理者ガイド』を参照してください。

FETCHCOLS または FETCHCOLSEXCEPT を使用するかわりに、必要な列のサプリメンタル・ロギングを有効 にするほうが効率的なこともあります。

Sybase の場合は、Oracle GoldenGate によって Sybase 暗号化データがサポートされていないため、 暗号化列データはこれらのパラメータにサポートされていません。

フェッチの制御、およびフェッチ対象に指定した列が見つからない場合のレスポンスを指定するには、 FETCHOPTIONS パラメータを使用します。STATS EXTRACT コマンドによって生成される統計表示にフェッチ 結果を含めるには、STATOPTIONS パラメータを使用します。

FETCHCOLS または FETCHCOLSEXCEPT で指定した値がトランザクション・ログに存在する場合、データ ベースのフェッチは実行されません。これにより、データベースのオーバーヘッドが軽減されます。

データ・ポンプ Extract グループにパススルー・モードで処理される表には、このオプションを使用し ないでください。

**構文** TABLE <table spec>, {FETCHCOLS | FETCHCOLSEXCEPT} (<column> [, ...]) ;

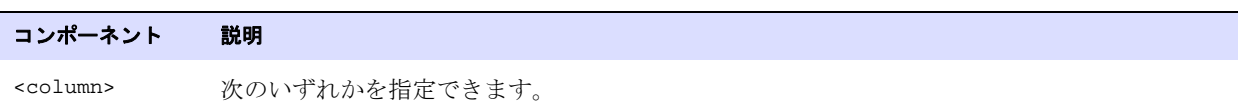

- ◆ 列名、または (COL1, COL2) のような列名のコンマ区切りリスト。
- ◆ (\*) のようなアスタリスク・ワイルドカード。

## <span id="page-357-0"></span>**FETCHMODCOLS** および **FETCHMODCOLSEXCEPT** の使用

.......................................................................

FETCHMODCOLS および FETCHMODCOLSEXCEPT では、列がトランザクション・ログに存在する場合でも、 列値をデータベースからフェッチさせます。データベースのタイプに応じて、ログ・レコードに表のす べての列が含まれている場合と、特定のトランザクション操作で変更された列のみが含まれている場 合があります。

- FETCHMODCOLS では、指定した列をフェッチします。
- FETCHMODCOLSEXCEPT では、指定した列を除き、トランザクション・ログに存在するすべての列を フェッチします。多数の列が含まれる表では、FETCHMODCOLS を使用して各列を指定するよりも、 FETCHMODCOLSEXCEPT を使用するほうが効率的な場合があります。

このオプションは、Oracle GoldenGate によってサポートされているすべてのデータベースに有効で す。

## 使用の制限

- キー列には FETCHMODCOLS および FETCHMODCOLSEXCEPT を使用しないでください。
- データ・ポンプ Extract グループにパススルー・モードで処理される表(パラメータ・ファイルの PASSTHRU パラメータ ) には、FETCHMODCOLS および FETCHMODCOLSEXCEPT を使用しないでください。 この処理モードでは、データベース・ログインはサポートされていません。
- (Sybase)暗号化された列データにはFETCHMODCOLSおよびFETCHMODCOLSEXCEPTを使用しないでくだ さい。Oracle GoldenGate では、Sybase 暗号化データはサポートされません。

#### デフォルト なし

**構文** TABLE <table spec>, {FETCHMODCOLS | FETCHMODCOLSEXCEPT} (<column spec>);

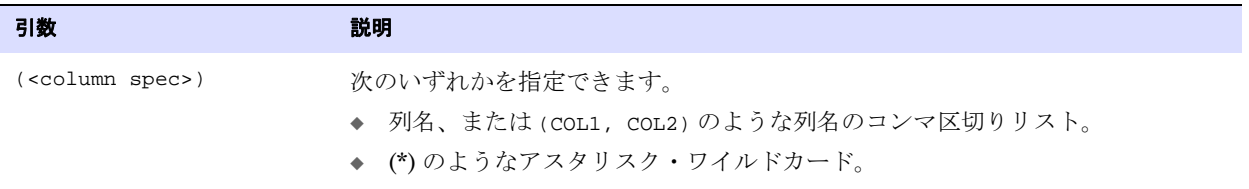

## <span id="page-358-0"></span>**FETCHBEFOREFILTER** の使用

FETCHBEFOREFILTER では、FILTER が実行される前に、FETCHCOLS または FETCHCOLSEXCEPT で指定された列を フェッチします。事前にフェッチすることにより、フィルタに必要な値を使用できます。 FETCHBEFOREFILTER を指定しない場合、FETCHCOLS または FETCHCOLSEXCEPT で指定したフェッチは、フィル タが実行されるまで実行されません。

データ・ポンプ Extract グループにパススルー・モードで処理される表には、このオプションを使用し ないでください。

```
構文 TABLE <table spec>, FETCHCOLS (<column> [ , ... ] ),
          FETCHBEFOREFILTER,
          FILTER <filter clause>
          ;
```
## **FILTER** の使用

FILTER では、数値に基づいてレコードを選択または除外します。フィルタ式では、条件演算子、Oracle GoldenGate 列変換ファンクション、またはその両方を使用できます。

> 注意 文字列に基づいてフィルタするには、Oracle GoldenGate 文字列ファンクションの 1 つを 使用するか ( 第 5 [章を](#page-431-0)参照してください )、WHERE オプションを使用します。

FILTER コンポーネントはすべてコンマで区切ります。FILTER 句には、次を含めることができます。

.......................................................................

- 数字
- 数字を含む列
- 数字を返すファンクション
- 算術演算子 :
	- +( 加算 ) -( 減算 ) \*( 乗算 ) /( 除算 ) \( 余り )

Oracle GoldenGate *Windows and UNIX リファレンス・ガイド* 357

```
● 比較演算子 :
   >( より大きい )
   >=( 以上 )
   <( より少ない )
   <=( 以下 )
   =( 等しい )
   <>( 等しくない )
```
比較から導出した結果はゼロ (FALSE を示す ) またはゼロ以外 (TRUE を示す ) になります。

- カッコ (式の結果をグループ化)
- 結合演算子 : AND、OR

データ・ポンプ Extract グループにパススルー・モードで処理される表には、このオプションを使用し ないでください。

**構文** TABLE <table spec>

, FILTER (

- [, ON INSERT | ON UPDATE| ON DELETE]
- [, IGNORE INSERT | IGNORE UPDATE | IGNORE DELETE]
- , <filter clause>
- );

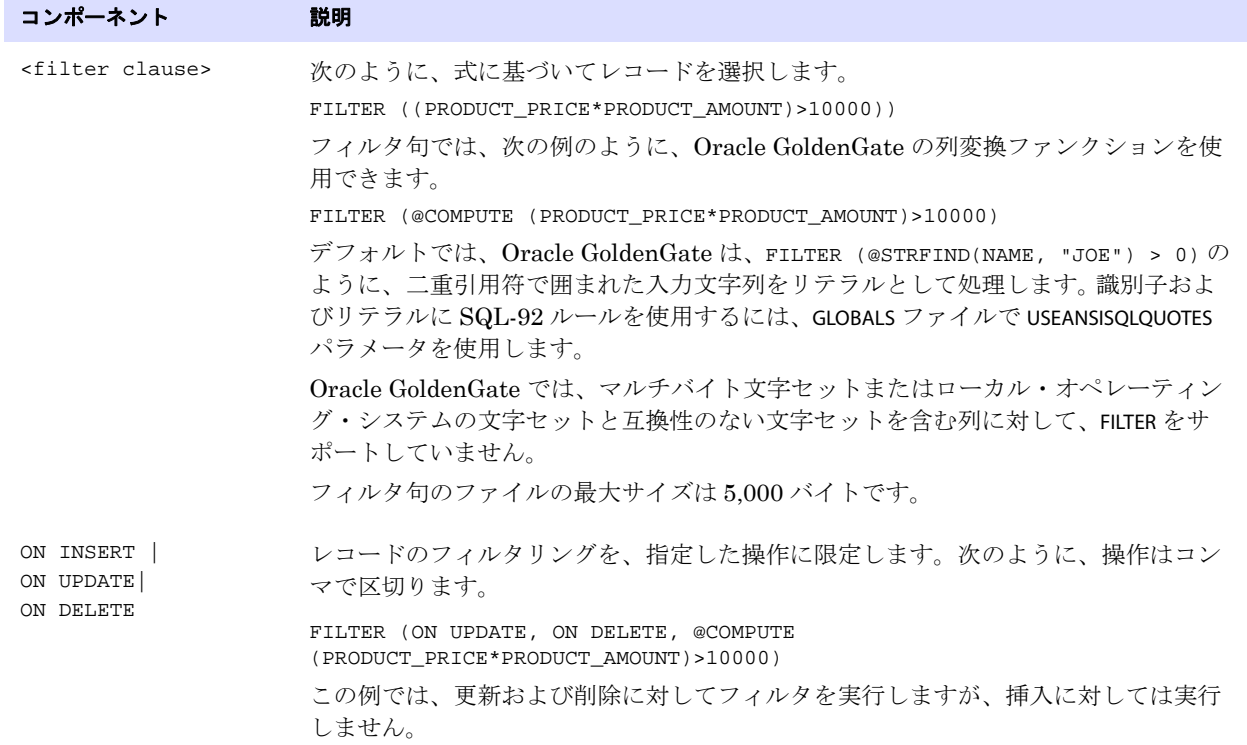
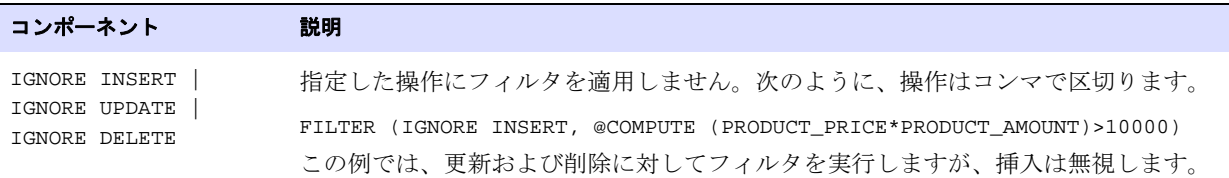

#### **GETBEFORECOLS** の使用

GETBEFORECOLS では、更新または削除操作中にビフォア・イメージを取得し、トレイルに書き込む列を 指定します。GETBEFORECOLS は、Oracle GoldenGate が双方向構成またはマルチマスター構成で競合の 検出および解決 (CDR) 機能を使用しているときに使用します。更新の場合、特定の列が変更されたか どうかにかかわらず、指定した列のビフォア・イメージがトレイルに含まれます。このパラメータを使 用するには、デフォルトでビフォア値を記録しないデータベースに対して、サプリメンタル・ロギン グを有効化する必要があります。

同じパラメータ・ファイルで使用されている場合、GETBEFORECOLS は、COMPRESSUPDATES および COMPRESSDELETES よりも優先されます。

このパラメータは、DB2 を除くすべてのデータベースに有効です。 Oracle GoldenGate でサポートさ れるすべてのプラットフォームの DB2 には、GETBEFORECOLS のかわりに GETUPDATEBEFORES パラメータ を使用します。

```
構文 TABLE <table spec>, GETBEFORECOLS(
           {ON UPDATE | ON DELETE}
           {ALL}KEY |
          KEYINCLUDING (<col>[,...]) |
          ALLEXCLUDING (<col>[,...]) }
           [,...]
           \lambda
```
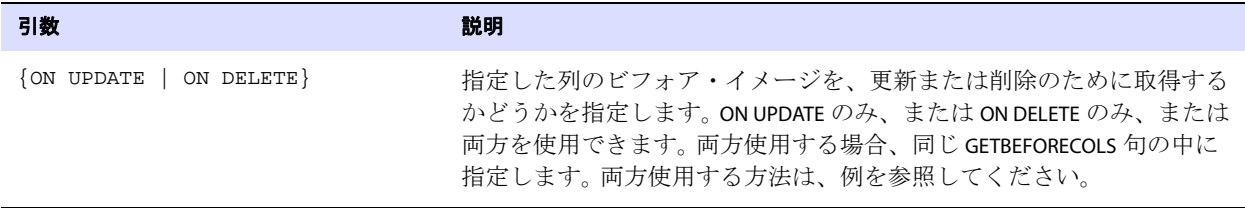

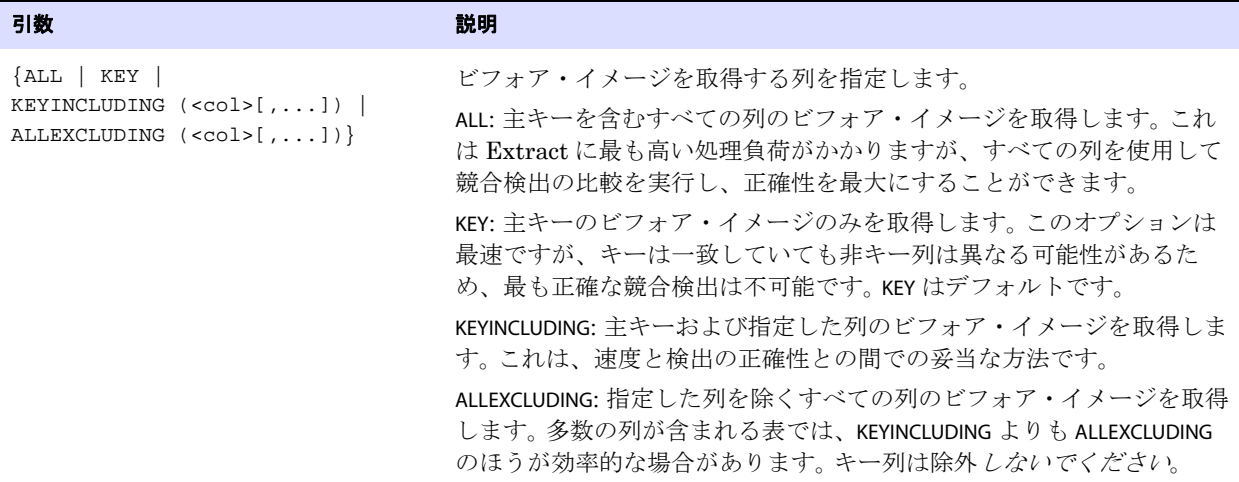

例 次の例では、更新および削除操作の際、キー列に加え、name、address および salary のビフォア・イメー ジが常にトレイル・ファイルに書き込まれます。

> TABLE src, GETBEFORECOLS ( ON UPDATE KEYINCLUDING (name, address, salary), ON DELETE KEYINCLUDING (name, address, salary));

#### <span id="page-361-0"></span>**KEYCOLS** の使用

KEYCOLS では、ターゲット表の 1 つ以上の列を一意列として定義します。主に KEYCOLS は、ターゲット 表で主キーまたは一意索引が使用できないときに、代替主キーを定義するために使用します。

ソースおよびターゲットのキー列または一意索引列は、データベースで定義されている場合も、KEYCOLS によって代替キーが指定されている場合でも、一致する必要があります。ソース表には、少なくとも ターゲット表と同じ数のキー列または索引列が含まれている必要があります。そうでなければ、ソース のキー列または索引列を更新する際に、Replicat は余剰なターゲット列のビフォア・イメージを取得で きません。

キーを定義する際は、次のガイドラインに従ってください。

- ソース表とターゲット表両方にキーまたは一意索引が含まれていない場合は、TABLE およびMAP 文両 方で KEYCOLS を使用し、一致する列セットを指定します。
- いずれか一方の表にキーまたは一意索引が含まれていない場合は、その表に対して KEYCOLS を使用 し、もう一方の表の実際のキーまたは索引列に一致する列を指定します。一致する列セットを定義 できない場合は、TABLE および MAP 文両方で KEYCOLS を使用し、一意の値が含まれる一致する列 セットを指定します。KEYCOLS の指定は、既存のキーまたは索引よりも優先されます。
- ターゲット表にソース表よりも大きなキー ( または多くの一意索引列 ) が含まれている場合は、 TABLE 文で KEYCOLS を使用し、実際のソースのキーまたは索引列に加え、余剰なターゲット列と一 致するソース列を指定する必要があります。表に主キーまたは一意索引が含まれている場合、 KEYCOLS の指定はこれらよりも優先されるため、余剰な列のみを指定しないでください。このよう に KEYCOLS を使用すると、キーまたは索引列は更新のときにビフォア・イメージを利用できます。

KEYCOLS を使用するときは、指定した列をトランザクション・ログに記録し、Replicat がトレイルで使 用できるようにしてください。この設定は、データベース・インタフェースを使用するか、ADD TRANDATA コマンドの COLS オプションを使用して行えます (Oracle のみ )。

ターゲット表では、KEYCOLS で定義したキー列に一意索引を作成します。索引によって、Oracle GoldenGate が処理する必要があるターゲット行をより高速に特定できます。

データ・ポンプ Extract グループにパススルー・モードで処理される表には、KEYCOLS を使用しないで ください。

**構文** TABLE <table spec>, KEYCOLS (<column>  $[ , ... ]$ );

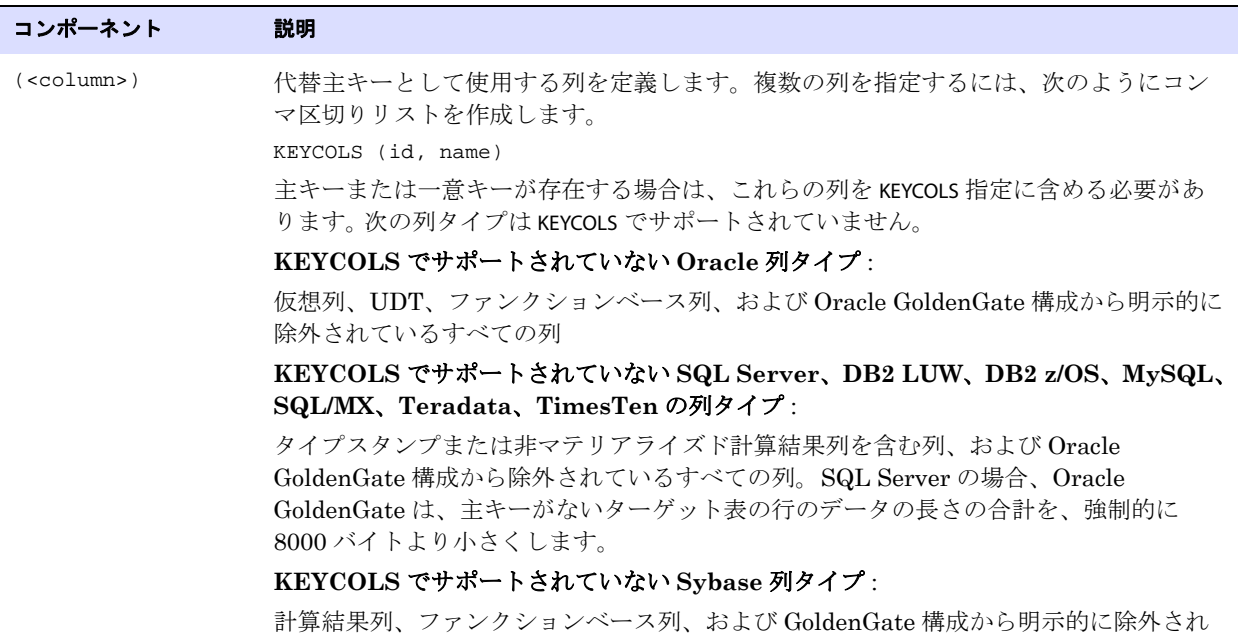

#### ているすべての列

#### **SQLEXEC** の使用

SQLEXEC では、Oracle GoldenGate 処理中に TABLE 文内から SQL ストアド・プロシージャまたは問合せ を実行します。SQLEXEC により、Oracle GoldenGate はデータベースと直接通信し、データベースに よってサポートされているファンクションを実行できます。データベース・ファンクションは、列変換 のための値取得などの同期プロセスの一部として使用することも、データの抽出またはレプリケー ションと関係なく使用することもできます。

TABLE 文内で使用する場合、実行されるプロシージャまたは問合せは、ソースまたはターゲット行から 入力パラメータを受け付け、出力パラメータを渡すことができます。

Oracle GoldenGate でのストアド・プロシージャおよび問合せの使用の詳細は、『Oracle GoldenGate*Windows and UNIX* 管理者ガイド』を参照してください。

#### *SQLEXEC* の依存関係および制約事項

- SQL は、Oracle GoldenGate プロセスを実行しているユーザーによって実行されます。このユー ザーは、ストアド・プロシージャの実行、およびデータベース提供のプロシージャのコール権限 を持っている必要があります。
- 問合せまたはプロシージャは、SQLEXEC 文の実行時に、データベースの有効な構文を使用して正し く構築されている必要があり、そうでない場合、設定されているエラー処理ルールにかかわらず、 Oracle GoldenGate は異常終了します。許可されている SQL 構文の詳細は、データベース・ベン ダーによって提供されている SQL リファレンス・ガイドを参照してください。
- SOLEXEC は、主キー列の値を変更するために使用しないでください。主キーの値は、Extract から Replicat に渡されます。主キーの値がない場合、Replicat 操作は完了できません。主キーの値を SQLEXEC で変更する必要がある場合は、元のキーの値を別の列にマッピングした後、KEYCOLS オプ ションでこの列を代替キーとして定義することにより、エラーを回避できます。 360 [ページの](#page-361-0) 「[KEYCOLS](#page-361-0) の使用」を参照してください。
- Oracle GoldenGate は、z/OS 上の DB2 に対して、ODBC SQLExecDirect ファンクションを使用して SQL 文を動的に実行します。つまり、接続先のデータベース・サーバーは、SQL 文を動的に準備 できる必要があります。ODBC は、実行のたびに ( リクエストされる間隔で )SQL 文を準備しま す。通常は、このことが Oracle GoldenGate ユーザーの問題になることはありません。詳細は、 z/OS 上の DB2 のマニュアルを参照してください。
- データ・ポンプ Extract グループにパススルー・モードで処理される表には、SOLEXEC を使用しない でください。
- Oracle GoldenGate DDL サポートを使用する場合は、SQL の実行前に、ストアド・プロシージャ または問合せに影響を受けるすべてのオブジェクトが、正しい構造で存在している必要がありま す。したがって、これらのオブジェクトの構造に影響する DDL (CREATE や ALTER など ) は、SQLEXEC の実行前に実行される必要があります。

#### サポートされるデータ型

入力パラメータおよび出力パラメータとして SQLEXEC でサポートされるデータ型は次のとおりです。

- 数値データ型
- 日付データ型
- 文字データ型

Oracle GoldenGate でのストアド・プロシージャおよび問合せの使用の詳細は、『Oracle GoldenGate*Windows and UNIX* 管理者ガイド』を参照してください。

#### *SQLEXEC* とストアド・プロシージャの使用

TABLE 文内からストアド・プロシージャを実行するには、SPNAME 句を使用します。

```
構文 SQLEXEC (
          SPNAME <sp name>
          [, ID <logical name>] 
          {, PARAMS <param spec> | NOPARAMS}
          [, <option>] [, ...]
          )
```
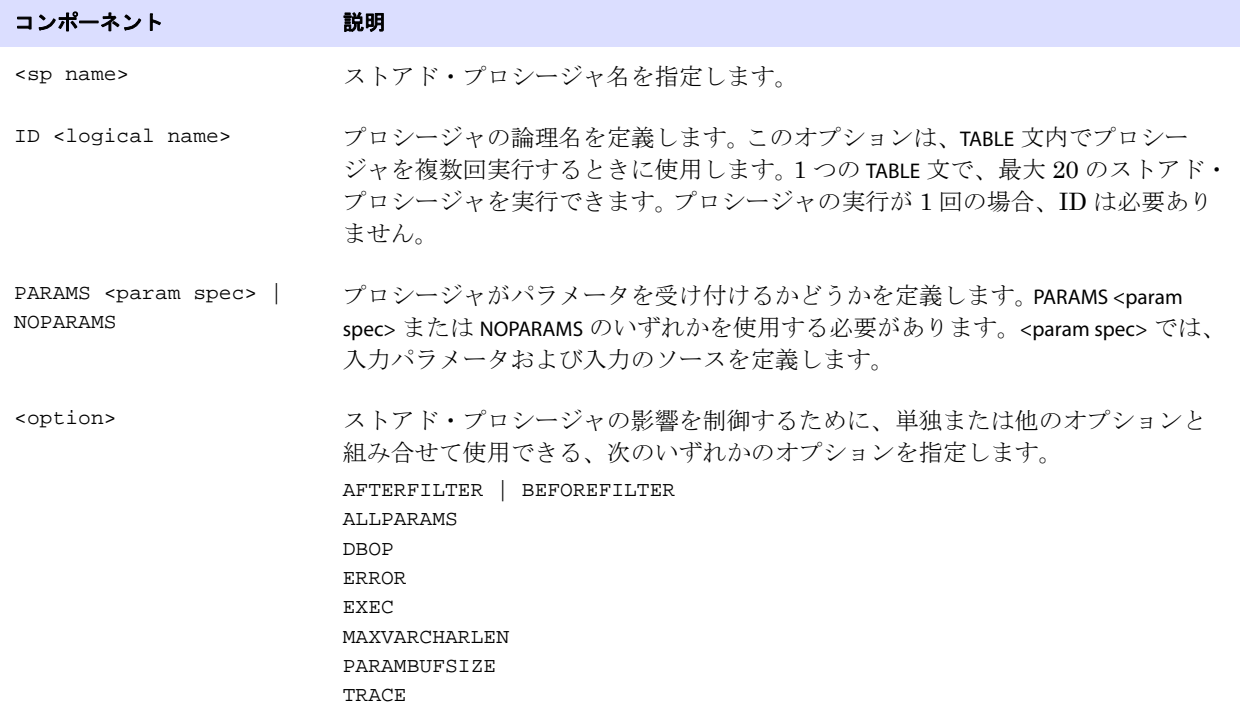

SQLEXEC コンポーネントの説明は、アルファベット順に 366 [ページか](#page-367-0)ら記載されています。

#### *SQLEXEC* と問合せの使用

TABLE 文内から問合せを実行するには、ID および QUERY 句を使用します。

**構文** SQLEXEC (

```
ID <logical name>
, QUERY "<sql query>" 
{, PARAMS <param spec>| NOPARAMS}
[, <option>] [, ...]
```

```
)
```
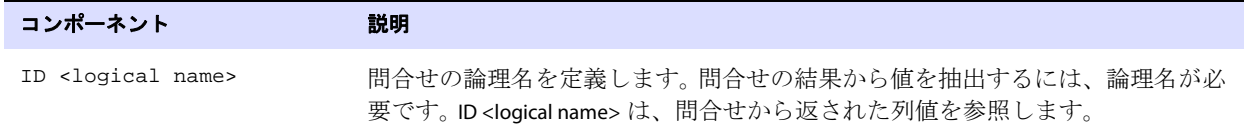

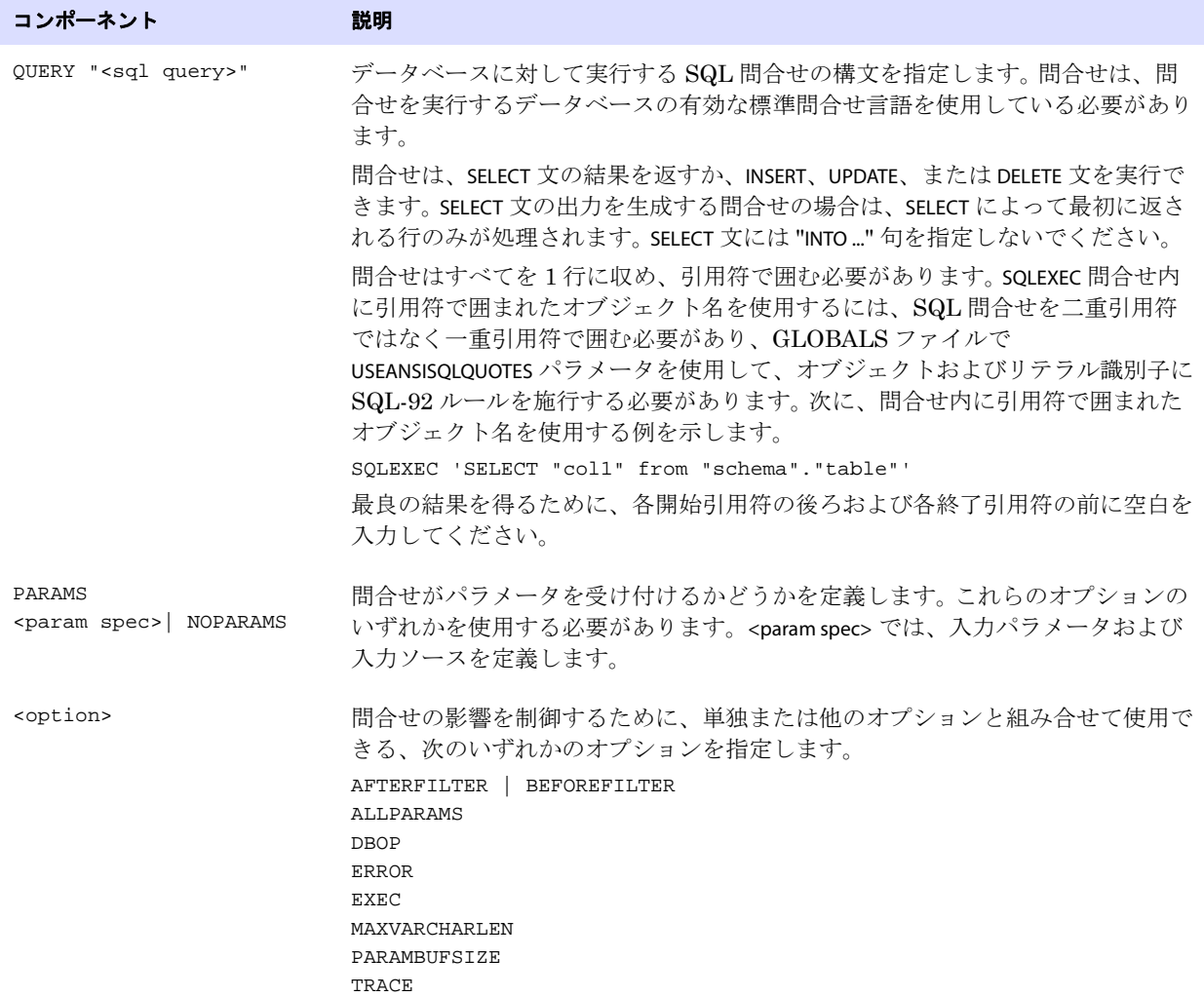

SQLEXEC コンポーネントの説明は、アルファベット順に 366 [ページか](#page-367-0)ら記載されています。

### 入力パラメータ用のプレースホルダの使用

ほとんどの問合せは、入力パラメータ用のプレースホルダを必要とします。問合せ内でのパラメータ の指定方法は、データベースのタイプによって異なります。

● Oracle の場合は、次の例のように、入力パラメータはコロン(:)を使用して指定し、その後にパラ メータ名を続けます。

"SELECT NAME FROM ACCOUNT WHERE SSN = :SSN AND ACCOUNT = :ACCT"

● 他のデータベースの場合は、次の例のように、入力パラメータは疑問符を使用して指定します。 "SELECT NAME FROM ACCOUNT WHERE SSN = ? AND ACCOUNT = ?"

どのデータベースでも、パラメータ名を引用符で囲む必要はありません。

### パラメータの値渡し

Oracle GoldenGate は、入力値および出力値をプロシージャまたは問合せとやり取りするためのオプ ションを提供しています。

- ストアド・プロシージャまたは問合せ内で入力パラメータにデータ値を渡すには、SOLEXEC の PARAMs オプションを使用します (371 [ページ](#page-372-0)を参照してください )。
- ストアド・プロシージャまたは問合せから入力として値を FILTER または COLMAP 句に渡すには、次の 構文を使用します。

{<procedure name> | <logical name>}.<parameter>

#### 条件 **:**

- <procedure name> は、ストアド・プロシージャの実際の名前で、SQLEXEC 文の SPNAME に指定して いる値と一致する必要があります。この引数は、Oracle GoldenGate 実行中にプロシージャを 1 回実行する場合にのみ指定します。
- ❍ <logical name> は、SQLEXEC 文の ID オプションで指定した論理名です。この引数は、TABLE 文内でプ ロシージャを複数回実行する場合に、問合せまたはストアド・プロシージャのインスタンス から値を渡すときに使用します。
- ❍ <parameter> は、参照表の列などのパラメータ名か、返された値を抽出する場合の RETURN\_VALUE のいずれかです。

上記の構文のかわりとして、@GETVAL ファンクションを使用できます。詳細は、457 [ページを](#page-458-0)参照して ください。

入力パラメータのネーミングには、次のような異なる構成があります。

- Oracle は、次の例のように、入力パラメータに論理名を付けることを許可します。
- SQLEXEC (ID appphone, QUERY " select per\_type from ps\_personal\_data " " where emplid = :vemplid " " and per\_status = 'N' and per\_type = 'A' ", PARAMS (vemplid = emplid)), TOKENS (applid = @GETVAL(appphone.per\_type));
- 他のデータベースでは、入力パラメータに、P1、P2 のような入力パラメータごとに番号を増分させ た名前を付ける必要があります。データベースによっては "p" を大文字または小文字にする必要が あることに注意します。このタイプの入力パラメータの例を次に示します。

```
SQLEXEC (ID appphone, QUERY " select per_type from ps_personal_data "
```

```
" where emplid = ? "
    " and per_status = 'N' and per_type = 'A' ",
   PARAMS (p1 = emplid)),
TOKENS (applid = @GETVAL(appphone.per_type));
```
.......................................................................

次に、Oracle のソース表、ターゲット表、および参照表と、これらの表のパラメータをストアド・プ ロシージャの単一のインスタンス、およびストアド・プロシージャの複数のインスタンスに渡す方法 の例を示します。

#### ソース表 **"cust":**

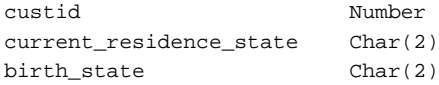

#### ターゲット表 **"cust\_extended":**

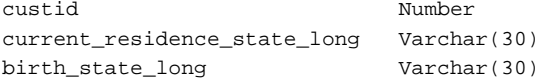

#### 参照表 **"state\_lookup":**

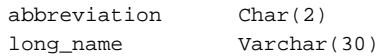

例 **1** 次に、参照表から値を取得するために 1 回実行されるストアド・プロシージャの使用例を示します。こ の値は、COLMAP 文のターゲット列にマッピングされます。

> TABLE sales.cust, TARGET sales.cust\_extended, & SQLEXEC (SPNAME lookup, & PARAMS (long\_name = birth\_state)), & COLMAP (custid = custid, & birth\_state\_long = lookup.long\_name);

例 **2** 次に、参照表から値を取得するストアド・プロシージャを複数回実行する例を示します。値は、ター ゲット列にマッピングされます。

> TABLE sales.cust, TARGET sales.cust\_extended, & SQLEXEC (SPNAME lookup, ID lookup1, & PARAMS (long\_name = current\_residence\_state)), & SQLEXEC (SPNAME lookup, ID lookup2, & PARAMS (long\_name = birth\_state)), & COLMAP (custid = custid, & current\_residence\_state\_long = lookup1.long\_name, & birth\_state\_long = lookup2.long\_name);

#### *AFTERFILTER* および *BEFOREFILTER* の使用

AFTERFILTER および BEFOREFILTER では、TABLE 文の FILTER 句との関連でストアド・プロシージャまたは問合 せをいつ実行するかを指定します。

<span id="page-367-0"></span>**構文** AFTERFILTER | BEFOREFILTER

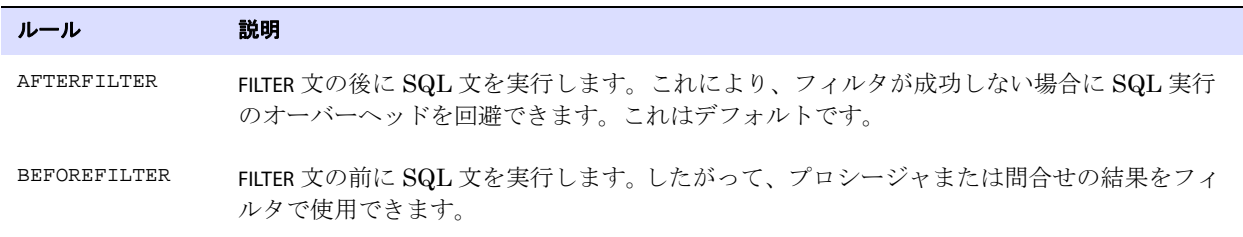

#### *ALLPARAMS* の使用

ALLPARAMS は、ストアド・プロシージャまたは問合せの実行のために、指定されたすべてのパラメータ が存在している必要があるかどうかを決定するグローバル・ルールとして使用します。ALLPARAMS で設 定するグローバル・ルールよりも、PARAMS 句内で設定する個別のパラメータのルールのほうが優先さ れます。

**構文** ALLPARAMS {OPTIONAL | REQUIRED}

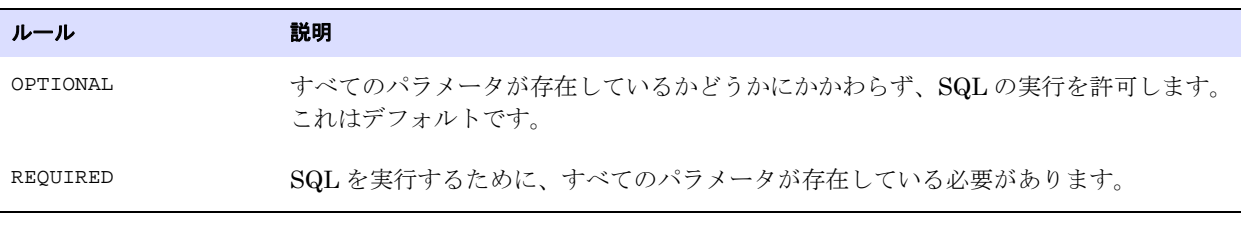

**例** SQLEXEC (SPNAME lookup,

PARAMS (long\_name = birth\_state, short\_name = state), ALLPARAMS OPTIONAL)

#### *DBOP* の使用

DBOP では、ストアド・プロシージャまたは問合せ内で実行された INSERT、UPDATE、DELETE、および SELECT 文をコミットします。そうしないと、これらの文はロールバックされる可能性があります。 Oracle GoldenGate は、ソース・トランザクションと同じトランザクション境界内でコミットを発行 します。

> 警告 データベース、特に本番環境のデータベースに対して SQLEXEC プロシージャを実行す る場合は、注意して使用してください。プロシージャによってコミットされた変更は、 既存のデータを上書きすることがあります。

#### 構文 DBOP

**例** SQLEXEC (SPNAME check, NOPARAMS, DBOP)

#### *ERROR* の使用

ERROR では、ストアド・プロシージャまたは問合せに関連するエラーに対するレスポンスを定義しま す。明示的なエラー処理の指定がない場合、Oracle GoldenGate プロセスはエラーを検出すると異常 終了します。プロシージャからプロセスにエラーを返させ、ERROR でレスポンスを指定するようにして ください。

.......................................................................

**構文** ERROR <action>

**例** SQLEXEC (SPNAME check, NOPARAMS, BEFOREFILTER)

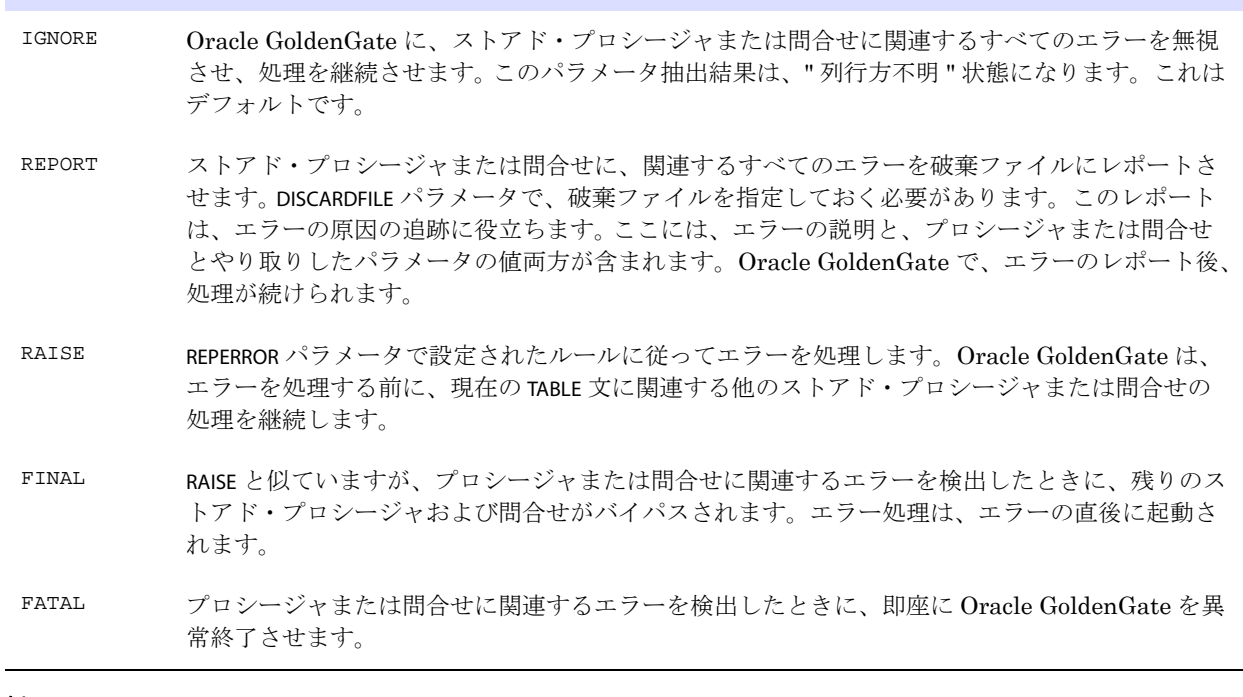

**例** SQLEXEC (SPNAME check, NOPARAMS, ERROR REPORT)

#### *EXEC* の使用

EXEC では、TABLE 文のストアド・プロシージャまたは問合せを実行する頻度、および出力パラメータを 抽出する場合に結果を有効とみなす期間を制御します。

**構文** EXEC <frequency>

アクション 説明

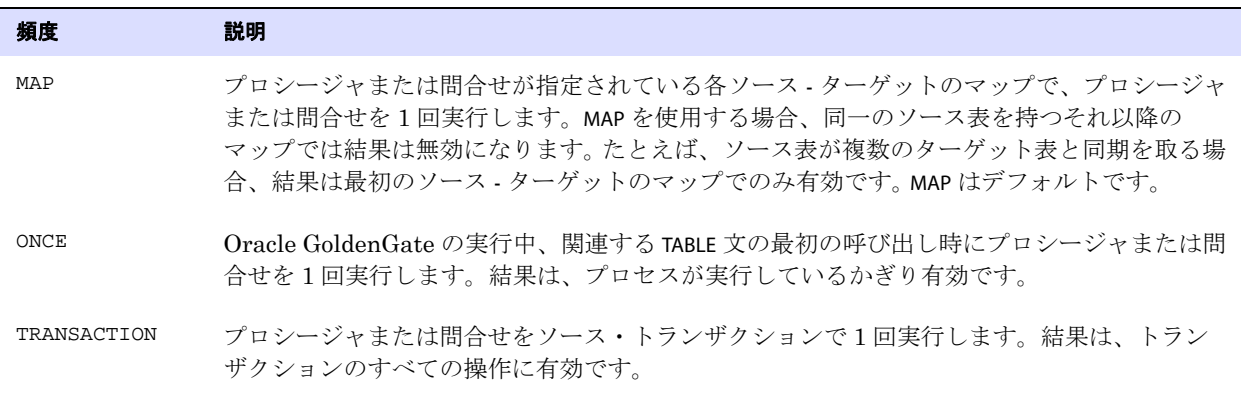

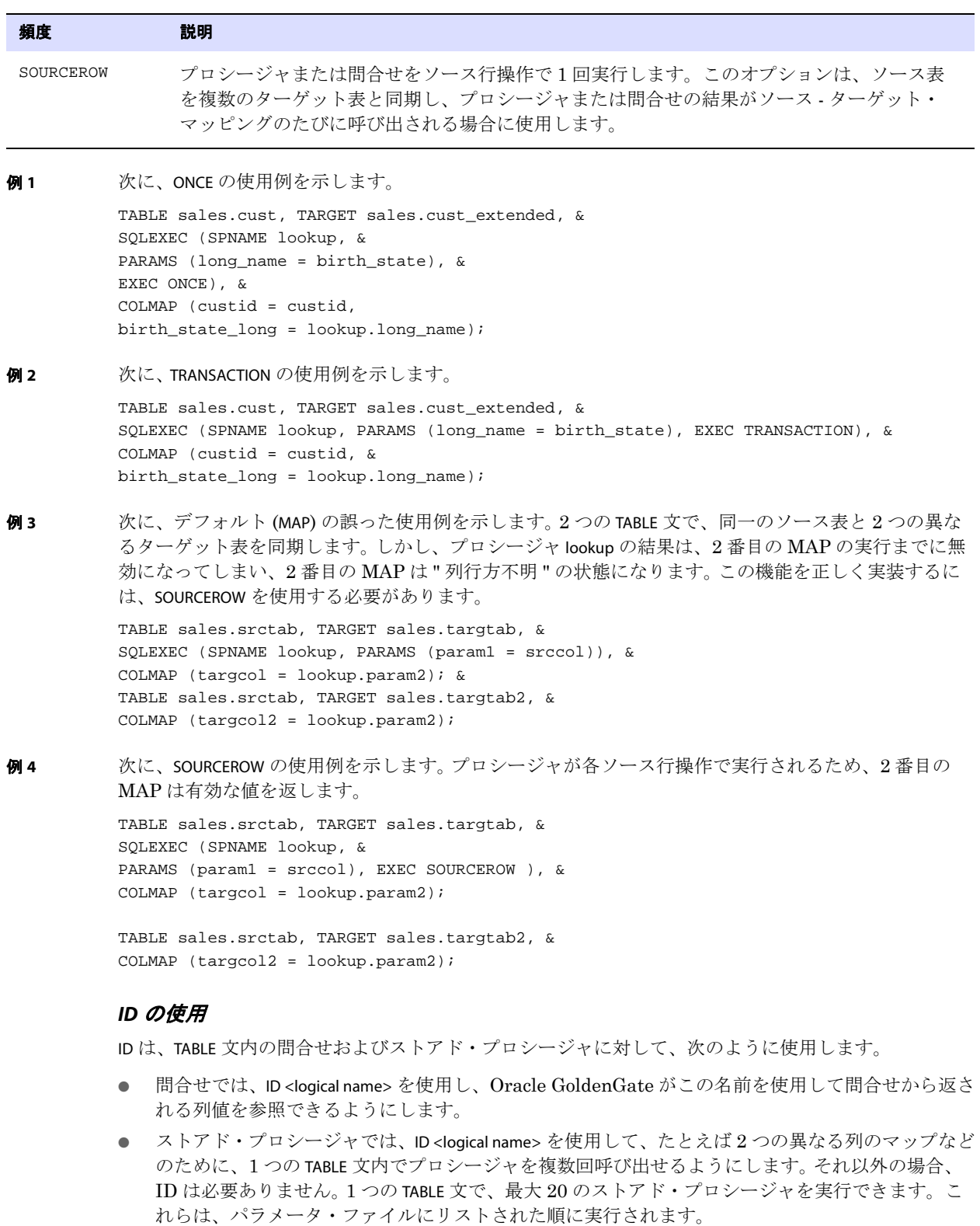

**構文** ID <logical name>

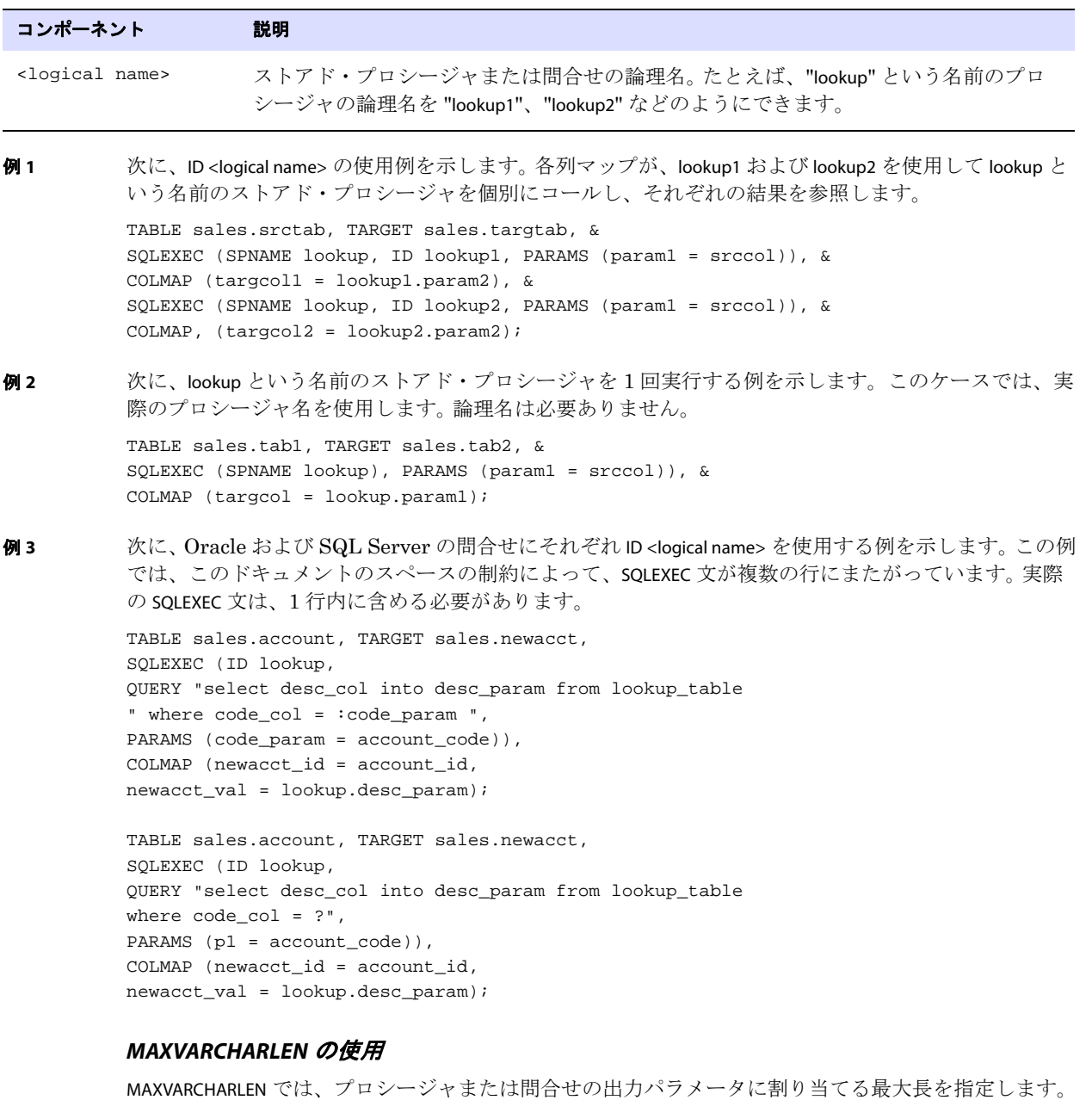

# これを超える出力値は切り捨てられます。

.......................................................................

構文 MAXVARCHARLEN <num bytes>

#### コンポーネント 説明

(<num bytes>) 出力パラメータに許可する最大バイト数を定義します。明示的に MAXVARCHARLEN 句を使用 しない場合のデフォルトは、255 バイトです。

#### **例** MAXVARCHARLEN 100

#### *NOPARAMS* の使用

NOPARAMS は、ストアド・プロシージャまたは問合せがパラメータを必要としない場合に、PARAMS のか わりに使用します。PARAMS 句または NOPARAMS のいずれかを指定する必要があります。

- **構文** NOPARAMS
- **例** SQLEXEC (SPNAME check, NOPARAMS)

#### *PARAMBUFSIZE* の使用

PARAMBUFSIZE では、入力および出力パラメータを含むパラメータ情報を保持するメモリー・バッファの 最大値を指定します。Oracle GoldenGate は、パラメータに割り当てられたメモリーと最大値との差 が 500 バイト以内に達するたびに警告を発行します。

構文 PARAMBUFSIZE <num bytes>

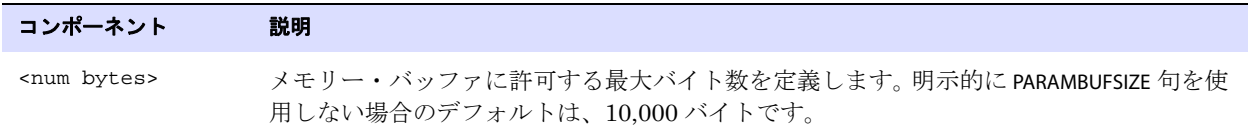

<span id="page-372-0"></span>**例** PARAMBUFSIZE 15000

#### *PARAMS* の使用

PARAMS では、入力を受け付けるストアド・プロシージャまたは問合せのパラメータ名と、入力を提供 するソース列名または Oracle GoldenGate 列変換ファンクション名を指定します。PARAMS 句または NOPARAMS のいずれかを指定する必要があります。

デフォルトでは、Oracle GoldenGate は二重引用符で囲まれた文字列をリテラルとして処理します。列 名に二重引用符、およびリテラルに一重引用符 (SQL-92 ルール ) を使用するには、GLOBALS パラメー タ・ファイルで USEANSISQLQUOTES パラメータを使用します。

次に、SQLEXEC によってサポートされているデータベースと、入力および出力パラメータとしてサポー トされているデータ型を示します。

- 数値データ型
- 日付データ型
- 文字データ型

デフォルトでは、出力パラメータは、パラメータ当たり 255 バイトで切り捨てられます。プロシージャ がこれより長いパラメータを必要とする場合は、MAXVARCHARLEN オプションを使用します。

構文 PARAMS ( [OPTIONAL | REQUIRED]  $\langle$  sparam name> = { $\langle$  source column> |  $\langle$  GG function>} [, ...] )

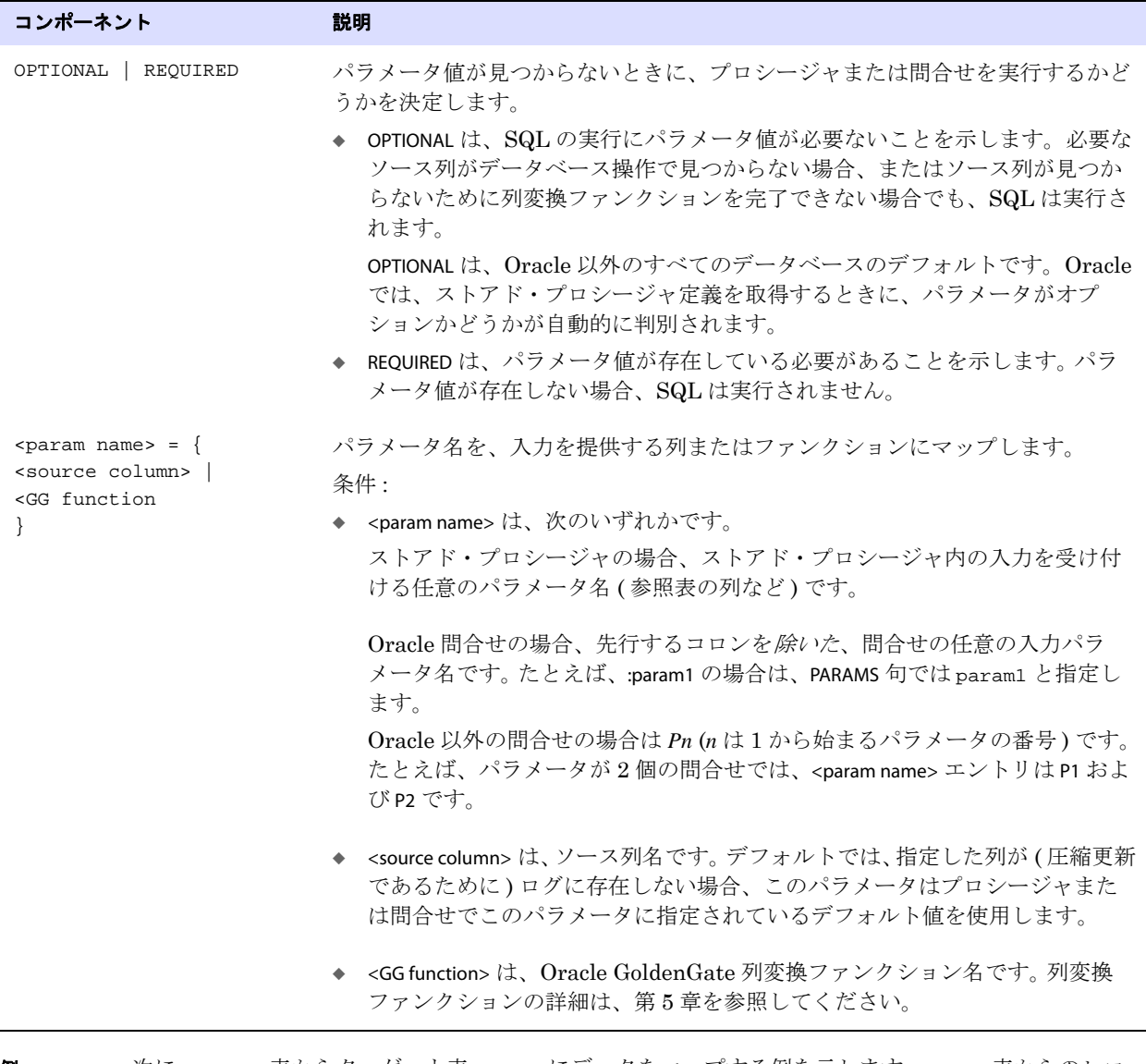

**例 そってい**次に、account 表からターゲット表 newacct にデータをマップする例を示します。account 表からのレコー ドを処理するとき、Oracle GoldenGate は、列マップを実行する前に lookup ストアド・プロシージャ を実行します。プロシージャの code\_param パラメータは、account\_code ソース列から入力を受け付けま す。

```
TABLE sales.account, TARGET sales.newacct, &
SQLEXEC (SPNAME lookup, PARAMS (code_param = account_code)), &
COLMAP (newacct_id = account_id, &
newacct_val = lookup.desc_param);
```
#### *TRACE* の使用

```
TRACE では、入力および出力パラメータをレポート・ファイルに記録します。
         次に、SQLEXEC トレースを有効化している場合の破棄ファイルの例を示します。
            Input parameter values... 
            LMS_TABLE: INTERACTION_ATTR_VALUES
                KEY1: 2818249
               KEY2: 1
            Report File:
            From Table MASTER.INTERACTION_ATTR_VALUES to MASTER.INTERACTION_ATTR_VALUES:
                    # inserts: 0
                    # updates: 0
                    # deletes: 0
                    # discards: 1
              Stored procedure GGS_INTERACTION_ATTR_VALUES:
                    attempts: 2
                    successful: 0
\sharp \star TRACE \{\text{ALL} \mid \text{ ERROR}\}
```
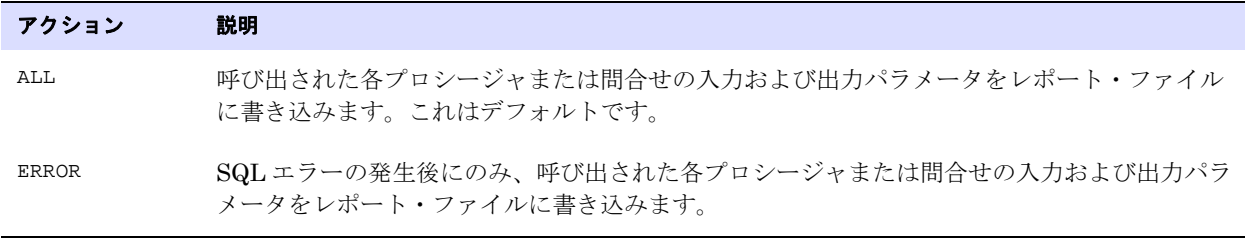

**例** SQLEXEC (SPNAME lookup, PARAMS (long\_name = birth\_state, short\_name = state), TRACE ERROR)

.......................................................................

### **SQLPREDICATE** の使用

SQLPREDICATE では、Extract が初期ロードの準備で表からデータを選択するときに使用する SELECT 文 に、通常の SQL WHERE 句を含めます。SQLPREDICATE では、選択条件で返されるレコードがキー値によっ て順序付けされます。

SQLPREDICATE は、WHERE または FILTER オプションよりも初期ロードに適した選択方法です。これは SQL 文を直接適用し、他のオプションのように Oracle GoldenGate がフィルタリング前にすべてのレコー ドをフェッチする必要がないため、はるかに処理が高速です。

Oracle 表の場合、SQLPREDICATE を使用すると UNDO セグメントに保持されるデータ量が削減され、ス ナップショットが古すぎるために発生するエラーが低減します。非常に大きな表をロードするときに有 益です。

SQLPREDICATE 句を使用することにより、複数の Extract プロセス間で大きな表の行をパーティション化 できます。この構成では、並列配信ロード処理も活用できます。

SQLPREDICATE では、タイムスタンプやその他の基準に基づいてデータを選択し、抽出してターゲット表 にロードする行を制限するためにも使用できます。また SQLPREDICATE では、ORDER BY 句やその他のタイ プの選択句も使用できます。

最適なパフォーマンスを得るためには、WHERE 句の一部として指定する列がキーまたは索引の一部であ る必要があります。そうでない場合は、完全な表スキャンが必要になるため、SELECT 文の効率が低下し ます。

このパラメータは、Oracle、DB2 LUW および z/OS、SQL Server、Teradata データベースに有効で す。表から直接レコードを選択する SELECT 文が使用されるとみなされるため、変更データ同期ではなく、 初期ロード・プロセスでのみこれを使用してください。データ・ポンプ Extract グループにパススルー・ モードで処理される表には、このオプションを使用しないでください。

**構文** TABLE <table spec>, SQLPREDICATE "WHERE <where clause>"

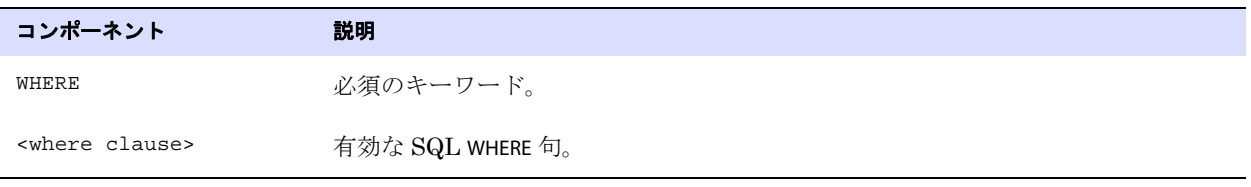

例 SQLPREDICATE "where state = 'CO' and city = 'DENVER'"

#### **TARGETDEF** の使用

TARGETDEF では、ターゲット定義テンプレートを指定します。定義テンプレートは、特定のターゲット 表に対して DEFGEN が実行されるときに、このオブジェクトの定義に基づいて作成されます。テンプ レートが作成されると、この表と同一の定義を持つ新しいターゲット表は、DEFGEN を実行せずに、か つ Extract の停止と起動を伴わずに追加できます。TARGETDEF で指定されたテンプレートの定義は、定 義の参照に使用されます。DEFGEN の詳細は、『Oracle GoldenGate *Windows and UNIX* 管理者ガイド』 を参照してください。

**構文** TABLE <table spec>, TARGETDEF <definitions template>;

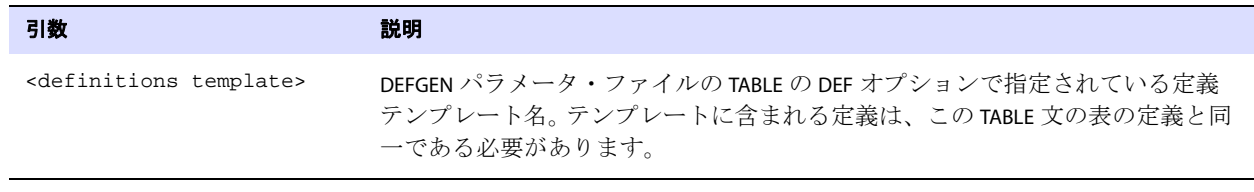

例 TABLE acct.cust\*, TARGET acc.cust\*, DEF custdef, TARGETDEF tcustdef;

#### **TOKENS** の使用

TOKENS では、ユーザー・トークンを定義し、データと関連付けます。トークンを使用すると、データを 抽出し、トレイル・レコード・ヘッダーのユーザー・トークン・エリア内に保持できます。トークン・ データを様々な方法で取得および使用することにより、Oracle GoldenGate のデータ提供方法をカス タマイズできます。たとえば、列マップ、SQLEXEC で呼び出されるストアド・プロシージャ、またはマ クロでトークン・データを使用できます。

ターゲット表で定義済トークン・データを使用するには、Replicat 用 MAP 文の COLMAP 句で、@TOKEN 列変換ファンクションを使用します。@TOKEN ファンクションは、トークン名をターゲット列にマップ します。

データ・ポンプ Extract グループにパススルー・モードで処理される表には、このオプションを使用し ないでください。

トークン・データの文字セットは変換されません。トークンは、Extract 用ソース・データベースの文 字セットおよび Replicat 用ターゲット・データベースの文字セットである必要があります。

ターゲット表が EBCDIC ではない場合、z/OS システム上の EBCDIC としてエンコードされている ソース表に、このオプションを使用しないでください。

トークンの使用の詳細は、『Oracle GoldenGate *Windows and UNIX* 管理者ガイド』を参照してくださ  $V_{\alpha}$ 

**構文** TABLE <table spec>, TOKENS (<token name> = <token data> [, ...]) ;

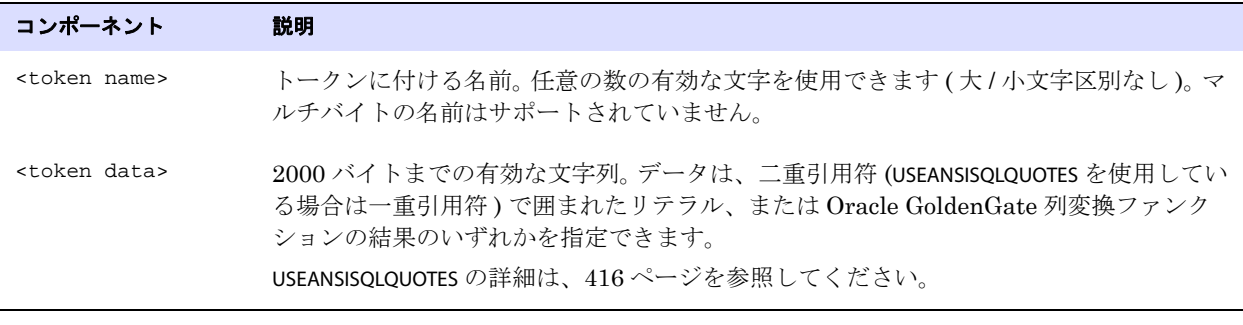

例 次に、TK-OSUSER、TK-GROUP および TK-HOST という名前のトークンを作成し、これらのトークンを @GETENV ファンクションで取得したトークン・データにマップする例を示します。

> TABLE ora.oratest, TOKENS ( TK-OSUSER = @GETENV ("GGENVIRONMENT" , "OSUSERNAME"), TK-GROUP = @GETENV ("GGENVIRONMENT" , "GROUPNAME") TK-HOST = @GETENV ("GGENVIRONMENT" , "HOSTNAME"));

#### **TRIMSPACES** および **NOTRIMSPACES** の使用

TRIMSPACES および NOTRIMSPACES では、ソースの CHAR 列の末尾の空白を、ターゲットの CHAR または VARCHAR 列に適用するときに切り捨てるかどうかを制御します。デフォルトは TRIMSPACES です。

> 注意 Sybase は、すべての CHAR 型を VARCHAR 型として処理し、このため TRIMSPACES は 無効になります。 Sybase では、TRIMVARSPACES パラメータを使用します。

TRIMSPACES は、シングルバイトの空白 (U+0020) にのみ適用されます。表意空白 (U+3000) はサポート されていません。

TRIMSPACES および NOTRIMSPACES は、異なる TABLE 文または文グループに対する切捨て機能を有効化また は無効化するために、パラメータ・ファイルのルート・レベルでも使用できます。

Extract では、Extract が (TARGET 文を使用して )TABLE 文内でマッピングを実行している場合、TRIMSPACES のみが有効になります。

**構文** TABLE <table spec>, {TRIMSPACES | NOTRIMSPACES};

例 わたく、最初の2つの表に対してはデフォルトの末尾空白の切捨てを行い、最後の2つでは Extract が末 尾空白の切捨てを行わない例を示します。

> TABLE fin.src1; TABLE fin.src2; TABLE fin.src3, NOTRIMSPACES; TABLE fin.src4, NOTRIMSPACES;

#### **TRIMVARSPACES** および **NOTRIMVARSPACES** の使用

TRIMVARSPACES および NOTRIMVARSPACES では、ソースの VARCHAR 列の末尾の空白を、ターゲットの CHAR または VARCHAR 列に適用するときに切り捨てるかどうかを制御します。

VARCHAR 列の空白は実際はデータの一部であるため、デフォルトは NOTRIMVARSPACES です。 TRIMVARSPACES を使用する前に、末尾の空白がターゲット・データにとって不可欠ではないことを確認 してください。

TRIMSPACES は、シングルバイトの空白 (U+0020) にのみ適用されます。表意空白 (U+3000) はサポート されていません。

TRIMVARSPACES および NOTRIMVARSPACES は、異なる TABLE 文または文グループに対する切捨て機能を有効 化または無効化するために、パラメータ・ファイルのルート・レベルでも使用できます。

Extractでは、Extractが(TARGET文を使用して)TABLE文内でマッピングを実行している場合、TRIMVARSPACES のみが有効になります。

**構文** TABLE <table spec>, {TRIMVARSPACES | NOTRIMVARSPACES};

**例 わきの** 次に、最初の2つの表に対してはデフォルトの末尾空白の切捨てを行わず、最後の2つでは末尾空白 の切捨てを行う例を示します。

> TABLE fin.src1; TABLE fin.src2; TABLE fin.src3, TRIMVARSPACES; TABLE fin.src4, TRIMVARSPACES;

#### **WHERE** の使用

WHERE では、条件文に基づいてレコードを選択します。データ・ポンプ Extract グループにパスス ルー・モードで処理される表には、このオプションを使用しないでください。

Oracle GoldenGate では、マルチバイト文字セットまたはローカル・オペレーティング・システムの 文字セットと互換性のない文字セットを含む列に対して、WHERE をサポートしていません。

GLOBALS ファイルで USEANSISQLQUOTES パラメータが使用されていない場合、WHERE 内で使用するリテラ ル文字列は二重引用符で囲む必要があります。このパラメータは、識別子およびリテラルに SQL-92 ルールを施行します。

WHERE 句の使用および使用可能な列データの詳細は、『Oracle GoldenGate *Windows and UNIX* 管理者 ガイド』を参照してください。

**構文** TABLE <table spec>, WHERE (<where clause>);

| コンポーネント        | 説明                                                                                                    |
|----------------|----------------------------------------------------------------------------------------------------|
| swhere clause> | 次の例のように、条件に基づいてレコードを選択します。<br>WHERE $(branch = "NY")$<br>次の表に、許可されている WHERE 演算子を示します。<br>WHERE は、主キー更新操作の一部として条件文の主キー列のビフォア・イメージの評価を<br>サポートしていません。 |

<span id="page-378-0"></span>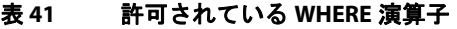

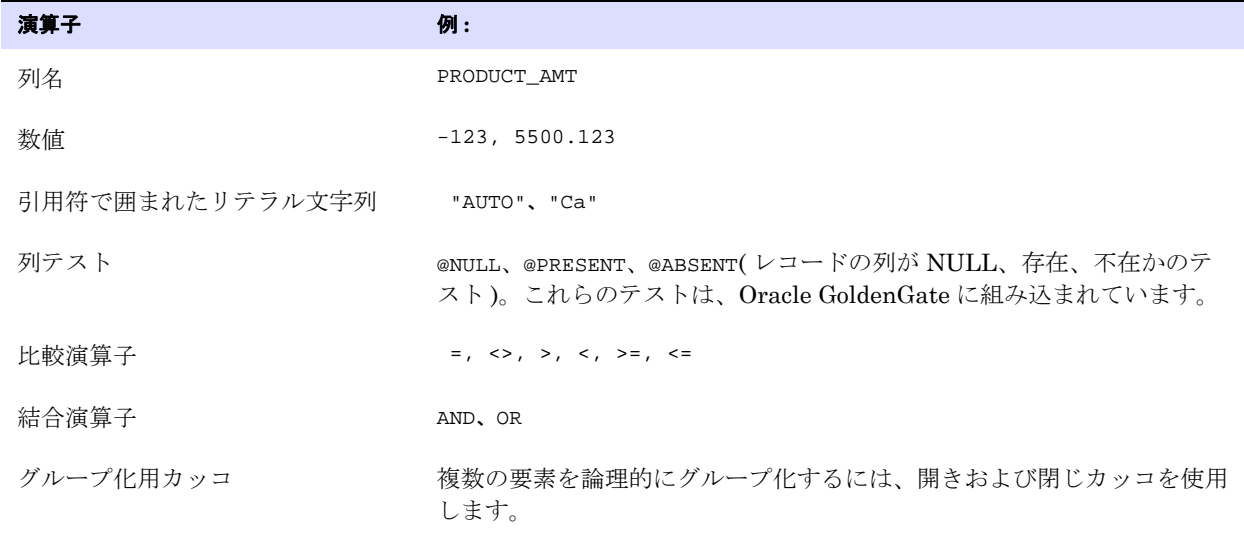

例 次の WHERE の例では、AMOUNT 列が 10,000 を超えるとすべてのレコードを返し、AMOUNT が存在しない とレコードは破棄されません。

WHERE (amount = @PRESENT AND amount > 10000)

## **Replicat** 用 **TABLE**

Replicat パラメータ・ファイルの TABLE パラメータでは、EVENTACTIONS で指定されているイベント・ア クションの対象にするデータ・レコードをトレイルから限定するフィルタリング・ルールを指定しま す。

> 警告 EVENTACTIONS は、ソース・データベースが Teradata で、Extract が最大パフォーマ ンス・モードで構成されている場合にはサポートされません。

> > .......................................................................

Replicat 用 TABLE 文は、Replicat 用 MAP 文に似ていますが、この文では TARGET 句によってデータ・レ コードのソース表からターゲット表へのマッピングを行いません。 Replicat 用の TABLE は、イベント・

レコードを検出したときに Replicat が実行するデータ操作以外のアクションをトリガーする手段とし てのみ使用します。

ターゲット表が指定されないため、次のような制限があります。

- Replicat が表名または列をターゲット表にマップするためのオプションや、Replicat がデータを操 作するためのオプションは使用できません。
- ASSUMETARGETDEFS を使用するには、Replicat が表定義を問い合せるターゲット表名が必要になるた め、Replicat 用 TABLE 文が含まれていると同じパラメータ・ファイルでは ASSUMETARGETDEFS パラ メータを使用できません。 Replicat にソース表の定義を提供するために、ソース定義ファイルを作 成する必要があります。このファイルをターゲット・システムに送信し、Replciat パラメータ・ ファイルで SOURCEDEFS パラメータを使用してファイルのパス名を指定します。
- イベント・レコード自体は、Replicat によってターゲット・データベースに適用されません。 EVENTACTIONS オプションの IGNORE または DISCARD を指定する必要があります。

TABLE 文は、セミコロンを使用して終了します。

次の内容については、[Replicat](#page-234-0) 用 MAP を参照してください。

- 表名でサポートされている文字
- EVENTACTIONS 構文オプションの説明
- **構文** TABLE <table spec>,

;

- [, SQLEXEC (<SQL specification>), BEFOREFILTER]
- [, FILTER (<filter specification>)]
- [, WHERE (<where clause>)]
- $\{$ , EVENTACTIONS ( $\{IGNORE \mid DISCARD\}$  [<action>])}
- 次に、特定の受注番号 (order\_no = 1) に対する挿入操作が含まれる受注トランザクションを Replicat に トレースさせる例を示します。トレース情報は、order\_1.trc トレース・ファイルに書き込まれます。MAP パラメータでは、ソース表とターゲット表のマッピングを指定します。

MAP sales.order, TARGET rpt.order;

TABLE sales.order, FILTER (@GETENV ("GGHEADER", "OPTYPE") = "INSERT" AND order\_no = 1), & EVENTACTIONS (TRACE order\_1.trc TRANSACTION);

.......................................................................

イベント・マーカー・システムの他の使用例および詳細は、『Oracle GoldenGate *Windows and UNIX* 管理者ガイド』を参照してください。

## **TABLEEXCLUDE**

適用対象 Extract

TABLEEXCLUDE パラメータは、TABLE および SEQUENCE パラメータとともに使用して、ワイルドカード指定 から明示的に表と順序を除外します。TABLEEXCLUDE は、除外するオブジェクトを含むすべての TABLE お よび SEQUENCE 文よりも先に指定する必要があります。

```
デフォルト なし
```
**構文** TABLEEXCLUDE <exclude specification>

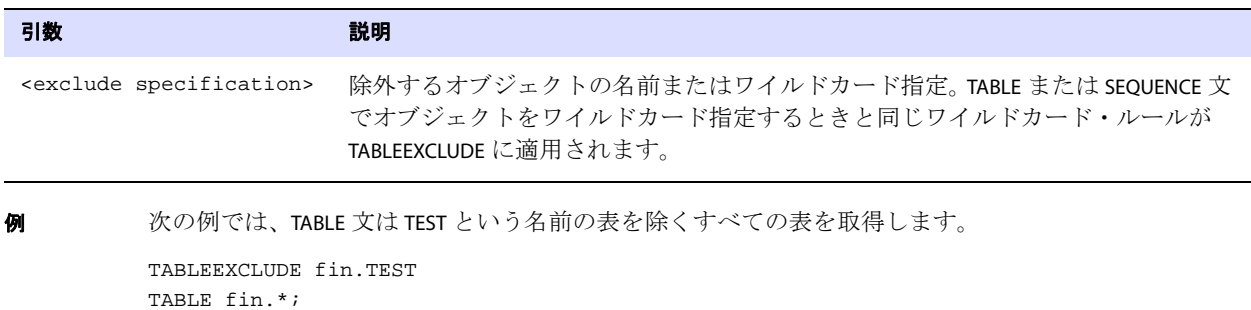

## **TARGETDB**

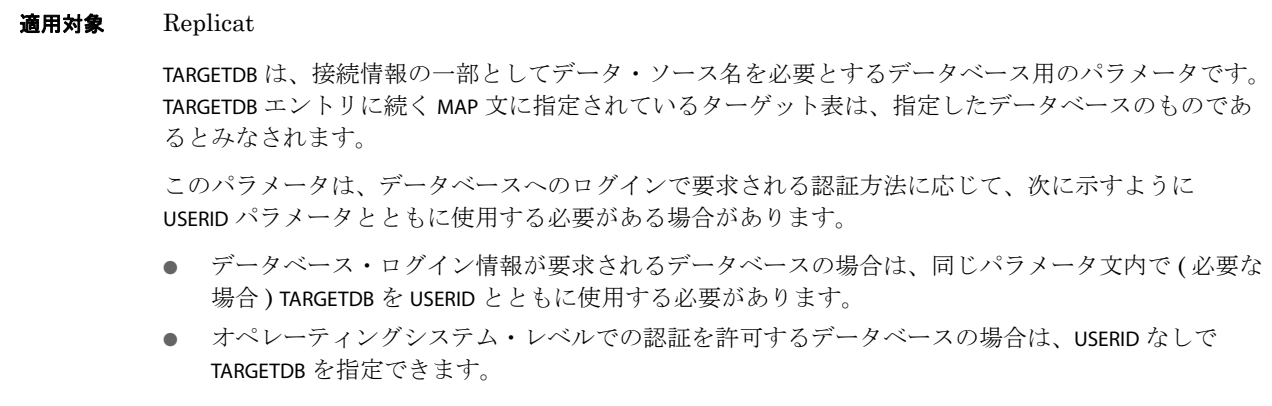

#### デフォルト なし

**構文** TARGETDB <data source>[, SESSIONCHARSET <character set>]

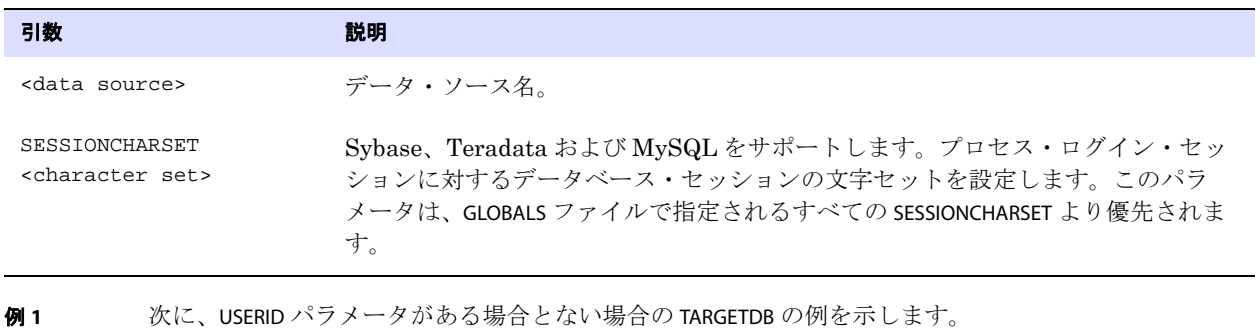

TARGETDB mydb

```
TARGETDB mydb, USERID ggs, &
   PASSWORD AACAAAAAAAAAAAJAUEUGODSCVGJEEIUGKJDJTFNDKEJFFFTC &
   AES128, ENCRYPTKEY securekey1
```

```
例 2 次に、ユーザー・セッションの文字セットを設定する例を示します。
```

```
TARGETDB mydb, USERID ggs, &
   PASSWORD AACAAAAAAAAAAAJAUEUGODSCVGJEEIUGKJDJTFNDKEJFFFTC &
   AES128, ENCRYPTKEY securekey1, SESSIONCHARSET ISO-8859-11
```
## **TARGETDEFS**

**適用対象** Extract(プライマリおよびデータ・ポンプ)

TARGETDEFS パラメータは、ターゲットが Enscribe ファイルの場合に使用します。TARGETDEFS には、 ターゲット・システム上に存在する表およびファイルのデータ定義を含む、ソース・システムまたは 仲介システム上のファイル名を指定します。ターゲットとして Enscribe ファイルが指定されている TABLE 文の前に、少なくとも 1 つの TARGETDEFS エントリを指定します。

ターゲット定義ファイルを生成するには、DEFGEN ユーティリティを使用します。 Extract を起動する前 に、このファイルをソース・システムまたは仲介システムに送信してください。

たとえば、各 TARGETDEFS ファイルに別々のアプリケーションの定義が保持されている場合など、異な る定義を使用するために複数のターゲット定義ファイルが必要なときは、パラメータ・ファイルで複 数の TARGETDEFS 文を使用できます。

- デフォルト なし
- **構文** TARGETDEFS <file name>

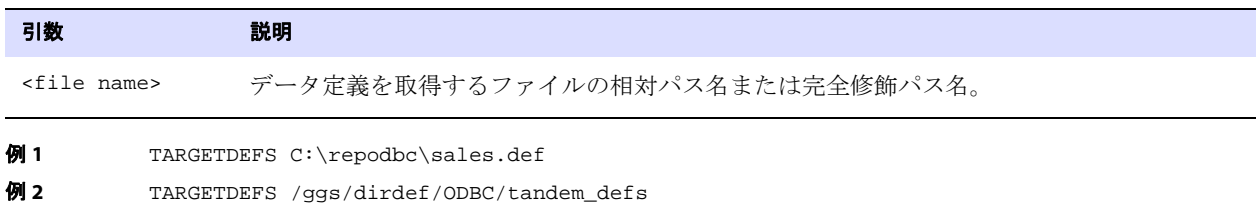

## **TCPSOURCETIMER | NOTCPSOURCETIMER**

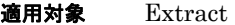

TCPSOURCETIMER および NOTCPSOURCETIMER パラメータでは、レポートでの使用を目的として、Oracle GoldenGate 環境内にレプリケートされた操作のタイムスタンプを管理します。

デフォルトは TCPSOURCETIMER です。これにより、データ・レコードが他のシステムに送信されるときに タイムスタンプが調整されるため、同期ラグの理解が容易になります。

NOTCPSOURCETIMER では、元のタイムスタンプ値を保持します。NOTCPSOURCETIMER は、双方向構成でタ イムスタンプベースでの競合解決を使用するときに使用します。NOTCPSOURCETIMER は、@GETENV 列変換 ファンクションの "GGHEADER"、"COMMITTIMESTAMP" を参照するユーザー・トークンを使用するときに使 用します。

TCPSOURCETIMER および NOTCPSOURCETIMER はグローバル・パラメータで、Extract パラメータ・ファイ ル内のすべての TABLE 文に適用されます。

#### デフォルト TCPSOURCETIMER

**構文** TCPSOURCETIMER | NOTCPSOURCETIMER

## **THREADOPTIONS**

#### 適用対象 Extract

THREADOPTIONS パラメータでは、スレッド Extract の動作方法を制御します。

## パフォーマンス・オプションの使用

Oracle GoldenGate は、トレイルに送信する前に、データをメモリーのキューに入れます。 THREADOPTIONS パラメータの INQUEUESIZE および OUTQUEUESIZE オプションでは、キューに入れるデータ 量を決定します。この値が大きいほど、大量のデータを処理するときのパフォーマンスが向上します。 この値を小さくすると、アクティビティが非常に少ない環境でデータがターゲットにより迅速に送信 されます。デフォルト値から使用を開始してください。一般的な値は、100 から 1500 までです。ほと んどの環境では、各オプションとも 1000 で十分なパフォーマンスが得られるはずです。

この 2 つのパラメータに加え、AIX ユーザーは、環境変数 AIXTHREAD\_SCOPE を S ( システム・スコープ ) に設定して、プロセスの同時実行をサポートする複数 CPU の使用を指定することにより、パフォーマ ンスを改善できることがあります。システム範囲を使用するには、Manager プロセスを起動するユー ザーの .profile ファイルに次を追加するか、GGSCI を起動する前に、この変数を手動でエクスポートし ます。

AIXTHREAD\_SCOPE=S export AIXTHREAD\_SCOPE

GGSCI、Manager、および Extract を停止および再起動して、変更を有効にします。

#### デフォルト なし

**構文** THREADOPTIONS [EOFDELAYMS <milliseconds>] [IOLATENCY <milliseconds>] [INQUEUESIZE <n>] [MAXCOMMITPROPAGATIONDELAY <milliseconds>] [OUTQUEUESIZE <n>]

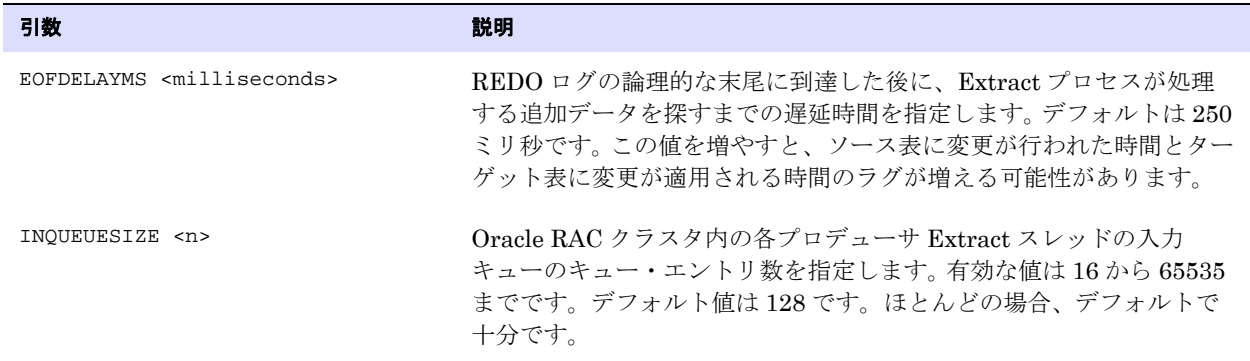

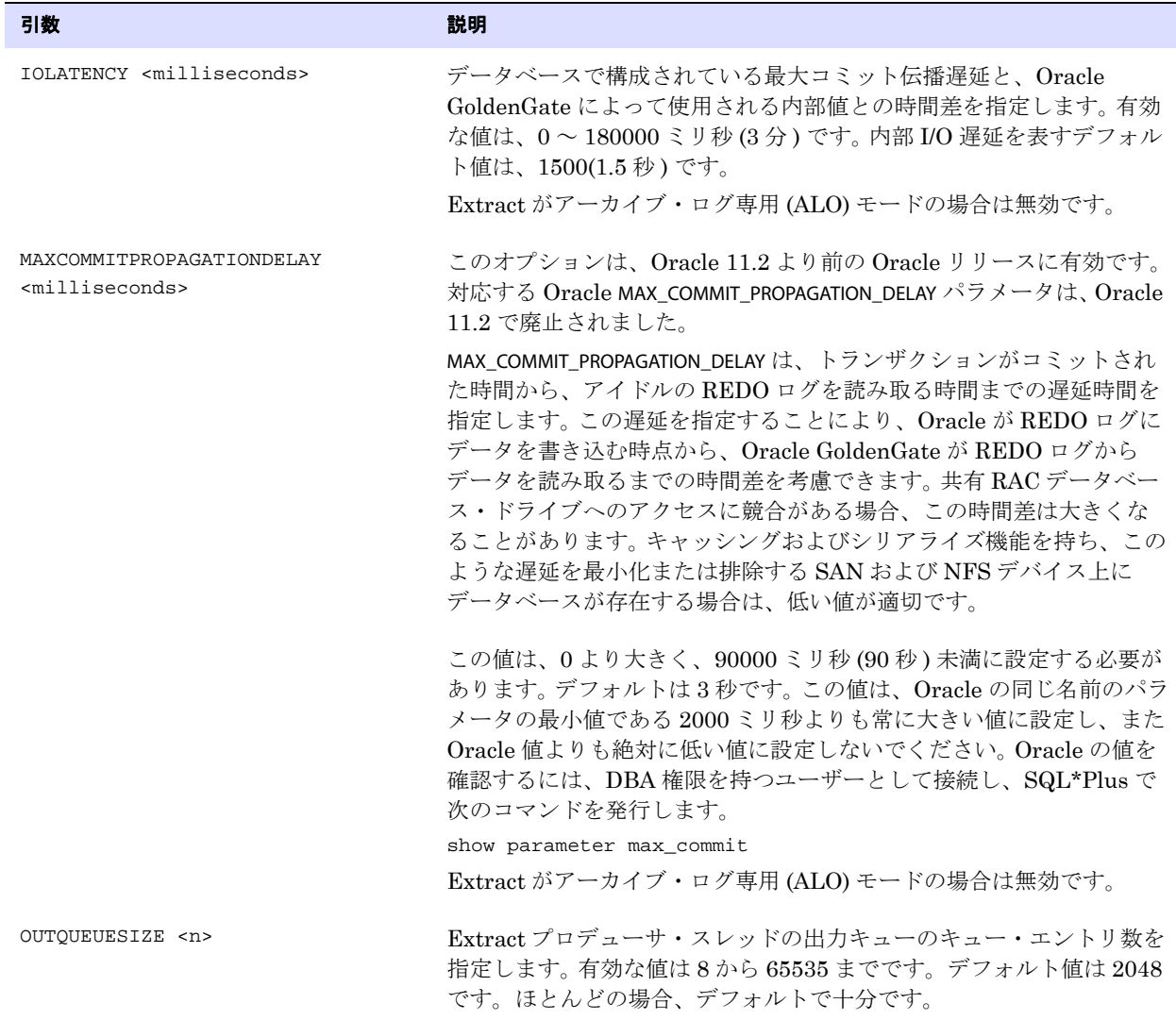

## **TRACE | TRACE2**

**適用対象** Extract および Replicat

TRACE および TRACE2 パラメータでは、処理のボトルネックの把握に役立つ、Extract または Replicat の 処理情報を取得します。

- TRACE は、ステップバイステップの処理情報を提供します。
- TRACE2 では、Extract または Replicat がほどんどの時間を費やしているコード・セグメントを特定 します。

両パラメータとも、DML および DDL のトレースをサポートしています。

またトレースは、GGSCI の SEND EXTRACT または SEND REPLICAT コマンドを使用して、有効化と無効化を 切り替えることもできます。 GGSCI コマンドの詳細は[、第](#page-15-0) 1 章を参照してください。

トレースによって重大な処理のボトルネックが明らかになった場合は、Oracle サポートに連絡してく ださい。詳細は、<http://support.oracle.com> を参照してください。

デフォルト トレースしない

**構文** TRACE | TRACE2 [, DDL[INCLUDE] | DDLONLY] [, [FILE] <file name>]

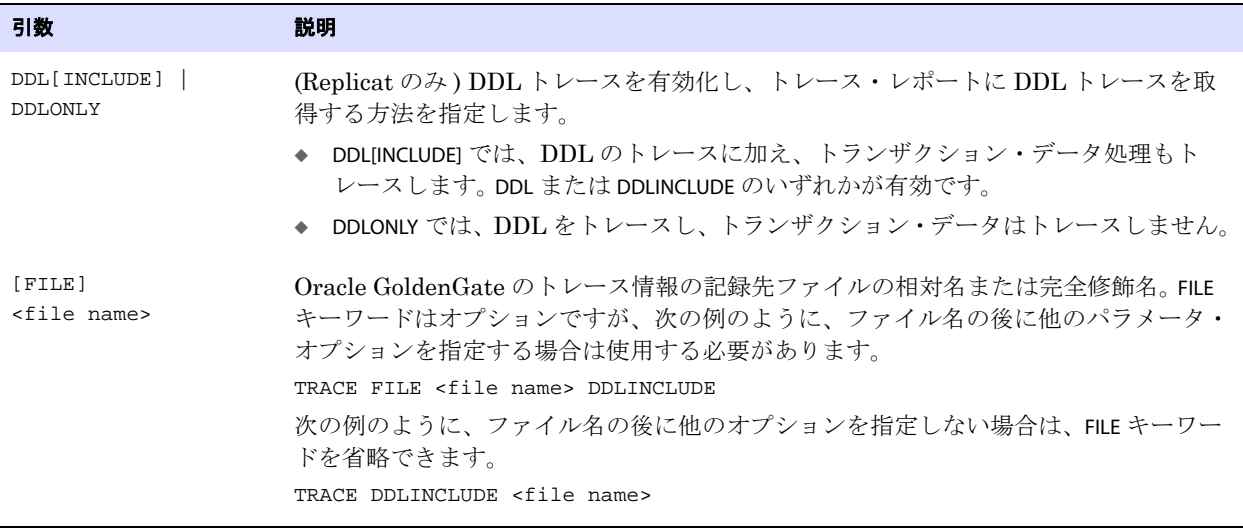

**例** TRACE /home/ggs/dirrpt/trace.trc

## **TRACETABLE | NOTRACETABLE**

#### 適用対象 Extract および Replicat

TRACETABLE および NOTRACETABLE パラメータは、Oracle データベースとともに使用し、ADD TRACETABLE コマンドで作成されたトレース表を特定します。TRACETABLE は、トレース表がデフォルトの GGS\_TRACE 以外の名前で作成されている場合にのみ必要です。GGS\_TRACE という名前のトレース表がデータベース に存在する場合は、トレース表機能は自動的に有効になり、TRACETABLE の指定は必要ありません。

トレース表は、双方向同期で Extract に Replicat トランザクションを識別させるために使用します。

TRACETABLE を使用する場合、このパラメータは Extract および Replicat 両方のパラメータ・ファイル に指定する必要があります。

- Replicat パラメータ・ファイルの TRACETABLE は、各トランザクションの開始時に、Replicat に操作 をトレース表に書き込ませます。
- Extract パラメータ・ファイルの TRACETABLE では、Extract に、トレース表に含まれる操作で開始さ れるすべてのトランザクションを Replicat トランザクションとして識別させます。

NOTRACETABLE を指定すると、Replicat はトレース表に操作を書き込まないため、Extract は Replicat トランザクションを認識できません。

Replicat トランザクションを Extract に抽出させるか無視させるかを制御するには、GETREPLICATES お よび IGNOREREPLICATES パラメータを使用します。213[ページ](#page-214-0)を参照してください。

双方向同期の構成方法は、『Oracle GoldenGate *Windows and UNIX* 管理者ガイド』を参照してくださ い。

デフォルト GGS\_TRACE

**構文** TRACETABLE [<owner>.]<table name> | NOTRACETABLE

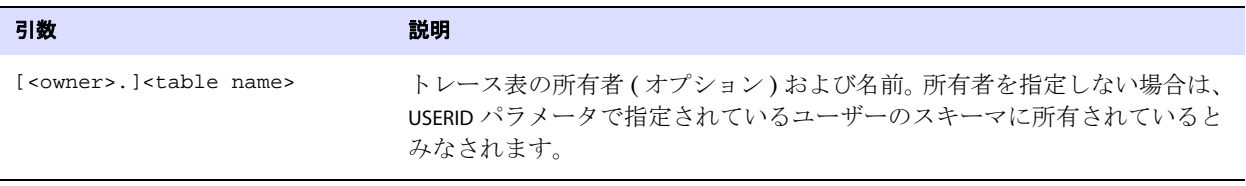

**例** TRACETABLE ggs.excl\_trans

## **TRAILCHARSET**

#### 適用対象 Replicat

TRAILCHARSET パラメータは、次の用途で使用します。

- トレイル・ヘッダーに記録されているソース文字セットより優先させるため。これは、ソース文字 セットがトレイル・ヘッダーに格納される、バージョン 11.2.1.0.0 以上の Extract によって書き込 まれるトレイルに適用されます。
- トレイルが、11.2.1.0.0 より前のバージョンの Extract によって書き込まれる場合に、ソース・デー タの文字セットを指定するため。以前のバージョンでは、ソース文字セットはトレイルに格納さ れていません。

TRAILCHARSET が使用されている場合、文字型の列をターゲットの文字セットに変換する際、Replicat は、指定された文字セットをソース文字セットとして使用します。TRAILCHARSET の文字セットを使用す る際、Replicat は警告メッセージを表示します。

デフォルトでは、Replicat は文字セットの変換を行います。この機能は、CHARSETCONVERSION パラメー タ ( デフォルト ) および NOCHARSETCONVERSION パラメータで制御されます。TRAILCHARSET を使用する場 合、NOCHARSETCONVERSION は使用できません。

.......................................................................

デフォルト オペレーティング・システムの文字セット

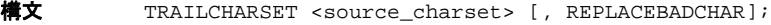

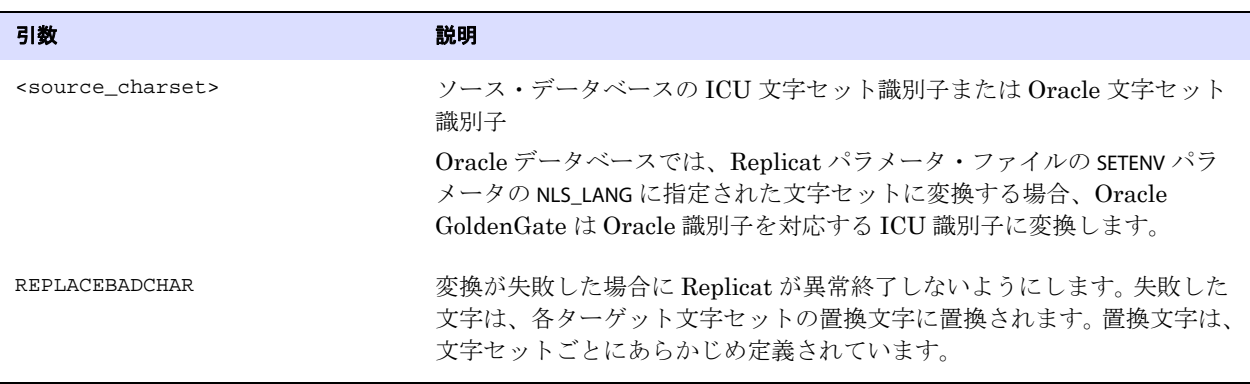

- **例 1** TRAILCHARSET ISO-8859-9;
- 例 **2** TRAILCHARSET windows-932, REPLACEBADCHAR;
- 例 **3** TRAILCAHRSET EUC-CN;

## **TRAILCHARSETASCII**

```
適用対象 z/OS 上の DB2 の Extract
```
TRAILCHARSETASCII を使用すると、Extract が実行されているジョブのローカル ASCII コードページで文 字データがトレイル・ファイルに書き込まれます。

- シングルバイト DB2 z/OS サブシステムでこのパラメータを指定すると、Unicode 以外の表からの 文字データは、インストールされている ASCII シングルバイト CCSID でトレイル・ファイルに 書き込まれます。 EBCDIC の表からのデータは、この ASCII CCSID に変換されます。
- マルチバイト DB2 z/OS サブシステムでこのパラメータを指定すると、Extract は ASCII および Unicode の表のみ処理します。 EBCDIC の表があると、Extract はエラーで異常終了します。 ASCII の表からのデータは、インストールされている ASCII 混合 CCSID でトレイル・ファイル に書き込まれます。

ターゲットがマルチバイト・システムの場合、TRAILCHARSETASCII または TRAILCHARSETEBCDIC のいずれかが 必要です。 ASCII と EBCDIC の両方の表をマルチバイト DB2 z/OS ターゲットにレプリケートするに は、各文字セットを別個の Oracle GoldenGate 処理ストリーム (ASCII 表用の Extract、データ・ポン プおよび Replicat と、EBCDIC 表用の別の Extract、データ・ポンプおよび Replicat) で処理します。

- デフォルト<br>
文フォルト 文字データは、ホスト表の文字セットで書き込まれます。
- **構文** TRAILCHARSETASCII

## **TRAILCHARSETEBCDIC**

適用対象 z/OS 上の DB2 および DB2 for i の Extract

TRAILCHARSETEBCDIC を使用すると、Extract が実行されているジョブのローカル EBCDIC コードページ で文字データがトレイル・ファイルに書き込まれます。

- このパラメータを指定すると、Extract が実行されているジョブの EBCDIC コードページですべて の文字データがトレイル・ファイルに書き込まれます。
- シングルバイト DB2 z/OS サブシステムでこのパラメータを指定すると、Unicode 以外の表からの 文字データは、インストールされている EBCDIC シングルバイト CCSID でトレイル・ファイル に書き込まれます。 ASCII の表からのデータは、この EBCDIC CCSID に変換されます。
- マルチバイト DB2 z/OS サブシステムでこのパラメータを指定すると、Extract は EBCDIC および Unicode の表のみ処理します。 ASCII の表があると、Extract はエラーで異常終了します。 EBCDIC の表からのデータは、インストールされている EBCDIC 混合 CCSID でトレイル・ファ イルに書き込まれます。

ターゲットがマルチバイト・システムの場合、TRAILCHARSETASCII または TRAILCHARSETEBCDIC のいずれかが 必要です。 ASCII と EBCDIC の両方の表をマルチバイト DB2 z/OS ターゲットにレプリケートするに は、各文字セットを別個の Oracle GoldenGate 処理ストリーム (ASCII 表用の Extract、データ・ポン プおよび Replicat と、EBCDIC 表用の別の Extract、データ・ポンプおよび Replicat) で処理します。

- デフォルト DB2 for i: 文字データは UTF-8 で書き込まれます。z/OS 上の DB2: 文字データはホスト表の文字セット で書き込まれます。
- **構文** TRAILCHARSETEBCDIC

## **TRAILCHARSETUTF8**

適用対象 DB2 for i の Extract

TRAILCHARSETUTF8 を使用すると、Extract は、すべての文字 ( グラフィック以外 ) データを UTF-8 でト レイルに書き込みます。Extract は必要に応じて変換を行います。グラフィック・データは UTF-16 で 書き込まれます。

- デフォルト 有効
- **構文** TRAILCHARSETUTF8

## **TRANLOGOPTIONS**

適用対象 Extract

TRANLOGOPTIONS パラメータでは、Extract と、トランザクション・ログまたはトランザクション・デー タを渡す API( データベースやキャプチャ・モードによって異なる ) とのやり取り方法を制御します。 TRANLOGOPTIONS 文を同一のパラメータ・ファイル内で複数回使用することも、( オプションに許可され ている場合は ) 同一の TRANLOGOPTIONS 文内で複数のオプションを指定することもできます。

.......................................................................

各 TRANLOGOPTIONS オプションは、対象のデータベースに対してのみ使用してください。

デフォルト なし

```
構文 TRANLOGOPTIONS {
           [ALTARCHIVEDLOGFORMAT <string>] [INSTANCE <instance_name>] [THREADID <id>]
           [ALTARCHIVELOGDEST [PRIMARY] [INSTANCE <instance_name>] <path name>] [ALTARCHIVELOGDEST
           ("<Backup Path>" [FILESPEC "<File Pattern>"]
               [[NOT] RECURSIVE] [PRIMARY])]
           [ALTLOGDEST <path>]
           [ARCHIVEDLOGONLY]
           {[ASMBUFSIZE <size>] | [DBLOGREADERBUFSIZE <buffer size>]}
           [ASMUSER SYS@<ASM_instance>, ASMPASSWORD <password> [<algorithm>
               ENCRYPTKEY {<keyname> | DEFAULT}]]
           [ASYNCTRANSPROCESSING <transaction-buffer-size> | NOASYNCTRANSPROCESSING]
           [BUFSIZE <size>]
           [COMPLETEARCHIVEDLOGONLY]
           [DBLOGREADER]
           [EXCLUDETRANS <trans name>]
           [EXCLUDEUSER <user name>]
           [EXCLUDEUSERID <Oracle uid>]
           [FILTERTABLE <table_name>]
           [FORCEFETCHLOB]
           [FETCHLOBIFERROR]
           [FETCHPARTIALLOB]
           [FETCHPARTIALXML]
           [IGNOREDATACAPTURECHANGES | NOIGNOREDATACAPTURECHANGES]
           [IGNOREDIRECTLOADINSERTS]
           [INCLUDEREGIONID | INCLUDEREGIONIDWITHOFFSET]
           [INTEGRATEDPARAMS (<parameter> <value> [, ...])]
           [LEGACYLOBREADING]
           [LOGRETENTION [ENABLED | SR | DISABLED][LOGSOURCE <platform>, [PATHMAP <path to logs]]
           [MANAGESECONDARYTRUNCATIONPOINT | NOMANAGESECONDARYTRUNCATIONPOINT]
           [MAXREADSIZE <records>]
           [MAXWARNEOF <seconds>]
           [MININGUSER \{ / | \text{user id}\rangle \}[, MININGPASSWORD <password>]
               [<algorithm> ENCRYPTKEY {<keyname> | DEFAULT}] [SYSDBA]]
           [NODDLCHANGEWARNING]
           [NOFLUSH]
           [PATHMAP <NFS mount point> <log path>]
           [PURGEORPHANEDTRANSACTIONS | NOPURGEORPHANEDTRANSACTIONS]
           [QUERYRETRYCOUNT <number of retries>] |
           [READBUFFER <br/>byte length>]
           [READQUEUESIZE <size>]
           [READTIMEOUT <milliseconds>]
           [REQUIRELONGDATACAPTURECHANGES | NOREQUIRELONGDATACAPTURECHANGES]
           [TRANSCLEANUPFREQUENCY <minutes>]
           [VAMCOMPATIBILITY {1 | 2}]
           }
           [\ ,\ \ldots]
```
#### 適用対象 Extract

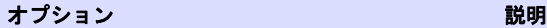

ALTARCHIVEDLOGFORMAT <string> [INSTANCE <instance\_name>] [THREADID <id>]

(Oracle) クラシック・キャプチャ・モードの Extract に有効です。 ソース・データベースのアーカイブ・ログ形式をオーバーライドす る文字列を指定します。<string> は、Oracle のパラメータ LOG\_ARCHIVE\_FORMAT と同じ指定子を受け入れます。 Extract は、指 定されるフォーマット指定子を使用してログ・ファイル名を導出し

ます。例: arch\_%T.arc

.......................................................................

RAC 上で ALTARCHIVEDLOGFORMAT を使用するときは、各ノード上で ALTARCHIVEDLOGFORMAT パラメータを使用します。

ALTARCHIVEDLOGFORMAT を含む TRANLOGOPTIONS 文には、他のすべて の TRANLOGOPTIONS オプションを含めることはできません。他のオプ ションを指定するには、別の TRANLOGOPTIONS 文を使用してくださ い。

Extract にログ・ストリームを識別させるには、次の条件の 1 つ満 たす必要があります。

- ◆ INSTANCE または THREADID オプションを使用して、スレッド指定子 ("%t" または "%T") を含むログ名フォーマットを指定できます。
- ◆ または、各スレッドに一意のログ・ディレクトリを使用します。 この目的には、ALTARCHIVELOGDEST を使用します。 ( スレッド指定 子を使用するログ名フォーマットを使用している場合も、一意 のディレクトリの使用をお薦めします。)

注意 : Extract がユーザー定義ログ・フォーマットを見つけられな い場合や、スレッドにデフォルト・フォーマットが指定されていな い場合は、データベースの 1 つのスレッドに問合せて取得したデ フォルトのログ・フォーマットが別のスレッドにも適用されます。

次のオプションは、RAC とともに使用します。 Extract は、データ ベース・カタログに対して、提供された入力を検証します。

◆ INSTANCE <instance\_name> は、特定の Oracle インスタンスに ALTARCHIVEDLOGFORMAT を適用します。

次に例を示します。 TRANLOGOPTIONS ALTARCHIVEDLOGFORMAT & INSTANCE rac1 log\_%t\_%s\_%r.arc

◆ THREADID <id> は、指定のログ・フォーマットを持つインスタン スのスレッド番号を指定します。 次に例を示します。

TRANLOGOPTIONS ALTARCHIVEDLOGFORMAT & THREADID 2 log\_%t\_%s\_%r.arc

#### オプション アンファイル アンドライブ おりの 説明

ALTARCHIVELOGDEST [PRIMARY] [INSTANCE <instance\_name>] [THREADID <id>] <path name>

(Oracle) クラシック・キャプチャ・モードの Extract に有効です。 デフォルト以外の場所に存在するときに、Extract にアーカイブ・ ログまたはバックアップ Oracle トランザクション・ログの場所を 示します。Extract はまず指定された場所を確認し、次にデフォル トの場所を確認します。

◆ <path name>には、代替ディレクトリのアーカイブ・ログの完 全修飾パスを指定します。このディレクトリは、Oracle GoldenGate が実行されているノードに NFS マウントされてい る必要があります。このマウント・ポイントを ALTARCHIVELOGDEST に使用します。

#### オプション :

- ◆ PRIMARY では、代替場所でログが見つからない場合に、Extract がデフォルトのログの場所を確認することを防ぎます。 ALTARCHIVELOGDEST パスのみが確認されます。PRIMARY は、アーカ イブ・ログ専用 (ALO) モードで実行している Extract のデフォ ルトで、それ以外の場合にはオプションです。
- ◆ INSTANCE <instance\_name> は、特定の Oracle インスタンスに、指定 された ALTARCHIVELOGDEST 動作を適用します。 RAC でこのオプ ションを使用する場合は、各ノードに ALTARCHIVELOGDEST パラ メータを指定する必要があります。
- ◆ THREADID <id>は、特定のスレッド番号に、指定された ALTARCHIVELOGDEST 動作を適用します。

どの Oracle インスタンスにも、複数の ALTARCHIVELOGDEST パラメー タを指定できます。そのような場合、Extract は ALTARCHIVELOGDEST で指定されている順番で各場所を検索します。

次に例を示します。

TRANLOGOPTIONS ALTARCHIVELOGDEST PRIMARY INSTANCE rac1 /disk1/node1/arch, ALTARCHIVELOGDEST INSTANCE rac1 /disk2/node1/arch, ALTARCHIVELOGDEST INSTANCE rac2 /disk1/node2/arch この例では、Extract はインスタンス "rac1" に関連するログを /disk1/node1/arch で検索し、最初の検索に失敗すると、次は /disk2/node1/arch で検索します。 Extract は、"rac1" のデフォルトの場

所は確認しません。 "rac2" については、まず /disk1/node2/arch を確認 し、次にデフォルトの場所を確認します。

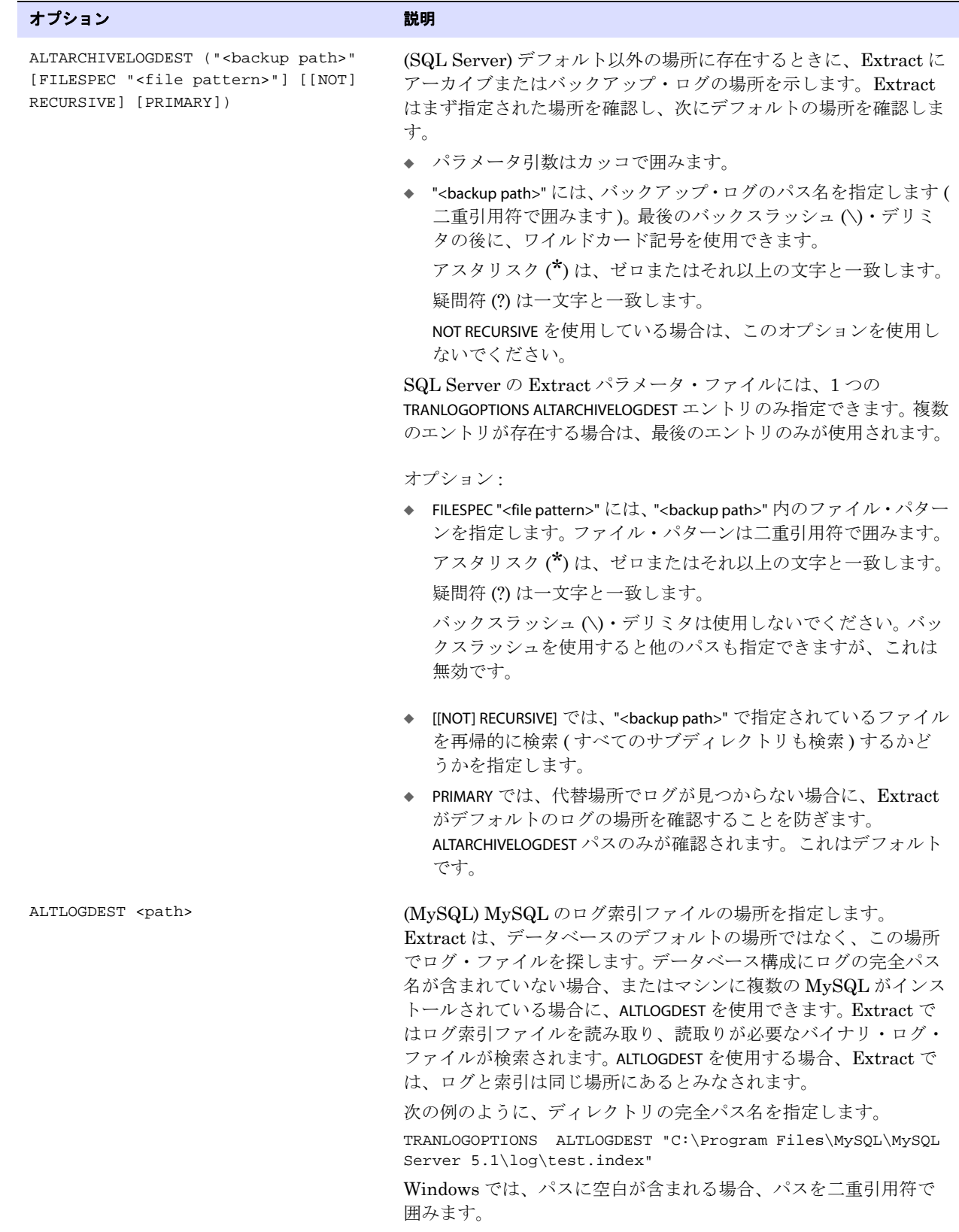

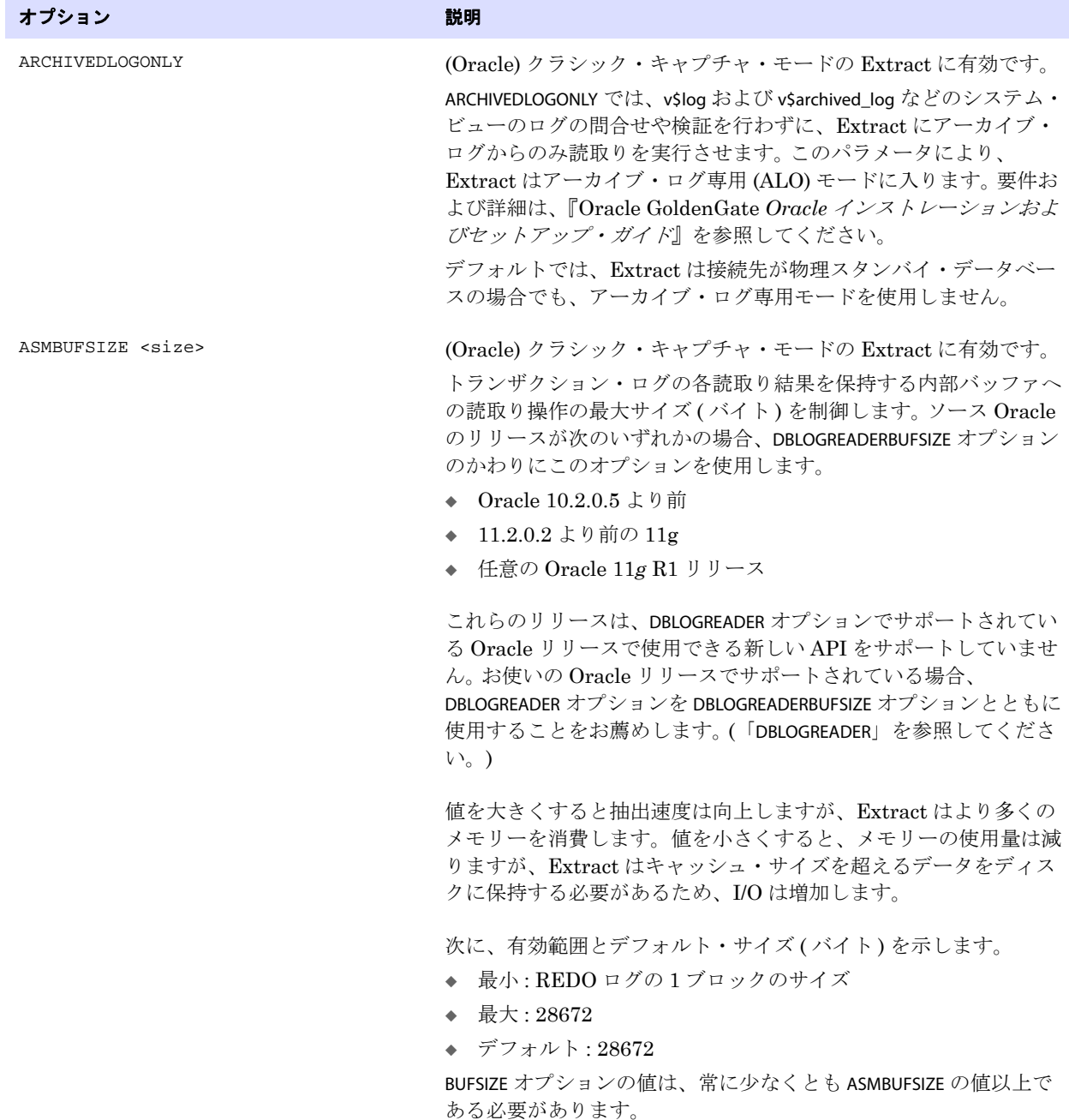

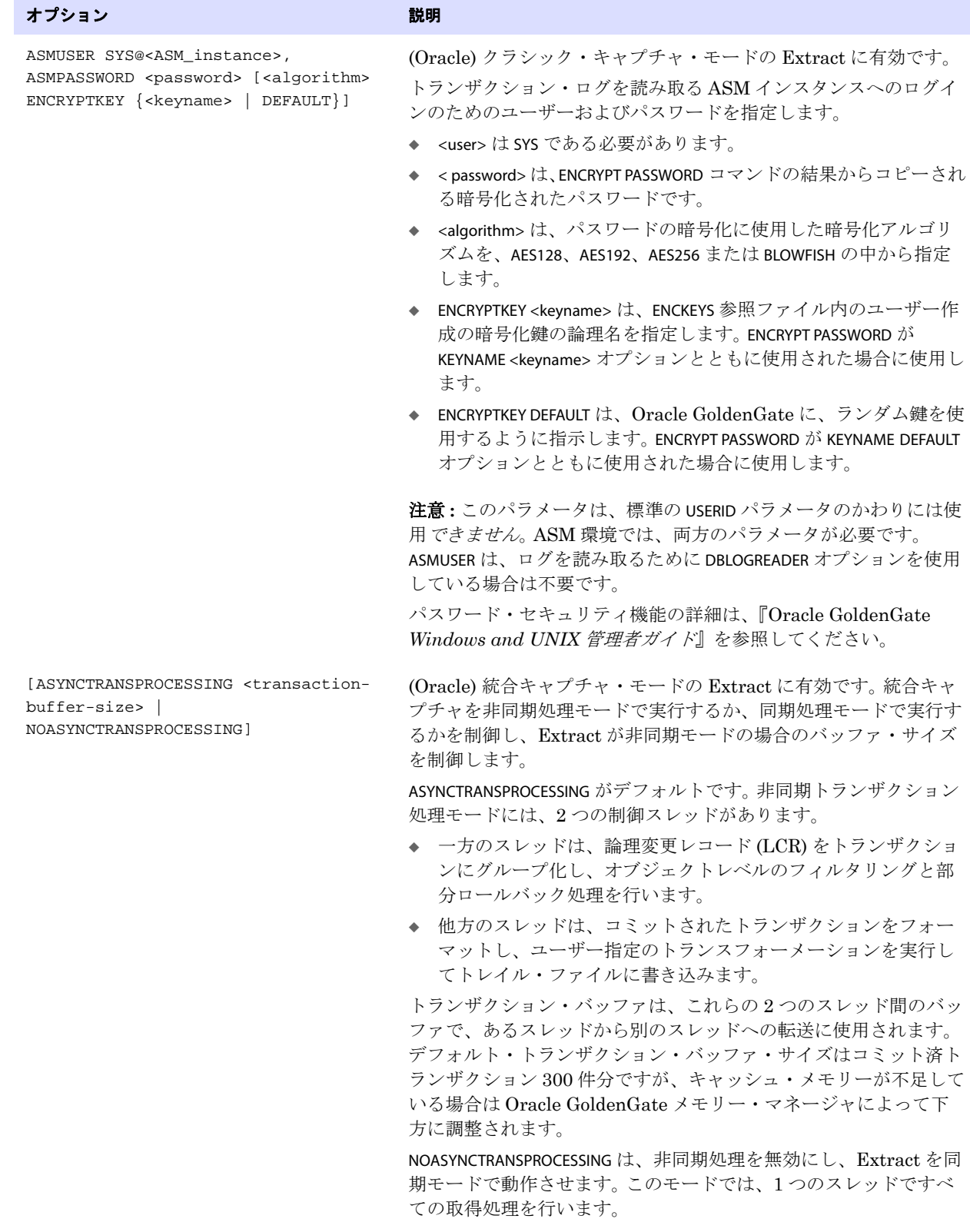

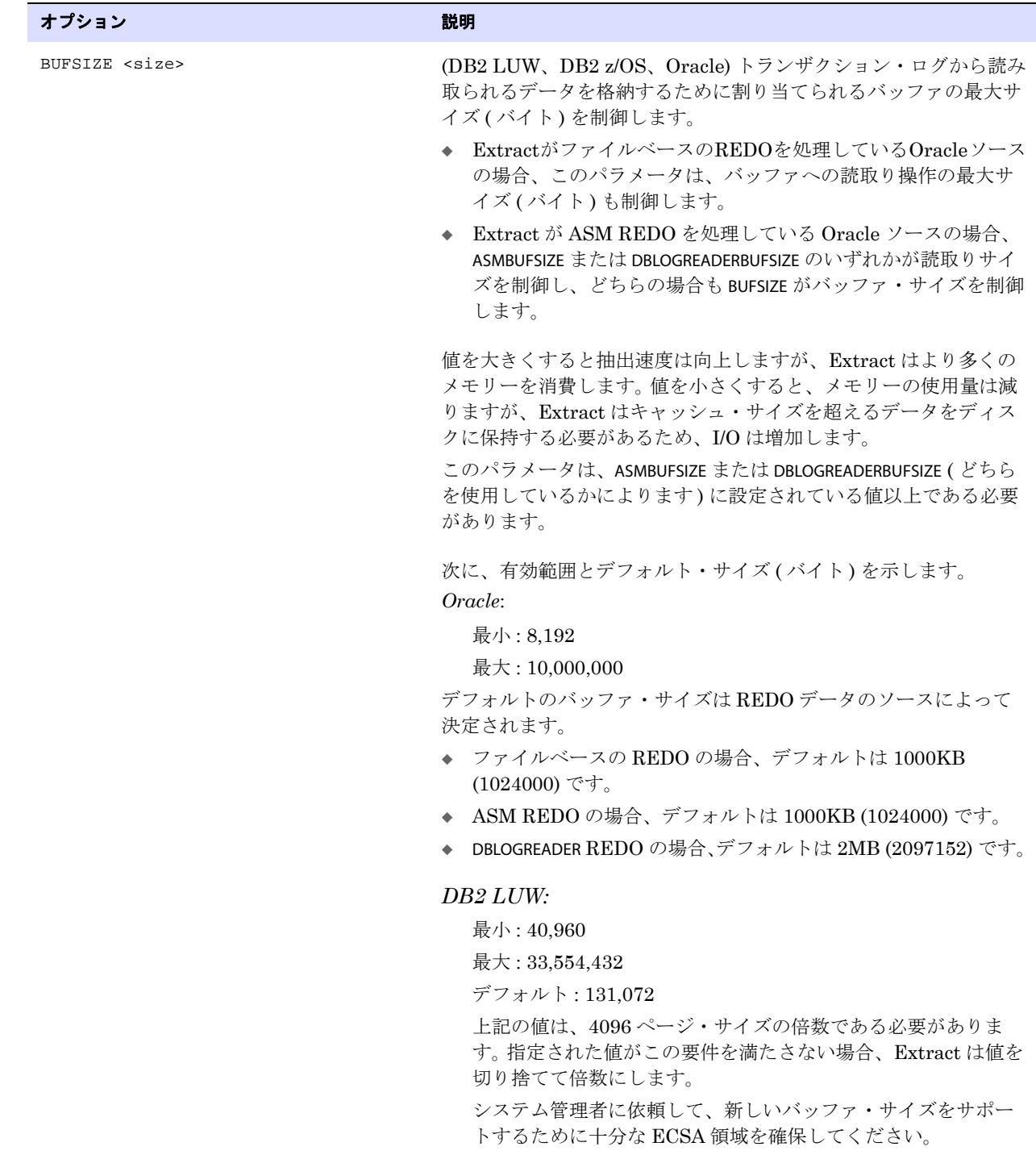

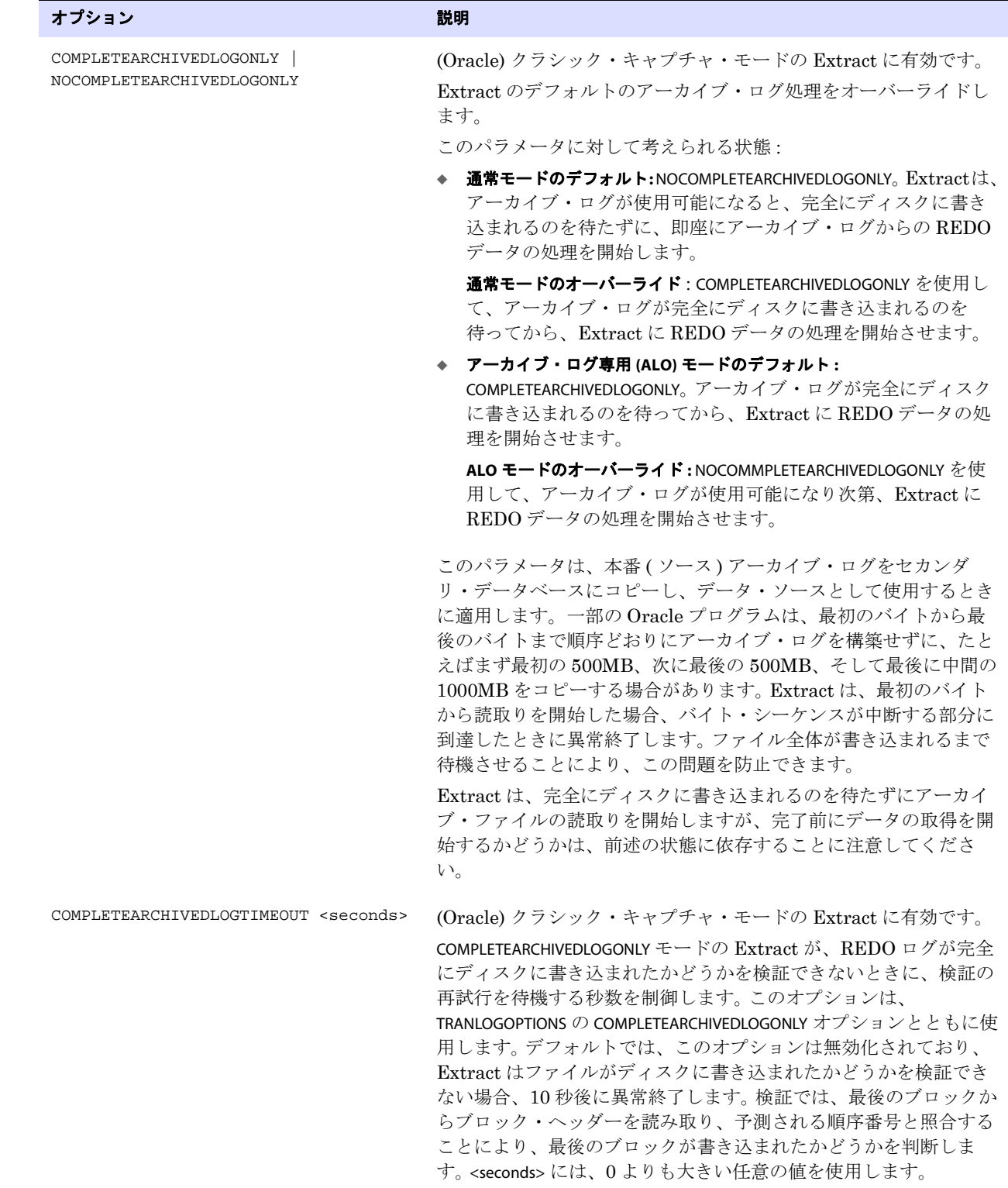
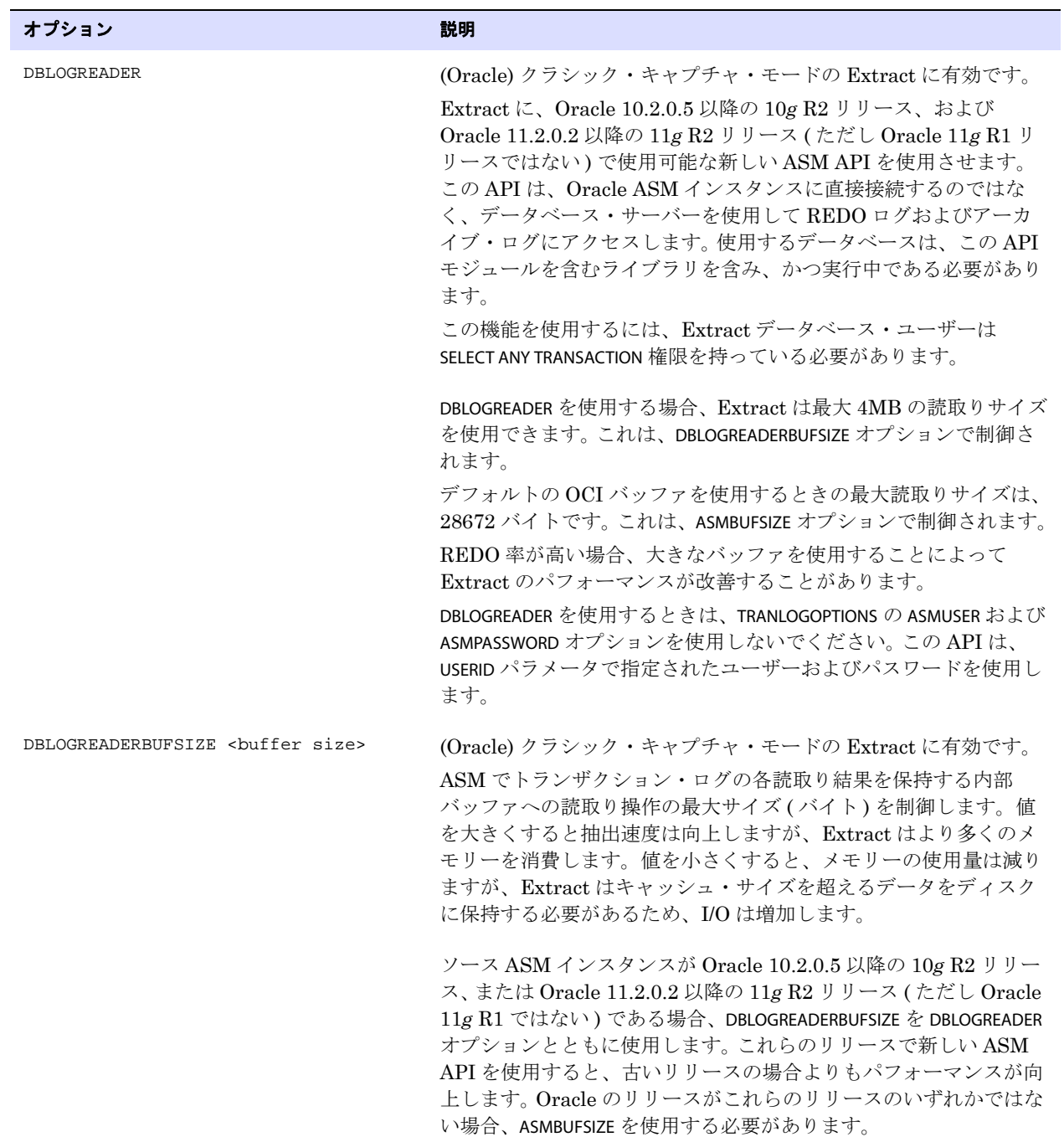

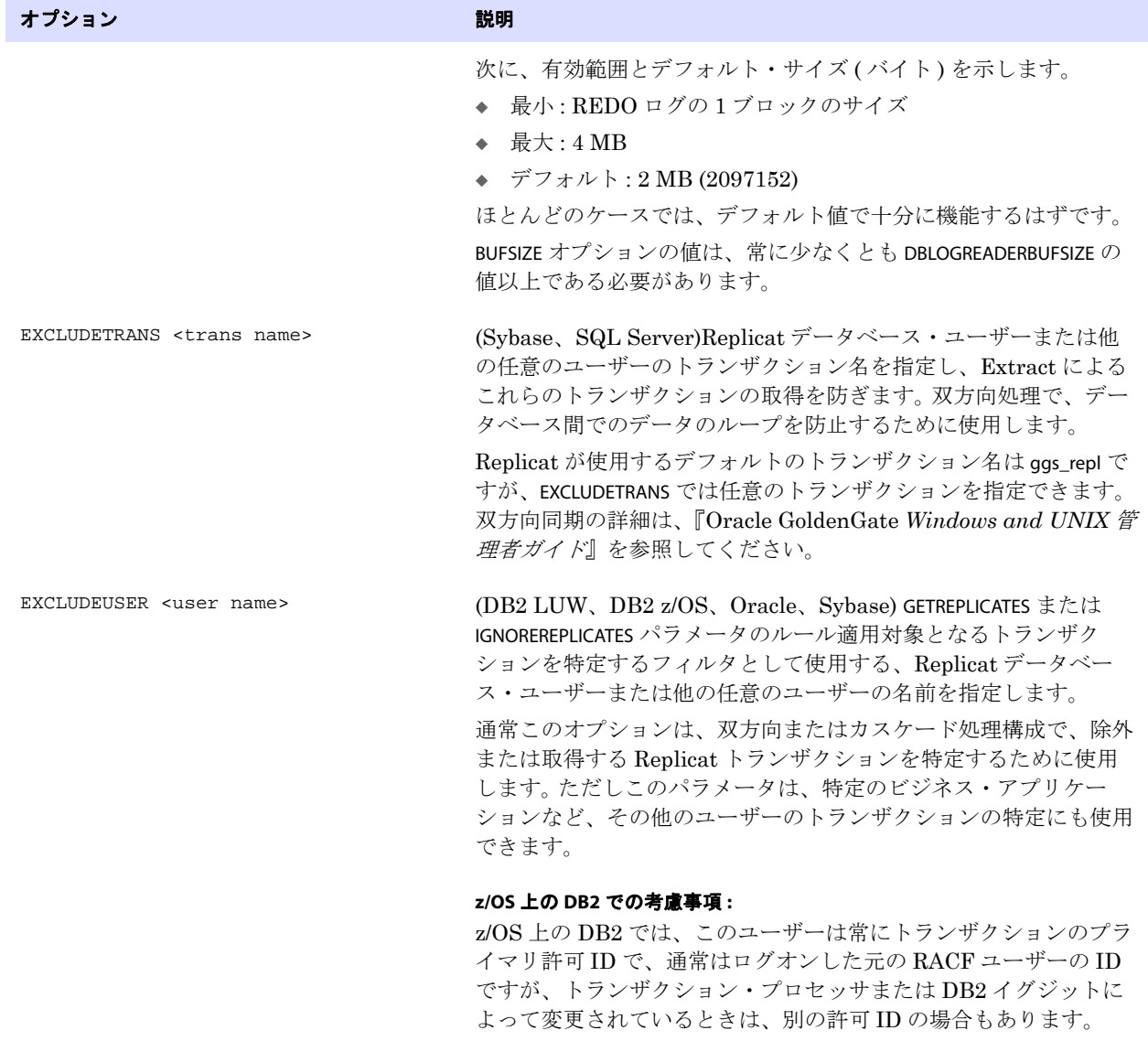

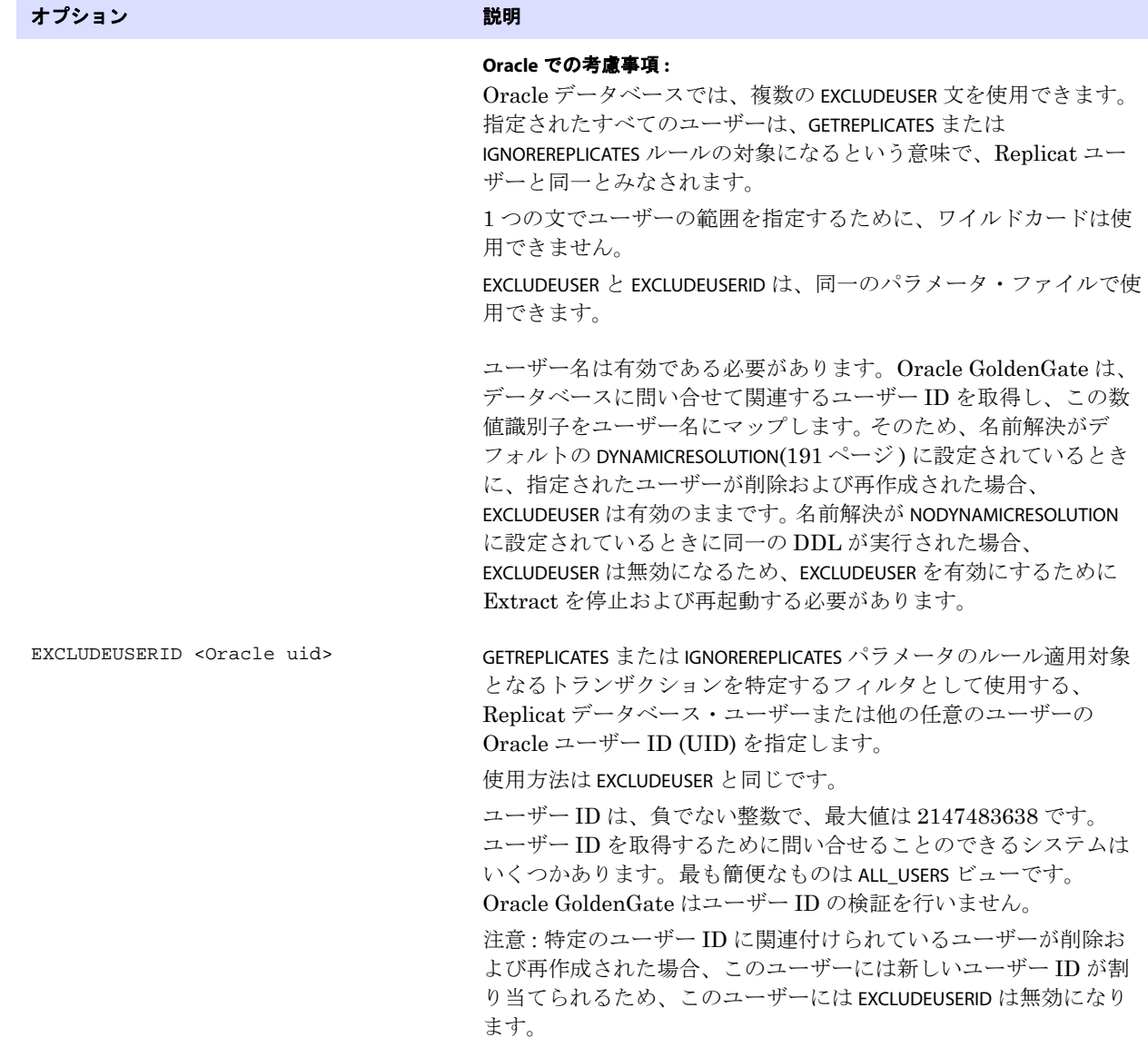

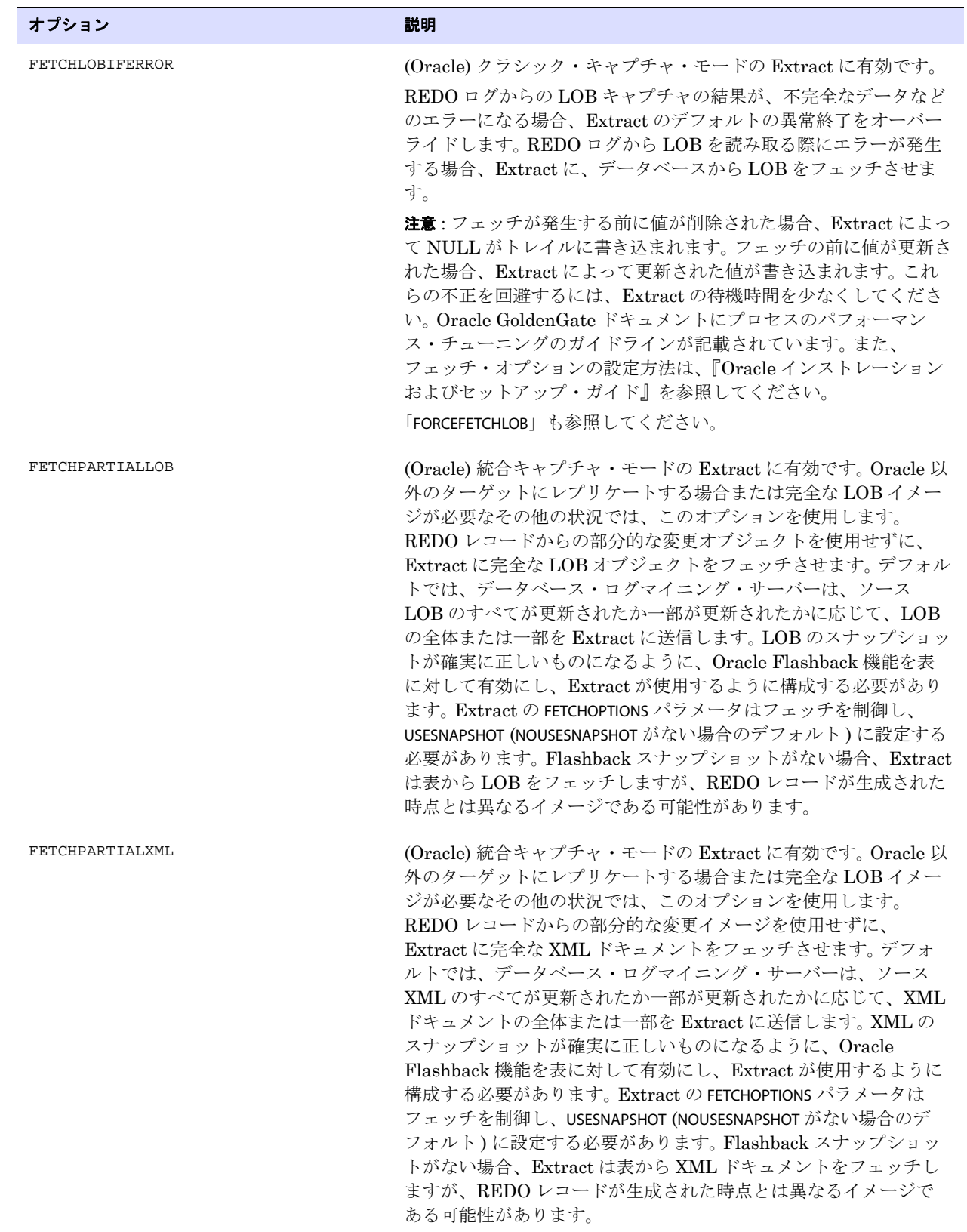

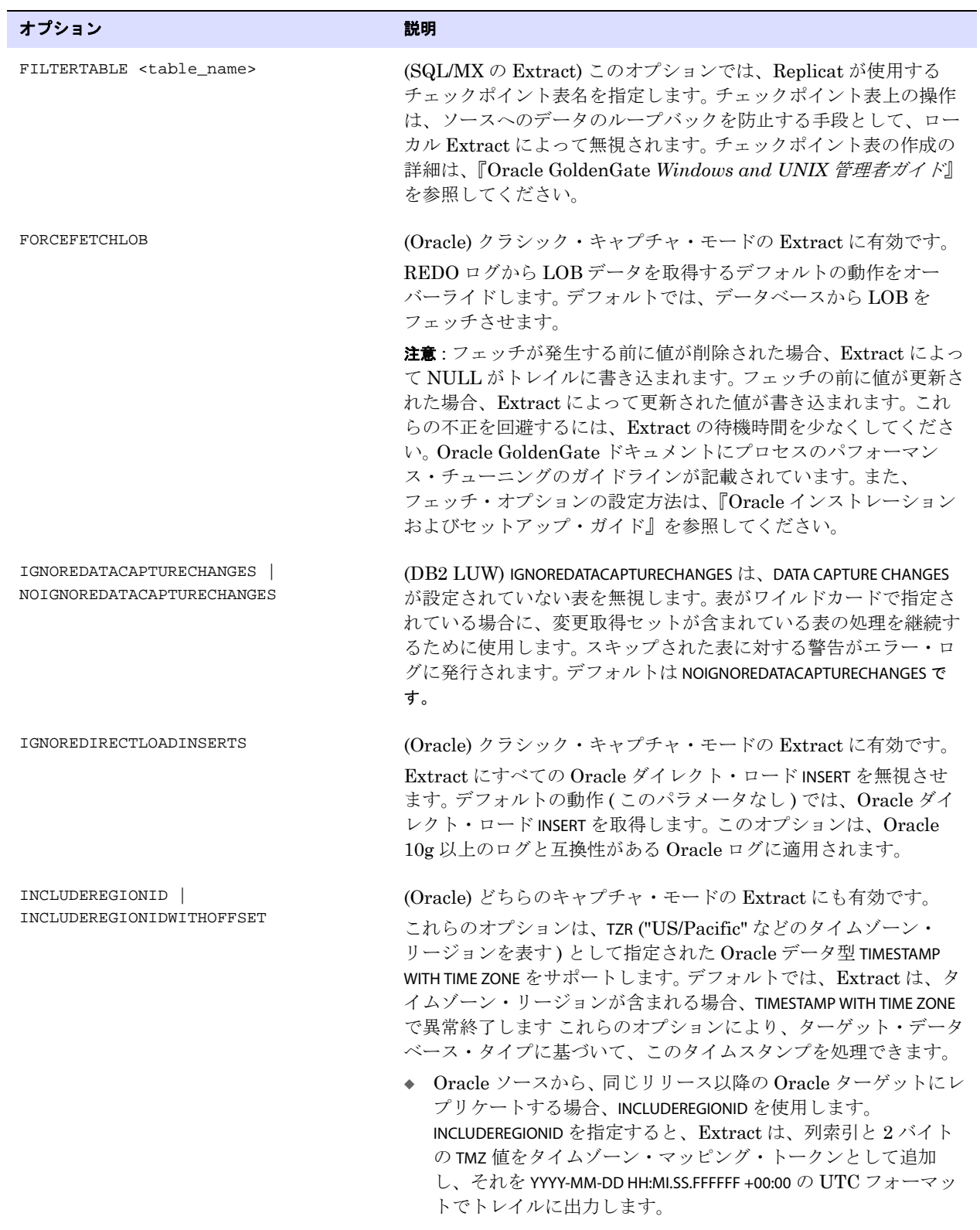

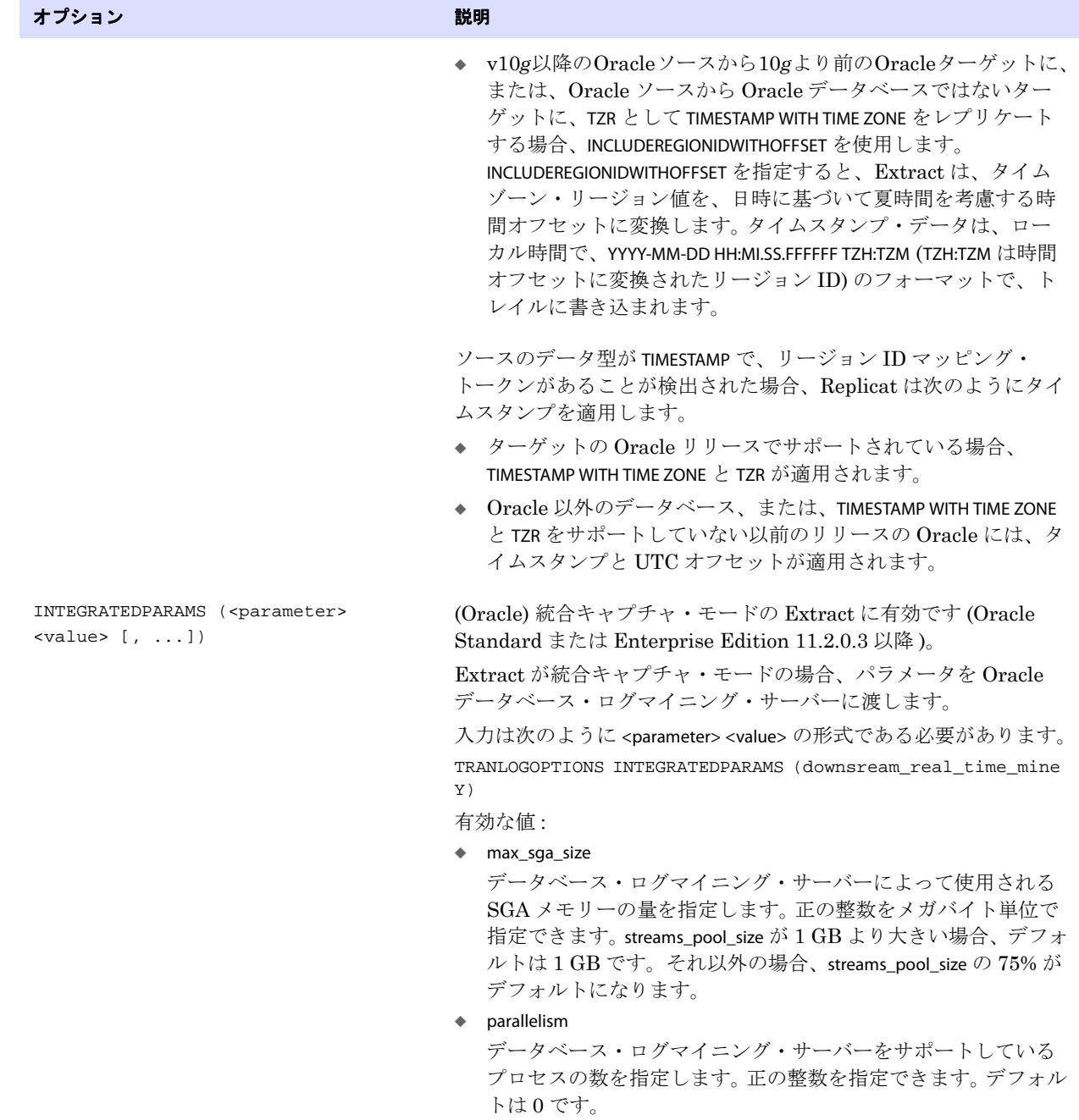

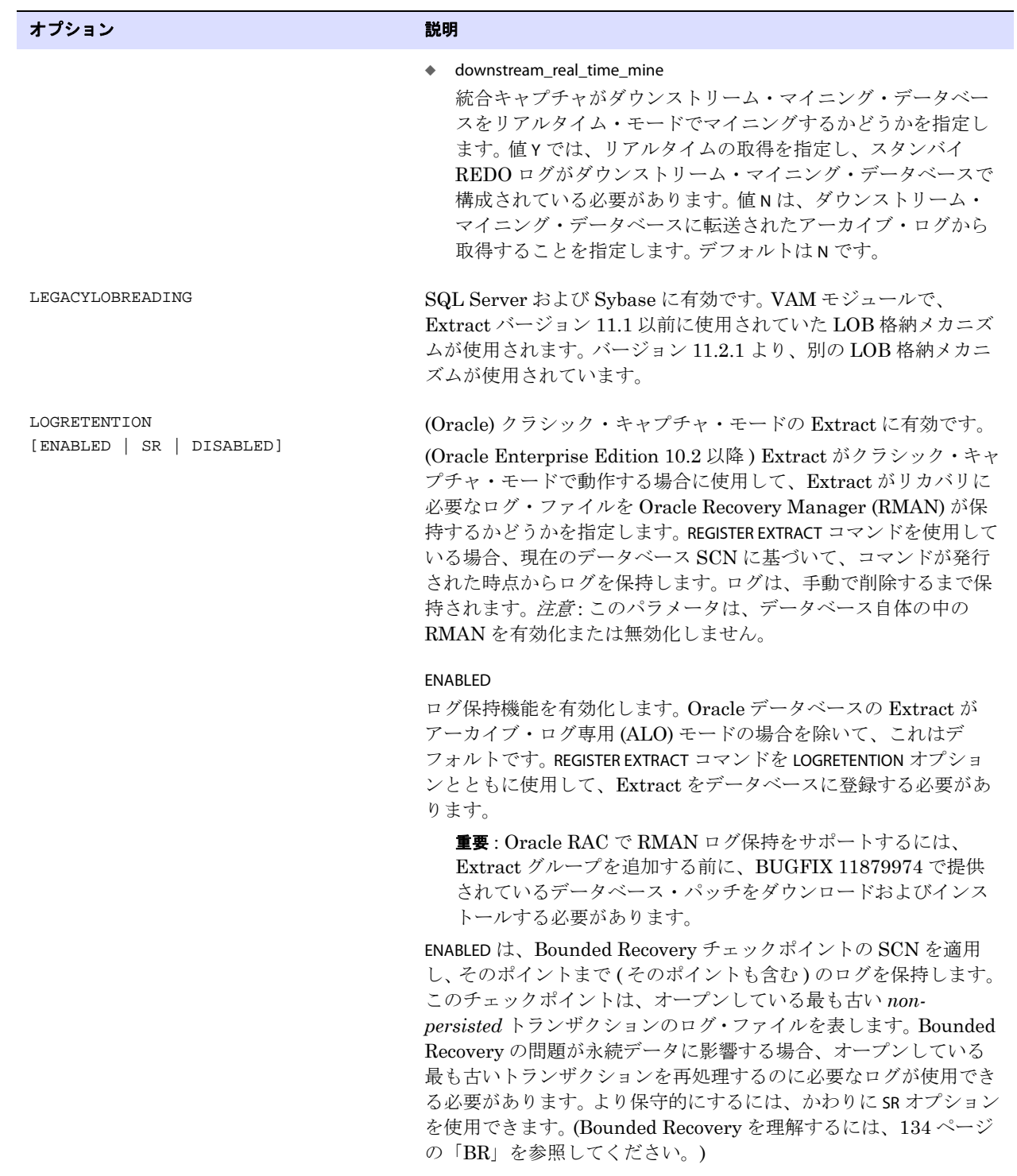

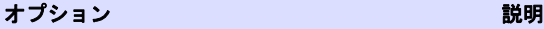

SR

ログ保持機能を有効化しますが、Extract が標準 ( 通常 ) リカバリ・ モードに戻るのに必要なログの SCN まで ( その SCN も含む ) のロ グを保持します。標準モードでは、Extract は、メモリーにあった オープンしている最も古いトランザクションを含むログにアクセス する必要があります。SR を使用することは、Bounded Recovery モード ( デフォルト ) で保持されるログより多いログを保持する保 守的な方法ですが、Bounded Recovery が失敗した場合にデータの 可用性を確認します。REGISTER EXTRACT コマンドを LOGRETENTION オ プションとともに使用して、Extract をデータベースに登録する必 要があります。

#### DISABLED

.......................................................................

REGISTER EXTRACT が使用されている場合でも、ログ保持機能を無効 にします。 Oracle ソースの Extract がアーカイブ・ログ専用 (ALO) モードで動作している場合、これはデフォルト設定ですが、必要に 応じてオーバーライドできます。

UNREGISTER EXTRACT コマンドを使用して、ログ保持の無効化後に関 連する Extract グループをデータベースから登録解除します。 [52](#page-53-0) [ページを](#page-53-0)参照してください。

LOGRETENTION に関するその他の情報 :

- ◆ Oracle フラッシュ・リカバリ記憶域がいっぱいの場合、Extract で必要とされていても、RMAN によってアーカイブ・ログが パージされます。この制限は、Extract ( および他の Oracle レプ リケーション・コンポーネント ) の要件がデータベースへの REDO の可用性を妨げないようにするために存在します。
- ◆ LOGRETENTION では、基盤の (ただし機能しない) Oracle Streams 取得プロセスを利用します。そのため、データベースは Oracle の Enterprise Edition リリース 10.2 以上である必要がありま す。 Oracle Standard Edition および Express Edition はこの機 能をサポートしていません。LOGRETENTION 機能は、他の Streams インストールと同時に動作できます。
- ◆ Extract に割り当てられていて、USERID パラメータで指定されて いるデータベース・ユーザーは、DBLOGIN(77 [ページ](#page-78-0)を参照して ください ) に必要な権限と同じ権限を持っている必要がありま す。

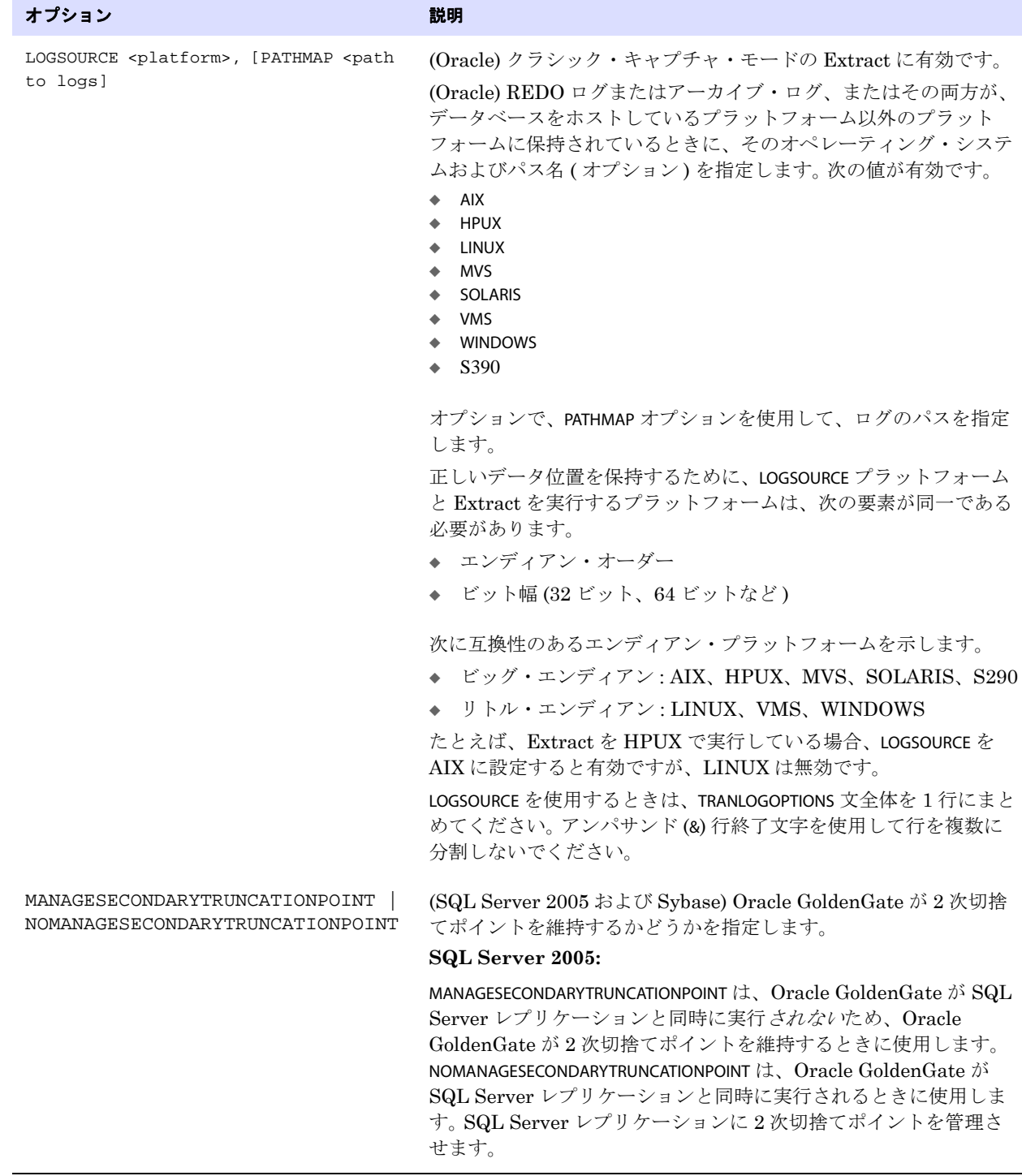

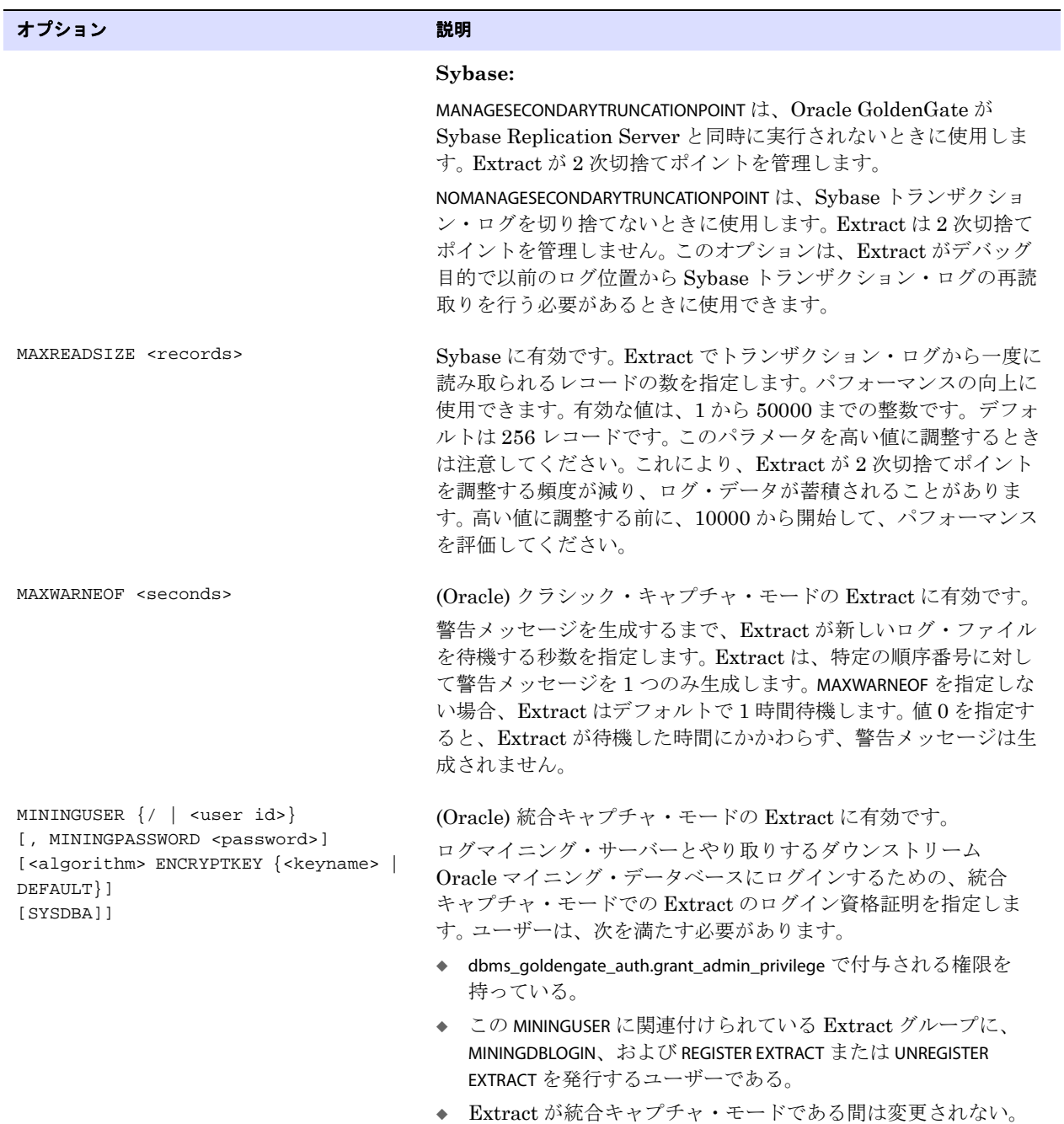

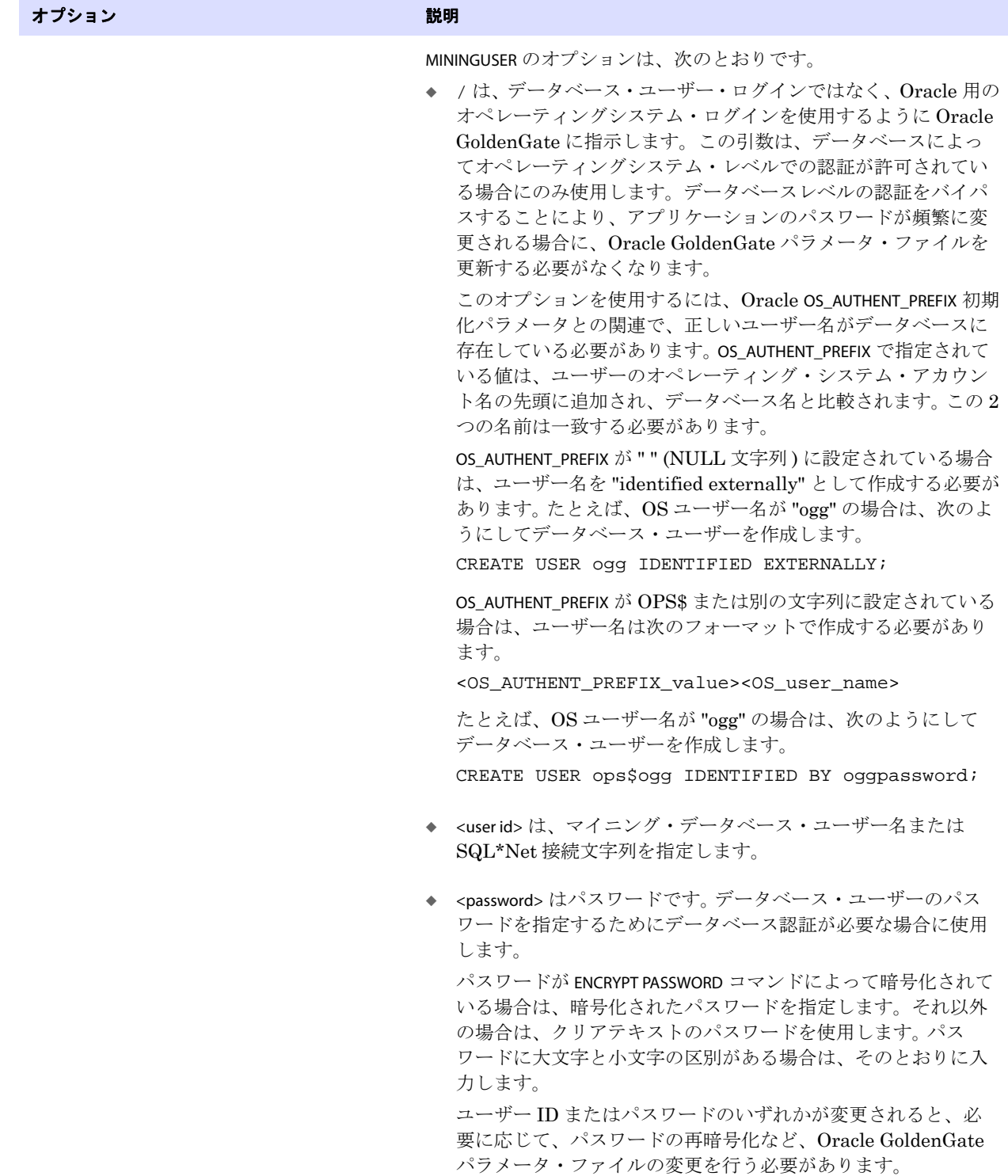

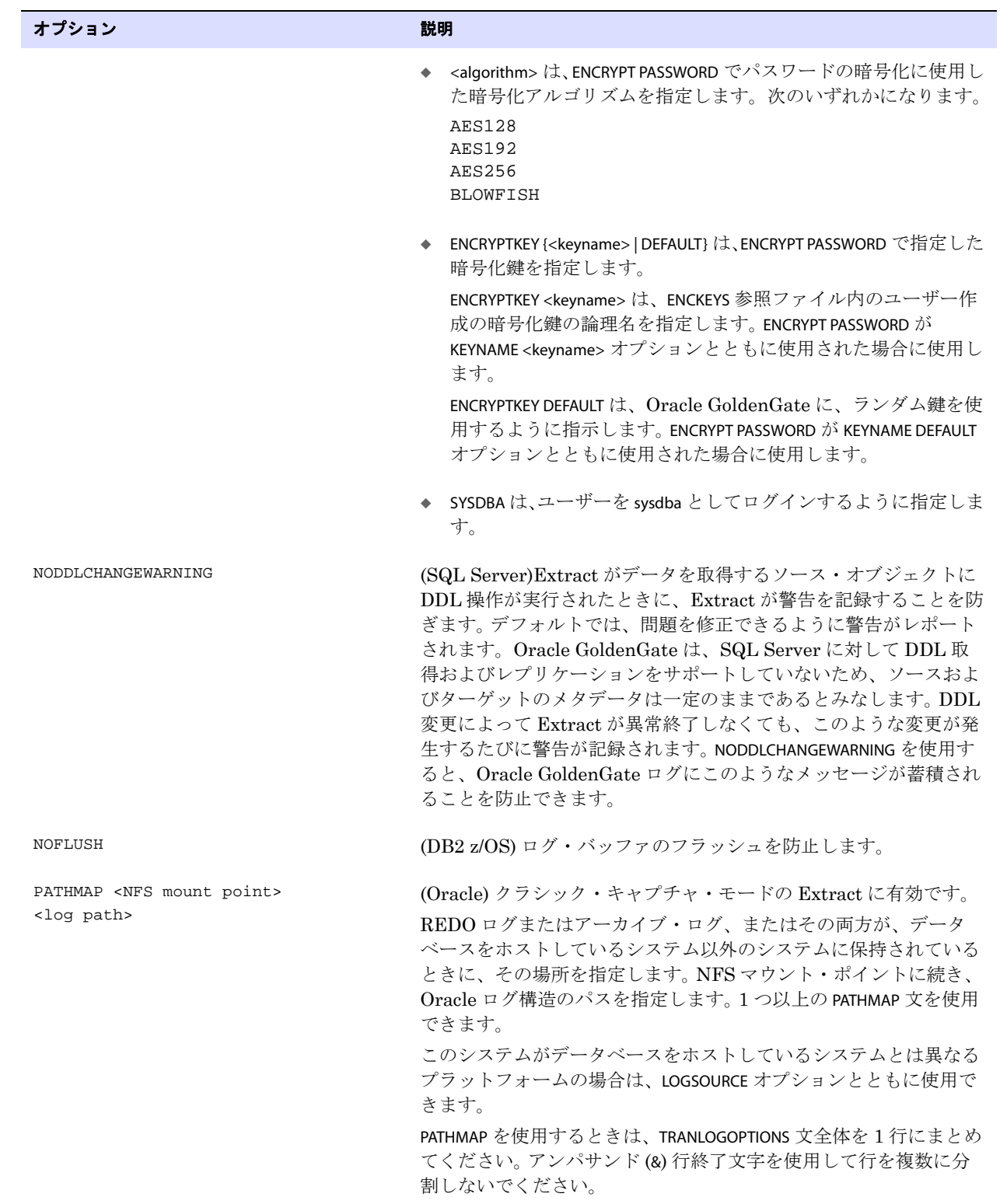

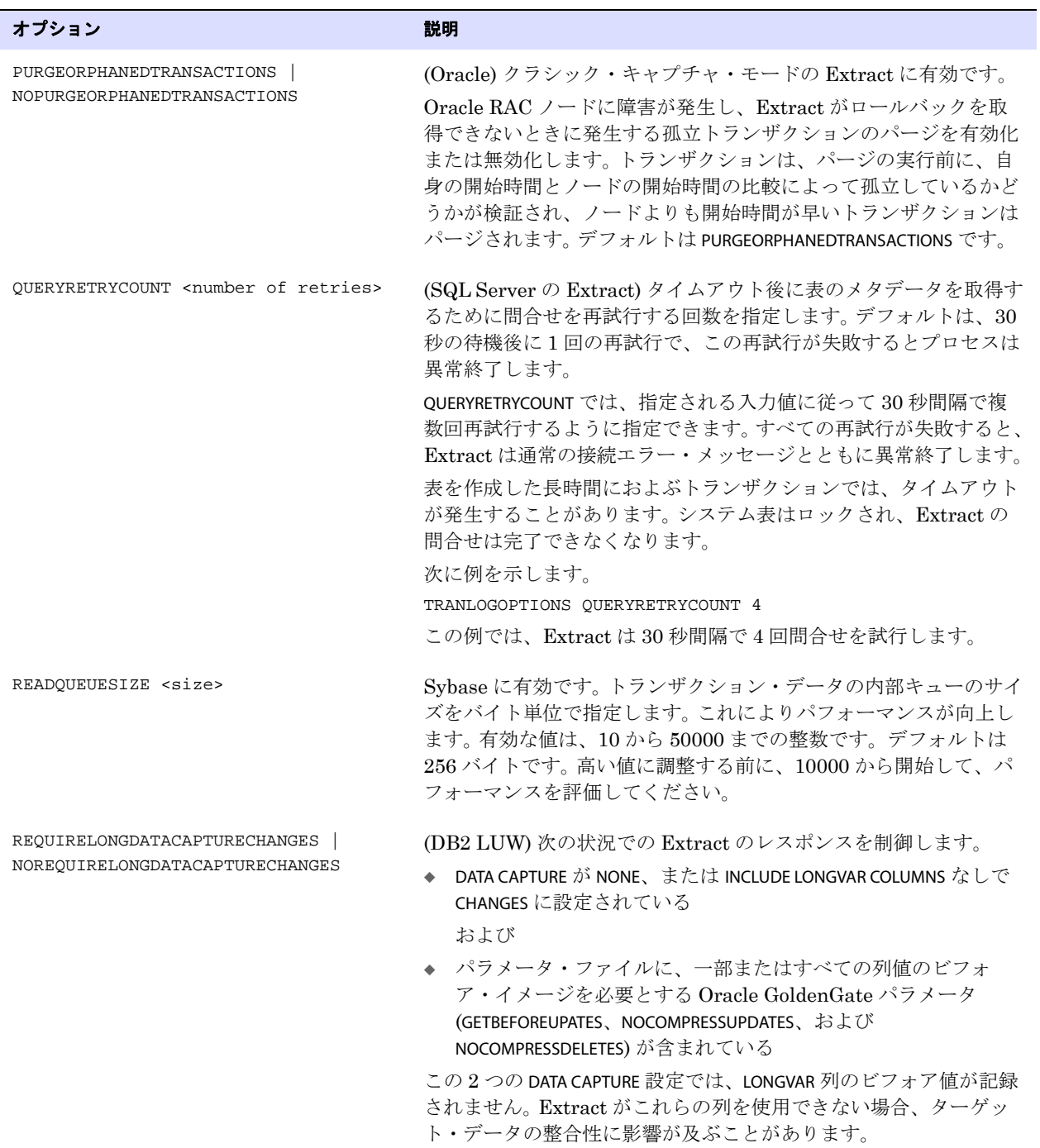

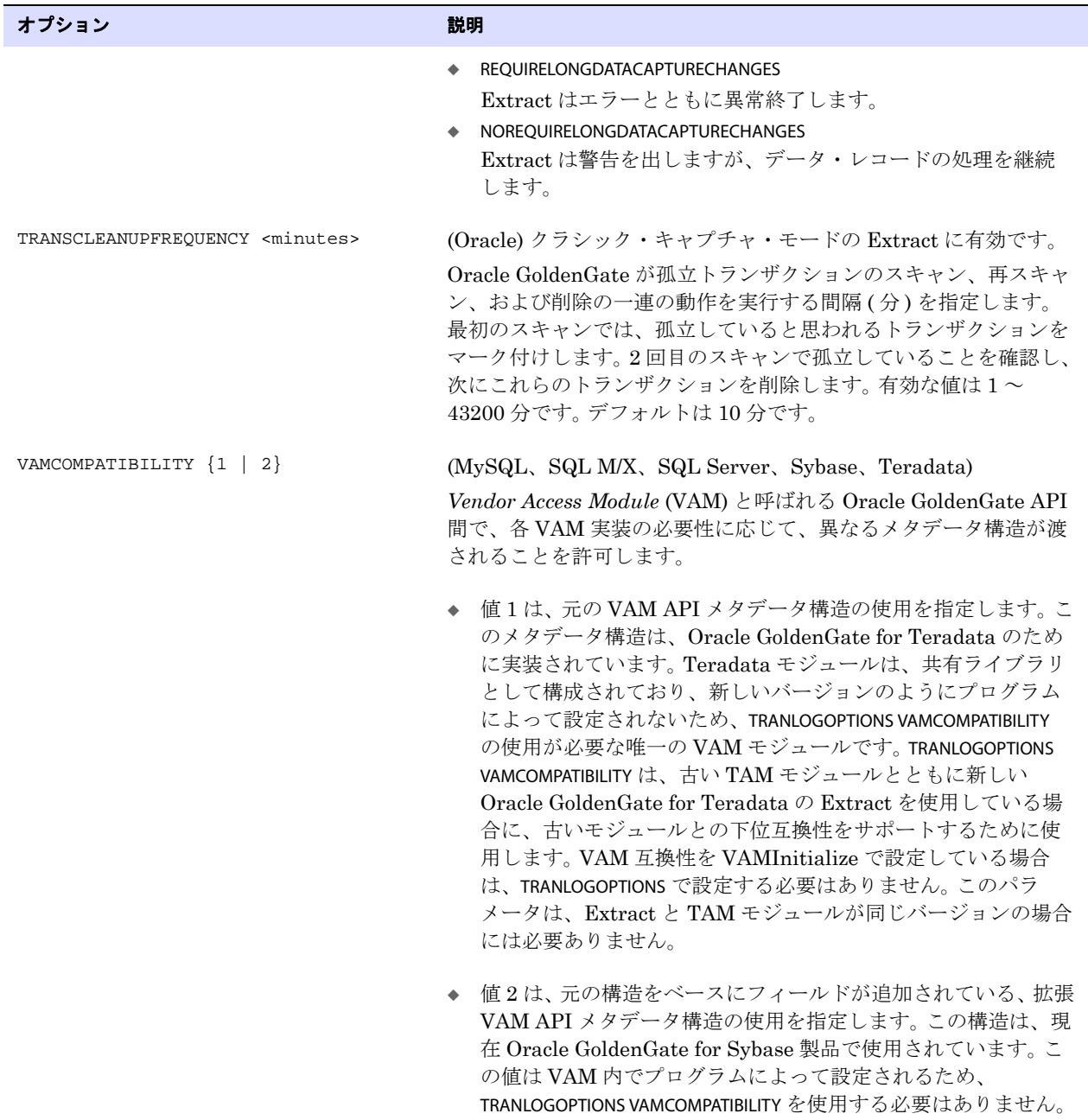

**例1** 次の例では、アーカイブ・ログの場所を指定します。

TRANLOGOPTIONS ALTARCHIVELOGDEST /fs1/oradata/archive/log2

.......................................................................

Oracle GoldenGate Windows and UNIX リファレンス・ガイド  $\blacksquare$ 

例 **2** 次の Oracle の例では、2 ユーザーを (1 つは名前、1 つはユーザー ID で ) フィルタし、GETREPLICATES ま たは IGNOREREPLICATES ルールに従ってこれらのユーザーのトランザクションを処理し、新しいトランザ クション・バッファ・サイズを設定します。

TRANLOGOPTIONS EXCLUDEUSER ggsrep, EXCLUDEUSERID 90, BUFSIZE 100000

- 例 **3** 次の例では、SQL Server または Sybase 環境で Replicat トランザクション名を除外します。 TRANLOGOPTIONS EXCLUDETRANS "ggs\_repl"
- 例 **4** 次に、データベースをホストするプラットフォームと別のプラットフォーム上にあるトランザクショ ン・ログを処理する方法を示します。注意 : この文は、このドキュメントのスペースの制約によって、 複数の行にまたがっています。

TRANLOGOPTIONS, LOGSOURCE VMS, PATHMAP DKA200:[RDBMS.ORACLE.ORA9201I.64.ADMIN.GGS.ARCH] /net/deltan/uservol1/RDBMS.DIR/ORACLE.DIR/ORA9201I.DIR/ 64.DIR/admin.DIR/ggs.DIR/ARCH.dir PATHMAP DKA200:[RDBMS.ORACLE.ORA9201I.64.ORADATA.GGS] /net/deltan/uservol1/rdbms.dir/oracle.dir/ora9201I.DIR/ 64.dir/oradata.dir/ggs.dir

例 **5** 次に、ALTONLINELOGS のいくつかの使用例を示します。空白を含むパスは、二重引用符で囲まれていま す。

```
TRANLOGOPTIONS ALTONLINELOGS ("third one/log1.txt")
TRANLOGOPTIONS ALTONLINELOGS( "first one/log1.txt", second_one/log2.txt )
TRANLOGOPTIONS ALTONLINELOGS ( sixth_one/log1.txt, seventh_one/log2.txt, &
   "eighth one/log2.txt")
```
例 **6** 次に、ASM ユーザーのパスワードを暗号化する方法を示します。

TRANLOGOPTIONS ASMUSER SYS@asm1, & ASMPASSWORD AACAAAAAAAAAAAJAUEUGODSCVGJEEIUGKJDJTFNDKEJFFFTC, & AES128, ENCRYPTKEY securekey1

### **TRANSACTIONTIMEOUT**

#### 適用対象 Replicat

TRANSACTIONTIMEOUT パラメータでは、コミットされていない Replicat ターゲット・トランザクション による、ターゲット・データベースのロックおよびリソースの無駄な消費を防止します。 Replicat が既 存のアプリケーション・タイムアウト、およびターゲットのその他のデータベース要件内で動作でき るように、このパラメータの値を変更できます。

TRANSACTIONTIMEOUT では、Replicat がターゲット・トランザクション内の最後のソース・トランザク ションのトランザクション終了レコードを受信していない場合に、ターゲット・トランザクションを オープンしておく時間を制限します。デフォルトでは、Replicat は複数のソース・トランザクションを 1 つのターゲット・トランザクションにグループ化してパフォーマンスを向上させますが、ソース・ト ランザクションの一部のみのコミットは行わず、最後のレコードが到着するまで無制限に待ちます。 Replicat パラメータの GROUPTRANSOPS では、グループ化されるターゲット・トランザクションの最小 サイズを制御します。

次のイベントは、長期化して TRANSACTIONTIMEOUT をトリガーする場合があります。

- ネットワークの問題によって、トレイル・データがターゲット・システムに転送されない。
- いずれかのシステムのディスク容量が不足し、トレイル・データが書き込まれない。
- Collector の異常終了 ( ほとんど発生しないイベントです )。

- トランザクションのレコードの書き込み中の Extract の異常終了または停止。
- Extract データ・ポンプの異常終了または停止。
- 停電やシステムのクラッシュなど、ソース・システムの障害。

#### **TRANSACTIONTIMEOUT** の動作

通常の操作では、Replicat は、トランザクションが異常終了し、再試行が必要になるときに備えて、 現在のターゲット・トランザクション内の最初のソース・トランザクションの開始位置を記憶してい ます。TRANSACTIONTIMEOUT を有効にすると、Replicat は、現在のソース・トランザクションの最初のレ コードの位置も記憶し、TRANSACTIONTIMEOUT がトリガーされた場合に、この位置を論理的な終了 (EOL) 位置として使用します。

TRANSACTIONTIMEOUT は、トリガーされると次のことを行います。

- *1.* 現在のターゲット・トランザクションを中止します。
- *2.* 中止されたターゲット・トランザクション内の最初のソース・トランザクションの開始位置に移 動します。
- *3.* 論理終了位置 ( 最後の完了していないソース・トランザクションの開始位置 ) まで、すべてのトレ イル・レコードを処理します。
- *4.* 論理 EOF 位置でトランザクションをコミットします。
- *5.* 新しいトレイル・データを待機してから、次のトレイル・レコードを処理します。

TRANSACTIONTIMEOUT は、データの到着を遅らせ、TRANSACTIONTIMEOUT をトリガーする問題の性質に応じ て、同一のソース・トランザクションに対して何度もトリガーできます。

#### **TRANSACTIONTIMEOUT** 状況の発生の確認

TRANSACTIONTIMEOUT が有効な場合に、Replicat がソース・トランザクションの残りの部分を待機して いるかどうかを確認するには、SEND REPLICAT コマンドを STATUS オプションとともに発行します。次のス テータスは、Replicat が待機していることを示します。

Performing transaction timeout recovery Waiting for data at logical EOF after transaction timeout recovery

- デフォルト 無効
- 構文 TRANSACTIONTIMEOUT <n> <units>

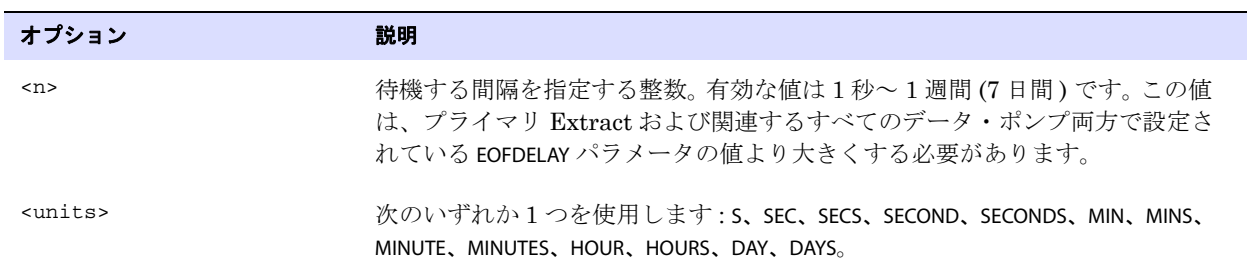

.......................................................................

#### **例** TRANSACTIONTIMEOUT 5 S

### **TRANSMEMORY**

**適用対象** z/OS 上の DB2 および NonStop SQL/MX の Extract

TRANSMEMORY では、コミットされていないトランザクション・データのキャッシュに使用可能なメモ リーおよび一時ディスク領域量を制御します。 Oracle GoldenGate はコミットされたトランザクション のみをターゲット・データベースに適用するため、コミットまたはロールバックのインジケータを受 信するまでソース・システム上にトランザクション・データを保持するための十分なシステム・メモ リーが必要です。

このパラメータは、z/OS 上の DB2 データベースおよび NonStop SQL/MX データベースとともに使用 します。他のすべてのデータベースでは、CACHEMGR パラメータを使用します。

#### **TRANSMEMORY** を使用したメモリー管理について

TRANSMEMORY を使用して、Oracle GoldenGate のトランザクション用のキャッシュ・サイズを調整し、 キャッシュ・サイズを超えるデータを保持するディスク上の一時的な場所を定義できます。合計キャッ シュ・サイズ、トランザクション当たりのメモリー・サイズ、初期および増分メモリー割当て、ディ スク記憶域領域を定義するためのオプションを使用できます。

トランザクションは、RAM によって指定されたメモリー・プールに追加され、TRANSRAM の値に達した ときにディスクにフラッシュされます。初期メモリー量は、INITTRANSRAM に基づいて各トランザクショ ンに割り当てられ、必要に応じて、RAMINCREMENT で指定された量ずつ、TRANSRAM で設定された最大値 まで増分されます。したがって、TRANSRAM には (INITTRANSRAM + RAMINCREMENT) の合計によって割り切れ る値を指定する必要があります。

現在の TRANSMEMORY 設定を表示するには、GGSCI で VIEW REPORT <group> コマンドを使用します。

#### **z/OS** での特別の考慮事項 **:**

z/OS システムでは、RAM オプションはすべてのキャッシュされたトランザクションの仮想メモリー割当 ての合計を制御するだけではなく、起動中に割り当てられるヒープ・メモリーのサイズも制御します。 大きなデフォルト値によって、仮想メモリー・プール内の断片化を防止できますが、一部のインストー ルでは、特にアプリケーションが主に小さなトランザクションを生成する場合に、仮想メモリーが浪費 されることがあります。また、大量のヒープを割り当てると、z/OS が割当てを完了するまで、Extract が起動時に反応しなくなることがあります。

z/OS 上では、RAM は Extract のパフォーマンスに影響を与えない、トランザクション・アクティビティ の保持に必要な最小限の値に設定してください。低すぎる値に設定すると、Extract がディスクにトラ ンザクション・データを書き込み、Extract の動作速度の低下やディスク領域消費の原因になることが あります。適切な値を決定するには、テストが必要になることがあります。

.......................................................................

デフォルト なし

**構文** TRANSMEMORY [RAM <size>] [TRANSRAM <size>] [TRANSALLSOURCES <size>] [INITTRANSRAM <size>] [RAMINCREMENT <size>] [DIRECTORY (<directory name>, <max dir size>, <max file size>)]

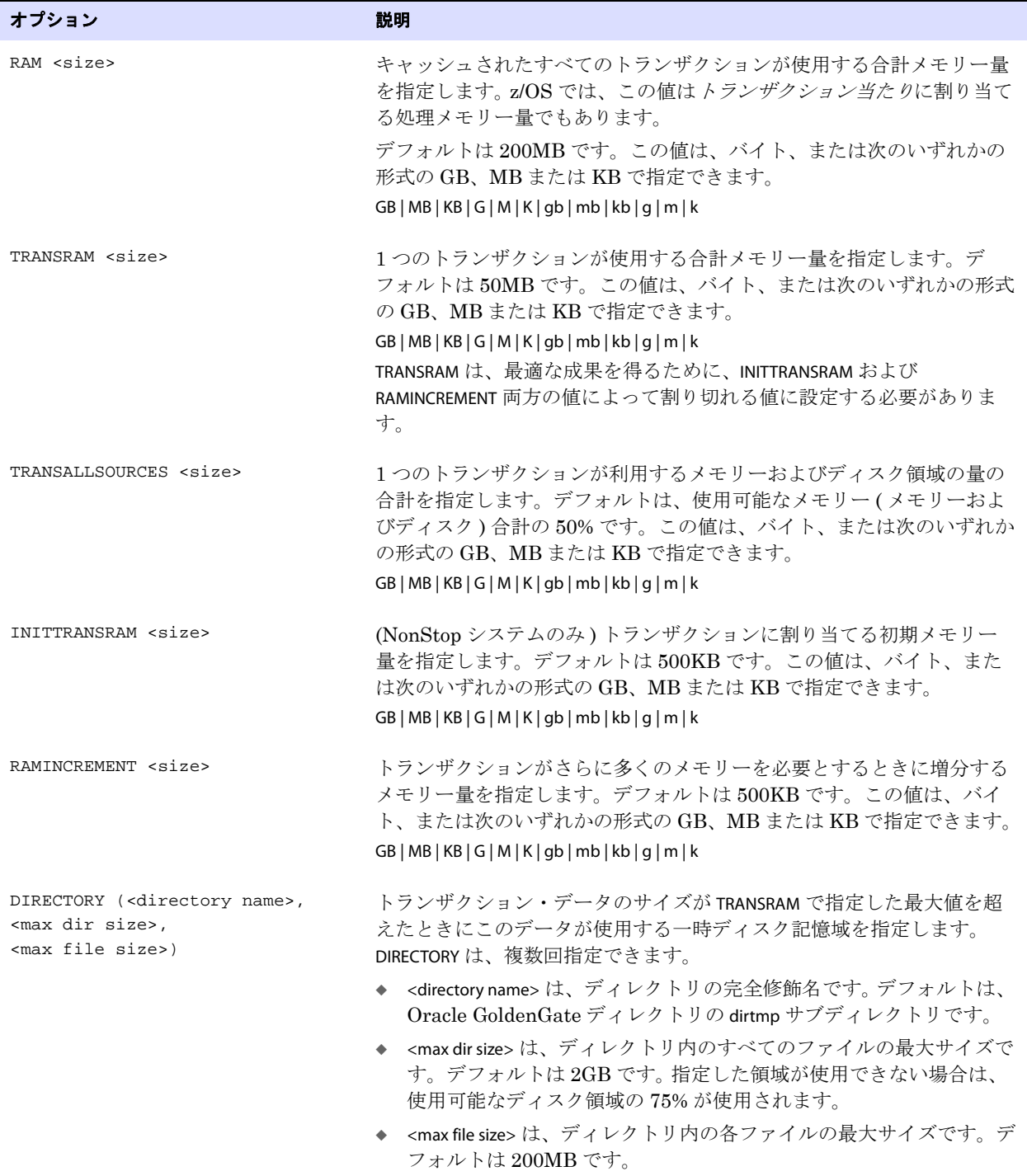

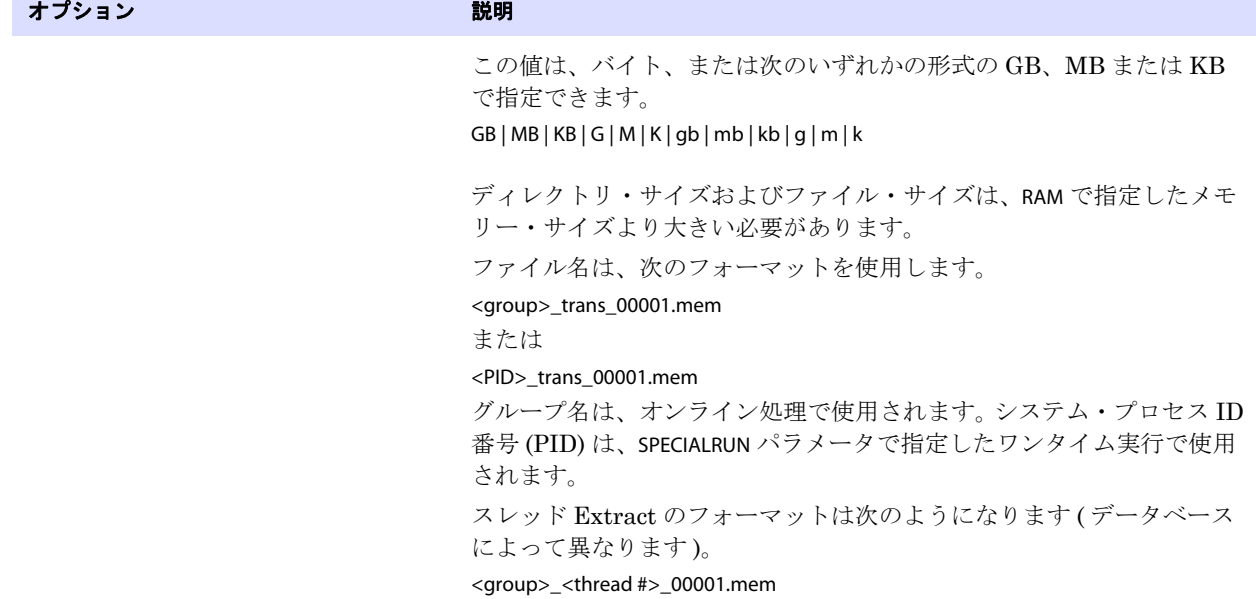

例 **1** 次の例では、データをディスクにフラッシュする前に、各トランザクションに 10 回のメモリー追加を 許可します (INITTRANSRAM で指定された初期割当て 1 回と、RAMINCREMENT で許可された 9 回 )。

```
TRANSMEMORY DIRECTORY(c:\test\dirtmp, 3000000000,
300000000), RAM 8000K, TRANSRAM 1000K, INITTRANSRAM 100K,
RAMINCREMENT 100K
```
例 **2** 次の例は上記の例と同じですが、2 つ目のディレクトリも追加します。

TRANSMEMORY DIRECTORY(c:\test\dirtmp, 3000000000, 300000000), DIRECTORY (c:\test\dirtmp2, 1000000000, 5000000), RAM 8000K, TRANSRAM 1000K, INITTRANSRAM 100K, RAMINCREMENT 100K

> 注意 上記の例では、スペースの制約によってパラメータ指定が複数行にわたっています。実際 のパラメータ・ファイルでは、パラメータ指定が複数行にわたる場合は、各行の末尾にア ンパサンド (&) を含める必要があります。

### **TRIMSPACES | NOTRIMSPACES**

適用対象 Extract および Replicat

TRIMSPACES および NOTRIMSPACES パラメータでは、ソースの CHAR 列の末尾の空白を、ターゲットの CHAR または VARCHAR 列に適用するときに切り捨てるかどうかを制御します。

> 注意 Sybase は、すべての CHAR 型を VARCHAR 型として処理し、このため TRIMSPACES は 無効になります。 Sybase では、TRIMVARSPACES パラメータを使用します。

TRIMSPACES は、シングルバイトの空白 (U+0020) にのみ適用されます。表意空白 (U+3000) はサポート されていません。

TRIMSPACES および NOTRIMSPACES は、パラメータ・ファイル内の異なる TABLE または MAP 文の個別スイッ チとして使用できます。また、個別の TABLE または MAP 文内で使用して、特定の MAP または TABLE 文の グローバル設定よりも優先させることができます。

Extract では、Extract が (TARGET 文を使用して )TABLE 文内でマッピングを実行している場合、TRIMSPACES のみが有効になります。

- デフォルト TRIMSPACES
- **構文** TRIMSPACES | NOTRIMSPACES

例 わたいの例では、最後の MAP 文を除き、デフォルトの末尾空白切捨てを行います。

```
MAP fin.src1, TARGET fin.tgt1;
MAP fin.src2, TARGET fin.tgt2;
MAP fin.src3, TARGET fin.tgt3;
NOTRIMSPACES
MAP fin.src4, TARGET fin.tgt4;
```
### **TRIMVARSPACES | NOTRIMVARSPACES**

#### 適用対象 Extract および Replicat

TRIMVARSPACES および NOTRIMVARSPACES パラメータでは、ソースの VARCHAR 列の末尾の空白を、ター ゲットの CHAR または VARCHAR 列に適用するときに切り捨てるかどうかを制御します。

VARCHAR 列の空白は実際はデータの一部であるため、デフォルトは NOTRIMVARSPACES です。 TRIMVARSPACES を使用する前に、末尾の空白がターゲット・データにとって不可欠ではないことを確認 してください。

TRIMVARSPACES および NOTRIMVARSPACES は、パラメータ・ファイル内の異なる TABLE または MAP 文の個別 スイッチとして使用できます。また、個別の TABLE または MAP 文内で使用して、特定の MAP または TABLE 文のグローバル設定よりも優先させることができます。

Extract では、Extract が (TARGET 文を使用して )TABLE 文内でマッピングを実行している場合、 TRIMVARSPACES のみが有効になります。

.......................................................................

- デフォルト NOTRIMVARSPACES
- **構文** TRIMVARSPACES | NOTRIMVARSPACES

例 次の例では、最後の MAP 文に対して、末尾空白切捨てを有効化します。

MAP fin.src1, TARGET fin.tgt1; MAP fin.src2, TARGET fin.tgt2; MAP fin.src3, TARGET fin.tgt3; TRIMVARSPACES MAP fin.src4, TARGET fin.tgt4;

### **UPDATEDELETES | NOUPDATEDELETES**

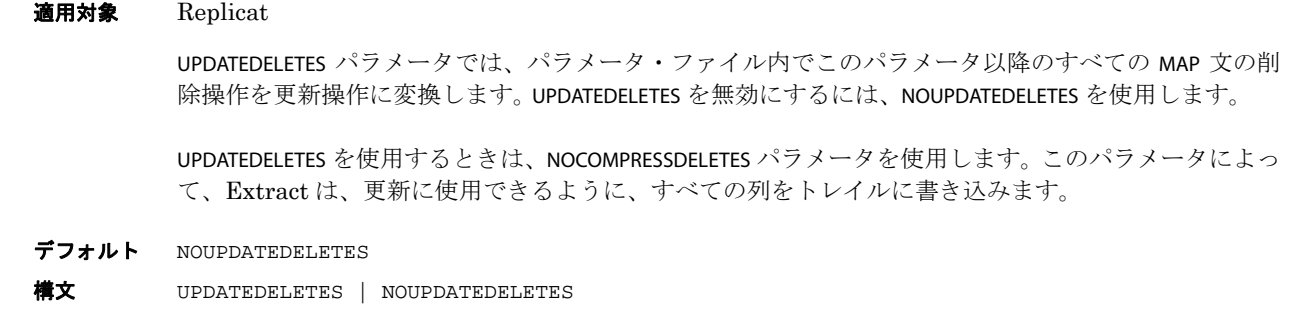

## **UPDATEINSERTS | NOUPDATEINSERTS**

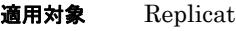

UPDATEINSERTS パラメータでは、パラメータ・ファイル内でこのパラメータ以降のすべての MAP 文の挿 入操作を更新操作に変換します。UPDATEINSERTS を無効にするには、NOUPDATEINSERTS を使用します。

- デフォルト NOUPDATEINSERTS
- **構文** UPDATEINSERTS | NOUPDATEINSERTS

### **UPREPORT**

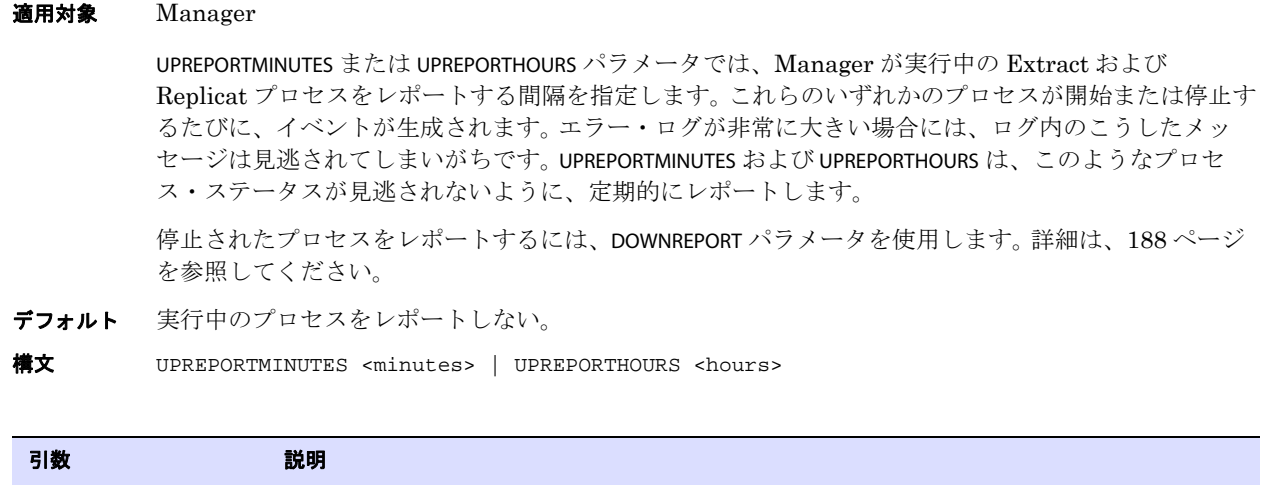

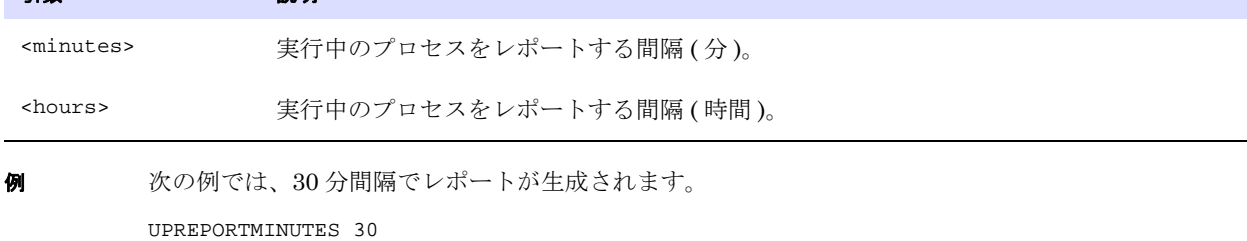

### **USEANSISQLQUOTES**

#### 適用対象 GLOBALS

USEANSISQLQUOTES パラメータでは、Oracle GoldenGate に、大 / 小文字が区別される列名や特殊文字が 含まれる列名を認識させます。USEANSISQLQUOTES によって、Oracle GoldenGate は、識別子およびリテ ラル文字列を区切るための引用符を使用する SQL-92 ルールに従うことができます。

USEANSISQLQUOTES を有効にすると、Oracle GoldenGate は、二重引用符で囲まれた文字列を列名とし て、一重引用符で囲まれた文字列をリテラルとして処理します。デフォルトでは、COLMAP、FILTER、 WHERE、SQLEXEC、およびオブジェクト名を取得するその他のオプションで使用する場合、Oracle GoldenGate は二重引用符で囲まれた入力文字列をリテラルとして処理します。オブジェクトの選択お よびマッピングの場合は、USEANSISQLQUOTES を指定しなくても、Oracle GoldenGate は二重引用符で囲 まれた文字列をオブジェクト名として認識します。

たとえば、文字列長を返す @STRLEN 変換ファンクションの動作を考えてみます。

- デフォルト (USEANSISQLQUOTES を指定しない ) では、Oracle GoldenGate は二重引用符で囲まれた "ABC" をリテラルとして解釈するため、@STRLEN は、値 3 を返します。 COLMAP ( TGT1 = @STRLEN("ABC") )
- USEANSISQLQUOTES を指定すると、Oracle GoldenGate は二重引用符で囲まれた "ABC" を列名として 解釈するため、@STRLEN は、列 "ABC" がどのような値でも、その長さを返します。 COLMAP ( TGT1 = @STRLEN("ABC") )
- USEANSISQLQUOTES を指定すると、Oracle GoldenGate は一重引用符で囲まれた 'ABC' をリテラルと して解釈するため、@STRLEN は 3 を返します。 COLMAP ( TGT1 = @STRLEN('ABC') )

USEANSISQLQUOTES は、TABLE および MAP パラメータの次のオプションをサポートします。これらのオプ ションは、リテラル文字列、列名、列変換ファンクション、またはこれらの組合せを入力として取得 できます。

リテラル文字列または列名を引数として取得する変換ファンクション

.......................................................................

- COLMAP
- **EVENTACTIONS**
- **FILTER**
- sQLEXEC (TABLE または MAP、および単独の SQLEXEC 内)
- **TOKENS**
- WHERE

使用すると、USEANSISQLQUOTES は、ローカル Oracle GoldenGate インスタンス内のすべての TABLE およ び MAP 文に影響します。

- デフォルト 無効:二重引用符はリテラルを示します。
- **構文** USEANSISQLQUOTES

### **USEIPV6**

#### 適用対象 GLOBALS

USEIPV6 パラメータでは、Oracle GoldenGate に、TCP/IP 接続用に Internet Protocol version 6 (IPv6) を使用させます。デフォルトでは、Oracle GoldenGate はデュアルスタック・モードの IPv6 を使用し ますが、IPv4 に戻ってから IPv6 を使用します。USEIPV6 は、IPv4 へのフォールバック・ステップを除 外します。ソケット選択の順序は次のようになります。

- IPv6デュアルスタック
- IPv6

USEIPV6 を使用する場合、Oracle GoldenGate が動作するネットワーク全体が、IPv6 と互換性がある必 要があります。

デフォルト 無効

構文 USEIPV6

### **USERID**

#### 適用対象 Manager、Extract、Replicat、DEFGEN

USERID パラメータでは、データベースにログインするときに使用する Oracle GoldenGate プロセスの 認証タイプの指定、およびパスワード暗号化情報の指定を行います。 Oracle GoldenGate の暗号化の詳 細は、『Oracle GoldenGate *Windows and UNIX* 管理者ガイド』のセキュリティ・ガイドラインを参照 してください。

USERID は、パラメータ・ファイルのどの TABLE エントリよりも先に指定します。

### **USERID** を使用するケースと使用方法

USERID は常に必要なわけではなく、PASSWORD は USERID が必要なときに常に必要なわけではありませ ん。データベース認証の構成方法に応じては、USERID の使用のみで十分な場合、SOURCEDB または TARGETDB パラメータのみでも十分な場合があります。

[SOURCEDB](#page-331-0) および [TARGETDB](#page-380-0) を参照してください。

### データベース・タイプ別の **USERID** の要件

注意 USERID で指定するユーザーに必要な権限の詳細は、お使いのデータベースの Oracle GoldenGate インストール・ガイドを参照してください。

#### *DB2 for LUW*

USERID と PASSWORD は、SOURCEDB または TARGETDB とともに、データベース認証を使用して DB2 LUW データベースに接続するすべての Oracle GoldenGate プロセスで使用します。データベースがオペレー ティングシステム・レベルでの認証を許可するように構成されている場合は、USERID および PASSWORD を省略できます (SOURCEDB または TARGETDB のみを使用できます )。この場合は、オペレーティング・シ ステムのユーザーが『Oracle GoldenGate *DB2 LUW* インストレーションおよびセットアップ・ガイ ド』で説明されている適切な権限を持っている必要があります。

#### *DB2 for z/OS* データベース

Oracle GoldenGate プロセスに割り当てられているユーザーが、プロセスを正常に機能させるために 必要な DB2 権限を持っていない場合に、USERID を PASSWORD とともに使用します。

#### *MySQL*

USERID は、PASSWORD とともに、MySQL データベースに接続するすべての Oracle GoldenGate プロセ スで使用します。

#### *Oracle*

USERID は、Oracle データベースに接続する Oracle GoldenGate プロセスで使用します。

- オペレーティング・システムのログインを使用するには、USERID を1引数とともに使用します。
- データベース・ユーザー名およびパスワードを使用するには、USERID を PASSWORD とともに使用しま す。
- オプションで、ログインするユーザーを sysdba として指定できます。

(*Oracle Enterprise Edition* リリース *10.2* 以降 ) Extract が LOGRETENTION を使用するように構成されて いる場合、USERID ユーザーには特別なデータベース権限が必要です。 これらの権限は、Oracle GoldenGate のインストール時に付与されている可能性があります。システム要件については、『Oracle GoldenGate *Oracle* インストレーションおよびセットアップ・ガイド』を参照してください。 LOGRETENTION の詳細は、386 ページの「[TRANLOGOPTIONS](#page-387-0)」を参照してください。

(*Oracle Standard* または *Enterprise Edition 11.2.0.2* 以降 ) 統合キャプチャ用に構成されている Extract グループに USERID を使用するには、次に該当する必要があります。

- ユーザーは、dbms\_goldengate\_auth.grant\_admin\_privilege プロシージャで付与された権限を持っている 必要があります。
- ユーザーは、この USERID に関連付けられている Extract グループに、DBLOGIN、および REGISTER EXTRACT または UNREGISTER EXTRACT を発行するユーザーである必要があります。

#### *SQL/MX*

- ソースSQL/MXデータベースに接続するOracle GoldenGateプロセスでは、USERIDをPASSWORDなし で使用して、デフォルト・スキーマを指定します。また、SOURCEDB パラメータを使用して、カタ ログ名を指定します。
- ターゲットSQL/MXデータベースに接続するOracle GoldenGateプロセスでは、USERIDをPASSWORD とともに使用します。また、TARGETDB パラメータを使用して、ターゲット ODBC データ・ソース を指定します。

```
注意 パスワード暗号化は、SQL/MX に対してはサポートされていません。
```
#### *SQL Server*

Oracle GoldenGate プロセスによって使用される ODBC データソース接続がデータベース認証を提供 するように構成されている場合は、USERID を PASSWORD とともに使用します。USERID には、このプロセ ス、またはシステム管理者かサーバー管理者固有サーバー・ロールのアカウントの任意のメンバーに割り 当てられている特定のログインを使用できます。

- ンース SQL Server システムでは、souRCEDB パラメータも使用してソース ODBC データ・ソースを 指定します。
- ターゲット SQL Server システムでは、TARGETDB パラメータも使用してターゲット ODBC データ・ ソースを指定します。

#### *Sybase*

USERID および PASSWORD は、Sybase データベースに接続するすべての Oracle GoldenGate プロセスで 使用します。

#### *Teradata*

USERID と PASSWORD は、Teradata データベースに接続するすべての Oracle GoldenGate プロセスで使 用します。

- ソース Teradata システムでは、SOURCEDB パラメータも使用してソース ODBC データ・ソースを指 定します。
- ターゲット Teradata システムでは、TARGETDB パラメータも使用してターゲット ODBC データ・ ソースを指定します。

#### *TimesTen*

Replicat によって使用される ODBC データソース接続がデータベース認証を提供するように構成され ている場合は、USERID を PASSWORD とともに使用します。また、TARGETDB パラメータを使用して、ター ゲット ODBC データ・ソースを指定します。

#### デフォルト なし

**構文** USERID  $\{ / \mid$  <user id> $\}$ [, PASSWORD <password>] [<algorithm> ENCRYPTKEY {<keyname> | DEFAULT}] [SYSDBA]

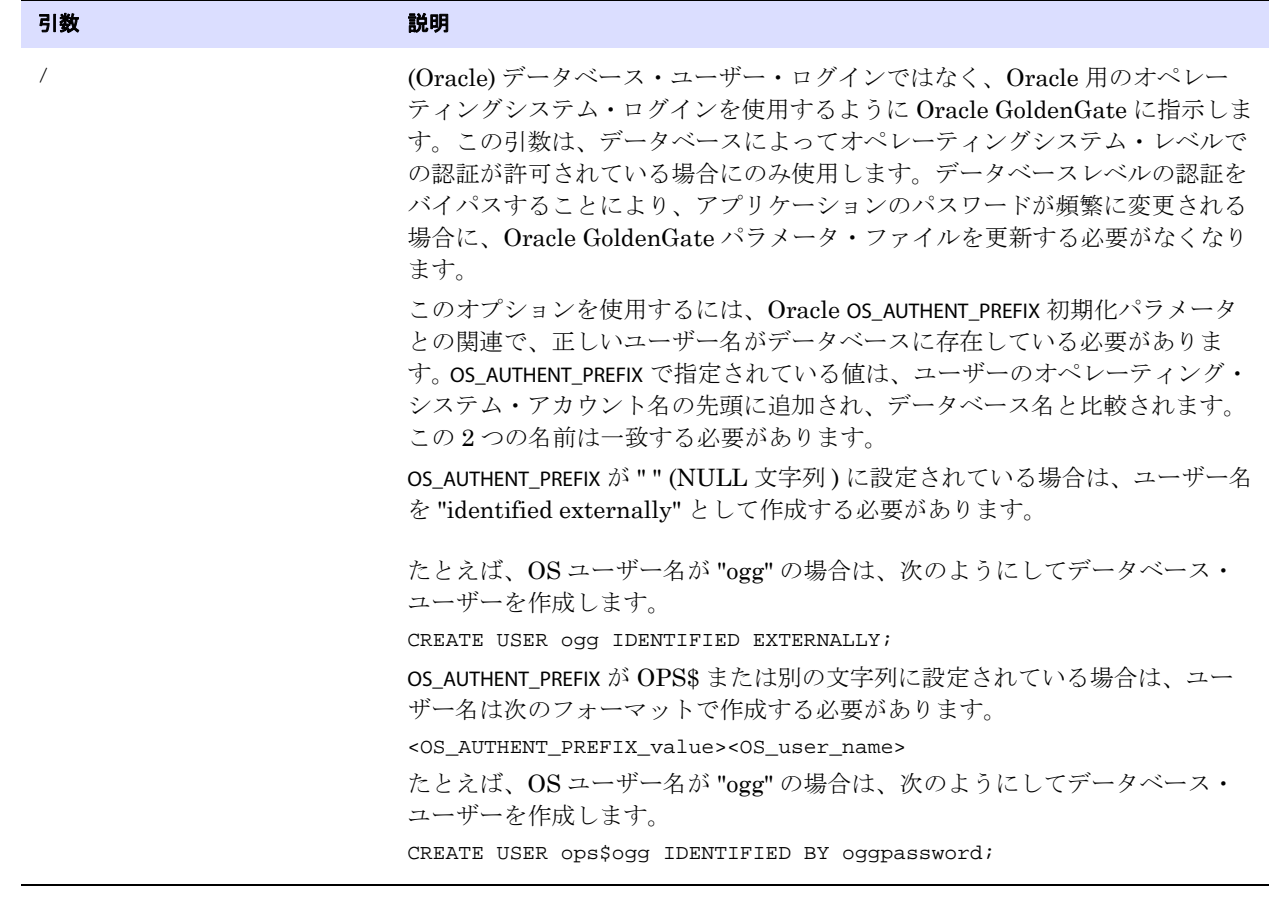

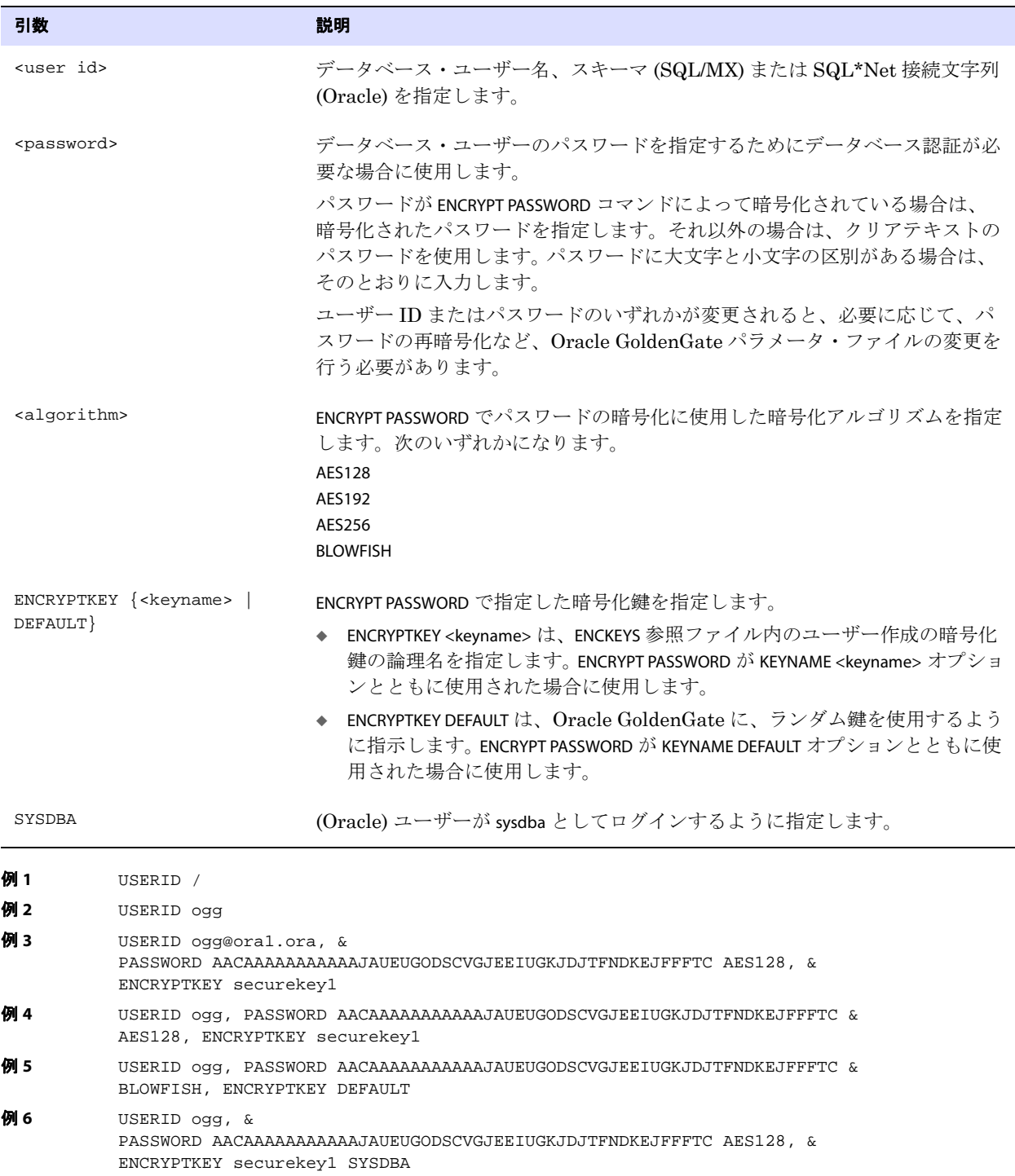

### **VAM**

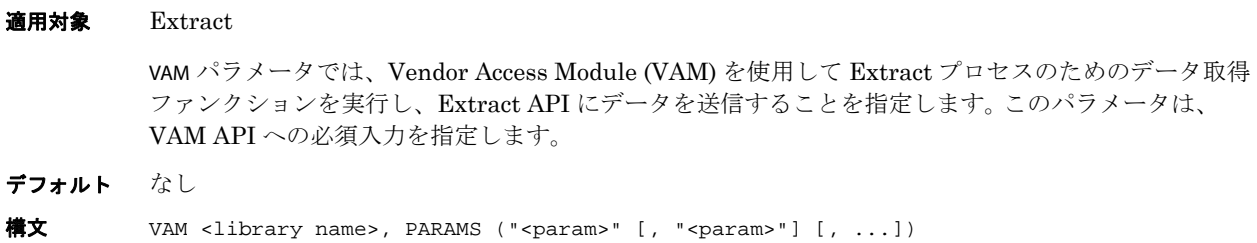

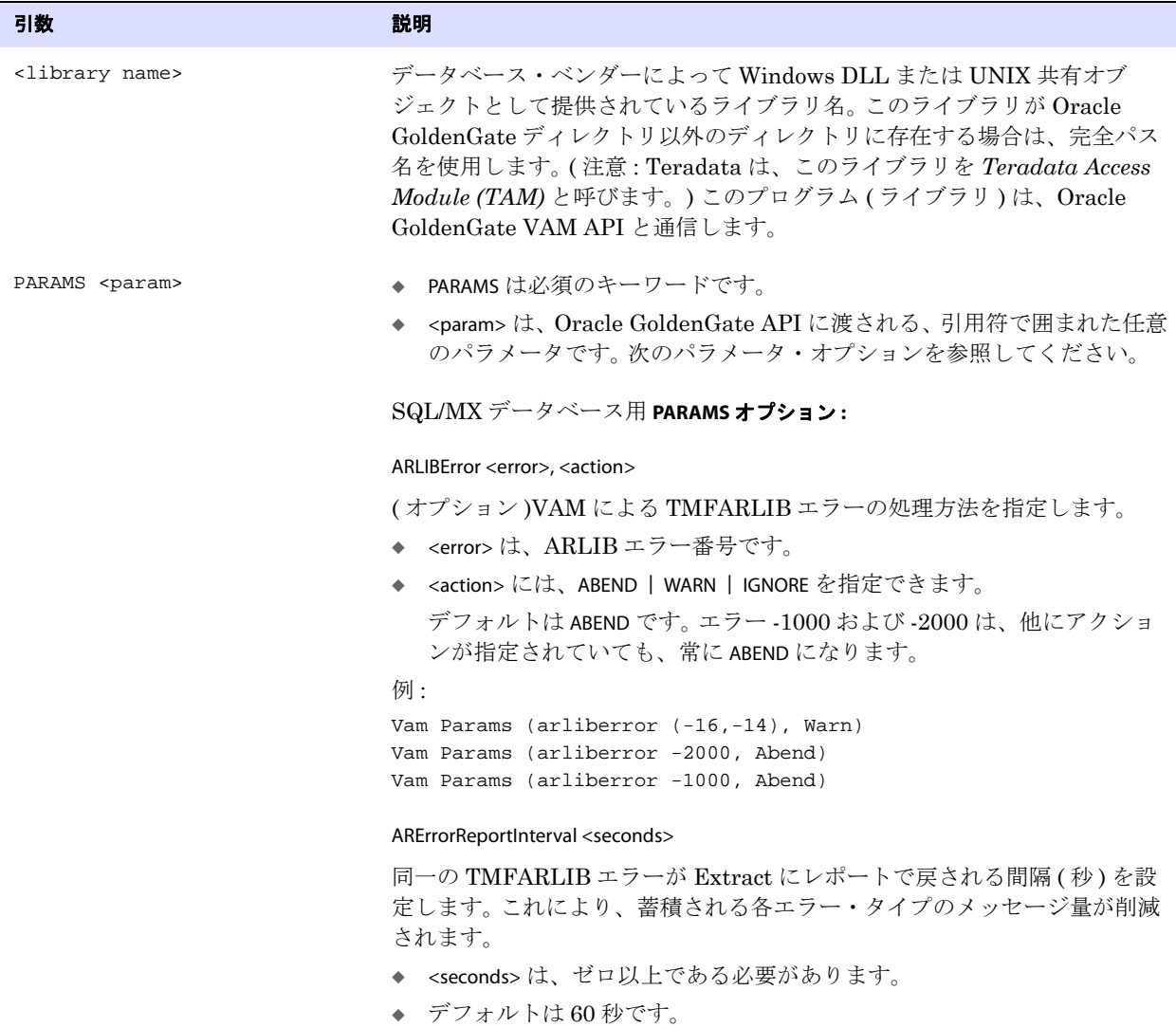

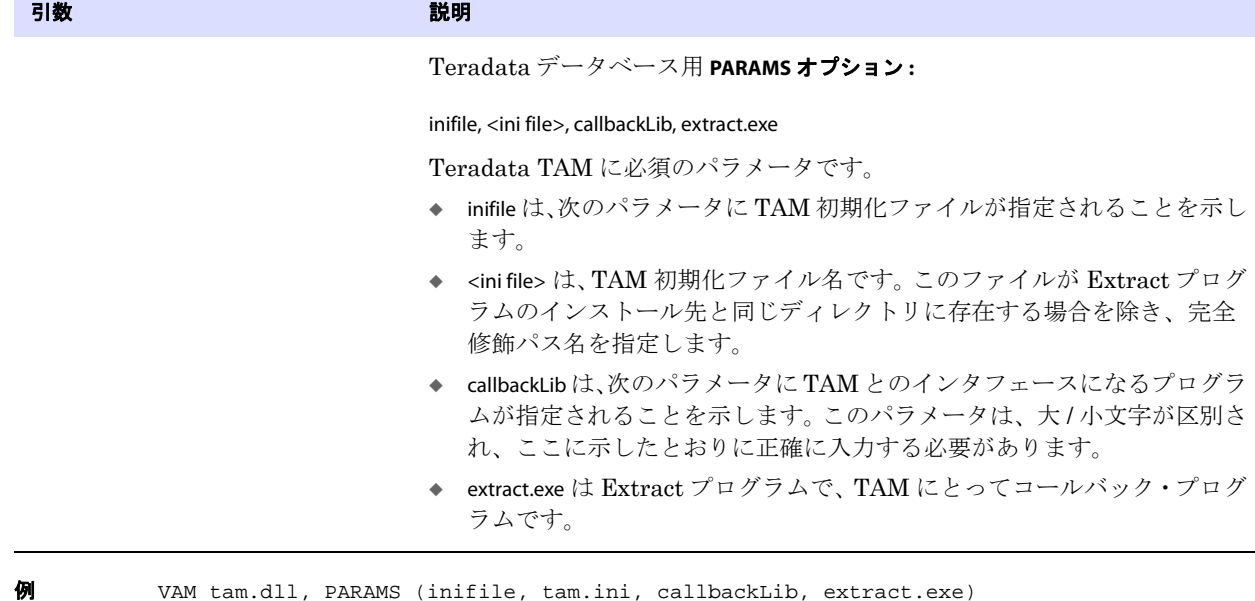

**VARWIDTHNCHAR | NOVARWIDTHNCHAR**

```
適用対象 Extract、Replicat、DEFGEN
```
VARWIDTHNCHAR および NOVARWIDTHNCHAR パラメータでは、NCHAR データのトレイルへの書込み方法と Replicat による解釈方法を制御します。

- VARWIDTHNCHAR を使用すると、NCHAR、NVARCHAR2 または NCLOB 文字セットは、可変長文字セット (UTF-8) として処理されます。
- NOVARWIDTHNCHAR を使用すると、NCHAR、NVARCHAR2 または NCLOB 文字セットは、UTF-16 として処 理されます。
- いずれのオプションも指定しない場合は、NCHAR、NVARCHAR2 または NCLOB 文字セットの処理方法を 決定するために、データベースの NLS\_NCHAR\_CHARACTERSET プロパティ値が使用されます。
- デフォルト データベースから NLS\_NCHAR\_CHARACTERSET プロパティを使用する

**構文** VARWIDTHNCHAR | NOVARWIDTHNCHAR

### **WARNLONGTRANS**

適用対象 Extract

WARNLONGTRANS パラメータでは、Extract によってトランザクションが長時間におよんでいることの警 告メッセージが生成されるまでの、トランザクションのオープン時間を指定します。また WARNLONGTRANS も使用して、Oracle GoldenGate が長時間におよぶトランザクションをチェックする 頻度を制御します。

WARNLONGTRANS を指定すると、Oracle GoldenGate は指定されたしきい値を満たすトランザクション を確認し、検出した最初のトランザクションを Oracle GoldenGate エラー・ログ、Extract レポート・ ファイル、およびシステム・ログにレポートします。デフォルトでは、Oracle GoldenGate はこの確認 を 5 分ごとに繰り返します。

オープンしているトランザクションのリストのオンデマンド表示、トランザクション詳細のファイル への出力、これらのトランザクションの中止またはトレイルへの強制的な書込みの方法の詳細は、 SEND EXTRACT コマンド (36 [ページ](#page-37-0) ) を参照してください。

このパラメータは、MySQL、Oracle、SQL Server および Sybase に有効です。

MySQL の場合、MySQL ログにはコミット済トランザクションのみが含まれるため、WARNLONGTRANS では、オープンしているトランザクションは 1 つ表示されるか、何も表示されません。ただし、 WARNLONGTRANS は、Extract によって処理中のままのトランザクションの警告に使用することができ、 ログの蓄積およびスケジュールのアーカイブの観点から長時間かかることがあります。

デフォルト 1時間 (および別の処理スレッドを使用して5分間隔で確認)

- **構文** WARNLONGTRANS <duration><unit>
	- [, CHECKINTERVAL <interval><unit>]
	- [, NOUSETHREADS]
	- [, USELASTREADTIME]

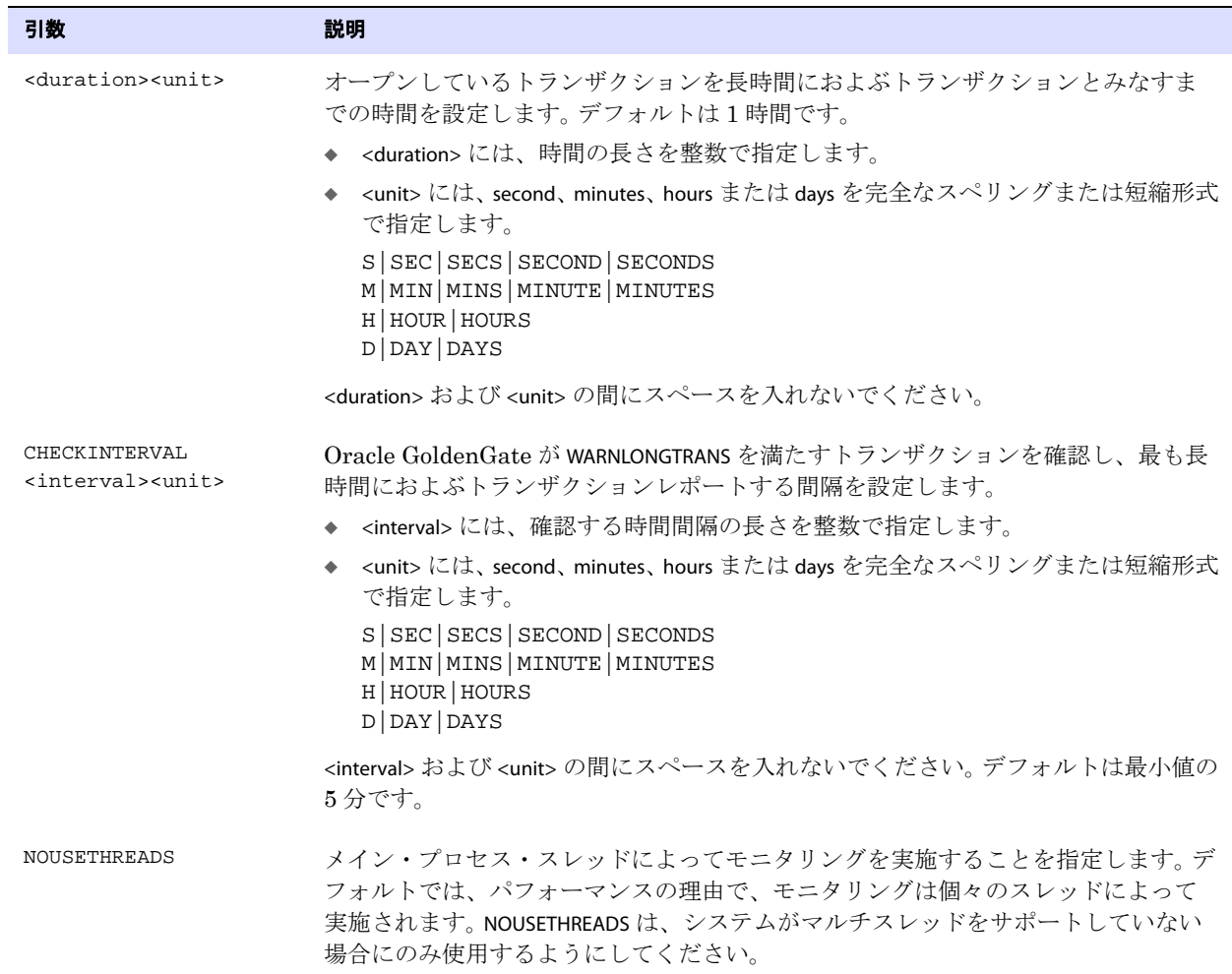

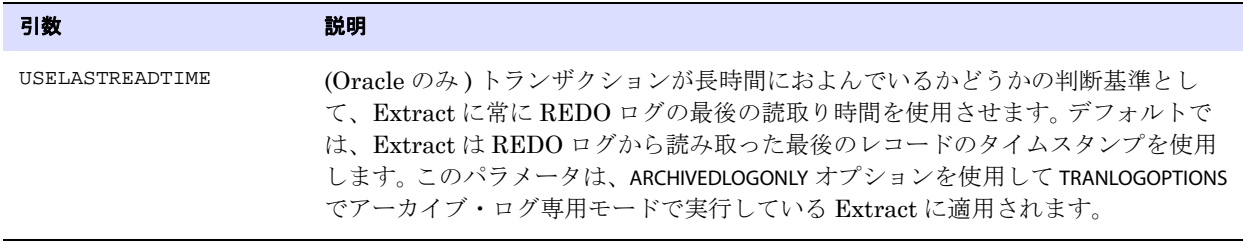

**例** WARNLONGTRANS 2h, CHECKINTERVAL 3m

### **WARNRATE**

適用対象 Replicat

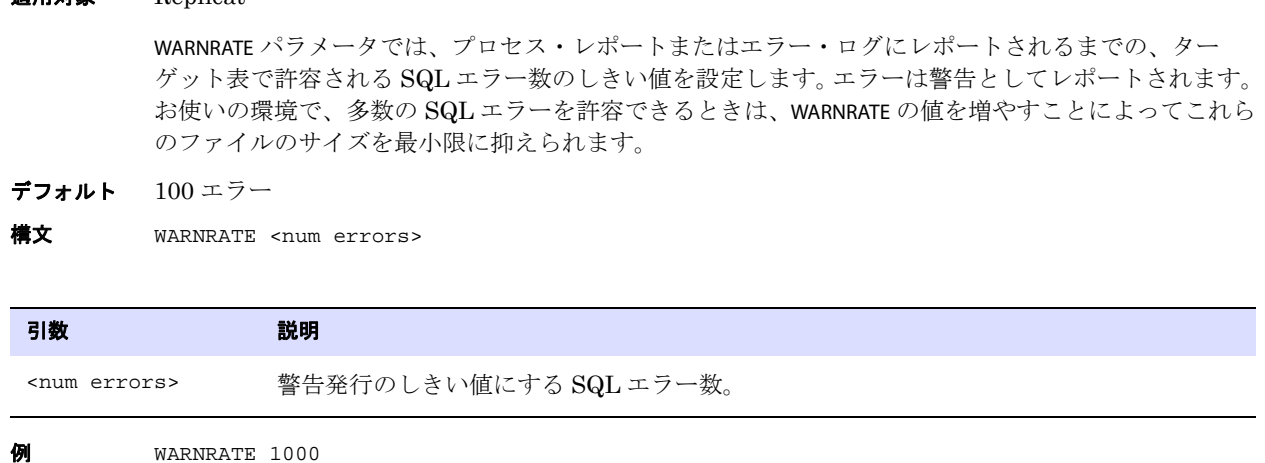

### **WILDCARDRESOLVE**

適用対象 Extract および Replicat

WILDCARDRESOLVE パラメータでは、TABLE、SEQUENCE、または MAP 文でワイルドカードで指定されている 表を処理するルールを変更します。WILDCARDRESOLVE は、パラメータ・ファイル内の関連する TABLE、 SEQUENCE、または MAP 文よりも先に指定する必要があります。

ターゲット・オブジェクトは、ワイルドカードの解決を試みるときに、ターゲット・データベース上に 存在している必要があります。ターゲット・オブジェクトが存在しない場合、Replicat は異常終了しま す。

.......................................................................

デフォルト DYNAMIC

**構文** WILDCARDRESOLVE {DYNAMIC | IMMEDIATE}

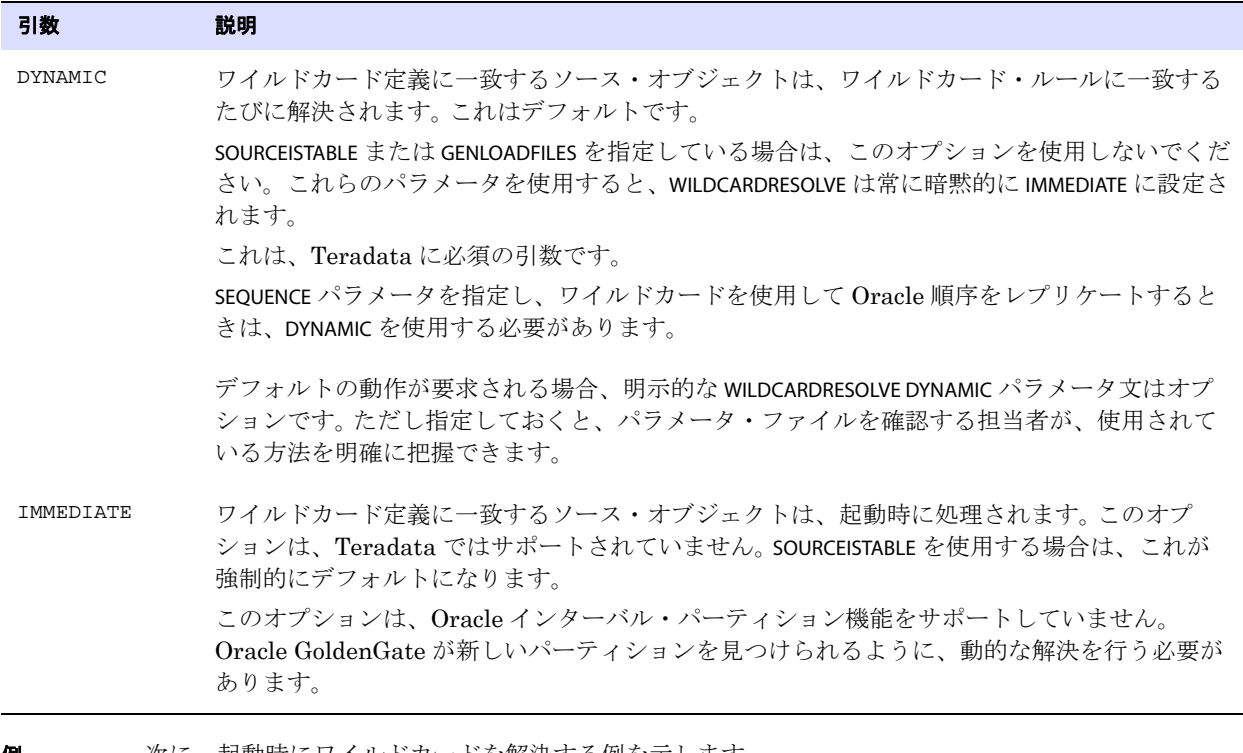

**例 あまらの** 次に、起動時にワイルドカードを解決する例を示します。

WILDCARDRESOLVE IMMEDIATE TABLE hq.acct\_\*;

# 第 **4** 章 **Collector** パラメータ

**. . . . . . . . . . . . . . .** 

この章では、Collector プロセス・パラメータについて説明します。 Collector プロセスは、ターゲッ ト・システム上で動作し、受信データを受け取ってトレイルに書き込みます。

### 動的 **Collector**

通常 Oracle GoldenGate ユーザーは、この Collector プロセスとやり取りを行いません。これは Manager プロセスによって動的に起動されます。これが動的 *Collector* と呼ばれます。

#### 静的 **Collector**

静的 Collector は、次に示す構文と入力パラメータを使用してコマンドラインで SERVER プログラムを実 行することにより、手動で実行できます。

**構文** server <parameter> [<parameter>] [...]

Collector パラメータは、大 / 小文字が区別され、先頭にダッシュを付ける必要があります。

#### 表 **42 Collector** パラメータ

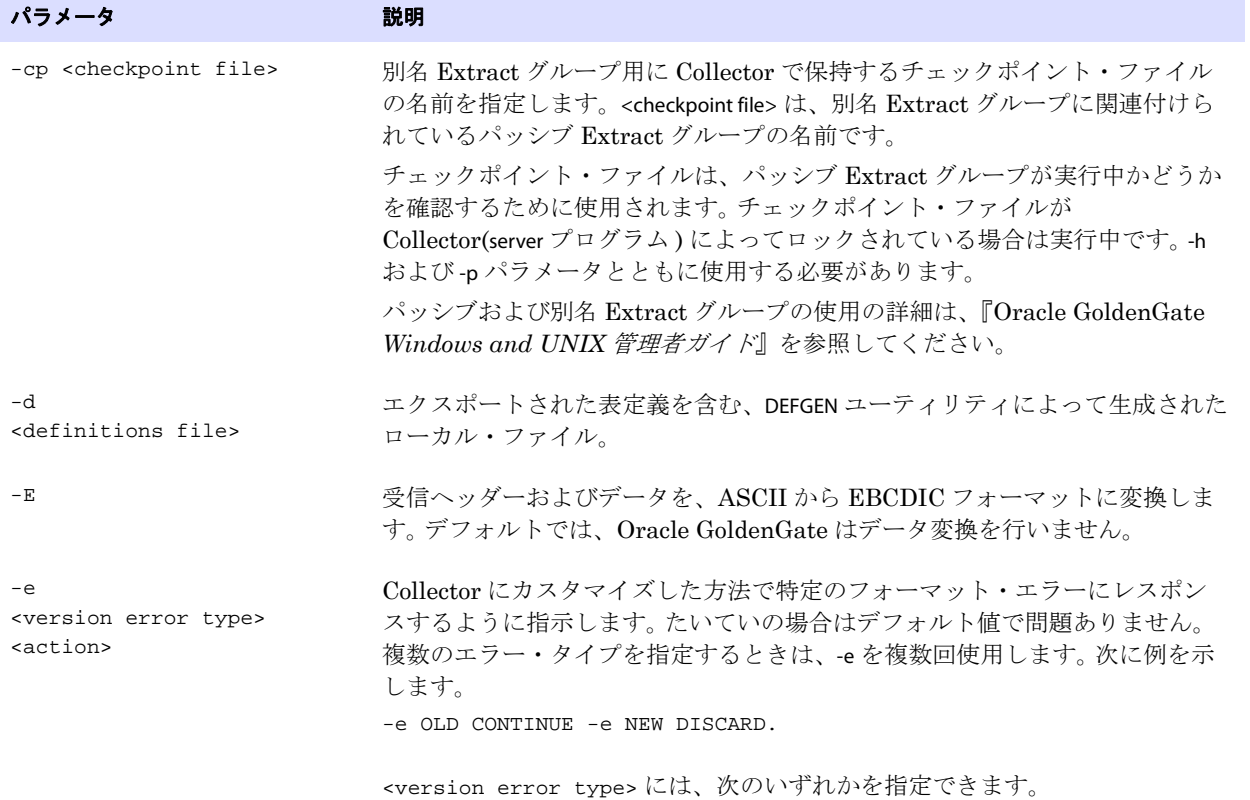

#### 表 **42 Collector** パラメータ **(** 続き **)**

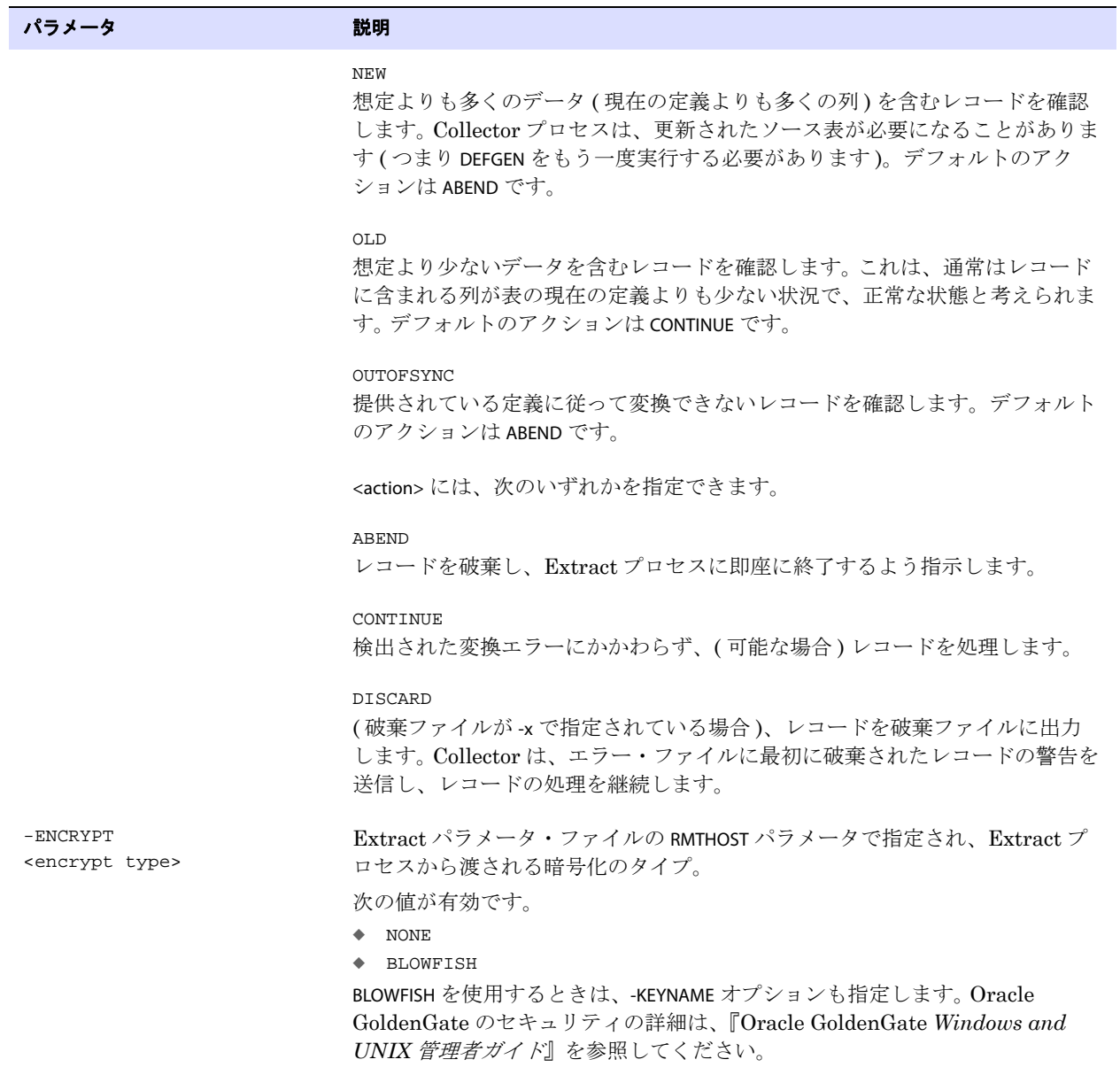

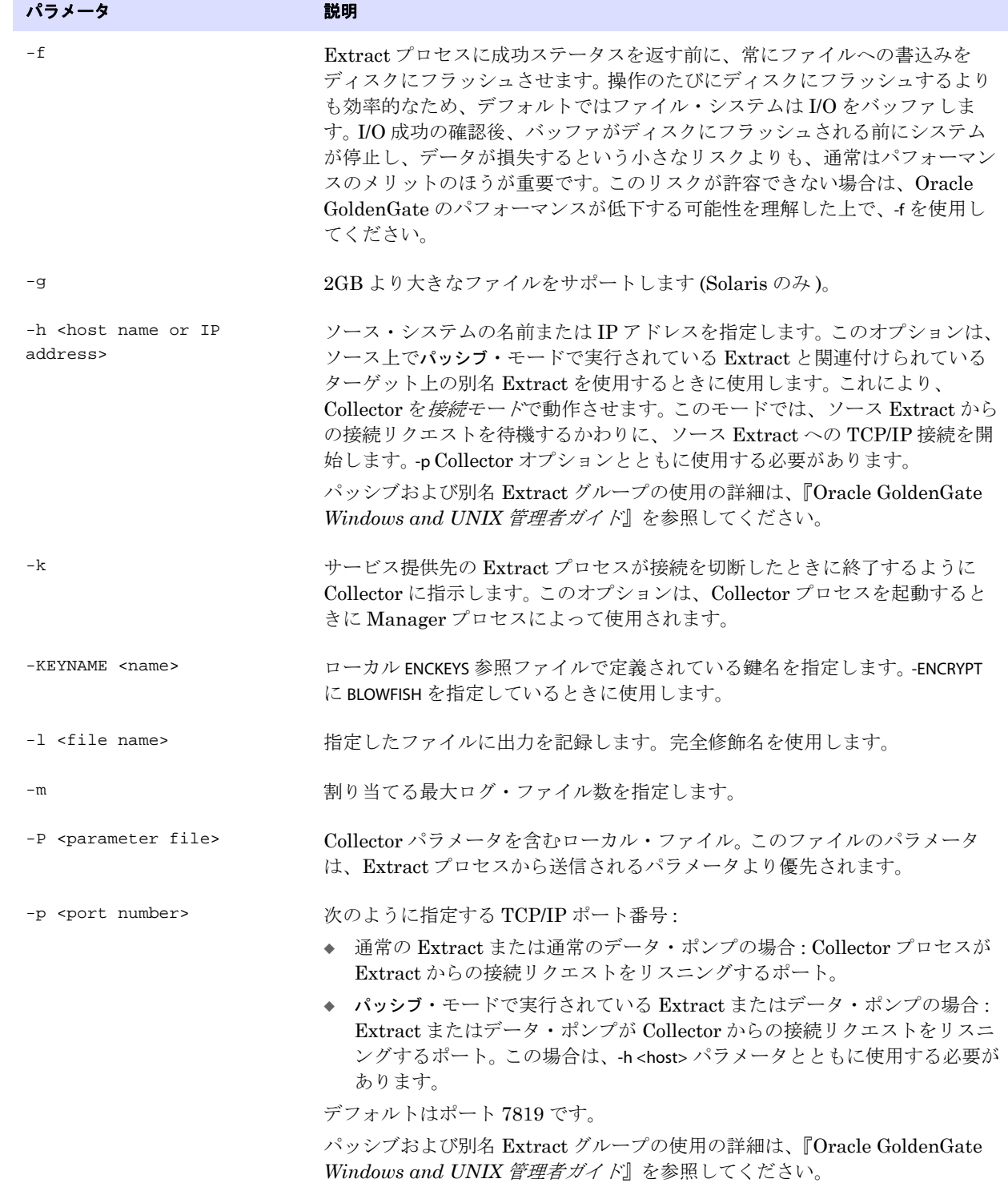

#### 表 **42 Collector** パラメータ **(** 続き **)**

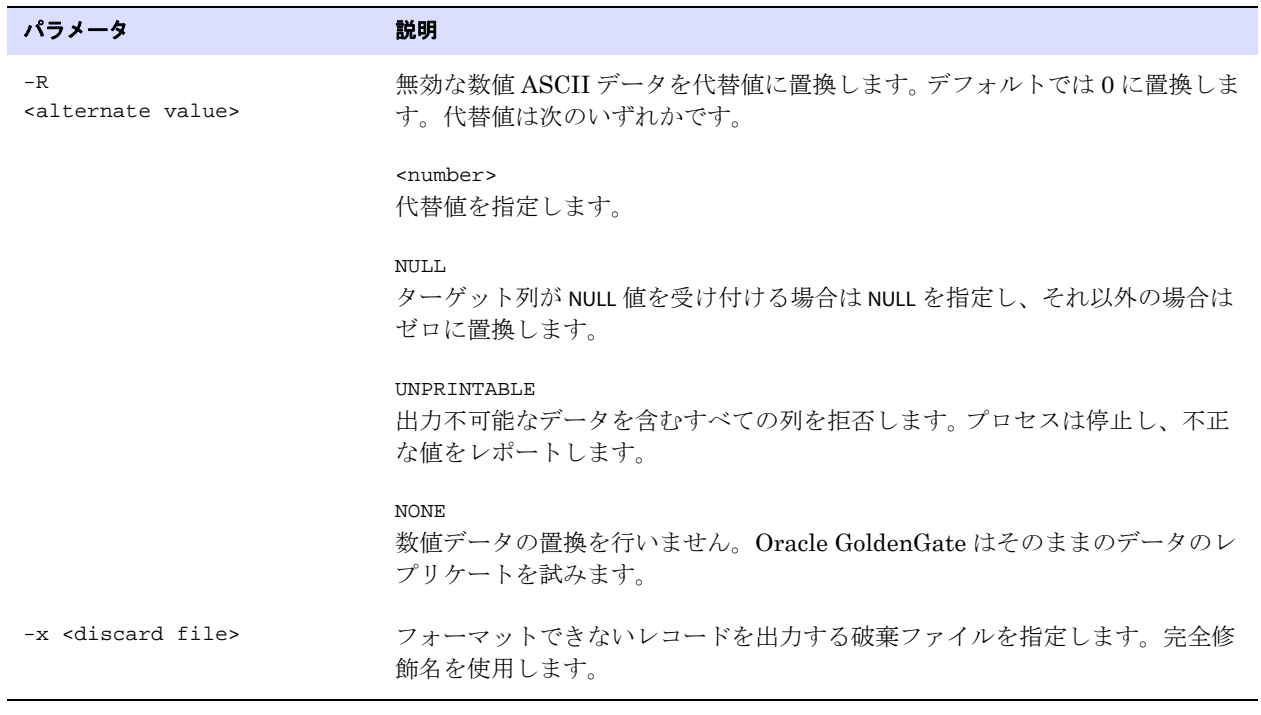

#### 表 **42 Collector** パラメータ **(** 続き **)**

# 第 **5** 章 列変換ファンクション

Oracle GoldenGate の列変換ファンクションを使用すると、ソース値をターゲット列に適切なフォー マットに変換できます。これらのファンクションでは、数字と文字の操作、テストの実行、パラメータ 値の抽出、環境情報のリターンなどを行うことができます。

## 列変換ファンクションの概要

この概要は、Oracle GoldenGate ファンクションで実行できる処理タイプ別に構成されています。アル ファベット順のリファレンスは 432 [ページか](#page-433-0)ら記載しています。

#### 表 **43** テストの実行

**. . . . . . . . . . . . . . .** 

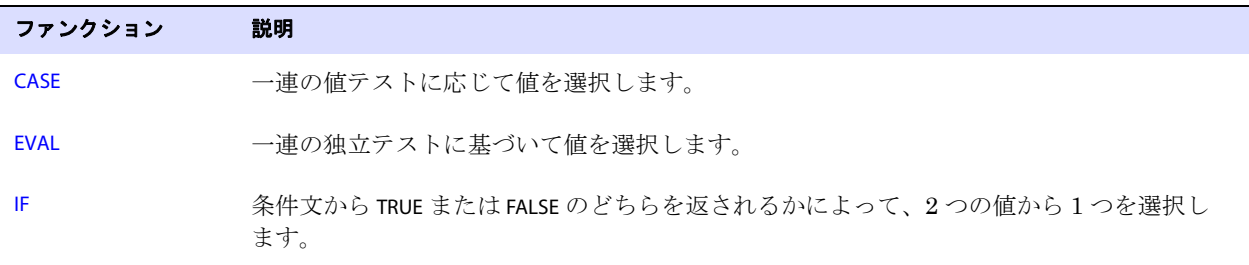

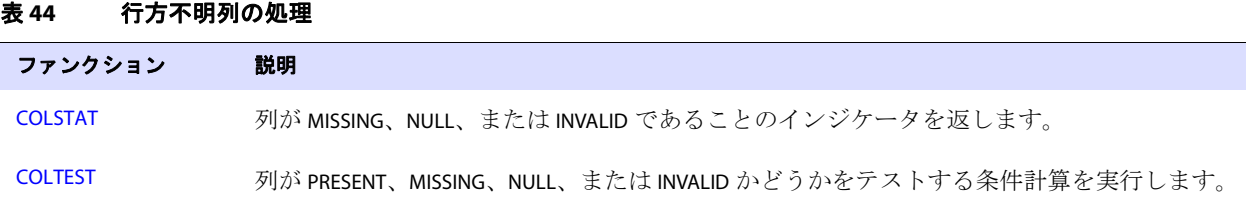

#### 表 45 日付の操作

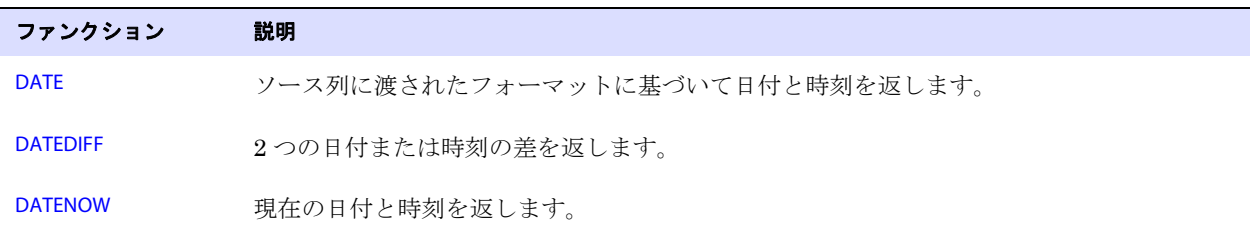
#### 表 **46** 算術計算を実行します

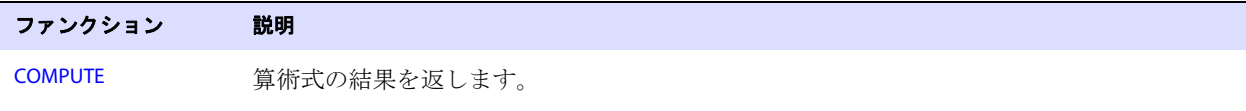

#### 表 **47** 文字列の操作

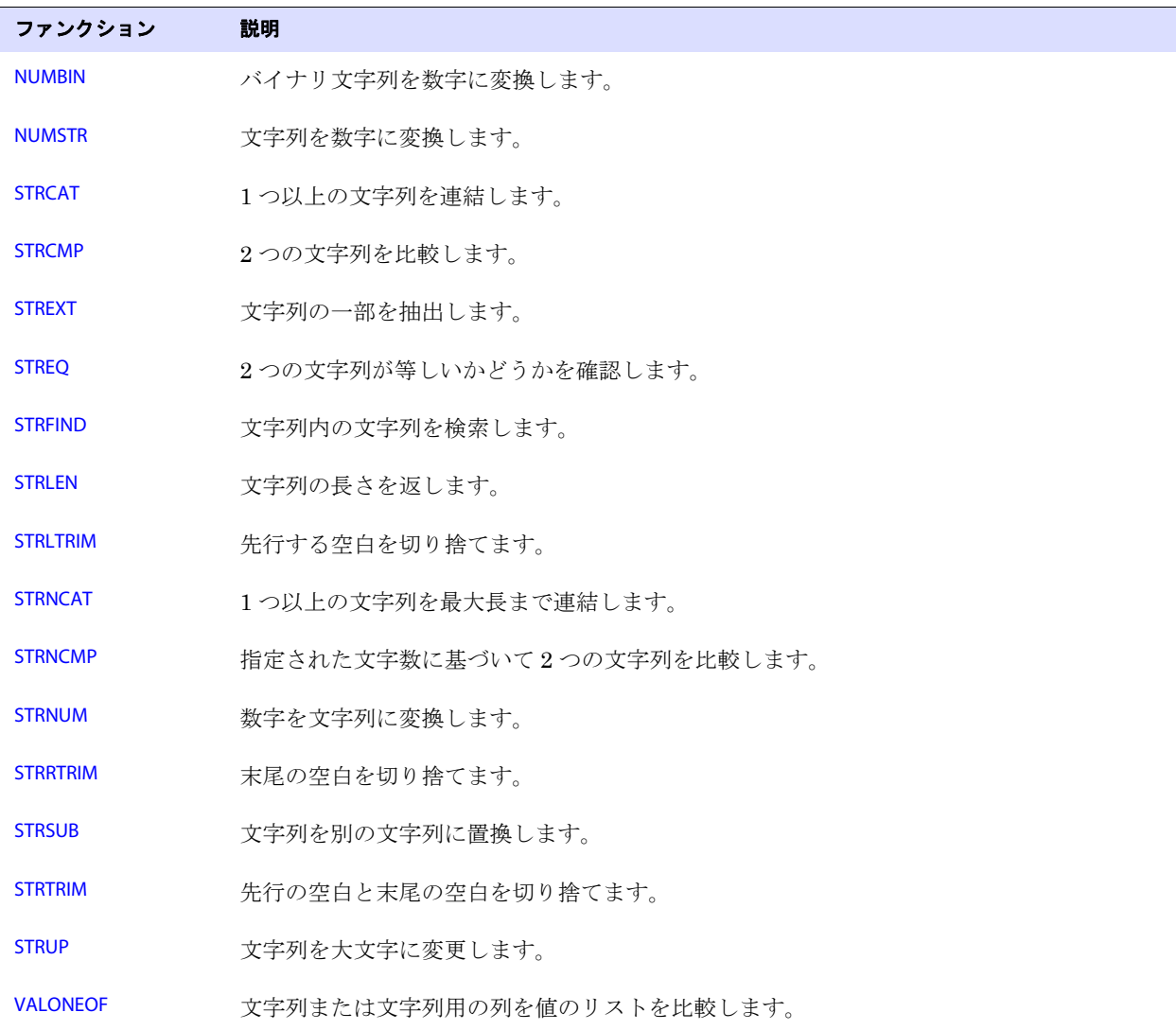

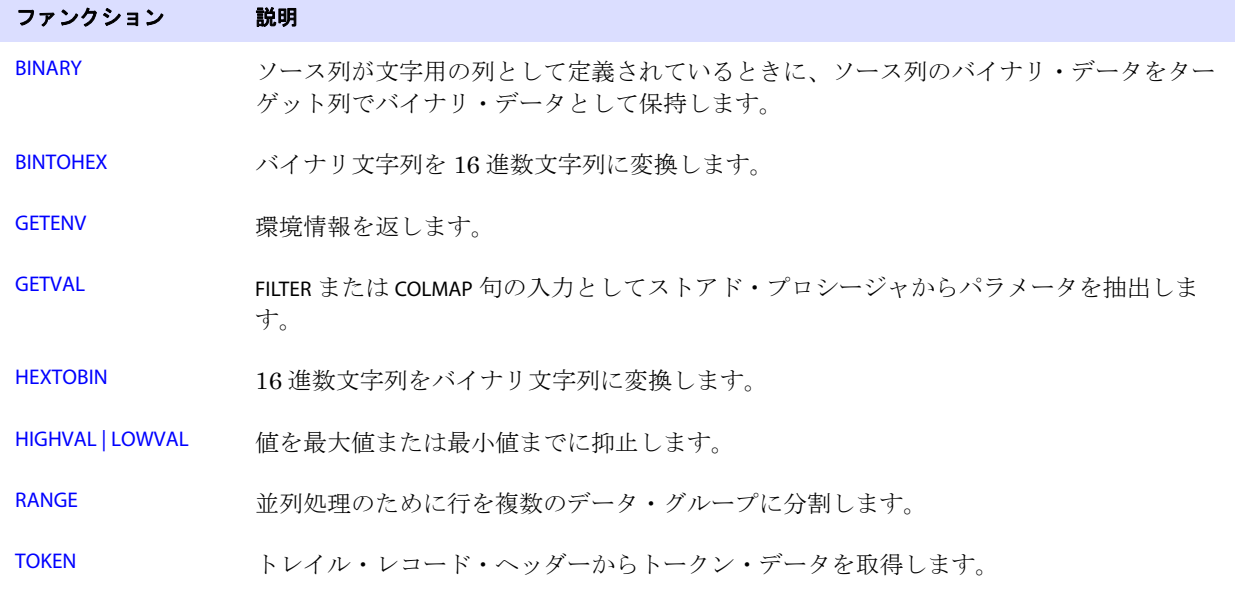

#### 表 **48** その他のファンクション

## <span id="page-433-0"></span>**BINARY**

@BINARY ファンクションは、列変換ファンクションに参照されるソース列が、文字用の列として定義さ れているものの、ターゲットではバイナリのまま保持する必要があるバイナリ・データを含んでいる ときに使用します。デフォルトでは、文字用の列のバイナリ・データは(必要な場合に)ASCII に変換 され、NULL で終了された文字列とみなされます。@BINARY ファンクションは、任意のバイナリ・デー タをターゲット列にコピーします。

**構文**  $@BINARY(*column name>*)$ 

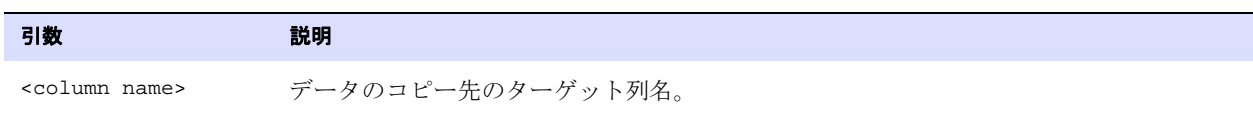

例 次に、@BINARY を使用してソース列 ACCT\_CREATE\_DATE からターゲット列 ACCT\_CHIEF\_COMPLAINT にデータ をコピーする方法の例を示します。

> ACCT\_CHIEF\_COMPLAINT = @IF ( @NUMBIN (ACCT\_CREATE\_DATE ) < 48633, "xxxxxx", @BINARY(ACCT\_CHIEF\_COMPLAINT))

## <span id="page-433-1"></span>**BINTOHEX**

@BINTOHEX ファンクションでは、指定されたバイナリ・データを対応する 16 進数に変換します。 **構文** @BINTOHEX(<data>)

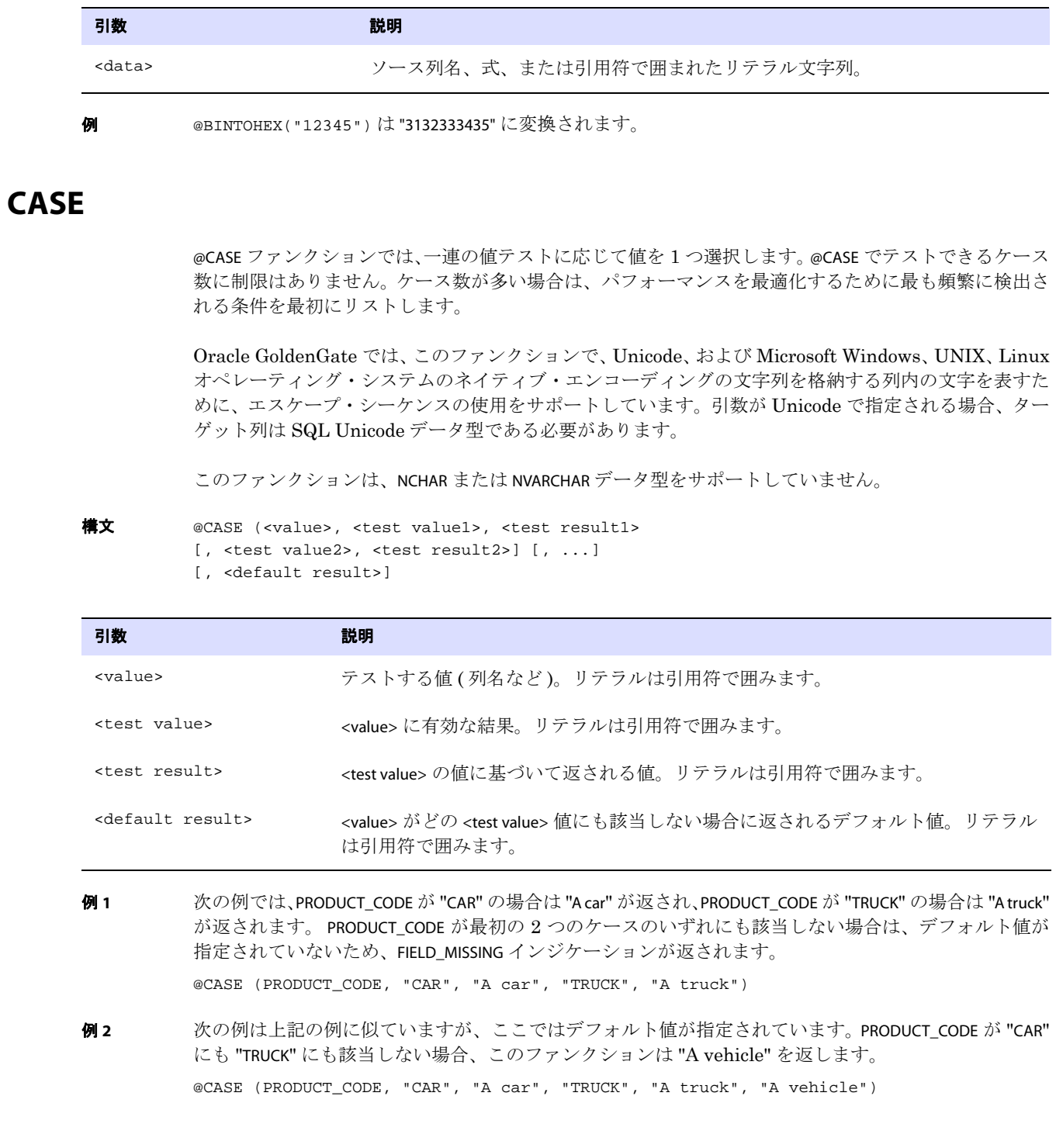

# **COLSTAT**

@COLSTAT ファンクションでは、列が行方不明、NULL、または無効であることのインジケータを Extract または Replicat に返します。このインジケータは、別の変換ファンクションを使用する大規模な操作式 の一部として使用できます。

- **構文**  $@COLSTAT$  ( ${MISSING}$  |  $NULL$  |  $INVALID}$ )
- **例1** 次の例では、ターゲット列 ITEM に NULL を返します。

ITEM = @COLSTAT (NULL)

例 **2** 次の @IF 演算は、@COLSTAT を使用して、PRICE および QUANTITY がゼロより小さい場合にターゲット列に NULL を返します。

ORDER\_TOTAL = PRICE \* QUANTITY, @IF (PRICE < 0 AND QUANTITY < 0, @COLSTAT(NULL))

## **COLTEST**

@COLTEST ファンクションでは、1 つ以上の列条件を使用したテストによる条件演算を有効にします。条 件が満たされた場合、@COLTEST は TRUE を返します。条件演算を実行するには、@IF ファンクションを使 用します。

**構文**  $\circledast$  @COLTEST (<source column>, <test item> [, <test item>] [, ...])

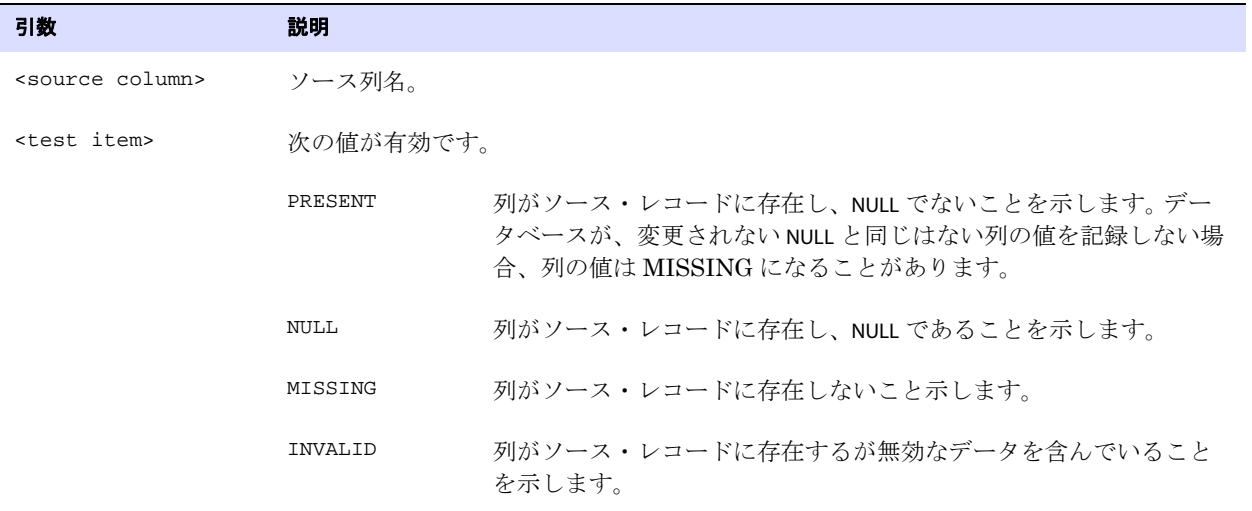

例 **1** 次の例では、@IF を使用して、ソース・レコードに BASE\_SALARY 列が存在し ( および NULL でなく )、かつ 250000 より大きい場合に、HIGH\_SALARY 列に値をマップします。そうでない場合は NULL が返されます。

.......................................................................

 $HIGH$  SALARY = @IF (@COLTEST (BASE\_SALARY, PRESENT) AND BASE\_SALARY > 250000, BASE\_SALARY, @COLSTAT (NULL))

例 **2** 次の例では、AMT 列が MISSING または INVALID の場合には 0 が返され、それ以外の場合には AMT の 値が返されます。

AMOUNT = @IF (@COLTEST (AMT, MISSING, INVALID), 0, AMT)

## <span id="page-436-0"></span>**COMPUTE**

@COMPUTE ファンクションでは、算術式の値をターゲット列に返します。ファンクションから返される 値は、文字列形式です。

算術式の値を別の Oracle GoldenGate ファンクションに返すときは、次の例のように @COMPUTE 句を 省略できます。

@STRNUM ((AMOUNT1 + AMOUNT2), LEFT)

上記は、次と同じ結果を返します。

@STRNUM ((@COMPUTE (AMOUNT1 + AMOUNT2), LEFT)

算術式では、次の要素を組み合せることができます。

- 数字
- 数字を含む列名
- 数字を返すファンクション
- 算術演算子 :
	- +( 加算 ) -( 減算 ) \*( 乗算 ) /( 除算 ) \ ( 余り )
- 比較演算子 :
	- > (より大きい) >=( 以上 ) <( より少ない ) <=( 以下 ) =( 等しい ) <>(等しくない)

比較から導出した結果はゼロ (FALSE を示す ) またはゼロ以外 (TRUE を示す ) になります。

- カッコ (式の結果をグループ化)
- 結合演算子 AND、OR。Oracle GoldenGate は、結合式の必要部分のみを評価します。文が FALSE にな ると、式の残りの部分は無視されます。この動作は、行方不明または NULL の可能性がある フィールドを評価するときに役立ちます。たとえば、COL1 の値が 25 で、COL2 の値が 10 の場合は、 次のようになります。 @COMPUTE (COL1 > 0 AND COL2 < 3) は 0 を返します。

@COMPUTE (COL1 < 0 AND COL2 < 3) は 0 を返します。COL2 < 3 は評価されません。

.......................................................................

@COMPUTE ((COL1 + COL2)/5) は 7 を返します。

**構文** @COMPUTE(<expression>)

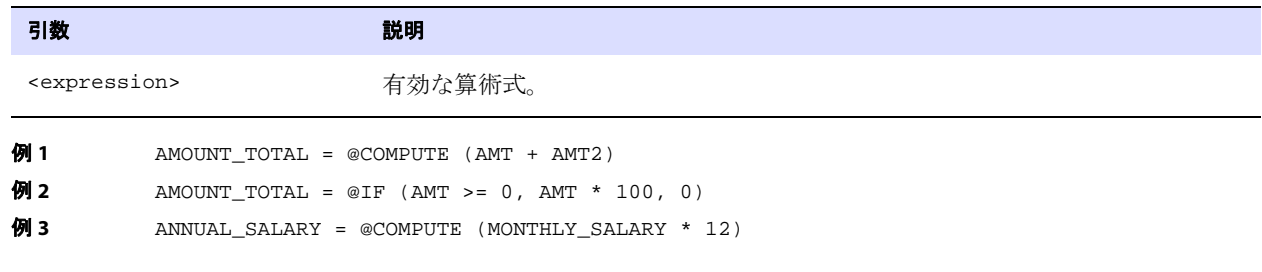

# **DATE**

@DATE ファンクションでは、ソース列に渡された形式に基づいて、ターゲット列に様々な形式で日付と 時間を返します。@DATE は、実質上すべてのタイプの入力を有効な SQL 日付に変換します。@DATE は、 日付列の一部の抽出や、日付に基づいた数値タイムスタンプの計算にも使用できます。

構文 @DATE ("<output descriptor>", "<input descriptor>", <source col> [, "<input descriptor>", <source col>] [, ...])

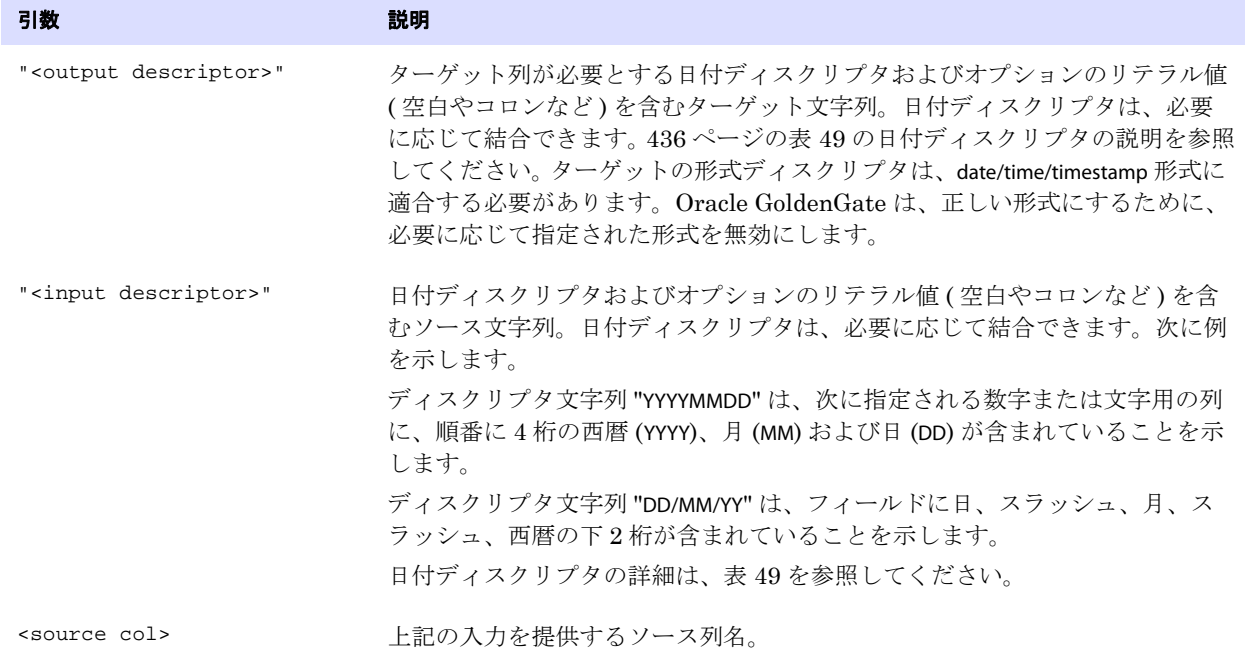

#### <span id="page-437-0"></span>表 **49** 日付ディスクリプタ

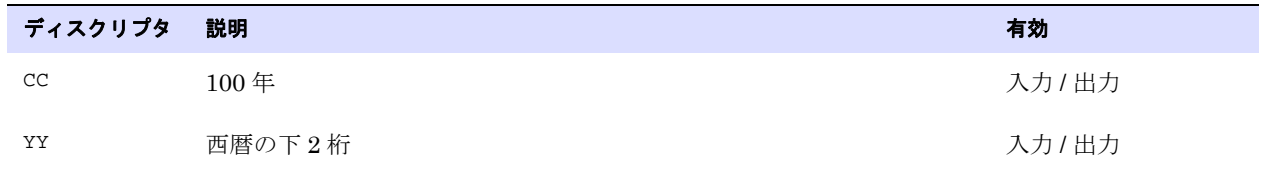

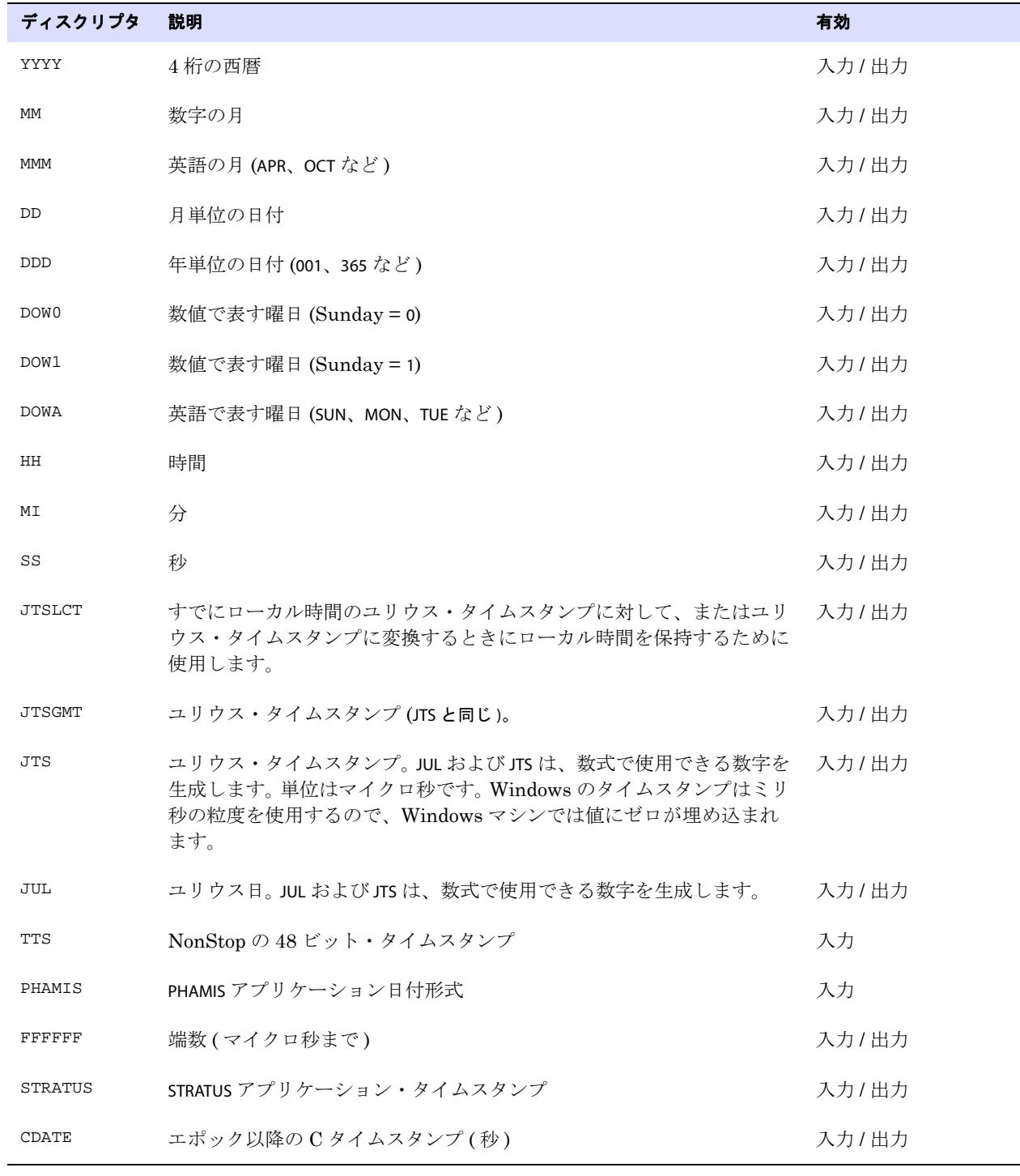

#### 表 **49** 日付ディスクリプタ **(** 続き **)**

例 **1** 下 2 桁の西暦が提供されているインスタンスで、出力で 4 桁の西暦が必要な場合には、複数のオプショ ンを使用して正しい 100 年を取得できます。

- 100年を次のようにハードコードできます。 "CC", 19 or "CC", 20
- @IF ファンクションを使用して、次のように条件を設定できます。 "CC", @IF (YY > 70, 19, 20)

これにより、下 2 桁の西暦が 70 より大きい場合に、100 年を 19 に設定し、それ以外の場合は 20 に設定できます。

- システムは100年を自動的に計算できます。下2桁の西暦が50未満の場合、システムは100年を20と して算出し、それ以外の場合は 100 年を 19 として算出します。
- 例 **2** 次の例では、西暦、月、および日列を日付に変換します。 date col = @DATE ("YYYY-MM-DD", "YY", date1 yy, "MM", date1 mm, "DD", date1 dd)
- 例 **3** 次の例では、日付と時間を変換し、秒をデフォルトでゼロにします。 date\_col = @DATE ("YYYY-MM-DD:HH:MI:00", "YYMMDD", date1, "HHMI", time1)
- 例 **4** 次の例では、YYYYMMDDHHMISS として保持されている数値列を SQL 日付に変換します。 datetime\_col = @DATE ("YYYY-MM-DD:HH:MI:SS", "YYYYMMDDHHMISS", numeric\_date)
- 例 **5** 次の例では、YYYYMMDDHHMISS として保持されている数値列をユリウス・タイムスタンプに変換します。 julian\_ts\_col = @DATE ("JTS", "YYYYMMDDHHMISS", numeric\_date)
- 例 **6** 次の例では、ユリウス・タイムスタンプ列を 2 つの異なる列 (YYYY-MM-DD:HH:MI:SS 形式の日付時間列と、 タイムスタンプのマイクロ秒部分を保持する端数列 ) に変換します。

datetime\_col = @DATE ("YYYY-MM-DD:HH:MI:SS", "JTS", jts\_field), fraction\_col = @DATE ("FFFFFF", "JTS", jts\_field)

例 **7** 次の例では、受注が処理された時間を生成します。内部の @DATE 式は、order\_taken 列をユリウス・タイ ムスタンプに変更した後、マイクロ秒に変換された order\_minutes 列をこのタイムスタンプに追加します。 この式は、新しいユリウス・タイムスタンプとして外部 @DATE 式に戻され、読みやすい日付と時間に再 度変換されます。

> order\_filled = @DATE ("YYYY-MM-DD:HH:MI:SS", "JTS", @DATE ("JTS", "YYMMDDHHMISS", order\_taken) + order\_minutes \* 60 \* 1000000)

例 **8** 次の例では、完全な時間の計算を実行します。ソース日付列 ( 名前 "dt") に 5 時間を足して変換された日 時が、ターゲット列 (名前 "dt5") に返されます。また、ソース・タイムスタンプ列 (名前 "ts") に5時間 を足して変換されたタイムスタンプが、ターゲット列 ( 名前 "ts5") に返されます。

> MAP scratch.t4, TARGET scratch.t4\_copy, COLMAP (USEDEFAULTS, dt5 = @DATE ("YYYY-MM-DD:HH:MI:SS", "JTS", @COMPUTE (@DATE ("JTS", "YYYY-MM-DD:HH:MI:SS", dt) + 18000000000 ) ), ts5 = @DATE ("YYYY-MM-DD:HH:MI:SS.FFFFFF", "JTS", @COMPUTE ( @DATE ("JTS", "YYYY-MM-DD:HH:MI:SS.FFFFFF", ts) + 18000000000 ) ) ) ;

# **DATEDIFF**

@DATEDIFF ファンクションでは、2 つの日付または日時の差異を日数または秒数で計算します。

構文 @DATEDIFF ("difference", "<date>", "<date>")

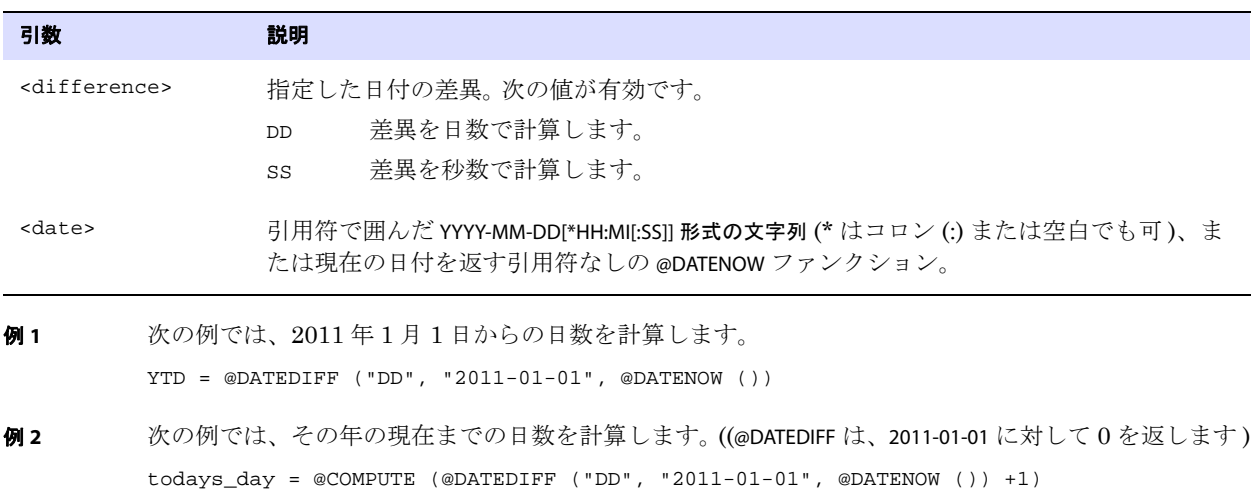

# **DATENOW**

@DATENOW ファンクションでは、現在の日時を YYYY-MM-DD HH:MI:SS 形式で返します。日時は、夏時間の 調整後、ローカル時間で返されます。@DATENOW は引数を取りません。

**構文** @DATENOW ()

# **DDL**

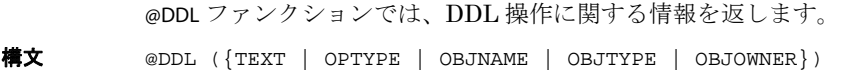

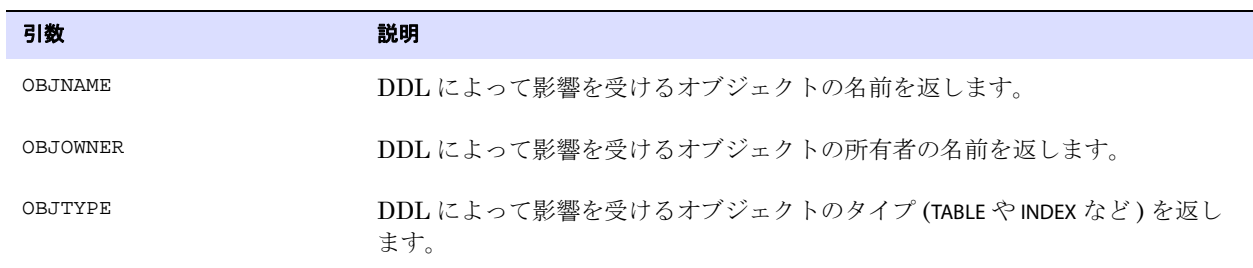

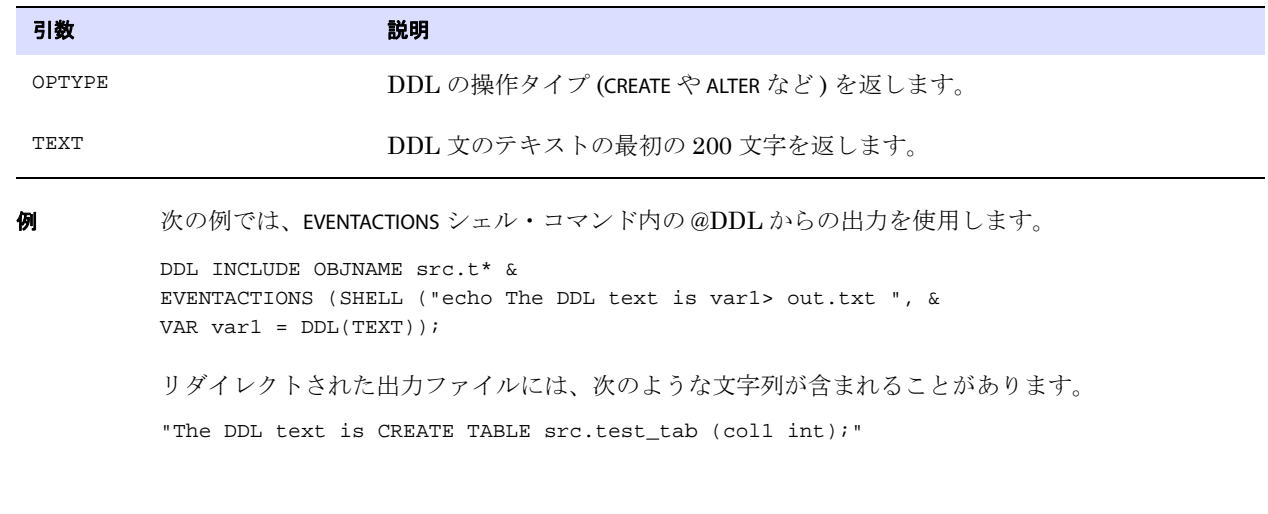

# **EVAL**

@EVAL ファンクションでは、一連の独立したテストに基づいて値を選択します。テストできる条件数に 制限はありません。ケース数が多い場合は、パフォーマンスを最適化するために最も頻繁に検出される 条件を最初にリストします。

Oracle GoldenGate では、このファンクションで、Unicode、および Microsoft Windows、UNIX、Linux オペレーティング・システムのネイティブ・エンコーディングの文字列を格納する列内の文字を表すた めに、エスケープ・シーケンスの使用をサポートしています。引数が Unicode で指定される場合、ター ゲット列は SQL Unicode データ型である必要があります。

構文 @EVAL (<condition1>, <result1> [<condition2>, <result2>] [, ....] [, <default result>])

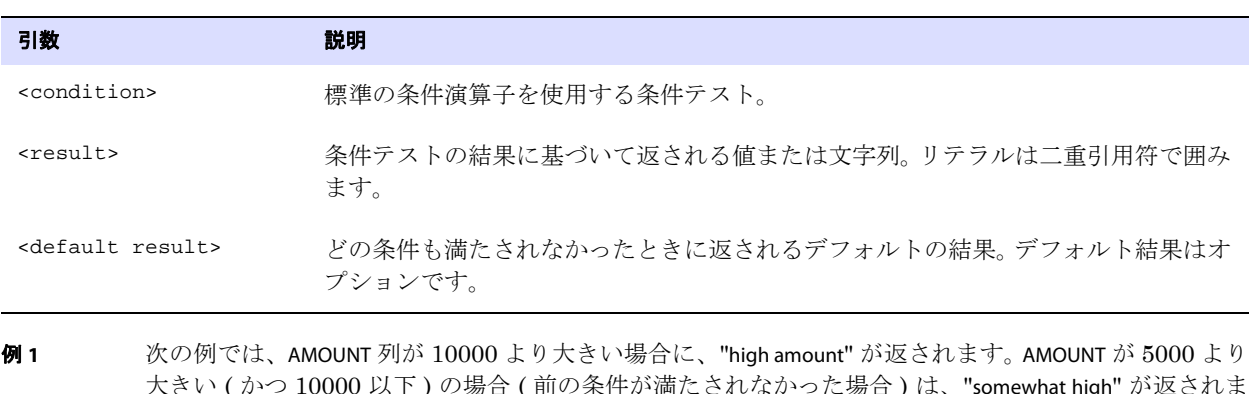

大きい ( かつ 10000 以下 ) の場合 ( 前の条件が満たされなかった場合 ) は、"somewhat high" が返されま す。いずれの条件も満たさない場合、デフォルト結果が指定されていないため、COLUMN\_MISSING インジ ケーションが返されます。

AMOUNT\_DESC = @EVAL (AMOUNT > 10000, "high amount", AMOUNT > 5000, "somewhat high" )

例 **2** 次に、上記を変更した例を示します。同じ結果が返されますが、デフォルト値が指定されたため、AMOUNT が 5000 以下の場合には結果 "lower" が返されます。

.......................................................................

@EVAL (AMOUNT > 10000, "high amount", AMOUNT > 5000, "somewhat high", "lower")

# <span id="page-442-0"></span>**GETENV**

@GETENV ファンクションでは、Oracle GoldenGate 環境に関する情報を返します。この情報は、次への 入力として使用できます。

- ストアド・プロシージャまたは問合せ (SQLEXEC を使用)
- 列マップ (TABLE または MAP の COLMAP オプションを使用)
- ユーザー・トークン (TABLE の TOKENS オプションで定義され、@TOKENS ファンクションによってター ゲット列にマッピング済 )
- GET\_ENV\_VALUE ユーザー・イグジット・ファンクション (506 [ページを](#page-507-0)参照)

#### 表 **50 GETENV** オプションの概要

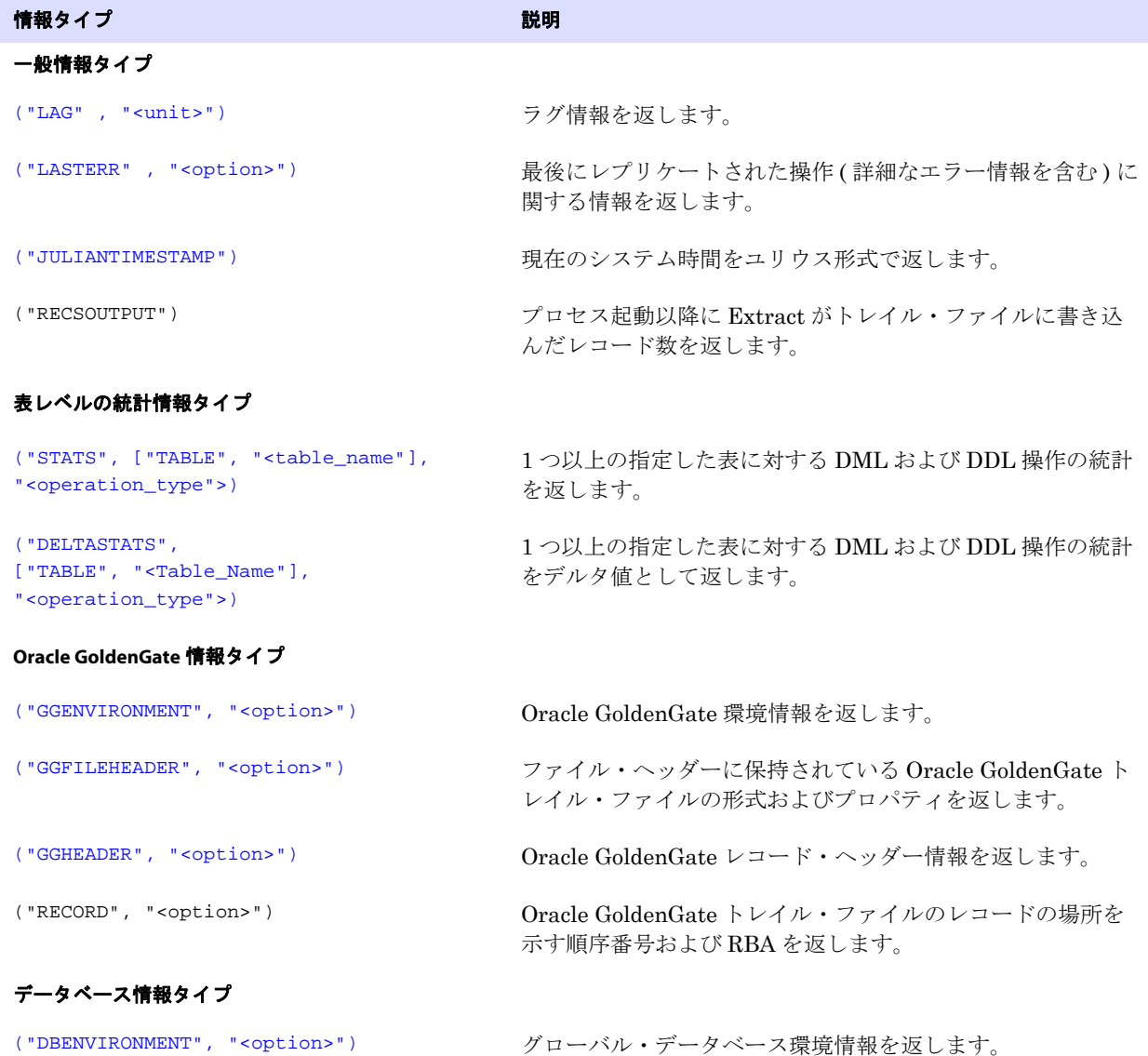

#### 表 **50 GETENV** オプションの概要 **(** 続き **)**

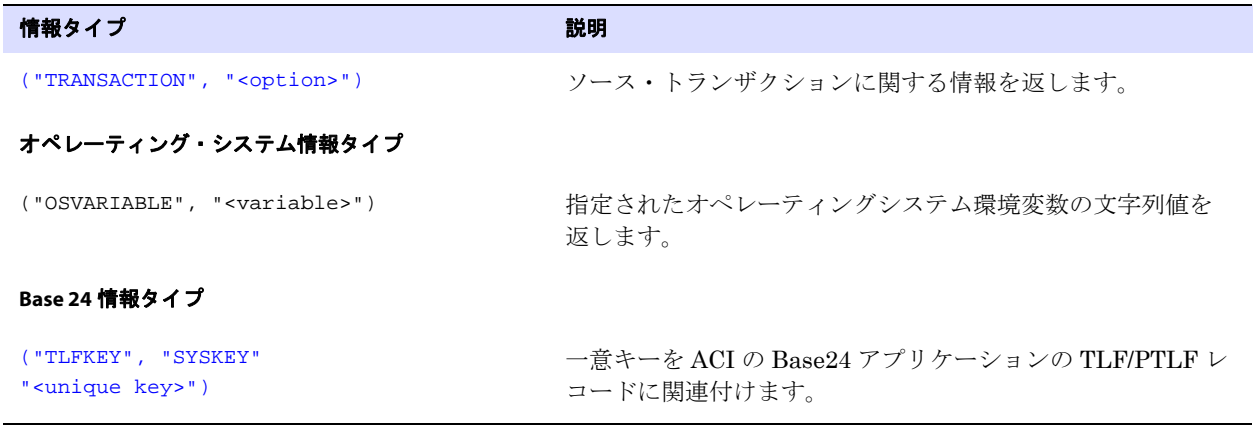

例 次の例では、TABLE 文の TOKENS 句で @GETENV ファンクションを使用して、Oracle GoldenGate レコード・ ヘッダー内にユーザー・トークンを移入します。次のようにこのファンクションの複数のオプションを 組み合せて使用して、特定の情報を返すことができます。

```
TABLE fin.product, TOKENS (
TKN-OSUSER = @GETENV ("GGENVIRONMENT", "OSUSERNAME"),
TKN-DOMAIN = @GETENV ("GGENVIRONMENT", "DOMAINNAME"),
TKN-COMMIT-TS = @GETENV ("GGHEADER", "COMMITTIMESTAMP"),
TKN-TABLE = @GETENV ("GGHEADER", "TABLENAME"),
TKN-OP-TYPE = @GETENV ("GGHEADER", "OPTYPE"),
TKN-LENGTH = @GETENV ("GGHEADER", "RECORDLENGTH"),
TKN-LAG-SEC = @GETENV ("LAG", "SECONDS"),
TKN-DB-USER = @GETENV ("DBENVIRONMENT", "DBUSER"),
TKN-DB-VER = @GETENV ("DBENVIRONMENT", "DBVERSION"),
TKN-ROWID = @GETENV ("RECORD", "GDVN"));
```
## **LAG** 情報タイプの使用

@GETENV の LAG オプションでは、ラグ情報を返します。ラグは、Extract または Replicat がレコードを 処理した時間と、データ・ソースのそのレコードのタイムスタンプとの差異です。LAG と <environment value> は、両方とも二重引用符で囲む必要があります。

<span id="page-443-0"></span>構文 @GETENV ("LAG", "<unit>")

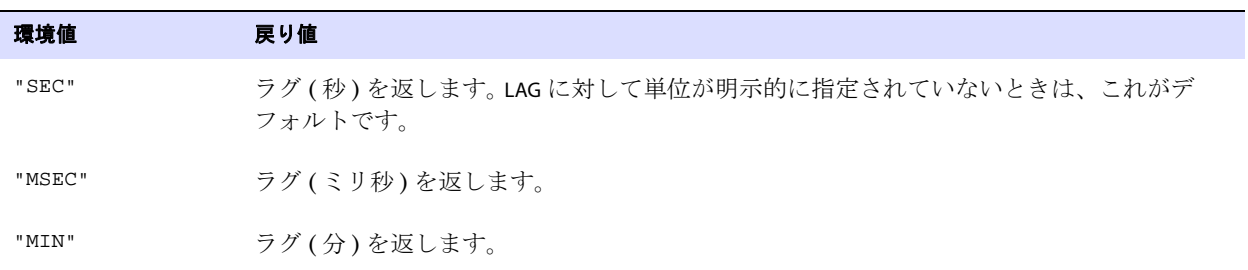

### **LASTERR** 情報タイプの使用

@GETENV の LASTERR オプションでは、Replicat が最後に失敗した操作の情報を返します。このオプション はエラー情報を提供します。LASTERR は、Replicat プロセスのみとの使用が有効です。LASTERR と <environment value> は、両方とも二重引用符で囲む必要があります。

<span id="page-444-0"></span>**構文** @GETENV ("LASTERR", "<return value>")

| 環境値        | 戻り値                                                                                                    |
|------------|----------------------------------------------------------------------------------------------------|
| "DBERRNUM" | 失敗した操作に関連するデータベース・エラー番号を返します。                                                                           |
| "DBERRMSG" | 失敗した操作に関連するデータベース・エラー・メッセージを返します。                                                                       |
| "OPTYPE"   | 試行した操作タイプを返します。Oracle GoldenGate 操作タイプのリストは、『Oracle<br>GoldenGate Windows and UNIX 管理者ガイド』の付録を参照してください。 |
| "ERRTYPE"  | エラーのタイプを返します。次のような結果になります。<br>◆ DB(データベース・エラーの場合)<br>◆ MAP(マッピング・エラーの場合)                                |

### <span id="page-444-1"></span>**JULIANTIMESTAMP** 情報タイプの使用

@GETENV の JULIANTIMESTAMP オプションでは、現在の時刻をユリウス形式で返します。単位はマイクロ 秒 ( 百万分の 1 秒 ) です。 Windows のタイムスタンプはミリ秒 (1000 分の 1 秒 ) の粒度を使用するの で、Windows マシンでは値にゼロが埋め込まれます。次に、一般的な列マッピングの例を示します。

```
MAP dbo.tab8451, Target targ.tabjts, COLMAP (USEDEFAULTS, &
JTSS = @GETENV ("JULIANTIMESTAMP")
JTSFFFFFF = @date ("yyyy-mm-dd:hh:mi:ss.ffffff", "JTS", &
@getenv ("JULIANTIMESTAMP") ) )
;
```
JTSS および JTSFFFFFF 列は、次のような値になります。

```
212096320960773000 2010-12-17:16:42:40.773000 
212096321536540000 2010-12-17:16:52:16.540000 
212096322856385000 2010-12-17:17:14:16.385000 
212096323062919000 2010-12-17:17:17:42.919000 
212096380852787000 2010-12-18:09:20:52.787000
```
数字の最後の 3 桁 ( マイクロ秒 ) はすべて、埋め込まれたゼロが含まれています。

.......................................................................

**構文** @GETENV ("JULIANTIMESTAMP")

### **RECSOUTPUT** 情報タイプの使用

@GETENV の RECSOUTPUT オプションでは、起動後に Extract がトレイル・ファイルに書き込んだレコー ド数の現在のカウントを取得します。返される値は、表またはトランザクションではなく、Extract セッション自体に固有の値です。 Extract が停止して再起動されると、カウントは 1 にリセットされま す。

<span id="page-445-1"></span><span id="page-445-0"></span>**構文** @GETENV ("RECSOUTPUT")

### **STATS** および **DELTASTATS** 情報タイプの使用

@GETENV の STATS および DELTASTATS オプションでは、次のいずれかまたはすべてについて、表ごとに Extract または Replicat が処理した操作数を返します。

- INSERT 操作
- UPDATE 操作
- DELETE 操作
- TRUNCATE 操作
- 合計 DML 操作
- 合計 DDL 操作
- 競合の検出および解決 (CDR) 機能を使用する場合、発生した競合の数。
- 成功した CDR 解決の数
- 失敗した CDR 解決の数

STATS はプロセス起動以降の数を返しますが、DELTASTATS は最後の DELTASTATS の実行以降の数を返しま す。

実行ロジックは次のようになります。

- Extract が STATS または DELTASTATS で @GETENV を満たすトランザクション・レコードを処理すると、表 名は TABLE 文内の解決されたソース表と照合されます。
- Replicatが STATSまたは DELTASTATS で@GETENVを満たすトレイル・レコードを処理すると、表名は MAP 文の TARGET 句内の解決されたターゲット表と照合されます。

@GETENV 構文内のすべての入力要素は、二重引用符で囲む必要があります。

.......................................................................

解決されていない表エントリや不適切な構文など、このファンクションの処理中にエラーが発生した 場合、リクエストされた統計値にゼロ (0) を返します。

#### *"TABLE"* を使用した出力の制約

これらのファンクションの出力を、指定した表に制限できます。それ以外の場合は、@GETENV が実行す るプロセスに応じて、すべての TABLE または MAP 文内のすべての表に操作数が返されます。

たとえば、次の場合、"hr" スキーマの表の DML 操作のみを数えます。

MAP fin.\*, TARGET fin.\*; MAP hr.\*, TARGET hr.\*; MAP hq.rpt, TARGET hq.rpt, COLMAP (USEDEFAULTS, CNT = @GETENV ("STATS", "TABLE", "hr.\*", "DML"));

同様に、次の場合は "hr" スキーマの "emp" 表の DML 操作のみを数えます。

```
MAP fin.*, TARGET fin.*;
MAP hr.*, TARGET hr.*;
MAP hq.rpt, TARGET hq.rpt, COLMAP (USEDEFAULTS, CNT = @GETENV ("STATS", "TABLE", 
"hr.emp", "DML"));
```
これに対して、次の例では、STATS に特定の表を指定していないため、MAP 文の TARGET 句内にあるすべ てのスキーマのすべての表の、すべての INSERT、UPDATE および DELETE 操作を数えます。

```
MAP fin.*, TARGET fin.*;
MAP hr.*, TARGET hr.*;
MAP hq.rpt, TARGET hq.rpt, COLMAP (USEDEFAULTS, CNT = \&@GETENV ("STATS", "DML"));
```
#### 表の指定の繰返しが操作数に与える影響について

同じソース表を複数の出力トレイルに処理している Extract は、@GETENV にリンクした表が書き込まれ るローカライズされた各出力トレイルに基づいて、統計を返します。たとえば、Extract が表 "ABC" へ の 100 件の挿入を取得し、表 ABC を 3 つのトレイルに書き込む場合、@GETENV の結果は 300 になりま す。

```
EXTRACT ABC
```

```
...
EXTTRAIL c:\ogg\dirdat\aa;
TABLE TEST.ABC;
EXTTRAIL c:\oqq\dirdat\bb;
TABLE TEST.ABC;
TABLE EMI, TOKENS (TOKEN-CNT = @GETENV ("STATS", "TABLE", "ABC", "DML"));
EXTTRAIL c:\ogg\dirdat\cc;
TABLE TEST.ABC;
```
ソース表を単一の出力トレイルに複数回書き込む Extract の場合、または同じ TARGET 表に対して複数 の MAP 文がある Replicat の場合、統計の結果は、一致するすべての TARGET エントリに基づいていま す。たとえば、Replicat が、REGION "WEST" の 20 行、REGION "EAST" の 10 行、REGION "NORTH" の 5 行、 REGION "SOUTH" の 2 行のすべてを表 "ABC" に対してフィルタする場合、@GETENV の結果は 37 になりま す。

```
REPLICAT ABC
```
...

```
MAP TEST.ABC, TARGET TEST.ABC, FILTER (@STREQ (REGION, "WEST"));
MAP TEST.ABC, TARGET TEST.ABC, FILTER (@STREQ (REGION, "EAST"));
MAP TEST.ABC, TARGET TEST.ABC, FILTER (@STREQ (REGION, "NORTH"));
MAP TEST.ABC, TARGET TEST.ABC, FILTER (@STREQ (REGION, "SOUTH"));
MAP TEST.EMI, TARGET TEST.EMI, &
   COLMAP (CNT = @GETENV ("STATS", "TABLE", "ABC", "DML"));
```
### 複数の統計の取得

@GETENV の複数のインスタンスを実行して、異なる操作タイプの数を取得できます。

次の例では、INSERT および UPDATE の操作のみの統計を返します。

```
REPLICAT TEST
..
..
MAP TEST.ABC, TARGET TEST.ABC, COLMAP (USEDEFAULTS, IU = @COMPUTE(@GETENV &
   ("STATS", "TABLE", "ABC", "DML") - (@GETENV ("STATS", "TABLE", &
   "ABC", "DELETE"));
次の例では、DDL および TRUNCATE の操作の統計を返します。
```
REPLICAT TEST2

```
..
..
MAP TEST.ABC, TARGET TEST.ABC, COLMAP (USEDEFAULTS, DDL = @COMPUTE &
(@GETENV ("STATS", "DDL") + (@GETENV ("STATS", "TRUNCATE"));
```
#### ユースケースの例

次のユースケースでは、ソースからのすべての DML がターゲットに正常に適用された場合、SEND REPLICAT を RESUME にして GGSCI から再開されるまで、EVENTACTIONS を SUSPEND にすることにより、 Replicat は一時停止します。

Extract パラメータ・ファイルで使用される GETENV は次のとおりです。

```
TABLE HR1.HR*;
TABLE HR1.STAT, TOKENS ("env_stats" = @GETENV("STATS", "TABLE", &
   "HR1.HR*", "DML"));
```
Replicat パラメータ・ファイルで使用される GETENV は次のとおりです。

```
MAP HR1.HR*, TARGET HR2.*;
MAP HR1.STAT, TARGET HR2.STAT, filter (
   @if (
   @token ("stats") =
   @getenv("STATS", "TABLE", "TSSCAT.TCUSTORD", "DML"), 1, 0 )
   ),
   eventactions (suspend);
```
.......................................................................

**構文**  $@GETENV$  ({"STATS" | "DELTASTATS"}, ["TABLE", "<table\_name"], "<statistic\_type">)

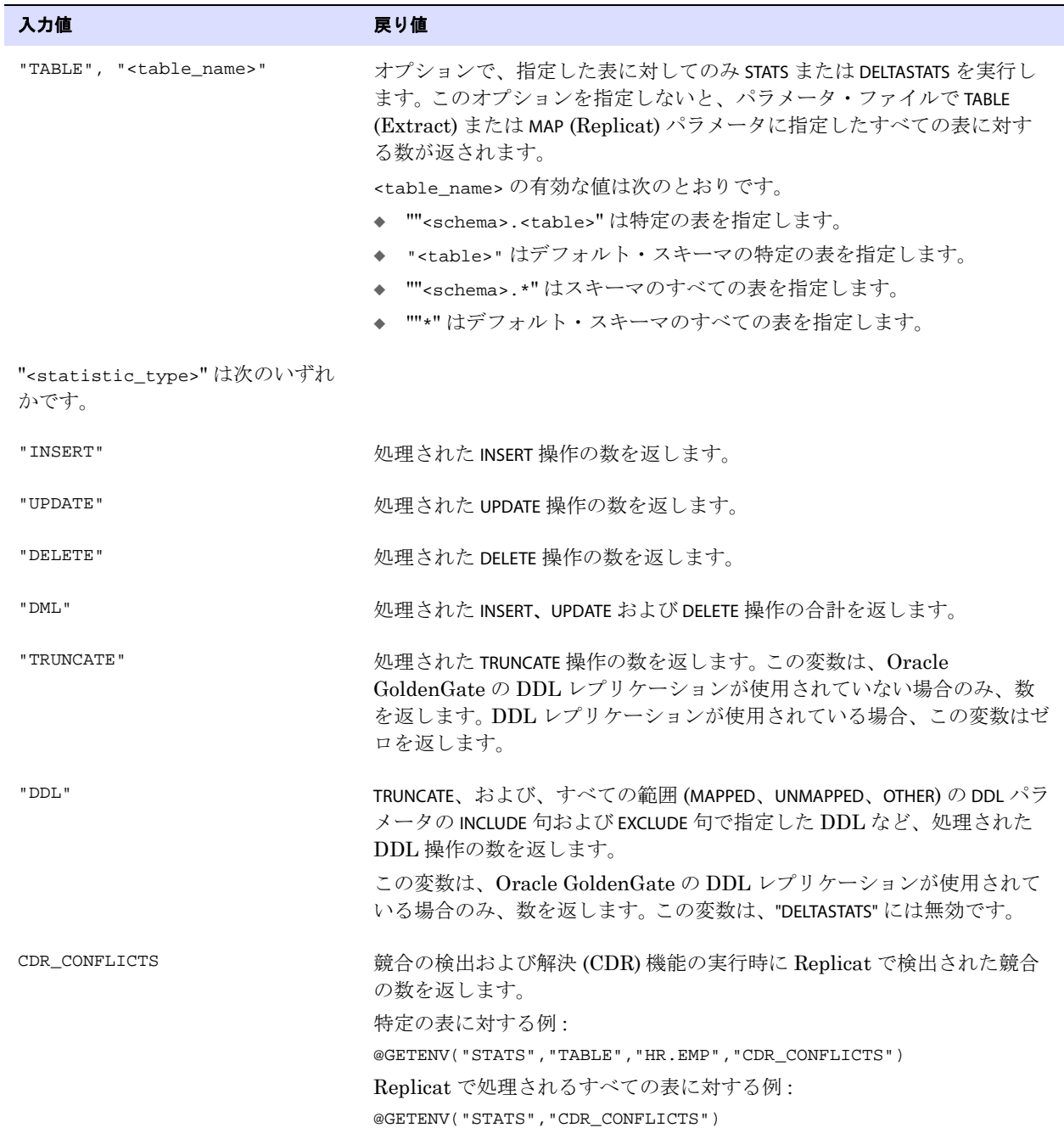

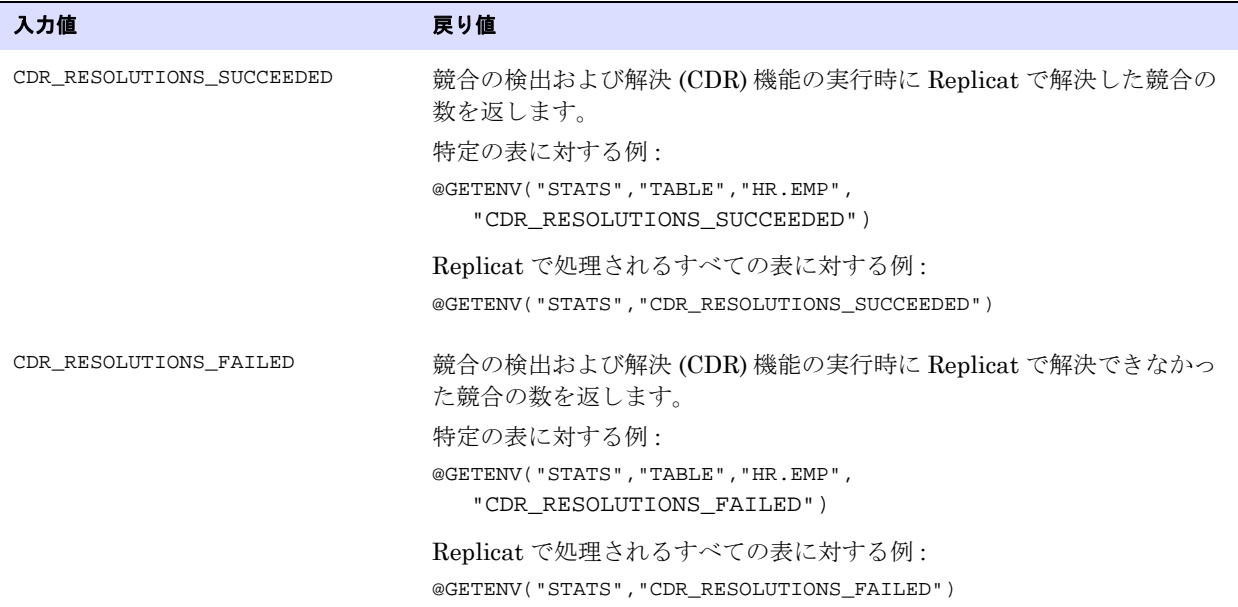

## **GGENVIRONMENT** 情報タイプの使用

@GETENV の GGENVIRONMENT オプションでは、Oracle GoldenGate 環境に関する情報を返します。このオ プションは、Extract および Replicat プロセスに有効です。GGSENVIRONMENT と <environment value> は、 両方とも二重引用符で囲む必要があります。

<span id="page-449-0"></span>構文 @GETENV ("GGENVIRONMENT", "<return value>")

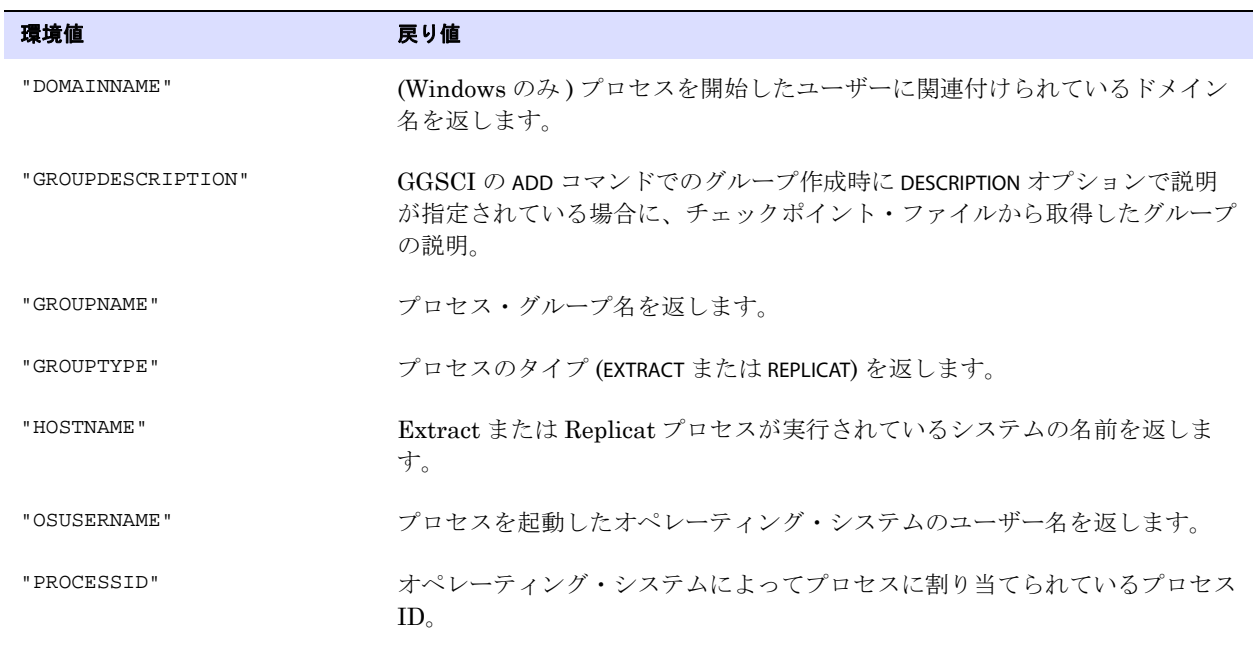

## <span id="page-450-0"></span>**GGHEADER** 情報タイプの使用

@GETENV の GGHEADER オプションでは、Oracle GoldenGate トレイル・レコードのヘッダー部分の情報 を返します。 Oracle GoldenGate トレイル内のすべてのデータ・レコードには、レコードのトランザク ション環境が記述されたヘッダーが含まれています。レコード・ヘッダーの詳細は、『Oracle GoldenGate *Windows and UNIX* リファレンス・ガイド』を参照してください。

このオプションは、Extract および Replicat プロセスに有効です。GGHEADER と <environment value> は、 両方とも二重引用符で囲む必要があります。

構文 @GETENV ("GGHEADER", "<return value>")

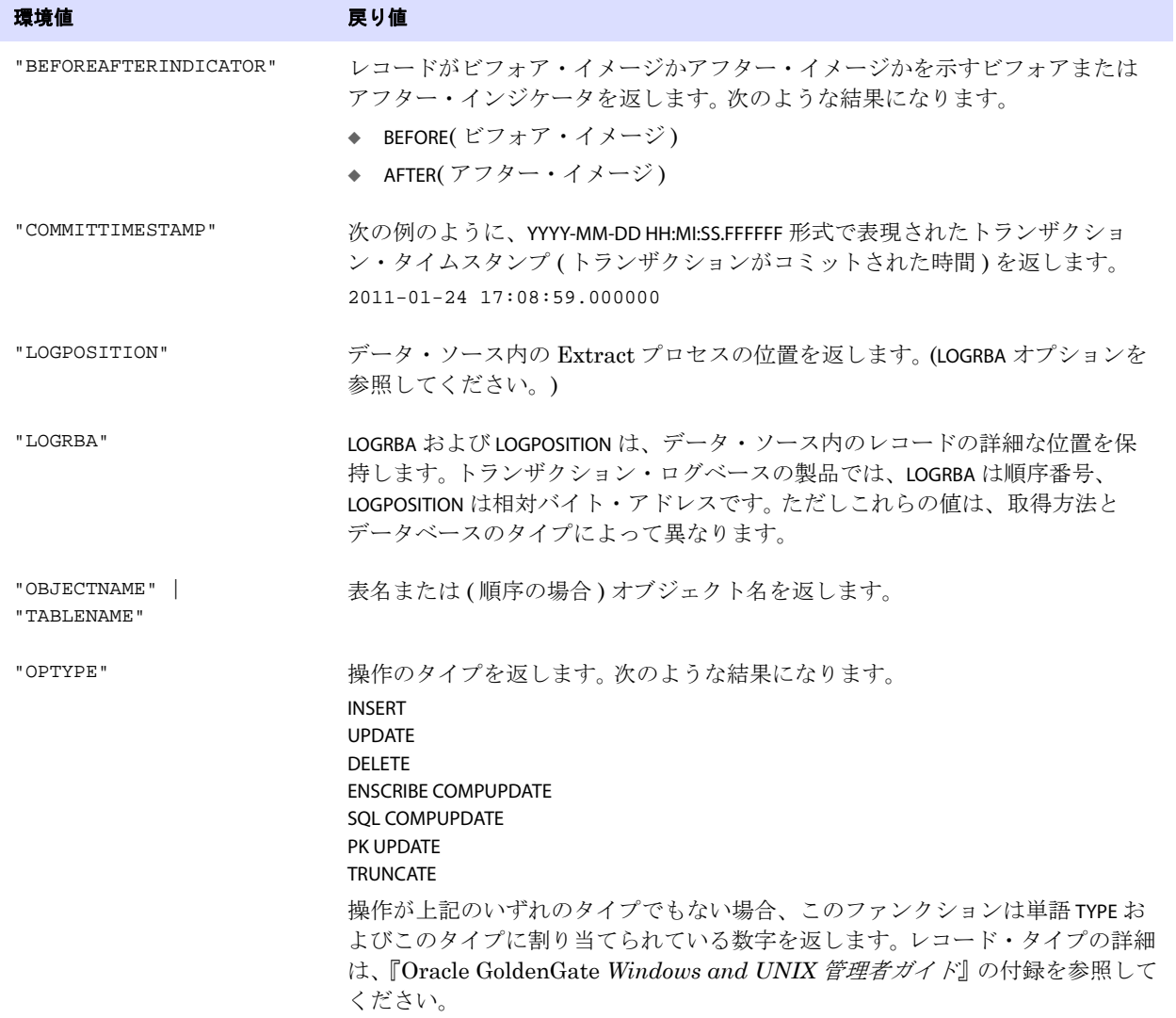

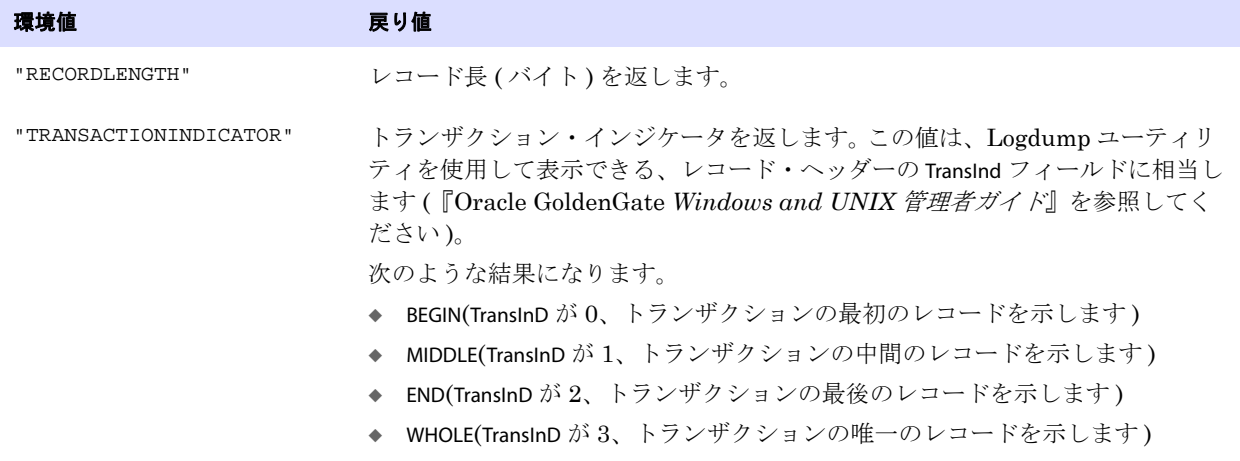

### <span id="page-451-0"></span>**GGFILEHEADER** 情報タイプの使用

@GETENV の GGFILEHEADER オプションでは、ファイル・ヘッダーに保持されている Oracle GoldenGate の抽出ファイルまたはトレイル・ファイルの属性を返します。トレイル内のすべてのファイルには、こ のヘッダーが含まれています。ヘッダーには、ファイル自体、およびファイルが使用されている環境に ついて記述されています。

ファイル・ヘッダーは、トレイル・ファイルの先頭部 (データ・レコードより先)にレコードとして保 持されています。 Oracle GoldenGate プロセスは、トレイル・ヘッダーに保持されているレコードに関 する情報を使用して、レコードが現在の Oracle GoldenGate リリースにサポートされているフォー マットかどうかを確認できます。

トレイルのヘッダー・フィールドはトークンとして保管され、トークン・フォーマットは Oracle GoldenGate のすべてのリリースで同じです。 Oracle GoldenGate リリースにサポートされていない トークンは無視されます。以前の Oracle GoldenGate リリースとの互換性を維持するために、非推奨の トークンにはデフォルト値が割り当てられます。

このオプションは、Replicat プロセスに有効です。GGFILEHEADER と <environment value> は、両方とも二重 引用符で囲む必要があります。

.......................................................................

#### 注意 データベース、オペレーティング・システム、または Oracle GoldenGate リリースがトー クンに関する情報を提供しない場合は、NULL 値が返されます。

**構文** @GETENV ("GGFILEHEADER", "<return\_value>")

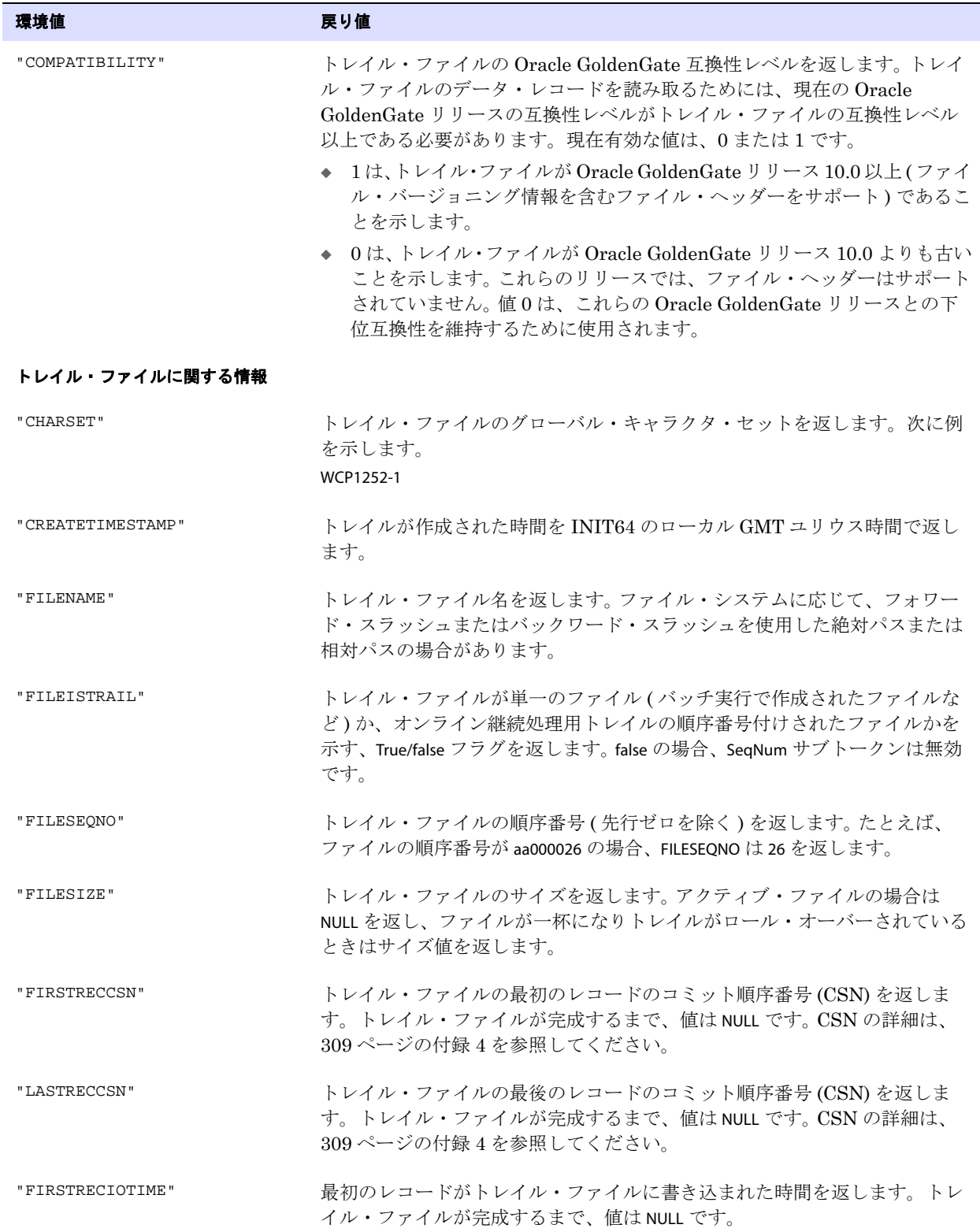

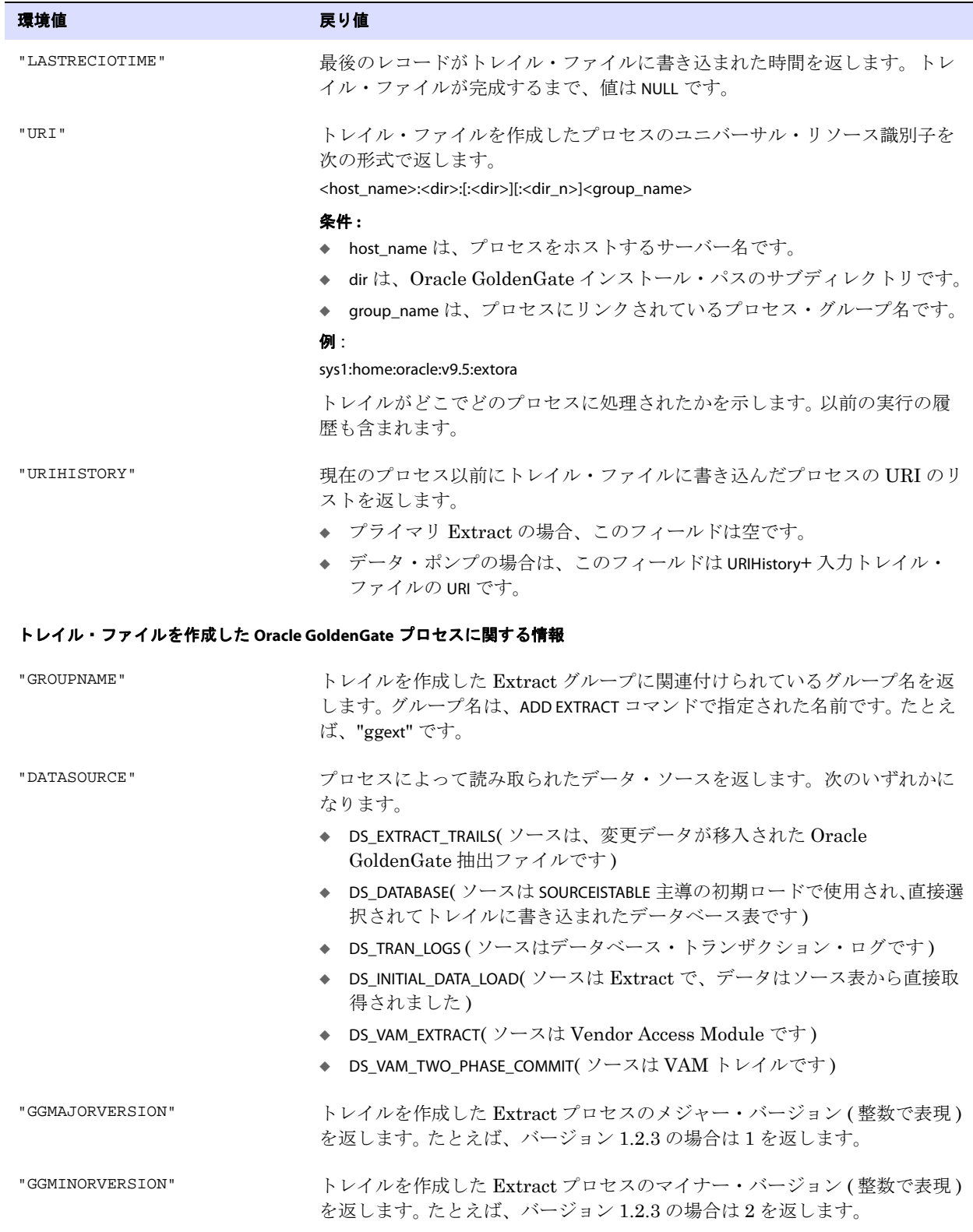

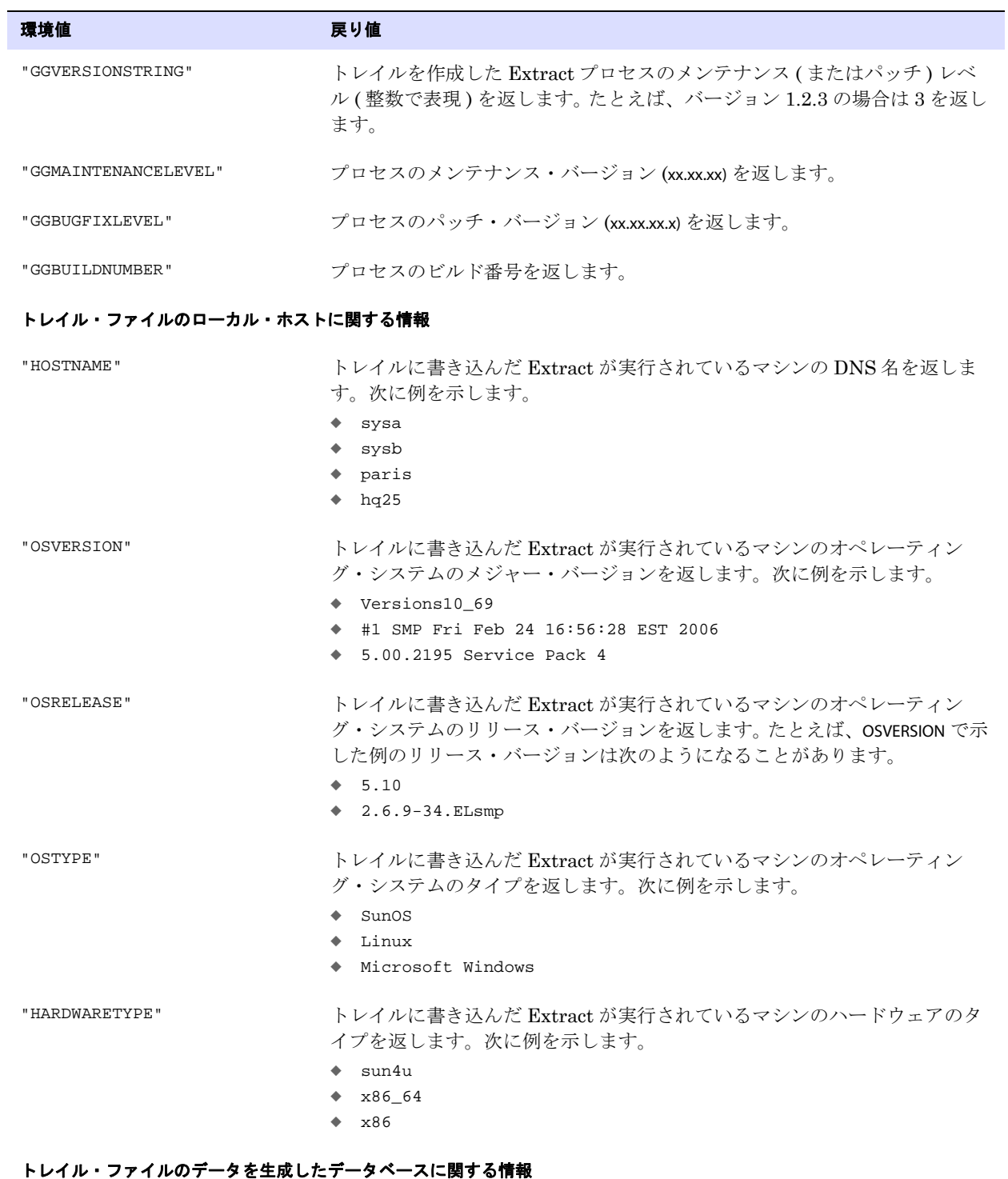

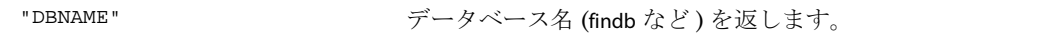

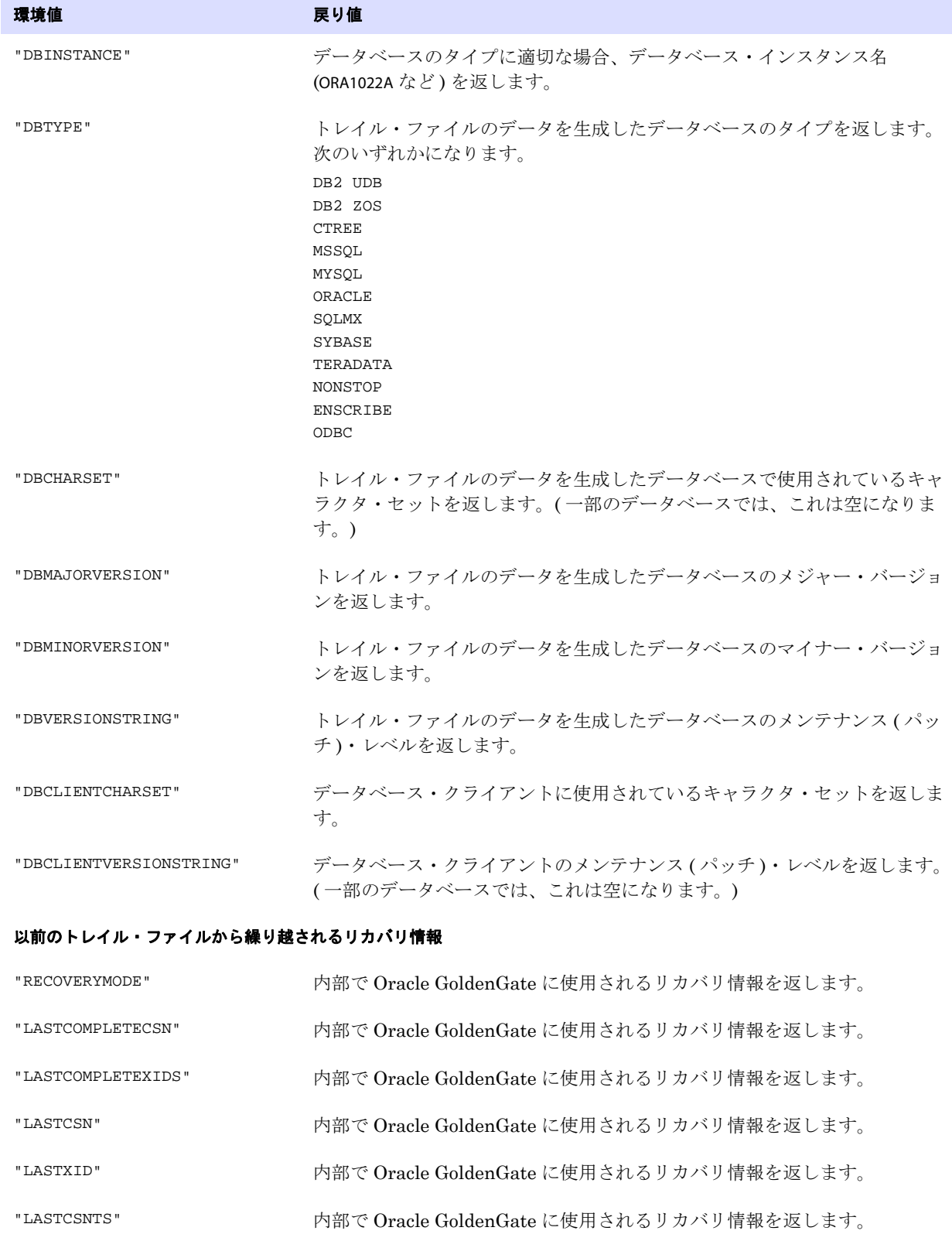

## <span id="page-456-0"></span>**RECORD** 情報タイプの使用

@GETENV の RECORD オプションでは、Oracle GoldenGate トレイル・ファイルのレコードの場所を返し ます。このファンクションは、ファイルの順序番号、およびそのファイルの相対バイト・アドレスを返 すことができます。この 2 つの値から、特定のレコードに関連する一意の値が得られます。

このオプションは、Extract データ・ポンプおよび Replicat プロセスに有効です。RECORD と <environment value> は、両方とも二重引用符で囲む必要があります。

**構文** @GETENV ("RECORD", "<environment value>")

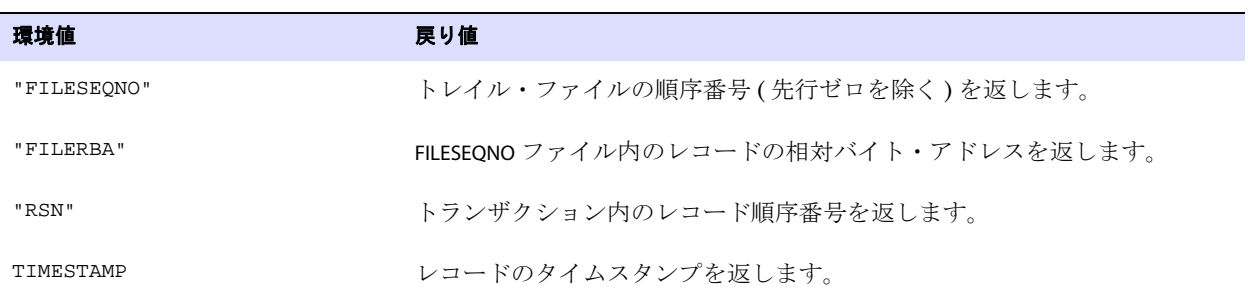

### **DBENVIRONMENT** 情報タイプの使用

@GETENV の DBENVIRONMENT オプションでは、データベースのグローバル環境情報を返します。このオプ ションは、Extract および Replicat プロセスに有効です。DBENVIRONMENT と <environment value> は、両 方とも二重引用符で囲む必要があります。

<span id="page-456-1"></span>**構文** @GETENV ("DBENVIRONMENT", "<return value>")

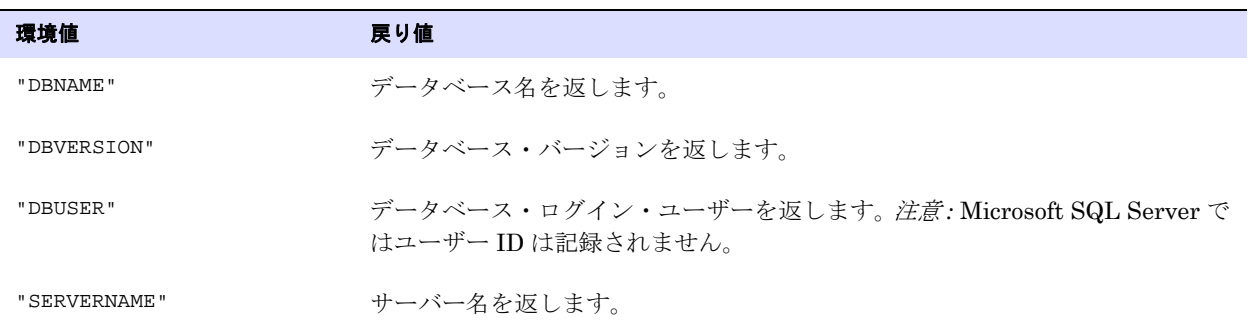

.......................................................................

## **TRANSACTION** 情報タイプの使用

@GETENV の TRANSACTION オプションでは、ソース・トランザクションに関する情報を返します。このオ プションは、Extract プロセスに有効です。TRANSACTION と <environment value> は、両方とも二重引用符 で囲む必要があります。

<span id="page-456-2"></span>**構文** @GETENV ("TRANSACTION", "<return value>")

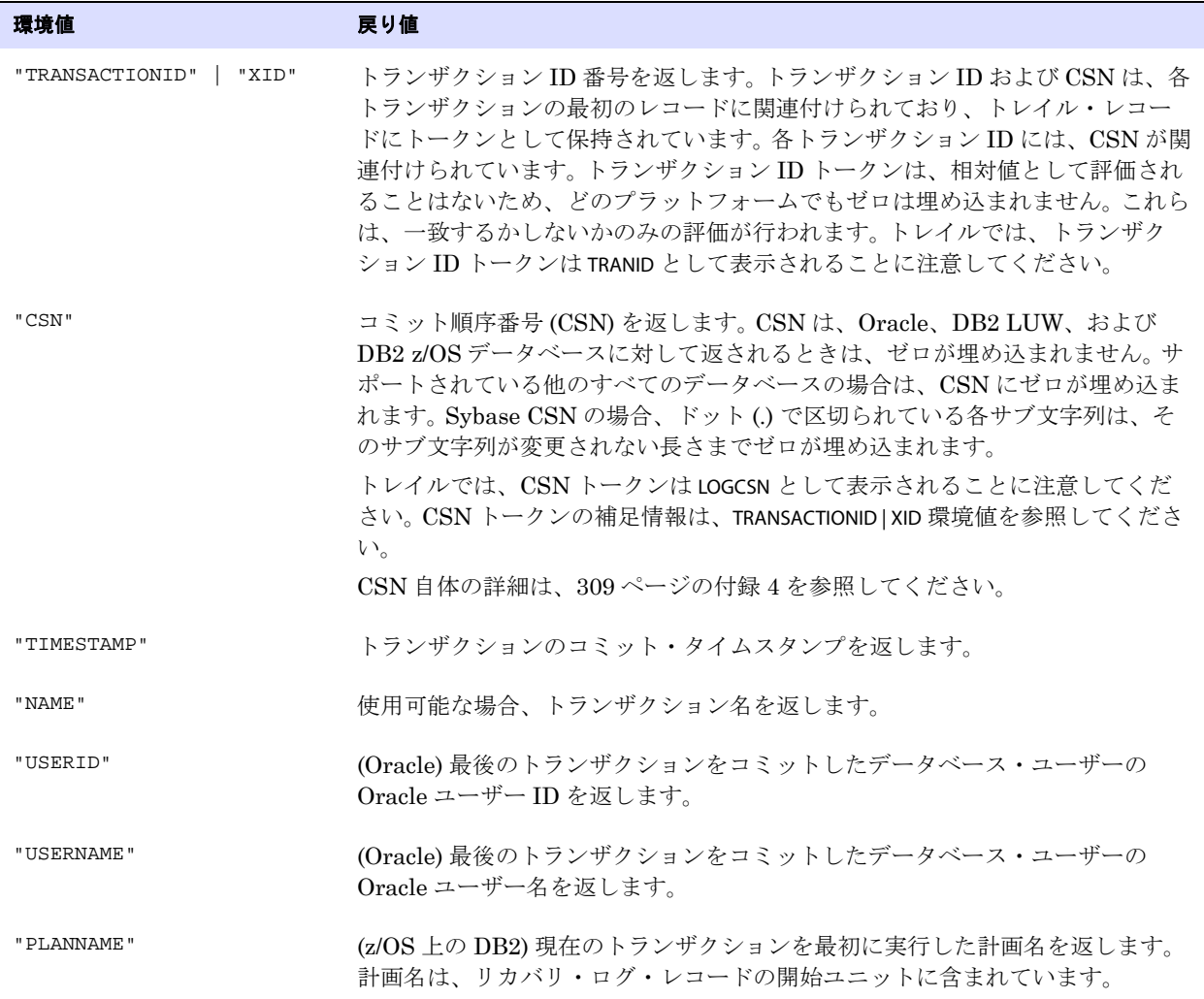

## **OSVARIABLE** 情報タイプの使用

@GETENV の OSVARIABLE オプションでは、指定されたオペレーティングシステム環境変数の文字列値を返 します。このオプションは、Extract および Replicat に有効です。OSVARIABLE と <variable> は、両方とも 二重引用符で囲む必要があります。

.......................................................................

構文 @GETENV ("OSVARIABLE", "<variable>")

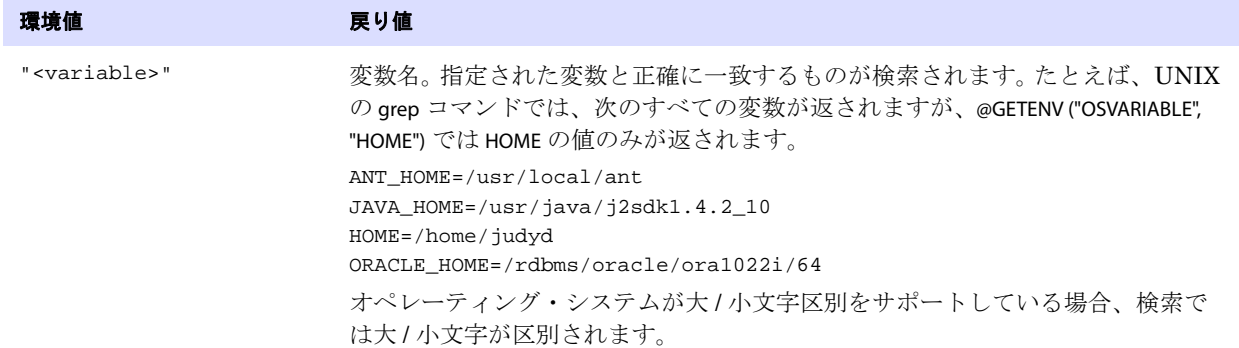

### <span id="page-458-1"></span>**TLFKEY** 情報タイプの使用

@GETENV の TLFKEY オプションでは、一意キーと ACI の Base24 アプリケーションの TLF/PTLF レコー ドを関連付けます。 64 ビット・キーは、次のアイテムが連結されて構成されます。

- 2000年以降の秒数。
- TLF/PTLF ブロックのレコードのブロック数に10を掛けた値。
- ユーザーによって指定されたノード (0 ~ 255 である必要があります )。

このオプションは、Extract および Replicat プロセスに有効です。TLFKEY は二重引用符で囲む必要があ ります。

**構文** @GETENV ("TLFKEY", SYSKEY <unique key>)

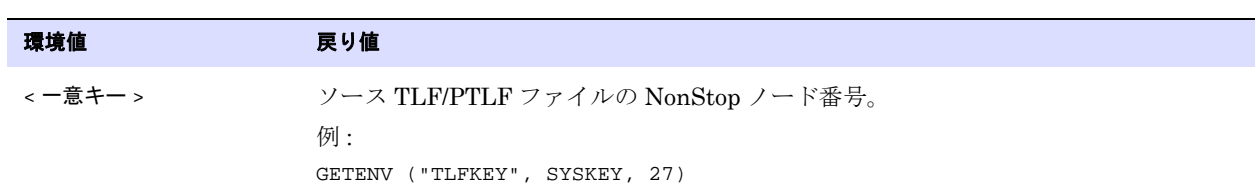

# <span id="page-458-0"></span>**GETVAL**

@GETVAL ファンクションでは、ストアド・プロシージャまたは問合せから値を抽出し、MAP または TABLE 文の FILTER または COLMAP 句の入力として使用できるようにします。

@GETVAL を使用してパラメータ値を抽出できるかどうかは、次のことに依存します。

.......................................................................

- *1.* ストアド・プロシージャまたは問合せの実行の成否。
- *2.* ストアド・プロシージャまたは問合せの結果の失効の有無。

### 行方不明列値の処理

値を抽出できない場合、@GETVAL ファンクションの結果は " 列行方不明 " になります。一般的にこのよ うな状態は、データベースが変更されたログのみを記録する場合に更新操作で発生します。

通常、これは列をマッピングできないことを意味します。行方不明の列値をテストするには、@COLTEST ファンクションを使用して @GETVAL の結果をテストした後、必要な場合には、行方不明の値を補うため に、列に代替値をマップします。または、列値を使用可能にするために、TABLE または MAP パラメータの FETCHCOLS または FETCHCOLSEXCEPT オプションを使用して、値がログに存在しない場合にデータベースか ら値をフェッチさせます。必要な列のサプリメンタル・ロギングを有効にする方法も有益です。

**構文** @GETVAL (<name>.<parameter>)

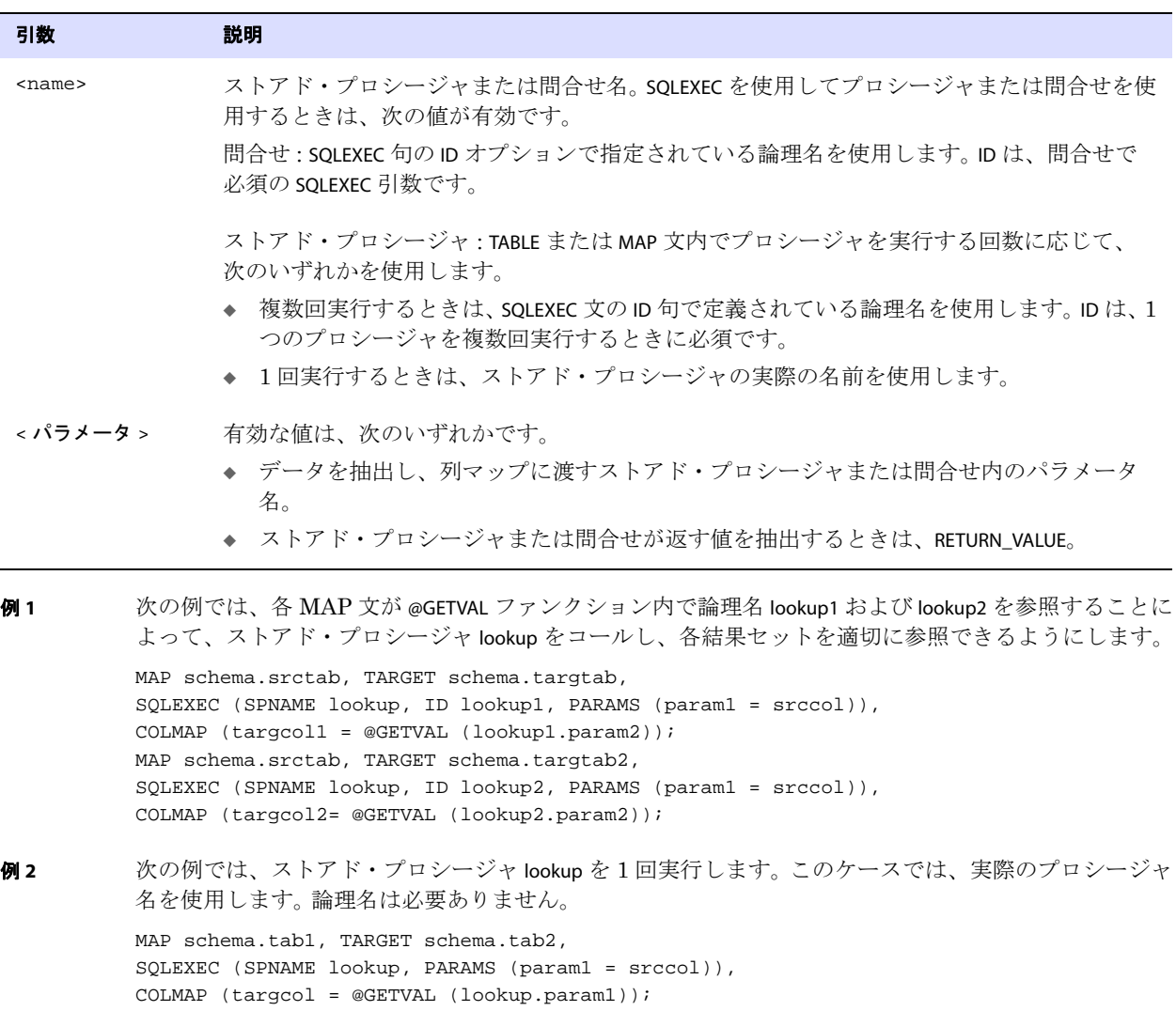

```
例 3 次の例では、問合せを実行し、取得した値を @GETVAL を使用してマップします。
```

```
MAP sales.account, TARGET sales.newacct,
SQLEXEC (ID lookup,
QUERY " select desc_col into desc_param from lookup_table "
" where code_col = :code_param ",
PARAMS (code_param = account_code)),
COLMAP (newacct_id = account_id, newacct_val = @GETVAL (lookup.desc_param));
```
# 代替構文

SQLEXEC では、@GETVAL キーワードを明示的に使用せずにパラメータ結果を取得できます。次の形式で、 プロシージャ名 ( 問合せまたはプロシージャの複数のインスタンスを使用する場合は論理名 ) およびパ ラメータを参照します。

**構文** {<procedure name> | <logical name>}.<parameter>

```
例 1 次の例では、@GETVAL キーワードを使用せずに、@GETVAL が暗黙的に proc1.p2 で呼び出されます。
```

```
MAP test.tab1, TARGET test.tab2,
SQLEXEC (SPNAME proc1, ID myproc, PARAMS (p1 = sourcecol1)),
COLMAP (targcol1 = proc1.p2);
```
例 **2** 次の例では、@GETVAL キーワードを使用せずに、@GETVAL が暗黙的に lookup.desc\_param で呼び出されます。

```
MAP sales.account, TARGET sales.newacct,
SQLEXEC (ID lookup,
QUERY " select desc_col into desc_param from lookup_table "
" where code_col = :code_param ",
PARAMS (code_param = account_code)),
COLMAP (newacct_id = account_id, newacct_val = lookup.desc_param);
```
# <span id="page-460-0"></span>**HEXTOBIN**

@HEXTOBIN ファンクションでは、指定された 16 進数データ文字列を RAW 形式に変換します。 構文 @HEXTOBIN(<data>)

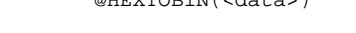

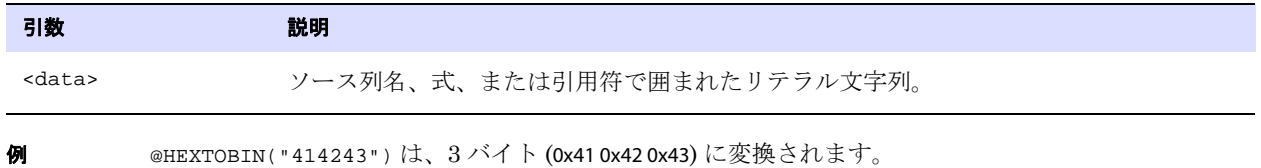

# <span id="page-461-0"></span>**HIGHVAL | LOWVAL**

@HIGHVAL および @LOWVAL ファンクションは、値を生成する必要があり、その値を上限または下限内で 抑制する場合に使用します。これらのファンクションは、同一の名前の COBOL ファンクションをエ ミュレートします。

@HIGHVAL および @LOWVAL は、文字列およびバイナリ・データ型とのみ使用します。文字列と使用する 場合は、@STRNCMP のみ有効です。 10 進数または日付データ型、もしくは SQLEXEC 操作とともに使用す ると、エラーを引き起こすことがあります。DOUBLE データ型では、-1 または 0(Oracle NUMBER の精度指 定なし、位取り指定なし)になります。

構文 @HIGHVAL ([<length>]) | @LOWVAL ([<length>])

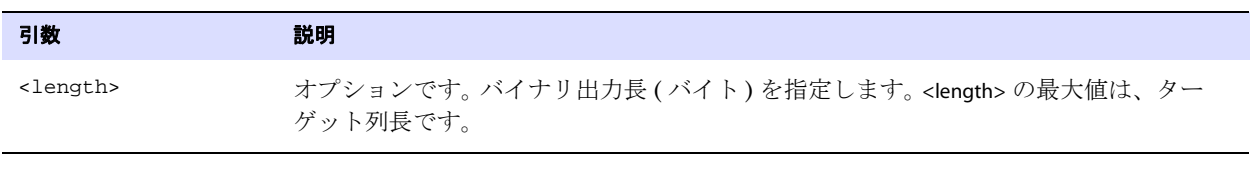

**例 そくの例では、group\_level 列のサイズを 5 バイトとみなします。** 

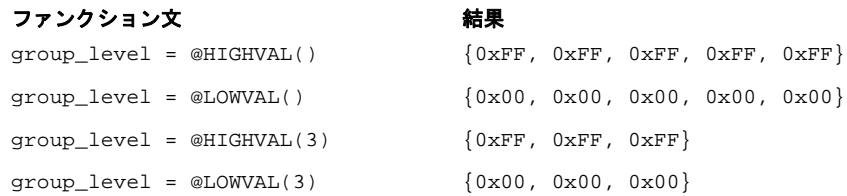

#### **IF**

@IF ファンクションでは、条件に基づいて 2 つの値のうち 1 つを返します。@IF ファンクションは、他の Oracle GoldenGate ファンクションとともに使用して、1 つ以上の例外条件をテストする条件引数を開 始できます。テストの結果に基づいて処理を実行するように指示できます。@IF 文は、必要に応じてネス トできます。

**構文** @IF (<conditional expression>, <value if non-zero>, <value if zero>)

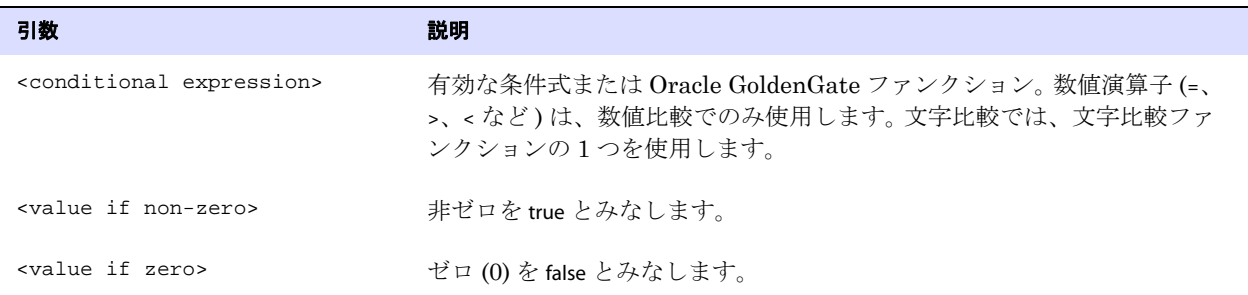

- 例 **1** 次の例では、AMT 列がゼロより大きい場合にのみ量が返され、それ以外の場合はゼロが返されます。  $AMOUNT\_COL = @IF (AMT > 0, AMT, 0)$
- 例 **2** 次の例では、STATE 列が CA、AZ、または NV の場合に WEST が返され、それ以外の場合は EAST が返されます。 REGION = @IF (@VALONEOF (STATE, "CA", "AZ", "NV"), "WEST", "EAST")
- 例 **3** 次の例では、2 つの列が両方ともゼロより大きい場合に、PRICE 列に QUANTITY 列を掛けた結果が返されま す。それ以外の場合は、@COLSTAT (NULL)ファンクションによって、ターゲット列にNULL値が生成されます。 ORDER\_TOTAL = @IF (PRICE > 0 AND QUANTITY > 0, PRICE \* QUANTITY, @COLSTAT (NULL))

### <span id="page-462-0"></span>**NUMBIN**

@NUMBIN ファンクションでは、8 バイト以下のバイナリ文字列を数字に変換します。このファンクショ ンは、ソース列に定義されているバイト・ストリームが、実際には文字列として表現されている数字の ときに使用します。

**構文** @NUMBIN (<source column>)

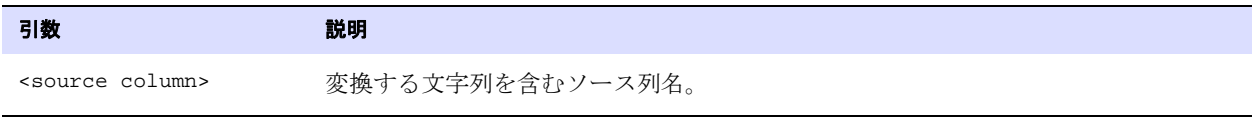

例 次の例では、@NUMBIN と @DATE を組み合せて、48 ビット Tandem 列を 64 ビットのローカル時間のユリ ウス値に変換します。

DATE = @DATE ("JTSLCT", "TTS" @NUMBIN (DATE))

## <span id="page-462-1"></span>**NUMSTR**

@NUMSTR ファンクションでは、文字列 ( 文字 ) 用の列または値を数字に変換します。@NUMSTR では、次 のいずれかの操作を行います。

- 文字列 (文字) を数字にマップする。
- 数字のみを含む文字列用の列を算術式で使用する。

構文  $@NUMSTR$  (<input>)

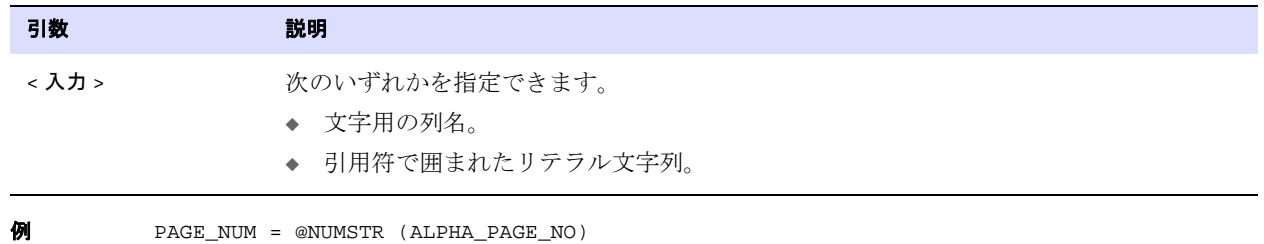

# <span id="page-463-0"></span>**RANGE**

@RANGE ファンクションでは、表の行を複数の Oracle GoldenGate プロセス間に分割します。サイズが 大きく頻繁にアクセスされる表のスループットを向上させるためや、異なる宛先に配布するデータを 分割するためにも使用できます。各範囲は、TABLE または MAP 文の FILTER 句で指定します。

@RANGE は、安全で拡張性あるファンクションです。同一の行が常に同一のプロセス・グループに処理 されることを保証することにより、データの整合性を維持します。

@RANGE は、入力で指定された列のハッシュ値を計算します。列が指定されない場合、TABLE または MAP 文に KEYCOLS 句が指定されていれば、KEYCOLS 句を使用して、ハッシュする列を確認します。それ以外 の場合は、主キー列を使用します。

Oracle GoldenGate は、指定された範囲数で均等に分散できるように、合計範囲数を調整します。

このファンクションには任意の列を指定できるため、相互に関係制約を持つ表の行は、参照整合性を 維持するために、同一のプロセスまたはトレイルにグループ化する必要があります。

#### 注意 範囲は、Extract を使用して計算するほうが、Replicat を使用するよりも効率的です。ター ゲット側で範囲を計算するには、Replicat がトレイル全体を読取り、各範囲の指定を満た すデータを見つける必要があります。

構文 @RANGE (<range>, <total ranges> [, <column>] [, <column>] [, ...])

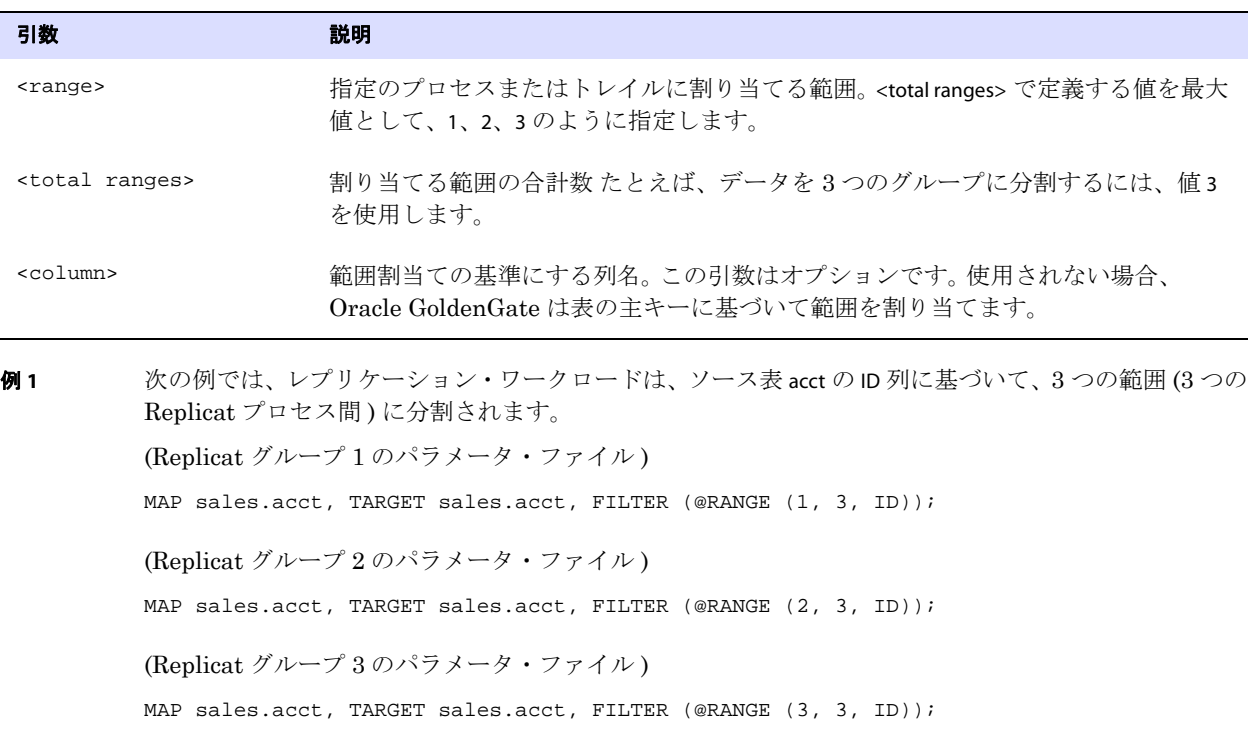

例 **2** 次の例では、1 つの Extract プロセスが処理ロードを 2 つのトレイルに分割します。範囲計算の基準にす る列が定義されていないため、Oracle GoldenGate は主キー列を使用します。

> RMTTRAIL /ggs/dirdat/aa TABLE fin.account, FILTER (@RANGE (1, 2)); RMTTRAIL /ggs/dirdat/bb TABLE fin.account, FILTER (@RANGE (2, 2));

例 **3** 次の例では、2 つの表で order\_ID 列に基づく関連操作が行われます。order\_master 表は、キーorder\_ID を持 ち、order\_detail 表は、キー order\_ID および item\_number を持ちます。キー order\_ID によって関係が確立さ れるため、参照整合性を維持するために、両方の表の @RANGE フィルタでこのキーが使用されます。ロー ドは 2 つの範囲に分割されます。

( パラメータ・ファイル #1)

MAP sales.order\_master, TARGET sales.order\_master, FILTER (@RANGE (1, 2, order\_ID)); MAP sales.order\_detail, TARGET sales.order\_detail, FILTER (@RANGE (1, 2, order\_ID));

( パラメータ・ファイル #2)

MAP sales.order\_master, TARGET sales.order\_master, FILTER (@RANGE (2, 2, order\_ID)); MAP sales.order\_detail, TARGET sales.order\_detail, FILTER (@RANGE (2, 2, order\_ID));

# <span id="page-464-0"></span>**STRCAT**

@STRCAT ファンクションでは、1 つ以上の文字列または文字列 ( 文字 ) 用の列を連結します。リテラル文 字列は引用符で囲みます。

Oracle GoldenGate では、このファンクションで、Unicode、および Microsoft Windows、UNIX、Linux オペレーティング・システムのネイティブ・エンコーディングの文字列を格納する列内の文字を表すた めに、エスケープ・シーケンスの使用をサポートしています。引数が Unicode で指定される場合、ター ゲット列は SQL Unicode データ型である必要があります。

**構文**  $@$ STRCAT (<string1>, <string2> [, ...])

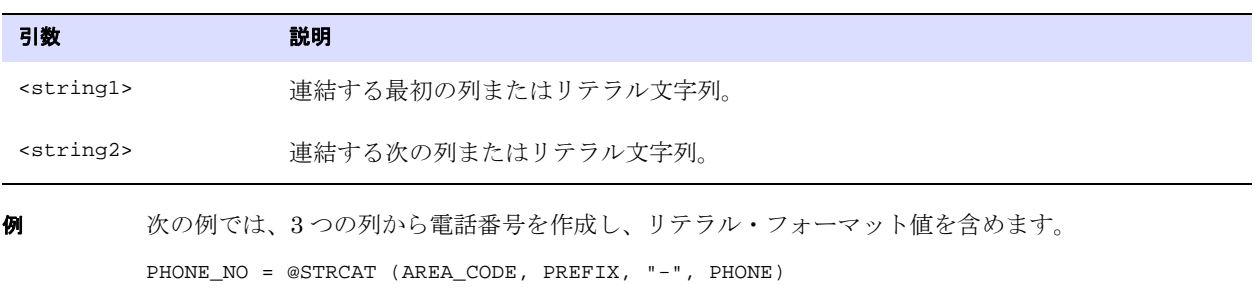

# <span id="page-465-0"></span>**STRCMP**

@STRCMP ファンクションでは、2 つの文字用の列またはリテラル文字列を比較します。リテラルは引用 符で囲みます。

@STRCMP は、次を返します。

- 1 ( 最初の文字列が 2 つ目の文字列より小さい場合)
- 0(2 つの文字列が等しい場合)
- 1(最初の文字列が2つ目の文字列より大きい場合)

文字列の比較の前に、末尾の空白が切り捨てられます。

Oracle GoldenGate では、このファンクションで、Unicode、および Microsoft Windows、UNIX、Linux オペレーティング・システムのネイティブ・エンコーディングの文字列を格納する列内の文字を表すた めに、エスケープ・シーケンスの使用をサポートしています。このファンクションは、CHAR と NCHAR な ど、異なる文字データ型を比較できます。

このファンクションは、NCHAR または NVARCHAR データ型をサポートしていません。

**構文** @STRCMP (<string1>, <string2>)

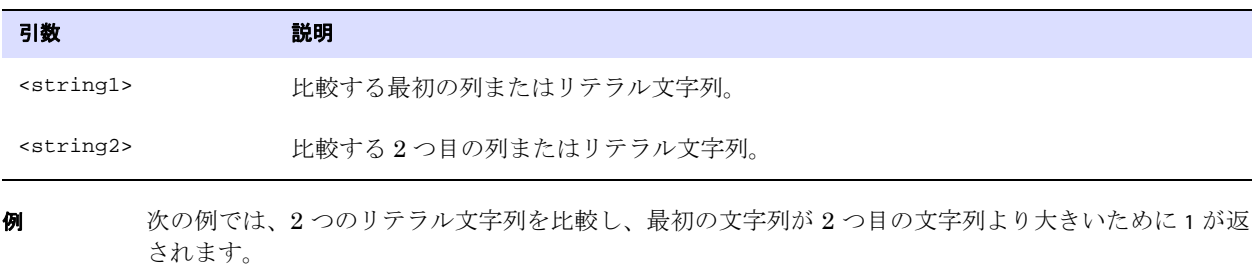

@STRNCMP ("JOHNSON", "JONES")

# <span id="page-465-1"></span>**STREQ**

@STREQ ファンクションでは、2 つの文字列 ( 文字 ) 用の列またはリテラル文字列が等しいかどうかを確 認します。リテラルは引用符で囲みます。@STREQ は、次を返します。

- 1(true)(2 つの文字列が等しい場合)
- 0(false)(2 つの文字列が等しくない場合)

Oracle GoldenGate では、このファンクションで、Unicode、および Microsoft Windows、UNIX、Linux オペレーティング・システムのネイティブ・エンコーディングの文字列を格納する列内の文字を表すた めに、エスケープ・シーケンスの使用をサポートしています。このファンクションは、CHAR と NCHAR な ど、異なる文字データ型を比較できます。

このファンクションは、NCHAR または NVARCHAR データ型をサポートしていません。

.......................................................................

**構文** @STREQ (<string1>, <string2>)

例 次の例では、region 列の値と、リテラル値 "EAST" を比較します。region = EAST の場合、レコードはフィル 引数 説明 <string1> 比較する最初の列またはリテラル文字列。 <string2> 出較する2つ目の列またはリテラル文字列。

FILTER (@STREQ (region, "EAST"))

タに渡されます。

次の例に示すように、@STREQ は結果を決定するための比較にも使用できます。 state が "NY" の場合、式 は "East Coast" を返します。それ以外の場合は、"Other" を返します。

@IF (@STREQ (state, "NY"), "East Coast", "Other")

## <span id="page-466-0"></span>**STREXT**

@STREXT ファンクションでは、文字列の一部を抽出します。

Oracle GoldenGate では、このファンクションで、Unicode、および Microsoft Windows、UNIX、Linux オペレーティング・システムのネイティブ・エンコーディングの文字列を格納する列内の文字を表すた めに、エスケープ・シーケンスの使用をサポートしています。引数が Unicode で指定される場合、ター ゲット列は SQL Unicode データ型である必要があります。

**構文** @STREXT (<string>, <begin position>, <end position>)

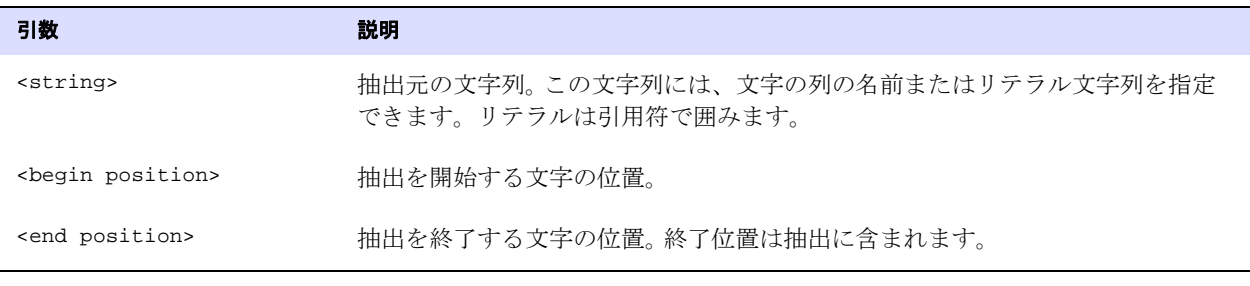

次の例では、@STREXT ファンクションを使用して、電話番号を 3 つの異なる列に抽出します。 AREA\_CODE = @STREXT (PHONE, 1, 3), PREFIX = @STREXT (PHONE, 4, 6), PHONE\_NO = @STREXT (PHONE, 7, 10)

# <span id="page-467-0"></span>**STRFIND**

@STRFIND ファンクションでは、文字列用の列内の文字列の位置を確認し、文字列が見つからないときは ゼロを返します。オプションで、@STRFIND は文字列内の開始位置を受け付けます。

Oracle GoldenGate では、このファンクションで、Unicode、および Microsoft Windows、UNIX、Linux オペレーティング・システムのネイティブ・エンコーディングの文字列を格納する列内の文字を表すた めに、エスケープ・シーケンスの使用をサポートしています。引数が Unicode で指定される場合、ター ゲット列は SQL Unicode データ型である必要があります。

このファンクションは、NCHAR または NVARCHAR データ型をサポートしていません。

構文 @STRFIND (<string>, "search string>" [, < begin position>])

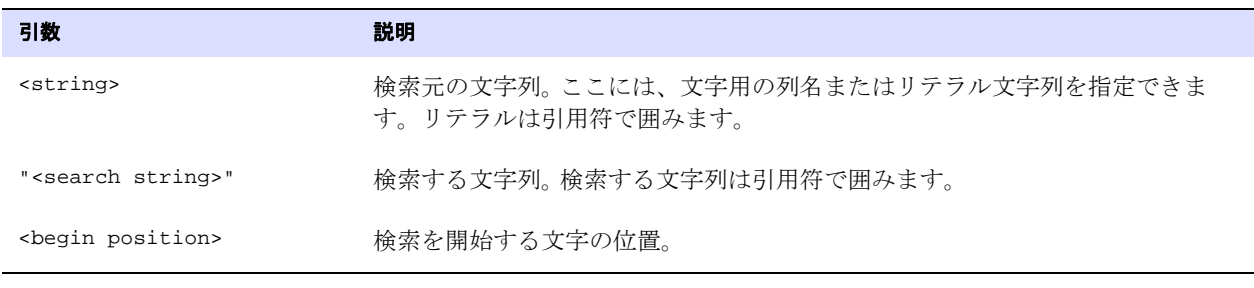

**例 ACCT** 列の文字列を ABC123ABC とすると、次のような結果になります。

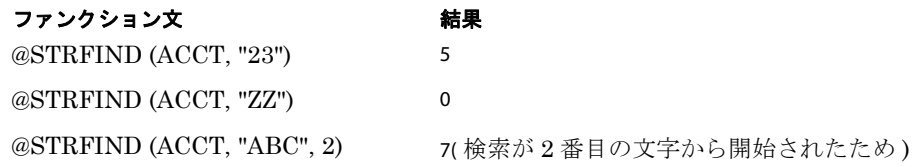

# <span id="page-467-1"></span>**STRLEN**

@STRLEN ファンクションでは、文字数で表された文字列長を返します。

Oracle GoldenGate では、このファンクションで、Unicode、および Microsoft Windows、UNIX、Linux オペレーティング・システムのネイティブ・エンコーディングの文字列を格納する列内の文字を表すた めに、エスケープ・シーケンスの使用をサポートしています。引数が Unicode で指定される場合、ター ゲット列は SQL Unicode データ型である必要があります。

このファンクションは、NCHAR または NVARCHAR データ型をサポートしていません。

.......................................................................

**構文** @STRLEN (<string>)
引数 説明 <string> 文字列 ( 文字 ) 用の列名、またはリテラル文字列。リテラルは引用符で囲みます。

**例** @STRLEN (ID\_NO)

### **STRLTRIM**

@STRLTRIM ファンクションでは、先行する空白を切り捨てます。

Oracle GoldenGate では、このファンクションで、Unicode、および Microsoft Windows、UNIX、Linux オペレーティング・システムのネイティブ・エンコーディングの文字列を格納する列内の文字を表すた めに、エスケープ・シーケンスの使用をサポートしています。引数が Unicode で指定される場合、ター ゲット列は SQL Unicode データ型である必要があります。

**構文** @STRLTRIM (<string>)

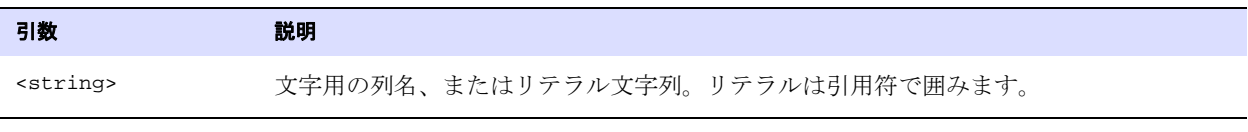

**例** birth\_state = @strltrim (state)

### **STRNCAT**

@STRCAT ファンクションでは、1 つ以上の文字列を最大長まで連結します。

Oracle GoldenGate では、このファンクションで、Unicode、および Microsoft Windows、UNIX、Linux オペレーティング・システムのネイティブ・エンコーディングの文字列を格納する列内の文字を表すた めに、エスケープ・シーケンスの使用をサポートしています。引数が Unicode で指定される場合、ター ゲット列は SQL Unicode データ型である必要があります。

構文 @STRNCAT (<string>, <max length> [, <string>, <max length>] [, ...] )

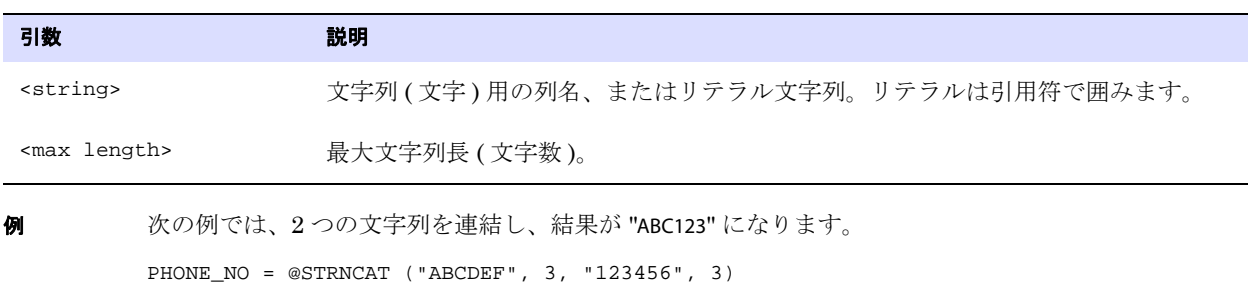

### **STRNCMP**

@STRNCMP ファンクションでは、特定の文字数に基づいて 2 つの文字列を比較します。文字列には、文 字列 ( 文字 ) 用の列名、または引用符で囲んだリテラル文字列を指定できます。比較は、文字列の最初 の文字から開始されます。

@STRNCMP は、次を返します。

- 1 (最初の文字列が2つ目の文字列より小さい場合)
- 0(2 つの文字列が等しい場合)
- 1(最初の文字列が2つ目の文字列より大きい場合)

このファンクションは、NCHAR または NVARCHAR データ型をサポートしていません。

**構文** @STRNCMP (<string1>, <string2>, <max length>)

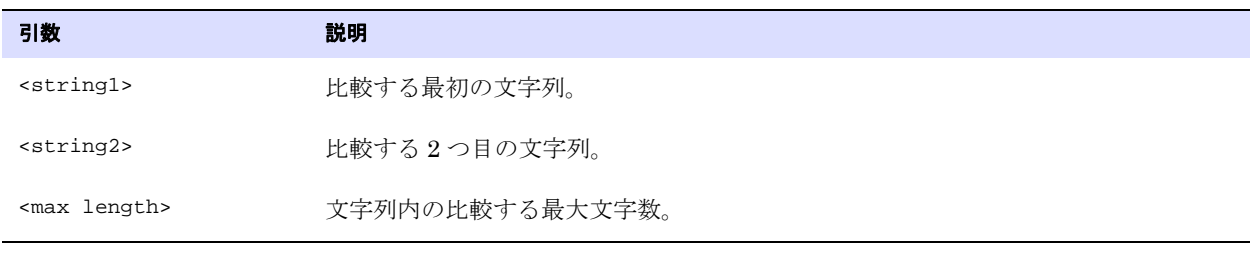

 $\blacksquare$  次の例では、<max length> で 2 が指定されているため、各文字列の最初の 2 文字を比較し、2 つの文字 セットが同一なので 0 を返します。

@STRNCMP ("JOHNSON", "JONES", 2)

### **STRNUM**

@STRNUM ファンクションでは、数字を文字列に変換し、出力形式および埋込みを指定します。

**構文** @STRNUM (<column>, {LEFT | LEFTSPACE, | RIGHT | RIGHTZERO} [<length>])

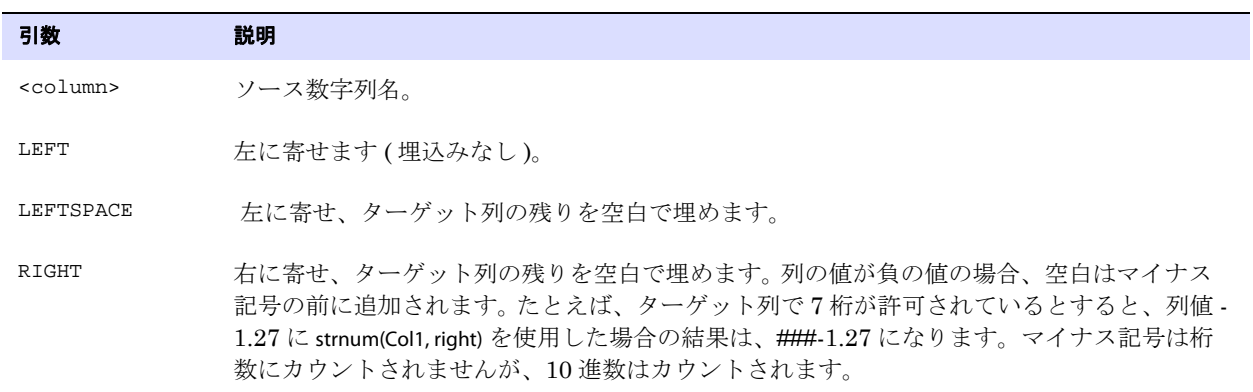

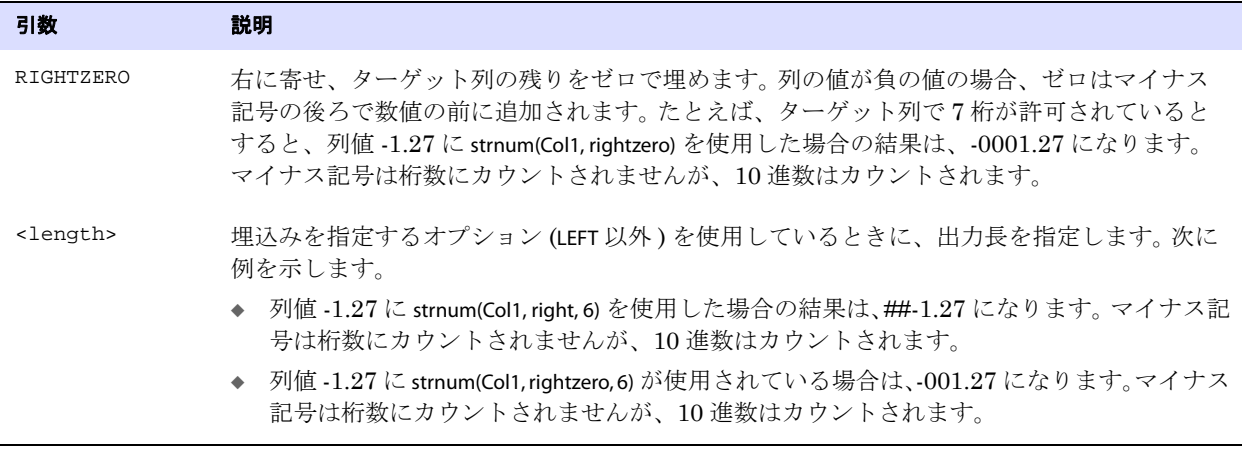

例 わたい ソース列 NUM の値が 15 で、ターゲット列の最大長が 5 文字の場合に、フォーマット・オプショ ンを使用して様々な結果を取得する例を示します。

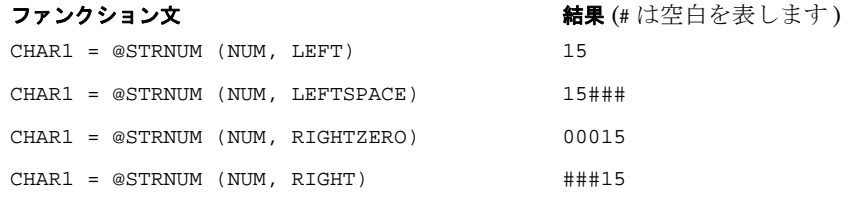

上記の例で出力の <length> を 4 とすると、次のように異なるタイプの結果が返されます。

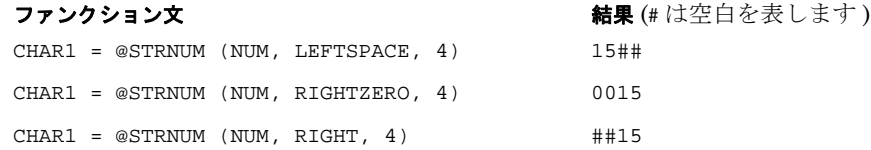

.......................................................................

### **STRRTRIM**

@STRRTRIM ファンクションでは、末尾の空白を切り捨てます。

Oracle GoldenGate では、このファンクションで、Unicode、および Microsoft Windows、UNIX、Linux オペレーティング・システムのネイティブ・エンコーディングの文字列を格納する列内の文字を表すた めに、エスケープ・シーケンスの使用をサポートしています。引数が Unicode で指定される場合、ター ゲット列は SQL Unicode データ型である必要があります。

 $\�文$  @STRRTRIM (<string>)

引数 説明 <string> 文字用の列名、またはリテラル文字列。リテラルは引用符で囲みます。

**例** street\_address = @strrtrim (address)

### **STRSUB**

@STRSUB ファンクションでは、文字列 ( 文字 ) 用の列または定数内の文字を置換します。

Oracle GoldenGate では、このファンクションで、Unicode、および Microsoft Windows、UNIX、Linux オペレーティング・システムのネイティブ・エンコーディングの文字列を格納する列内の文字を表すた めに、エスケープ・シーケンスの使用をサポートしています。引数が Unicode で指定される場合、ター ゲット列は SQL Unicode データ型である必要があります。

このファンクションは、NCHAR または NVARCHAR データ型をサポートしていません。

### 構文 @STRSUB

(<source string>, <search string>, <substitute string> [, <search string>, <substitute string>] [, ...])

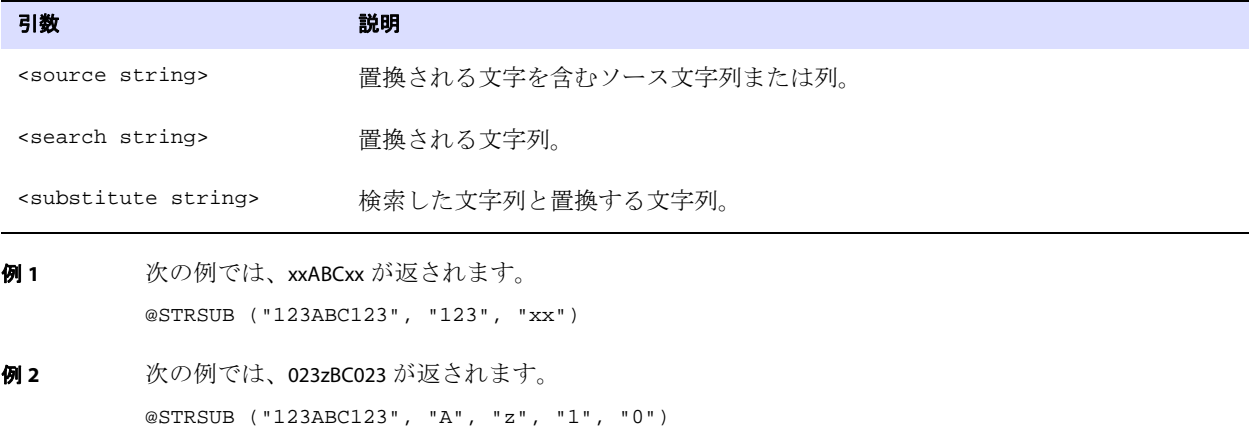

### **STRTRIM**

@STRTRIM ファンクションでは、先行する空白と末尾の空白を切り捨てます。

.......................................................................

Oracle GoldenGate では、このファンクションで、Unicode、および Microsoft Windows、UNIX、Linux オペレーティング・システムのネイティブ・エンコーディングの文字列を格納する列内の文字を表すた めに、エスケープ・シーケンスの使用をサポートしています。引数が Unicode で指定される場合、ター ゲット列は SQL Unicode データ型である必要があります。

**構文** $$@STRTRIM (*string*)$$ 

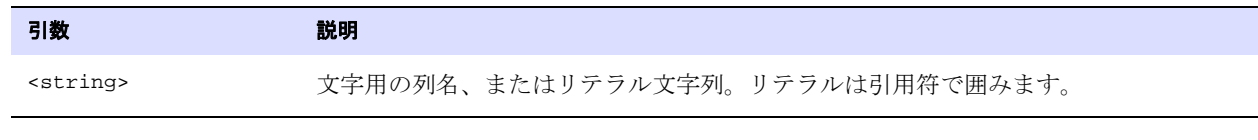

#### $\mathbf{\Theta}$  pin\_no = @strtrim (custpin)

### **STRUP**

@STRUP ファンクションでは、英数字文字列または文字列 ( 文字 ) 用の列を大文字に変換します。

Oracle GoldenGate では、このファンクションで、Unicode、および Microsoft Windows、UNIX、Linux オペレーティング・システムのネイティブ・エンコーディングの文字列を格納する列内の文字を表すた めに、エスケープ・シーケンスの使用をサポートしています。引数が Unicode で指定される場合、ター ゲット列は SQL Unicode データ型である必要があります。

このファンクションは、NCHAR または NVARCHAR データ型をサポートしていません。

 $\sharp \sharp \mathbf{\dot{x}}$  @STRUP (<string>)

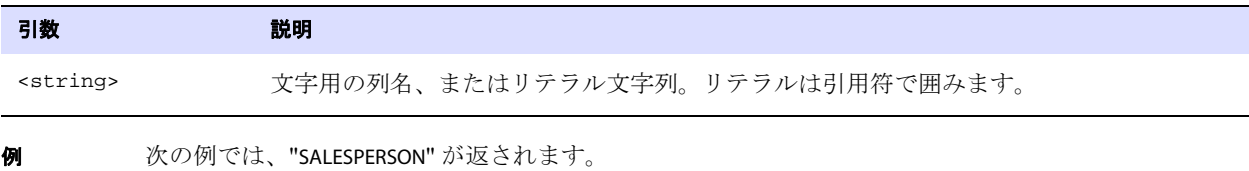

@STRUP ("salesperson")

### **TOKEN**

@TOKEN ファンクションでは、Oracle GoldenGate レコード・ヘッダーのユーザー・トークン・エリア に保持されているトークン・データを取得します。トークン・データをターゲット列にマップするに は、COLMAP 句のソース式で @TOKEN を使用します。そのかわりの方法としては、@TOKEN を SQLEXEC 文、 Oracle GoldenGate マクロ、またはユーザー・イグジットで使用できます。

トークン・データを定義するには、Extract パラメータ・ファイルの TABLE 文で TOKENS 句を使用しま す。トークンの使用の詳細は、『Oracle GoldenGate *Windows and UNIX* 管理者ガイド』を参照してく ださい。

構文 @TOKEN ("<token name>")

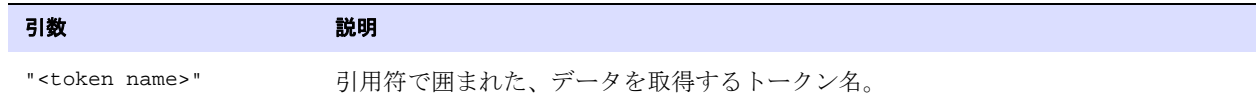

```
例 次の例では、10 のトークンをターゲット列にマップします。
          MAP ora.oratest, TARGET ora.rpt,
          COLMAP (
          host = @token ("tk_host"),
          gg_group = @token ("tk_group"),
          osuser = @token ("tk_osuser"),
          domain = @token ("tk_domain"),
          ba ind = @token ("tk ba ind"),
          commit_ts = @token ("tk_commit_ts"),
          pos = @token ("tk_pos"),
          rba = @token ("tk_rba"),
          tablename = @token ("tk_table"),
          optype = @token ("tk_optype")
          );
```
### **VALONEOF**

@VALONEOF ファンクションでは、文字列または文字列 ( 文字 ) 用の列を値のリストと比較します。値ま たは列がリストにある場合は 1 が返され、それ以外の場合は 0 が返されます。

Oracle GoldenGate では、このファンクションで、Unicode、および Microsoft Windows、UNIX、Linux オペレーティング・システムのネイティブ・エンコーディングの文字列を格納する列内の文字を表すた めに、エスケープ・シーケンスの使用をサポートしています。引数が Unicode で指定される場合、ター ゲット列は SQL Unicode データ型である必要があります。

このファンクションは、NCHAR または NVARCHAR データ型をサポートしていません。

**構文**  $\bullet$  @VALONEOF (<expression>, <value> [, <value>] [, ...])

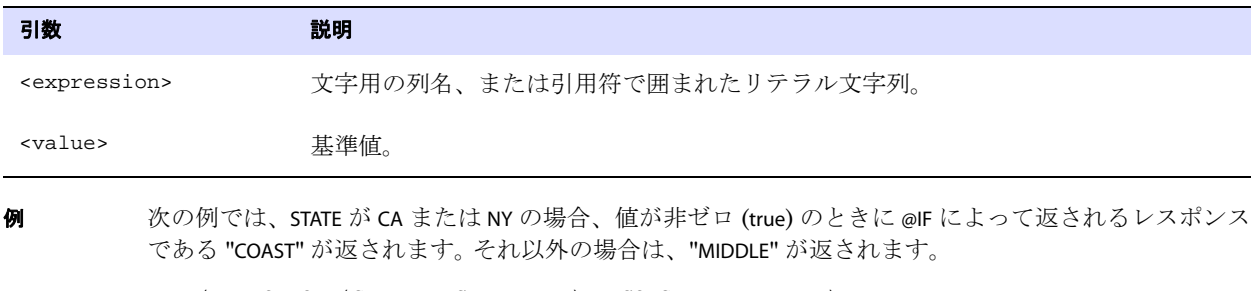

@IF (@VALONEOF (STATE, "CA", "NY"), "COAST", "MIDDLE")

# 第 **6** 章 ユーザー・イグジット・ファンクション

この章では、Oracle GoldenGate ユーザー・イグジット・ファンクションとその構文について説明し ます。 Oracle GoldenGate ユーザー・イグジットの使用の詳細は、『Oracle GoldenGate *Windows and UNIX* 管理者ガイド』を参照してください。

### ユーザー・イグジットのコール

**. . . . . . . . . . . . . . .** 

C プログラミング・コードでユーザー・イグジットを記述します。CUSEREXIT パラメータを使用して、 Oracle GoldenGate プロセス内の定義済イグジット・ポイントで、Windows DLL または UNIX 共有 オブジェクトから、ユーザー・イグジットをコールします。ユーザー・イグジット・ルーチンは、 Extract および Replicat プロセスから様々なイベントおよび情報を受け入れ、リクエストどおりに情 報を処理し、コール元 ( このルーチンをコールした Oracle GoldenGate プロセス ) にレスポンスと情報 を返す必要があります。CUSEREXIT パラメータの情報および構文は、153 [ページ](#page-154-0)を参照してください。

### ユーザー・イグジット・ファンクションの概要

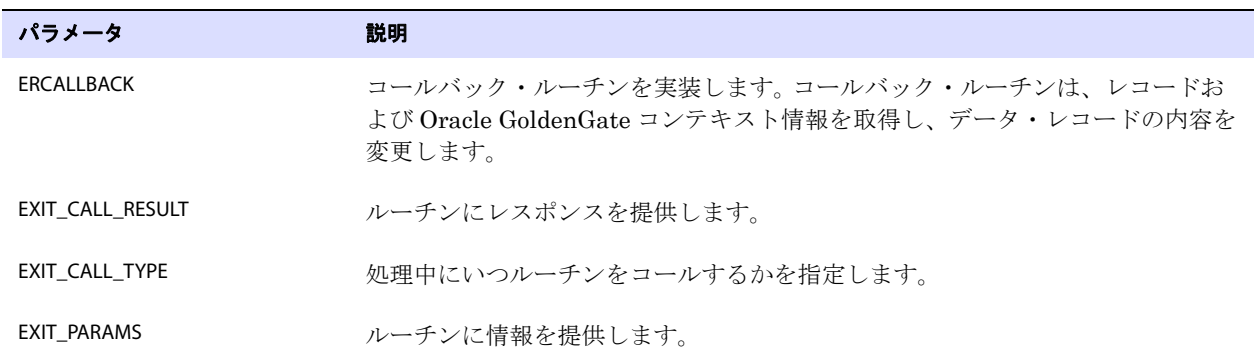

### **EXIT CALL TYPE の使用**

EXIT\_CALL\_TYPE では、処理中にいつ Extract または Replicat プロセス ( コール元 ) がユーザー・イグジッ ト・ルーチンをコールするかを指定します。プロセスは、次のコールを使用してルーチンをコールでき ます。

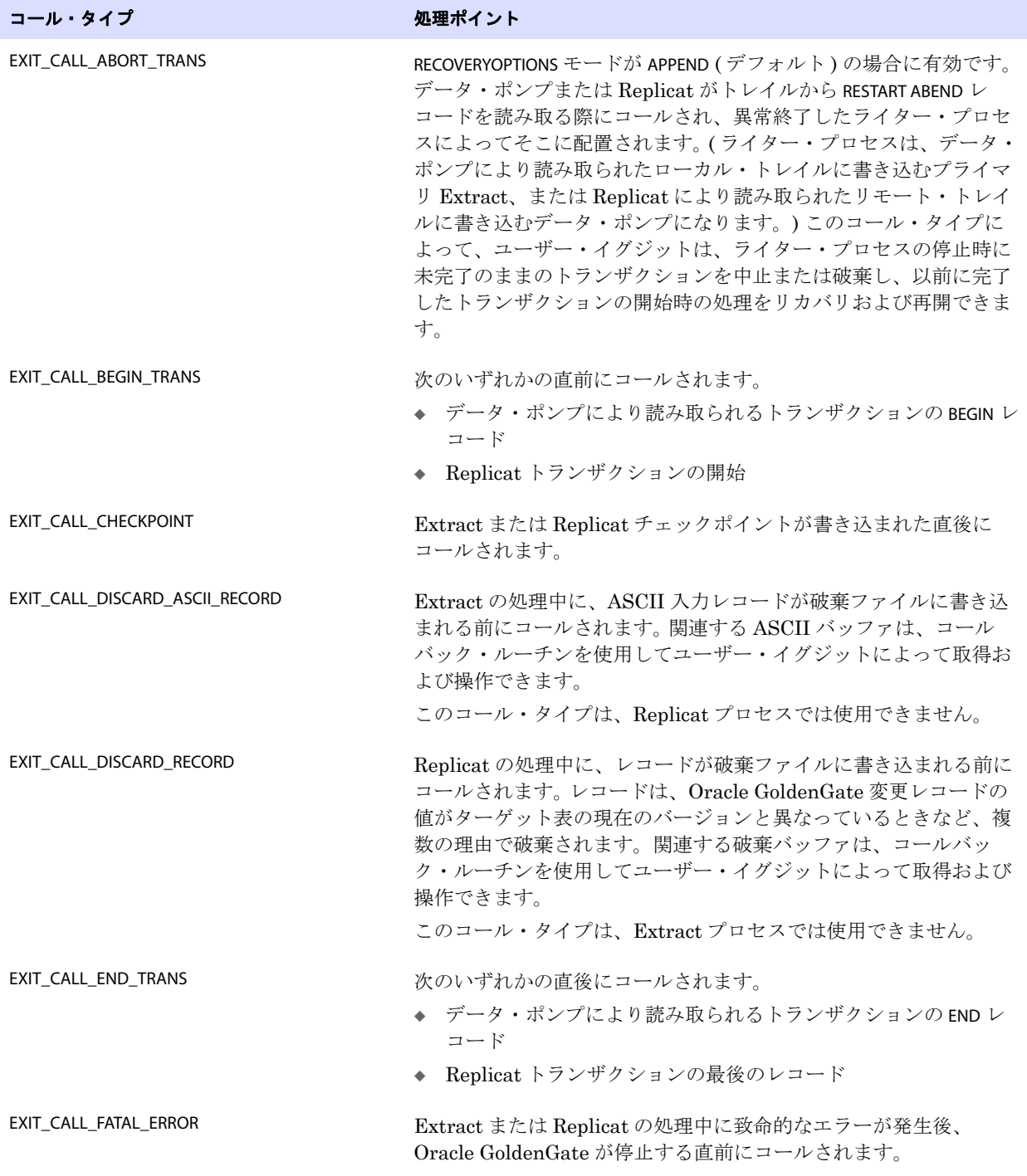

.......................................................................

### 表 **51** ユーザー・イグジット・コール

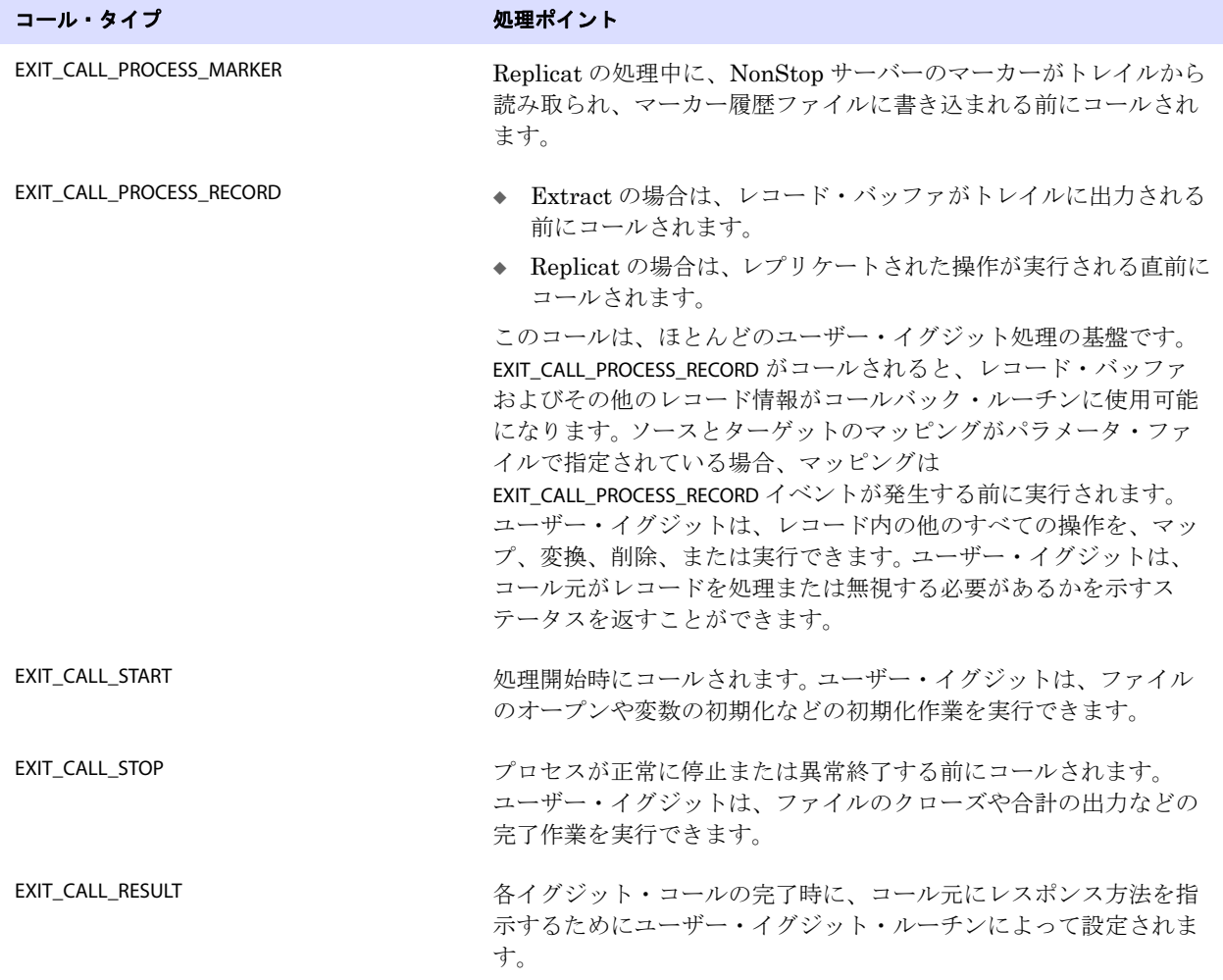

### 表 **51** ユーザー・イグジット・コール **(** 続き **)**

## **EXIT\_CALL\_RESULT** の使用

EXIT\_CALL\_RESULT では、ルーチンにレスポンスを提供します。

### 表 **52** ユーザー・イグジット・レスポンス

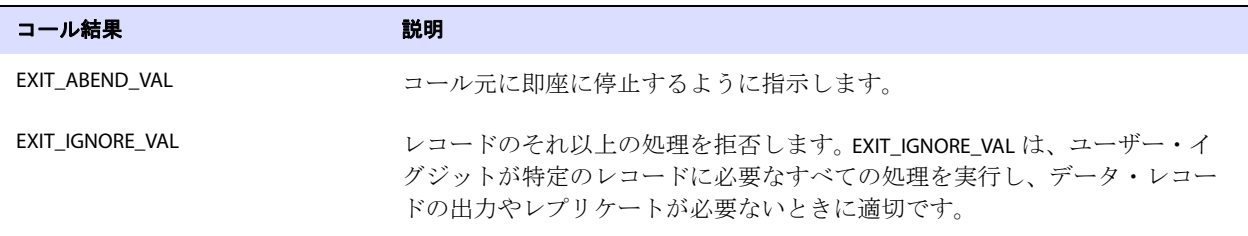

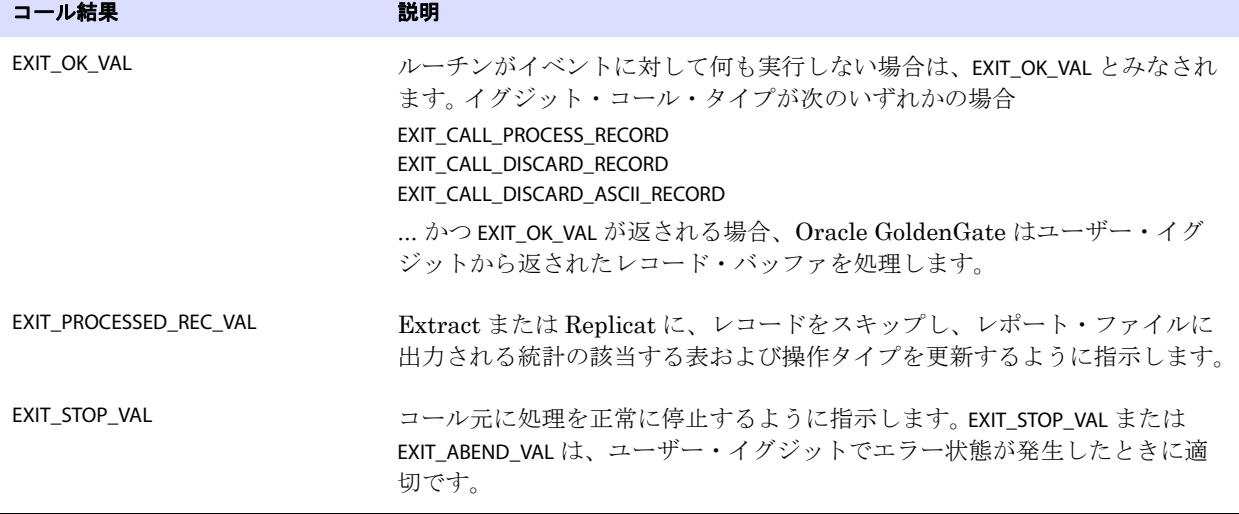

#### 表 **52** ユーザー・イグジット・レスポンス **(** 続き **)**

### **EXIT\_PARAMS** の使用

EXIT\_PARAMS では、ユーザー・イグジット・ルーチンにプログラム名やユーザー定義パラメータなどの情 報を提供します。単一のデータ・レコードを複数回処理できます。

#### 表 **53** ユーザー・イグジット入力

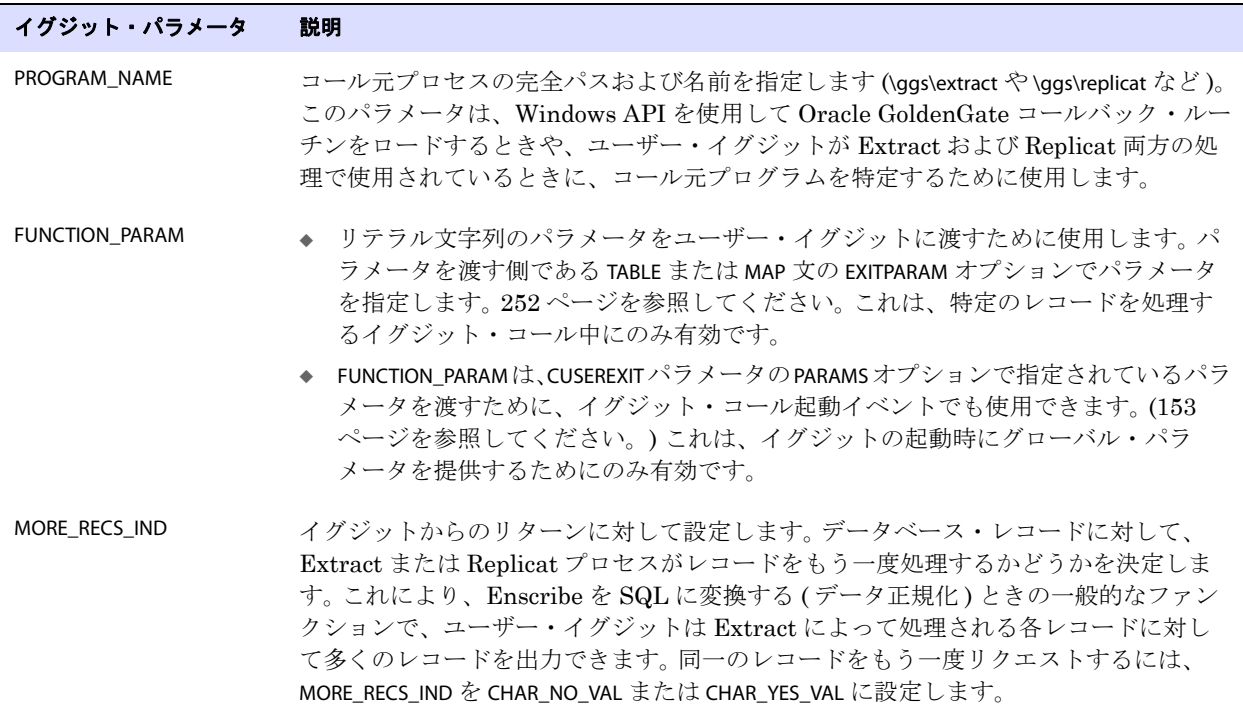

## **ERCALLBACK** の使用

ERCALLBACK では、コールバック・ルーチンを実行します。ユーザー・コールバック・ルーチンは、 Extract または Replicat プロセスからコンテキスト情報を取得し、コール・タイプが次のいずれかの ときにレコード自体を含むコンテキスト値を設定します。

- EXIT\_CALL\_PROCESS\_RECORD
- EXIT\_CALL\_DISCARD\_RECORD
- EXIT\_CALL\_DISCARD\_ASCII\_RECORD

**構文** ERCALLBACK (<function\_code>, <br/> <br/> <br/> <tesult\_code>);

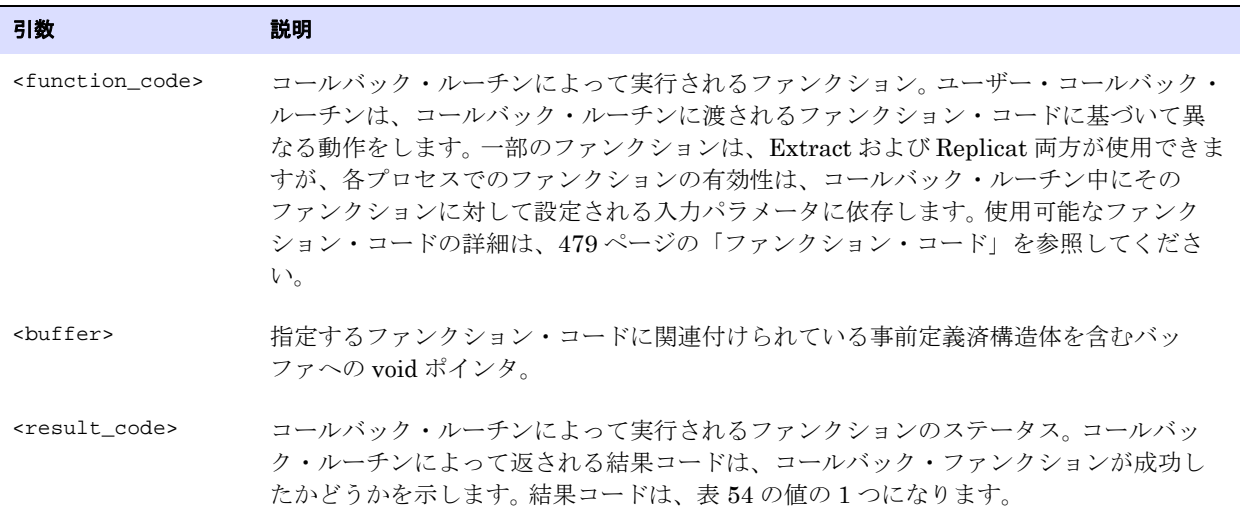

#### <span id="page-478-0"></span>表 **54** 結果コード

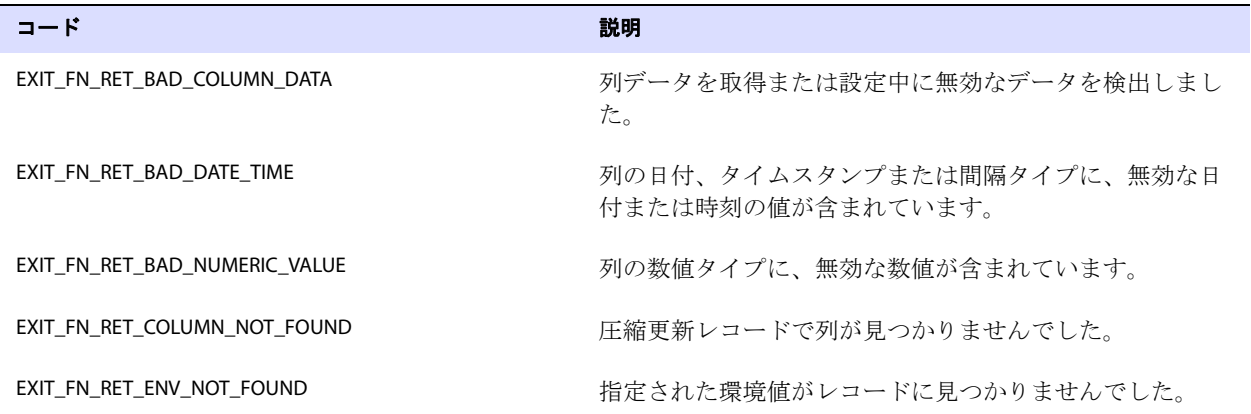

#### 表 **54** 結果コード **(** 続き **)**

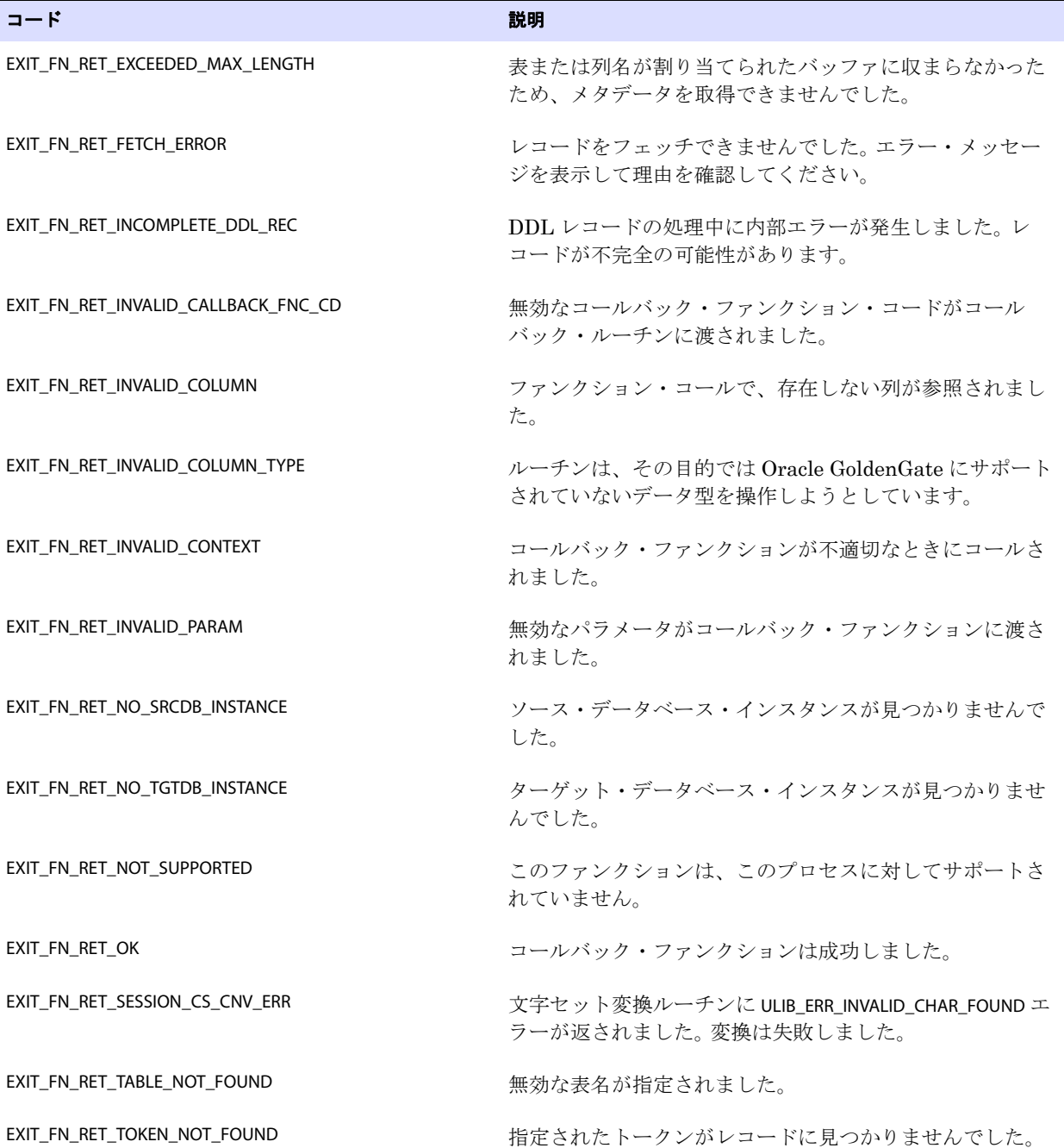

## <span id="page-480-0"></span>ファンクション・コード

ファンクション・コードは、コールバック・ルーチンの出力を決定します。コールバック・ルーチン は、データ・バッファの内容が指定されたファンクション・コードの構造体と一致するとみなします。 コールバック・ルーチン・ファンクション・コードとそのデータ・バッファは、次の項で説明します。 次に、使用可能なファンクションの概要を示します。

### ファンクション・コード アンクション・エンジン [COMPRESS\\_RECORD](#page-483-0) COMPRESS RECORD ファンクションは、マッピングの後にターゲット 表の列がすべてでなく一部のみ存在する場合で、個々の列値ではな くレコード全体を操作する必要があるときに使用します。 [DECOMPRESS\\_RECORD](#page-484-0) DECOMPRESS\_RECORD ファンクションは、マッピングの後にターゲッ ト表の列がすべてでなく一部のみ存在する場合で、個々の列値では なくレコード全体を操作する必要があるときに使用します。 [GET\\_BEFORE\\_AFTER\\_IND](#page-486-0) GET BEFORE\_AFTER\_IND ファンクションでは、レコードがデータベー ス操作のビフォア・イメージかアフター・イメージかを確認しま す。 [GET\\_CATALOG\\_NAME\\_ONLY](#page-487-0) GET\_CATALOG\_NAME\_ONLY ファンクションでは、データベース・カタ ログの名前を返します。 [GET\\_COL\\_METADATA\\_FROM\\_INDEX](#page-488-0) GET COL\_METADATA\_FROM\_INDEX ファンクションでは、特定の列索引 に関連付けられている列メタデータを確認します。 [GET\\_COL\\_METADATA\\_FROM\\_NAME](#page-491-0) GET\_COL\_METADATA\_FROM\_NAME ファンクションでは、特定の列名に 関連付けられている列メタデータを確認します。 [GET\\_COLUMN\\_INDEX\\_FROM\\_NAME](#page-493-0) GET\_COLUMN\_INDEX\_FROM\_NAME ファンクションでは、特定の列名に 関連付けられている列索引を確認します。 [GET\\_COLUMN\\_NAME\\_FROM\\_INDEX](#page-494-0) GET COLUMN\_NAME\_FROM\_INDEX ファンクションでは、特定の列索引 に関連付けられている列名を確認します。 [GET\\_COLUMN\\_VALUE\\_FROM\\_INDEX](#page-495-0) GET\_COLUMN\_VALUE\_FROM\_INDEX ファンクションでは、指定する列索 引を使用して、データ・レコードから列値を返します。 [GET\\_COLUMN\\_VALUE\\_FROM\\_NAME](#page-499-0) GET\_COLUMN\_VALUE\_FROM\_NAME ファンクションでは、特定 の列名を使用して、データ・レコードから列値を返します。

.......................................................................

#### 表 **55 Oracle GoldenGate** ファンクション・コードの概要

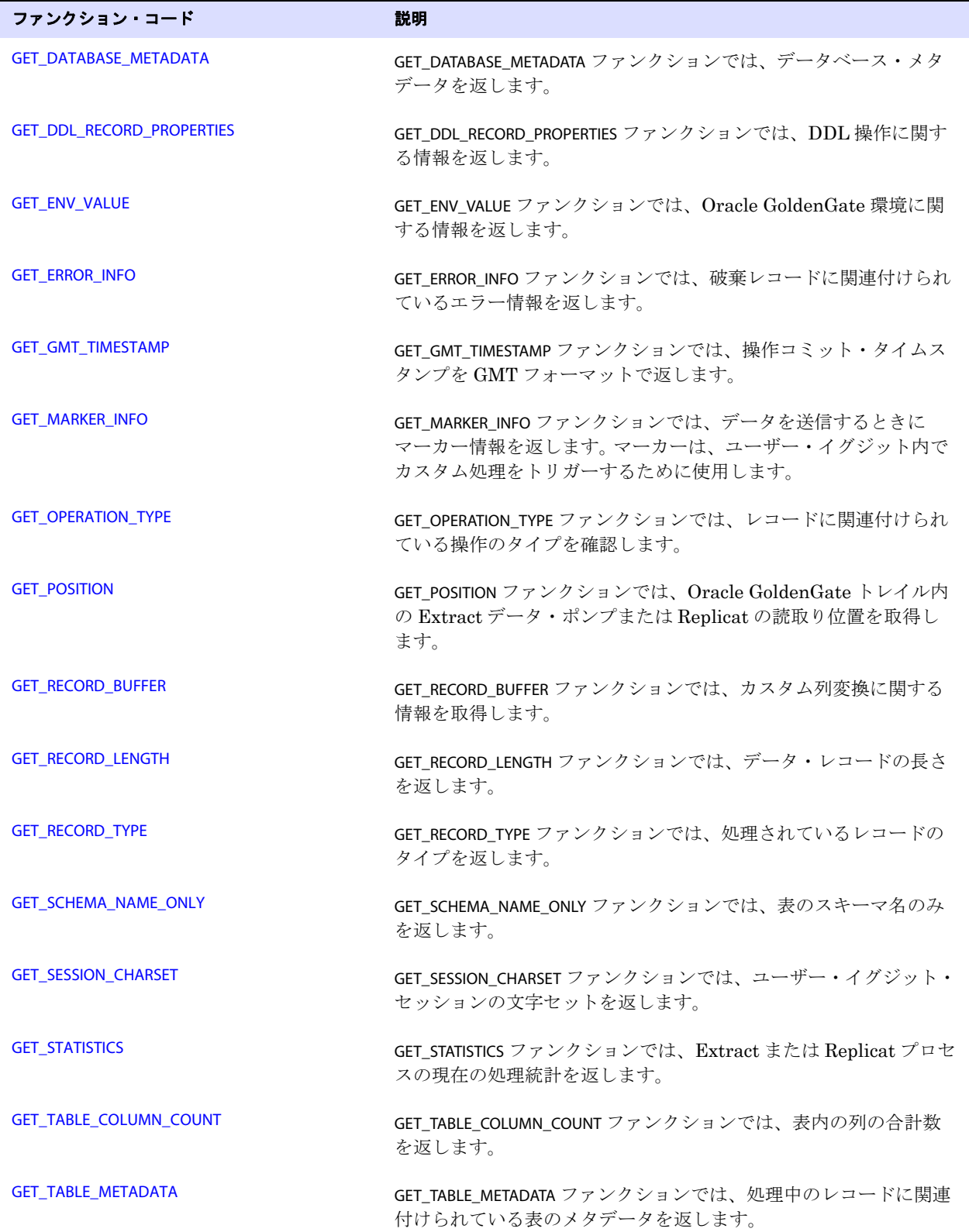

表 **55 Oracle GoldenGate** ファンクション・コードの概要 **(** 続き **)**

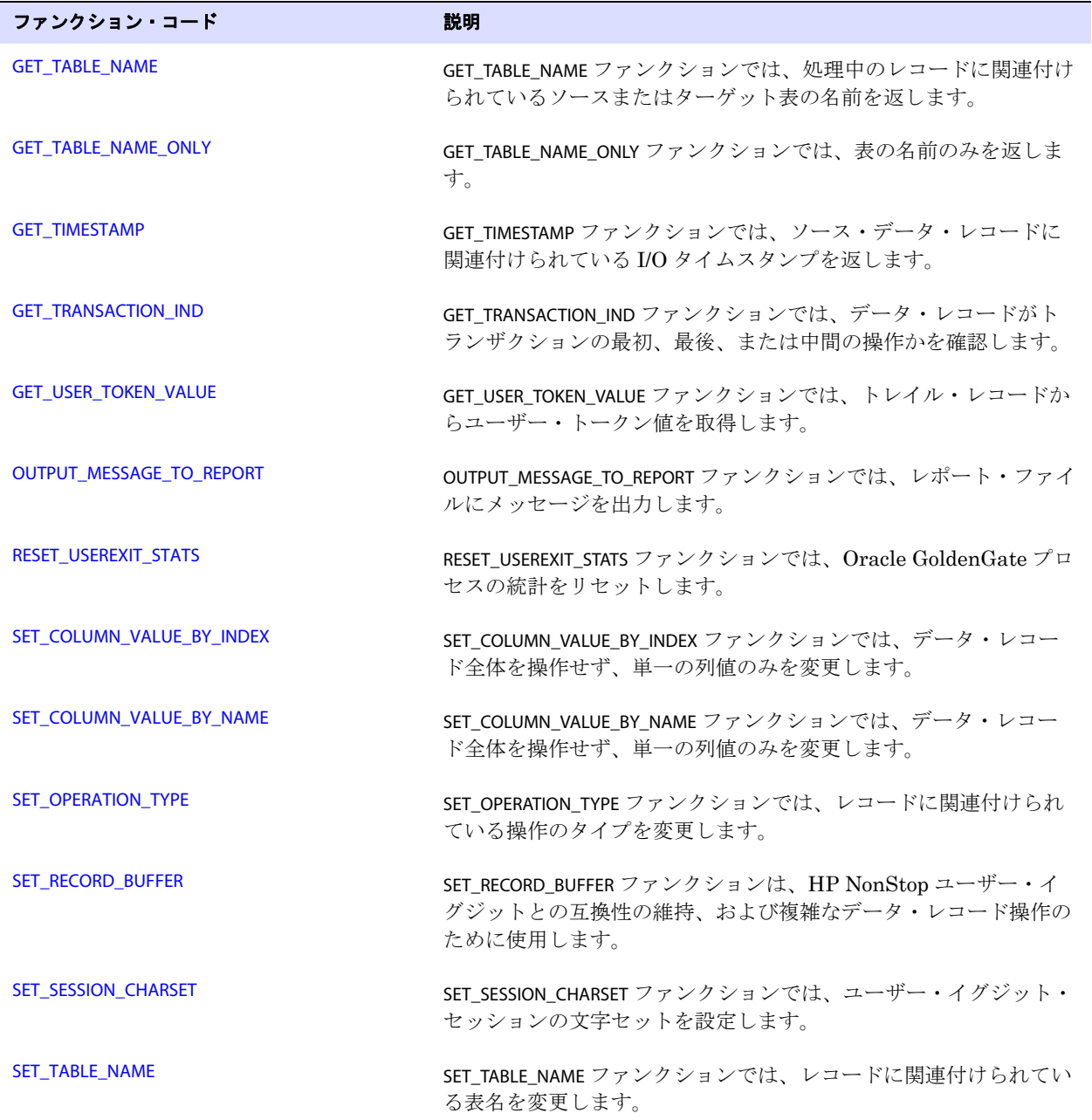

表 **55 Oracle GoldenGate** ファンクション・コードの概要 **(** 続き **)**

### <span id="page-483-0"></span>**COMPRESS\_RECORD**

#### 適用対象 Extract および Replicat

COMPRESS\_RECORD ファンクションでは、DECOMPRESS\_RECORD ファンクションで解凍されたレコードを再 度圧縮します。COMPRESS\_RECORD は、DECOMPRESS\_RECORD を使用した*後*にのみ使用します。

レコード・バッファの内容は、ユーザー・イグジットの文字セットとの変換が行われません。これはそ のままで渡されます。

- **構文** #include "usrdecs.h" short result\_code; compressed\_rec\_def compressed\_rec; ERCALLBACK (COMPRESS\_RECORD, &compressed\_rec, &result\_code);
- バッファ typedef struct { char \*compressed\_rec; long compressed\_len; char \*decompressed\_rec; long decompressed\_len; short \*columns\_present; short source\_or\_target; char requesting\_before\_after\_ind; } compressed\_rec\_def;

入力 次のようになります。

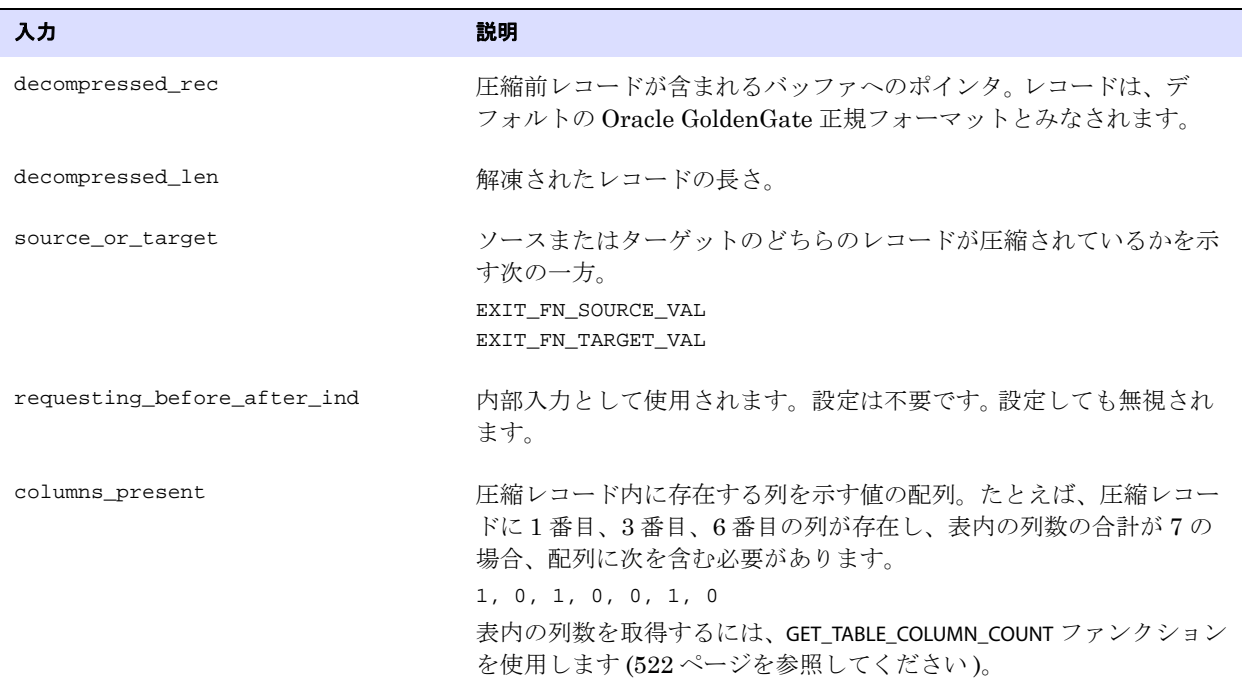

**出力** 次のようになります。

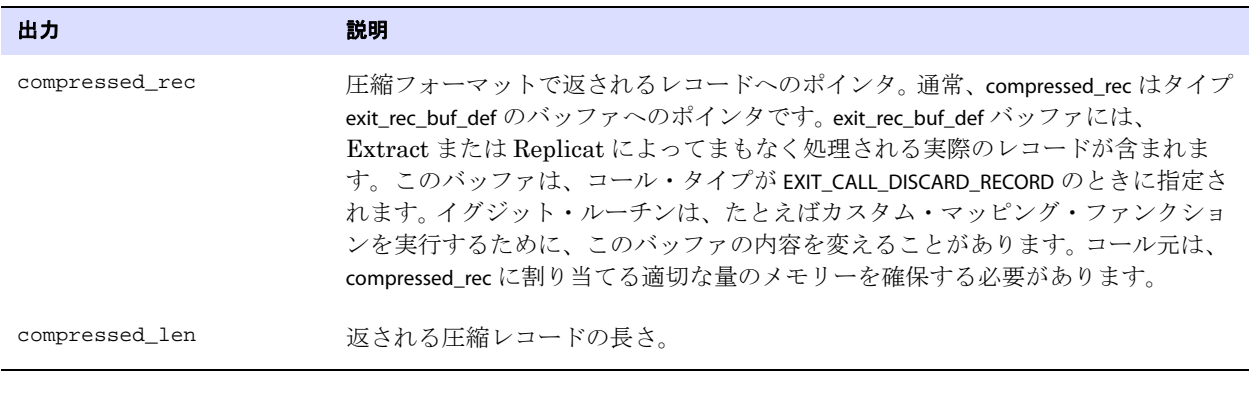

返される値 EXIT\_FN\_RET\_INVALID\_CONTEXT EXIT\_FN\_RET\_OK

EXIT\_FN\_RET\_INVALID\_PARAM

### <span id="page-484-0"></span>**DECOMPRESS\_RECORD**

#### 適用対象 Extract および Replicat

DECOMPRESS\_RECORD ファンクションは、GET\_RECORD\_BUFFER (513 [ページ](#page-514-0)を参照してください ) または SET\_RECORD\_BUFFER ファンクション (538 [ページを](#page-539-0)参照してください ) で更新レコード全体を取得または 操作する必要があるものの、レコードが圧縮されている場合に使用します。DECOMPRESS\_RECORD は、レ コードを論理列レイアウトに配置することにより、圧縮レコードの処理とマップを容易にします。存在 する列は、索引および長さインジケータ([「圧縮レコード・フォーマット」を](#page-484-1)参照してください)なし で所定の位置に配置されます。行方不明の列は、ゼロとして表現されます。DECOMPRESS\_RECORD を使用 するときは、他の操作が発生する前に呼び出す必要があります。ユーザー・イグジットが処理を完了し たら、Oracle GoldenGate プロセスに返す前に、COMPRESS\_RECORD ファンクション (482 [ページを](#page-483-0)参照 してください ) を使用してレコードを再度圧縮してください。

このファンクションは、UPDATE 操作の処理にのみ有効です。削除、挿入、および更新は、バッファに完 全なレコード・イメージで保持されます。

レコード・バッファの内容は、ユーザー・イグジットの文字セットとの変換が行われません。これはそ のままで渡されます。

### <span id="page-484-1"></span>圧縮レコード・フォーマット

圧縮 SQL 更新は、次のフォーマットを持ちます。

<index><length><value>[<index><length><value>][...]

#### 条件 **:**

- ❍ <index> は、表の列のリストへの 2 バイトの索引 ( 最初の列はゼロ ) です。
- ❍ <length> は、表の 2 バイトの長さです。
- ❍ <value> は、実際の列値で、適切な場合に次の 2 バイトの NULL インジケータの 1 つが含まれま す。0 は非 NULL です。-1 は NULL です。

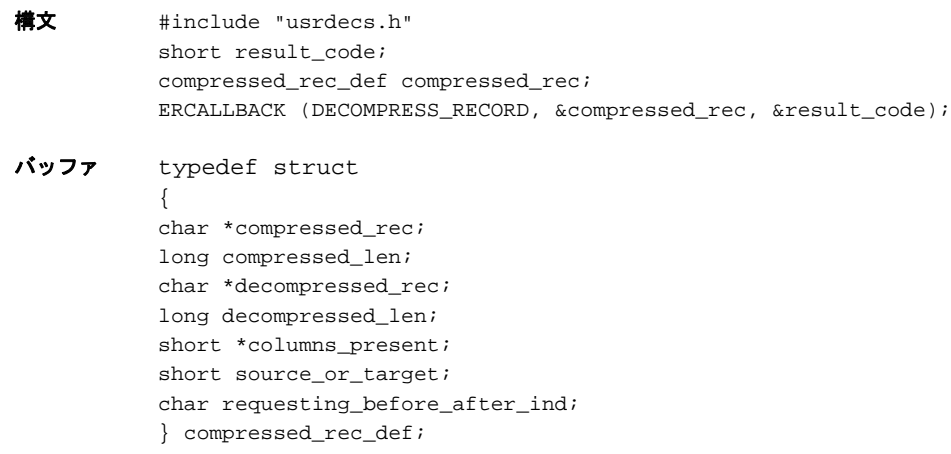

入力 次のようになります。

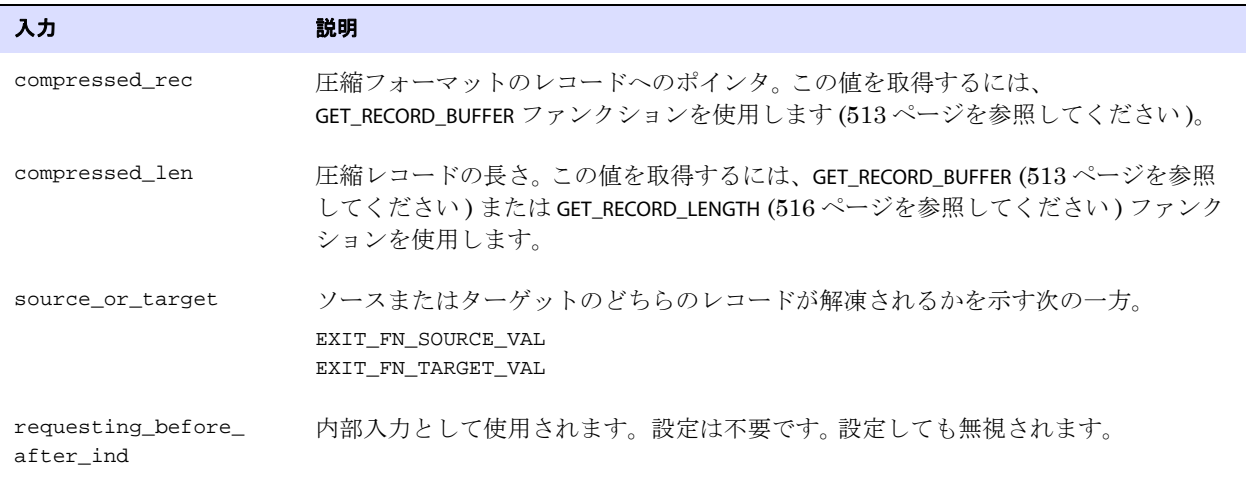

### 出力 次のようになります。

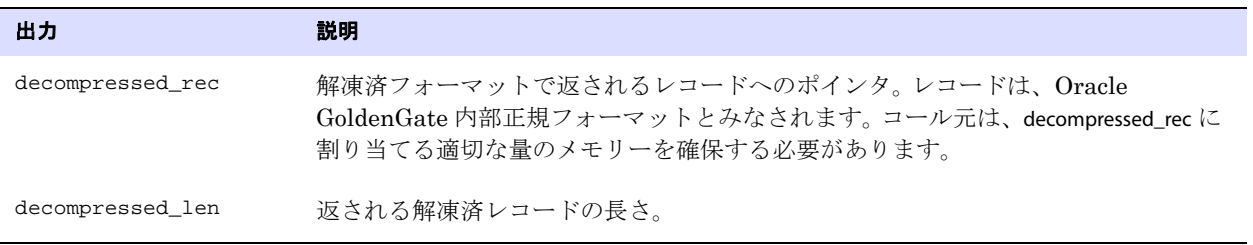

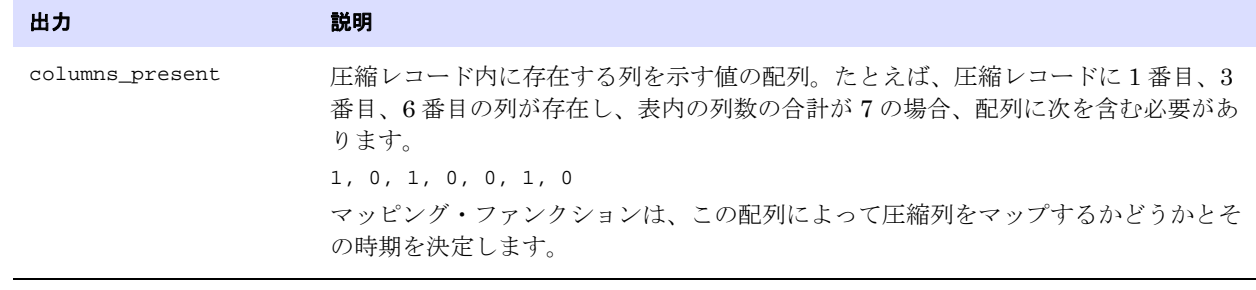

返される値 EXIT\_FN\_RET\_INVALID\_CONTEXT EXIT\_FN\_RET\_OK EXIT\_FN\_RET\_INVALID\_PARAM

### <span id="page-486-0"></span>**GET\_BEFORE\_AFTER\_IND**

#### 適用対象 Extract および Replicat

GET\_BEFORE\_AFTER\_IND ファンクションでは、レコードがデータベース操作のビフォア・イメージかアフ ター・イメージかを確認します。挿入の場合はアフター・イメージ、削除の場合はビフォア・イメー ジ、更新の場合はアフターまたはビフォア・イメージのいずれかになります (Extract および Replicat パラメータの GETUPDATEBEFORES および GETUPDATEAFTERS を参照してください )。更新のビフォア・イ メージが抽出される場合は、同一の更新内でビフォア・イメージがアフター・イメージよりも先行し ます。

**構文** #include "usrdecs.h" short result\_code; record\_def record; ERCALLBACK (GET\_BEFORE\_AFTER\_IND, &record, &result\_code);

.......................................................................

#### バッファ typedef struct

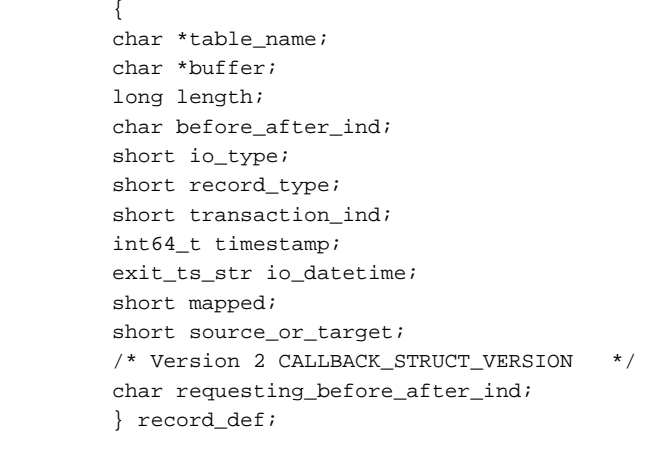

入力 なし

**出力** 次のようになります。

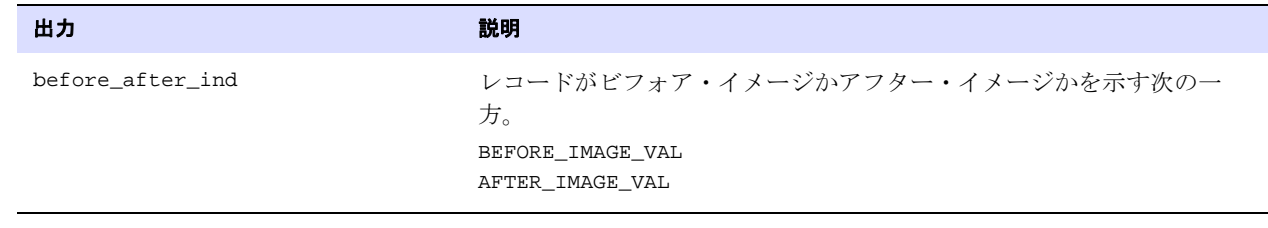

返される値 EXIT FN RET INVALID CONTEXT EXIT\_FN\_RET\_OK

### <span id="page-487-0"></span>**GET\_CATALOG\_NAME\_ONLY**

適用対象 Extract および Replicat

GET\_CATALOG\_NAME\_ONLY ファンクションでは、処理中のレコードに関連付けられているソースまたは ターゲット表の、スキーマや名前ではなく、カタログを取得します。完全修飾名を返すには、次を参照 してください。

### [GET\\_TABLE\\_NAME](#page-526-0)

表名の他の部分を返すには、次を参照してください。

GET TABLE\_NAME\_ONLY

[GET\\_SCHEMA\\_NAME\\_ONLY](#page-519-0)

データベース・オブジェクト名は、大 / 小文字の区別を含め、ホストしているデータベースで定義され ているとおりに、正確に返されます。

**構文** #include "usrdecs.h" short result\_code; env\_value\_def env\_value; ERCALLBACK (GET\_TABLE\_NAME, &env\_value, &result\_code);

- バッファ typedef struct { char \*buffer; long max\_length; long actual\_length; short value\_truncated; short index; short source\_or\_target; } env\_value\_def;
- 入力 次のようになります。

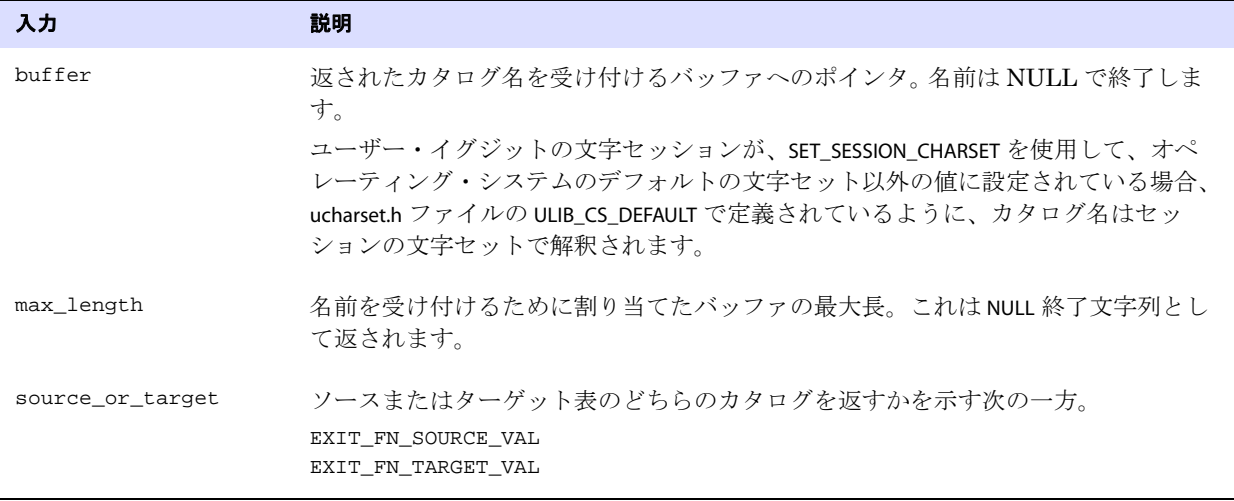

出力 次のようになります。

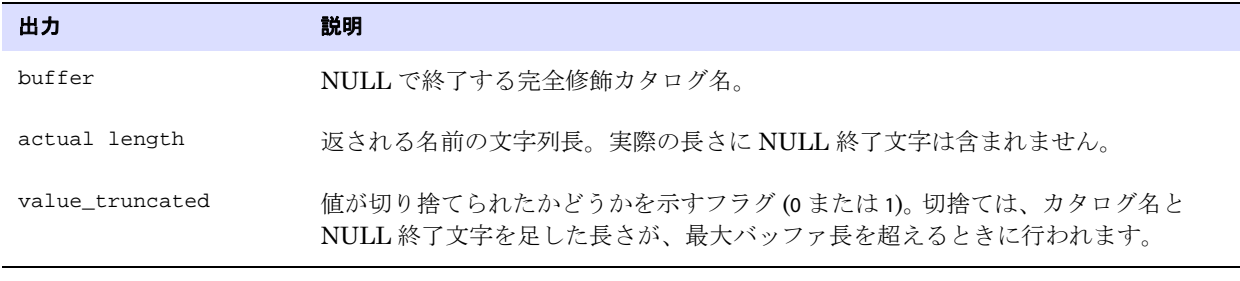

返される値 EXIT\_FN\_RET\_INVALID\_COLUMN EXIT\_FN\_RET\_INVALID\_CONTEXT EXIT\_FN\_RET\_INVALID\_PARAM EXIT\_FN\_RET\_OK

### <span id="page-488-0"></span>**GET\_COL\_METADATA\_FROM\_INDEX**

適用対象 Extract および Replicat

GET\_COL\_METADATA\_FROM\_INDEX ファンクションでは、該当の列の索引を指定して列メタデータを取得し ます。

データベース・オブジェクト名は、大 / 小文字の区別を含め、ホストしているデータベースで定義され ているとおりに、正確に返されます。

**構文** #include "usrdecs.h" short result\_code; col\_metadata\_def column\_meta\_rec; ERCALLBACK (GET\_COL\_METADATA\_FROM\_INDEX, &column\_meta\_rec, &result\_code);

ユーザー・イグジット・ファンクション GET\_COL\_METADATA\_FROM\_INDEX

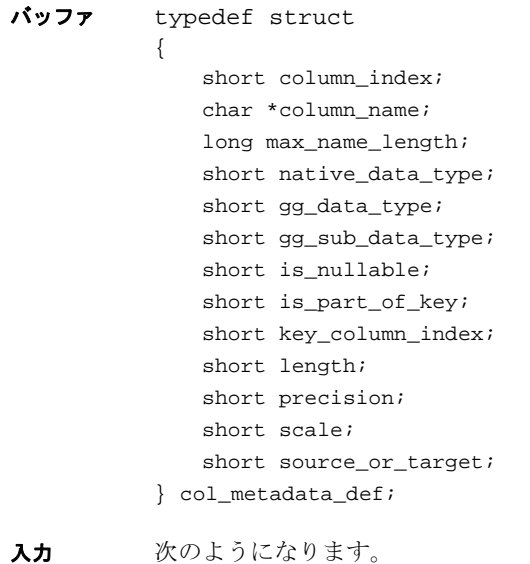

入力 ぶんこう こうしょう こうしょう 説明 column\_index <br> 返される列値の列索引。 max\_name\_length 返される列名の最大長。通常、最大長は名前のバッファの長さです。返さ れる名前は NULL で終了しているため、最大長は列名の最大長と同じに なるはずです。 source\_or\_target ソースまたはターゲットのどちらのレコードが圧縮されているかを示す次 のいずれか。 EXIT\_FN\_SOURCE\_VAL EXIT\_FN\_TARGET\_VAL

#### 出力 次のようになります。

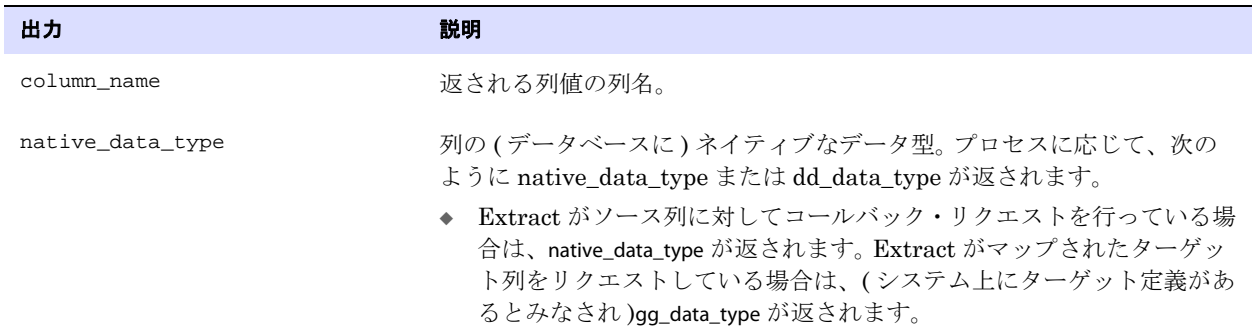

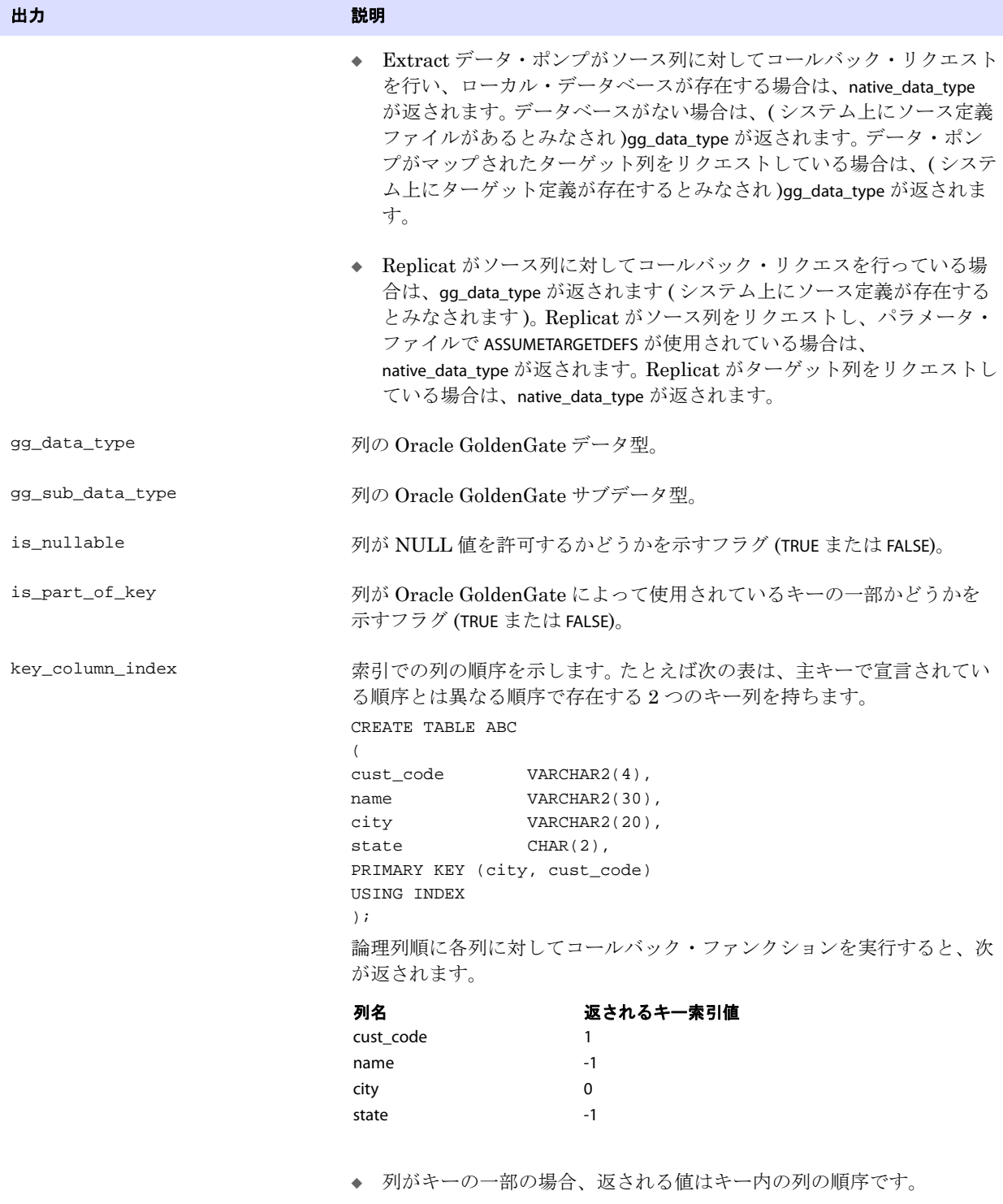

◆ 列がキーの一部ではない場合は、値-1が返されます。

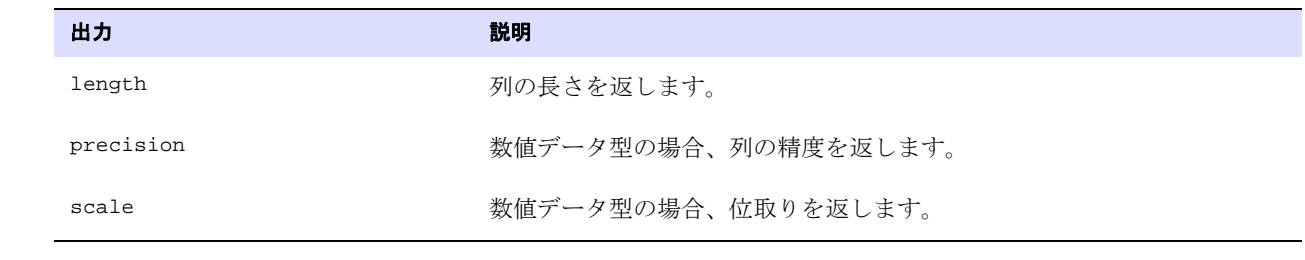

#### 返される値 EXIT\_FN\_RET\_INVALID\_PARAM EXIT\_FN\_RET\_INVALID\_CONTEXT EXIT\_FN\_RET\_EXCEEDED\_MAX\_LENGTH EXIT\_FN\_RET\_INVALID\_COLUMN EXIT\_FN\_RET\_OK

### <span id="page-491-0"></span>**GET\_COL\_METADATA\_FROM\_NAME**

#### **適用対象** Extract および Replicat

GET\_COL\_METADATA\_FROM\_NAME ファンクションでは、該当の列の名前を指定して列メタデータを取得し ます。ユーザー・イグジットの文字セッションが、SET\_SESSION\_CHARSET を使用して、オペレーティン グ・システムのデフォルトの文字セット以外の値に設定されている場合、ucharset.h ファイルの ULIB\_CS\_DEFAULT で定義されているように、ユーザー・イグジットとプロセス間で交換される文字デー タは、セッションの文字セットで解釈されます。

データベースが大 / 小文字を区別する場合、オブジェクト名は、ホストしているデータベースで定義さ れているのと同じ大 / 小文字の区別で指定する必要があります。それ以外の場合、大 / 小文字の区別は ありません。

**構文** #include "usrdecs.h" short result\_code; col\_metadata\_def column\_meta\_rec; ERCALLBACK (GET\_COL\_METADATA\_FROM\_NAME, &column\_meta\_rec, &result\_code);

.......................................................................

#### バッファ typedef struct

{

short column index; char \*column\_name; long max name length; short native\_data\_type; short gg\_data\_type; short gg\_sub\_data\_type; short is\_nullable; short is part of key; short key\_column\_index; short length; short precision; short scale; short source\_or\_target; } col\_metadata\_def;

### 入力 次のようになります。

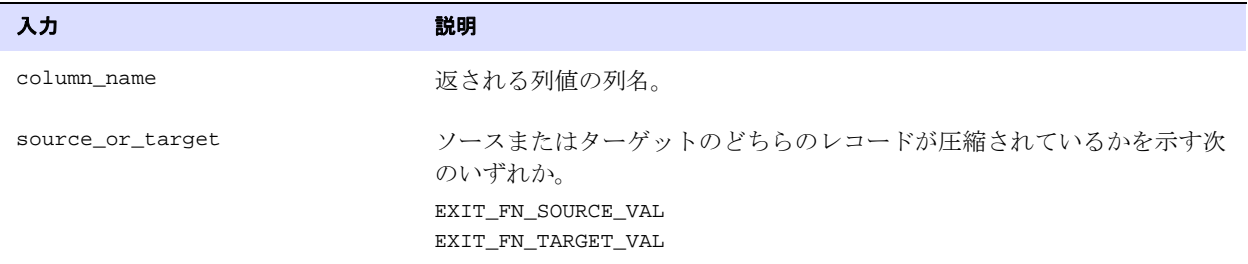

### 出力 次のようになります。

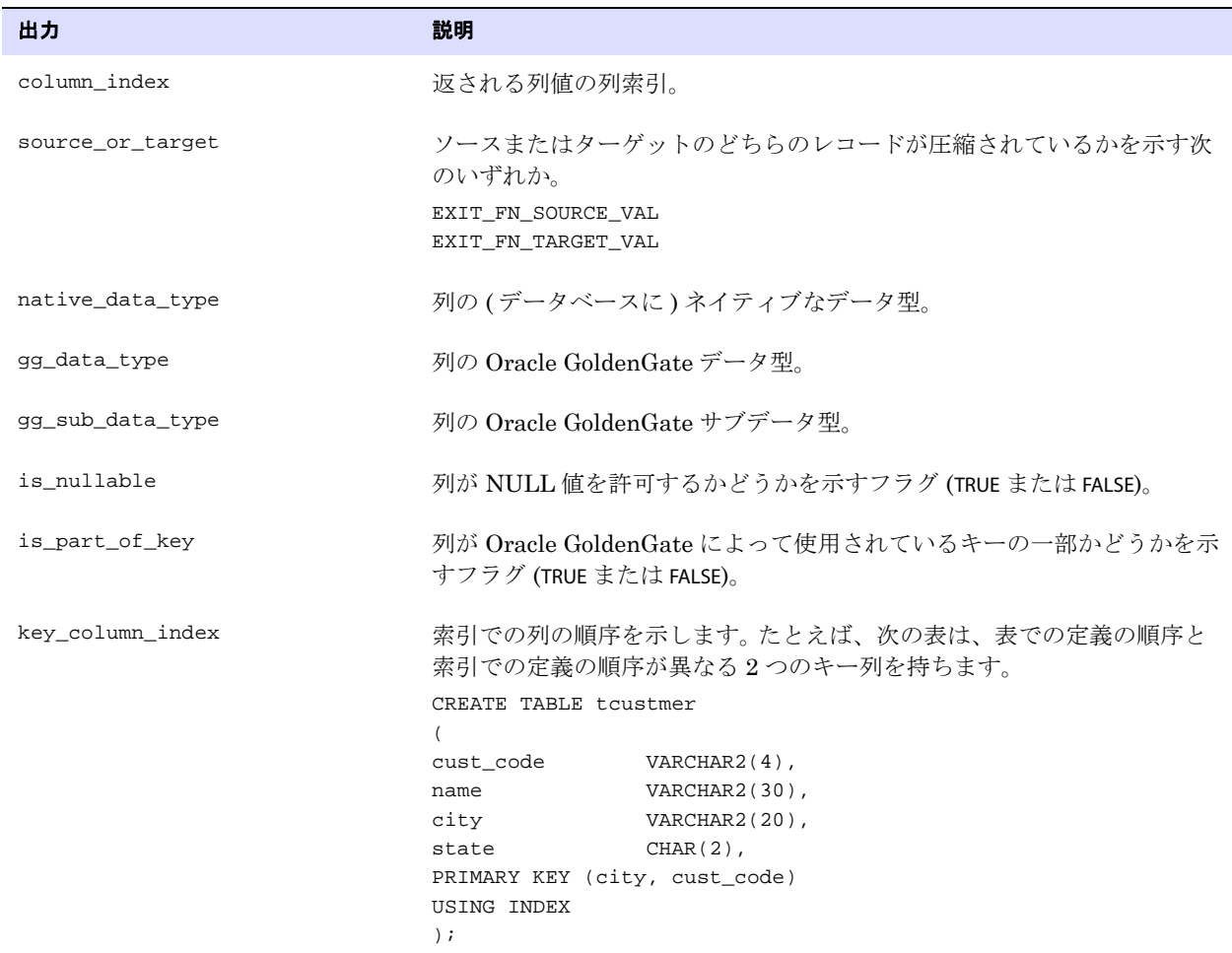

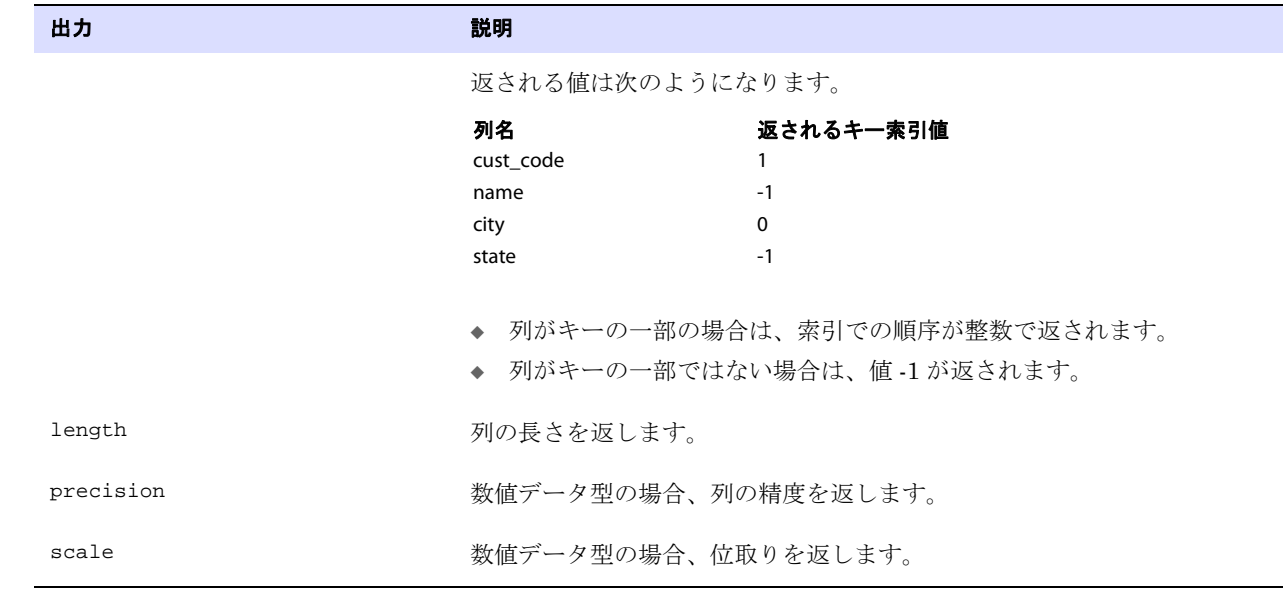

返される値 EXIT\_FN\_RET\_INVALID\_PARAM EXIT\_FN\_RET\_INVALID\_CONTEXT EXIT\_FN\_RET\_EXCEEDED\_MAX\_LENGTH EXIT\_FN\_RET\_INVALID\_COLUMN EXIT\_FN\_RET\_OK

### <span id="page-493-0"></span>**GET COLUMN INDEX FROM NAME**

#### 適用対象 Extract および Replicat

GET\_COLUMN\_INDEX\_FROM\_NAME ファンクションでは、特定の列名に関連付けられている列索引を確認し ます。ユーザー・イグジットの文字セッションが、SET SESSION CHARSET を使用して、オペレーティン グ・システムのデフォルトの文字セット以外の値に設定されている場合、ucharset.h ファイルの ULIB CS DEFAULT で定義されているように、ユーザー・イグジットとプロセス間で交換される文字デー タは、セッションの文字セットで解釈されます。

データベースが大 / 小文字を区別する場合、オブジェクト名は、ホストしているデータベースで定義さ れているのと同じ大 / 小文字の区別で指定する必要があります。それ以外の場合、大 / 小文字の区別は ありません。

**構文** #include "usrdecs.h" short result\_code; env\_value\_def env\_value; ERCALLBACK (GET\_COLUMN\_INDEX\_FROM\_NAME, &env\_value, &result\_code);

ユーザー・イグジット・ファンクション GET\_COLUMN\_NAME\_FROM\_INDEX

バッファ typedef struct { char \*buffer; long max\_length; long actual\_length; short value\_truncated; short index; short source\_or\_target; } env\_value\_def;

入力 次のようになります。

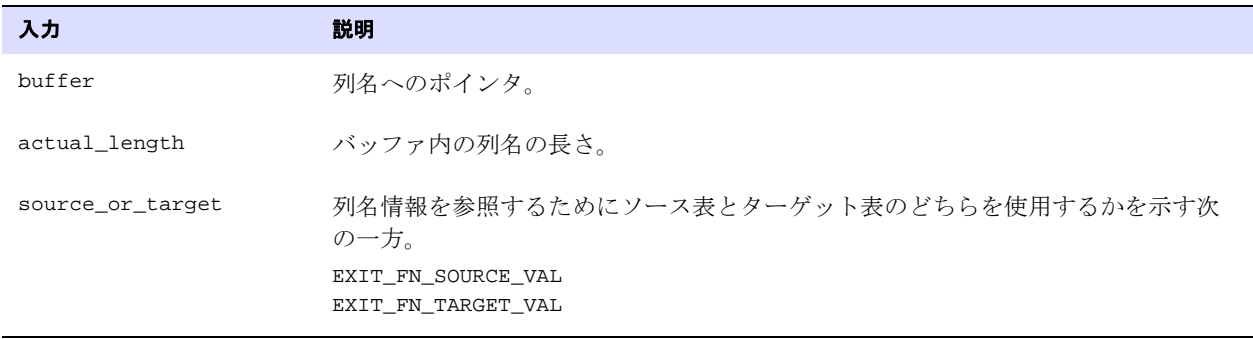

出力 次のようになります。

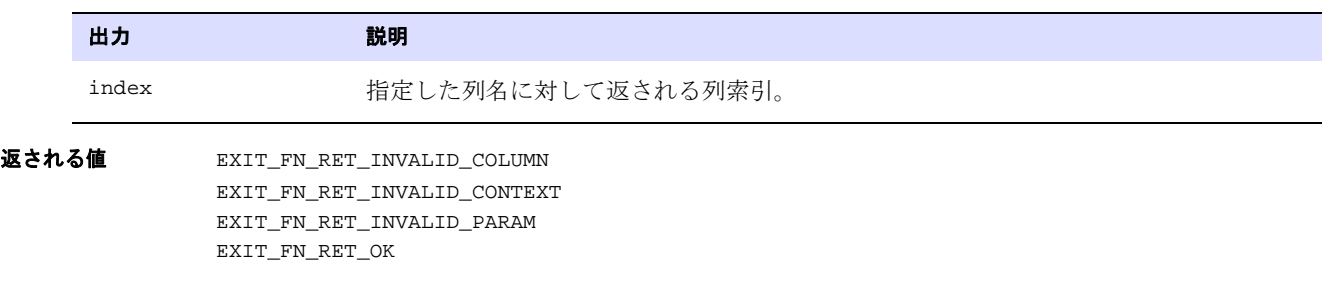

### <span id="page-494-0"></span>**GET\_COLUMN\_NAME\_FROM\_INDEX**

#### 適用対象 Extract および Replicat

GET\_COLUMN\_NAME\_FROM\_INDEX ファンクションでは、特定の列索引に関連付けられている列名を確認し ます。ユーザー・イグジットの文字セッションが、SET\_SESSION\_CHARSET を使用して、オペレーティン グ・システムのデフォルトの文字セット以外の値に設定されている場合、ucharset.h ファイルの ULIB\_CS\_DEFAULT で定義されているように、ユーザー・イグジットとプロセス間で交換される文字デー タは、セッションの文字セットで解釈されます。

データベース・オブジェクト名は、大 / 小文字の区別を含め、ホストしているデータベースで定義され ているとおりに、正確に返されます。

**構文** #include "usrdecs.h" short result\_code; env\_value\_def env\_value; ERCALLBACK (GET\_COLUMN\_NAME\_FROM\_INDEX, &env\_value, &result\_code);

ユーザー・イグジット・ファンクション GET\_COLUMN\_VALUE\_FROM\_INDEX

バッファ typedef struct { char \*buffer; long max\_length; long actual\_length; short value\_truncated; short index; short source\_or\_target; } env\_value\_def;

入力 次のようになります。

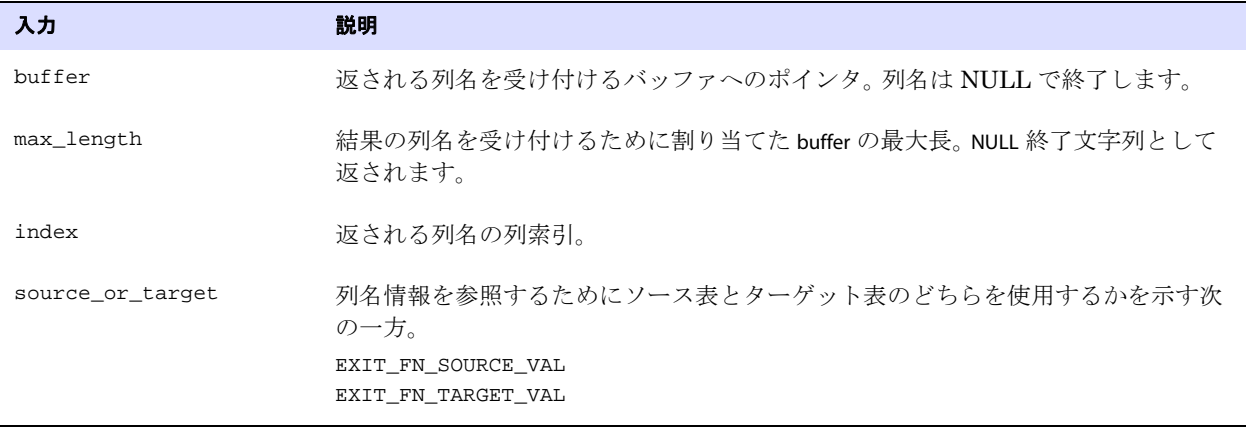

出力 次のようになります。

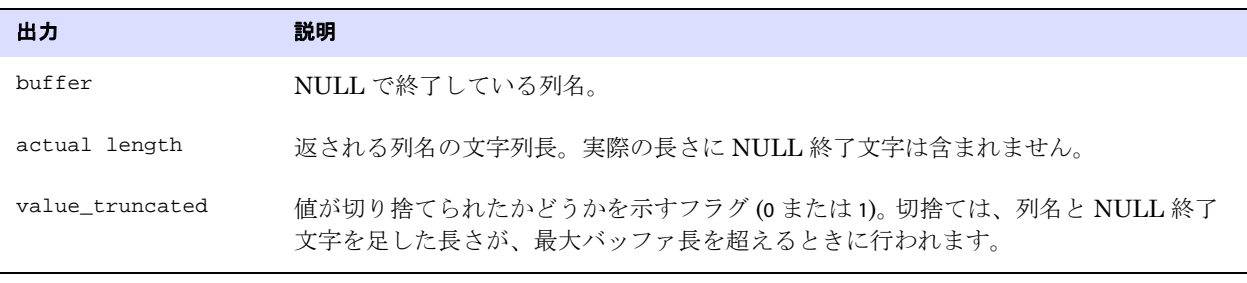

返される値 EXIT\_FN\_RET\_INVALID\_COLUMN EXIT\_FN\_RET\_INVALID\_CONTEXT EXIT\_FN\_RET\_INVALID\_PARAM EXIT\_FN\_RET\_OK

### <span id="page-495-0"></span>**GET\_COLUMN\_VALUE\_FROM\_INDEX**

適用対象 Extract および Replicat

GET\_COLUMN\_VALUE\_FROM\_INDEX ファンクションでは、指定する列索引を使用して、データ・レコードか ら列値を取得します。列値は、ユーザー・イグジット内のほとんどのロジックの基本です。データ・レ コード内の各列の値は、複雑なロジックの基準にできます。返される値の文字形式を指定できます。

ユーザー・イグジット・ファンクション GET\_COLUMN\_VALUE\_FROM\_INDEX

ユーザー・イグジットの文字セッションが、SET\_SESSION\_CHARSET を使用して、オペレーティング・シ ステムのデフォルトの文字セット以外の値に設定されている場合、ucharset.h ファイルの ULIB\_CS\_DEFAULT で定義されているように、ユーザー・イグジットとプロセス間で交換される文字デー タは、セッションの文字セットで解釈されます。

次に該当する場合、列値はセッションの文字セットにのみ設定されます。

- 列値が SQL文字型 (CHAR/VARCHAR2/CLOB、NCHAR/NVARCHAR2/NCLOB)、SQL日付/タイムスタンプ/間隔/ 数値型である。
- column\_value\_mode インジケータが EXIT\_FN\_CNVTED\_SESS\_CHAR\_FORMAT に設定されている。

**構文** #include "usrdecs.h" short result\_code; column\_def column; ERCALLBACK (GET\_COLUMN\_VALUE\_FROM\_INDEX, &column, &result\_code);

#### バッファ typedef struct

```
{ 
char *column_value;
unsigned short max_value_length;
unsigned short actual_value_length;
short null_value;
short remove_column;
short value_truncated;
short column_index;
char *column_name;
/* Version 3 CALLBACK_STRUCT_VERSION */
short column_value_mode;
short source_or_target;
/* Version 2 CALLBACK_STRUCT_VERSION */
char requesting_before_after_ind;
char more_lob_data;
/* Version 3 CALLBACK_STRUCT_VERSION */
ULibCharSet column_charset;
} column_def;
```
入力 次のようになります。

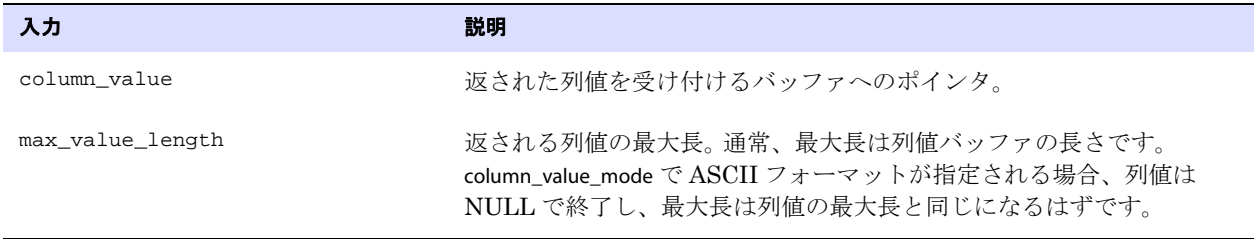

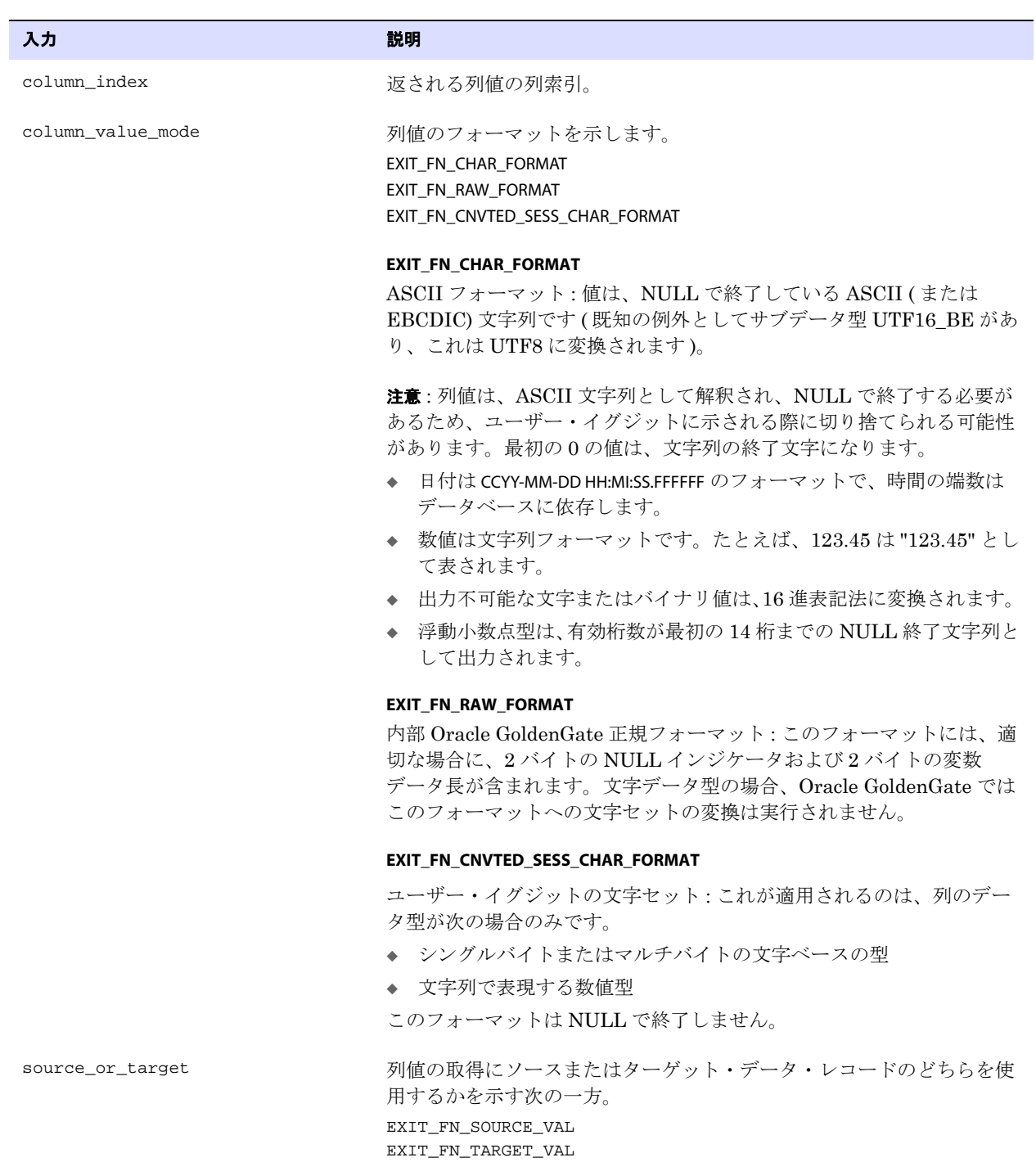

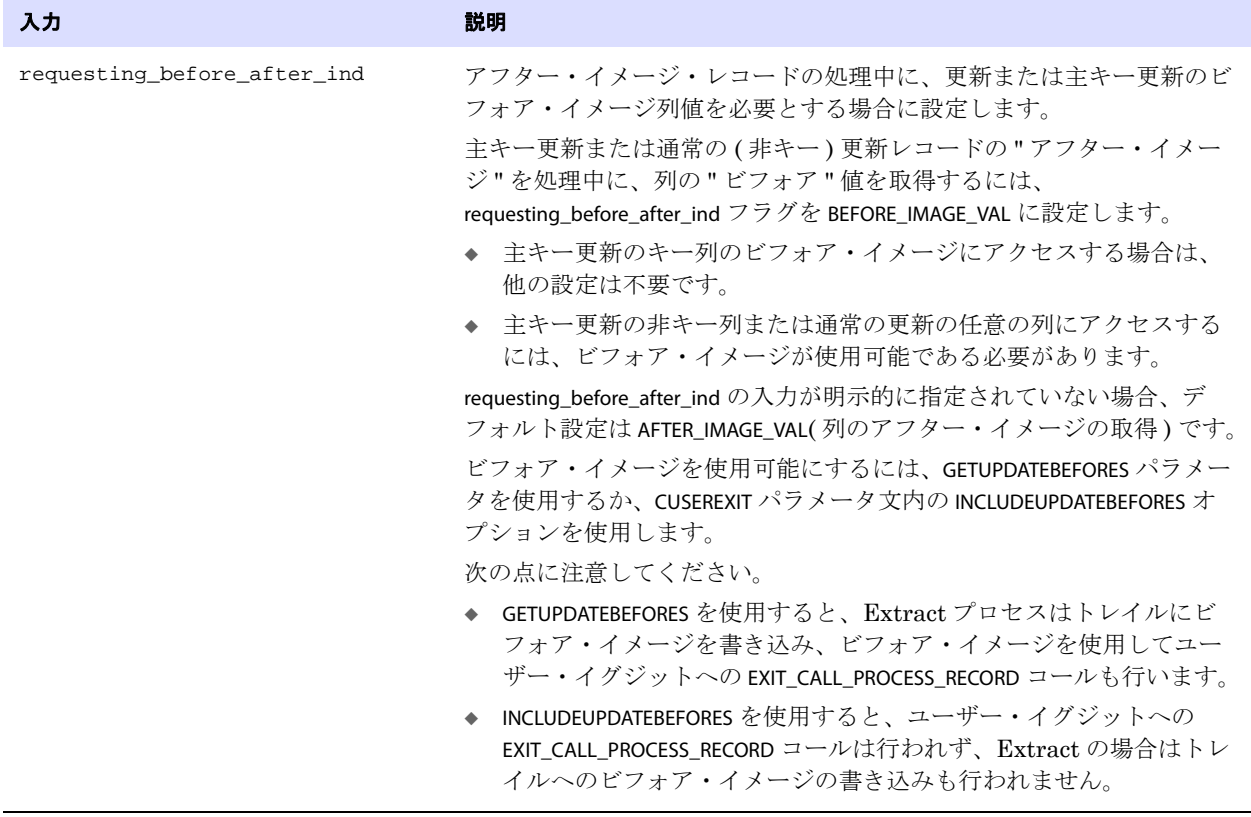

出力 次のようになります。

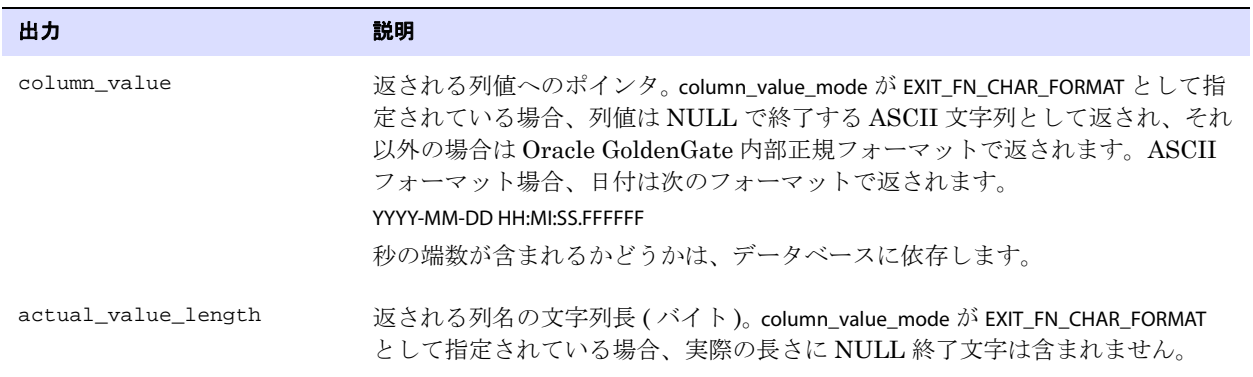

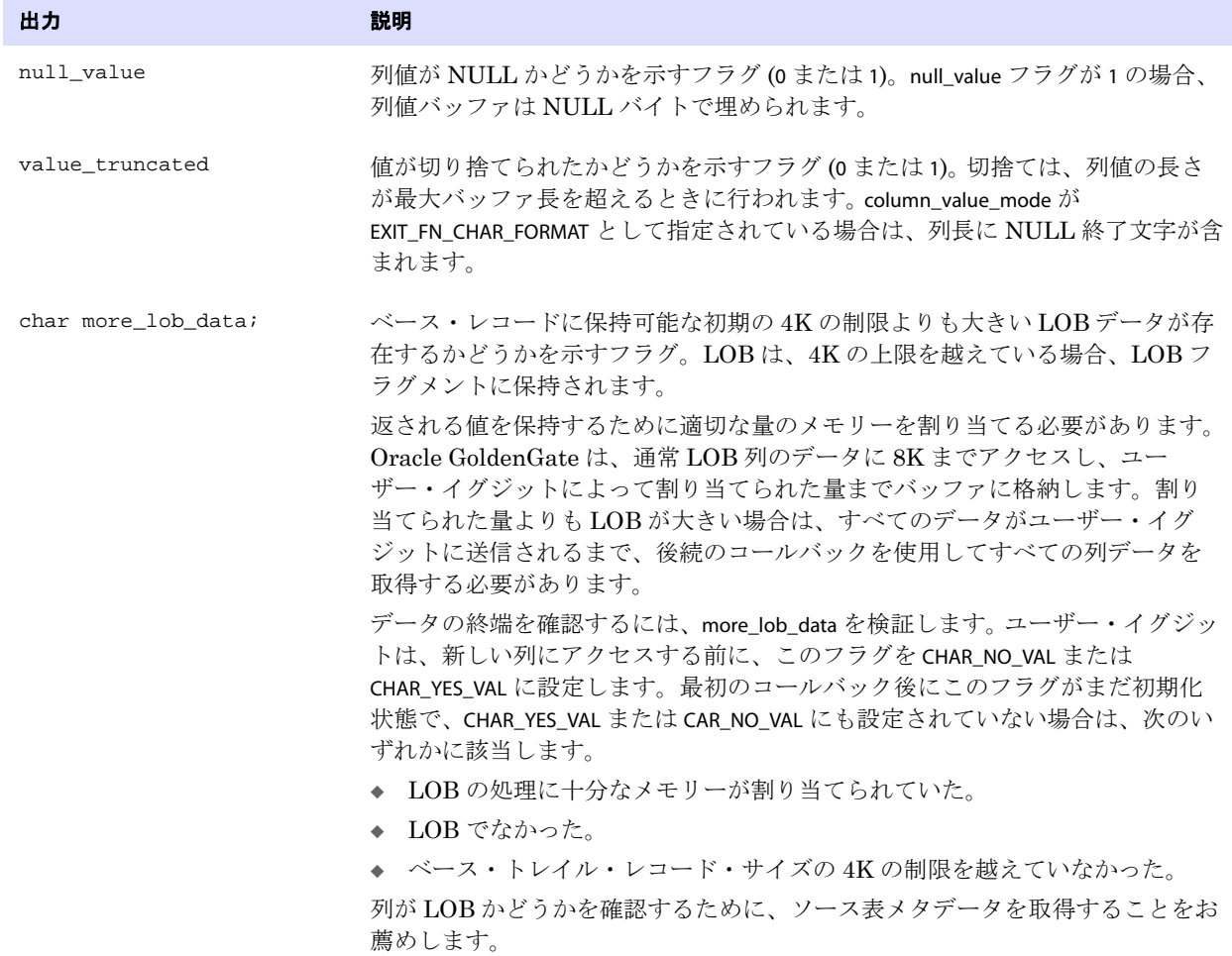

返される値 EXIT\_FN\_RET\_BAD\_COLUMN\_DATA EXIT\_FN\_RET\_COLUMN\_NOT\_FOUND EXIT\_FN\_RET\_INVALID\_COLUMN EXIT\_FN\_RET\_INVALID\_CONTEXT EXIT\_FN\_RET\_INVALID\_PARAM EXIT\_FN\_RET\_OK

### <span id="page-499-0"></span>**GET\_COLUMN\_VALUE\_FROM\_NAME**

#### 適用対象 Extract および Replicat

GET\_COLUMN\_VALUE\_FROM\_NAME ファンクションでは、指定する列名を使用して、データ・レコードから 列値を取得します。列値は、ユーザー・イグジット内のほとんどのロジックの基本です。データ・レ コード内の各列の値は、複雑なロジックの基準にできます。

ユーザー・イグジットの文字セッションが、SET\_SESSION\_CHARSET を使用して、オペレーティング・シ ステムのデフォルトの文字セット以外の値に設定されている場合、ucharset.h ファイルの ULIB\_CS\_DEFAULT で定義されているように、ユーザー・イグジットとプロセス間で交換される文字デー タは、セッションの文字セットで解釈されます。

次に該当する場合、列値はセッションの文字セットにのみ設定されます。

- 列値が SQL文字型 (CHAR/VARCHAR2/CLOB、NCHAR/NVARCHAR2/NCLOB)、SQL日付 / タイムスタンプ/間隔/ 数値型である。
- column\_value\_mode インジケータが EXIT\_FN\_CNVTED\_SESS\_CHAR\_FORMAT に設定されている。

データベースが大 / 小文字を区別する場合、オブジェクト名は、ホストしているデータベースで定義さ れているのと同じ大 / 小文字の区別で指定する必要があります。それ以外の場合、大 / 小文字の区別は ありません。

**構文** #include "usrdecs.h" short result\_code; column\_def column; ERCALLBACK (GET\_COLUMN\_VALUE\_FROM\_NAME, &column, &result\_code);

#### バッファ typedef struct

#### {

```
char *column_value;
unsigned short max_value_length;
unsigned short actual_value_length;
short null_value;
short remove_column;
short value_truncated;
short column index;
char *column_name;
/* Version 3 CALLBACK_STRUCT_VERSION */
short column_value_mode;
short source_or_target;
/* Version 2 CALLBACK_STRUCT_VERSION */
char requesting before after ind;
char more_lob_data;
/* Version 3 CALLBACK_STRUCT_VERSION */
ULibCharSet column charset;
} column_def;
```
入力 次のようになります。

| 入力                | 説明                                                                                                    |
|-------------------|----------------------------------------------------------------------------------------------------|
| column_value      | 返された列値を受け付けるバッファへのポインタ。                                                                                            |
| max value length  | 返される列値の最大長。通常、最大長は列値バッファの長さです。ASCII<br>フォーマットが指定された場合 (column_value_mode を参照)、列値は<br>NULL で終了し、最大長は列値の最大長と同じになります。 |
| column name       | 返される列値の列名。                                                                                                    |
| column value mode | 列値の文字セットを示します。<br>EXIT FN CHAR FORMAT<br>EXIT FN_RAW_FORMAT<br>EXIT FN CNVTED SESS CHAR FORMAT                     |

#### 入力 しゅうしょう しゅうしょう こうしゅう 説明

#### **EXIT\_FN\_CHAR\_FORMAT**

ASCII フォーマット : 値は、NULL で終了している ASCII ( または EBCDIC) 文字列です (既知の例外としてサブデータ型 UTF16\_BE があ り、これは UTF8 に変換されます )。

注意 : 列値は、ASCII 文字列として解釈され、NULL で終了する必要が あるため、ユーザー・イグジットに示される際に切り捨てられる可能性 があります。最初の 0 の値は、文字列の終了文字になります。

- ◆ 日付は CCYY-MM-DD HH:MI:SS.FFFFFF のフォーマットで、時間の端数は データベースに依存します。
- ◆ 数値は文字列フォーマットです。たとえば、123.45 は "123.45" とし て表されます。
- ◆ 出力不可能な文字またはバイナリ値は、16 進表記法に変換されます。
- ◆ 浮動小数点型は、有効桁数が最初の 14 桁までの NULL 終了文字列と して出力されます。

#### **EXIT\_FN\_RAW\_FORMAT**

内部 Oracle GoldenGate 正規フォーマット : このフォーマットには、適 切な場合に、2 バイトの NULL インジケータおよび 2 バイトの変数デー タ長が含まれます。文字データ型の場合、Oracle GoldenGate ではこの フォーマットへの文字セットの変換は実行されません。

#### EXIT\_FN\_CNVTED\_SESS\_CHAR\_FORMAT

ユーザー・イグジットの文字セット : これが適用されるのは、列のデー タ型が次の場合のみです。

- ◆ シングルバイトまたはマルチバイトの文字ベースの型
- ◆ 文字列で表現する数値型

このフォーマットは NULL で終了しません。

source\_or\_target インプリー 列値の取得にソースまたはターゲット・データ・レコードのどちらを使 用するかを示す次の一方。 EXIT\_FN\_SOURCE\_VAL EXIT\_FN\_TARGET\_VAL

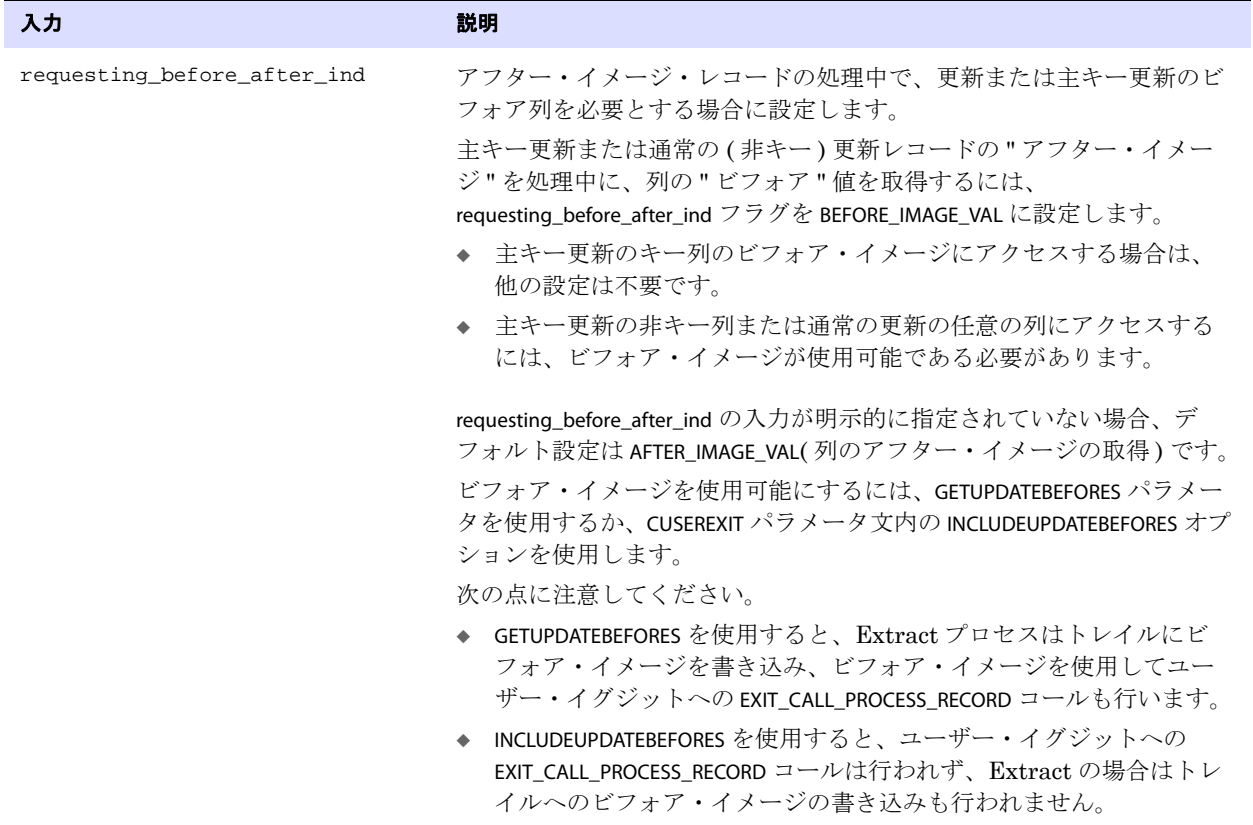

出力 次のようになります。

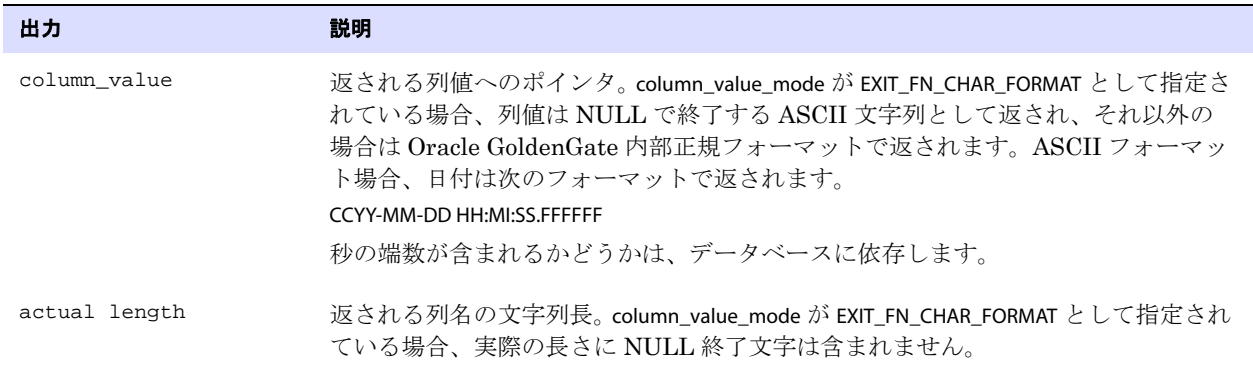

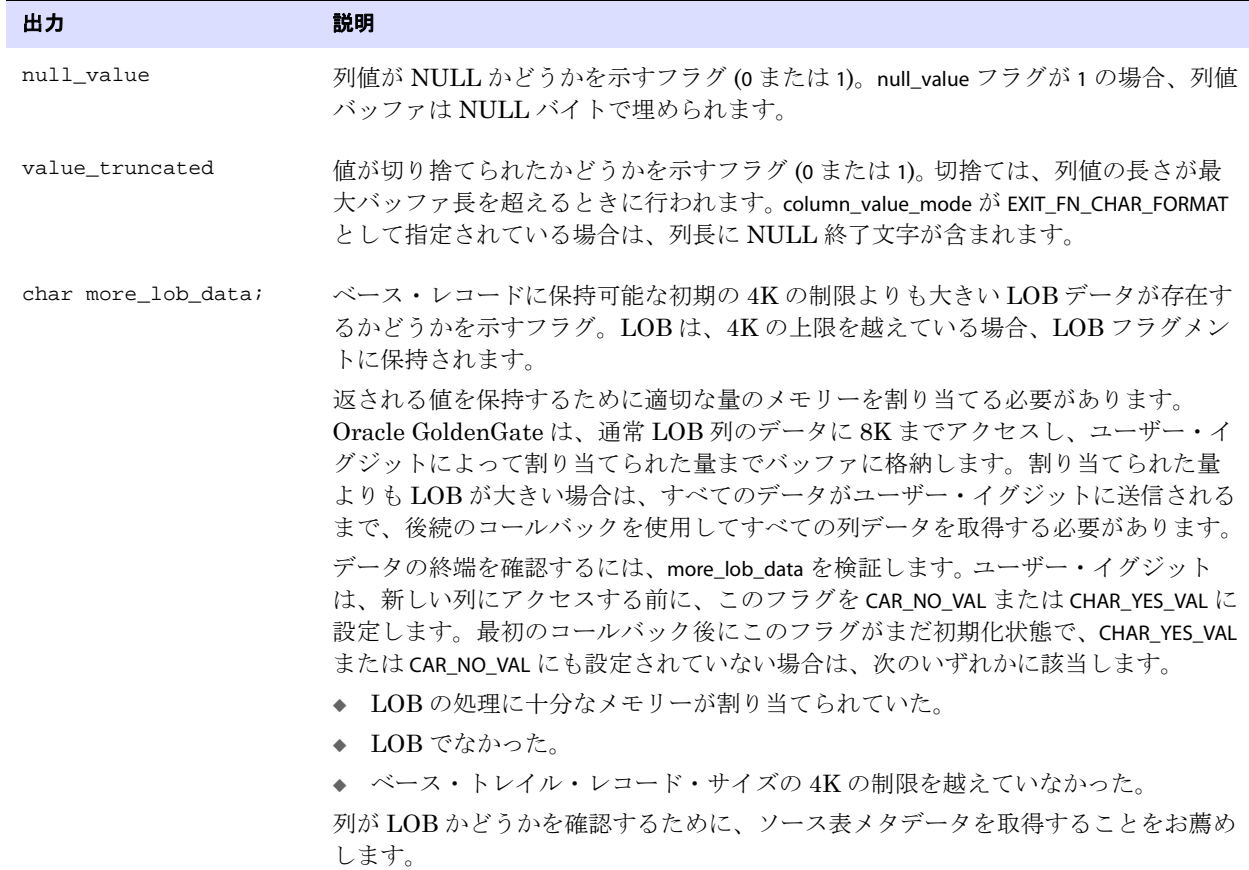

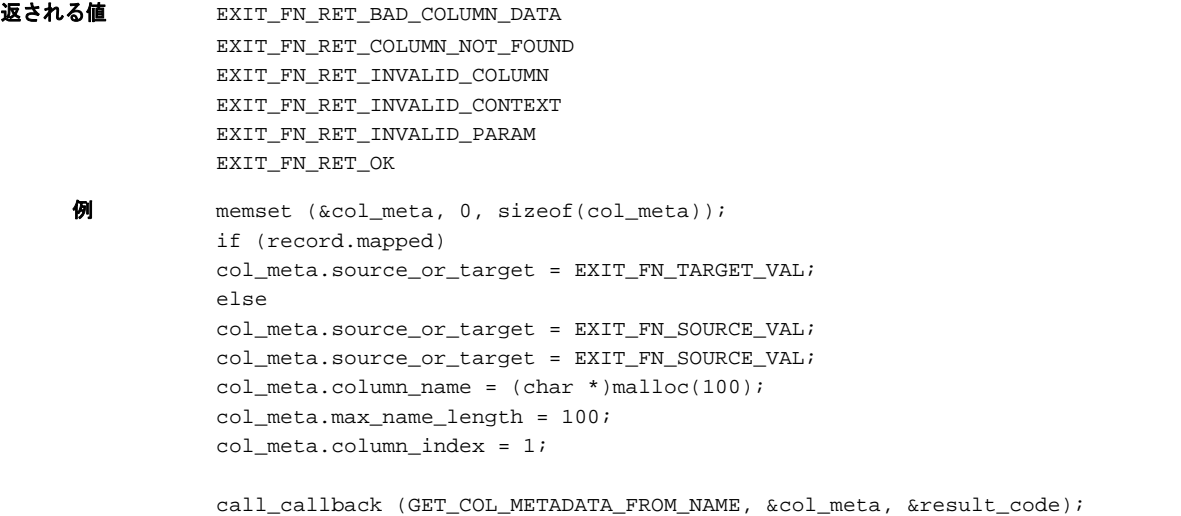
# **GET\_DATABASE\_METADATA**

適用対象 Extract および Replicat

GET\_DATABASE\_METADATA ファンクションでは、レコードに関連付けられているデータベースのメタデー タを返します。

### 構文

バッファ typedef struct

```
{ 
char* dbName;
long dbName_max_length;
long dbName_actual_length;
unsigned char dbNameMetadata[MAXDBOBJTYPE];
char* locale;
long locale_max_length;
long locale_actual_length;
} database_def;
typedef struct
{
    database_def source_db_def;
    database_def target_db_def;
} database_defs;
```
入力 次のようになります。

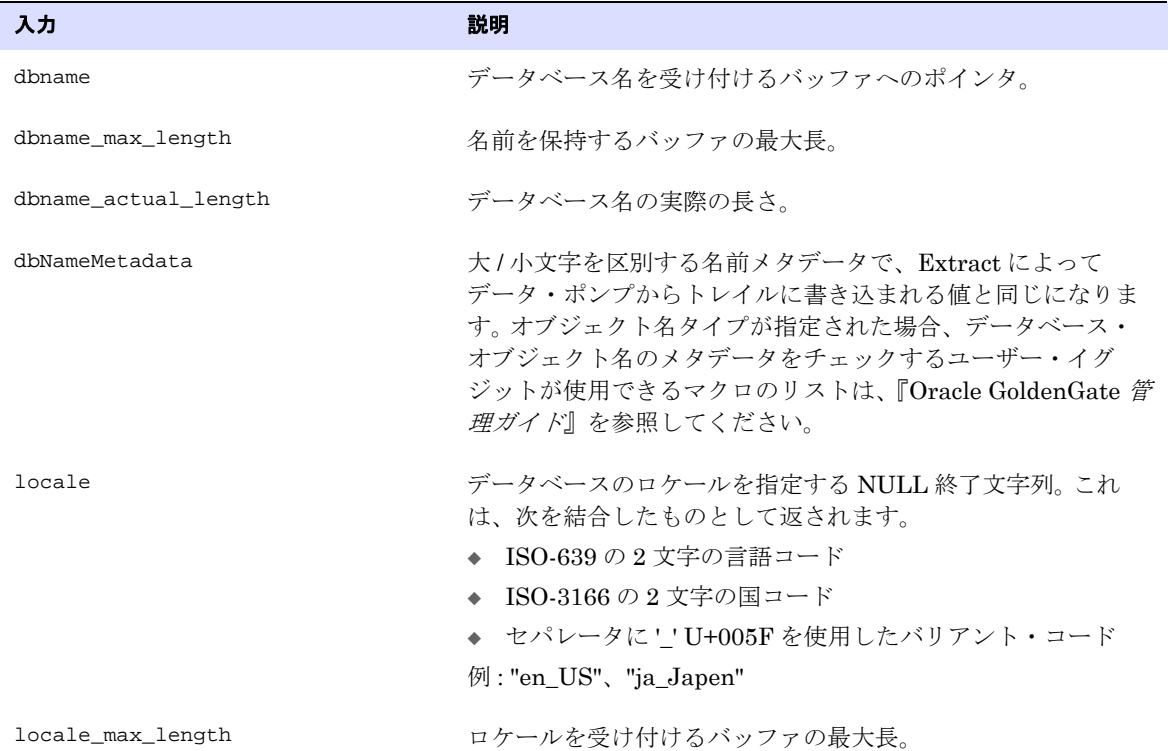

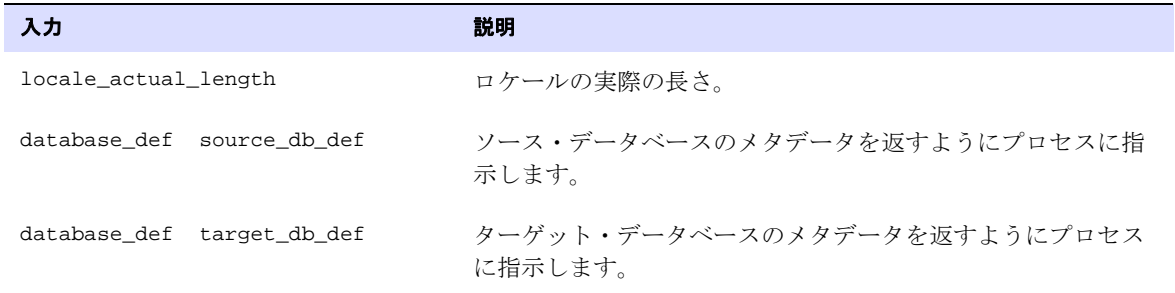

出力

返される値

# **GET\_DDL\_RECORD\_PROPERTIES**

適用対象 Extract および Replicat(DDL レプリケーションがサポートされているデータベース )

GET\_DDL\_RECORD\_PROPERTIES ファンクションでは、DDL が実行されたオブジェクトに関する情報や DDL 文自体のテキストも含む DDL 操作の情報を返します Extract プロセスは、ソース表レイアウト のみを取得できます。 Replicat プロセスは、ソースまたはターゲット・レイアウトを取得できます。

ユーザー・イグジットの文字セッションが、SET\_SESSION\_CHARSET を使用して、オペレーティング・シス テムのデフォルトの文字セット以外の値に設定されている場合、ucharset.h ファイルの ULIB\_CS\_DEFAULT で 定義されているように、ユーザー・イグジットとプロセス間で交換される文字データは、セッションの 文字セットで解釈されます。これには、DDL タイプ、オブジェクト・タイプ、オブジェクト名、所有者 名および DDL テキスト自体が含まれます。

**構文** #include "usrdecs.h" short result\_code; ddl record def ddl rec; ERCALLBACK (GET\_DDL\_RECORD\_PROPERTIES, &ddl\_rec, &result\_code);

### バッファ typedef struct { char \*ddl\_type; long ddl\_type\_max\_length; /\* Maximum Description length PASSED IN BY USER \*/ long ddl\_type\_length; /\* Actual length \*/ char \*object\_type; long object\_type\_max\_length; /\* Maximum Description length PASSED IN BY USER \*/ long object\_type\_length; /\* Actual length \*/ char \*object\_name; long object\_max\_length; /\* Maximum Description length PASSED IN BY USER \*/ long object\_length; /\* Actual length \*/ char \*owner\_name; long owner\_max\_length; /\* Maximum Description length PASSED IN BY USER \*/ long owner\_length; /\* Actual length \*/ char \*ddl\_text; long ddl\_text\_max\_length; /\* Maximum Description length PASSED IN BY USER \*/ long ddl\_text\_length; /\* Actual length \*/ short ddl\_text\_truncated; /\* Was value truncated? \*/ short source\_or\_target; /\* Source or target value? \*/ } ddl\_record\_def;

```
入力 次のようになります。
```
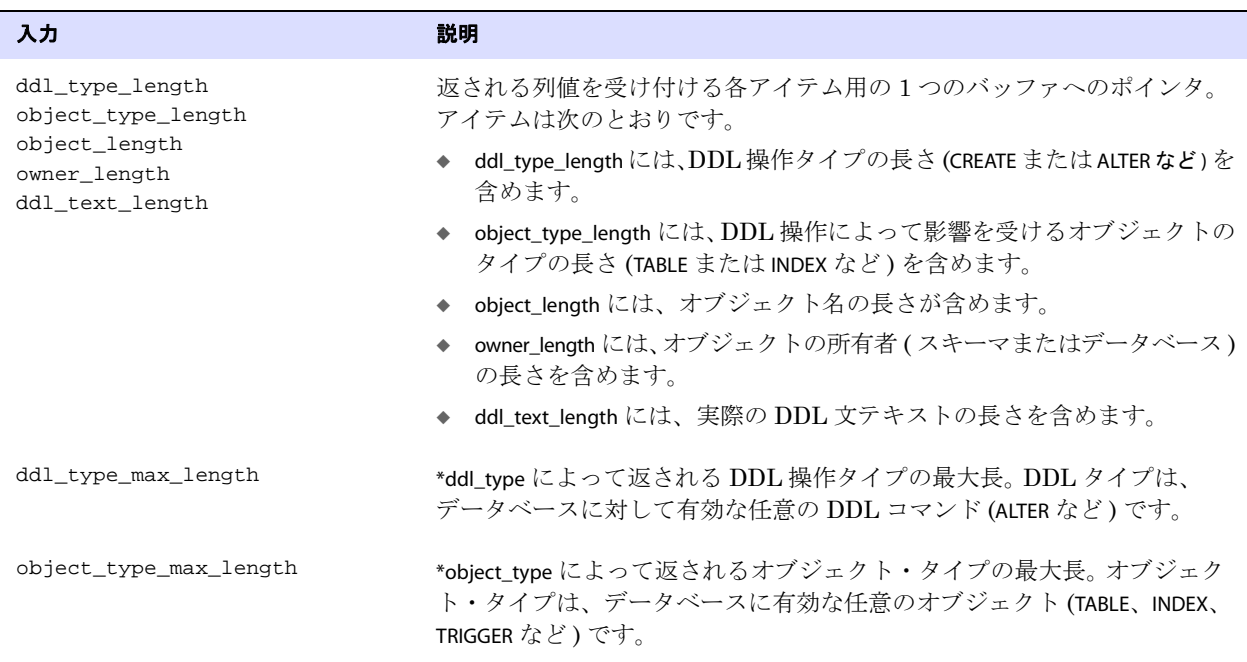

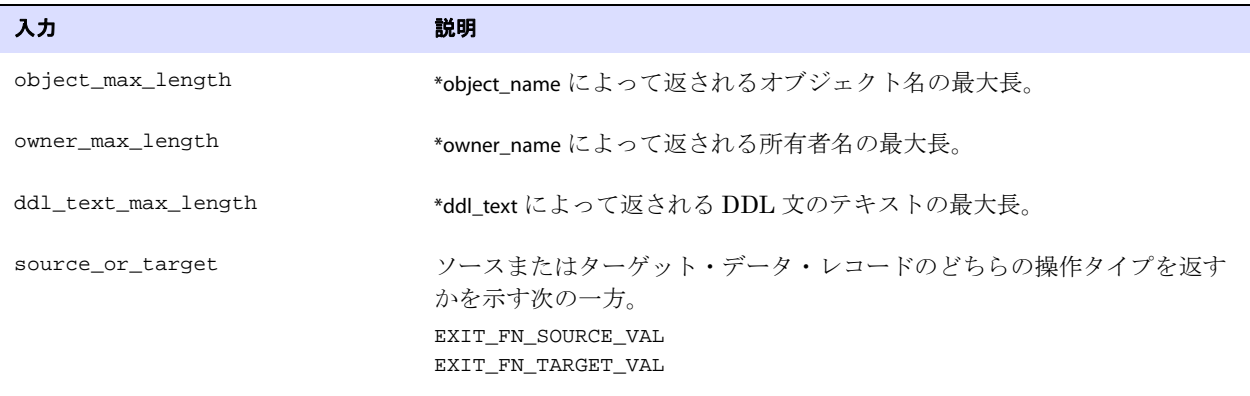

出力 次のようになります。

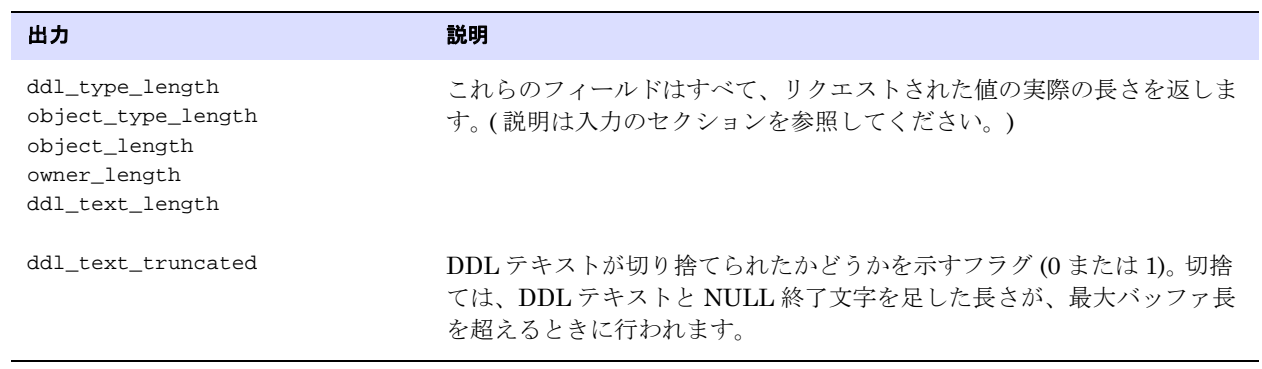

返される値 EXIT\_FN\_RET\_OK EXIT\_FN\_RET\_NOT\_SUPPORTED

EXIT\_FN\_RET\_INVALID\_CONTEXT EXIT\_FN\_RET\_INCOMPLETE\_DDL\_REC

### **GET\_ENV\_VALUE**

### 適用対象 Extract および Replicat

GET\_ENV\_VALUE ファンクションでは、Oracle GoldenGate 環境に関する情報を返します。指定される情 報は、@GETENV 列変換ファンクションと同じで、同一の入力値を使用して指定されます。有効な情報タ イプ、環境変数、および戻り値の詳細は、441 [ページの](#page-442-0) @GETENV の項を参照してください。

ユーザー・イグジットの文字セッションが、SET\_SESSION\_CHARSET を使用して、オペレーティング・シス テムのデフォルトの文字セット以外の値に設定されている場合、ucharset.h ファイルの ULIB\_CS\_DEFAULT で 定義されているように、ユーザー・イグジットとプロセス間で交換される文字データは、セッションの 文字セットで解釈されます。

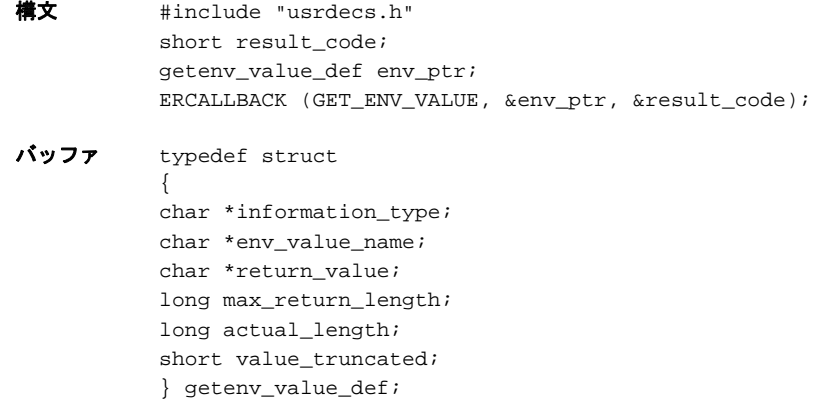

入力 次のようになります。

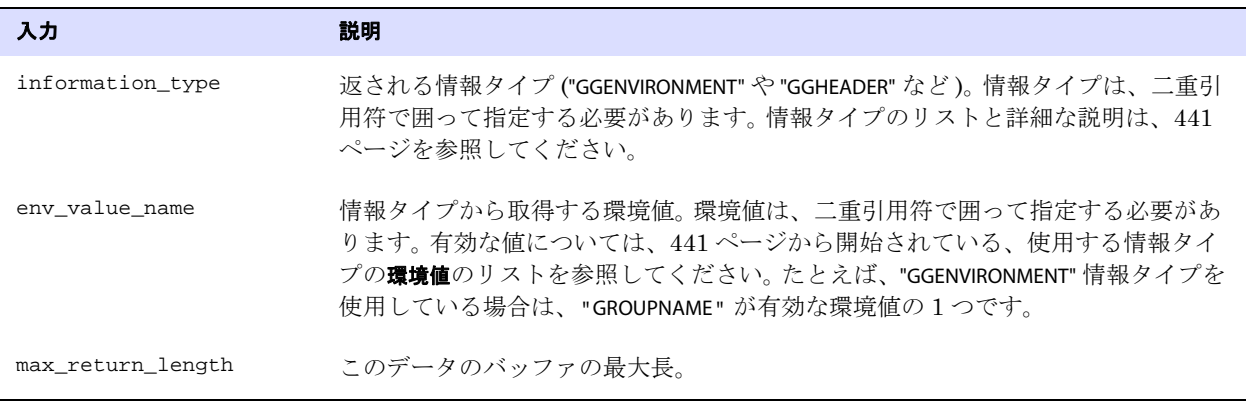

出力 次のようになります。

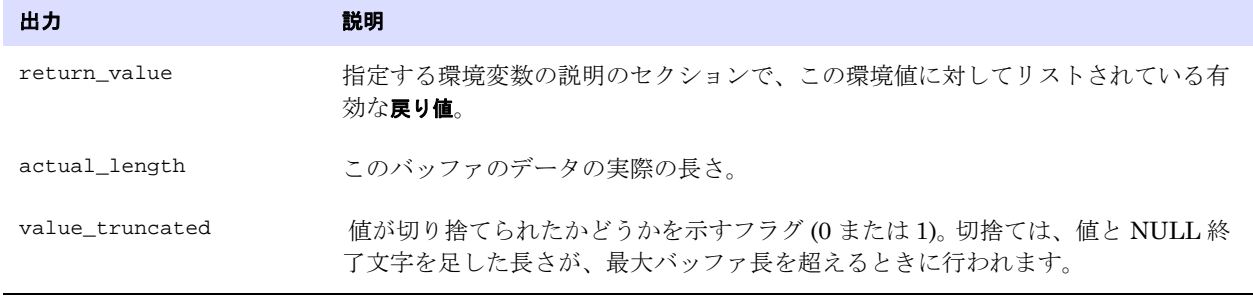

.......................................................................

返される値 EXIT\_FN\_RET\_OK EXIT\_FN\_RET\_ENV\_NOT\_FOUND

EXIT\_FN\_RET\_INVALID\_PARAM

# **GET\_ERROR\_INFO**

### 適用対象 Extract および Replicat

GET\_ERROR\_INFO ファンクションでは、破棄レコードに関連付けられているエラー情報を取得します。 ユーザー・イグジットは、この情報をカスタム・エラー処理ロジックで使用できます。たとえば、ユー ザー・イグジットは詳細なエラー情報を含む電子メール・メッセージを送信できます。

ユーザー・イグジットの文字セッションが、SET\_SESSION\_CHARSET を使用して、オペレーティング・シス テムのデフォルトの文字セット以外の値に設定されている場合、ucharset.h ファイルの ULIB\_CS\_DEFAULT で 定義されているように、ユーザー・イグジットとプロセス間で交換されるメッセージ・データは、セッ ションの文字セットで解釈されます。

- **構文** #include "usrdecs.h" short result\_code; error info def error info; ERCALLBACK (GET\_ERROR\_INFO, &error\_info, &result\_code);
- バッファ typedef struct { long error\_num; char \*error msg; long max\_length; long actual\_length; short msg\_truncated; } error\_info\_def;

入力 次のようになります。

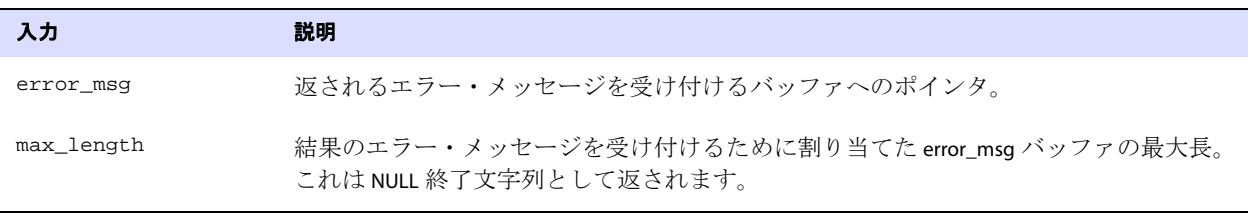

#### 出力 次のようになります。

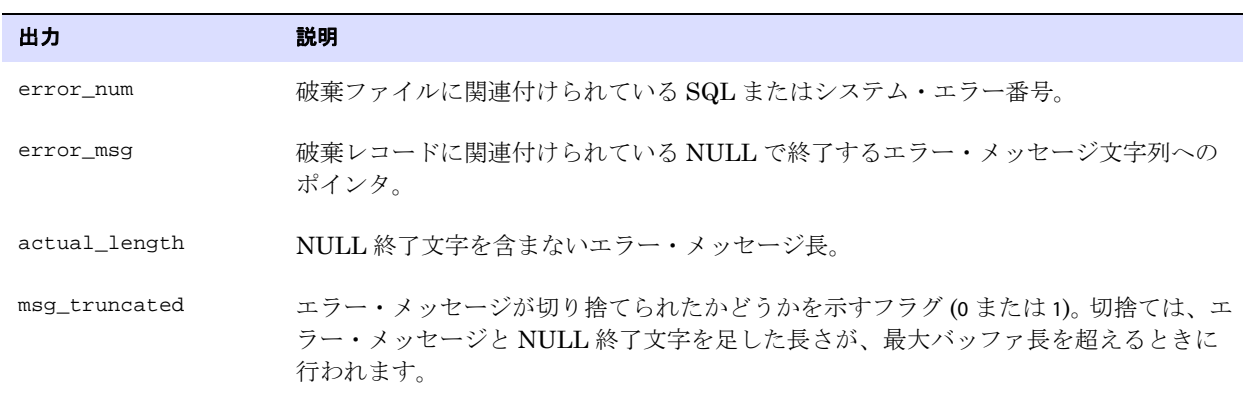

ユーザー・イグジット・ファンクション GET\_GMT\_TIMESTAMP

返される値 EXIT\_FN\_RET\_INVALID\_CONTEXT EXIT\_FN\_RET\_OK

### <span id="page-510-0"></span>**GET\_GMT\_TIMESTAMP**

適用対象 Extract および Replicat

GET\_GMT\_TIMESTAMP ファンクションでは、操作コミット・タイムスタンプを GMT フォーマットで取得 します。このファンクションは、usrdecs.h バージョン 2 以降を使用してコンパイルする必要があります。

**構文** #include "usrdecs.h"

short result\_code; record\_def record; ERCALLBACK (GET\_GMT\_TIMESTAMP, &record, &result\_code);

### バッファ typedef struct

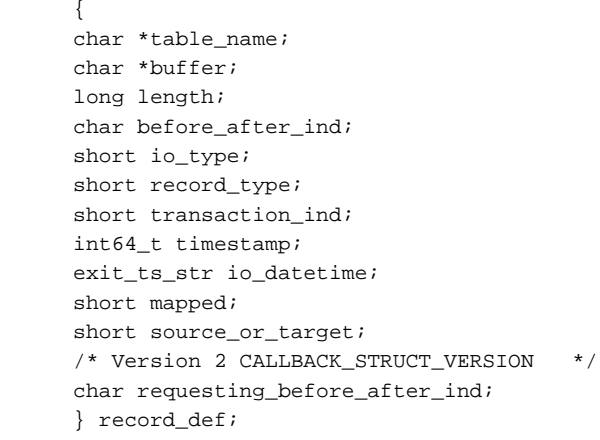

入力 なし

出力 次のようになります。

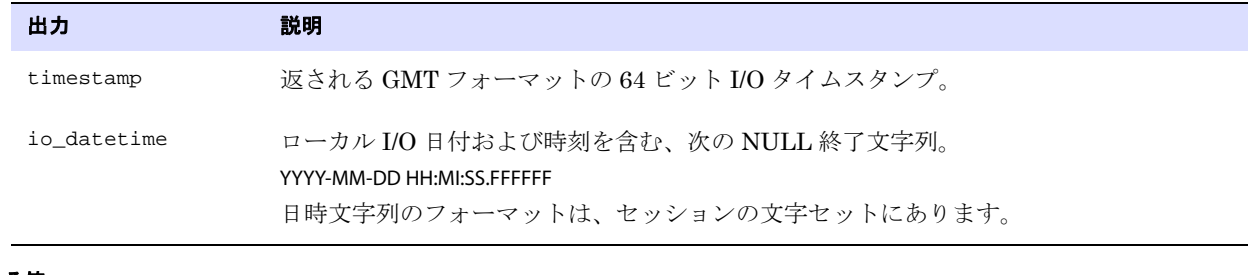

返される値 EXIT\_FN\_RET\_INVALID\_CONTEXT EXIT\_FN\_RET\_OK

## **GET\_MARKER\_INFO**

**適用対象** Extract(データ・ポンプのみ)および Replicat

GET\_MARKER\_INFO ファンクションでは、Replicat がデータを適用しているときに NonStop ソース・シ

ステムから送信されたマーカー情報を取得します。マーカーは、ユーザー・イグジット内でカスタム処 理をトリガーするために使用します。

ユーザー・イグジットの文字セッションが、SET\_SESSION\_CHARSET を使用して、オペレーティング・シ ステムのデフォルトの文字セット以外の値に設定されている場合、ucharset.h ファイルの ULIB\_CS\_DEFAULT で定義されているように、返されるすべてのマーカー・データはセッションの文字 セットで解釈されます。

- **構文** #include "usrdecs.h" short result\_code; marker\_info\_def marker\_info; ERCALLBACK (GET\_MARKER\_INFO, &marker\_info, &result\_code);
- バッファ typedef struct
	- { char \*processed; char \*added; char \*text; char \*group; char \*program; char \*node; } marker\_info\_def;

入力 次のようになります。

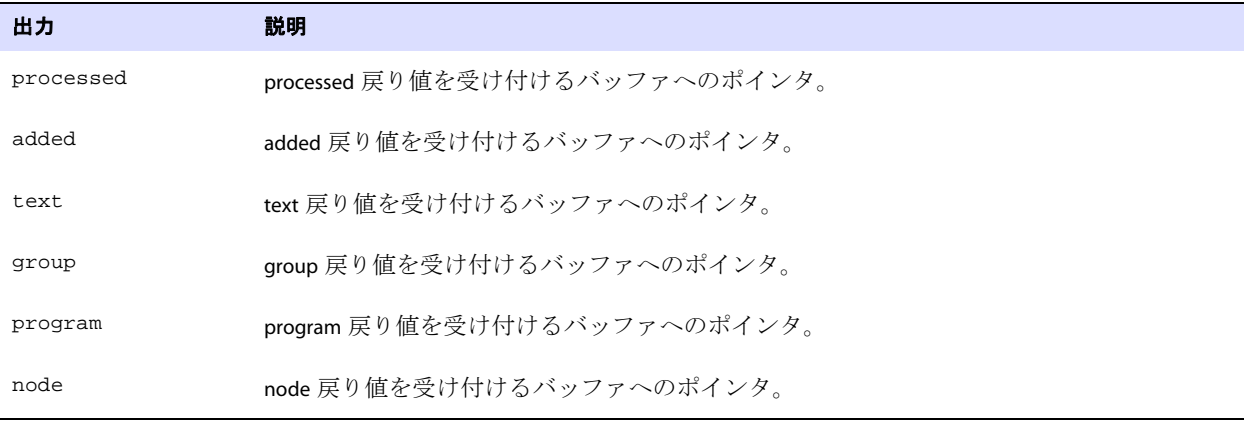

出力 次のようになります。

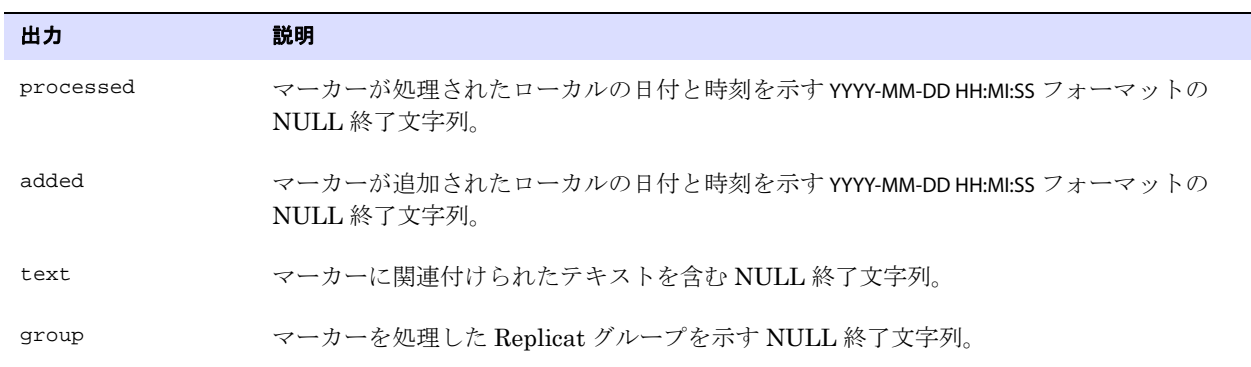

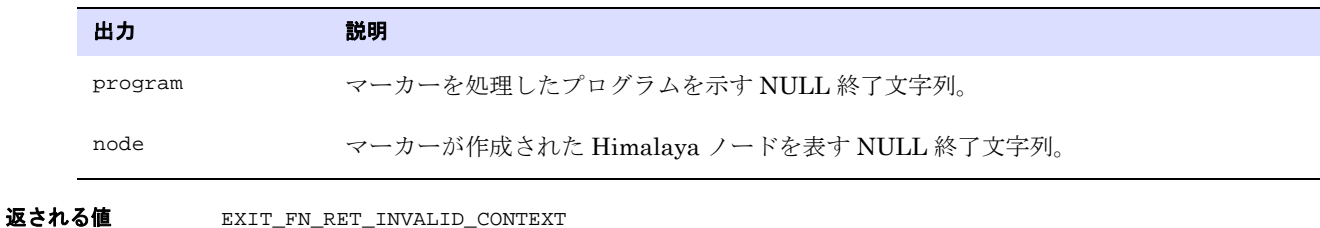

EXIT\_FN\_RET\_OK

# **GET\_OPERATION\_TYPE**

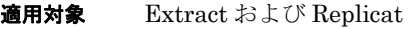

GET\_OPERATION\_TYPE ファンクションでは、レコードに関連付けられている操作のタイプを確認します。 ユーザー・イグジットで操作のタイプを把握できることは有益です。たとえばユーザー・イグジット は、削除操作を検出するたびに複雑な検証を実行できます。また、ユーザー・イグジットが完全なデー タ・レコードを操作する場合は、圧縮レコードがいつ処理されるかを把握することも重要です。

かわりの方法として、GET\_RECORD\_BUFFER ファンクションでも操作タイプを確認できます (513 [ページ](#page-514-0)を 参照してください)。

**構文** #include "usrdecs.h" short result\_code; record\_def record; ERCALLBACK (GET\_OPERATION\_TYPE, &record, &result\_code);

#### バッファ typedef struct

{ char \*table\_name; char \*buffer; long length; char before\_after\_ind; short io\_type; short record\_type; short transaction\_ind; int64\_t timestamp; exit\_ts\_str io\_datetime; short mapped; short source\_or\_target; /\* Version 2 CALLBACK\_STRUCT\_VERSION \*/ char requesting\_before\_after\_ind; } record\_def;

.......................................................................

入力 次のようになります。

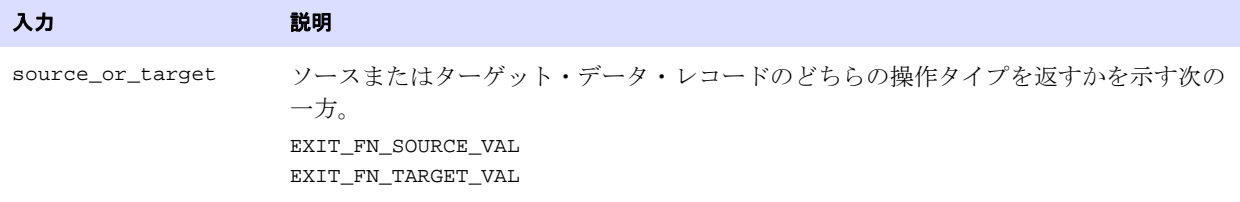

出力 次のようになります。

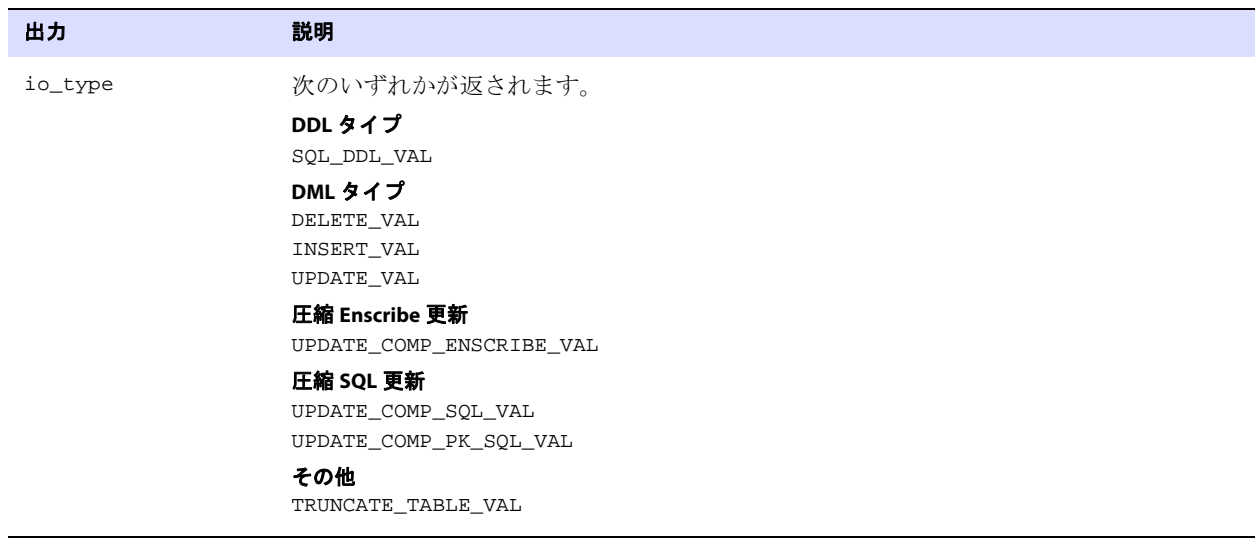

返される値 EXIT\_FN\_RET\_INVALID\_CONTEXT EXIT\_FN\_RET\_INVALID\_PARAM EXIT\_FN\_RET\_OK

# **GET\_POSITION**

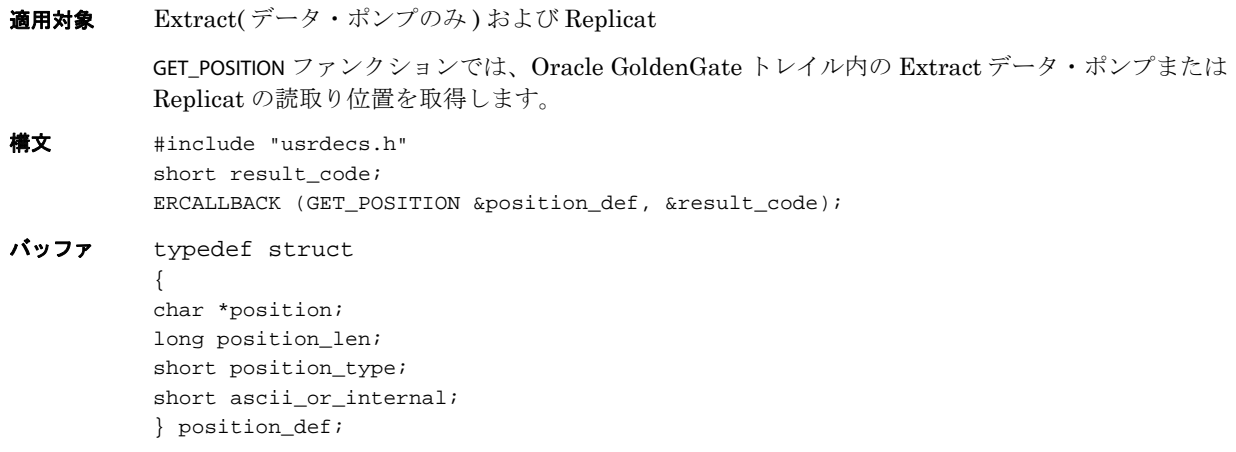

入力 次のようになります。

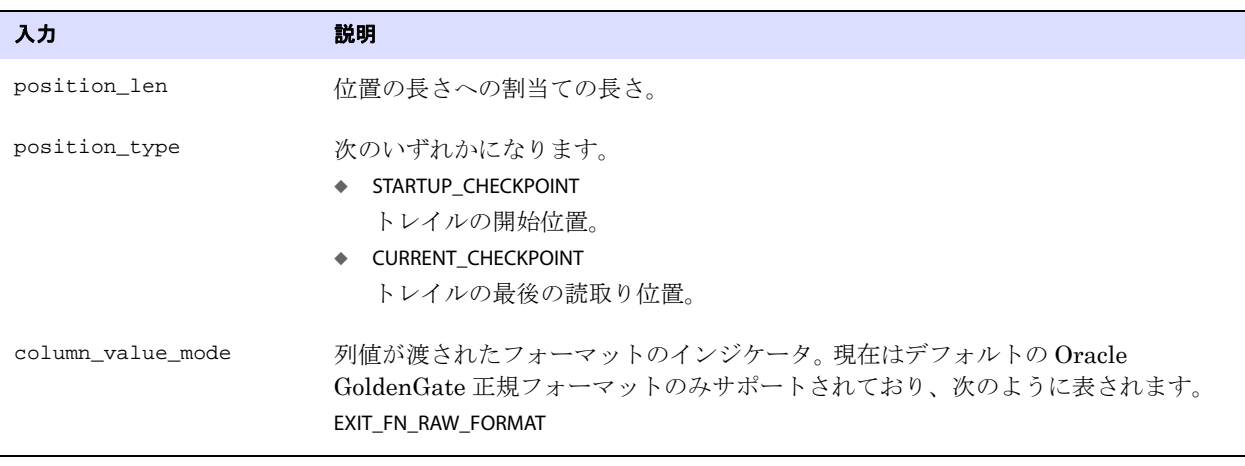

出力 次のようになります。

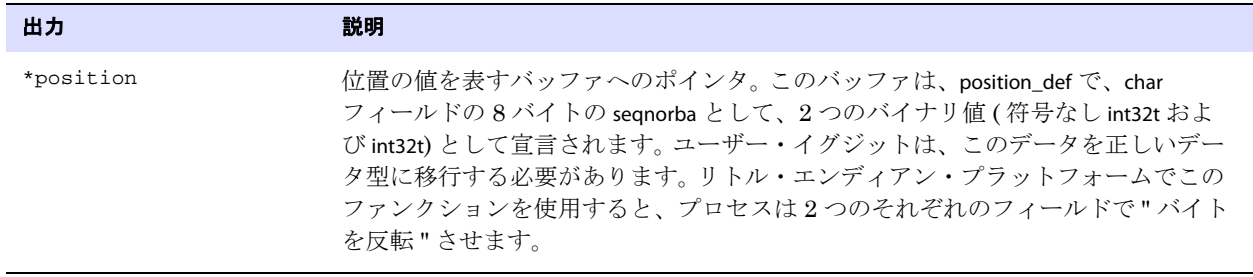

返される値 EXIT\_FN\_RET\_INVALID\_CONTEXT EXIT\_FN\_RET\_NOT\_SUPPORTED EXIT\_FN\_RET\_OK

## <span id="page-514-0"></span>**GET\_RECORD\_BUFFER**

#### 適用対象 Extract および Replicat

GET\_RECORD\_BUFFER ファンクションでは、カスタム列変換に関する情報を取得します。MAP または TABLE パラメータの COLMAP オプションでは十分に対応できないときは、ユーザー・イグジットを使用して異 なるソースおよびターゲット・レコード間でデータをマッピングできます。たとえば、ユーザー・イグ ジットを使用して Enscribe データベースの固有の日付フィールド ( たとえば YYDDD) をターゲット・レ コードで標準の SQL 日付に変換し、他の列は COLMAP オプションを使用して Extract プロセスでマップ できます。

SET\_RECORD\_BUFFER ファンクション (538 [ページを](#page-539-0)参照してください ) では、GET\_RECORD\_BUFFER で取得 したデータを変更できます。ただし、これには内部 Oracle GoldenGate 正規フォーマットで書き込まれ たデータ・レコードに対する理解が必要です。かわりの方法として、SET\_COLUMN\_VALUE\_BY\_INDEX ファ ンクション (531 [ページを](#page-532-0)参照してください ) または SET\_COLUMN\_VALUE\_BY\_NAME ファンクション ([534](#page-535-0) [ページ](#page-535-0)を参照してください ) を使用して、データ・レコードの列値を設定できます。

.......................................................................

削除、挿入、および更新は、バッファに完全なレコード・イメージで保持されます。

Oracle GoldenGate *Windows and UNIX リファレンス・ガイド* 513

圧縮 SQL 更新は、次のフォーマットを持ちます。

<index><length><value>[<index><length><value>][...]

#### 条件 **:**

- ❍ <index> は、表の列のリストへの 2 バイトの索引 ( 最初の列はゼロ ) です。
- ❍ <length> は、表の 2 バイトの長さです。
- ❍ <value> は、実際の列値で、適切な場合に次の 2 バイトの NULL インジケータの 1 つが含まれま す。0 は非 NULL です。-1 は NULL です。

SQL レコードの場合は、DECOMPRESS\_RECORD ファンクション (483 [ページを](#page-484-0)参照してください ) を使用 して操作のためにレコードを解凍した後、COMPRESS\_RECORD ファンクション (482 [ページ](#page-483-0)を参照してく ださい ) を使用して、プロセスに予期されるとおりにもう一度圧縮できます。

圧縮 Enscribe 更新は、次のフォーマットを持ちます。

<offset><length><value>[<offset><length><value>][...]

#### 条件 **:**

- ❍ <offset> は変更された Enscribe レコードのデータ・フラグメントのオフセットです。
- ❍ <length> はフラグメント長です。
- ❍ <value> はデータです。フラグメントはフィールド境界にまたがることがあるため、( 圧縮が無 効かまたは FETCHCOMPS が使用されている場合を除き ) 完全なフィールドが常に取得されるわ けではありません。

**構文** #include "usrdecs.h" short result code; record\_def record; ERCALLBACK (GET\_RECORD\_BUFFER, &record, &result\_code);

### バッファ typedef struct

```
{
char *table_name;
char *buffer;
long length;
char before after ind;
short io_type;
short record_type;
short transaction_ind;
int64_t timestamp;
exit_ts_str io_datetime;
short mapped;
short source_or_target;
/* Version 2 CALLBACK_STRUCT_VERSION */
char requesting_before_after_ind;
} record_def;
```
.......................................................................

入力 次のようになります。

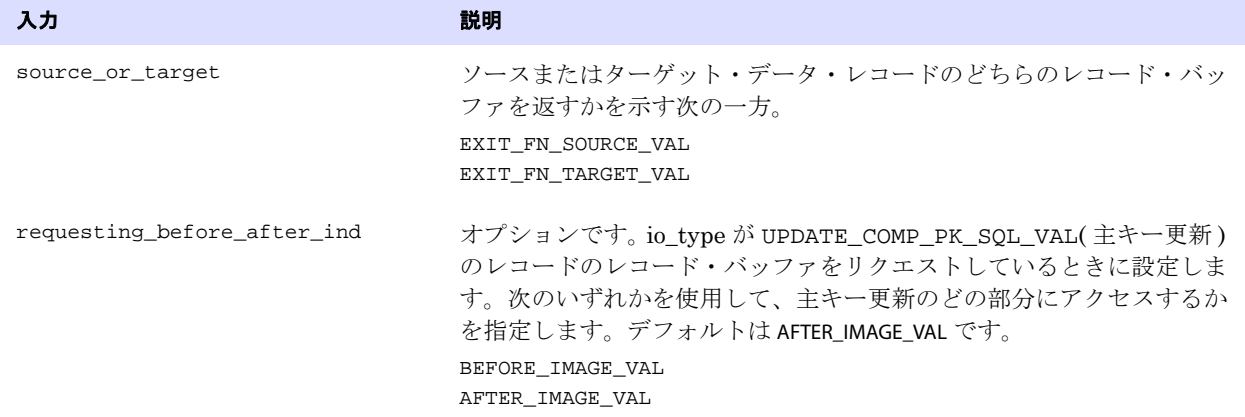

出力 次のようになります。

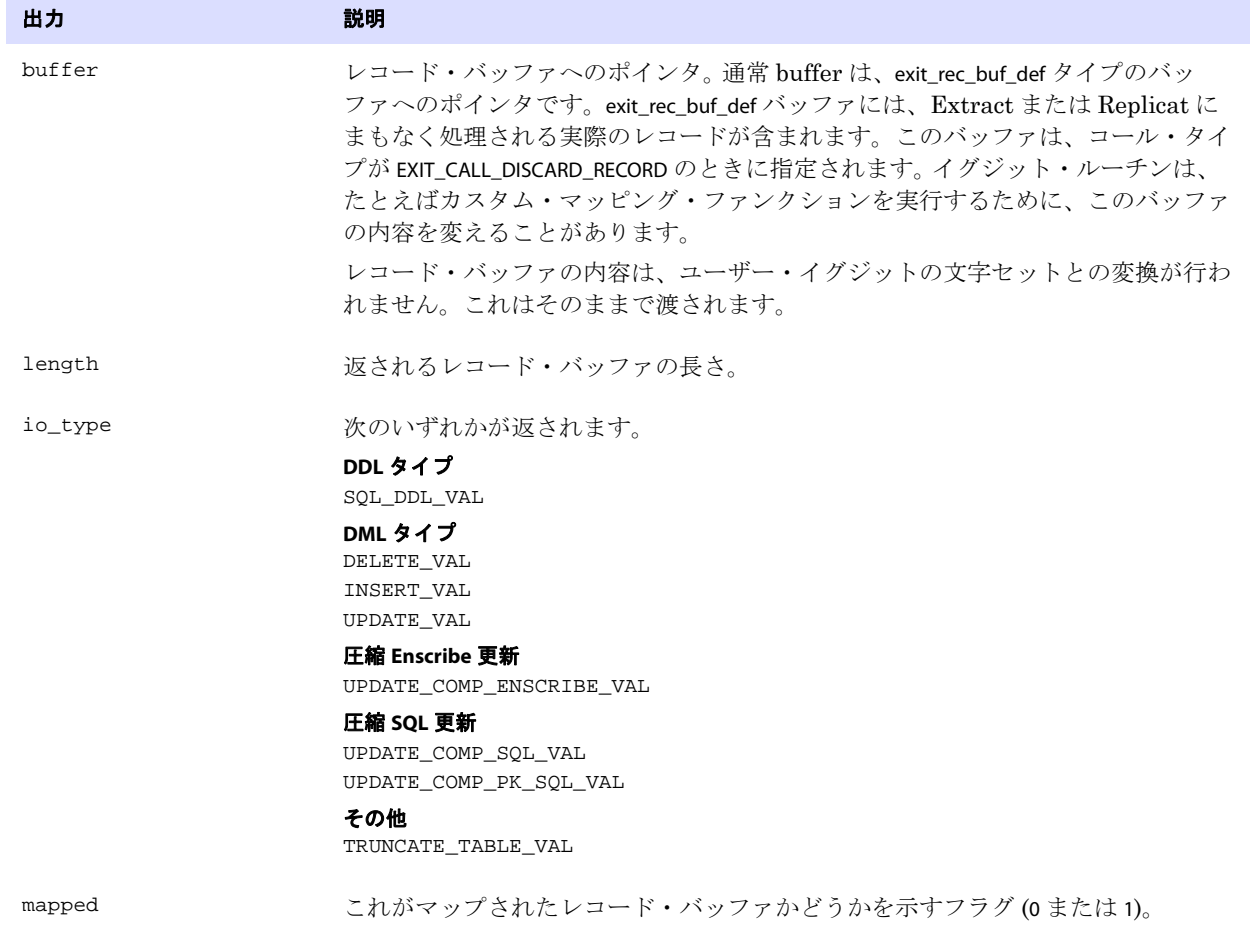

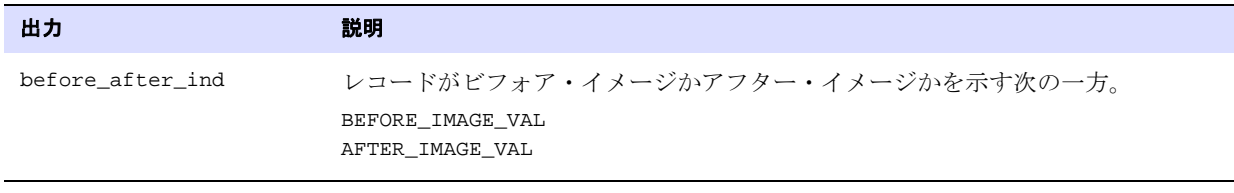

返される値 EXIT\_FN\_RET\_INVALID\_CONTEXT EXIT\_FN\_RET\_INVALID\_PARAM EXIT\_FN\_RET\_OK

### **GET\_RECORD\_LENGTH**

適用対象 Extract および Replicat

GET\_RECORD\_LENGTH ファンクションでは、データ・レコードの長さを取得します。かわりの方法として、 GET\_RECORD\_BUFFER ファンクションでもデータ・レコードの長さを取得できます。

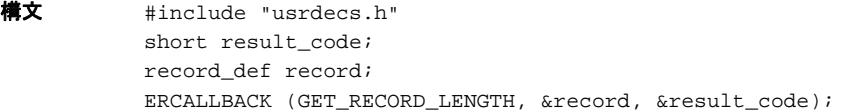

バッファ typedef struct

```
{
char *table_name;
char *buffer;
long length;
char before after ind;
short io_type;
short record_type;
short transaction_ind;
int64_t timestamp;
exit_ts_str io_datetime;
short mapped;
short source_or_target;
/* Version 2 CALLBACK_STRUCT_VERSION */
char requesting_before_after_ind;
} record_def;
```
入力 次のようになります。

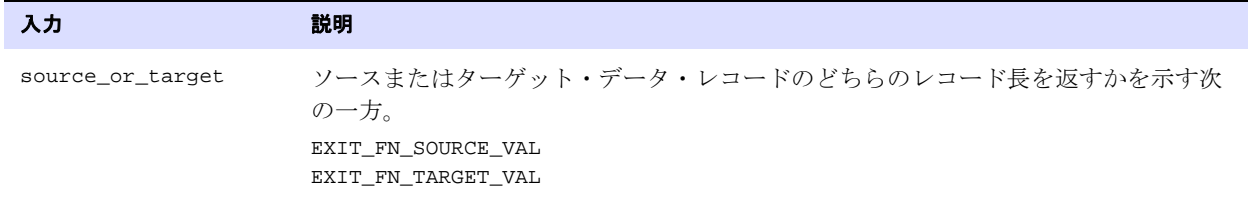

.......................................................................

出力 次のようになります。

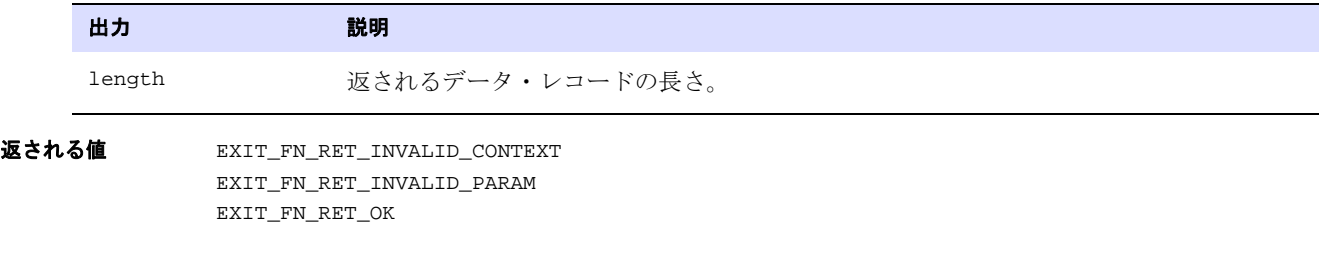

# **GET\_RECORD\_TYPE**

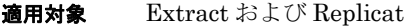

GET\_RECORD\_TYPE ファンクションでは、処理されているレコードのタイプを取得します。レコードは、 SQL または Enscribe レコードです。各レコード・タイプはフォーマットが異なるため、レコード・ バッファを操作するときにレコード・タイプは重要です。

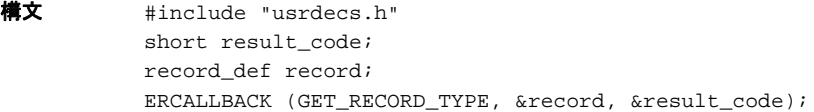

バッファ typedef struct

```
{
char *table_name;
char *buffer;
long length;
char before after ind;
short io_type;
short record_type;
short transaction_ind;
int64_t timestamp;
exit_ts_str io_datetime;
short mapped;
short source_or_target;
/* Version 2 CALLBACK_STRUCT_VERSION */
char requesting_before_after_ind;
} record_def;
```
入力 次のようになります。

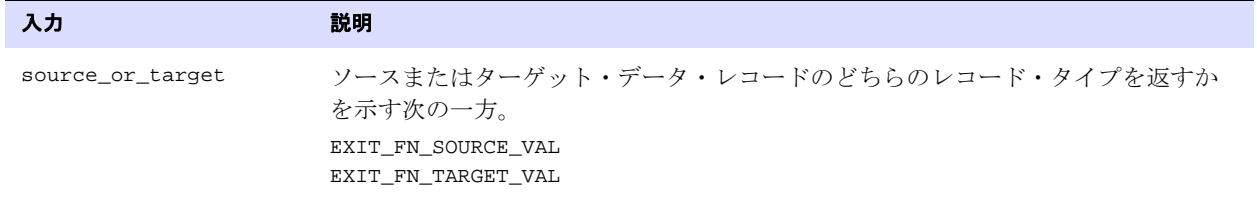

.......................................................................

出力 次のようになります。

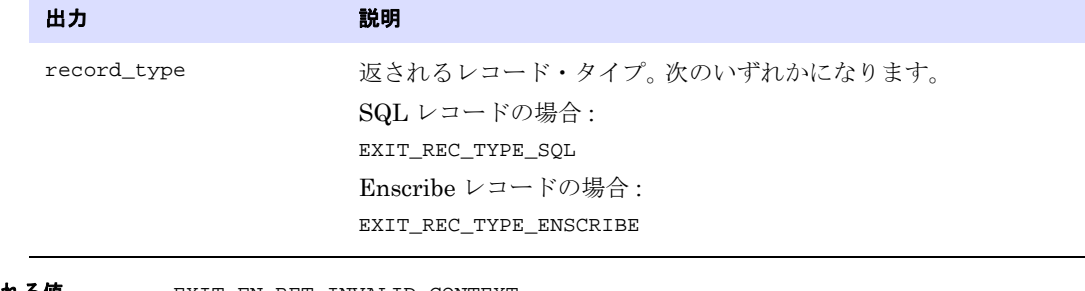

返される値 EXIT\_FN\_RET\_INVALID\_CONTEXT EXIT\_FN\_RET\_INVALID\_PARAM EXIT\_FN\_RET\_OK

### <span id="page-519-0"></span>**GET\_SCHEMA\_NAME\_ONLY**

適用対象 Extract および Replicat

GET\_SCHEMA\_NAME\_ONLY ファンクションでは、処理中のレコードに関連付けられているソースまたは ターゲット表の、カタログや名前ではなく、スキーマを取得します。完全修飾表名を返すには、次を参 照してください。

[GET\\_TABLE\\_NAME](#page-526-0)

表名の他の部分を返すには、次を参照してください。

[GET\\_TABLE\\_NAME\\_ONLY](#page-527-0)

[GET\\_CATALOG\\_NAME\\_ONLY](#page-487-0)

データベース・オブジェクト名は、大 / 小文字の区別を含め、ホストしているデータベースで定義され ているとおりに、正確に返されます。

.......................................................................

- **構文** #include "usrdecs.h" short result code; env\_value\_def env\_value; ERCALLBACK (GET\_TABLE\_NAME, &env\_value, &result\_code);
- バッファ typedef struct { char \*buffer;

long max\_length; long actual\_length; short value\_truncated; short index; short source\_or\_target; } env\_value\_def;

入力 次のようになります。

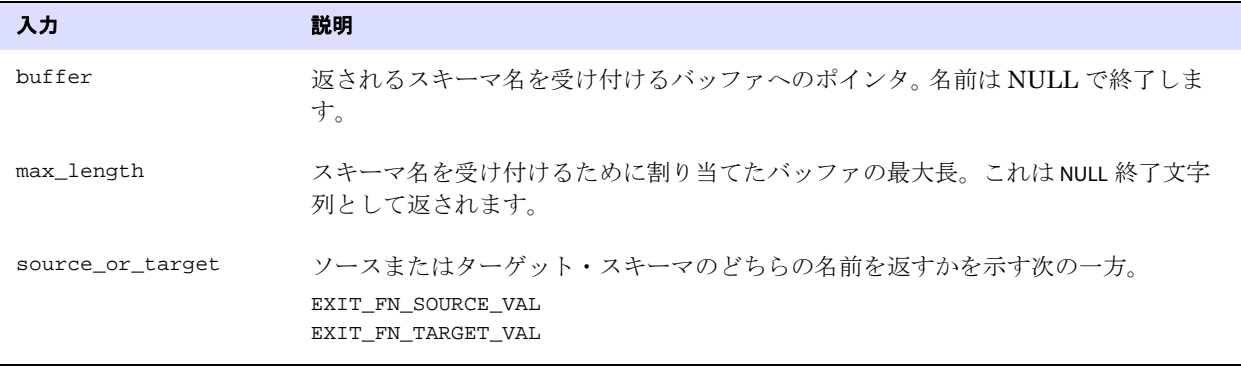

出力 次のようになります。

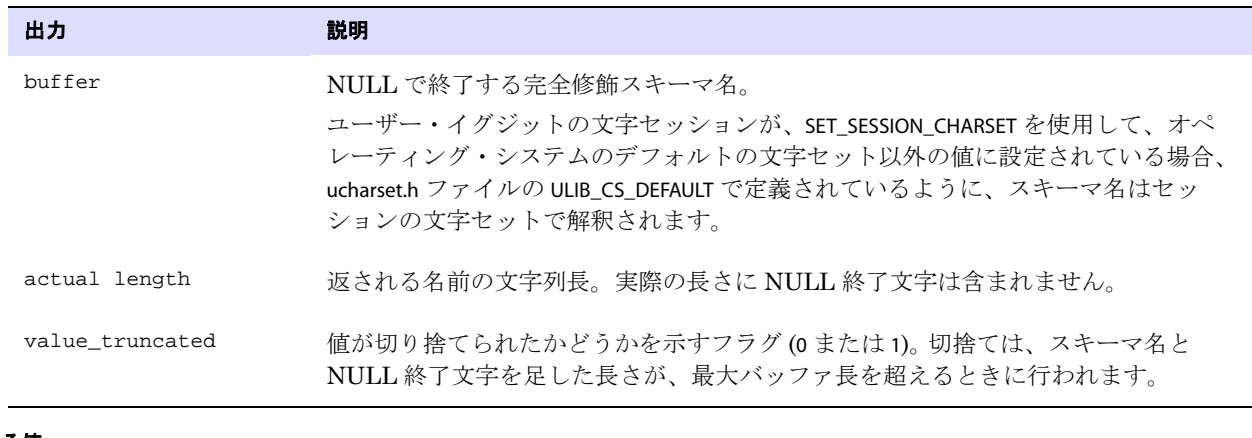

返される値 EXIT\_FN\_RET\_INVALID\_COLUMN EXIT\_FN\_RET\_INVALID\_CONTEXT EXIT\_FN\_RET\_INVALID\_PARAM

EXIT\_FN\_RET\_OK

## **GET\_SESSION\_CHARSET**

適用対象 Extract および Replicat

GET\_SESSION\_CHARSET では、現在のユーザー・イグジット・セッションの文字セットを取得します。この 文字セットは、コールバック・ファンクション SET\_SESSION\_CHARSET を使用して設定できます。ユー ザー・イグジット・セッションの文字セットは、次のような ( ただしこれらに限定されません ) メタ データなど、ユーザー・イグジットとコール元プロセス (Extract、データ・ポンプ、Replicat) 間で使 用される文字ベースのコールバック構造メンバーのエンコーディングを示します。

- データベースの名前およびロケール
- 表名および列名
- DDL テキスト
- エラー・メッセージ
- CHAR および NCHAR などの文字型の列
- 文字列形式で表される日時および数値の列

セッションの文字セットの有効な値は、ヘッダー・ファイル ucharset.h で定義されます。このファンク ションは、ユーザー・イグジットが制御しているときはいつでも呼び出すことができます。

```
構文 #include usrdecs.h
              short result_code;
              session def session charset def;
              ERCALLBACK (GET_SESSION_CHARSET, &session_charset_def, &result_code);
    バッファ typedef struct
              {
              ULibCharSet session_charset;
              } session_def;
    入力 なし
    出力 session_charset_def.session_charset
返される値 EXIT_FN_RET_OK
```
### **GET\_STATISTICS**

#### 適用対象 Extract および Replicat

GET\_STATISTICS ファンクションでは、Extract または Replicat プロセスの現在の処理統計を取得します。 たとえばユーザー・イグジットは、Extract または Replicat 処理中に致命的なエラーが発生した場合 に、カスタム・レポートに統計を出力できます。

統計は、データをリクエストしたプロセスのタイプに基づいて自動的に処理されます。

- Extract プロセスは、常にリクエストをソース表として扱い、出力回数にかかわらずこの表を1回 カウントします。
- Replicat プロセスは、常にリクエストをターゲット表のセットとして扱います。このセットには、 ソース表の数にかかわらず、ターゲットへのすべてのカウントが含まれます。

データベースが大 / 小文字を区別する場合、オブジェクト名は、ホストしているデータベースで定義さ れているのと同じ大 / 小文字の区別で指定する必要があります。それ以外の場合、大 / 小文字の区別は ありません。

構文 #include "usrdecs.h" short result\_code; statistics def statistics; ERCALLBACK (GET\_STATISTICS, &statistics, &result\_code);

```
バッファ typedef struct
           {
          char *table_name;
          short group;
          exit_timestamp_string start_datetime;
          long num_inserts;
          long num_updates;
          long num_befores;
          long num_deletes;
          long num_discards;
          long num_ignores;
          long total_db_operations;
          long total_operations;
           /* Version 2 CALLBACK_STRUCT_VERSION */
          long num_truncates;
           } statistics_def;
```
入力 次のようになります。

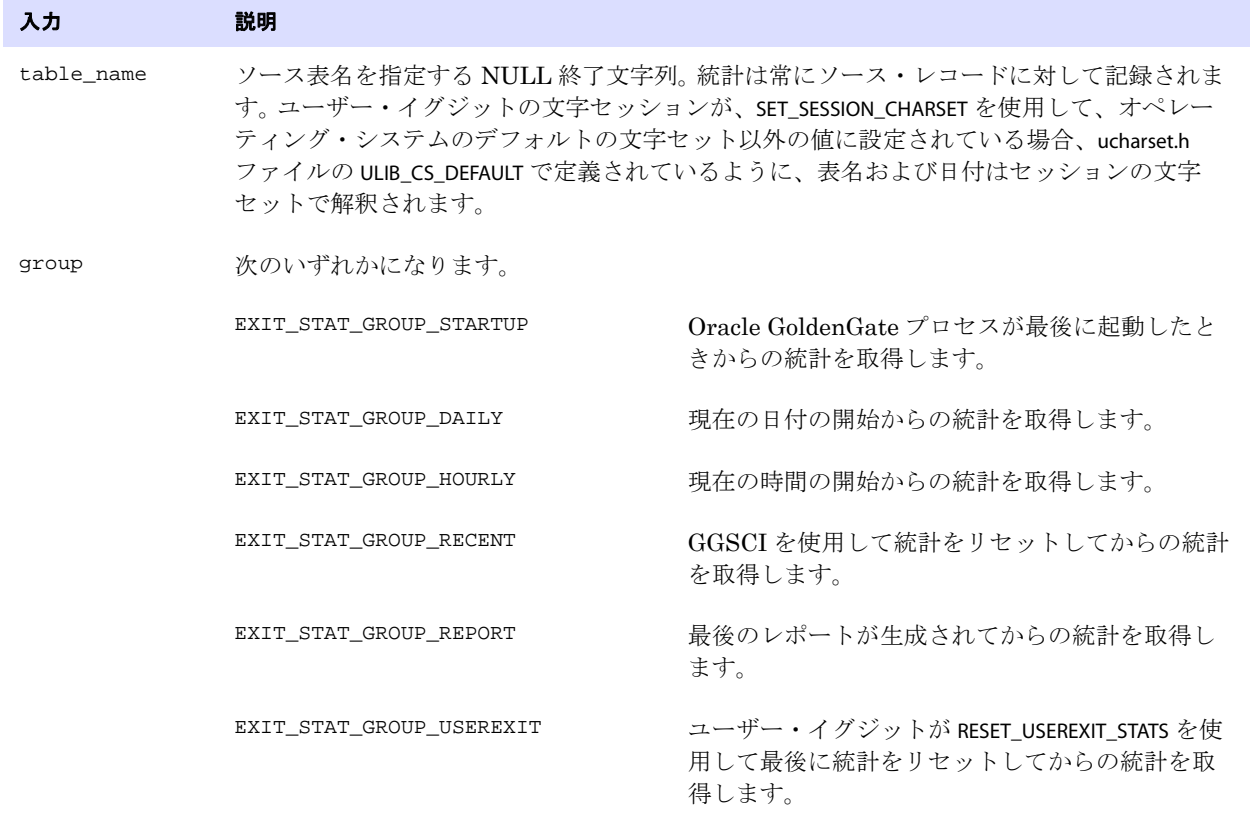

.......................................................................

出力 次のようになります。

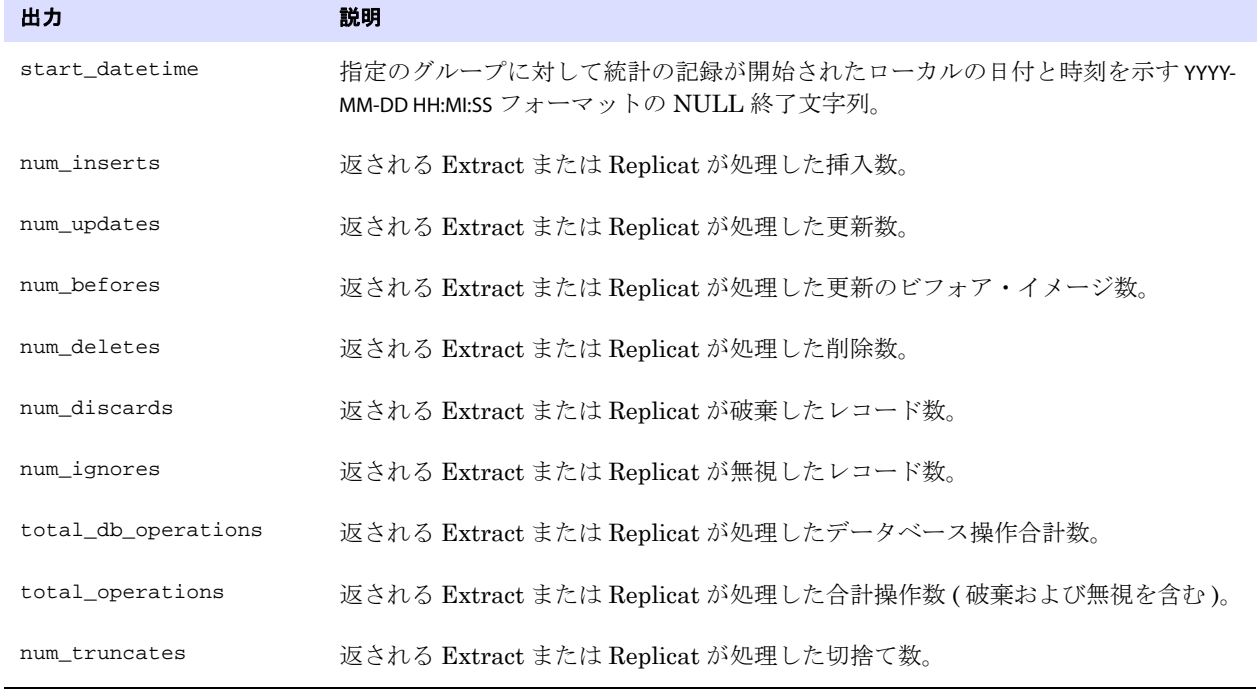

返される値 EXIT\_FN\_RET\_INVALID\_CONTEXT EXIT\_FN\_RET\_INVALID\_PARAM EXIT\_FN\_RET\_TABLE\_NOT\_FOUND EXIT\_FN\_RET\_OK

## **GET\_TABLE\_COLUMN\_COUNT**

適用対象 Extract および Replicat

GET\_TABLE\_COLUMN\_COUNT ファンクションでは、表内の列の合計数 ( キー列数を含む ) を取得します。

.......................................................................

 $\sharp \sharp \chi$  #include "usrdecs.h" short result\_code; table\_def table; ERCALLBACK (GET\_TABLE\_COLUMN\_COUNT, &table, &result\_code); バッファ typedef struct { short num\_columns; short source\_or\_target; /\* Version 2 CALLBACK\_STRUCT\_VERSION \*/ short num\_key\_columns; } table\_def;

入力 次のようになります。

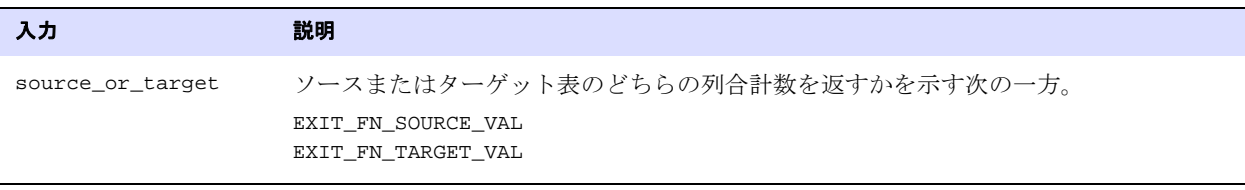

出力 次のようになります。

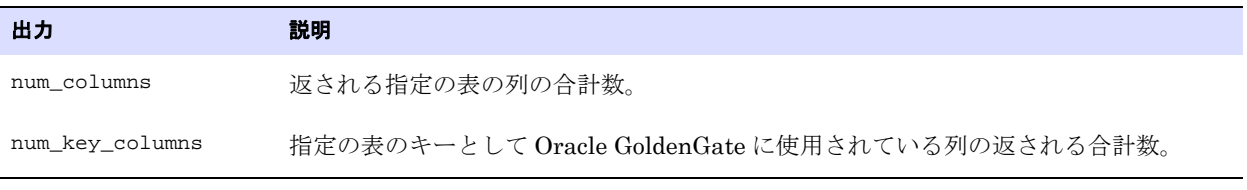

返される値 EXIT\_FN\_RET\_INVALID\_CONTEXT EXIT\_FN\_RET\_INVALID\_PARAM EXIT\_FN\_RET\_OK

## **GET\_TABLE\_METADATA**

適用対象 Extract および Replicat

GET\_TABLE\_METADATA ファンクションでは、処理中のレコードに関連付けられている表のメタデータを取 得します。

**構文** #include "usrdecs.h" short result code; table\_metadata\_def tbl\_meta\_rec; ERCALLBACK (GET\_TABLE\_METADATA, &tbl\_meta\_rec, &result\_code);

ユーザー・イグジット・ファンクション GET\_TABLE\_METADATA

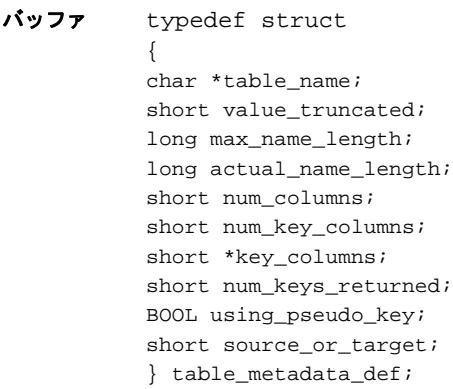

入力 次のようになります。

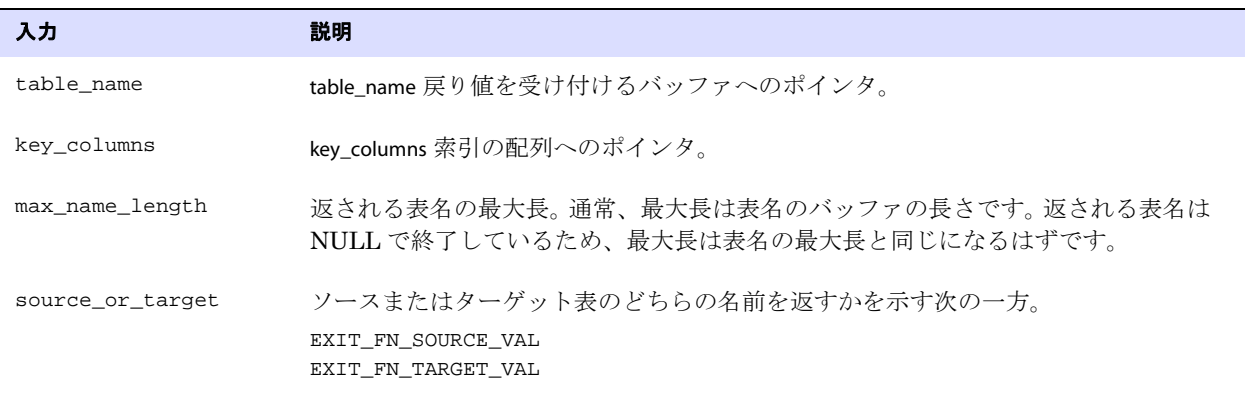

出力 次のようになります。

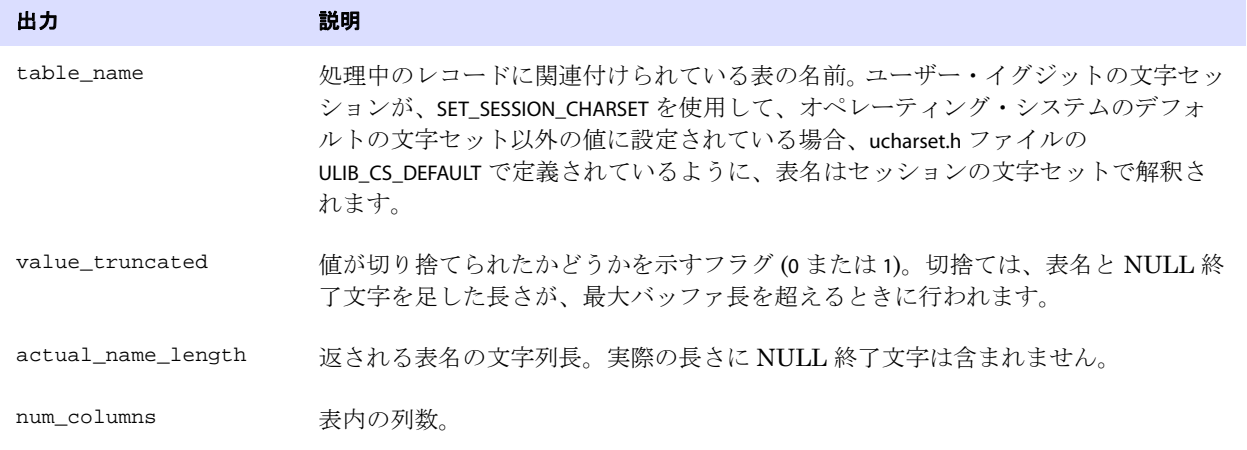

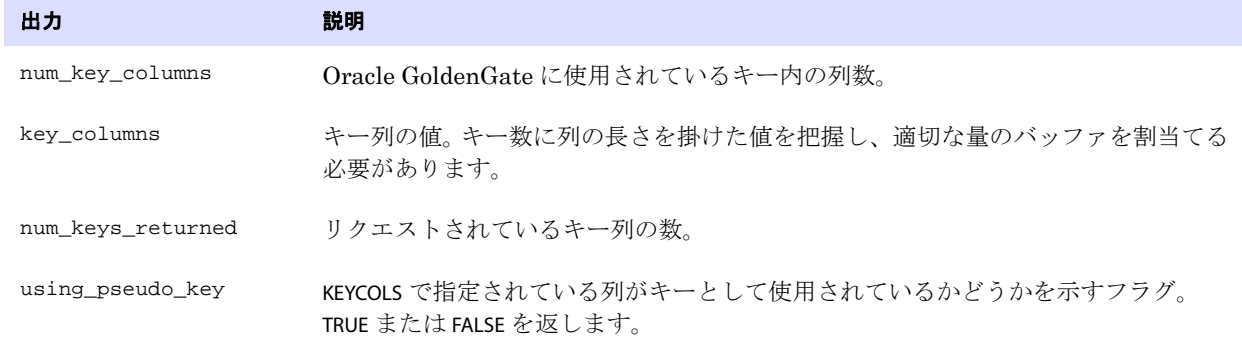

返される値 EXIT\_FN\_RET\_INVALID\_PARAM EXIT\_FN\_RET\_INVALID\_CONTEXT EXIT\_FN\_RET\_EXCEEDED\_MAX\_LENGTH EXIT\_FN\_RET\_OK

### <span id="page-526-0"></span>**GET\_TABLE\_NAME**

#### 適用対象 Extract および Replicat

GET\_TABLE\_NAME ファンクションでは、処理中のレコードに関連付けられているソースまたはターゲッ ト表の完全修飾名を取得します。完全修飾名の一部のみを返すには、次も参照してください、

[GET\\_TABLE\\_NAME\\_ONLY](#page-527-0)

[GET\\_SCHEMA\\_NAME\\_ONLY](#page-519-0)

[GET\\_CATALOG\\_NAME\\_ONLY](#page-487-0)

データベース・オブジェクト名は、大 / 小文字の区別を含め、ホストしているデータベースで定義され ているとおりに、正確に返されます。

**構文** #include "usrdecs.h" short result\_code; env\_value\_def env\_value; ERCALLBACK (GET\_TABLE\_NAME, &env\_value, &result\_code);

.......................................................................

### バッファ typedef struct

{ char \*buffer; long max\_length; long actual\_length; short value\_truncated; short index; short source\_or\_target; } env\_value\_def;

入力 次のようになります。

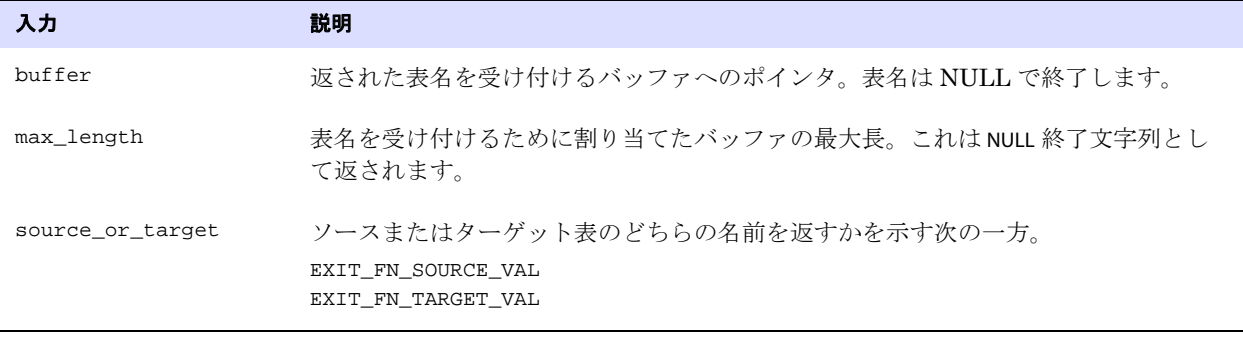

出力 次のようになります。

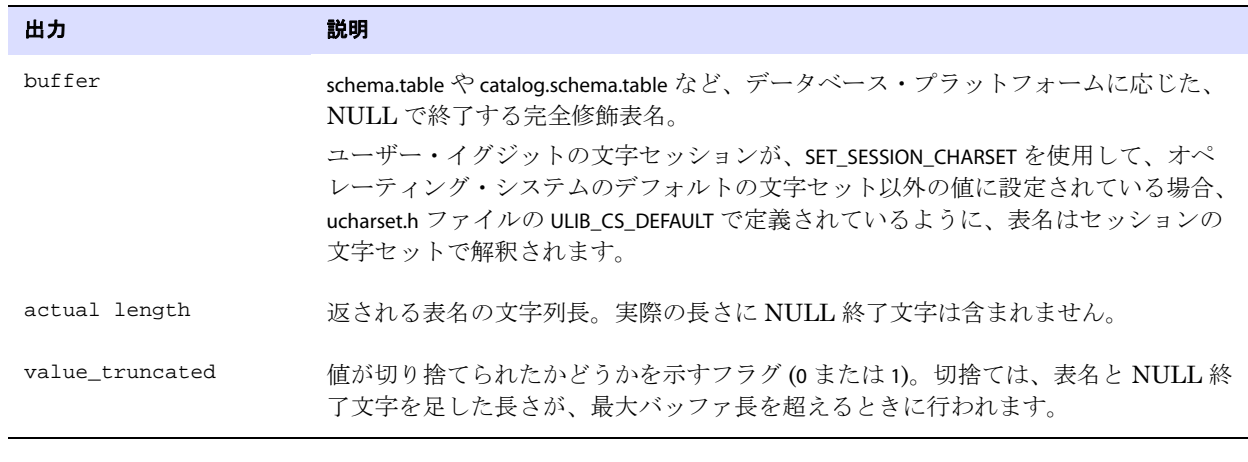

返される値 EXIT\_FN\_RET\_INVALID\_COLUMN EXIT\_FN\_RET\_INVALID\_CONTEXT EXIT\_FN\_RET\_INVALID\_PARAM

EXIT\_FN\_RET\_OK

## <span id="page-527-0"></span>**GET\_TABLE\_NAME\_ONLY**

適用対象 Extract および Replicat

GET\_TABLE\_NAME\_ONLY ファンクションでは、処理中のレコードに関連付けられているソースまたはター ゲット表の、カタログやスキーマではなく、名前を取得します。完全修飾名を返すには、次を参照して ください。

.......................................................................

#### [GET\\_TABLE\\_NAME](#page-526-0)

表名の他の部分を返すには、次を参照してください。

[GET\\_SCHEMA\\_NAME\\_ONLY](#page-519-0)

[GET\\_CATALOG\\_NAME\\_ONLY](#page-487-0)

データベース・オブジェクト名は、大 / 小文字の区別を含め、ホストしているデータベースで定義され ているとおりに、正確に返されます。

- **構文** #include "usrdecs.h" short result\_code; env value def env value; ERCALLBACK (GET\_TABLE\_NAME, &env\_value, &result\_code);
- バッファ typedef struct { char \*buffer; long max length; long actual\_length; short value\_truncated; short index; short source\_or\_target; } env\_value\_def;

入力 次のようになります。

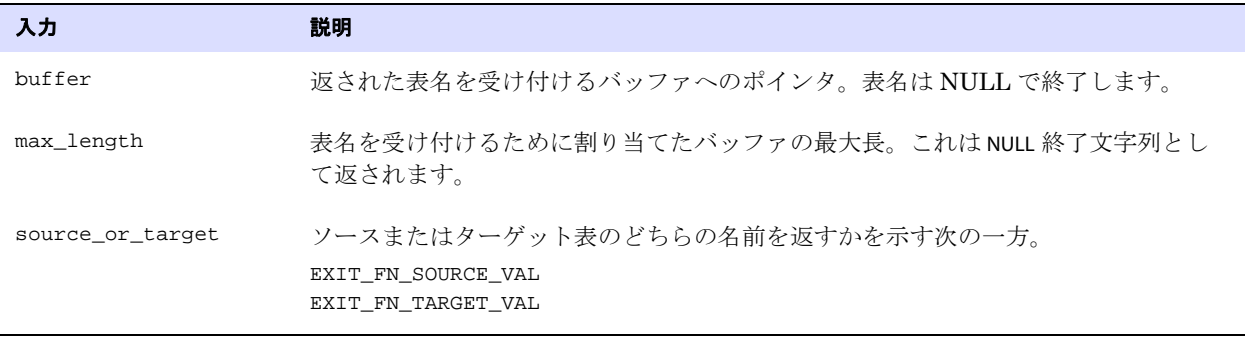

出力 次のようになります。

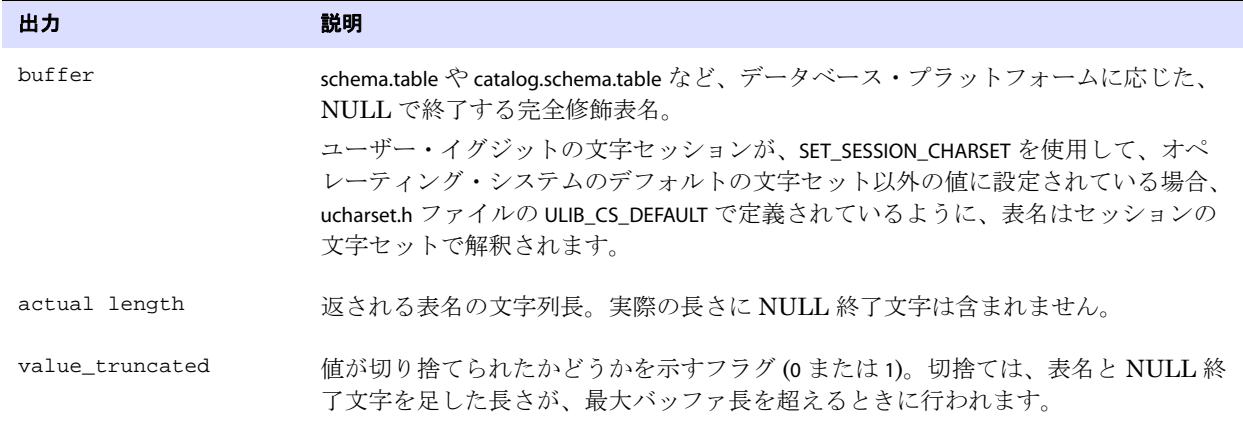

```
返される値 EXIT_FN_RET_INVALID_COLUMN
               EXIT_FN_RET_INVALID_CONTEXT
               EXIT_FN_RET_INVALID_PARAM
               EXIT_FN_RET_OK
```
### **GET\_TIMESTAMP**

#### 適用対象 Extract および Replicat

GET\_TIMESTAMP ファンクションでは、ソース・データ・レコードに関連付けられている I/O タイムスタ ンプを ASCII 日付時刻フォーマットで取得します。タイムスタンプは、その後ローカル時間に変換さ れ、元のデータベース操作の時間に概算されます。

- 注意 ASCII コミット・タイムスタンプは、地域によって異なる夏時間の使用によって変化する 可能性があります。ユーザー・イグジット・コールバックは、この差異を回避するために、 GMT 時間として ASCII 日付時刻を返す必要があります。 Oracle GoldenGate トレイルは、 GMT フォーマットを使用します。[GET\\_GMT\\_TIMESTAMP](#page-510-0) を参照してください。
- **構文** #include "usrdecs.h" short result\_code; record\_def record; ERCALLBACK (GET\_TIMESTAMP, &record, &result\_code);

#### バッファ typedef struct

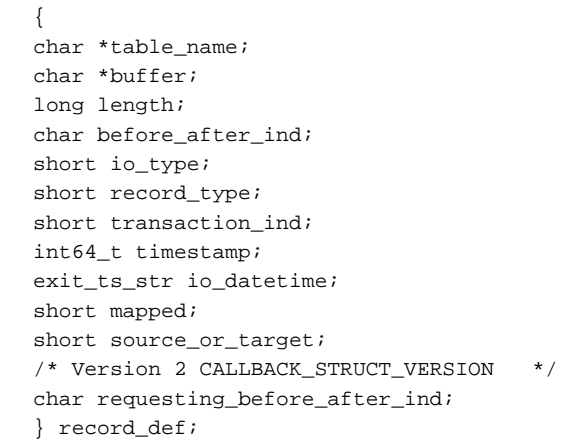

入力 なし

出力 次のようになります。

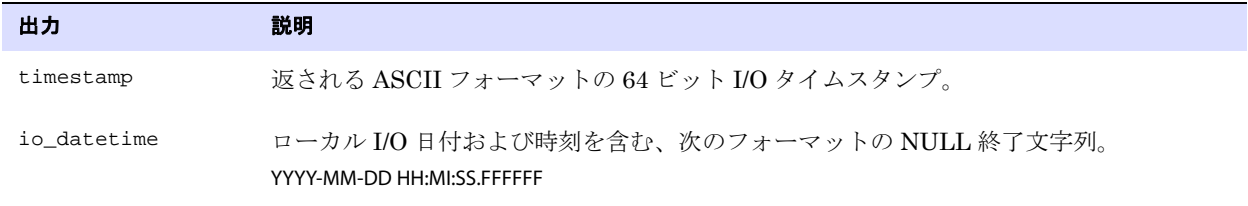

返される値 EXIT\_FN\_RET\_INVALID\_CONTEXT EXIT\_FN\_RET\_OK

## **GET\_TRANSACTION\_IND**

適用対象 Extract および Replicat

GET\_TRANSACTION\_IND ファンクションでは、データ・レコードがトランザクションの最初、最後、また は中間の操作かを確認します。これは、たとえばユーザー・イグジットが各トランザクションの詳細を 作成し、特別の概要レコードを出力するときに役立ちます。

**構文** #include "usrdecs.h" short result\_code; record\_def record; ERCALLBACK (GET\_TRANSACTION\_IND, &record, &result\_code);

#### バッファ typedef struct

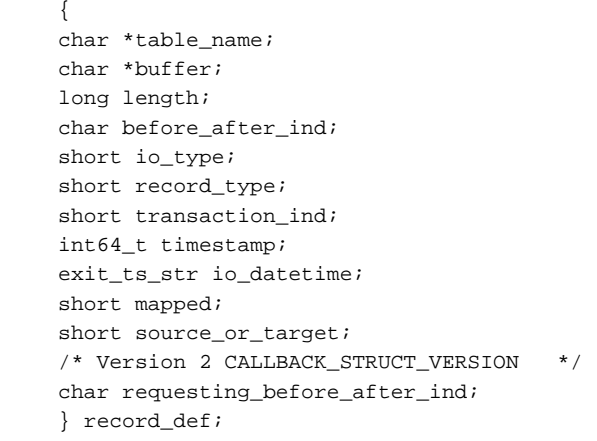

- 入力 なし
- 出力 次のようになります。

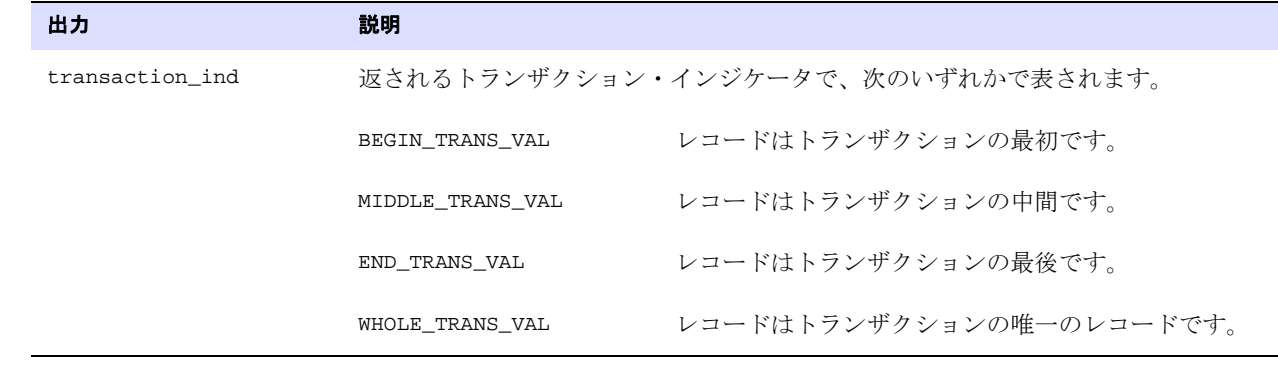

.......................................................................

返される値 EXIT FN RET INVALID CONTEXT EXIT\_FN\_RET\_OK

# **GET\_USER\_TOKEN\_VALUE**

### 適用対象 Extract および Replicat

GET\_USER\_TOKEN\_VALUE ファンクションでは、トレイル・レコードからユーザー・トークン値を取得しま す。トークン値では、文字セットの変換は実行されません。

**構文** #include "usrdecs.h"

バッファ typedef struct { char \*token\_name; char \*token\_value; long max\_length; long actual\_length; short value\_truncated; } token\_value\_def;

入力 次のいずれかになります。

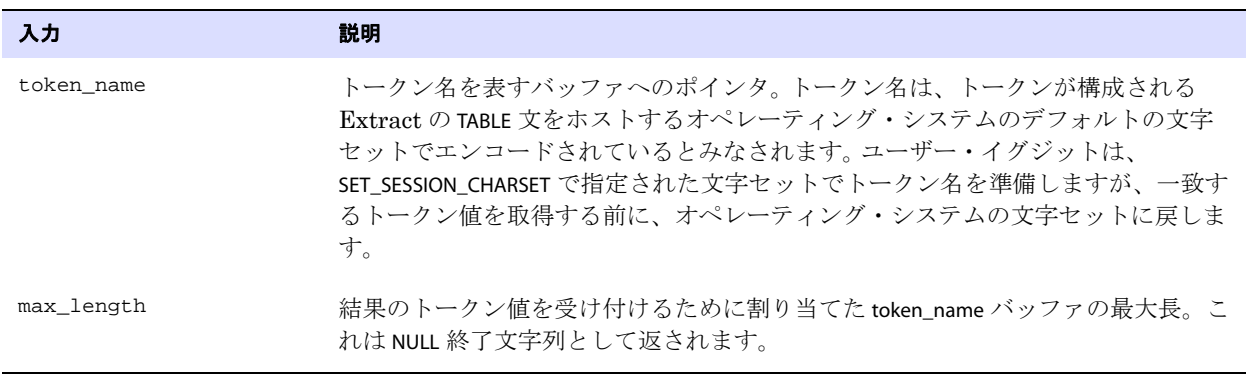

### 出力 次のようになります。

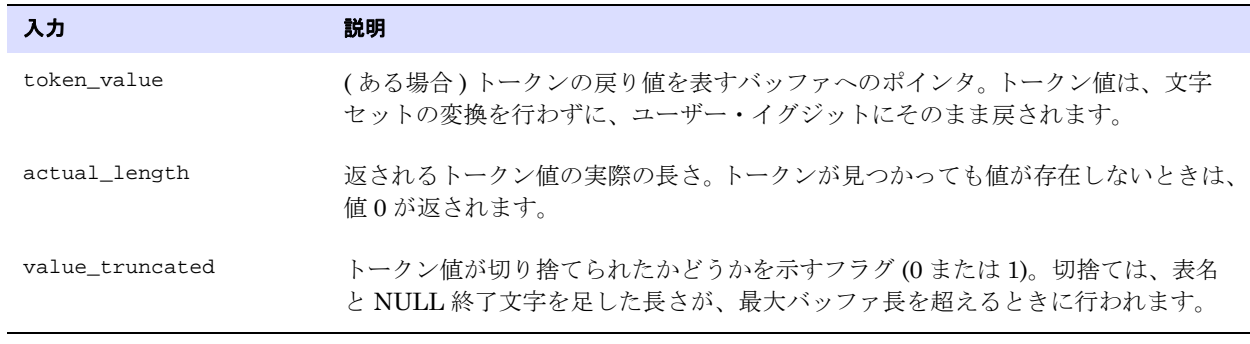

.......................................................................

返される値 EXIT\_FN\_RET\_INVALID\_PARAM EXIT\_FN\_RET\_INVALID\_CONTEXT EXIT\_FN\_RET\_TOKEN\_NOT\_FOUND EXIT\_FN\_RET\_OK

# **OUTPUT\_MESSAGE\_TO\_REPORT**

適用対象 Extract および Replicat

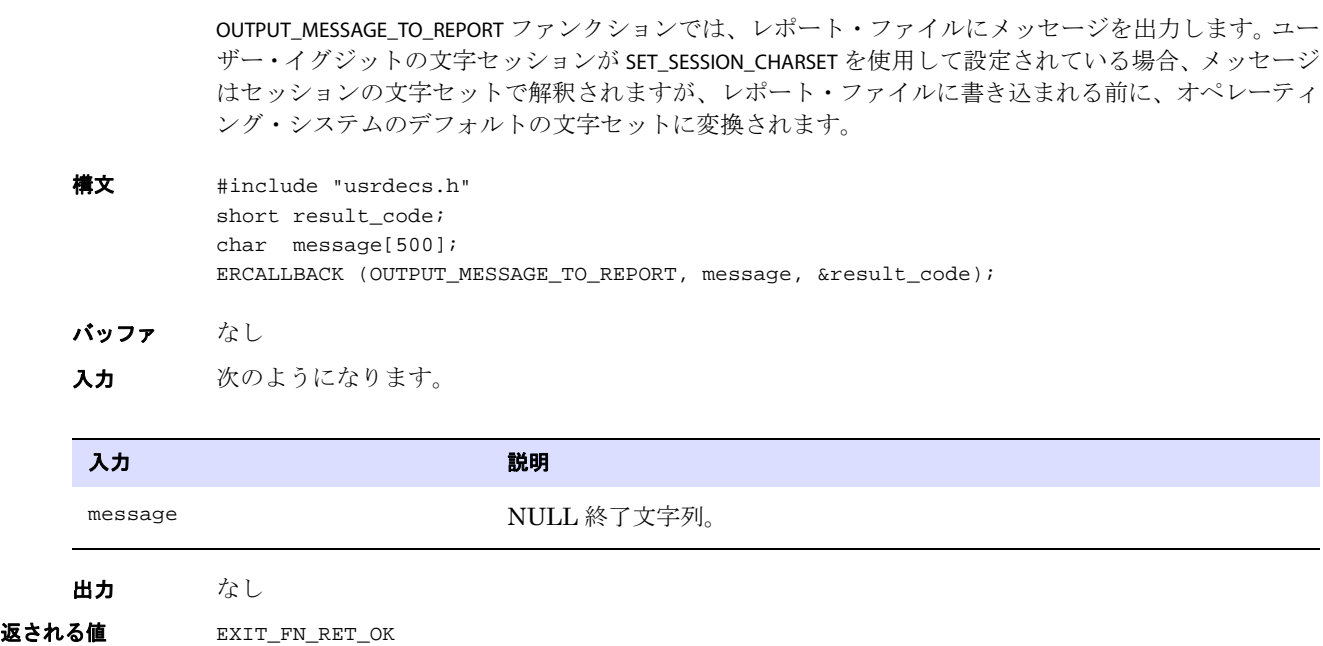

### **RESET\_USEREXIT\_STATS**

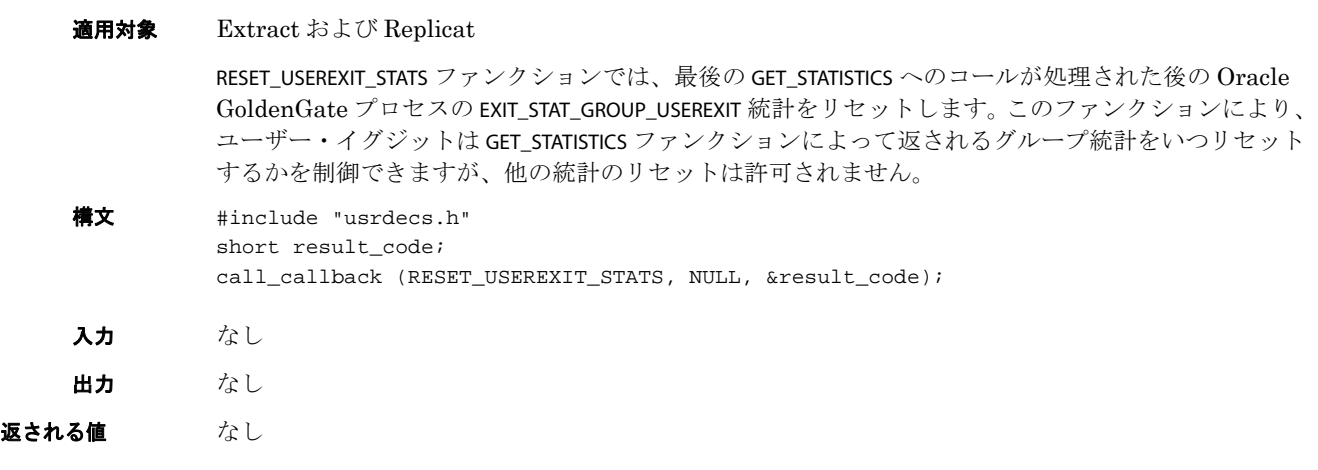

.......................................................................

# <span id="page-532-0"></span>**SET\_COLUMN\_VALUE\_BY\_INDEX**

適用対象 Extract および Replicat

SET\_COLUMN\_VALUE\_BY\_INDEX または SET\_COLUMN\_VALUE\_BY\_NAME ファンクションでは、データ・レコード 全体を操作せず、単一の列値のみを変更します。ユーザー・イグジットの文字セッションが、 SET\_SESSION\_CHARSET を使用して、オペレーティング・システムのデフォルトの文字セット以外の値に 設定されている場合、ucharset.h ファイルの ULIB\_CS\_DEFAULT で定義されているように、ユーザー・イグ

ジットとプロセス間で交換される文字データは、セッションの文字セットで解釈されます。

次に該当する場合、列値はセッションの文字セットにのみ設定されます。

- 列値がSQL文字型(CHAR/VARCHAR2/CLOB、NCHAR/NVARCHAR2/NCLOB)、SQL日付/タイムスタンプ/間隔/ 数値型である。
- column\_value\_mode インジケータが EXIT\_FN\_CNVTED\_SESS\_CHAR\_FORMAT に設定されている。

```
構文 #include "usrdecs.h"
          short result_code;
          column_def column;
          ERCALLBACK (SET_COLUMN_VALUE_BY_INDEX, &column, &result_code);
```
バッファ typedef struct

```
{ 
char *column_value;
unsigned short max_value_length;
unsigned short actual_value_length;
short null_value;
short remove_column;
short value_truncated;
short column_index;
char *column_name;
/* Version 3 CALLBACK_STRUCT_VERSION */
short column_value_mode;
short source_or_target;
/* Version 2 CALLBACK_STRUCT_VERSION */
char requesting_before_after_ind;
char more_lob_data;
/* Version 3 CALLBACK_STRUCT_VERSION */
ULibCharSet column_charset;
} column_def;
```
入力 次のようになります。

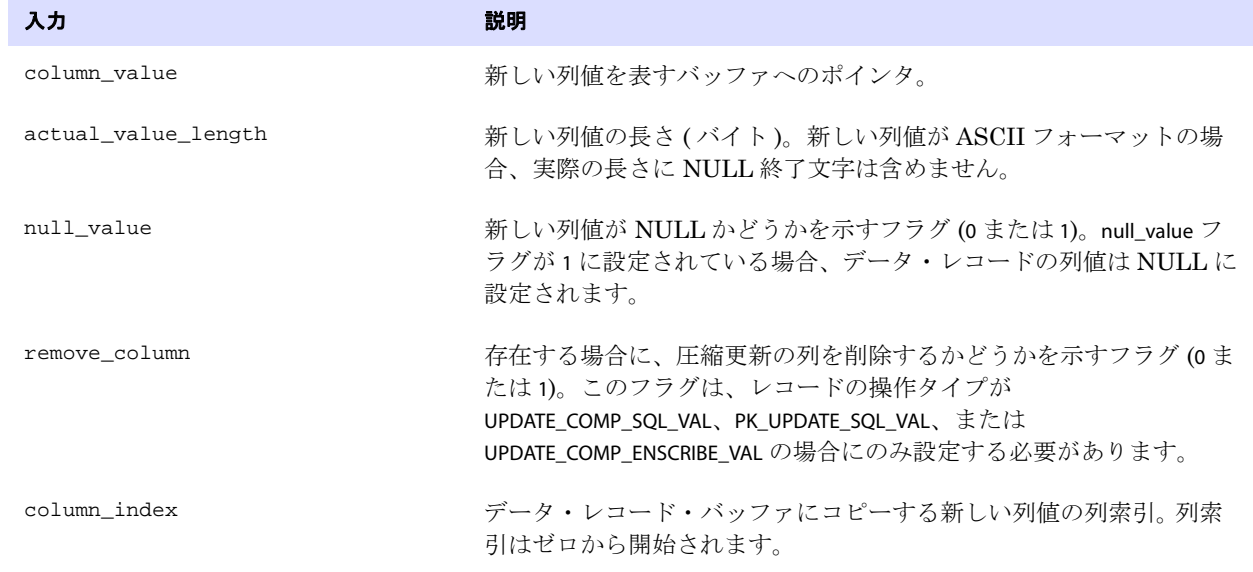

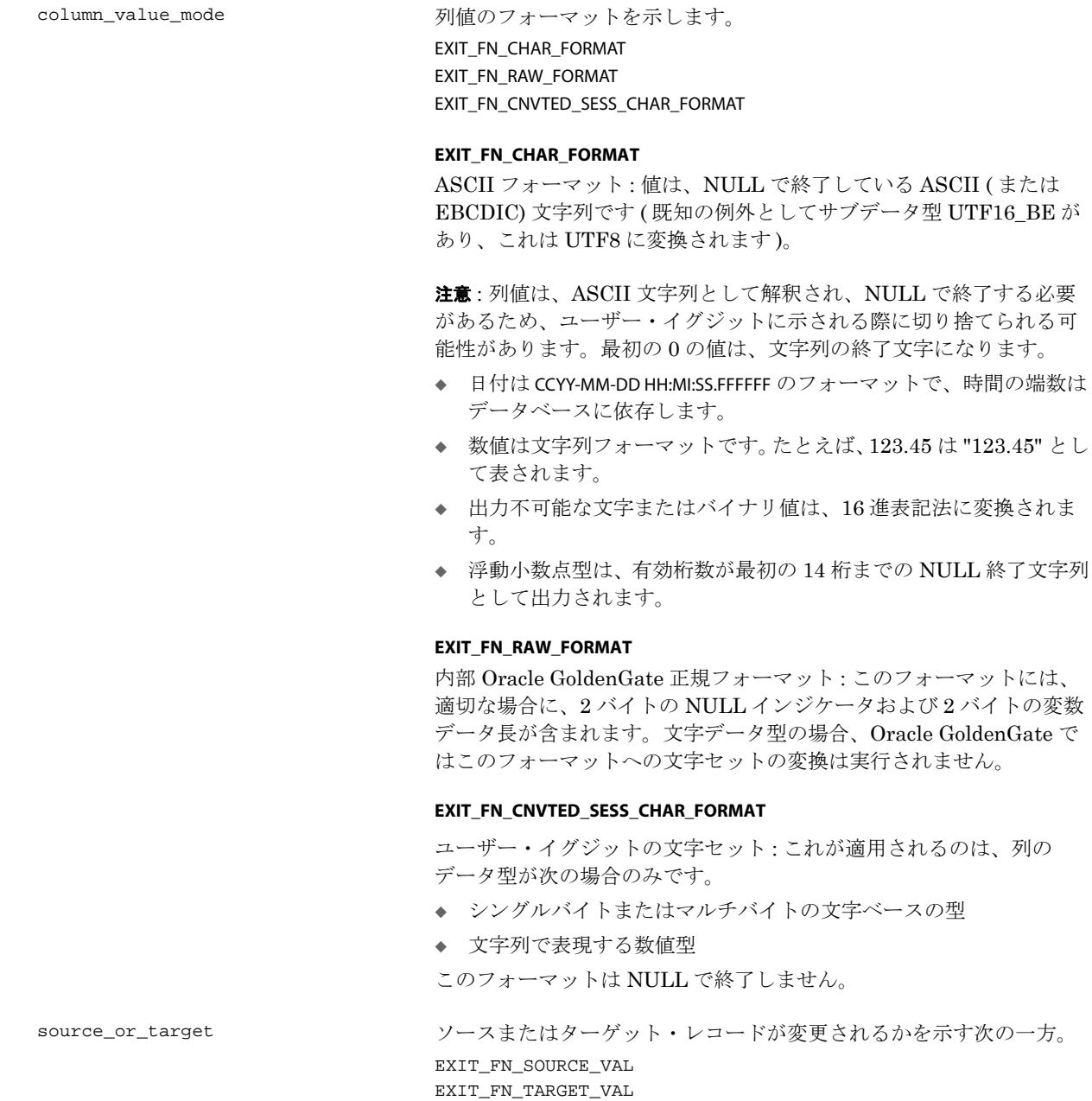

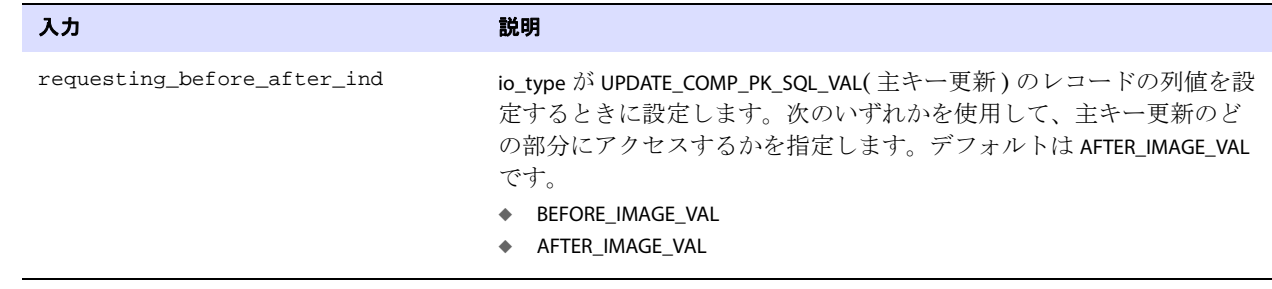

#### 出力 なし

返される値 EXIT\_FN\_RET\_BAD\_COLUMN\_DATA EXIT\_FN\_RET\_INVALID\_COLUMN EXIT\_FN\_RET\_INVALID\_CONTEXT EXIT\_FN\_RET\_INVALID\_PARAM EXIT\_FN\_RET\_OK EXIT\_FN\_RET\_NOT\_SUPPORTED EXIT\_FN\_RET\_INVALID\_COLUMN\_TYPE

### <span id="page-535-0"></span>SET COLUMN VALUE BY NAME

### 適用対象 Extract および Replicat

SET\_COLUMN\_VALUE\_BY\_NAME または SET\_COLUMN\_VALUE\_BY\_INDEX ファンクションでは、データ・レコード 全体を操作せず、単一の列値のみを変更します。

ユーザー・イグジットの文字セッションが、SET\_SESSION\_CHARSET を使用して、オペレーティング・シ ステムのデフォルトの文字セット以外の値に設定されている場合、ucharset.h ファイルの ULIB\_CS\_DEFAULT で定義されているように、ユーザー・イグジットとプロセス間で交換される文字デー タは、セッションの文字セットで解釈されます。

次に該当する場合、列値はセッションの文字セットにのみ設定されます。

- 列値がSQL文字型(CHAR/VARCHAR2/CLOB、NCHAR/NVARCHAR2/NCLOB)、SQL日付/タイムスタンプ/間隔/ 数値型である。
- column\_value\_mode インジケータが EXIT\_FN\_CNVTED\_SESS\_CHAR\_FORMAT に設定されている。

データベースが大 / 小文字を区別する場合、オブジェクト名は、ホストしているデータベースで定義さ れているのと同じ大 / 小文字の区別で指定する必要があります。それ以外の場合、大 / 小文字の区別は ありません。

**構文** #include "usrdecs.h" short result code; column\_def column; ERCALLBACK (SET\_COLUMN\_VALUE\_BY\_NAME, &column, &result\_code);

.......................................................................

### バッファ typedef struct

{ char \*column\_value; unsigned short max\_value\_length; unsigned short actual\_value\_length; short null value; short remove\_column;

```
short value_truncated;
short column_index;
char *column_name;
/* Version 3 CALLBACK_STRUCT_VERSION */
short column_value_mode;
short source_or_target;
/* Version 2 CALLBACK_STRUCT_VERSION */
char requesting_before_after_ind;
char more_lob_data;
/* Version 3 CALLBACK_STRUCT_VERSION */
ULibCharSet column_charset;
} column_def;
```

```
入力 次のようになります。
```
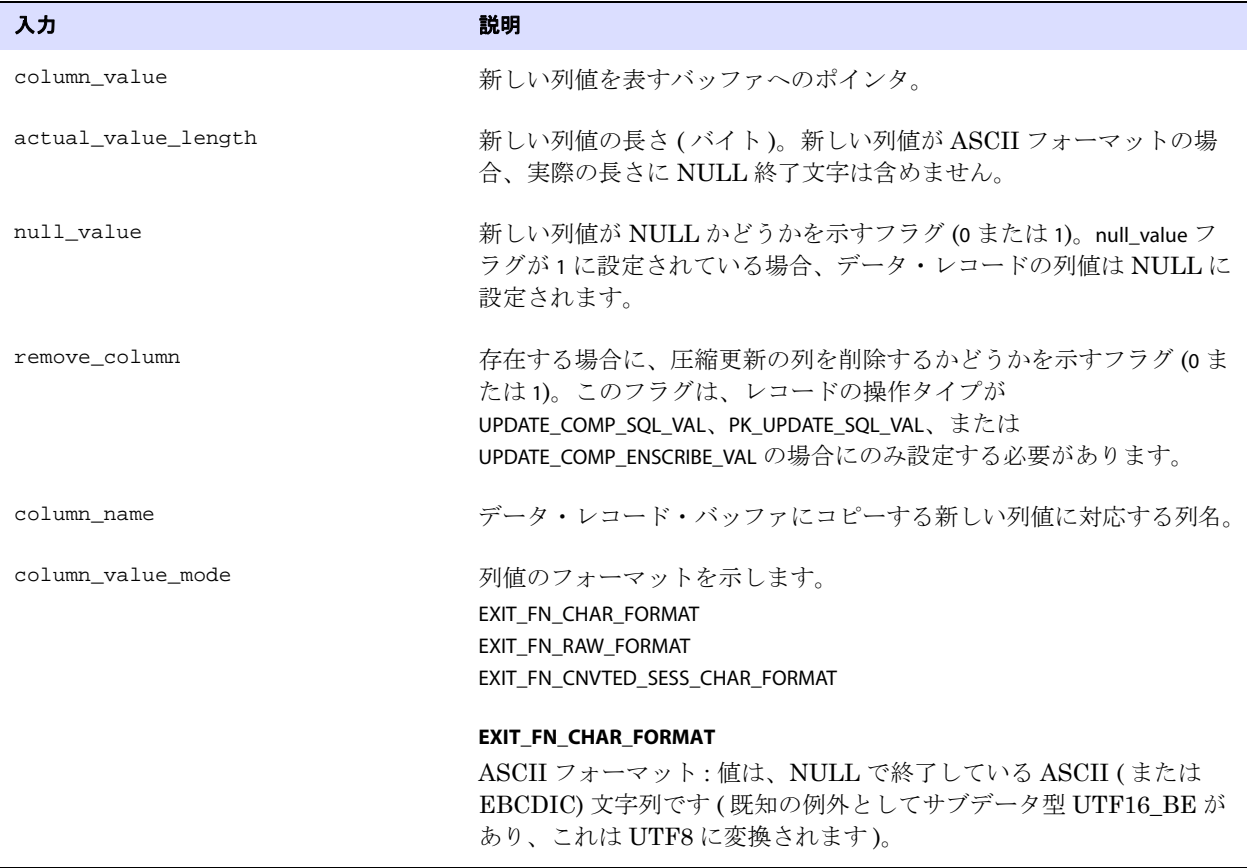

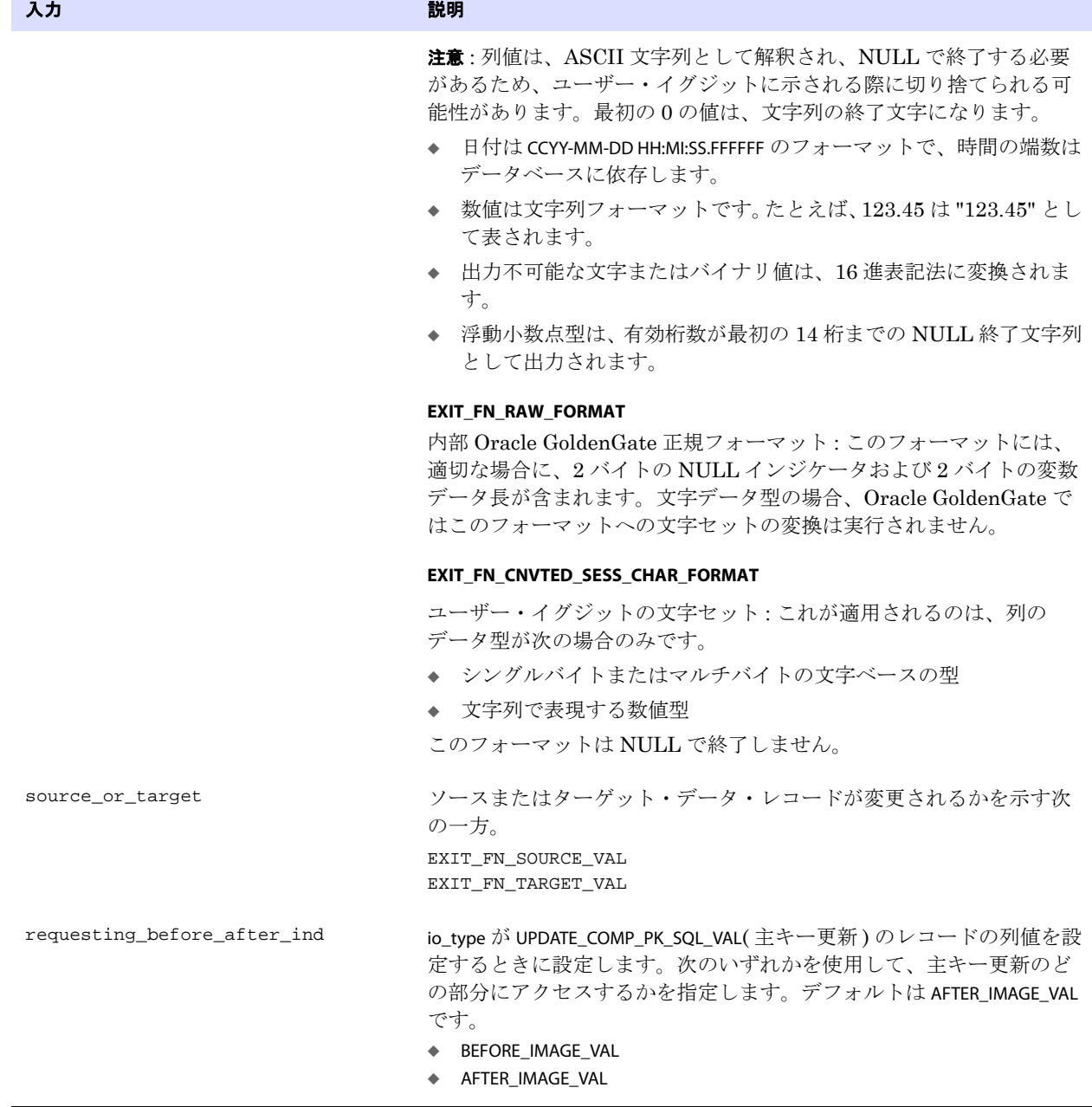

.......................................................................

出力 なし

ユーザー・イグジット・ファンクション SET\_OPERATION\_TYPE

返される値 EXIT\_FN\_RET\_BAD\_COLUMN\_DATA EXIT\_FN\_RET\_INVALID\_COLUMN EXIT\_FN\_RET\_INVALID\_CONTEXT EXIT\_FN\_RET\_INVALID\_PARAM EXIT\_FN\_RET\_OK EXIT\_FN\_RET\_NOT\_SUPPORTED EXIT\_FN\_RET\_INVALID\_COLUMN\_TYPE

### **SET\_OPERATION\_TYPE**

適用対象 Extract および Replicat

SET\_OPERATION\_TYPE ファンクションでは、レコードに関連付けられている操作のタイプを変更します。 たとえば、特定の表での削除を別の表で挿入に変更できます。レコード・ヘッダーのビフォア / アフ ター・インジケータは、挿入および削除操作に対して適切に変更されます。

**構文** #include "usrdecs.h" short result\_code; record\_def record; ERCALLBACK (SET\_OPERATION\_TYPE, &record, &result\_code);

バッファ typedef struct

```
{
char *table_name;
char *buffer;
long length;
char before_after_ind;
short io_type;
short record type;
short transaction ind;
int64_t timestamp;
exit_ts_str io_datetime;
short mapped;
short source_or_target;
/* Version 2 CALLBACK_STRUCT_VERSION */
char requesting_before_after_ind;
} record_def;
```
入力 次のようになります。

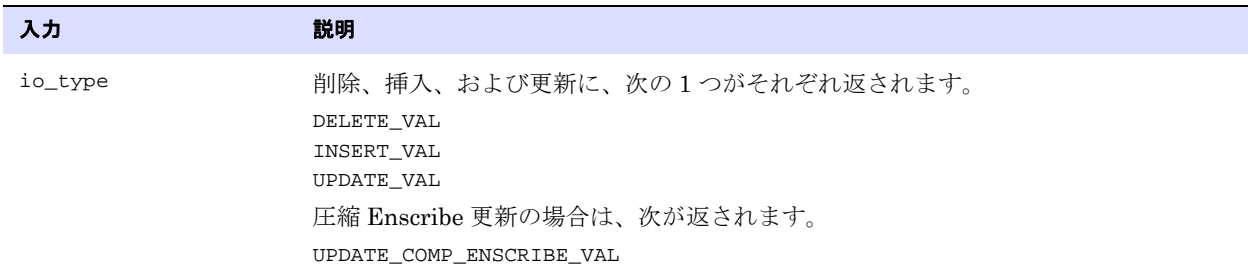

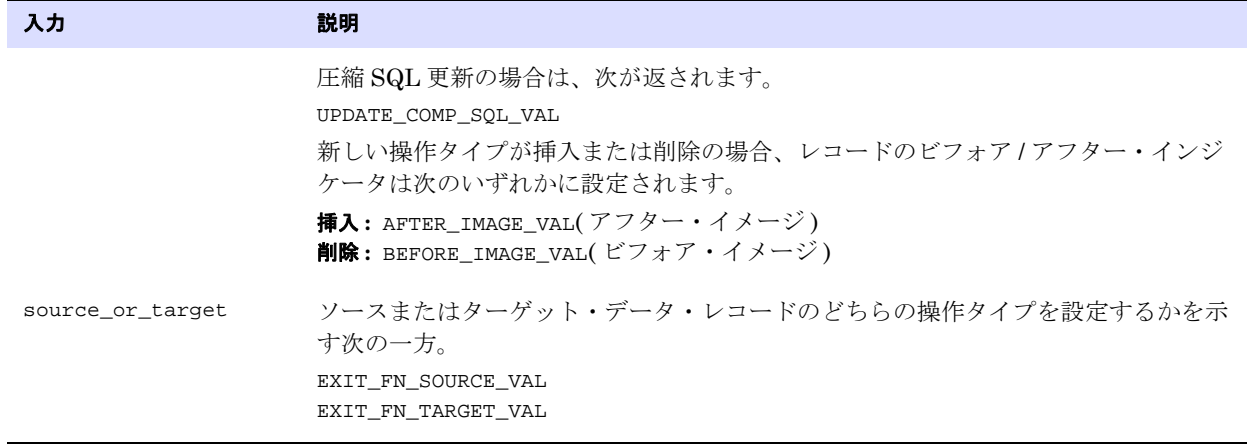

出力 なし

返される値 EXIT FN RET INVALID CONTEXT EXIT\_FN\_RET\_INVALID\_PARAM EXIT\_FN\_RET\_OK

# <span id="page-539-0"></span>**SET\_RECORD\_BUFFER**

#### 適用対象 Extract および Replicat

SET\_RECORD\_BUFFER ファンクションは、ユーザー・イグジットとの互換性の維持、および複雑なデー タ・レコード操作のために使用します。このファンクションでは、レコード全体を操作します。デー タ・レコード・バッファを直接正確に変更するには、Oracle GoldenGate 内部レコード・フォーマッ トを把握する必要があるため、変更を行うときは、レコード全体ではなく個々の列値を変更する方法 が最適です。列値を変更するには、SET\_COLUMN\_VALUE\_BY\_INDEX および SET\_COLUMN\_VALUE\_BY\_NAME ファ ンクションを使用します。ユーザー・イグジット内のこれらのファンクションで、ほとんどのカスタ ム・マッピングを十分に処理できます。

**構文** #include "usrdecs.h" short result\_code; record\_def record; ERCALLBACK (SET\_RECORD\_BUFFER, &record\_def, &result\_code);
```
バッファ typedef struct
           {
           char *table_name;
           char *buffer;
           long length;
           char before_after_ind;
           short io_type;
           short record_type;
           short transaction_ind;
           int64_t timestamp;
           exit_ts_str io_datetime;
           short mapped;
           short source_or_target;
           /* Version 2 CALLBACK_STRUCT_VERSION */
           char requesting_before_after_ind;
           } record_def;
```
入力 次のようになります。

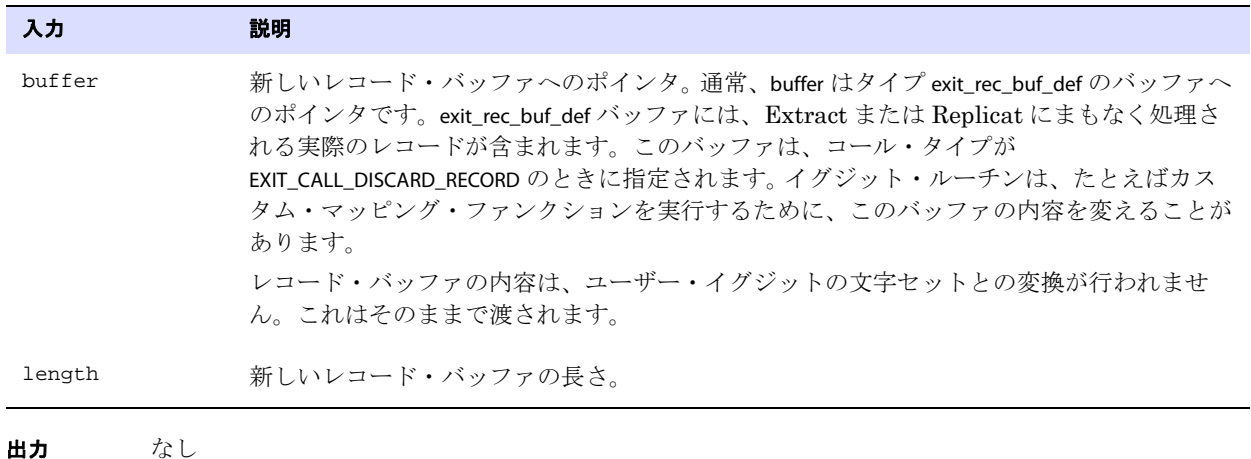

返される値 EXIT\_FN\_RET\_INVALID\_CONTEXT EXIT\_FN\_RET\_INVALID\_PARAM EXIT\_FN\_RET\_OK EXIT\_FN\_RET\_NOT\_SUPPORTED

# **SET\_SESSION\_CHARSET**

適用対象 Extract および Replicat

<span id="page-540-0"></span>SET\_SESSION\_CHARSET ファンクションでは、ユーザー・イグジットの文字セットを設定します。ユー ザー・イグジット・セッションの文字セットは、次のような ( ただしこれらに限定されません ) メタ データなど、ユーザー・イグジットとコール元プロセス (Extract、データ・ポンプ、Replicat) 間で使 用される文字ベースのコールバック構造メンバーのエンコーディングを示します。

- データベースの名前およびロケール
- 表名および列名
- DDLテキスト
- エラー・メッセージ
- CHAR および NCHAR などの文字型の列
- 文字列形式で表される日時および数値の列

このファンクションは、ユーザー・イグジットが制御しているときはいつでも呼び出すことができま す。ユーザー・イグジットがセッションの文字セットを設定すると、すぐに有効になり、すべての文字 値は指定したセットへの変換を開始します。このファンクションを呼び出すには、コール・タイプ EXIT\_CALL\_START を使用することをお薦めします。

#### 注意 SET\_SESSION\_CHARSET はスレッドセーフではありません。

SET\_SESSION\_CHARSET が呼び出されない場合、セッションは、ucharset.h ファイルの ULIB\_CS\_DEFAULT の事 前定義された列挙型の値であるオペレーティング・システムのデフォルトの文字セットに設定されま す。セッションの文字セットが ULIB\_CS\_DEFAULT からのデフォルトである場合、ユーザー・イグジット とコール元プロセス間で交換される文字型の値に対して、Oracle GoldenGate では変換は実行されま せん。さらに、データベースのオブジェクト名のメタデータは、オペレーティング・システムのデフォ ルトの文字セットであるとみなされます。デフォルトは適切ではない場合があることに注意してくださ い。

ユーザー・イグジットがロードされ、SET\_SESSION\_CHARSET が呼び出されると、ユーザー・イグジット の文字セットはレポート・ファイルに出力されます。セッションの文字セットが ULIB\_CS\_DEFAULT であ る場合、列データの文字セットの変換が実行されないことを示すメッセージが表示されます。

グローバリゼーション・サポートの詳細は、『Oracle GoldenGate *Windows and UNIX* 管理者ガイド』 を参照してください。

- **構文** #include usrdecs.h short result\_code; session\_def session\_charset\_def; ERCALLBACK (SET\_SESSION\_CHARSET, &session\_charset\_def, &result\_code);
- バッファ typedef struct

{ ULibCharSet session\_charset; } session\_def;

入力 次のようになります。

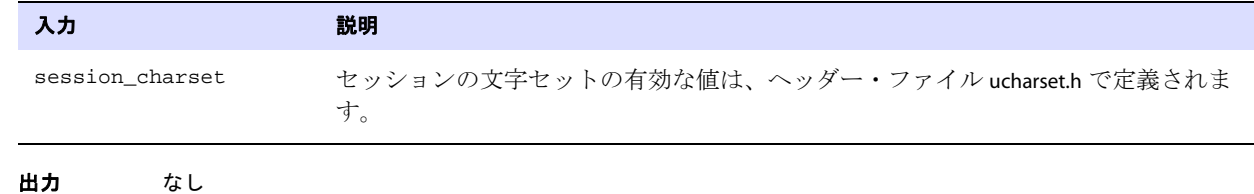

.......................................................................

返される値 EXIT\_FN\_RET\_OK

# <span id="page-541-0"></span>**SET\_TABLE\_NAME**

適用対象 Extract およびデータ・ポンプ

SET TABLE\_NAME ファンクションでは、レコードに関連付けられている表名を変更します。たとえば、特 定の表での削除を履歴表への挿入に変更できます。表名は、Extract 処理中にのみ変更できます。

データベースが大 / 小文字を区別する場合、オブジェクト名は、ホストしているデータベースで定義さ れているのと同じ大 / 小文字の区別で指定する必要があります。それ以外の場合、大 / 小文字の区別は ありません。

構文 #include "usrdecs.h" short result\_code; record\_def record; ERCALLBACK (SET\_TABLE\_NAME, &record\_def, &result\_code);

```
バッファ typedef struct
```

```
{
char *table_name;
char *buffer;
long length;
char before_after_ind;
short io type;
short record_type;
short transaction_ind;
int64_t timestamp;
exit_ts_str io_datetime;
short mapped;
short source or target;
/* Version 2 CALLBACK_STRUCT_VERSION */
char requesting_before_after_ind;
} record_def;
```
入力 次のようになります。

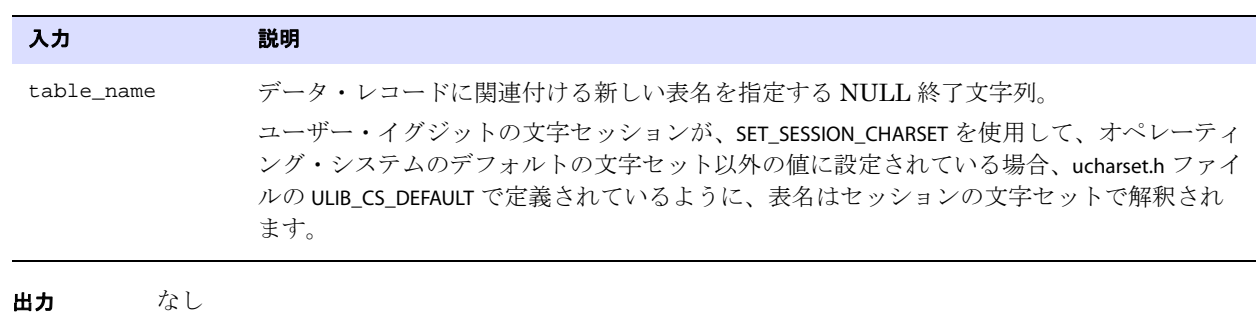

.......................................................................

返される値 EXIT\_FN\_RET\_INVALID\_CONTEXT EXIT\_FN\_RET\_INVALID\_PARAM

EXIT\_FN\_RET\_OK

# 索引

# 記号

**!** コマンド [99](#page-100-0) **#** マクロ文字 [231](#page-232-0) **\_ALLOWPKMISSINGROWCOLLISIONS** オプション **, HA NDLECOLLISIONS** [220](#page-221-0), [221](#page-222-0)

# 数字

**16** 進数データ **,** バイナリに変換 [459](#page-460-0)

# **A**

**ABEND** オプション **, REPERROR** [172](#page-173-0), [259](#page-260-0), [301](#page-302-0) **ADD SCHEMATRANDATA** コマンド [84](#page-85-0) **ADDTRANDATA** オプション **, DDLOPTIONS** [174](#page-175-0) **ADD** コマンド CHECKPOINTTABLE [92](#page-93-0) EXTRACT [17](#page-18-0) EXTTRAIL [71](#page-72-0) REPLICAT [53](#page-54-0) RMTTRAIL [71](#page-72-1) TRACETABLE [95](#page-96-0) TRANDATA [86](#page-87-0) **Advanced Encryption Standard** [194](#page-195-0) **AES** [194](#page-195-0) **AFTERCSN** オプション **, START REPLICAT** [66](#page-67-0) **AFTERFILTER** オプション **, SQL EXEC** [271](#page-272-0), [366](#page-367-0) **AIXTHREAD\_SCOPE** 変数 [381](#page-382-0) **ALLOCFILES** パラメータ [123](#page-124-0) **ALLOWDUPTARGETMAP** パラメータ [123](#page-124-1) **ALLOWLOBDATATRUNCATE** オプション **, DBOPTIONS** [156](#page-157-0) **ALLOWNESTED** パラメータ [100](#page-101-0) **ALLOWNOOPUPDATES** パラメータ [125](#page-126-0) **ALLOWUNUSEDCOLUMN** オプション **, DBOPTIONS** [155](#page-156-0) **ALLPARAMS** オプション **, SQLEXEC** [272](#page-273-0), [367](#page-368-0) **ALLPROCESSES** オプション INFO EXTRACT [33](#page-34-0) INFO REPLICAT [60](#page-61-0)

STATUS EXTRACT [51](#page-52-0) STATUS REPLICAT [69](#page-70-0)

#### **ALL** オプション **, DDL** [166](#page-167-0)

**ALOWARNEOF** オプション **, TRANLOGOPTIONS** [404](#page-405-0) **ALTARCHIVEDLOGFORMAT** オプション **, TRA**

**NLOGOPTIONS** [388](#page-389-0) **ALTER** コマンド

EXTRACT [25](#page-26-0) EXTTRAIL [72](#page-73-0) REPLICAT [55](#page-56-0) RMTTRAIL [73](#page-74-0)

#### **ALTID** オプション **, Extract** 用 **MAP** [232](#page-233-0)

**APPEND** オプション DEFSFILE [186](#page-187-0) DISCARDFILE [187](#page-188-0) RMTFILE [313](#page-314-0)

**APPEND** ヒント **, Oracle** [223](#page-224-0), [255](#page-256-0) **APPLYNOOPUPDATES** パラメータ [126](#page-127-0) **ARCHIVEDLOGONLY** オプション **, TRANLOGOPTIONS** [391](#page-392-0) **ARSTATS** オプション **, SEND EXTRACT** [45](#page-46-0) **ASCII** EBCDIC に変換 [126](#page-127-1)

保存 [203](#page-204-0) 無効 , 置換 [429](#page-430-0) **ASCIITOEBCDIC** パラメータ [126](#page-127-1) **ASMBUFSIZE** オプション **, TRANLOGOPTIONS** [391](#page-392-1) **ASMUSER** オプション **, TRANLOGOPTIONS** [392](#page-393-0) **ASM** インスタンス 代替 API [395](#page-396-0) 読取りバッファ・サイズ [395](#page-396-1) ログイン [392](#page-393-0) **ASSUMETARGETDEFS** パラメータ [127](#page-128-0) **ATCSN** オプション **, START REPLICAT** [66](#page-67-0) **AT** オプション REPORT [309](#page-310-0)

REPORTROLLOVER [311](#page-312-0) ROLLOVER [324](#page-325-0)

**AUTORESTART** パラメータ [127](#page-128-1) **AUTOSTART** パラメータ [128](#page-129-0)

#### **B**

**Base24** レコード **,** キーの関連付け [457](#page-458-0) **BATCHERRORMODE** オプション **, BATCHSQL** [131](#page-132-0) **BATCHESPERQUEUE** オプション **, BATCHSQL** [131](#page-132-1) **BATCHSQL** パラメータ [129](#page-130-0) **BATCHTRANSOPS** オプション **, BATCHSQL** [132](#page-133-0) **BCP/DTS,** ファイル生成 [208](#page-209-0) **BCP** オプション **, FORMATASCII** [204](#page-205-0) **BEFOREFILTER** オプション **, SQLEXEC** [271](#page-272-0), [366](#page-367-0) **BEGIN** ADD EXTRACT オプション [20](#page-21-0) ADD REPLICAT オプション [54](#page-55-0) パラメータ [132](#page-133-1) **BINARYCHARS パラメータ [133](#page-134-0) BINARYINPUT** オプション **, MAP** [239](#page-240-0) **BINARY** ファンクション [432](#page-433-0) **BINTOHEX** ファンクション [432](#page-433-1) **BLOBMEMORY パラメータ [133](#page-134-1) BOOTDELAYMINUTES** パラメータ [133](#page-134-2) **Bounded Recovery** [134](#page-135-0) **BRDIR** オプション **, BR** [139](#page-140-0) **BRINTERVAL** オプション **, BR** [140](#page-141-0) **BR** パラメータ [134](#page-135-0) **BUFSIZE** オプション **, TRANLOGOPTIONS** [393](#page-394-0) **BULKLOAD パラメータ [141](#page-142-0) BYTESPERQUEUE** オプション **, BATCHSQL** [132](#page-133-2)

#### **C**

**CACHEDIRECTORY** オプション **, CACHEMGR** [146](#page-147-0) **CACHEMGR** オプション , SEND EXTRACT [37](#page-38-0) パラメータ [141](#page-142-1) **CACHEPAGEOUTSIZE** オプション , CACHEMGR [145](#page-146-0) 統計 [143](#page-144-0)

**CACHEPOOL** 統計 **, SEND EXTRACT** [37](#page-38-0) **CACHEQUEUES** 統計 **, SEND EXTRACT** [37](#page-38-0) **CACHESIZE** オプション , CACHEMGR [144](#page-145-0) 統計 [143](#page-144-1) **CACHESIZEMAX** 統計 [143](#page-144-2) **CACHESTATS** 統計 **, SEND EXTRACT** [37](#page-38-0) **CASE** ファンクション [433](#page-434-0) **CHARSETCONVERSION** パラメータ [147](#page-148-0) **CHARSET** パラメータ [146](#page-147-1) **CHECKINTERVAL** オプション **, WARNLONGTRANS** [423](#page-424-0) **CHECKMINUTES** パラメータ [148](#page-149-0), [294](#page-295-0) **CHECKPARAMS** パラメータ [148](#page-149-1) **CHECKPOINTSECS** パラメータ [149](#page-150-0) **CHECKPOINTTABLE** オプション , ADD REPLICAT [55](#page-56-1) パラメータ [149](#page-150-1) **CHECK** 制約 **, SQL Server** ターゲットでの抑止 [163](#page-164-0) **CHILDSTATUS** オプション **, SEND MANAGER** [15](#page-16-0) **CLEANUP** コマンド CHECKPOINTTABLE [93](#page-94-0) EXTRACT [27](#page-28-0) REPLICAT [56](#page-57-0) **CMDTRACE** パラメータ [150](#page-151-0) **Collector** プロセス・パラメータ [426](#page-427-0) **COLMAP** オプション MAP [236](#page-237-0) TABLE [342](#page-343-0) **COLMATCH** パラメータ [150](#page-151-1) **COLS(EXCEPT)** オプション **, TABLE** [345](#page-346-0) **COLSTAT** ファンクション [434](#page-435-0) **COLS** オプション **, ADD TRANDATA** [88](#page-89-0) **COLTEST** ファンクション [434](#page-435-1) **COMMENT** パラメータ [151](#page-152-0) **COMMITTEDTRANLOG** オプション **, DSOPTIONS** [189](#page-190-0) **COMPARECOLS** オプション **, MAP** [240](#page-241-0) **COMPLETEARCHIVEDLOGONLY** オプション **, TRA NLOGOPTIONS** [394](#page-395-0) **COMPLETEARCHIVEDLOGTIMEOUT** オプション **, TRA**

**NLOGOPTIONS** [394](#page-395-1) **COMPRESS\_RECORD** ファンクション [482](#page-483-0) **COMPRESSDELETES** パラメータ [152](#page-153-0) **COMPRESSTHRESHOLD** オプション RMTHOST [316](#page-317-0) RMTHOSTOPTIONS [319](#page-320-0) **COMPRESSUPDATES** パラメータ [152](#page-153-1) **COMPRESS** オプション RMTHOST [316](#page-317-1) RMTHOSTOPTIONS [319](#page-320-1) **COMPUTE** ファンクション [435](#page-436-0) **CONNECTIONPORT** オプション **, DBOPTIONS** [156](#page-157-1) **-cp** パラメータ [426](#page-427-1) **CREATE SUBDIRS** コマンド [100](#page-101-1) **CREATETRANLOG** オプション **, DSOPTIONS** [189](#page-190-1) **CUSEREXIT** パラメータ [153](#page-154-0)

#### **D**

**DATA CAPTURE CHANGES** [86](#page-87-1), [399](#page-400-0) **DATE** オプション , FORMATASCII [204](#page-205-1) ファンクション [436](#page-437-0) **DATEDIFF** ファンクション [439](#page-440-0) **DATENOW** ファンクション [439](#page-440-1) **DB2** ADD TRANDATA オプション [86](#page-87-2) LONGVARCHAR のビフォア値 [407](#page-408-0) LONGVAR のビフォア値が記録されないときの警告 [407](#page-408-1) トランザクション・バッファ , 制御 [393](#page-394-1) トランザクション・メモリー , 管理 [411](#page-412-0) ブートストラップ・データ・セット , ADD EXTRACT [19](#page-20-0) ログイン要件 [417](#page-418-0) ログ・バッファ , フラッシュの防止 [406](#page-407-0) **DBENVIRONMENT** オプション **, @GETENV** [455](#page-456-0) **DBLOGIN** コマンド [77](#page-78-0) **DBLOGREADERBUFSIZE** オプション **, TRANLOGOPTIONS** [395](#page-396-1) **DBLOGREADER** オプション **, TRANLOGOPTIONS** [395](#page-396-0) **DBOPTIONS** パラメータ [155](#page-156-1) **DBOP** オプション **, SQLEXEC** [272](#page-273-1), [367](#page-368-1) **DDL** エラー, 処理 [171](#page-172-0) 処理オプション , 設定 [173](#page-174-0)

スキーマ , 指定 [216](#page-217-0) トレース [64](#page-65-0), [383](#page-384-0) パラメータ [122](#page-123-0) フィルタリング [164](#page-165-0) 変更の警告を抑止 [406](#page-407-1) 文字列置換 [182](#page-183-0) 履歴 パージ [290](#page-291-0), [291](#page-292-0) 表示 [97](#page-98-0) **DDLERROR** パラメータ [171](#page-172-0) **DDLINCLUDE** オプション SEND REPLICAT [64](#page-65-1) TRACE/TRACE2 [383](#page-384-0) **DDLONLY** オプション SEND REPLICAT [64](#page-65-1) TRACE/TRACE2 [383](#page-384-0) **DDLOPTIONS パラメータ [173](#page-174-0) DDLSUBST** パラメータ [182](#page-183-0) **DDLTABLE** パラメータ [184](#page-185-0) **DDL** パラメータ [164](#page-165-0) **DDL** 用除外句 [165](#page-166-0), [172](#page-173-1) **DDL** 用包含句 [165](#page-166-0), [172](#page-173-1) **DECOMPRESS\_RECORD** ファンクション [483](#page-484-0) **DECRYPTTRAIL パラメータ [184](#page-185-1) DEFAULTUSERPASSWORD** オプション **, DDLOPTIONS** [177](#page-178-0) **DEFERAPPLYINTERVAL** パラメータ [185](#page-186-0) **DEFERREFCONST** オプション **, DBOPTIONS** [157](#page-158-0) **DEFSFILE** パラメータ [186](#page-187-1) **DEF** オプション **, MAP** [241](#page-242-0) **DELETE SCHEMATRANDATA コマンド [90](#page-91-0) DELETE** コマンド CHECKPOINTTABLE [93](#page-94-1) EXTRACT [27](#page-28-1) EXTTRAIL [73](#page-74-1) REPLICAT [56](#page-57-1) RMTTRAIL [74](#page-75-0) TRACETABLE [96](#page-97-0) TRANDATA [91](#page-92-0) **DELIMITER** オプション **, FORMATASCII** [204](#page-205-2) **DELTASTATS** オプション **, GETENV** [444](#page-445-0) **DESC** オプション

ADD EXTRACT [24](#page-25-0)

ADD REPLICAT [55](#page-56-2) **DETAIL** オプション **, INFO** コマンド Extract [33](#page-34-1) Replicat [60](#page-61-1) **DIRECTORY** オプション LOBMEMORY [229](#page-230-0) TRANSMEMORY [412](#page-413-0) **DISABLELOBCACHING** オプション **, DBOPTIONS** [158](#page-159-0) **DISCARDFILE パラメータ [186](#page-187-2) DISCARDROLLOVER パラメータ [187](#page-188-1) DISCARD** オプション **, REPERROR** [172](#page-173-2), [259](#page-260-1), [301](#page-302-1) **DOWNCRITICAL パラメータ [188](#page-189-0) DOWNREPORT** パラメータ [188](#page-189-1) **DSOPTIONS パラメータ [189](#page-190-2) DUMPDDL** パラメータ [97](#page-98-0) **DYNAMICPORTLIST パラメータ [190](#page-191-0) DYNAMICRESOLUTION パラメータ [191](#page-192-0) DYNAMIC** オプション **WILDCARDRESOLVE** [425](#page-426-0) **DYNSQL** パラメータ [191](#page-192-1) **-d** パラメータ [426](#page-427-2)

#### **E**

**EBCDIC,** 変換 [126](#page-127-1), [426](#page-427-3) **EDIT PARAMS** コマンド [75](#page-76-0) **EMPTYLOBSTRING** オプション **, DBOPTIONS** [158](#page-159-1) **ENABLEMONITORING** パラメータ [192](#page-193-0) **-ENCRYPT Collector** パラメータ [427](#page-428-0) **ENCRYPT PASSWORD** コマンド [80](#page-81-0) **ENCRYPTKEY** オプション DDLOPTIONS [177](#page-178-1) ENCRYPT PASSWORD [81](#page-82-0) **ENCRYPTTRAIL パラメータ [192](#page-193-1) ENCRYPT** オプション RMTHOST [316](#page-317-2)

RMTHOSTOPTIONS [319](#page-320-2) **END パラメータ [195](#page-196-0)** 

**Enscribe** 単一列として定義されたレコード [239](#page-240-1) 定義ファイル , 指定 [380](#page-381-0)

**EOFDELAY(CSECS)** パラメータ [196](#page-197-0) **EOFDELAYMS** オプション **, THREADOPTIONS** [381](#page-382-1) **EOF** オプション **, ADD EXTRACT** [22](#page-23-0) **ERROR** オプション **, SQLEXEC** [272](#page-273-2), [367](#page-368-2) **ER** コマンド [70](#page-71-0) **ETOLDFORMAT** パラメータ [196](#page-197-1) **ETROLLOVER** オプション **, ALTER EXTRACT** [26](#page-27-0) **EVAL** ファンクション [440](#page-441-0) **EVENTACTIONS** オプション MAP [242](#page-243-0) TABLE(Extract) [346](#page-347-0) **EVERY** オプション **, SQLEXEC** [335](#page-336-0) **EXCEPTIONSONLY** オプション **, MAP** [252](#page-253-0) **EXCEPTION** オプション **, REPERROR** [259](#page-260-2), [302](#page-303-0) **EXCLUDELIST** オプション **, SEND EXTRACT** [45](#page-46-1) **EXCLUDELONG** オプション **, ADD TRANDATA** [89](#page-90-0) **EXCLUDETRANS** オプション **, TRANLOGOPTIONS** [396](#page-397-0) **EXCLUDEUSERID** オプション **, TRANLOGOPTIONS** [397](#page-398-0) **EXCLUDEUSER** オプション **, TRANLOGOPTIONS** [396](#page-397-1) **EXCLUDE** オプション DDL [165](#page-166-0) DDLSUBST [183](#page-184-0) **EXEC** オプション **, SQLEXEC** [273](#page-274-0), [368](#page-369-0) **EXIT\_CALL\_** パラメータ RESULT [475](#page-476-0) TYPE [473](#page-474-0) **EXIT\_PARAMS** ファンクション [476](#page-477-0) **EXITPARAM** オプション MAP [252](#page-253-1) TABLE [355](#page-356-0) **EXTFILE** オプション , ADD REPLICAT [54](#page-55-1) パラメータ [196](#page-197-2) **EXTFILESOURCE** オプション , ADD EXTRACT [19](#page-20-1) **EXTRACOLS** オプション **, FORMATASCII** [204](#page-205-3) **Extract** 起動 [48](#page-49-0) コマンドの概要 [17](#page-18-1) 実行履歴,削除 [27](#page-28-0) ステータス , 表示 [51](#page-52-1)

停止 オンライン処理 [51](#page-52-2) データベースから登録解除 [52](#page-53-0) 統計 , 表示 [48](#page-49-1) トレース [382](#page-383-0) ラグ , 表示 [28](#page-29-0), [34](#page-35-1) レポート , 表示 [106](#page-107-0) ログ管理用の登録 [35](#page-36-0), [52](#page-53-0) [「](#page-28-1)Extract グループ」も参照 **Extract** グループ 最大数 [18](#page-19-0) 削除 [27](#page-28-1) 追加 [17](#page-18-0) パラメータ・ファイルに指定 [198](#page-199-0) 変更 [25](#page-26-0) **EXTRACT** パラメータ [198](#page-199-0) **Extract** 用 **MAP** パラメータ [232](#page-233-1) **EXTRBA** オプション ADD EXTRACT [21](#page-22-0) ADD REPLICAT [55](#page-56-3) **EXTSEQNO** オプション ADD EXTRACT [21](#page-22-1) ADD REPLICAT [55](#page-56-4) **EXTTRAIL** オプション , ADD REPLICAT [54](#page-55-2) パラメータ [198](#page-199-1) **EXTTRAILSOURCE** オプション ADD EXTRACT [20](#page-21-1) **-E** パラメータ [426](#page-427-4)

#### **F**

**-e** パラメータ [426](#page-427-5)

**FC** コマンド [100](#page-101-2) **FETCHBATCHSIZE** オプション **, DBOPTIONS** [158](#page-159-2) **FETCHBEFOREFILTER** オプション **, TABLE** [357](#page-358-0) **FETCHCOLS(EXCEPT)** オプション **, TABLE** [355](#page-356-1) **FETCHLOBS** オプション **, DBOPTIONS** [158](#page-159-3) **FETCHMODCOLS** オプション **, TABLE** [356](#page-357-0) **FETCHOPTIONS** パラメータ [199](#page-200-0) **FILE** オプション **, TRACE/TRACE2** [383](#page-384-1) **FILTERDUPS** パラメータ [201](#page-202-0) **FILTERTABLE** オプション **, TRANLOGOPTIONS** [399](#page-400-1) **FILTER** オプション MAP [253](#page-254-0) TABLE [357](#page-358-1) **FLUSH SEQUENCE** コマンド [81](#page-82-1) **FLUSH(C)SECS** パラメータ [202](#page-203-0) **FORCESTOP** オプション SEND EXTRACT [38](#page-39-0) SEND REPLICAT [62](#page-63-0) **FORCETRANS** オプション **, SEND EXTRACT** [38](#page-39-1), [51](#page-52-3) **FORMATASCII** パラメータ [203](#page-204-0) **FORMATSQL** パラメータ [206](#page-207-0) **FORMATXML パラメータ [207](#page-208-0) FORMAT** オプション EXTFILE [197](#page-198-0) EXTTRAIL [199](#page-200-1) RMTFILE [313](#page-314-1) RMTTRAIL [322](#page-323-0), [323](#page-324-0) **FREQUENCY** オプション **, PURGEOLDEXTRACTS** [291](#page-292-1), [293](#page-294-0), [296](#page-297-0) **FUNCTIONSTACKSIZE パラメータ [208](#page-209-1) -f** パラメータ [428](#page-429-0)

#### **G**

.......................................................................

**GENLOADFILES** パラメータ [208](#page-209-0) **GET\_** ファンクション BEFORE\_AFTER\_IND ファンクション [485](#page-486-0) CATALOG\_NAME\_ONLY [486](#page-487-0) COL\_METADATA\_FROM\_INDEX [487](#page-488-0) COL\_METADATA\_FROM\_NAME [490](#page-491-0) COLUMN\_INDEX\_FROM\_NAME [492](#page-493-0) COLUMN\_NAME\_FROM\_INDEX [493](#page-494-0) COLUMN\_VALUE\_FROM\_INDEX [494](#page-495-0) COLUMN\_VALUE\_FROM\_NAME [498](#page-499-0) DATABASE\_METADATA [503](#page-504-0) DDL\_RECORD\_PROPERTIES [504](#page-505-0) ENV\_VALUE [480](#page-481-0), [506](#page-507-0) ERROR\_INFO [508](#page-509-0) GMT\_TIMESTAMP [509](#page-510-0) MARKER\_INFO [510](#page-511-0) OPERATION\_TYPE [511](#page-512-0) POSITION [512](#page-513-0) RECORD\_BUFFER [513](#page-514-0) RECORD\_LENGTH [516](#page-517-0) RECORD\_TYPE [517](#page-518-0)

SCHEMA\_NAME\_ONLY [518](#page-519-0) SESSION\_CHARSET [519](#page-520-0) STATISTICS [520](#page-521-0) TABLE\_COLUMN\_COUNT [522](#page-523-0) TABLE\_METADATA [480](#page-481-1), [523](#page-524-0) TABLE\_NAME [525](#page-526-0), [526](#page-527-0) TIMESTAMP [528](#page-529-0) TRANSACTION\_IND [529](#page-530-0) USER\_TOKEN\_VALUE [530](#page-531-0) **GETAPPLOPS** オプション , DDLOPTIONS [177](#page-178-2) パラメータ [211](#page-212-0) **GETBEFORECOLS** オプション **, TABLE** [359](#page-360-0) **GETDELETES** パラメータ [212](#page-213-0) **GETENV** パラメータ [212](#page-213-1) ファンクション [441](#page-442-0) **GETINSERTS** パラメータ [213](#page-214-0) **GETLAG** オプション SEND EXTRACT [38](#page-39-2) SEND REPLICAT [62](#page-63-1) **GETPORTINFO** オプション **, SEND MANAGER** [15](#page-16-1) **GETPURGEOLDEXTRACTS** オプション **, SEND MANAGER** [15](#page-16-2) **GETREPLICATES** オプション , DDLOPTIONS [177](#page-178-3) パラメータ [213](#page-214-1) **GETTCPSTATS** オプション **, SEND EXTRACT** [38](#page-39-3) **GETTRUNCATES** パラメータ [214](#page-215-0) **GETUPDATEAFTERS** パラメータ [215](#page-216-0) **GETUPDATEBEFORES** パラメータ [215](#page-216-1) **GETUPDATES** パラメータ [216](#page-217-1) **GETVAL** ファンクション [457](#page-458-1) **GGENVIRONMENT** オプション **, @GETENV** [448](#page-449-0) **GGFILEHEADER** オプション **, @GETENV** [450](#page-451-0) **GGHEADER** オプション **, @GETENV** [449](#page-450-0) **GGS\_CacheRetryCount** オプション **, SETENV** [328](#page-329-0) **GGS\_CacheRetryDelay** オプション **, SETENV** [328](#page-329-1) **GGS\_DDL\_ tables** [98](#page-99-0)

**GGSCHEMA** パラメータ [216](#page-217-0) **GGSCI** コマンド [14](#page-15-0) **ggserr.log** ファイル **,** 表示 [106](#page-107-1) **GGSEVT** コマンド [106](#page-107-1) **GROUPTRANSOPS** パラメータ [217](#page-218-0) **-g** パラメータ [428](#page-429-1)

#### **H**

```
HANDLECOLLISIONS
 再起動時に適用 311
 使用オプション
   MAP 文 254
   SEND REPLICAT 62
   グローバル・レベル 218
222
HELP コマンド 13, 102
HEXTOBIN ファンクション 459
HIGHVAL ファンクション 460
HISTORY コマンド 102
HOST オプション , DBOPTIONS 158
-h パラメータ 428
```
### **I**

.......................................................................

**IDENTITY** シード **, SQL Server** ターゲットで更新されな い [163](#page-164-1) **ID** オプション **, SQLEXEC** [274](#page-275-0), [369](#page-370-0) **IF** ファンクション [460](#page-461-1) **IGNOREAPPLOPS** オプション , DDLOPTIONS [177](#page-178-2) パラメータ [211](#page-212-0) **IGNOREDATACAPTURECHANGES パラメータ [399](#page-400-0) IGNOREDELETES** パラメータ [212](#page-213-0) **IGNOREGETUPDATEAFTERS** パラメータ [215](#page-216-0) **IGNOREINSERTS** パラメータ [213](#page-214-0) **IGNOREREPLICATES** オプション , DDLOPTIONS [177](#page-178-3)

パラメータ [213](#page-214-1)

**IGNORETRUNCATES** パラメータ [214](#page-215-0) **IGNOREUPDATEBEFORES** パラメータ [215](#page-216-1) **IGNOREUPDATES** パラメータ [216](#page-217-1) **IGNORE** オプション **, REPERROR** [172](#page-173-3), [259](#page-260-3), [302](#page-303-1) **IMMEDIATE** オプション **, WILDCARDRESOLVE** [425](#page-426-1) **INCLUDELIST** オプション **, SEND EXTRACT** [45](#page-46-1) **INCLUDELONG** オプション **, ADD TRANDATA** [89](#page-90-0) **INCLUDEUPDATEBEFORES** オプション **, CUSEREXIT** [154](#page-155-0) **INCLUDE** オプション DDL [165](#page-166-0) DDLSUBST [183](#page-184-1) **INCLUDE** パラメータ [223](#page-224-1) **INCONSISTENTROW** オプション **, REPFETCHEDCOLOPTIONS** [305](#page-306-0) **INFO SCHEMATRANDATA** コマンド [91](#page-92-1) **INFO** コマンド ALL [102](#page-103-2) CHECKPOINTTABLE [94](#page-95-0) ER [70](#page-71-1) EXTRACT [28](#page-29-0) EXTTRAIL [74](#page-75-1) MANAGER [15](#page-16-3) MARKER [103](#page-104-0) REPLICAT [57](#page-58-0) RMTTRAIL [75](#page-76-1) TRACETABLE [96](#page-97-1) TRANDATA [91](#page-92-2) **INITTRANSRAM** オプション LOBMEMORY [228](#page-229-0) TRANSMEMORY [412](#page-413-1) **INLINEPROPERTIES** オプション **, FORMATXML** [208](#page-209-2) **INQUEUESIZE** オプション **, THREADOPTIONS** [381](#page-382-2) **INSERTALLRECORDS** MAP オプション [255](#page-256-1) パラメータ [224](#page-225-0) **INSERTAPPEND** オプション , MAP [255](#page-256-0) パラメータ [223](#page-224-0) **INSERTDELETES** パラメータ [224](#page-225-1) **INSERTMISSINGUPDATES** パラメータ [225](#page-226-0) **INSERTUPDATES** パラメータ [225](#page-226-1)

**INSTRCOMMENTSWORDS** オプション **, DDL** [168](#page-169-0) **INSTRCOMMENTS** オプション **, DDL** [167](#page-168-0) **INSTRWORDS** オプション **, DDL** [168](#page-169-1) **INSTR** オプション **, DDL** [167](#page-168-1) **IOLATENCY** オプション **, THREADOPTIONS** [382](#page-383-1) **IPv6** プロトコル [417](#page-418-1)

#### **K**

```
KEYCOLS オプション
 MAP 256
 TABLE 360
KEYNAME オプション
 RMTHOST 316
-KEYNAME パラメータ 428
KILL コマンド
 ER 70
 EXTRACT 34
 REPLICAT 60
-k パラメータ 428
L
225
226
LAGREPORT パラメータ 226
LAG オプション , @GETENV 442
LAG コマンド
 ER 70
 EXTRACT 34
 REPLICAT 61
```
**LASTERR** オプション **, @GETENV** [443](#page-444-0)

**LATESTROWVERSION** オプション **, REPFETCHEDCOLOPTIONS** [305](#page-306-1)

**LIMITROWS** オプション **, DBOPTIONS** [159](#page-160-0)

**LIST TABLES** コマンド [82](#page-83-0) **LIST** パラメータ [227](#page-228-0)

.......................................................................

**LOB** 埋込みバッファ・サイズ [159](#page-160-1) 空 [158](#page-159-1) ロギング , 制御 [89](#page-90-1)

**LOBBUFSIZE** オプション **, DBOPTIONS** [159](#page-160-1) **LOBMEMORY** パラメータ [227](#page-228-1) **LOBS** オプション **, ADD TRANDATA** [89](#page-90-1) **LOBWRITESIZE** オプション **, DBOPTIONS** [160](#page-161-0) **LOGEND** オプション **, SEND EXTRACT** [39](#page-40-0) **LOGSOURCE** オプション **, TRANLOGOPTIONS** [403](#page-404-0) **LOGSTATS** オプション **, SEND EXTRACT** [39](#page-40-1) **LOWVAL** ファンクション [460](#page-461-0) **LSN** オプション **, ADD EXTRACT** [22](#page-23-1) **-l** パラメータ [428](#page-429-5)

#### **M**

**MACROCHAR パラメータ [231](#page-232-1) MACRO** パラメータ [230](#page-231-0) **Manager** 起動 [16](#page-17-0) コマンドの概要 [15](#page-16-4) 実行中プロセスの検証 [335](#page-336-1) ステータス [15](#page-16-3), [16](#page-17-1) 停止 [17](#page-18-2) 名前 , 指定 [285](#page-286-0) ポート Manager, 指定 [289](#page-290-0) 動的リスト [190](#page-191-0) メンテナンス間隔 [148](#page-149-0) **MANAGESECONDARYTRUNCATIONPOINT** オプション **, TRA NLOGOPTIONS** [403](#page-404-1) **MAPDERIVED** オプション **, DDLOPTIONS** [178](#page-179-0) **MAPEXCEPTION** オプション **, MAP** [257](#page-258-0) **MAPEXCLUDE** パラメータ [281](#page-282-0) **MAPPED** オプション **, DDL** [166](#page-167-1) **MAPSESSIONSCHEMA** オプション **, DDLOPTIONS** [179](#page-180-0) **MARKERTABLE** パラメータ [281](#page-282-1)

**MAXBYTES** オプション **, DISCARDFILE** [187](#page-188-2)

**MAXCOMMITPROPAGATIONDELAY** オプション **, THREA DOPTIONS** [382](#page-383-2)

**MAXDISCARDRECS** パラメータ [282](#page-283-0)

**MAXFETCHSTATEMENTS** パラメータ [282](#page-283-1)

**MAXFILES** オプション [313](#page-314-2)

EXTFILE [197](#page-198-1)

RMTFILE [313](#page-314-3) **MAXGROUPS パラメータ [283](#page-284-0) MAXKEEP** オプション PURGEDDLHISTORY [291](#page-292-2) PURGEMARKERHISTORY [292](#page-293-0) **MAXSQLSTATEMENTS パラメータ [283](#page-284-1) MAXTRANSOPS** パラメータ [284](#page-285-0) **MAXVARCHARLEN** オプション **, SQLEXEC** [276](#page-277-0), [370](#page-371-0) **MEGABYTES** オプション ADD EXTTRAIL [71](#page-72-2) ADD RMTTRAIL [72](#page-73-1) ALTER EXTTRAIL [73](#page-74-2) ALTER RMTTRAIL [73](#page-74-3) DISCARDFILE [187](#page-188-3) EXTFILE [197](#page-198-2) RMTFILE [313](#page-314-4) **MGRPORT** オプション ADD EXTRACT [24](#page-25-1) RMTHOST [317](#page-318-0) **MGRSERVNAME** パラメータ [285](#page-286-0) **MININGDBLOGIN** コマンド [82](#page-83-1) **MINKEEP** オプション PURGEDDLHISTORY [291](#page-292-3) PURGEMARKERHISTORY [292](#page-293-1) PURGEOLDEXTRACTS [295](#page-296-0) **MISSINGROW** オプション FETCHOPTIONS [200](#page-201-0) REPFETCHEDCOLOPTIONS [306](#page-307-0) **-m** パラメータ [428](#page-429-6)

**N**

.......................................................................

**NAMEMATCHEXACT** [285](#page-286-1) **NAMEMATCHIGNORECASE** [285](#page-286-1) **NAMEMATCHNOWARNING** [285](#page-286-1) **NAMES** オプション **, FORMATASCII** [205](#page-206-0) **NCHAR** データ **,** トレイルのフォーマット [422](#page-423-0) **NOALLOWDUPTARGETMAP パラメータ [123](#page-124-1) NOALLOWLOBDATATRUNCATE** オプション **,** 

**DBOPTIONS** [156](#page-157-0) **NOALLOWNOOPUPDATES** パラメータ [125](#page-126-0) **NOBATCHERRORMODE** オプション **, BATCHSQL** [131](#page-132-0) **NOBINARCHARS パラメータ [133](#page-134-0) NOBINARYCHARS** パラメータ [133](#page-134-0), [141](#page-142-2), [191](#page-192-2), [329](#page-330-0) **NOCATALOGCONNECT** オプション **, DBOPTIONS** [156](#page-157-2) **NOCHARSETCONVERSION パラメータ [147](#page-148-1) NOCOMPRESSDELETES** パラメータ [152](#page-153-0) **NOCOMPRESSUPDATES** パラメータ [152](#page-153-1) **NODBCHECKPOINT** オプション **, ADD REPLICAT** [55](#page-56-5) **NODDLCHANGEWARNING パラメータ [406](#page-407-1) NODYNSQL** パラメータ [191](#page-192-1) **NOENCRYPTTRAIL パラメータ [192](#page-193-1) NOFETCHLOBS** オプション **, DBOPTIONS** [158](#page-159-3) **NOFETCH** オプション FETCHOPTIONS [200](#page-201-1) REPFETCHEDCOLOPTIONS [305](#page-306-2) **NOFILTERDUPS パラメータ [201](#page-202-0) NOFLUSH** オプション **, TRANLOGOPTIONS** [406](#page-407-2) **NOHANDLECOLLISIONS** オプション , SEND REPLICAT [62](#page-63-3) パラメータ [218](#page-219-0) **NOHDRFIELDS** オプション **, FORMATASCII** [205](#page-206-1) **NOHEADERS** パラメータ [286](#page-287-0) **NOIGNOREDATACAPTURECHANGES パラメータ [399](#page-400-0) NOINSERTAPPEND** オプション , MAP [255](#page-256-0) パラメータ [223](#page-224-0) **NOINSERTDELETES** パラメータ [224](#page-225-1) **NOINSERTMISSINGUPDATES パラメータ [225](#page-226-0) NOINSERTUPDATES パラメータ [225](#page-226-1) NOKEY** オプション **, ADD TRANDATA** [90](#page-91-1) **NOLIMITROWS** オプション **, DBOPTIONS** [159](#page-160-0) **NOLIST** パラメータ [227](#page-228-0) **NOMANAGESECONDARYTRUNCATIONPOINT** オプション **, TRANLOGOPTIONS** [403](#page-404-2) **NOMAPDERIVED** オプション **, DDLOPTIONS** [178](#page-179-0) **NONAMES** オプション FORMATASCII [205](#page-206-0) FORMATSQL [207](#page-208-1)

**NONE** オプション **, REPLACEBADCHAR** [307](#page-308-0) **NOOVERRIDEDUPS** パラメータ [287](#page-288-0), [288](#page-289-0) **NOPARAMS** オプション **, SQLEXEC** [276](#page-277-1), [371](#page-372-0) **NOPASSTHRUMESSAGES** パラメータ [289](#page-290-1) **NOPASSTHRU** パラメータ [288](#page-289-1) **NOPKUPDATES** オプション **, FORMATSQL** [207](#page-208-2) **NOPURGEORPHANEDTRANSACTIONS** オプション SEND EXTRACT [45](#page-46-2) TRANLOGOPTIONS [407](#page-408-2) **NOQUOTE** オプション **, FORMATASCII** [205](#page-206-2) **NOREPORTDETAIL** オプション **, STATS REPLICAT** [68](#page-69-0) **NOREPORTFETCH** オプション **, STATOPTIONS** [336](#page-337-0) **NOREPORT** オプション **, DDLOPTIONS** [180](#page-181-0) **NOREQUIRELONGDATACAPTURECHANGES** オプション **, TRA NLOGOPTIONS** [407](#page-408-1) **NORESETREPORTSTATS パラメータ [337](#page-338-0) NORESTARTCOLLISIONS パラメータ [311](#page-312-2) NOSPACESTONULL パラメータ [332](#page-333-0) NOSPTHREAD** オプション **, DBOPTIONS** [160](#page-161-1) **NOSUPPRESSTRIGGERS** オプション **, DBOPTIONS** [161](#page-162-0) **NOT FOR REPLICATION** フラグ **,** 有効化 [163](#page-164-2) **NOTCPSOURCETIMER パラメータ [380](#page-381-1) NOTRANSTMTS** オプション **, FORMATASCII** [205](#page-206-3) **NOTRIMSPACES** オプション , MAP [279](#page-280-0), [375](#page-376-0), [376](#page-377-0) パラメータ [413](#page-414-0) **NOTRIMVARSPACES パラメータ [414](#page-415-0) NOUPDATEDELETES パラメータ [415](#page-416-0) NOUSECHECKPOINTS** オプション **, PURGEOLDEXTRA CTS** [295](#page-296-1) **NOUSEKEY** オプション **, FETCHOPTIONS** [201](#page-202-1) **NOUSELATESTVERSION** オプション **, FETCHOPTIONS** [201](#page-202-2) **NOUSEROWID** オプション **, FETCHOPTIONS** [201](#page-202-3) **NOUSESNAPSHOT** オプション **, FETCHOPTIONS** [201](#page-202-4) **NOUSETHREADS** オプション **, WARNLONGTRANS** [423](#page-424-1) **NOVARWIDTHNCHAR パラメータ [422](#page-423-0) NULL** オプション REPLACEBADCHAR [307](#page-308-1) REPLACEBADNUM [308](#page-309-0)

空白から変換 [332](#page-333-0)

**NULLISSPACE** オプション **, FORMATASCII** [205](#page-206-4) **NUMBIN** ファンクション [461](#page-462-0) **NUMFILES** パラメータ [286](#page-287-1) **NUMSTR** ファンクション [461](#page-462-1)

# **O**

**OBEY** コマンド [104](#page-105-0) ネスト [100](#page-101-0) パラメータ [286](#page-287-2) **OBJNAME** オプション **, DDL** [166](#page-167-2) **OBJTYPE** オプション **, DDL** [166](#page-167-3) **ODBC, Replicat** 接続オプション [163](#page-164-3) **ODBC** データ・ソース **,** 指定 [330](#page-331-0), [379](#page-380-0) **OLE DB, Replicat** 接続オプション [163](#page-164-3) **ONEXIT** オプション **, SQLEXEC** [335](#page-336-2) **ON** オプション REPORT [309](#page-310-1) REPORTROLLOVER [311](#page-312-3) ROLLOVER [324](#page-325-1) **OPENTRANS** オプション **, ADD EXTRACT** [45](#page-46-3) **OPSPERBATCH** オプション **, BATCHSQL** [132](#page-133-3) **OPSPERQUEUE** オプション **, BATCHSQL** [131](#page-132-2), [132](#page-133-4) **OPTYPE** オプション **, DDL** [166](#page-167-4) **Oracle** DDL エラー処理 [171](#page-172-0) オプション [173](#page-174-0) スキーマ [216](#page-217-0) 表 , 指定 [184](#page-185-0) フィルタリング [164](#page-165-0) マーカー表 , 指定 [281](#page-282-1) 履歴のパージ [290](#page-291-1) Extract 開始位置 [21](#page-22-2) LOB キャッシング, 無効化 [158](#page-159-5) RAC  $\overline{\mu\mu}$ 立トランザクション, パージ [45](#page-46-4) スレッド , 指定 [23](#page-24-0) REDO ログ 代替プラットフォーム [403](#page-404-3) SQL\*Loader, パラメータ [141](#page-142-3), [205](#page-206-5), [209](#page-210-0)

アーカイブ・ログ 場所 , 指定 [389](#page-390-0) フォーマット [388](#page-389-1), [389](#page-390-1), [391](#page-392-2) オープンしているトランザクション , 表示 [40](#page-41-0) 行更新 , 制限 [159](#page-160-2) サプリメンタル・ロギング 新しい表に自動的に有効化 [174](#page-175-1) 起動前に有効化 [87](#page-88-0) 順序 , レプリケート [325](#page-326-0) 準備済問合せ , 数 [282](#page-283-2) トランザクション , スキップ [42](#page-43-0) トレース表 作成および保持 [95](#page-96-1) 指定 [383](#page-384-2) 認証 , 指定 [177](#page-178-4), [418](#page-419-0) 日付および時刻フォーマットの変換 [207](#page-208-3) **Oracle GoldenGate** 環境 , 表示 [105](#page-106-0) サブディレクトリ , サクセイ [100](#page-101-1) **Oracle GoldenGate Monitor,** 有効化 [192](#page-193-0) **ORACLE** オプション **, FORMATSQL** [207](#page-208-3) **Oracle** ビフォア・イメージを追加するトリガー [86](#page-87-0) **Oracle** 用 **ALTARCHIVELOGDEST** オプション **, TRA NLOGOPTIONS** [389](#page-390-2) **order\_no** [378](#page-379-0) **OSVARIABLE** オプション **, @GETENV** [456](#page-457-0) **OTHER** オプション **, DDL** [166](#page-167-1) **OUTPUT\_MESSAGE\_TO\_REPORT** ファンクション [531](#page-532-0) **OUTPUTFILEUMASK パラメータ [287](#page-288-1) OUTQUEUESIZE** オプション **, THREADOPTIONS** [382](#page-383-3) **OVERRIDEDUPS** パラメータ [287](#page-288-0)

#### **P**

.......................................................................

**PAGE** オプション **, ADD EXTRACT** [23](#page-24-1) **PARAMBUFSIZE** オプション **, SQLEXEC** [276](#page-277-2), [371](#page-372-1) **PARAMS** オプション ADD EXTRACT [23](#page-24-2) ADD REPLICAT [55](#page-56-6) CUSEREXIT [154](#page-155-1) RMTHOST [317](#page-318-1) RMTHOSTOPTIONS [320](#page-321-0) SQLEXEC [276](#page-277-3), [371](#page-372-2) VAM [421](#page-422-0)

**PASSIVE** オプション **, ADD EXTRACT** [24](#page-25-2) **PASSTHRU** オプション , CUSEREXIT [154](#page-155-2) パラメータ [288](#page-289-1) **PASSTHRUMESSAGES** パラメータ [289](#page-290-1) **PASSWORD** オプション **, USERID** [79](#page-80-0), [83](#page-84-0), [405](#page-406-0), [420](#page-421-0) **PATHMAP** オプション **, TRANLOGOPTIONS** [406](#page-407-3) **PLACEHOLDERS** オプション **, FORMATASCII** [205](#page-206-6) **PORT** オプション , RMTHOST [317](#page-318-2) パラメータ [289](#page-290-0) **PROCESS VM AVAIL FROM OS** 統計 [143](#page-144-3) **PTLF** レコード **,** キーの関連付け [457](#page-458-0) **PURGEDDLHISTORYALT パラメータ [291](#page-292-0) PURGEDDLHISTORY パラメータ [290](#page-291-0) PURGEMARKERHISTORY** パラメータ [292](#page-293-2) **PURGEOLDEXTRACTS パラメータ [293](#page-294-1) PURGEOLDTASKS** パラメータ [296](#page-297-1) **PURGEORPHANEDTRANSACTIONS** オプション SEND EXTRACT [45](#page-46-5) TRANLOGOPTIONS [407](#page-408-3) **PURGE** オプション

DEFSFILE [186](#page-187-3) DISCARDFILE [187](#page-188-4) RMTFILE [313](#page-314-5)

**-P** パラメータ [428](#page-429-7) **-p** パラメータ [428](#page-429-8)

# **Q**

**QUERYRETRYCOUNT** オプション **, TRANLOGOPTIONS** [407](#page-408-4) **QUERY** オプション **, SQLEXEC** [269](#page-270-0), [364](#page-365-0)

### **R**

**RAC, Oracle** スレッド , 指定 [23](#page-24-3) チューニング・オプション [381](#page-382-3) **RAISEERROR** オプション **, FILTER** 句 [254](#page-255-1) **RAMINCREMENT** オプション LOBMEMORY [228](#page-229-1) TRANSMEMORY [412](#page-413-2)

**RAM** オプション LOBMEMORY [228](#page-229-2) TRANSMEMORY [412](#page-413-3) **RANGE** ファンクション [462](#page-463-0) **RBA** Extract 開始位置 [21](#page-22-0) Replicat 開始位置 [55](#page-56-3) **RECORD** オプション **, @GETENV** [455](#page-456-1) **RECOVERYOPTIONS パラメータ [297](#page-298-0) RECSOUTPUT** オプション **, GETENV** [444](#page-445-1) **REDUNDANTROW** オプション **, REPFETCHEDCOLOPTIONS** [306](#page-307-1) **REGISTER EXTRACT** コマンド [35](#page-36-0) **REMOVECOMMENTS** オプション **, DDLOPTIONS** [180](#page-181-1) **REPERROR** オプション , MAP [258](#page-259-0) パラメータ [299](#page-300-0) **REPFETCHEDCOLOPTIONS** パラメータ [304](#page-305-0) **REPLACEBADCHAR** パラメータ [307](#page-308-2) **REPLACEBADNUM** パラメータ [308](#page-309-1) **Replicat** Oracle SQL の APPEND ヒント [223](#page-224-0), [255](#page-256-0) エラー処理 [258](#page-259-0), [299](#page-300-0), [424](#page-425-0) エンド・ポイント [195](#page-196-0) 開始位置 [132](#page-133-1) 起動 [65](#page-66-0) 構文 , 表示 [328](#page-329-2) コマンド [53](#page-54-1) 実行履歴,削除 [56](#page-57-0) ステータス , 表示 [69](#page-70-1) 双方向レプリケーション・パラメータのメタデータを更 新 [180](#page-181-2) 停止 オンライン処理 [60](#page-61-2), [69](#page-70-2) 統計 , 表示 [67](#page-68-0) トランザクション 分離 [211](#page-212-0) *無視* [383](#page-384-3), [396](#page-397-0), [397](#page-398-0) トランザクション , タイムアウト [409](#page-410-0) トランザクションの遅延 [185](#page-186-0) トレイル内開始位置 [65](#page-66-1) トレース [382](#page-383-0) ラグ , 表示 [57](#page-58-0)

レポート , 表示 [106](#page-107-0) [「](#page-70-2)Replicat グループ」も参照 **REPLICATEPASSWORD** オプション **, DDLOPTIONS** [180](#page-181-3) **Replicat** グループ 最大数 [53](#page-54-2) 削除 [56](#page-57-1) 追加 [53](#page-54-0) パラメータ・ファイルに指定 [308](#page-309-2) 変更 [55](#page-56-0) **REPLICAT** パラメータ [308](#page-309-2) **Replicat** 用 **MAP** パラメータ 使用 [233](#page-234-0) 重複 , 許可 [123](#page-124-1) **REPORTCOUNT** パラメータ [309](#page-310-2) **REPORTDETAIL** オプション **, STATOPTIONS** [336](#page-337-1) **REPORTDETAIL** オプション **, STATS REPLICAT** [68](#page-69-0) **REPORTFETCH** オプション STATOPTIONS [336](#page-337-2) STATS EXTRACT [50](#page-51-0) **REPORTRATE** オプション STATS EXTRACT [50](#page-51-1) STATS REPLICAT [68](#page-69-1) **REPORTROLLOVER パラメータ [310](#page-311-0) REPORT** オプション ADD EXTRACT [23](#page-24-4) ADD REPLICAT [55](#page-56-7) DDLOPTIONS [180](#page-181-0) ROLLOVER [324](#page-325-2) SEND EXTRACT [40](#page-41-1) SEND REPLICAT [63](#page-64-0) **REPORT** パラメータ [309](#page-310-3) **RESET\_USEREXIT\_STATS** ファンクション [531](#page-532-1) **RESETMINUTES** オプション **, AUTORESTART** [128](#page-129-1) **RESETREPORTSTATS** パラメータ [337](#page-338-0) **RESOLVECONFLICT** オプション **, MAP** [261](#page-262-0) **RESTARTAPPEND** オプション **, DSOPTIONS** [190](#page-191-1) **RESTARTCOLLISIONS** パラメータ [311](#page-312-2) **RESTARTSKIP** オプション **, DDLERROR** [171](#page-172-1) **RESUME** オプション **, SEND EXTRACT** [40](#page-41-2) **RETRIES** オプション **, AUTORESTART** [128](#page-129-2) **RETRYDELAY** パラメータ [312](#page-313-0) **RETRYOP** オプション **, REPERROR** [259](#page-260-4), [302](#page-303-2)

**RMTFILE** パラメータ [312](#page-313-1) **RMTHOST** オプション , ADD EXTRACT [24](#page-25-3) パラメータ [314](#page-315-0) **RMTHOSTOPTIONS** パラメータ [318](#page-319-0) **RMTNAME** オプション **, ADD EXTRACT** [24](#page-25-4) **RMTTASK** パラメータ [321](#page-322-0) **RMTTRAIL** パラメータ [322](#page-323-1) **ROLLOVER** オプション , SEND EXTRACT [40](#page-41-3) パラメータ [323](#page-324-1) **RUNTIME** オプション **, END** [195](#page-196-1) **-R** パラメータ [429](#page-430-0)

#### **S**

.......................................................................

**SAVE** オプション CLEANUP EXTRACT [27](#page-28-2) CLEANUP REPLICAT [56](#page-57-2) **SEND** コマンド ER [70](#page-71-4) EXTRACT [36](#page-37-0) MANAGER [15](#page-16-5) REPLICAT [61](#page-62-1) **SEQUENCE パラメータ [325](#page-326-1) SET EDITOR** コマンド [76](#page-77-0) **SET\_** ファンクション COLUMN\_VALUE\_BY\_INDEX [532](#page-533-0) COLUMN\_VALUE\_BY\_NAME [534](#page-535-0) OPERATION\_TYPE [537](#page-538-0) RECORD\_BUFFER [513](#page-514-1), [538](#page-539-0) SESSION\_CHARSET [539](#page-540-0) TABLE\_NAME [540](#page-541-0) **SETENV パラメータ [327](#page-328-0) SETIFMISSING** オプション **, REPFETCHEDCOLOPTIONS** [307](#page-308-3) **SHELL** コマンド [105](#page-106-1) **SHOW** オプション , DUMPDDL [98](#page-99-1) コマンド [105](#page-106-2) **SHOWCH** オプション INFO EXTRACT [33](#page-34-2) INFO REPLICAT [60](#page-61-3)

索引 S **SHOWINFOMESSAGES** オプション **, DBOPTIONS** [160](#page-161-2) **SHOWSYNTAX** パラメータ [328](#page-329-2) **SHOWTRANS** オプション **, SEND EXTRACT** [40](#page-41-4), [51](#page-52-3) **SHOWWARNINGS** オプション **, DBOPTIONS** [160](#page-161-3) **SKIPTRANSACTION** オプション **, START REPLICAT** [66](#page-67-1) **SKIPTRANS** オプション **, SEND EXTRACT** [42](#page-43-1), [51](#page-52-3) **SKIPTRIGGERERROR** オプション **, DDLERROR** [171](#page-172-2) **SNAPSHOTROW** オプション **, REPFETCHEDCOLOPTIONS** [307](#page-308-4) **SORTTRANLOG** オプション **, DSOPTIONS** [190](#page-191-2) **SOURCEDB** パラメータ [330](#page-331-0), [334](#page-335-0) **SOURCEDEFS パラメータ [331](#page-332-0) SOURCEISTABLE** オプション , ADD EXTRACT [19](#page-20-2) パラメータ [331](#page-332-1) **SPACESTONULL パラメータ [332](#page-333-0) SPACE** オプション **, REPLACEBADCHAR** [307](#page-308-5) **SPECIALRUN** REPLICAT 用パラメータ [332](#page-333-1) オプション , ADD REPLICAT [54](#page-55-3) **SPTHREAD** オプション **, DBOPTIONS** [160](#page-161-1) **SQL** Replicat, 表示 [328](#page-329-2) エラー警告率 [424](#page-425-0) 出力フォーマット [206](#page-207-0) 処理中に実行 [267](#page-268-0), [361](#page-362-0) 実行頻度 [273](#page-274-0), [368](#page-369-0) 重複行エラー [333](#page-334-0) バッチ処理 [129](#page-130-0) 文 , 数 [283](#page-284-1) リテラル文 , 使用 [191](#page-192-1) **SQL Server** 2 次切捨てポイント , 管理 [403](#page-404-4) Integration Services(SSIS) [204](#page-205-4) Replicat 接続オプション [163](#page-164-2) Replicat トランザクションの除外パラメータ [396](#page-397-0) 環境パラメータ [328](#page-329-3) 切捨て , サポート [214](#page-215-1) 更新行数の制限 [159](#page-160-2) 信頼できる接続 , 使用 [162](#page-163-0) 代替場所のログ [390](#page-391-0) メタデータ問合せ再試行パラメータ [407](#page-408-5) ログイン・パラメータ [418](#page-419-1)

**SQL Server** 用 **ALTARCHIVELOGDEST** オプション **, TRA**

**NLOGOPTIONS** [390](#page-391-1) **SQL\*Loader,** ファイル生成 [208](#page-209-0) **SQL/MX** Extract 開始位置 [21](#page-22-2) カタログおよびスキーマ・パラメータ [330](#page-331-1), [418](#page-419-2) 双方向サポート [399](#page-400-2) **SQLDUPERR パラメータ [333](#page-334-0) SQLEXEC** MAP 文 [267](#page-268-0) TABLE 文 [361](#page-362-0) グローバル [333](#page-334-1) **SQLID** オプション **, DBLOGIN** [79](#page-80-1) **SQLLOADER** オプション **, FORMATASCII** [205](#page-206-7) **SQLPREDICATE** オプション **, TABLE** [373](#page-374-0) **SQL** 文のキャッシング [129](#page-130-0) **STARTUPVALIDATIONDELAY パラメータ [335](#page-336-1) START** コマンド ER [70](#page-71-5) EXTRACT [48](#page-49-0) MANAGER [16](#page-17-0) REPLICAT [65](#page-66-0) **STATOPTIONS パラメータ [336](#page-337-3) STATS** コマンド ER [70](#page-71-6) EXTRACT [48](#page-49-1) REPLICAT [67](#page-68-0) **STATS** プション **, GETENV** [444](#page-445-0) **STATUS** オプション SEND EXTRACT [42](#page-43-2) SEND REPLICAT [63](#page-64-1) **STATUS** コマンド ER [70](#page-71-7) EXTRACT [51](#page-52-1) MANAGER [16](#page-17-1) REPLICAT [69](#page-70-1) **STOP** オプション SEND EXTRACT [44](#page-45-0) SEND REPLICAT [63](#page-64-2) **STOP** コマンド ER [70](#page-71-8) EXTRACT [51](#page-52-2) MANAGER [17](#page-18-2)

索引 T

REPLICAT [69](#page-70-2) **STRCAT** ファンクション [463](#page-464-0) **STRCMP** ファンクション [464](#page-465-0) **STREQ** ファンクション [464](#page-465-1) **STREXT** ファンクション [465](#page-466-0) **STRFIND** ファンクション [466](#page-467-0) **STRLEN** ファンクション [466](#page-467-1) **STRLTRIM** ファンクション [467](#page-468-0) **STRNCAT** ファンクション [467](#page-468-1) **STRNCMP** ファンクション [468](#page-469-0) **STRNUM** ファンクション [468](#page-469-1) **STRRTRIM** ファンクション [469](#page-470-0) **STRSUB** ファンクション [470](#page-471-0) **STRTRIM** ファンクション [470](#page-471-1) **STRUP** ファンクション [471](#page-472-0) **SUPPRESSTRIGGERS** オプション **, DBOPTIONS** [161](#page-162-0) **Sybase** 2 次切捨てポイント [403](#page-404-4) LOB 空 [158](#page-159-6) 切捨て, 制御 [156](#page-157-3) 伝播 , 制御 [89](#page-90-2) ロギング [89](#page-90-1) Replicat トランザクション, 識別 [396](#page-397-2) TDS パケット・サイズ [162](#page-163-1) 行 , 更新制限 [159](#page-160-2) サーバー・メッセージ , エラー・ログに出力 [160](#page-161-4) 認証 , 指定 [419](#page-420-0) レプリケーション , 表のマーク付け [86](#page-87-3) **SYSDBA** オプション **, DBLOGIN** [79](#page-80-2), [84](#page-85-1) **SYSLOG パラメータ [337](#page-338-1)** 

#### **T**

**TABLEEXCLUDE** パラメータ [378](#page-379-1) **TABLE** オプション STATS EXTRACT [50](#page-51-2) STATS REPLICAT [68](#page-69-2) **TABLE** パラメータ

DEFGEN [338](#page-339-0) Extract [338](#page-339-1) Replicat [377](#page-378-0) 多数を許可 [286](#page-287-1)

**TARGETDB** パラメータ [334](#page-335-0), [379](#page-380-0) **TARGETDEFS** パラメータ [380](#page-381-2) **TASKS** オプション INFO EXTRACT [33](#page-34-3) INFO REPLICAT [60](#page-61-4) STATUS EXTRACT [51](#page-52-4) STATUS REPLICAT [69](#page-70-3) **TCP/IP** 統計 , 表示 [38](#page-39-3) ポート , Manager [289](#page-290-0), [317](#page-318-0) **TCPBUFSIZE** オプション RMTHOST [317](#page-318-3) **TCPFLUSHBYTES** オプション RMTHOST [318](#page-319-1) RMTHOSTOPTIONS [321](#page-322-1) **TCPSOURCETIMER パラメータ [380](#page-381-1) TDSPACKETSIZE** オプション **, DBOPTIONS** [162](#page-163-2) **TDS** パケット・サイズ **,** 増加 [162](#page-163-2) **Teradata** DDL エラー処理 [171](#page-172-0) 構成オプション [173](#page-174-0) フィルタリング [164](#page-165-0) 構成オプション [189](#page-190-2) コマンド , データベースに送信 [45](#page-46-6) 処理モード [189](#page-190-2) データ・ソース [19](#page-20-3), [421](#page-422-1) 認証 , 指定 [419](#page-420-1) **TLF** レコード **,** キーの関連付け [457](#page-458-0) **THREADOPTIONS パラメータ [381](#page-382-3) THREADS** オプション **, ADD EXTRACT** [23](#page-24-3) **THREAD** オプション **, ADD EXTRACT** [26](#page-27-1) **TIMEOUT** オプション RMTHOST [318](#page-319-2) RMTHOSTOPTIONS [321](#page-322-2) **TIME** オプション **, FORMATASCII** [204](#page-205-1) **TLFKEY** オプション **, @GETENV** [457](#page-458-0) **TOKENS** オプション **, TABLE** [375](#page-376-1) **TOKEN** ファンクション [471](#page-472-1) **TOTALSONLY** オプション SEND REPLICAT [68](#page-69-3) STATS EXTRACT [50](#page-51-3)

#### **TRACE**

BATCHSQL オプション [132](#page-133-5) SEND EXTRACT オプション [44](#page-45-1) SEND REPLICAT オプション [64](#page-65-2) SQLEXEC オプション [278](#page-279-0), [373](#page-374-1) パラメータ [382](#page-383-0) **TRACEINIT** オプション SEND EXTRACT [45](#page-46-7) SEND REPLICAT [64](#page-65-3) **TRACE** オプション BATCHSQL [132](#page-133-6) 処理のボトルネック [44](#page-45-1) **TRAILCHARSETASCII** パラメータ [385](#page-386-0) **TRAILCHARSETEBCDIC** パラメータ [386](#page-387-0) **TRAILCHARSET パラメータ [384](#page-385-0) Trandata** コマンド [84](#page-85-2) **TRANLOGOPTIONS** オプション , SEND EXTRACT [45](#page-46-5) パラメータ [386](#page-387-1) **TRANLOGOPTIONS, SEND EXTRACT** [45](#page-46-8) **TRANLOG** オプション ADD EXTRACT [19](#page-20-4) **TRANSABORT** オプション **, REPERROR** [259](#page-260-5), [302](#page-303-3) **TRANSACTIONTIMEOUT** パラメータ [409](#page-410-0) **TRANSACTION** オプション **, @GETENV** [455](#page-456-2) **TRANSALLSOURCES** オプション LOBMEMORY [228](#page-229-3) TRANSMEMORY [412](#page-413-4) **TRANSCLEANUPFREQUENCY** オプション SEND EXTRACT [45](#page-46-8) TRANLOGOPTIONS [408](#page-409-0) **TRANSMEMORY** パラメータ [411](#page-412-0) **TRANSRAM** オプション LOBMEMORY [228](#page-229-4) TRANSMEMORY [412](#page-413-5) **TRANS** オプション **, FORMATXML** [208](#page-209-3) **TRIMSPACES** オプション [279](#page-280-0), [375](#page-376-0) パラメータ [413](#page-414-1) **TRIMVARSPACES** オプション [279](#page-280-1), [376](#page-377-0) パラメータ [414](#page-415-0)

**TRUSTEDCONNECTION** オプション **, DBOPTIONS** [162](#page-163-3) **TS** オプション **, FORMATASCII** [204](#page-205-1)

#### **U**

**umask,** 出力ファイルの設定 [287](#page-288-1) **UNDO** セグメント 問合せでの量の削減 [374](#page-375-0) フェッチ元 [201](#page-202-4) **UNMAPPED** オプション **, DDL** [166](#page-167-1) **UNPRINTABLE** オプション REPLACEBADCHAR [307](#page-308-6) REPLACEBADNUM [308](#page-309-3) **UNREGISTER EXTRACT** コマンド [52](#page-53-0) **UPDATEDELETES** パラメータ [415](#page-416-0) **UPDATEMETADATA** オプション **, DDLOPTIONS** [180](#page-181-2) **UPREPORT** パラメータ [415](#page-416-1) **USECHECKPOINTS** オプション **, PURGEOLDEXTRACTS** [295](#page-296-2) **USEDEFAULTS** オプション MAP [237](#page-238-0), [240](#page-241-1), [343](#page-344-0) TABLE [345](#page-346-1) **USEIPV6** パラメータ [417](#page-418-1) **USEKEY** オプション **, FETCHOPTIONS** [201](#page-202-5) **USELASTREADTIME** オプション **, WARNLONGTRANS** [424](#page-425-1) **USELATESTVERSION** オプション **, FETCHOPTIONS** [201](#page-202-2) **USEODBC** オプション **, DBOPTIONS** [163](#page-164-3) **USEOWNERFORSESSION** オプション **, DDLOPTIONS** [181](#page-182-0) **USEREPLICATIONUSER** オプション **, DBOPTIONS** [163](#page-164-2) **USERID**

パラメータ [417](#page-418-2) **USEROWID** オプション **, FETCHOPTIONS** [201](#page-202-6) **USESNAPSHOT** オプション **, FETCHOPTIONS** [201](#page-202-4) **USESTOPSTATUS** 引数 **, PURGEOLDTASKS** [297](#page-298-1)

#### **V**

.......................................................................

**VALONEOF** ファンクション [472](#page-473-0) **VAM** オプション , ADD EXTRACT [19](#page-20-3) 互換性 , 指定 [408](#page-409-1) トレイル 作成 [189](#page-190-3) データ・ソース [20](#page-21-2)

Oracle GoldenGate Windows and UNIX リファレンス・ガイド 556

パラメータ [421](#page-422-1)

**VAMCOMPATIBILITY** オプション **, TRANLOGOPTIONS** [408](#page-409-1) **VAMMESSAGE** オプション **, SEND EXTRACT** [45](#page-46-6) **VAMTRAILSOURCE** オプション **, ADD EXTRACT** [20](#page-21-2) **VARWIDTHNCHAR** パラメータ [422](#page-423-0) **VERSIONS** コマンド [106](#page-107-2) **VIEW GGSEVT** コマンド [106](#page-107-1) **VIEW PARAMS** コマンド [76](#page-77-1) **VIEW REPORT** コマンド [106](#page-107-0)

#### **W**

**WAITMINUTES** オプション **, AUTORESTART** [128](#page-129-3) **WARNLONGTRANS** パラメータ [422](#page-423-1) **WARNRATE** パラメータ [424](#page-425-0) **WHERE** オプション MAP [280](#page-281-0) TABLE [376](#page-377-1)

#### **WHERE** 句

MAP 文 [280](#page-281-0) TABLE 文 [376](#page-377-1) 初期ロードの選択 [373](#page-374-0)

# **X**

**XML** 埋込み , バッファ [163](#page-164-4) トレイルに出力 [207](#page-208-0) **XMLBUFSIZE** オプション **, DBOPTIONS** [163](#page-164-4) **-x** パラメータ [429](#page-430-1)

# ア

アーカイブ・ログ 異なるデータベースから読取り [232](#page-233-1) 処理オプション [386](#page-387-1) アクション **,** 処理中にトリガー [242](#page-243-0), [346](#page-347-0) 圧縮 **,** 使用 [316](#page-317-1), [319](#page-320-1) アフター・イメージ **,** 含める [215](#page-216-2) アフター・インジケータ **,** 返す [449](#page-450-1) 暗号化 IDENTIFIED BY のパスワード [177](#page-178-0) TCP/IP [316](#page-317-2), [319](#page-320-2)

パスワード・データベース [80](#page-81-0)

トレイル [192](#page-193-1)

# イ

[イグジット,「](#page-253-1)ユーザー・イグジット」を参照 一時主キー更新 [222](#page-223-0) イベント **,** 処理中にトリガー [242](#page-243-0), [346](#page-347-0) イベント **,** 表示 [106](#page-107-1) イベント・マーカー・システム [242](#page-243-0), [346](#page-347-0) イベント・レコード [242](#page-243-0), [346](#page-347-0) 引用符 **, ASCII** 出力から除外 [205](#page-206-8)

#### ウ

上書きモード・リカバリ・オプション [298](#page-299-0)

#### エ

エディタ **,** 変更 [76](#page-77-0) エラー処理 Collector [426](#page-427-5) DDL [171](#page-172-0) FILTER 句 [254](#page-255-1) MAP 文 [258](#page-259-0) エラー情報, プロセスに返す [443](#page-444-0) 大きな LOB [156](#page-157-0) 警告率 [424](#page-425-0) 衝突 [62](#page-63-2), [218](#page-219-0), [311](#page-312-1) ストアド・プロシージャおよび問合せ [272](#page-273-2), [367](#page-368-2) 重複行 [333](#page-334-0) 重複レコード [287](#page-288-0) 例外 MAP [252](#page-253-0), [257](#page-258-0) レスポンス , 指定 [299](#page-300-0)

#### エラー・メッセージ

大きすぎる Sybase LOB [156](#page-157-4) 失敗時に生成されない [336](#page-337-4) 表示 [106](#page-107-1) ファンクションに返す [443](#page-444-1) エラー・ログ **,** 表示 [106](#page-107-1)

#### オ

.......................................................................

大 **/** 小文字区別 DDL 文字列置換 [182](#page-183-1) コマンド [100](#page-101-3)

トークン名 [375](#page-376-2) パスワード [80](#page-81-1), [177](#page-178-5) マクロ・パラメータ [230](#page-231-1) 列マッピング [238](#page-239-0) 列マップ [237](#page-238-1), [238](#page-239-1), [343](#page-344-1) 大文字 **,** 変換 [471](#page-472-0) オブジェクト **ID,** 名前にマッピング [232](#page-233-1) オブジェクト・レコード **,** 構築ルール [191](#page-192-0) オペレーティング・システム 異種のトランザクション・ログ [403](#page-404-0) タイプ , 表示 [106](#page-107-2) 変数 , プロセスに返す [456](#page-457-0) ログイン [405](#page-406-1), [419](#page-420-2) オンライン処理 開始 Replicat [65](#page-66-0) 起動 Extract [48](#page-49-0) グループ , ツイカ Extract [17](#page-18-0) Replicat [53](#page-54-0) 指定 Extract パラメータ・ファイル [198](#page-199-0) Replicat パラメータ・ファイル [308](#page-309-2) 停止 Extract [51](#page-52-2) Replicat [69](#page-70-2) オンライン・ヘルプ **,** 取得 [12](#page-13-0)

# カ

カーソル **,** 指定 **動的 SOL [283](#page-284-1)** フェッチ問合せ [282](#page-283-1)

#### 開始位置

オンライン処理 [20](#page-21-0), [54](#page-55-0)

#### 鍵

暗号化 [316](#page-317-4), [428](#page-429-3) 一時更新 [222](#page-223-0)

カスケード操作 **,** ターゲットでの無効化 [161](#page-162-0), [163](#page-164-5) 数

REDO ログ・スレッド , 指定 [23](#page-24-5)

# 仮想メモリー **,** 管理 [141](#page-142-1) 間隔 **,** チェックポイント [134](#page-135-0) 環境 Oracle GoldenGate, 表示 [105](#page-106-2) 情報 , 取得 [441](#page-442-0) 変数 設定 [327](#page-328-0) 表示 [212](#page-213-1) 外部キー制約 **, SQL Server** ターゲットでの無効化 [163](#page-164-6)

# キ

キー TLF/PTLF [457](#page-458-0) サプリメンタル・ロギングの抑止 [90](#page-91-1) 代替 [256](#page-257-0) キャッシュ **,** メモリー [141](#page-142-1) キュー **, Extract** 出力 [382](#page-383-3) 入力 [381](#page-382-2) 競合解決 検出列 [240](#page-241-0) ビフォア・イメージ , 取得 [359](#page-360-0) ルール , 指定 [261](#page-262-0) 切捨て **,** 処理制御 [214](#page-215-0) 行 初期ロードの選択でパーティション化 [374](#page-375-1) すべて抽出 [19](#page-20-2), [331](#page-332-1) 選択数 , 制限 [159](#page-160-0) ソースに基づいて挿入 [225](#page-226-0)

#### 重複

SQL コード [333](#page-334-0) 上書き [287](#page-288-0) 範囲に分割 [462](#page-463-0) フィルタリング FILTER 文 [253](#page-254-0), [357](#page-358-1) 条件文 [280](#page-281-0), [376](#page-377-1) 列のフェッチ [355](#page-356-1)

# ク

空白

.......................................................................

切捨て 先行 [467](#page-468-0) 先行および末尾 [470](#page-471-1) 末尾 [469](#page-470-0)

[グループ,「](#page-199-0)*Extract* グループ」または「*Replicat* グループ」 を参照

# ケ

警告 **,** 抑止

ソース・オブジェクトへの DDL 実行時 [406](#page-407-1) ログ・ファイルの不在時 [404](#page-405-0)

#### 計算

算術 [435](#page-436-0) 日付の差異 [439](#page-440-0)

結果コード **,** ユーザー・イグジット [477](#page-478-0)

#### 権限

ADD, REGISTER EXTRACT [77](#page-78-1) USERID [417](#page-418-3)

#### コ

#### 更新

圧縮 [152](#page-153-1) 圧縮 , 列のフェッチ [355](#page-356-2) アフター・イメージ , 処理 [215](#page-216-0) 一時主キー [222](#page-223-0) ビフォア・イメージ , 処理 [215](#page-216-1) 挿入に変換 [225](#page-226-0) フィルタリング [216](#page-217-1) 複数 , 防止 [159](#page-160-0)

#### 構文

Replicat, 表示 [328](#page-329-2) パラメータ 検証 [148](#page-149-1) 表示 [76](#page-77-1)

コールバック・ルーチン **,** ユーザー・イグジット [477](#page-478-1) コマンド Extract [17](#page-18-1)

Manager [15](#page-16-4) Replicat [53](#page-54-1) SQL/MX, 送信 [45](#page-46-0) Teradata, 送信 [45](#page-46-6) 一般 [98](#page-99-2) 繰返し [99](#page-100-0), [100](#page-101-2) シェル, 実行 [105](#page-106-1) チェックポイント表 [92](#page-93-1)

データベース [77](#page-78-2), [333](#page-334-2) トランザクション・データ (Trandata) [84](#page-85-2) トレイル [70](#page-71-9) トレース表 [95](#page-96-2) パラメータ編集 [75](#page-76-2) ファイルから実行 [104](#page-105-0) ヘルプの使用 [102](#page-103-0) ユニットとしての Extract, Replicat [70](#page-71-0) 履歴 , 表示 [102](#page-103-1) コミット・タイムスタンプ **,** カエス [449](#page-450-2) コメント DDL [180](#page-181-4), [182](#page-183-1) パラメータ・ファイル [151](#page-152-0)

#### サ

差異 **,** 計算 算術 [435](#page-436-0) 日付 [439](#page-440-0) 最小値 **,** 抑制 [460](#page-461-0) 最大値 **,** 抑制 [460](#page-461-0) 削除 Extract グループ [27](#page-28-1) Replicat グループ [56](#page-57-1) 圧縮 [152](#page-153-0) カスケード , ターゲットで延期 [157](#page-158-0) チェックポイント表 [93](#page-94-1) トレイル [73](#page-74-1), [74](#page-75-0) トレース表 [96](#page-97-0) フィルタリング [212](#page-213-0) 複数 , 防止 [159](#page-160-0) 変換 更新 [415](#page-416-0) 挿入 [224](#page-225-1) 補足トランザクション・データ [91](#page-92-0)

#### 作成

.......................................................................

Extract グループ [17](#page-18-0) Oracle トレース表 [95](#page-96-0) Replicat グループ [53](#page-54-0) チェックポイント表 [92](#page-93-0) トレイル [71](#page-72-3) 破棄ファイル [186](#page-187-2) サプリメンタル・ロギング ステータス , 検証 [91](#page-92-3)

属性変更 [88](#page-89-1) フェッチの代替手段 [356](#page-357-1) 無効化 [91](#page-92-4) 有効化 新しい表に自動的 [174](#page-175-0) 起動前 [86](#page-87-0) 参照整合性制約 **,** ターゲットで延期 [157](#page-158-0) 算術演算子

COMPUTE ファンクション [435](#page-436-0) FILTER 句 [253](#page-254-1), [357](#page-358-2)

### シ

システム起動 **,** 処理までの遅延 [133](#page-134-2) システム・ログ **,** メッセージのフィルタリング [337](#page-338-2) [主キー,「](#page-91-1)キー」を参照 衝突 解決 [62](#page-63-2), [218](#page-219-0) 起動後に処理 [311](#page-312-1) 初期ロード SQL\*Loader パラメータ [141](#page-142-0) WHERE 句でレコードを選択 [373](#page-374-0) 衝突 , 解決 [62](#page-63-2), [218](#page-219-0) ファイル , 実行および制御 [208](#page-209-0) ダイレクト・ロード方法 [19](#page-20-2), [321](#page-322-0) 重複レコード , 上書き [287](#page-288-0) ファイルから [331](#page-332-1) 処理されたレコード数 [309](#page-310-2) 時間 **,** 変換 [436](#page-437-0) 順序 フラッシュ [81](#page-82-1) レプリケート [164](#page-165-0), [325](#page-326-1) 条件文 WHERE 句 [280](#page-281-0), [376](#page-377-1) ファンクション [460](#page-461-1) フィルタ句 [253](#page-254-0), [357](#page-358-1) 除外 ASCII 出力からデータ [205](#page-206-9)

DDL レプリケーションからオブジェト [165](#page-166-0), [172](#page-173-1) MAP 文からオブジェクト [281](#page-282-2) Replicat ユーザー [396](#page-397-1) TABLE 文からオブジェクト [378](#page-379-2) 取得から Replicat トランザクション [213](#page-214-2), [396](#page-397-0) 取得からトランザクション [397](#page-398-0)

取得からレコード [357](#page-358-3) マッピングから列 [345](#page-346-2) レポートからマクロ [227](#page-228-0)

# ス

数

グループ , 最大 [53](#page-54-2) 数字 置換 [308](#page-309-1) 変換 バイナリ文字列 [461](#page-462-0) 文字列 [461](#page-462-1) 文字に変換 [468](#page-469-1) スキーマ セッションのマッピング [179](#page-180-0)

#### 未修飾のオブジェクトに割り当て [181](#page-182-0) ストアド・プロシージャ

値 , 抽出 [457](#page-458-1) 実行 MAP 文 [267](#page-268-0) TABLE 文から [361](#page-362-0) 単独文 [333](#page-334-1) スナップショットが古すぎるエラー [374](#page-375-0)

#### セ

静的 **Collector,** 定義 [426](#page-427-6) 制約 **,** ターゲットで延期 [157](#page-158-0) セキュリティ データ暗号化 [316](#page-317-2), [319](#page-320-2), [427](#page-428-0) パスワード暗号化 [80](#page-81-0) ファイル暗号化 [192](#page-193-1) セッション・スキーマ **,** マッピング [179](#page-180-0) 接続

信頼 , SQL Server [162](#page-163-3) 複数 , 防止 [156](#page-157-2)

# ソ

.......................................................................

操作 **,** データ 圧縮 更新 [152](#page-153-1) 削除 [152](#page-153-0) 再試行 [312](#page-313-0)

タイプ , 返す [449](#page-450-3) フィルタ基準 [254](#page-255-2), [358](#page-359-0) フィルタリング 切捨て [214](#page-215-0) 更新 [216](#page-217-1) 削除 [212](#page-213-0) 挿入 [213](#page-214-0) 変換 更新から挿入 [225](#page-226-0) 削除から更新 [415](#page-416-0) 削除から挿入 [224](#page-225-2) 履歴 , 保持 [224](#page-225-0) [相対バイト・アドレス,「](#page-22-0)*RBA*」を参照 挿入 Oracle, APPEND ヒント [223](#page-224-0), [255](#page-256-0) 削除から作成 [224](#page-225-1) 重複 [287](#page-288-0), [333](#page-334-3) フィルタリング [213](#page-214-0) 変更操作 [224](#page-225-0), [255](#page-256-1) 双方向レプリケーション・パラメータ [211](#page-212-1), [396](#page-397-0) ソース表,「表」を参照 [233](#page-234-0) [ソース列,「](#page-346-0)列」を参照

# タ

ターゲット・システム **,** 指定 [314](#page-315-0) [ターゲット表,「](#page-234-0)表」を参照 ターゲット列,「列」を参照 [345](#page-346-0) タイムスタンプ XML 出力 [208](#page-209-4) オンライン処理の開始 [20](#page-21-3) コミット , カエス [449](#page-450-2) 別のシステムに合わせて調整 [380](#page-381-3) タスク 削除 [296](#page-297-1) 作成 [321](#page-322-0) 表示 [51](#page-52-4), [69](#page-70-3)

#### 代替

キー列 [256](#page-257-1), [360](#page-361-0) 無効な数字 [308](#page-309-1) 無効な文字 [307](#page-308-2) ダイレクト・ロード **,** 指定 [141](#page-142-0), [321](#page-322-0)

# チ

チェックポイント Bounded Recovery [134](#page-135-0) 初期 , 作成 [17](#page-18-0), [53](#page-54-0) パージ基準 [295](#page-296-2) 表示 [58](#page-59-0) Extract [30](#page-31-0), [33](#page-34-2) Replicat [60](#page-61-3) 表に保持 [92](#page-93-1) 頻度 , 制御 [134](#page-135-0), [149](#page-150-0) チェックポイント表 GLOBALS ファイルに指定 [149](#page-150-1) クリーンアップ [93](#page-94-0) 削除 [93](#page-94-1) 情報, 表示 [94](#page-95-0) 追加 [92](#page-93-0) 優先 [55](#page-56-1) 遅延 Oracle GoldenGate 起動 [133](#page-134-2) Replicat トランザクション [185](#page-186-0) [遅延,「](#page-226-2)ラグ」を参照 置換 文字列 [470](#page-471-0) 抽出トレイル 暗号化 [192](#page-193-1) 削除 [73](#page-74-1) 追加 [71](#page-72-0) パラメータ・ファイルに指定 [198](#page-199-1) 変更 [72](#page-73-0) [「](#page-72-0)トレイル」も参照 抽出ファイル umask, 設定 [287](#page-288-1) 暗号化 [192](#page-193-1) データ・ソース Replicat [54](#page-55-1) データ・ポンプ [19](#page-20-1) パラメータ・ファイルに指定 [196](#page-197-2) 長時間におよぶトランザクション 警告 [422](#page-423-1) 表示 [40](#page-41-4) リカバリ [134](#page-135-0)

索引 ツ

# ツ

#### 追加

```
Extract グループ 17
 Oracle トレース表 95
 Replicat グループ 53
 チェックポイント表 92
 トレイル 71
 補足トランザクション・データ 86
追加モード・リカバリ・オプション 297
```
# テ

[定義,「](#page-128-0)データ定義」を参照 定義テンプレート **,** 定義 [241](#page-242-0) テキスト EBCDIC に変換 [126](#page-127-1) エディタ, 変更 [76](#page-77-0) パラメータ・ファイルのコメント [151](#page-152-0)

#### 適用延期機能 [185](#page-186-0)

テスト 値選択 [433](#page-434-0), [440](#page-441-0) 条件 [460](#page-461-1) 列の存在 [434](#page-435-0)

#### テンプレート **, SQL\*Loader, BCP** [209](#page-210-1)

#### ディレクトリ

Oracle GoldenGate, サブディレクトリ作成 [100](#page-101-4) アーカイブ・ログの代替 [389](#page-390-3) パラメータ・ファイル , 指定 [23](#page-24-6), [55](#page-56-8) メモリー・ページング [144](#page-145-1) レポート・ファイル , 指定 [23](#page-24-7), [55](#page-56-9)

#### データ

16 進数 , バイナリに変換 [459](#page-460-0) 圧縮 [316](#page-317-1), [319](#page-320-1) 暗号化 [316](#page-317-2), [319](#page-320-2) 外部フォーマットで出力 [203](#page-204-0), [206](#page-207-0), [207](#page-208-0) 範囲に分割 [462](#page-463-0) バイナリ 16 進数に変換 [432](#page-433-1) 保持 [432](#page-433-0) 変換 変換ファンクションを使用 [430](#page-431-0) ユーザー・イグジット [153](#page-154-1)

# マッピング [233](#page-234-0), [338](#page-339-1)

[文字,「](#page-465-0)文字データ」を参照 ループ , 防止 [396](#page-397-0), [397](#page-398-0), [399](#page-400-1) データ・ソース **, ODBC** [330](#page-331-0), [379](#page-380-0) データ定義 ソースに基づく [127](#page-128-0) ファイル名パラメータ Collector [426](#page-427-2) DEFGEN [186](#page-187-1) Replicat [331](#page-332-0) データベース イベント , トリガー [242](#page-243-0), [346](#page-347-0) オプション , 設定 [155](#page-156-1) 環境,返す [455](#page-456-0) コマンド [77](#page-78-2), [333](#page-334-2) バージョン , 表示 [106](#page-107-2) パスワード , 暗号化 [80](#page-81-0) ログイン ASM インスタンス [392](#page-393-0) GGSCI [77](#page-78-0) Oracle GoldenGate プロセス [417](#page-418-2) データ・ポンプ 削除 [27](#page-28-1) 作成 [17](#page-18-0) 実行履歴,削除 [27](#page-28-0) ソース , 指定 [198](#page-199-1)

# ト

```
問合せ
 DDL 履歴表 97
 値を抽出 457
 実行
   MAP 文 267
   TABLE 文から 361
   単独文 333
 準備数 282
 プレースホルダ 270, 364
統計
```
パススルー [288](#page-289-1)

変更 [25](#page-26-0)

.......................................................................

Extract [48](#page-49-1), [106](#page-107-0) Replicat [67](#page-68-0), [106](#page-107-0) 一時的 Extract [40](#page-41-1)

Replicat [63](#page-64-0) すべてのプロセス [70](#page-71-6) ネットワーク , 表示 [38](#page-39-3) 表示 , 制御 [336](#page-337-3) メモリー・キャッシュ [37](#page-38-0) レコード数 [309](#page-310-2) レポート , リセット [337](#page-338-0) トークン **,** ユーザー 指定 [375](#page-376-1) 取得 [471](#page-472-1) 特別実行 **,** 指定 [54](#page-55-3), [332](#page-333-1) トランザクション Replicat でスキップ [65](#page-66-1) オープン コミット [38](#page-39-1) スキップ [42](#page-43-1) 表示 [40](#page-41-4) 孤立 , パージ [45](#page-46-5), [408](#page-409-0) 情報 [455](#page-456-2) 除外 [211](#page-212-1), [396](#page-397-0) ターゲット 1 *番目をスキップ* [66](#page-67-1) タイムアウト [409](#page-410-0) *遅延* [185](#page-186-0) 分割 [284](#page-285-0) 長時間におよぶ , 警告 [422](#page-423-1) 長時間におよぶ、リカバリ [134](#page-135-0) バッファ , 管理 [141](#page-142-1), [393](#page-394-1) 無視 [397](#page-398-0) トランザクション・インジケータ **,** 返す [450](#page-451-1) トランザクション・ログ 異種プラットフォーム [403](#page-404-0) 位置 , 返す [449](#page-450-4) 異なるデータベースから読取り [232](#page-233-1) 抽出オプション [386](#page-387-1) データ・ソース [19](#page-20-4) 補足データ , 取得 [86](#page-87-5) 読取りバッファ・サイズ [391](#page-392-3), [393](#page-394-1), [395](#page-396-2) トリガー **,** 抑止 Oracle ターゲット上 [161](#page-162-0) SQL Server ターゲット上 [163](#page-164-5)

#### トレイル

umask, 設定 [287](#page-288-1) 開始位置、指定 [21](#page-22-1) 旧フォーマット [196](#page-197-1) 削除 [73](#page-74-1), [74](#page-75-0) 情報 [74](#page-75-1), [75](#page-76-1) 追加 [71](#page-72-0), [189](#page-190-3) データ・ソース [20](#page-21-1), [54](#page-55-2) パラメータ・ファイルに指定 [198](#page-199-1), [322](#page-323-1) ファイル 暗号化 [192](#page-193-1) エージング [323](#page-324-1) サイズ , 指定 [71](#page-72-2), [72](#page-73-1) パージ [293](#page-294-2), [294](#page-295-1) フォーマットおよびプロパティ , 返す [450](#page-451-0) 変更 [72](#page-73-0), [73](#page-74-0) 文字セット [384](#page-385-0) レコードの場所 [455](#page-456-1) ロールオーバー [26](#page-27-0) トレース・オプション DDL [44](#page-45-1), [64](#page-65-1), [383](#page-384-0) SQLEXEC パラメータ [278](#page-279-0), [373](#page-374-1) 処理のボトルネック [382](#page-383-0) マクロ展開 [150](#page-151-0) トレース表 検証 [96](#page-97-1) 削除 [96](#page-97-0) 作成 [95](#page-96-0) 指定 [383](#page-384-3) 動的 **Collector,** 定義 [426](#page-427-7) 動的ポート 指定 [190](#page-191-0) リストの表示 [15](#page-16-5)

# ナ

名前 導出 [178](#page-179-0)

# ニ

.......................................................................

認証 データ・ソース名 [330](#page-331-0), [379](#page-380-0) データベース・ユーザー [417](#page-418-2)

Oracle GoldenGate *Windows and UNIX リファレンス・ガイド*  $\sim$ 

# ネ

ネットワーク IPv6 [417](#page-418-1) ネットワーク、統計の表示 [38](#page-39-3)

#### ハ

配列処理 **,** 使用 [129](#page-130-0) 破棄ファイル umask, 設定 [287](#page-288-1) エージング [187](#page-188-1) サイズ , 制約 [282](#page-283-0) 指定 [186](#page-187-2), [429](#page-430-1) ハッシュ **,** 定義 [462](#page-463-0) 範囲 **,** 割当て [462](#page-463-0) バージョン **,** 表示 [106](#page-107-2) バイナリ・データ 16 進数に変換 [432](#page-433-1) 保持 [432](#page-433-0) バイナリ・データのゼロ [239](#page-240-0) バイナリ文字 保持 [133](#page-134-0) バイナリ文字 **,** 変換 Enscribe [239](#page-240-0) 数字へ [461](#page-462-0) バッチ処理 **, Replicat** 操作 [129](#page-130-0) バッファ DB2, フラッシュの防止 [406](#page-407-2) Extract, フラッシュ [202](#page-203-0), [428](#page-429-0) 埋込み LOB [159](#page-160-1) 埋込み XML [163](#page-164-4) サイズ , SQLEXEC パラメータ [276](#page-277-2), [371](#page-372-1) メモリー・プール , 管理 [141](#page-142-1) ログ読取り , 管理 [393](#page-394-0) パスワード **,** データベース 暗号化 [80](#page-81-0) 指定 [79](#page-80-3), [83](#page-84-1), [405](#page-406-0), [420](#page-421-1) パッシブ **Extract** TCP/IP オプション [318](#page-319-0) 作成 [24](#page-25-2)

# パラメータ

SQLEXEC 指定 [276](#page-277-3), [371](#page-372-2)

問合せのプレースホルダ [270](#page-271-0), [365](#page-366-0) プロシージャまたは問合せから抽出 [457](#page-458-1) 渡し [270](#page-271-1), [365](#page-366-0) マクロ [230](#page-231-1) ユーザー・イグジット [252](#page-253-1), [355](#page-356-0) パラメータ **, Oracle GoldenGate** プロセス Collector [426](#page-427-0) DDL [122](#page-123-0) DEFGEN [121](#page-122-0) Extract [115](#page-116-0) GLOBALS [108](#page-109-0) Manager [109](#page-110-0) Replicat [118](#page-119-0) 表示 [76](#page-77-1), [106](#page-107-0) 頻繁に使用 [286](#page-287-2) ユーザー・イグジット [473](#page-474-1) パラメータ・ファイル 記憶域 , 代替 [23](#page-24-2), [55](#page-56-6) 検証 [148](#page-149-1) コマンド [75](#page-76-2)

コメント [151](#page-152-0) テキスト・エディタ , 変更 [76](#page-77-0) 表示 [76](#page-77-1) 編集 [75](#page-76-0)

# ヒ

.......................................................................

比較演算子 **, FILTER** 句 [253](#page-254-2), [358](#page-359-1) 日付 現在, 返す [439](#page-440-1) 差異 , 計算 [439](#page-440-0) 操作 [436](#page-437-0) 表 DDL 履歴 指定 [184](#page-185-0) パージ [290](#page-291-0), [291](#page-292-0) 表示 [97](#page-98-0) Oracle トレース コマンド [95](#page-96-2) 指定 [383](#page-384-3) 一覧表示 [82](#page-83-0)

指定 抽出 [338](#page-339-1) 定義ファイル [338](#page-339-2)

操作数 [444](#page-445-0) ソースからターゲットへのマッピング [233](#page-234-0) チェックポイント GLOBALS ファイルに指定 [149](#page-150-1) コマンド [92](#page-93-1) 定義 出力ファイル [331](#page-332-0), [380](#page-381-2) デフォルト [127](#page-128-0) データ・ソース [331](#page-332-1) 動的解決 [191](#page-192-0) 名前 , 返す [449](#page-450-5) 名前をオブジェクト ID にマッピング [232](#page-233-1) マーカー 指定 [281](#page-282-1) パージ [292](#page-293-2) 例外 [252](#page-253-2), [257](#page-258-1) ワイルドカード指定から除外 [281](#page-282-0), [378](#page-379-1) ビフォア・イメージ WHERE 句 [280](#page-281-1) アフター・イメージと比較 [216](#page-217-2) トレイル [215](#page-216-3) ビフォア・インジケータ **,** 返す [449](#page-450-1)

# フ

[ファンクション,「](#page-431-0)変換ファンクション」を参照 フィルタリング DDL [164](#page-165-0) EVENTACTION 用ルール [377](#page-378-0) Replicat 操作 [399](#page-400-1) 取得する行 [357](#page-358-1), [376](#page-377-1) 初期ロードで選択する行 [373](#page-374-0) ターゲットに送信する行 [253](#page-254-0), [280](#page-281-0) トランザクション [396](#page-397-0), [397](#page-398-0) フェッチ

# 統計 , 表示 [50](#page-51-4)

動作 , 制御 [199](#page-200-0), [304](#page-305-0)

#### プレースホルダ

問合せ [270](#page-271-0), [364](#page-365-1) 行方不明の列 [205](#page-206-6)

#### プロセス **, Oracle GoldenGate**

環境,返す [448](#page-449-1) 起動 異常終了後 [127](#page-128-1)

自動 [128](#page-129-0) 起動の遅延 [133](#page-134-2) 子 [15](#page-16-0) 情報 , すべて表示 [102](#page-103-2) すべてを制御および表示 [70](#page-71-0) レポートの表示 [106](#page-107-0) [「](#page-28-1)Extract」,「Manager」,または「Replicat」も参照

### ヘ

ヘッダー **,** レコード 値を返す [449](#page-450-0) 除外 [286](#page-287-0)

#### 変換

バイナリ文字から NULL 終了文字列に [133](#page-134-0) 文字データからバイナリに [133](#page-134-0)

#### 変換 **,** 実装

SQL 文 [267](#page-268-0), [361](#page-362-0) 変換ファンクション [430](#page-431-0) ユーザー・イグジット [153](#page-154-1) 列マッピング文 [236](#page-237-0), [342](#page-343-0)

#### 変換ファンクション

使用 [430](#page-431-0) メモリー割当て [208](#page-209-1)

#### 変更

DDL 表名 [184](#page-185-0) Extract グループ [25](#page-26-0) Manager ポート番号 [289](#page-290-0) Manager 名 [285](#page-286-0) Replicat グループ [55](#page-56-0) トレイル [72](#page-73-0), [73](#page-74-0) トレイル・フォーマット [198](#page-199-1), [322](#page-323-1) ファイル・フォーマット [312](#page-313-1) マーカー表名 [281](#page-282-3) 「*修正*」も参照 [25](#page-26-0) [「](#page-26-0)変更」も参照 変更された列 **,** フェッチ [356](#page-357-0)

#### 変更順序番号

Replicat 開始位置 [65](#page-66-2)

#### 編集

.......................................................................

以前の GGSCI コマンド [100](#page-101-2) パラメータ・ファイル [75](#page-76-0) [変数,「](#page-213-1)環境変数」を参照

#### Oracle GoldenGate *Windows and UNIX リファレンス・ガイド* 565 metals and the set of the set of the set of the set of the set of the set of the set of the set of the set of the set of the set of the set of the set of the set of the

別名 **Extract** グループ 作成 [24](#page-25-3) チェックポイント・ファイル [426](#page-427-8) ページング **,** 管理 [141](#page-142-1)

# ホ

ホスト MySQL マルチデーモン [158](#page-159-4) 名前 , 取得 [448](#page-449-2) 別名 Extract のソース [428](#page-429-2) リモート , 指定 [314](#page-315-0) ポート番号 Collector [428](#page-429-8) Manager [289](#page-290-0) 動的な割当て [190](#page-191-0) マルチデーモン MySQL [156](#page-157-1) リモート [317](#page-318-0)

# マ

マーカー イグジット・コールのトリガー [475](#page-476-1) 表示 [103](#page-104-0) マーカー表 **,** パージ [292](#page-293-2) マクロ 作成 [230](#page-231-0) 代替文字 [231](#page-232-1) 展開 , トレース [150](#page-151-0) ライブラリ , 含める パラメータ・ファイル [223](#page-224-1) レポート・ファイル [227](#page-228-0) マッピング 環境情報 [441](#page-442-0)

導出オブジェクト [178](#page-179-0) 表 , ソースからターゲット [233](#page-234-0) ユーザー・トークン [471](#page-472-1) 列 グローバル [150](#page-151-1) 個別 [236](#page-237-0), [342](#page-343-0) マルチデーモン **MySQL** オプション [156](#page-157-1), [158](#page-159-4)

# ム

無効なデータ **,** 置換 [307](#page-308-2), [308](#page-309-1), [429](#page-430-0)

# メ

メッセージ システム・ログでフィルタリング [337](#page-338-2) 送信先 Extract [36](#page-37-0) Manager [15](#page-16-5) Replicat [61](#page-62-1) メモリー **,** 管理 Extract バッファ [202](#page-203-0), [428](#page-429-0) SQLEXEC 用パラメータ [276](#page-277-2), [371](#page-372-1) グローバル・プール [141](#page-142-1) 表マッピング [123](#page-124-0), [286](#page-287-1) 変換ファンクション [208](#page-209-1) メンテナンス DDL マーカー表 [292](#page-293-2) DDL 履歴表 [290](#page-291-0), [291](#page-292-0) Manager, 間隔 [148](#page-149-0) 実行履歴 , 削除 Extract [27](#page-28-0) Replicat [56](#page-57-0) トレイル [73](#page-74-1), [74](#page-75-0), [293](#page-294-1) ラグ統計 確認間隔 [226](#page-227-1) しきい値 [225](#page-226-2) レポート間隔 [226](#page-227-0) モ 文字 数 パラメータ文字列 [252](#page-253-3), [355](#page-356-3)

バイナリ , 保持 [133](#page-134-3) マクロおよびパラメータ [230](#page-231-2), [232](#page-233-2) 文字 **,** マクロ [231](#page-232-1) 文字セット [146](#page-147-1) ユーザー・イグジット・セッション [539](#page-540-0) 文字データ NCHAR, トレイルのフォーマット [422](#page-423-0) バイナリに変換 [133](#page-134-0) 無効 , 置換 [307](#page-308-2)

#### 文字列

.......................................................................

位置 , 決定 [466](#page-467-0) 一部 , 抽出 [465](#page-466-0)

空白 , 切捨て [467](#page-468-0), [469](#page-470-0), [470](#page-471-1) 置換 DDL [182](#page-183-0) 空の LOB [158](#page-159-1) 文字から文字 [470](#page-471-0) 長さ,返す [466](#page-467-1) 比較 値 [464](#page-465-1), [472](#page-473-0) 文字数 [464](#page-465-0), [468](#page-469-0) 変換 大文字 [471](#page-472-0) 数字から文字 [468](#page-469-1) バイナリから数字 [461](#page-462-0) 文字から数字 [461](#page-462-1) 連結 [463](#page-464-0), [467](#page-468-1) モニタリング **,** 有効化 [192](#page-193-0)

# ユ

ユーザー Oracle ASM, 指定 [392](#page-393-0) 指定 [417](#page-418-2) 除外 [396](#page-397-0), [397](#page-398-0) トランザクション , 無視 [397](#page-398-0) パスワード , 暗号化 [80](#page-81-0) ユーザー・イグジット 使用 [473](#page-474-1) パラメータ渡し MAP  $\dot{\mathcal{X}}$  [252](#page-253-1)

[ユーザー・トークン,「](#page-376-1)トークン」を参照

TABLE 文 [355](#page-356-0)

# ラ

ライブラリ **,** マクロ パラメータ・ファイル [223](#page-224-1) レポート・ファイル [227](#page-228-0) ラグ Replicat に定義した間隔 [185](#page-186-0) 確認間隔 [226](#page-227-1) しきい値 [225](#page-226-2) 情報 , プログラムによって取得 [442](#page-443-0) タイムスタンプの調整 [380](#page-381-1) 表示 Extract [28](#page-29-0), [34](#page-35-1)

Replicat [57](#page-58-0), [61](#page-62-0), [62](#page-63-1) すべてのプロセス [70](#page-71-3), [102](#page-103-2) レポート間隔 [226](#page-227-0)

# リ

リカバリ **, Extract** [134](#page-135-0) リカバリ・モード **,** 設定 [297](#page-298-0) リモート・タスク **,** 作成 [321](#page-322-0) リモート・トレイル 削除 [74](#page-75-0) 追加 [71](#page-72-1) パラメータ・ファイルに指定 [322](#page-323-1) 変更 [73](#page-74-0) [「](#page-72-1)トレイル」も参照 リモート・ファイル **,** 指定 [312](#page-313-1) リモート・ホスト **,** 指定 [314](#page-315-0)

#### 履歴

DDL 操作 , パージ [290](#page-291-0), [291](#page-292-0) 表示 [97](#page-98-0) マーカー , パージ [292](#page-293-2) GGSCI コマンド [102](#page-103-1) トランザクション [224](#page-225-0) プロセス , 削除 [27](#page-28-0), [56](#page-57-0) 履歴表

# DDL

パージ [290](#page-291-0), [291](#page-292-0) 表示 [97](#page-98-0) 行 , パージ [290](#page-291-0), [291](#page-292-0), [292](#page-293-2)

# ル

ループ **,** 防止 [396](#page-397-0) 他のデータベース [396](#page-397-1)

# レ

.......................................................................

例外 MAP 文 , 指定 [252](#page-253-0), [257](#page-258-0) ルール , エラー処理 [259](#page-260-2), [302](#page-303-0) レコード [「](#page-202-0)行」も参照 処理数 [309](#page-310-2) デリミタ [204](#page-205-2)

Oracle GoldenGate *Windows and UNIX リファレンス・ガイド* 567

索引 ロ

長さ,返す [450](#page-451-2) 不正な順番 [201](#page-202-0)

レコード・ヘッダー

値 , 返す [449](#page-450-0) 抑止 [286](#page-287-3)

#### 列

キー , 代替 [256](#page-257-0) 競合検出 [240](#page-241-0) サプリメンタル , ロギング [88](#page-89-0) 選択 [345](#page-346-0) テストおよび変換 ファンクションを使用 [430](#page-431-0) ユーザー・イグジット [473](#page-474-1) データベースからフェッチ [355](#page-356-1), [356](#page-357-0) マッピング [150](#page-151-1) 未使用 , 許可 [155](#page-156-0) 列マップの名前 [344](#page-345-0) 列変換ファンクション 概要 [430](#page-431-0) メモリー , 割当て [208](#page-209-1)

列マッピング

グローバル・ルール [150](#page-151-1) 作成 [236](#page-237-0), [342](#page-343-0) デフォルト [240](#page-241-1), [345](#page-346-1)

レプリケーション **,** 表のマーク付け [86](#page-87-3)

レポート

SQLEXEC パラメータ [278](#page-279-0), [373](#page-374-1) 一時的な統計 Extract [40](#page-41-1) Replicat [63](#page-64-0) 起動時からの処理レコード [309](#page-310-2) 最後のレポートからのレコード数 [324](#page-325-2) 正常なプロセス終了 [188](#page-189-0)

プロセス情報 [106](#page-107-0) ラグ [34](#page-35-1), [61](#page-62-0) レポート・ファイル エージング [310](#page-311-0) 表示 [106](#page-107-0) 別の保管場所 [23](#page-24-4), [55](#page-56-7) [「](#page-64-0)レポート」も参照

#### ロ

[ローカル・トレイル,「](#page-72-0)抽出トレイル」を参照 ロード・ユーティリティ用実行ファイル [208](#page-209-0) ロード・ユーティリティ用制御ファイル [208](#page-209-0) ロギング **, Oracle** サプリメンタル [87](#page-88-1) ログ **,** イベント [106](#page-107-1) ログイン **,** オペレーティング・システム [405](#page-406-1), [419](#page-420-2) ログイン **,** データベース ASM [392](#page-393-0) GGSCI [77](#page-78-0) Oracle GoldenGate プロセス [417](#page-418-2) 暗号化 [80](#page-81-0) ログ・ファイル **,** 数 [428](#page-429-6) 論理名 **, SQLEXEC** [274](#page-275-0), [369](#page-370-0)

# ワ

ワイルドカード DATA CAPTURE CHANGES が指定されていない表 [399](#page-400-3) 含めない [281](#page-282-0), [378](#page-379-1)

#### 空白

.......................................................................

NULL に変換 [332](#page-333-0) 切捨て 末尾 [279](#page-280-0), [375](#page-376-0), [376](#page-377-0), [413](#page-414-1), [414](#page-415-0)